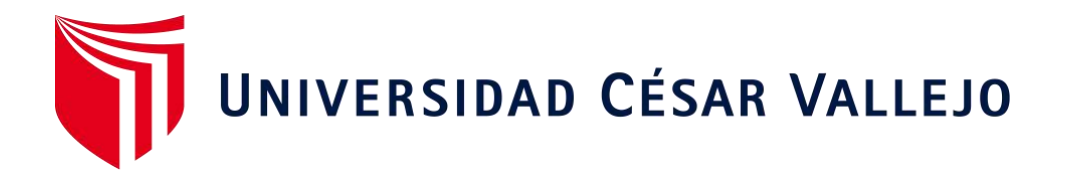

# FACULTAD DE INGENIERÍA Y ARQUITECTURA

# ESCUELA PROFESIONAL DE INGENIERÍA CIVIL

Diseño de una planta de tratamiento de aguas residuales en el distrito de Tacabamba – Cajamarca.

**TESIS PARA OBTENER EL TÍTULO PROFESIONAL DE:**

Ingeniero Civil

# **AUTOR:**

Silva Altamirano, Deyvi Yanfrey (ORCID: [0000-0002-9994-7370\)](https://orcid.org/0000-0002-9994-7370)

# **ASESOR:**

Dr. Coronado Zuloeta, Omar (ORCID: [0000-0002-7757-4649\)](https://orcid.org/0000-0002-7757-4649)

# **LÍNEA DE INVESTIGACIÓN:**

Diseño de Obras Hidráulicas y Saneamiento

<span id="page-0-0"></span>**CHICLAYO – PERÚ**

**2021**

#### <span id="page-1-0"></span>**Dedicatoria**

Dedico la presente tesis para obtener el título de ingeniero civil en primera instancia a Dios, a mis queridos padres Ana Flor Altamirano Tapia y Luciano Ciro Silva Tarrillo, que hacen lo posible para realizar mis metas y sueños, tomaron decisiones que me motivaron a salir adelante, al amor de mi vida Annita Gómez por apoyarme incondicionalmente en el trascurso de todo el proceso de realización de mi tesis y también a mis familiares, asesor y maestros que han confiado en mí para poder hacer posible cada meta trazada.

## <span id="page-2-0"></span>**Agradecimiento**

En primera instancia quisiera dar gracias a Dios por brindarnos salud, sabiduría, paciencia y fuerzas cada día y a mi familia por la confianza, el amor y el apoyo incondicional que me han venido brindando en cada momento de mi vida para así poder cumplir con todas mis metas y sueños trazados.

# Índice de contenidos

<span id="page-3-0"></span>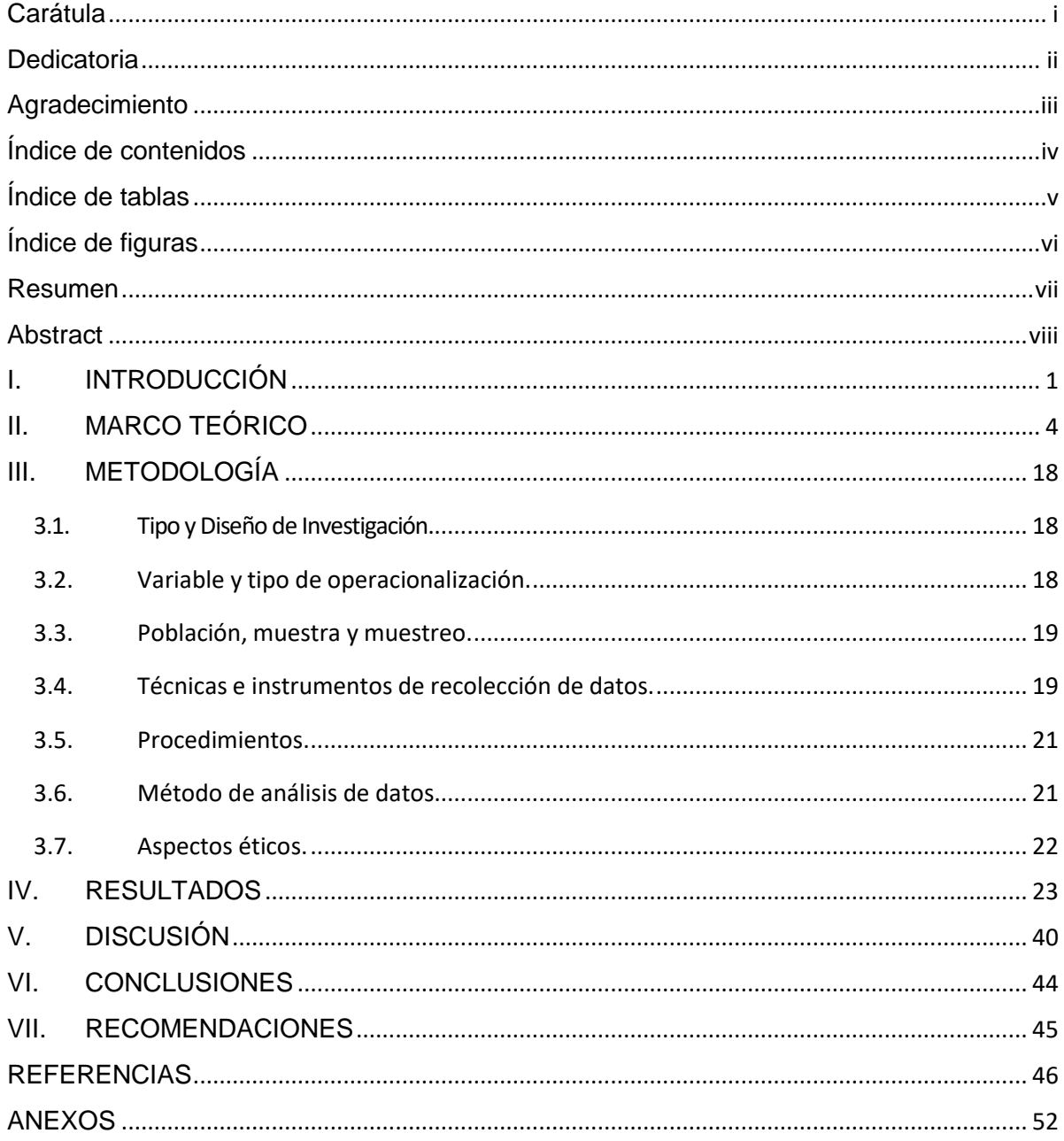

# **Índice de tablas**

<span id="page-4-0"></span>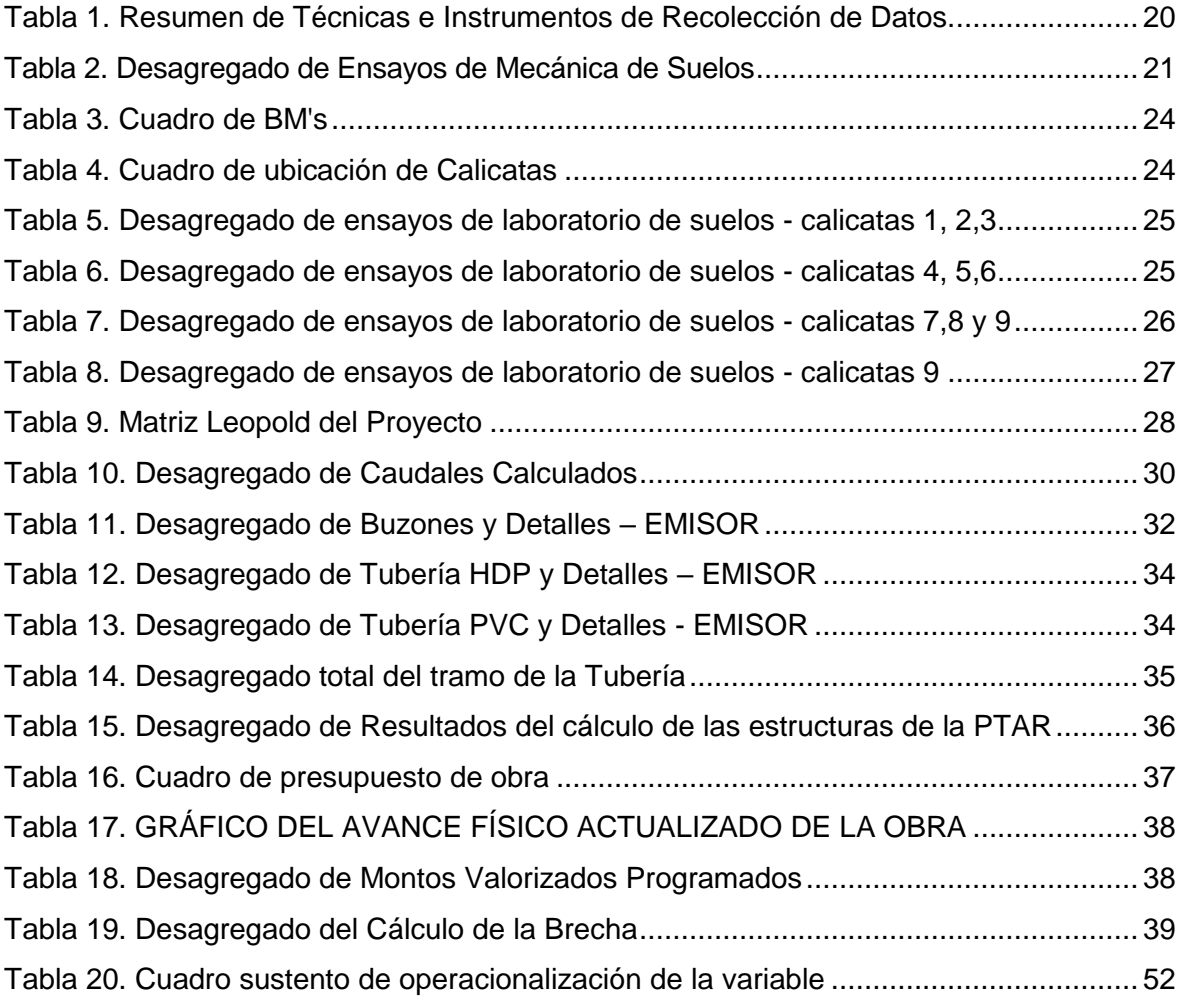

# **Índice de figuras**

<span id="page-5-0"></span>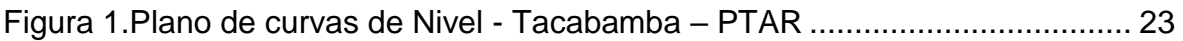

#### **Resumen**

<span id="page-6-0"></span>En esta tesis tiene como objetivo general, diseñar una planta de tratamiento de aguas residuales en el distrito de Tacabamba – Cajamarca, teniéndose objetivos específicos, elaborar los estudios básicos de ingeniería, realizar el estudio técnico económico y por último analizar el cálculo de brecha de la PTAR.

El tipo de investigación es aplicada, de tipo no experimental, debido a que realizara en base a datos obtenidos del área de estudio, de enfoque cuantitativo.

Tiene como resultados, mediante los estudios básicos de ingeniería, que se tiene tres tipos de suelos, un ML, SM y GM; según el diseño de la PTAR para un Qmh de 16.73 L/s para el distrito de Tacabamba ubicada a 1.4 km de la ciudad, el sistema de tratamiento está conformado por: un sistema de Pre-tratamiento, cámara de rejas y desarenador, medidor Parshall, 01 tanque Imhoff, 02 lechos de secado, 01 filtro percolador, 01 caseta de cloración, 01 cámara de contacto de cloro, etc. Asimismo, se presupuestó s/. 3, 321,507.30 nuevos soles, se ejecutará en 120 días calendarios, además de que es un proyecto viable, según el EIA. Asimismo, el índice de brecha sanitaria tuvo una reducción de 0.02% en la cobertura de tratamiento AR a nivel nacional.

**Palabra Clave:** Diseño, PTAR, aguas residuales, planta de Tratamiento.

### **Abstract**

<span id="page-7-0"></span>The general objective of this thesis is to design a wastewater treatment plant in the district of Tacabamba - Cajamarca, having as specific objectives, to prepare the basic engineering studies, carry out the economic technical study and finally analyze the calculation of the unevenness of the WWTP.

The type of research is applied, not experimental, because it was carried out based on data obtained from the study area, with a quantitative approach.

It has as results, through basic engineering studies, that there are three types of soils, a ML, SM and GM; According to the WWTP design for a Qmh of 16.73 L/s for the district of Tacabamba located 1.4 km from the city, the treatment system is made up of: Pretreatment System, grate chamber and sand trap, Parshall meter, 01 Imhoff tank, 02 drying beds, 01 trickling filter, 01 chlorination cabin, 01 chlorine contact chamber, etc. Likewise, it was budgeted s/. 3,321,507.30 nuevos soles, will be executed in 120 calendar days, in addition to being a viable project, according to the EIA. Likewise, the health gap index had a reduction of 0.02% in RA treatment coverage at the national level.

**Keywords:** Design, WWTP, wastewater, treatment plant.

#### <span id="page-8-0"></span>**I. INTRODUCCIÓN**

Hoy en día en el mundo y en el Perú, se ha visto que existe un gran porcentaje de contaminación, en vista de falta de plantas de tratamiento de aguas residuales (PTAR's), para así minimizar el porcentaje considerable de la polución, cabe resaltarque es ello es ocasionado debido al vertimiento de las diversas afluente a espejos de agua cercanos como ríos, lagos, sub suelo y mares; así mismo, para (Navarrete Chévez, et al. 2018, (p.17), afirma que si el efluente (aguas residuales) no son sometidas a tratamientos apropiados, ocasionaran considerables impactos ambientales (-), como en la fauna y flora del lugar, dondeel principal motivo es el elevado porcentaje de grasas y carga orgánica, originando así, contaminación de aguas superficiales y subterráneas, trasmisión de enfermedades, malos olores por descomposición, molestias a la comunidad,entre otras. En la facultad de ciencias naturales y ambientales de la universidad internacional de SEK, en su artículo científico describe que, " al conversar de una PTAR, es indispensable realizar un óptimo y adecuado tratamiento de los diversos afluentes, dado a un significante descuido de un adecuado mantenimiento de estas, expandirá y acumulará maslos olores, de esta manera su eficiencia también ira disminuyendo considerablemente, debido a que en lugar de que vayadisminuyendo los contaminantes prácticamente los va concentrando" quiere decir que la PTAR no lograra cumplir con su función de obtener un efluente de calidad, que cumpla los parámetros establecidos para ello o que cuente con bajoporcentaje de contaminantes. De esta forma, una vez que el efluente logre con el tiempo de retención hidráulica en la PTAR, dicho efluente debe ser dirigido a un cuerpo de agua aledaño, en este caso será conducido al rio TACABAMBA, ocasionando un problema ambiental y social, por lo que existen comunidades aledañas al distrito de Tacabamba; por la cual aguas abajo los pobladores utilizan dicha agua para el riego de sus cultivos como, hortalizas, legumbres, maíz entre otros servicios, pero la percepción de los malos olores que emane laPTAR sería una percepción incómoda para el Distrito. Según el artículo científico publicado por, la revista, de la universidad San Ignacio de Loyola, detalla que "es urgente imponer el vital desarrollo y construcción de la infraestructura sanitaria, dicha disposición es fundamental, ya que de esta manera, un porcentaje del 70% de todas las aguas residuales, no tienen un adecuado tratamiento, es por ello que dificulta el ciclo de la reutilización del efluente, particularmente en distintos lugares debido al alto porcentaje de diversos contaminantes, incrementan los costos del recurso hídrico. Cabe resaltar que enel Perú un 30% de la inversión del estado es para la realización de tratamiento de aguas, esto genera demasiada dificultad y retraso en los diversos rubros de uso, como en la agricultura. Es decir, los déficits que obtuvieron son por diversosfactores, un incorrecto diseño de la PTAR, falta de experiencia y conocimiento en procesos constructivos, un inadecuado tratamiento de del efluente, entre otras. En nuestro país se ha observado este gran problema de desatención en el tratamiento de diversas aguas negras, de tal manera que esto se ve mayormenteen zonas rurales. Así mismo se observa en cifras cuanto de población será favorecida mediante estos servicios indispensables, tanto en saneamiento y el tratamiento de aguas residuales mediante PTAR's. De estamanera se resume la población urbana y la población rural muchas veces se hadejado de lado, englobando principalmente la mala realización de diseños y a lavez la mala planificación en los proyectos al momento de ejecutarlos. De acuerdo a los datos obtenidos del censo 2017 en el departamento de Cajamarca, los domicilios que cuentan de un servicio sanitario conectada a unared pública ya sea fuera o dentro del domicilio figura solo un 38,0 % y por otro lado las que acceden a pozo negro o ciego llegan a un 36,2 %. Cabe señalar quesolo el 16,0 % de hogares utilizan letrinas con un grado de tratamiento adecuado,por otro lado, el 5,1% disponen con otro tipo de supresión de excretas esto quieredecir que es al aire libre, campo abierto, entre otros y solo el 4,4% usan pozo séptico. Si comparamos los dos últimos censos del 2007 y 2017, se visualiza quelos hogares independientes que cuentan con pozo séptico cuentan, con un alzaintercensal de 9 552 hogares, esto alude a un 135,7 % y finalmente las que cuentan de red pública de alcantarillado (desagüe) dentro de los hogares aumentaron en 47 774, nada más que un 64,2% (INEI, 2017, p.55). Existe una condición crítica en la construcción de PTAR's ya que existe brechasen ella, en lo que concierne al estudio local existe un gran déficit, hablamos en la construcción, operación y mantenimiento de dichas PTAR's; en la cual se evidencia que están en un pésimo estado, es por ello que dicho problema genera un considerable déficit en el ámbito ambiental.

De esta manera me encause la problemática que se vienen promoviendo en el distrito de Tacabamba, debido al gran porcentaje de aguas residuales domiciliarias vertidas al rioTacabamba, no existiendo un adecuado sistema de tratamiento. Por lo antes mencionado, surgió la siguiente incógnita de investigación. ¿De qué forma el diseño de una planta de tratamiento de aguas residuales mejorar la calidad de vida del distrito de Tacabamba – Cajamarca?, de esta manera, la hipótesis planteada del proyecto de investigación proyectada es, si el diseño de una PTAR mejorará la calidad de vida del distrito de Tacabamba – Cajamarca. El proyecto de investigación es de esencial importancia, por ello justificó demanera tecnológica, económica, social y ambiental; el tratamiento de las aguas servidas procedentes algunas pequeñas poblaciones rurales y urbanas; se evidencia el vertimiento del efluente al espejo de agua más cercano (cause del rio) realizando un adecuado tratamiento, garantizara aguas abajo un gran porcentaje en el desarrollo de diversas actividades productivas como la agricultura y la pesca, generando así una mejor calidad de vida de sus productos. Asimismo, fomenta el turismo que tiene un beneficio económico.

La aplicación de adecuados y diversos sistemas de tratabilidad para el efluente proveniente deviviendas en la serranía de nuestro país, permite disminuir el porcentaje de contaminación disminuyendo problemas de salud a la población en el área de influencia, ayudara a prevenir diversas enfermedades patógenas y sobre todo lacalidad de vida de la población, de tal manera para un tratamiento idóneo del efluente proveniente de origen doméstico, así mismo otorgara minimizar el gradode impacto ambiental a los cuerpos receptores generando así la preservación del ecosistema.

En el proyecto de investigación se precisó como objetivo general, realizarel diseño de una planta de tratamiento de aguas residuales en el distrito de Tacabamba – Cajamarca. Los objetivos específicos fueron, elaborar los estudios básicos de ingeniería para la planta de tratamiento de aguas residuales en el distrito de Tacabamba – Cajamarca, realizar el estudio técnico económico de una planta de tratamiento de aguas residuales en el distrito de Tacabamba – Cajamarca y analizar la brecha de la PTAR en el distrito de Tacabamba – Cajamarca.

#### <span id="page-11-0"></span>**II. MARCO TEÓRICO**

La ingeniería civil es una ciencia que se encarga de buscar conocimiento, se basa en logros científicos fundamentales aplicados tanto, en el diseño y la construcción de edificaciones y edificaciones donde se aplican métodos teóricos que se basan en las ciencias fundamentales (Kazimieras y otros, 2018, p. 1). Así mismo han tenido un continuo crecimiento y evolución en el uso de nuevos métodos, materiales y procesos de gestión de proyectos. En la línea del tiempo del desarrollo de la ingeniería en la tratabilidad de las diversas aguas residuales, frente a las nuevas formas y soluciones que como poder enfrentar los retos, ante ello surge una nueva finalidad a cómo aplicar adecuadas tecnologías para el tratamiento a las aguas residuales; siendo innovadoras y abriendo así nuevas aprovechamientos e reutilización de ellas, presentando así una menos impacto ambiental hoy en día; (Casiano y otros, 2018, p.555) creara una economía con un valor para las comunidades locales y a los municipios, aprovechando y organizado circuitos para la recuperación del agua; es así, que este conocimiento se sostiene en áreas del periodo de diseño hidráulico en tratamientos preliminares, tratamiento primario, tratamiento secundarios y tratamientos terciarios. El grado de contaminación a fuentes de agua, ocasionada por diversas formas irresponsables a lo largo de las industrias, ha sido un problema muy latente, esto se ha evidenciado en los diversos países que se encuentran en un trascurso de desarrollo ocasionando así serios problemas en alto porcentaje de contaminación en zonas de aprovechamiento del recurso hídrico siendo así no aprovechables (no reutilizables) (Hernández y otros, 2017, p.76). De lo antes anunciado, se puede concluir que existe necesidad de ejecutar el conocimiento empírico a mecanismos de formación para aplicar un diseño de plantas de tratamiento, logrado un desarrollo global dentro de nuestro ámbito con estudio ingenieril.

En los antecedentes, como Barrantes y Cartín (2017), en su investigación planteo como objetivo principal, lograr que los efluentes residuales de diversos métodos domésticos y procesos industriales, estén puestos sin riesgos para la salubridad de la poblacióny con un porcentaje mínimo de posible contaminación ambiental; la metodología de trabajo es experimental ya que se examinó el rendimiento de la PTAR del occidente de la universidad de Costa Rica (PTAR – SO), la población cubre menosdel 25% del sistema de alcantarillado, los resultados obtenidos del laboratorio señala que la PTAR mediante una evaluación concluye con diferentes parámetros con el consentimiento de la legislación adjunta, es así que se concluyó que dicha PTAR – SO, cumplió y está al día con los parámetros fijados por la legislación nacional vigente, de esta manera garantiza que no existan contaminantes a algún ecosistema y no afecte a la salubridad de la población. Para Matsumoto y Sánchez (2016) en su investigación tuvo como objetivo principal llevar acabo el diagnóstico del rendimiento de dicha PTAR en la supresión de los principales parámetros; emplea una metodología de trabajo descriptiva ya que emplea el estudio barométrico en una laguna facultativa y la laguna anaeróbica; la población es de 1780 habitantes, los resultados obtenidos se consignó gran porcentaje de lodos reunido en las lagunas anaerobia y facultativa de 1.3 y 6.5% de volumen, la mediana suspensión de DBO se obtuvo 73.6% siendo menor que el 80% dato aconsejado por la legislación brasileña; por ende concluyeron que la implementación de un óptimo sistema pos tratamiento de una PTAR, brinde una eliminación complementaria de la carga orgánica y porcentaje de coliformes para adecuar el efluente a lo que rige a la normatividad ambiental vigente.

Para Veliz, et al. (2018) cuya investigación tuvo como objetivo explicar pruebas de desinfección ultravioleta al segundo efluente de la PTAR totora, en su metodología es de tipo documental explicativa, teniendo como población a la PTAR totora de Ayacucho, cuya muestra es el efluente secundario de la PTAR totora de Ayacucho, se tuvo que evaluar que para el reusó del efluente en el riego agrícola se tendría que buscar una nueva iniciativa para así obtener un afluente de calidad, de tal manera que no se deje de lado el estricto cumplimiento de las normas que dan la confiabilidad deno poner en riesgo la salubridad de las personas, concluyendo asi que el afluente tratado ya depues de un proceso de desinfección usando el método antes mencionado que conduzca productivamente a la reutilización en el ámbito agrícola ya que cuenta con bajo porcentaje de carga microbiana del afluente. Cusiche y Miranda (2019) cuya investigación tuvo como objetivo examinar el gran efecto de las aguas negras a los diversos ecosistemas y el área de predominio fijando el gradode calidad del efluente; la metodología de estudio es descriptiva, teniendo como resultado que la derivación de las aguas negras de la ciudad de Junín en áreas, dispuestas para los INSF del agua del lago y en épocas lluviosas un valor de 60.32 acorde del rango de clasificación de la calidad del efluente, se encuentra en un estado medio de calidad. En la cual en tiempos de estiaje el valor de INSF marco un valor de 47.62 está inmerso en el rango de 26 y 50 el efluente no es aceptable ya que es de muy mala calidad, alto porcentaje de carga orgánica. Concluyendoreferente a los resultados bacteriológicos logrados, se comprueba el porcentaje de aglutinación de las coliformes termo-totales (coliformes totales) en tiempos de lluvia son inferiores si lo comparamos con el tiempo de estiaje del espejo de agua de dicho lago.

Manotupe, L., Muriel, J. (2018); en su tesis para obtener el grado profesional de ingeniero civil titulada, "Propuesta de Elaboración de una Guía para el Proceso de Diseño en Proyectos de Plantas de Tratamiento de Aguas Residuales en el Perú"; tiene como objetivo principal, acrecentar una guía para la realización de proyectos sostenibles en PTAR's en zonas rurales; de esta manera minimizar la perplejidad inicial de los diversos proyectos, en el crecimiento natural o expansión; de esta manera los expertos tomen el enfoque sistemático; la metodología que aplica es cuantitativa y cualitativa, la población son las PTAR's en ejecución o ya ejecutadas en nuestro país (Perú), la muestra empleada es la información de cómo se encuentra l infraestructura de las PTAR's entre los años 2008 al 2015, finaliza en que es de vital importancia un método eficiente y lógico; de lineamientos y parámetros que accedan a elegir una óptima tecnología de tratamiento.

Núñez (2019) en su investigación plantea como objetivo principal, la determinación de eficacia del método de tratamiento del efluente residual de Cajabamba; apoyándose en la remoción de DBQ5, solidos suspendidos, DQO, coliformes termo tolerantes, aceites y grasas; identifico los puntos de muestreo como metodología; la muestra que tomaron para su investigación fue de 300m, los resultados logrados fueron valores de pH, de temperatura y solidos suspendidos, los de pH están en el rango de 7,27 a 7,82 y los de temperatura en el rango de 16 a 19 los de solidos suspendidos en el rango de 38 a 228 mg/l, de esta manera también se estimó un valor máximo y mínimo del DQO de 597,40 y 69,40 mg/l; también toma como valor importante a la remoción de aceites y grasas, estimo sus valores tanto máximos como mínimos de 20,50 y 1,00 mg/l; por ultimo en la remoción de los coliformes termo-tolerantes logro como valor mínimo de 0,22x10 a la cuarta y 2100x10 a la cuarta como valor máximo. Concluyendo que los litros percoladores en dicha PTAR, mediante los indicadores DQO y DBO5 no son suficientes para la remoción de la materia orgánica debido a que los valores para el tipo de tratamiento se encuentran por debajo de los aceptables.

Principalmente hablaremos de que es PTAR (Planta de Tratamiento de Aguas Residuales), se determina como un montaje que involucra un sistema especialmente para extraer los diversos procesos tanto químicos, físicos y biológicos que permiten la supresión de múltiples contaminantes que estas inmersos en el efluente que es utilizada y votada por la humanidad. Donde tiene como finalidadpoder reducir el grado de contaminación e impacto que ocasiona al medio ambiente y a la vez poder ser reutilizada mientras cumpla los parámetros de salubridad y calidad establecidos. Según (Navarrete Chévez, et al. 2018), detallaque es evidente y se pone de relieve que la implementación y construcción de PTAR's es de mucha importancia para así lograr un mejor desarrollo de las actividades del día a día, de familias cercanas y de las personas de la zona, así como la no afectación a la flora y fauna del lugar, que constituyen los principales beneficiarios (p.14).

Las aguas residuales (AR), son aguas que han sido usadas y pueden derivarse de un sector, industria, domestica, instituciones municipales las cuales contienen material inorgánico disuelto e orgánico, también material en suspensión cada uno de ellos procedentes del ejercicio humano (Norma OS.090 Redes de Aguas Residuales). Así mismo se determina a las AR, como la unión de diferentes aguas residuales destinadas de, viviendas, centros comerciales, instituciones públicas y privadas, subterráneas,superficiales, pluviales. Cabe resaltar que mediante el uso del agua contiene contaminantes de manera líquida, sólida y gaseosa; de esta manera la unión de ellas generan uniones que pueden ser muy riesgosas y peligrosas ya que son expuestas al entorno donde se encuentran (medio ambiente) (Navarrete, 2018, p.16). Para Maya y Pineda (2018), es el espacio rezagada fundamental de la PH (política hídrica), es por ello que se encuentra después de las prioridades como abasto, uso y gasto del recurso hídrico (Agua), disponiendo al final el tratamiento y disposición del efluente residual (p.35).

Al hablar de un proceso de tratamiento de diversas AR, se define como la sucesión de diversos procesos químicos, biológicos y físicos que tiene como fin, exterminar en el efluente los contaminantes del entorno humano. La finalidad del tratamiento de diversas aguas residuales (AR), es obtener un afluente con escaso porcentaje de contaminantes, para que sea reutilizable al medio ambiente cercano; sin dejar de lado también un correcto reúso del lodo (bio-solido) proveniente de la PTAR, mediante diversos procesos ya sea para la generación de gas, energía, entre otros (Navarrete, 2018, p.17). Existen diversos sistemas para generar un adecuado tratamiento a las diversas aguas residuales. (Díaz Díaz, et al. 2018), recomienda que, para elegir un adecuado programa químico para el tratamiento del efluente, alcance una floculación efectiva, es indispensable un entendimiento de los coloides en la interconexión por separado.

También se detallará los diversos tipos de aguas residuales, referente al entorno de donde derivan. Al definir solo agua residual hace referencia a un grupo de aguas usadas en el hogar como, cocina, lavanderías, inodoro, ducha, entre otros. También se puede clasificar como aguas negras, grises, domesticas, municipales, industriales, entre otras (Reutelshöfer, 2015, p.30). Según Reutelshöfer (2015) es considerada como gris al líquido que se emplea para, lavar los platos, cocinar, lavar la ropa, bañarse; donde dicha liquido esta impurificada con heces fecales, orina, etc. Mientras que, al hablar de líquidos negros, solo es de inodoros e urinarios ya que contienen heces fecales y orina. Para Alcocer (2019, p.14) describe a las aguas domesticas como aguas empleadas en varios ejercicios e actividades del ser humano generadas en el entorno de su vivienda, por otra parte, las aguas municipales las describe como la unión de las diversas aguas de origen industrial con las aguas del drenaje pluvial, donde se adoptará un sistema de alcantarillado, de tipo combinado, logrando así realizar un previo tratamiento. Finalmente, al hablar de AI (Aguas Industriales) se determina como aguas que se generan por la creación de un bien mediante la generación deun proceso de producción, provenientes de diversas actividades como: las mineras, agroindustria, agrícola, etc.

Las etapas para un adecuado tratamiento aplicado a las múltiples AR, pueden ser de diversos tipos, debido a la caracterización del efluente obtenido de los resultados finales (Bermeo, Bonilla y Coloma, 2017). Cabe resaltarque, al hablar de un proceso de tratamiento de AR, existen 4 etapas fundamentales en el proceso, partiendo del pre tratamiento, tratamiento primario, secundario y terciario.

Tratamiento preliminar (Pre-Tratamiento), tiene como objetivo principal, separar todas las materias gruesas y/o visibles que lleva el agua residual y en ciertos casos como acondicionador, se debe eliminar los residuos sólidos, partículas discretas sedimentadas o arena, grasas flotantes y espuma, homogeneización (Bermeo, 2017, p.16). Para Alcocer (2019) detalla que en este tipo de tratamiento se pueden usar componentes como: rejas medianas y gruesas e rejillas. De esta manera también para Bermeo (2017), plantea que para las operaciones que comprende son: desarenador, desbaste y desengrasado, ya que en algunos casos pueden incluir pre decantación, pre decantación, tamizado, entre otras. También detalla que el término de un pre tratamiento conlleva a la misma noción de adaptar a las condiciones de los procesos que continúan sin aplicar una notación de orden (p.16). Para Reutelshöfer (2015, p.6) define a la rejilla como una pieza muy indispensable e importante de toda PTAR, mediante las barras que contiene, retendrá las piedras, plásticos, solidos gruesos, escombros, entre otras basuras. Esto detendrá el flujo y elude daños, taponamientos y cierre en posteriores procesos en la PTAR, es por ello que para mantener en un manejo de la rejilla en la PTAR se recomienda, realizar un mantenimiento constante, al menos 2 veces al día y en caso que se lo requiera a más veces al día; por ello para realizar dicha labor de una manera más eficazes importante utilizar una palana y un rastrillo para extraer los sedimentos y residuos, evidenciando así la importancia de la limpieza ya que si no se realizaría generaría diversos sobrecostos. Cabe resaltar que el desarenador es pieza fundamental después de la rejilla, ya que su objetivo principal es la retención dela mayor cantidad de arenas o partículas finas que están inmersas en el efluenteresidual, así mismo esta actividad se realiza con la finalidad de poder cuidar losequipos mecánicos ante el desgaste y abrasión de los mismos, en el caso la PTAR lo amerite, de tal forma de evitar la acumulación de estos materiales pesados (Flores 2016, p.75).

Al hablar del tratamiento primario, posee como objetivo principal la supresión de sólidos en detención a gravedad, cumple una secuencia de sedimentación básica; asimismo con el apoyo de floculantes e coagulantes. De esta manera, para culminar dicho proceso se puede añadir compuestos químicos como: aluminio, poli electrolitos, sales de hierro, etc. Con la finalidad de acelerar el fosforo, un porcentaje de solidos suspendidos finos diminutivos, por ello se ubican en un estado coloidal. En esta fase se exterminará por aceleración entre el rango del 60 al 70 por ciento, de los sólidos en suspensión (Navarrete, 2018, p.19). Entre las principales unidades de tratamiento primarios tenemos a tanques sépticos en el cual cumple un tratamiento primario en el que se separa los sólidos de los líquidos por sedimentación y en el fondo actúan las bacterias anaeróbicas que se alimentan de la materia orgánica y tanque Imhoff su finalidad es la sedimentación de los sólidos y la digestión en el mismo ámbito también seles denomina tanque de doble cámara (Alcocer, 2019, p.17).

Asimismo, en el tratamiento secundario; "plantea como objetivo principal, suprimir el porcentaje de materia orgánica, en disipación (disolución), de esta manera en el estado coloidal, a través de un suceso herrumbroso de forma biológica posterior al suceso de sedimentación" (Navarrete, 2018, p.20); cabe resaltar que se alude también a todos los sucesos de tratamiento biológico del agua residual, en el proceso aerobio y anaerobio, algunos tratamientos como lagunas de estabilización, filtro biológico,entre otros (Bermeo, 2017, p.17). De esta manera el diseño y construcción de lagunas de estabilización para el tratamiento de aguas residuales se realizan a través de la utilización de algas y bacterias inmersas en el agua, se califica por poseer un área aerobia en el estrato superior y una zona anaeróbica en el estrato superior y una zona anaeróbica en el estrato inferior (Alcocer, 2019, p.18).

El tratamiento terciario es conocido también como avanzado, se define en una serie de sucesos conducidos a lograr una calidad superior del efluente, al del tratamiento secundario, posteriormente se describen algunos tipos de tratamientos avanzados (Terciarios): intercambio iónico, electrodiálisis, separación de solidos mediante la filtración por membranas, adsorción en carbón activado, entre otros(Bermeo, 2017, p.20)

Asimismo, hoy en día existen diversos tipos de tratamientos de AR, son tratamientos complementarios las cuales emplean en la eliminación de nutrientes como el fosforo, exceso de carbonos compuestos tóxicos y algunos casos el exceso de materia en suspensión (NormaOS.090 Redes de aguas residuales). Se tienen tratamientos como reactores UASB, lodos activos, humedales artificiales, sedimentadores tipoDortmund, tanque imhoff, entre otros (Alcocer, 2019, p.19). En el caso del tratamiento de reactores UASB, es un suceso de tanque siempre, donde las AR ingresas por el fondo del reactor y fluye hacia arriba. Y en la subsiguiente imagen el tratamiento por lodos activados, el cual es un proceso biológico que consiste en el desarrollo y cultivado de bacterias floculado en un depósito agitado, airado y alimentado con las aguas residuales (Alcocer, 2017, p.20). Para Salazar, et al. (2019) detalla que, "los sistemas de tratamiento anaeróbico tipo UASB se destacan dentro del grupo de proceso convencionales porque han evolucionado en cumplimiento de exigencias ambientales con importantes ventajas técnicas, económicas y sociales sobre otros sistemas de tratamiento anaeróbico y aeróbico" (p.320). Referentes al tipo de tratamiento de aguas residuales mediante humedales artificiales en México, Marín (2017) detalla que, "que son una opción ecológica y económica viable, hoy en día recientes estudios han enfocado el uso de humedales no solo como sistemas de tratamiento, sino también para reutilización del agua tratada y resolver otras problemáticas para mitigar escases del líquido. De esta manera los humedales consisten en celda o canales impermeables con presencia de un sustrato que sirva como medio de anclaje de la vegetación y a la vez como filtro de agua a tratar" (p.91).

Se realizó el diseño de una PTAR, como propuesta un Tanque imhoff del distrito de Tacabamba, según Vela (2018) describe al tanque imhoff, también llamadas tanques de doble cámara, que cumple un tratamiento primario; donde su objetivo es realizar la remoción de sólidos en suspensión en dicho contenido, la normatividad detalla que para 5000 habitantes a menos se recomienda la construcción de los

tanques imhoff, generando así múltiples ventajas para el tratamiento del efluente residual doméstico, de esta manera se adhiere la sedimentación del agua y así mismo se la asimilación de los lodos sedimentados en dicha estructura. Para Moreno (2017) detalla que el tanque imhoff cuenta con una operación muy sencilla y no se necesita de porciones mecánicas, de esta manera, para un adecuado uso es indispensable que el afluente residual recorra por algunos métodos de tratamiento, esto involucra a la remoción de arenas y al tratamiento preliminar de cribado; la forma típica es rectangular, dividida en 3 compartimientos: cámara de sedimentación, área de ventilación e almacenamiento de natas y cámara de digestión de lodos. De esta manera del 40 al 50 % realiza la eliminación de solidos suspendidos, así mismo minimiza el DBO en un 25 a 40%.

La desinfección de las AR, de la mano con un adecuado tratamiento normalmente contiene partículas patógenas que sobreviven a las etapas antes mencionadas para su tratabilidad. Las raciones de microorganismos oscilan entre 10 000 a 100 000 mil coliformes totales, mientras que las coliformes fecalesoscilan de 1000 a 10 000, esto por cada 100 ml de agua, ya que en algunas veces se aíslan algunos huevos de paracitos y gérmenes, es por ello que es fundamental realizar una adecuada desinfección o tratamiento al agua. Cabe resaltar que la desinfección es de vital importancia, siempre y cuando sean conducidos a algún espejo de agua cercano o sea reutilizado para la agricultura,sin dejar de lado que puede ser utilizada para el consumo de la humanidad (Navarrete, 2018, p.38).

Referente al fin que se puede dar a los lodos existentes en la PTAR, generados mayormente en las lagunas, existen lodos unidos en el desarenador que se ha generado mediante la sedimentación, por ello es fundamental retirar cada uno de los lodos existentes para que así la PTAR tengaun adecuado rendimiento, por ello para cada una de ellas la concurrencia es diferente (Reutelshöfer, 2015, p.17). Para Navarrete (2018) detalla que debe considerarse la "eliminación de los residuos obtenidos de los diferentes procesosu operaciones por los que pasa el agua residual, el objetivo del suceso que debe de realizarse a los lodos generados, es minimizar el volumen ya que de esta manera aumentara la estabilidad biológica y eliminar deun modo aceptable toda el agua que sea posible económicamente y rápidamente para producir un material suficientemente

concentrado e inofensivo antes de sudisposición final" (p.38).

Se ha visto conveniente tomar algunas bases teóricas para el análisis de esta investigación; a nivel nacional se tiene al Reglamento Nacional de Edificaciones (RNE); donde se tiene la normatividad que respaldaran la presente investigación como: la OS.070, OS.090 y la OS.100; también se cuenta con (La Ley de Recursos Hídricos) y al Plan Nacional de Acción (PLANAA) Perú (2011-2021), la cual se detalla a continuación.

El RNE tiene como objetivo normar los diferentes requisitos básicos y criterios; puntúa principalmente al diseño y posteriormente conduce a la realización de habilitaciones urbanas, en diversas estructuras generando así un impacto en la optimización en futuros proyectos en el ámbito urbano (Norma G.010, Consideraciones Básicas). Esta norma nos da los alcances y lascondiciones exigibles para elaborar el proyecto de un sistema hidráulico, para poder realizar el respectivo diseño de saneamiento (Alcantarillado), donde mayormente su funcionamiento es por gravedad; la presente norma plasma los requisitos fundamentales para poder registrar las diversas obras de infraestructura sanitaria y proyectos (Norma OS.070 – Redes de Aguas Residuales). El objetivo fundamental de la norma antes mencionada; están consideradas con instalaciones que necesitan una PTAR para tratar las aguas residuales municipales, el proceso por la cual deben de realizar las diversas aguas residuales, antes de ser conducidas a un espejo de agua o cuerpo receptor o si reutilización (Norma OS.090 – Plantas de Tratamiento de aguas Residuales). Dicha norma, considera las distintas especificaciones fundamentales paraun óptimo diseño de Alcantarillado (Alcantarillado), (Norma OS.090 – Consideraciones Básicas de Diseño de Infraestructura Sanitaria).

Referente a la Ley de Recursos Hídricos, tiene como principal protagonista a ANA (asociación nacional del agua) en el título V se detalla que el reúso y vertimiento del efluente sin un adecuado proceso de tratamiento, algunos de los aspectos más importantes y fundamentales son: precisa las condiciones y procedimientos para conceder el permiso del reúso del efluente con un tratamiento adecuado y asimismo para su vertimiento a un espejo de agua cercano. Implanta el correcto montaje del sistema de control y medición del caudal existente en la PTAR, privada estrictamente verter el afluente sin algún tratamiento, para lograr la autorización del reúso del afluente residual, se tiene que realizar cada uno de los parámetros estipulados; referente al rango de eventos a que sea evocada el reúso del afluente, por ello debe acudir a las guías de la OMS determinadas. De esta manera también si se requiere la autorización para vertimiento del recurso tratado de una planta de tratamiento a un espejo de aguacercano es indispensables el cumplimiento de los siguientes requisitos: ECA (Estándares de Calidad Ambiental) y LMP (Límite Máximo Permisible), en el espejode agua receptor; señala que el principal responsable en la autorización del reúso y control de verter el efluente con el respaldo del ANA (Asociación Nacional del agua), referente a la Ley de Recursos Hídricos – Ley N°29338).

Se contó con el Plan Nacional de acción Ambiental; proyecta en materia ambiental que para los próximos años contiene diversas metas primordiales, referente al efluente residual, con una proyección de 10 años, de acuerdo al PLANNA, dentro de la meta 1, fija 2 metas principales; la primera meta tiene una proyección al 2021, que el 100% del efluente proveniente de viviendas urbanas sean tratadas, de esta manera fija que el 50% sea reutilizada; también denota un porcentaje del 30% de efluente para el área rural cumpla el tratamiento empleado y su reutilización de dicho afluente. La segunda meta proyectada para el 2021, denota que los diferentes titulares con lo estipulado referente a los límites Máximos permisibles y a donde será desembocado (Espejos de Agua) aledaños donde los mismos cumplan con las ECA del efluente, cuente al 100 % su autorización (PLANNA – 2011 – 2021). Referente a la resolución ministerial detalla como objetivo establecer opciones tecnológicas y criterios para lograr un diseño optimo con un sistema de distribución del recurso (AGUA), que aportara al consumo humano y sin dejar de lado el alcantarillado rural, de esta manera indica que está norma es obligatoria en el sistema de alcantarillado en el ámbito rural del Perú, cabe resaltar que concretamente en localidades de hasta 2000 habitantes (RM N°.173-2016-VIVIENDA).

Según la resolución ministerial detalla como objetivo establecer opciones tecnológicas y criterios de diseño de sistemas de abastecimiento de agua para consumo humano y saneamiento rural, así mismo indica que esta norma es

obligatoria en el sistema de saneamiento en el ámbito rural del Perú y concretamente en localidades de hasta 2000 habitantes (RM N°.173-2016- VIVIENDA).

Referente a la SUNASS (2015), detalla, "tomo 253 lugares referente al ámbito de influencia las (EPS), solo 89 lugares carecen con tratamiento de AR, por ello el efluente residual de dichos lugares, son conducidos irresponsablemente a mares, drenes, pampas, ríos, etc. De esta manera los 164 lugares restantes, parte de dicho efluente que son conducidas a la red de alcantarillado, son derivadas a una PTAR" (p.37). Esto ha generado para el estado un tema de alarma en cuanto a suplir los servicios básicos de saneamiento presentaba enfermedades dérmicas o gastrointestinales; al mismo tiempo que generaba una proliferación de la contaminación, la misma que afectaba al ambiente humano y al ecosistema puesto que la importancia de generar un proyecto de saneamiento tiene un orden primordial para el estado peruano. Caberesaltar, teniendo estas consideraciones como bases teóricas. En el Perú podemos encontrar ciudades urbanizadas y poblaciones rurales; de las cuales no toda la población del Perú, tiene los servicios básicos de saneamiento, tampoco cuenta con PTAR's, ni disposición de excretas.

La terminología a emplearse en este proyecto, se detallan algunos puntos fundamentales a continuación: Según Bonifaz, et al (2021) detalla que, en la situación sectorial referente a agua y saneamiento en el Perú, durante los años 2010 al 2015, la cantidad de habitantes que cuentan al menos con un servicio fundamental a incrementado un 76% a más de un 85%, es por ello que la brecha del Perú en dicho sector se viene reduciendo, a comparación de otros países como chile,México y Colombia. **La brecha** no solo presenta resultados para acceso básico,si no que la brecha va más allá, cabe resaltar que existe una prioridad de inversión orientada al cierre de brechas donde debe complementarse con un conjunto de medidas que se entrelacen a la mejora de la calidad de acceso a losservicios públicos. Para el cálculo de la brecha se necesita encontrar fuentes estadísticas como INEI o con ministerios sectoriales y especialistas, entidades que respalden datos estadísticos, de esta manera uno podrá calculas una porción de lo que sería la brecha de calidad y aporte a algunos sectores, teniendoen cuenta la información disponible.

Algunos términos y siglas que expandirán el conocimiento y solución de dudas de dicho proyecto: Afluente: "es el agua cruda que viene de los hogares y llega por el alcantarillado a la PTAR, dicho afluente contiene heces fecales, cuerpos gruesos, lodo y arena, ya que aún no ha sido purificado" (Reutelshöfer, 2015). Bacterias: "organismos que existen con solo una célula. Las bacterias que viven en las PTAR comen la carga orgánica para su alimentación" (Reutelshöfer, 2015). Carga Orgánica: "es la cantidad de todo el material orgánico contenido enel agua residual" (Reutelshöfer, 2015). Caudal: "es el volumen de agua que llegaa la planta (afluente) o sale de la planta (efluente), su unidad es L/s o m3/s, perotambién m3/hr" (Reutelshöfer, 2015). Coliformes fecales: "son bacterias que generalmente viven en el intestino humano y son inofensivas, son usados para indicar la contaminación humana fecal en el agua "(Reutelshöfer, 2015). Cuerpos receptores: "son los arroyos, lagos, ríos, acuíferos, que reciben el flujo que sale de una PTAR" (Reutelshöfer, 2015). Efluente: "es el agua tratada y purificada que sale de la PTAR al cuerpo receptor, aunque es tratada todavía tiene un potencial de infecciones, por lo tanto, se sugiere usar guantes desechables y ropa de trabajo cuando se tienen contacto con el efluente" (Reutelshöfer, 2015). Gérmenes: "son agentes que pueden producir enfermedades o daño a la biología de humanos, plantas o animales" (Reutelshöfer, 2015). PTAR: "Planta de tratamiento de aguas residuales" (Reutelshöfer, 2015). RNE: "Reglamento nacional de edificaciones". EPS: "Empresa prestadora de servicios". Sistema de saneamiento: "se denomina al conjunto de tecnologías apropiadas para la eliminación del transporte y tratamiento de aguas residuales sin riego alguno como: unidades básicas, alcantarillado, plantas de tratamiento de aguas residuales entre otros tipos" (Norma OS.070). Alcantarillado: "se denomina alcantarillado a una red de drenaje, a un conjunto de tuberías conectadas entre sí, usadas para la recolección de aguas residuales provenientes de las viviendasy transportadas por una red lineal de tuberías hasta un vertimiento o zona de tratamiento" (Norma OS.070). Red colectora: "es el sistema de un conjunto de tuberías conducidas por debajo de la tierra de todas las calles de un lugar, donde recogen todas las aguas residuales directamente de los lugares de producción (Industrias) y viviendas". (Norma OS.070). Redes de recolección: "conjunto de

tuberías y ramales colectores que permiten la recolección de las aguas residuales generadas en las viviendas" (Norma OS.070). Agua residual: "es el agua que ha sido usada por una comunidad o industria y que contiene material orgánico o inorgánico disuelto o en suspensión" (Norma OS.090). Grado de tratamiento: "consiste en la eficiencia de la remoción de una planta de tratamiento de aguas residuales, para cumplir con los requisitos de calidad del cuerpo receptor a las normas de reúso" (Norma OS.090). Disposición sanitaria de excretas: "es el conjunto de instalaciones y componentes en una vivienda que permite la confinación de excretas y orinas de modo que no represente riesgos para la salud y el medio ambiente" (Guía RM-173-2016-VIVIENDA). Estándar de calidad Ambiental (ECA): "es el nivel de concentración de elementos o sustancias físicos, químicos o biológicos que se encuentra presentes en el aire,agua o suelo en condición de cuerpo receptor, el cual no debe representar riesgoalguno para la salud ni para el ambiente" (Guía RM-173-2016-VIVIENDA).Límite máximo permisible (LMP): "es una medida del grado de concentración deelementos o sustancias físico, químicos o biológicos que caracterizan a la emisión vertiente que al pasar dichos limites pueden causar daños a la salud y al medio ambiente su cumplimiento exigible por el MINAM" (Guía RM-173-2016-VIVIENDA).

### <span id="page-25-0"></span>**III. METODOLOGÍA**

### <span id="page-25-1"></span>**3.1. Tipo y Diseño de Investigación.**

Referente al tipo de investigación será aplicada, (Gabriel, 2017, p.155) detallaque dicha investigación también es llamada empírica o práctica, para la utilización y aplicación la adquisición del conocimiento. Desde otro enfoque el diseño de investigación será cuantitativa, por la que el desarrollo de la investigación se van a recolectar datos para justificar las hipótesis planteadas y de esta manera los resultados obtenidos (Hernández, 2014). De este modo, referente al diseño de investigación es de tipo descriptivo – No experimental (Atmowardoyo, 2018) detalla que la investigación descriptiva es un procedimiento de estudio utilizada para explicar los diversos fenómenos actuales, con una mayor exactitud. Esto es un tipo de estudio se puede obtener la idea másclara de sus cualidades fundamentales del objeto de estudio. Referente al diseño no experimental (Sumaya y Sherianne, 2019) describe que el diseño ofrece unaalternativa cuando la manipulación de variables explicativas o la asignación aleatoria no es factible o deseable (p.21). Esto quiere decir que pretende recolectar y medir la investigación de una manera imprescindible o unida sobre las teorías y la variable a la que se estudia.

 $M \rightarrow O$ 

Dónde: **M:** Representa a la muestra que se utilizara para el estudio y **O:** Representa a la Variable de interés.

### <span id="page-25-2"></span>**3.2. Variable y tipo de operacionalización.**

Según Espinoza (2018), determina que, Las variables o variable, son componentes que dificultan la relación causa resultado, inmerso en el fenómeno o proceso con la realidad teniendo como punto primordial la esquematización del estudio (p.20). De tal forma (Espinoza, Héctor, 2018) detalla que la variable manifiesta que es una manifestación indefinida que logra obtener diferentes materias y se proyecta a una entidad caracterizada, con cualidades en cosas de estudio, o también personas y cambia de un individuo a otro, o también en un mismo individuo en diversos espacios. Cabe resaltar que el presente proyecto de investigación, tieneuna sola variable de estudio.

Referente a la operacionalización de la variable según (Espinoza, 2018) describe que en toda investigación ya sea cuantitativa o cualitativa, exige la realización de la operacionalización, afirmando sus definiciones fundamentales de la variable, de esta conceptuación operativa, de acuerdo al nivel de potencia y medición de los ensayos ejecutados (p.42).

#### <span id="page-26-0"></span>**3.3. Población, muestra y muestreo.**

Para la investigación la población son la PTAR's de la provincia de Chota, deesta forma en ámbito universal de la población está conformada, en su totalidada los habitantes del distrito de Tacabamba; de acuerdo a Ventura (2017, p.648) nos dice que "es el conjunto de elementos que contienen ciertas característicasque se pretenden estudiar". Se evidencia en este caso como muestra del presente proyecto es la PTAR de la localidad de Tacabamba – Cajamarca. (Ventura, 2017) detalla a la muestra como una porción de toda la población considerada para la unidad de estudio. Asimismo, para (Ventura, 2017) detalla que al hablar de muestra y población está relacionada mediante un fin inductivo,esto quiere decir que va de algo general a algo más puntual o particular, en estecaso hace referencia a la parte estudiada, fija que la muestra sea modelo de la realidad (población), por ello lograra optimas conclusiones obtenidas del presente análisis.

Sin embargo, se tiene un muestreo no probabilístico para el desarrollo del presente proyecto de investigación, para Vásquez (2017) especifica que el muestreo radica en escoger específicamente un grupo de personas, considerados fundamentales ya que aportara al estudio y precisara las diversaspropiedades de la población de estudio. De tal forma también detalla que para un muestreo no probabilístico se utiliza siempre y cuando sea complicada obtener una muestra mediante el probabilístico, en esta parte quiere decir que se afianza en un juicio independiente (personal) del investigador para así poderobtener una adecuada selección de cada uno de los elementos que la conformana la muestra.

#### <span id="page-26-1"></span>**3.4. Técnicas e instrumentos de recolección de datos.**

Cabe resaltar, los instrumentos que se consideraron para recolectar la información y así lograr el fin de la presente investigación, se tiene; informaciónbibliográfica: son técnicas donde se lograra obtener un conocimiento puntual acerca del tratamiento que se tiene que hacer a las aguas residuales, otra de las técnicas consideradas es la revisión de documentos: dicha revisión es de sumaayuda tanto para el diseño y planteamiento de las PTAR en la zonas rurales o andinas de nuestro país, dicha documentación puede ser, normas, artículos, revistas, tesis, manuales, entre otros. De esta manera también; la observación: mediante esta técnica nos ayudará a seleccionar y a la vez comparar los resultados que se obtendrá en el laboratorio de los diversos análisis que se deben realizar. Para Espinoza (2018, p.48) fija a la técnica a emplearse como unconducto donde se logrará obtener información, datos para indagar en la investigación. El método tiene una relación muy peculiar con la recolección de datos ya que los dos conducen al mismo fin y de esta manera poder concretizardicha investigación (Hernández y Avila, 2020, p.52). Al hablar de

los instrumentos para la recolección de datos, utilizados para lograr el fin de esta investigación, a continuación, se detallan algunos de ellos: Habilitación de datos de laboratorio: información, datos y documentación que sedetallan de forma explícita y puntual en diferentes ensayos, tanto en su desarrollode ellos para así obtener diversos resultados. Habilitación de documentos: escrito elaborado con el fin de notificar datos en un estado fundamental referente a una disposición. Cabe resaltar que se refiere a los hechos obtenidos y corroborados por el autor, asimismo conlleva los datos fundamentales y necesarios para completar comprensión del estudio. Las fichas técnicas; documento por la cual entidades públicas o privadas correspondientes emiten sus productos, herramientas, equipos, entre otros; en la cual detallan diversas características, especificaciones de los productos, de tal manera que estén bajola normativa vigente tanto en el ámbito internacional y nacional (Espinoza, 2018).Para Hernández (2020), afirma que para toda investigación es fundamental la realización de la recolección de datos e información, por la cual es un paso fundamental para lograr el éxito en la obtención de resultados (p.5).

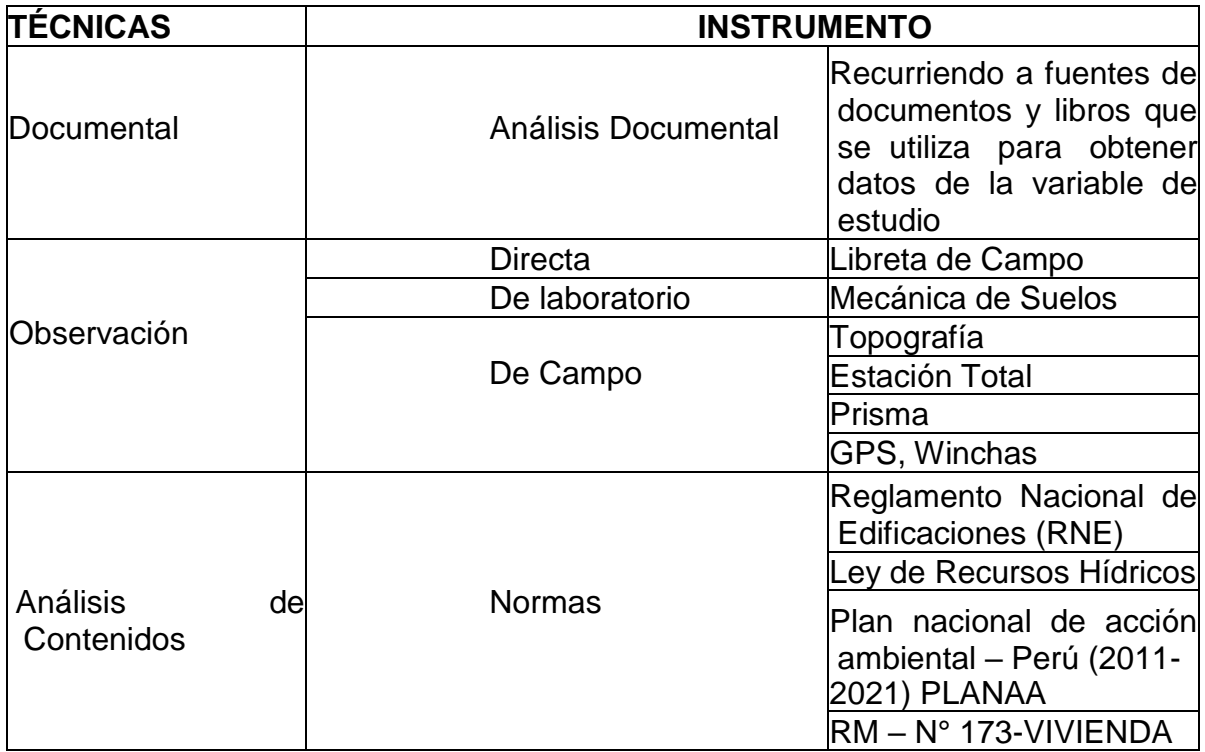

<span id="page-27-0"></span>Tabla 1. Resumen de Técnicas e Instrumentos de Recolección de Datos.

<span id="page-27-1"></span>Fuente: Elaborado por el investigado

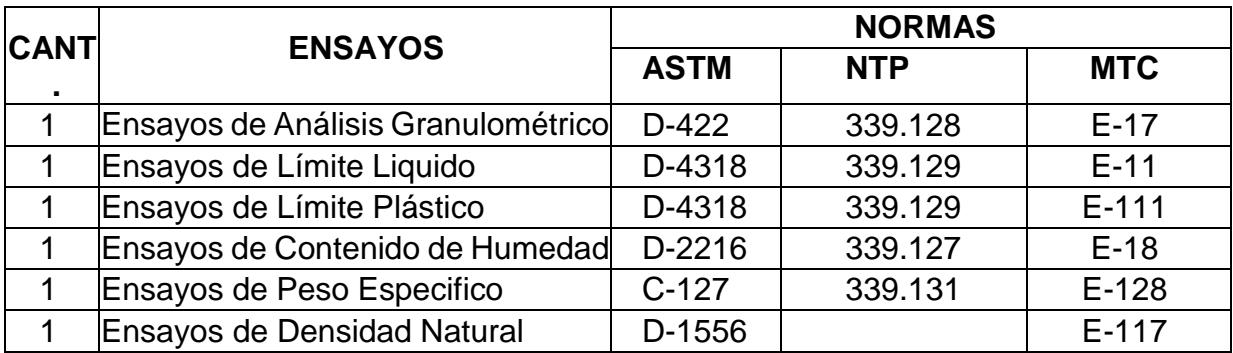

Tabla 2. Desagregado de Ensayos de Mecánica de Suelos

Fuente: Elaboración Propia.

#### <span id="page-28-0"></span>**3.5. Procedimientos.**

El presente proyecto de investigación está formado por 3 etapas, en la primera,que se realizó la colección de datos de campo, para identificar la situación actual del proyecto, en la segunda etapa se elaborara los estudios básicos de ingeniería, posteriormente se realizó el trabajo en gabinete donde se realizó el estudio técnico económico, evaluar minuciosamente el EIA (estudio de impacto ambiental), en el utilización de diversos softwares, también analizar la brecha del presente proyecto, etc. Para Medina, et al (2019) detalla que un procedimiento es un método con diversos pasos a seguir ya sea de forma sistemática o secuencial para lograr un fin determinado (p.329).

### <span id="page-28-1"></span>**3.6. Método de análisis de datos**

En este punto de los métodos de análisis de datos se cuenta con 3 indispensables para lograr la realización del presente proyecto de investigación;tenemos a la validez del proyecto, según Hernández, et al, (2014) fija como un valor verdadero donde el instrumento aplica una evaluación a la variable que pretende medir en el presente estudio (p.200). Cabe resaltar que dicha investigación será evaluada muy minuciosamente por ingenieros civiles especialistas en la rama de investigación por la cual darán la validez correspondiente. También detallamos la confiabilidad, donde los resultados seancoherentes y consistentes generado por la severidad del instrumento (Hernández, 2014). De esta manera recalco, la confiabilidad del presente estudios a investigar, realizando así interpretación de los resultados relativos mediante una tabla de rango y magnitud de confiabilidad. Los métodos de análisis de datos, involucra a diferentes procesos que están basados, por los resultados logrados como; tabulaciones, registros, etc. Algunospuntos importantes como, las técnicas y la lógica, tienen que ser establecidas porque serán usadas para captar lo que se detalla en la obtención de datos (Arias, 2012). Según Espinoza (2018) detalla algunos métodos fundamentales autilizar para su realización de esta investigación, recopilación de datos e información se tiene que buscar y recopilar, es esta parte se incorpora la búsqueda digital,

literaria y documental austeramente vinculadas al ámbitoingenieril para así lograr un fin determinado a la tratabilidad del efluente residual,asimismo tener un respaldo mediante la normativa vigente actual, para así poderdar un fin determinado a dicho efluente, cabe resaltar que se tomó asistencia decharlas informativas, entrevistas con especialistas en el tema y visitas técnicas, por ello, se ha tomado en consideración las diversas tecnologías del siglo XXI. Asimismo, es fundamental el trabajo de campo, el análisis de laboratorios, el desarrollo de la investigación las conclusiones y recomendaciones que serán obtenidos en, los apéndices finales, para así dar por culminado la índole del estudio (Espinoza, 2018).

### <span id="page-29-0"></span>**3.7. Aspectos éticos.**

En este proyecto de investigación, los aspectos éticos tomados para la redacción se respaldaron y respeto la originalidad de los autores de: artículos científicos, revistas, libros, guías, tesis, entre otros. Que se ha visto conveniente para dichaelaboración y para lograr ello, se ha creído conveniente acudir a la normatividadAPA para las pautas del formato Word para el diseño y correspondiente a la facultad de ingeniería se ha tomado la normatividad ISO 690, para así lograr unaadecuada y correcta redacción de referencias bibliográficas y citas.

# <span id="page-30-0"></span>**IV. RESULTADOS ESTUDIOS BÁSICOS DE INGENIERÍA TOPOGRAFÍA**

Los resultados obtenidos del levantamiento topográfico y así mismo el desarrollo de toda la información recolectada en los Softwares, como: Civil3D, Autocad, Sap2000, etc. Logrando así primordialmente el ámbito de influencia de la zona, contando con una topografía accidentada, con una pendiente de 1 a 18%, de esta manera se comprobó a lo largo de la línea de conducción del emisor trazado hasta el área donde se construir la PTAR, logrando así obtener la topografía correspondiente de la zona, a continuación, se apreciará en la figura a detalle. Figura 1.Plano de curvas de Nivel - Tacabamba – PTAR

<span id="page-30-1"></span>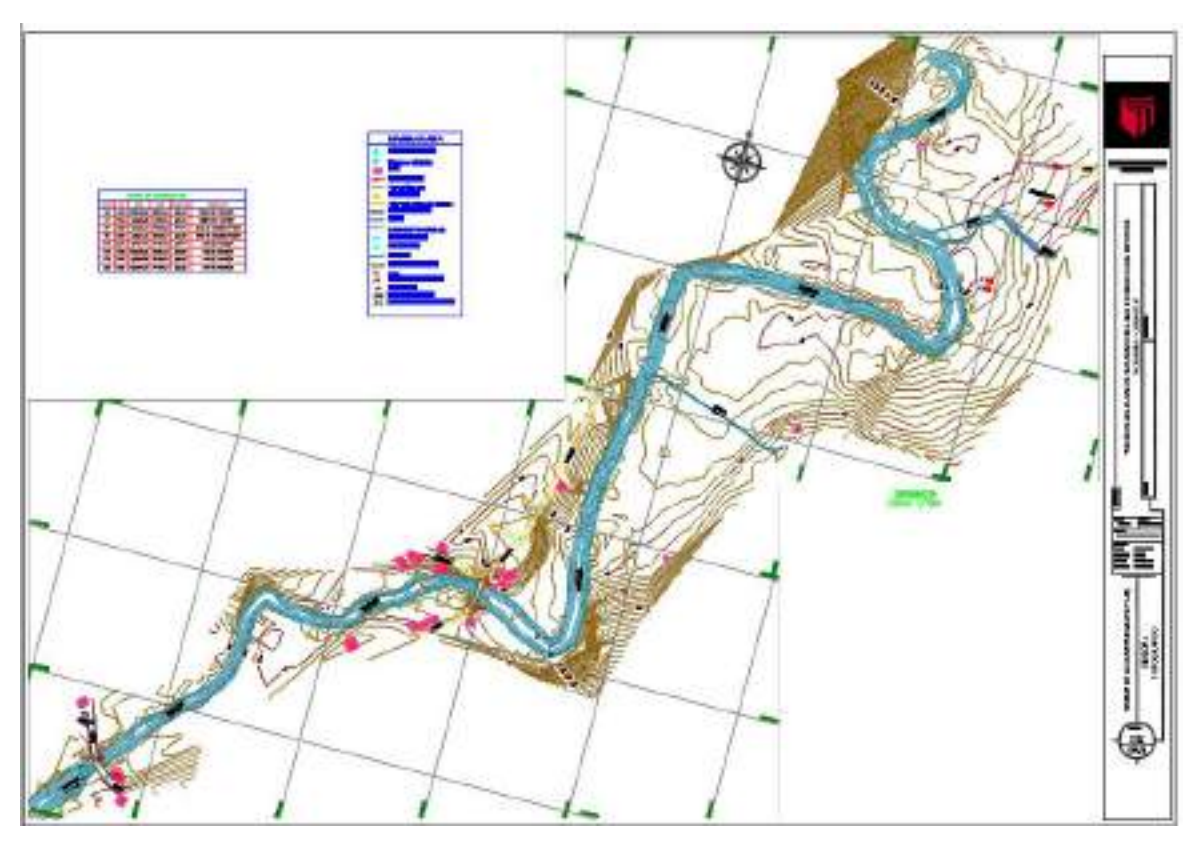

Fuente: Elaboración Propia

Logrando la topografía correspondiente permitió detallar la ubicación de buzones, estructuras existentes, BM's, entre diversos datos claves para la realización del proyecto, teniendo como respaldo la normativa nacional vigente (RNE) como: OS.070. OS.090 y OS.100. A continuación, se detalla los BM´s puestos a lo largo del ámbito del proyecto.

| <b>CUADRO DE COORDENADAS BMs</b> |             |              |             |                  |                                |
|----------------------------------|-------------|--------------|-------------|------------------|--------------------------------|
| <b>PUNTOS</b>                    | <b>BMs</b>  | <b>NORTE</b> | <b>ESTE</b> | <b>ELEVACIÓN</b> | <b>OBSERVACIÓN</b>             |
| 180                              | <b>BM01</b> | 9292410.93   | 764511.93   | 2039.23          | <b>VEREDA DE CONCRETO</b>      |
| 179                              | <b>BM02</b> | 9292424.27   | 764488.44   | 2038.56          | <b>VEREDA DE CONCRETO</b>      |
| 785                              | BM03        | 9292718.51   | 764844.21   | 2036.94          | <b>MURO DE CONCRETO-PUENTE</b> |
| 784                              | BM04        | 9292687.34   | 764843.79   | 2035.7           | MURO DE CONCRETO-PUENTE        |
| 1543                             | <b>BM05</b> | 9293162.56   | 765283.21   | 2025.98          | <b>HITO DE CONCRETO</b>        |
| 1544                             | <b>BM06</b> | 9293172.28   | 765283.09   | 2025.4           | HITO DE CONCRETO               |
| 1725                             | BM07        | 9293309.85   | 765321.51   | 2028.23          | HITO DE CONCRETO               |
| 1724                             | <b>BM08</b> | 9293269.17   | 765323.78   | 2028.12          | HITO DE CONCRETO               |

<span id="page-31-0"></span>Tabla 3. Cuadro de BM's

Fuente: Elaboración propia.

### **Estudio de mecánica de suelos (EMS).**

Un estudio fundamental, donde se logrará realizar de la clasificación de los suelos, se hicieron un total de 09 calicatas, a lo largo del ámbito del proyecto teniendo en cuenta la distancia admitida, como mínimo 100 m y como máximo a cada 500 m; como máximo para cada calicata, donde se detalla en el plano de calicatas.

### <span id="page-31-1"></span>Tabla 4. Cuadro de ubicación de Calicatas

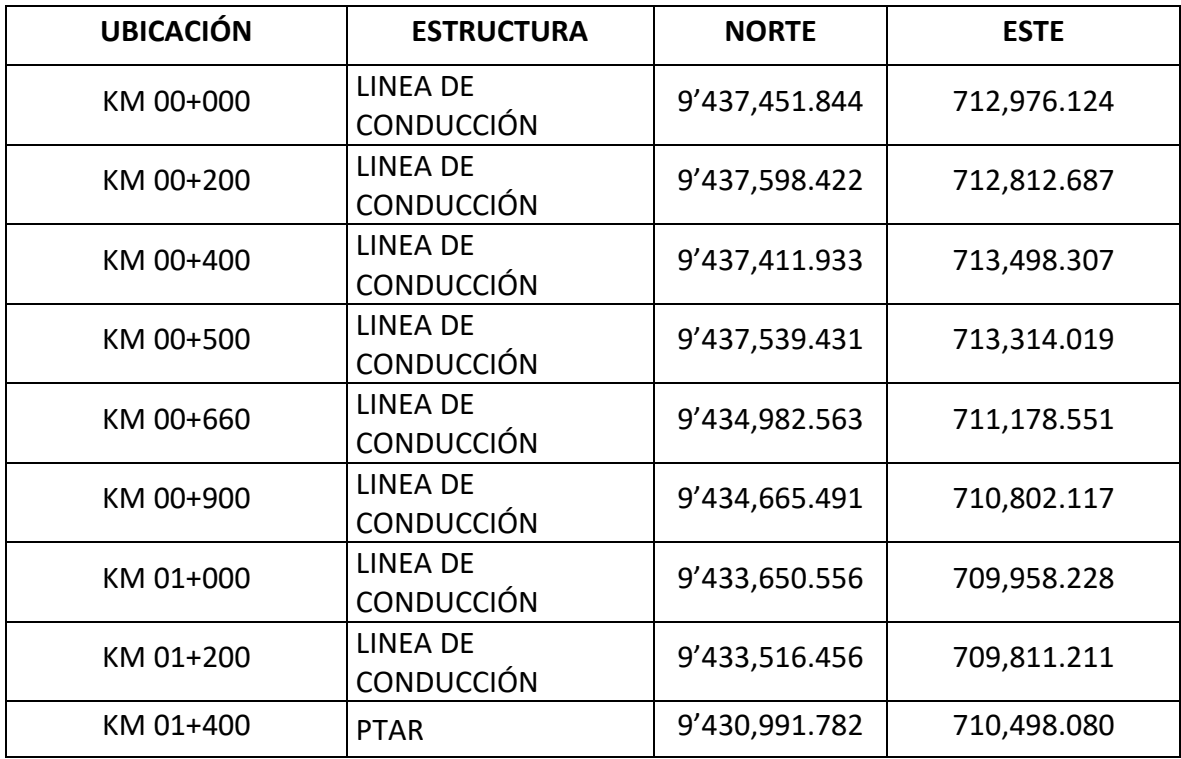

Fuente: Elaboración Propia

# **CUADRO DE CLASIFICACIÓN.**

Posteriormente se visualiza un desagregado de la clasificación, de los resultados obtenidos, de cada ensayo realizado de las muestras obtenidas en las calicatas realizadas, logrando así obtener el tipo de terreno que se encuentra en el ámbito del proyecto, entre otros.

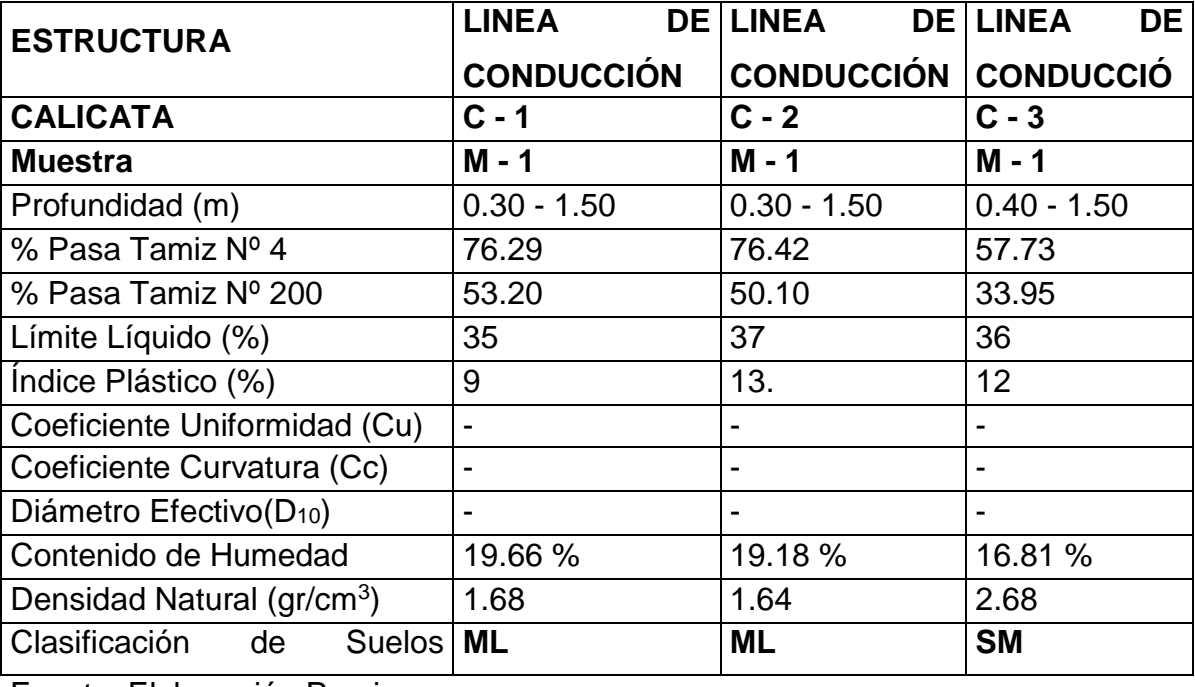

<span id="page-32-0"></span>Tabla 5. Desagregado de ensayos de laboratorio de suelos - calicatas 1, 2,3

Fuente: Elaboración Propia

<span id="page-32-1"></span>Tabla 6. Desagregado de ensayos de laboratorio de suelos - calicatas 4, 5,6

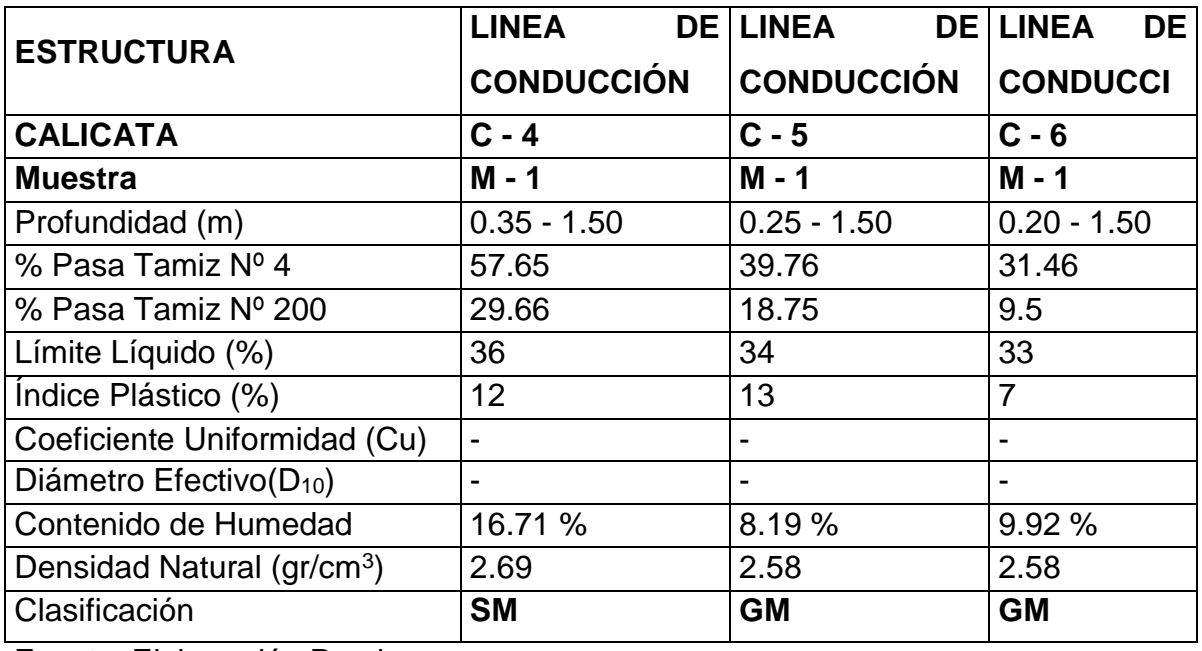

Fuente: Elaboración Propia Fuente: Elaboración Propia

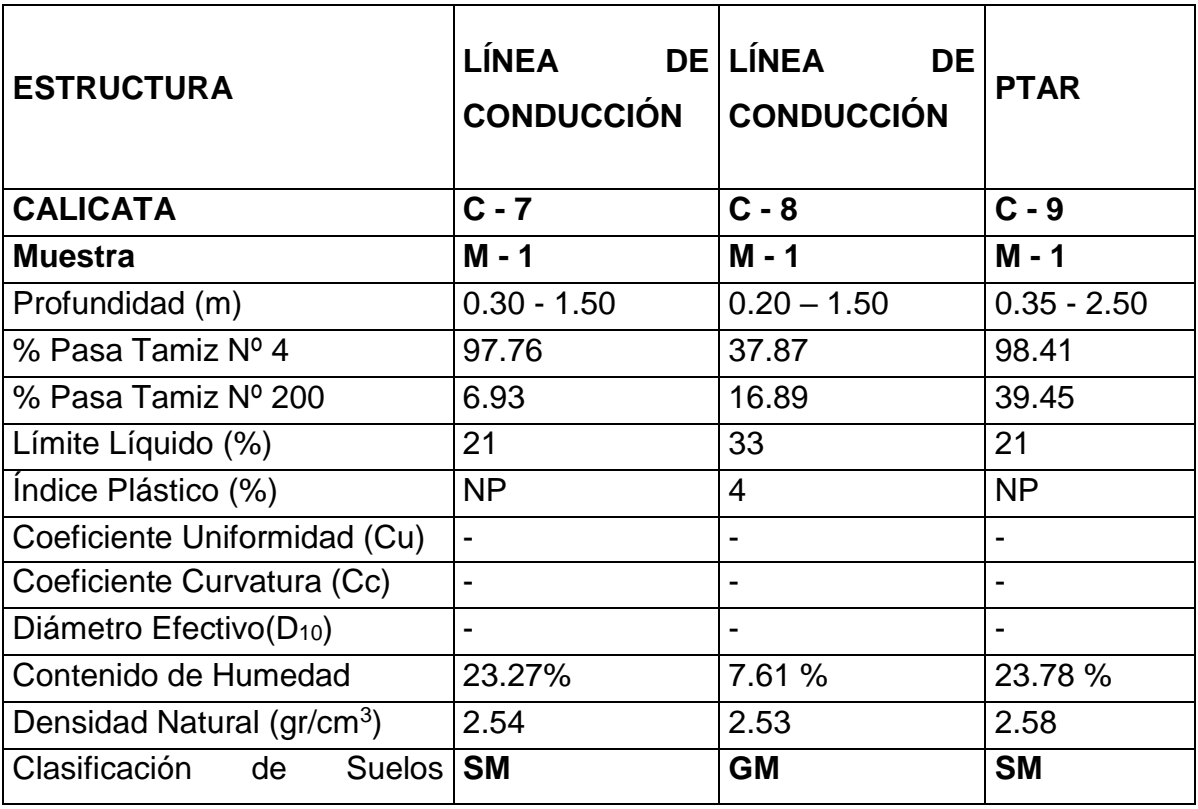

<span id="page-33-0"></span>Tabla 7. Desagregado de ensayos de laboratorio de suelos - calicatas 7,8 y 9

Fuente: Elaboración Propia

En base a los trabajos de campo y ensayos de laboratorio se deduce la siguiente conformación, dado que dicha información sirvió para realizar el perfil estratigráfico.

### **Cálculo de la Capacidad Admisible de Carga (Corte Directo en Suelos).**

Para la determinación de la Capacidad Admisible de carga, según el ensayo de Corte Directo de suelos, bajo la Norma A.S.T.M. D 3080, cuantifica un ángulo de fricción interna de 39. 78º y un valor de cohesión de 0.07 Kg/cm2

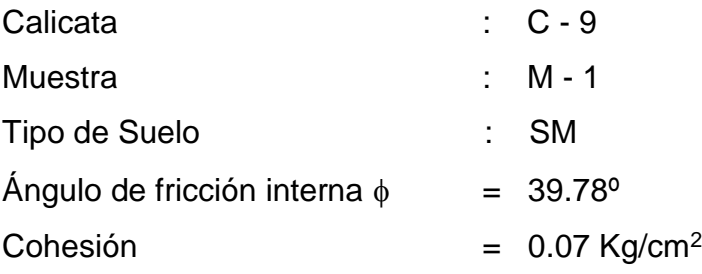

<span id="page-34-0"></span>Tabla 8. Desagregado de ensayos de laboratorio de suelos - calicatas 9

**TIPO DE CIMENTACIÓN**: Losa de Cimentación.

# **ESTRATO DE APOYO DE LA CIMENTACIÓN**

Arena Limosa Inorgánica, Excenta de Plasticidad.

# **PARÁMETROS DE DISEÑO DE LA CIMENTACIÓN**

## **Profundidad de Cimentación:**

- 1.50 m. Sobre el Estrato de Arena Limosa Inorgánica, Excenta de Plasticidad.

**Presión Admisible**: 2.03 Kg/cm<sup>2</sup>

**Factor de Seguridad:** 5.00

# **Tipo de Suelo Desde el Punto de Vista Sísmico:**

Tipo de Suelo: S<sub>3</sub>, Categoría: A, Factor de Zona  $Z = 0.25$ , Factor de Uso

 $U = 1.5$ , Factor de Suelo S = 1.4 y Periodo Predominante Tp = 1.0 Seg.

**Agresividad del Suelo a la cimentación:** Agresividad Baja

## **Recomendaciones Complementarias.**

No debe cimentarse sobre turba, suelo orgánico, tierra vegetal, desmonte o relleno, sanitario y que estos materiales inadecuados deben ser removidos en su totalidad, antes de construir la cimentación y ser reemplazados con materiales seleccionados.

Fuente: Elaboración Propia

# **ESTUDIO DE IMPACTO AMBIENTAL**

La medicion de los IA, generados por dicho proyecto hasido evaluado por la matriz Leopold, la cual relación la causa y efecto. Obtenidos losresultados de analisis se construye que la ejeci¿ucion y operación del proyecto "Diseño de una PTAR de la Localidad de Tacabamba – Cajamarca", se determino que es un proyecto viable ya que su analisis se encuentra dentro de lo requerido.

# Tabla 9. Matriz Leopold del Proyecto

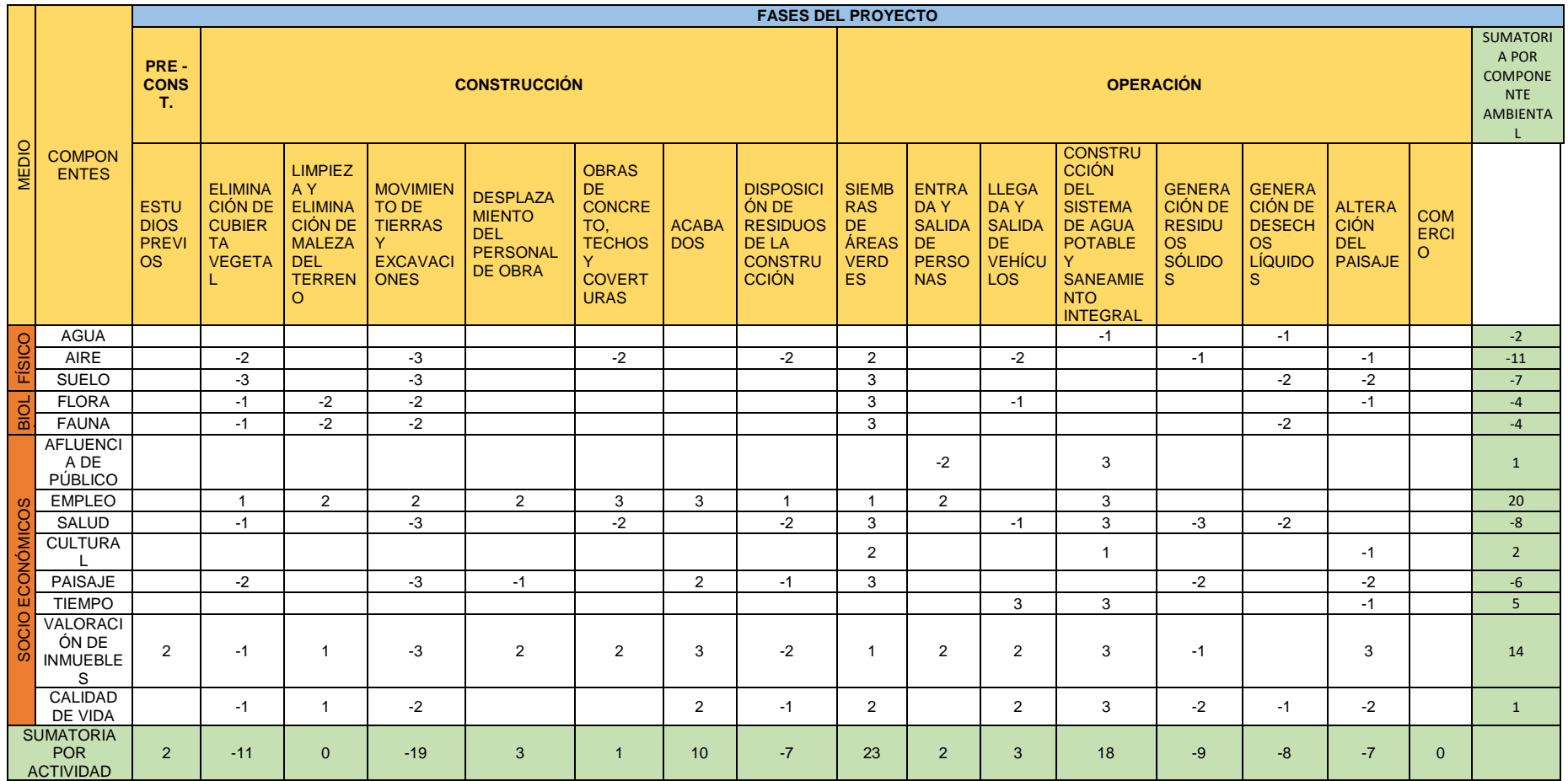

<span id="page-35-0"></span>Fuente: Elaboración Propia
La indagación de la matriz es principalmente para identificar y evaluar cada uno de los impactos ambientales (IA) existentes, de esta manera se visualiza que gran parte de dichos IA analizados están en la escala poco significativos, esto surge debido a que dicho proyecto se ejecutara en la parte rural de la región de Cajamarca, esto conlleva a analizar cada una de las actividades humanas, han generado altibajos algunos componentes del ambiente. De esta manera se identificó que el componente más afectado es la calidad del aire, ya que la utilización de quipos y maquinaria generan un gran porcentaje de emisión de gases tóxicos, el ruido, partículas dispersas (polvo) producido por el movimiento de tierras generado por las mismos y una diversidad de actividades que son indispensables en cada uno de las etapas, desde la Pre-Construcción hasta la etapa de operación.

### **CALCULO HIDRÁULICO**

Para el cálculo hidráulico se ha tomado información de fuentes confiables, de esta manera se detallará el diseño del emisor y de la PTAR, que son datos fundamentales para su diseño.

### **EL DISEÑO DEL EMISOR Y PTAR**

Para la realización de dicho diseño se tomó en cuenta las siguientes especificaciones fundamentales:

### **DENSIDAD POBLACIONAL**

Por ser una estructura nueva, referente al RNE, se respaldó mediante la normatividad, OS.090 y la OS.100 la cual se tendrá las especificaciones técnicas para el diseño respectivo.

### **TASA DE CRECIMIENTO POBLACIONAL**

Referente al cálculo de la tasa de crecimiento poblacional, se tomó valores obtenidos de la fuente INEI de los últimos censos, de esta manera también se utilizó el método geométrico, la cual relaciona las poblaciones según los dos últimos censos realizados por el INEI, se tomó datos de los años 2007 y 2017, viendo que en dicho lapso de tiempo se calculó una taza de crecimiento negativa, siendo de - 3.5% con la formula geométrica y dato que da el INEI para la provincia (CHOTA) es de -1.1% y a nivel regional (CAJAMARCA) es de -0.3% de tal manera que en todos los aspectos da negativa se trabajó con una traza de crecimiento de 0%, para no afectar en el caso que haya un posible crecimiento a lo largo de los años proyectados.

## **POBLACION FUTURA (PF)**

El dato tomado de la PF se mantiene, ya que referente a la tasa de crecimiento que se ha trabajado es negativa, se mantendrá ya que esta manera permitirá conocer, la demanda para el término del periodo proyectado de diseño. El cálculo de la PF se dio a través del método geométrico, de esta manera manteniendo la cantidad de habitantes de 3019, con una proyección de 20 años.

## **PARÁMETROS DE DISEÑO**

## **DOTACIÓN DE AGUA POTABLE**

De acuerdo al RNE – OS.100, hace referencia que cuando no se tiene estudios de consumo, se debe asimilar una dotación de 120L/hab/d debido a que la zona es de clima frio.

## **CONTRIBUCIÓN DE DESAGÜE**

Referente el RNE – OS.100, hace referencia que se debe tomar como coeficiente de retorno corresponde a un 80% del caudal de toda la cantidad de agua potable utilizada que se dirige al alcantarillado proyectado.

## **VARIANTES DE CONSUMO**

La definición de las variables de consumo se basa en un análisis de información comprobada, pero cuando no se tiene este tipo de información analizada se toma como referencia, según la norma OS.100 estipula que 1.3 es el valor para el máximo anual de demanda diaria, mientras que para el máximo anual de demanda horaria está en el rango de 1.8 a 2.5.

## **CAUDALES DE DISEÑO**

A continuación, se muestra un desagregado de los caudales calculados:

$$
Q_{md} = 1.3xQ_p \qquad Q_{mh} = 2.5xQ_p
$$

Donde: Donde:

Q<sub>md</sub>: Caudal máximo diario anual (L/s) Q<sub>mh</sub>: Caudal máximo horario anual (L/s) QP: Caudal promedio diario anual (L/s) QP: Caudal promedio diario anual (L/s)

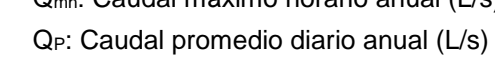

Tabla 10. Desagregado de Caudales Calculados

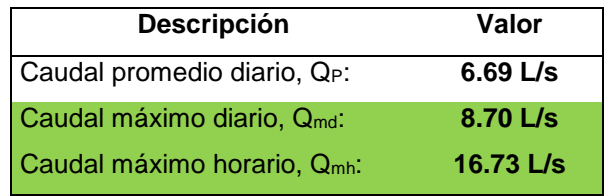

Fuente: Elaboración Propia

## **CARACTERÍSTICAS DE DISEÑO DE EMISOR Y PTAR**

Para este punto se tomó los datos antes mencionados y con el respaldo de la normatividad vigente, según la NTP OS.090 y la OS.100, logrando así los siguientes resultados:

## **EMISOR**

De acuerdo al trazo realizado desde el primer emisor hasta la petar se cuenta con 3 pases aéreos donde dos de ellos contribuyen un caudal de agua residual a lo largo del ámbito del proyecto, de esta manera se ha tomado en consideración una profundidad promedio de los buzones calculados en toda la red hasta la PTAR. A continuación, se detalla un pequeño desagregado de las distancias de bz a bz, el diámetro, clase y Tipo de Tubería, entre otros detalles indispensables:

## **BUZONES**

Según la propuesta de diseño del sistema de alcantarillado, referente a la línea de conducción del efluente desde el EMISOR inicial, se propone la colocación de 37 buzones, teniendo las siguientes características, buzón con diámetro interior de 1.40m y profundidad menor de 1.40m y la mayor de 3.55m logrando así un promedio de 2.10m para dicho calculo

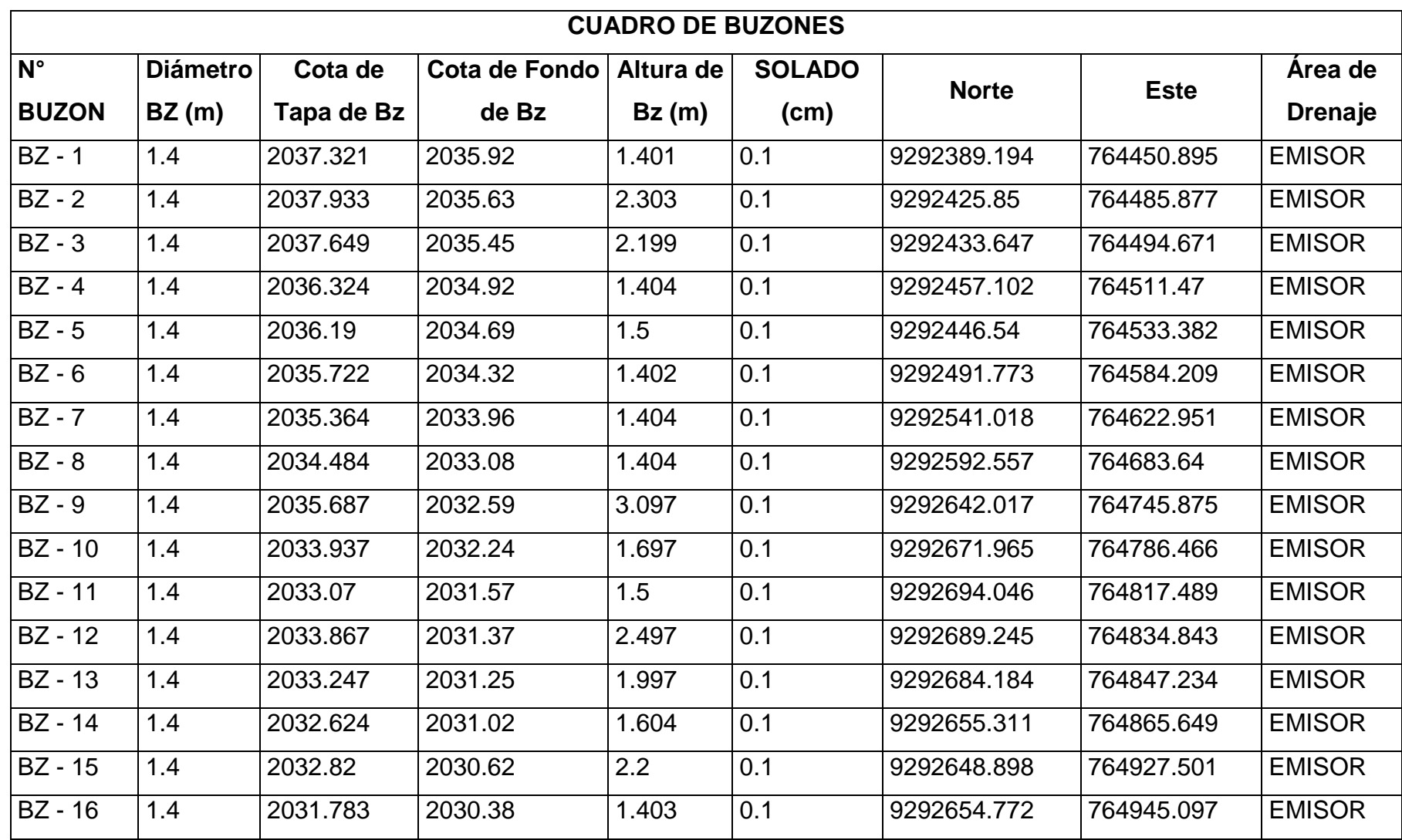

# Tabla 11. Desagregado de Buzones y Detalles – EMISOR

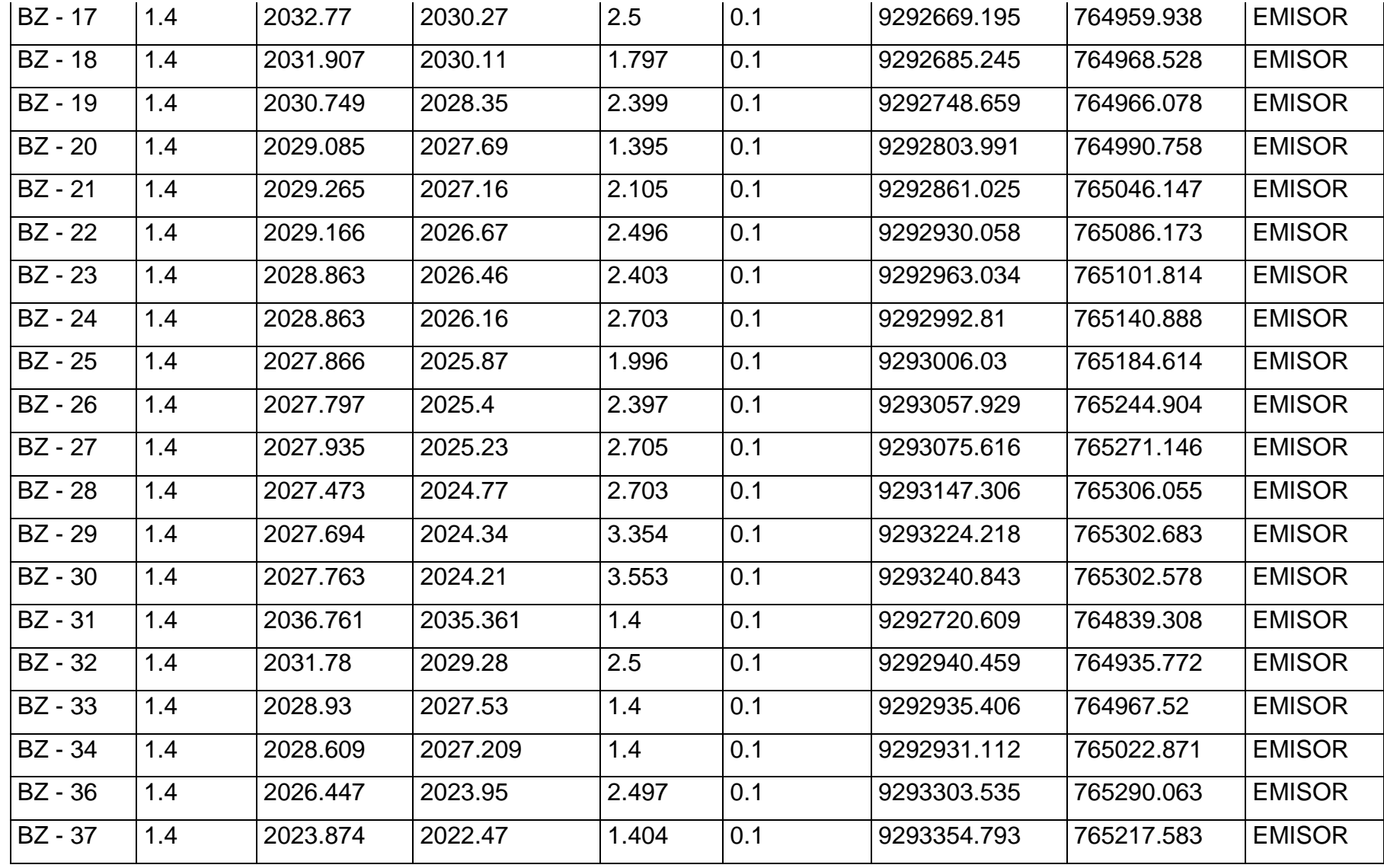

Fuente: Elaboración Propia

# **TUBERÍA**

En este caso se está considerando dos tipos de tubería, en toda la línea de conducción del efluente residual, de esta manera se proyectaron 3 pases aéreos, donde se detalla a continuación:

Tabla 12. Desagregado de Tubería HDP y Detalles – EMISOR

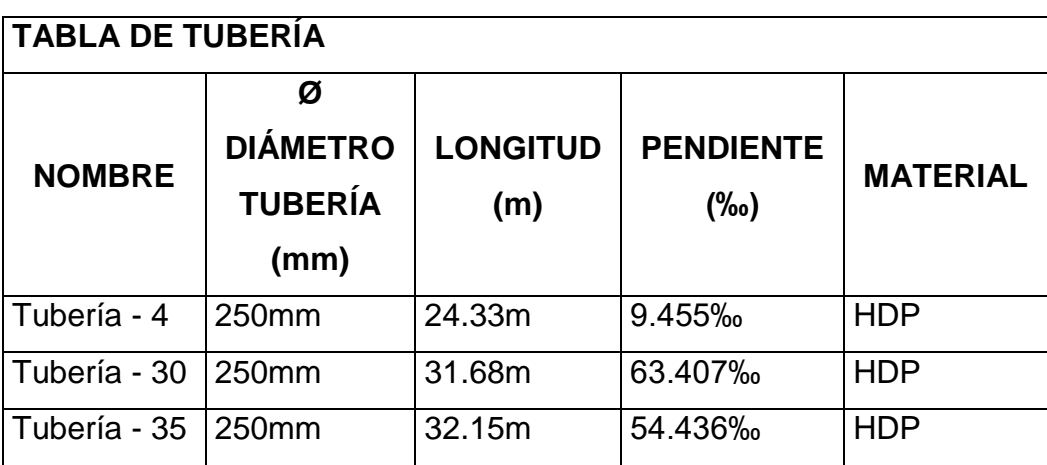

Fuente: Elaboración Propia

Tabla 13. Desagregado de Tubería PVC y Detalles - EMISOR

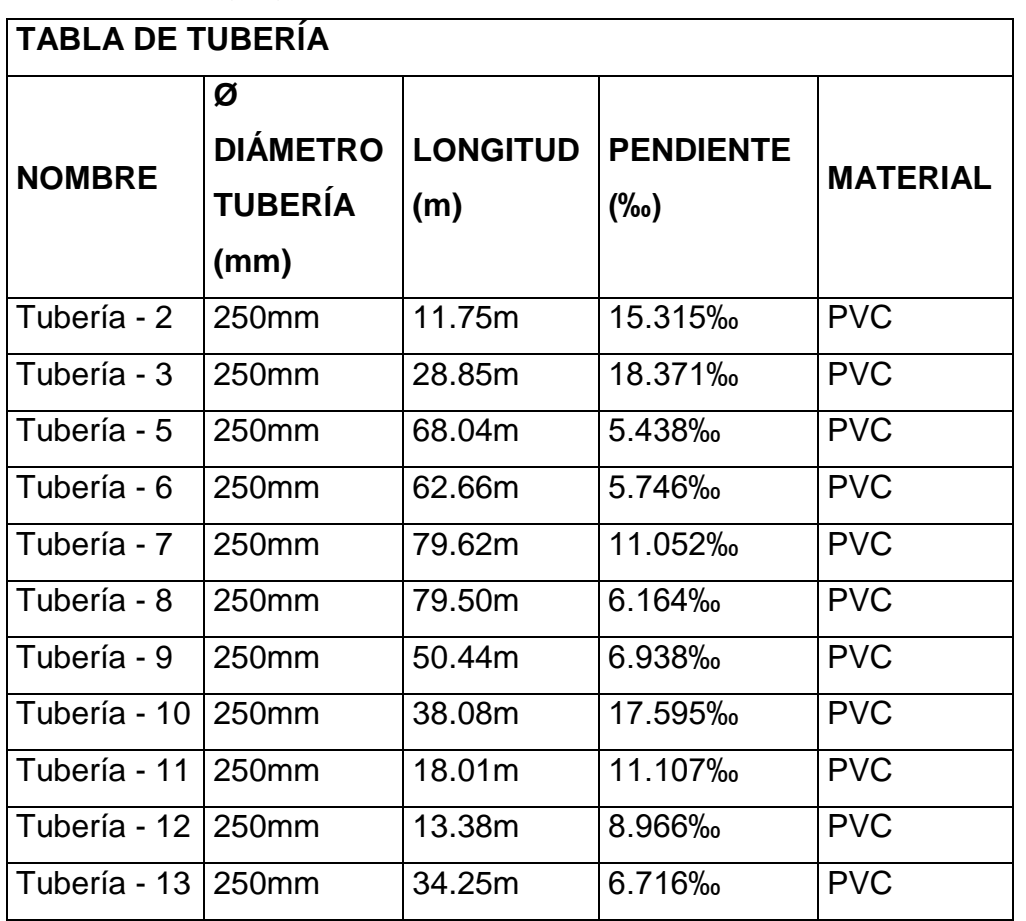

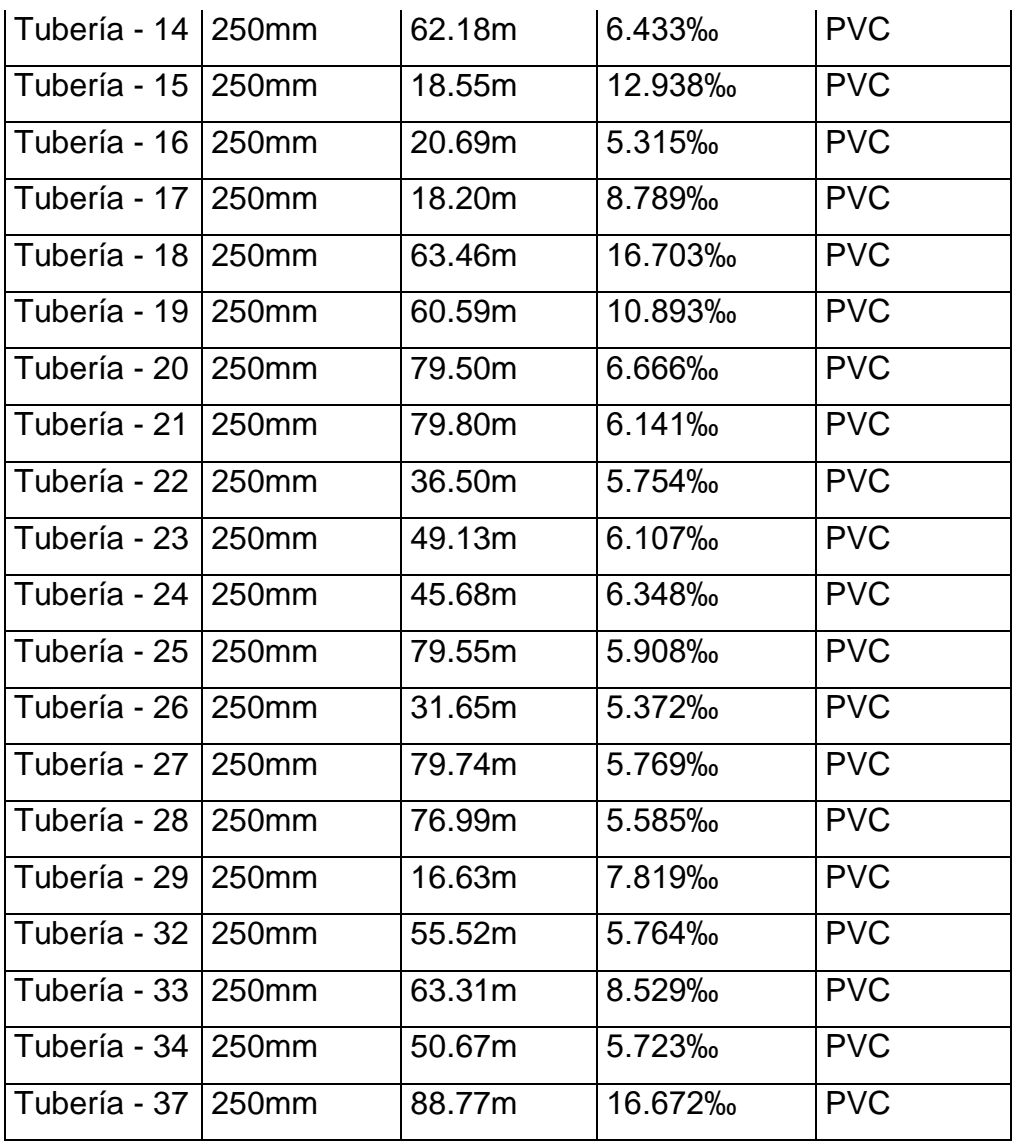

Fuente: Elaboración Propia

Tabla 14. Desagregado total del tramo de la Tubería

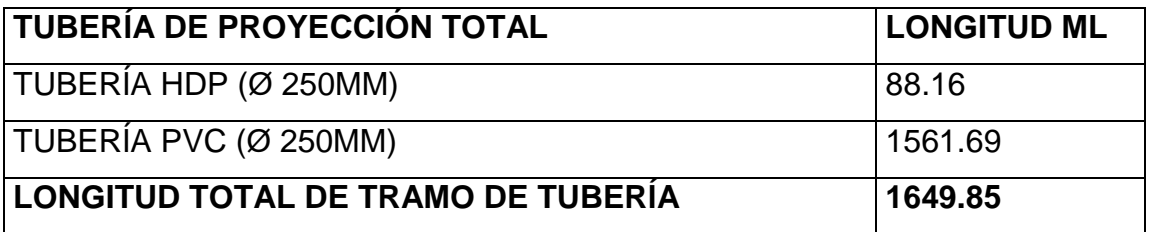

Fuente: Elaboración Propia

## **PTAR – Sistema Propuesto.**

En este punto se tomó los datos antes mencionados y con el respaldo de la normatividad vigente, las normas OS. 090 y OS.100.

Consideraciones básicas de diseño de infraestructura sanitaria.

Referente al sistema propuesto se ha proyectado una PTAR, para un Qmh de 16.73

l/s para la ciudad de Tacabamba, ubicada en un terreno a 1.4 km de la ciudad, en el margen cercano al río Tacabamba.

Dicho sistema está compuesto por:

- Sistema de Pre-tratamiento Cámara de Rejas y desarenador
- Medidor Parshall
- 1 Tanque Imhoff
- 2 Lecho de Secado
- 1 Filtro Percolador
- 1 Caseta de Cloración.
- 1 Cámara de Contacto de Cloro.
- 01 Línea de Descarga Final al Río Tacabamba que se encuentra cerca de esta misma.
- Caseta de vigilancia.
- Almacén.
- Accesos.

De acuerdo al diseño propuesto se han obtenido los siguientes resultados de cada una de las estructuras antes mencionadas, con el respaldo respectivo de la normatividad vigente RNE:

Para el Tanque Imhoff, Filtro Percolador, Lecho de Secado, Cámara de Contacto de Cloro, se han obtenido los siguientes resultados:

Tabla 15. Desagregado de Resultados del cálculo de las estructuras de la PTAR

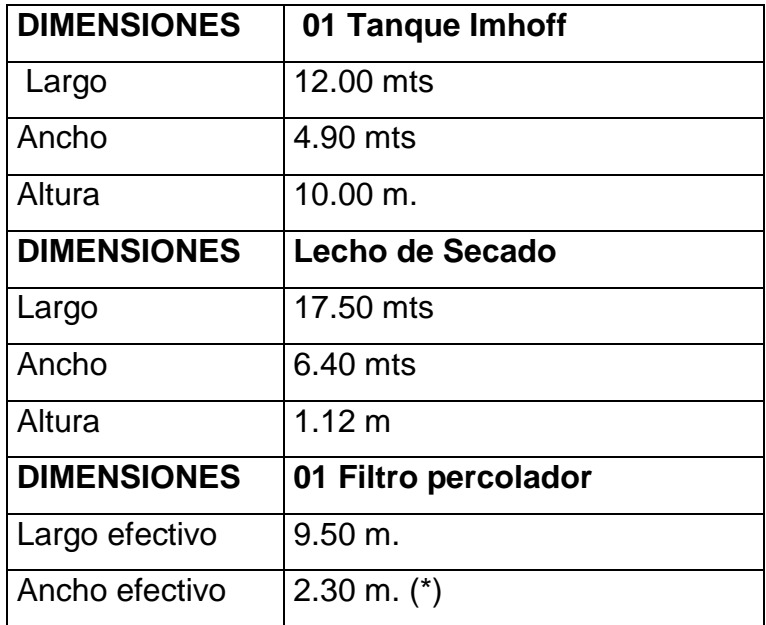

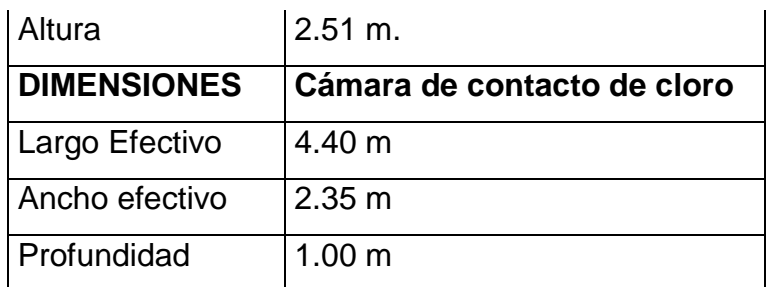

Fuente: Elaboración Propia.

## **ANÁLISIS ECONÓMICO**

## **PRESUPUESTO**

## **METRADOS**

La realización de los metrádos realizados del presente proyecto se encuentra en el apartado de los anexos.

## **ANALISIS DE COSTOS UNITARIOS**

El análisis de costos unitarios, de todas las partidas del proyecto, se encuentran en el apartado final de los ANEXOS.

## **PRESUPUESTO GENERAL DEL PROYECTO**

Cuadro de presupuesto de obra\*

Tabla 16. Cuadro de presupuesto de obra

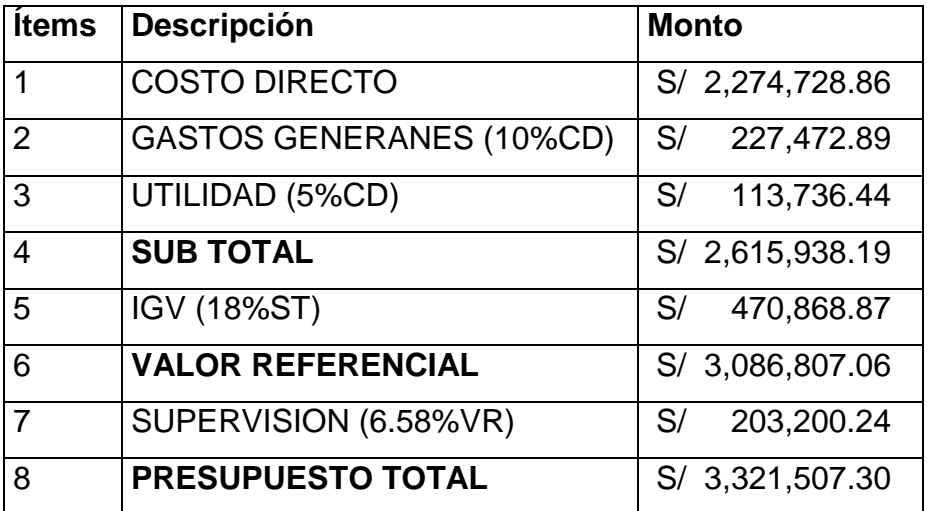

Fuente: Elaboración Propia

## **CRONOGRAMAS DE OBRA**

Los cronogramas de obra se desarrollaron en los softwares (Project y Excel) de esta manera se pudo obtener la duración del proyecto y un análisis más detallado mes a mes, analizando el presupuesto y así poder obtener los porcentajes de avance mensual y acumulado del proyecto. La modalidad de ejecución es a precios unitarios con una duración de obra de 04 Meses.

A continuación, se muestra el grafico de curva S del avance físico actualizado al inicio de obra

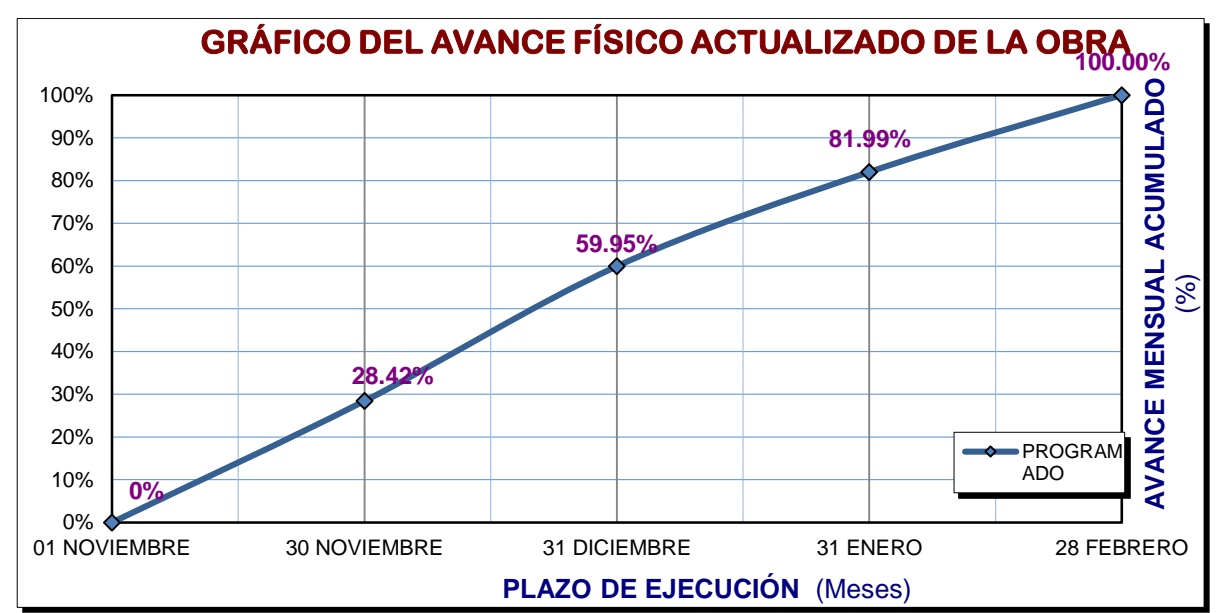

Tabla 17. GRÁFICO DEL AVANCE FÍSICO ACTUALIZADO DE LA OBRA

## Fuente: Elaboración propia

Tabla 18. Desagregado de Montos Valorizados Programados

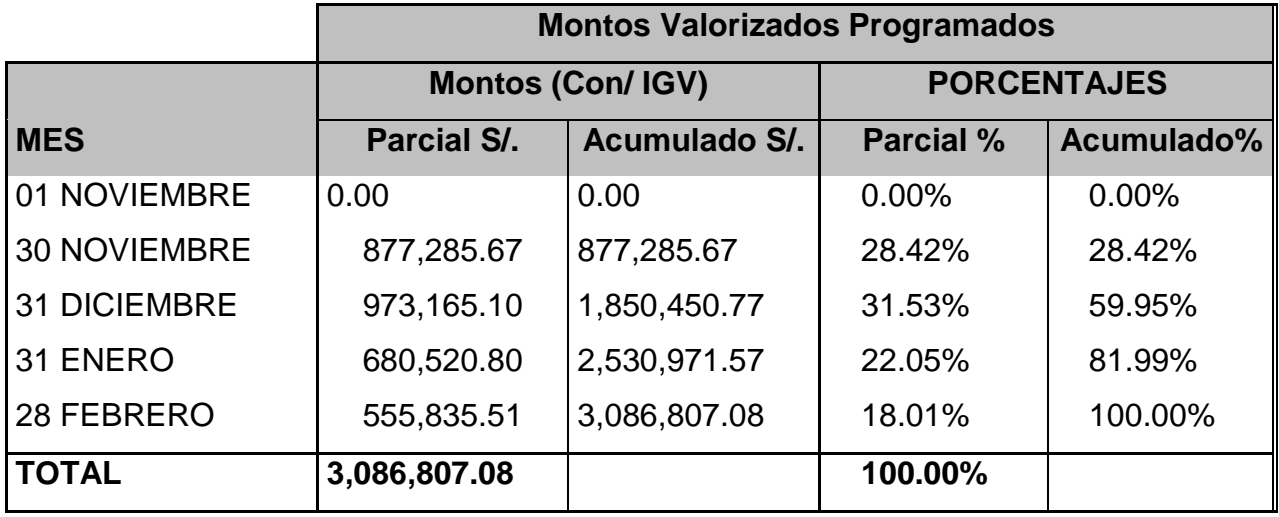

Fuente: Elaboración propia

Se muestra un cuadro resumen donde se determinaron los montos valorizados programados para cada mes.

## **ÍNDICE DE BRECHA SANITARIA**

El presente proyecto del tratamiento de AR de la localidad de Tacabamba permite tener un 0.02% de reducción en índice del cierre de brecha de tratamiento de AR en cobertura a nivel nacional, así mismo también se calculó para la cobertura regional se obtuvo 0.6011% de índice de cierre de brecha. La cual se detalla en el apartado de los anexos.

Tabla 19. Desagregado del Cálculo de la Brecha

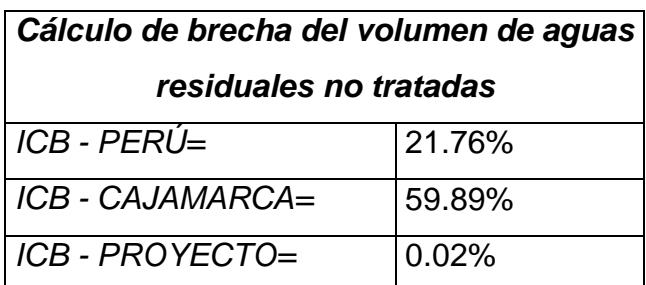

Fuente: Elaboración propia

## **V. DISCUSIÓN**

La realidad que se vive en la localidad de Tacabamba se refleja por ser un distrito ubicado en la parte sierra (rural) de la provincia de Chota, región de Cajamarca, donde no cuentan con el servicio de tratamiento de AR, generando así gran contaminación al medio ambiente y generando un sin número de molestias a la población de Tacabamba, es por ello que todo el agua residual de la localidad son conducidas al rio Tacabamba, de esta manera se propone el presente proyecto para así poder minimizar el porcentaje de contaminación y del tal manera poder contribuir en a la sociedad a inculcar que dichos proyectos que conducen a aportar a la conservación del medio ambiente a seguir gestionando diversos proyectos referente al tratamiento del efluente residual a nivel local, distrital, provincial, regional, nacional y mundial. De tal manera se propone el proyecto "Diseño de una Planta de Tratamiento de Aguas Residuales, en la localidad de Tacabamba – Cajamarca", con el objetivo de poder mejorar la forma de vida de la localidad de Tacabamba, así mismo aportar en mejorar a la salud pública de toda la población de dicha localidad. La población beneficiaria es de 3019 habitantes.

Referente a los resultados obtenidos de acuerdo a la realización del estudio topográfico, con el objetivo de realizar un previo análisis a todo el ámbito de influencia del estudio, se ha determinado que se encuentra referente a las curvas de nivel no menor a 1 metro de separación, además de que se ubicaron los BM's correspondientes cada 500 metros dos a mas BM's, en estructuras inamovibles, para así lograr realizar en el terreno la altimetría respectiva y posteriormente tomar como puntos de regencia confiables para un posible replanteo, finalmente se ha realizado el plano topográfico correspondiente, posteriormente los perfiles longitudinales de la zona de estudio para así poder identificar las pendientes mínimas, máximas existentes, para ello posteriormente realizar la propuesta de una posible trazo de la línea de conducción del efluente desde el primer emisor localizado en la zona de estudio, y así identificar qué tipo de tubería se utilizara y a cada cuanto debe ir cada buzón, ya que para tuberías de 250 mm que se ha utilizado en el presente proyecto cada buzón tiene una distancia máxima de 100 metros. Estos resultados guardan relación con lo que rige el RNE; a la NTP OS.050 – correspondientes a proyectos de saneamiento, debe tener como mínimo el plano de lotización y con curvas de nivel a cada un metro, el cual detalle la ubicación de las estructuras existentes en el ámbito del proyecto, además de BM's auxiliares teniendo como mínimo 1 en diferentes puntos estratégicos para corroborar las coordenadas primordiales, por último la realización de secciones transversales dada que la norma respalda que debe ser como mínimo 3 en terrenos de categoría 1( terrenos planos) y 6 por cuadra cuando se detecte la presencia de desniveles pronunciados (pag.356), ya que de esta manera se podrá corroborar el corte y relleno que exista en el ámbito de influencia del proyecto.

Referente a los estudios realizados a los estratos de cada calicata, las cuales están ubicada en las diferentes partes del ámbito de influencia de la zona, se pudo determinar que cuentan con la clasificación SUCS de cada estrato, además de la determinación de sus límites de consistencia, el análisis por contenido de humedad, densidad natural de cada estrato y por último los resultados del ensayo de corte directo que específicamente se realizó para obtener el Angulo de fricción del suelo que como dato se utilizara en el cálculo estructural para el tanque Imhoff. Estos resultados van a acorde con lo que afianza a la Norma OS.050 del RNE; debido a que todo proyecto de saneamiento debe recibir el reconocimiento del terreno, así como la evaluación de sus principales características. Además, se deberá contar con otros estudios que sean necesarios para el análisis de densidad del terreno.

De acuerdo a los datos obtenidos, en el diseño del sistema de alcantarillado (EMISOR) se determina que se usó tubería PVC de 10" (250 mm) para la línea de conducción y tubería HDP de 10" (250 mm) en los pases aéreos existentes, además se tiene que la presión tractiva no es menor a 1 Pa y por último se tiene una pendiente de tramo no menor a 0.005%, así mismo se tomó una distancia máxima de 100 metros de buzón a buzón. Así mismo se utilizó de diámetro de buzón 1.40 m en el sistema de conducción del efluente residual. Cada uno de los resultados guardan relación con la norma OS. 070, en la cual menciona que de acuerdo al diámetro nominal de la tubería en (mm), de 250 a 300 debe tener una distancia máxima de 100 metros, además menciona que las redes colectoras de aguas residuales no deben ser menores a 160 mm, y por último que cada tramo de tubería debe ser verificado con una presión tractiva no menor a 1 Pa. De esta manera se tomó un promedio de las dimensiones dadas por RNE (OS.070) donde detalla que los bz's colocados en el colector principal (tipo convencional), serán de 1.20m de diámetro de bz, con una profundidad hasta 3,00 metros y si es de un diámetro de buzón de 1,50m con una profundidad mayores a 3,00 metros, de esta manera el espesor de solados, techo y muros serán de 0.20m y cumplir los requisitos que estipula la normatividad (pág. 82).

El RNE, la normatividad – OS.090, detalla cada uno de los requisitos y condiciones finales e medias para el diseño respectivo que conducen al dimensionamiento de cada uno de los procesos de tratamientos al efluente residual, algunos de los datos indispensables son: poblaciones, concentraciones, caudales, contribución percápita del agua residual; de esta misma manera algunos de los parámetros que son indispensables y fundamentales para el diseño son: DBO, solidos suspendidos, coliformes fecales, totales, DQO5, etc. Referente a los resultados obtenidos en cada una de las estructuras que conforma el diseño de la PTAR, para la cámara de rejas se tomaron algunos valores como: coeficiente caudal máximo 2.0, mínimo 0.5, coeficiente de retorno 0.8, la velocidad obtenida es de 0.70 m/s en un rango de (0.60 a 0.75) y en ancho de la solera de 0.50 m. Para el tanque Imhoff, se tomó una población proyectada de 3019 hab. Correspondiente a un Tanque Imhoff (para poblaciones menores a 5000 hab. Es aceptable este tipo de PTAR), una dotación per cápita de 120 Lts/hab/dia, coeficiente de retorno igual a 0.8; carga superficial a 1.00 / (m2\*hora), temperatura promedio de 10°, periodo de retención 1.5 horas (rango de 1.5 a 2.5), volumen de digestión de 70 l/hab, eficiencia de remoción de 40%. Para el filtro percolador, se consideró una contribución per cápita de DBO5 de 30grDBO5/ (hab\*día), DBO requerido en el efluente de 10 mg/l (valor máximo permitido para quebradas secas –ECAS), profundidad del medio filtrante de 1.50m. Para el lecho de secados, se consideró dos estructuras para na población de 3019 habitantes, contribución per cápita de DBO5 de 30grDBO5/ (hab\*día), temperatura promedio de 10°C, el tiempo de digestión de 76 días (de acuerdo a la tabla de la Norma OS.090 acápite 5.4.2.3 (a)), profundidad de aplicación de 0.20 m (020 – 040). Para la cámara de contacto de cloro y dosificación, se consideró una dosis máxima de cloro de 3 mg/l, concentración de la solución de 3500 mg/l, tiempo de contacto de 30 min, desinfectante hipoclorito de calcio al 70%, periodo de recarga es de 7 días, volumen de tanque de mezcla de 450 Litros. Cada uno de los datos antes mencionados tiene el respaldo de acuerdo a la RNE (OS.090 – Planta de

Tratamiento de AR), ya que especifica rangos, valores y medidas máximas y mínimas, que ayudaron a facilitar el diseño adecuado del sistema; sin dejar de desapercibido la información recolectada del área de estudio.

Acorde a los datos obtenidos del presupuesto para el proyecto de saneamiento tanto EMISOR y PTAR se calculó un costo total de 3, 321,507.30 nuevos soles y tiene una estructura adecuada por tener una modalidad a precios unitarios. Los datos obtenidos tienen relación con lo estipulado en el manual de costos y presupuestos de CAPECO que indica que conociendo el Metrado y el análisis de precios unitarios, se le debe agregar los gastos generales (gastos indirectos) sumado a la utilidad e impuestos, tomando así la forma de un presupuesto total de obra.

De acuerdo al estudio de impacto ambiental, los datos obtenidos al analizar la matriz Leopold en dicho proyecto: el diseño de una PTAR, se ha identificado que gran parte de los Impactos evaluados, se ubican dentro de una escala poco significativa; asimismo, en dicha matriz de impactos, se determinó que el componente más afectado se encontró en la etapa de ejecución con un resultado de -37 siendo así una etapa crítica y la etapa de operación con un resultado de .24, la unión de los resultados permite conocer mediante el análisis de la matriz Leopold un estudio de impacto ambiental de -61. Estos resultados guardan relación con la ley N° 27446 debido a que menciona que para que un proyecto sea viable, su análisis de matriz debe tener un resultado menor a -120.

Referente a los resultados obtenidos del cálculo de índice de brecha sanitaria, con la implementación del proyecto de saneamiento al distrito de Tacabamba está cubriendo el 0.02 % de la cobertura nacional de la población urbana sin este servicio. También se logró obtener el índice de brecha a nivel regional cubriendo así un 0.6011% de la cobertura regional de la población urbana. Estos resultados tienden una relación con lo planteado por la SUNASS en el periodo 2019, detalla que a nivel nacional se registra un déficit por tratar del 21.76% y a nivel regional (CAJAMARCA) un déficit por tratar del 59.89% de brecha, detallando así en la página web (INVIERTE.PE), de la población del área rural carecen del servicio de tratamiento de AR un 58%.

### **VI. CONCLUSIONES**

- Para el sistema propuesto en el diseño de una PTAR, con un caudal máximo horario de (Qmh= 16.73 L/s) para la localidad de Tacabamba, ubicada a 1.4 km de la ciudad, el sistema de tratamiento de AR está constituido por: un sistema de Pre-tratamiento, cámara de rejas y desarenador, medidor Parshall, 01 Tanque Imhoff, 02 Lecho de Secado, 01 Filtro Percolador, 01 Caseta de Cloración, 01 cámara de contacto de cloro, 01 línea de descarga final al rio Tacabamba, caseta de vigilancia, almacén y accesos.
- La efectuación de los estudios básicos de ingeniería, en la zona de influencia de estudio permitió conocer, mediante el levantamiento topográfico principalmente el tipo terreno siendo así de una categoría 2 (terreno ondulado) debido a que la pendientes longitudinales se encuentran entre 6% a 8%, es por ello que favorece al diseño, en la línea de conducción del agua residual y donde estará situada la PTAR; también por medio del EMS se logró precisar los tipos de suelos existentes en área de estudio, siendo un ML (limo inorgánico), SM (arena limosa inorgánica) y GM (Grava limosa), las muestras ensayadas en el laboratorio se clasifico mediante (S.U.C.S.) teniendo así un porcentaje de humedad no mayor al 23.78% y no menor a 7.71%, una densidad natural no mayor al 2.69 y no menor a 1.64 y finalmente referente al Ángulo de fricción calculado de 39.78° mediante el corte directo se obtuvo un valor de qad=2.71 kg/cm2. Referente al EIA (Estudio de Impacto Ambiental), analizado mediante la matriz - Leopold, dio a conocer que el diseño de una PTAR, es para prosperar la calidad de vida de la localidad de Tacabamba, es un proyecto viable debido a que se tuvo un resultado mucho menor al valor máximo.
- La implementación del diseño de una planta de tratamiento de aguas residuales en la localidad de Tacabamba, tuvo un presupuesto general de 3, 321,507.30 nuevos soles, y se ejecutara en120 días calendarios.
- Con la ejecución del sistema de saneamiento en el diseño de una PTAR en la localidad de Tacabamba, el índice de brecha sanitaria tuvo una reducción de 0.02%, en la cobertura de tratamiento de aguas residuales a nivel nacional en el ámbito rural y a cobertura de nivel regional tuvo una reducción de 0.6011%, en el ámbito rural.

## **VII. RECOMENDACIONES**

- Para realizar los diferentes diseños de saneamiento, referente a propuestas de diseño de PTAR's, es fundamental contar con el respaldo y la utilización de la normatividad vigente tanto Nacional como Internacional; como OS.090, OS.070, OS.100 del RNE y el RM-192-2018 VIVIENDA, ya que de esta manera se lograra obtener un diseño más adecuado y efectivo de acuerdo a la envergadura del proyecto teniendo en cuenta el los datos fundamentales de la zona de estudio, de esta manera se podrá realizar un estudio más eficaz y óptimo.
- La identificación del ámbito de estudio influirá en la toma de decisiones para poder realizar un adecuado levantamiento topográfico, teniendo en cuenta a detalle cada plano a realizar del ámbito de influencia del proyecto para así poder obtener buenos resultados y datos a emplear, así mismo el estudio de suelos ayudara a poder definir qué tipo de suelo existe en el ámbito de influencia del proyecto, realizando los ensayo necesarios en el laboratorio de suelos conducido a lograr datos confiables; de esta manera el estudio hidrológico de la zona es indispensable para la realización del proyecto, referente al estudio de impacto ambiental, ayudara a definir los peligros existentes, la cual pueden generar el riego al medio ambiente, puede ser antes, durante y después de la ejecución logrando así prevenir, mitigar dichos riesgos.
- En el estudio técnico económico se plasma como uno de los fundamentales e indispensables, partiendo desde los metrados, los costos unitarios, presupuesto, cronogramas de ejecución de obra, análisis de precios unitarios, fórmula polinómica y especificaciones técnicas, conducirá a determinar el monto total del proyecto y cada derivación de ella teniendo encuentra rendimientos, materiales, equipos a emplearse que cada año varían de acuerdo a precios y donde será situado el proyecto.
- Para realizar el cálculo del índice de la brecha podemos utilizar datos de la plataforma del invierte Perú, es una fuente confiable que va de la mano con el INEI donde podrán recopilar datos estadísticos confiables y sustentables, tanto a nivel nacional, regional y local, logrando así el conocimiento sobre las brechas a nivel de proyectos nacionales.

### **REFERENCIAS**

BARRANTES, Edwin y Cartín, Melvin. Eficacia del tratamiento de aguas residuales de la Universidad de Costa Rica en la sede Occidente, San Ramón, Costa Rica [En línea]. Junio, 2017, vol. 9(1), pp.193-197. [Fecha de Consulta: 16 de mayo del 2021]. Disponible: [https://www.scielo.sa.cr/pdf/cinn/v9n1/1659-](https://www.scielo.sa.cr/pdf/cinn/v9n1/1659-4266-cinn-9-01-00193.pdf) [4266-cinn-9-01-00193.pdf](https://www.scielo.sa.cr/pdf/cinn/v9n1/1659-4266-cinn-9-01-00193.pdf) ISSN: 1659-4266

ERAZO, Joselyn. Propuesta proyecto de tesis investigación científica y desarrollo tecnológico, Universidad Internacional SEK Facultad de ciencias naturales y ambientales [En Línea] vol.1, 2016. [Fecha de consulta: 16 de mayo del 2021]. Disponible en: [https://repositorio.uisek.e](https://repositorio.uisek.e-du.ec/bitstream/123456789/3181/1/ARTICULO%20CIENTIFICO.pdf)[du.ec/bitstream/123456789/3181/1/ARTICULO%20CIENTIFICO.pdf](https://repositorio.uisek.e-du.ec/bitstream/123456789/3181/1/ARTICULO%20CIENTIFICO.pdf) ISSN: 08- 2769812

Larios, J., TARANCO, C. Y OLIVARES, Y. Las aguas residuales y sus consecuencias en el Perú. Revista de la facultad de ingeniería de la USIL [En Línea]. Vol.2, N°2. Segundo semestre, 2015, pp.09-25. [Fecha de Consulta: 16 de mayo del 2021]. Disponible en: [https://www.usil.edu.pe/sites/default/files/revista-saber-y-hacer-v2n2.2-1-](https://www.usil.edu.pe/sites/default/files/revista-saber-y-hacer-v2n2.2-1-%2019set16-aguas-residuales.pdf) [%2019set16-aguas-residuales.pdf](https://www.usil.edu.pe/sites/default/files/revista-saber-y-hacer-v2n2.2-1-%2019set16-aguas-residuales.pdf) ISSN: 2311-7613

MATSUMOTO, Tsunao y SÁNCHEZ, Ivan. Desempeño de la planta de tratamiento de aguas residuales de São João de Iracema (Brasil). Ingeniería [En Línea]. 2016, 21(2), pp.176-186 [Fecha de Consulta: 16 de mayo del 2021]. Disponible en: <https://www.redalyc.org/articulo.oa?id=498853953005>ISSN: 0121-750X

NAVARRETE CHÉVEZ, Dioselina, et al., 2018. Diseño, construcción y operación de la planta de tratamiento de aguas residuales, PTAR's SANAGUSTIN [En Línea]. Grupo Comás. Primera Edición. Disponible en: <http://142.93.18.15:8080/jspui/handle/123456789/25> ISBN: 978-9942-770-91-2 BERMEO GARAY, Mirella, BONILLA BERMEO, Stefanie y COLOMA COLOMA, Tony, 2017. Neutralización: aplicado a aguas residuales [En Línea]. Ecuador – Primera Edición. ISBN: 978-9942-760-49-4 Disponible en: <http://142.93.18.15:8080/jspui/handle/12345678c9/69>

KAZIMIERAS ZAVADSKAS, Edmundas, et al., 2018. Sustainable Decision-Making in civil Engineering, Construction and Building Technology [En Línea]. Lithuania, 10, 14. DOI: 10.3390. Disponible en: [https://www.mdpi.com/2071-](https://www.mdpi.com/2071-1050/10/1/14/htm) [1050/10/1/14/htm](https://www.mdpi.com/2071-1050/10/1/14/htm)

INEI, 2017. Censos del 2007 y 2017 [En Línea]. Disponible en: <http://sige.inei.gob.pe/test/atlas/>

HERNÁNDEZ-SALAZAR, Aurora, MORENO-SECEÑA, J. y SANDOVAL-HERAZO, L. 2017. Tratamiento de Aguas residuales industriales en México: Una aproximación a su situación actual y retos por atender [En Línea]. México, vol.2 (1-2): 75-88. [Fecha de Consulta: 10 de mayo 2021]. ISSN: 2448-5527. Disponible en:<http://www.rinderesu.com/index.php/rinderesu/article/view/27/33> CASIANO, Cesar, et al., 2018. Towards Circular Economy – a Wastewater treatment perspective, the Presa Guadalupe Case [En Línea]. Vol.41 N°.5, pp.554-571. ISSN: 2040-8269. Disponible en: [https://www.emerald.com/insight/content/doi/10.1108/MRR-02-2018-](https://www.emerald.com/insight/content/doi/10.1108/MRR-02-2018-%200056/full/html)

[%200056/full/html](https://www.emerald.com/insight/content/doi/10.1108/MRR-02-2018-%200056/full/html)

MAYA RODRÍGUEZ, J. y pineda pablos, N. avances, estancamiento y Licuaciones de la Política de saneamiento en México 1998-2014 [En Línea]. 2018, Ecuador, vol.6, núm.17 [Fecha de Consulta: 10 de mayo del 2021]. ISSN: 2007-8064. Disponible en:

<https://www.redalyc.org/articulo.oa?id=457655955004>

RNE Norma OS.090 (2006). Planta de tratamiento de aguas residuales. Ministerio de vivienda y saneamiento. Recuperado de: [https://www.gob.pe/institucion/vivienda/informes-publicaciones/2309793](https://www.gob.pe/institucion/vivienda/informes-publicaciones/2309793-reglamento-nacional-de-edificaciones-rne) [reglamento-nacional-de-edificaciones-rne](https://www.gob.pe/institucion/vivienda/informes-publicaciones/2309793-reglamento-nacional-de-edificaciones-rne)

RNE norma OS.070 (2006). Redes de aguas residuales. Recuperado de: [https://www.gob.pe/institucion/vivienda/informes-publicaciones/2309793](https://www.gob.pe/institucion/vivienda/informes-publicaciones/2309793-reglamento-nacional-de-edificaciones-rne) [reglamento-nacional-de-edificaciones-rne](https://www.gob.pe/institucion/vivienda/informes-publicaciones/2309793-reglamento-nacional-de-edificaciones-rne)

RNE Norma OS.100 (2006). Consideraciones básicas de diseño de infraestructura sanitaria. Recuperado de: [https://www.gob.pe/institucion/vivienda/informes-publicaciones/2309793](https://www.gob.pe/institucion/vivienda/informes-publicaciones/2309793-reglamento-nacional-de-edificaciones-rne) [reglamento-nacional-de-edificaciones-rne](https://www.gob.pe/institucion/vivienda/informes-publicaciones/2309793-reglamento-nacional-de-edificaciones-rne)

REUTELSHÖFER, T. guía de operación y mantenimiento de oxidación de plantas de tratamiento de aguas residuales [En Línea]. 1ed. La Paz-Bolivia. Periagua, 2015. [Fecha de Consulta: 10 de setiembre del 2021]. Disponible

en[:https://periagua.weebly.com/uploads/8/9/3/5/89354334/guia\\_o\\_y\\_m\\_ptar.pd](https://periagua.weebly.com/uploads/8/9/3/5/89354334/guia_o_y_m_ptar.pdf) [f](https://periagua.weebly.com/uploads/8/9/3/5/89354334/guia_o_y_m_ptar.pdf)

ALCOCER TAPARA, Luis Miguel, 2019. Diseño de una planta de tratamiento de aguas residuales utilizando tecnología apropiada [En Línea]. Tesis para obtener el título de Ingeniero Civil. Huancayo: Universidad Peruana del Centro. [Fecha de Consulta: mayo del 2021]. Disponible en: <http://repositorio.upecen.edu.pe/handle/UPECEN/183>

LORES LLANTOY, Serapio, 2016. Diseño de una planta de tratamiento de aguas residuales utilizando humedales artificiales para riego en la ciudad universitaria Los Módulos, Ayacucho [En Línea]. Tesis para optar el título Profesional. Huancayo: Universidad Peruana del Centro [Fecha de Consulta: 10 de mayo del 2021]. Disponible en: <http://repositorio.upecen.edu.pe/handle/UPECEN/83>

SALAZAR LARROTA, Luis, 2019. Análisis de la eficiencia de reactores UASB en una planta de tratamiento de aguas residuales municipales [En Línea]. Colombia: DYNA, vol.86, núm. 209, pp. 319-326. [Fecha de Consulta: 10 de mayo del 2021]. ISSN: 0012-7553. Disponible en: <https://www.redalyc.org/articulo.oa?id=49662418038>

MARIN MUÑIZ, J. 2017. Humedales construidos en México para el tratamiento de aguas residuales, producción de plantas ornamentales y reúso del agua [En Línea]. México: AGRO, vol.10, núm. 5, pp. 90-95. [Fecha de Consulta: 10 de mayo del 2021]. Disponible en: [http://eds.a.ebscohost.com/eds/pdfviewer/pdfviewer?vid=1&sid=dbf2c4b%20b-](http://eds.a.ebscohost.com/eds/pdfviewer/pdfviewer?vid=1&sid=dbf2c4b%20b-4405-453d-ae19-7463bffb1b6a%40sdc-v-sessmgr01)[4405-453d-ae19-7463bffb1b6a%40sdc-v-sessmgr01](http://eds.a.ebscohost.com/eds/pdfviewer/pdfviewer?vid=1&sid=dbf2c4b%20b-4405-453d-ae19-7463bffb1b6a%40sdc-v-sessmgr01)

ESCOBAR, María, TOVAR, Luis y ROMERO, Jonathan, 2016. Diseño de un sistema experto para reutilización de aguas residuales tratadas. Ciencia e ingeniería Neogranadina [En Línea]. Colombia: vol.26, núm.2, pp.21-34. ISSN: 0124-8170. Disponible en:<https://www.redalyc.org/articulo.oa?id=91146925002> ATMOWARDOYO, Haryanto. Research Methods in TEFL Studies: Descriptive Research, Case Study, Error Analysis, and R&D [En Línea]. January 2018, vol.0, N° 1, pp. 197-204. [Fecha de Consulta: 16 de mayo del 2021]. DOI: <http://dx.doi.org/10.17507/jltr.0901.25> ISSN: 978-77614-276-7

SUMAYA, Angelo y SHERIANNE, Kramer. Transforming Research Methods in

the social Sciences [En Línea]. 1° ed. Sudáfrica: Prensa de la Universidad de Wits, 2019 [Fecha de Consulta: 16 de mayo el 2021]. DOI: <http://dx.doi.org.10.18772/220190327>ISBN: 978-1-77614-276-7

ESPINOZA, Héctor. Procesos constructivos en planta de tratamiento para la reutilización de aguas residuales del Mall Quinde de Ica-2018. Tesis (Magister en Ingeniería civil). Lima: Universidad Cesar Vallejo, 2018. Disponible en: <https://hdl.handle.net/20.500.12692/38600>

ESPINOZA, Eudaldo. Las variables y su operacionalización en la investigación educativa [En Línea]. Octubre-Diciembre, 2018. Revista Coronado, 14(65), pp-49. [Fecha de consulta: 16 de mayo del 2021]. Disponible en: <http://scielo.sld.cu/pdf/rc/v14s1/1990-8644-rc-14-s1-%2039.pdf> ISSN: 1990- 8644

VENTURA, José. ¿Población o Muestra?: una diferencia necesaria. Revista cubana de salud pública [En Línea]. 2017, 43(3). Fecha de consulta: 16 de mayo del 2021]. Disponible en:<http://scielo.sld.cu/pdf/rcsp/v43n4/spu14417.pdf>

VÁSQUEZ, María. Muestreo probabilístico y no probabilístico [En Línea]. Panamá, 2017. [Fecha de consulta: 16 de mayo del 2021]. Disponible en: [https://www.gestiopolis.com/wp-content/uploads/2017/02/muestreo-](https://www.gestiopolis.com/wp-content/uploads/2017/02/muestreo-%20probabilistico-no-probabilistico-guadalupe.pdf)

[%20probabilistico-no-probabilistico-guadalupe.pdf](https://www.gestiopolis.com/wp-content/uploads/2017/02/muestreo-%20probabilistico-no-probabilistico-guadalupe.pdf)

HERNÁNDEZ, Sandra y AVILA, Danae. Técnicas e instrumentos de recolección de datos [En Línea]. Diciembre 2020, vol.9, N°17, pp. 51-53. [Fecha de consulta: 16 de mayo del 2021]. Disponible en: <https://repository.uaeh.edu.mx/revistas/index.php/icea/issue/archive> ISSN: 2007-4913

Ley N° 29338. Ley de recursos hídricos. Diaria oficial El peruano, Lima, Perú, 2009.

RM. N°173-2016-VIVIENDA, 2016. Guia de operaciones tecnológicas para sistemas de abastecimiento de agua para el consumo humano y saneamiento rural. Ministerio de vivienda, construcción y saneamiento. Recuperado de: [https://cdn.www.gob.pe/uploads/document/file/22029/RM-173-2016-](https://cdn.www.gob.pe/uploads/document/file/22029/RM-173-2016-%20VIVIENDA.pdf)

[%20VIVIENDA.pdf](https://cdn.www.gob.pe/uploads/document/file/22029/RM-173-2016-%20VIVIENDA.pdf)

Plan nacional de acción ambiental (PLANNA), Perú 2011-2021.

LOOSE, Dirk. Diagnóstico de las plantas de tratamiento de aguas residuales en

el ámbito de operación de las entidades prestadoras de servicios de saneamiento [En Línea]. Primera Edición – Sunass. Lima-Perú. Setiembre 2015 [fecha de consulta: 16 de mayo del 2021]. Disponible en: <https://www.sunass.gob.pe/doc/Publicaciones/ptar.pdf>

GABRIEL, Júlio. Como se genera una investigación científica que luego sea motivo de publicación [En Línea]. Agosto, 2017, 8(2), pp. 155-156 [Fecha de consulta: 16 de mayo del 2021]. Disponible en: [http://www.scielo.org.bo/pdf/jsars/v8n2/v8n2\\_a08.pdf](http://www.scielo.org.bo/pdf/jsars/v8n2/v8n2_a08.pdf)

HÉRNADNEZ, R. y María, B. Metodología de la investigación (Sexta ed.). México: McGraw-Hill. Disponible en: [https://dspace.scz.ucb.edu.bo/dspace/bitstream/123456789/21401/1/116%209](https://dspace.scz.ucb.edu.bo/dspace/bitstream/123456789/21401/1/116%2099.pdf) [9.pdf](https://dspace.scz.ucb.edu.bo/dspace/bitstream/123456789/21401/1/116%2099.pdf) ISSN: 970-10-5753-8

ARIAS, Fridas. El proyecto de investigación. 6ta ed. Caracas: Episteme, 2012. ISBN: 9800785299

CUSICHE, L. y MIRANDA, G. Contaminación por aguas residuales e indicadores de calidad en la reserva nacional lago Junín, Perú [En Línea]. 2019, vol.10 (6), pp.1433-1447 [Fecha de consulta: 16 de mayo del 2021]. Disponible en:

[https://www.researchgate.net/publication/336049396\\_Contaminacion\\_por\\_agu](https://www.researchgate.net/publication/336049396_Contaminacion_por_aguas_residuales_e_indicadores_de_calidad_en_la_reserva_nacional_%27Lago_Junin%27_Peru) as residuales e indicadores de calidad en la reserva nacional %27Lago [Junin%27\\_Peru](https://www.researchgate.net/publication/336049396_Contaminacion_por_aguas_residuales_e_indicadores_de_calidad_en_la_reserva_nacional_%27Lago_Junin%27_Peru)

VELIZ, R., et al. Desinfección del efluente secundario de la planta de tratamiento de aguas residuales de Ayacucho con radiación ultravioleta para su reutilización en riego agrícola [En Línea]. Rey sac Quim Perú, 2018, 84(1) [Fecha de consulta: 16 de mayo del 2021]. Disponible en: <http://www.scielo.org.pe/pdf/rsqp/v84n1/a05v84n1.pdf>

ACADEMIA, Ballesteros, Bernard [Fecha de consulta: 16 de mayo del 2021]. Disponible en: [https://www.academia.edu/Que\\_es\\_ptar](https://www.academia.edu/Que_es_ptar)

NÚÑEZ, Mariela. Eficiencia del sistema de tratamiento de aguas residuales en la ciudad de Cajabamba – Cajamarca. Alternativas para su tratamiento. Tesis (Doctor en ciencias). Cajamarca: Universidad Nacional de Cajamarca, 2019. Disponible en:<http://repositorio.unc.edu.pe/handle/UNC/3526>

BONIFAZM J., et al. Brecha de infraestructura en el Perú: estimación de la

brecha de infraestructura de largo plazo 2019- 2038 [En Línea]. Monografía del BID, 838, 2020. Disponible en: [https://publications.iadb.org/publications/spanish/document/Brecha-de-](https://publications.iadb.org/publications/spanish/document/Brecha-de-%20infraestructura-en-el-Peru-Estimacion-de-la-brecha-de-infraestructura-%20de-largo-plazo-2019-2038.pdf) [%20infraestructura-en-el-Peru-Estimacion-de-la-brecha-de-infraestructura-](https://publications.iadb.org/publications/spanish/document/Brecha-de-%20infraestructura-en-el-Peru-Estimacion-de-la-brecha-de-infraestructura-%20de-largo-plazo-2019-2038.pdf) [%20de-largo-plazo-2019-2038.pdf](https://publications.iadb.org/publications/spanish/document/Brecha-de-%20infraestructura-en-el-Peru-Estimacion-de-la-brecha-de-infraestructura-%20de-largo-plazo-2019-2038.pdf) 

MEDINA, A., et al. Procedimiento para la gestión por procesos: Métodos y herramientas de apoyo. Revista chilena de ingeniería, vol.27, N°2, 2019, pp. 328-342 [Fecha de consulta: 16 de mayo el 2021]. Disponible en: [https://scielo.conicyt.cl/pdf/ingeniare/v27n2/0718-3305-ingeniare-27-02-](https://scielo.conicyt.cl/pdf/ingeniare/v27n2/0718-3305-ingeniare-27-02-%2000328.pdf)

## [%2000328.pdf](https://scielo.conicyt.cl/pdf/ingeniare/v27n2/0718-3305-ingeniare-27-02-%2000328.pdf)

MORENO, Staci. Tratamiento de aguas residuales en el tanque imhoff para disminuir la contaminación en la quebrada Sicate del distrito de Montero. Tesis (Magister en ingeniería). Piura: Universidad Nacional de Piura, 2017. Disponible en: [https://repositorio.unp.edu.pe/bitstream/handle/UNP/1154/IND-MOR-](https://repositorio.unp.edu.pe/bitstream/handle/UNP/1154/IND-MOR-%20JAB-18.pdf?sequence=1&isAllowed=y) [%20JAB-18.pdf?sequence=1&isAllowed=y](https://repositorio.unp.edu.pe/bitstream/handle/UNP/1154/IND-MOR-%20JAB-18.pdf?sequence=1&isAllowed=y)

VELA, Ingry. Eficiencia de un tanque imhoff-HA a escala, para mejorar la calidad de aguas servidas municipales del distrito de Habana, Moyobamba. Tesis (Magister en Ingeniería). Moyobamba: Universidad de San Martin – Tarapoto, 2018. Disponible en: <http://repositorio.unsm.edu.pe/handle/11458/3164>

## ANEXOS

Anexo 1. Matriz de operacionalización de las variables.

Tabla 20. Cuadro sustento de operacionalización de la variable

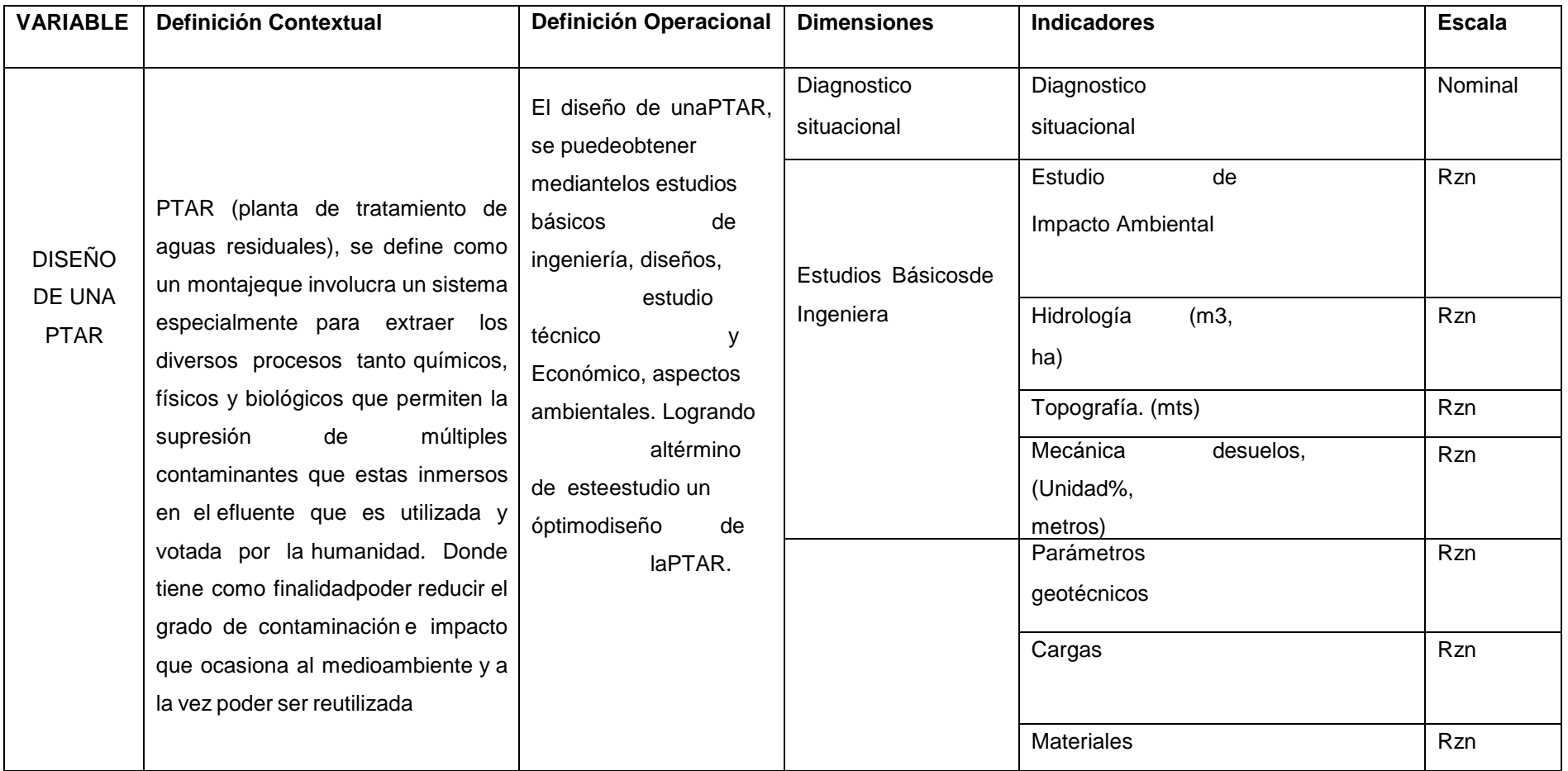

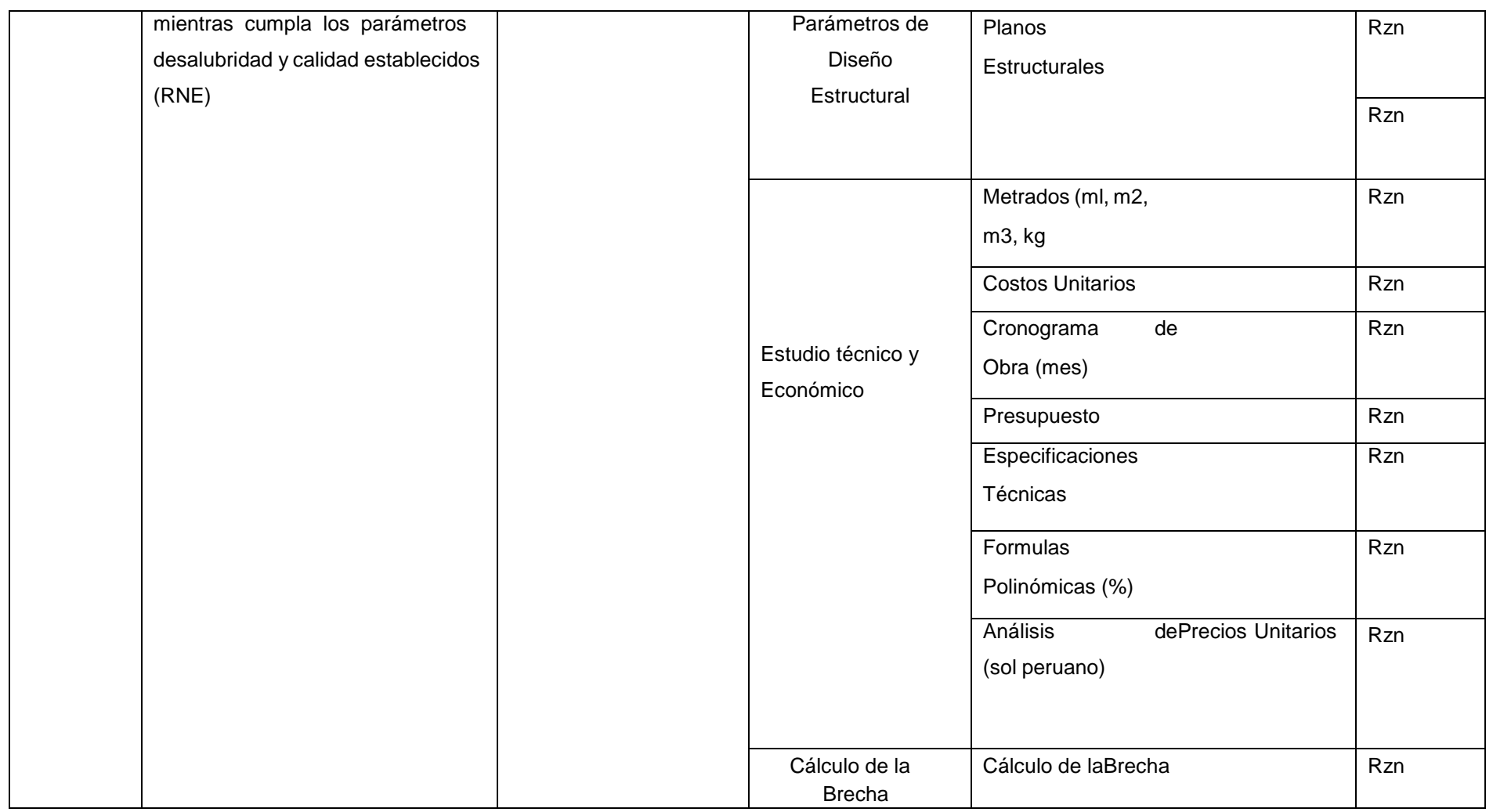

Fuente: Elaborado por el autor

## **ANEXO 02: MEMÓRIA DESCRIPTÍVA**

# **MEMÓRIA DESCRIPTÍVA**

### **I. ASPECTOS GENERALES.**

### **1.1. Nombre del Proyecto.**

## "DISEÑO DE UNA PLANTA DE TRATAMIENTO DE AGUAS RESIDUALES EN EL DISTRITO DE TACABAMBA *–* CAJAMARCA"

#### **1.2. Antecedentes**

El proyecto del sistema de alcantarillado y tratamiento de aguas residuales son actividades que permiten mantener la continuidad y calidad del servicio ofrecido durante el periodo de operación de los sistemas, con un nivel de servicio adecuado.

La Municipalidad Distrital de Tacabamba tiene como proyección realizar la ejecución de dicho proyecto ya que es fundamental para la ciudad de Tacabamba, ya que todo el efluente residuales es desembocado en el rio Tacabamba, generando así un gran porcentaje de contaminación, de esta manera se realizó el diseño de una planta de tratamiento, presentando así una posible propuesta y así poder dar un fin al efluente y minimizar el grado de contaminación; por lo que se verifico el estado de conservación que se encuentra el sistema de agua potable y desagüe en estas calles, ya que de esta fue de muy gran importancia para obtenerlos caudales de diseño del proyecto.

Así mismo, es fundamental tener en cuenta que para la ejecución y mantenimiento de ella se debe ejercer su liderazgo y compromiso para lograr una infraestructura óptima y un buen rendimiento del proceso de tratamiento que se realice al efluente residual.

El proyecto correspondiente al "DISEÑO DE UNA PLANTA DE TRATAMIENTO DE AGUAS RESIDUALES EN EL DISTRITO DE TACABAMBA – CAJAMARCA", de la zona urbana de Tacabamba, contribuirá a contar con servicio de tratamiento de aguas residuales adecuado y de calidad.

#### **1.3. Objetivo del Proyecto**

El objetivo del presente proyecto, es resolver el problema central:

#### **PROBLEMA CENTRAL**

Falta de tratamiento de aguas residuales en la ciudad de Tacabamba – Cajamarca

#### **OBJETIVO CENTRAL**

Realizar el diseño de una planta de tratamiento de aguas residuales en el distrito de Tacabamba

– Cajamarca

### **1.4. JUSTIFICACIÓN DEL PROYECTO**

El desarrollo de una comunidad está basado en la disponibilidad de los servicios básicos, por lo

tanto es importante que se cuente entre otras cosas con un sistema de tratamiento de aguas residuales. Conscientes de esta premisa, la Municipalidad Distrital de Lajas, está orientando su política de Gobierno a dotar de este servicio a toda la población de su jurisdicción, lo que justifica la ejecución del presente proyecto.

Es por esto que se realizó el diseño de la planta de tratamiento de aguas residuales en el distrito de Tacabamba – Cajamarca, para poder lograr los objetivos previstos en el Perfil Técnico del Proyecto y poder satisfacer las necesidades de la totalidad de la población demandante de Tacabamba.

Entonces la elaboración del presente proyecto se justifica en que es fundamental el tratamiento del agua residual.

## **SERVICIO – ESTADO ACTUAL**

## **DISPOSICIÓN DE EXCRETAS**

Un Sistema de Redes de Recolección de Aguas Residuales inconcluso, disperso, colapsado y sin cobertura total con desembocadura directa al Rio Tacabamba, sin ningún tratamiento previo, lo que provoca una contaminación alta y continua de las aguas de este rio. Sumado a esto se observa que hay viviendas las cuales carecen de este servicio por lo que están en constante peligro de contraer enfermedades.

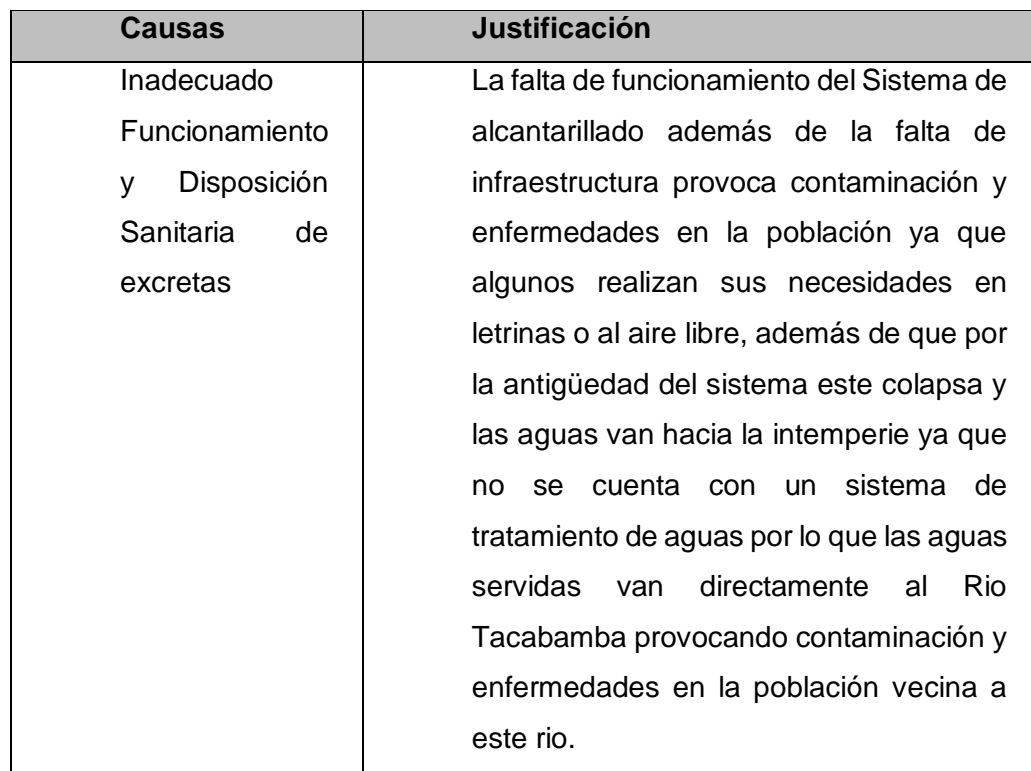

## **Justificación de las causas del Problema.**

Fuente: Elaboración propia

## **REDES COLECTORAS DE AGUAS RESIDUALES.**

Algunas de las líneas de recolección de aguas residuales se encuentran con flujos inadecuados que provocan el colapso. También se ha encontrado deficiencias en la construcción de buzones, donde posteriormente son conducidas a las laderas del rio Tacabamba.

### **EMISOR.**

No se encuentra construida la instalación que hará llegar las aguas residuales de la Red de recolección de aguas residuales llegar a la planta de tratamiento de aguas residuales.

### **Acciones:**

Para poder lograr este funcionamiento se deberá construir el emisor por lo cual se instalaran dos (03) pases aéreos PARA LOS SISTEMAS 01, 02 y 03 los cuales pasaran por sobre el Rio Tacabamba, donde se instalara a lo largo del tramo del Emisor que llegara a la PTAR, con la finalidad de poder llevar las aguas servidas y se deje de eliminar las aguas residuales sin tratamiento hacia el Rio Tacabamba.

## **SISTEMA DE TRATAMIENTO DE AGUAS RESIDUALES.**

El tanque Imhoff será ubicado en uno terreno que está situado a una cierta distancia de la ciudad de Tacabamba, actualmente las aguas del sistema de alcantarillado aún siguen yendo directamente y sin tratamiento de aguas servidas hacia el Rio Tacabamba provocando su contaminación.

# **1.5. Localización y ubicación del Proyecto**

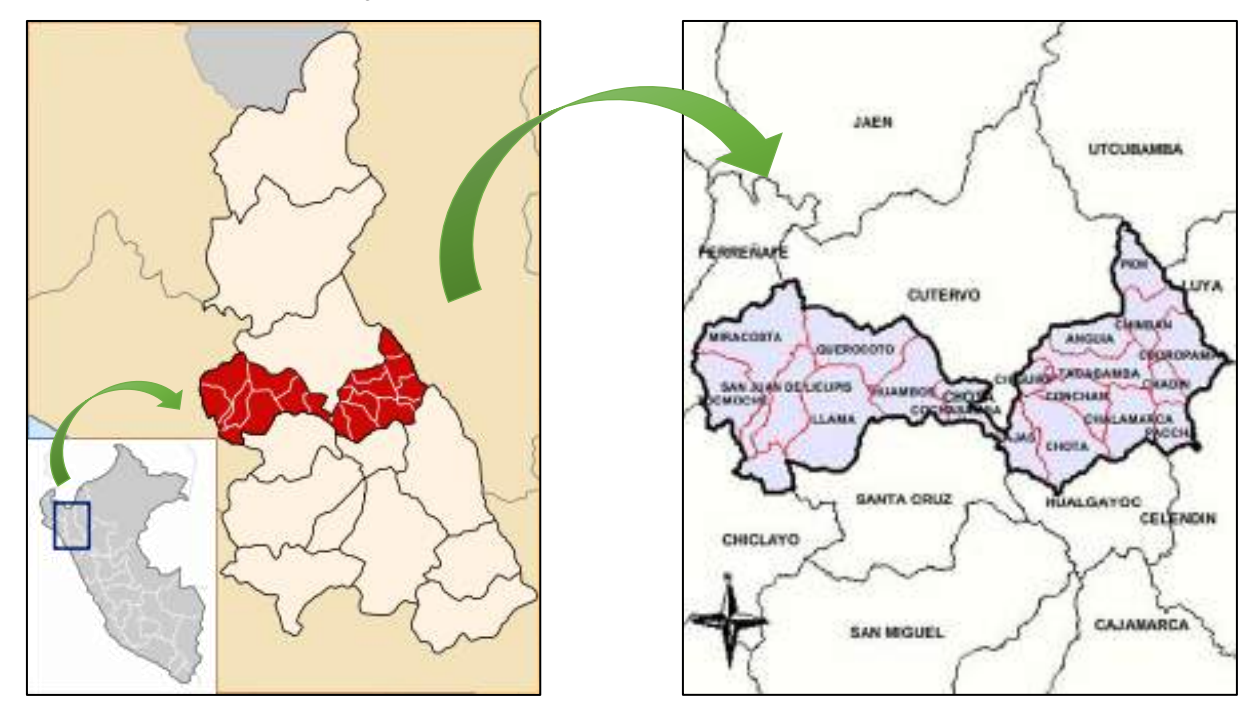

#### **Localización del Proyecto**

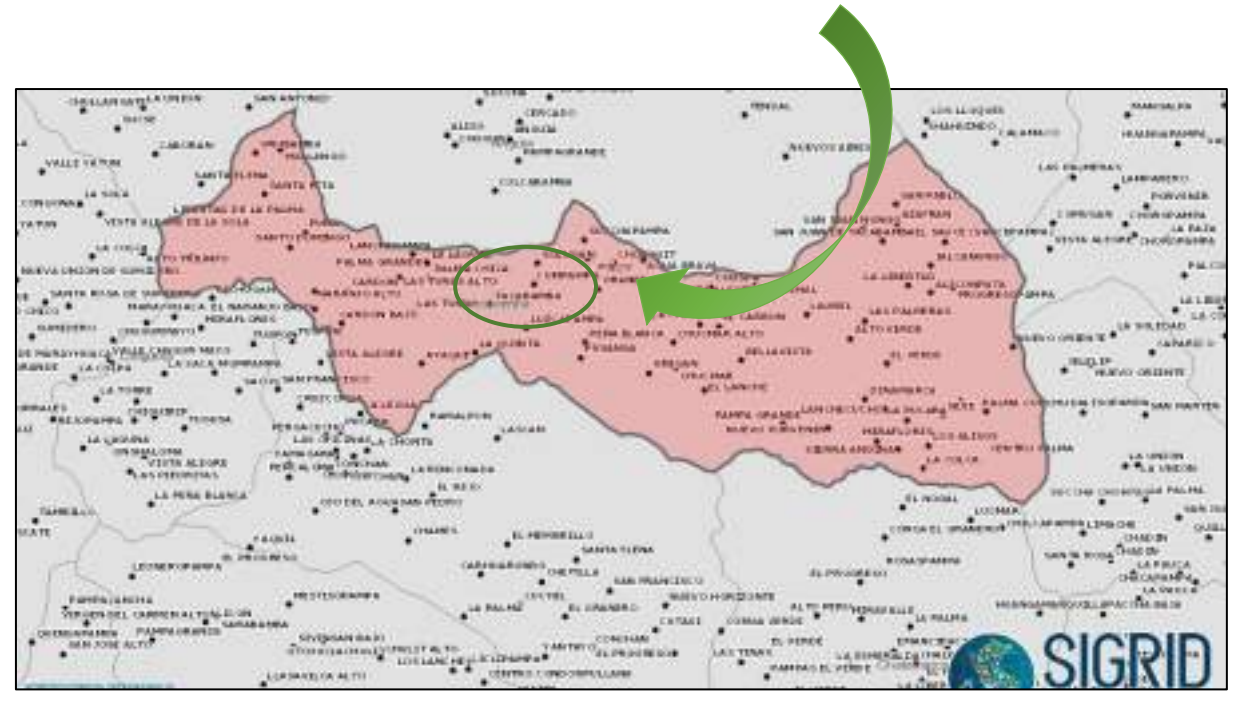

## Fuente: SIGRID, 2021

Sus límites son:

Por el Norte : Limita con el Distrito de Anguía.

Por el Sur : Limita con los Distritos de Chalamarca y Conchán.

Por el Este : Limita con los Distritos de Chimbán, Choropampa y Chadín.

Por el Oeste : Limita con los Distritos de Chiguirip y Sócota (Cutervo).

### **Ubicación del Proyecto**

El proyecto se localiza en la zona de urbana de Tacabamba, Provincia de Chota, Departamento de Cajamarca, a una distancia aproximada de 01+00 km del emisor principal ubicado a la altura del puente el Toro al margen izquierdo del rio Tacabamba.

Coordenadas UTM, WGS84; EMISOR.

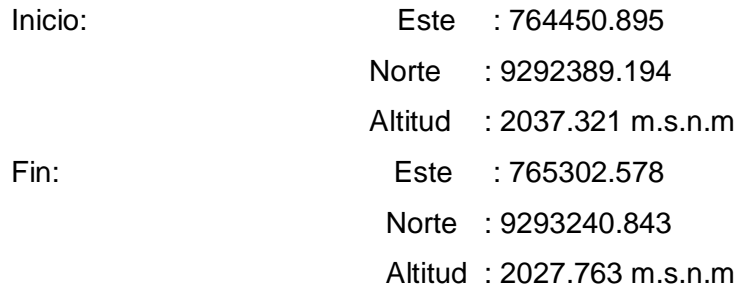

Coordenadas UTM, WGS84; PTAR. Inicio: Este : 765302.578

 Norte : 9293240.843 Altitud : 2027.763 m.s.n.m Fin: Este : 765290.063 Norte : 9293303.535

Altitud : 2023.950 m.s.n.m

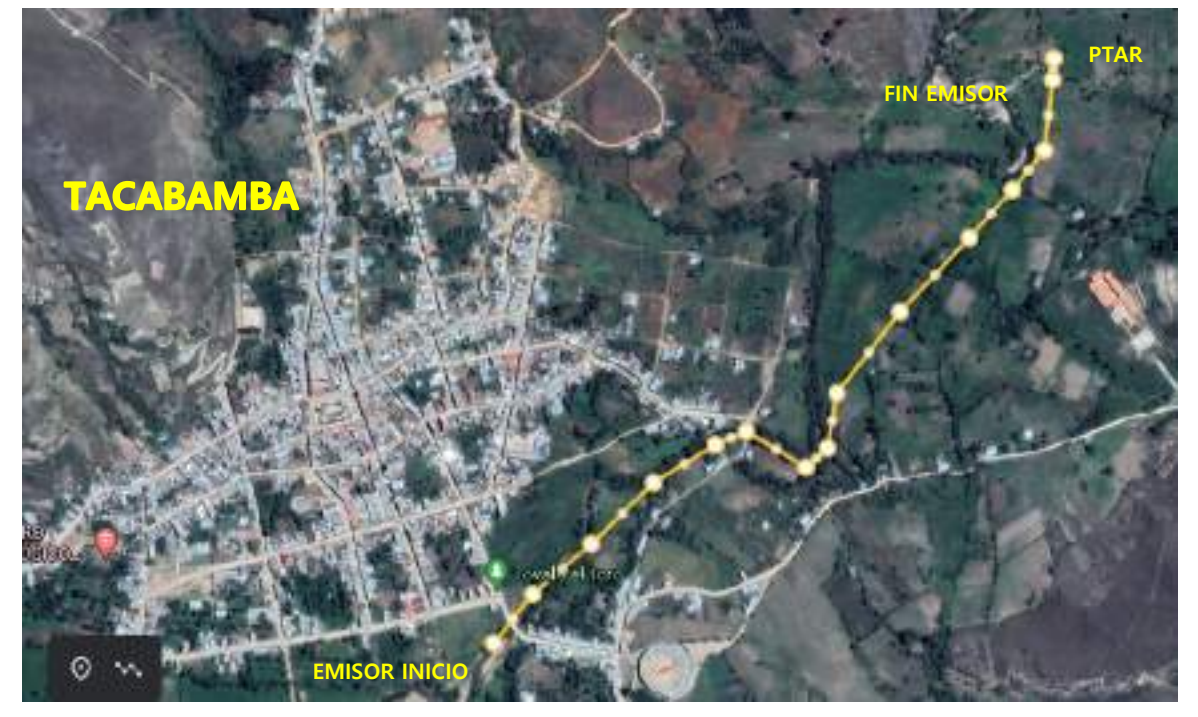

Fuente: GOOGLE EARTH, 2021

### **1.6. Unidad ejecutora**

Municipalidad Distrital de Tacabamba

### **1.7. Modalidad de ejecución**

Administración directa

## **1.8. Plazo de ejecución**

120 días calendario

### **1.9. Presupuesto total del Proyecto**

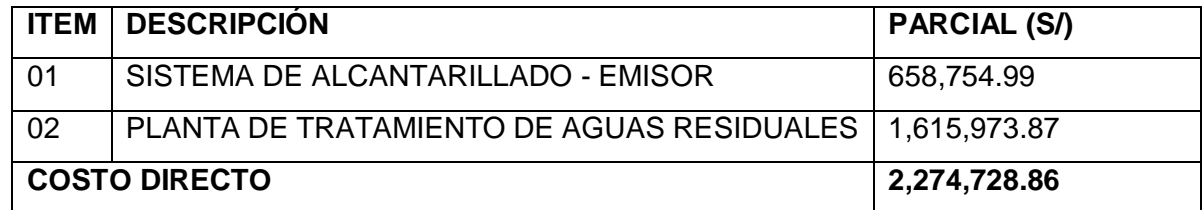

Dos millones doscientos setenta y cuatro mil setecientos veintiocho con 86/100 soles.

Fuente: Elaboración Propia

## **II. ASPECTOS GENERALES DEL DISTRITO**

## **2.1. Vías de acceso al lugar de la intervención**

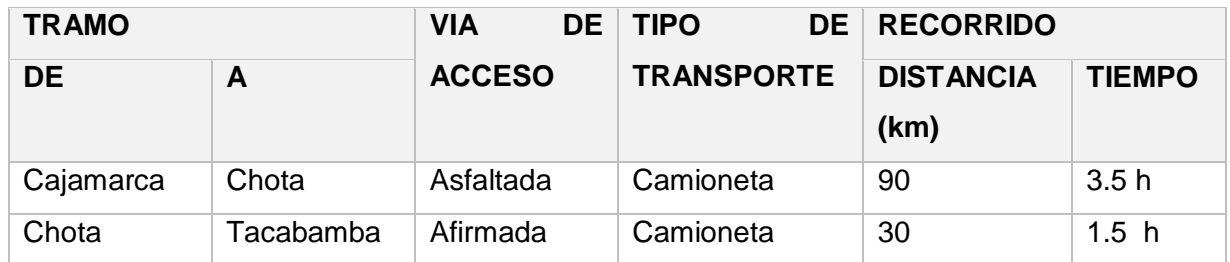

Fuente: Elaboración Propia

## **2.2. Geología del distrito**

El Distrito de Tacabamba se desarrolla en las laderas de los cerros, cuyas geo formas son del tipo tectónico, presentando potentes crestas, empinadas a escarpadas y está cortada por una red de drenaje ligada a un sistema de fracturación de dirección noreste – suroeste. Técnicamente, el material del cerro, es inestable originado por el alto grado de meteorización del material, pendientes del terreno, la deforestación y el inadecuado uso de los suelos adyacentes. Suelo de estructura de tipo limo arcillosos y arcillas finas, con presencia de gravas heterometrico, y arena media a fina, con humedecimiento progresivo. Presenta estratos de suelo bien definido, conformado por suelos limo arcilloso y arcillas finas.

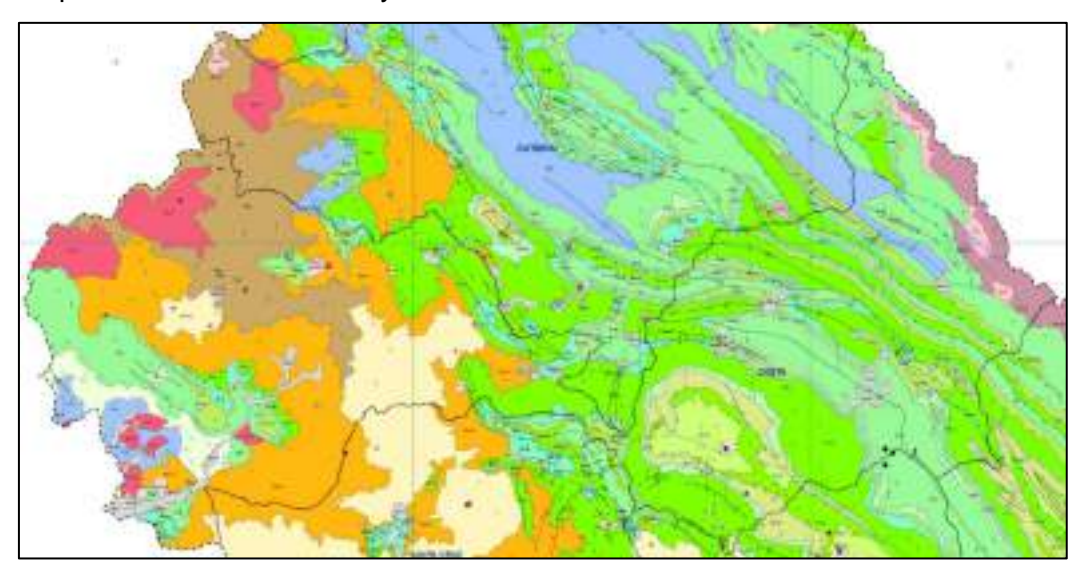

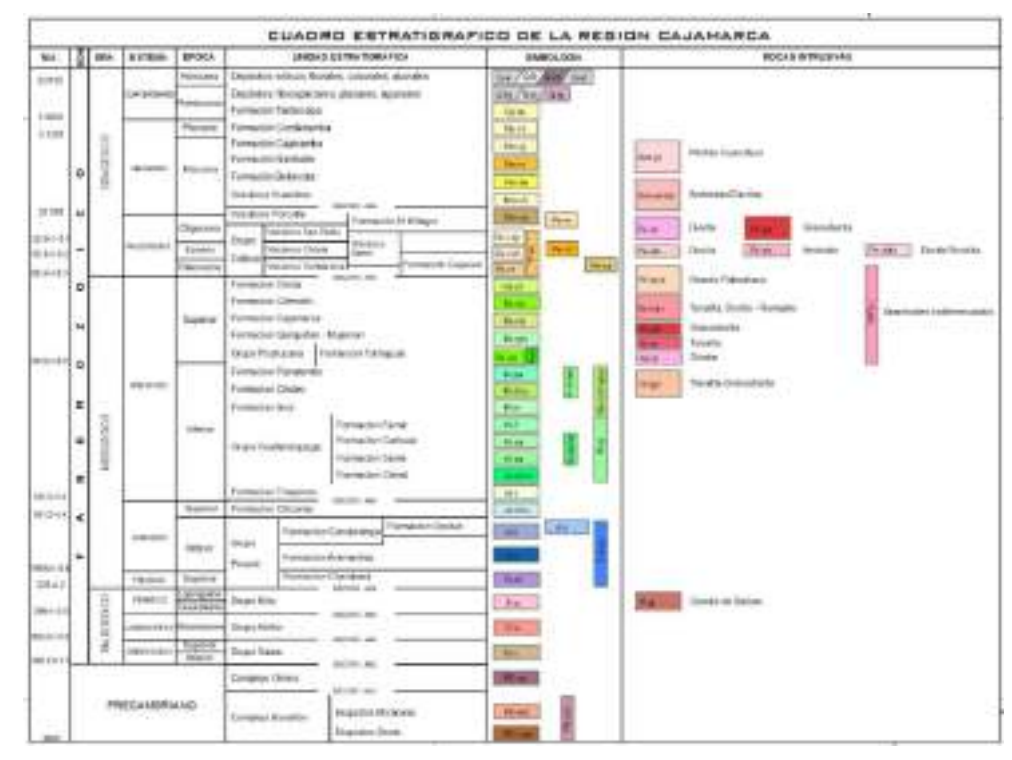

Fuente: Gobierno Regional de Cajamarca

## **2.3. Clima del distrito**

El Distrito de Tacabamba, los veranos son cómodos y nublados y los inviernos son cortos, frescos, secos y parcialmente nublados. Durante el transcurso del año, la temperatura generalmente varía de 7 °C a 22 °C y rara vez baja a menos de 5 °C o sube a más de 25 °C.

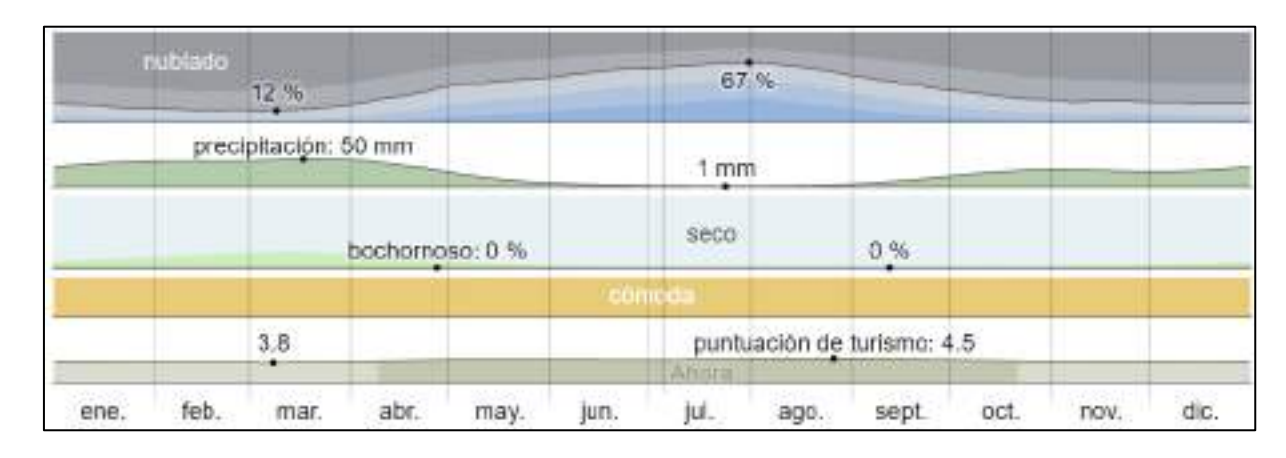

## Fuente: weatherspark.com

En el distrito de Tacabamba se pueden identificar diversos pisos latitudinales; por lo tanto, hay una diversidad de microclimas, muchos de ellos apropiados para el desarrollo agrícola. Las características climáticas que se presentan son las siguientes:

- Clima Cálido: Desértico semi cálido. Desde los 2,060 a 2,200 m.s.n.m. Temperatura promedio de 17.5 ºC a 24 ºC (Las Tunas, Cumpampa, Succhapampa)
- Clima de Estepa: Hasta 2,284 m.s.n.m. Temperatura promedio de 15 ºC a 23 ºC (Vilcacid, Granero, Pusanga)
- Clima Frío: Con invierno seco. Arriba de los 2,600 m.s.n.m. Temperatura promedio de 8 ºC a 20 ºC (Chucmar, La Pucara, Jalca Nungo).

Las lluvias sabemos que son beneficiosas para los cultivos, pero muchas veces la intensidad y frecuencia con la que se presentan, pueden llegar a ser torrenciales, con muchos truenos y hasta rayos, alguna a veces con granizo e intensa neblina, ocasionando desastres como derrumbes y huaycos.

También se debe mencionar que muchos de los caminos y trochas carrozables atraviesan zonas muy accidentadas y estrechas, lo que facilita más el riesgo de efectos adversos durante la época de lluvias, que hacen considerar a esta provincia andina con muchas amenazas y vulnerable a desastres.

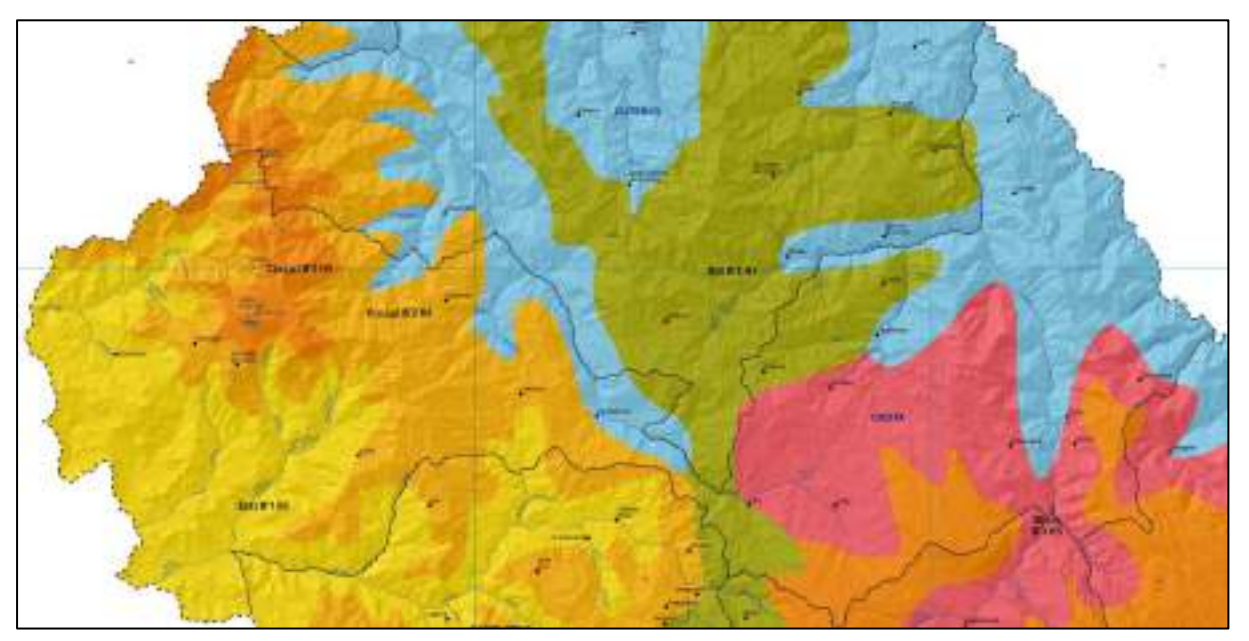

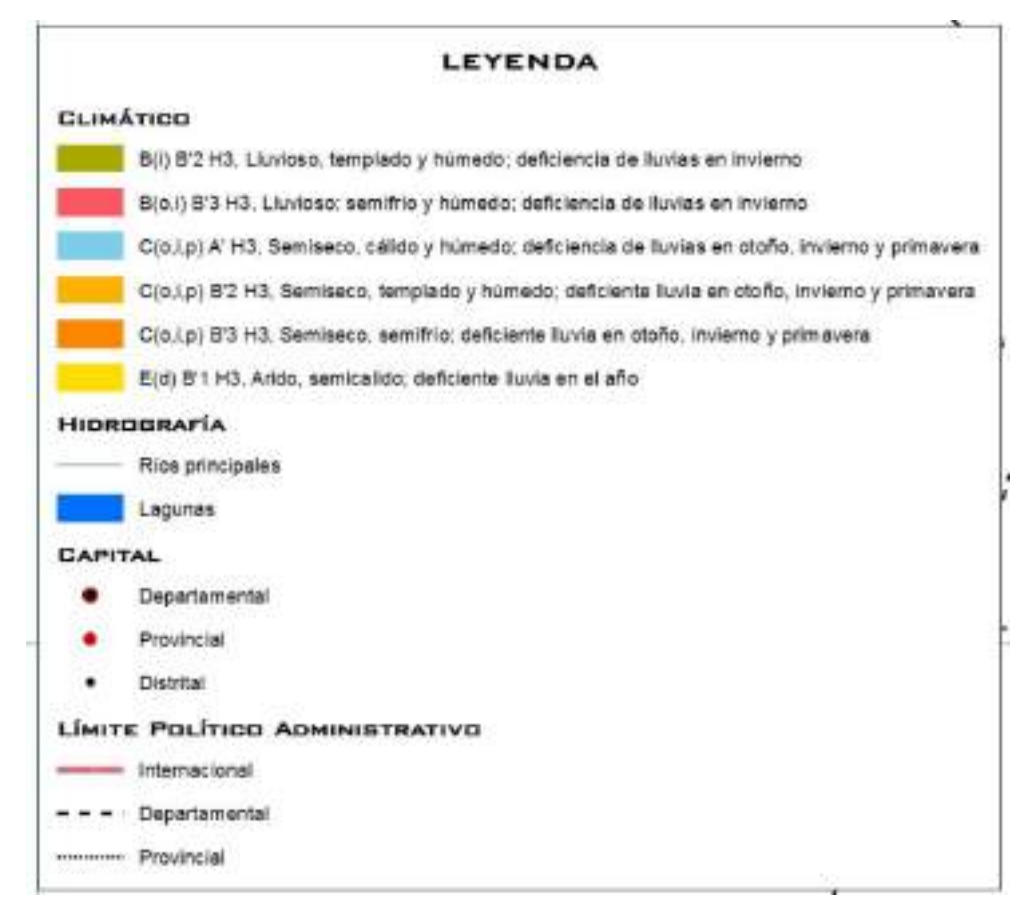

Fuente: Gobierno Regional de Cajamarca

## **2.4. Topografía del distrito**

En este distrito, por lo general se inician escorrentías superficiales provocadas por las quebradas que causan muchos problemas en la población durante la ocurrencia del Fenómeno de El Niño y que amenazan con deteriorar las viviendas, construidas mayormente de material rústico.

La topografía en un radio de 3 kilómetros de Tacabamba tiene variaciones enormes de altitud, con un cambio máximo de altitud de 837 metros y una altitud promedio sobre el nivel del mar de 2.280 metros. En un radio de 16 kilómetros contiene variaciones enormes de altitud (2.788 metros). En un radio de 80 kilómetros también contiene variaciones extremas de altitud (3.963 metros).

El área en un radio de 3 kilómetros de Tacabamba está cubierta de arbustos (44 %), tierra de cultivo (25 %), pradera (19 %) y árboles (12 %), en un radio de 16 kilómetros de arbustos (35 %) y tierra de cultivo (24 %) y en un radio de 80 kilómetros de arbustos (34 %) y árboles (27 %).

Las localidades beneficiadas con la intervención presentan una topografía accidentada con pendientes medias moderadas en la zona en donde está asentada la mayor cantidad de viviendas, modificándose en la parte baja con pendiente uniforme.

## **Pendientes de terrenos**

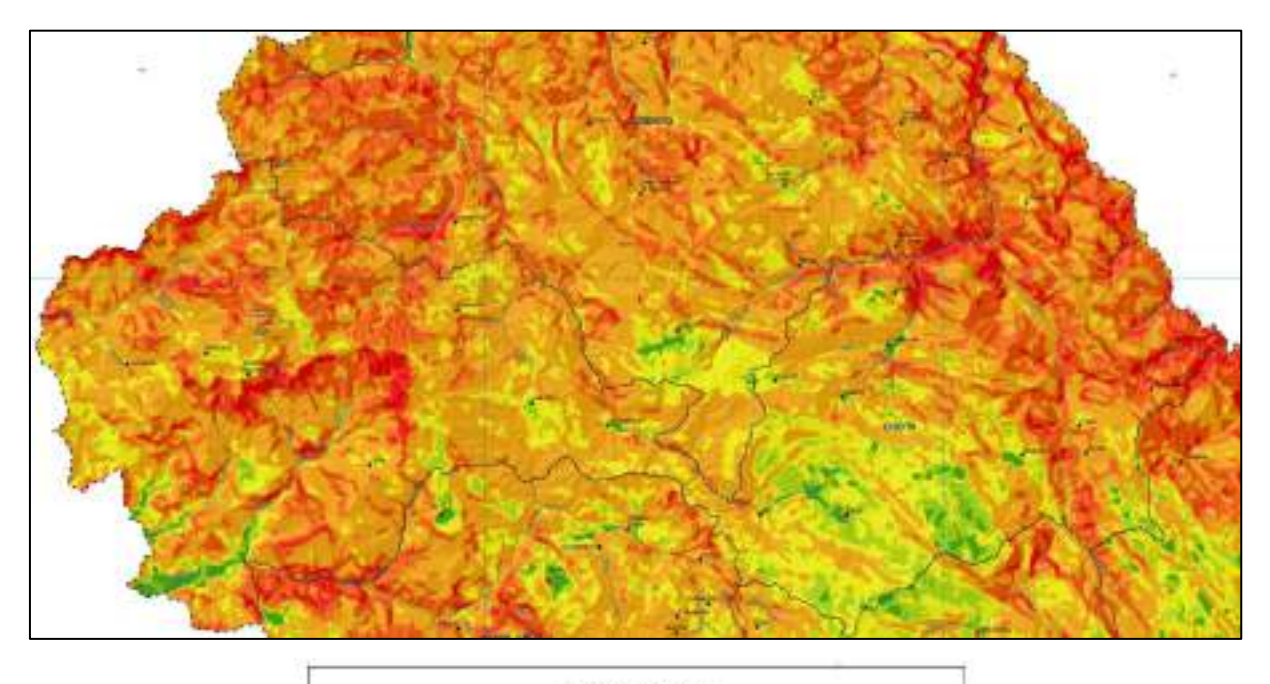

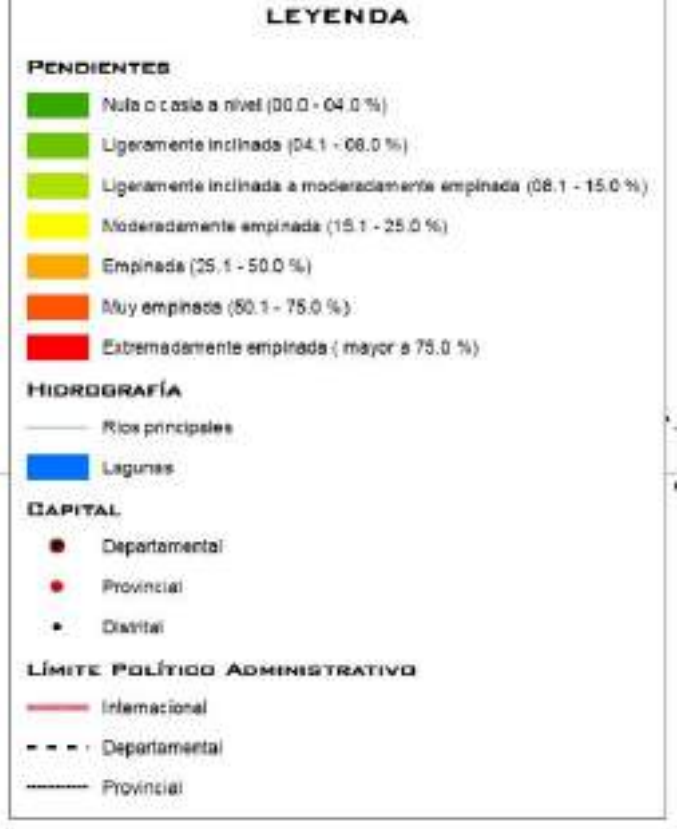

Fuente: Gobierno Regional de Cajamarca

## **2.5. Economía del distrito**

Los pobladores de la zona afectada se dedican principalmente a la agricultura y ganaderías. Además, existe el comercio local al por menor que consiste en la compra de semovientes para venderlos en las ferias semanales del Distrito de Tacabamba.

Agricultura: es la actividad económica de mayor importancia en los pobladores. Sus tierras, no cuentan con un sistema de regadío limitándose a recibir el agua de las precipitaciones pluviales. EL cultivo de las tierras no es tecnificado. El cultivo de la papa, que son vendidos en el mercado interno.

Ganadería: en lo que corresponde a la ganadería no hay presencia de empresas acopiadoras de leche por lo que los productores transforman la leche en queso y en este derivado es comercializado.

### **2.6. Salud del distrito**

La población del distrito, está acostumbrada en su mayoría a buscar atención a sus problemas de salud recurriendo primero a su familia y los parientes, si la situación se complica suelen recurrir luego al establecimiento de salud que ofrece el MINSA; sin embargo, pareciera que el sistema de atención de salud pública no satisface las exceptivas de atención de la población de menores recursos. Más del 80 % de los padecimientos de salud diagnosticados en el distrito de Tacabamba se deben a dos grupos de enfermedades: las de tipo infecciosa y las de deficiencias nutricionales

En la Ciudad de Tacabamba, existe un establecimiento de Salud, que de acuerdo a la DIRESA Chota está clasificado como Centro de Salud categoría I-4

En el siguiente mapa se indica la ubicación de los establecimientos de salud existentes en el distrito de Tacabamba.

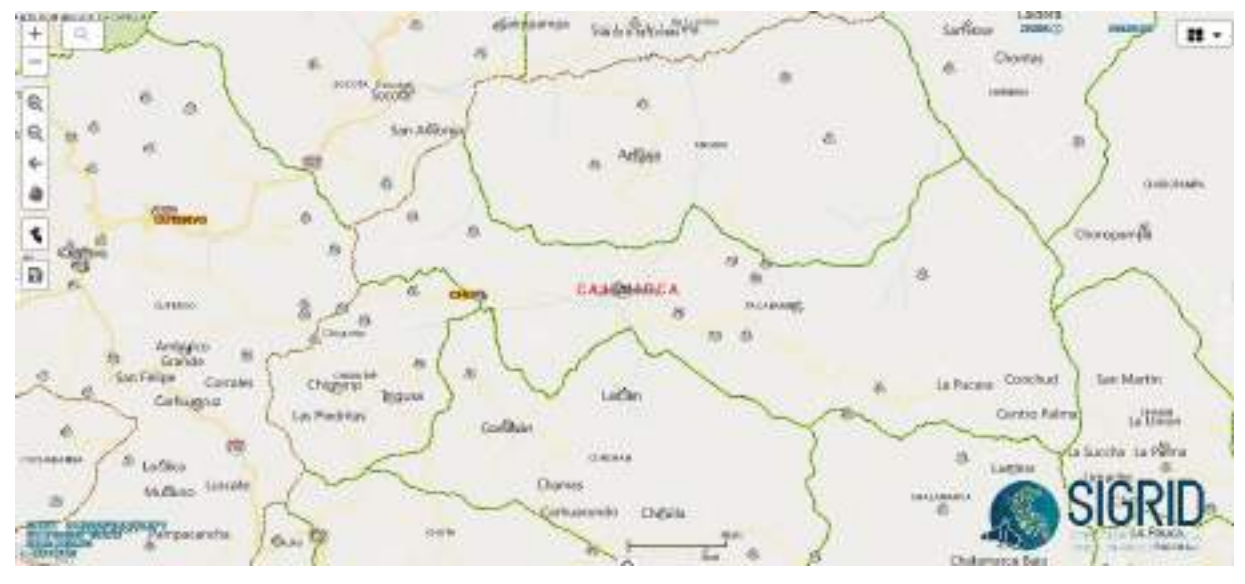

Fuente: SIGRID, 2021
## **2.7. Educación del distrito**

El distrito de Tacabamba cuenta con varias instituciones públicas, como se muestra en el mapa.

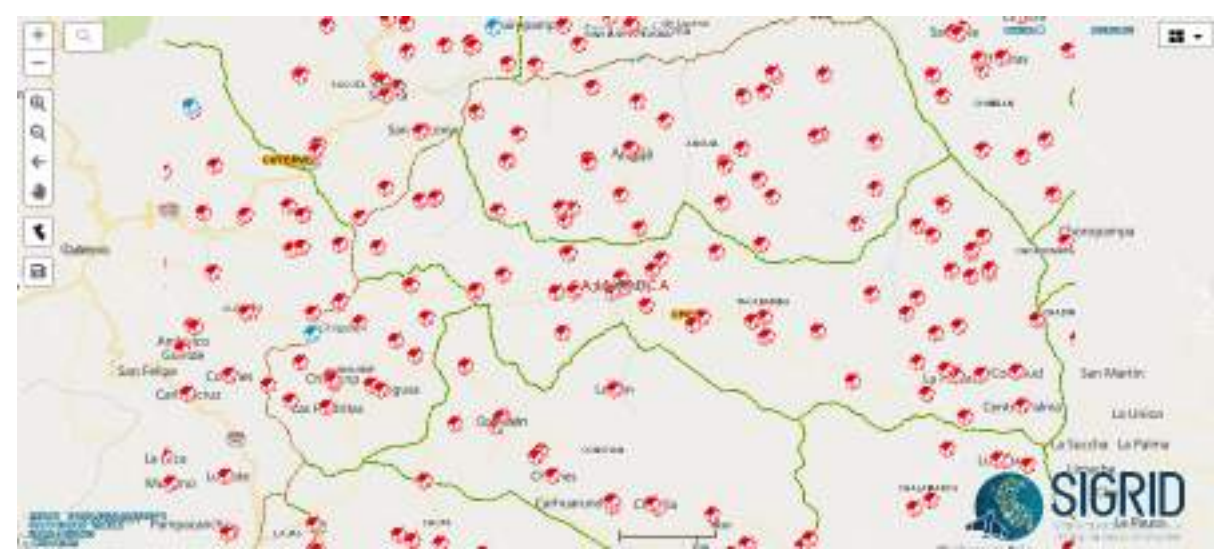

Fuente: SIGRID, 2021.

Las instituciones educativas del área de influencia se muestran en el siguiente cuadro.

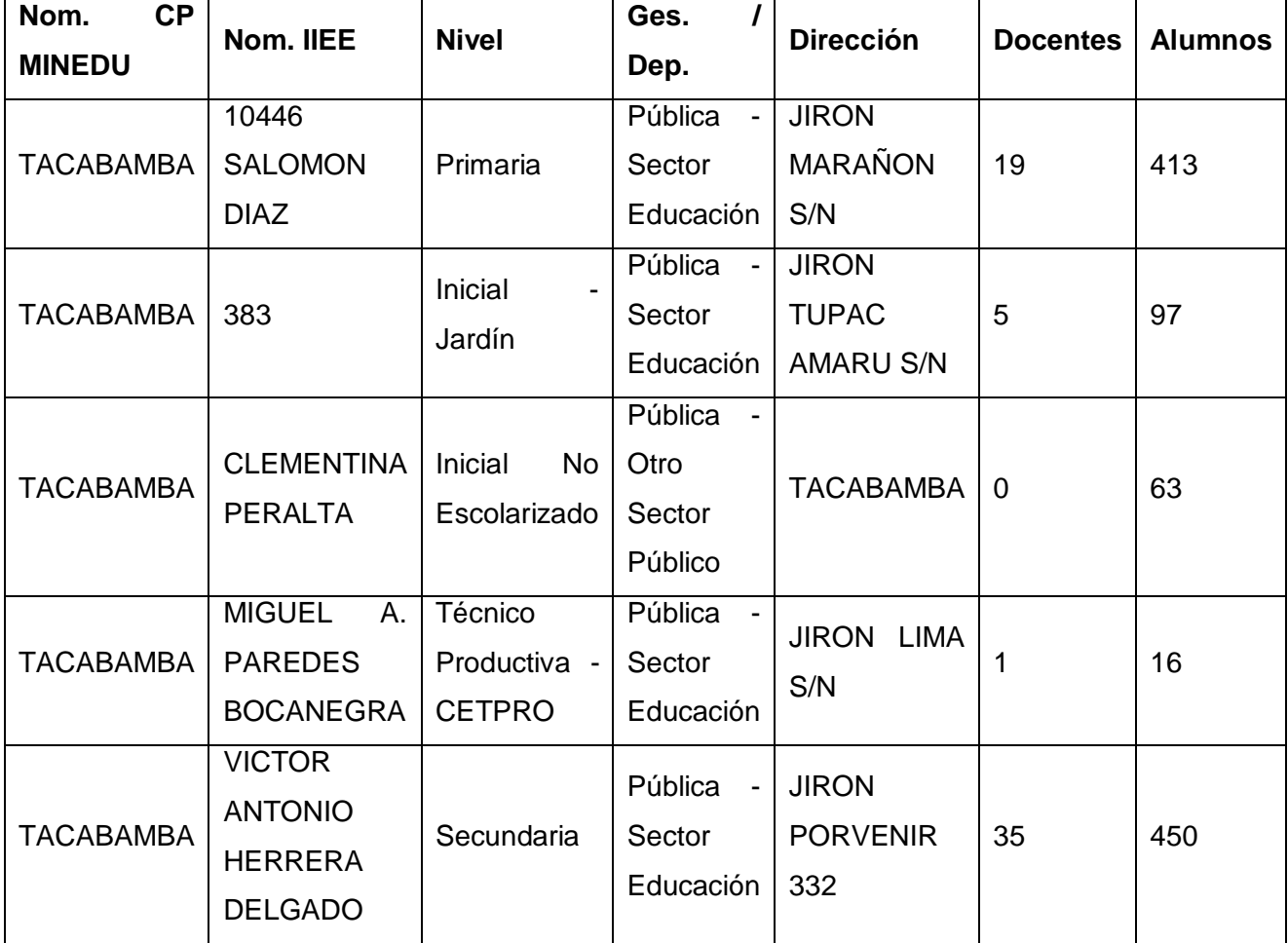

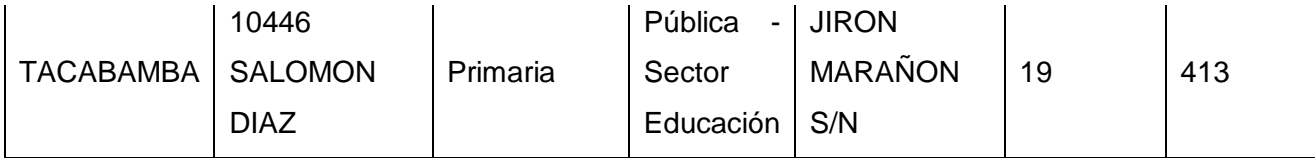

Fuente: ESCALE, 2021.

## **2.8. Vivienda y servicios básicos del distrito**

En la mayoría de las viviendas rurales el material predominante utilizado para la construcción es el tapial existiendo en menor proporción de construcciones de otros materiales.

Estas características de la vivienda son propias de las zonas rurales, el tapial es el tipo de material más utilizado para la construcción de las viviendas debido a la disponibilidad de material y a la resistencia a las condiciones climáticas de la zona.

El 62% de la población rural tiene acceso al servicio de agua potable mediante red pública o pileta pública, 81% de viviendas en el ámbito rural que cuentan con servicio eléctrico y 21% de la población rural con acceso al servicio de alcantarillado u otras formas de disposición sanitaria de excretas. En la zona urbana se tienen los siguientes datos referentes a vivienda y a los servicios básicos.

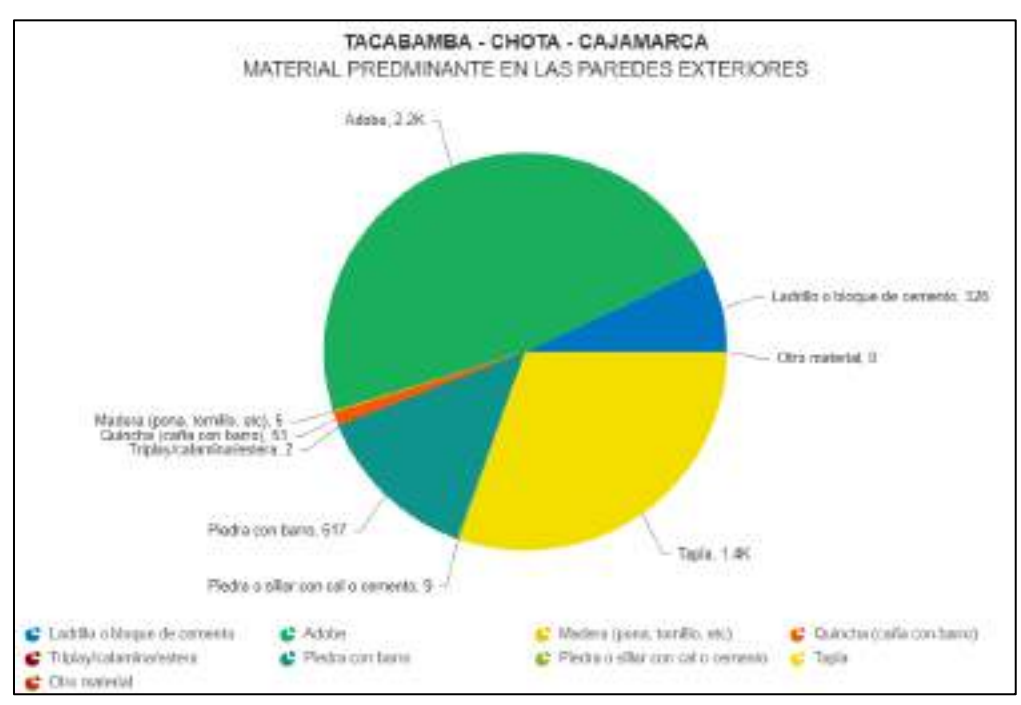

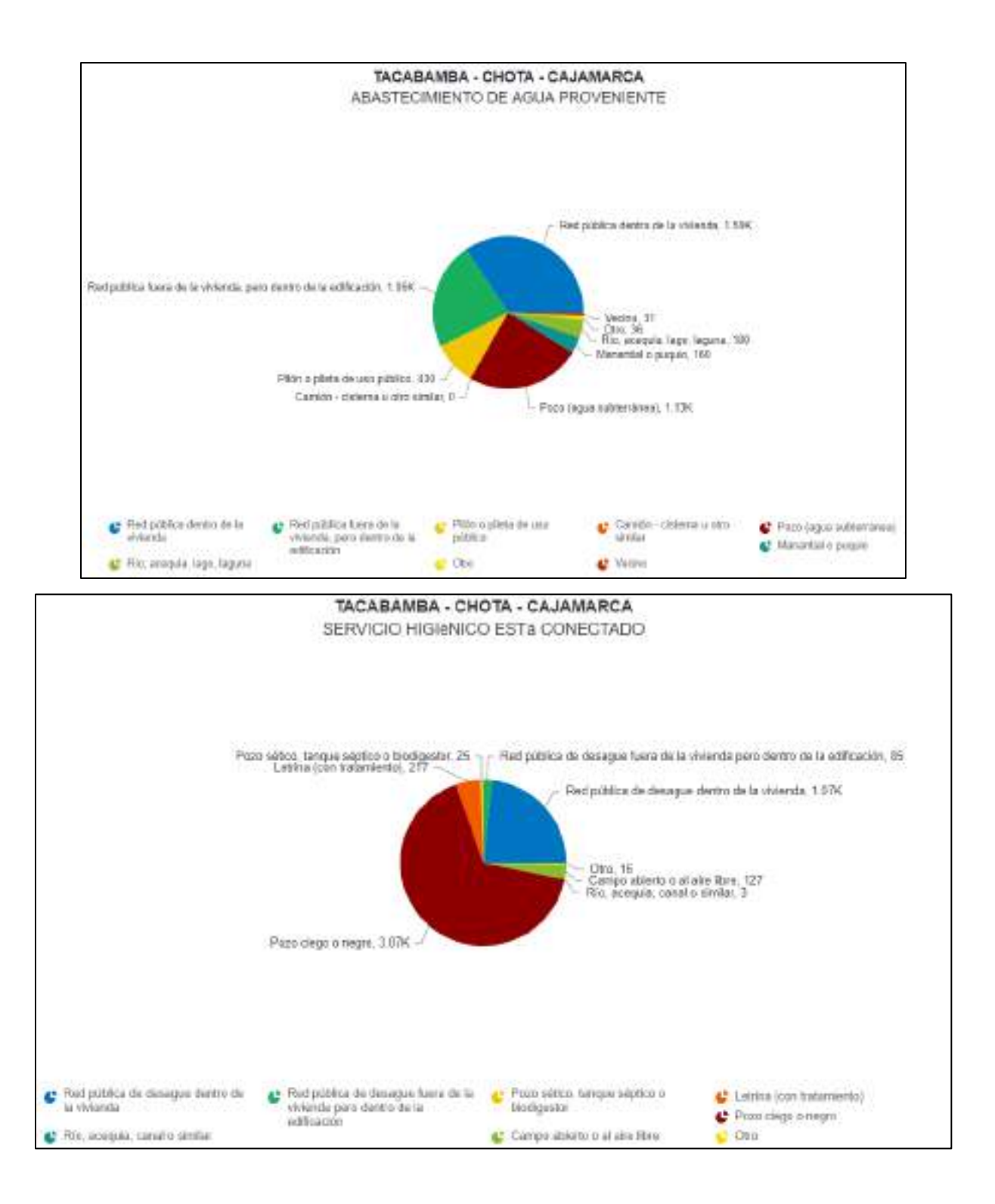

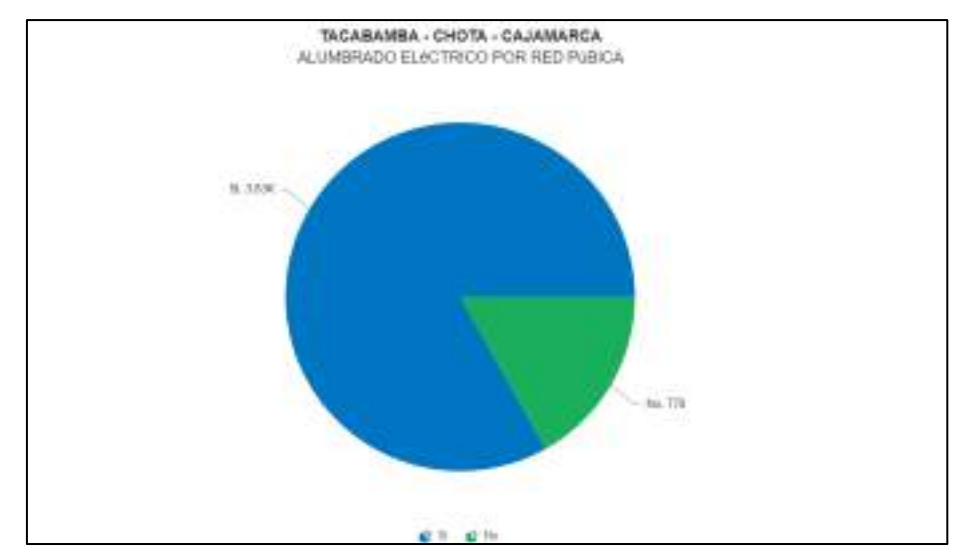

Fuente: INEI - 2017

## **III. DIAGNÓSTICO DE LA SITUACIÓN ACTUAL**

## **3.1. Situación actual**

Actualmente el sistema de tratamiento de aguas residuales es una necesidad latente para toda la ciudad de Tacabamba; actualmente se evidencia que todas las descargas del agua residuales desembocan en el rio Tacabamba, generando así un gran porcentaje de contaminación que provoca malestar en la población.

El problema encontrado, sus causas y sus efectos se describen a continuación:

## ❖ PROBLEMA CENTRAL

Falta de tratamiento de aguas residuales en la ciudad de Tacabamba – Cajamarca.

## ❖ CAUSA PRINCIPAL

Actualmente se evidencia que todas las descargas del agua residuales desembocan en el rio Tacabamba y no existe una planta de tratamiento de aguas residuales en la ciudad de Tacabamba – Cajamarca.

## EFECTOS GENERADOS

Contaminación al rio Tacabamba debido al desagüe y Malos olores generados por el agua residual

## **3.2. Condiciones estructurales y funcionales de la infraestructura pública urbana**

Los buzones existentes se encuentran en mal estado. La red colectora de desagüe es antigua por lo que los materiales son inadecuados. Las conexiones domiciliarias de desagüe, la tubería se encuentra deteriorada, por el tiempo de uso. Las tuberías de la red matriz y conexiones domiciliarias se encuentran deterioradas, lo que provoca el inadecuado abastecimiento de agua potable. De esta manera a continuación se evidencia algunos de los puntos de descarga del agua residual al rio Tacabamba.

De esta manera, se toma el primer punto de descarga el emisor principal de todo el diseño realizado, para así poder conducir todo el caudal del agua residual hacia la PTAR diseñada.

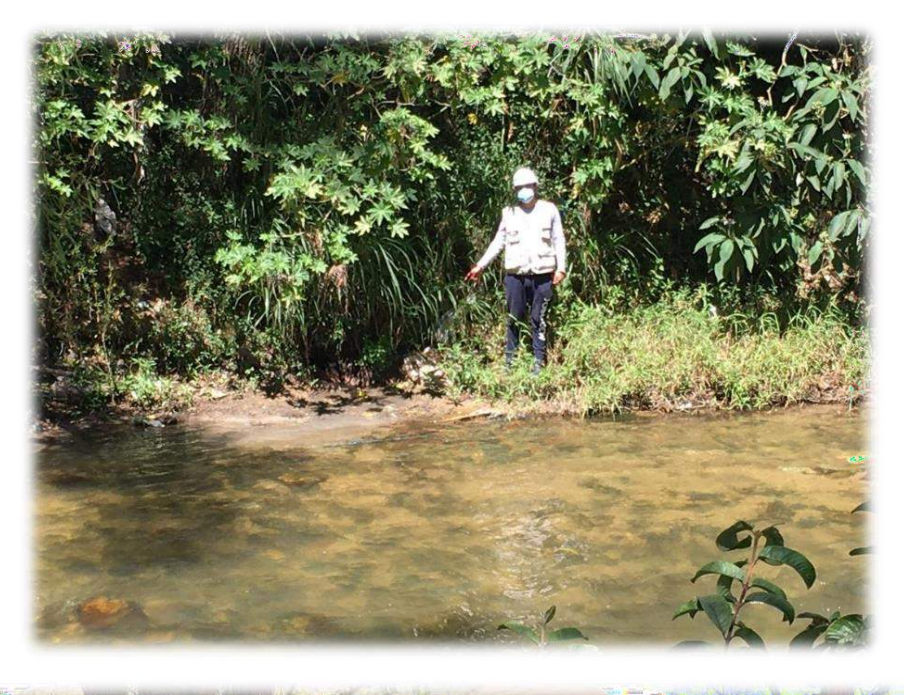

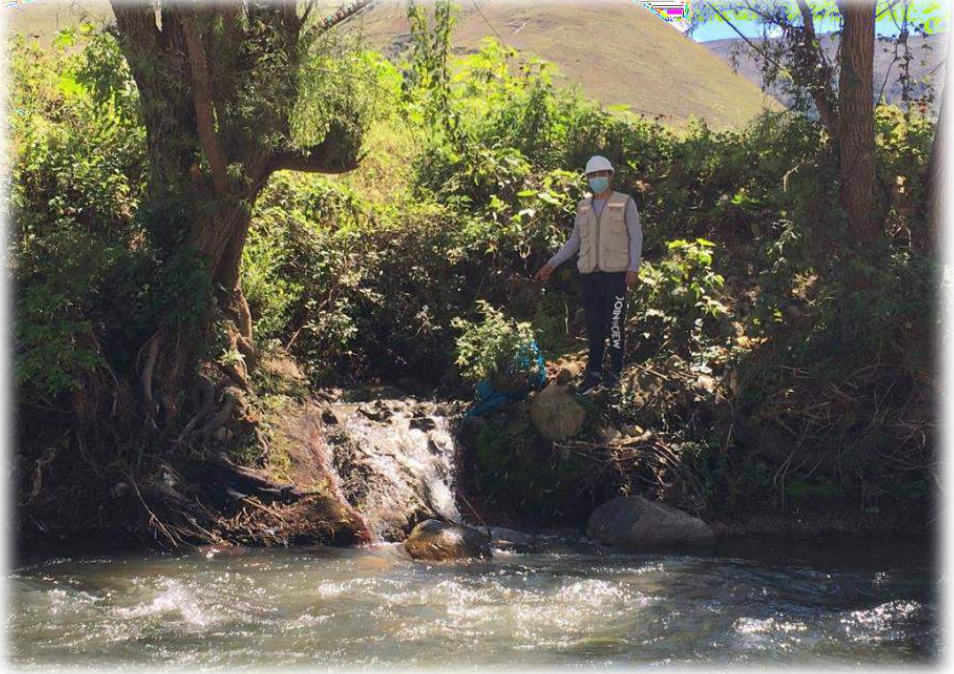

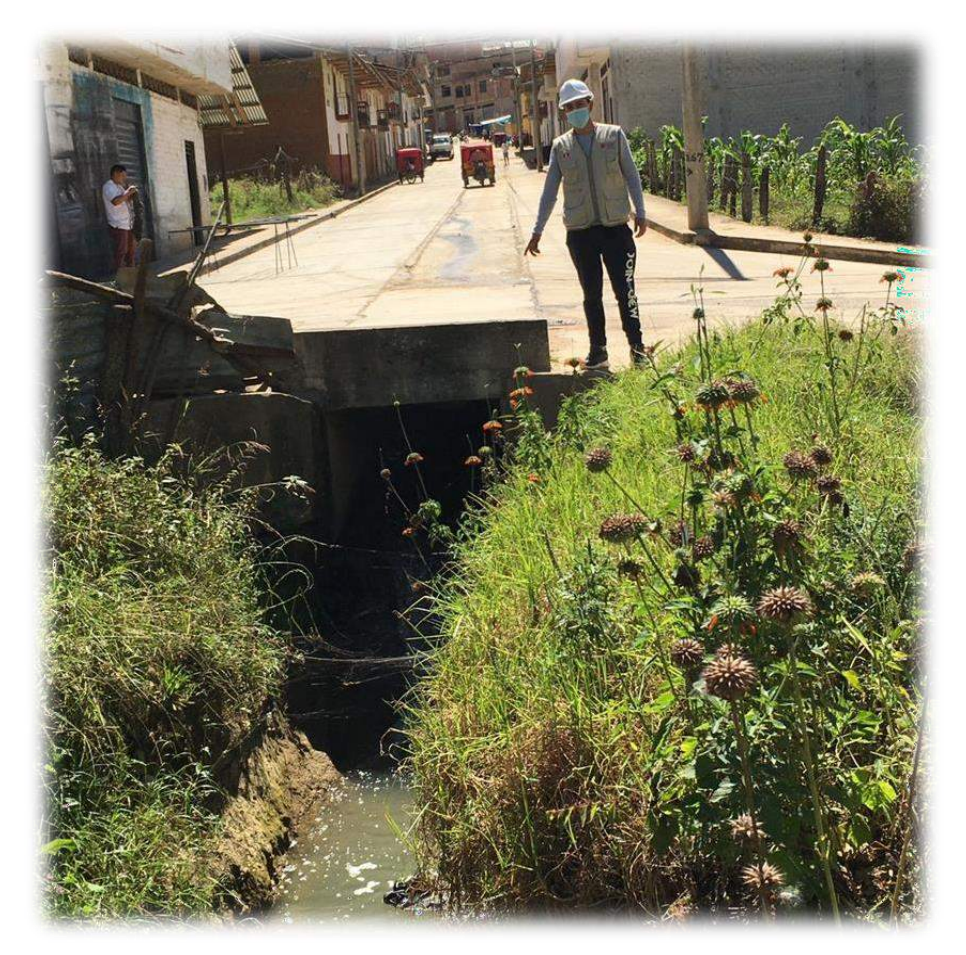

## **2.3. CONSIDERACIONES DE DISEÑO DEL SISTEMA PROPUESTO**

## **A. Población afectada.**

## **a) Población Actual.**

Según cálculos, se estima que Tacabamba, actualmente cuenta con 15704 habitantes en todo el distrito para el presente año 2017, analizando la población, se ha encontrado que para el año 2017, la población dentro del proyecto es el 19.22 % del total calculado, es decir solo 3019 habitantes.

Con los datos encontrados en la fuente INEI se estima que la población dentro del proyecto para el año 2021 es de 3019 habitantes.

### **b) Población Futura.**

La población futura se ha estimado a nivel distrital, provincial y regional para el presente proyecto, en el tiempo de vida del Proyecto de 20 años será de 3019 habitantes, (año 2041). De igual manera se tomara el 19.22 %, para los años respectivos, en donde la Población futura calculada solo para el área del proyecto es de **3019** habitantes, la que servirá como población de diseño, se está tomando dicha población porque de acuerdo al cálculo realizado la tasa de crecimiento es negativa, esto nos quiere decir que la población se va a mantener.

## **b.l) Población según censos 1993, 2007 y 2017**

En los siguientes cuadros se aprecia la población para cada uno de los años señalados.

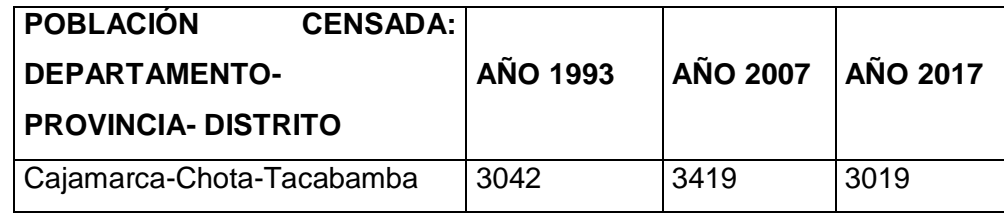

**Fuente:** INEI, censos 1993, 2007 y 2017

Del análisis de campo, se ha encontrado que el 19.22 % de la población se encuentra en la zona del proyecto.

De este análisis podemos concluir que la población de diseño dentro del proyecto para 20 años asciende a: 3,919 habitantes.

## **CUADRO Nº 2.2** CAJAMARCA: POBLACIÓN CENSADA Y TASA DE CRECIMIENTO PROMEDIO ANUAL, SEGÚN **PROVINCIA, 2007 Y 2017**

(Absoluto y porcentaje)

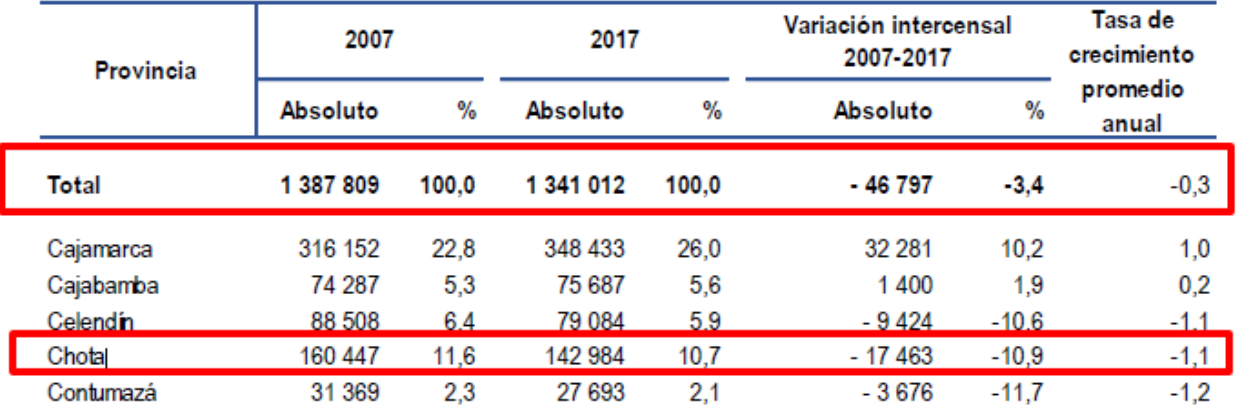

**PERÚ – CAJAMARCA – CHOTA:** Tasas de crecimiento Geométrico Medio Anual según

departamentos 2007-2017

**Fuente:** INEI – 2007/2017

## **Cuadro N° 04**

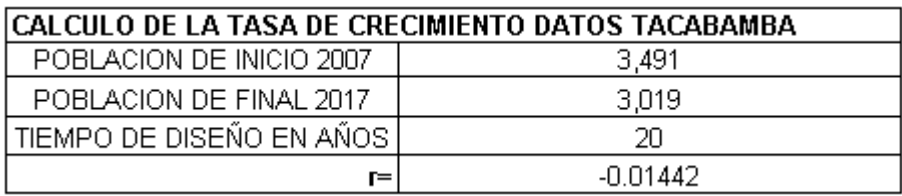

**TACABAMBA:** Tasas de crecimiento Calculada con población INEI – 2007 - 2017

**Fuente:** Elaborado por el Tesista

Para el presente proyecto base se realizó un cálculo de población actual dando un total de 3019 habitantes, la cual están ubicadas dependiendo del agrupamiento de las familias así como aspectos de la topografía de la zona. Del total de las familias algunas no cuentan con el servicio de agua y saneamiento, mientras que la mayoría cuenta con este servicio, que se encuentra deteriorada, para tal efecto se está planteando un proyecto para las familias en conjunto, incluyendo algunos locales públicos, como son escuela, casa comunal y de rondas, colegios, instituciones públicas como la municipalidad, mercado, etc.

## **B. Tasa de crecimiento.**

El crecimiento de la población en el distrito de Tacabamba, es el resultado de la dinámica demográfica, es decir, de la interrelación entre los nacimientos, las defunciones y migraciones ocurridas en un determinado período. La población aumenta por efecto de los nacimientos, y de las inmigraciones, y disminuye a causa de las defunciones y emigraciones.

Si la suma de los nacimientos y las inmigraciones es mayor que la suma de las muertes y las emigraciones, entonces la población experimenta un crecimiento. Contrariamente da como resultado un decrecimiento poblacional.

El crecimiento geométrico supone un crecimiento porcentual constante en el tiempo, es aplicable a períodos largos, lo que desde el punto de vista demográfico se identifica con el comportamiento real de la población.

Este tipo de crecimiento se describe a partir de la siguiente ecuación:

$$
Nt = No(1+r)^t
$$

Donde "r" es la tasa de crecimiento promedio anual (constante) del período y puede calcularse de la siguiente forma:

de la siguiente forma:  

$$
r = \sqrt[k]{\frac{Nt}{No}} - 1 \implies r = 100 * \left[ \left[ \frac{Nt}{No} \right]^{1/t} - 1 \right]
$$

Aplicando logaritmos, a fin de facilitar el cálculo:

$$
r = antilog\left[\frac{Log\left(\frac{Nt}{No}\right)}{t}\right] - 1
$$

Dónde:Nt y No, población al inicio y al final del periodo.

t, tiempo en años, entre Nt y No.

La tasa de crecimiento poblacional se ha determinado considerando los dos últimos censos realizados durante los años 2007 y 2017.

También se calcula con la siguiente formula:

$$
r = \left(\frac{Nt}{N_o}\right)^{1/t} - 1
$$

De esta manera se logró calcular la tasa de crecimiento de la ciudad de Tacabamba, cabe resaltar que dicho resultado salió negativo, en todos los niveles tanto distrital, provincial y a nivel del departamento, siendo así se ha trabajado con una tasa de crecimiento igual a cero (r=0.00%), ya mediante las fuentes confiables como INEI, nos proporcionan información sobre la tasa de crecimiento de los últimos censos que son negativas, detalladas líneas arriba de esta forma también se corroboro en dicha distrito en los diferentes proyectos que se están ejecutando con que tasa de crecimiento han calculado y trabajado, de esta manera también se corroboro que en el año actual han trabajado con una tasa de crecimiento igual a cero. Dando así soporte y respaldo a lo calculado y datos tomados en el diseño realizado en el presente proyecto.

#### **1) Población Actual.**

Según cálculos, estimados en el presente proyecto se ha determinado que en el año 2017 del último censo había una población de 3019 habitantes, por lo que para un periodo de diseño de 20 años en este caso para el año 2037 habrá una población de 3562 habitantes con una tasa de crecimiento de 0.9%. Se utiliza la tasa de crecimiento geométrico.

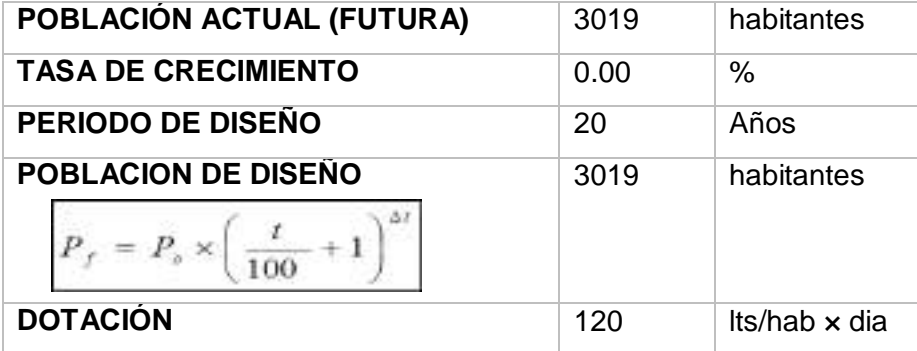

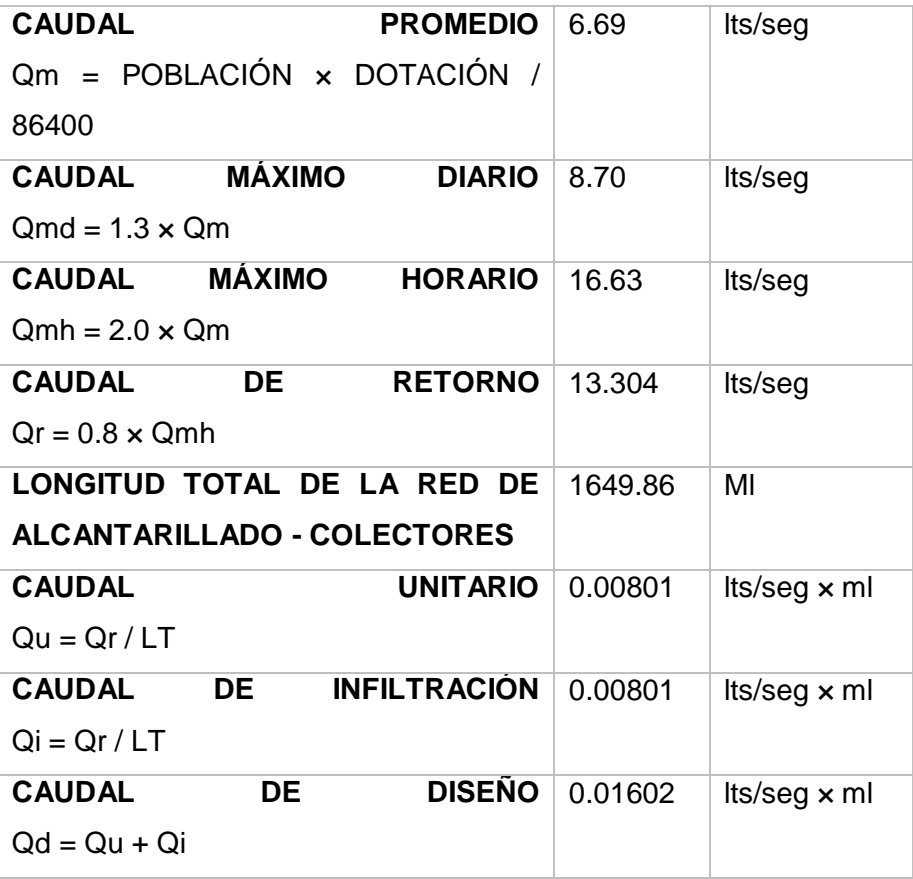

Fuente: Elaboración Propia

## **2) Población Futura.**

La población futura estimada por el presente proyecto a nivel local para Tacabamba, en el tiempo de vida del Proyecto de 20 años será de 3019 habitantes.

De igual manera se tomara la tasa de 0.00 de crecimiento y un periodo de diseño de 20 años, con lo que tenemos como resultado que la Población al año 2041 será de 3019 habitantes.

La población futura se mantiene debido a que la tasa de crecimiento es negativa se ha trabajado con el valor de 0.00%, ya que en todos los ámbitos el INEI y el cálculo geométrico nos brindan valores negativos.

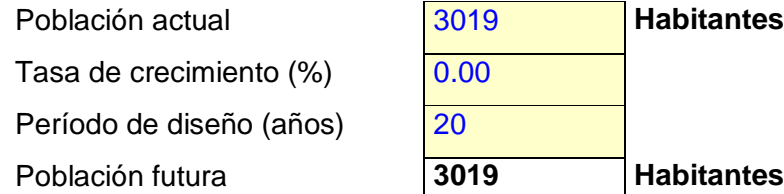

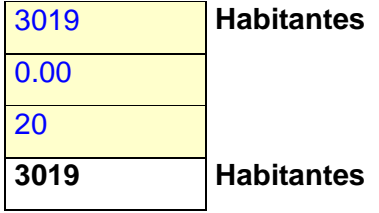

Fuente: Elaboración Propia

## **C. Dotación**

La dotación podemos definirla como la cantidad de agua promedio correspondiente a un habitante por día y que esta expresada en litros por habitante por día (L. /hab. /día).

La determinación de este parámetro de diseño, es importante para asegurar un servicio eficiente para la población, teniendo en cuenta ciertos factores que afectan el consumo y el uso del agua, así como también las consideraciones de las normas nacionales (RNE y el Ministerio de Salud). En este caso se está considerando una dotación de 120 L. /hab. /día de acuerdo a la zona que es frio.

## **1) Calculo de la Dotación.-**

La dotación por habitante se estimara en base a usos y costumbres de La población en estudio, en la que el consumo del agua varía con las estaciones del año, en los días de la semana y durante las horas del día y las cuales dependen directamente de los siguientes factores:

- > Clima (básicamente la temperatura).
- > Nivel de vida de la población.
- > Costumbres de la población.
- > Calidad de agua suministrada.
- > Costo de agua (tarifa).
- > Presión en la red de distribución.
- > Consumos industrial, comercial, público.
- > Perdidas en el sistema.
- > Existencia de alcantarillado.

Para determinar la dotación del presente proyecto se ha tenido en consideración que basar en las siguientes fuentes de información de la Norma Técnica del Ministerio de Salud, en la que nos dice:

La dotación por habitante se estimara en base a usos y costumbres de la localidad. Tendrán como mínimo los siguientes valores, salvo justificación del Proyectista.

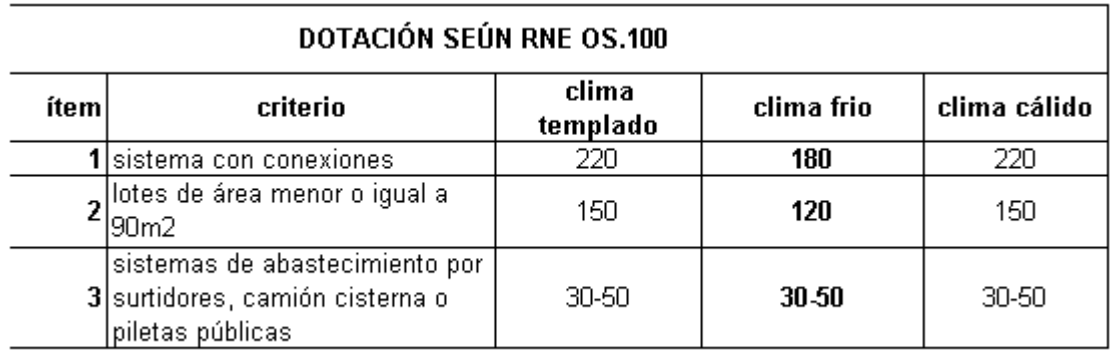

fuente: RNE OS.100 Dotación de agua en Vhab/d

## Fuente: Elaboración Propia

Según este criterio al proyecto le correspondería una dotación: 120 lts/hab/día. En el RNE, Norma OS. 100, estipula que si se comprobara la no existencia de estudios de consumo y no se justificara su ejecución, se considerara por lo menos para sistemas con conexiones domiciliarias una dotación de 180 L/hab/d en clima frio y **de 220 lt/hab/d** en clima templado cálido. En nuestro caso de acuerdo a este criterio se debe considerar:

**Dotación = 120 L/hab/día**. Como se ha dicho el consumo de agua es variable para estimar la dotación nos podemos basar en el siguiente criterio, de acuerdo al tipo de uso:

## **D. Variaciones de Consumo**

Hay muchos factores que influyen en el consumo de agua de una población, este varia durante el año, el mes, los días de la semana y durante las horas del día; dentro de estos factores tenemos las variaciones de climas y costumbres, tamaño de la cuidad, tipo de servicio, estándar de vida, calidad del agua, etc.

Es necesario tener en cuenta las siguientes variaciones:

## **Variaciones Anuales.**

Esta variación de consumo anual está en función al grado de mejoramiento de vida, estas variaciones actúan dependiendo del clima y las costumbres.

## **Variaciones Mensuales.**

El consumo es mayor en la época de verano en relación a los otros meses por Razones de los cambios de temperatura.

## **Variaciones Diarias (Kl).**

Son datos que nos permiten definir el consumo medio diario durante un año de registros expresados en lt/seg. RNE, en la norma OS. 100 determina qué Para los efectos de variación de consumo se considera la siguiente relacione con respecto al promedio anual de la demanda. **Máxima anual de la demanda diaria Kl = 1.3**

#### **Variaciones Horarias (K2).**

Durante un día, los consumos de agua de una comunidad representan variaciones horas tras horas, dependiendo de los hábitos y actividades de la población. El coeficiente de variación horaria (K2) está determinada por la relación del máximo consumo horario entre el consumo promedio horario. RNE, norma OS. 100 define:

- Para poblaciones de 2,000 a 10,000 hab. ---------------------------- K2 = 2.5

- Para poblaciones mayores a 10,000 hab. ---------------------------- K2 = 1.8

En nuestro proyecto **asumimos K2 = 2.5** en razón que nuestra población es menor que 10,000 hab.

#### **E. Periodo de diseño.**

Un sistema de abastecimiento de agua se proyecta con el objeto de atender las necesidades de una comunidad durante un determinado periodo.

El periodo de diseño, es el tiempo por el cual el sistema es eficiente, tanto por su Capacidad en la conducción del gasto deseado como por la resistencia física de las Instalaciones.

Los factores de importancia en esta determinación son:

**1. Durabilidad o Vida útil de las instalaciones.** 

Dependerá de la resistencia física del material o factores adversos.

#### **2. Facilidad de construcción, ampliación o sustitución.**

La fijación de un periodo de diseño está ligada a factores económicos y estará siempre supeditado por la dificultad o facilidad de su construcción (costo) que inducirá a mayores o menores periodos de inversión nueva, que servirán para atender las demandas que el crecimiento poblacional obliga.

#### **3. Tendencia de crecimiento de la población.**

El crecimiento poblacional es función de factores económicos, sociales y desarrollo industrial, por lo tanto es conveniente elegir un periodo de diseño más largo para el crecimiento lento y viceversa. Periodos recomendables de las etapas constructivas:

> Poblaciones de 2,000 hasta 20,000 hab., se considera 15 años.

> Poblaciones de 20,000 Hab. a mas, se considera 10 años.

> Poblaciones menores de 2000 habitantes de acuerdo a la Norma Técnica del Ministerio de Salud los plazos se justifican de acuerdo con la realidad económica de la comunidad.

#### **4. Determinación del Periodo de Diseño.**

El periodo de diseño en un sistema de Alcantarillado generalmente no coincide con el abastecimiento de agua y varía para cada componente. Los periodos se adoptan de acuerdo a la realidad económica de las localidades. Para nuestro proyecto consideraremos un periodo de diseño de T=20 años. Teniendo en cuenta los materiales a usar en obra, los cuales tienen una vida probable del tiempo adoptado.

## **5. Densidad Poblacional.**

Según padrón de beneficiarios y recolección de información en situ, se estima una densidad poblacional de 15.83 hab. /Km2. Con un superficie de 196.25 km2, con la población de 3019 hab.

## **IV. BENEFICIOS DEL PROYECTO**

#### **4.1. Población beneficiada**

Los beneficiarios del proyecto es toda la población de la ciudad de Tacabamba – Cajamarca.

#### **4.2. Beneficios sociales**

- $\checkmark$  Adecuadas condiciones del servicio de tratamiento de las aguas residuales mediante el la ejecución de una planta de tratamiento de aguas residuales en el distrito de Tacabamba – Cajamarca.
- $\checkmark$  Adecuadas prácticas de higiene.
- $\checkmark$  Mejor calidad de vida en la población.

## **V. DESCRIPCIÓN TÉCNICA DEL PROYECTO**

## **5.1. Objetivos del Proyecto.**

La intervención propuesta tiene como objetivo realizar el "DISEÑO DE UNA PLANTA DE TRATAMIENTO DE AGUAS RESIDUALES EN EL DISTRITO DE TACABAMBA – CAJAMARCA", para dotar a la población de Tacabamba una adecuada condición de servicios de tratamiento de aguas residuales.

El presente proyecto permitirá contar con cada uno de los estudios fundamentales para su ejecución, de esta manera también permitirá el cumplimiento de las metas propuestas en la intervención.

#### **5.2. Características Técnicas y Metas del Proyecto**

Se considera las siguientes metas:

- Diseño del sistema de desagüe (EMISOR) hasta la planta de tratamiento de aguas residuales, en una longitud de tubería de 1649.86 metros en total.

### Tabla 1: Desagregado total del tramo de la Tubería

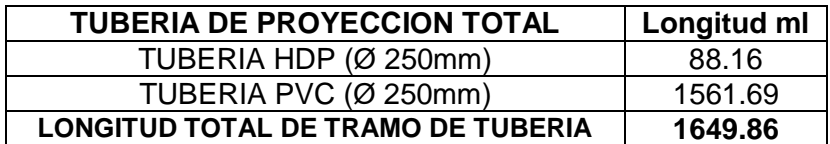

Fuente: Elaboración Propia

- Diseño de la una planta de tratamiento de aguas residuales en el distrito de Tacabamba - Cajamarca

#### **5.3. Costos unitarios**

Los costos unitarios se han elaborado teniendo en cuenta la naturaleza de los trabajos que se ejecutarán en el mantenimiento, los precios de los materiales y equipos están vigentes al mes de octubre del 2021. Los precios son referenciales; el área correspondiente deberá realizar el respectivo estudio de mercado al momento que el área usuaria remita los requerimientos.

Los costos de mano de obra se han tomado de acuerdo a la zona de trabajo:

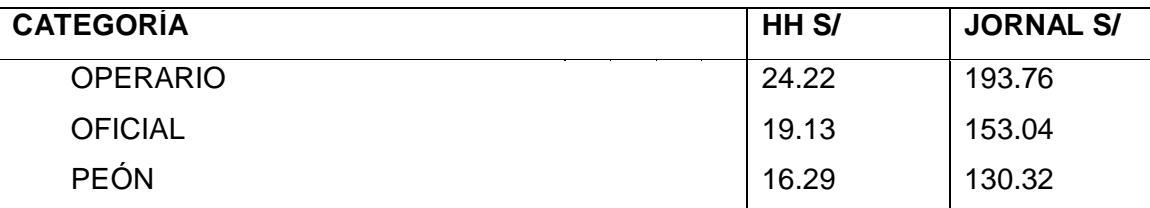

Fuente: Elaboración Propia

Los rendimientos de las partidas se han calculado de acuerdo a la zona y estado de la maquinaria propiedad de la Municipalidad Distrital de Tacabamba.

#### **5.4. Presupuesto total del Proyecto**

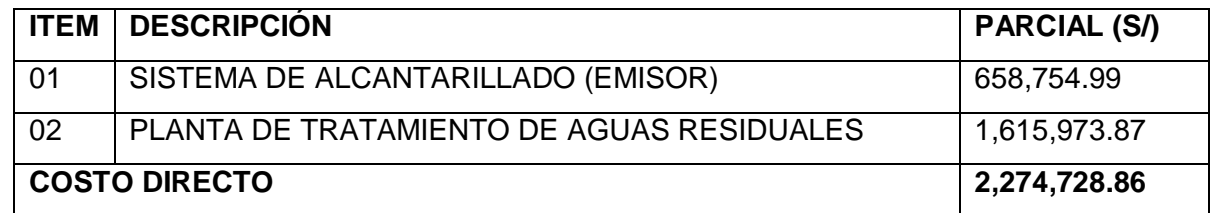

Fuente: Elaboración Propia

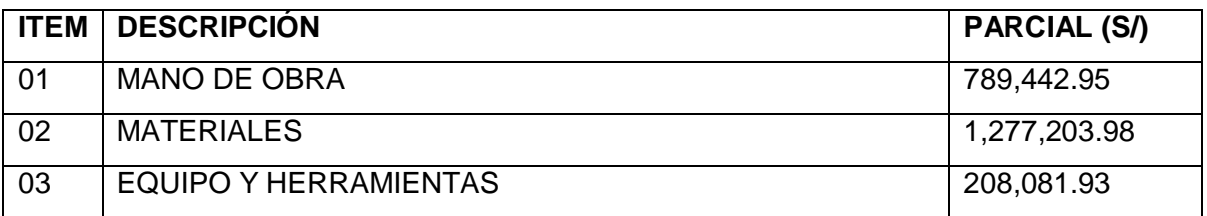

### **TOTAL – COSTO DIRECTO 2,274,728.86**

Dos millones doscientos setenta y cuatro mil setecientos veintiocho con 86/100 soles. Fuente: Elaboración Propia

### **5.5. Plazo de ejecución**

El plazo de ejecución es de 120 días calendario.

## **VI. CONCLUSIONES Y RECOMENDACIONES**

### **6.1. Conclusiones**

- La intervención tiene como objetivo realizar el "Diseño de una planta de tratamiento de aguas residuales en el distrito de Tacabamba – Cajamarca"
	- Las metas proyectadas son:
- Realizar el Diseño del sistema de alcantarillado (EMISOR) hasta la planta de tratamiento de aguas residuales, en una longitud de tubería de 1649.86 metros en total, teniendo TUBERIA HDP (Ø 250mm) un total de 88.16 metros y TUBERIA PVC (Ø 250mm) un total de 1561.69 metros.
- Realizar el Diseño de la una planta de tratamiento de aguas residuales en el distrito de Tacabamba – Cajamarca.
- El presupuesto total del proyecto es S/ 3,312,119.91 (Tres millones trecientos doce mil ciento diez y nueve con 91/100 soles)
- El plazo de ejecución es 120 días calendario.
- Su ejecución es viable desde el punto de vista técnico, económico, social, institucional y ambiental.

#### **6.2. Recomendaciones**

 Se recomienda la ejecución inmediata del proyecto "Diseño de una planta de tratamiento de aguas residuales en el distrito de Tacabamba – Cajamarca", para lidiar con la problemática que cada día sigue generando contaminación tanto al medio ambiente como a la población, ubicado en la ciudad de Tacabamba – Cajamarca.

## **ANEXO 03: ESPECIFICACIONES TÉCNICAS ESPECIFICACIONES TÉCNICAS - ALCANTARILLADO**

## **01 SISTEMA DE ALCANTARILLADO**

## **01.01 OBRAS PROVISIONALES**

#### **01.01.01 ALMACÉN**

Se consideran los elementos básicos para una oficina y/o campamento central, además de depósitos específicos para un correcto almacenamiento de maquinaria, herramientas, equipos y materiales y además gastos para el restablecimiento de los lugares donde estos se instalen después de la culminación de obra.

#### **UNIDAD DE MEDIDA**

La medición se hará en (und) por todos los lugares que se alquilen o construyan para la finalidad.

#### **BASE DE PAGO**

El pago se efectuará por unidad en un solo pago por el alquiler o construcción en todo el periodo de obra.

## **01.01.02 CINTA DE PELIGRO PARA SEÑALIZACION DE BUZONES**

#### **DESCRIPCIÓN**.

Se instalara en las áreas donde se realicen excavaciones, así como en las zonas donde se prevé la construcción de las diferentes estructuras, para los efectos de delimitar el terreno donde se realizaran trabajos a fin de prever accidentes de peatones.

#### **UNIDAD DE MEDIDA.**

Este trabajo será medido por millar (ml) de terreno trabajado, respetando las dimensiones de los planos.

## **BASE DE PAGO**

El pago se hará por millar (ml), este pago incluirá el equipo y herramientas, entendiéndose que dicho precio y pago constituirá compensación total por concepto de mano de obra, herramientas, leyes sociales, impuestos y todo otro insumo o suministro que se requiera para la ejecución del trabajo.

#### **01.01.03 PASE PEATONAL PROVISIONAL EN ZANJAS**

#### **DESCRIPCIÓN**

Esta partida considera toda la mano de obra que incluye los beneficios sociales, materiales y equipo necesario para la colocación de pases peatonales de madera provisionales sobre zanja, para peatones.

#### **UNIDAD DE MEDIDAY PAGO**

Los pases peatonales se medirán por Unidad (Und), en base a las dimensiones exactas indicadas en el plano de detalles respectivo.

## **01.02 EMISOR DESDE EL BUZON NRO 01 AL 37 SISTEMA DE TRATAMIENTO GLOBAL**

#### **01.02.01 TRABAJOS PRELIMINARES**

**01.02.01.01 TRAZO DE NIVELES Y REPLANTEO C/EQUIPO TOPOGRAFICO DE ZANJAS A=0.60M**

## **DESCRIPCIÓN**.

Bajo esta partida se considera toda la mano de obra que incluye los beneficios sociales, materiales y equipo necesario para la realización de los trabajos topográficos con nivel y/o estación total, prismas topográficos, wincha, etc. indispensables para el trazo y replanteo de la obra, tales como: ubicación y fijación de ejes y líneas de referencia por medio de puntos en elementos inamovibles según lo indiquen los planos.

Se considera la ejecución de todos los trabajos topográficos que se requieran para las diferentes obras durante el tiempo que dure la ejecución de éstas, siendo las mismas: levantamiento de perfiles, secciones y control de la rasante, entre otras.

El trazo, gradientes, distancias y otros datos deberán ajustarse a lo que se indican en los planos.

#### **UNIDAD DE MEDIDA.**

Este trabajo será medido por metro lineal (m).

#### **BASE DE PAGO**

Dicha partida será pagada por metro lineal, según el precio unitario que figura en el presupuesto, en el cual se considera el pago de materiales, equipo, mano de obra y herramientas.

#### **01.02.02 MOVIMIENTO DE TIERRAS**

## **01.02.02.01 EXCAVACION C/MAQUINARIA EN TERRENO ROCOSO, A=0.60M, H (PROM)=1.40M**

#### **DESCRIPCIÓN.**

La excavación para la instalación de tubería PVC UF, tendrá las dimensiones promedio de A=0.90m. Y profundidad Hmax=0-4.00m., estas alojaran las tuberías de Alcantarillado.

Se empleara maquina pesada para la ejecución de esta partida.

Dichas excavaciones pueden ajustarse a las siguientes especificaciones:

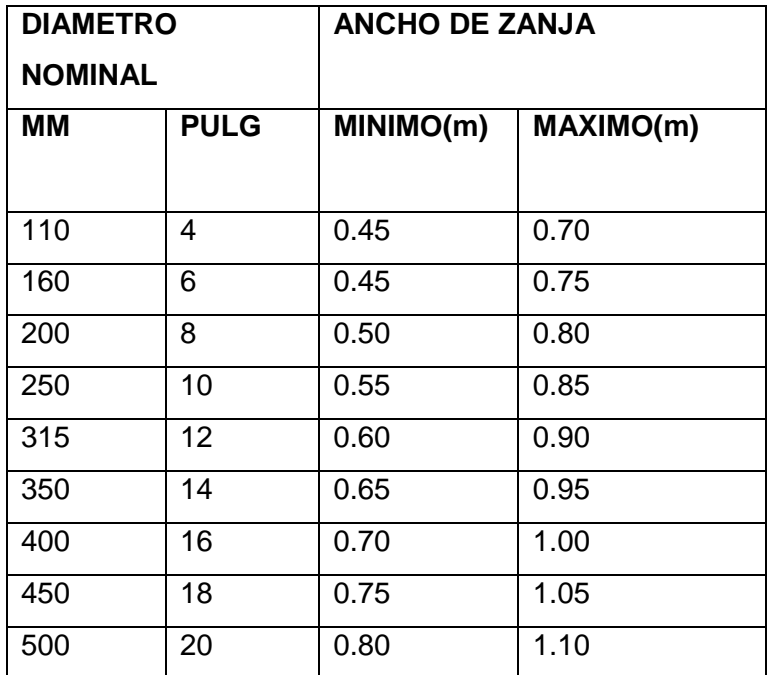

#### **UNIDAD DE MEDIDA.**

Este trabajo será medido por metro cúbico (M3) para la sección promedio especificada de terreno trabajado, respetando las dimensiones de los planos.

## **BASE DE PAGO.**

Se hará por metro cubico (M3) de acuerdo a la partida excavación Masiva de Zanjas en Terreno Normal, este pago incluirá el equipo y herramientas, entendiéndose que dicho precio y pago constituirá compensación total por concepto de mano de obra, herramientas, leyes sociales, impuestos y todo otro insumo o suministro que se requiera para la ejecución del trabajo.

# **01.02.02.02 EXCAVACION C/MAQUINARIA EN TERRENO NATURAL, A=0.60M, H (PROM)=1.40M**

Esta partida comprende los trabajos de excavación que se realizarán en el terreno donde se construirá la obra.

Los fondos de las excavaciones deberán limpiarse y emparejarse retirando todo el material suelto o de derrumbe.

El ancho de la zanja en el fondo debe ser tal manera que exista un juego de 15 cm como mínimo y 30 como máximo entre la cara exterior de las campanas y la pared de la zanja, Las dimensiones estándar los las siguientes:

#### **Dimensiones**

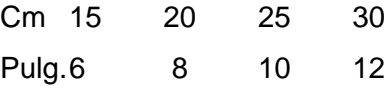

#### **Ancho de zanja**

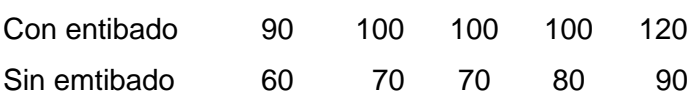

Las zanjas podrán hacerse con la paredes verticales, entibándolas convenientemente siempre que sea necesario; si la calidad del terreno no lo permitiera se le dará los taludes necesarios según la naturaleza del mismo.

En general, para estos trabajos se podrá realizar apuntalamiento o entibados si lo autoriza el supervisor.

El fondo de la zanja deberá quedarse seco y firme en todos los conceptos, aceptado como fundación para recibir el tubo.

En caso de suelos inestables estos serán removidos hasta la profundidad requerida y el material removido será reemplazado con piedra y luego se ejecutará una base de hormigón arenoso, de rio apisonado de 30 cm. de espesor o de concreto de 80 kg/cm2. De 20 cm. de espesor según lo autorice el Ing. Inspector.

#### **UNIDAD DE MEDIDA.**

Este trabajo será medido por metro cúbico (M3) para la sección promedio especificada de terreno trabajado, respetando las dimensiones de los planos.

#### **BASE DE PAGO:**

El pago se efectuará al precio unitario por metro cubico (M3) y dicho pago constituirá la compensación total por mano de obra, materiales y herramientas, necesarios para la ejecución de esta partida.

## **01.02.02.03 REFINE, NIVELACION Y FONDOS P/TUB. PVC DESAGUE DESCRIPCIÓN:**

En el fondo de la zanja se nivelará cuidadosamente conformándose exactamente a la rasante correspondiente de proyecto aumentado con el espesor del tubo respectivo y los 30 cm. de la base de hormigón o los 20 cm de la base de concreto. Los excesos de excavación en profundidad hechos por negligencia del contratista serán corregidos por su cuenta debiendo emplear hormigón de río apisonado en capas no mayores de 20 cm. de espesor de modo que la resistencia conseguida sea cuando menos la del terreno adyacente.

En la apertura de la zanja se tendrá un buen cuidado en no dañar y mantener en funcionamiento las instalaciones de servicio público, así como los cables de subterráneos de líneas telefónicas y de alimentación de energía eléctrica, el contratista deberá reparar por su cuenta los desperfectos que se produzcan a los servicios mencionados, salvo que se constate que aquello no le son imputables.

En ningún caso se excavará con maquinaria tan profundo que la tierra de la línea de asiento de los tubos sea aflojada o removida por la maquinaria. El último material que se va a excavar será removido con pico y palana y se le dará al fondo de la zanja la forma definitiva que se muestra en los dibujos y especificaciones en el momento que se va a colocar los tubos, mampostería o estructura.

El material proveniente de las excavaciones deberá ser retirada a una distancia no menor de 1.50 mt. De los bordes de la zanja para seguridad de la misma y limpieza del trabajo. En ningún caso se permitirá ocupar las veredas con el material proveniente de las excavaciones u otros materiales de trabajo.

#### **UNIDAD DE MEDIDA:**

Se medirá la longitud en metro lineal (ML) sobre la cual se ha ejecutado la partida, diferenciándose el tipo de suelo y el diámetro de la tubería.

#### **BASE DE PAGO:**

El pago se hará por metro lineal (ML) el costo incluye el pago por materiales, mano de obra y equipos.

## **01.02.02.04 CAMA DE APOYO P/TUB. PVC DESAGUE E=0.10M, A=0.60M, H=0.40M. DESCRIPCIÓN:**

Consiste en la conformación de la cama de apoyo con material clasificado con un espesor de 0.10 metros Actividad que se ejecutará una vez que el fondo de la zanja se encuentre completamente bien nivelada, limpia y libre de inundaciones.

Para el efecto se podrá utilizar material zarandeado proveniente de la excavación, previa autorización del Ingeniero Inspector.

Conformación de la cama de apoyo: Se conformará cama de apoyo en lo siguiente:

En caso de suelos inestables estos serán removidos hasta la profundidad requerida y el material removido será reemplazado con piedra y luego se ejecutará una base de hormigón arenoso de rio, apisonado, de 30 cm. de espesor o de concreto de f´c= 100 kg/cm2. De 20 cm. de espesor según lo determine el Ing. Inspector.

Cuando el fondo de la zanja sea de roca se excavará hasta 15 por debajo del asiento del tubo y se rellanará luego con arena y hormigón fino. En caso de las excavaciones se pasara más allá de los límites indicados anteriormente, el hueco resultante de esta excavación será rellenado con material apropiado. Este relleno se hará a expensar del constructor.

#### **UNIDAD DE MEDIDA:**

Se medirá en metros lineales (M) sobre el cual se ha ejecutado la partida, diferenciándose el tipo de suelo y el diámetro de la tubería.

#### **BASE DE PAGO:**

El pago se hará por metro lineal (M) el costo incluye el pago por materiales, mano de obra y equipos

## **01.02.02.05 RELLENO APISONADO C/MATERIAL SARANDEADO EN CAPAS DE 0.20 M, A=0.60M, H=0.40M**.

#### **DESCRIPCIÓN**

Una vez concluida y aprobada la prueba hidráulica, se procederá al relleno total de las zanjas. Se verificará que los, tapones, accesorios y tramos de tubería, estén correctamente ejecutados.

El relleno será hecho con material selecto, libre de desperdicios, materia orgánica, basura u otros materiales que pudieran producir asentamientos posteriores.

Se procederá a ejecutar el relleno, alrededor y sobre la tubería en capas de 20 cm con arena, apisonándolas adecuadamente con pisón de peso apropiado, hasta una altura de 40 cm de espesor. Cada capa deberá apisonarse hasta obtener una compactación no menor de 95% de la densidad del material.

El relleno colocado (suelo natural) a partir de una distancia de 30 cm de la base de la tubería, no deberá contener piedras en diámetros mayores de 4".

Todo relleno deberá efectuarse de manera tal que no se perturbe o dañe la tubería.

#### **UNIDAD DE MEDIDA:**

Este trabajo será medido por metro lineal (m).

## **BASE DE PAGO**

Dicha partida será pagada por metro lineal, según el precio unitario que figura en el presupuesto, en el cual se considera el pago de materiales, equipo, mano de obra y herramientas.

## **01.02.02.06 RELLENO APISONADO CON MATERIALDE PRÉSTAMO EN CAPAS DE 0.20M**

#### **DESCRIPCIÓN**

Consiste en los trabajos de relleno y apisonado con material de afirmado en capas de 0.20m.

### **METODO DE MEDIDA**

Será medido en metro lineal y estará de acuerdo a lo especificado en el presupuesto de la Obra.

## **BASES DE PAGO**

El pago se efectuará en función a los precios unitarios dados en el presupuesto de acuerdo a la unidad de medida indicada. Esto comprende la cancelación de todos los elementos que intervienen en la partida (materiales, herramientas, mano de obra, etc.)

## **01.02.02.07 RELLENO APISONADO CON MATERIAL PROPIO EN CAPAS DE 0.20M DESCRIPCIÓN:**

El relleno de la zanja debe efectuarse lo más rápidamente después de la instalación de la tubería. Esto protege la tubería contra las rocas que caigan en el interior de la zanja, eliminan la posibilidad de desplazamiento o flote en el caso de inundación, también elimina la erosión en el soporte de la tubería.

Hay dos propósitos básicos por los cuales se rellena y compacta la zanja en la cual se instala la tubería:

Proporcionar soporte firme y continuo a la tubería para mantener la pendiente del alcantarillado.

Proporcionar al suelo el soporte lateral que es necesario para permitir que la tubería y el suelo trabajen en m conjunto para soportar las cargas diseñadas.

Cargas muertas (debido al peso del material de relleno.

Cargas vivas (debido al tráfico).

En el relleno de la tubería podrá realizarse con material de la excavación, siempre que cumpla con la características establecidas con las definiciones de material selecto y/0

## **material seleccionado.**

Material selecto: Es el material utilizado en el recubrimiento total de las estructuras y debe cumplir con las siguientes características:

#### **e. Físicas:**

Debe ser libre de desperdicios orgánicos, material compresible o destructible, el mismo que no debe tener piedras o fragmentos de piedras mayor de ¾" de diámetro; debiendo además de contar con la humedad optima y densidad correspondiente.

g. El material será una combinación de arena, limo y arcilla bien graduada del cual no más del 30 % será retenido en la malla Nro. 4 y no menos de 55 % ni más del 85 % será arena que pase la malla n° 4 y será retenida en la malla número 200.

## **h. Química:**

i. Que no sea agresiva a la estructura construida o instalada en contacto con ella.

Material seleccionado: Es el material utilizado en el relleno de las capas superior que no tenga contacto con las estructuras, debiendo reunir las mismas características físicas del material selecto, con la sola excepción que puede tener piedras hasta de 6" de diámetro en un porcentaje de 30 %.

k. El relleno de la tubería PVC debe realizarse siguiendo las recomendaciones del proyectista o siguiendo las siguientes etapas:

l. \***Relleno Lateral:** Conformado por material seleccionado que envuelve a la tubería y debe ser compactado manualmente en capas sucesivas de 15 a 20 cm de espesor, sin dejar vacíos en el relleno. El relleno lateral se realizará en el espacio comprendido entre las tuberías y las paredes o talud de la zanja en ambos lados, teniendo cuidado de no dañar la tubería hasta la clave.

m. \***Relleno Superior:** Conformado por material seleccionado compactado con pisón a mano al igual que el relleno anterior. La compactación se desarrollará en capas de 15 a 20 cm. como mínimo desde la clave del tubo hasta 15 cm. por encima de la clave del tubo. En suelos húmedos, gravosos y arenas la compactación con pisón de mano le ofrece resultados satisfactorios, en suelos cohesivos será necesario usar pisones mecánicos tendiendo cuidado de no dañar la tubería.

n. **\*Relleno Final:** Conformado por material de la misma excavación, pero excepto de piedras grandes y/o cortantes, el relleno se ejecutará en capas sucesivas de 20 cm. con equipo mecánico de tal manera que se obtenga un grado de compactación igual al terreno natural. o. \*También se puede rellenar humedeciendo el material de relleno hasta el final de la compactación, empleando equipo mecánico o plancha vibratoria.

#### **UNIDAD DE MEDIDA:**

Se medirá la longitud en metros lineales (M) en la que se ejecutado el relleno, diferenciándose por el tipo de suelo descrito en el ítem relativo a excavaciones, el diámetro de la tubería y altura de la zanja.

#### **BASE DE PAGO:**

El pago se hará por metro lineales (M), el costo incluye el pago por materiales, equipo y herramientas.

## **01.02.02.08 ELIMINACION DE MATERIAL EXCEDENTE C/VOLQUETE, CARGUIO A MANO DESCRIPCIÓN**.

El material proveniente de la demolición de pavimento de concreto será transportado con un Volquete de 15 M3 y eliminado a 10 Km. de distancia. En ningún caso se permitirá ocupar las veredas con el material proveniente de la rotura del pavimento de concreto.

#### **UNIDAD DE MEDIDA.**

Este trabajo será medido por metro cubico (m).

#### **BASE DE PAGO**

Dicha partida será pagada por metro lineal, según el precio unitario que figura en el presupuesto, en el cual se considera el pago de materiales, equipo, mano de obra y herramientas.

## **01.02.03 TUBERÍA**

### **01.02.03.01 SUMINISTRO E INSTALACION TUBERIA PVC DIAMETRO 250 mm.**

### **DESCRIPCIÓN**

Los trabajos consisten en la instalación de tubería PVC de D=250mm.

### **METODO DE MEDIDA**

El trabajo ejecutado, de acuerdo a las prescripciones antes dichas, se medirá por metro lineal (m).

## **BASES DE PAGO**

El pago se hará en forma por metro lineal (M), según precio unitario del contrato entendiéndose que dicho precio y pago constituirá compensación total por toda la mano de obra, materiales y cualquier actividad o suministro necesario para la ejecución del trabajo

## **01.02.03.02 PRUEBA HIDRAULICA EN ALCANTARILLADO**

## **DESCRIPCIÓN**

Esta partida Comprende las pruebas Hidráulicas que se realizarán para verificar la buena instalación de las tuberías.

Una vez terminado un tramo y antes de efectuarse el relleno total de la zanja se realizarán las pruebas de pendiente, de alineamiento e hidráulica de las tuberías. Para efectos de fijar la tubería, se podrá realizar rellenos parciales de la zanja, para lo cual se deberá de tener en cuentas las especificaciones correspondientes.

Prueba de Nivelación.- Se realizará Nivelando los fondos de los buzones y la clave de la tubería en tramos de 10.00 m, cuando la pendiente de la línea es la de 3 %o; y cada 5.00 m, cuando la pendiente es inferior al 3 %o.

Prueba de Alineamiento.- Se inspecciona todos los tramos visualmente y se verificará el alineamiento sin obstrucciones.

La Prueba se realiza, empleando 2 espejos ubicados en el interior de cada buzón a 45º, los cuales al estar adecuadamente colocados (orientando la luz a través de toda la línea colectora, nos permitirá visualizar el alineamiento de la línea entre los buzones.

El Alineamiento se efectuara colocando cordeles en la parte superior y al costado de la tubería; Los puntos de nivel serán colocados con instrumento de precisión (Nivel de Ingeniero).

Se considerara pruebas No Satisfactorias de Nivelación, de un tramo, cuando para pendientes mayores al 10 %o, el error permisible es mayor que la suma +/- de 10 mm, medido entre (2) dos o más puntos.

Prueba hidráulica.- Se realizará enrazando la superficie libre del líquido con la parte superior del buzón, aguas arriba del tramo en prueba y taponando la tubería de salida en el buzón aguas abajo. En este caso que las tuberías colocadas son de Policrorúro de Vinilo (PVC), El tramo se llenará 8 horas antes de la prueba, para tener lecturas correctas en el nivel de agua del buzón en prueba, durante la prueba, el tramo no deberá perder por filtración más de la cantidad de agua producto del desarrollo de la siguiente formula:

 $Ve = 0.0047$  Di  $* L$ 

Donde:

Ve = Volumen exfiltrado (Lts/día)

 $L =$  Longitud de tramo probado  $(m)$ 

Di = Diámetro interno de tubería (mm)

Solamente una vez constatado el correcto resultado de las pruebas, podrá ordenarse el relleno total de la zanja y se expedirá por el Inspector el certificado respectivo en el que constará su prueba satisfactoria, lo que será requisito indispensable para su inclusión en los avances de obra y valorizaciones.

Alcances de la Partida.- Esta partida tiene por finalidad determinar que los trabajos de instalación de la tubería hayan quedado en perfecto estado, tanto en las uniones como en los empalmes a los buzones.

#### **UNIDAD DE MEDIDA.**

El trabajo ejecutado se medirá por metro lineal (Ml), de la partida y se hará de acuerdo a lo especificado, medido según los planos del proyecto.

#### **BASE DE PAGO.**

La unidad de medida será por metro lineal y el precio constituye la compensación total por los Materiales, Mano de Obra, Herramientas y Leyes Sociales.

#### **01.02.04 BUZONES**

#### **01.02.04.01 OBRAS PRELIMINARES**

## **01.02.04.01.01 TRAZO Y REPLANTEO**

#### **01.02.04.01.01.01 TRAZO Y REPLANTEO**

## **DESCRIPCIÓN**.

Bajo esta partida se considera toda la mano de obra que incluye los beneficios sociales, materiales y equipo necesario para la realización de los trabajos topográficos con nivel y/o estación total, prismas topográficos, wincha, etc. indispensables para el trazo y replanteo de la obra, tales como: ubicación y fijación de ejes y líneas de referencia por medio de puntos en elementos inamovibles según lo indiquen los planos.

Se considera la ejecución de todos los trabajos topográficos que se requieran para las diferentes obras durante el tiempo que dure la ejecución de éstas, siendo las mismas: levantamiento de perfiles, secciones y control de la rasante, entre otras.

El trazo, gradientes, distancias y otros datos deberán ajustarse a lo que se indican en los planos.

#### **UNIDAD DE MEDIDA.**

Este trabajo será medido por metro lineal (m).

#### **BASE DE PAGO**

Dicha partida será pagada por metro lineal, según el precio unitario que figura en el presupuesto, en el cual se considera el pago de materiales, equipo, mano de obra y herramientas.

#### **01.02.04.01.02 MOVIMIENTO DE TIERRAS**

#### **01.02.04.01.02.01 EXCAVACION MASIVA MANUAL DE BUZONES**

 Esta partida comprende los trabajos de excavación que se realizarán en el terreno donde se construirá la obra.

Los fondos de las excavaciones deberán limpiarse y emparejarse retirando todo el material suelto o de derrumbe.

El ancho de la zanja en el fondo debe ser tal manera que exista un juego de 15 cm como mínimo y 30 como máximo entre la cara exterior de las campanas y la pared de la zanja, Las dimensiones estándar los las siguientes:

#### **Dimensiones**

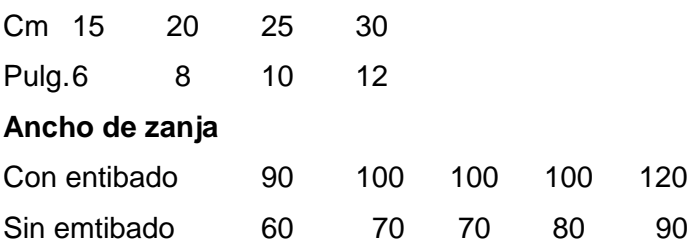

Las zanjas podrán hacerse con la paredes verticales, entibándolas convenientemente siempre que sea necesario; si la calidad del terreno no lo permitiera se le dará los taludes necesarios según la naturaleza del mismo.

En general, para estos trabajos se podrá realizar apuntalamiento o entibados si lo autoriza el supervisor.

El fondo de la zanja deberá quedarse seco y firme en todos los conceptos, aceptado como fundación para recibir el tubo.

En caso de suelos inestables estos serán removidos hasta la profundidad requerida y el material removido será reemplazado con piedra y luego se ejecutará una base de hormigón arenoso, de rio apisonado de 30 cm. de espesor o de concreto de 80 kg/cm2. De 20 cm. de espesor según lo autorice el Ing. Inspector.

#### **UNIDAD DE MEDIDA.**

Este trabajo será medido por metro cúbico (M3) para la sección promedio especificada de terreno trabajado, respetando las dimensiones de los planos.

#### **BASE DE PAGO:**

El pago se efectuará al precio unitario por metro cubico (M3) y dicho pago constituirá la compensación total por mano de obra, materiales y herramientas, necesarios para la ejecución de esta partida.

#### **01.02.04.01.02.02 NIVELACION Y APISONADO MANUAL**

*SIMILAR IDEM: 01.02.02.03*

#### **01.02.04.01.02.03 ELIMINACION DE MATERIAL EXCEDENTE C/VOLQUETE**

El relleno de la zanja debe efectuarse lo más rápidamente después de la instalación de la tubería. Esto protege la tubería contra las rocas que caigan en el interior de la zanja, eliminan la posibilidad de desplazamiento o flote en el caso de inundación, también elimina la erosión en el soporte de la tubería.

Hay dos propósitos básicos por los cuales se rellena y compacta la zanja en la cual se instala la tubería:

3. Proporcionar soporte firme y continuo a la tubería para mantener la pendiente del alcantarillado.

4. Proporcionar al suelo el soporte lateral que es necesario para permitir que la tubería y el suelo trabajen en m conjunto para soportar las cargas diseñadas.

Cargas muertas (debido al peso del material de relleno.

Cargas vivas (debido al tráfico).

En el relleno de la tubería podrá realizarse con material de la excavación, siempre que cumpla con la características establecidas con las definiciones de material selecto y/0 **material seleccionado.**

Material selecto: Es el material utilizado en el recubrimiento total de las estructuras y debe cumplir con las siguientes características:

#### **e. Físicas:**

f. Debe ser libre de desperdicios orgánicos, material compresible o destructible, el mismo que no debe tener piedras o fragmentos de piedras mayor de ¾" de diámetro; debiendo además de contar con la humedad optima y densidad correspondiente.

g. El material será una combinación de arena, limo y arcilla bien graduada del cual no más del 30 % será retenido en la malla Nro. 4 y no menos de 55 % ni más del 85 % será arena que pase la malla N° 4 y será retenida en la malla número 200.

## **h. Química:**

i. Que no sea agresiva a la estructura construida o instalada en contacto con ella.

Material seleccionado: Es el material utilizado en el relleno de las capas superior que no tenga contacto con las estructuras, debiendo reunir las mismas características físicas del material selecto, con la sola excepción que puede tener piedras hasta de 6" de diámetro en un porcentaje de 30 %.

El relleno de la tubería PVC debe realizarse siguiendo las recomendaciones del proyectista o siguiendo las siguientes etapas:

l. \***Relleno Lateral:** Conformado por material seleccionado que envuelve a la tubería y debe ser compactado manualmente en capas sucesivas de 15 a 20 cm de espesor, sin dejar vacíos en el relleno. El relleno lateral se realizará en el espacio comprendido entre las tuberías y las paredes o talud de la zanja en ambos lados, teniendo cuidado de no dañar la tubería hasta la clave.

m. \***Relleno Superior:** Conformado por material seleccionado compactado con pisón a mano al igual que el relleno anterior. La compactación se desarrollará en capas de 15 a 20 cm. como mínimo desde la clave del tubo hasta 15 cm. por encima de la clave del tubo. En suelos húmedos, gravosos y arenas la compactación con pisón de mano le ofrece resultados satisfactorios, en suelos cohesivos será necesario usar pisones mecánicos tendiendo cuidado de no dañar la tubería.

n. **\*Relleno Final:** Conformado por material de la misma excavación, pero excepto de piedras grandes y/o cortantes, el relleno se ejecutará en capas sucesivas de 20 cm. con equipo mecánico de tal manera que se obtenga un grado de compactación igual al terreno natural. \*También se puede rellenar humedeciendo el material de relleno hasta el final de la compactación, empleando equipo mecánico o plancha vibratoria.

#### **UNIDAD DE MEDIDA:**

Se medirá la longitud en metros lineales (M) en la que se ejecutado el relleno, diferenciándose por el tipo de suelo descrito en el ítem relativo a excavaciones, el diámetro de la tubería y altura de la zanja.

#### **BASE DE PAGO:**

El pago se hará por metro lineales (M), el costo incluye el pago por materiales, equipo y herramientas.

#### **01.02.04.01.03 OBRAS DE CONCRETO SIMPLE**

### **01.02.04.01.03.01 MEDIAS CAÑAS**

#### **01.02.04.01.03.01.01 CONCRETO F'C = 100 kg/cm2**

#### **DESCRIPCIÓN:**

Este concreto será utilizado para rellenar la sobre excavación y está ubicado entre la zona de afloramiento y la cámara de reunión.

#### **Método De Ejecución**

Se utilizará concreto de f'c = 100 kg/cm2, su resistencia a la compresión será a los 28 días de vaciado. Los requerimientos de calidad que deben de cumplir los materiales son:

#### **Cemento**

Se empleará cemento Portland Estándar, de Fabricación Nacional y que corresponda a las Normas Americanas ASTM Tipo I, el que se encontrará en perfecto estado en el momento de la utilización.

Deberá de almacenarse en construcciones apropiadas que lo protejan de la humedad y de la intemperie. El espacio de almacenaje será suficientemente amplio para permitir una ventilación conveniente.

Las rumas de las bolsas deberán de colocarse sobre un entablado, aún en el caso de que el piso del depósito sea de concreto. Los envíos de cemento se colocaran por separado, iniciándose la fecha de recepción de cada lote, de modo de prever su fácil identificación, y empleo de acuerdo al tiempo.

#### **Agregados**

GENERALIDADES

Los agregados finos a comprarse serán de buena calidad, libre de arcilla, limos o cualquier sustancia dañina. Se deberá tener la arena limpia y lavada, de grano duro, fuerte y resistente.

El agregado fino para el concreto deberá de satisfacer los requisitos de la AASHO-M-6.

Los agregados gruesos estarán constituidos por piedra redondeada o chancada de grano duro y compacto, libre de polvo materia orgánica, margas u otras sustancias de carácter deletéreo en suma, el agregado grueso para el concreto deberá satisfacer los requisitos de la AASHO –M-80, acorde con las graduaciones respectivas.

## **Arena**

Es la parte de agregado que pasa la malla  $N^{\circ}$  4 (4.76 mm) y es retenida en la malla  $N^{\circ}$ 200 (0.074 mm) de graduación estándar.

Calidad.- La arena tendrá partículas duras resistentes sin exceso de forma planas, excepto de polvo y suciedad como se indica en NORMAS.

Además la arena no será aceptada si presenta las siguientes características.

Impurezas orgánicas.- Peso específico la estado saturado con superficie seca es inferior a 2.58 gr/cc. Sometidos a 5 ciclos de prueba de resistencia a la acción de sulfatos de sodio, la fracción retenida por el tamiz Nº 50 haya tenido una pérdida mayor del 10 % en peso.

Graduación.- De acuerdo a las Normas ASTM deberá estar comprendida la graduación entre los siguientes límites.

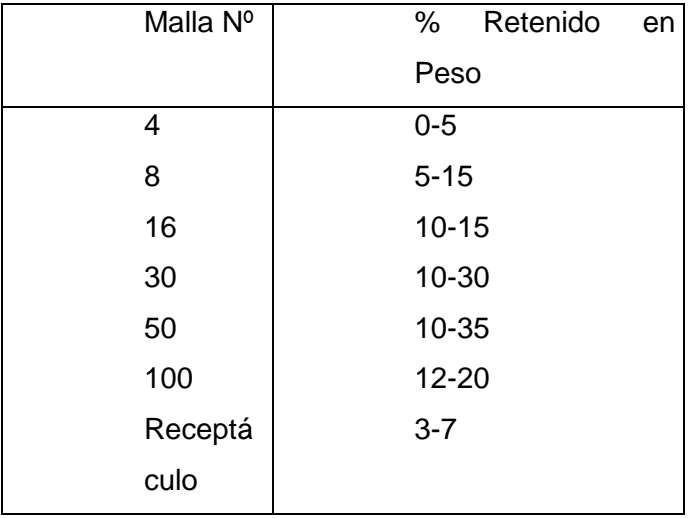

El porcentaje retenido entre 2 mallas sucesivas no excederá al 45 % del módulo de fineza no será menor de 2.3 y no mayor de 3.1

## **Agregado grueso**

Son aquellos agregados que son retenidos en la malla NC 4 (4.76 mm), la dimensión máxima del agregado grueso varía en función del tipo de concreto.

Calidad.- Los agregados gruesos serán de fragmentos duros, resistentes, compactos, sin escamas exentas de polvo y suciedad.

Porcentaje de sustancias dañinas que pueda contener se realizara según normas: Asimismo los agregados gruesos no será aceptados si no cumplen la siguiente prueba:

- **La prueba de Absorción Tipo los Ángeles.-** Si la pérdida, usando la gradación Estándar (tipo A) supera al 10 % en peso para 100 revoluciones a 40 % en peso para 500 revoluciones.
- **Resistencia a la acción del sulfato de sodio.-** Si la pérdida media en peso después de 5 ciclos, supera al 14 %.

Peso Específico.- Si es inferior a 2.58 gr/CC. Al estado de saturación con superficie seca.

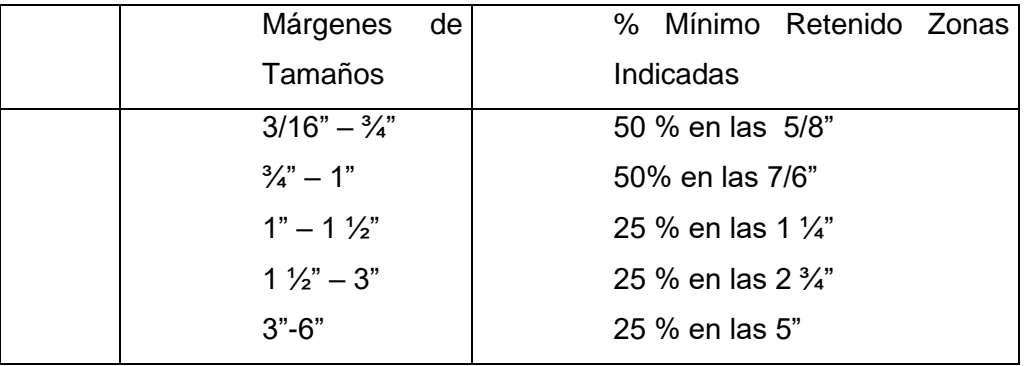

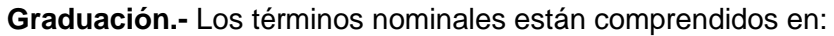

Cada clase de no puede contener elementos de la clase superior o inferior en porcentaje mayor del 5 % para los fines de graduación de agregados gruesos.

## **Piedra**

Para la preparación de concreto ciclópeo no excederá al 40% del volumen total y deberá de ser roca sana de tamaño apropiado a la dimensión de la estructura y cuidando que las piedras deberán estar lavadas y humedecidas en su superficie antes de su colocación evitando el uso de piedra en forma exageradamente angulares.

## **Agua**

El agua para la mezcla y curado deberá ser limpio y no contendrá residuos de aceite, ácido, limo, materiales orgánicos, ni otras sustancias dañinas a la mezcla o a la durabilidad del acero y asimismo deberá estar exento de arcilla y lodo.

La turbidez no excederá de 2000 ppm y la cantidad de sulfatos expresados en Anhídrido sulfúrico tendrá como máximo 1 gr/lt.

El agua de la humedad de los agregados, deberá considerarse y se determinará de acuerdo a las Normas ASTM.

## **Preparación Del Concreto**

Con el diseño de mezclas debidamente aceptada, el ingeniero encargado de la Obra procederá a la preparación del concreto a usarse, dejándose sentado que él se reserva el derecho de modificar en caso necesario y si lo estimará conveniente, las proporciones de la mezcla, con el objeto de garantizar los requerimientos de las obras. El mezclado de los componentes del concreto se hará en forma mecánica, una vez efectuada la dosificación en volumen adoptado.

Por indicación del Supervisor el Ingeniero está obligado a efectuar pruebas de control de mezclas por cuenta propia, para la verificación de la calidad del concreto.

#### **Resistencia Del Concreto**

La resistencia de los concretos a usarse se encuentra indicada en los respectivos planos estructurales. En caso de duda corresponde al Ingeniero determinar dichas resistencias.

#### **Vaciado Del Concreto**

Las formas serán limpiadas de todo material extraño, antes de ejecutar el vaciado. El concreto deberá ser transportado y colocado de modo de no permitir la segregación de sus componentes, permitiéndose solamente para su transporte las carretillas o buguies con llantas neumáticas o los cucharones o baldes de plumas.

Al depositarse el concreto en las formas deberá ser inmediatamente compactado. Asimismo, durante el llenado se tendrá cuidado de evitar que el mortero salpique a los encofrados y a las armaduras vecinas, que tardaran en llenarse. Si sucediera esto, se limpiaran con escobillas de alambre o raspadores.

El concreto sólo se vaciará en excavaciones de cimentación limpias, debiéndose controlar o eliminar toda agua o corriente estancada.

Todas las superficies de rocas al descubierto habrán de humedecerse antes del vaciado del concreto.

#### **Curado Del Concreto**

Toda superficie de concreto, será conservada húmeda durante 7 días por lo menos, después de la colocación del concreto, si se ha usado Cemento Portland Normal y durante 3 días si se ha usado cemento de alta resistencia inicial.

El curado se iniciará tan pronto como se haya iniciado el endurecimiento del concreto, y siempre que aquel no sirva de lavado de la lechada de cemento.

Las superficies se cubren con arena, tierra o paja o materiales similares. En todo caso se conservaran estos materiales mojados por el período que dure el curado. Todas las demás superficies que no hayan sido protegidas por encofrados, conservadas completamente mojadas. Si se permite que los encofrados de madera permanezcan en su lugar durante el período de curado, se los conservaran húmedos durante todo el tiempo para evitar que se abran las juntas.

En este elemento estructural se utilizará Concreto Armado con la resistencia indicada.

#### **UNIDAD DE MEDIDA**

Será medido en m3 y estará de acuerdo a lo especificado en el presupuesto de la Obra.

## **FORMA DE PAGO**

El pago se efectuará en función a los precios unitarios dados en el presupuesto de acuerdo a la unidad de medida indicada.

## **01.02.04.01.03.02 MUROS**

#### **01.02.04.01.03.02.01 CONCRETO F'C = 140 kg/CM2**

#### **DESCRIPCIÓN.**

Esta partida consiste en el encofrado y vaciado del concreto de acuerdo a las dimensiones, niveles y profundidades que se indican en los planos.

#### **Método constructivo:**

- El primer trabajo es la construcción de buzones, los cuales serán los que determinen la nivelación y alineamiento de la tubería.
- Los buzones deberán ser de tipo estándar f'c= 140 Kg/cm2, para muros y fondos de 0.15 m. y 0.20 m. de espesor respectivamente. En suelos saturados de agua en los que a juicio del Ing. Inspector sea necesario, el fondo será de concreto armado como también puede ser los muros y fondos.
- En los buzones de altura menor 2.00 m. llevará tapa de concreto armado y marco de concreto con abertura circular de 0.60 m. de diámetro.
- Los buzones de más de 2.00 m. de profundidad llevarán tapas de fierro fundido y escalones de perfiles de aluminio, o de tubería de fierro galvanizado de ¾"con uniones roscadas, espaciadas a 0.30 m. de profundidad.
- Sobre el fondo se construirá las medias cañas o canaletas que permitirán la circulación del desagüe directamente entre las llegadas y salidas del buzón. Las canaletas serán de igual diámetro de las tuberías de los colectores que convergen al buzón, su dirección será semi circular en la parte inferior luego las paredes se harán verticales hasta llegar a la altura del diámetro de la tubería. El falso fondo o berma tendrá una pendiente del 2% hacia el o los ejes de los colectores.
- Los empalmes de las canaletas se redondearan de acuerdo con la dirección del escurrimiento.
- > La cara interior de los buzones será enlucida con acabados, con una capa de mortero en proporción de 1:3 cemento-arena y 1:5 cm. De espesor. Todas las esquinas y aristas vivas serán redondeadas.
- $\triangleright$  El techo será de concreto f'c=210 kg/cm2 reforzando según planos con refuerzos necesarios en la boca de ingreso.
- En los buzones en que las tuberías no llegan al mismo nivel se podrán colocar caídas, cuando éstas sean más de 1.20 m. de altura, tendrá que proyectarse con un ramal vertical de caída y un Codo y una Tee o Yee de fierro fundido para la media presión, en los casos que indiquen en los planos o lo indique el ingeniero inspector la bajada tendrá una envoltura de concreto f'c=100 Kg. /cm2. En caso de que la naturaleza de terreno lo requiera será obligatorio el encofrado interior

de los buzones no permitiéndose otra forma de ejecución.

### **UNIDAD DE MEDIDA**.

El trabajo ejecutado se medirá en metros cúbicos (M3).

#### **BASE DE PAGO.**

Se medirá por metro cúbico de buzón construido (M3) de acuerdo a los costos unitarios que se indique en las partidas dadas en el presupuesto.

## **01.02.04.01.03.02.02 ENCOFRADO Y DESENCOFRADO NORMAL**

## **DESCRIPCIÓN.**

Consiste en el encofrado y desencofrado de los muros, una vez vaciada la losa de fondo de los buzones.

Método constructivo.

- $\triangleright$  El contratista y/o Ingeniero residente, realizará el correcto y seguro diseño programado.
- Espesores y secciones correctas de acuerdo a los planos.
- $\triangleright$  Elementos correctamente alineados.
- Los elementos deberán ceñirse a la forma, límites y dimensiones en los planos y serán lo suficientemente seguros para evitar pérdidas de concreto.
- El desencofrado deberá hacerse gradualmente, estando prohibido las acciones de golpes, forzar o causar trepidación.

#### **UNIDAD DE MEDIDA.**

El trabajo efectuado por esta partida se medirá por metro cuadrado de desencofrado de muro del buzón, el pago se efectuará de acuerdo al costo unitario indicado en el presupuesto.

El trabajo ejecutado se medirá en metros cuadrado (m2).

#### **BASE DE PAGO.**

El pago se efectuara al precio unitario por metro cuadrado (m2) de acuerdo a la partida Encofrado y Desencofrado de Muros, dicho pago constituirá la compensación por mano de obra, materiales y herramientas necesarias para el trabajo a realizar.

#### **01.02.04.01.03.03 DADOS DE CONCRETO**

## **01.02.04.01.03.03.01 MACHONES DE 0.30X0.30X0.15, F'C=100KG/CM2 DESCRIPCIÓN:**

# Son bloques de concreto F´c=100 kg/cm2, los cuales se realizaran en obra previa inspección y certificación de un laboratorio de que la resistencia es la correcta.

## **UNIDAD DE MEDIDA.**

El trabajo efectuado por esta partida se medirá por unidad (UND).

#### **BASE DE PAGO.**

El pago se efectuara al precio unitario por unidad de acuerdo a la partida machones de 0.30mx0.30mx0.15m, f´c = 100 kg/cm2, dicho pago constituirá la compensación por mano de obra, materiales y herramientas necesarias para el trabajo a realizar.

## **01.02.04.01.03.04 OBRAS DE CONCRETO ARMADO**

#### **01.02.04.01.03.04.01 LOSA DE FONDO**

#### **01.02.04.01.03.04.01.01 CONCRETO FC=210 KG/CM2**

#### **DESCRIPCIÓN**

Comprende los trabajos de concreto armado en las estructuras de la captación, dándole la pendiente necesaria para que el agua pueda captarse, filtrar y fluir así como también cuando se produce la alimentación a la línea de captación.

#### **UNIDAD DE MEDIDA**

El trabajo ejecutado se medirá en metros cúbicos (m3).

#### **BASE DE PAGO.**

El pago se efectuara al precio unitario por metro cúbicos (m3) de acuerdo a la partida Concreto F'c=210Kg/cm2 en Muros, Losas y Caja de válvulas, dicho pago constituirá la compensación por mano de obra, materiales y herramientas necesarias para el trabajo a realizar.

#### **01.02.04.01.03.04.01.02 ACERO DE REFUERZO fy=4,200 kg/cm2 GRADO 60**

### **DESCRIPCIÓN.**

Consiste en la habilitación, armado y colocado de los refuerzos de acero para las estructuras, el acero es F'y = 4200 Kg/cm2, de acuerdo al diámetro y dimensiones que se indican en los planos.

#### **FABRICACIÓN**

Toda la armadura deberá ser cortada a la medida y fabricada estrictamente, como se indica en los detalles y dimensiones mostradas en los planos del proyecto. La tolerancia de fabricación en cualquier dimensión será = 0-1 cm.

#### **ALMACENAJE Y LIMPIEZA**

El acero se almacenará en un lugar seco, aislado del suelo y protegido de la humedad, manteniéndose libre de tierra, suciedad, aceite y grasas.

Antes de su instalación el acero se limpiara, quitándole las escamas de óxido y cualquier sustancia extraña. La oxidación superficial es aceptable no requiriendo limpieza.

Cuando haya demora en el vaciado del concreto, la armadura se inspeccionará nuevamente y se volverá a limpiar cuando sea necesario.

## **ENDEREZAMIENTO Y REDOBLADO**

Las barras no volverán a enderezar ni volverse a doblar en forma tal que el material sea dañado. No se usaran las barras con ondulaciones, dobleces no mostrados en los planos, o las que tengan fisuras o roturas.

El calentamiento del acero se permitirá solamente cuando toda la operación sea aprobada por el Supervisor o proyectista.

## **COLOCACIÓN**

La colocación de la armadura será efectuada en estricto acuerdo con los planos y con una tolerancia no mayor de 1 cm. Ella se asegurara contra cualquier desplazamiento por medio de amarres de alambre ubicados en las intersecciones

#### **EMPALMES**

Los empalmes críticos y los empalmes de elementos no estructurales se muestran en los planos.

## **UNIDAD DE MEDIDA.**

El trabajo de medirá en Kilogramos (Kg).

#### **BASE DE PAGO.**

El pago se efectuara al precio unitario por Kilogramo (Kg) de acuerdo a la partida Acero

F'y = 4200 Kg/cm2 y dicho pago constituirá la compensación por mano de obra,

Materiales y herramientas necesarias para el trabajo a realizar.

## **01.02.04.01.03.04.02 TAPAS**

## **01.02.04.01.03.04.02.01 CONCRETO FC=210 KG/CM2**

## **DESCRIPCIÓN**

Comprende los trabajos de concreto armado en las estructuras de la captación, dándole la pendiente necesaria para que el agua pueda captarse, filtrar y fluir así como también cuando se produce la alimentación a la línea de captación.

#### **UNIDAD DE MEDIDA**

El trabajo ejecutado se medirá en metros cúbicos (m3).

## **BASE DE PAGO.**

El pago se efectuara al precio unitario por metro cúbicos (m3) de acuerdo a la partida Concreto F'c=210Kg/cm2 en Muros, Losas y Caja de válvulas, dicho pago constituirá la compensación por mano de obra, materiales y herramientas necesarias para el trabajo a realizar.

## **01.02.04.01.03.04.02.02 ACERO DE REFUERZO fy=4,200 kg/cm2 GRADO 60**

## **DESCRIPCIÓN.**

Consiste en la habilitación, armado y colocado de los refuerzos de acero para las estructuras, el acero es F'y = 4200 Kg/cm2, de acuerdo al diámetro y dimensiones que se indican en los planos.

#### **FABRICACIÓN**

Toda la armadura deberá ser cortada a la medida y fabricada estrictamente, como se indica en los detalles y dimensiones mostradas en los planos del proyecto. La tolerancia de fabricación en cualquier dimensión será = 0-1 cm.

#### **ALMACENAJE Y LIMPIEZA**

El acero se almacenará en un lugar seco, aislado del suelo y protegido de la humedad, manteniéndose libre de tierra, suciedad, aceite y grasas.

Antes de su instalación el acero se limpiara, quitándole las escamas de óxido y cualquier sustancia extraña. La oxidación superficial es aceptable no requiriendo limpieza.

Cuando haya demora en el vaciado del concreto, la armadura se inspeccionará nuevamente y se volverá a limpiar cuando sea necesario.

### **ENDEREZAMIENTO Y REDOBLADO**

Las barras no volverán a enderezar ni volverse a doblar en forma tal que el material sea dañado. No se usaran las barras con ondulaciones, dobleces no mostrados en los planos, o las que tengan fisuras o roturas.

El calentamiento del acero se permitirá solamente cuando toda la operación sea aprobada por el Supervisor o proyectista.

## **COLOCACIÓN**

La colocación de la armadura será efectuada en estricto acuerdo con los planos y con una tolerancia no mayor de 1 cm. Ella se asegurara contra cualquier desplazamiento por medio de amarres de alambre ubicados en las intersecciones

#### **EMPALMES**

Los empalmes críticos y los empalmes de elementos no estructurales se muestran en los planos.

#### **UNIDAD DE MEDIDA.**

El trabajo de medirá en Kilogramos (Kg).

#### **BASE DE PAGO.**

El pago se efectuara al precio unitario por Kilogramo (Kg) de acuerdo a la partida Acero

F'y = 4200 Kg/cm2 y dicho pago constituirá la compensación por mano de obra,

Materiales y herramientas necesarias para el trabajo a realizar.

## **01.02.04.01.03.04.02.03 ENCOFRADO Y DESENCOFRADO**

 *SIMILAR IDEM: 01.02.04.01.03.02.02*

#### **01.02.04.01.03.05 TARRAJEOS**

## **01.02.04.01.03.05.01 TARRAJEO INTERIOR IMPERMEABILIZANTE, MEZCLA 1:1, E=1.5cm DESCRIPCIÓN**

Comprende los trabajos de acabados mediante los revoques y enlucidos de todos los muros interiores los que tendrán acabado frotachado utilizando impermeabilizante.

#### **UNIDAD DE MEDIDA.**

El trabajo ejecutado se medirá en metros cuadrados (m2).

#### **BASE DE PAGO.**

El pago se efectuara al precio unitario por metro cuadrado y de acuerdo a la partida Tarrajeo con Aditivo Impermeabilizante, dicho pago constituirá la compensación por mano de obra, materiales y herramientas necesarias para el trabajo a realizar.

#### **01.02.04.01.03.06 VARIOS**

#### **01.02.04.01.03.06.01 TAPAS DE INGRESO FºFº Ø=0.60**
## **Proyecto: "DISEÑO DE UNA PLANTA DE TRATAMIENTO DE AGUAS RESIDUALES EN EL DISTRITO DE TACABAMBA – CAJAMARCA" Diseño: Distrito: TACABAMBA Consultor: Descripción: PARAMETROS DE DISEÑO DEL DISTRITO DE TACABAMBA ANEXO 04: CÁLCULOS REALIZADOS MEMORIA DE CÁLCULO Especialidad:** Ing. Sanitaria

Los parámetros de diseño que se presentan a continuación, fueron determinados de acuerdo al RNE, PNSU (GUIA DE ORIENTACIÓN PARA ELABORACION DE EXPEDIENTES TÉCNICOS)

#### **1. ESTIMACIÓN DE LA POBLACIÓN FUTURA**

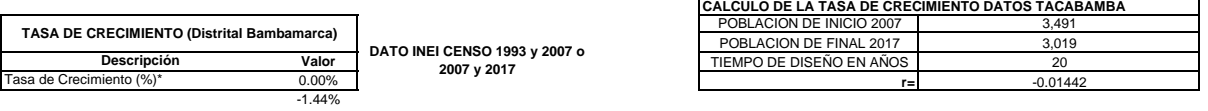

**FUENTE: INEI** 5,402 0.123473

\*En caso de ser negativa, se tomará como igual a cero. Notas entrante a la execución de Crecimiento 2007 - 2017 (%) CHOTA Tasa de Crecimiento 2007 - 2017 (%) CHOTA Tasa de Crecimiento 2007 - 2017 (%) CAJAMARCA

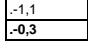

 **- Datos para la determinación de la Población Futura metodo aritmético**

6.2.3. Población  $6.23.$  Peatecean<br>  $5.4$  chiarminar la población de asturación y la<br>
densidad poblacional para el período da diseña cooptación<br>
La determinación de la población final de saturación<br>
para el período de da población final d **Descripción de población con red de alcantarillado Valor** Nº de viviendas con Conexión Domiciliaria y red de alcantarillado **503** Nº de viviendas con Conexión Domiciliaria y UBS **0** Nº de viviendas con Pileta Pública **0** Habitantes por vivienda **6.00** Total población beneficiaria con Conexión Domiciliaria y red de alcantarillado 3,019 Total población beneficiaria con Conexión Domiciliaria y UBS 0 tos indicadores.<br>En case no se pudiera determinar la dersidad poblacional de saturación, se adoptará 6 habilida. Total población beneficiaria con Piletas Públicas **1986 e 1996 e 1997 e 1998 e 1998 e 1998** e 1998 e 1998 e 199<br>Tasa de crecimiento anual de 2009 e 1999 e 1999 e 1999 e 1999 e 1999 e 1999 e 1999 e 1999 e 1999 e 1999 e 1999 Tasa de crecimiento anual de contra de la contra de la contra de la contra de la contra de la contra de la contra<br>Nº de conexiones en el año 0 de la contra de la contra de la contra de la contra de la contra de la contra d 8.2.4. Dotación **Nº de conexiones en el año 0 503 Total población beneficiaria año 0 3019 FUENTE: DATOS DEL INEI DE LOS ULTIMOS CENSOS** Le dotable promette daria anual por habitantes secti-<br>la establecida en las normas vigentes.

**- Cálculo de la Población futura método Geometrico formula a aplicar**

 $Pf = Po \times (1 + r \times t)$ **Fuente: RM.192-2018**

Donde: r: Tasa de Crecimiento anual (%) t: Periódo de diseño o intercensal (años) Pi : población inicial (habitantes)

Pf: población futura o de diseño (habitantes)

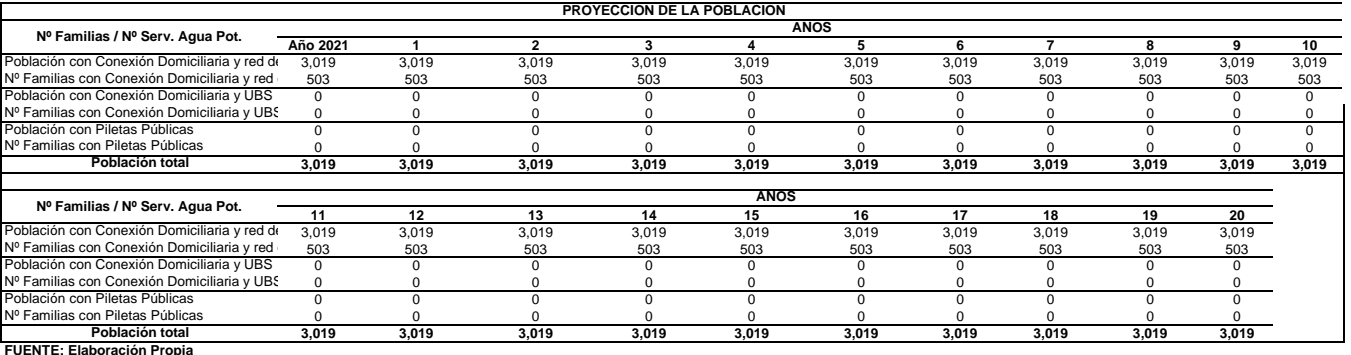

#### **2. RESUMEN DE DATOS POBLACIONALES**

A continuación se muestran los resultados obtenidos para el periodo de diseño de la infraestructura sanitaria:

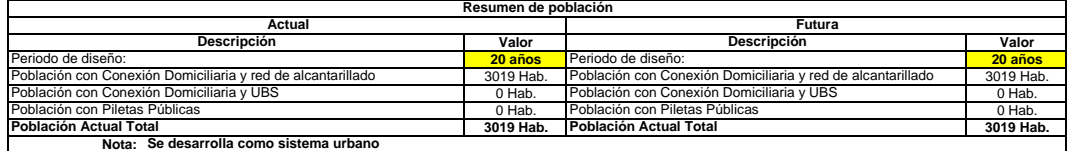

#### **3. DOTACIÓN DE AGUA**

#### **3.1. DOTACION POR CONSUMO DOMÉSTICO**

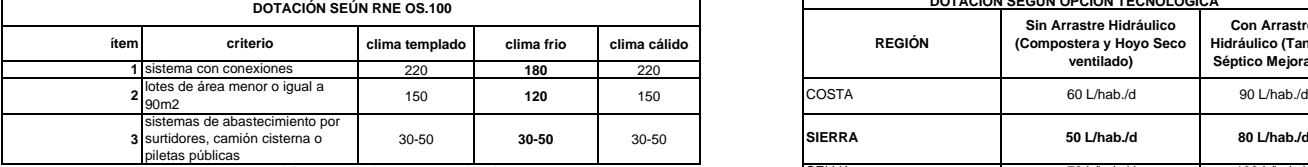

fuente: RNE OS.100 Dotación de agua en l/hab/d

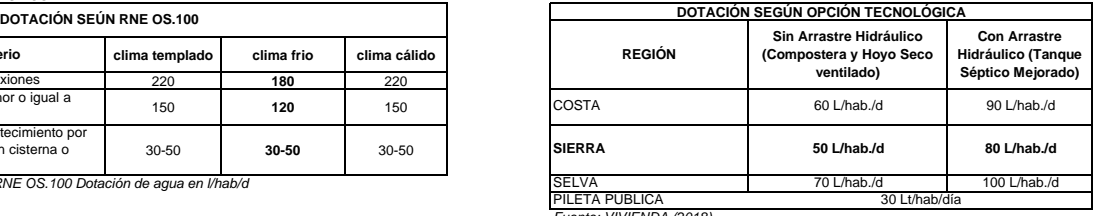

Fuente: VIVIENDA (2018)

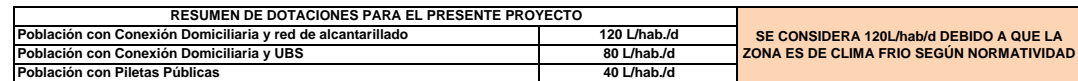

 $Q_P = \frac{DotxP_d}{86400}$ 

Donde: QP: Caudal promedio diario anual (L/s) Dot: Dotación en L/Hab.d PD: Población de diseño en habitantes.

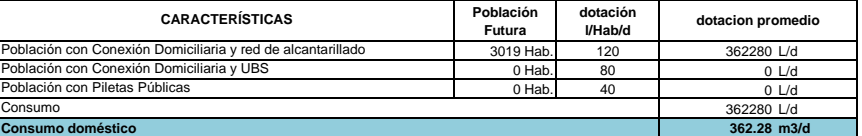

#### **3.2. DOTACION POR OTRAS EDIFICACIÓNES**

 $\mathsf{r}$ 

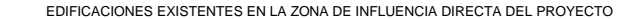

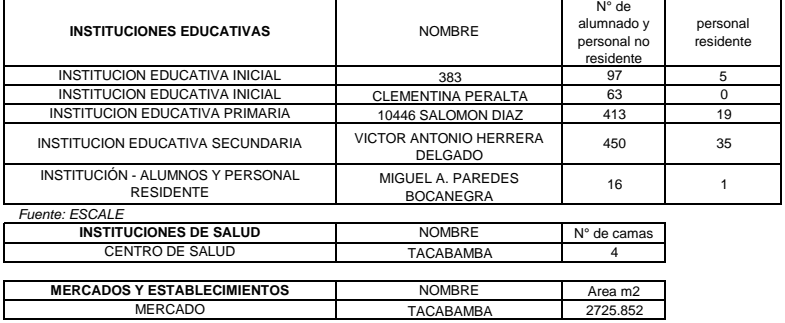

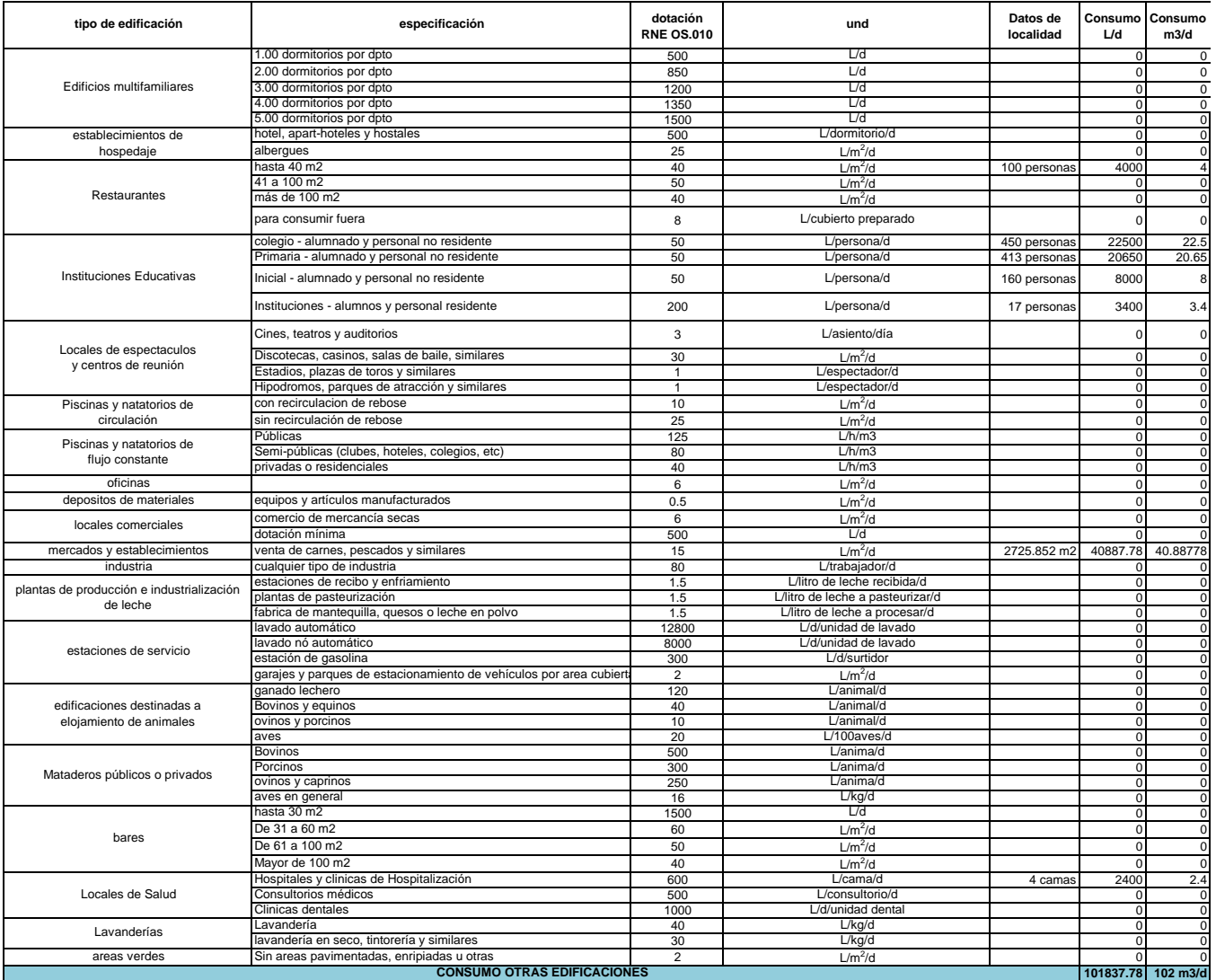

#### **Caudal por perdidas**

Es el caudal que se pierde básicamente por conexiones clandestinas y por mal funcionamiento de accesorios en toda la red ( varía entre 20% y 50% del gasto sub total)

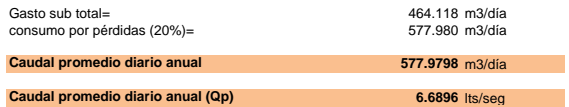

#### **4. CÁLCULO DE CAUDALES DE DISEÑO**

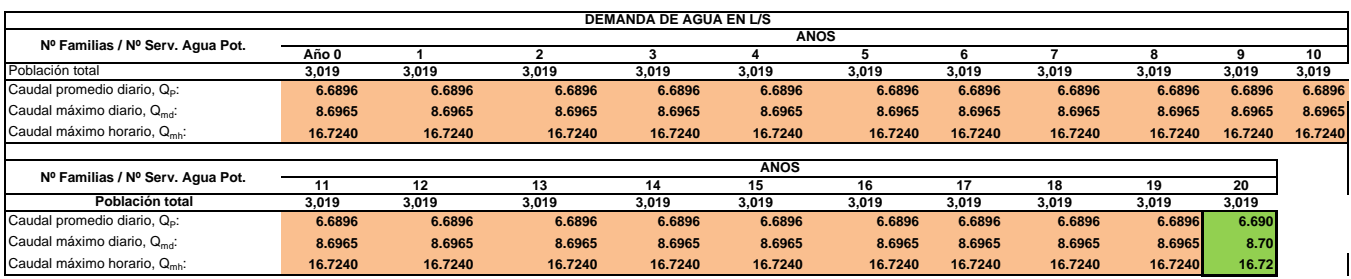

#### **FUENTE: Elaboración Propia**

A continuación se determinan los caudales de diseño para el periodo de diseño seleccionado.

à.

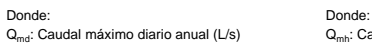

 $Q_{md} = 1.3 x Q_p \qquad \qquad Q_{mh} = 2.5 x Q_p$ 

 $\mathsf{Q}_{\mathsf{mh}}$ : Caudal máximo horario anual (L/s)  $Q_p$ : Caudal promedio diario anual (L/s)  $Q_p$ : Caudal promedio diario anual (L/s)

> **Valor 6.69 L/s 8.70 L/s 16.73 L/s FUENTE: Elaboración Propia** Caudal máximo horario, Q<sub>mh</sub> **Descripción** Caudal promedio diario, Q<sub>P</sub>: Caudal máximo diario, Q<sub>md</sub>:

Para habitaciones de tipo industrial, deberá determinada de acuardo al uso en el proceso industrial, debida-<br>merie sustentado.<br>Para habitaciones de tipo comercial su aplicará la Nor-rea 15,010 Instalaboses Sankarias para E

1.5. Variaciones de Consumo<br>
En los destruciones doministras.<br>
En los abastecimientos por consumeros, relationales consumeros de la demanda, deberán ser fija-<br>dos en los al análisis de la demanda, deberán ser fija-<br>dos en

elcentes

- Maxima smual de la demanda disria: 1,3<br>- Máximo smual de la demanda honirác: 1,8 a 2,5

#### **5. VOLUMEN DE REGULACIÓN**

De acuerdo a la normativa vigente, el volumen de almacenamiento debe ser del 25% de la demanda diaria promedio anual (Q<sub>P</sub>), siempre que el suministro de agua de la fuente sea continuo. Si el suministro es discontinuo, la capacidad será como mínimo 30% de Q<sub>p</sub>.

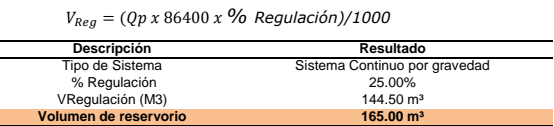

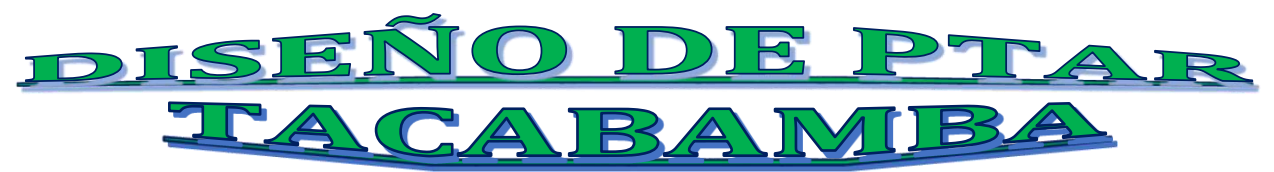

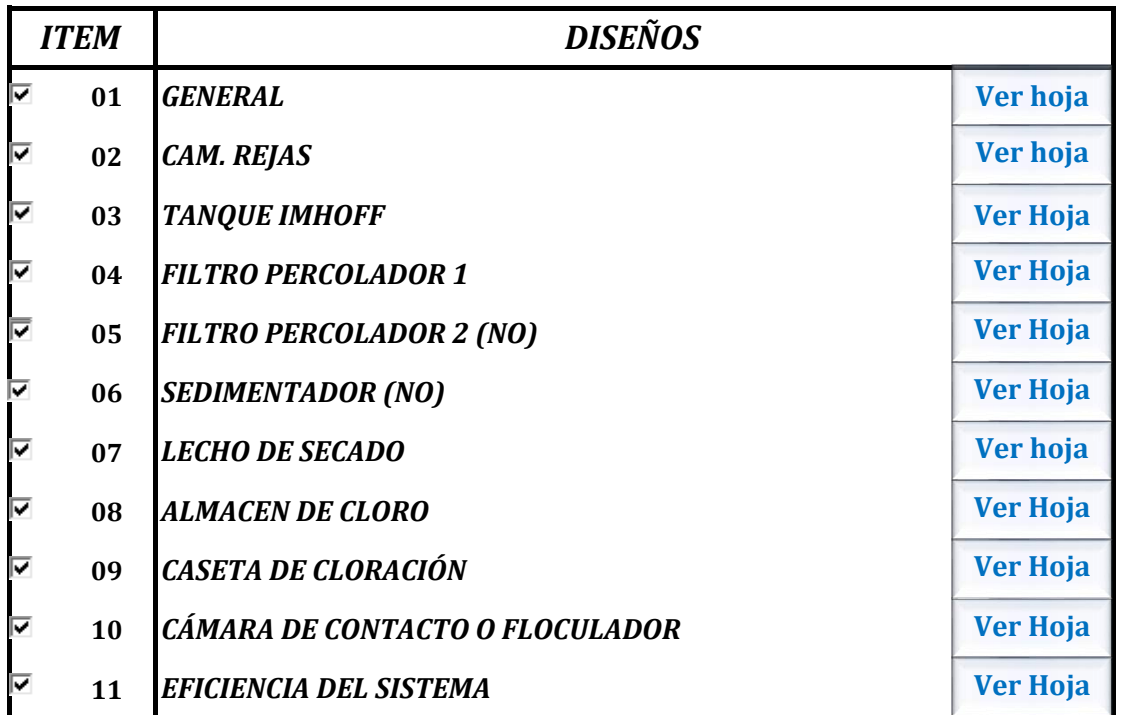

**Nota .-** Para regresar a la Hoja **INICIO** desde cualquier hoja activada hacer **Ctrl + i** .

## **01 Datos Generales**

## **01.01 Cálculo de la dotación percapita**

## **01.01.01 Datos**

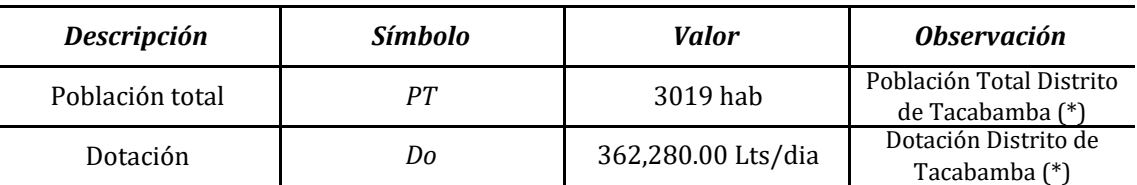

(\*) Ver cálculos de dotaciones y población

## **01.01.02 Desarrollo**

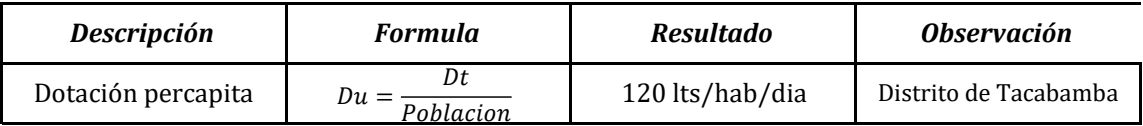

## **01.02 Calculo de DBO <sup>5</sup> TACABAMBA**

## **01.02.01 Desarrollo**

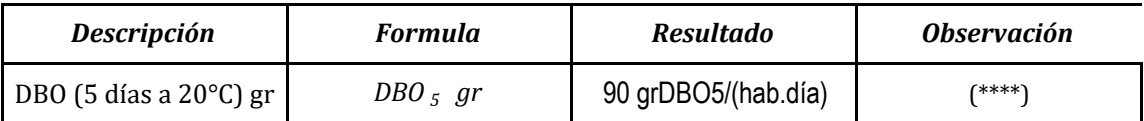

(\*\*\*\*) Se considero redondearlo el DBO5 de chota al entero decimal próximo

## **01.03 Calculo de caudales**

## **01.03.01 Desarrollo**

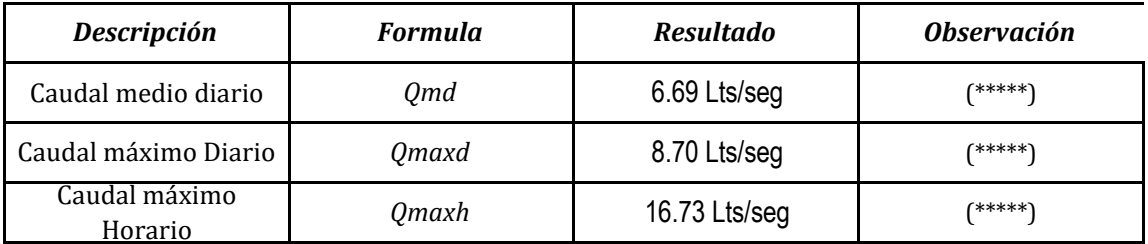

(\*\*\*\*\*)Datos desarrollados en los cálculos de dotación y población de la hoja de cálculo

(Dotaciones y Población)

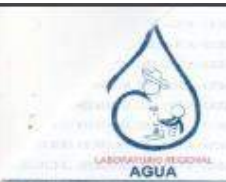

## LABORATORIO REGIONAL DEL AGUA GOBIERNO REGIONAL CAJAMARCA

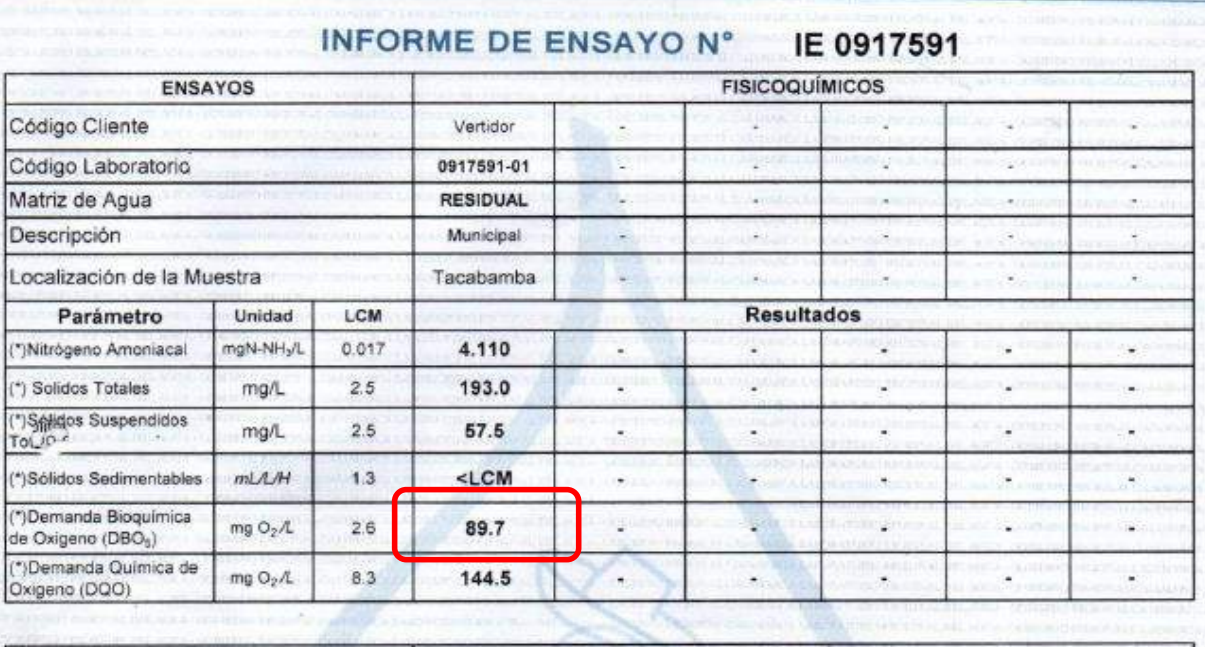

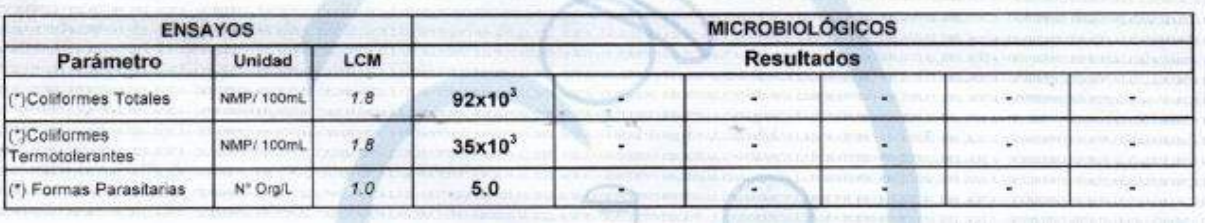

#### **02 CAM. REJAS**

#### **02.01 Calculo del caudales de diseño**

### **02.01.01 Datos**

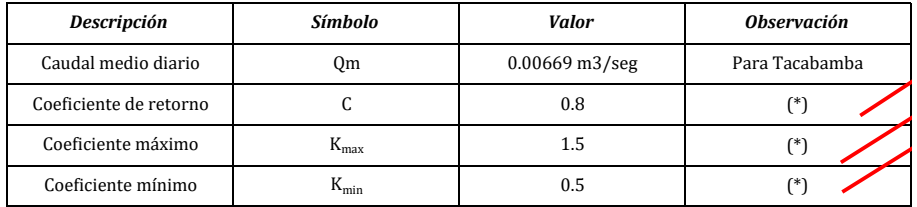

(\*) .- Según norma NTP OS 0.70

### **02.01.02 Desarrollo**

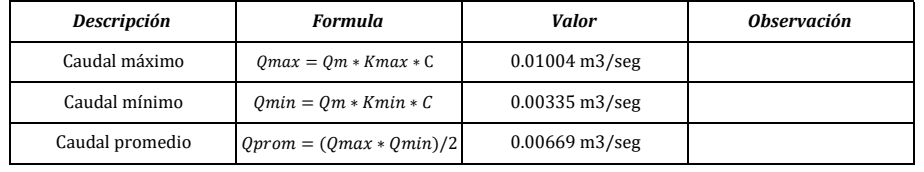

#### **CALCULO DE EFICIENCIA DE LA BARRA**

#### **02.02 Calculo de eficiencia de la barra**

#### **02.02.01 Datos**

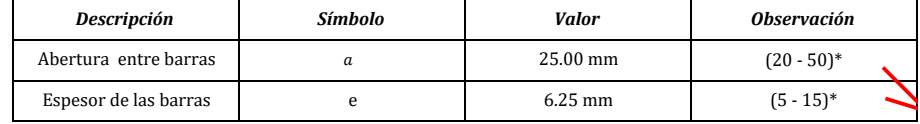

(\*) .- Según norma NTP OS 0.90

#### **02.02.02 Desarrollo**

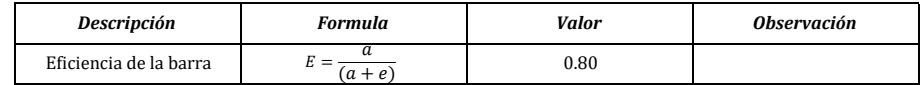

(\*\*) .- Se considerara 15 cms adicionales para que no trabaje a canal lleno.

#### **02.03 Calculo de velocidad de aproximación**

#### **02.03.01 Datos**

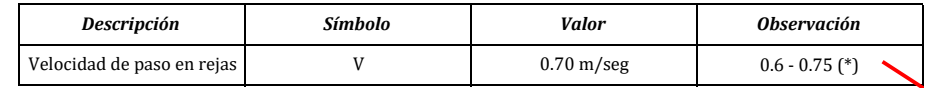

#### **02.03.02 Desarrollo**

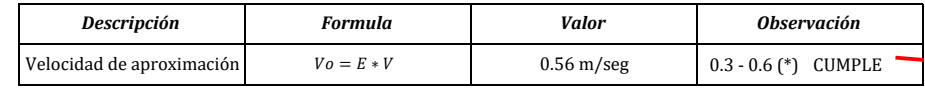

(\*) .- Según norma NTP OS 0.90

#### **02.04 Calculo del numero de barras**

#### **02.04.01 Datos**

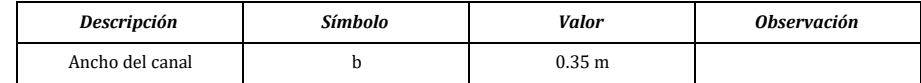

#### **02.04.02 Desarrollo**

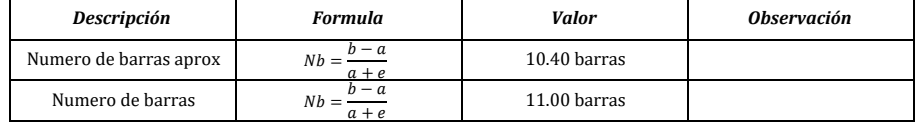

#### **02.05 Calculo del Área de paso**

#### **02.05.01 Datos**

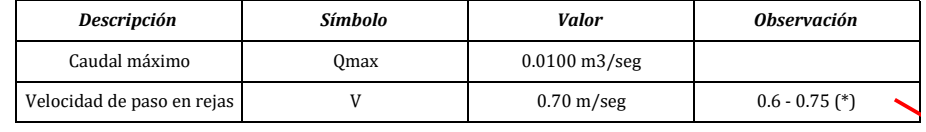

(\*) .- Según norma NTP OS 0.90

## **02.05.02 Desarrollo**

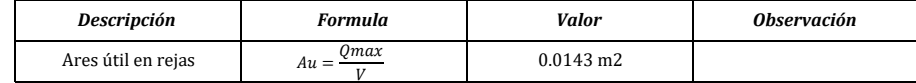

#### **02.06 Calculo del área total**

#### **02.06.01 Desarrollo**

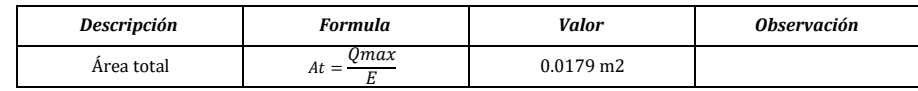

#### **02.07 Calculo del tirante y radio hidráulico**

#### **02.07.01 Datos**

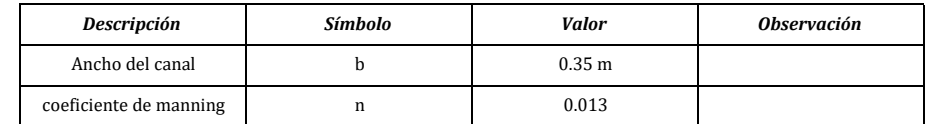

#### **02.07.02 Desarrollo**

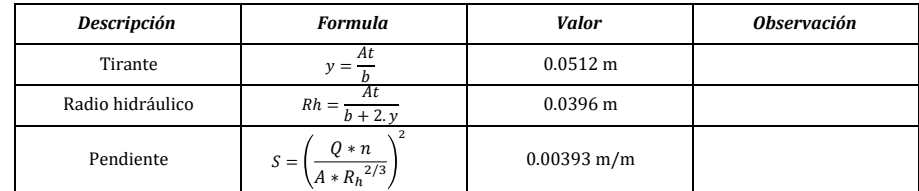

**02.08 Calculo de perdida de carga con 50% de ensuciamiento**

#### **02.08.01 Desarrollo**

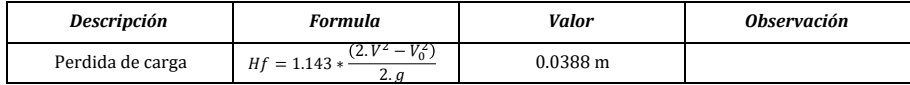

### **02.09 Verificación de velocidad Q mínimo**

#### **02.09.01 Desarrollo**

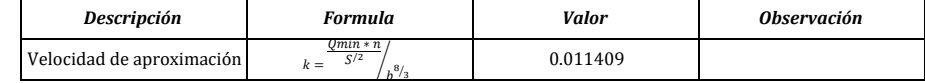

## **02.10 Verificación de velocidad Q mínimo**

#### **02.10.01 Datos**

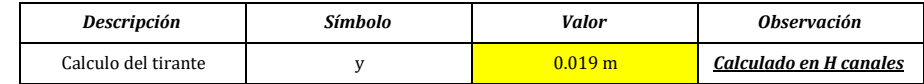

#### **02.10.02 Desarrollo**

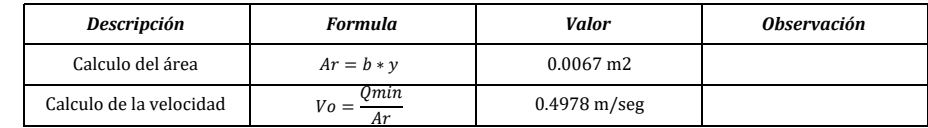

#### **02.11 Dimensionamiento**

#### **02.11.01 Datos**

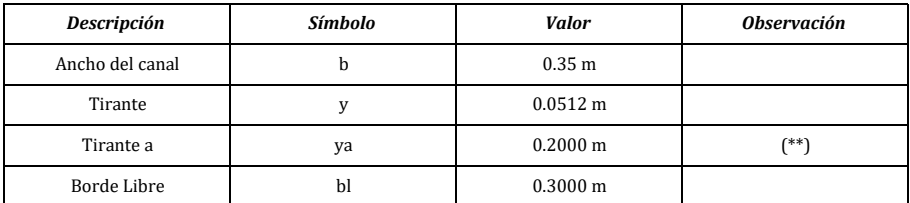

(\*\*) .- Se considerara 15 cms adicionales para que no trabaje a canal lleno.

#### **02.11.02 Desarrollo**

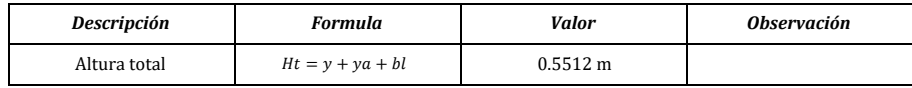

#### **02.11.03 Ilustración**

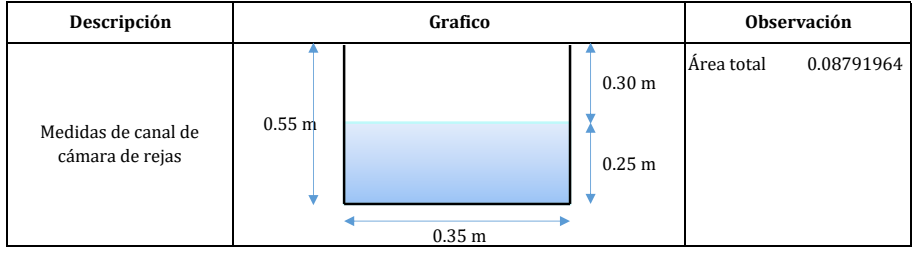

### **02.12 Calculo de la hipotenusa de las rejillas**

#### **02.12.01 Datos**

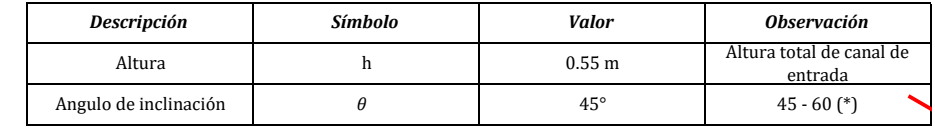

(\*) .- Según norma NTP OS 0.90

#### **02.12.02 Desarrollo**

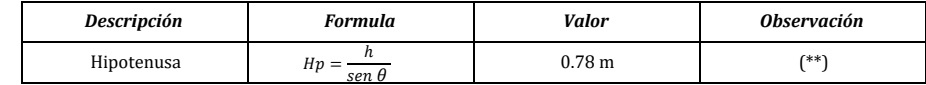

#### **02.12.03 Ilustración**

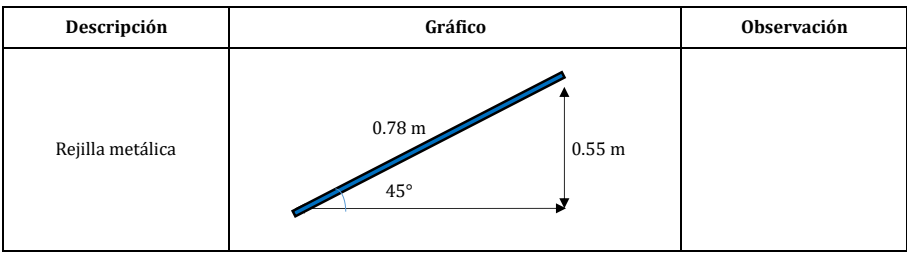

### **03 TANQUE IMHOFF**

## **03.01 Cálculo de población futura**

#### **03.01.01 Desarrollo**

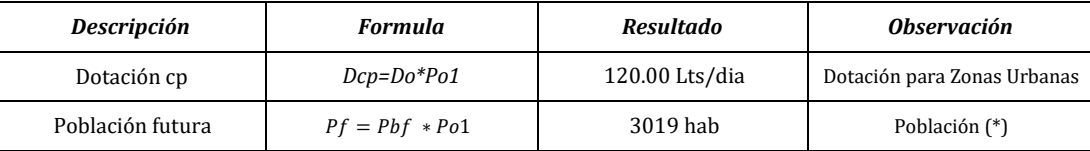

## **03.02 Cálculo de caudal de diseño**

## **03.02.01 Datos**

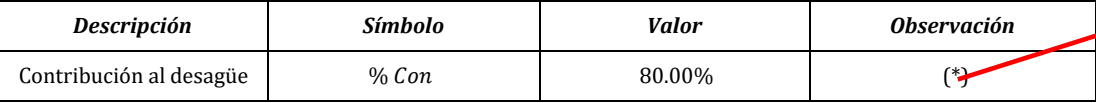

(\*) .- Según norma NTP OS.100

#### **03.02.02 Desarrollo**

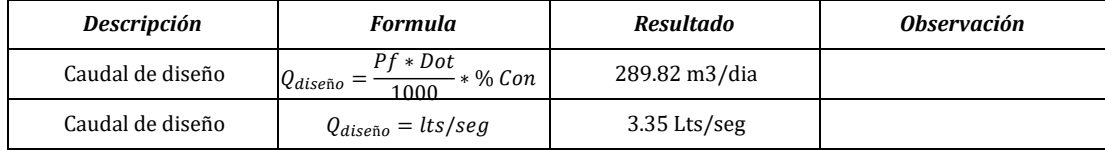

#### **03.03 Cálculo área de sedimentación**

## **03.03.01 Datos**

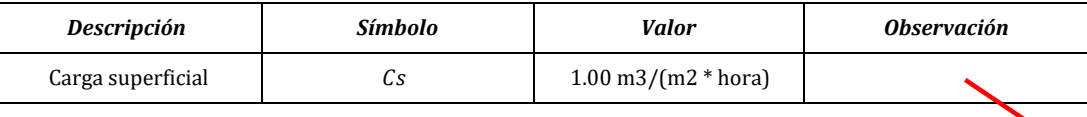

#### **03.03.02 Desarrollo**

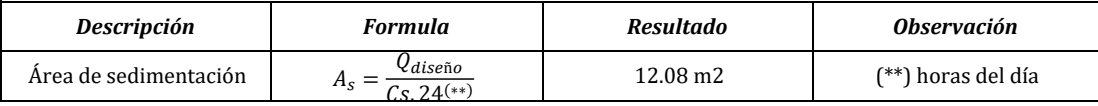

## **03.04 Cálculo volumen de digestión**

#### **03.04.01 Datos**

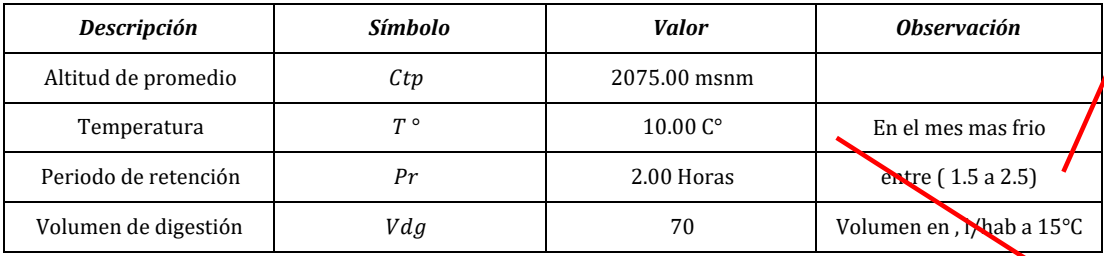

## **03.04.02 Desarrollo**

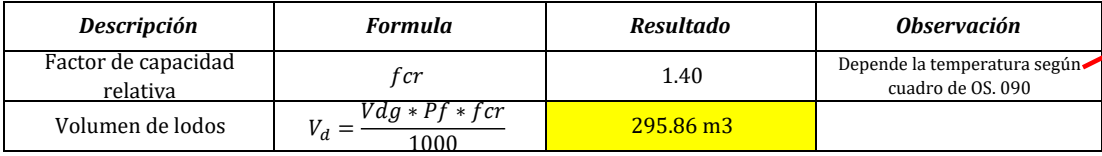

### **03.05 Cálculo del dimensionamiento del sedimentador**

## **03.05.01 Datos**

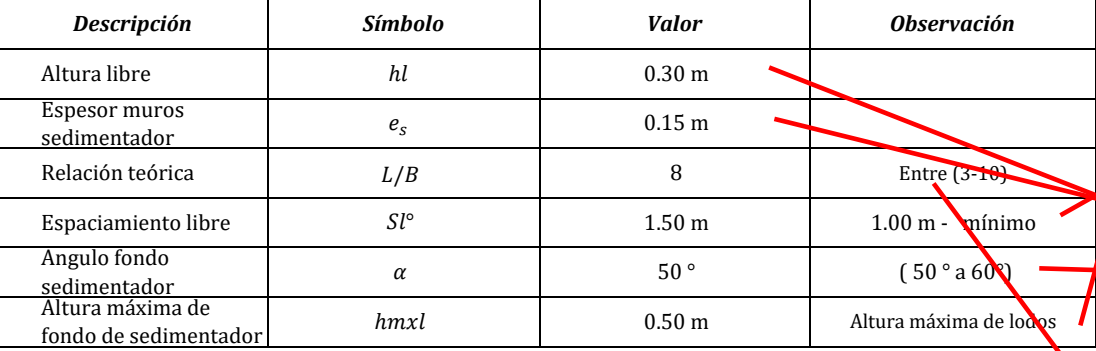

#### **03.05.02 Desarrollo**

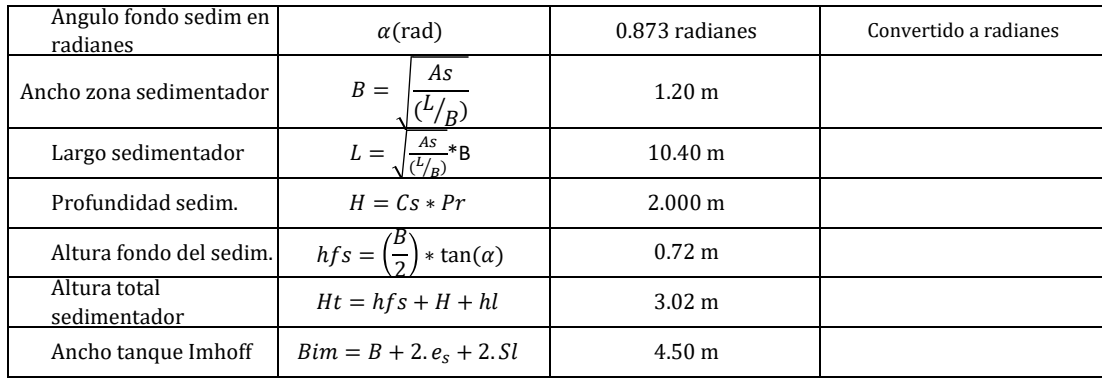

## **03.06 Cálculo del dimensionamiento del biodigestor**

#### **03.06.01 Datos**

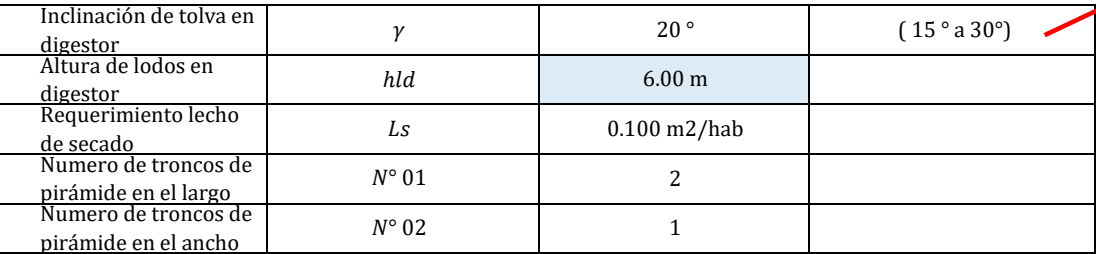

## **03.06.02 Desarrollo**

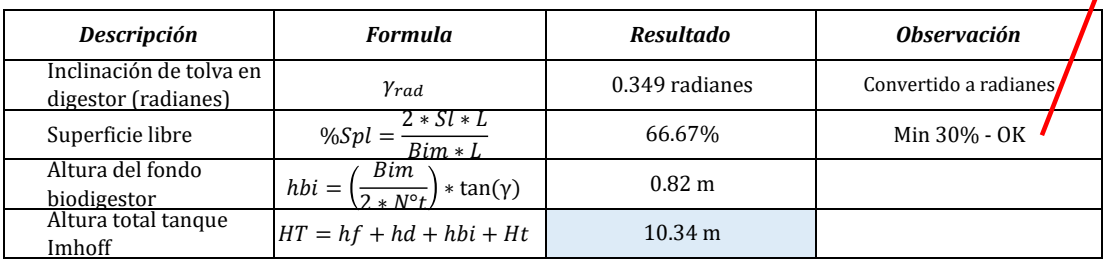

 $\overline{\phantom{a}}$ 

## **03.07 Cálculo de las condiciones**

## **03.07.01 Datos**

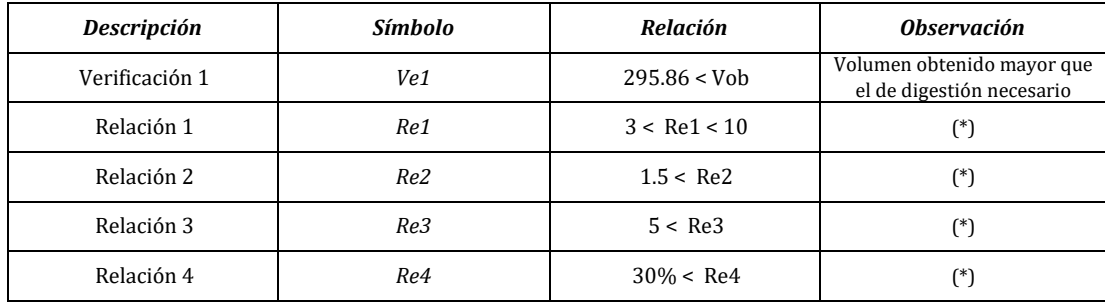

(\*) .- Relaciones aceptadas por la norma técnica OS. 090

#### **03.07.02 Desarrollo**

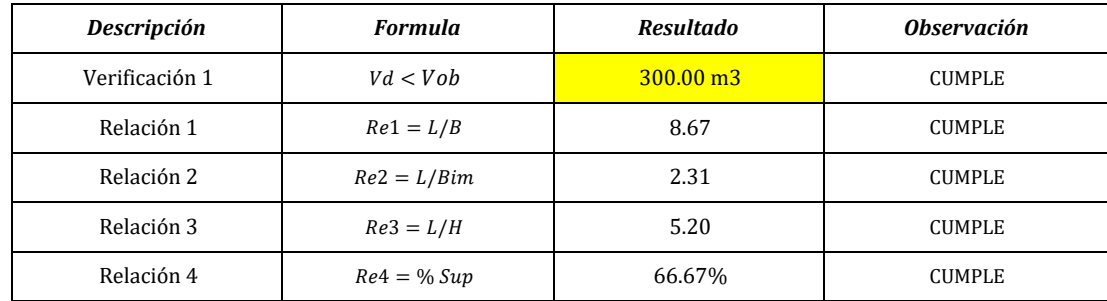

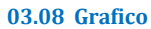

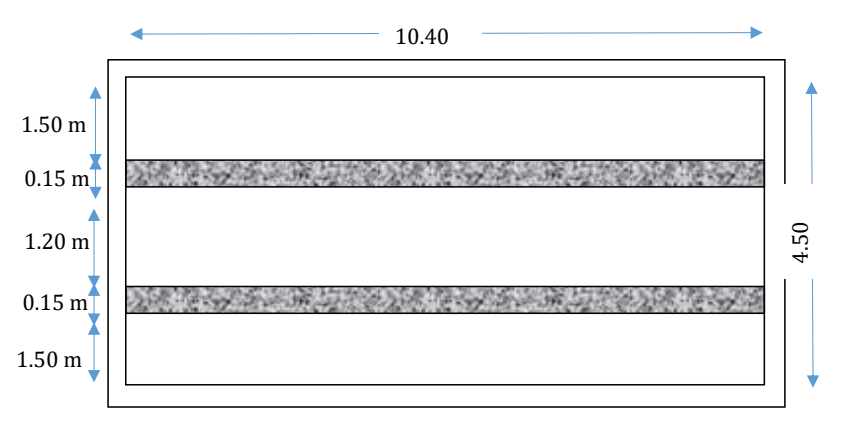

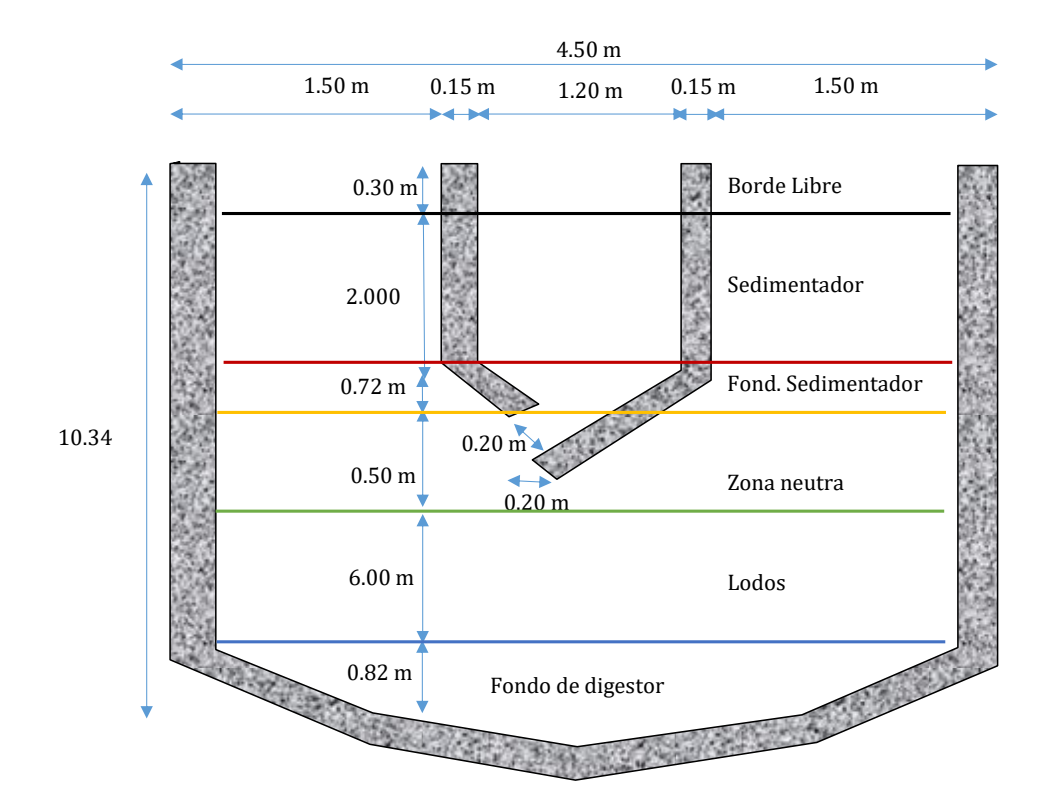

## **04 FILTRO PERCOLADOR 1**

## **04.01 Calculo de producción percapita de aguas residuales**

## **04.01.01 Datos**

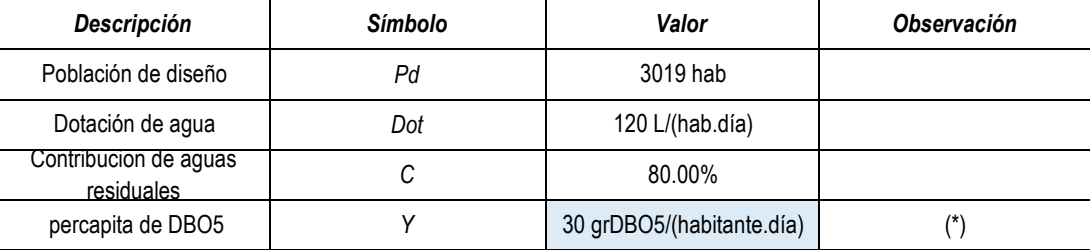

(\*) .- De acuerdo a la información de chota que están en el anexo 1

#### **04.01.02 Desarrollo**

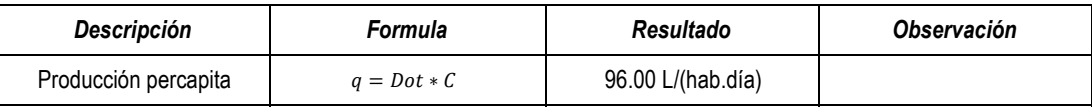

## **04.02 Calculo del DBO5 teórico**

## **04.02.01 Desarrollo**

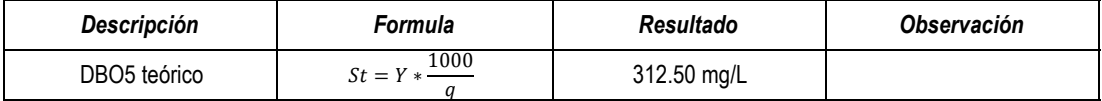

## **04.03 Calculo del DBO5 remanente**

### **04.03.01 Datos**

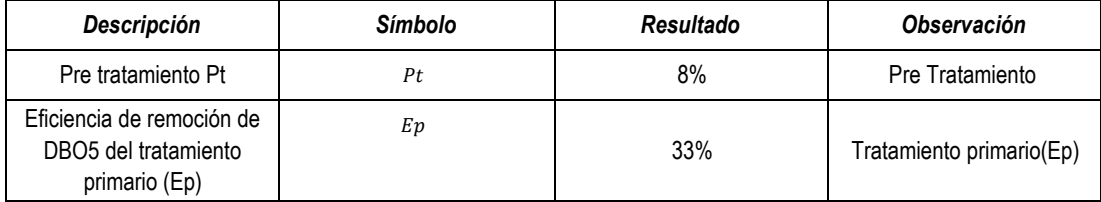

## **04.03.02 Desarrollo**

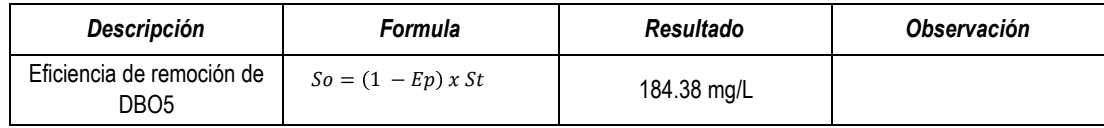

## **04.04 Calculo de aguas residuales**

### **04.04.01 Desarrollo**

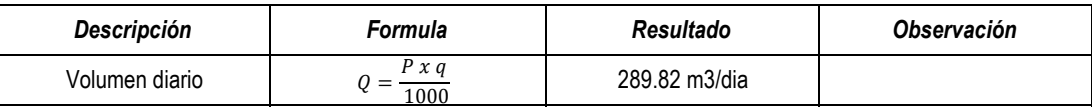

**04.05 Calculo de las dimensiones del filtro percolador**

### **04.05.01 Datos**

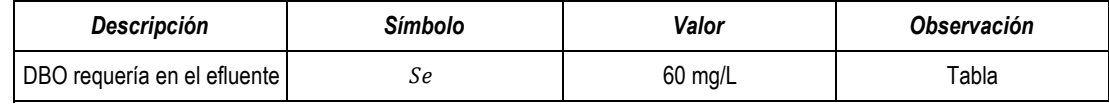

#### **04.05.02 Desarrollo**

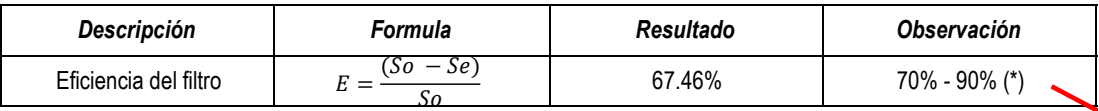

(\*) .- NORMA OS.090 .- 4.3.13

## **04.06 Calculo de carga de DBO**

#### **04.06.01 Desarrollo**

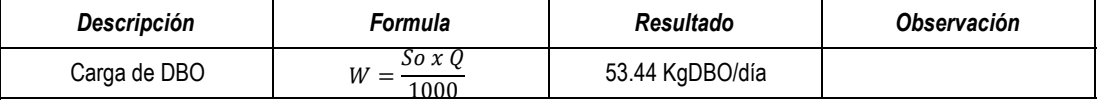

**04.07 Calculo de la razón de la circulación**

## **04.07.01 Datos**

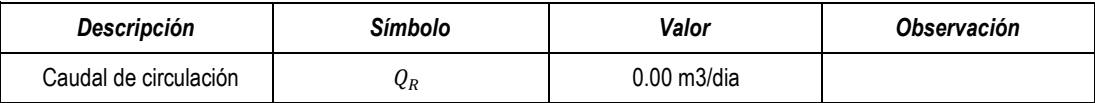

#### **04.07.02 Desarrollo**

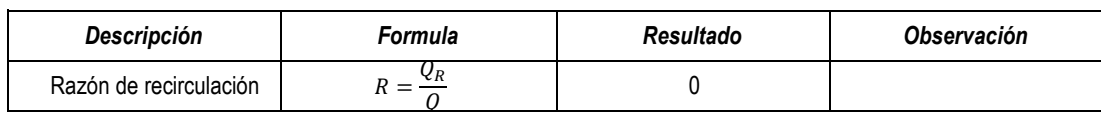

### **04.08 Calculo del factor de recirculación**

### **04.08.01 Desarrollo**

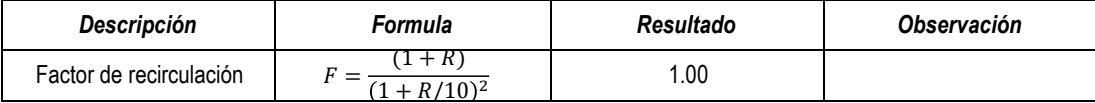

#### **04.09 Calculo del volumen del filtro**

#### **04.09.01 Desarrollo**

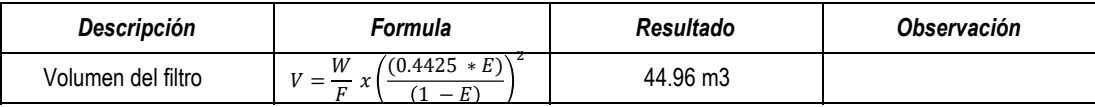

#### 1 −

## **04.10 Calculo del área del filtro**

## **04.10.01 Datos**

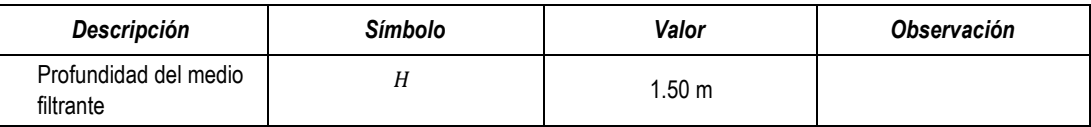

## **04.10.02 Desarrollo**

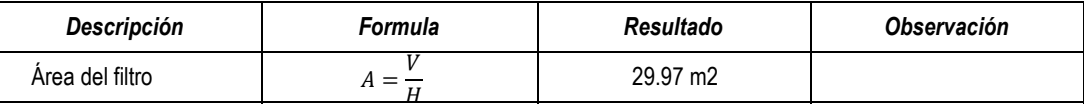

## **04.11 Calculo de la tasa de aplicación superficial**

#### **04.11.01 Desarrollo**

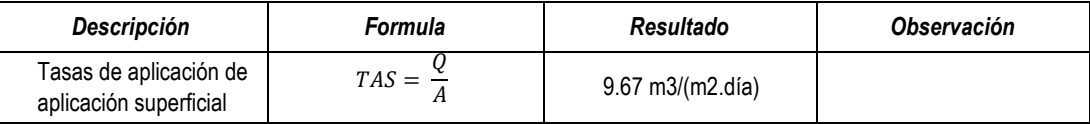

## **04.12 Calculo de la carga orgánica**

### **04.12.01 Desarrollo**

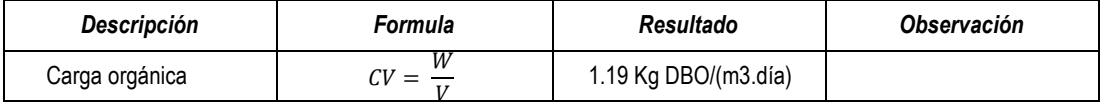

**04.13 Calculo de las dimensiones del filtro rectangular**

## **04.13.01 Datos**

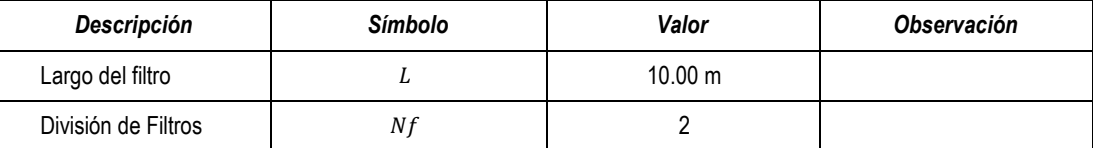

## **04.13.02 Desarrollo**

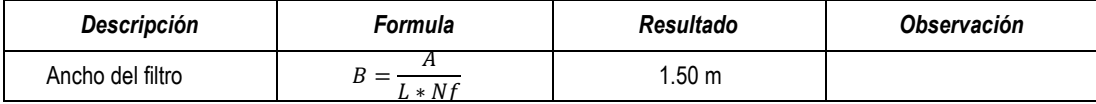

#### **ZONA DE DISTRIBUCION**

#### **04.14 Calculo del canal de distribución**

#### **04.14.01 Datos**

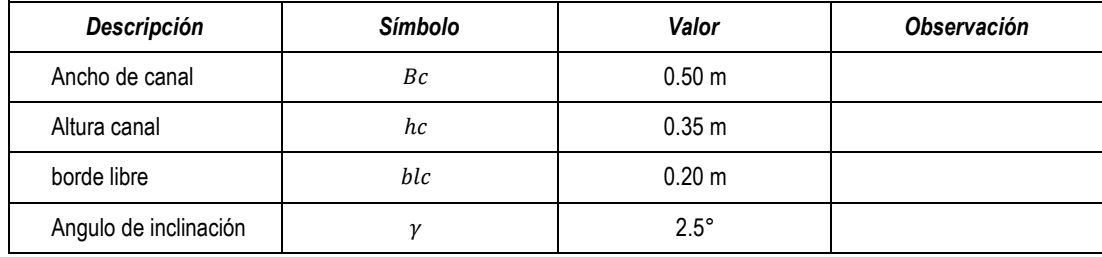

## **04.14.02 Desarrollo**

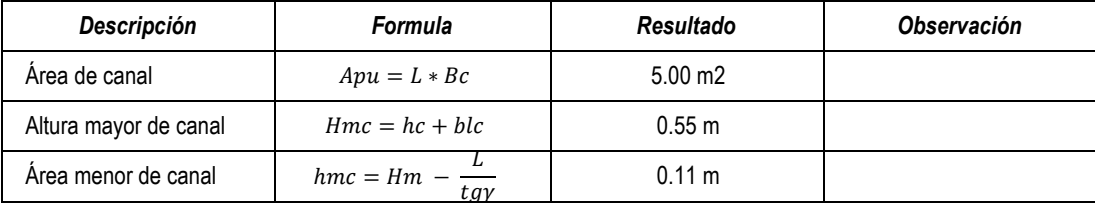

## **04.15 Calculo de perforaciones**

## **04.15.01 Datos**

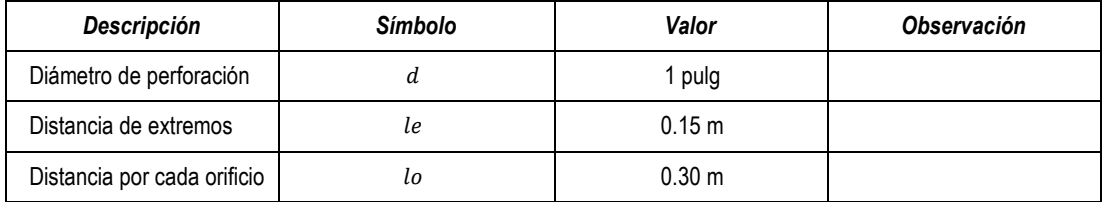

## **04.15.02 Desarrollo**

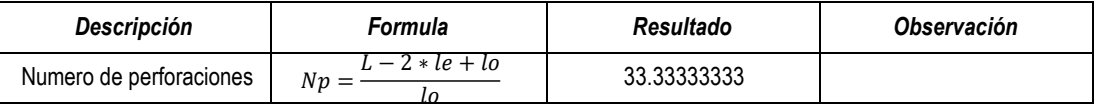

## **04.16 Alturas de Grava piedra chancada 3"**

## **04.16.01 Datos**

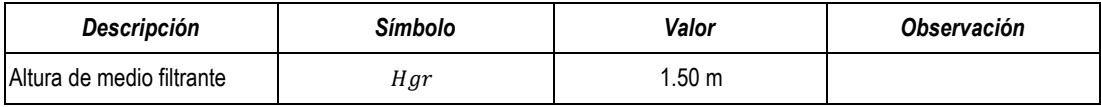

## **ZONA DE RECOLECCION AGUAS FILTTRADA**

## **04.17 Calculo del numero de viguetas prefabricadas**

## **04.17.01 Datos**

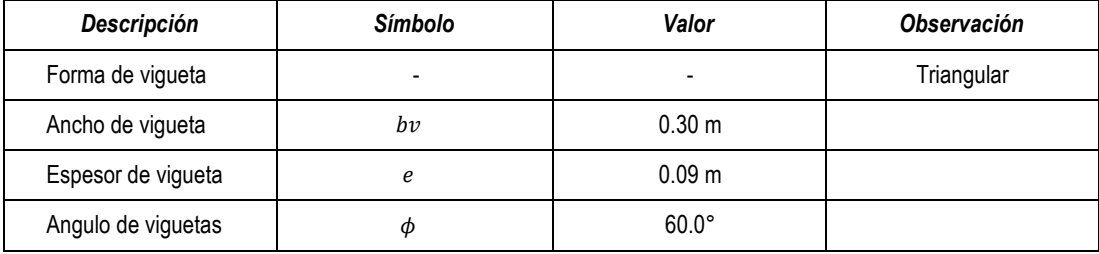

## **04.17.02 Desarrollo**

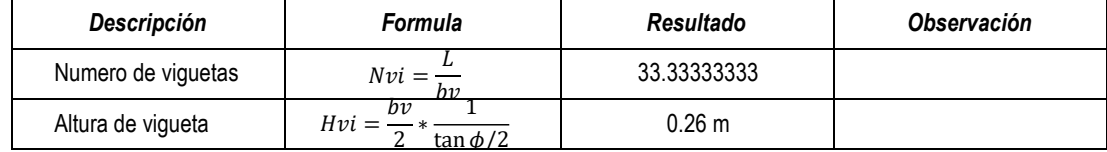

#### **06 SEDIMENTADOR**

#### **06.01 Calculo del volumen del sedimentador**

## **06.01.01 Datos**

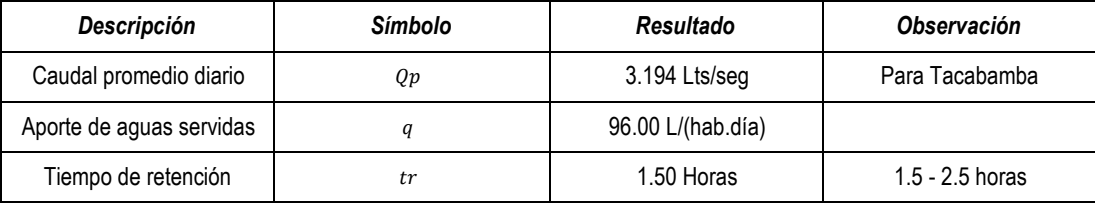

#### **06.01.02 Desarrollo**

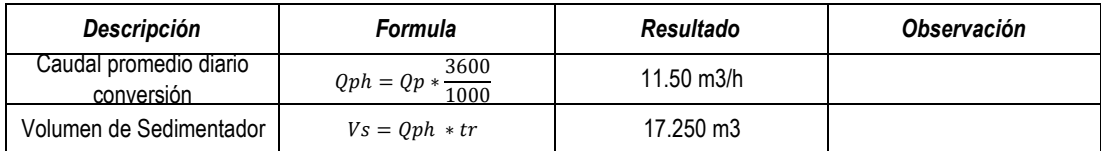

## **06.02 Calculo del Área superficial**

## **06.02.01 Datos**

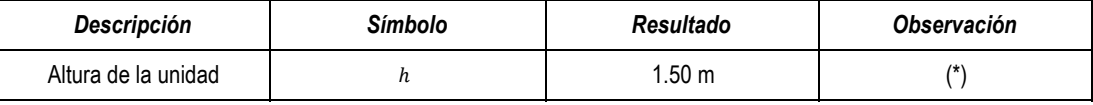

(\*).-La relación ancho/profundidad debe de estar 1 y 2, según 0S. 090 pto 5.5.3.2. d)

## **06.02.02 Desarrollo**

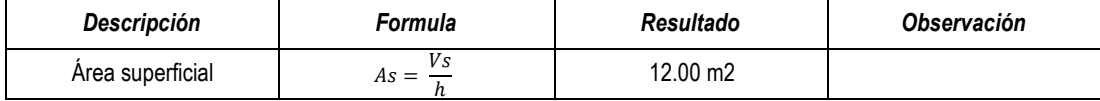

#### **06.03 Calculo de las dimensiones de la unidad**

## **06.03.01 Datos**

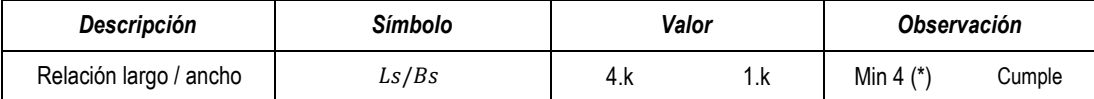

(\*).- Según NORMA OS.090 pto 5.5.3.2 d)

## **06.03.02 Desarrollo**

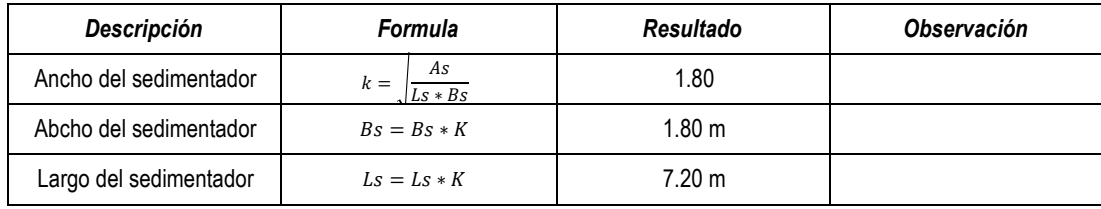

## **06.04 Calculo del área de orificios**

## **06.04.01 Datos**

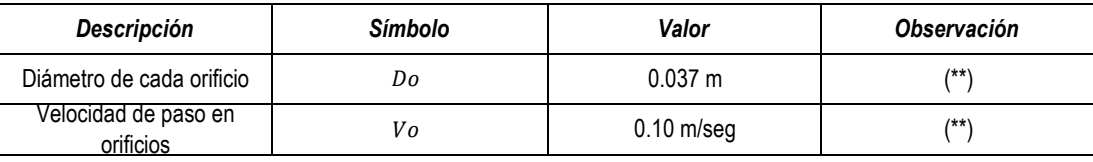

(\*\*).- Asumidos

### **06.04.02 Desarrollo**

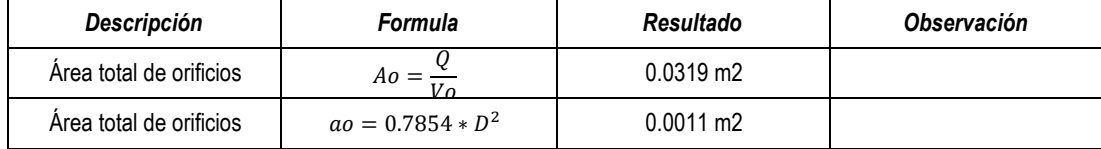

## **06.05 Calculo del numero de orificios**

## **06.05.01 Desarrollo**

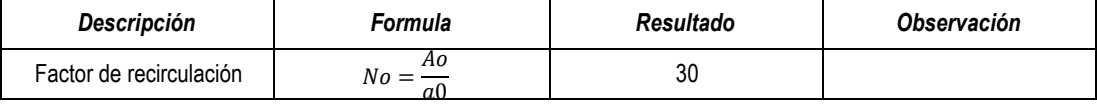

### **06.06 Calculo del espaciamiento**

### **06.06.01 Datos**

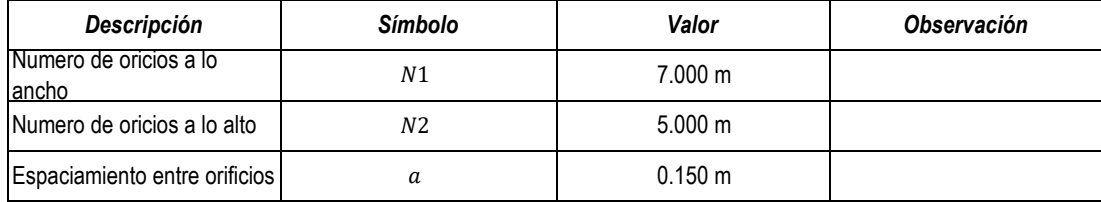

#### **06.06.02 Desarrollo**

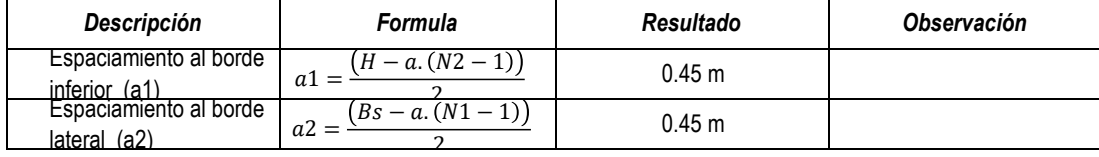

#### **07 LECHO DE SECADO**

#### **07.01 Calculo de la carga de solidos que ingresan al sedimentador**

#### **07.01.01 Datos**

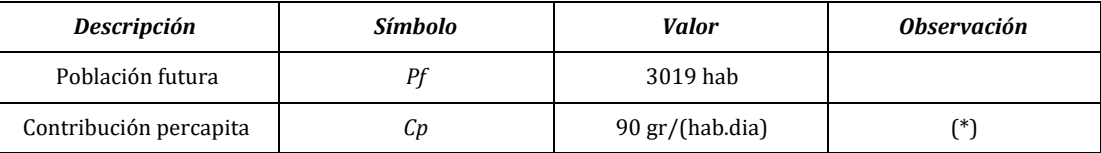

#### **07.01.02 Desarrollo**

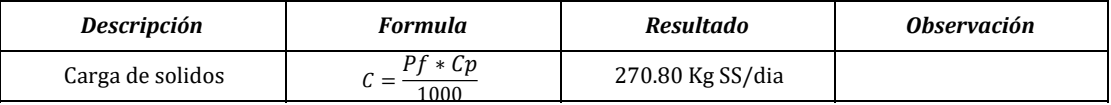

### **07.02 Calculo de la masa de los sólidos que conforman el lodo**

## **07.02.01 Desarrollo**

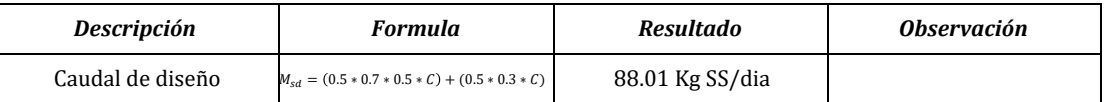

#### **07.03 Calculo del volumen diario de lodos digeridos**

#### **07.03.01 Datos**

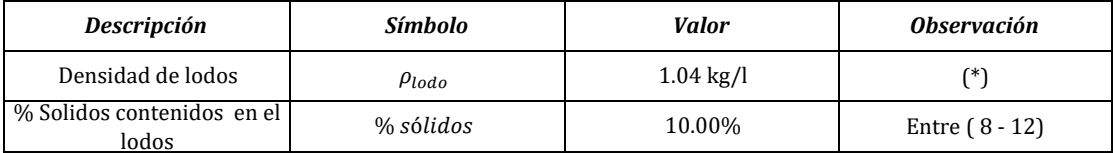

(\*) .- De acuerdo a la tabla de la NTP OS.090

#### **07.03.02 Desarrollo**

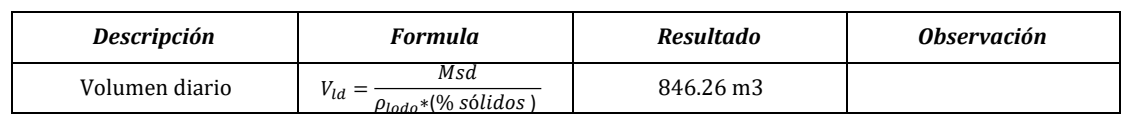

#### **07.04 Calculo volumen de extracción de lodos**

#### **07.04.01 Datos**

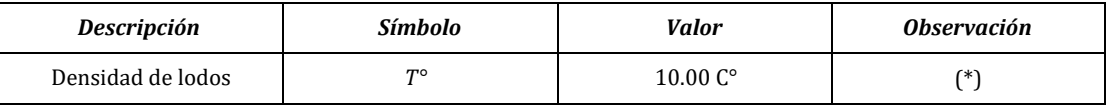

(\*) .- De acuerdo a la tabla de la NTP OS.090 acápite 5.4.2.3 (a)

#### **07.04.02 Desarrollo**

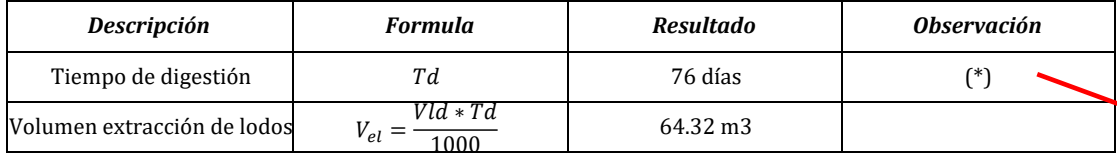

(\*) .- De acuerdo a la tabla de la NTP OS.090 acápite 5.4.2.3 (a)

#### **07.05 Calculo del área del lecho de secado**

#### **07.05.01 Datos**

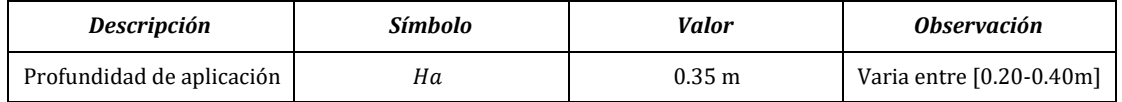

**07.05.02 Desarrollo**

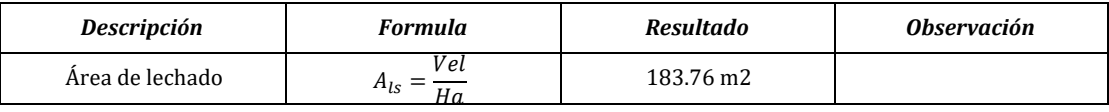

**07.06 Calculo del N° Purgas al año**

#### **07.06.01 Datos**

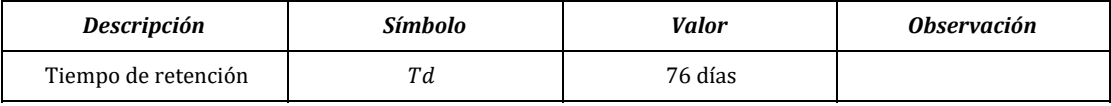

#### **07.06.02 Desarrollo**

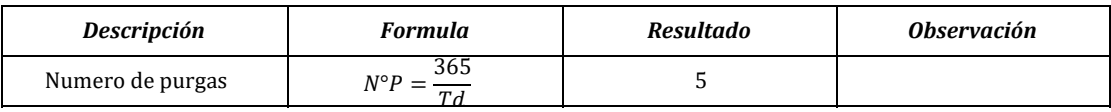

**07.07 Calculo de las dimensiones**

#### **07.07.01 Datos**

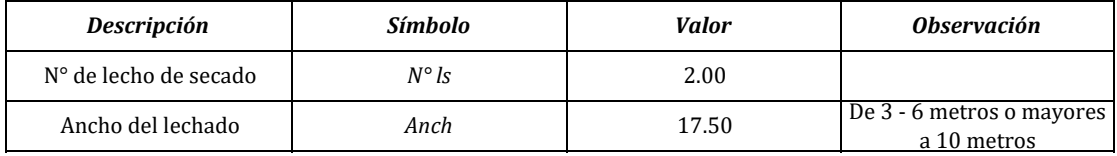

## **07.07.02 Desarrollo**

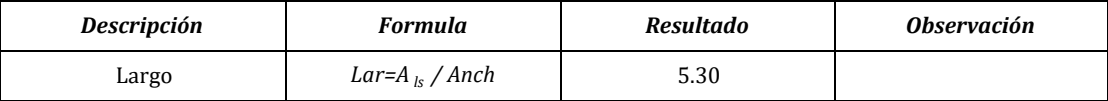

## **07.07.03 Dimensionamiento**

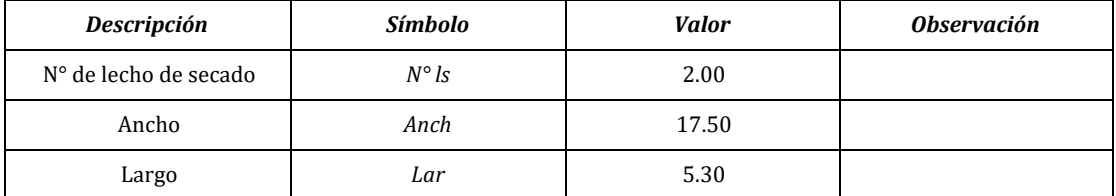

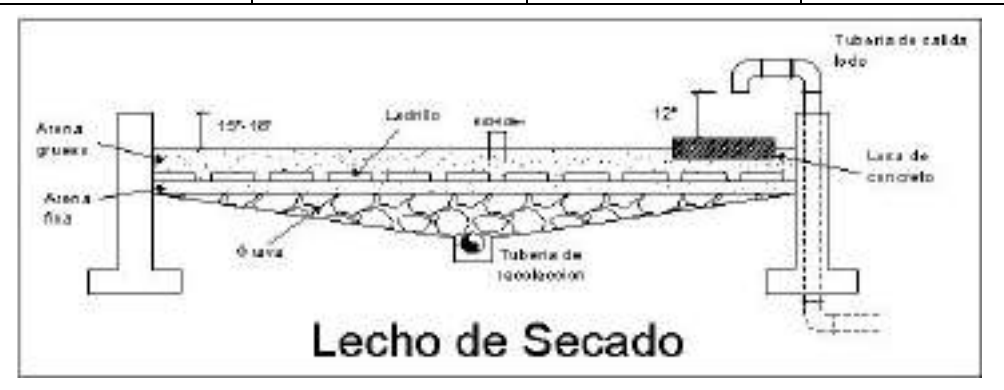

#### **08 ALMACEN DE CLORO**

#### **08.01 Calculo del volumen de almacenamiento**

#### **08.01.01 Datos**

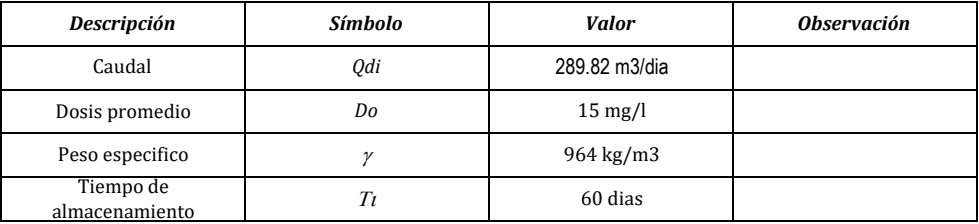

### **08.01.02 Desarrollo**

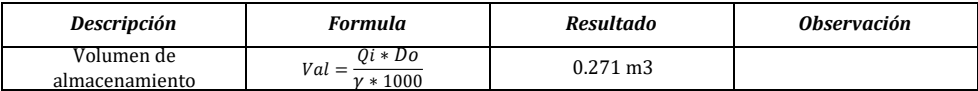

### **08.02 Calculo del área de almacenamiento** 270.582573

#### **08.01.03 Datos**

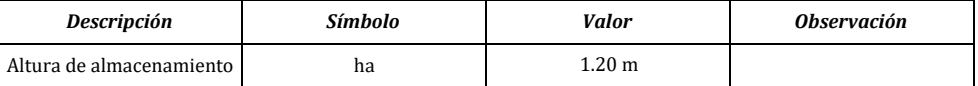

#### **08.01.04 Desarrollo**

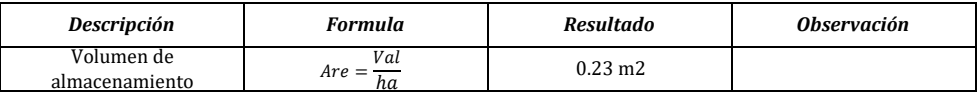

### **08.03 Calculo del largo de filas de sacos**

#### **08.01.05 Datos**

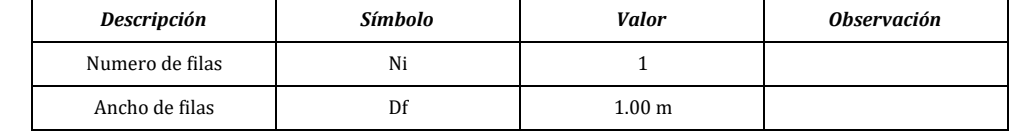

#### **08.01.06 Desarrollo**

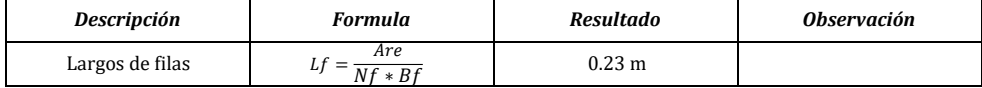

#### **09 CASETA DE CLORACIÓN**

#### **09.01 Calculo de caudal de dilución**

#### **09.01.01 Datos**

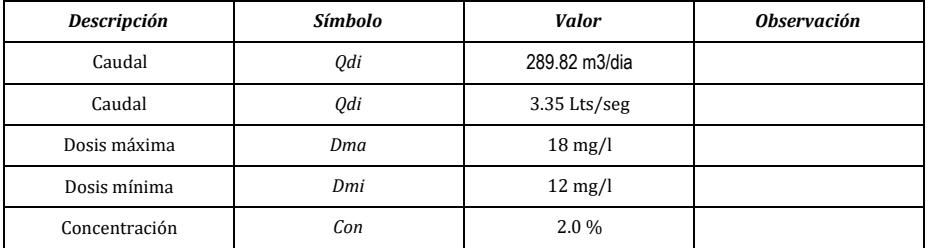

#### **09.01.02 Desarrollo**

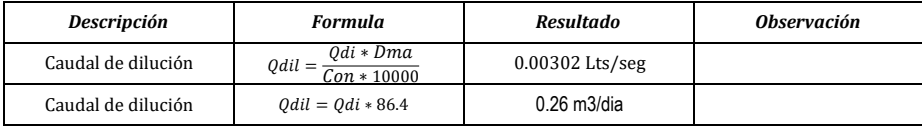

#### **09.02 Calculo del volumen del tanque**

### **09.02.01 Datos**

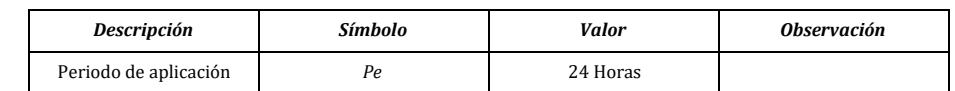

#### **09.02.02 Desarrollo**

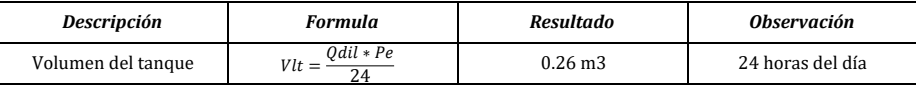

#### **09.03 Calculo de consumos**

### **09.03.01 Desarrollo**

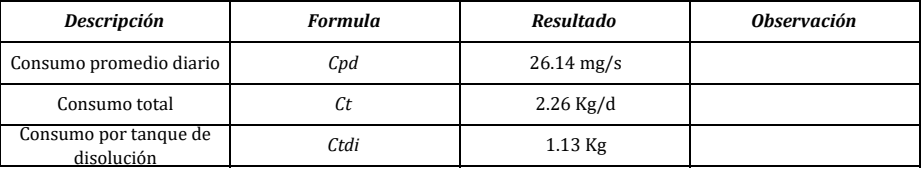

### **09.04 Calculo de las dimensiones del tanque rectangular**

#### **09.04.01 Datos**

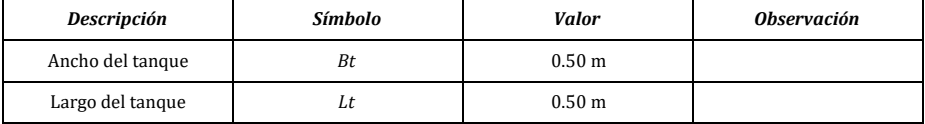

#### **09.04.02 Desarrollo**

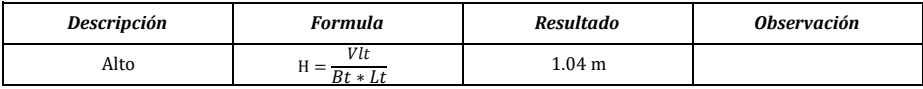

#### **10 CÁMARA DE CONTACTO O FLOCULADOR**

#### **10.01 Calculo del volumen útil de contacto**

#### **10.01.01 Datos**

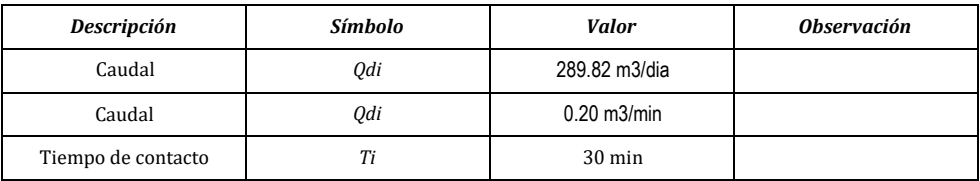

#### **10.01.02 Desarrollo**

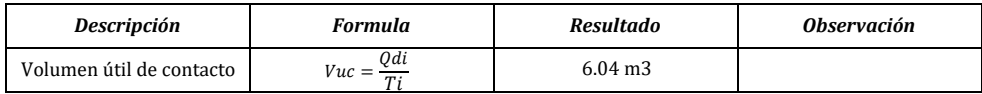

### **10.02 Calculo del largo útil**

### **10.02.01 Datos**

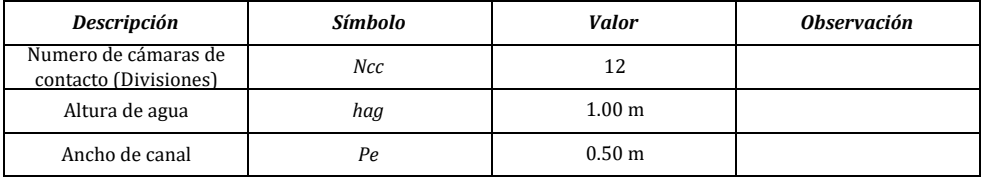

#### **10.02.02 Desarrollo**

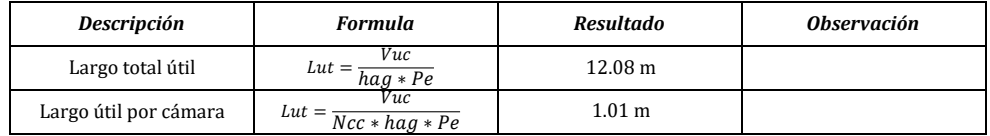

### **10.03 Calculo de longitud de diseño**

## **10.03.01 Desarrollo**

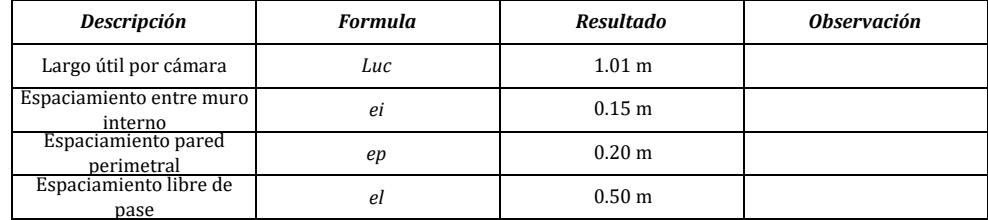

#### **10.03.02 Desarrollo**

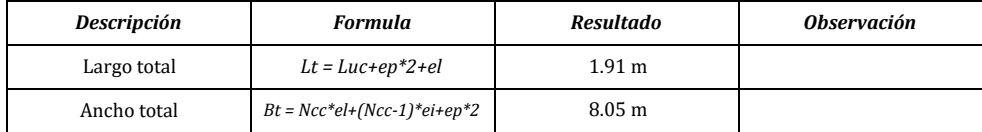

#### **10.04 Calculo del volumen total**

### **10.04.01 Datos**

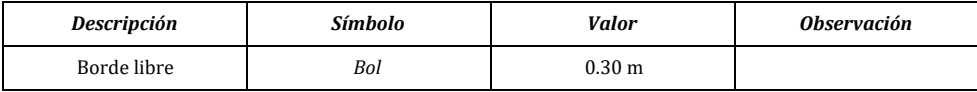

#### **10.04.02 Desarrollo**

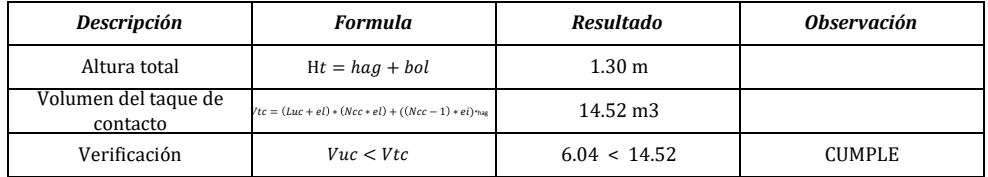

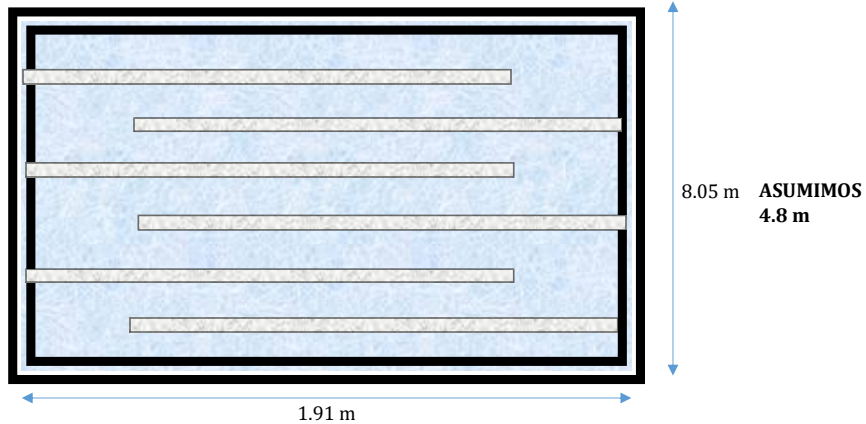

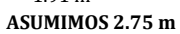

### **11 EFICIENCIA DEL SISTEMA**

#### **11.01 EFICIENCIA DEL SISTEMA DE DBO5**

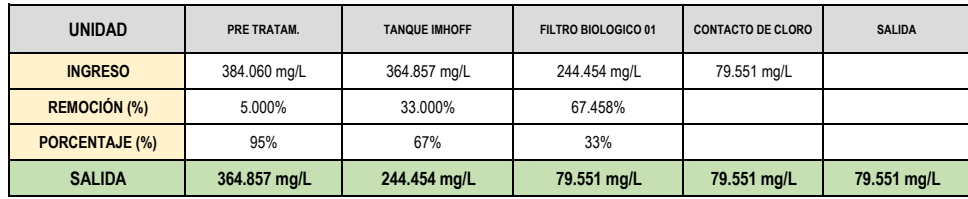

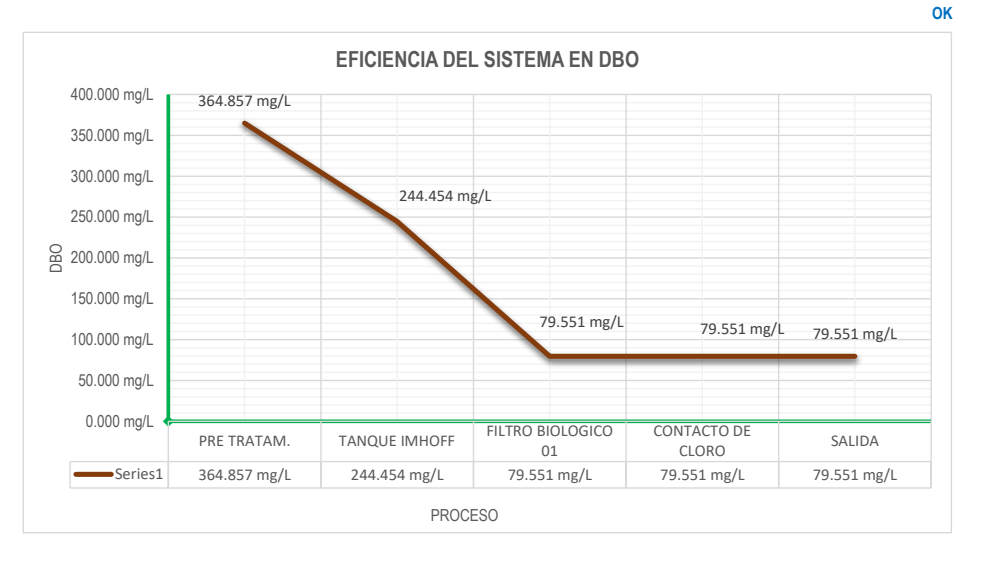

#### **0 EFICIENCIA DEL SISTEMA**

### **11.01 EFICIENCIA DEL SISTEMA DE COLIFORMES**

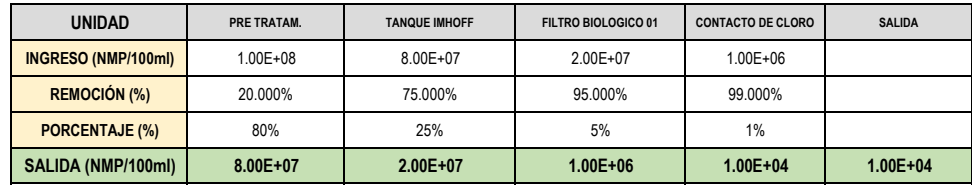

**OK**

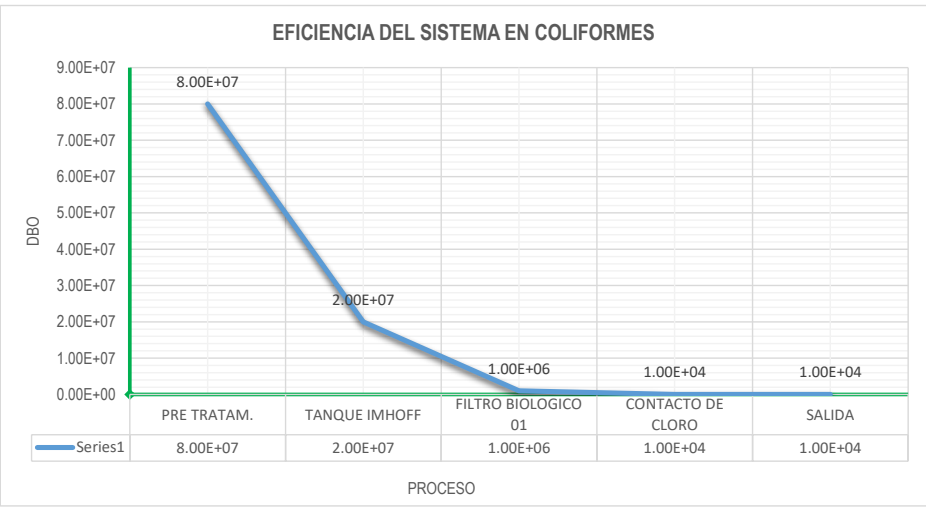

## **CALCULO DEL CAUDAL DE DISEÑO DEL SISTEMA EMISOR RED PRINCIPAL - PTAR TACABAMBA**

## **03 Calculo del diseño de alcantarillado**

## **03.01 Cálculo de la dotacion percapita**

### **03.01.01 Datos**

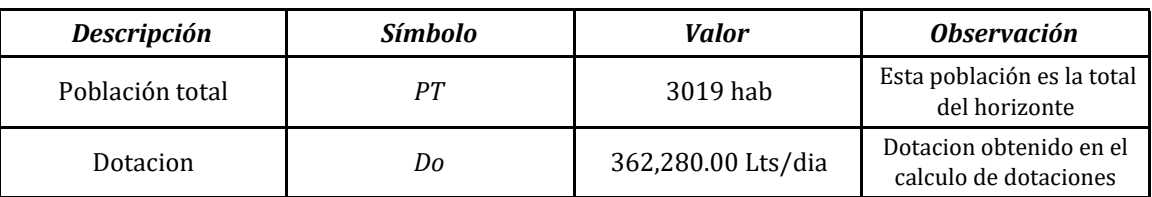

## **03.01.02 Desarrollo**

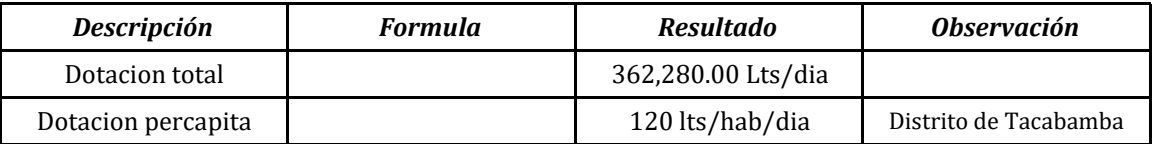

## **03.02 Cálculo de caudal de aguas residuales**

#### **03.02.01 Datos**

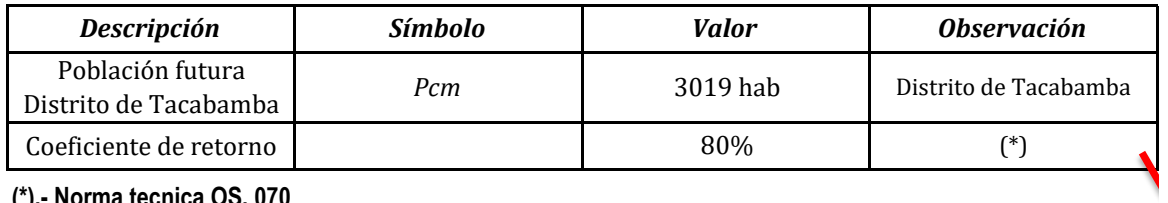

**(\*).- Norma tecnica OS. 070**

## **03.02.02 Desarrollo**

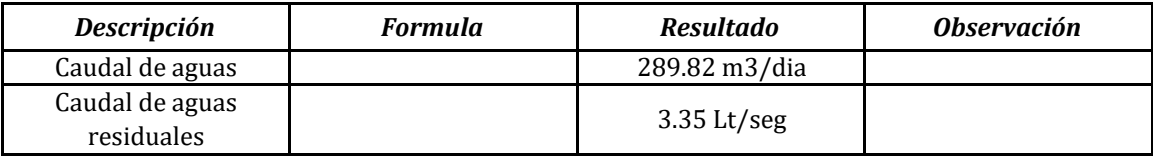

## **03.03 Cálculo de caudal de aguas residuales**

## **03.02.03 Datos**

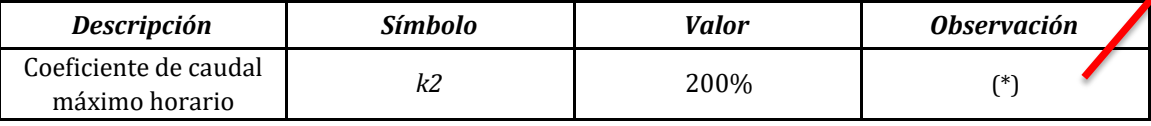

**(\*).- Norma tecnica OS. 070**

## **03.03.02 Desarrollo**

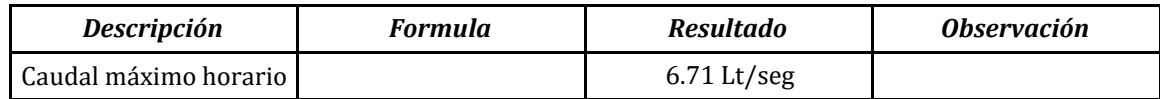

## **03.04 Cálculo de caudal de infiltración**

## **03.02.05 Datos**

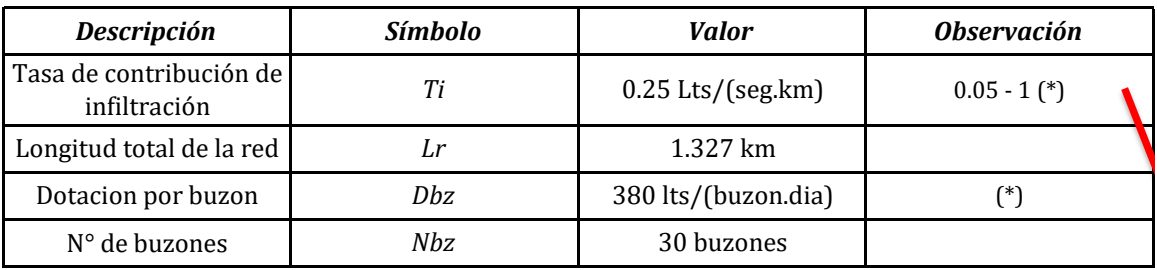

**(\*).- Norma tecnica OS. 070**

## **03.03.04 Desarrollo**

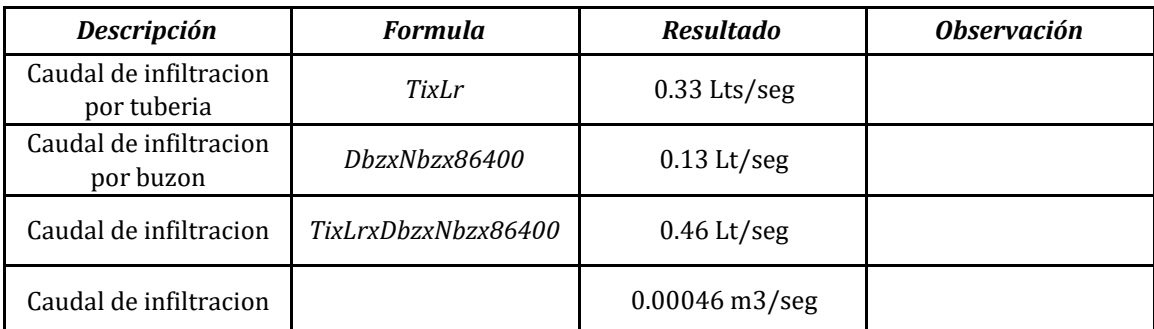

## **03.05 Cálculo de caudal de diseño**

## **03.02.07 Datos**

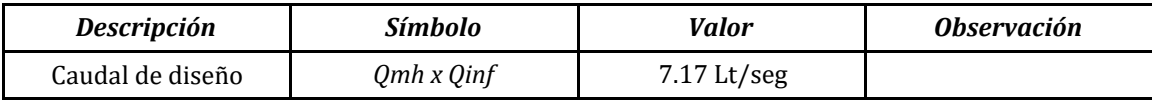

## **CÁLCULO DEL EMISOR - RED ALCANTARILLADO PTAR - TACABAMBA**

#### **03 Calculo del diseño de alcantarillado**

#### **01 Cálculo de factor gasto domestico**

**01.01 Datos** 

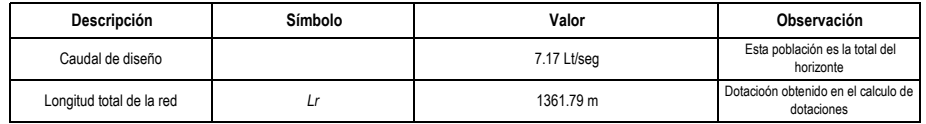

**01.02 Desarrollo**

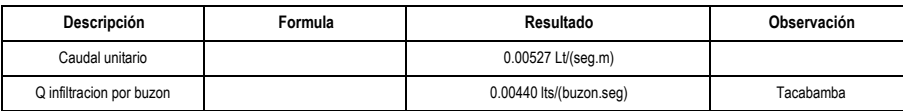

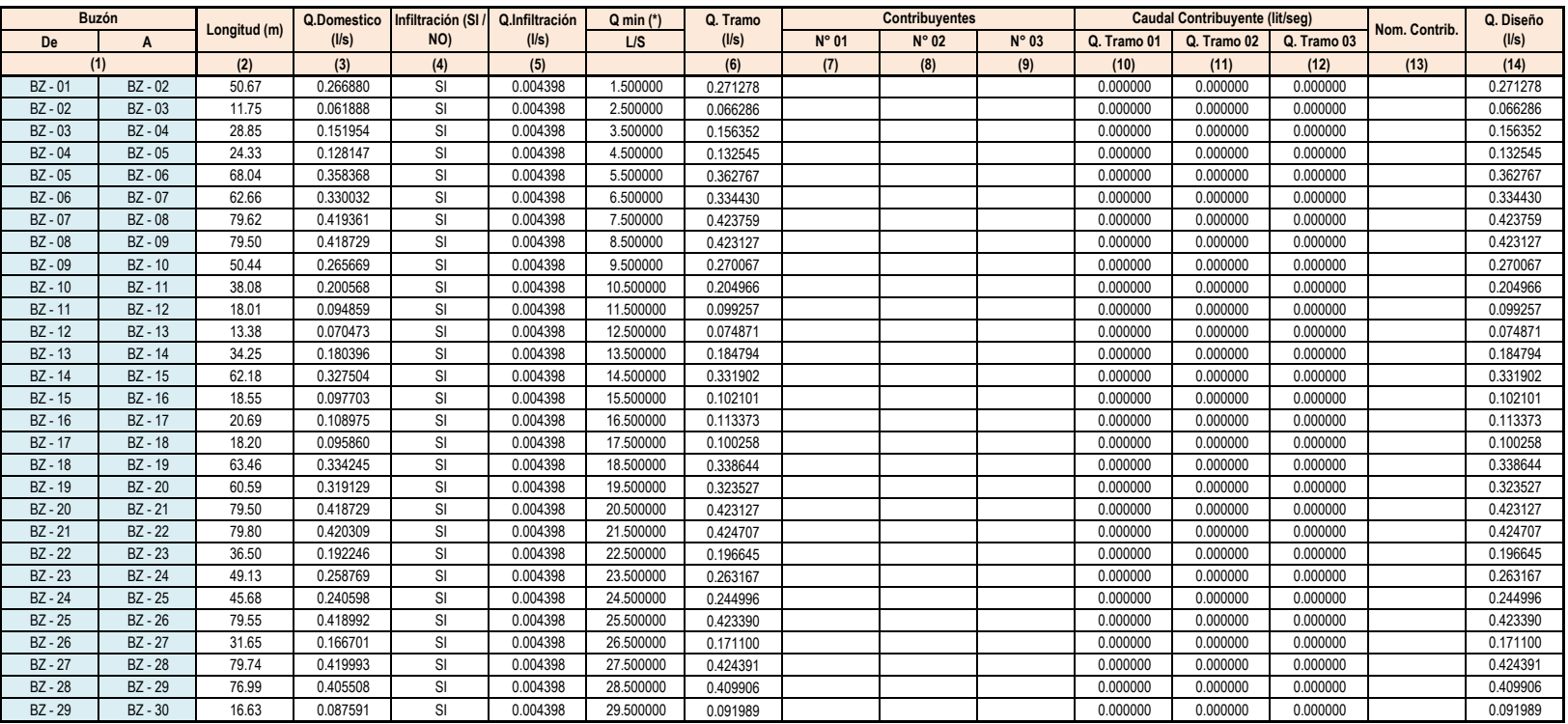

**(\*).- Caudal minmo establecido según la Norma Tecnica Peruana 0S 0.70**

<sup>1361.79</sup> Longitud Total **Transformation** 1361.79 Total Buzones: 30

**Datos de la red de alcantarillado**

| Descripción              | Símbolo | Valor     | Observación |
|--------------------------|---------|-----------|-------------|
| Coeficiente manning      |         | 0.013     |             |
| Longitud total de la red |         | 1361.79 m |             |
| N° de buzones            | Nb      | 29        |             |

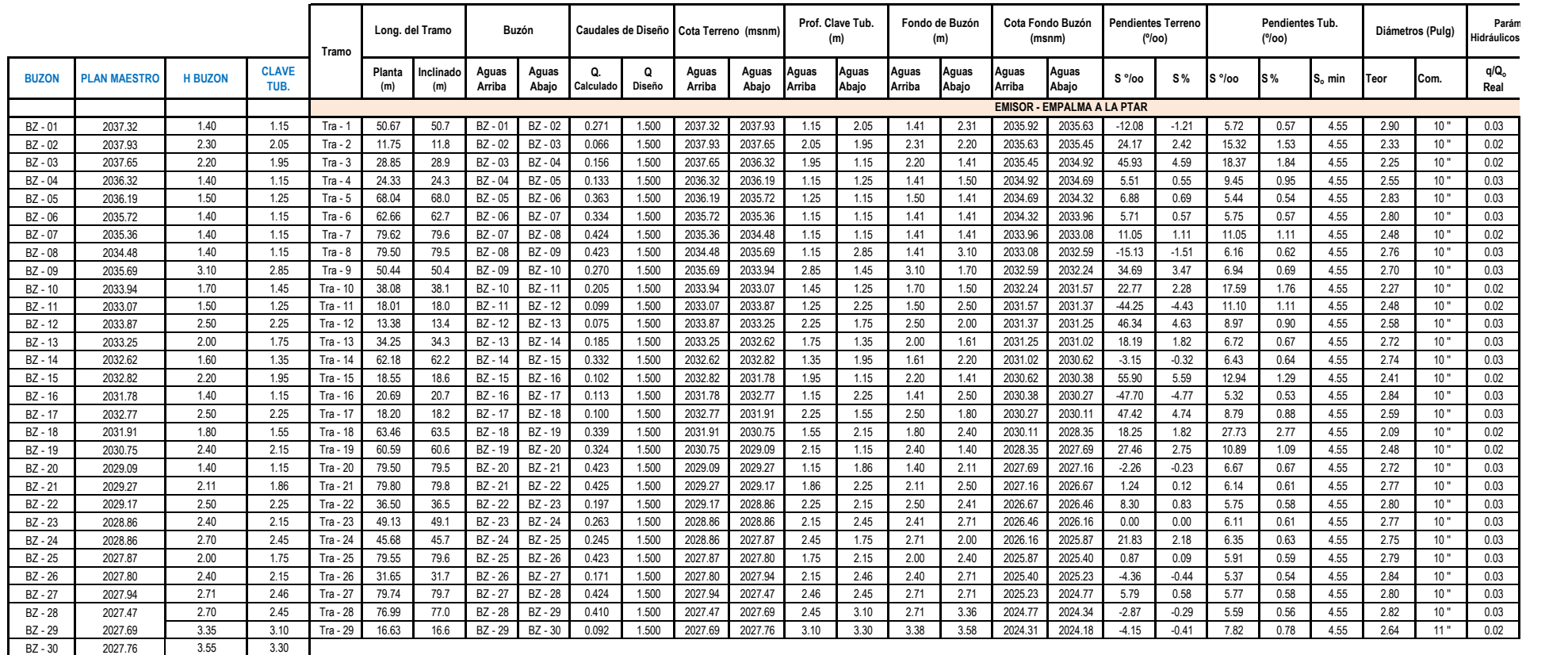

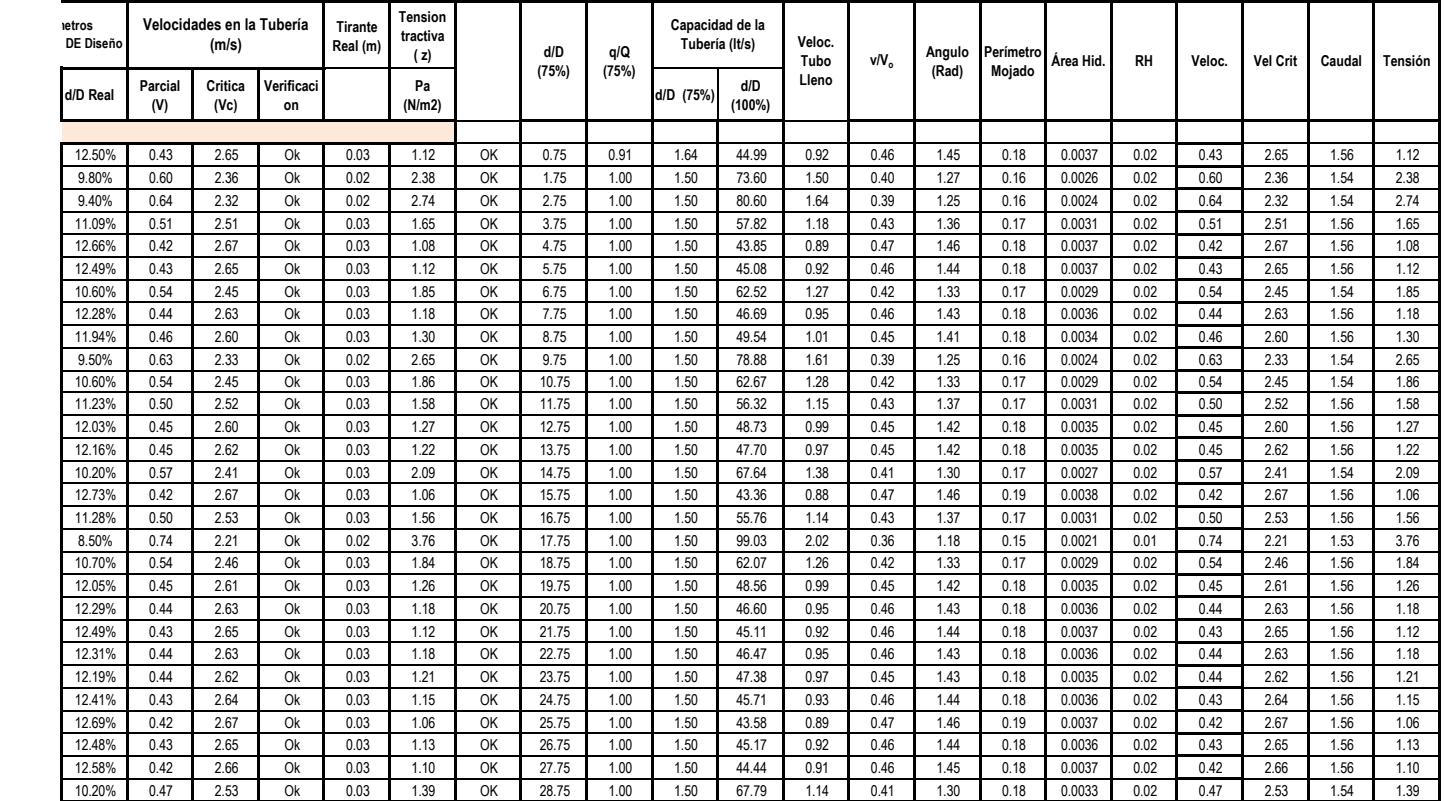

# **MEMORIA DE CÁLCULO ESTRUCTURAL DEL TANQUE IMHOFF INDICE**

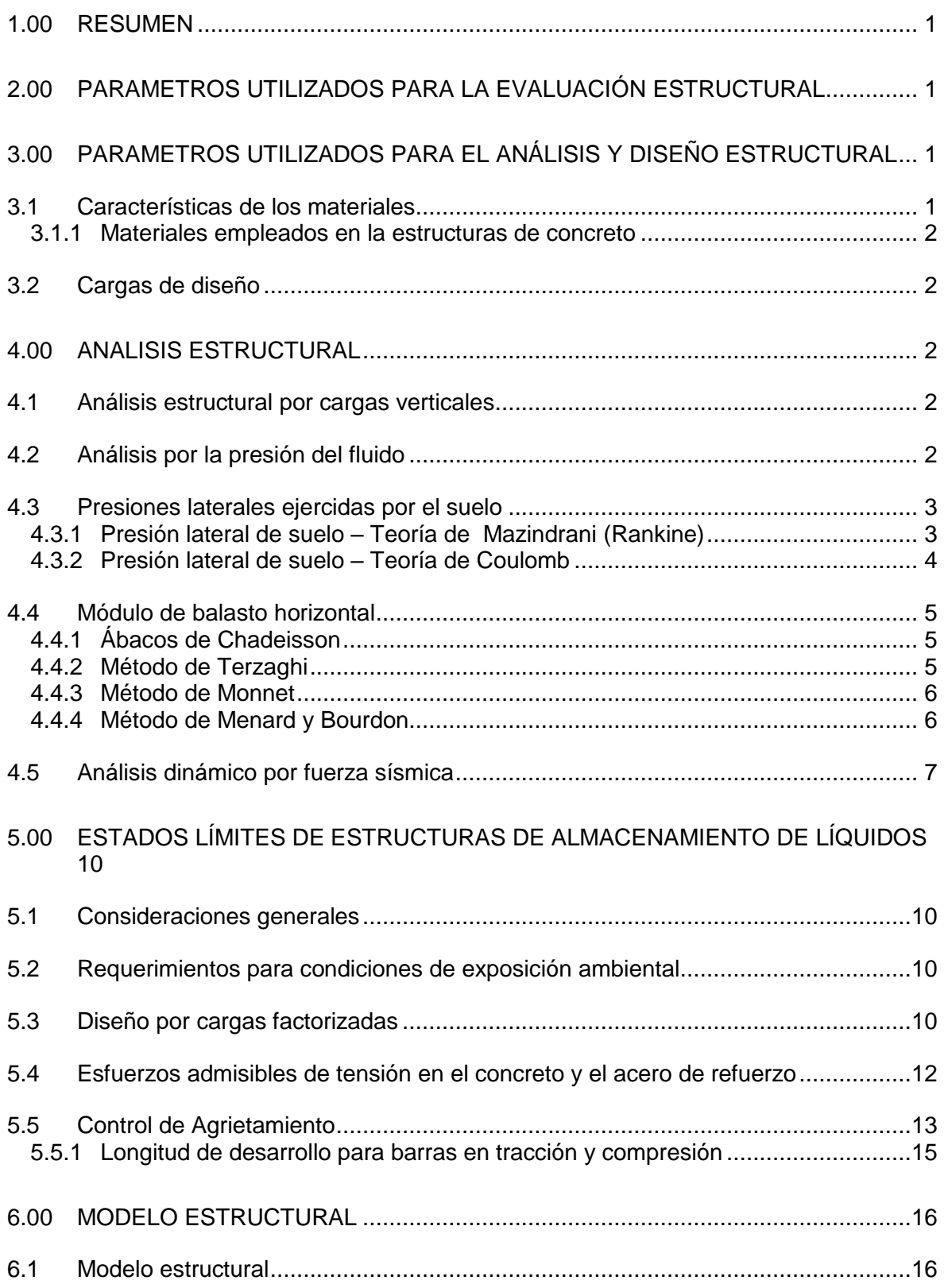

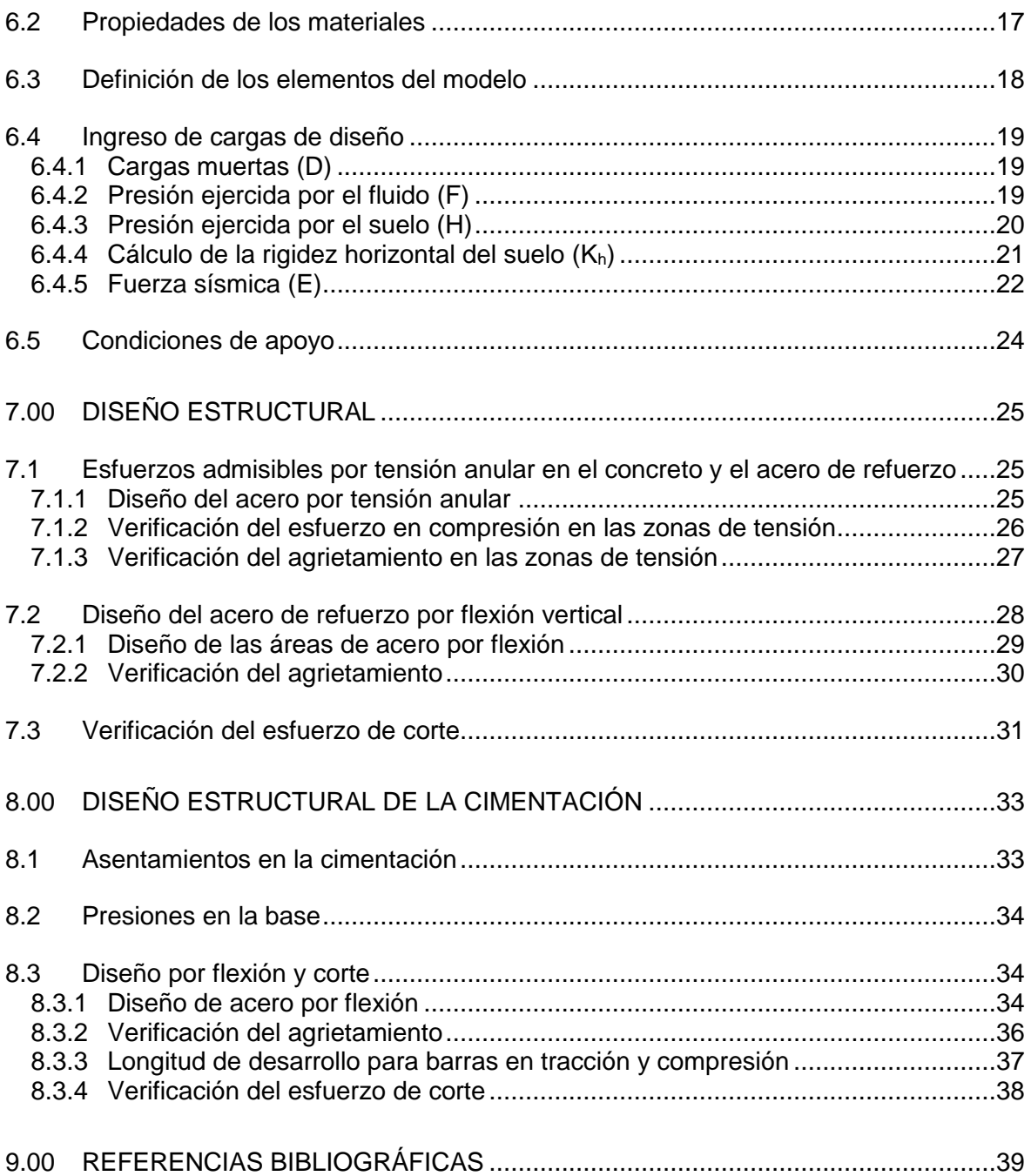

## **INDICE TABLAS**

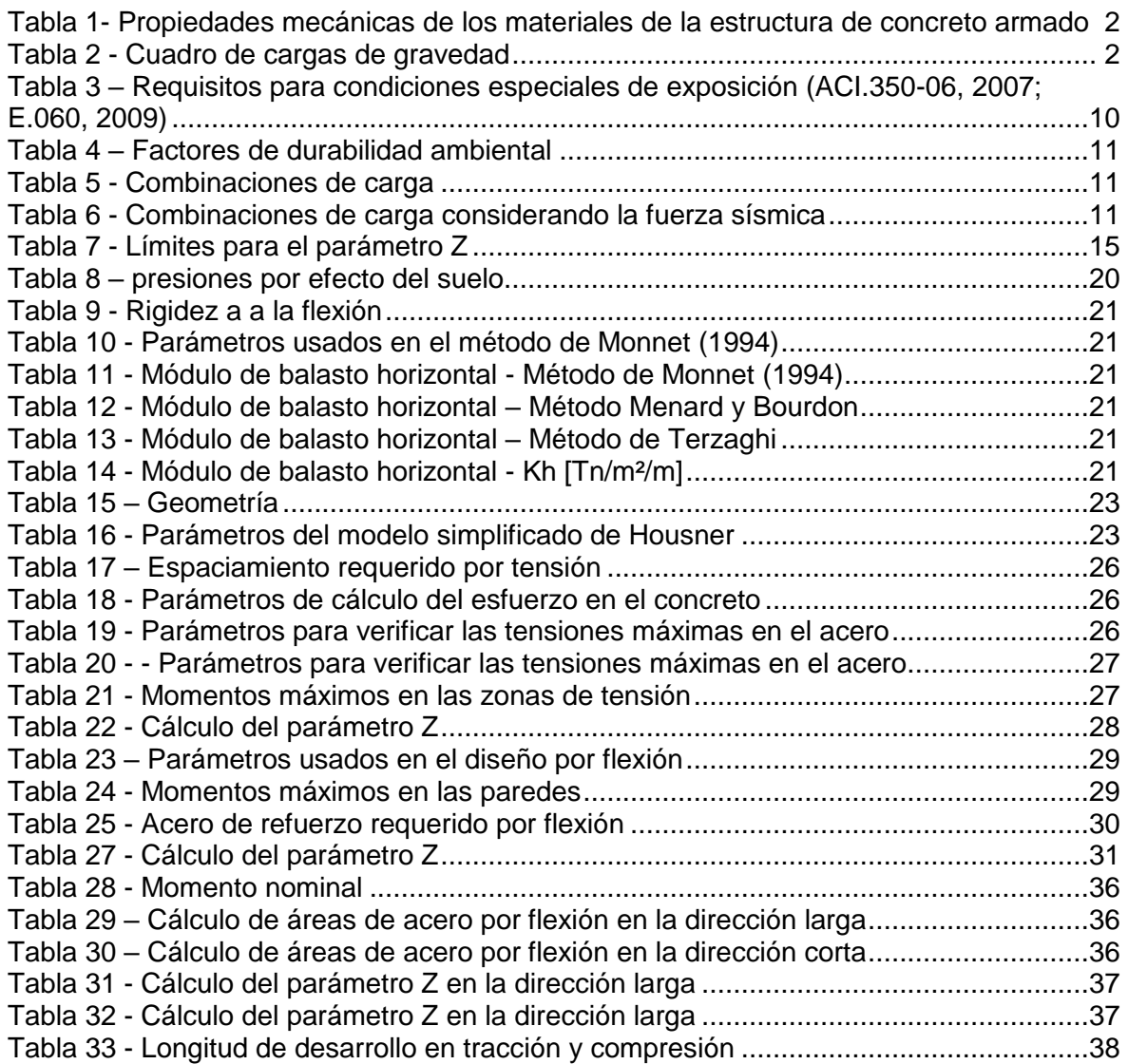

## **MEMORIA DE CÁLCULO ESTRUCTURAL**

## <span id="page-143-0"></span>**1.00 RESUMEN**

La presente memoria establece las los criterios adoptados para realizar el análisis estructural y diseño del Cárcamo que forma parte del sistema de Saneamiento del distrito de Tacabamba.

El tanque imhoff es una estructura enterradas de 8,0m x 4,90 m x 8,05 m, con paredes con espesor variable de 0,30m en la corona a 0,60m en la base y con una losa de cimentación con 0,40m de espesor.

La resistencia del concreto de las paredes y cimentación será de 280 Kg/cm<sup>2</sup> y la resistencia de las estructuras auxiliares de 210 Kg/cm².

## <span id="page-143-1"></span>**2.00 PARAMETROS UTILIZADOS PARA LA EVALUACIÓN ESTRUCTURAL**

Las publicaciones a las que se hace referencia en este documento correspondes a las últimas revisiones que se encuentran en vigencia durante la ejecución del proyecto, a menos que se indique lo contrario.

- A. Códigos extranjeros
- $-$  318 / 318R-95 Código con requisitos para Concreto Estructural.
- $-$  350 / 350R-01 Código de Requerimientos medioambientales para la ingeniería de estructuras de concreto.
- Seismic Design of Liquid-Containing Concrete Structures (ACI 350.3-01) and Commentary [\(ACI.350.3/350.3R-1, 2001\)](#page-181-1).
- $\lnot$  Code requirements for Environmental engineering Concrete structures and Commentary (ACI 350-06) [\(ACI.350-06, 2007\)](#page-181-2).
- $\lnot$  Circular concrete tanks without prestressing [\(PCA, 2007\)](#page-181-3)
- B. Normas peruanas
- Norma E.030 Norma de Diseño Sismorresistente [\(E.030, 2016\)](#page-181-4).
- Norma E.020 Norma de Cargas [\(E.020, 1985\)](#page-181-5)
- $\sim$  Norma E.060 Concreto Armado [\(E.060, 2009\)](#page-181-6)

## <span id="page-143-2"></span>**3.00 PARAMETROS UTILIZADOS PARA EL ANÁLISIS Y DISEÑO ESTRUCTURAL**

<span id="page-143-3"></span>**3.1 Características de los materiales**
#### **3.1.1 Materiales empleados en la estructuras de concreto**

La tabla 1 muestra las propiedades mecánicas de los materiales empleados.

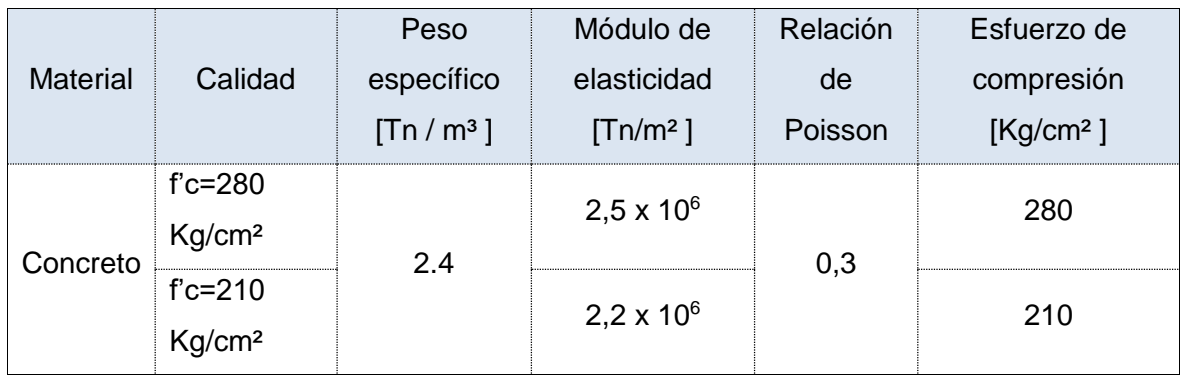

Tabla 1- Propiedades mecánicas de los materiales de la estructura de concreto armado

## **3.2 Cargas de diseño**

Para la evaluación estructural se han empleado las cargas que se detallan en la Tabla 2.

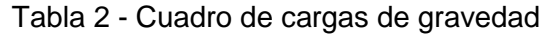

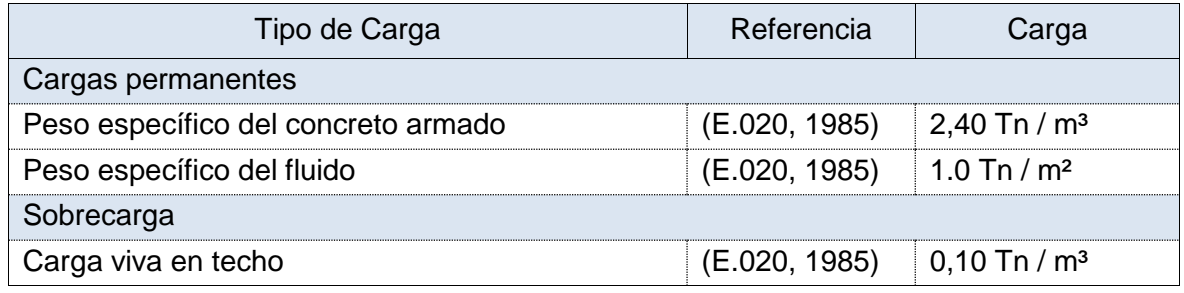

## **4.00 ANALISIS ESTRUCTURAL**

## **4.1 Análisis estructural por cargas verticales**

Este tipo de análisis se realizará para cargas permanentes o muertas y las sobrecargas o cargas vivas.

## **4.2 Análisis por la presión del fluido**

La presión generada por el fluido ha sido idealizada como una carga triangular calculada como el producto de la altura del fluido contenido por el peso específico del fluido de la siguiente manera:

 $P=v h$  (1)

Dónde

- P : Presión que ejerce el fluido
- : Peso específico del fluido  $\Box$
- h : Altura del fluido

#### **4.3 Presiones laterales ejercidas por el suelo**

El Cárcamo es una estructura hidráulica enterrada, cuyo diseño requiere la estimación de la presión lateral de la tierra, que es una función de varios factores, tales como: (a) el tipo y magnitud del movimiento de las paredes, (b) los parámetros de resistencia cortante del suelo, (e) el peso específico del suelo y (d) las condiciones de drenaje en el relleno. Para el cálculo de estos factores se han desarrollado varias teorías para calcular las presiones que el suelo ejerce sobre las paredes de la estructura. A continuación se describe las expresiones desarrolladas más usadas en el cálculo de las presiones laterales generadas por el suelo.

#### **4.3.1 Presión lateral de suelo – Teoría de Mazindrani (Rankine)**

El cálculo de las presiones laterales producidas por el empuje activo del suelo según Mazindrani (Rankin) se realiza con las siguientes ecuaciones.

$$
\sigma_a = \sigma_z K_a = \gamma z K_a \cos \alpha
$$

$$
K_{a} = \frac{1}{\cos^{2}\theta} \left[ \frac{2 \cos^{2}\alpha + 2\left(\frac{c}{\gamma z}\right) \cos \varnothing \cdot \sin \varnothing}{-\sqrt{\left[4 \cos^{2}\alpha(\cos^{2}\alpha - \cos^{2}\varnothing) + 4\left(\frac{c}{\gamma z}\right)^{2} \cos^{2}\varnothing + 8\left(\frac{c}{\gamma z}\right) \cos^{2}\alpha \sin \varnothing \cdot \cos \varnothing\right]}} \right]^{-1} \frac{3}{3}
$$

Las presiones laterales producidas por el empuje pasivo del suelo según Mazindrani (Rankin) se calculan con las siguientes ecuaciones.

$$
\sigma_{p} = \sigma_{z} K_{p} = \gamma z K_{p} \cos \alpha
$$
\n
$$
K_{p} = \frac{1}{\cos^{2} \omega} \left[ \frac{2 \cos^{2} \alpha + 2 \left(\frac{c}{\gamma z}\right) \cos \omega \cdot \sin \omega}{\left(\frac{1}{\gamma z}\right)^{2} \cos^{2} \omega + 2 \left(\frac{c}{\gamma z}\right) \cos^{2} \omega \cdot \sin \omega} \right] \cdot 1 = \frac{1}{5}
$$

Dónde:

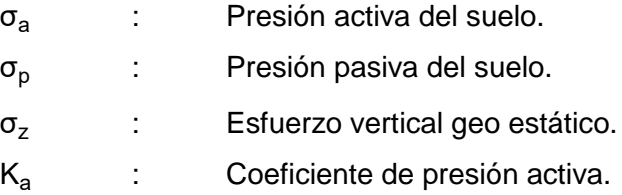

2  $\lambda$ 

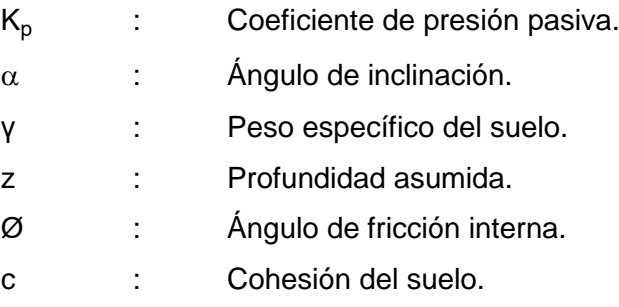

## **4.3.2 Presión lateral de suelo – Teoría de Coulomb**

El cálculo de las presiones laterales producidas por el empuje activo del suelo según Coulomb se realiza con las siguientes ecuaciones.

$$
\sigma_{a} = \sigma_{z} K_{a} = \gamma z K_{a} \cos \alpha
$$
 (6)  

$$
K_{a} = \frac{\sin^{2}(\beta + \varnothing)}{\sin^{2} \beta \cdot \sin (\beta - \delta)} \left[ 1 + \sqrt{\frac{\sin(\varnothing + \delta) \cdot \sin(\varnothing - \alpha)}{\sin(\beta - \delta) \cdot \sin(\alpha + \beta)}} \right]^{2}
$$
 (7)

Las presiones laterales producidas por el empuje pasivo del suelo según Coulomb se calculan con las siguientes ecuaciones.

$$
\sigma_p = \sigma_z K_p = \gamma z K_p \cos \alpha \tag{8}
$$

$$
K_{a} = \frac{\sin^{2}(\beta \cdot \emptyset)}{\sin^{2}(\beta \cdot \sin(\beta + \delta))} \left[1 - \sqrt{\frac{\sin(\emptyset + \delta) \cdot \sin(\emptyset + \alpha)}{\sin(\beta + \delta) \cdot \sin(\alpha + \beta)}}\right]^{2}
$$
(9)

Dónde:

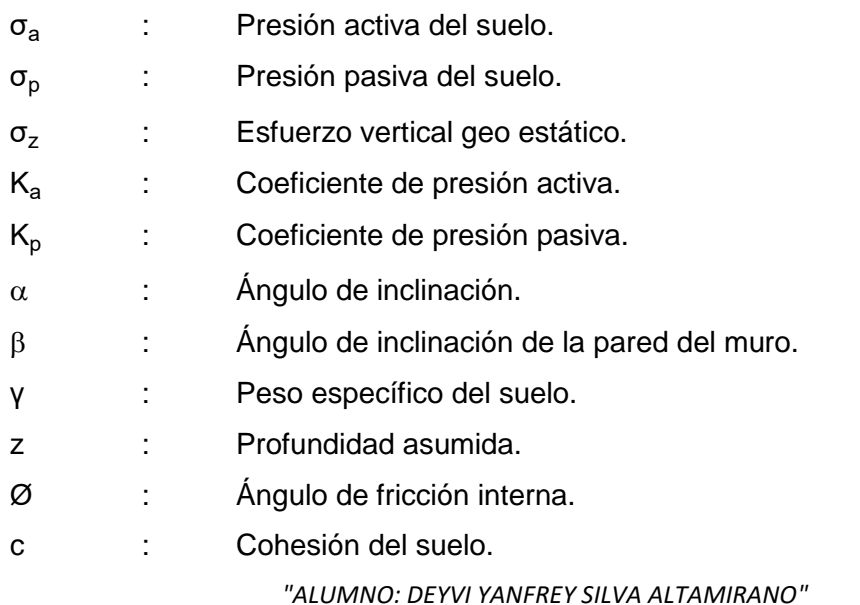

#### **4.4 Módulo de balasto horizontal**

Como se mencionó anteriormente el cárcamo es una estructura enterrada, motivo por el cual se usará un modelo que considera la interacción de las paredes de concreto con el suelo, mediante una serie de apoyos elásticos horizontales, representados por el módulo de balasto horizontal (Kh).

Para calcular el módulo de balasto horizontal se han desarrollado varias teorías, basadas en la teoría clásica de elasticidad o en investigaciones empíricas. En este trabajo se han considerado los métodos de Terzaghi, Monnet, Menard and Bourdon y los ábacos de Chadeisson.

#### **4.4.1 Ábacos de Chadeisson**

Chadeisson desarrolló un programa informático en los años 60 basado en el modelo de Winkler llamado PAROI 2. Chadeisson, basándose exclusivamente en su experiencia en el cálculo de las pantallas con su programa, propone el ábaco de la Fig. 1.

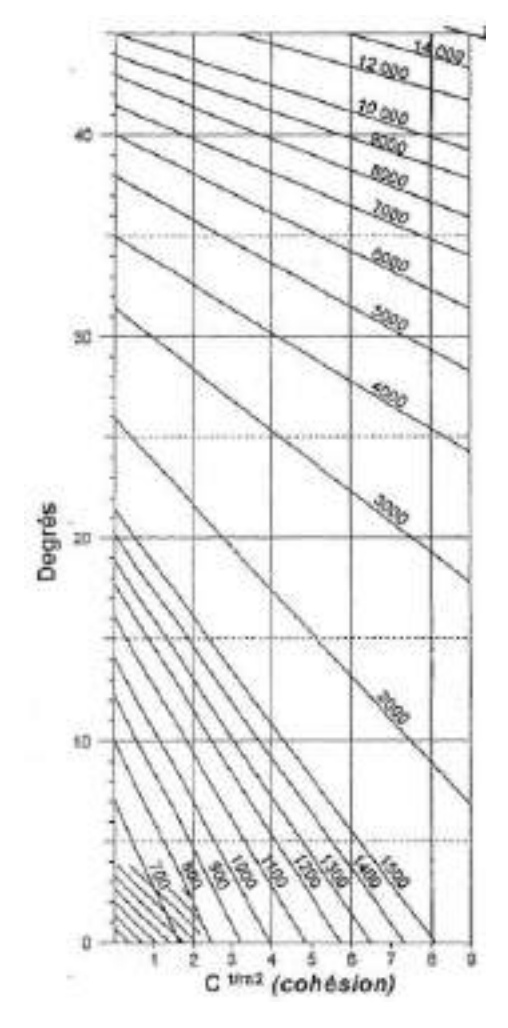

Figura 1 – Ábaco de Chadeisson para el cálculo de Kh [Tn/m²/m] [\(Monnet, 1994\)](#page-181-1)

#### **4.4.2 Método de Terzaghi**

El método de Terzaghi está basado en la teoría clásica de elasticidad, y para el caso de pilotes sometidos a cargas transversales propuso la siguiente relación:

$$
K_{h} = \frac{100 \, q_{u}}{3 \, b} \tag{10}
$$

Dónde:

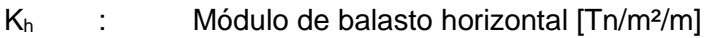

qu : Capacidad última del suelo [Tn/m²]

b : Ancho [m]

## **4.4.3 Método de Monnet**

Este método empírico fue desarrollado por Chadeisson y más tarde fue simplificado por Monnet (1994) la fórmula para determinar el valor del módulo de balasto kh tiene la siguiente forma:

$$
K_{h} = \left[20EI\left(\frac{K_{p}\gamma\left(1-\frac{K_{O}}{K_{p}}\right)}{dr_{o}}\right)\right]^{4}\right]^{1/5} + A_{p.C} \cdot \frac{th\left(C'_{O}\right)}{dr_{O}}\tag{11}
$$

Dónde:

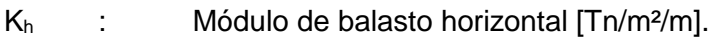

 $d_{r0}$  : Desplazamiento característico ( $d_{r0}=0,015$ m).

- C' : Coehesión efectiva [kN/m<sup>2</sup>].
- C0 : 30 KPa
- $\gamma$  : Peso específico del suelo [kN/m<sup>3</sup>].
- EI : Rigidez a la flexión del muro [kN.m²].

K<sub>p</sub> : Coeficiente de presión pasiva.

K<sub>0</sub> : Coeficiente de presión de la tierra en reposo.

Para un suelo normalmente consolidado, la relación para  $K_0$  Gaky, 1944) es

$$
K_0 = 1 - \sin \varnothing \tag{12}
$$

Siendo Ø el ángulo de fricción interna

## **4.4.4 Método de Menard y Bourdon**

Menard y Bourdon (1964) determinaron en forma empírica el valor del módulo de balasto aprovechando resultados de investigaciones con medidores presiométricos. El método desarrollado por ellos se complementó en los últimos años por Balay (1984), Gigan (1984) y Schmitt (1995). Sobre la base de pruebas presiométricas en los alrededores de muros de contención, Menard y Bourdon determinaron la relación entre kh y el módulo presiométrico por la siguiente expresión.

$$
K_{h} = \left[\frac{1}{E_{M}} \left(\frac{\alpha a}{2} + 0.133(9a)^{\alpha}\right)\right]^{-1}
$$
 (13)

Dónde :

K<sub>h</sub> : Módulo de balasto horizontal [Tn/m<sup>2</sup>/m].

E<sub>M</sub>: Módulo presumétrico del suelo

: Coeficiente reológico del suelo

 $\alpha =$  1/3 en suelos no coehesivos

 $\alpha =$  1/2 en limos

 $\alpha = 2/3$  en suelos cohesivos

a : Altura, dentro de la cual el suelos está actuando con presión pasiva, definido por Menard como los 2/3 de penetración del muro bajo la zona inferior de la excavación [m].

#### **4.5 Análisis dinámico por fuerza sísmica**

El análisis dinámico de la estructura se ha realizado usando el método por superposición modal espectral, considerando el espectro de pasudo-aceleraciones especificado en la norma E.030 (2016). El análisis dinámico de la estructura ha sido realizado empleando un modelo de elementos finitos, el cual ha permitido estimar los esfuerzos en el reservorio. En el desarrollo de este modelo se ha estimado de forma simplificada la masa del líquido dentro del reservorio usando el modelo de Housner. Este modelo permitió evaluar la respuesta dinámica del reservorio con el líquido de gua en su interior. El modelo de Housner es el resultado de integración de la ecuación diferencial que representa el fenómeno dinámico del líquido contenido en un recipiente, en el cual se aceptan las siguientes hipótesis:

- a) El líquido contenido en el depósito es incompresible irrotacional, sin viscosidad e inicialmente está en reposo.
- b) La estructura del depósito es rígida y el material que la conforma permanece trabajando en el rango elástico.
- c) Los términos no lineales en la ecuación fundamental del movimiento, pueden ser despreciados. Como consecuencia de lo anterior, puede suponerse que el líquido permanece siempre en contacto en las paredes del depósito (no hay cavitación).

Considerando sólo los efectos de una componente horizontal de los movimientos del suelo, Housner, mostró que los resultados obtenidos en un análisis exhaustivo (basado en la solución de la ecuación de Laplace por series infinitas), podrían ser obtenidos usando un modelo simplificado.

El modelo simplificado de Housner considera que una parte del contenido líquido se mueve rígidamente con la excitación del depósito y que la porción restante actúa como una masa sujeta a las paredes por medio de resortes, representando la acción del chapoteo del líquido. Los efectos dinámicos de la porción de líquido, adherido en forma rígida a las paredes del depósito, se conocen con el nombre de "impulsivos" y los efectos del movimiento libre del fluido se denominan "convectivos". El modelo de Housner corresponde, simplemente a la interpretación física de la ecuación de movimiento, transformando los efectos impulsivos y convectivos en masas equivalentes adheridas a las paredes del depósito a una cierta altura. La acción oscilatoria del líquido, se transforma en apoyos elásticos para la masa convectiva, mientras que la masa impulsiva se interpreta como si estuviera unida en forma rígida a las paredes del depósito, tal como se observa en la Fig.2. Housner planteó las Ecs. (14) a (19) para relacionar la masa convectiva y la masa impulsiva respecto a la masa del líquido para un depósito circular

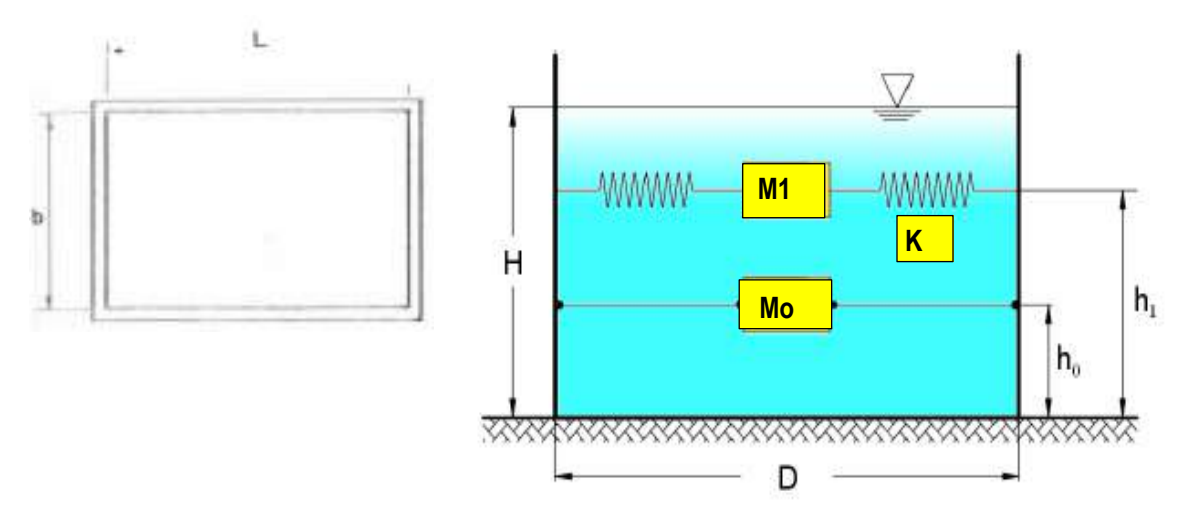

Figura 2 - Modelo equivalente de Housner

Parámetros del modelo dinámico simplificado de Housner:

$$
\frac{M_O}{M_L} = \frac{\tanh\left(\frac{\sqrt{3}}{2}\frac{L}{H}\right)}{\frac{\sqrt{3}}{2}\frac{L}{H}}
$$
\n(14)

$$
\frac{M_1}{M_L} = \frac{5}{6} \frac{\tanh\left(\sqrt{10}\frac{H}{L}\right)}{\sqrt{10}\frac{H}{L}}
$$
\n(15)

$$
h_o = \frac{3}{8} H \left[ 1 + \alpha \left( \frac{M_F}{M_O} - 1 \right) \right]
$$
 (16)

$$
h_1 = H \left[ 1 - \frac{\cos h \left( \sqrt{10} \frac{H}{L} \right) - \beta}{\sqrt{10} \frac{H}{L} \operatorname{senh} \left( \sqrt{10} \frac{H}{L} \right)} \right]
$$
(17)

$$
K = \frac{45 M_L g}{2 H} \left(\frac{M_1}{M_L}\right)^2 \left(\frac{H}{D}\right)^2
$$
 (18)

$$
T=2\pi\sqrt{\frac{M_1}{K}}\tag{19}
$$

Cuando se toma en cuenta las presiones del fondo las paredes del tanque  $\alpha$ =1,33 y  $\beta$ =2, y cuando solo se consideran los efectos de las presiones en las paredes  $\alpha=0$  y  $\beta=1$ .

Donde:

- D = Diámetro del depósito.
- $H_L$  = Altura del líquido contenido en el depósito.
- $g$  = aceleración de la gravedad (9.81 m/s<sup>2</sup>).
- $M_L$  = Masa total del líquido contenido en el depósito.
- $M_0$  = Masa impulsiva del líquido.
- $h_0$  = Altura a la cual está aplicada la masa impulsiva ( $M_0$ ).
- $M_1$  = Masa convectiva del líquido.
- $h_1$  = Altura a la cual está aplicada la masa convectiva (M<sub>1</sub>).

 $K =$  Rigidez requerida para la oscilación de la masa convectiva (M<sub>1</sub>).

Adicionalmente para reservorios circulares dependiendo del ángulo con el que se modele cada resorte respecto de la horizontal, el valor de cada resorte puede ser calculado con las siguientes ecuaciones.

$$
k_i = \frac{K}{\sum \cos^2 \alpha} \tag{20}
$$

Dónde

$$
\alpha = \frac{360}{n \text{úmero de resortes}}\tag{21}
$$

## **5.00 ESTADOS LÍMITES DE ESTRUCTURAS DE ALMACENAMIENTO DE LÍQUIDOS**

## **5.1 Consideraciones generales**

La estructura ha sido diseñada para soportar las cargas aplicadas sin sufrir agrietamientos que permitan la fuga del agua. En tal sentido se han seguido las especificaciones de diseño establecidas en el código ACI 350 Environmental Engineering Concrete Structures [\(ACI.350-06, 2007\)](#page-181-2).

#### **5.2 Requerimientos para condiciones de exposición ambiental**

El código americano ACI 350 y el código peruano E.060 Concreto armado [\(E.060, 2009\)](#page-181-3) establecen que los concretos expuestos a las condiciones especiales señaladas en la Tabla 3, deben cumplir con las relaciones máximas agua-cemento y la resistencia mínima a compresión del concreto f'c señaladas en ella señalas.

Tabla 3 – Requisitos para condiciones especiales de exposición [\(ACI.350-06, 2007;](#page-181-2) [E.060, 2009\)](#page-181-3)

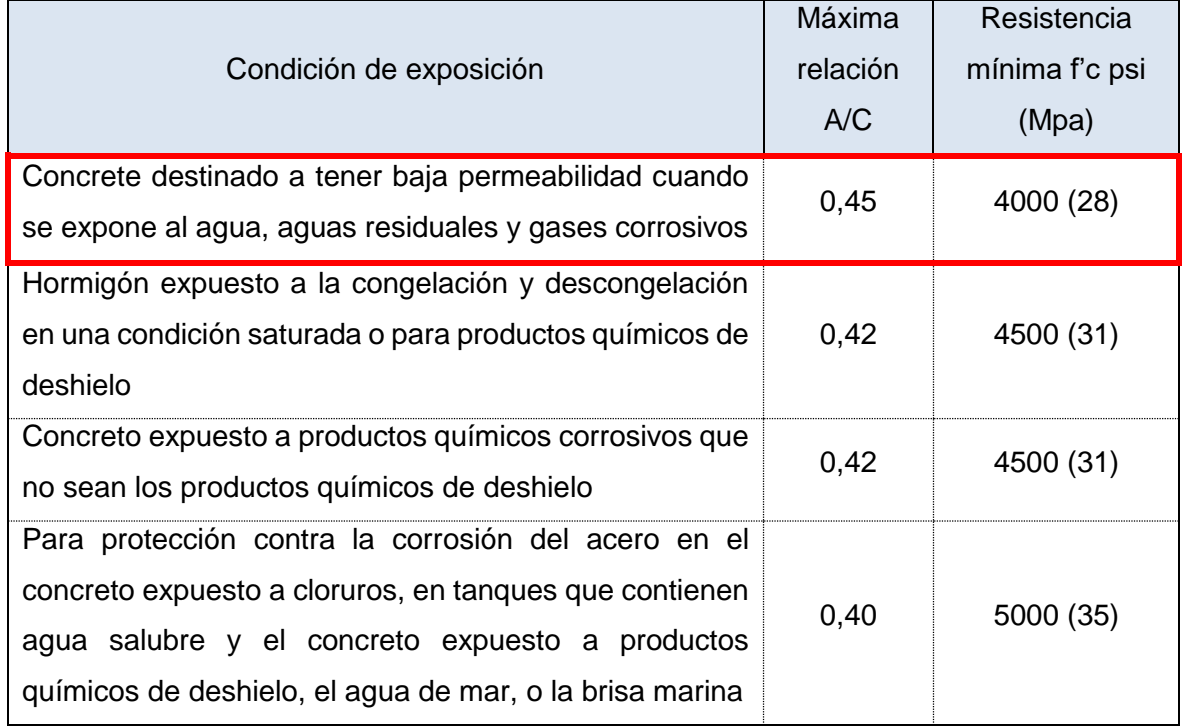

El cárcamo empleará concretos de baja permeabilidad con la finalidad de impedir la ascensión por capilaridad del agua en contacto con el concreto de los muros y la cimentación, ayudando de esta manera a mitigar los ataques por agentes químicos agresivos para el concreto tales como sulfatos y bióxido de carbono disueltos en agua. Por lo tanto, es recomendable usar un concreto con una resistencia mínima de 28 Mpa≈ 280 Kg/cm².

#### **5.3 Diseño por cargas factorizadas**

La resistencia requerida para el diseño de las paredes y la cimentación ha sido determinada considerando adicionalmente a los factores de carga los denominados "factores de durabilidad ambiental",  $(S_d)$ . El propósito de  $S_d$  es reducir indirectamente la tensión, y por lo tanto la deformación en el acero de refuerzo. De esta manera, el resultado es una menor tensión en el concreto, y por tanto, menor agrietamiento. Los factores de durabilidad ambiental especificados en el ACI 350 se resumen en la Tabla 4.

| Requerimiento                                   |      |
|-------------------------------------------------|------|
| Flexión                                         | 1,30 |
| Esfuerzo de Tensión anular en el<br>refuerzo    | 1,65 |
| Corte provisto por el concreto                  | 1.00 |
| Corte a parte de lo provisto por el<br>concreto | 1.30 |

Tabla 4 – Factores de durabilidad ambiental

Tomando en cuenta los coeficientes sanitarios para incrementar las cargas de diseño, de tal manera, de realizar un diseño más conservador con menor agrietamiento, se han considerado las combinaciones de cargas especificadas en el código ACI 350 – Appendix C [\(ACI.350-06, 2007\)](#page-181-2) , resumidas en la Tabla 5.

Tabla 5 - Combinaciones de carga

| Descripción                                           | Combinación de cargas                             |     |  |  |
|-------------------------------------------------------|---------------------------------------------------|-----|--|--|
| Flexión                                               | $M_U$ =1.30 (1.4 D + 1.7 F<br>$+ 1.6 H$ )         | 22) |  |  |
| Tensión directa (Tensión anular en el refuerzo)       | $T_{US}$ =1.65 (1.4 D + 1.7<br>$F + 1.6 H$        | 23) |  |  |
| Compresión directa (Compresión anular en el concreto) | $C_{UC}$ =1.00 (1.4 D + 1.7<br>$F + 1.6 H$        | 24) |  |  |
| Corte provisto por el concreto                        | $V_{UC}$ =1.00 (1.4 D + 1.7<br>$F + 1.6 H$        | 25) |  |  |
| Corte a parte del provisto por el concreto            | $V_{\text{UC}}$ =1.30 (1.4 D + 1.7<br>$F + 1.6 H$ | 26) |  |  |

Si se toma en cuenta el caso en cual actúa la fuerza sísmica las combinaciones de carga se resumen en la Tabla 6.

Tabla 6 - Combinaciones de carga considerando la fuerza sísmica

| Descripción | Combinación de cargas |
|-------------|-----------------------|
|-------------|-----------------------|

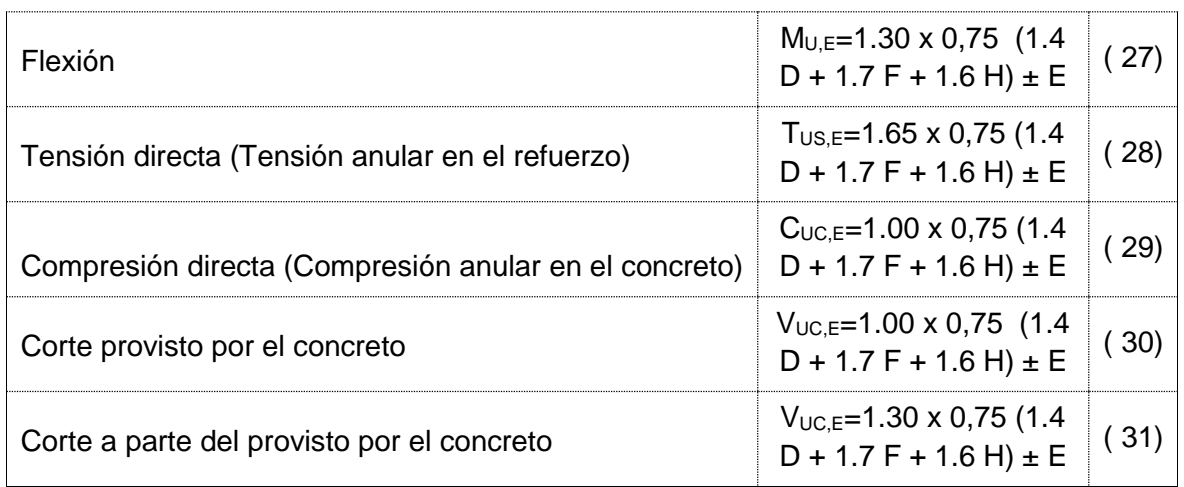

Dónde:

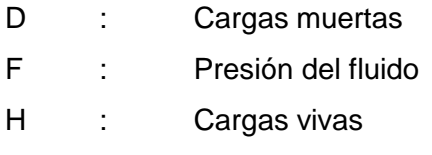

# E : Carga de sismo

#### **5.4 Esfuerzos admisibles de tensión en el concreto y el acero de refuerzo**

Con la finalidad de evitar que se genere agrietamiento del concreto en las zonas sometidas a tensión, el código ACI 350 ha establecido esfuerzos admisibles en el concreto y el acero de refuerzo. El esfuerzo en el concreto generado por una fuerza de tensión (fc) anular en las paredes de concreto puede ser calculado con el uso de la Ec. (32) y el esfuerzo admisible de tensión del concreto (f<sub>cadm</sub>) queda representado por el 10% de la resistencia a la compresión a los 28 días del concreto, tal como lo indica la Ec. (33).

$$
f_c = \frac{C.E_s.A_s + T_{\text{max}}}{A_c + n.A_s}
$$
 (32)

$$
f_{\text{cadm}} = 0.10 \, f_{\text{c}}' \tag{33}
$$

Donde:

f<sup>c</sup> : Esfuerzo en el concreto debido a la fuerza de tensión anular.

f<sub>cadm</sub> : esfuerzo admisible de tensión en el acero.

Tmáx : Tensión máxima en servicio

 $A_c$ : Área de concreto

N : Relación de módulos de elasticidad del acero de refuerzo y del concreto.

 $(n=E_s/E_c)$ 

 $A_s$  : Área de acero de refuerzo

C : Coeficiente de contracción del concreto, varía en el rango de 0.002 a 0.004.

E<sup>s</sup> : Módulo de elasticidad del acero de refuerzo

 $E_c$  : Módulo de elasticidad del concreto. Ec = 15000  $f_c^{0.5}$ 

Además, se debe verificar que el esfuerzo de tensión en el acero de refuerzo en las zonas de tensión ante cargas de servicio no exceda los valores calculados con la Ec. (34) para exposición ambiental normal y (35) para exposición ambiental severa, ni el valor máximo de 2530,00 Kg/cm².

$$
f_{s,max} = \frac{320}{\beta \sqrt{S^2 + 4(2 + d_b/2)^2}}
$$
 (34)

$$
f_{s, \text{max}} = \frac{320}{\beta \sqrt{S^2 + 4(2 + d_b/2)^2}}
$$
 (35)

fs,máx ≥ 20 Ksi para acero en 1 capa

 $f_{s,m\acute{a}x}$  ≥ 24 Ksi para acero en 2 capas

 $f_{s,mAx}$  ≥ 17 Ksi para acero en 1 capa

 $f_{s,m\acute{a}x}$  ≥ 20 Ksi para acero en 2 capas

Dónde:

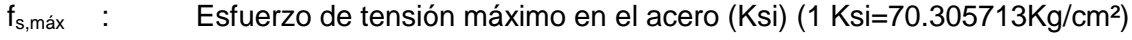

S : Espaciamiento del acero de refuerzo (in)

 $d_b$  : Diámetro de las varillas de refuerzo (in)

 $\beta$  : Conservadoramente  $\beta$ =1,20 para t  $\geq$  16 in (40,64cm) y  $\beta$ =1,35 para t < 16 in (40,64cm)

El ACI 350 estable para elemento destinados a retener líquidos, como condición de exposición ambiental normal, a una exposición a líquidos con un pH mayor que 5, o la exposición a soluciones de sulfato de 1,000 ppm o menos, y exposiciones ambientales severas a las condiciones en las que se superen los límites que definen la exposición ambiental normal. También establece que donde la apariencia de la superficie del concreto es una preocupación y el recubrimiento del acero es superior a 3 in (7,50cm), la tensión por flexión por cargas de servicio no deben exceder los valores calculados con las Ec. (34) y (35), y la separación S del acero de refuerzo más próximo a la superficie del concreto en tensión no deberá exceder el valor calculado con la Ec. (36).

$$
S = \frac{540}{f_s} - 2.5C_c \le 12 \text{ in (30cm)}
$$
 (36)

Dónde:

S : Espaciamiento máximo del acero de refuerzo (in)

fs : Esfuerzo del acero en tensión (Ksi)

Cc : Recubrimiento del acero a la superficie en tensión (in)

#### **5.5 Control de Agrietamiento**

El ancho de grietas debe ser controlado en las paredes del tanque para prevenir la y la corrosión del refuerzo. El ACI 318 provee el criterio de agrietamiento por flexión basado en la ecuación de Gergely-Lutz Ec. (37).

$$
Z=f_s \left(\text{dc}.A\right)^{1/3} \tag{37}
$$

Donde:

- Z : Cantidad límite de distribución del acero por flexión [Kips/in]
- dc : Recubrimiento al centroide del acero de refuerzo [in]
- A : Área efectiva en tensión del concreto alrededor de las barra de refuerzo en flexión con la barra de refuerzo como centroide dividida por el número de barras, Ec.(38) (Fig.3)

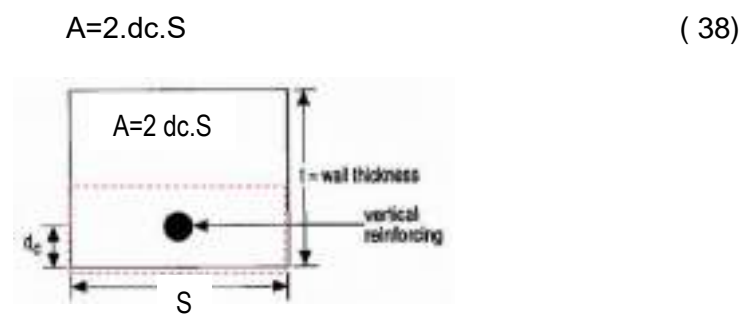

Figura 3 – Área efectiva de tensión del concreto para el cálculo de Z [\(Project, 2006\)](#page-181-4) f<sub>s</sub> : Esfuerzo de tensión en el concreto calculado con la Ecs. (39) a (43).

$$
f_s = \frac{M}{A_s \cdot j \cdot d} \tag{39}
$$

$$
j=1-\frac{k}{3} \tag{40}
$$

$$
k = \sqrt{2 \rho.n + (\rho.n)^2 - \rho.n}
$$
 (41)

$$
\rho = \frac{A_s}{S.t} \tag{42}
$$

$$
n = \frac{E_s}{E_c} \tag{43}
$$

Dónde :

- M : Momento máximo por cargas de servicio
- As : Área de acero
- j.d : Momento interno
- n : Relación de módulos
- Es : Módulo de elasticidad del acero de refuerzo
- Ec : Módulo de elasticidad de concreto
- : Cuantía de refuerzo en la zona de tensión

En reemplazo de  $f_s$  calculado con la Ec. (39), se permite obtener el valor de fs con la Ec. (44) dónde el recubrimiento dc es mayor a 2 in (5,0 cm).

$$
f_s = 0.45 f_y \tag{44}
$$

Para refuerzo localizado en una capa el ACI estable los siguientes límites para el parámetro Z

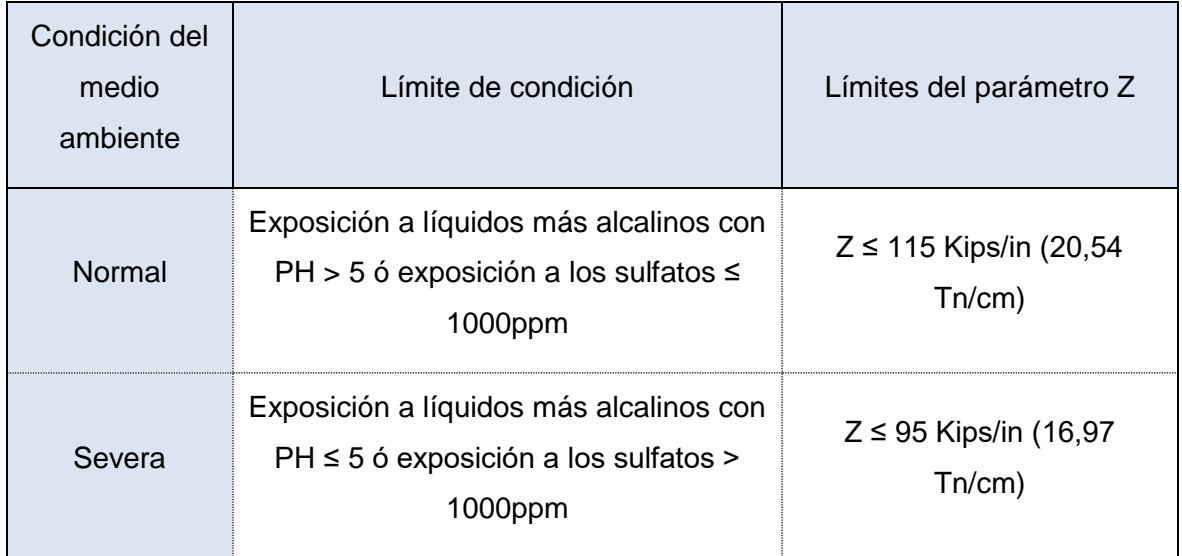

## Tabla 7 - Límites para el parámetro Z

# **5.5.1 Longitud de desarrollo para barras en tracción y compresión**

La longitud de desarrollo de las barras a tracción y compresión ha sido calculado considerando lo especificado en el código E.060 Concreto armado.

Para barras en Tracción:

$$
Ld = \frac{f_y \Psi_t \cdot \Psi_e \cdot \Psi_s \cdot \lambda}{1, 1\sqrt{fc} \left(\frac{cb + Ktr}{db}\right)} \tag{45}
$$

$$
\frac{\text{cb+Ktr}}{\text{db}} \leq 2.5 \tag{46}
$$

$$
Ktr = \frac{Art f}{10 Sn}
$$
 (47)

Para barras en compresión se tomará el mayor valor de:

$$
Ldc = \frac{0.24 f_y}{\sqrt{fc}} db \tag{48}
$$

Ldc= 0,043 fy db ( 49 )

Dónde:

Ld : Longitud de desarrollo [mm]

- fy : Esfuerzo de fluencia del acero, [MPa]
- fyt : Resistencia de fluencia del refuerzo transversal, [MPa]
- f'c : Esfuerzo de compresión del concreto, [Mpa]
- s : Espaciamiento medido centro a centro de unidades, [mm]
- db : Diámetro nominal de una barra, alambre o torón de preesforzado, [mm].
- Atr : Área total de todo el refuerzo transversal dentro de un espaciamiento S que cruza el plano potencial de hendimiento a través del refuerzo que está siendo desarrollado, [mm²]
- n : número de barras o alambres que se empalman o desarrollan dentro del plano de hendimiento (splitting).
- : Factor de modificación relacionado con la densidad del concreto
- $\Psi_{\rm e}$  : Factor de modificación para la longitud de desarrollo con base en el tratamiento superficial del refuerzo
- $\Psi_{\rm s}$  : Factor de modificación para la longitud de desarrollo con base en el tamaño del refuerzo
- $\Psi_t$ : Factor de modificación para la longitud de desarrollo con base en la localización del refuerzo.

cb es la menor distancia entre:

- (a) La distancia del centro de una barra o alambre a la superficie más cercana del concreto.
- (b) La mitad de la separación centro a centro de las barras o alambres que se desarrollan.

## **6.00 MODELO ESTRUCTURAL**

## **6.1 Modelo estructural**

El modelo estructural ha sido desarrollado en el software SAP 2000. La Fig. 4 muestra la geometría usada para generar el modelo de elementos finitos del modelo estructural.

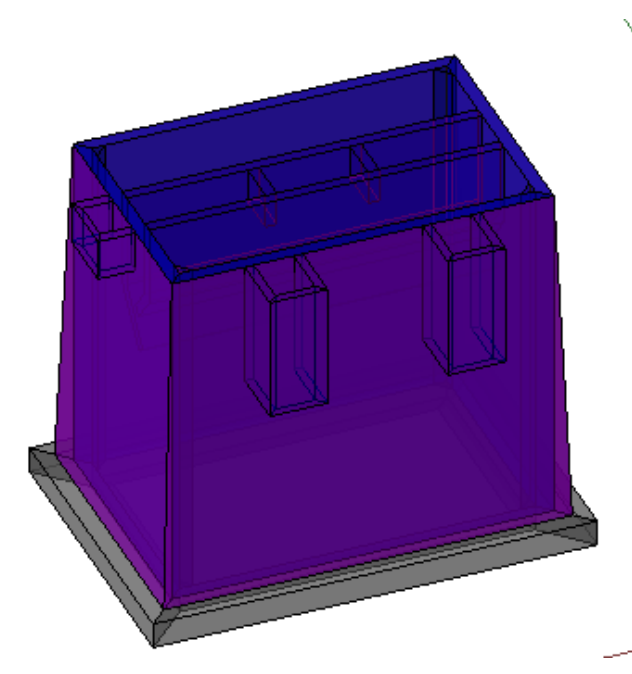

Figura 4 - Geometría usada para generar el modelo estructural

La Fig. 5 muestra el modelo tridimensional de elementos finitos usado para realizar el análisis y diseño estructural. El modelo ha sido construido con una división de la malla radial de 0° a 360°con paso de 10°. Para analizar el efecto dinámico de la interacción aguaestructura se ha usado el modelo dinámico simplificado de Housner.

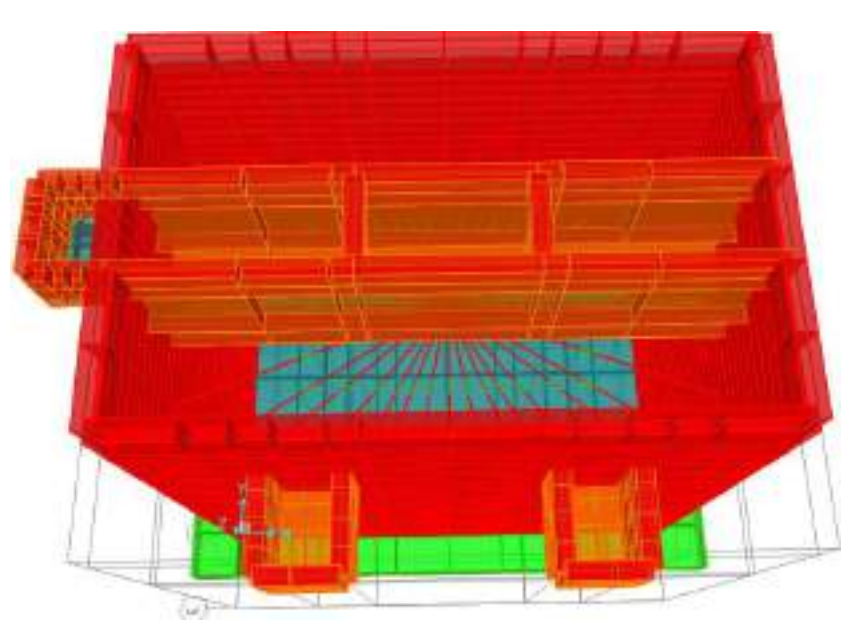

Figura 5 – Modelo dinámico simplificado de Housner

## **6.2 Propiedades de los materiales**

Los muros y la cimentación han sido proyectados concreto f'c= 280 Kg/cm<sup>2</sup> y el concreto de la cúpula y la viga de borde serán de concreto f'c= 210 Kg/cm<sup>2</sup>. Las Fig. 6 a) y b) muestran las propiedades mecánicas de los materiales asignadas en el software.

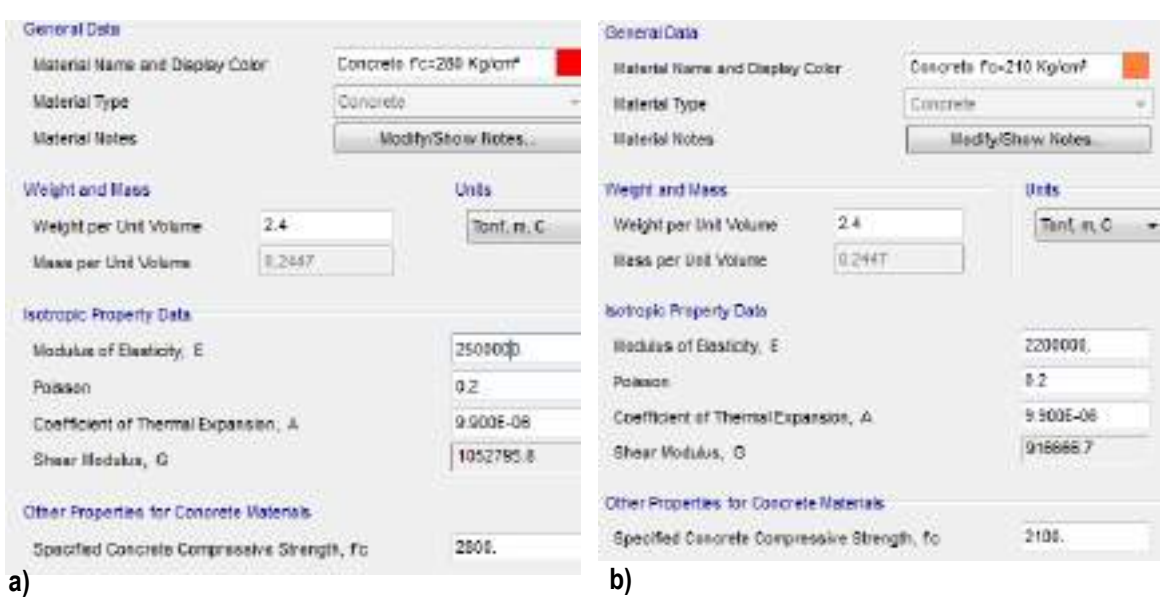

Figura 6 – Propiedades de los materiales

#### **6.3 Definición de los elementos del modelo**

El modelo estructural desarrollado en un modelo elementos finitos conformado por elementos tipo Shell. La Fig. 7 muestra la definición del elemento para las vigas longitudinales, la Fig. 8 para la sección constante de los muros y la Fig.9 para la losa de cimentación.

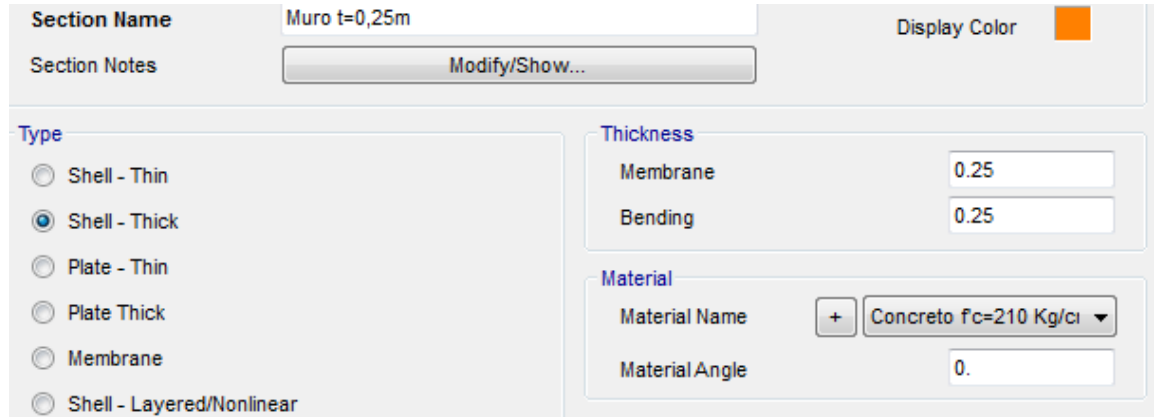

## Figura 7 - Definición del elemento shell para vigas

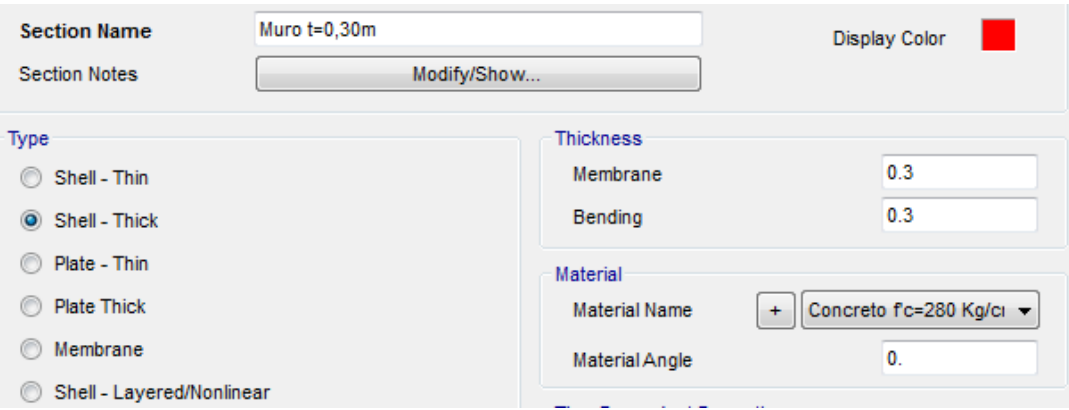

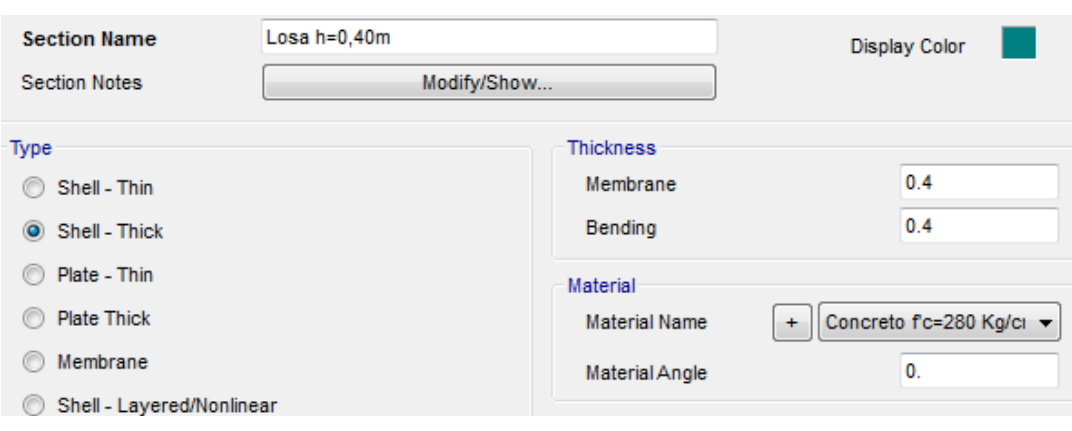

Figura 8 - Definición del elemento shell para muros de concreto

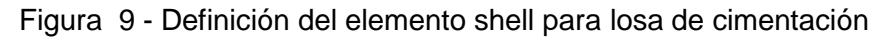

#### **6.4 Ingreso de cargas de diseño**

#### **6.4.1 Cargas muertas (D)**

El software tiene la capacidad de calcular el peso de cada elemento, considerando el volumen generado en el modelo y la densidad del material.

## **6.4.2 Presión ejercida por el fluido (F)**

La Fig. 11 muestra la distribución triangular de las cargas generadas por el fluido (presiones) sobre las paredes. El cálculo de presiones es realizado automáticamente por el software considerando la densidad del fluido (1000Kg/m<sup>3</sup>) y la altura del fluido dentro de la estructura (h=7,75m).

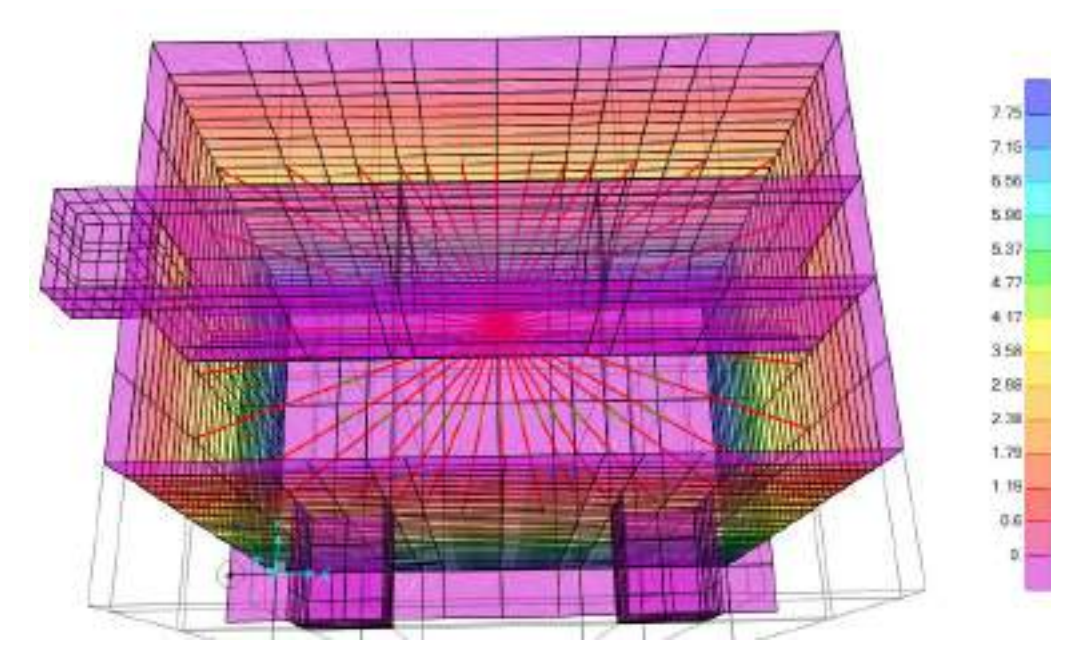

Figura 10 - Presiones en la superficie de los muros

#### **6.4.3 Presión ejercida por el suelo (H)**

El cálculo de presiones del suelo ha sido calculado por los métodos de Mazindrani (Rankine) y Columb. La Tabla 8 resume el cálculo de las presiones del suelo sobre los muros del cárcamo. En el cálculo se ha considerado que el suelo que ejerce presión sobre las paredes tiene una altura de 5,0m. Además, se ha considerado que la fricción entre el terreno y la superficie de concreto es f=0,38, para el cual le corresponde un valor de  $\square$ =21°. Este valor ha sido tomado de los valores propuestos en el Manual de diseño de puentes del MTC [\(MTC, 2003\)](#page-181-5). Un valor similar se obtiene considerando que d=2/3Ø, tal como lo propone BRAJA M. DAS en su libro Principios de Ingeniería de cimentaciones [\(Braja, 1999\)](#page-181-6)

|           |      |                             | <b>RANKINE</b> |           |                            |           | <b>COULOMB</b> |     |      |           |                            |
|-----------|------|-----------------------------|----------------|-----------|----------------------------|-----------|----------------|-----|------|-----------|----------------------------|
| Ø[°]      |      | $(Tn /$<br>m <sup>3</sup> ) | Ka             | Kp        | Pa<br>[Tn/m <sup>2</sup> ] |           | $f = ta$<br>n. |     | Ka   | Kp        | Pa<br>[Tn/m <sup>2</sup> ] |
| 12.8<br>5 | 0.00 | 1.76                        | 0.63<br>6      | 1.57<br>2 | 8.96                       | 90.0<br>0 | 0.15           | 8.5 | 0.58 | 1.88<br>9 | 7.82                       |

Tabla 8 – presiones por efecto del suelo

Para el diseño se ha usado la máxima presión calculado por los métodos de Rankine y Coulomb, es decir se ha considerado una distribución de presiones triangular con la máxima presión en la base de 8,96 Tn/m². La Fig. 14 muestra las cargas asignadas al modelo.

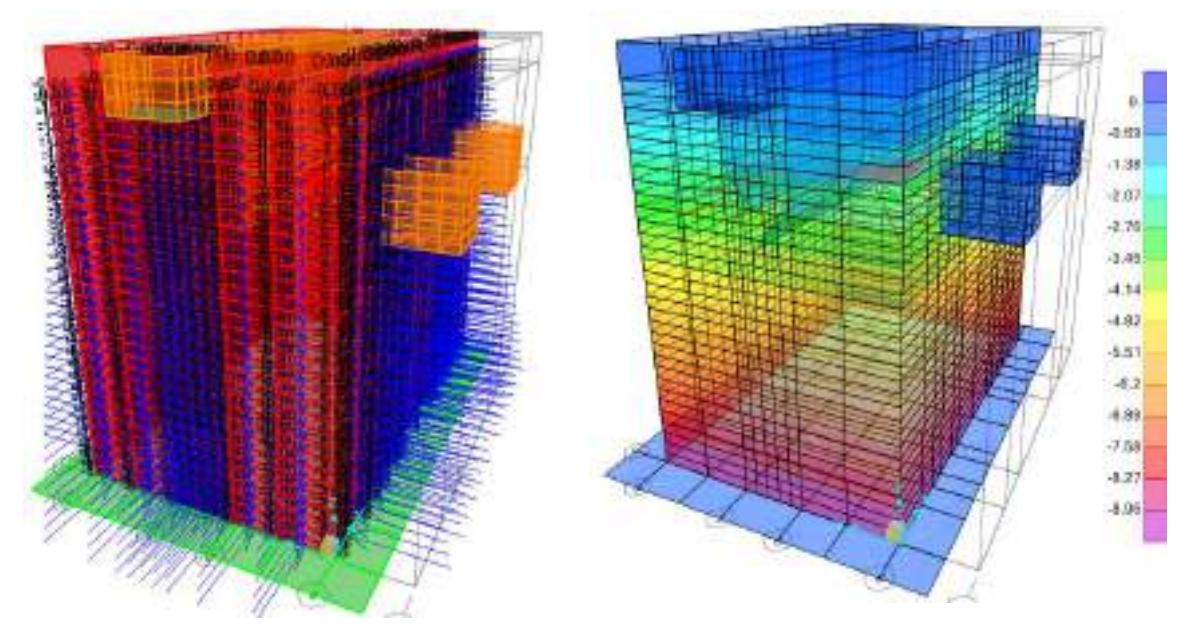

Figura 11 - Presiones ejercidas por el suelo

## **6.4.4 Cálculo de la rigidez horizontal del suelo (Kh)**

La rigidez del suelo ha sido estimada mediante los métodos descritos en el numeral 4.4 y a continuación se muestran los cálculos realizados.

| f'c                   | Ec                    | Ec.                  | Espesor | <b>Base</b> | Empotramiento<br>de la pantalla | Ec.I        |
|-----------------------|-----------------------|----------------------|---------|-------------|---------------------------------|-------------|
| [Kq/cm <sup>2</sup> ] | [Kq/cm <sup>2</sup> ] | [Tn/m <sup>2</sup> ] | ៈ [m]   | b Iml       | $D$ Im                          | [ $Tn.m2$ ] |
| 280                   |                       | 252671.33 2526713.28 | 0.30    | 1.00        | 8.05                            | 5685.10     |

Tabla 9 - Rigidez a a la flexión

Tabla 10 - Parámetros usados en el método de Monnet (1994)

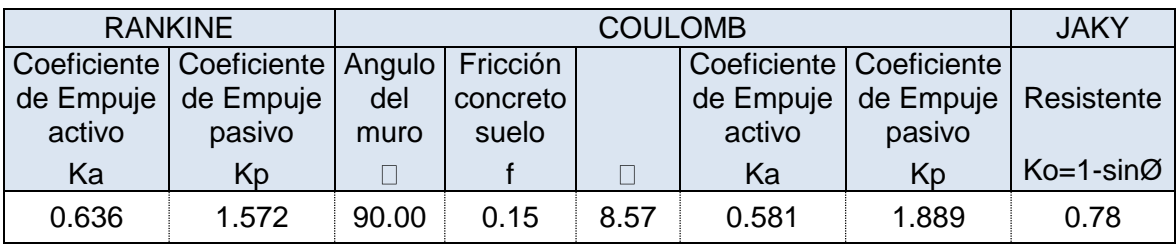

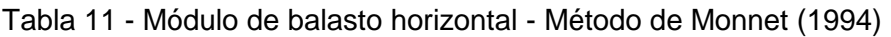

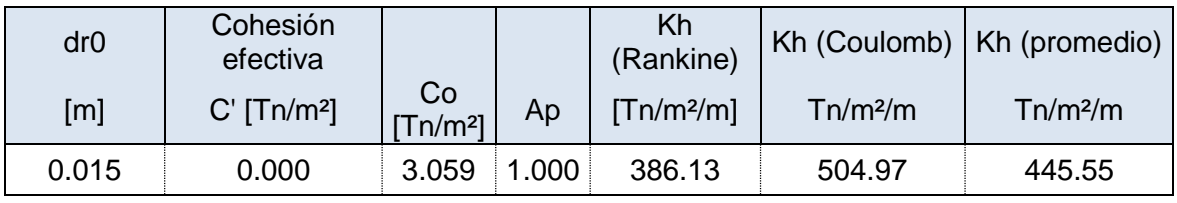

## Tabla 12 - Módulo de balasto horizontal – Método Menard y Bourdon

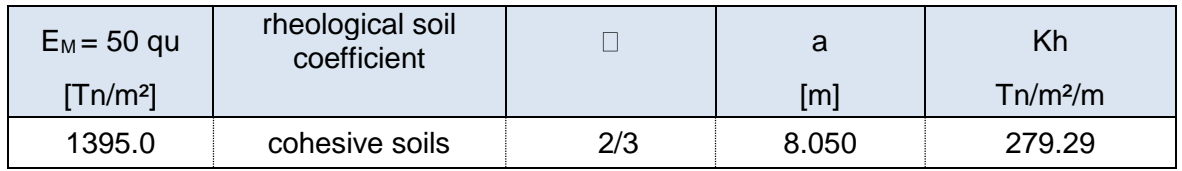

Tabla 13 - Módulo de balasto horizontal – Método de Terzaghi

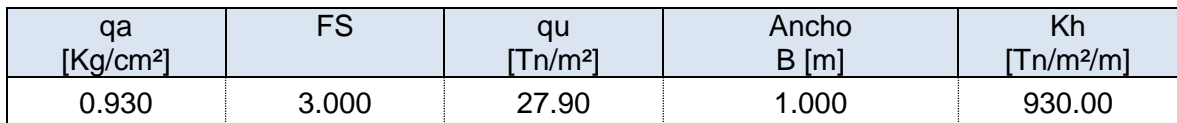

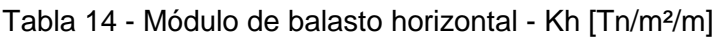

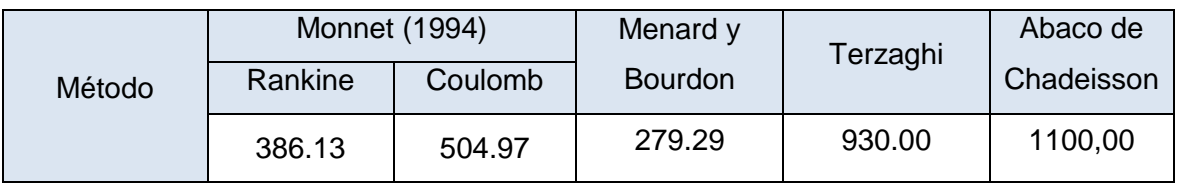

En la Tabla 14 se resume los valores calculados para Kh, por los diferentes métodos. Con fines de diseño se usará el menor valor del  $K_h$ , que corresponde al método de Monnet (1994), que usa los parámetros calculados con el método de Rankine. El valor de la rigidez lateral es Kh=279,29 Tn/m²/m.

El valor usado en el software será de 280 Tn/m²/m. La Fig. 13 muestra el ingreso del parámetro  $K_h$  al software usado para el diseño estructural.

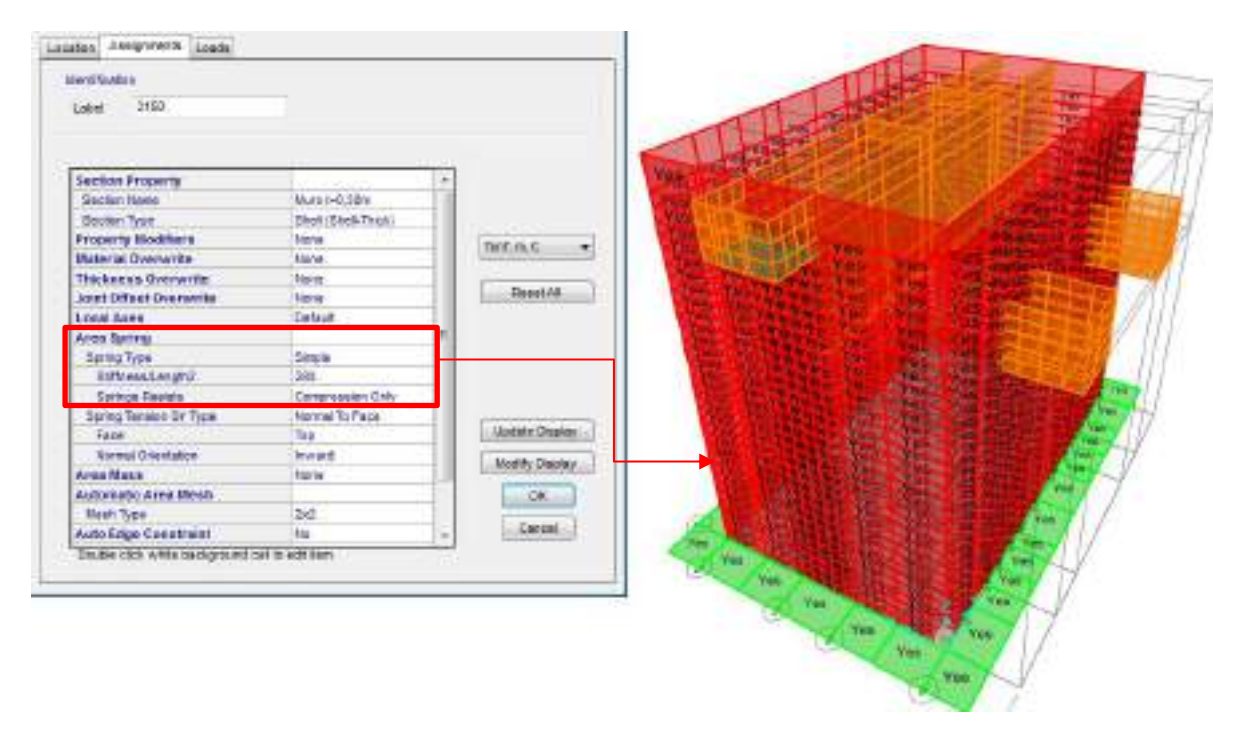

Figura 12 - Ingreso del módulo de elasticidad horizontal al software

## **6.4.5 Fuerza sísmica (E)**

El cálculo de la fuerza sísmica se ha realizado usando el método de superposición modal espectral, considerando el espectro de diseño especificado en el código peruano E.030 diseño sismorresistente, con los parámetros considerados a continuación.

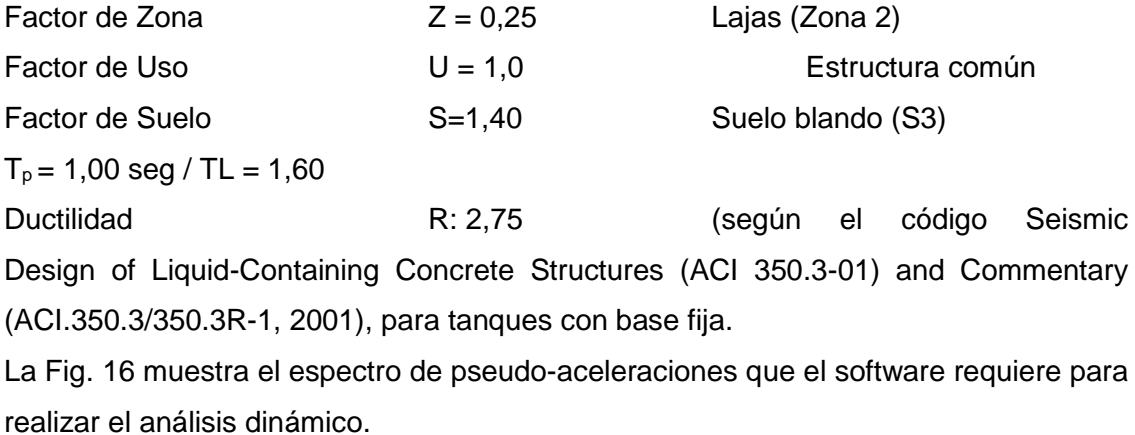

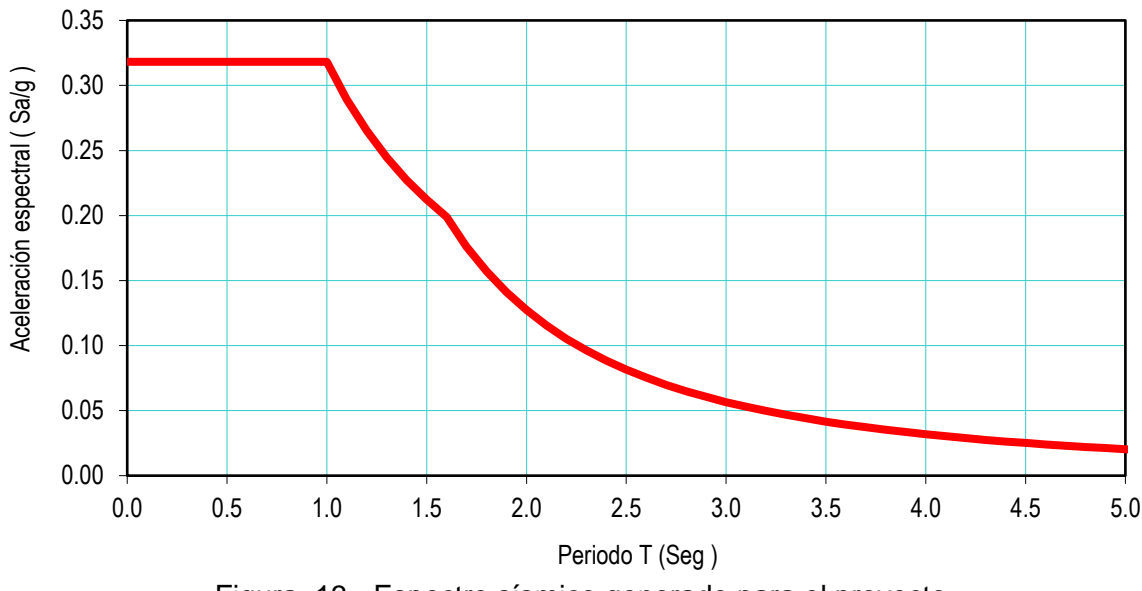

Figura 13 - Espectro sísmico generado para el proyecto

El análisis dinámico realizado para considerar la interacción entre el fluido y los muros ha sido realizado usando el método simplificado de Housner, con los parámetros de las tablas 15 y 16.

|                                       |                                |                                 | <b>Dimensiones</b> | Peso                                                                 | Masa del   |                                      |          |
|---------------------------------------|--------------------------------|---------------------------------|--------------------|----------------------------------------------------------------------|------------|--------------------------------------|----------|
| Altura total de<br>Paredes<br>$H$ [m] | <b>Borde</b><br>Libre<br>BL[m] | Longitud<br>Ancho<br>[m]<br>[m] |                    | del<br>Líqui<br>Altura del<br>do<br>líquido<br>P<br>$HL$ [m]<br>[Tn] |            | líquido<br>ML<br>$[Tn. seg2/T$<br>m] | L/H      |
| 8.05                                  | 0.30                           | 8.00                            | 4.90               | 7.75                                                                 | 303.8<br>0 | 30.97                                | 1.0<br>3 |

Tabla 15 – Geometría

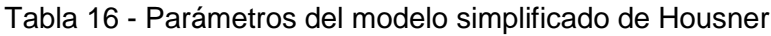

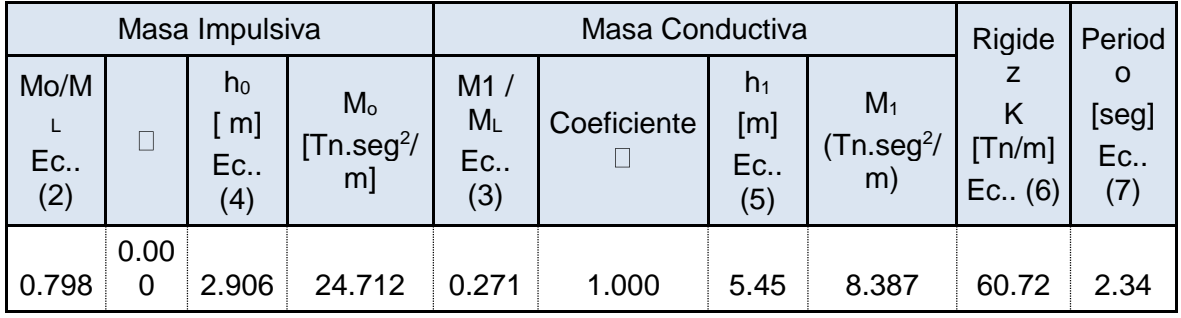

En este proyecto se ha definido la unión entre la masa convectiva (M<sub>o</sub>) y los muros del cárcamo mediante 36 elemento tipo link, con ángulo  $\alpha$ =10°. Usando la Ec. (21) se ha obtenido una rigidez para cada elemento link de 3,373 Tn/m. Con los parámetros definidos en la Tabla 16, se ha obtenido el periodo fundamental T=2,347 seg, tal como lo muestra la Fig. 17.

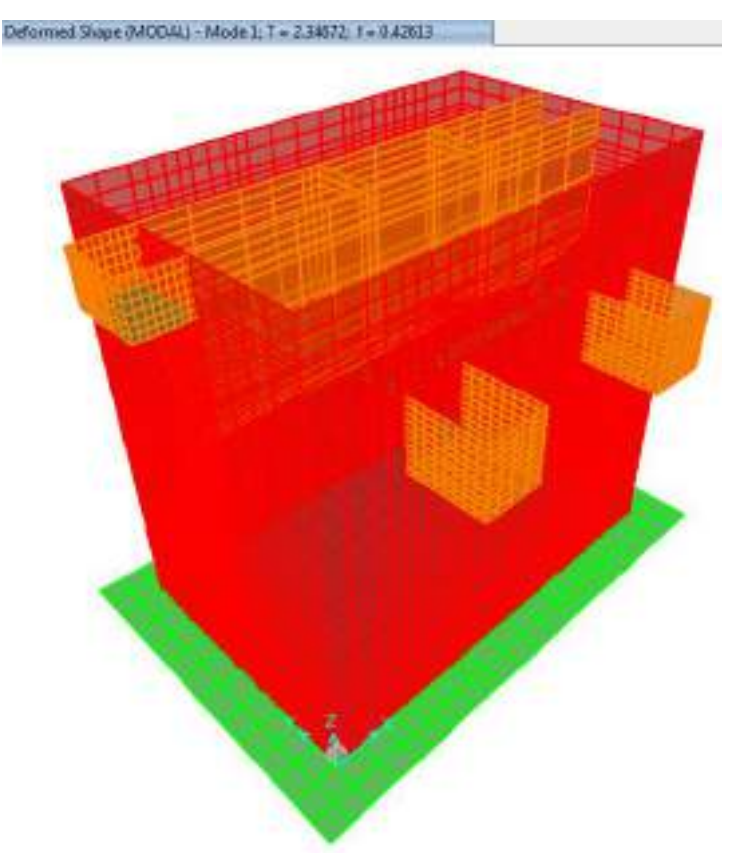

Figura 14 – Modo fundamental del modelo dinámico usado

## **6.5 Condiciones de apoyo**

El análisis estructural se ha realizado considerando dos condiciones de apoyos. La primera considerando que la cimentación es fija y la segunda considerando los apoyos son elásticos.

Para evaluar el modelo con apoyos flexible se ha calculado el módulo de balasto K, tomando como referencia la propuesta de cálculo presentada por Joseph E. Bowles [\(Joseph, 1997\)](#page-181-8), que propone el cálculo del módulo de balasto en forma conservadora en función de la capacidad admisible del suelo (qa), según la siguiente expresión:

$$
K_s = 40.F.S.qa \tag{50}
$$

Dónde:

Ks : Módulo de balasto.

F.S : Factor de seguridad

qa : Esfuerzo admisible (qa=qu/FS)

Para el esfuerzo admisible qa=0.93 Kg/cm² y el factor de seguridad F.S =3,0 se obtiene  $K_s$ =1116,0 Tn/m<sup>2</sup>/m.

# **7.00 DISEÑO ESTRUCTURAL**

En el diseño estructural se ha considerado la geometría propuesta en la etapa del diseño hidráulico, y a continuación se describe la metodología seguida en el diseño.

## **7.1 Esfuerzos admisibles por tensión anular en el concreto y el acero de refuerzo**

## **7.1.1 Diseño del acero por tensión anular**

Las Figs. 14 y 15 muestran los esfuerzos de tensión máximos anulares en las paredes por efecto de la combinación de cargas de las Ecs. (11) y (16) respectivamente para la condición con apoyos elásticos.

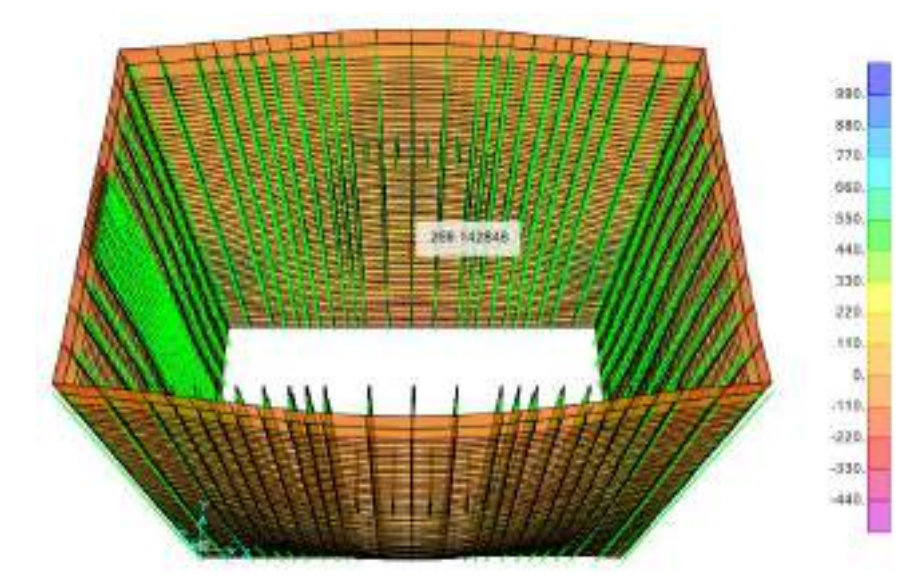

Figura 15 - Tensiones anulares en el concreto  $\square_{US, max}$  =214,38 Kg/cm<sup>2</sup>

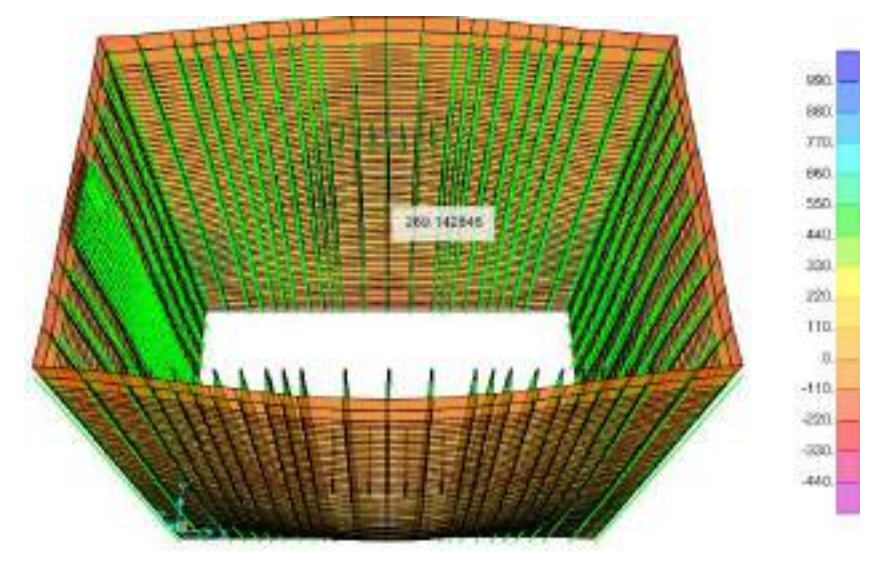

Figura 16 - Tensiones anulares en el concreto  $\square_{US,E,\,max}$  =171,68 Kg/cm<sup>2</sup>

En base a los esfuerzos de tensión máximos se han calculado las fuerzas de tensión (integración de los esfuerzos en el espesor), y las áreas de acero requeridas en las paredes, que se resumen en la Tabla17.

| Zona                         | Tensión de<br>diseño      | Tensión de<br>servicio | $A_s = \frac{T_U}{\phi f_V}$ | Acero requerido por<br>tensión |       |  |
|------------------------------|---------------------------|------------------------|------------------------------|--------------------------------|-------|--|
|                              | $T_{Um\acute{a}x}$ [Tn/m] | $T_{max}$ [Tn/m]       | [cm <sup>2</sup> /cm]        | $Ø$ [Plg]                      | S[cm] |  |
| Zona central - Lado<br>largo | 40.88                     | 14.60                  | 0.108                        | 5/8                            | 18.30 |  |
| Extremos - Lado<br>largo     | 113.20                    | 40.43                  | 0.299                        | 3/4                            | 9.52  |  |
| Zona central - Lado<br>corto | 48.28                     | 17.24                  | 0.128                        | 5/8                            | 15.50 |  |
| Extremos - Lado<br>corto     | 83.93                     | 29.98                  | 0.222                        | 3/4                            | 12.84 |  |

Tabla 17 – Espaciamiento requerido por tensión

El espaciamiento será definido después de verificar las condiciones de agrietamiento en el concreto.

# **7.1.2 Verificación del esfuerzo en compresión en las zonas de tensión**

El esfuerzo admisible en el concreto está dado por la Ec. (20), que deberá ser calculado considerando la fuerza de tensión  $(T_{max})$  sin factorizar. La condición máxima sin factorizar corresponde a la que considera la fuerza sísmica (E) más la presión del líquido (F). Las Tablas 18 a 20 muestran los parámetros calculados para verificar que el espaciamiento propuesto satisface las tensiones máximas en el concreto y en el acero de refuerzo.

| Coeficiente<br>de<br>contracción<br>$\mathsf{C}$ | Módulo de<br>elasticidad del<br>acero<br>Es [kg/cm <sup>2</sup> ] | Resistencia<br>de concreto<br>$fc$ [Kg/cm <sup>2</sup> ] | Módulo de<br>elasticidad del<br>concreto<br>$Ec$ [kg/cm <sup>2</sup> ] | Relación de<br>módulos<br>$n = E_s/E_c$ |
|--------------------------------------------------|-------------------------------------------------------------------|----------------------------------------------------------|------------------------------------------------------------------------|-----------------------------------------|
| 0.00030                                          | 2000000.00                                                        | 280.00                                                   | 250000                                                                 | 8.00                                    |

Tabla 18 - Parámetros de cálculo del esfuerzo en el concreto

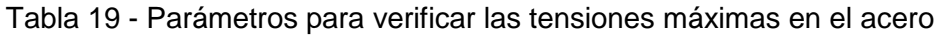

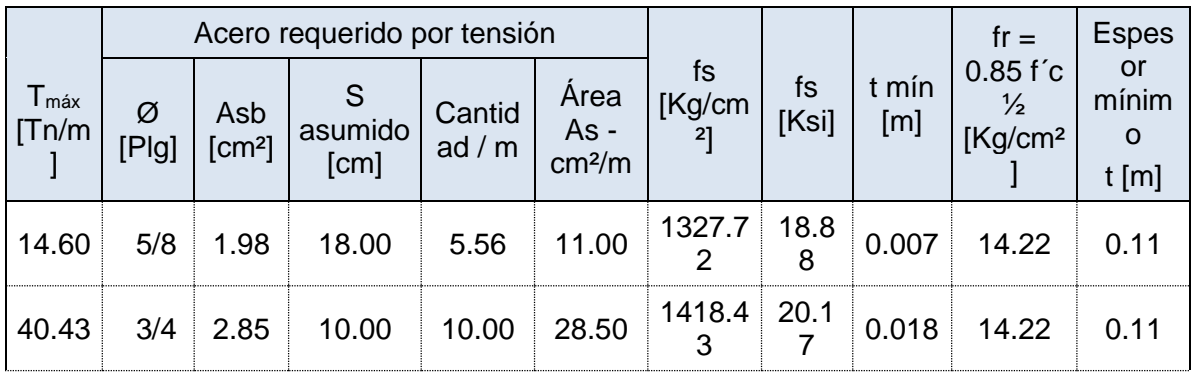

| $\vert$ 17.24 $\vert$ |  |  |  |  |  |
|-----------------------|--|--|--|--|--|
|                       |  |  |  |  |  |

Tabla 20 - - Parámetros para verificar las tensiones máximas en el acero

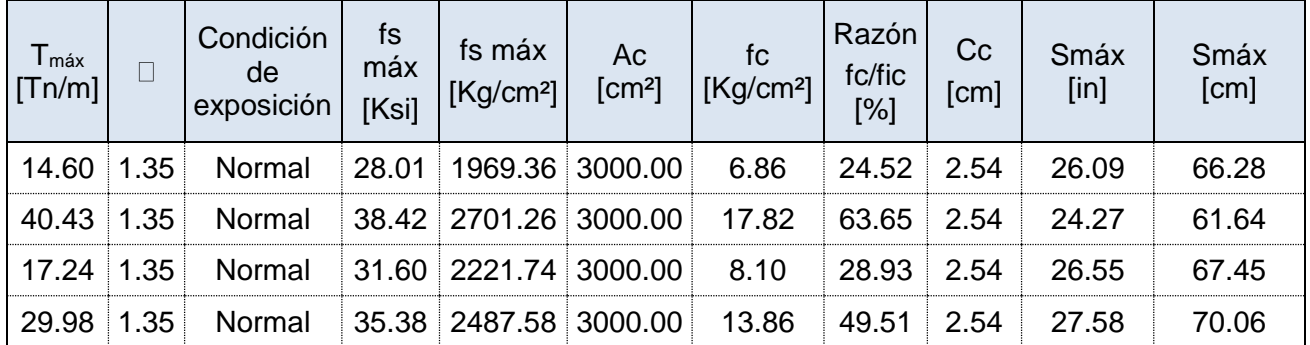

# **7.1.3 Verificación del agrietamiento en las zonas de tensión**

Para evitar el agrietamiento se calculó el parámetro Z con las Ecs. (25) a (31). Los valores de la Tabla 14 se han obtenido considerando los parámetros siguientes:

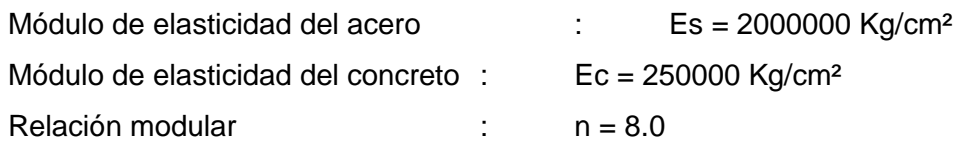

El parámetro Z se ha calculado en las zonas de máxima tensión, para los momentos de flexión de la Tabla 21.

|                               |       | Espesor    |      | Peralte              | <b>Base</b> | Momento<br>Nominal | Corte<br>Nominal | Momento          |
|-------------------------------|-------|------------|------|----------------------|-------------|--------------------|------------------|------------------|
| Paredes                       | Zona  | Total      | dc   | Efectivo             |             | $Ø$ Mn (           | $Ø$ Vn (         | Actuante<br>Mu ( |
|                               |       | cm)<br>t ( | cm)  | d<br>cm <sub>2</sub> | b (<br>cm)  | $Tn.m$ )           | $Tn.m$ )         | $Tn.m$ )         |
| Paredes<br>laterales          | Apoyo | 60.00      | 3.00 | 57.00                | 100.00      | 202.15             | 42.97            | 29.50            |
|                               | Apoyo | 60.00      | 3.00 | 57.00                | 100.00      | 202.15             | 42.97            | 21.00            |
|                               | Apoyo | 35.00      | 3.00 | 32.00                | 100.00      | 63.71              | 24.12            | 18.00            |
| $(L=8.3)$                     | Tramo | 35.00      | 3.00 | 32.00                | 100.00      | 63.71              | 24.12            | 15.50            |
|                               | Tramo | 55.00      | 3.00 | 52.00                | 100.00      | 168.24             | 39.20            | 11.50            |
|                               | Apoyo | 35.00      | 3.00 | 32.00                | 100.00      | 63.71              | 24.12            | 19.00            |
| Paredes                       | Apoyo | 55.00      | 3.00 | 52.00                | 100.00      | 168.24             | 39.20            | 14.50            |
| <b>laterales</b><br>$(L=5.2)$ | Tramo | 50.00      | 3.00 | 47.00                | 100.00      | 137.44             | 35.43            | 10.10            |
|                               | Tramo | 55.00      | 3.00 | 52.00                | 100.00      | 168.24             | 39.20            | 8.00             |

Tabla 21 - Momentos máximos en las zonas de tensión

En las zonas de tensión se ha calculado el parámetros Z para los espaciamientos y áreas de acero resumidos en la Tabla 22.

El máximo valor del parámetro Z es de 113,60 Kips/in, que es menor al límite establecido por el código ACI 350 para el valor de Z en condiciones normales (115 Kips/in) (Tabla 7). Por lo tanto, la distribución del acero de refuerzo es adecuada.

| $M_U$<br>[Tn.m] | Varilla        | S(m)                      | As<br>$\text{(cm}^2/\text{)}$ | $\Box$                   | $\mathsf k$             |                         | Esfuerzo - fs $ $        | Ec. $(27)$             | Area – A<br>Ec.(26) |                            | db       | Z.<br>[Kips/i<br>n |
|-----------------|----------------|---------------------------|-------------------------------|--------------------------|-------------------------|-------------------------|--------------------------|------------------------|---------------------|----------------------------|----------|--------------------|
|                 | (in)           |                           | m)                            | Ec.<br>(30)              | Ec.<br>(29)             | Ec.<br>(28)             | [Kg/cm]<br>$2$ ]         | [Ksi]                  | [cm <sup>2</sup> ]  | $\left[\text{in}^2\right]$ | $[$ in]  | Ec.<br>(25)        |
|                 | $3/4 +$        | $^\text{\textregistered}$ |                               | 0.055                    | 0.598                   | 0.800                   | 1606.7                   | 22.8                   |                     | 11.                        | 1.1      |                    |
| 29.50           | 5/8            | 0.12                      | 40.25                         | 9                        | 9                       | 4                       | 1                        | 5 <sup>5</sup>         | 72.00               | 16                         | 8        | 100.41             |
| 21.00           | 5/8            | @<br>0.06                 | 32.99                         | 0.091<br>6               | 0.682<br>$\overline{4}$ | 0.772<br>5              | 1445.6<br>$\overline{4}$ | 20.5<br>6              | 36.00               | 5.5<br>8                   | 1.1<br>8 | 45.17              |
|                 |                |                           |                               |                          |                         |                         |                          |                        |                     |                            |          |                    |
| 18.00           | $5/8 +$<br>3/4 | @<br>0.12                 | 40.25                         | 0.095<br>8               | 0.689<br>$\overline{7}$ | 0.770<br>1              | 1814.9<br>0              | 25.8<br>$\mathbf 1$    | 72.00               | 11.<br>16                  | 1.1<br>8 | 113.42             |
| 15.50           | 3/4            | @<br>0.10                 | 28.50                         | 0.081<br>4               | 0.662<br>8              | 0.779<br>$\mathbf 1$    | 2181.3<br>8              | 31.0<br>3              | 60.00               | 9.3<br>$\mathbf 0$         | 1.1<br>8 | 113.60             |
| 11.50           | 5/8            | @<br>0.12                 | 16.49                         | 0.025<br>$\mathbf 0$     | 0.463<br>3              | 0.845<br>6              | 1585.6<br>4              | 22.5<br>5 <sup>5</sup> | 72.00               | 11.<br>16                  | 1.1<br>8 | 99.09              |
| 19.00           | 5/8            | @<br>0.06                 | 32.99                         | 0.157<br>$\mathbf{1}$    | 0.766<br>3              | 0.744<br>6              | 2417.3<br>7              | 34.3<br>8              | 36.00               | 5.5<br>8                   | 1.1<br>8 | 75.53              |
| 14.50           | 5/8            | @<br>0.06                 | 32.99                         | 0.100<br>$\mathbf 0$     | 0.696<br>6              | 0.767<br>8              | 1100.9<br>$\mathbf 1$    | 15.6<br>6              | 36.00               | 5.5<br>8                   | 1.1<br>8 | 34.40              |
| 10.10           | 5/8            | @<br>0.12                 | 16.49                         | 0.027<br>$5\overline{)}$ | 0.478<br>8              | 0.840<br>$\overline{4}$ | 1550.2<br>5              | 22.0<br>5 <sup>5</sup> | 72.00               | 11.<br>16                  | 1.1<br>8 | 96.88              |
| 8.00            | 5/8            | @<br>0.12                 | 16.49                         | 0.025<br>$\overline{0}$  | 0.463<br>3 <sup>1</sup> | 0.845<br>6              | 1103.0<br>6              | 15.6<br>9              | 72.00               | 11.<br>16                  | 1.1<br>8 | 68.93              |

Tabla 22 - Cálculo del parámetro Z

# **7.2 Diseño del acero de refuerzo por flexión vertical**

La Figs. 17 muestra el diagrama de momentos para una franja vertical de 1 m de ancho, debido a las cargas factorizada de diseño calculadas con la Ec. (11) y la Ec. (16) respectivamente.

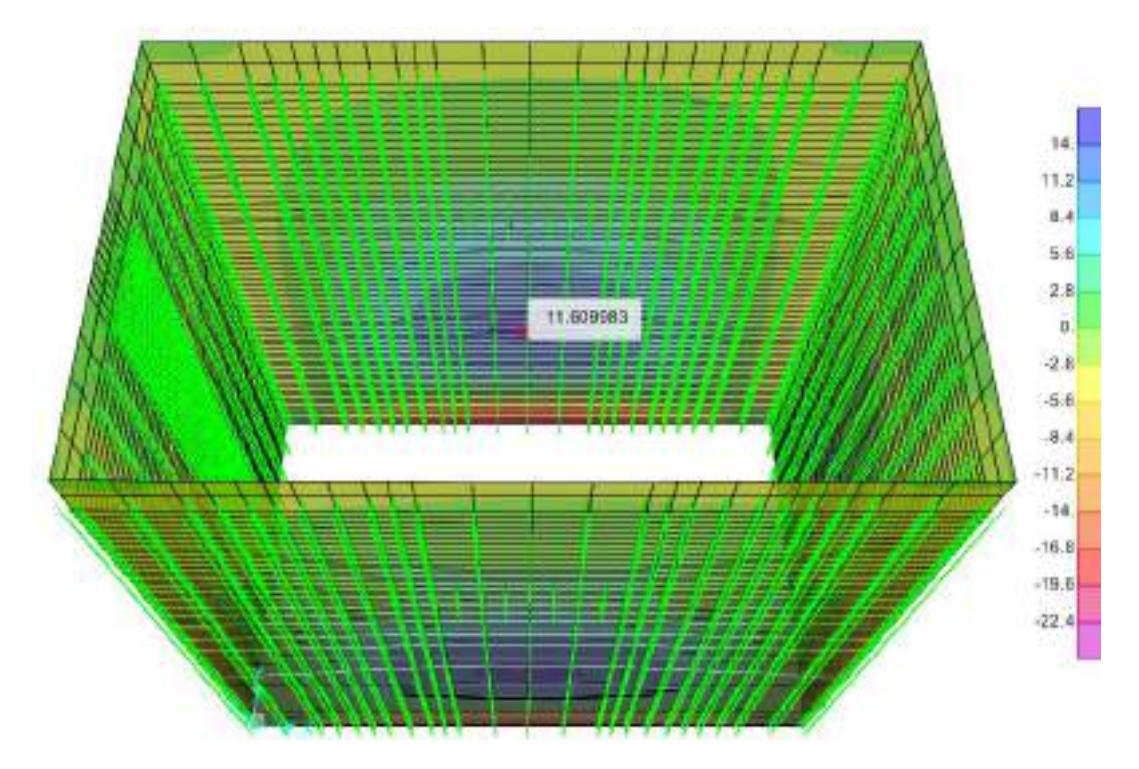

Figura 17 - Momentos de flexión máximos en los muros

Con los valores calculados de los momentos se ha procedido a diseñar el acero de refuerzo por flexión, tal como se describe a continuación.

## **7.2.1 Diseño de las áreas de acero por flexión**

Los parámetros usados en el diseño del acero por flexión se resumen en la Tabla 23

| Ancho de la franja de diseño           | $b = 100.00$ cm                                | $\Box$ máx $=$ | 0.300         |  |  |  |  |
|----------------------------------------|------------------------------------------------|----------------|---------------|--|--|--|--|
| Resistencia del Concreto               | $\text{f}'\text{c} = 280.00 \, \text{Kg/cm}^2$ | $K =$          | 69.13         |  |  |  |  |
| Resistencia del Concreto               | $Fy = 4200.00$ Kg/cm <sup>2</sup>              |                | $\Box$ = 0.80 |  |  |  |  |
| Factor de reducción por Flexión        | $\varnothing = 0.90$                           |                |               |  |  |  |  |
| Cuantías usadas en el Diseño del Acero |                                                |                |               |  |  |  |  |
| Cuantía Balanceada                     | $\Box$ = 0.02667                               |                |               |  |  |  |  |
| Cuantía Máxima                         | $\Box$ máx = 0.02000                           |                |               |  |  |  |  |
| Contracción y Temperatura              | $\Box$ ct = 0.0030                             |                |               |  |  |  |  |
| Cuantía Mínima                         | $\Box$ min = 0.0033                            |                |               |  |  |  |  |

Tabla 23 – Parámetros usados en el diseño por flexión

La tabla 24 resume los momentos máximos por flexión y los momentos nominales de las paredes y la Tabla 25 muestra el cálculo del acero de refuerzo vertical requerido por flexión.

Tabla 24 - Momentos máximos en las paredes

|  | <b>Espes</b> |  | Peralte | <b>Base</b> | Momento | Corte | Moment |
|--|--------------|--|---------|-------------|---------|-------|--------|
|--|--------------|--|---------|-------------|---------|-------|--------|

| Zona                              | Descripci<br>ón | Total<br>dc |               | Efectiv<br>O |            | Nominal        | <b>Nominal</b> | Actuant<br>e |  |
|-----------------------------------|-----------------|-------------|---------------|--------------|------------|----------------|----------------|--------------|--|
|                                   |                 | $t$ (cm)    | $\epsilon$ cm | $d$ (cm)     | $b$ ( $cm$ | Ø Mn<br>(Tn.m) | Ø Vn<br>(Tn.m) | Mu<br>(Tn.m) |  |
| Paredes<br>laterales<br>$(L=8.3)$ | Apoyo           | 60.00       | 3.00          | 57.00        | 100.00     | 202.15         | 42.97          | 20.00        |  |
|                                   | Tramo           | 35.00       | 3.00          | 32.00        | 100.00     | 63.71          | 24.12          | 15.70        |  |
|                                   | Tramo           | 55.00       | 3.00          | 52.00        | 100.00     | 168.24         | 39.20          | 10.50        |  |
| Paredes<br>laterales<br>$(L=5.2)$ | Tramo           | 35.00       | 3.00          | 32.00        | 100.00     | 63.71          | 24.12          | 7.50         |  |
|                                   | Apoyo           | 60.00       | 3.00          | 57.00        | 100.00     | 202.15         | 42.97          | 18.00        |  |

Tabla 25 - Acero de refuerzo requerido por flexión

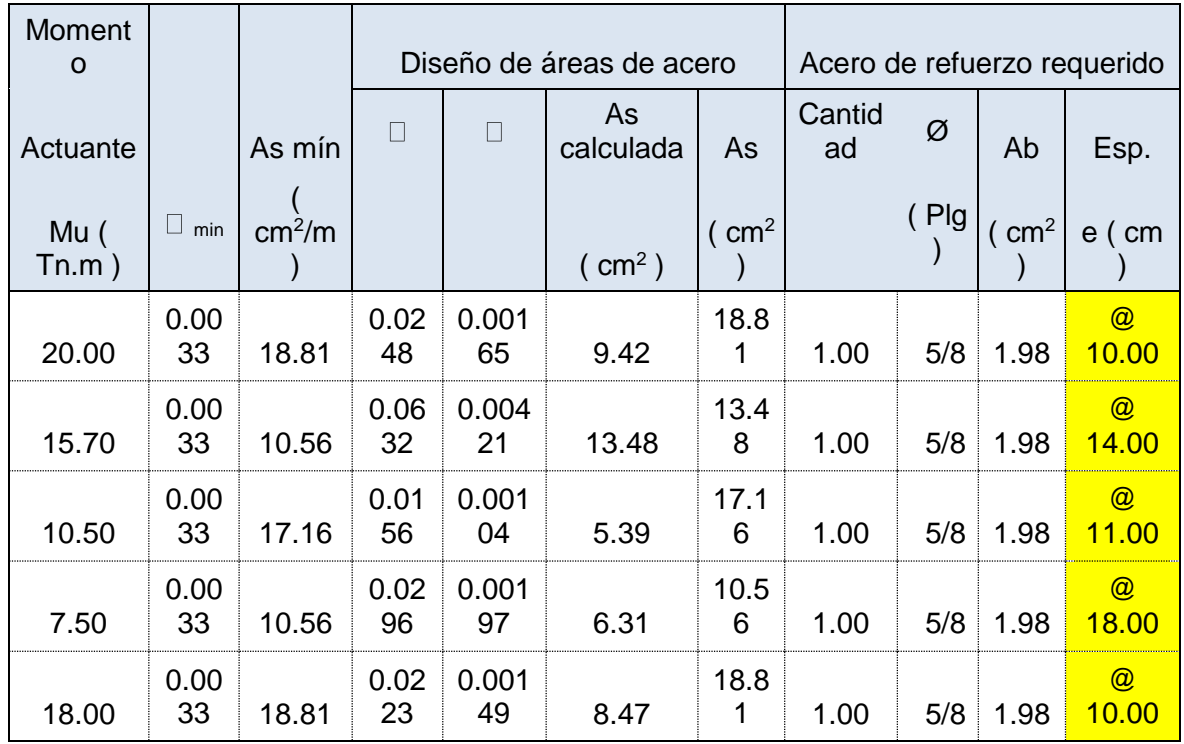

Finalmente el espaciamiento adoptado será definido después de verificar las condiciones de agrietamiento.

## **7.2.2 Verificación del agrietamiento**

Para evitar el agrietamiento se calculó el parámetro Z con las Ecs. (25) a (31). Los valores de la Tabla 27 se han obtenido considerando los parámetros siguientes:

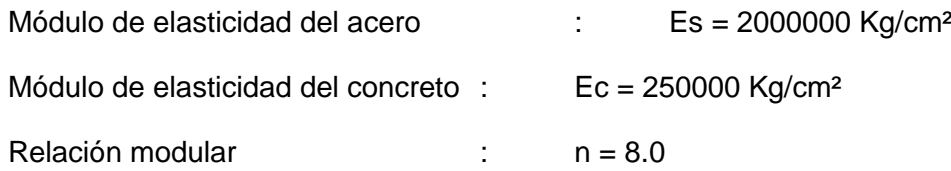

El parámetro Z se ha calculado en las zonas de máxima tensión, es decir, en la zona central de los muros de la cámara de reunión y en su base. La Tabla 16 resume los cálculos del parámetro Z para los momentos indicados.

| $M_U$<br>[Tn.m] | Varill<br>S(m) |                                   | As<br>$\text{cm}^2/\text{m}$ | $\mathsf k$ |                    |             | Esfuerzo - fs<br>Ec. $(27)$ |           | $Area - A$<br>Ec.(26)               |                    | db       | Z.<br>[Kips/i<br>n] |
|-----------------|----------------|-----------------------------------|------------------------------|-------------|--------------------|-------------|-----------------------------|-----------|-------------------------------------|--------------------|----------|---------------------|
|                 | a (in)         |                                   |                              | Ec.<br>(30) | Ec.<br>(29)        | Ec.<br>(28) | [Kg/cm                      | [Ksi]     | $\lfloor$ cm <sup>2</sup> $\rfloor$ | [in <sup>2</sup> ] | $[$ in]  | Ec.<br>(25)         |
|                 |                | @                                 |                              | 0.033       | 0.509              | 0.830       | 2134.9                      | 30.3      |                                     |                    | 1.1      |                     |
| 20.00           | 5/8            | 0.10                              | 19.79                        | 0           | 1                  | 3           | 8                           | 7         | 60.00                               | 9.30               | 8        | 111.18              |
| 15.70           | 5/8            | @<br>0.08                         | 24.74                        | 0.088<br>4  | 0.676<br>4         | 0.774<br>5  | 2560.2<br>5                 | 36.4<br>2 | 48.00                               | 7.44               | 1.1<br>8 | 106.67              |
| 10.50           | 5/8            | @<br>0.12                         | 16.49                        | 0.025<br>0  | 0.463<br>3         | 0.845<br>6  | 1447.7<br>6                 | 20.5<br>9 | 72.00                               | 11.16              | 1.1<br>8 | 90.48               |
| 7.50            | 5/8            | @<br>0.12                         | 16.49                        | 3           | $0.039$ 0.538<br>5 | 0.820<br>5  | 1731.8 24.6<br>0            | 3         | 72.00                               | 11.16              | 1.1<br>8 | 108.23              |
| 18.00           | 5/8            | $^\text{\textregistered}$<br>0.09 | 21.99                        |             | $0.040$ 0.544      | 0.818<br>4  | 1754.4<br>4                 | 24.9<br>5 | 54.00                               | 8.37               | 1.1<br>8 | 82.23               |

Tabla 26 - Cálculo del parámetro Z

El máximo valor del parámetro Z es de 111,18 Kips/in, que es menor al límite establecido por el código ACI 350 para el valor de Z en condiciones normales (115 Kips/in) (Tabla 7).

## **7.3 Verificación del esfuerzo de corte**

El esfuerzo de corte nominal ha sido calculado de la siguiente manera:

$$
\varnothing \; \tau_c \text{=} \varnothing. 0.53 \; \sqrt{\text{fc}} \text{=} 0.85 \; \text{x} \; 0.53 \; \sqrt{280} \text{=} 7,53 \; \text{Kg/cm$^2}
$$

La Fig. 18 muestra los esfuerzos de corte máximos factorizadas en las paredes del reservorio para la condición más crítica (Ecs. 17 y 18). El máximo esfuerzo de corte es 36,0 Kg/cm², que es mayor a la resistencia del concreto, motivo por el cual se requiere verificar si el acero repartido es adecuado para absorber las fuerzas de corte en los muros.

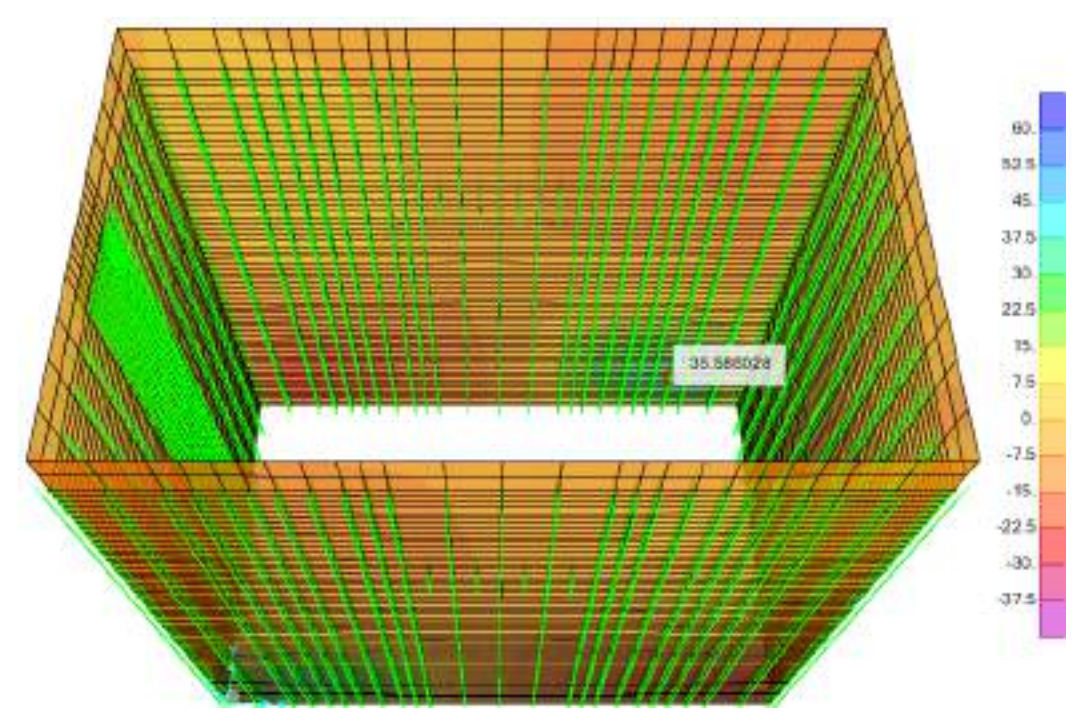

Figura 18 - Esfuerzos de corte máximos en las paredes

El área de acero requerido horizontal en una sección de 1m por corte ha sido calculada con la Ec. :

$$
A_{VH} = \frac{(\tau_U - \emptyset \tau_c.) \text{ t. } 100.S}{f_y.d}
$$
 (51)

- Avh : Área del refuerzo horizontal
- t : Espesor de la pared
- fy : Esfuerzo de fluencia del acero
- d : Peralte efectivo

.

S : Espaciamiento entre barras de acero

El área de acero vertical repartida en la zona de máximo esfuerzo cortante es 1 Ø 5 / 8" @ 0,18 + bastón Ø 5 / 8" @ 0.18. + Ø 5 / 8" @ 0,12 (en los extremos). Avh= 38,50 cm², el espaciamiento es:

$$
\tau_{\rm U} = \frac{\rm f_y.d.A_{VH}}{\rm S.\ t.\ 100} + \varnothing \ \tau_{\rm c} \tag{52}
$$

$$
\tau_n = \frac{f_y \cdot d}{t \cdot 100} \cdot \frac{A_{VH}}{S} + \varnothing \tau_c = \frac{4200 \times 50}{55 \cdot 100} \cdot \left( \frac{2 \times 5.55 \times 1.98}{18} + \frac{8.33 \times 1.98}{12} \right) + 7.53 = 106.69 \text{ Kg/cm}^2
$$

El esfuerzo de corte resistente del acero propuesto es de 106,69 Kg/cm² > al esfuerzo último. Por lo tanto, el área de acero repartido es adecuada. La cuantía vertical ha sido calculada con la Ec. (40)

$$
\rho_{V} \ge 0.0025 + 0.5 \left( 2.5 - \frac{h_{w}}{L_{w}} \right) \left( \rho_{h} - 0.0025 \right) \tag{53}
$$

Siendo:

h<sup>w</sup> : Altura del muro

L<sup>w</sup> : Longitud del muro

 $\rho_h$  : Cuantía horizontal

Considerando los siguientes valores.

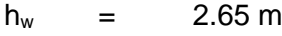

 $L_w = 8.00m$ 

 $p_h$  = (100/18x1.98x2+100/12\*1.98)/(100x50)=0,0077

$$
\rho_{\text{V}} \ge 0.0025 + 0.5 \left( 2.5 - \frac{4.90}{8.00} \right) (0.0077 - 0.0025) = 0.0074
$$

El acero vertical hasta una altura de 1.0 m sobre la losa de fondo de la cámara de reunión es:

$$
\rho_V = \frac{\frac{100}{18}x1.98x2 + \frac{100}{12}x1.98}{100x50} = 0.0077
$$

Como la cuantía repartida de 0,0077 es mayos a la cuantía requerida calcula de 0,074, en las zonas de corte máximo, entonces, el espaciamiento propuesto es adecuado.

# **8.00 DISEÑO ESTRUCTURAL DE LA CIMENTACIÓN**

A continuación se describe el diseño de la cimentación

# **8.1 Asentamientos en la cimentación**

La Fig. 19 muestra el diagrama de asentamiento en la estructura por condición de las cargas de gravedad y el peso del agua. El máximo asentamiento es de 0,649 cm.

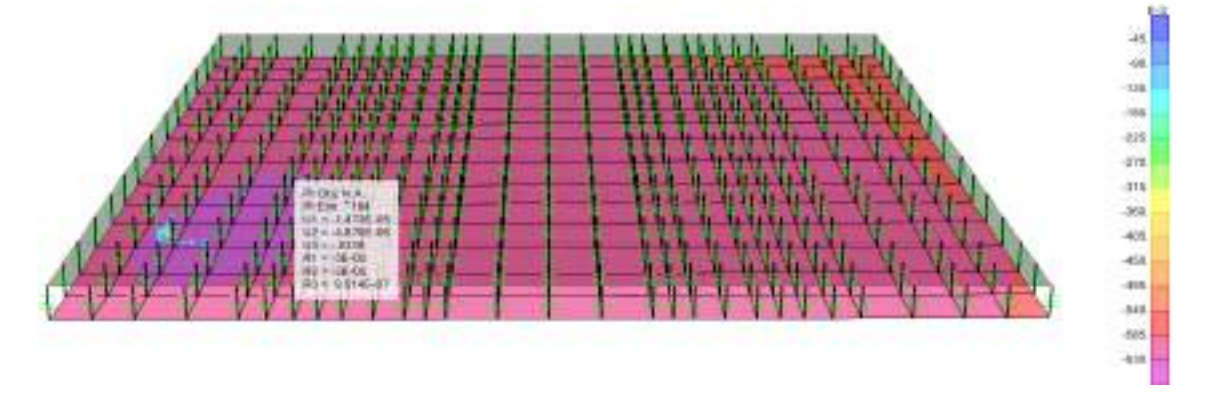

Figura 19 - Asentamiento en la cimentación por peso propio del fluido y los elementos de concreto

## **8.2 Presiones en la base**

Las presiones en la base han sido calculadas mediante el producto del módulo de balasto Ks=1116,0 Tn/m²/m por el asentamiento en el punto de interés. Para el máximo asentamiento calculado de 0,649 cm = 0.0064 m se obtiene la máxima presión igual a:

#### $σ<sub>V</sub>=1116x0.0064=7,24 Tn/m<sup>2</sup>$

La capacidad portante calculada es de 9,3  $Tn/m^2 > 7.24$   $Tn/m^2$ . Por lo tanto, no se sobrepasa la capacidad portante del suelo.

#### **8.3 Diseño por flexión y corte**

#### **8.3.1 Diseño de acero por flexión**

El diseño de la losa se ha realizado para absorber los máximos momentos flectores calculados con las Ec. (10) y (15).

La Fig. 20 muestra los momentos flectores en la cámara de reunión en la dirección larga y la Fig. 21 en los momentos mínimos. Además, La Fig. 22 muestra los momentos flectores en la cámara de reunión en la dirección corta y la Fig. 23 en los momentos mínimos.

La Tabla 17 muestra el momento nominal de la cimentación y las tablas 18 y 19 muestran el cálculo del acero de refuerzo en la cimentación en la dirección larga y corta de la cimentación respectivamente.

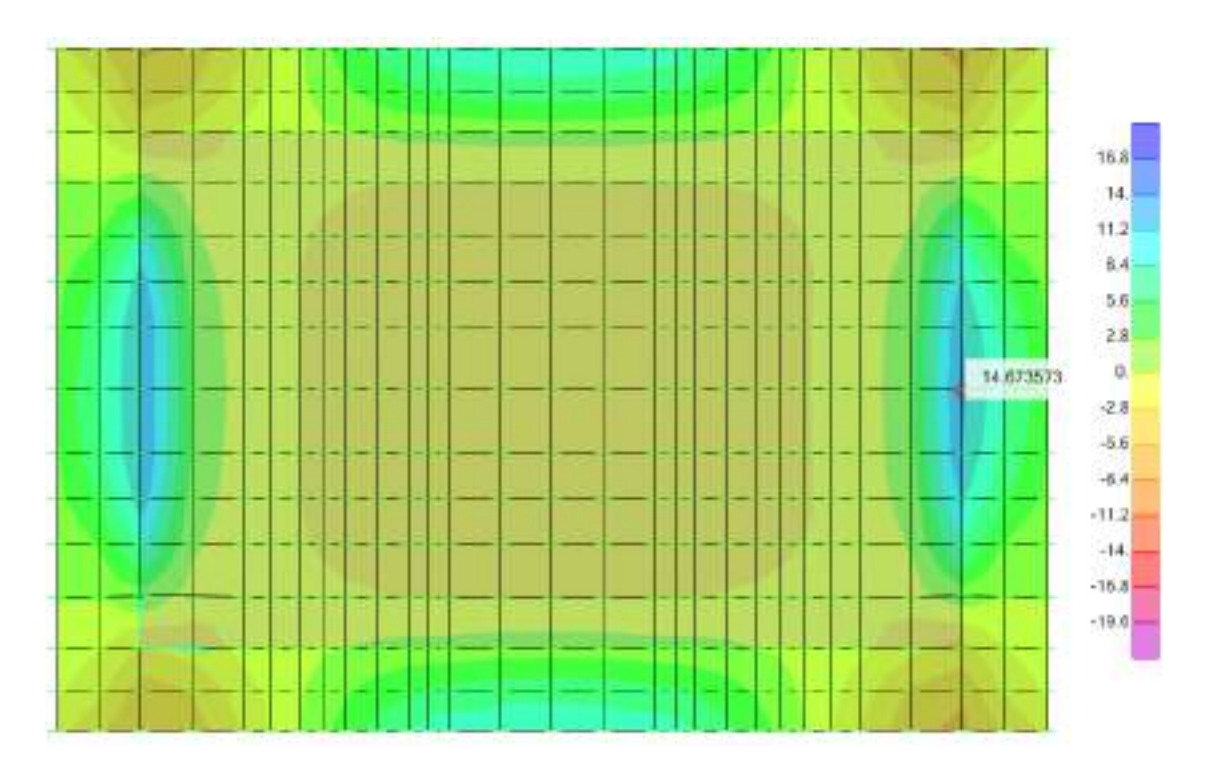

Figura 20 - Momentos de flexión máximos en la cimentación en la dirección larga

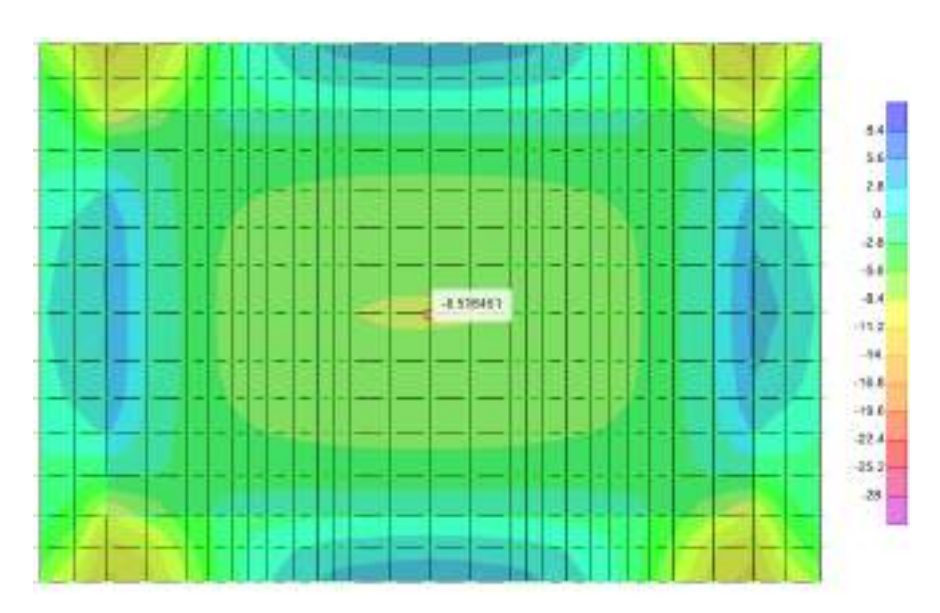

Figura 21 - Momentos de flexión mínimos en la cimentación en la dirección larga

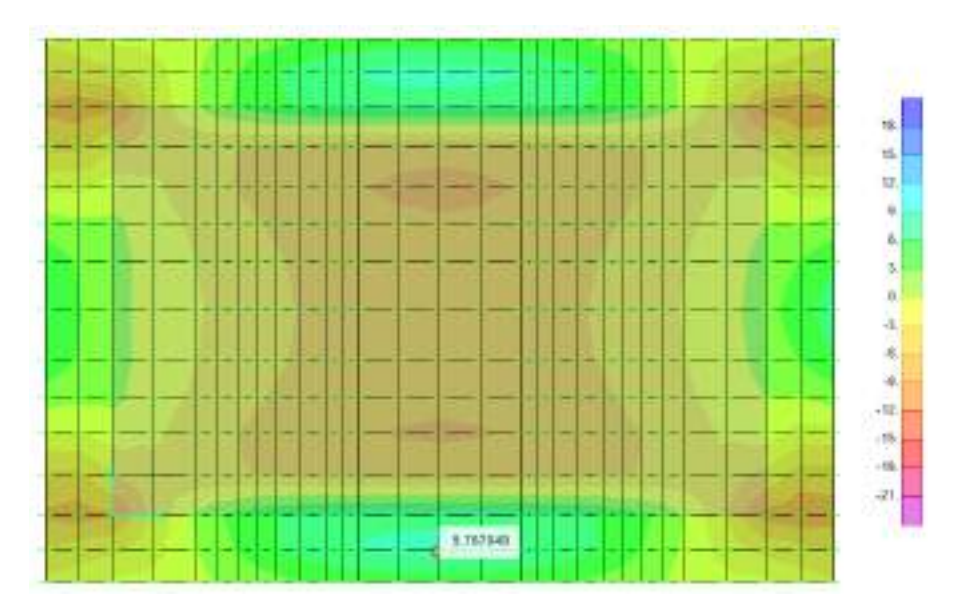

Figura 22 - Momentos de flexión máximos en la cimentación en la dirección larga

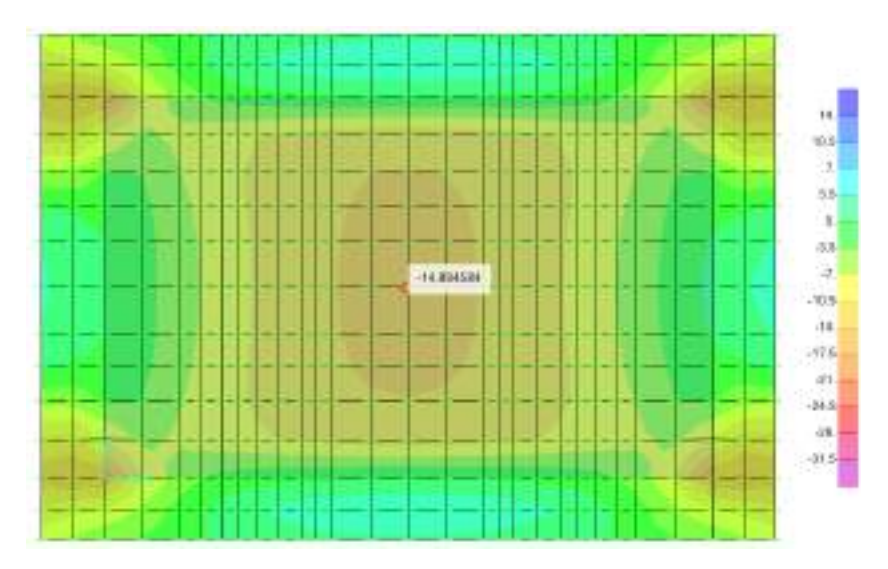

*"ALUMNO: DEYVI YANFREY SILVA ALTAMIRANO"* Figura 23 - Momentos de flexión mínimos en la cimentación en la dirección larga

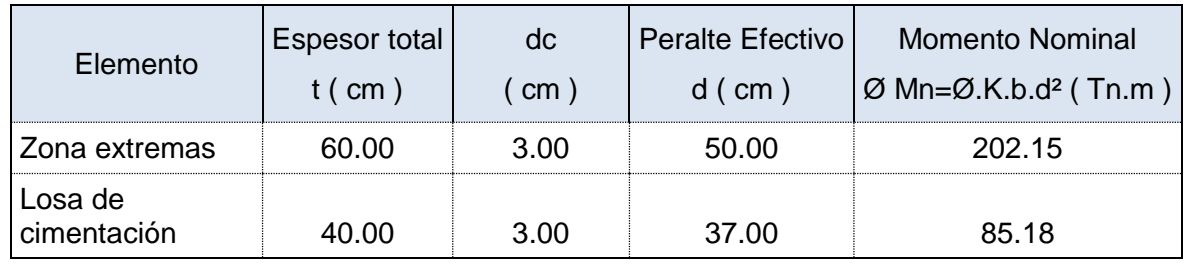

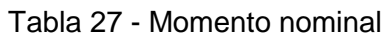

## Tabla 28 – Cálculo de áreas de acero por flexión en la dirección larga

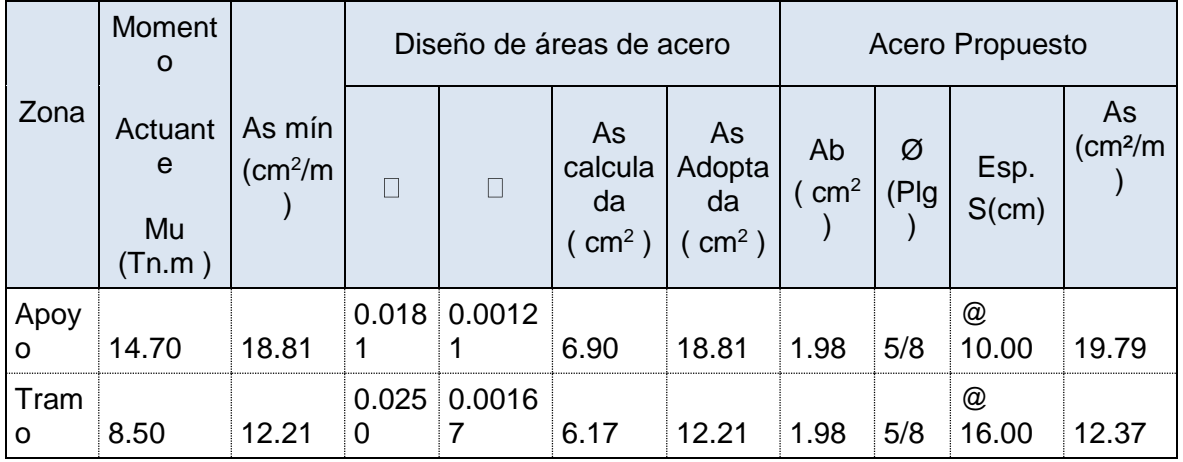

## Tabla 29 – Cálculo de áreas de acero por flexión en la dirección corta

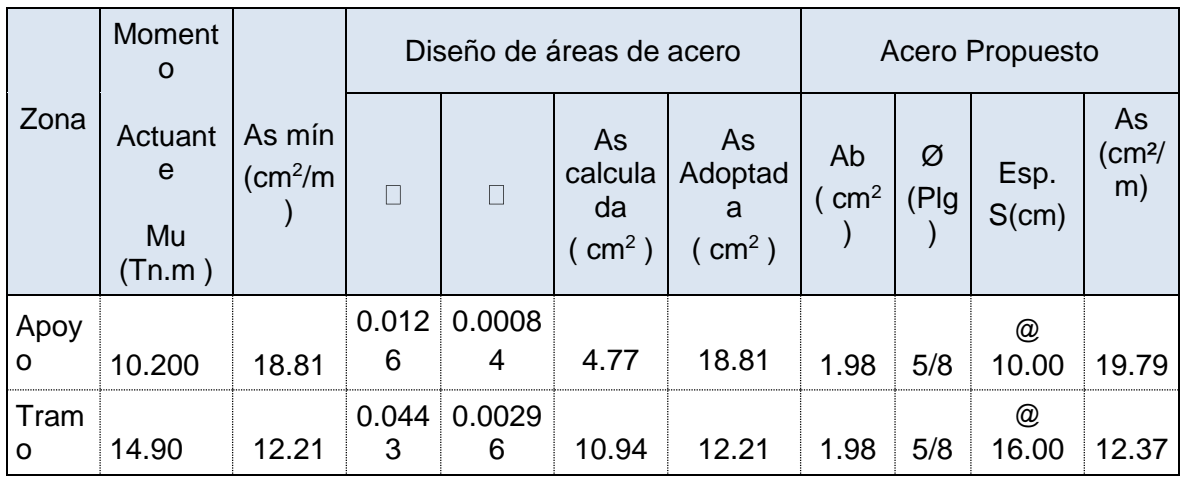

El espaciamiento entre barras será seleccionado después de verificar el agrietamiento en la cimentación.

## **8.3.2 Verificación del agrietamiento**

Para verificar las condiciones de agrietamiento en las zonas de máximas tensiones se han considerado los parámetros siguientes:

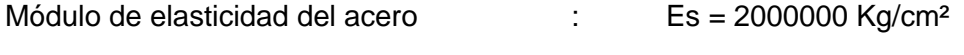

Módulo de elasticidad del concreto : Ec = 250000 Kg/cm<sup>2</sup>

Relación modular  $n = 8.00$ 

En la Tabla 31 se resume los valores calculados del parámetro Z para la dirección larga y en la Tabla 32 los valores para la dirección corta.

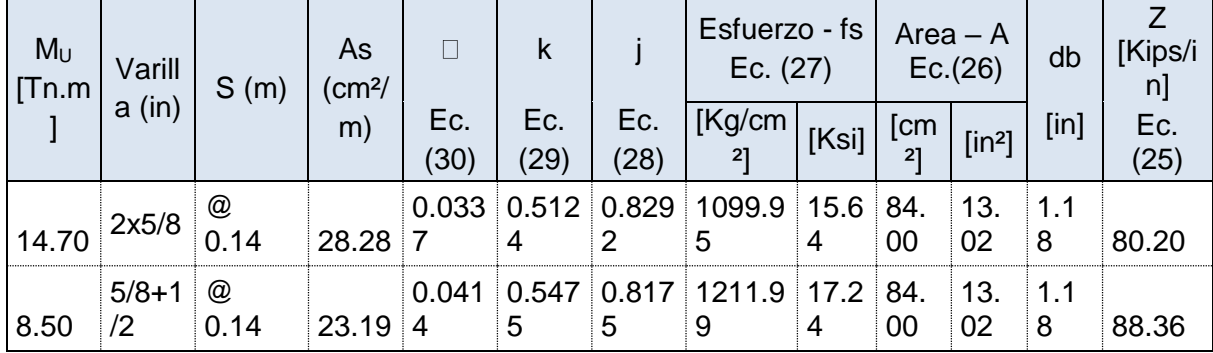

#### Tabla 30 - Cálculo del parámetro Z en la dirección larga

El máximo valor del parámetro Z es de 111,29 Kips/in, que es menor al límite establecido por el código ACI 350 para el valor de Z en condiciones normales (115 Kips/in) (Tabla 7).

| $M_{U}$<br>[Tn.m] | Varill          | S(m)                 | As<br>$\frac{\text{cm}^2}{\text{m}^2}$ |             | k           |             | Esfuerzo - fs<br>Ec. (27) |       | $Area - A$<br>Ec.(26) |                    | db       | [Kips/i<br>nj |
|-------------------|-----------------|----------------------|----------------------------------------|-------------|-------------|-------------|---------------------------|-------|-----------------------|--------------------|----------|---------------|
|                   | a (in)          |                      | m)                                     | Ec.<br>(30) | Ec.<br>(29) | Ec.<br>(28) | [Kg/cm]<br>$^{2}$ ]       | [Ksi] | [cm<br>21             | [in <sup>2</sup> ] | [in]     | Ec.<br>(25)   |
| 10.20             | 2x5/8           | $^{\circ}$ @<br>0.12 | 32.99                                  | 0.045<br>8  | 0.564<br>8  | 0.811       | 668.27                    | 9.50  | 72.<br>00             | 11.<br>16          | 1.1<br>8 | 41.76         |
| 14.90             | $5/8 + 1$<br>/2 | @<br>0.12            | 27.05                                  | 0.056<br>4  | 0.600<br>3  | 0.799<br>9  | 1861.1                    | 26.4  | 72.<br>00             | ່ 11.<br>16        | 1.1<br>8 | 116.31        |

Tabla 31 - Cálculo del parámetro Z en la dirección larga

El máximo valor del parámetro Z es de 116,31Kips/in, que ligeramente superior al establecido por el código ACI 350 para el valor de Z en condiciones normales (115 Kips/in) (Tabla 7). Sin embargo, considerando que en el cálculo de Z se ha considerado el valor más elevado que se produce en una reducida zona, el espaciamiento es adecuado.

#### **8.3.3 Longitud de desarrollo para barras en tracción y compresión**

La longitud de desarrollo de las barras a tracción y compresión ha sido calculada considerando lo especificado en el código E.060 Concreto armado que se resume en la Tabla 20.
#### *"DISEÑO DE UNA PLANTA DE TRATAMIENTO DE AGUAS RESIDUALES EN EL DISTRITO DE TACABAMBA – CAJAMARCA"*

| Factores de<br>modificación |    |     | S<br>[mm] | Ø<br>[in]  | Longitud de desarrollo en<br>Tracción |      |      |                       | Longitud de<br>desarrollo en<br>compresión |                                                        |         |
|-----------------------------|----|-----|-----------|------------|---------------------------------------|------|------|-----------------------|--------------------------------------------|--------------------------------------------------------|---------|
| $\sqcap\mathsf{t}$          | ⊥e | ∣S  |           |            |                                       | n    | Ktr  | $Cb$ [mm] $\parallel$ | $Id$ [mm]                                  | $\lfloor \text{Idc} \lfloor \text{mm} \rfloor \rfloor$ | Idc[mm] |
| 1.0<br>0                    |    | 0.8 | 1.0<br>0  | 120.<br>00 | 5/8                                   | 1.00 | 0.00 | 30.00                 | 484.92                                     | 302.41                                                 | 286.70  |

Tabla 32 - Longitud de desarrollo en tracción y compresión

La longitud de desarrollo en tracción para todos los espaciamientos entre barras de  $\varnothing$  5/8" es de 484,92 mm y para las barras en compresión la longitud de desarrollo es de 286,70.

Adoptando un recubrimiento libre de las barras en la zona de cimentación de los muros de concreto de 75,0 mm, se tiene que se requiere un peralte mínimo de la cimentación para las barras de  $\varnothing$  5 / 8" de 484.92 + 75,0 mm = 559.92 mm. Por lo tanto, con el peralte adoptado de 0,60 m de la cimentación es adecuado.

## **8.3.4 Verificación del esfuerzo de corte**

El esfuerzo de corte nominal ha sido calculado de la siguiente manera:

$$
\emptyset
$$
  $\tau_n = \emptyset.0.53 \sqrt{f c} = 0.85 \times 0.53 \sqrt{280} = 7.53$  Kg/cm<sup>2</sup>

Considerando el espesor promedio de 40 cm se obtiene la fuerza máxima de corte nominal de:

$$
\emptyset
$$
 F<sub>n</sub>=7,53 x 40 = 301.20 Kg/cm<sup>2</sup>

La Fig. 24 muestra los esfuerzos de corte máximos factorizadas en la cimentación. El máximo esfuerzo de corte es 260 Kg/cm, que es un valor menor al esfuerzo de corte nominal. Por lo tanto, el peralte de la cimentación es adecuado.

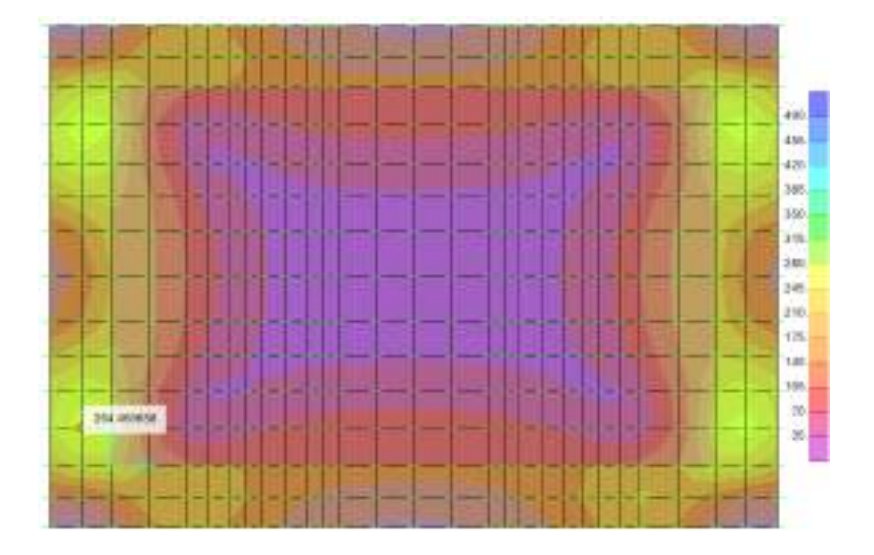

*"ALUMNO: DEYVI YANFREY SILVA ALTAMIRANO"* Figura 24 - Esfuerzos de corte máximo en la cimentación

## **9.00 REFERENCIAS BIBLIOGRÁFICAS**

- 1. ACI.350-06. (2007). Code requirements for Environmental engineering Concrete structures and Commentary (ACI 350-06) APPENDIX C *—* Alternative load factors, strength reduction factors, and distribution of flexural reinforcement (pp. 398-399).
- 2. ACI.350.3/350.3R-1. (2001). Seismic Design of Liquid-Containing Concrete Structures (ACI 350.3-01) and Commentary (350.3R-01): ACI Committee 350.
- 3. Braja M. (1999). Principios de Ingeniería de Cimentaciones. New York: Intemational Thomson Editores, S. A.
- 4. (E.020), 1985. Norma técnica de edificación E.020 Cargas.
- 5. (E.030), 2016. Norma E.030 Diseño sismorresistente, Ministerio de vivienda, construcción y saneamiento.
- 6. (E.060), 2009. Norma técnica de edificación E.060 Concreto Armado.
- 7. Joseph E. B. (1997). Foundation Analysis and Design (Fifth Edition ed.). New York: The McGraw-Hill Companies, Inc.
- 8. Monnet A. (1994). Subgrade reaction modulus, decompression ratio, about parameters used for elasto-plastic computation of retaining walls. REVUE FRANÇAISE DE GÉOTECHNIQUE, 5.
- 9. (MTC), 2003. Manual de Diseño de Puentes. Ministerio de Transportes y Comunicaciones Dirección General de Caminos y Ferrocarriles.
- 10. PCA. (2007). Circular concrete tanks without prestressing (pp. 32): Portland cement association.
- 11. Project CE 498 Design. (2006). Environmental engineering concrete structures.

# **MEMORIA DE CÁLCULO**

# *PLANTA DE TRATAMIENTO DE AGUAS RESIDUALES*

*(PTAR)*

*"ALUMNO: DEYVI YANFREY SILVA ALTAMIRANO"*

# **INDICE**

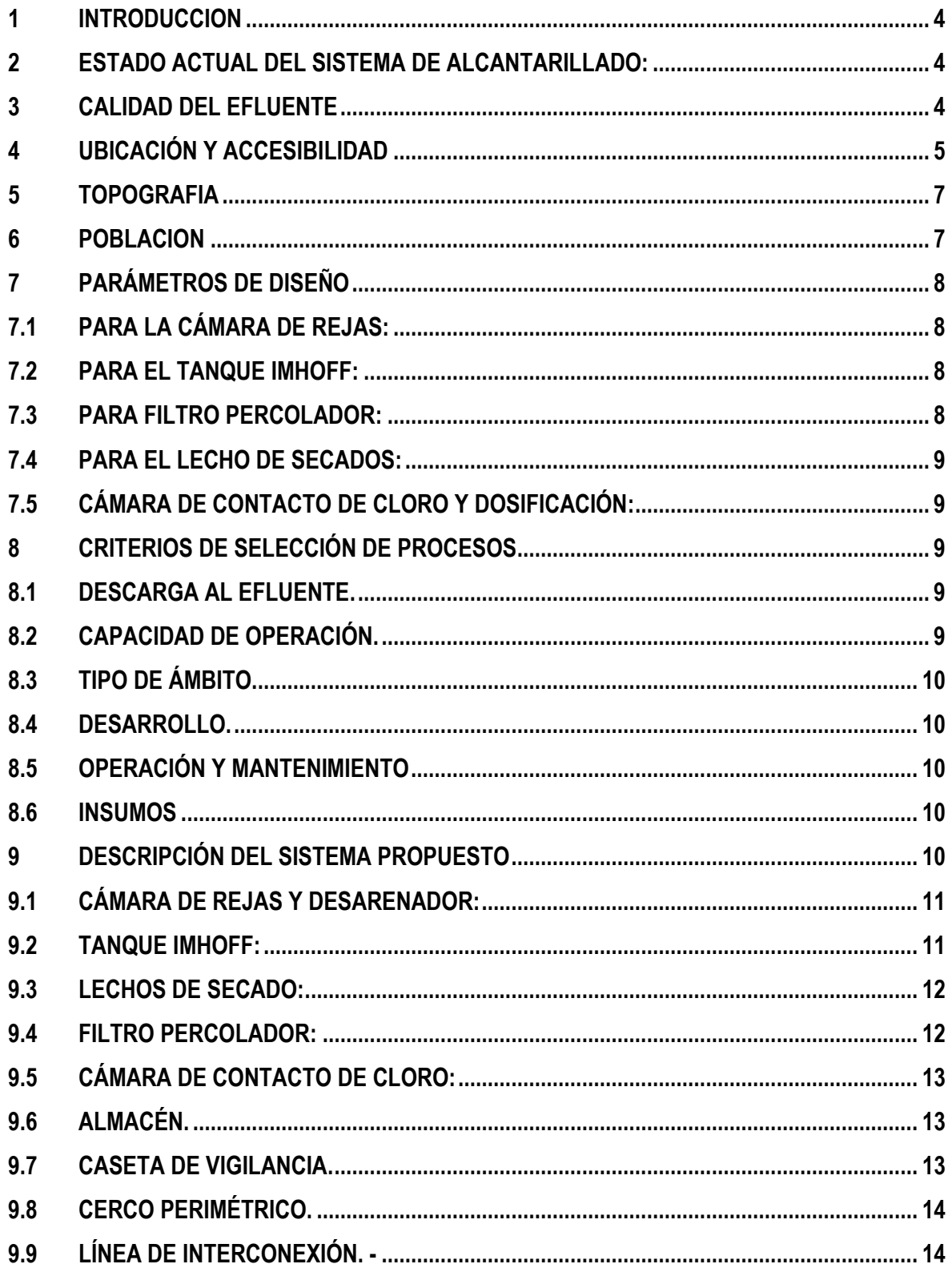

# **INDICE DE IMAGENES**

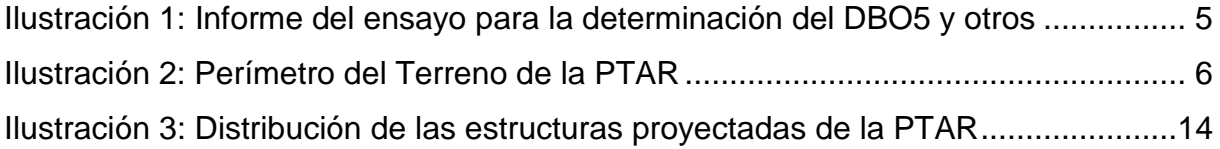

# **INDICE DE CUADROS**

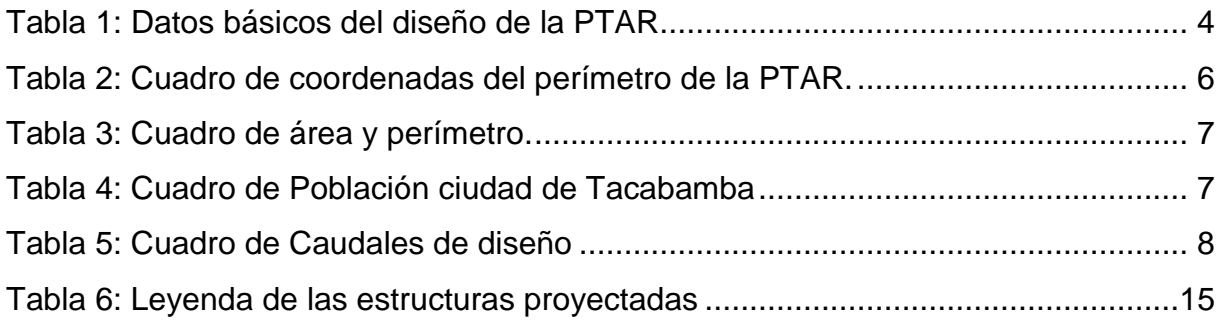

# **INFORME DE DISEÑO HIDRÁULICO PLANTA DE TRATAMIENTO DE AGUAS RESIDUALES – PTAR**

## <span id="page-185-0"></span>**1 INTRODUCCION**

La presente Memoria Descriptiva concierne a la Planta de Tratamiento de Aguas Residuales del proyecto: " DISEÑO DE UNA PLANTA DE TRATAMIENTO DE AGUAS RESIDUALES EN EL DISTRITO DE TACABAMBA – CAJAMARCA". Consiste en un conjunto de estructuras y sistemas de ingeniería en las que se tratan las aguas residuales provenientes del sistema de alcantarillado la ciudad de Tacabamba, de forma tal que luego del proceso se elimine el producto sin afectar el medio ambiente.

# <span id="page-185-1"></span>**2 ESTADO ACTUAL DEL SISTEMA DE ALCANTARILLADO:**

Para el sistema de alcantarillado la el distrito de Tacabamba cuenta con una red que recoge las aguas residuales de la ciudad, a través de tubería de PVC enterrada por las calles, que conduce las aguas residuales hacia emisores que desembocan en el Río Tacabamba. Sistema que se también presenta deficiencias las cuales se corregirán en el presente proyecto.

# <span id="page-185-2"></span>**3 CALIDAD DEL EFLUENTE**

<span id="page-185-3"></span>Se ha utilizado la calidad de Agua residual de la ciudad de Tacabamba, que se vierte al Río Tacabamba. Mediante un estudio que se ha realizado al agua del rio Tacabamba para así determinar datos representativos para el diseño de la planta de aguas residuales, como la determinación del DBO percápita, la concentración de Coliformes Fecales.

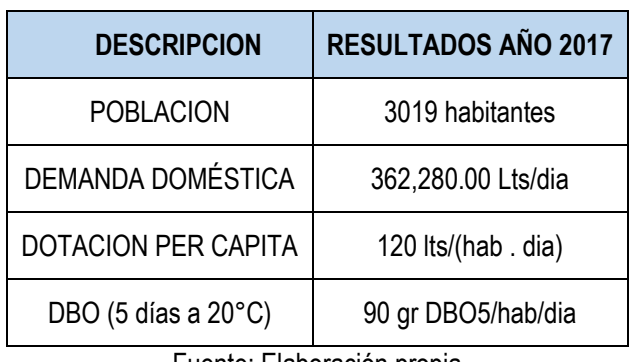

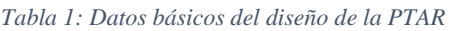

Fuente: Elaboración propia

La siguiente imagen muestra el resultado de laboratorio:

#### *"DISEÑO DE UNA PLANTA DE TRATAMIENTO DE AGUAS RESIDUALES EN EL DISTRITO DE TACABAMBA – CAJAMARCA"*

<span id="page-186-1"></span>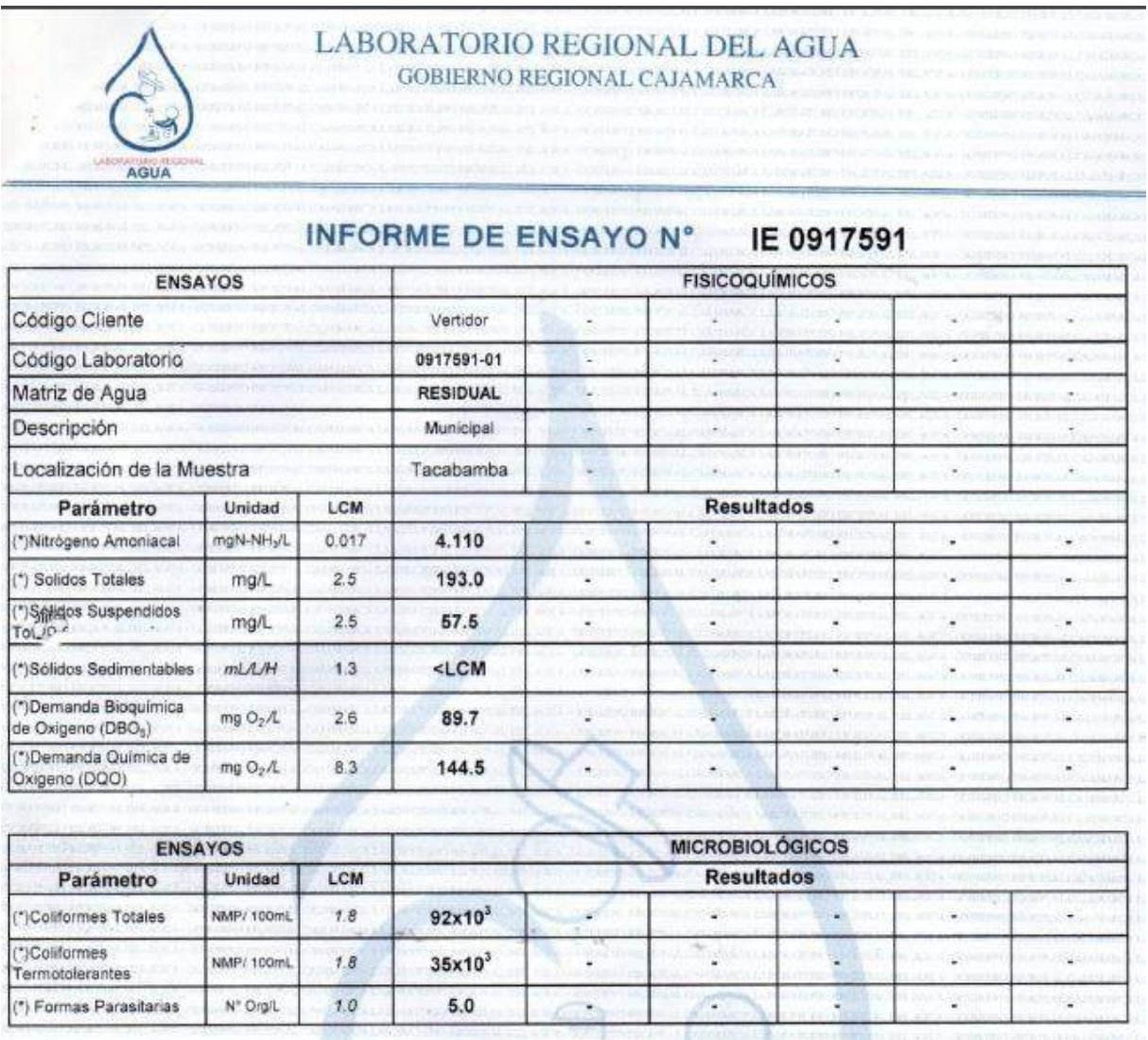

*Ilustración 1: Informe del ensayo para la determinación del DBO5 y otros*

**Fuente:** resultados de ensayo realizado al agua residual de la ciudad de Tacabamba.

NOTA: El análisis de laboratorio completo se muestra en los anexos.

Luego del tratamiento a las aguas servidas, el líquido remanente será vertido al Río Tacabamba aguas abajo del terreno de la PTAR, con una carga de BDO de 10 mg/L, máxima tolerable para este tipo de sistemas según la norma de los ECAS.

# <span id="page-186-0"></span>**4 UBICACIÓN Y ACCESIBILIDAD**

El terreno específico para la construcción de la Planta de Tratamiento de Aguas Residuales – PTAR TACABAMBA, en la comunidad de CUMPAMPA que se encuentra a 1.700 Km de distancia aprox. del distrito de Tacabamba, posible lugar donde ha sido pactada entre la Municipalidad Distrital de Tacabamba y el propietario del terreno.

# El terreno presenta la siguiente ubicación y medidas:

<span id="page-187-0"></span>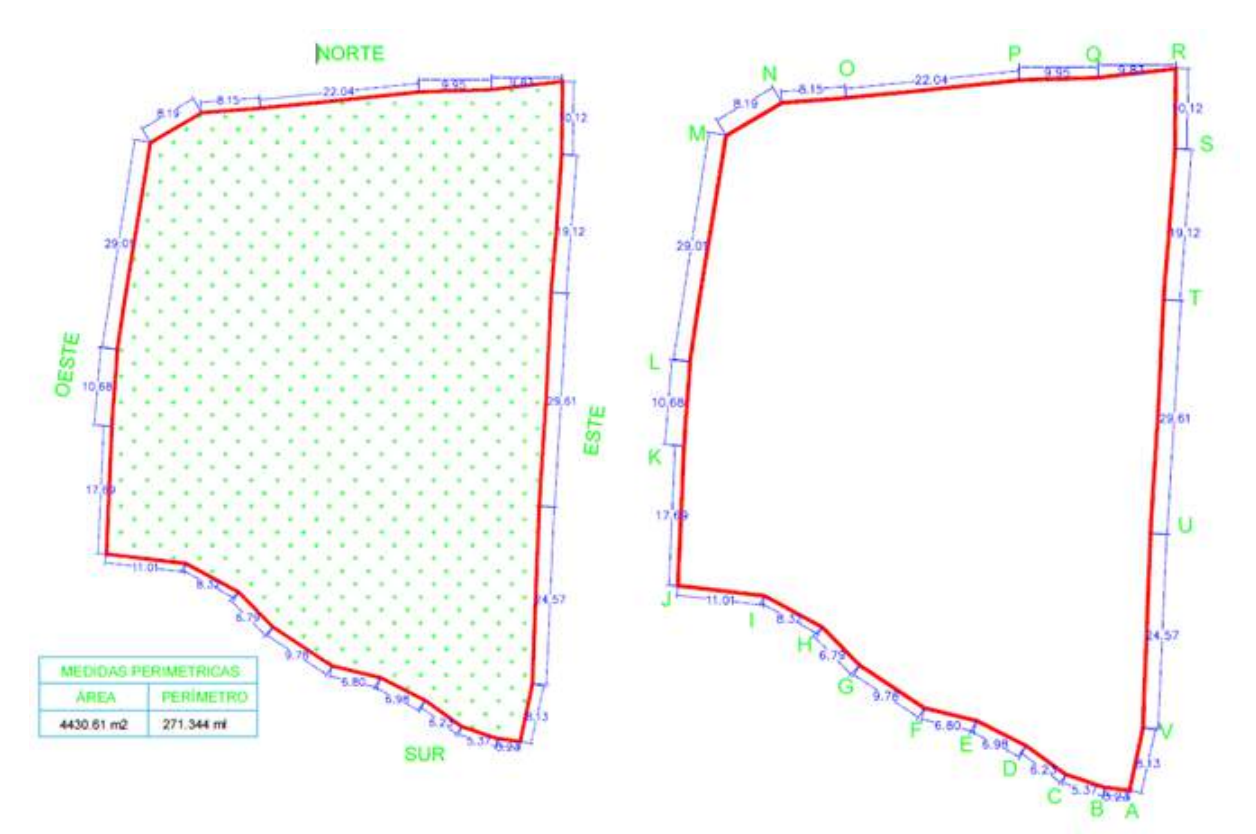

*Ilustración 2: Perímetro del Terreno de la PTAR*

#### Elaboración: Tesista

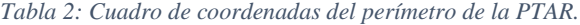

<span id="page-187-1"></span>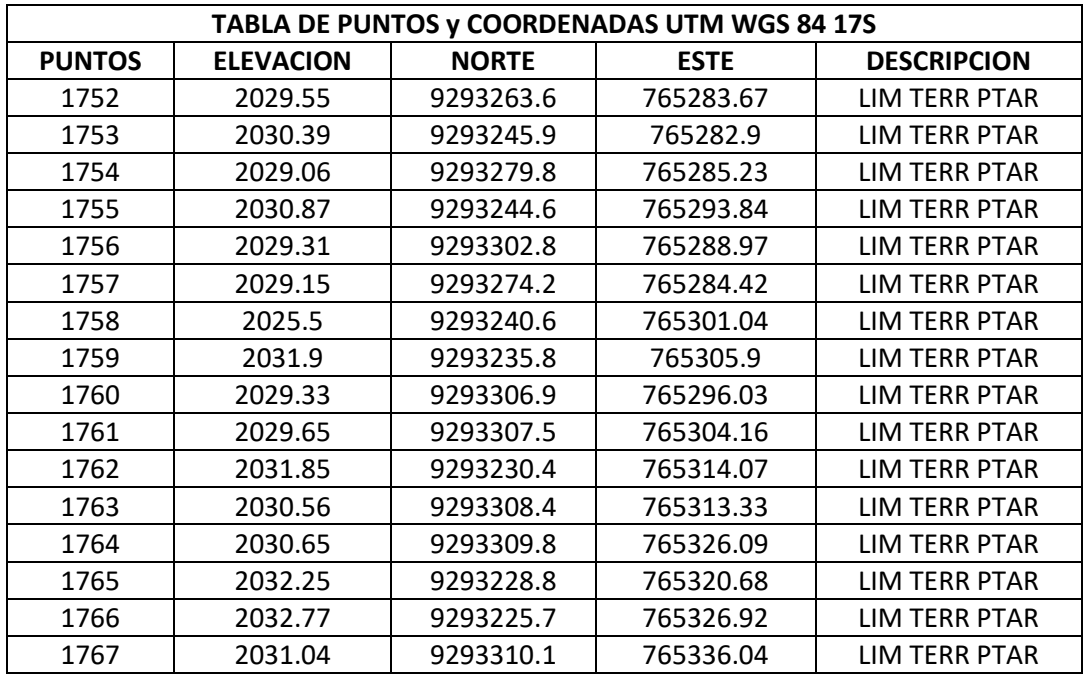

<span id="page-188-2"></span>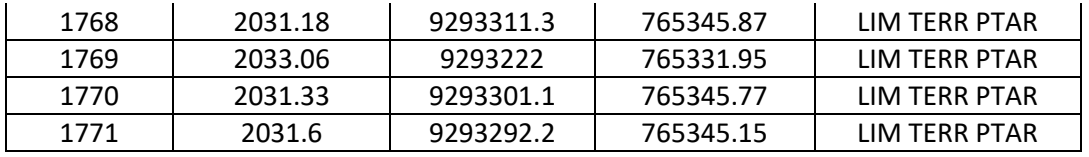

Fuente: Elaboración Propia

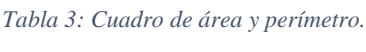

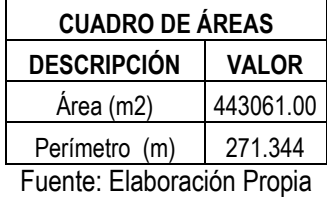

Para acceder al terreno destinado a la PTAR, es mediante una trocha Carrozable mejorada a la actualidad Tacabamba - Cumpampa, en donde el lugar denominado Cumpampa ubicado a la parte izquierda a 1.7 Km aprox. del distrito de Tacabamba. Actualmente existe un camino de herradura, que se puede ingresar hacia el terreno de la PTAR que se encuentra a la margen derecha del Río Tacabamba.

## <span id="page-188-0"></span>**5 TOPOGRAFIA**

El relieve del terreno es llano en la parte inferior, la diferencia de cotas varía entre 2030 y 2050 msnm, con pendiente promedio de 5%, por lo que, para la explanación y emplazamiento de estructuras se realizará movimientos de tierras profundos para ciertas estructuras.

#### <span id="page-188-1"></span>**6 POBLACION**

La proyección de población calculada, teniendo en cuenta la población para la que ha sido diseñado el sistema de alcantarillado de esta ciudad de Tacabamba, es el siguiente:

<span id="page-188-3"></span>

| Actual                                                    | Futuna        |                                                             |           |
|-----------------------------------------------------------|---------------|-------------------------------------------------------------|-----------|
| Descripción                                               | Valor         | Descripción                                                 | Valor     |
| Periodo de diseño:                                        |               | Periodo de diseño:                                          | 20 anos   |
| Población con Cosesson Donscharia y sed de alcantarillado | 3019 Hab.     | Poblacian con Conantón Domiciliaria y redide alcantarillado | 019 Hab.  |
| Pronación can Collexion Demiciliaria y UEST               | <b>O</b> High | Poblacian con Conexión Domiciliana y UBS                    | 3 Hab.    |
| Población con Prietas Públicas<br>コンセンスフォーマー              | <b>O Hab</b>  | Población con Pietas Públicas                               | 3 Halt    |
| Pobleción Actual Total                                    | 3019 Hab.     | Población Actual Total                                      | 3019 Helz |

*Tabla 4: Cuadro de Población ciudad de Tacabamba*

#### Elaboración: Tesista

Como la PTAR está destinada solo a tratar las aguas residuales del distrito de Tacabamba, la población proyectada es de 3019 habitantes.

# <span id="page-189-0"></span>**7 PARÁMETROS DE DISEÑO**

<span id="page-189-4"></span>- Caudales: Los caudales requeridos ha sido calculado, Calculo de dotación y caudales y es el siguiente:

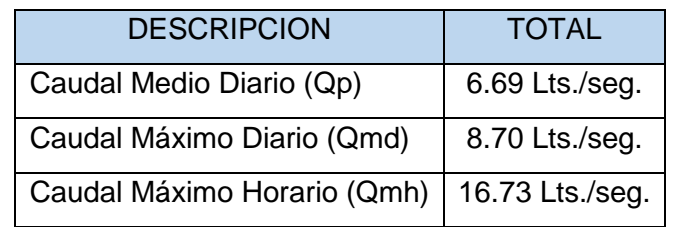

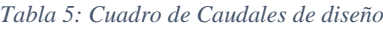

Fuente: Elaboración Propia

## <span id="page-189-1"></span>**7.1 Para la cámara de rejas:**

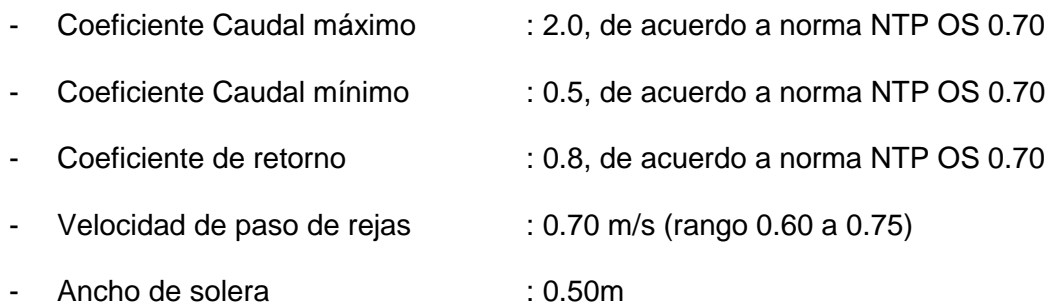

# <span id="page-189-2"></span>**7.2 Para el Tanque Imhoff:**

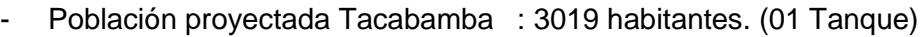

- Dotación Per cápita : 120 Lts/hab/día
- Coeficiente de retorno : 0.8, de acuerdo a norma NTP OS 0.70
- Carga superficial : 1.00 m3/ (m2 \* hora)
- Temperatura promedio : 10°C
- Periodo de retención : 1.5 horas (rango: 1.5 a 2.5)
- Volumen de Digestión : 70 l/hab
- Eficiencia de remoción : 40%

#### <span id="page-189-3"></span>**7.3 Para filtro Percolador:**

- Contribución per cápita de DBO5 : 30 grDBO5/ (habitante. Día)

*"ALUMNO: DEYVI YANFREY SILVA ALTAMIRANO"*

- DBO requerido en el efluente : 10 mg/l (valor máximo permitido para quebradas secas – ECAS)
- Profundidad del medio filtrante : 1.50 m

## <span id="page-190-0"></span>**7.4 Para el lecho de secados:**

- Población proyectada Tacabamba : 3019 habitantes. (02 Estructuras)
- Contribución per cápita de DBO5 : 30 grDBO5/ (habitante. Día)
- Temperatura promedio : 10°C
- Tiempo de digestión : 76 días (De acuerdo a la tabla de la NTP
- Profundidad de aplicación  $\cdot$  : 0.20m (rango 0.20 0.40)

## <span id="page-190-1"></span>**7.5 Cámara de contacto de cloro y dosificación:**

OS.090 acápite 5.4.2.3 (a))

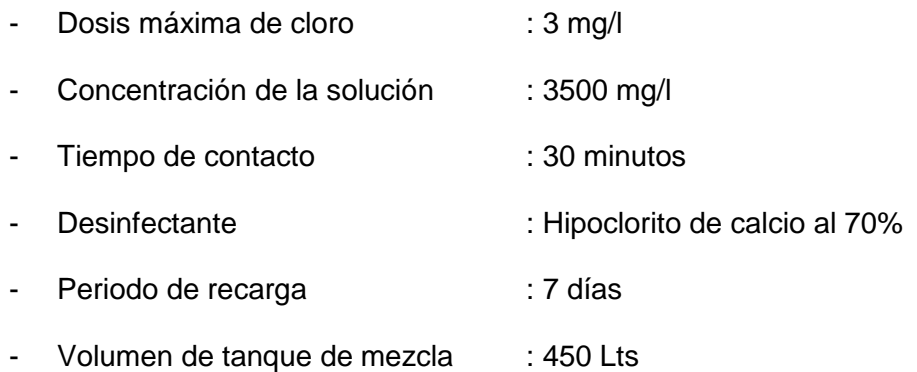

# <span id="page-190-2"></span>**8 CRITERIOS DE SELECCIÓN DE PROCESOS**

#### <span id="page-190-3"></span>**8.1 Descarga al efluente**.

La carga de DBO máxima permitida para verter a una quebrada seca es 10 mg/l, por lo que el sistema adoptado consistente en Tanque Imhoff, un Filtro Percolador y una cámara de contacto de cloro que asegura una eficiencia tal, que se consigue lo requerido.

# <span id="page-190-4"></span>**8.2 Capacidad de operación.**

El sistema de tratamiento de aguas residuales estará a cargo de la Municipalidad Distrital de Tacabamba, la misma que deberá contar como mínimo con un operario permanente para la operación y mantenimiento de las unidades. La necesidad de contar con un solo personal se debe a que se las estructuras que se plantean no requieren mayor atención para el funcionamiento, y el tratamiento Percolador requiere un mantenimiento relativamente mínimo.

# <span id="page-191-0"></span>**8.3 Tipo de ámbito.**

El Proyecto se desarrolla en un ámbito del tipo rural que experimenta un desarrollo medio (caminos carrozables, y servicios básicos de luz, agua).

## <span id="page-191-1"></span>**8.4 Desarrollo.**

Los servicios de la Municipalidad Distrital de Tacabamba permanecerán constantes durante el periodo de vida útil del proyecto. Las instalaciones que contemplan están destinadas a las actividades propias de la población de la Ciudad.

# <span id="page-191-2"></span>**8.5 Operación y mantenimiento**

La operación de filtro percolador y tanques imhoff requiere de un personal con nivel de capacitación básica, un solo operador, ya que el proceso es sencillo, al no requerir soluciones de mezcla especiales ni procesos electromecánicos. El mantenimiento es sencillo y en periodos lejanos, pudiendo ser efectuado por el personal de planta y utilizando herramientas simples, por lo que los costos son bajos.

#### <span id="page-191-3"></span>**8.6 Insumos**

El único insumo que requiere la planta es hipoclorito de calcio para la desinfección, y herramientas manuales que utiliza el operador. No requiere otros insumos químicos.

# <span id="page-191-4"></span>**9 DESCRIPCIÓN DEL SISTEMA PROPUESTO**

Se ha proyectado una Planta de Tratamiento de Aguas Residuales para un caudal máximo horario de 16.73 l/s para la ciudad de Tacabamba, ubicada en un terreno a 1.4 km de la ciudad, en el margen del río Tacabamba.

El sistema de Tratamiento está conformado por:

- Sistema de Pre-tratamiento Cámara de Rejas y desarenador
- Medidor Parshall
- 01 Tanque Imhoff
- 02 Lecho de Secado
- 01 Filtro percolador
- 01 Caseta de Cloración
- 01 Cámara de Contacto de Cloro
- 01 Línea de Descarga Final al Río Tacabamba que se encuentra muy cerca de esta misma.
- Caseta de vigilancia.
- Almacén.
- Accesos.

# <span id="page-192-0"></span>**9.1 Cámara de Rejas y desarenador:**

El Pre-Tratamiento está conformado por una cámara de rejas y desarenador. La reja tendrá la finalidad de retener los materiales flotantes, sólidos gruesos que vienen en el desagüe, para luego ingresar al desarenador y remover las arenas. El sistema cuenta con un vertedero lateral y canal de By-Pass a utilizarse en emergencias.

La reja está conformada por barras paralelas espaciadas a 2.5 cm. cuya limpieza es de forma manual. Los sólidos removidos serán almacenados en un depósito de PVC con ruedas, para su posterior eliminación en un relleno sanitario.

En la parte final de esta estructura tiene un medidor prefabricado Parshall para sus respectivas medidas.

# <span id="page-192-1"></span>**9.2 Tanque Imhoff:**

El tratamiento primario tipo Tanque Imhoff es un sistema Percolador de descontaminación para aguas residuales que funciona por gravedad. En esta etapa se realiza, la sedimentación y la descomposición anaerobia de la materia orgánica suspendida y disuelta; ofreciendo ventajas comparativas en eficiencia de la remoción a nivel primario por los bajos periodos de retención, poca área de terreno y bajo costo por extracción y manejo de lodos y no requerir aireación. En este proceso, el desagüe ingresa por la parte superior del reactor, en la cámara de sedimentación y los lodos se almacenan en las tolvas ubicadas en la parte inferior, con lo cual el efluente es recolectado por una tubería en la parte superior.

La unidad será construida en concreto armado, f'c = 280 kg/cm2, con cemento tipo V, completamente cubiertos.

Las dimensiones de los tanques son:

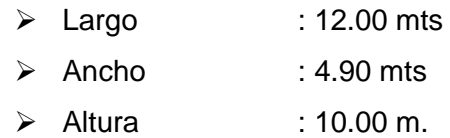

#### <span id="page-193-0"></span>**9.3 Lechos de secado:**

Esta estructura es la que recibe los sólidos del tanque Imhoff para su respectivo secado y su filtrado en el cual el líquido filtrado de estos solidos ira a desembocar al sedimentador, esta estructura cuenta con varios medios filtrantes como son una primera capa de arena donde constara en su parte superior de ladrillos, luego filtrara por una grava fina y una grava gruesa , en su parte inferior consta de arcilla compacta y en el centro de esta estructura cuenta con un canal con una tapa, que en la parte de la tapa de este canal estará agujereada de  $\frac{1}{2}$ " cada 5 cm.

Sus medidas de esta estructura son como las que se menciona a continuación:

. Las dimensiones de los Lechos de secado:

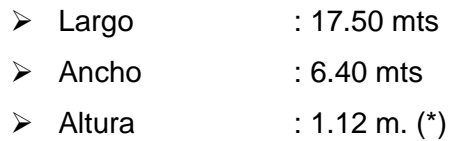

(\*). - Esta medida es la altura efectiva del lecho filtrante de esta estructura.

#### <span id="page-193-1"></span>**9.4 Filtro Percolador:**

El efluente del Tanque Imhoff es conducido al filtro percolador 01, de allí descarga hacia la cámara de contacto de cloro, con un DBO máximo de 10 mg/l.

El flujo en estas unidades tiene un paso particular ya que su entrada es por un canal de repartición en la parte central del ancho total de canal del filtro percolador, ya que este entra por la parte central y reparte a ambos lados para su respectivo filtro.

En la parte inferior de estos filtros tienen otro canal central que recolecta el agua filtrada para pasar al otro filtro y finalmente pasar el agua filtrada a la cámara de contacto de cloro.

El flujo en esta unidad de tratamiento secundario es intermitente, lográndose de este modo incremento de las eficiencias.

El medio filtrante de esta unidad está conformado un lecho de grava de 3" pulg. En este medio se desarrollan a película biológica y los microorganismos por el cual fluye en forma ascendente el agua residual, realizándose la remoción complementaria de la materia.

Las dimensiones del Filtro Percolador son:

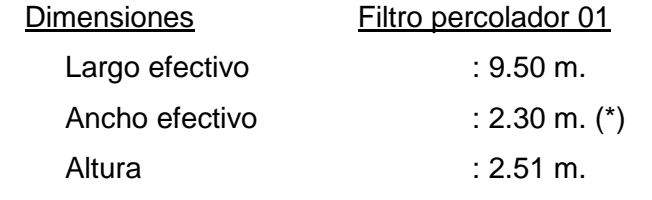

(\*) Dos sub filtros que son separados por un canal de repartición.

#### <span id="page-194-0"></span>**9.5 Cámara de contacto de cloro:**

Se le adiciona una cantidad de cloro para poder disminuir la cantidad de coliformes termo tolerantes, para así cumplir con los parámetros de la norma, con un periodo de retención de 30 minutos, y las siguientes dimensiones:

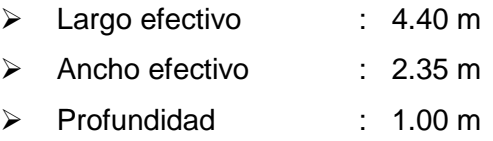

#### <span id="page-194-1"></span>**9.6 Almacén.**

En este ambiente se almacenará el hipoclorito de calcio utilizado en la desinfección, y las herramientas manuales que necesite el operador.

#### <span id="page-194-2"></span>**9.7 Caseta de vigilancia.**

Esta caseta está destinada para uso del personal encargado de la operación y mantenimiento de la planta, contará con servicios higiénicos, una cama, una mesa, y un estante para uso del personal.

# <span id="page-195-0"></span>**9.8 Cerco perimétrico.**

Se restringirá todo el perímetro del terreno mediante cerco perimétrico de albañilería confinada tarrajeada. Además contará con un portón metálico de ingreso, y un pórtico donde se instalara el nombre de la planta.

## <span id="page-195-1"></span>**9.9 Línea de Interconexión. -**

En cada componente del sistema de tratamiento dispone de líneas de rebose y de interconexión por gravedad, que permiten By-Pass a la siguiente unidad.

<span id="page-195-2"></span>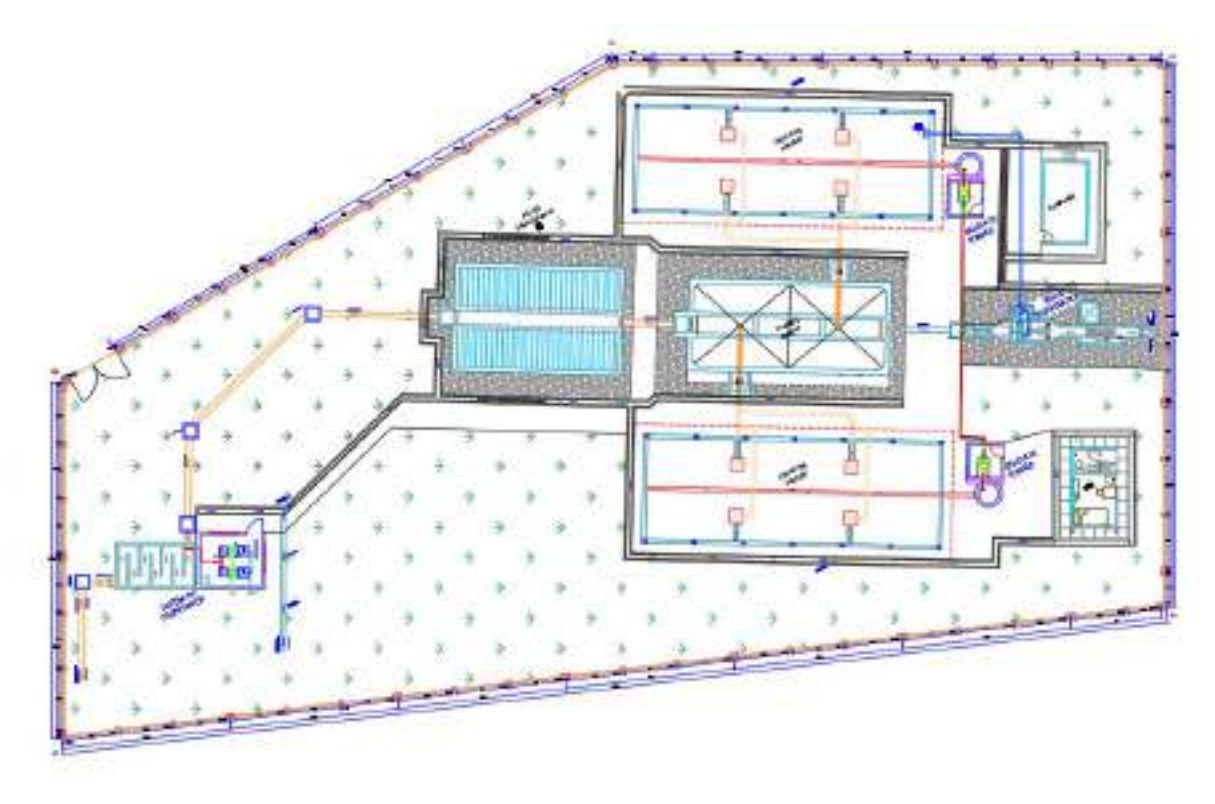

*Ilustración 3: Distribución de las estructuras proyectadas de la PTAR*

Fuente: Elaboración propia

#### <span id="page-196-0"></span>*"DISEÑO DE UNA PLANTA DE TRATAMIENTO DE AGUAS RESIDUALES EN EL DISTRITO DE TACABAMBA – CAJAMARCA"*

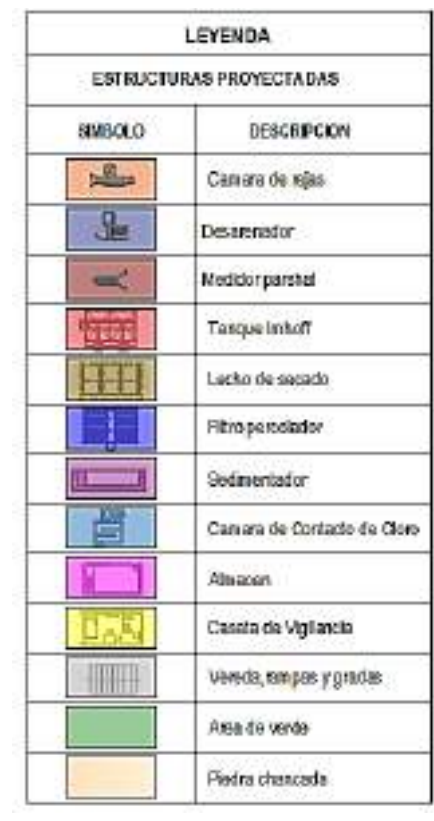

*Tabla 6: Leyenda de las estructuras proyectadas*

Fuente: Elaboración propia

#### ANEXO 05: SUSTENTO DE METRADOS

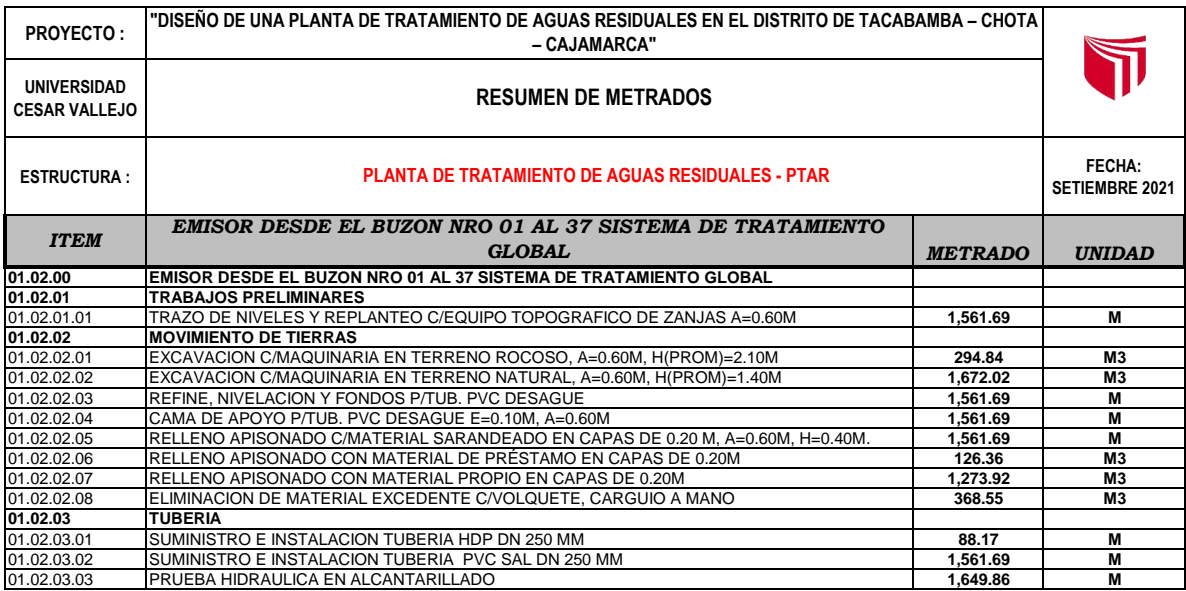

#### **"DISEÑO DE UNA PLANTA DE TRATAMIENTO DE AGUAS RESIDUALES EN EL DISTRITO DE TACABAMBA – CHOTA – CAJAMARCA"**

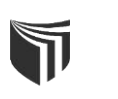

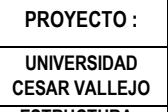

#### **RESUMEN DE METRADOS**

**ESTRUCTURA : EMISOR DESDE EL BUZON NRO 01 AL 37 SISTEMA DE TRATAMIENTO GLOBAL** FECHA: SETIEMBRE 2021

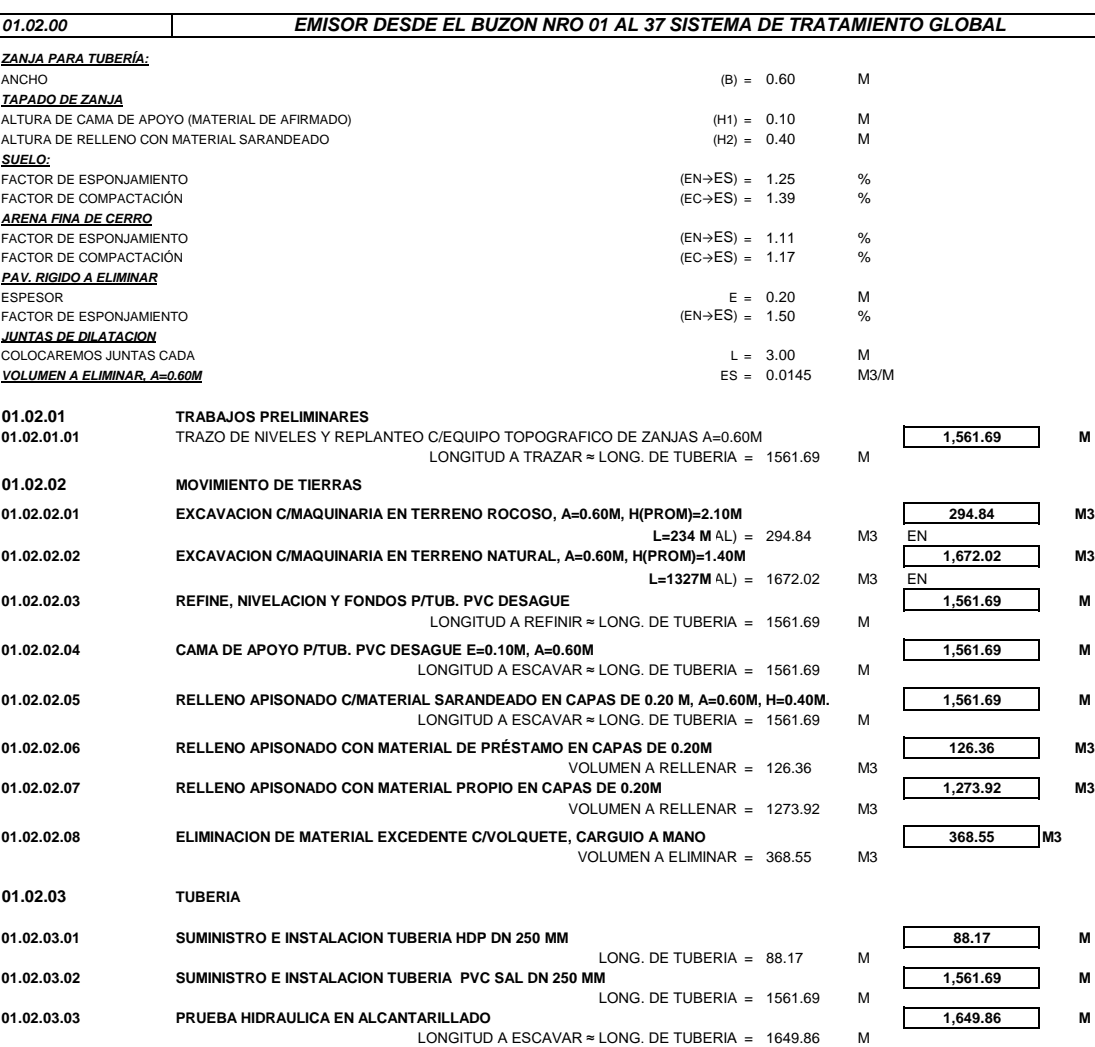

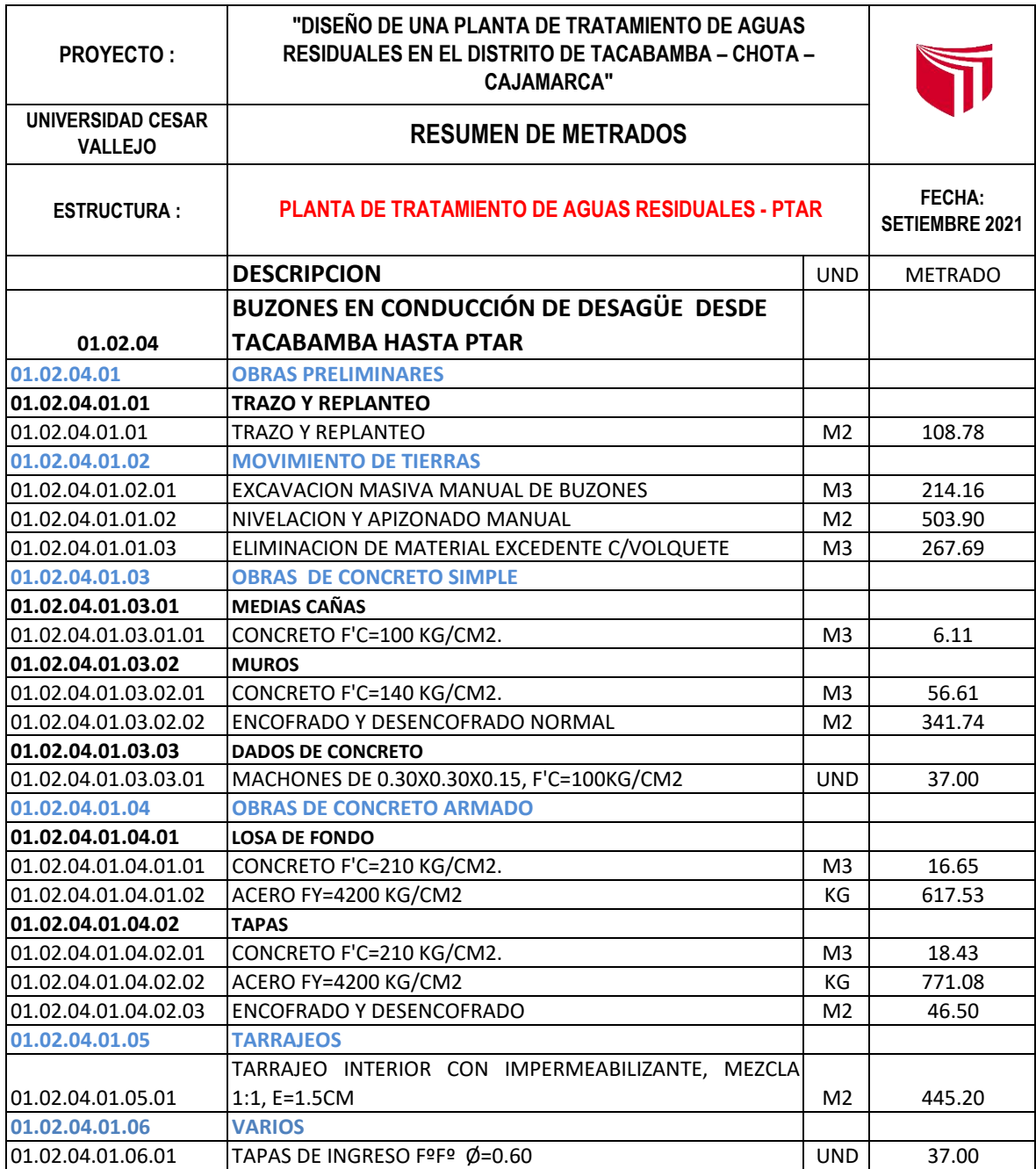

#### **METRADO BUZONES EN CONDUCCIÓN DE DESAGÜE DESDE LAJAS HASTA PTAR**

#### **TRAZO Y REPLANTEO**

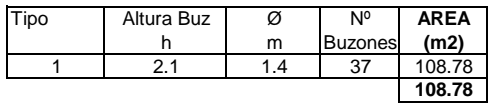

#### **EXCAVACION CON MAQUINARIA EN TERRENO NATURAL**

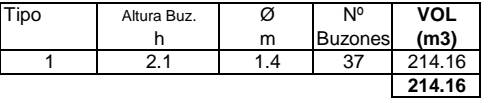

ELIMINACION DE MATERIAL EXCEDENTE **267.69** M3

#### **1.- CONCRETO**

**a) CUERPO:**

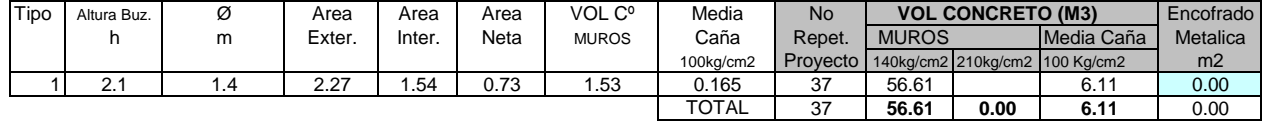

#### **b) CONCRETO LOSA DE FONDO:**

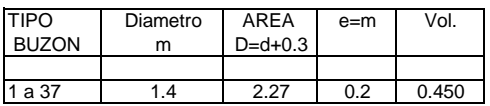

#### **c) CONCRETO TAPA BUZON :**

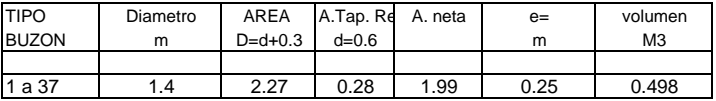

#### **CONCRETO DE FONDO DE LOSA DE BUZONES**

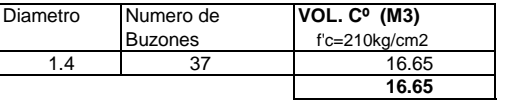

#### **CONCRETO EN TAPAS DE BUZONES**

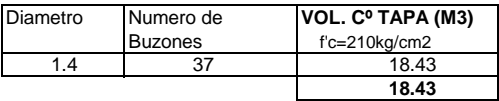

#### **2.- Acero:**

**a) TAPA BUZON.** 

#### **ARMADURA INFERIOR LOSA TECHO:**

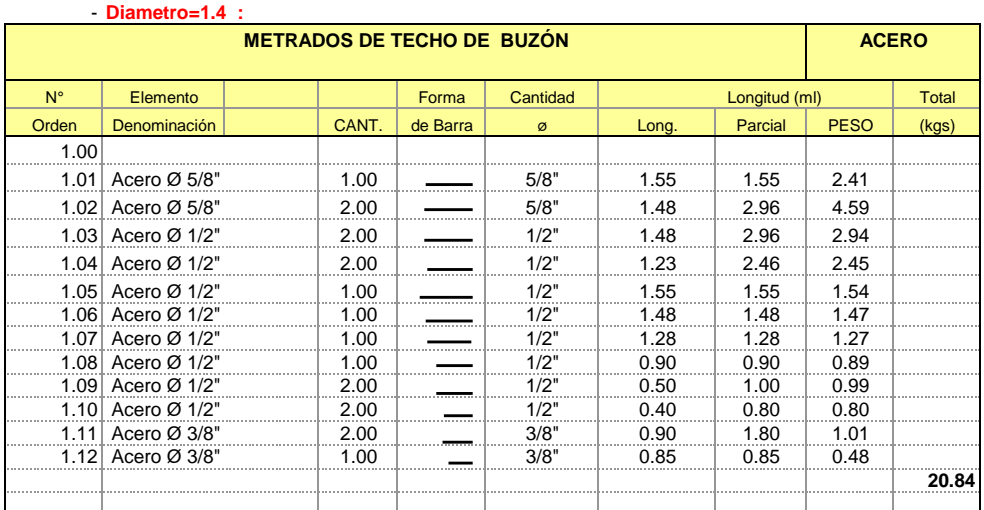

#### **ARMADURA SUPERIOR LOSA TECHO:**

**Diametro=1.4 :**

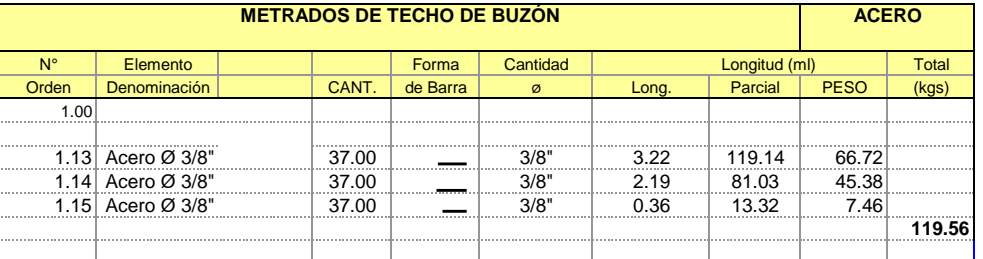

#### **TOTAL ACERO EN TAPAS**

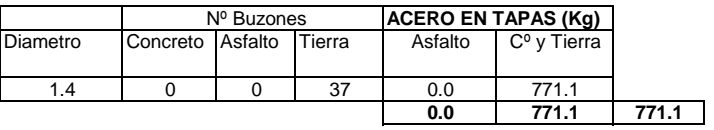

#### **B) FONDO BUZON:**

#### - **Diametro= 1.4**

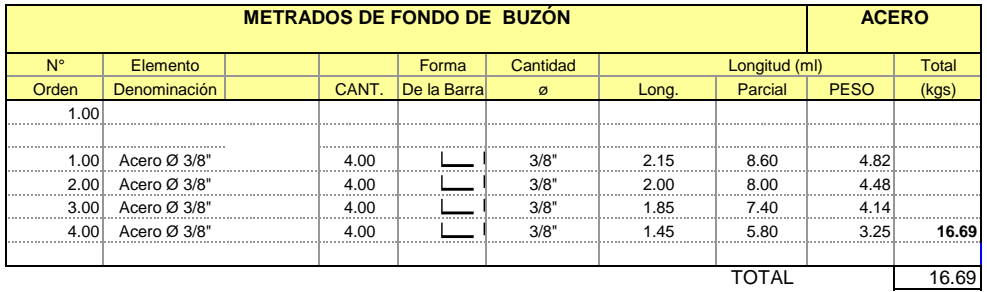

#### **TOTAL ACERO EN FONDO DE BUZON**

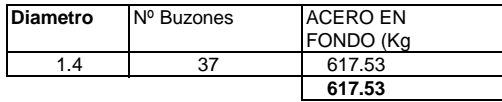

#### **C) ACERO CUERPO BUZON (H buzon<3m) 2712.84** Kg

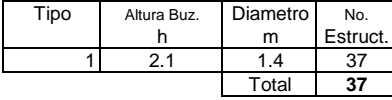

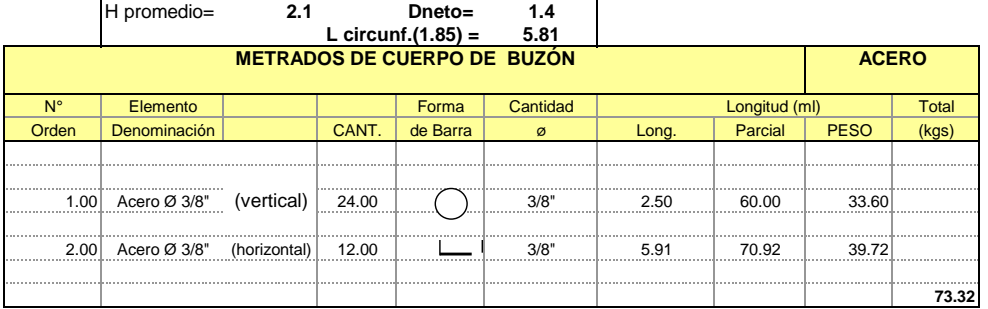

#### **ENCOFRADO Y DESENCOFRADO**

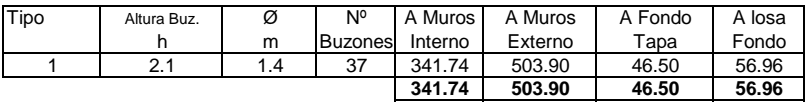

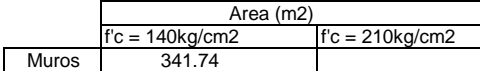

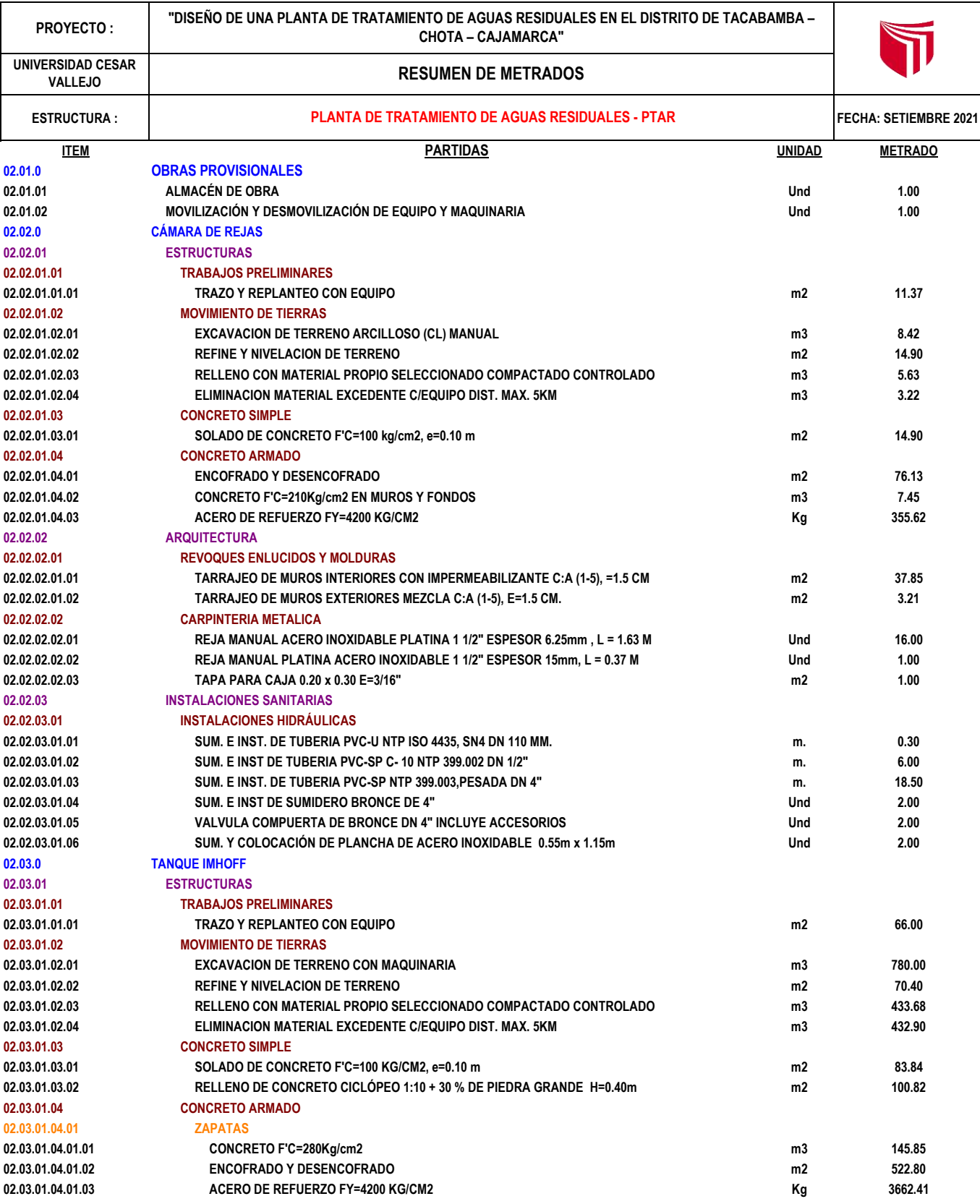

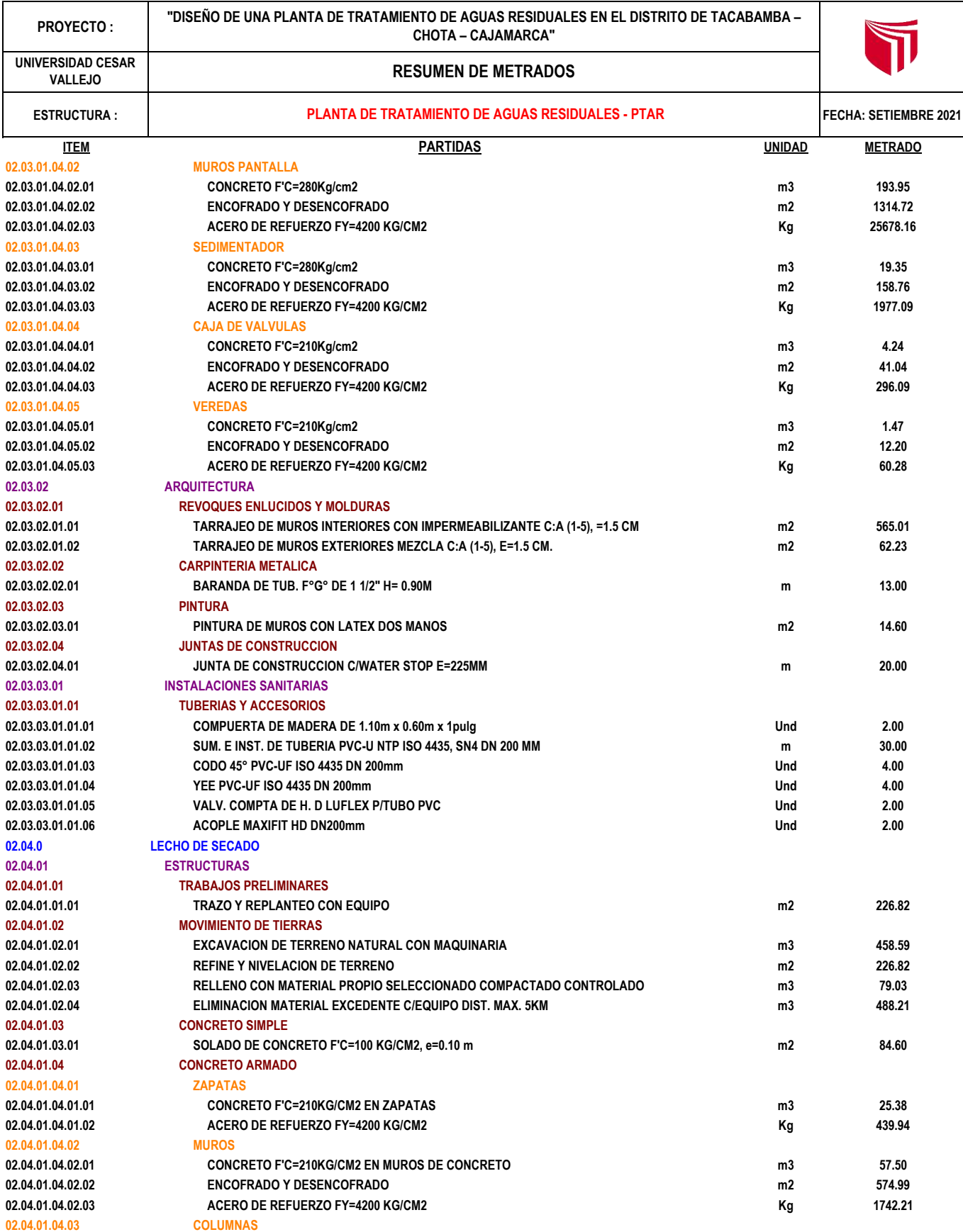

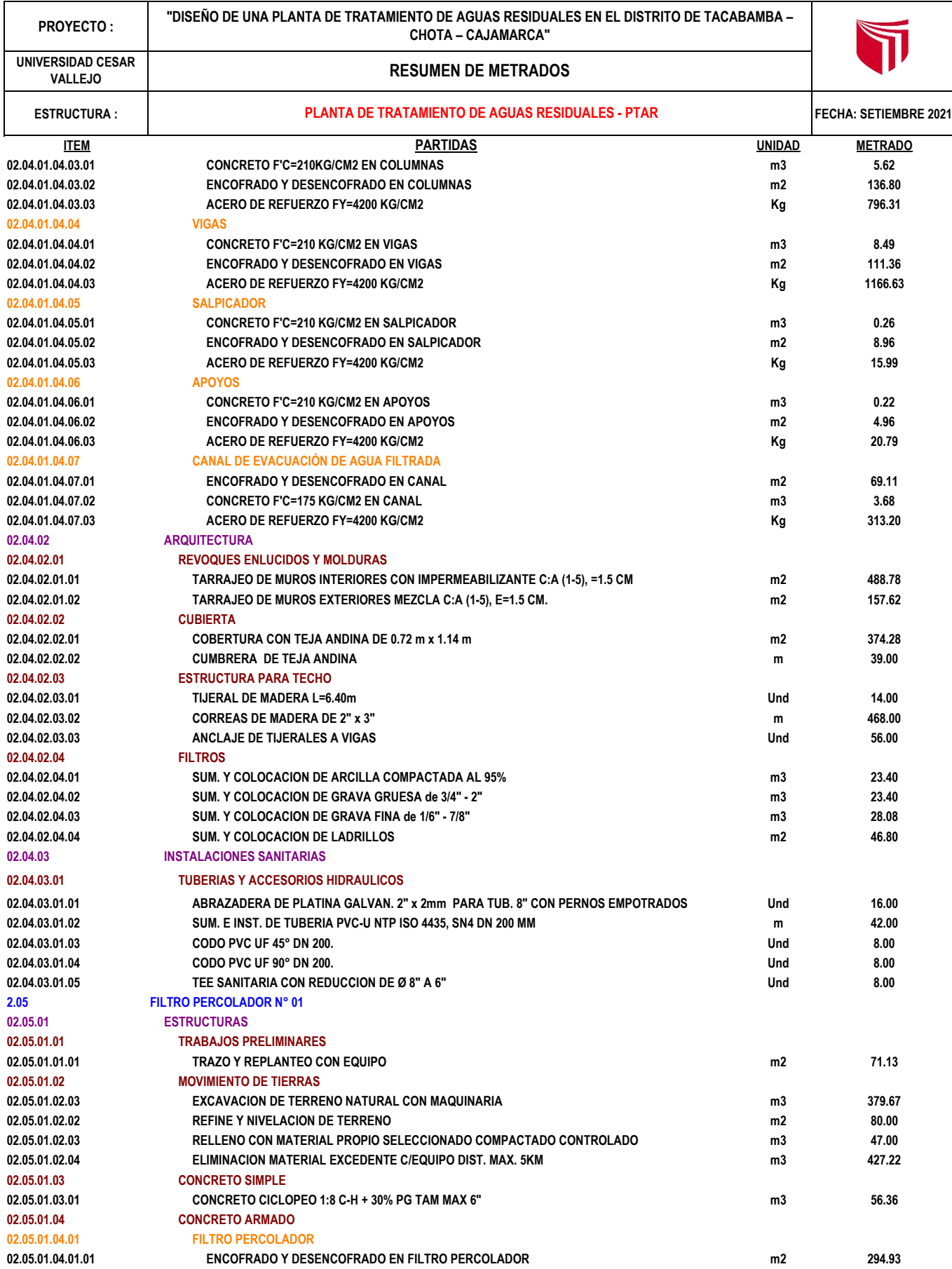

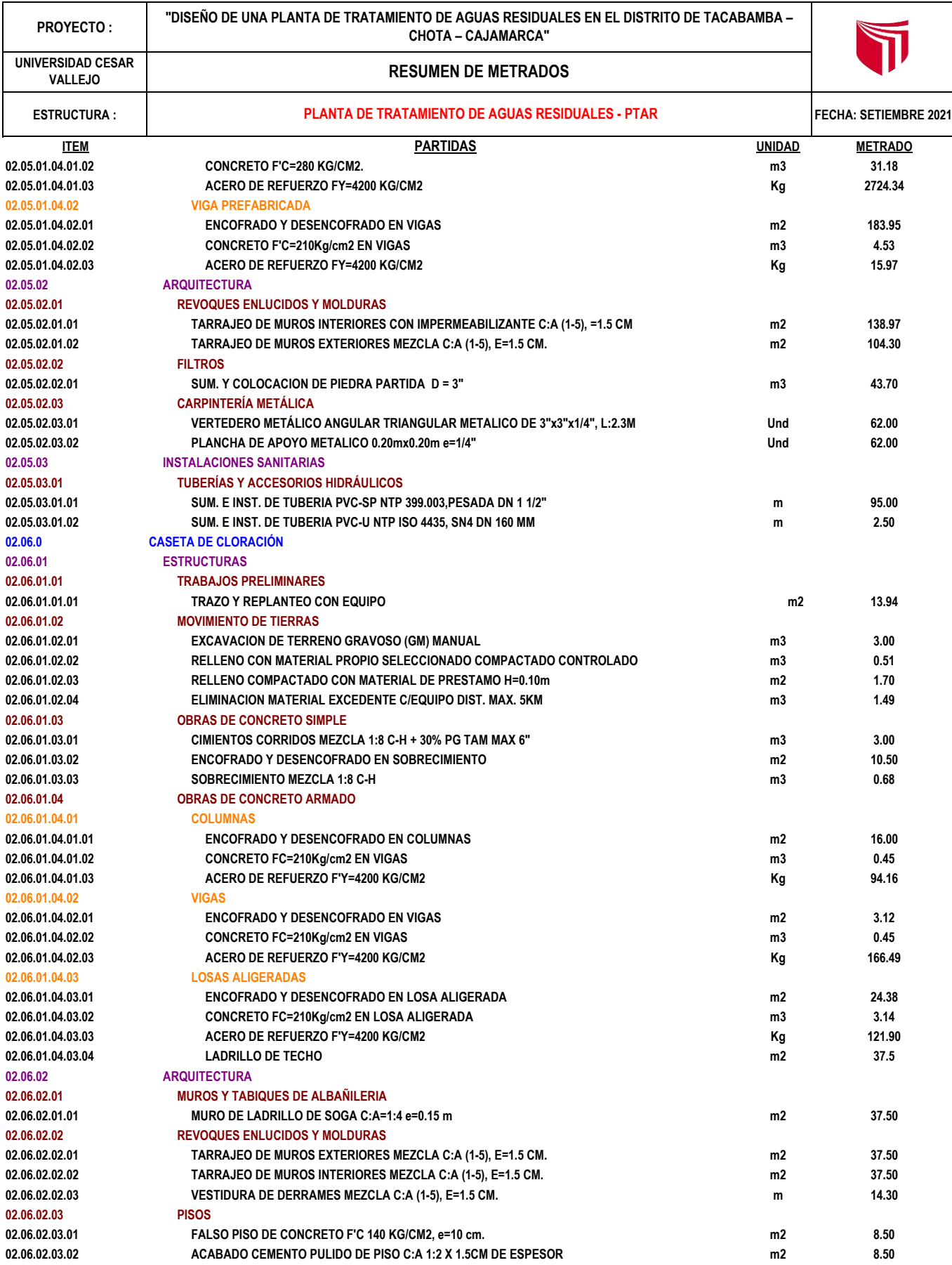

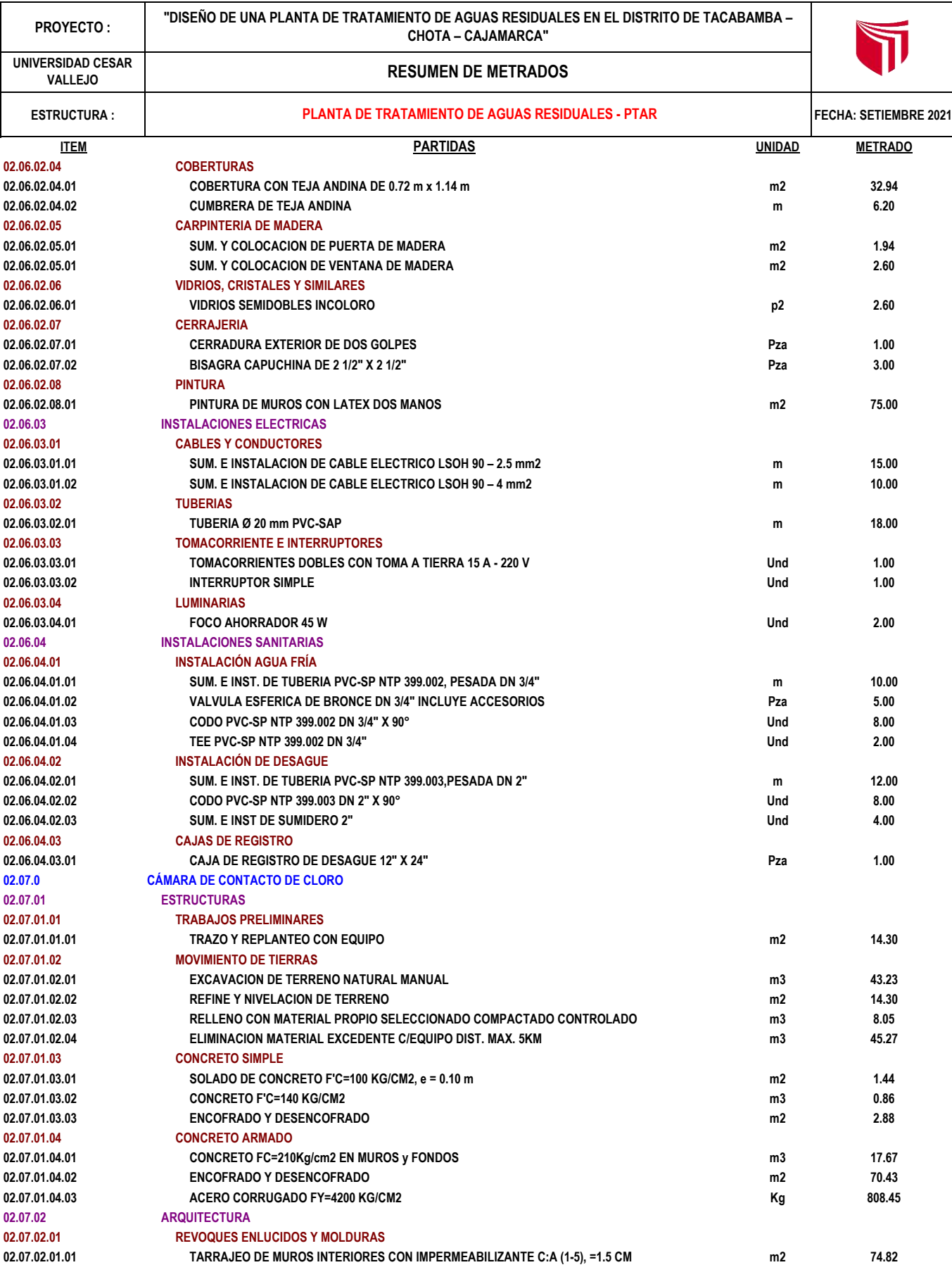

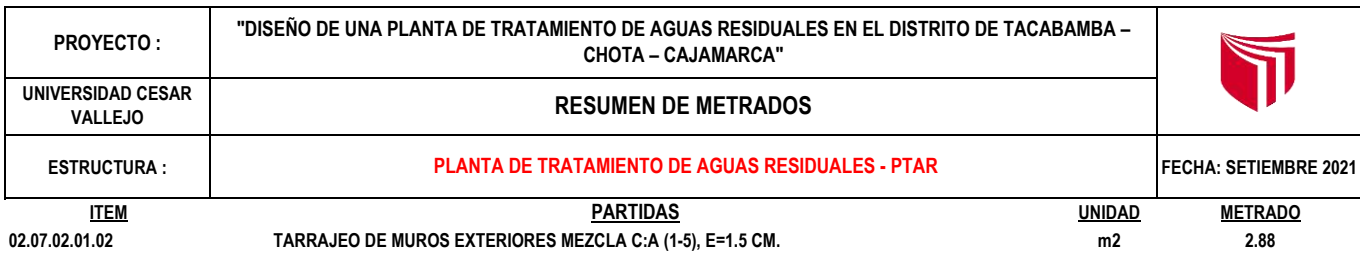

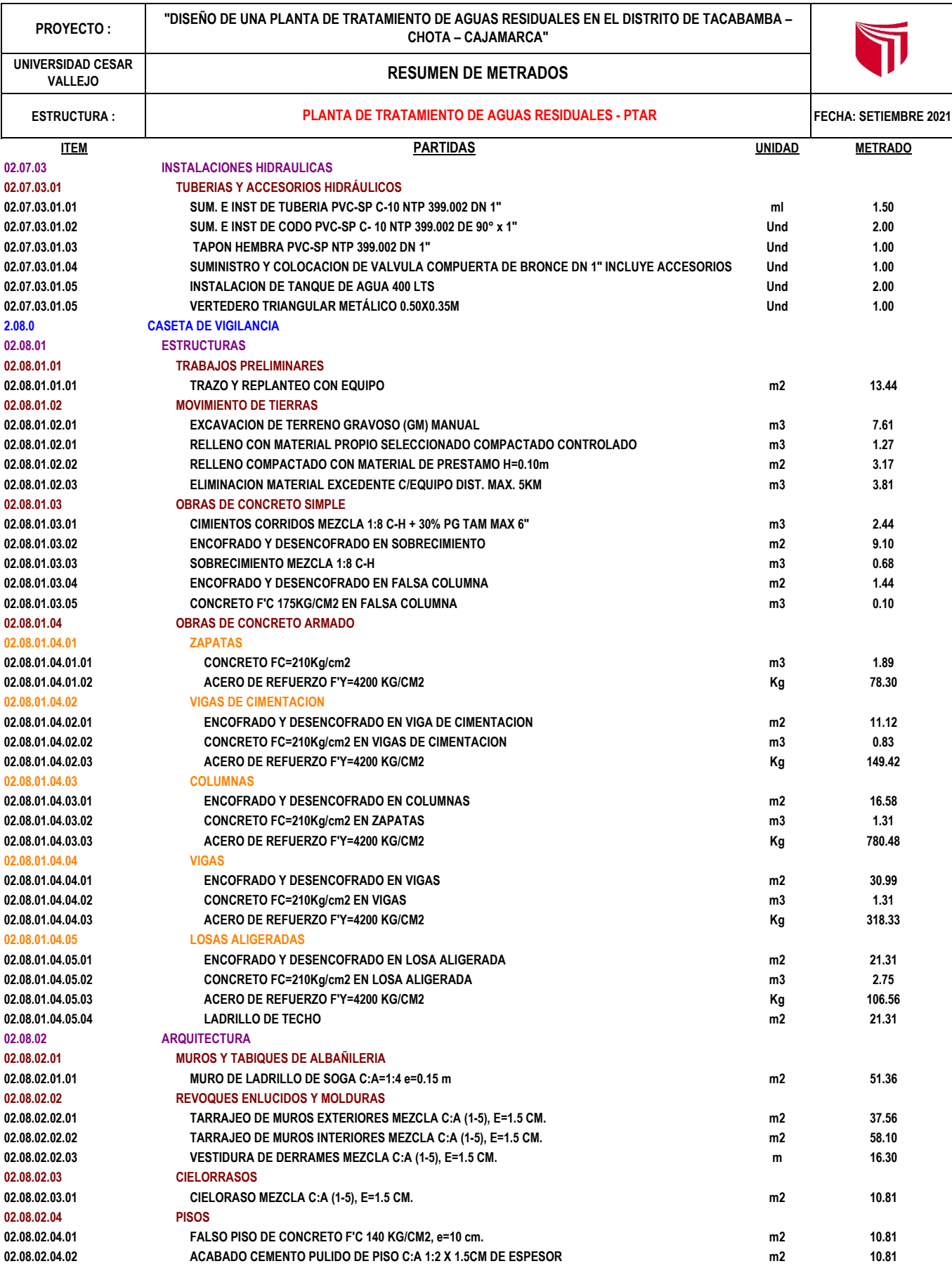

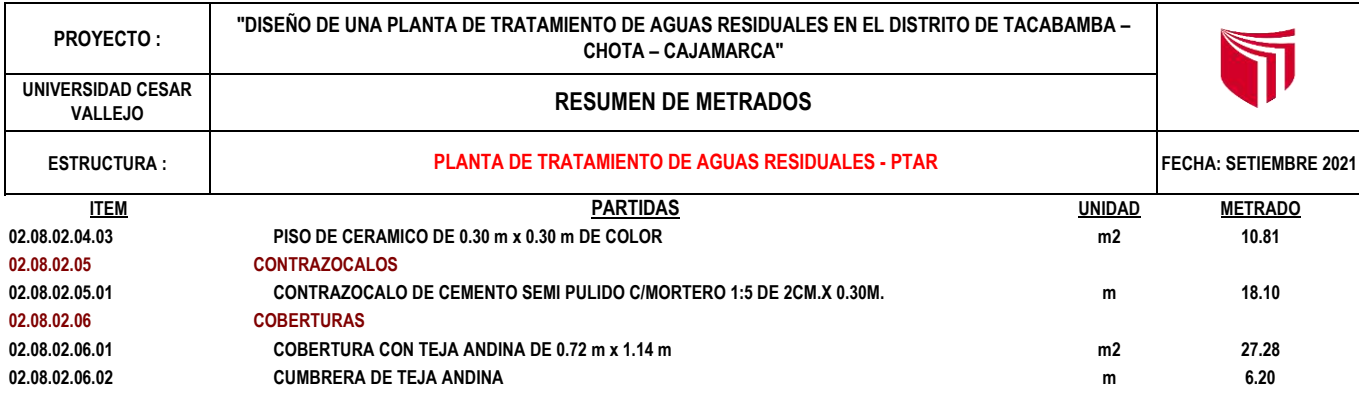

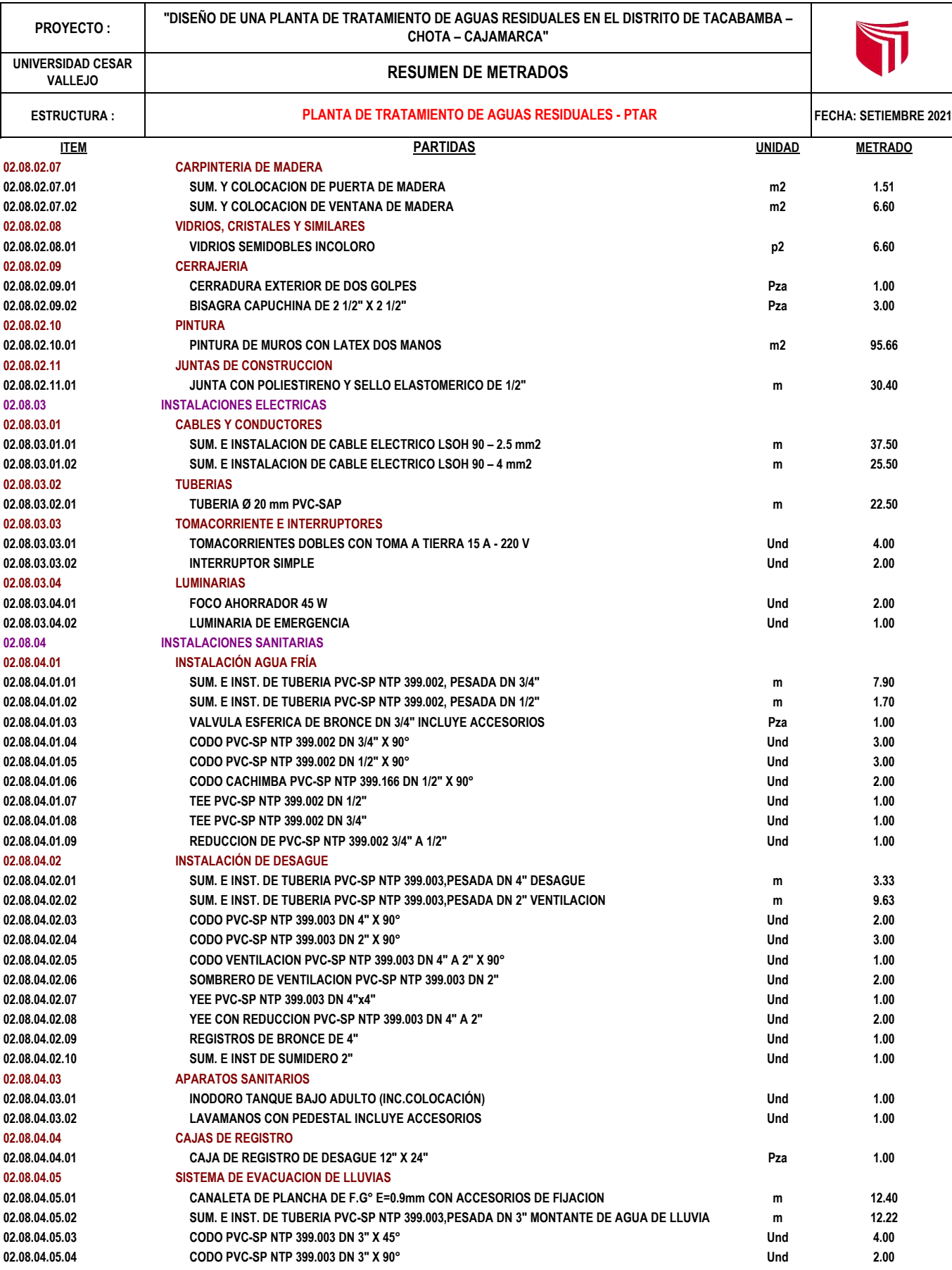

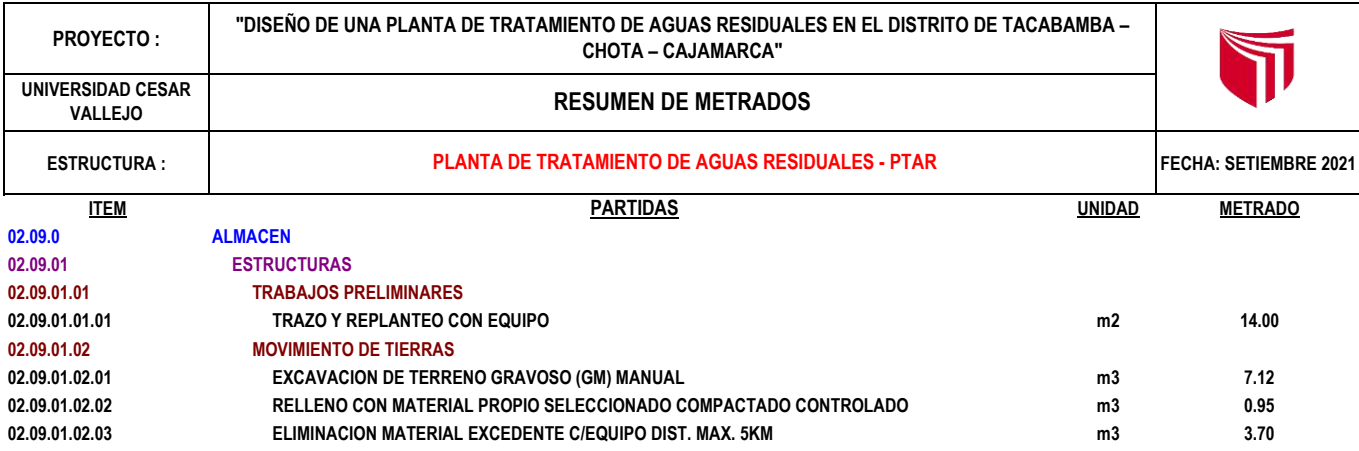

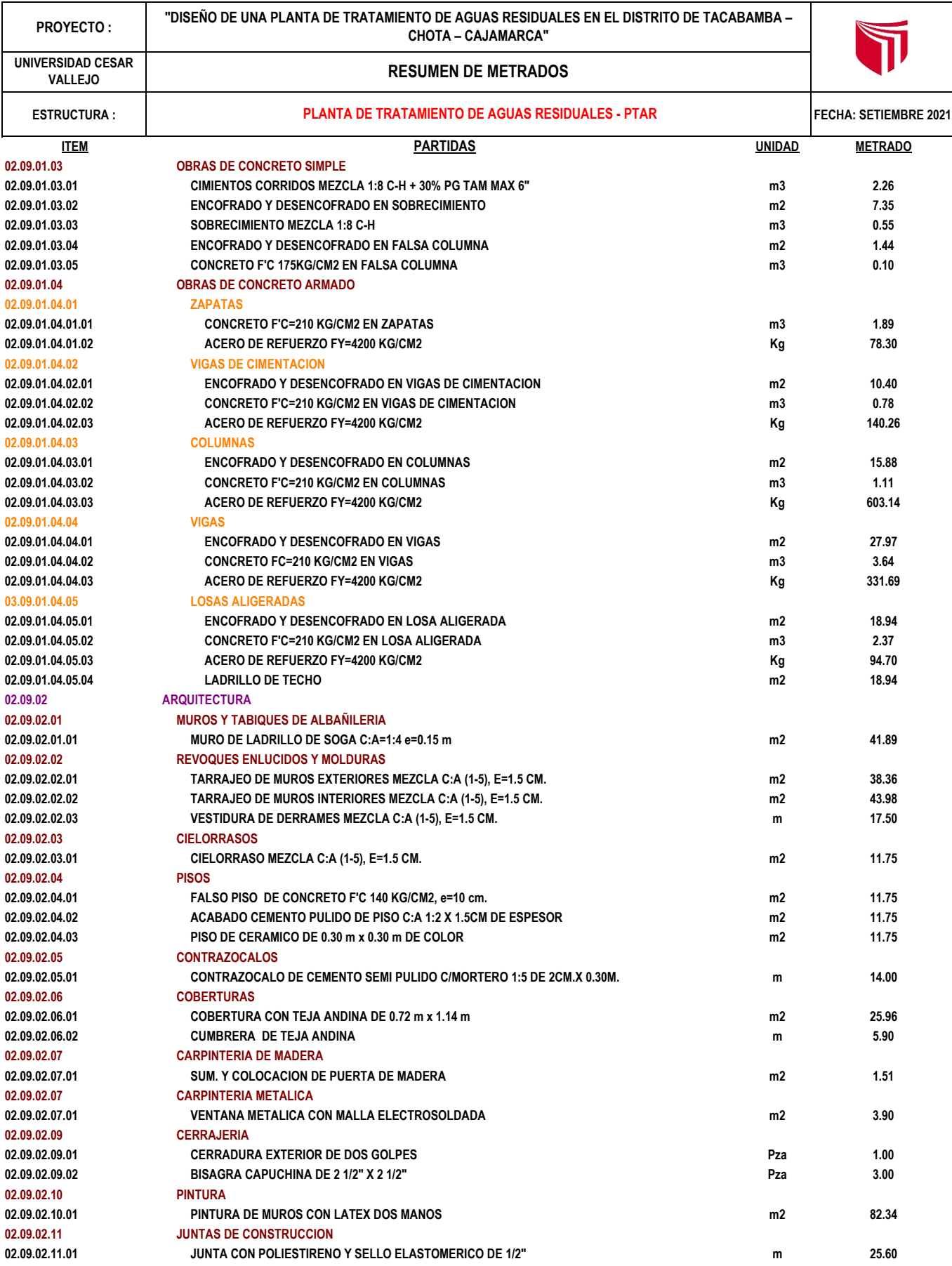

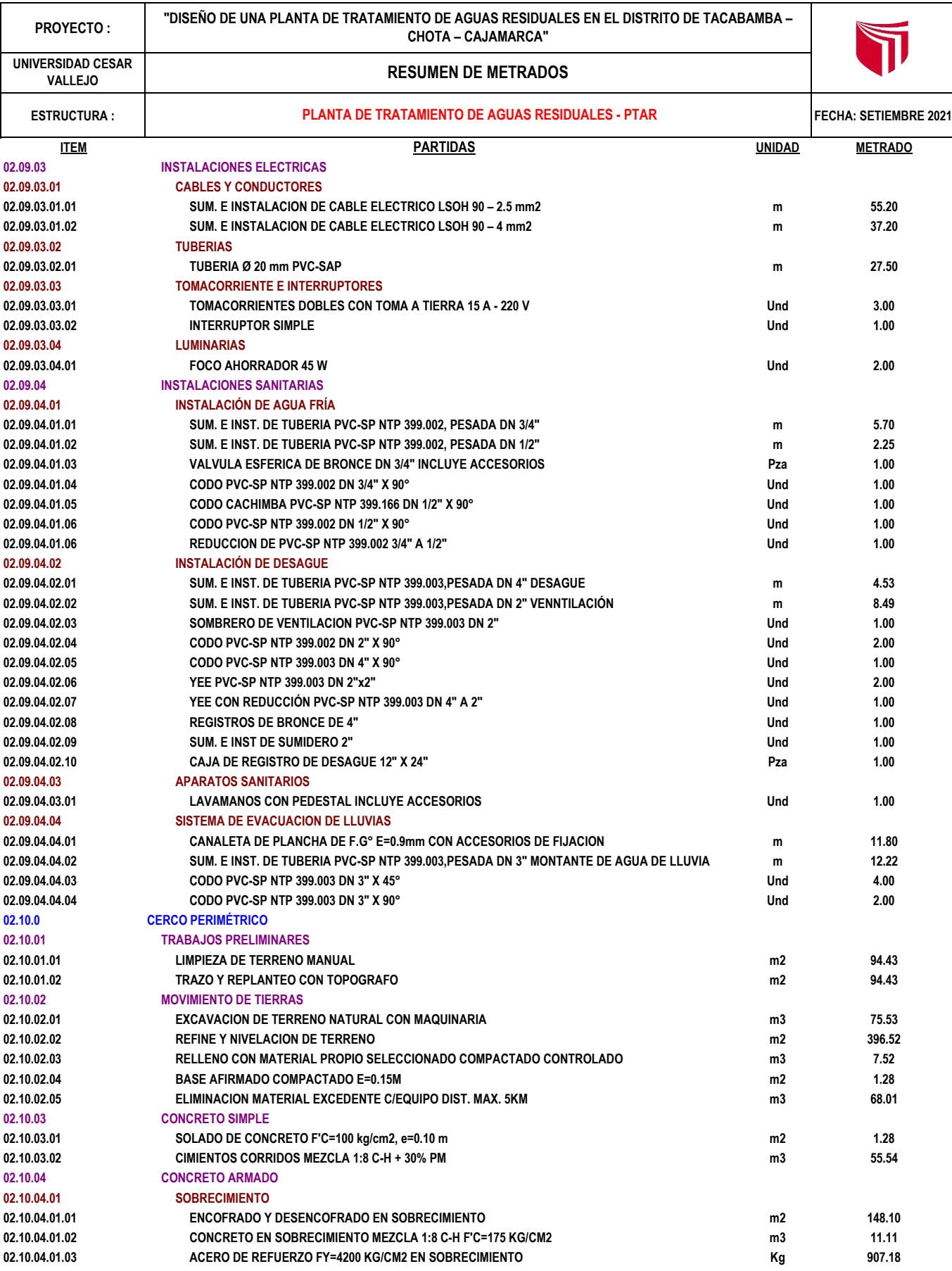

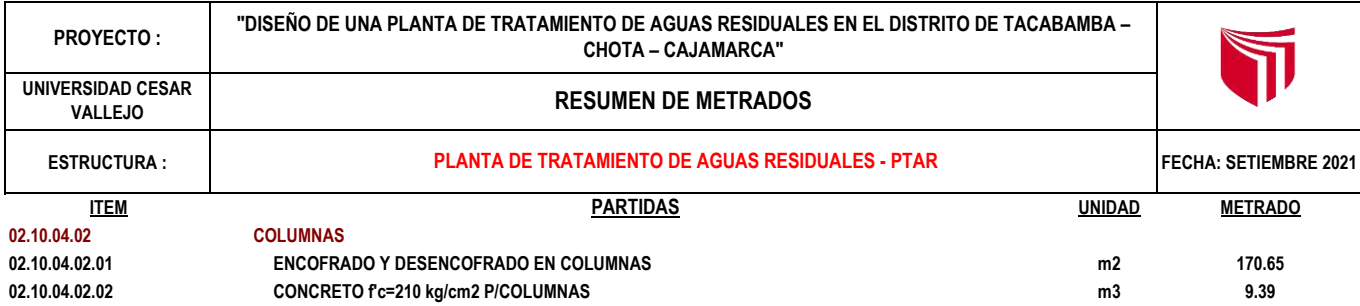
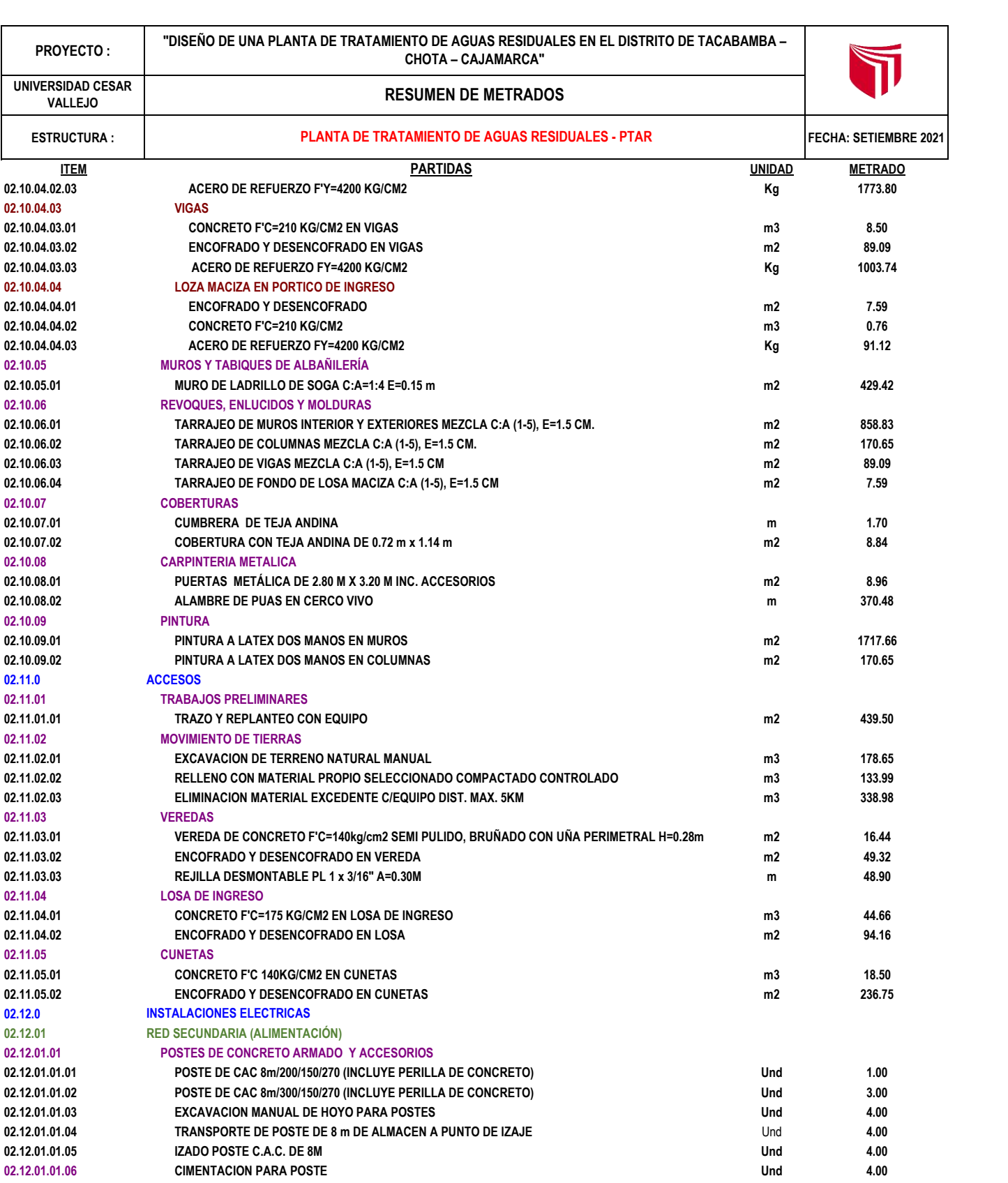

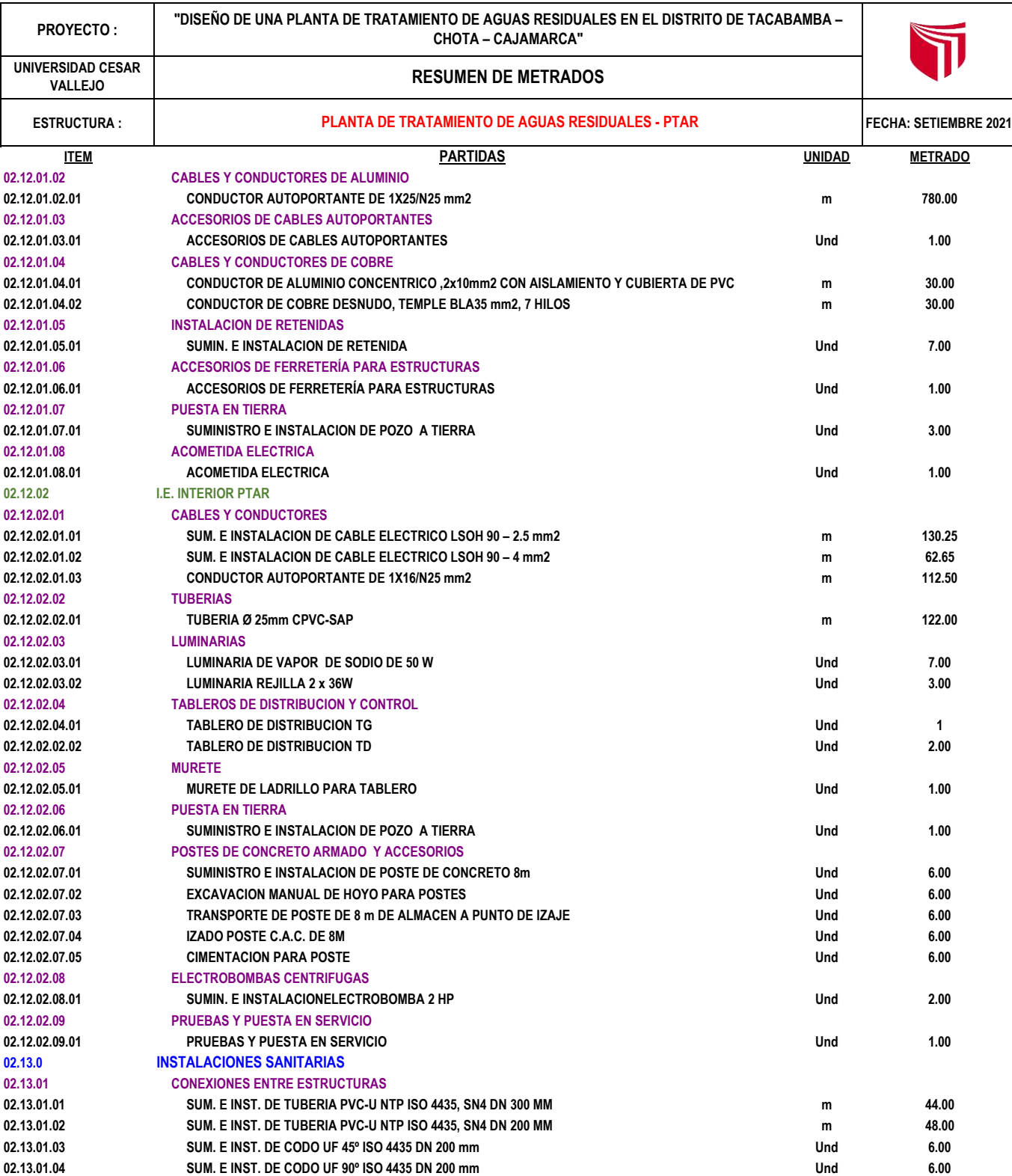

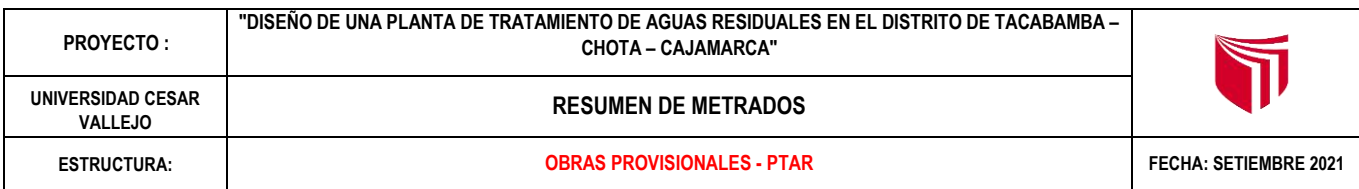

**02.01.0**

## **OBRAS PROVISIONALES**

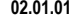

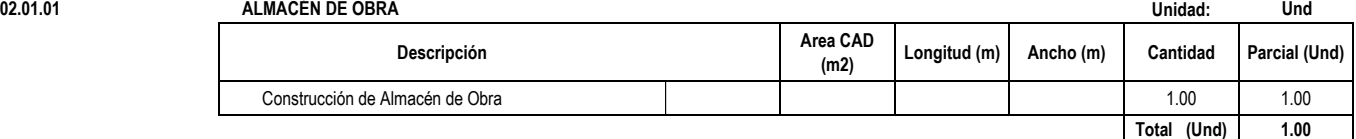

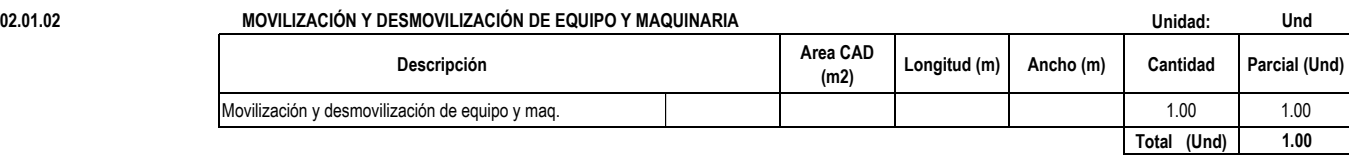

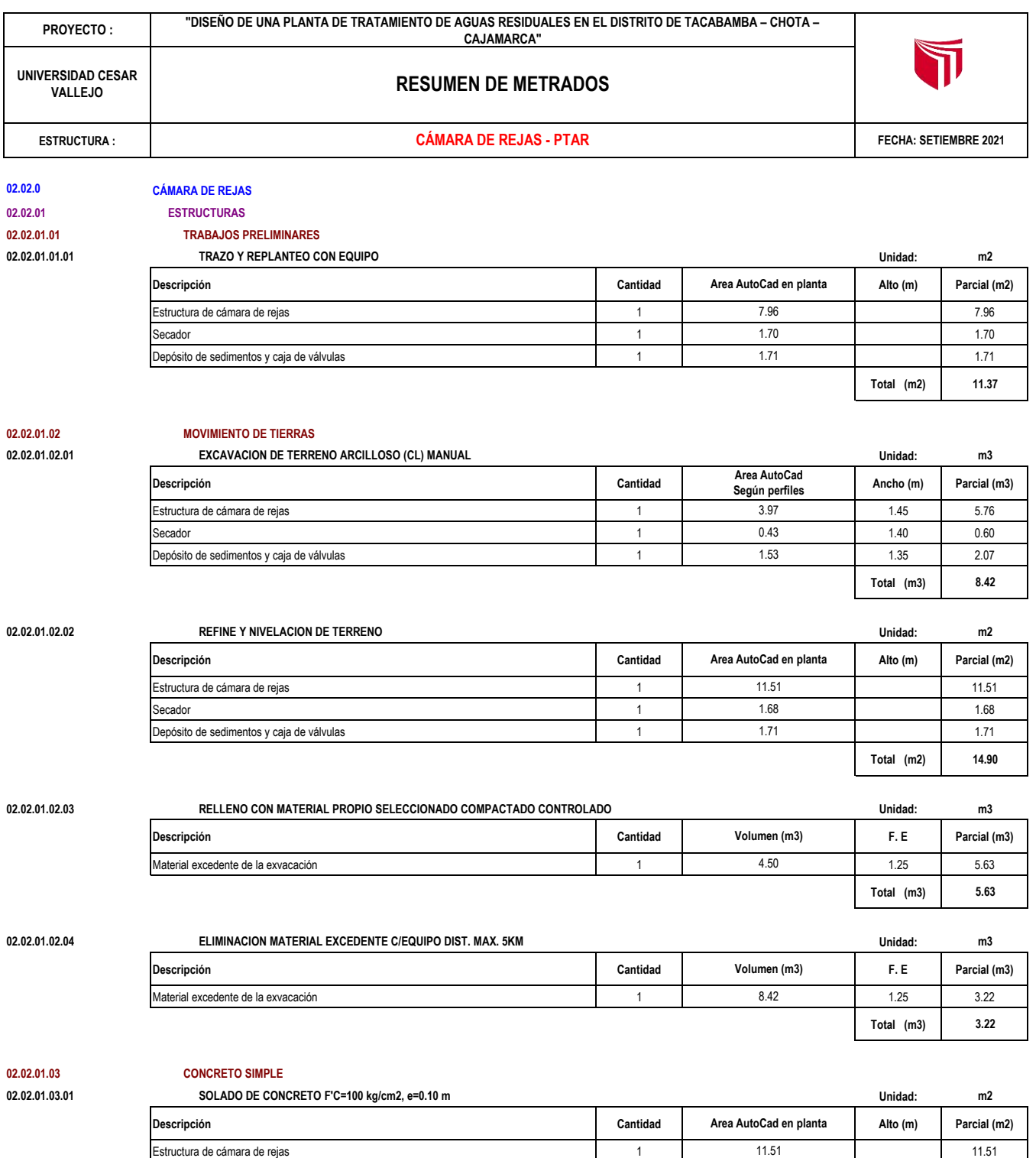

Depósito de sedimentos y caja de válvulas de antico de sedimentos y caja de válvulas de antico de sedimentos y caja de válvulas de antico de sedimentos y caja de válvulas de antico de antico de antico de antico de antico d **Total (m2) 14.90**

Secador 1 1.68

1.68 1.71

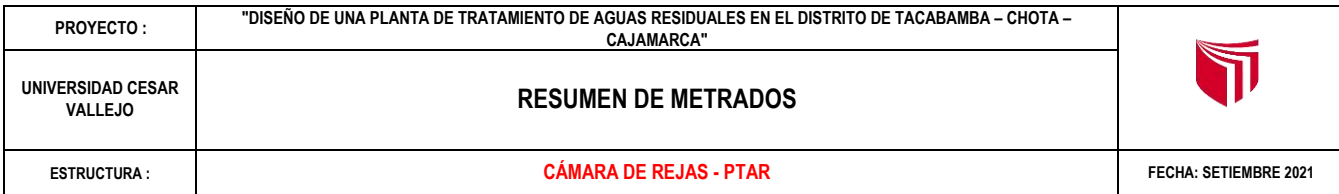

# **02.02.01.04 CONCRETO ARMADO**

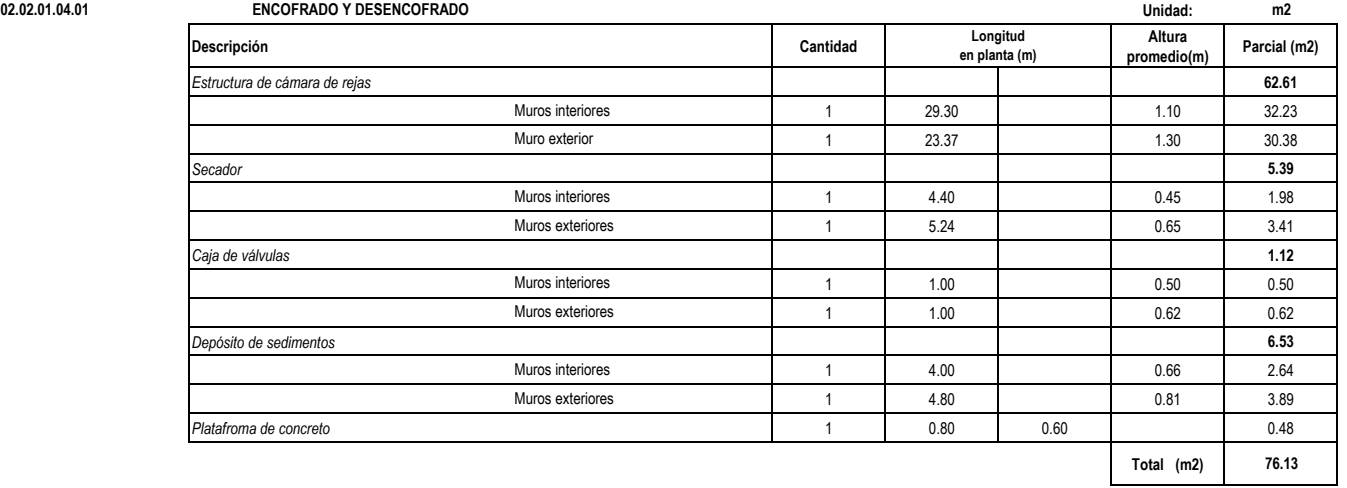

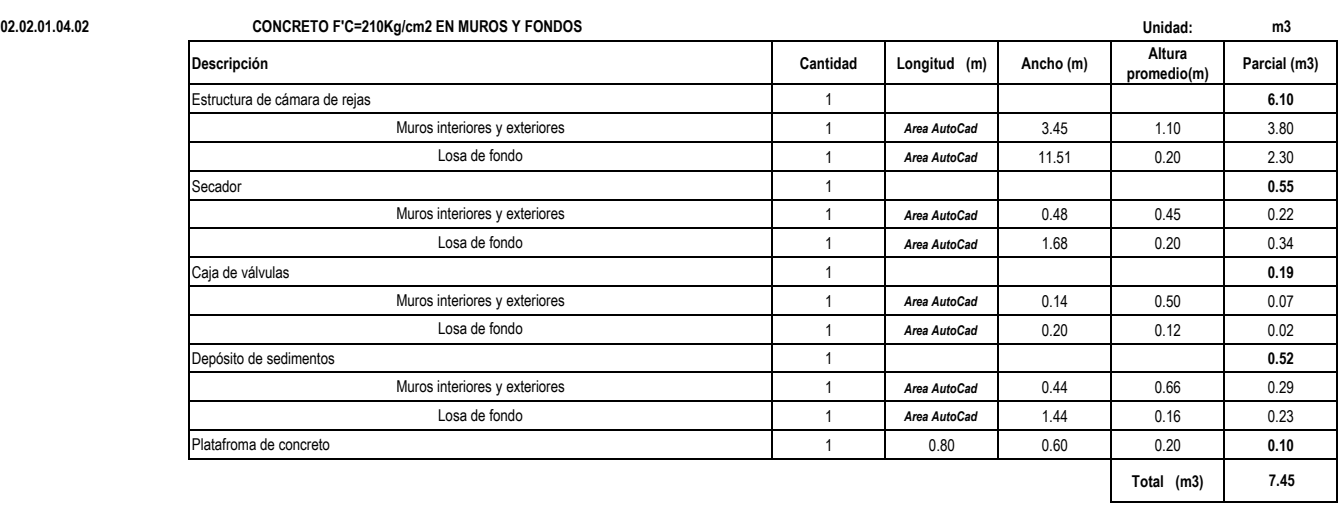

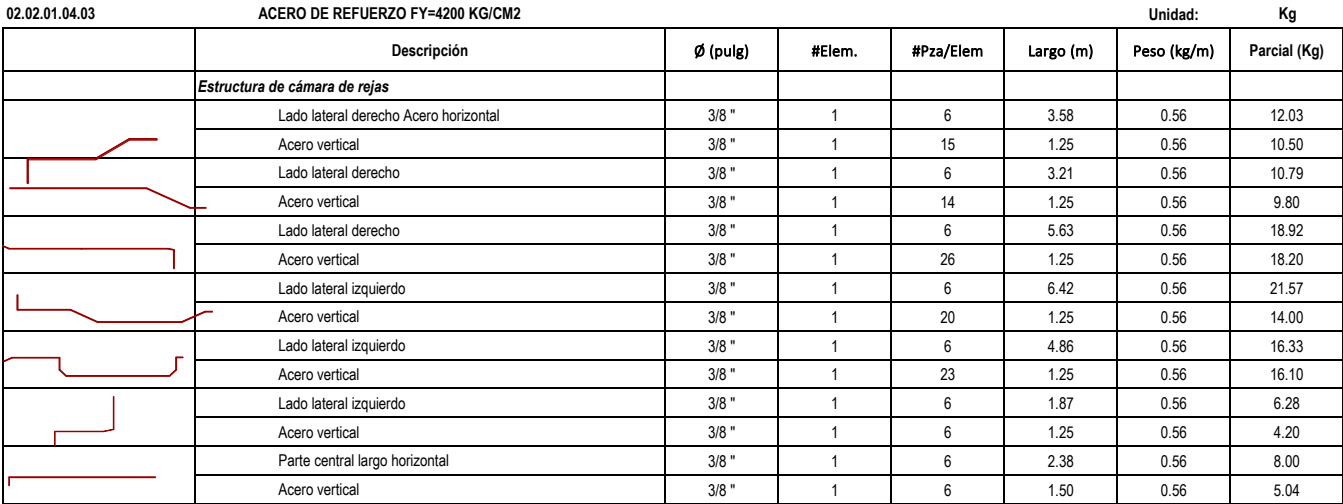

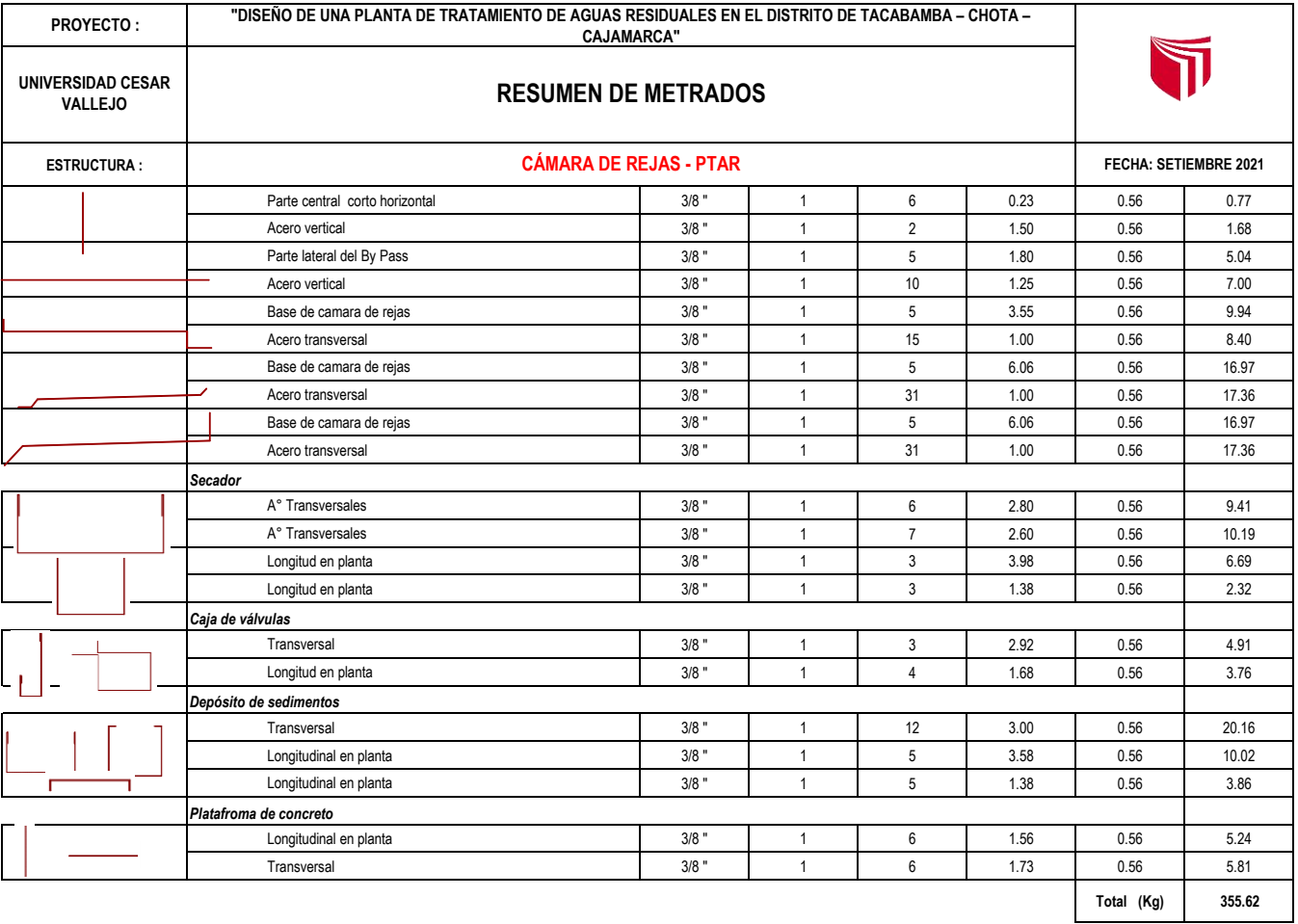

### **02.02.02 ARQUITECTURA**

## **02.02.02.01 REVOQUES ENLUCIDOS Y MOLDURAS**

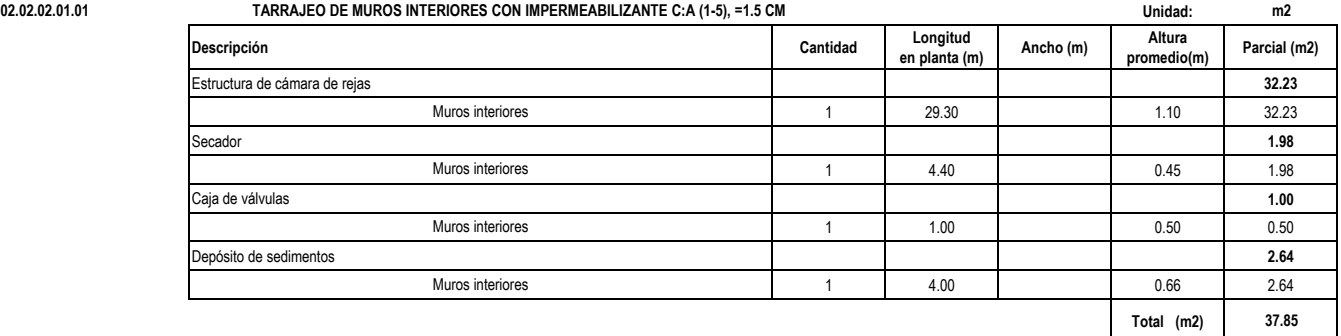

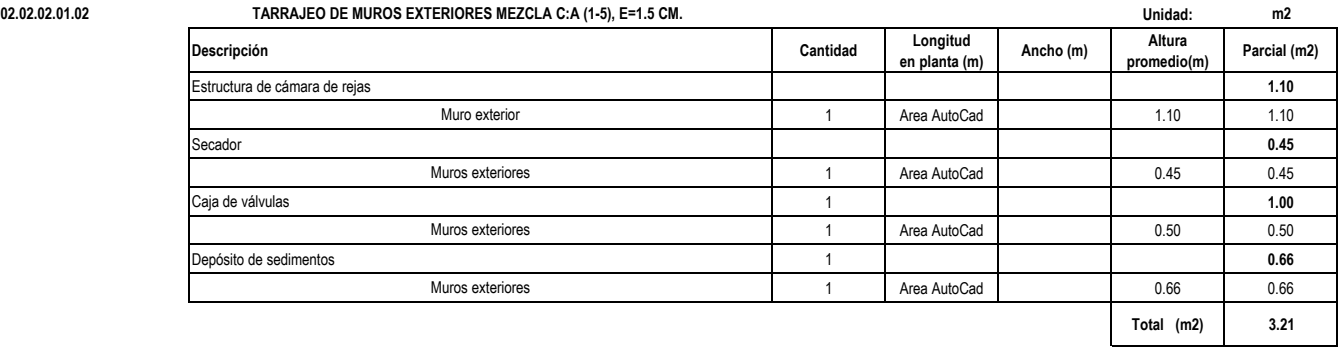

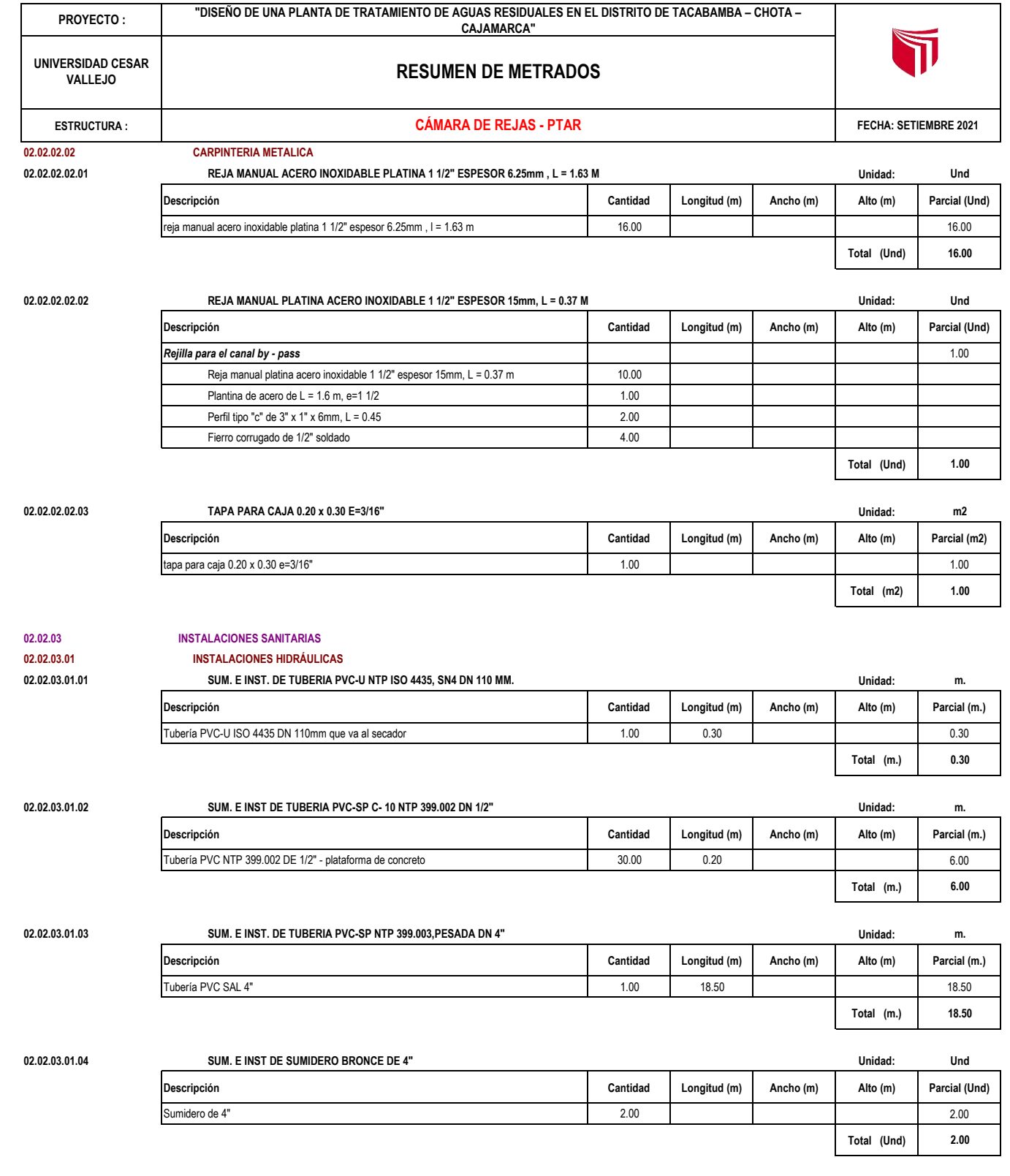

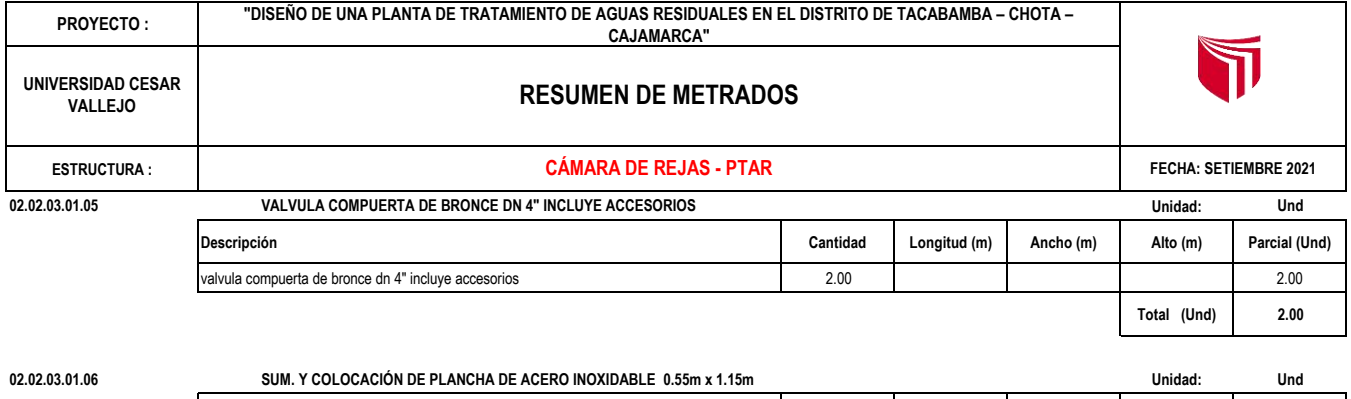

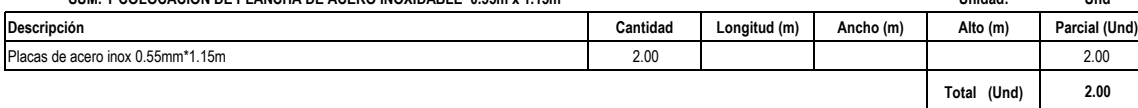

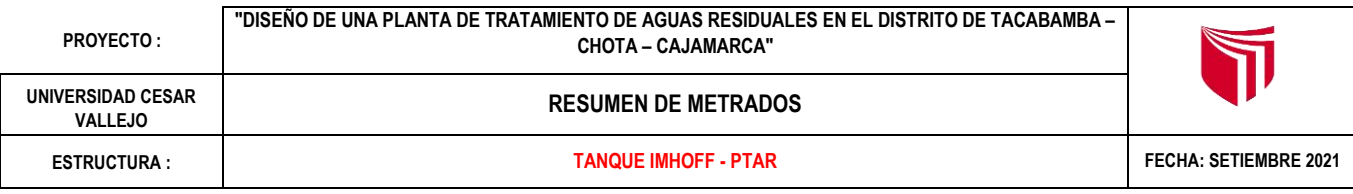

# **02.03.0 TANQUE IMHOFF 1 Und**

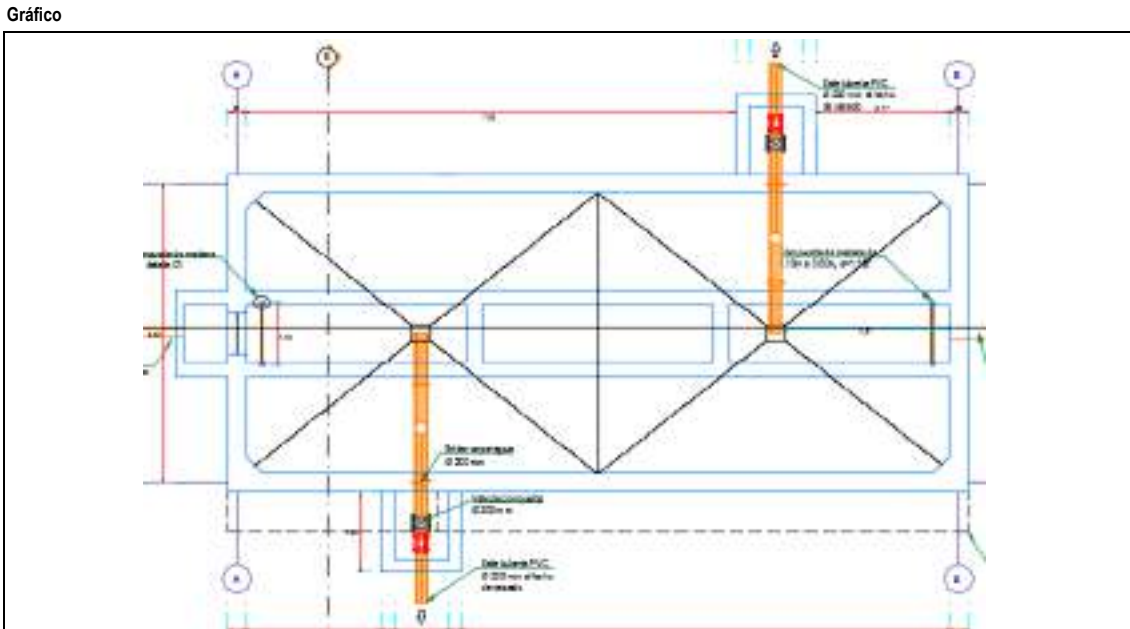

### **02.03.01 ESTRUCTURAS**

## **02.03.01.01 TRABAJOS PRELIMINARES**

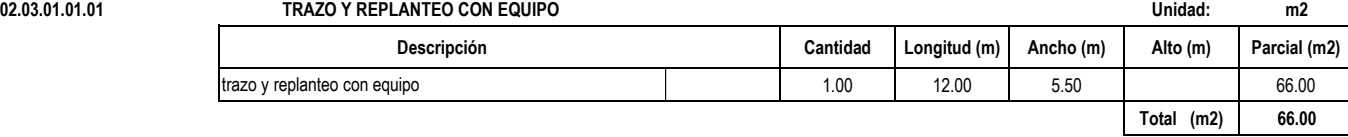

## **02.03.01.02 MOVIMIENTO DE TIERRAS**

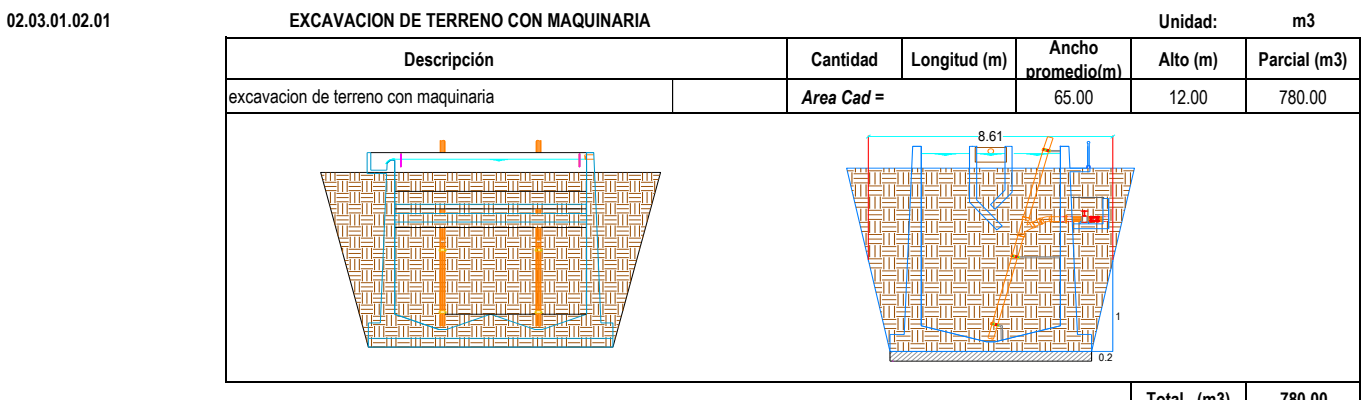

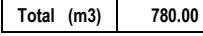

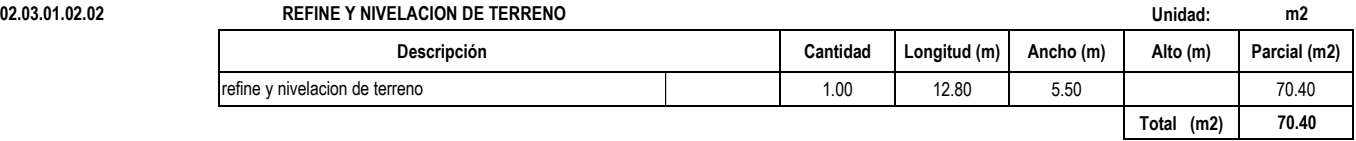

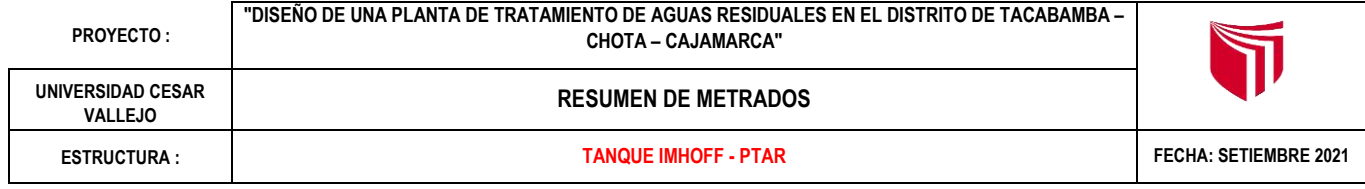

**02.03.01.02.03 RELLENO CON MATERIAL PROPIO SELECCIONADO COMPACTADO CONTROLADO Unidad: m3**

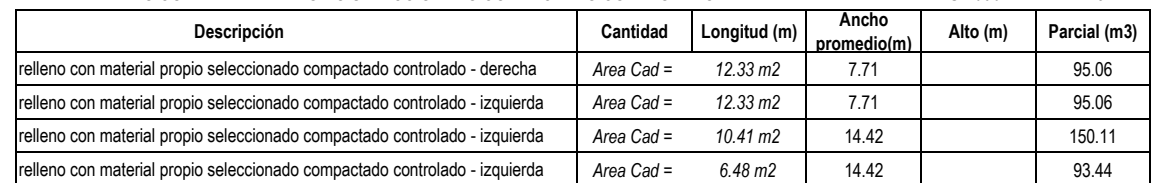

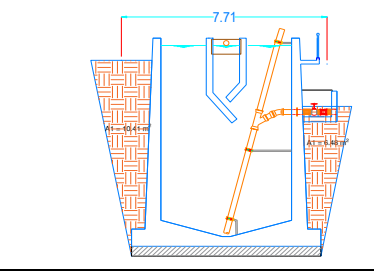

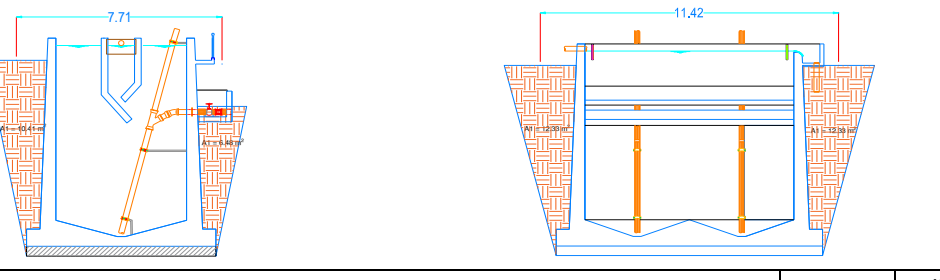

**Total (m3) 433.68**

**Descripción Cantidad Longitud (m) Ancho (m) Alto (m) Parcial (m2)**

**Total (m2) 100.82**

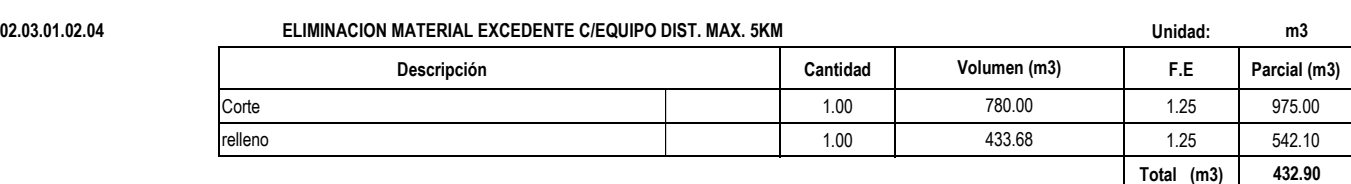

### **02.03.01.03 CONCRETO SIMPLE**

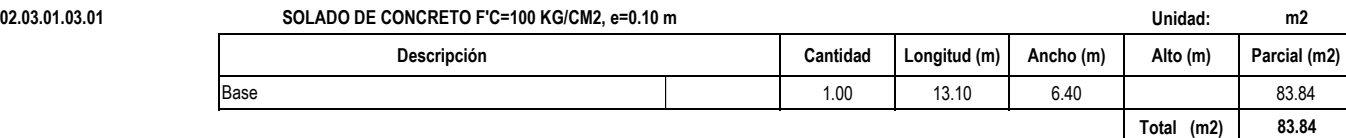

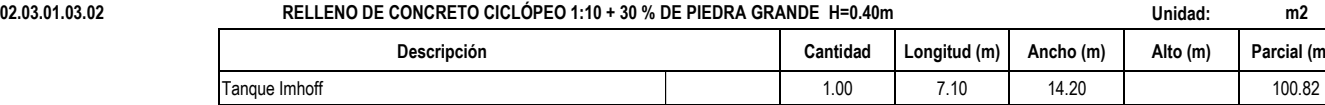

**02.03.01.04.01** 

### **02.03.01.04 CONCRETO ARMADO**

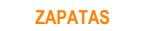

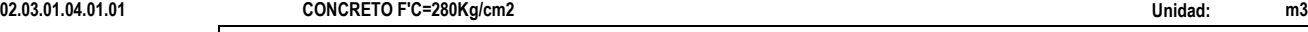

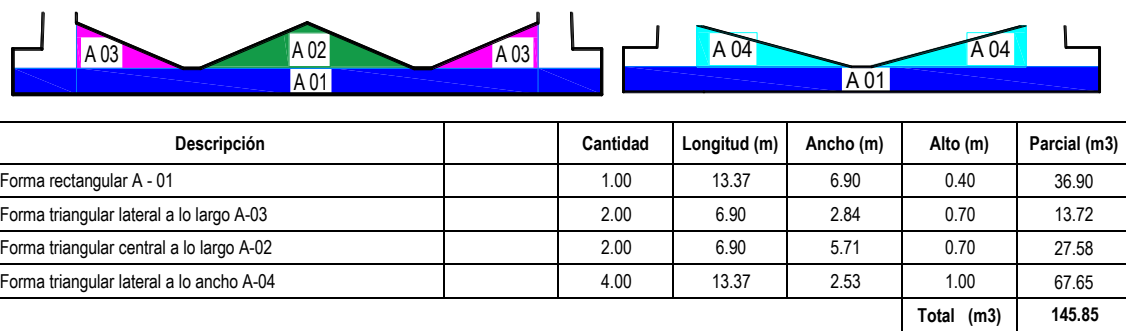

**PROYECTO :**

**UNIVERSIDAD CESAR VALLEJO**

**ESTRUCTURA :**

### **"DISEÑO DE UNA PLANTA DE TRATAMIENTO DE AGUAS RESIDUALES EN EL DISTRITO DE TACABAMBA – CHOTA – CAJAMARCA"**

### **RESUMEN DE METRADOS**

### **TANQUE IMHOFF - PTAR FECHA: SETIEMBRE 2021**

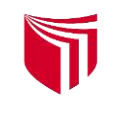

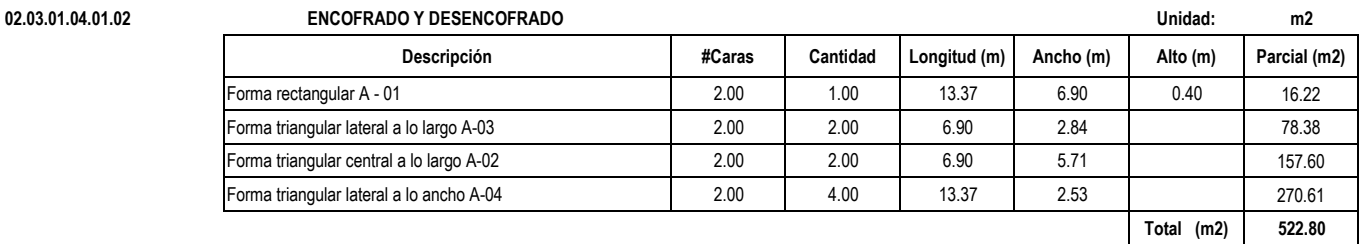

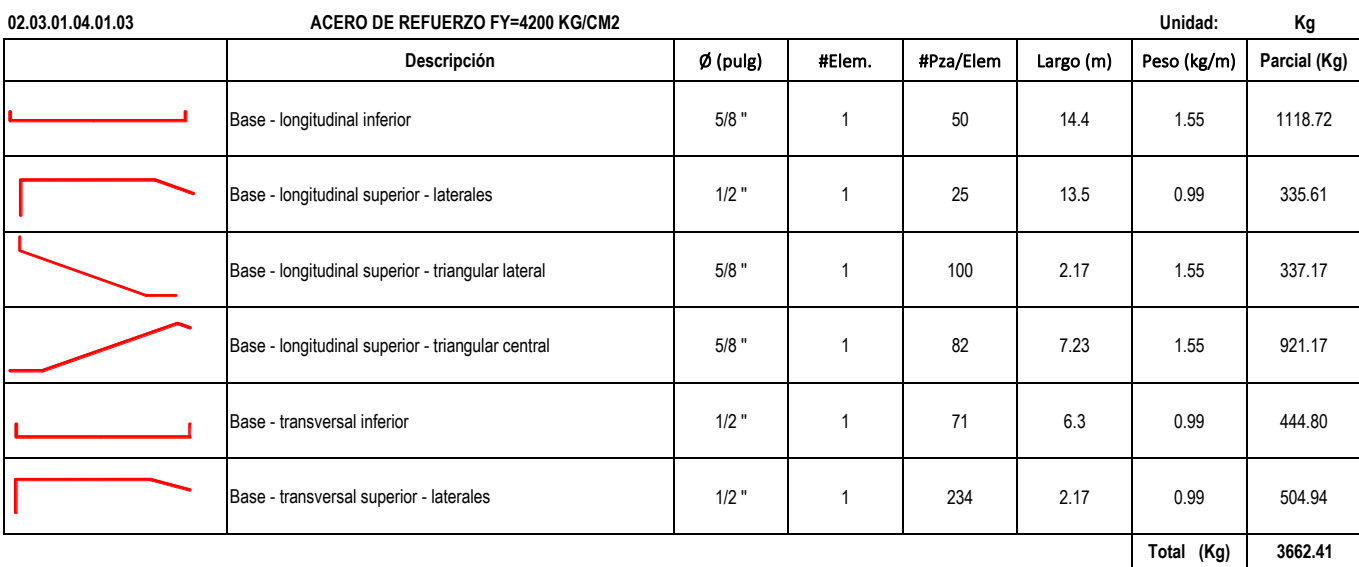

### **02.03.01.04.02 MUROS PANTALLA**

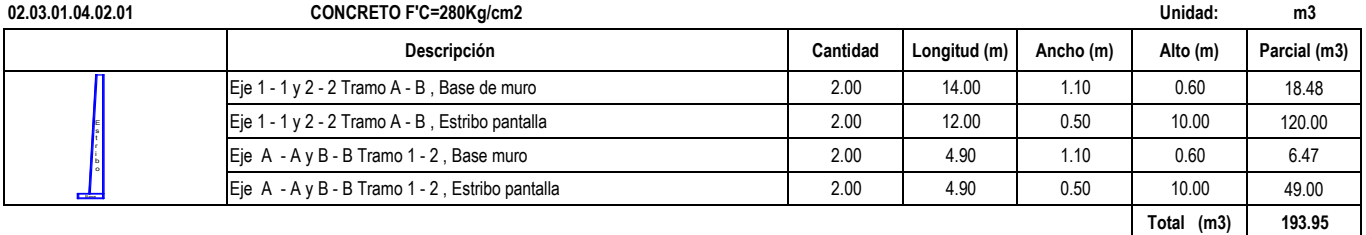

**02.03.01.04.02.02 ENCOFRADO Y DESENCOFRADO Unidad: m2 Descripción # caras Cantidad Longitud (m) Ancho (m) Alto (m) Parcial (m2)** Eje 1 - 1 y 2 - 2 Tramo A - B , Base de muro 2.00 2.00 2.00 2.00 1.10 1.10 61.60 Eje 1 - 1 y 2 - 2 Tramo A - B , Estribo pantalla 3.00 2.00 12.00 10.00 720.00 Eje A - A y B - B Tramo 1 - 2, Base muro 4.00 4.00 4.00 4.90 4.90 4.10 43.12 Eje A - A y B - B Tramo 1 - 2, Estribo pantalla  $\begin{array}{|c|c|c|c|c|c|c|c|c|c|c|c|} \hline \end{array}$  =  $\begin{array}{|c|c|c|c|c|c|c|c|c|} \hline \end{array}$  =  $\begin{array}{|c|c|c|c|c|c|c|c|} \hline \end{array}$  =  $\begin{array}{|c|c|c|c|c|c|c|c|} \hline \end{array}$  = 10.00  $\begin{array}{|c|c|c|c$ **Total (m2) 1314.72**

 $\mathbf{1}$ 

## Presupuesto

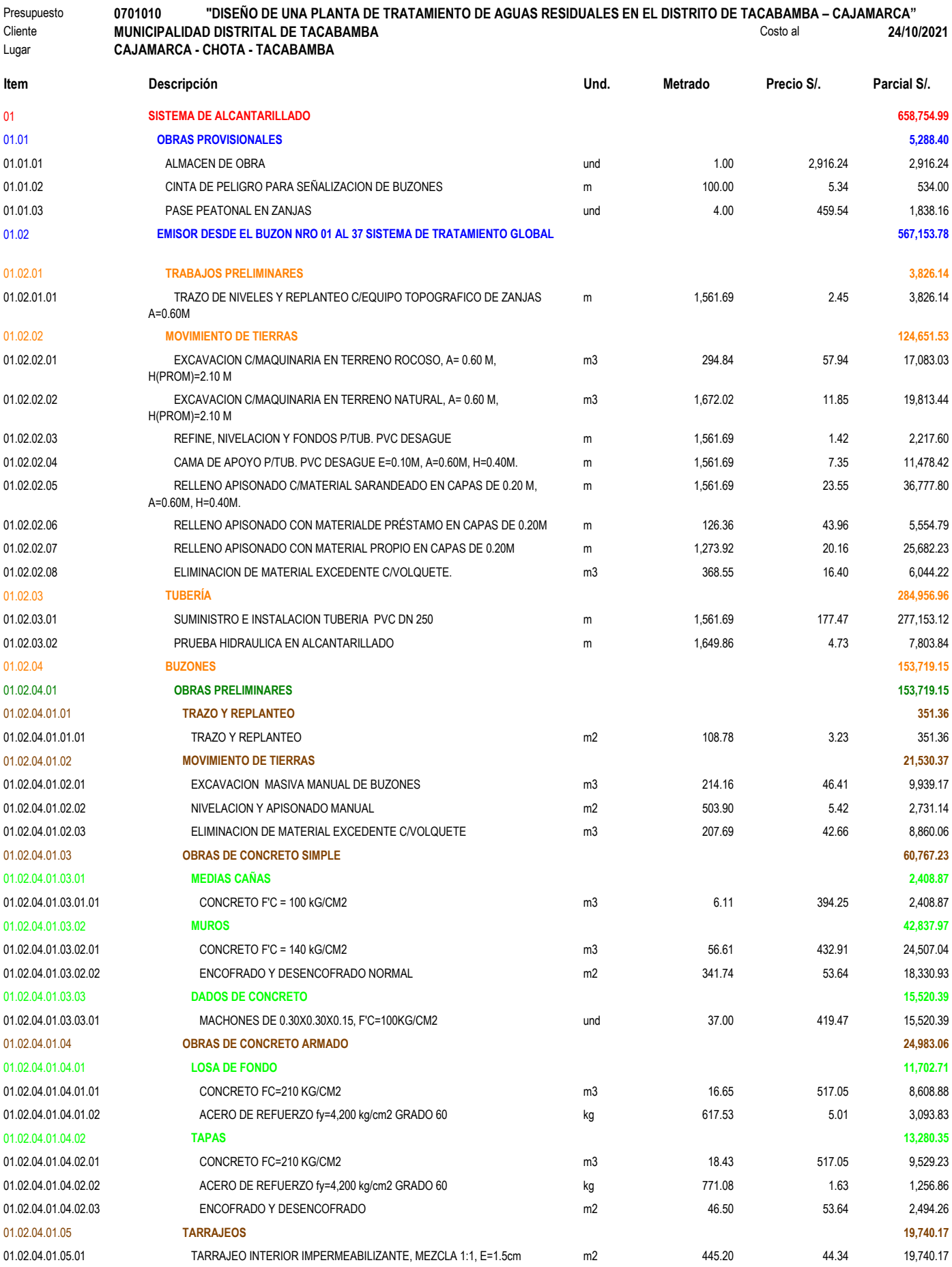

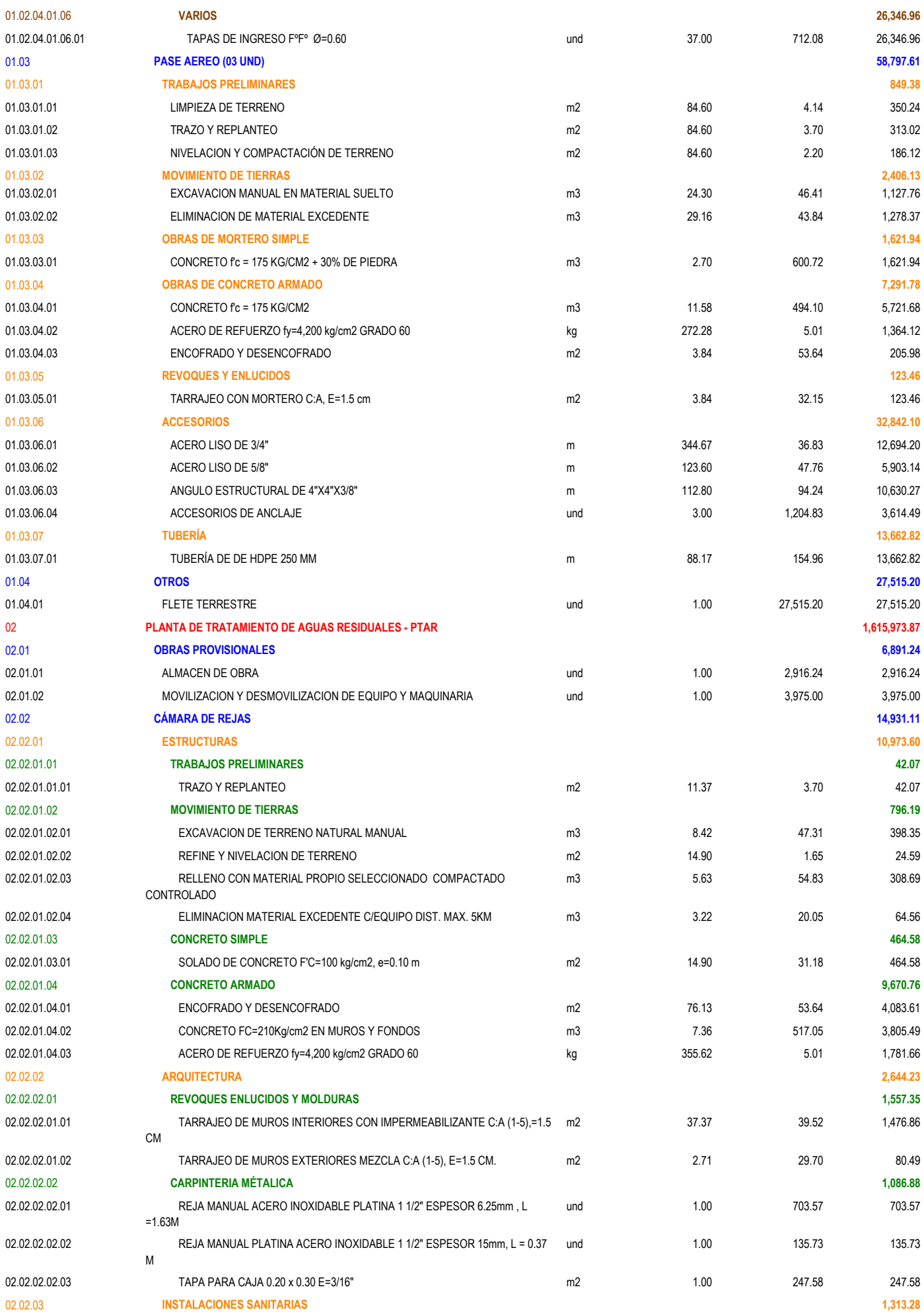

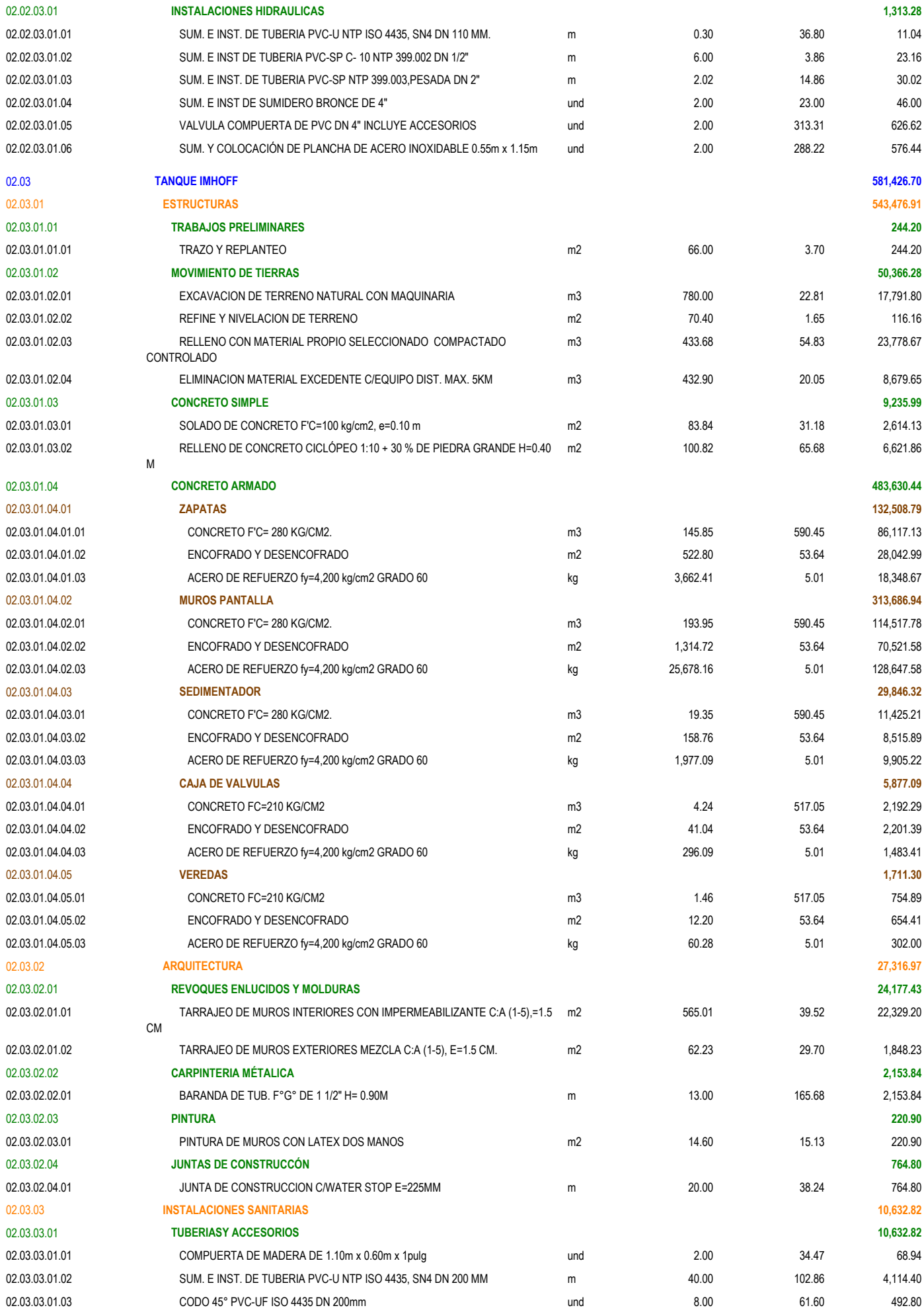

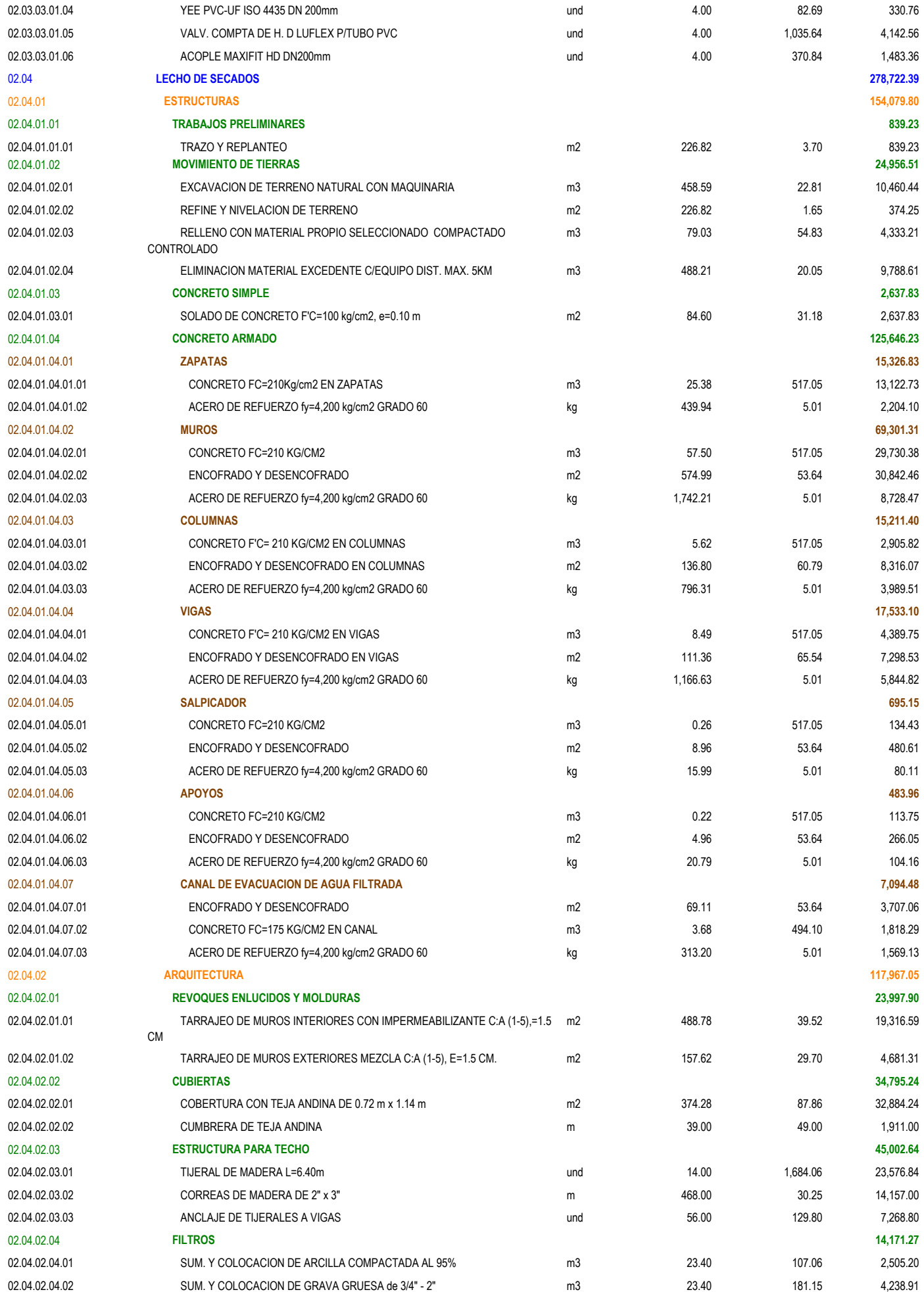

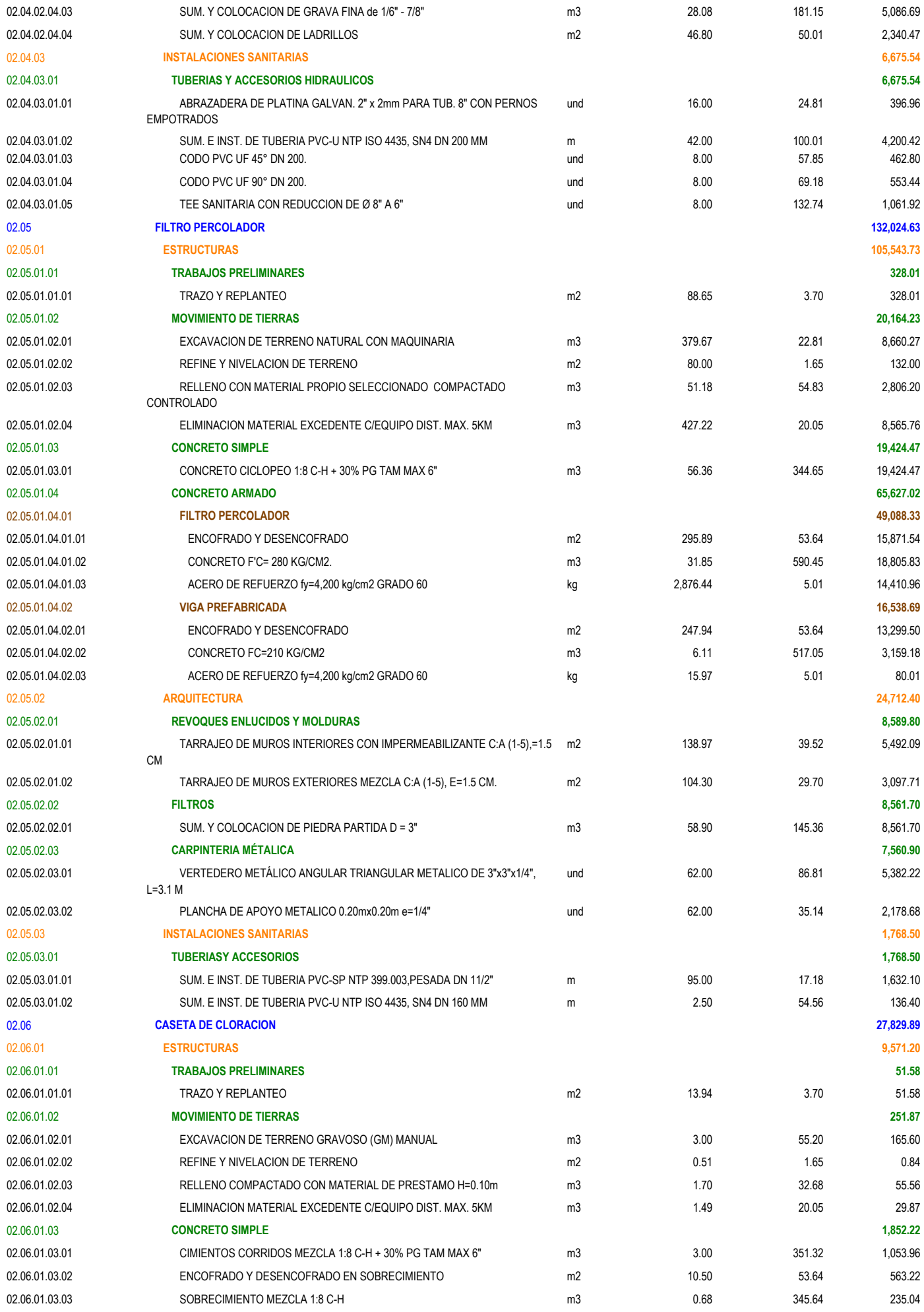

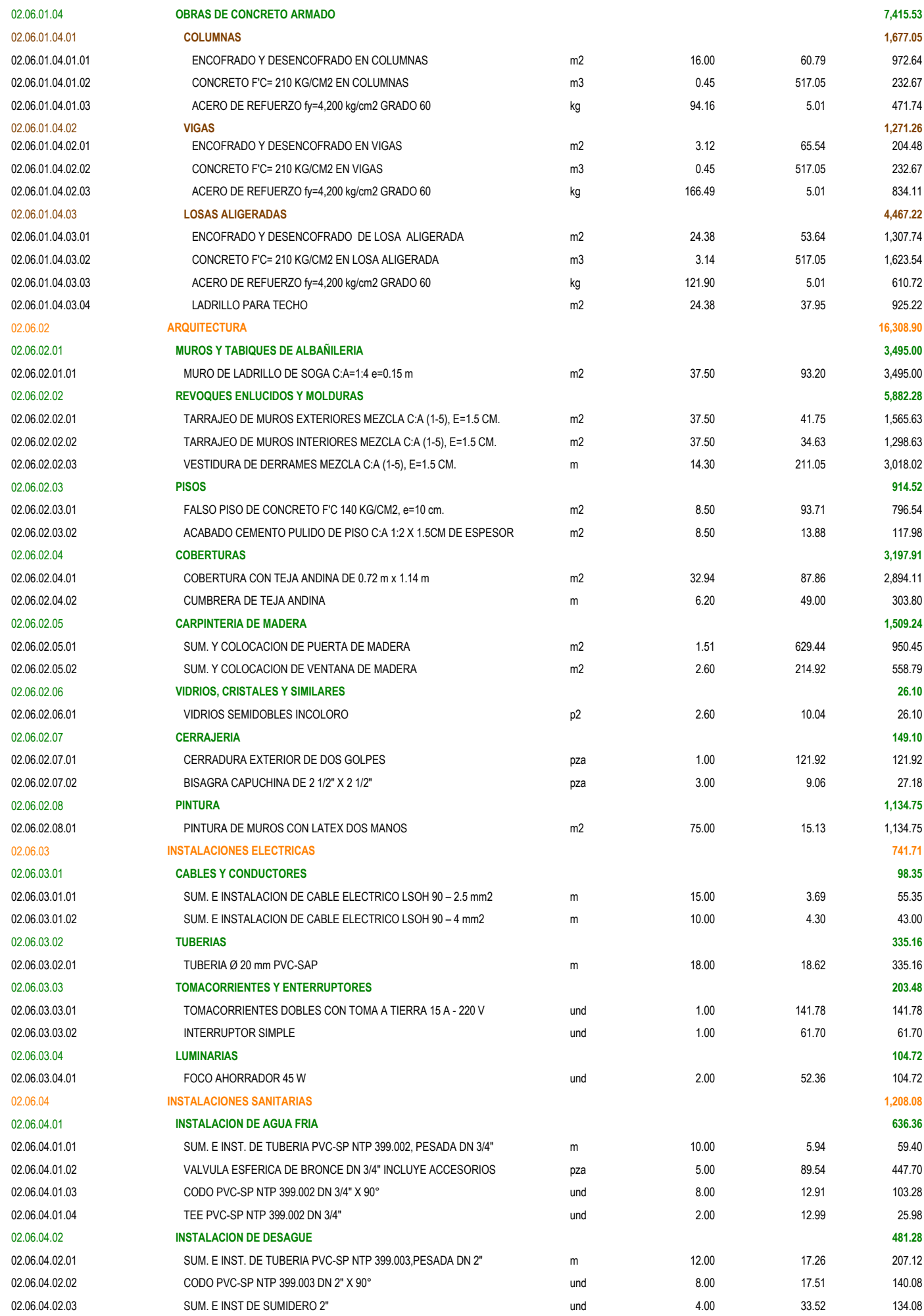

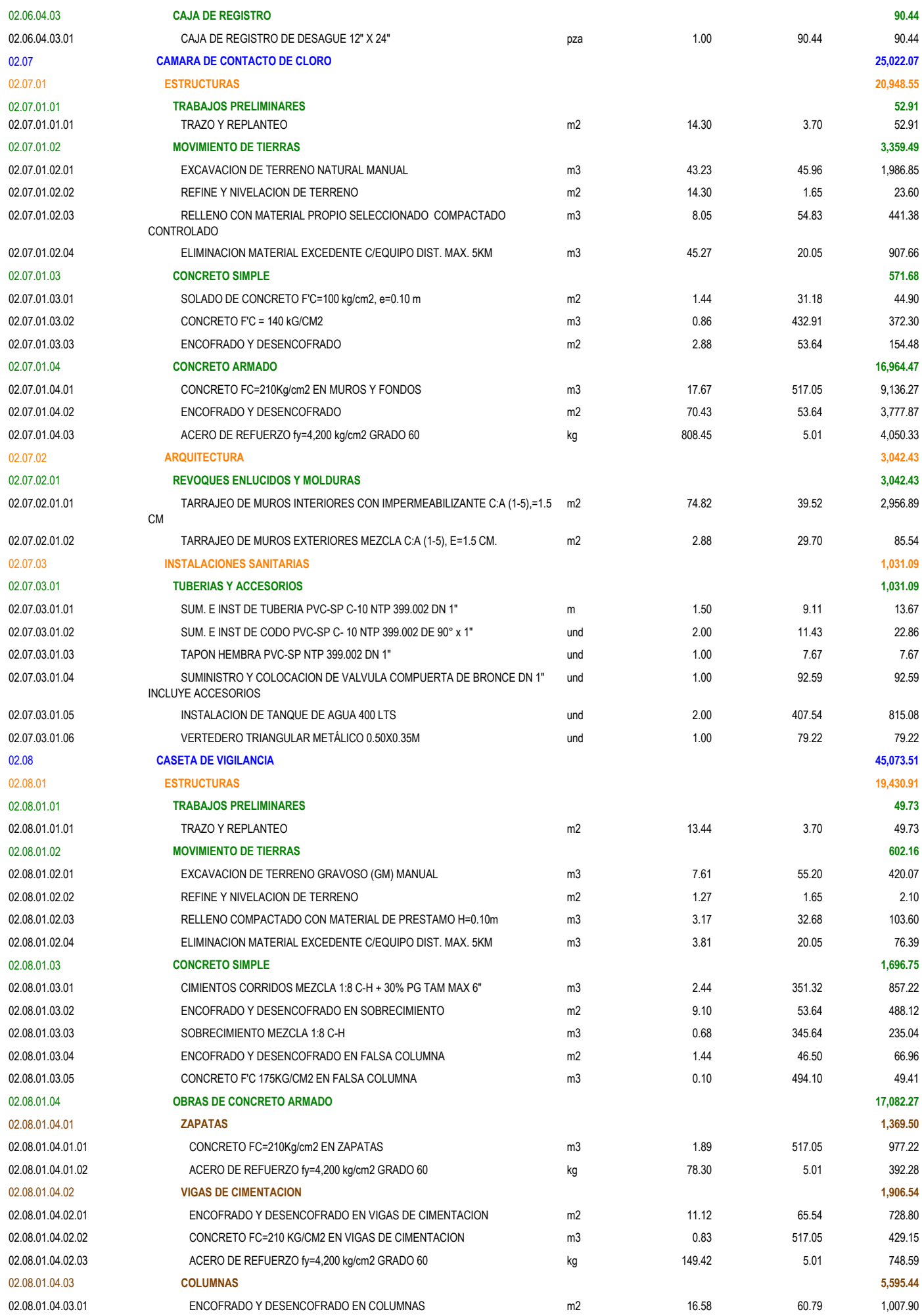

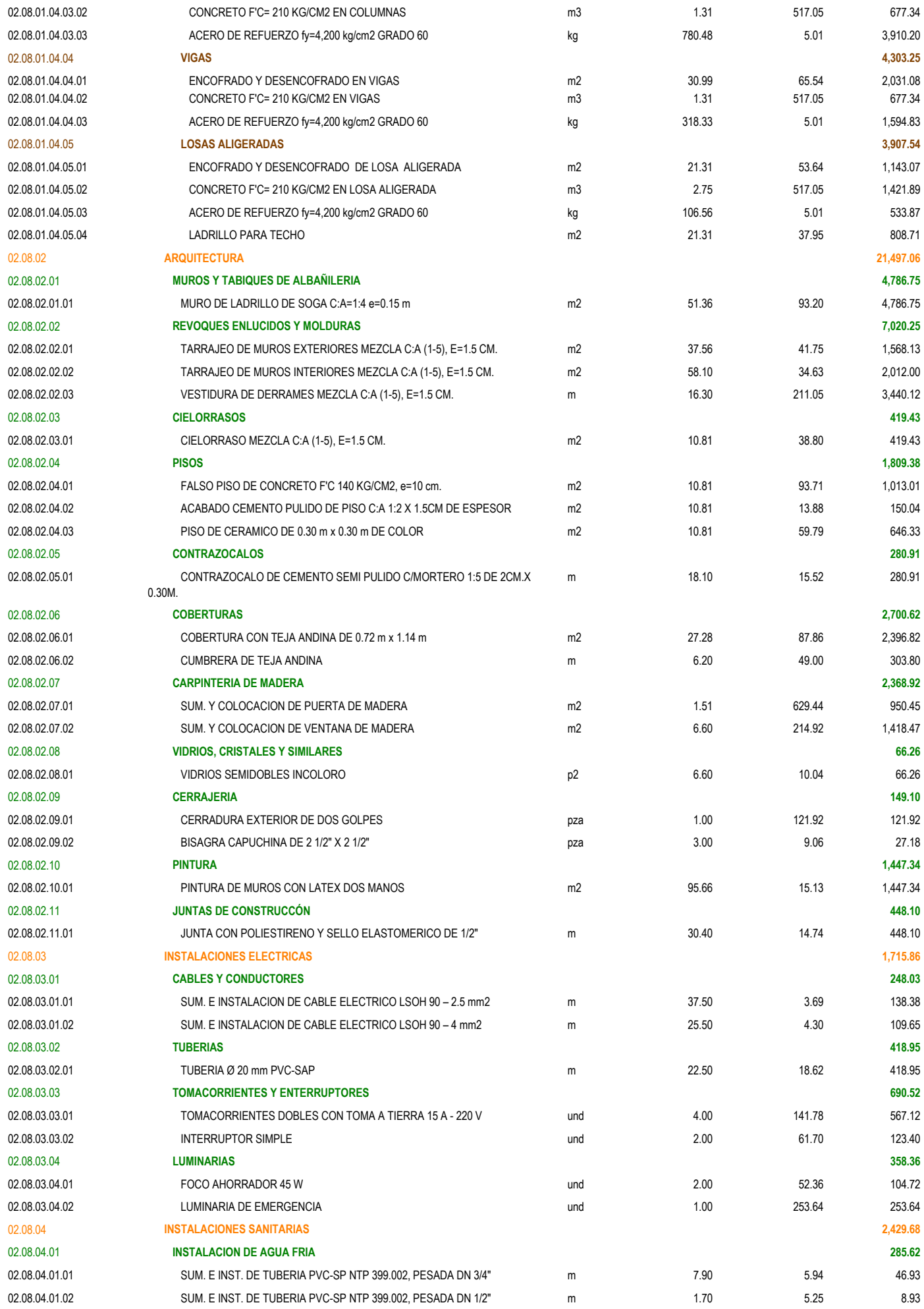

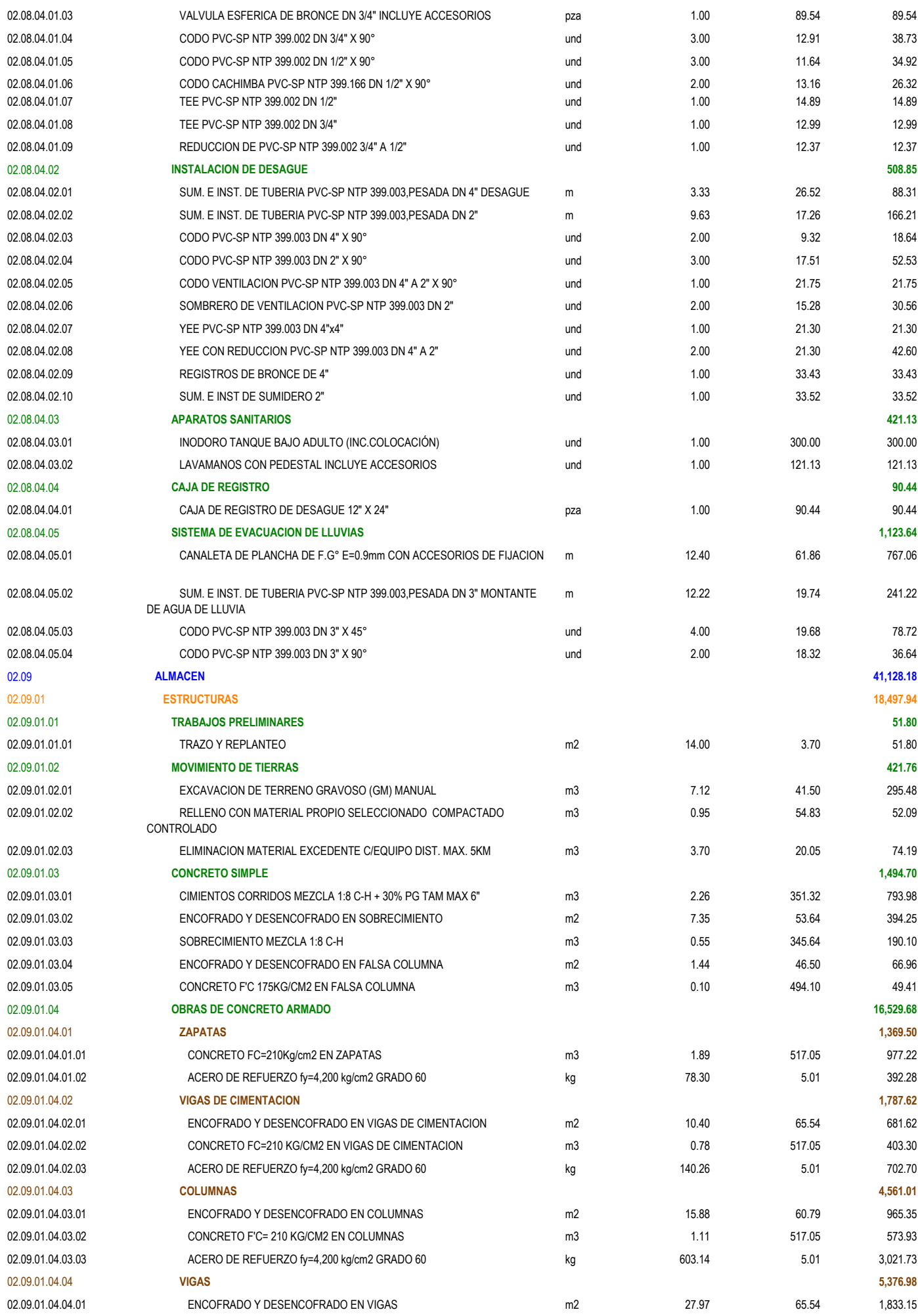

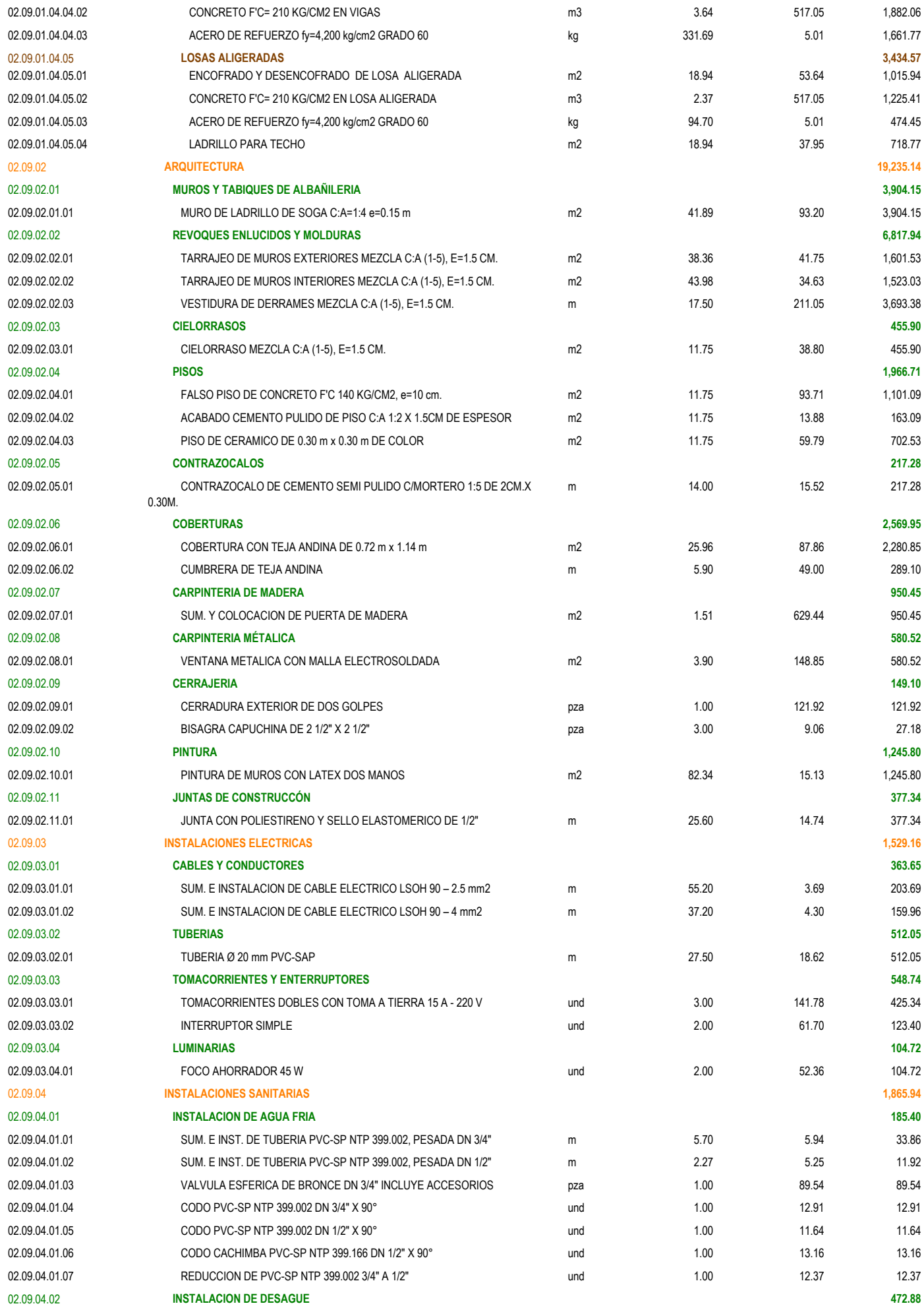

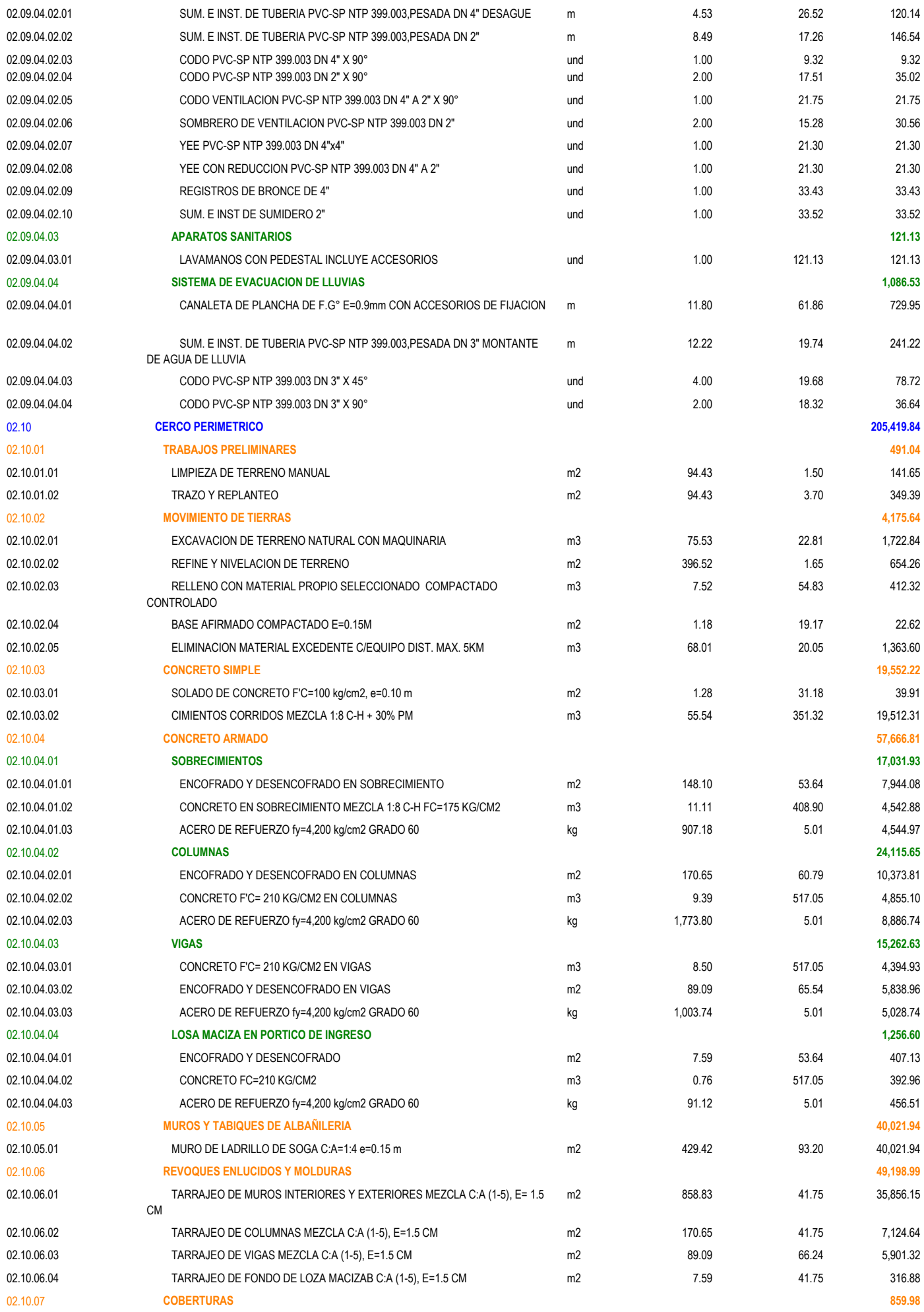

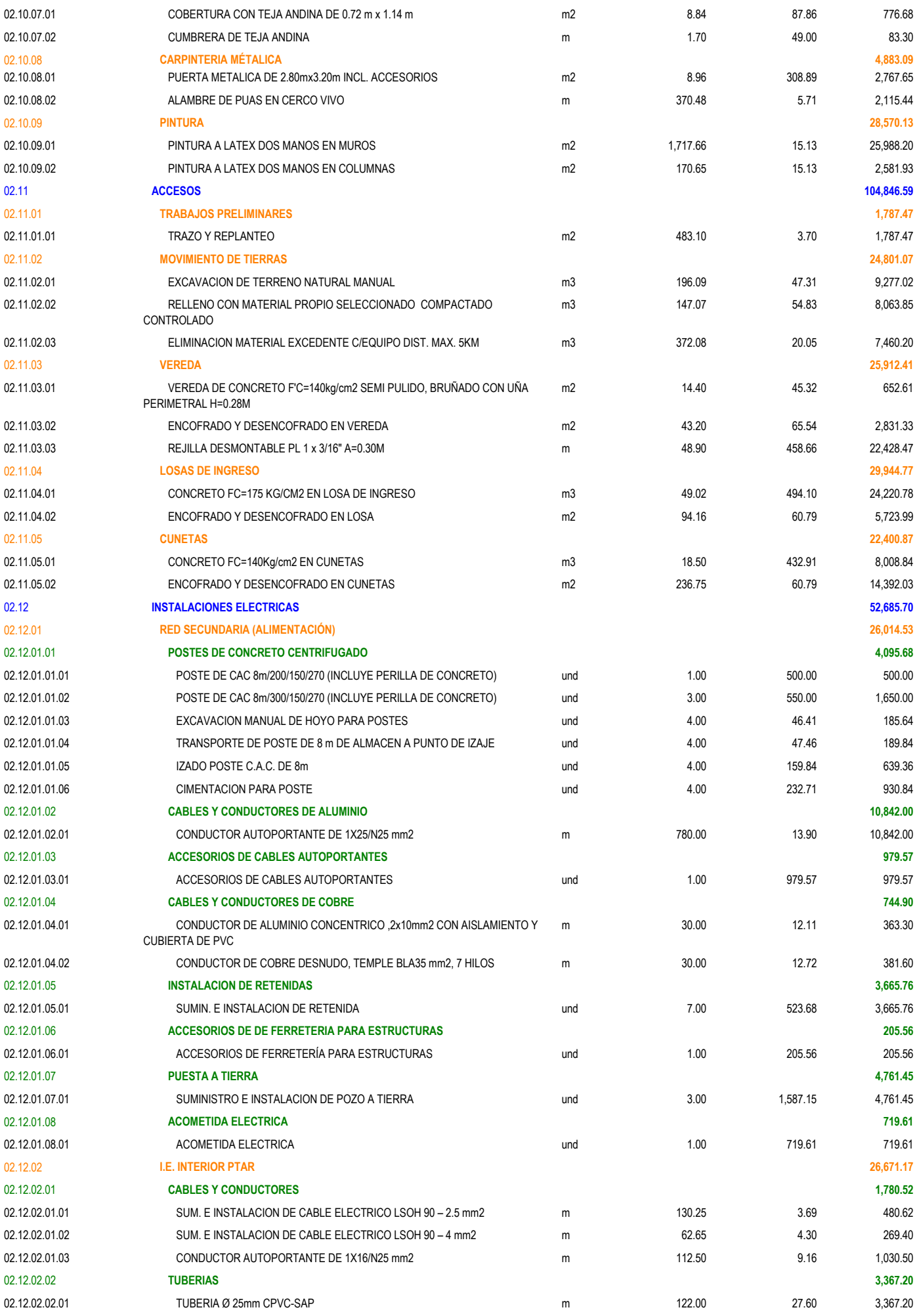

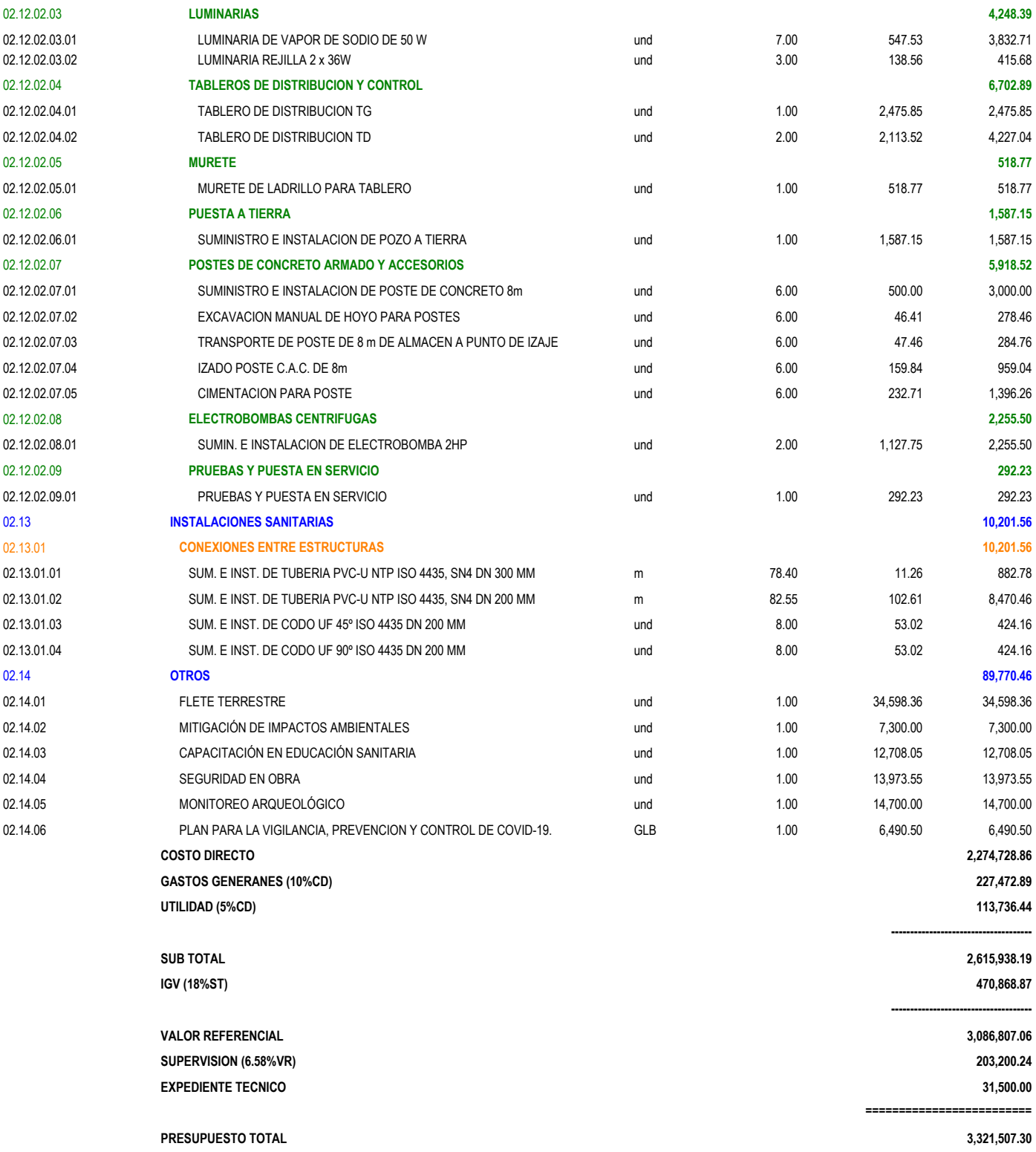

Fecha : **22/11/2021 11:06:27** 

# **Análisis de precios unitarios**

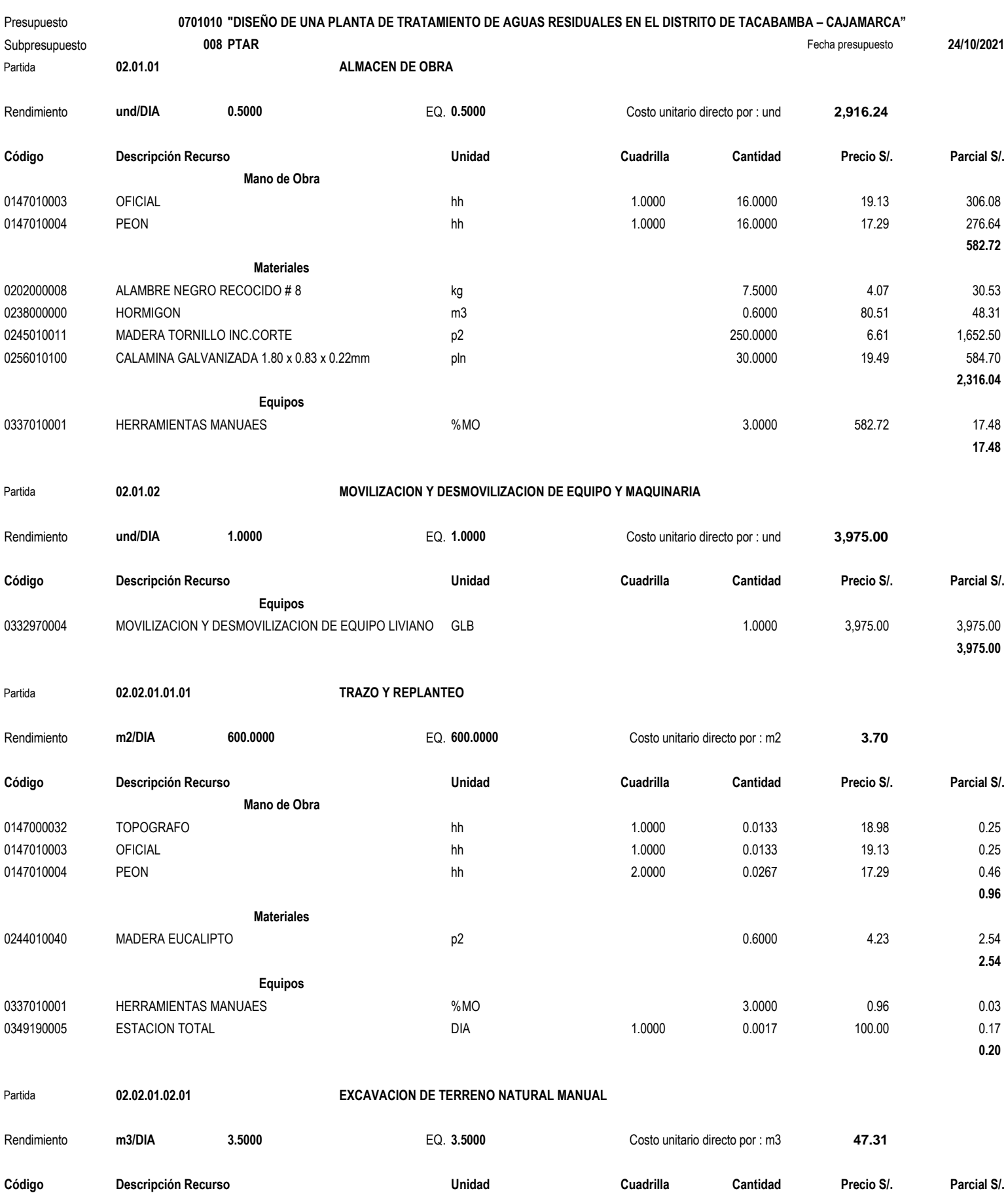

Página : **1**

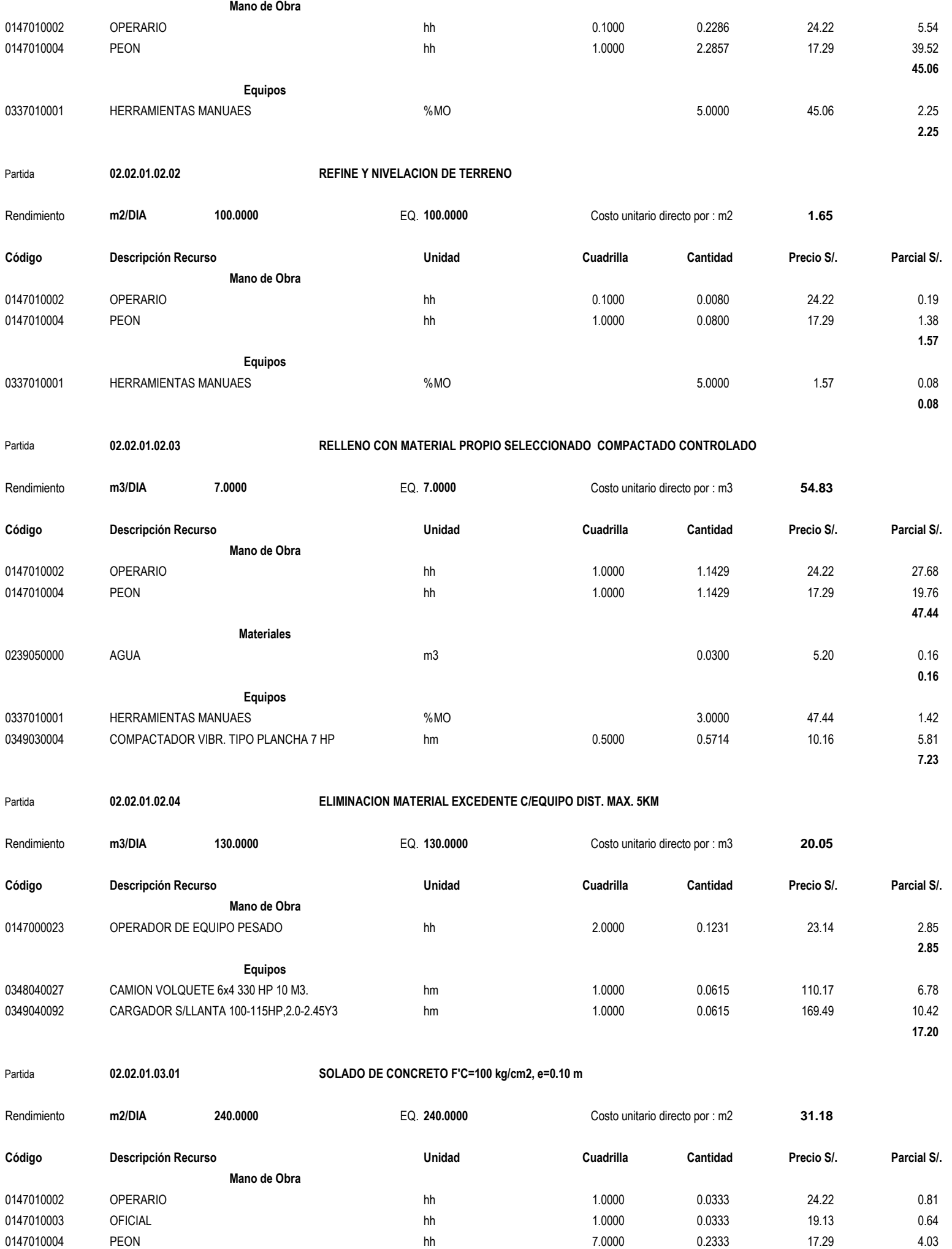

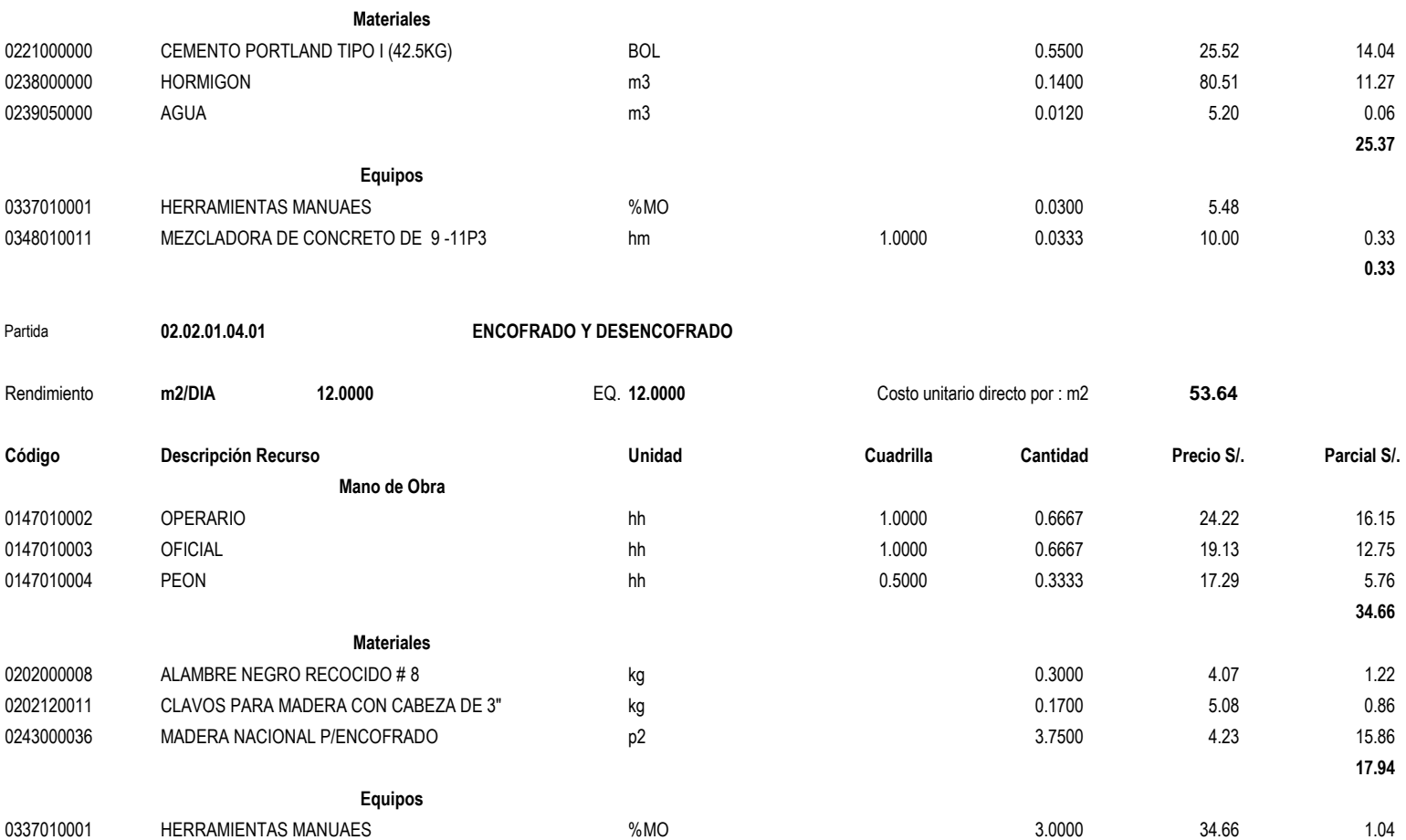

**5.48**

**1.04**

## Partida **02.02.01.04.02 CONCRETO FC=210Kg/cm2 EN MUROS Y FONDOS**

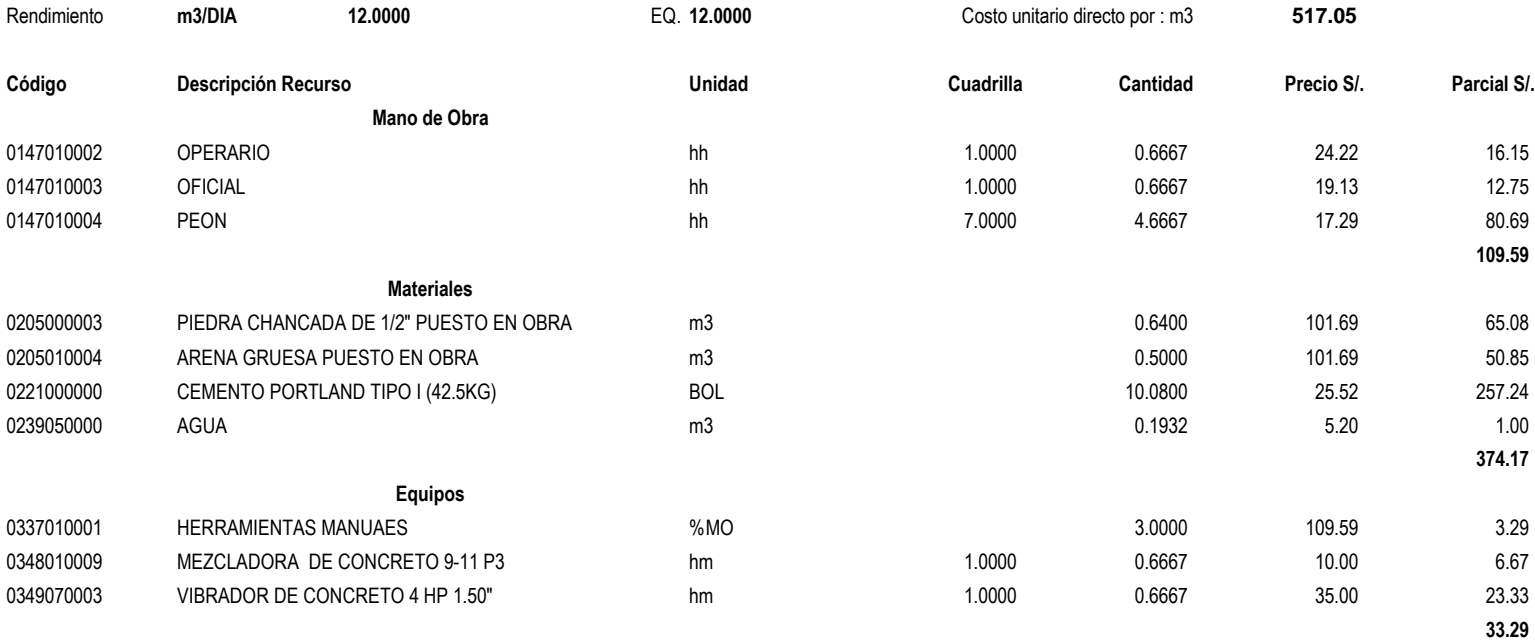

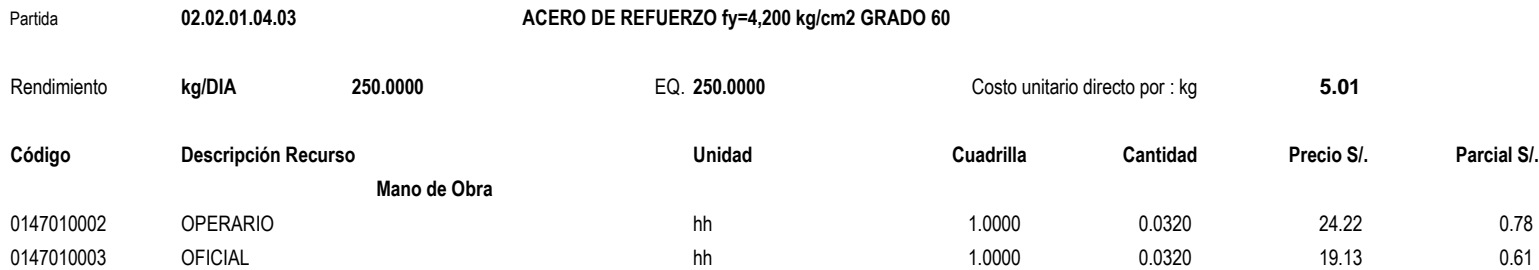

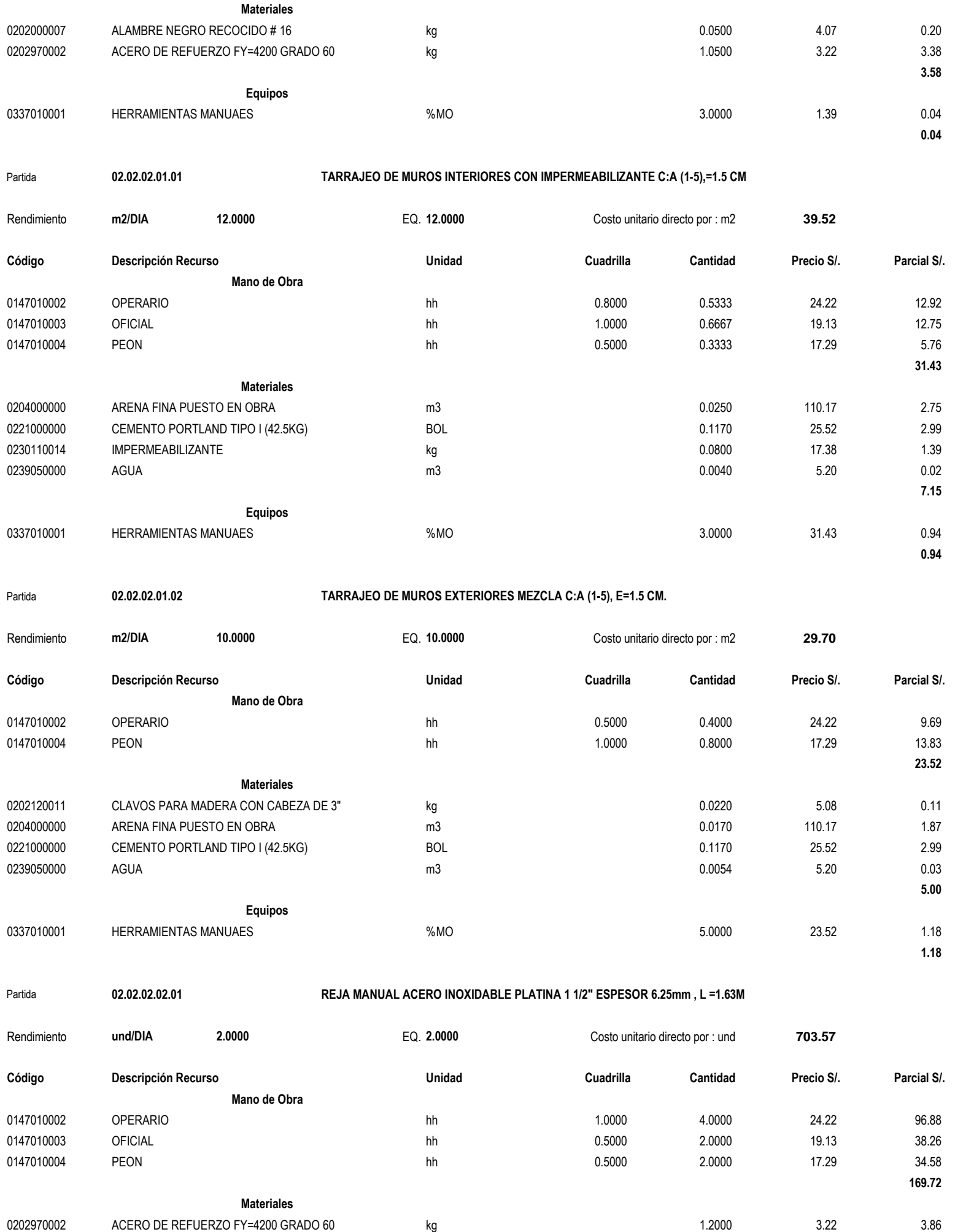

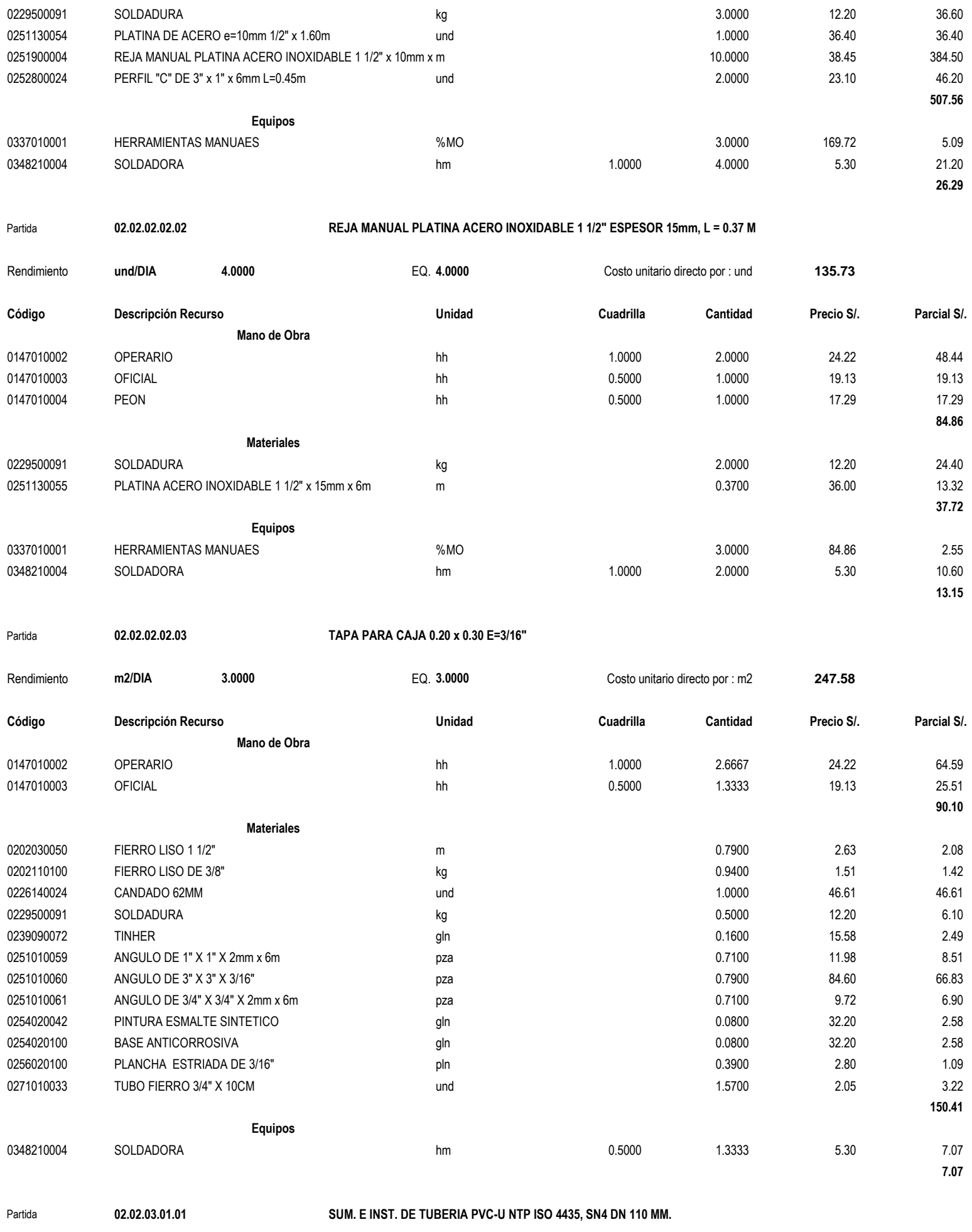

Rendimiento **m/DIA 80.0000** EQ. **80.0000** Costo unitario directo por : m **36.80**

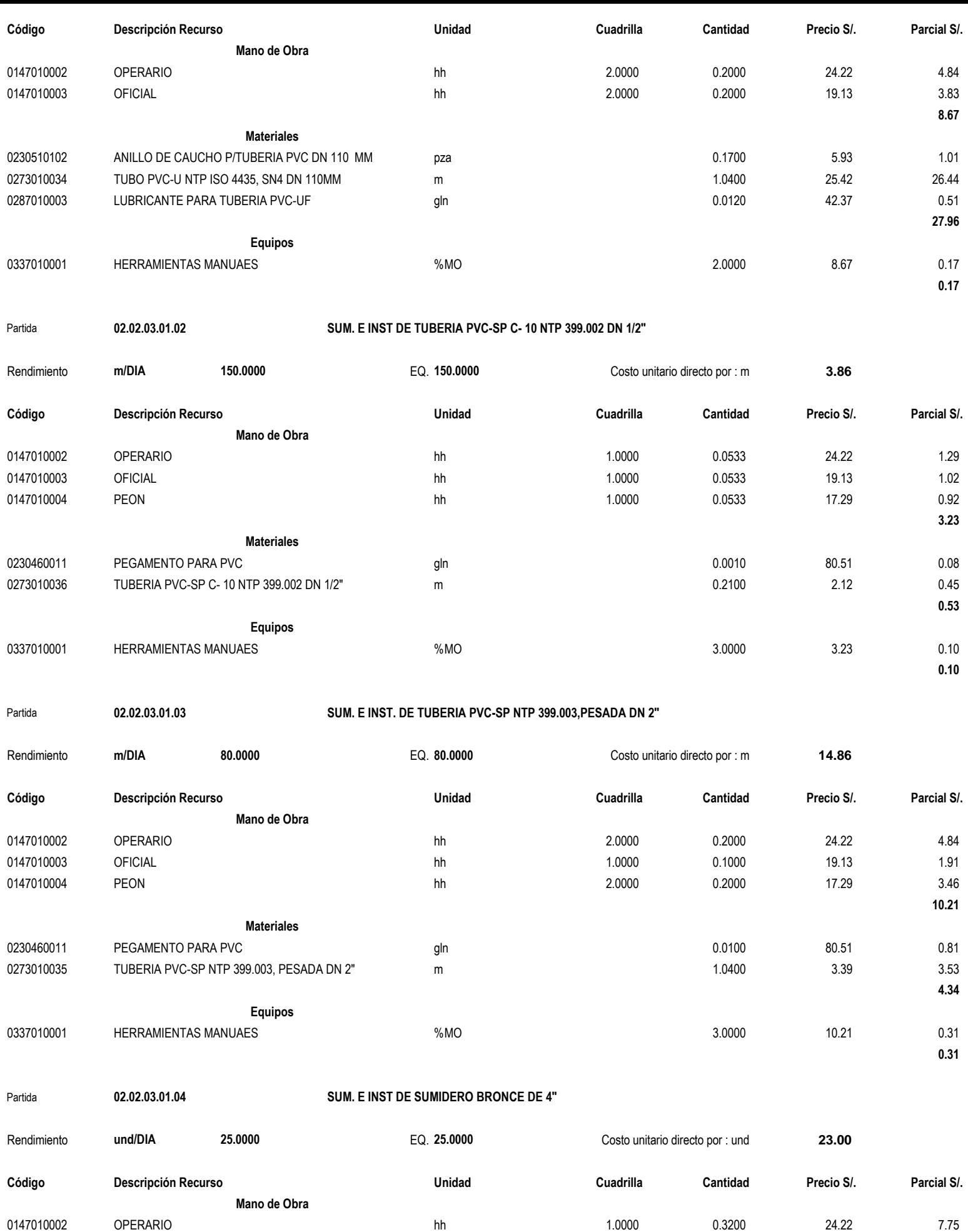

**Materiales** 0210150031 SUMIDERO DE BRONCE DE 4" C/TORNILLOS und 1000 1.0000 15.25 15.25 15.25

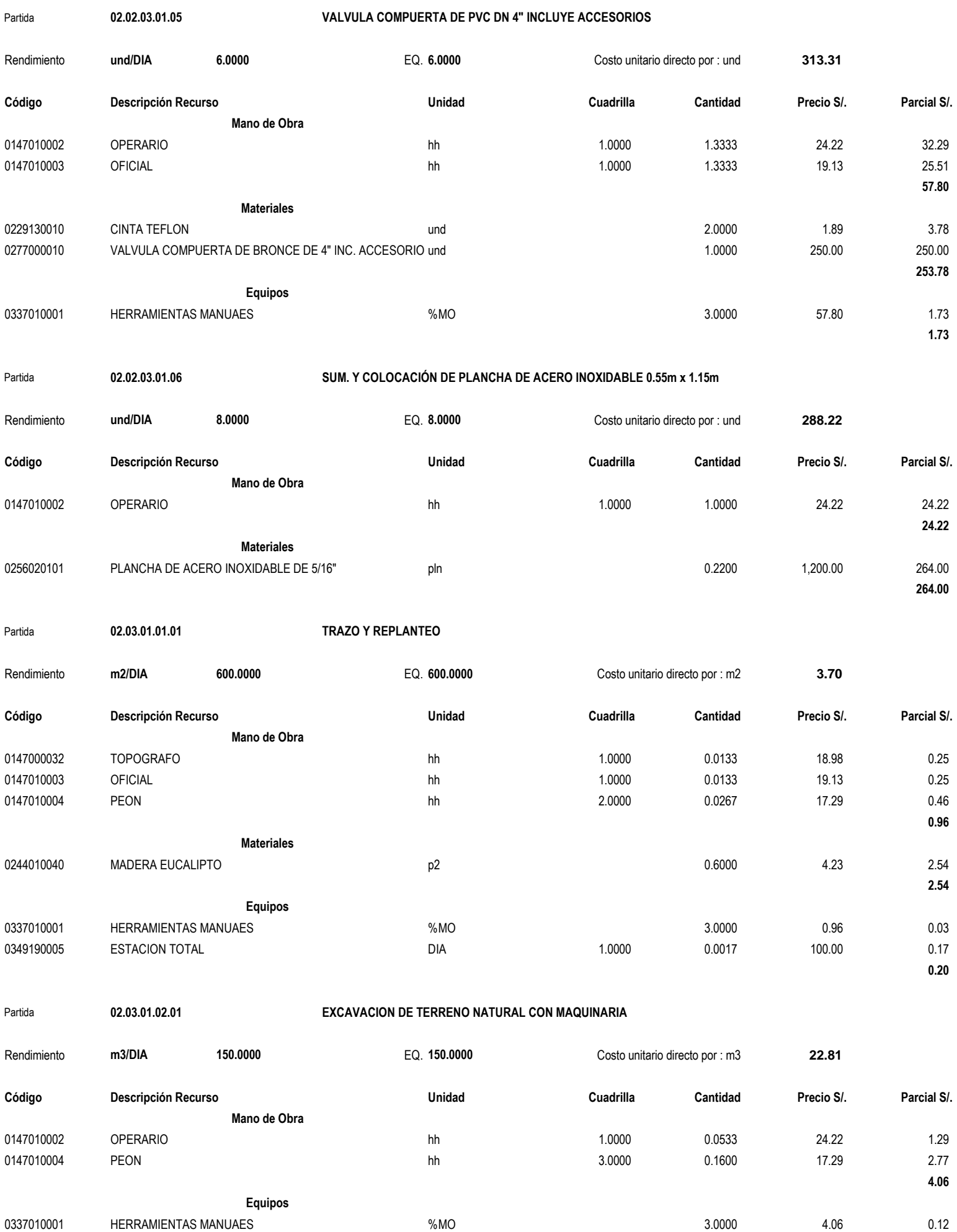

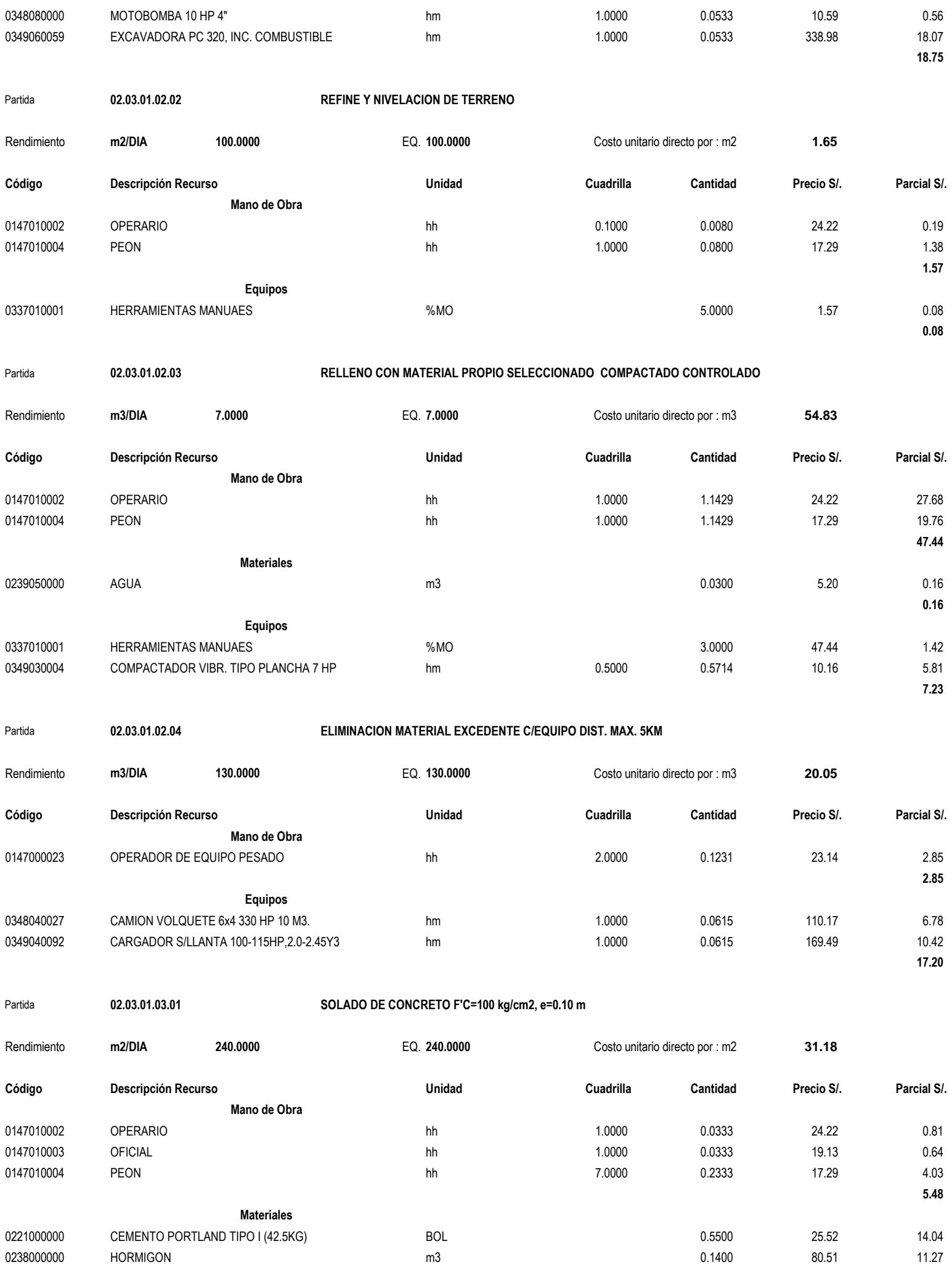

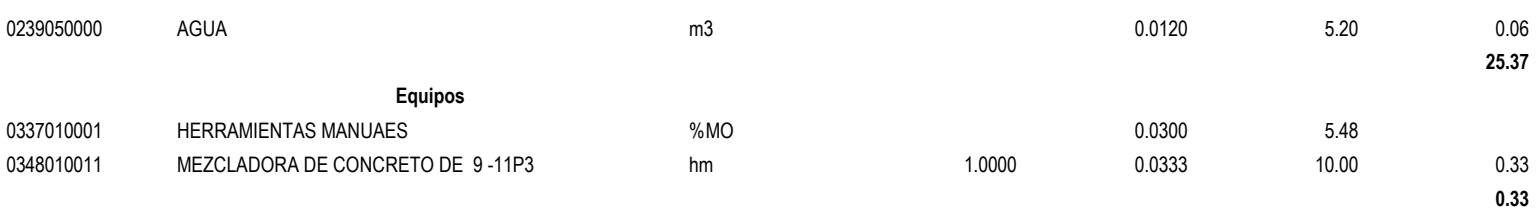

## Partida **02.03.01.03.02 RELLENO DE CONCRETO CICLÓPEO 1:10 + 30 % DE PIEDRA GRANDE H=0.40 M**

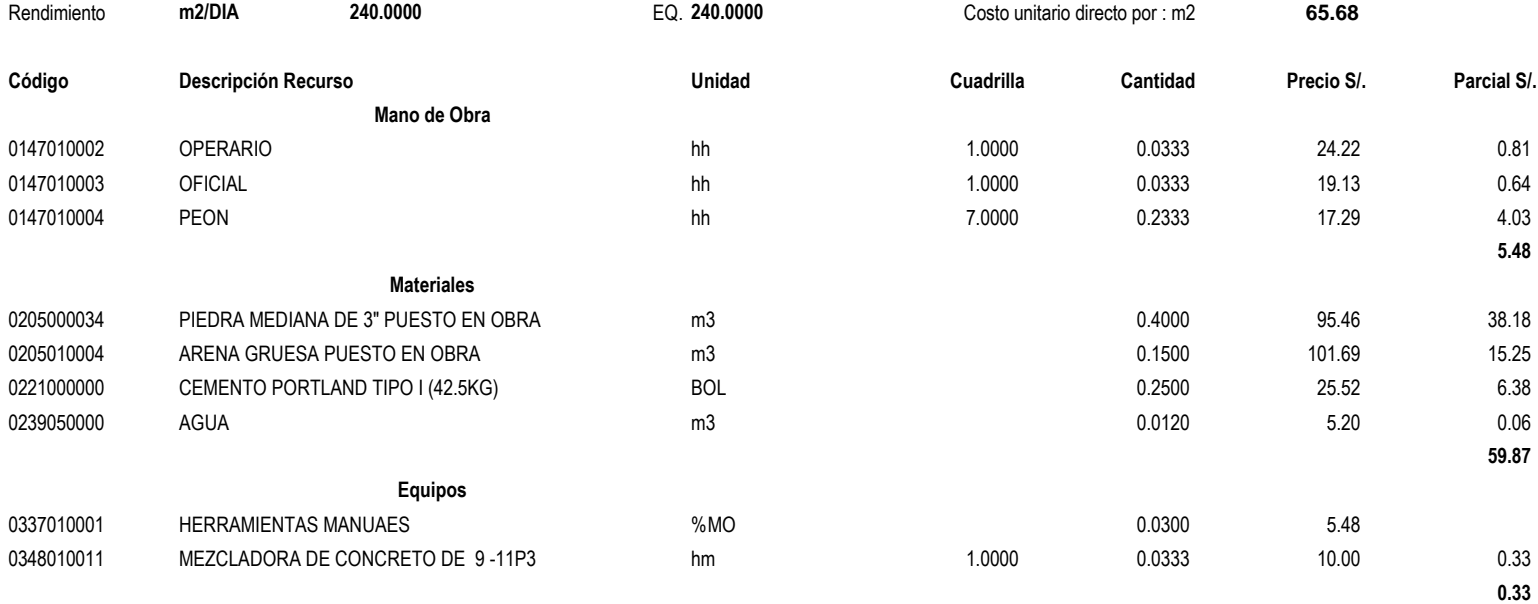

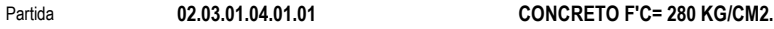

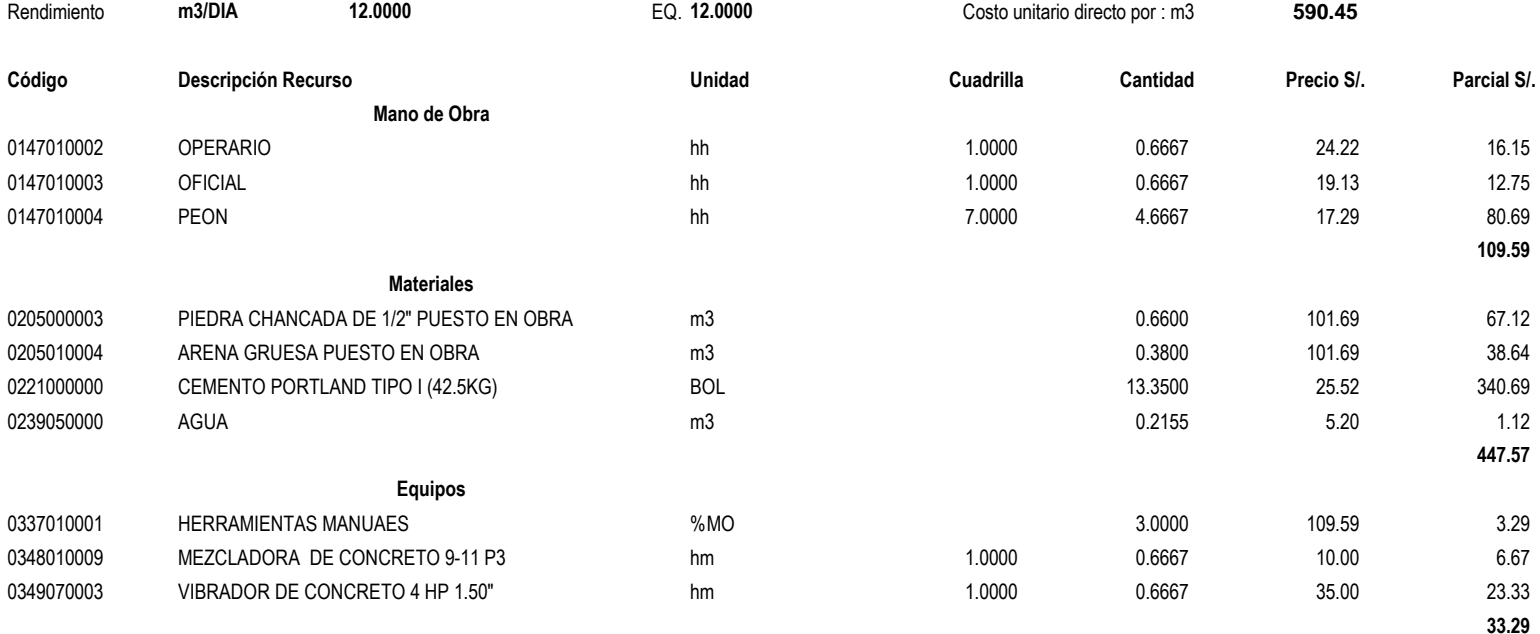

Partida **02.03.01.04.01.02 ENCOFRADO Y DESENCOFRADO**

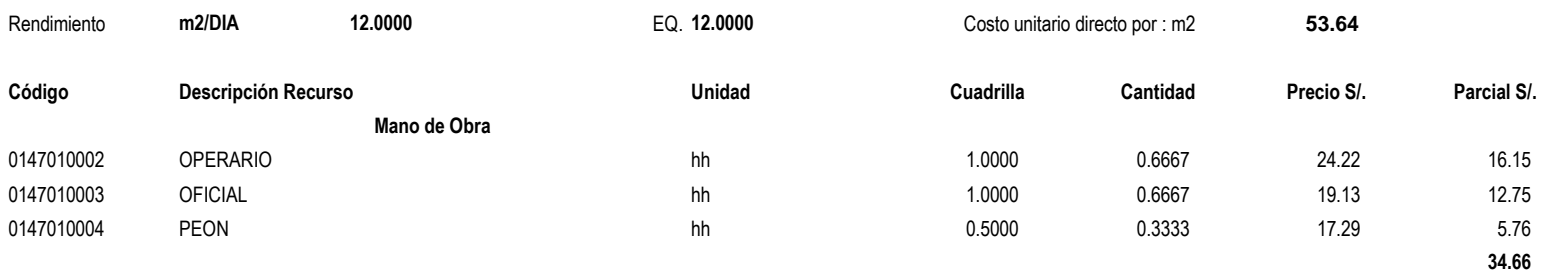

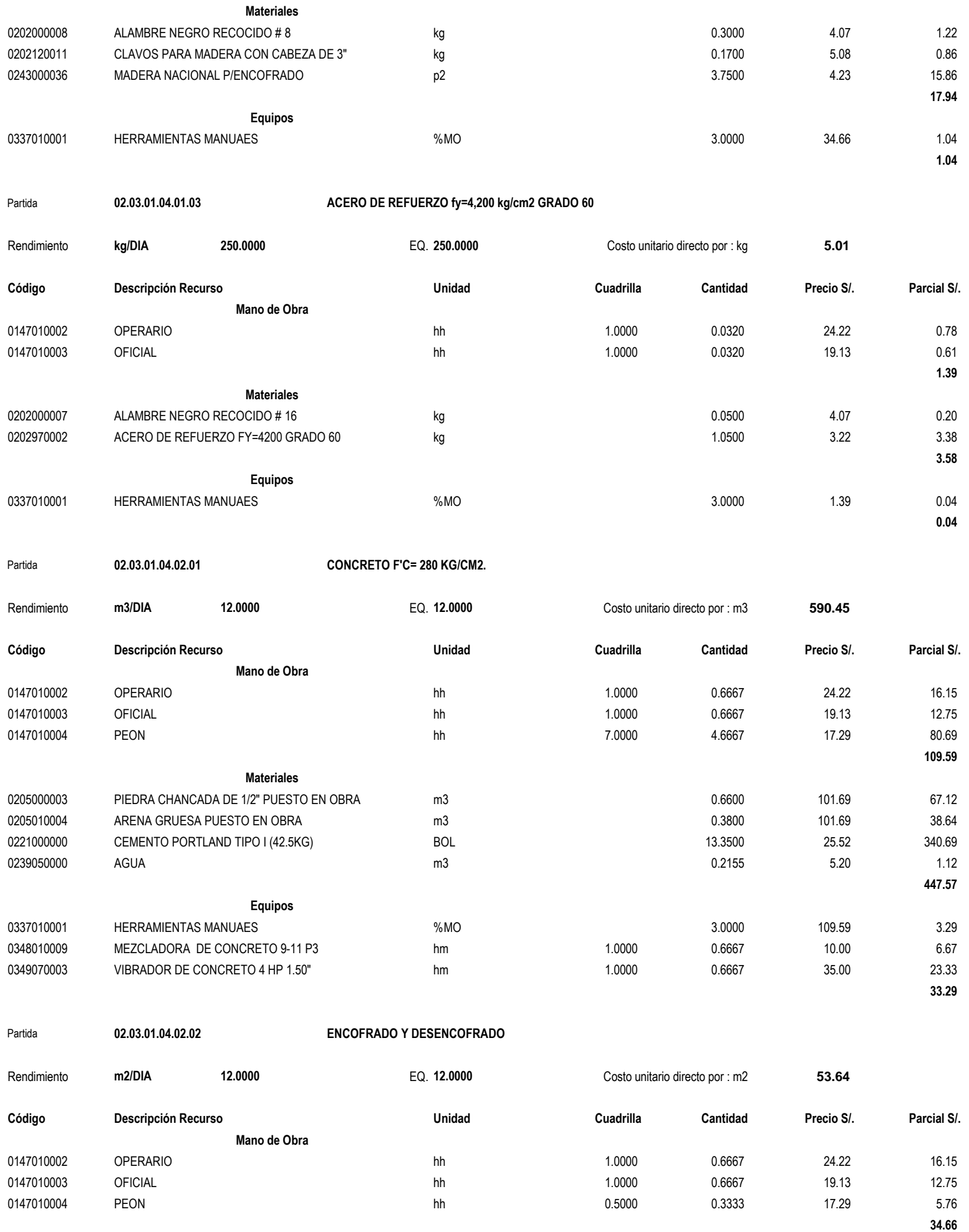

# **Materiales**

0202000008 ALAMBRE NEGRO RECOCIDO # 8 kg b and 50.3000 4.07 4.07 4.07 4.22

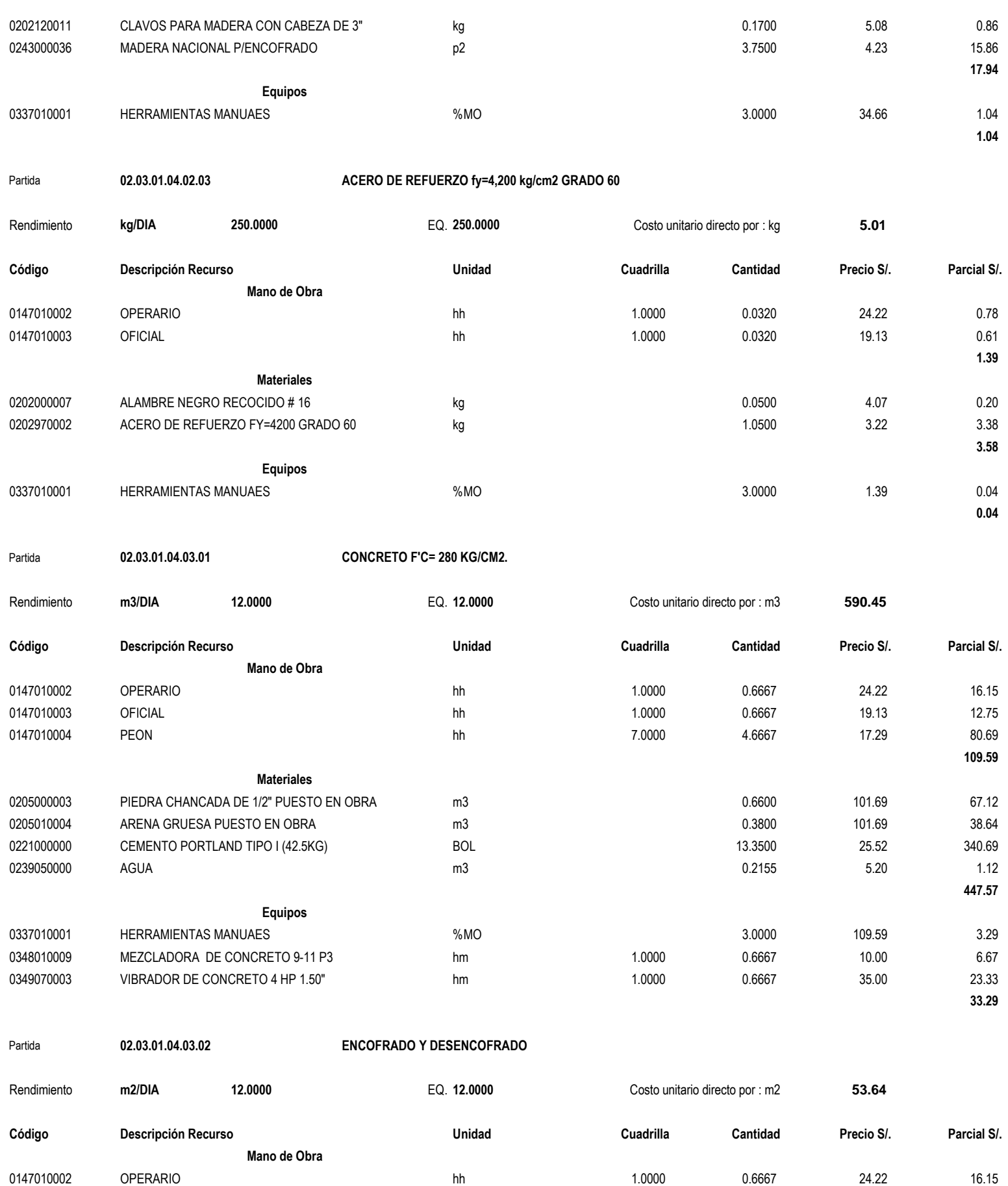

0147010003 OFICIAL hh 1.0000 0.6667 19.13 12.75 0147010004 PEON hh 0.5000 0.3333 17.29 5.76

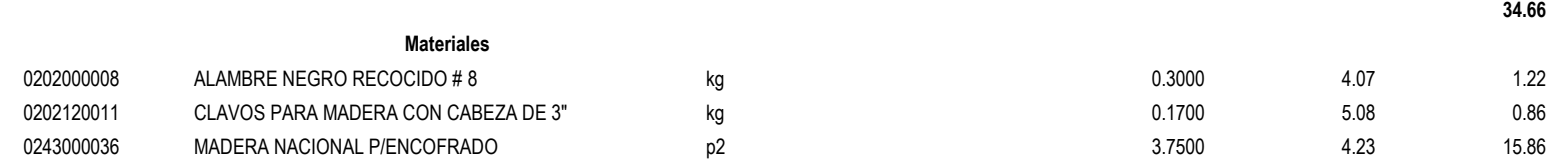
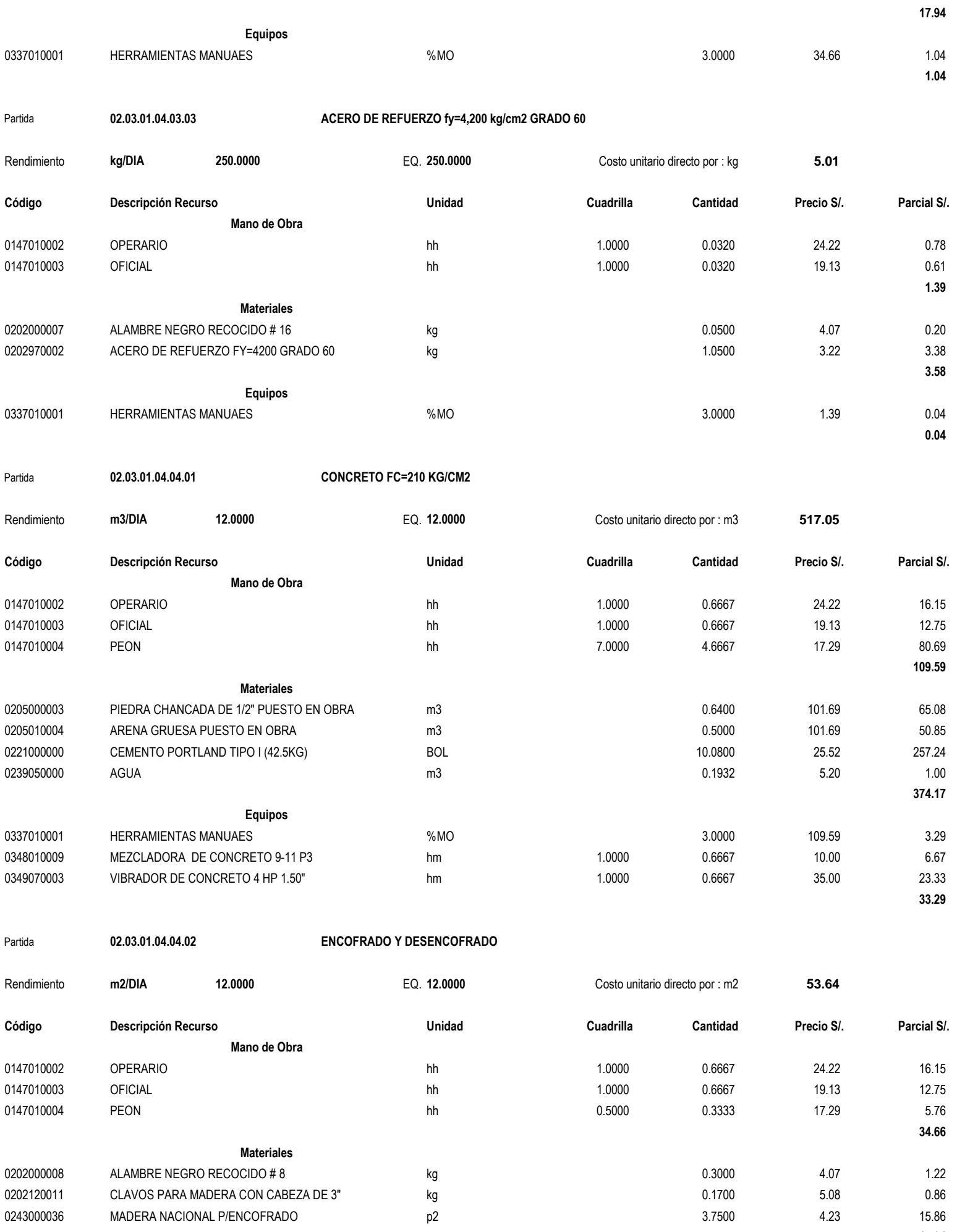

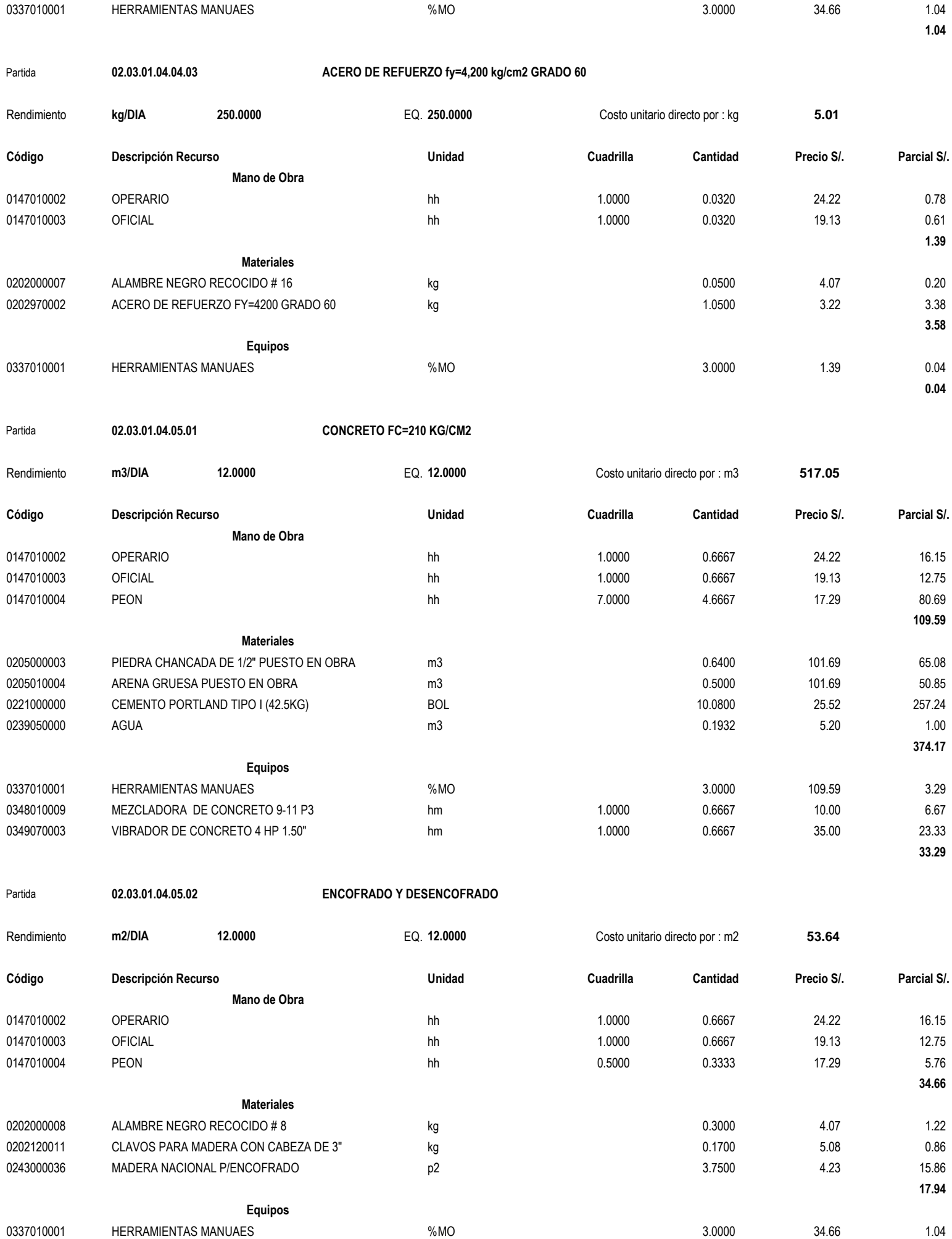

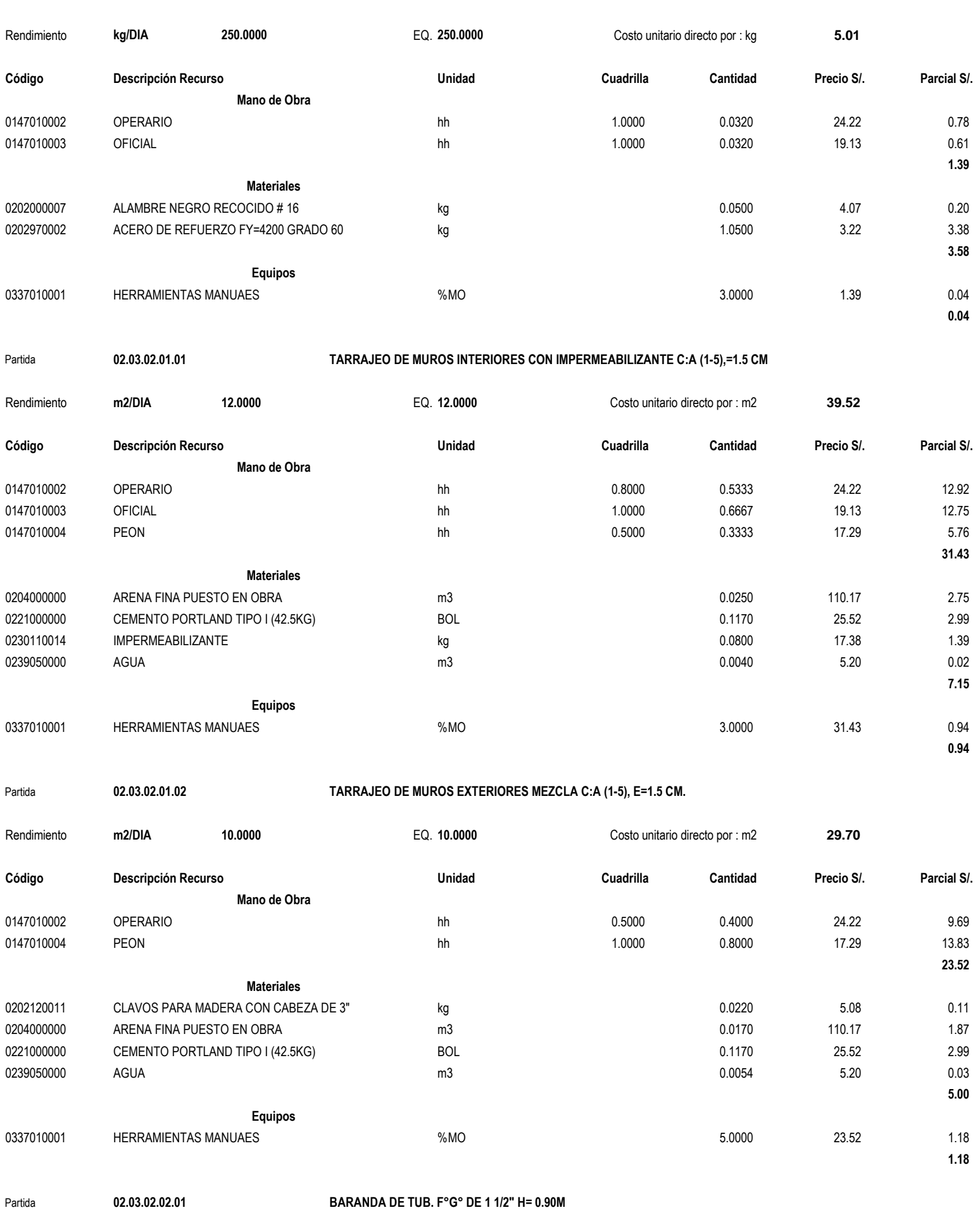

Partida **02.03.01.04.05.03 ACERO DE REFUERZO fy=4,200 kg/cm2 GRADO 60**

Rendimiento **m/DIA 6.0000** EQ. **6.0000** Costo unitario directo por : m **165.68**

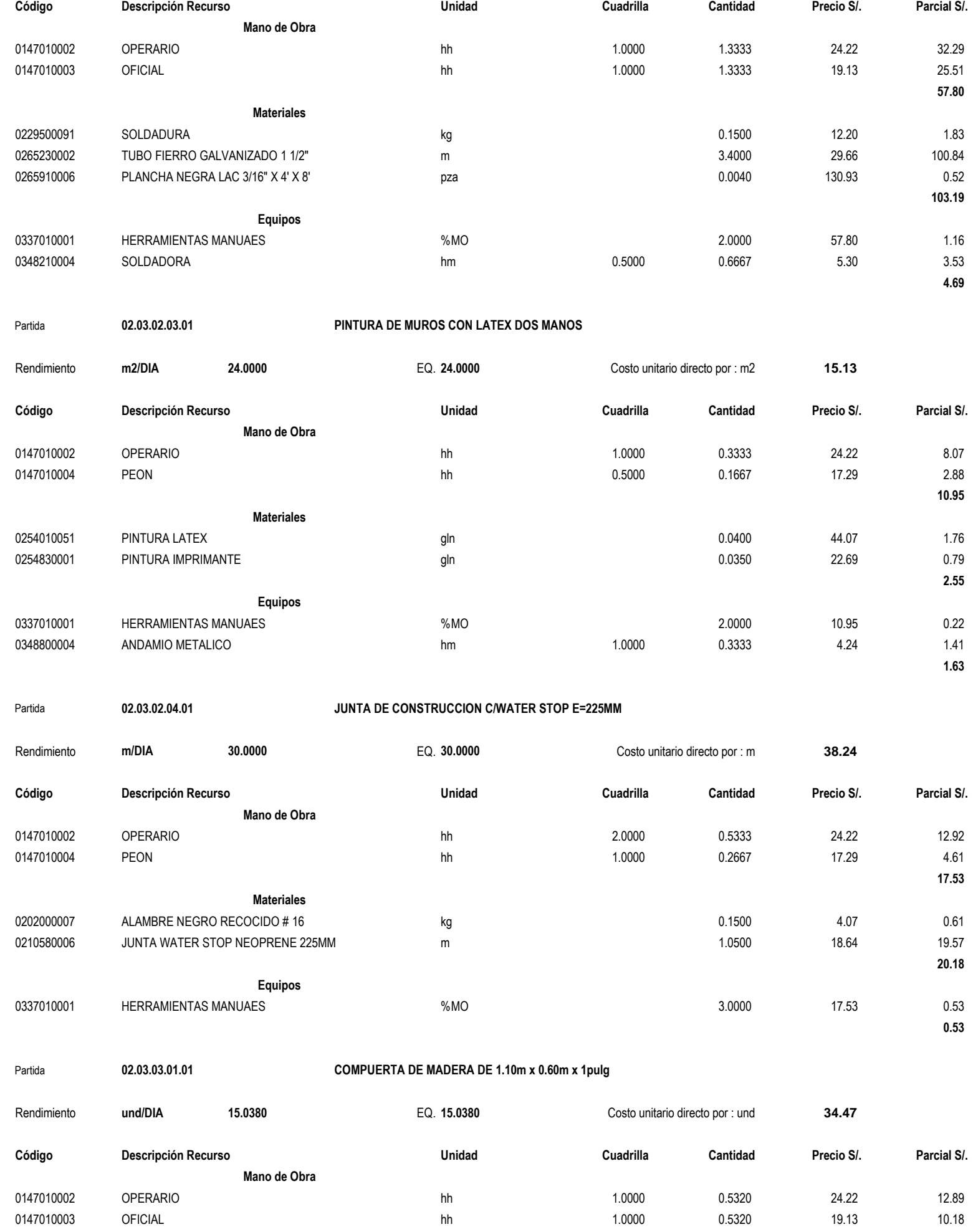

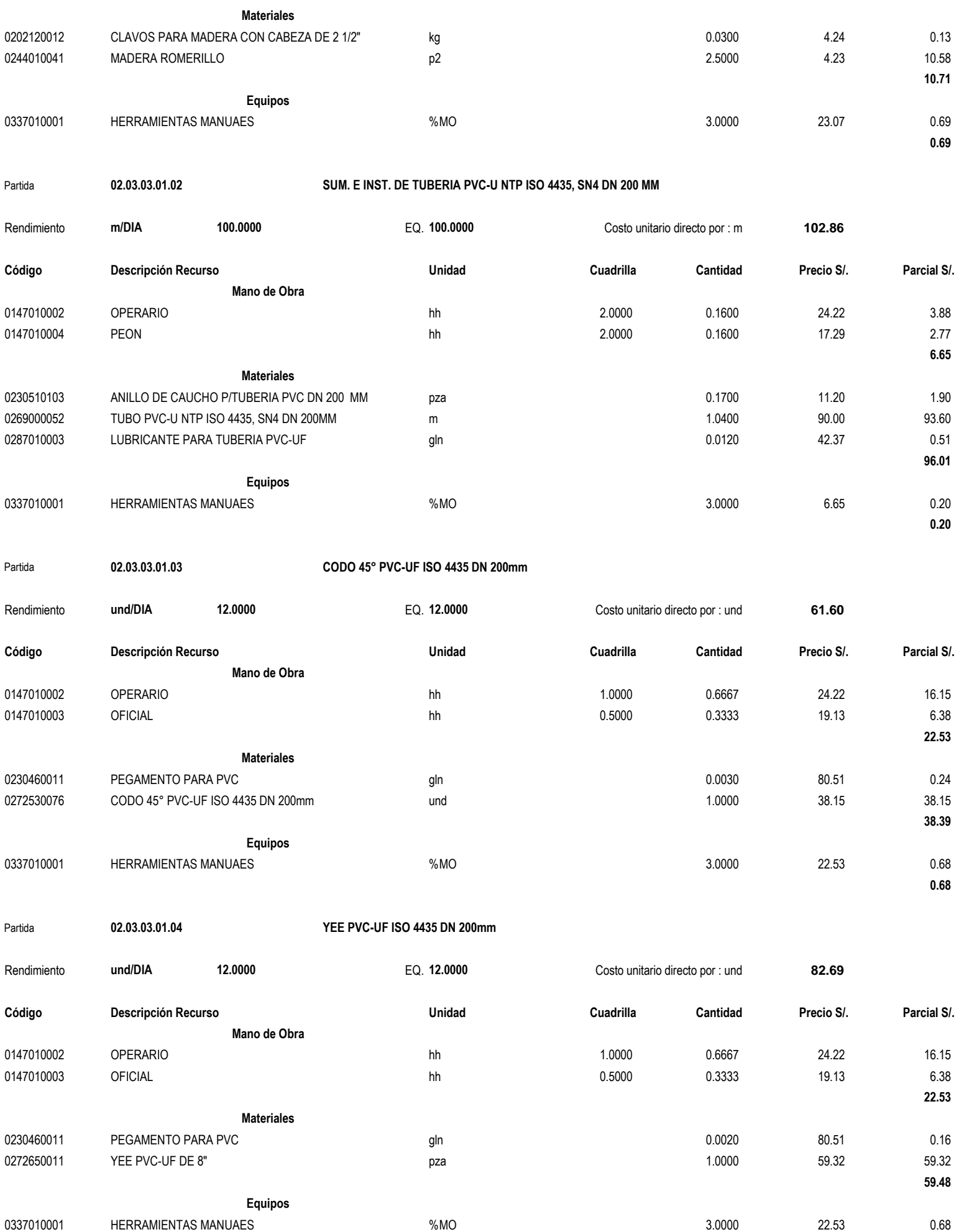

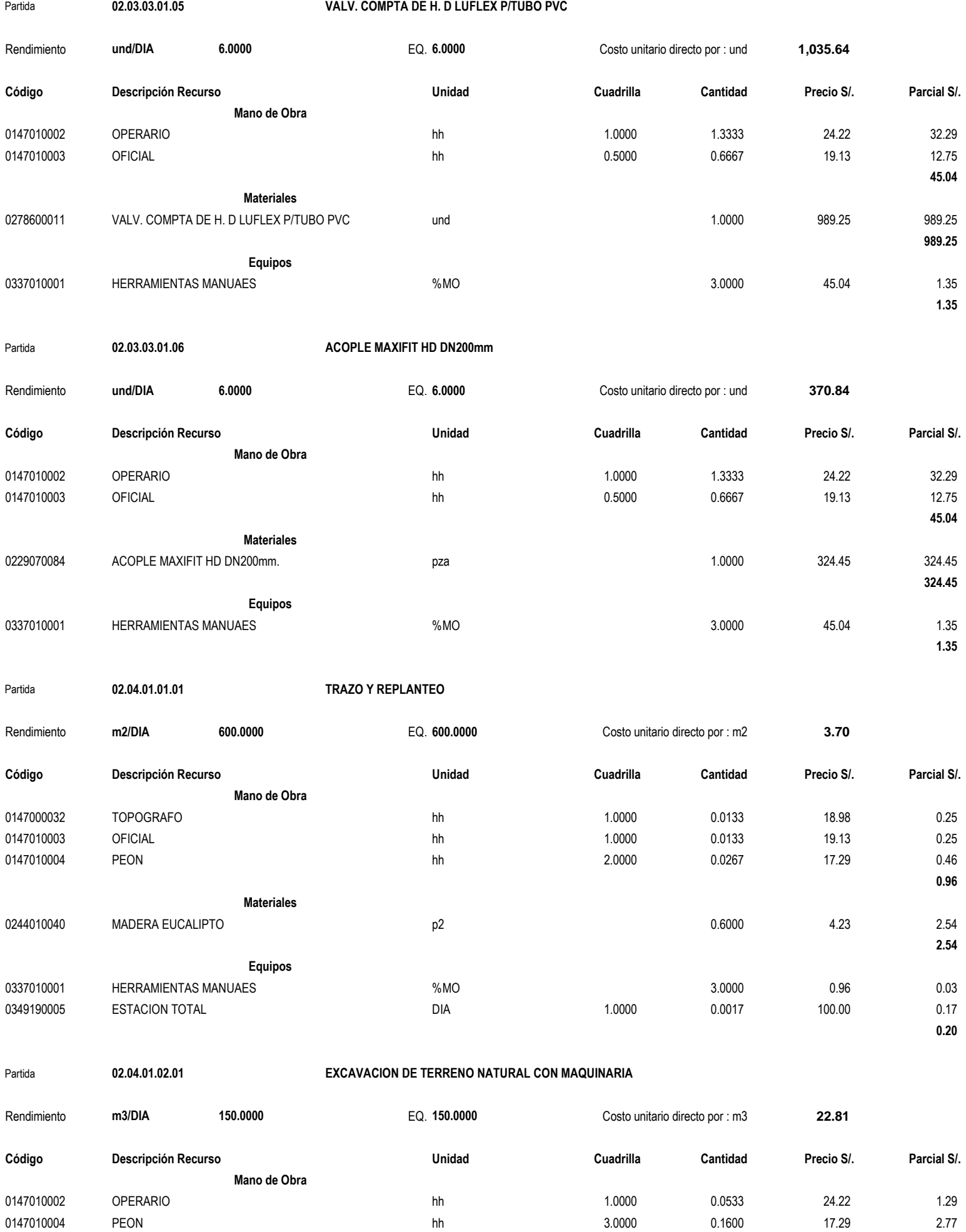

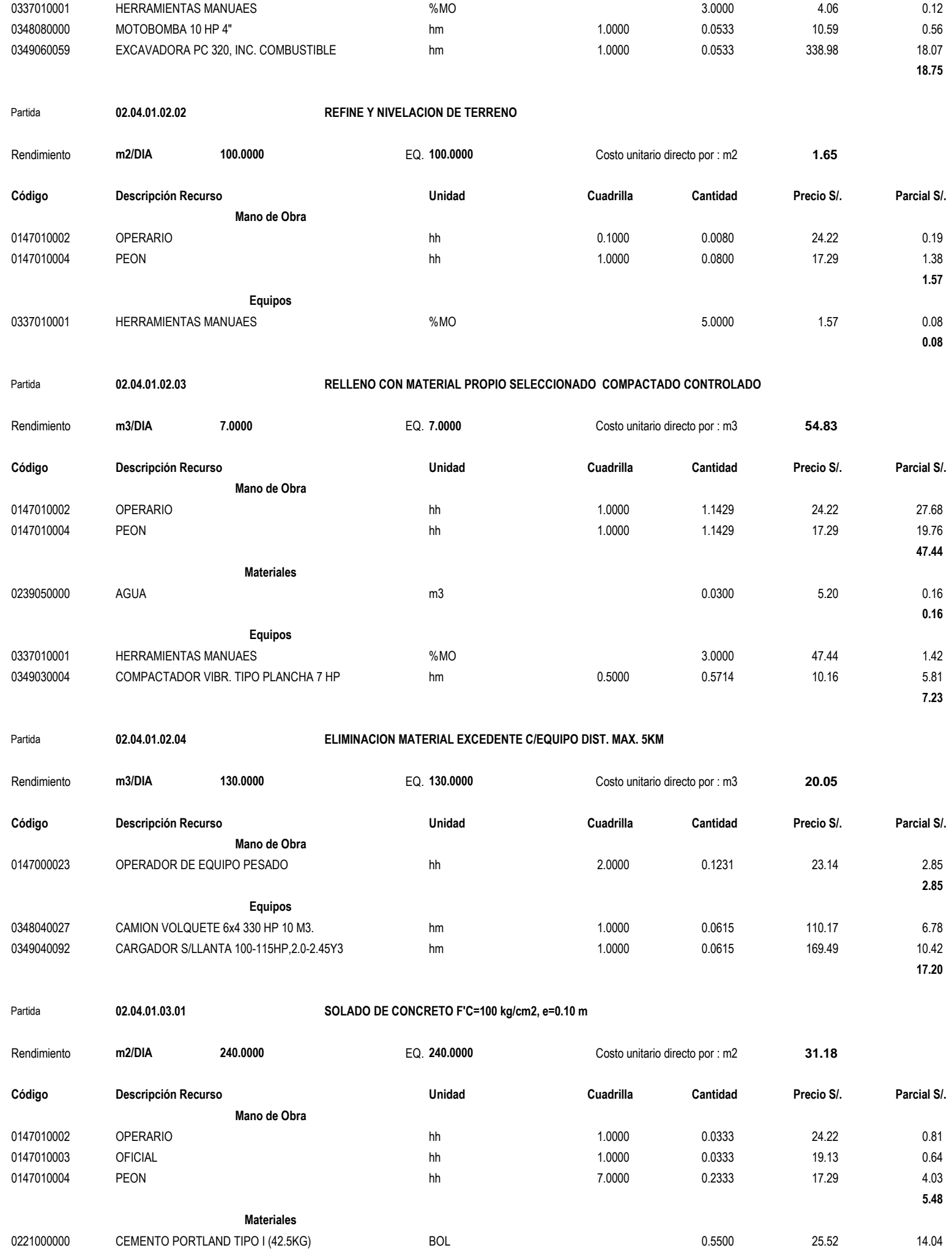

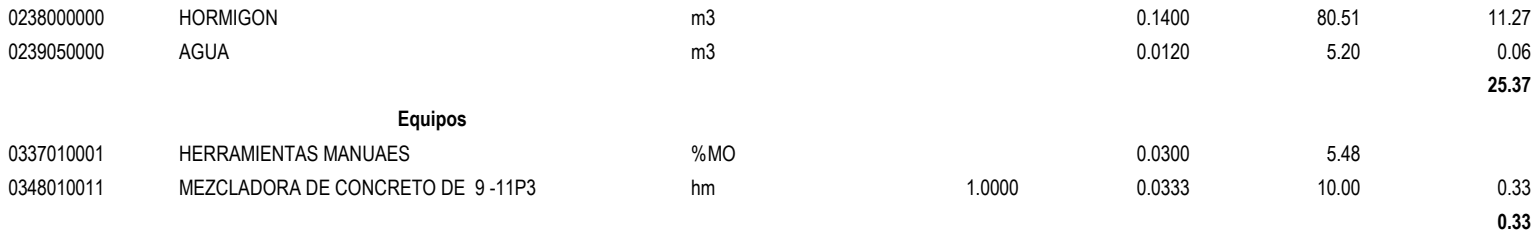

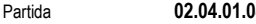

Partida **02.04.01.04.01.01 CONCRETO FC=210Kg/cm2 EN ZAPATAS**

| Rendimiento | m3/DIA<br>12.0000                      | EQ. 12.0000    | Costo unitario directo por : m3 |          | 517.05     |            |
|-------------|----------------------------------------|----------------|---------------------------------|----------|------------|------------|
| Código      | Descripción Recurso                    | <b>Unidad</b>  | Cuadrilla                       | Cantidad | Precio S/. | Parcial S/ |
|             | Mano de Obra                           |                |                                 |          |            |            |
| 0147010002  | <b>OPERARIO</b>                        | hh             | 1.0000                          | 0.6667   | 24.22      | 16.15      |
| 0147010003  | <b>OFICIAL</b>                         | hh             | 1.0000                          | 0.6667   | 19.13      | 12.75      |
| 0147010004  | PEON                                   | hh             | 7.0000                          | 4.6667   | 17.29      | 80.69      |
|             |                                        |                |                                 |          |            | 109.59     |
|             | <b>Materiales</b>                      |                |                                 |          |            |            |
| 0205000003  | PIEDRA CHANCADA DE 1/2" PUESTO EN OBRA | m <sub>3</sub> |                                 | 0.6400   | 101.69     | 65.08      |
| 0205010004  | ARENA GRUESA PUESTO EN OBRA            | m <sub>3</sub> |                                 | 0.5000   | 101.69     | 50.85      |
| 0221000000  | CEMENTO PORTLAND TIPO I (42.5KG)       | <b>BOL</b>     |                                 | 10.0800  | 25.52      | 257.24     |
| 0239050000  | AGUA                                   | m <sub>3</sub> |                                 | 0.1932   | 5.20       | 1.00       |
|             |                                        |                |                                 |          |            | 374.17     |
|             | <b>Equipos</b>                         |                |                                 |          |            |            |
| 0337010001  | HERRAMIENTAS MANUAES                   | %MO            |                                 | 3.0000   | 109.59     | 3.29       |
| 0348010009  | MEZCLADORA DE CONCRETO 9-11 P3         | hm             | 1.0000                          | 0.6667   | 10.00      | 6.67       |
| 0349070003  | VIBRADOR DE CONCRETO 4 HP 1.50"        | hm             | 1.0000                          | 0.6667   | 35.00      | 23.33      |
|             |                                        |                |                                 |          |            | 33.29      |

#### Partida **02.04.01.04.01.02 ACERO DE REFUERZO fy=4,200 kg/cm2 GRADO 60**

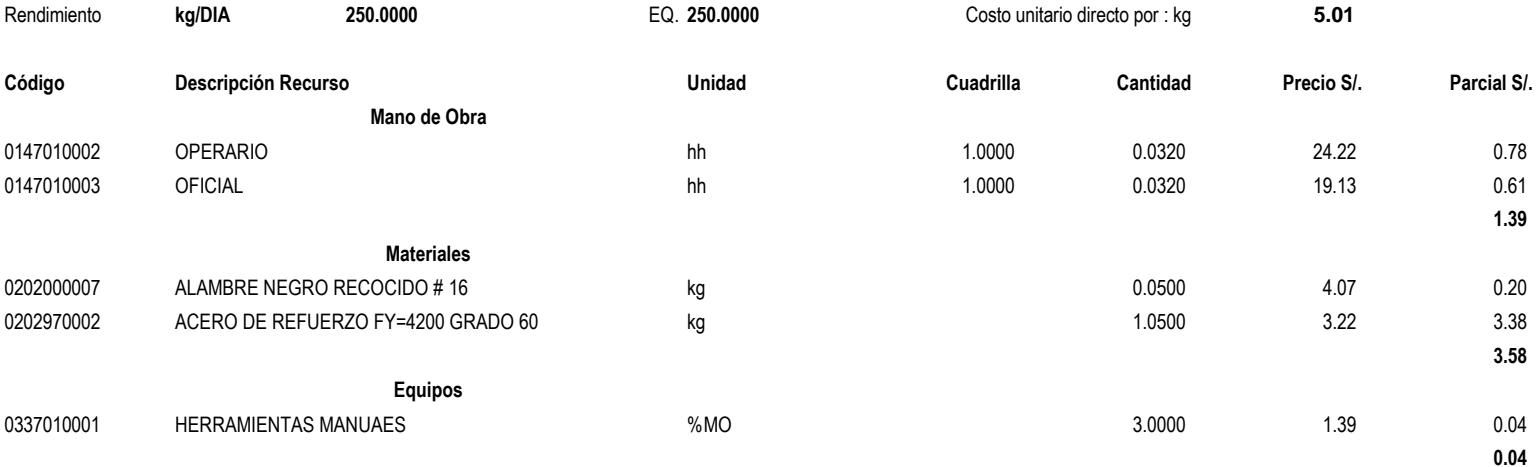

Partida **02.04.01.04.02.01 CONCRETO FC=210 KG/CM2**

Rendimiento **m3/DIA 12.0000** EQ. **12.0000** Costo unitario directo por : m3 **517.05 Código Descripción Recurso Unidad Cuadrilla Cantidad Precio S/. Parcial S/. Mano de Obra** 0147010002 OPERARIO hh 1.0000 0.6667 24.22 16.15 0147010003 OFICIAL hh 1.0000 0.6667 19.13 12.75 0147010004 PEON hh 7.0000 4.6667 17.29 80.69 **109.59 Materiales** 0205000003 PIEDRA CHANCADA DE 1/2" PUESTO EN OBRA m3 0.6400 0.6400 101.69 65.08

0205010004 ARENA GRUESA PUESTO EN OBRA m3 m3 0.5000 101.69 50.85

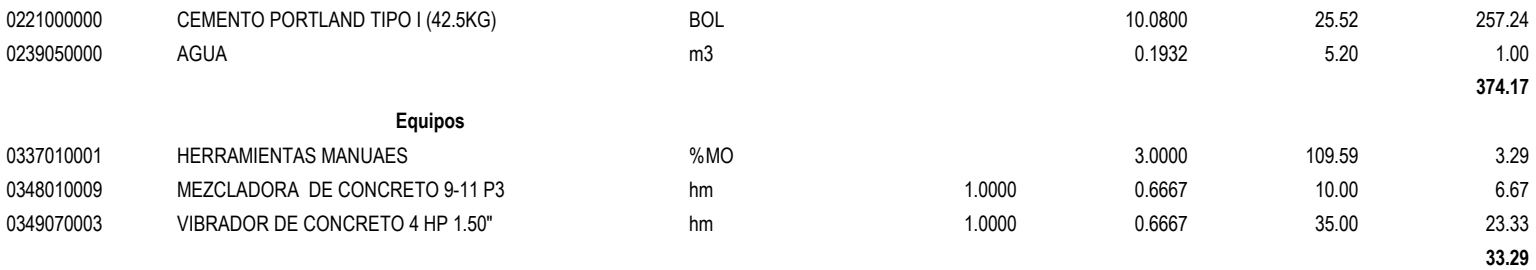

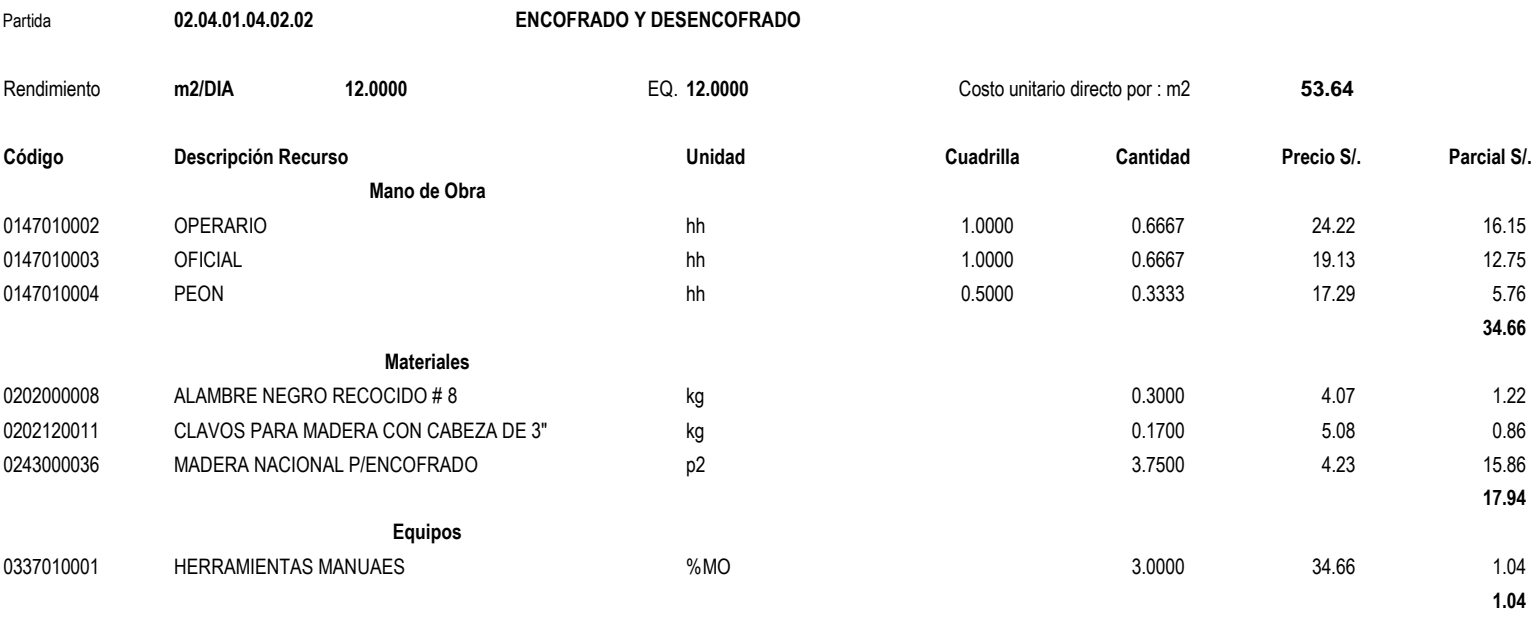

#### Partida **02.04.01.04.02.03 ACERO DE REFUERZO fy=4,200 kg/cm2 GRADO 60**

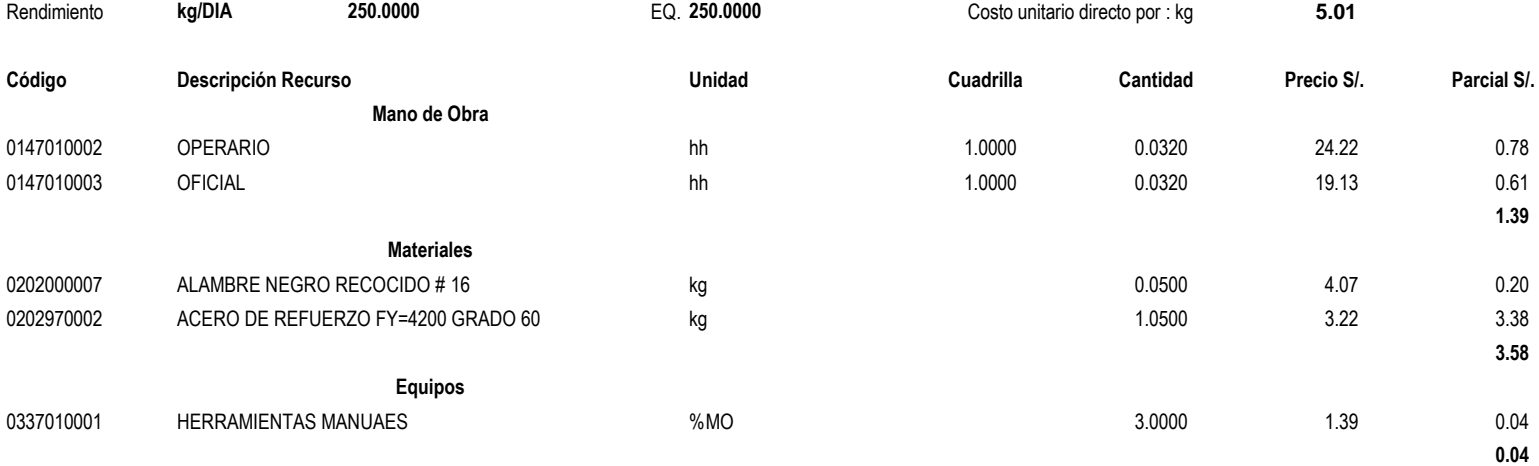

```
Partida 02.04.01.04.03.01 CONCRETO F'C= 210 KG/CM2 EN COLUMNAS
```
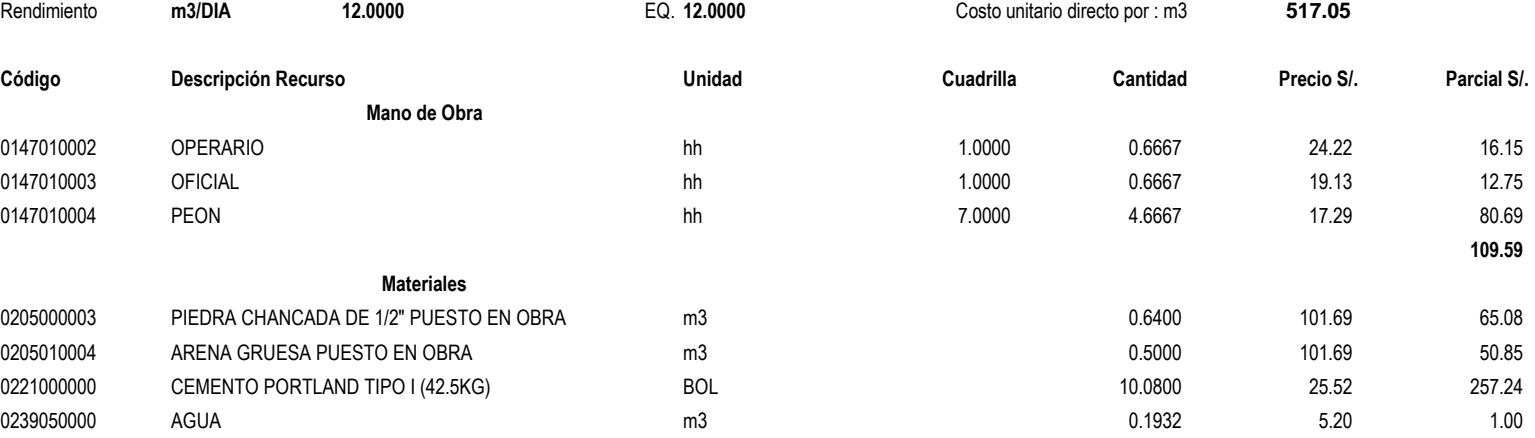

#### **Fórmula Polinómica - Agrupamiento Preliminar**

#### Presupuesto **0701010 "DISEÑO DE UNA PLANTA DE TRATAMIENTO DE AGUAS RESIDUALES EN EL DISTRITO DE TACABAMBA – CAJAMARCA"**

# Fecha presupuesto **24/10/2021**

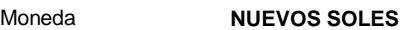

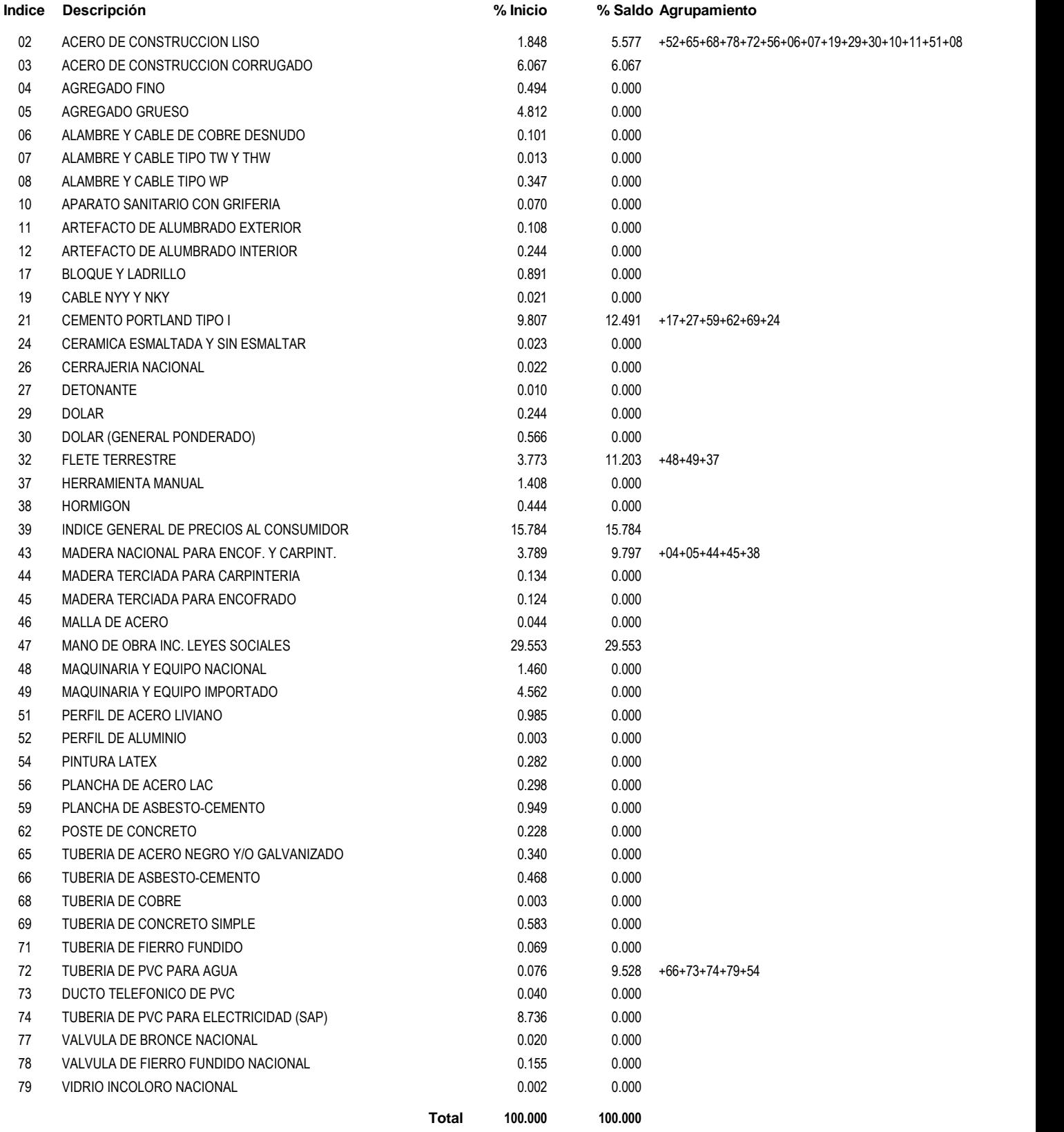

24/11/2021 10:15:39

**Fórmula Polinómica**

Presupuesto **0701010 "DISEÑO DE UNA PLANTA DE TRATAMIENTO DE AGUAS RESIDUALES EN EL DISTRITO DE TACABAMBA – CAJAMARCA"**

Fecha Presupuesto **24/10/2021**

Moneda **NUEVOS SOLES**

Ubicación Geográfica **060417 CAJAMARCA - CHOTA - TACABAMBA**

**K = 0.295\*(Mr / Mo) + 0.158\*(Ir / Io) + 0.125\*(Cr / Co) + 0.098\*(Mr / Mo) + 0.061\*(Ar / Ao) + 0.056\*(Ar / Ao) + 0.112\*(Fr / Fo) + 0.095\*(Tr / To)**

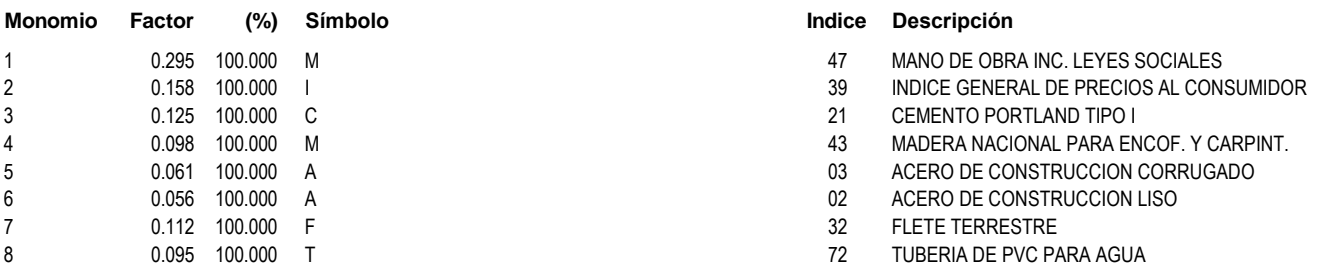

S10

ANEXO 09: ESTUDIO DE IMPACTO AMBIENTAL

#### **ESTUDIO DE IMPACTO AMBIENTAL DEL PROYECTO:**

# **"DISEÑO DE UNA PLANTA DE TRATAMIENTO DE AGUAS RESIDUALES EN EL DISTRITO DE TACABAMBA – CAJAMARCA"**

#### **1. GENERALIDADES.**

#### **1.1. Introducción:**

Los Estudios de Impacto Ambiental (EIA) representan en la actualidad un instrumento de gran importancia en la preservación de los recursos naturales, la defensa del medioambiente y de la salud humana. La información de medio ambiente relacionada con el **"DISEÑO DE UNA PLANTA DE TRATAMIENTO DE AGUAS RESIDUALES EN EL DISTRITO DE TACABAMBA – CAJAMARCA",** es el resultado de la captación de datos cualitativos y cuantitativos que se recopilaron con el Trabajo de campo efectuado en el área donde se ubica proyecto, es decir en el distrito de TACABAMBA. El terreno tiene una topografía ligeramente inclinada. En el presente EIA se realizará el análisis del impacto de los cambios producidos por la construcción y equipamiento del proyecto en el ambiente natural, socioeconómico, cultural y/o estético del área de influencia. La Ley N° 27446, Ley del Sistema Nacional de Evaluación de Impacto Ambiental (23 de abril de 2001) establece que, no podrá iniciarse la ejecución de proyectos de inversión públicos y/o privados y ninguna autoridad nacional, sectorial, regional o local podrá aprobarlas, autorizarlas, permitirlas, concederlas o habilitarlas si no cuentan previamente con la certificación ambiental contenida en la Resolución expedida por la respectiva autoridad competente.

El propósito de llevar a cabo un EIA es establecer las condiciones ambientales existentes, evaluar los posibles impactos que pueden ser ocasionados por el proyecto e identificar las medidas de mitigación que serán necesarias para eliminar o minimizar los impactos a niveles aceptables. Adicionalmente, un EIA puede extenderse a:

- $\checkmark$  Establecer las condiciones ambientales existentes;
- $\checkmark$  Identificar anticipadamente los tipos de impactos, utilizando las metodologías más apropiadas al tipo de proyecto y a su naturaleza;
- $\checkmark$  Estimar la extensión y magnitud de los impactos previstos;
- $\checkmark$  Interpretar el significado de los impactos; y
- $\checkmark$  Emplear medidas de mitigación.

#### **1.2. Objetivo General:**

Determinar, identificar, predecir, interpretar a través del Estudio de Impacto Ambiental del Proyecto, los probables impactos ambientales que se originarían en las etapas de construcción de las obras civiles de este proyecto, a fin de implementar las medidas de mitigación que eviten, controlen y/o minimicen los impactos ambientales negativos.

# **1.3. Objetivos Específicos:**

- $\checkmark$  Determinar el Área de Influencia del Proyecto.
- $\checkmark$  Determinar los impactos ambientales que puede generar el proyecto durante las etapas de pre-construcción, construcción y operación.
- $\checkmark$  Establecer un Planteamiento general de Manejo Ambiental que conlleve la ejecución de acciones preventivas y/o correctivas, de monitoreo ambiental.

# **1.4. Base Legal:**

# **CONSTITUCIÓN POLÍTICA DEL PERÚ DE 1993. Artículo 2° inciso 22.**

Establece el marco general del reconocimiento ciudadano a gozar de un ambiente equilibrado adecuado al desarrollo de su vida. Por vía interpretativa o de integración constitucional, resulta factible articular otros derechos ciudadanos desde el punto de vista ambiental. Es el caso por ejemplo del derecho a la información, participación, educación o de la salud, así como también los deberes de esa materia. Asimismo, se pueden derivar instrucciones y principios ambientales, sin que necesariamente se encuentren de modo explícito en la Constitución. Tendríamos los estudios de impacto ambiental o los principios de prevención o de precaución en materia ambiental.

# **LEY MARCO DEL SISTEMA NACIONAL DE GESTIÓN AMBIENTAL (Ley Nº 28245 del 8 junio del 2004)**.

La presente Ley tiene por objeto asegurar el más eficaz cumplimiento de los objetivos ambientales de las entidades públicas; fortalecer los mecanismos de transectorialidad en la gestión ambiental.

# **LEY DE CREACIÓN, ORGANIZACIÓN Y FUNCIONES DEL MINISTERIO DEL MEDIO AMBIENTE, DL Nº 1013 (13/May/2008)**

El objeto del Ministerio del Ambiente es la conservación del ambiente, de modo tal que se propicie y asegure el uso sostenible, responsable, racional y ético de los recursos naturales y del medio que los sustenta, que permita contribuir al desarrollo integral social, económico y cultural de la persona humana, en permanente armonía con sui entorno, y así asegurar a las presentes y futuras generaciones el derecho a gozar de un ambiente equilibrado y adecuado para el desarrollo de la vida.

# **LEY GENERAL DEL AMBIENTE LEY Nº 28611 del 15 octubre del 2005.**

Artículo 24: (1) Toda actividad humana que implique construcciones, obras, servicios y otras actividades, así como las políticas, planes y programas públicos susceptibles de causar impactos ambientales de carácter significativo, está sujeta, de acuerdo a Ley, al sistema Nacional de Evaluación de Impacto Ambiental – SEIA, el cual es administrado por la Autoridad Ambiental Nacional. La Ley y su reglamento desarrollan los componentes del Sistema Nacional de Evolución de Impacto Ambiental. (2) Los proyectos o actividades que no están comprendidos en el Sistema Nacional de Evaluación de Impacto Ambiental, deben desarrollarse de conformidad con las normas de protección ambiental específicas de la materia.

# **LEY ORGÁNICA PARA EL APROVECHAMIENTO SOSTENIBLE DE LOS RECURSOS NATURALES (Ley Nº 26821 del 26/6/1997).**

Esta Ley norma el régimen de aprovechamiento sostenible de los recursos naturales; en el Art. 29º, se mencionan las condiciones del aprovechamiento sostenible de los recursos naturales, por parte del titular de un derecho de aprovechamiento, sin perjuicio de lo dispuesto en las leyes especiales. Estas son: (1) Utilizar el recurso natural, de acuerdo al título del derecho, para los fines que fueron otorgados, garantizando el mantenimiento de los procesos ecológicos esenciales. (2) Cumplir con las obligaciones dispuestas por la legislación especial correspondiente. (3) Cumplir con los procedimientos de Evaluación de Impacto Ambiental y los Planes de Manejo de los recursos naturales establecidos por la legislación sobre la materia.

# **LEY SOBRE LA CONSERVACIÓN Y APROVECHAMIENTO SOSTENIBLE DE LA DIVERSIDAD BIOLÓGICA (Ley Nº 26839 del 16/7/1997).**

Esta Ley regula lo relativo a la conservación de la diversidad biológica y la utilización sostenible de sus componentes.

# **LEY MARCO PARA EL CRECIMIENTO DE LA INVERSIÓN PRIVADA (Decreto Legislativo Nº 757 del 13/11/1991).**

Este Decreto Legislativo modifica varios artículos del Código del Medio Ambiente y de los Recursos Naturales, con el fin de armonizar las inversiones privadas, el desarrollo socioeconómico, la conservación del medio ambiente y el uso sostenible de los recursos naturales. En el artículo 49º, se establece que el Estado estimula el equilibrio racional entre el desarrollo socio‐económico, la conservación del ambiente y el uso sostenido de los recursos naturales, garantizando la debida seguridad jurídica a los inversionistas, mediante el establecimiento de normas claras de protección del medio ambiente.

# **NORMAS VINCULADAS AL RECURSO AGUA. Ley General de Aguas (Ley N° 17752 del 24/7/1969).**

Esta ley establece que las aguas, sin excepción alguna, son de propiedad del Estado, y su dominio es inalienable e imprescriptible. No hay propiedad privada de las aguas ni derechos adquiridos sobre ellas. El uso justificado y racional del agua, sólo puede ser otorgado en armonía con el interés social y el desarrollo del país. En el artículo 7º, se indica que el Poder Ejecutivo podrá: reservar aguas para cualquier finalidad de interés público; reorganizar una zona, cuenca hidrográfica o valle para una mejor o más racional utilización de las aguas; declarar zonas de protección, en las cuales, cualquier actividad que afecte a los recursos de agua, podrá ser limitada, condicionada o prohibida; y declarar los estados de emergencia a que se refiere la presente Ley. Según el artículo 21°, la Autoridad de Aguas deberá disponer la modificación reestructuración o acondicionamiento de las obras o instalaciones que atenten contra la conservación de las aguas, pudiendo modificar, restringir o prohibir el funcionamiento de ellas. El artículo 22º, prohíbe verter o emitir cualquier residuo, sólido, líquido o gaseoso que pueda contaminar las aguas, causando daños o poniendo en peligro la salud humana o el normal desarrollo de la flora o fauna o comprometiendo su empleo para otros usos. Podrán descargarse únicamente cuando: Sean sometidos a los necesarios tratamientos previos; Se compruebe que las condiciones del receptor permitan los procesos naturales de purificación.

# **NORMAS VINCULADAS AL RECURSO HUMANO, Ley General de Salud (Ley N° 26842 del 20/7/1997).**

Esta Ley establece que la salud es condición indispensable del desarrollo humano y medio fundamental para alcanzar el bienestar individual y colectivo. Por tanto, es responsabilidad del Estado regularla, vigilarla y promoverla. En el Art. 103º, se indica que la protección del ambiente es responsabilidad del Estado y de las personas naturales y jurídicas, los que tienen la obligación de mantenerlo dentro de los estándares que para preservar la salud de las personas, establece la autoridad de salud competente. En el artículo 104º, se señala que toda persona natural o jurídica, está impedida de efectuar descargas de desechos o sustancias contaminantes en el agua, el aire o el suelo, sin haber adoptado las precauciones de depuración en la forma que señalan las normas sanitarias y de protección del ambiente. En el artículo 105º, se encarga a la Autoridad de Salud competente, la misión de dictar las medidas necesarias para minimizar y controlar los riesgos para la salud de las personas derivados de elementos, factores y agentes ambientales, de conformidad con lo que establece, en cada caso, la ley de la materia.

### **LEY GENERAL DE RESIDUOS SÓLIDOS (Ley Nº 27314 del 21/7/2000).**

Esta Ley establece derechos, obligaciones, atribuciones y responsabilidades de la sociedad en su conjunto, para asegurar una gestión y un manejo de los residuos sólidos, sanitarios y ambientalmente adecuados, con sujeción a los principios de minimización, prevención de riesgos ambientales y protección de la salud y el bienestar de la persona humana. En el Art. 37º, se indica que los generadores de residuos sólidos, no comprendidos en el ámbito de la gestión municipal, remitirán anualmente a la autoridad de su Sector una Declaración de Manejo de Residuos Sólidos, en la que detallarán el volumen de generación y las características del manejo efectuado. En el Art. 39º, se establece que los generadores de residuos sólidos peligrosos notificarán sobre las enfermedades ocupacionales, los accidentes y las emergencias, presentadas durante el manejo de los residuos sólidos, a la autoridad de salud correspondiente.

# **D.S. N° 057-04- PCM, REGLAMENTO DE LA LEY GENERAL DE RESIDUOS SÓLIDOS (Ley Nº 27314 del 21/7/2000).**

Este Reglamento establece en su artículo 18 que está prohibido el abandono, vertido o disposición de residuos en lugares no autorizados por la autoridad competente o aquellos establecidos por ley, que los lugares de disposición final inapropiada de residuos sólidos, identificados como botaderos, deberán ser clausurados por la Municipalidad Provincial, en coordinación con la Autoridad de Salud de la jurisdicción y la municipalidad distrital respectiva y que la Municipalidad Provincial elaborará en coordinación con las Municipalidades Distritales, un Plan de Cierre y Recuperación de Botaderos, el mismo que deberá ser aprobado por parte de esta Autoridad de Salud. La Municipalidad Provincial es responsable de su ejecución progresiva; sin perjuicio de la responsabilidad que corresponda a quienes utilizaron o manejaron el lugar de disposición inapropiada de residuos. En su artículo 25, indica que el generador de residuos del ámbito no municipal está obligado a: 1. Presentar una Declaración de Manejo de Residuos Sólidos a la autoridad competente de su sector, de acuerdo a lo dispuesto en el artículo 114 del Reglamento; 2. Caracterizar los residuos que generen según las pautas indicadas en el Reglamento y en las normas técnicas que se emitan para este fin; 3. Manejar los residuos peligrosos en forma separada del resto de residuos; 4. Presentar Manifiesto de Manejo de Residuos Peligrosos a la autoridad competente de su sector de acuerdo a lo dispuesto en el artículo 115 del Reglamento; 5. Almacenar, acondicionar, tratar o disponer los residuos peligrosos en forma segura,

sanitaria y ambientalmente adecuada, conforme se establece en la Ley, el Reglamento y, en las normas específicas que emanen de éste; 6. Ante una situación de emergencia, proceder de acuerdo a lo señalado en el artículo 36 del Reglamento; 7. Brindar las facilidades necesarias para que la Autoridad de Salud y las Autoridades Sectoriales Competentes puedan cumplir con las funciones establecidas en la Ley y en el presente Reglamento. 8. Cumplir con los otros requerimientos previstos en el Reglamento y otras disposiciones emitidas al amparo de éste. En su artículo 26, considera que los titulares de los proyectos de obras o actividades, públicas o privadas, que generen o vayan a manejar residuos, deben incorporar compromisos legalmente exigibles relativos a la gestión adecuada de los residuos sólidos generados, en las Declaraciones de Impacto Ambiental (DIA), en los Estudios de Impacto Ambiental (EIA), en los Programas de Adecuación y Manejo Ambiental (PAMA) y en otros instrumentos ambientales exigidos por la legislación ambiental respectiva. Esta disposición se aplicará de acuerdo a lo establecido en la Ley y sus reglamentos, la normatividad que establezca la autoridad competente del respectivo sector y la Ley Nº 27446, Ley del Sistema Nacional de Evaluación del Impacto Ambiental y en el artículo 27, respecto a la calificación de residuo peligroso indica claramente que: 1. La calificación de residuo peligroso se realizará de acuerdo a los Anexos 4 y 5 del presente reglamento. El Ministerio de Salud, en coordinación con el sector competente, y mediante resolución ministerial, puede declarar como peligroso a otros residuos, cuando presenten alguna de las características establecidas en el artículo 22 de la Ley o en el Anexo 6 de este Reglamento, o en su defecto declararlo no peligroso, cuando el residuo no represente mayor riesgo para la salud y el ambiente; 2. La DIGESA establecerá los criterios, metodologías y guías técnicas para la clasificación de los residuos peligrosos cuando no esté determinado en la norma indicada en el numeral anterior y 3. Se consideran también, como residuos peligrosos; los Iodos de los sistemas de tratamiento de agua para consumo humano o de aguas residuales; u otros que tengan las condiciones establecidas en el artículo 26, salvo que el generador demuestre lo contrario con los respectivos estudios técnicos que lo sustenten. El artículo 31 dispone que los generadores de residuos del ámbito no municipal podrán disponer sus residuos dentro del terreno de las concesiones que se le han otorgado o en áreas libres de sus instalaciones industriales, siempre y cuando sean concordantes con las normas sanitarias y ambientales y, cuenten con la respectiva autorización otorgada por la autoridad del sector correspondiente para lo cual se requerirá de la opinión previa favorable por parte de la DIGESA mientras que el artículo 32.‐ Medidas necesarias para controlar la peligrosidad indica que el generador o poseedor de residuos peligrosos deberá, bajo responsabilidad, adoptar, antes de su recolección, las medidas necesarias para eliminar o reducir las condiciones de peligrosidad que dificulten la recolección, transporte, tratamiento o disposición final de los mismos. En caso que, en función a la naturaleza del residuo no fuera posible adoptar tales medidas, se requerirá contar con la conformidad de la Autoridad de Salud, la que indicará las acciones que el generador o poseedor debe adoptar.

# **NORMAS VINCULADAS A LAS ACTIVIDADES DE SANEAMIENTO, Ley General de Servicios de Saneamiento (Ley Nº 26338 del 24/7/94).**

Esta Ley establece las normas que rigen la prestación de los servicios de saneamiento. La prestación de los Servicios de Saneamiento comprende la prestación regular de servicios de agua potable, alcantarillado sanitario y pluvial, y la disposición sanitaria de excretas, tanto en el ámbito urbano como en el rural. En el artículo 9º, se establece que corresponde a la Superintendencia Nacional de Servicios de Saneamiento (SUNASS), garantizar a los usuarios la prestación de los servicios de saneamiento en las mejores condiciones de calidad, contribuyendo a la salud de la población y a la preservación del ambiente.

# **NORMAS SOBRE INSTRUMENTOS DE GESTIÓN AMBIENTAL, Ley del Sistema Nacional de Evaluación del Impacto Ambiental (Ley Nº 27446 del 23/4/2001).**

Esta Ley tiene por finalidad la creación del SEIA, como un sistema único y coordinado de identificación, prevención, supervisión, control y corrección anticipada de los impactos ambientales negativos derivados de las acciones humanas expresadas por medio de planes, programas y proyectos de inversión. En su artículo 3, Obligatoriedad de la Certificación Ambiental, establece que a partir de la entrada en vigencia del Reglamento de la presente Ley, no podrá iniciarse la ejecución de proyectos de inversión públicos y privados que impliquen actividades, construcciones u obras que puedan causar impactos ambientales negativos y ninguna autoridad nacional, sectorial, regional o local podrá aprobarlas, autorizarlas, permitirlas, concederlas o habilitarlas si no cuentan previamente con la certificación ambiental contenida en la Resolución expedida por la respectiva autoridad competente.

# **LEY ORGÁNICA DE MUNICIPALIDADES (Ley N° 27972 del 27/5/2003).**

Esta Ley Orgánica establece normas sobre la creación, origen, naturaleza, autonomía, organización, finalidad, tipos, competencias, clasificación y régimen económico de las municipalidades; también sobre la relación entre ellas y con las demás organizaciones del Estado y las privadas, así como sobre los mecanismos de participación ciudadana y los regímenes especiales de las municipalidades. En el artículo 73°, se establecen que las funciones de las municipalidades en materia de protección y conservación del ambiente son: (1) Formular, aprobar, ejecutar y monitorear los planes y políticas locales en materia ambiental, en concordancia con las políticas, normas y planes regionales, sectoriales y nacionales. (2) Proponer la creación de áreas de conservación ambiental. (3) Promover la educación e investigación ambiental en su localidad e incentivar la participación ciudadana en todos sus niveles. (4) Participar y apoyar a las comisiones ambientales regionales en el cumplimiento de sus funciones. (5) Coordinar con los diversos niveles de gobierno nacional, sectorial y regional, la correcta aplicación local de los instrumentos de planeamiento y de gestión ambiental, en el marco del sistema nacional y regional de gestión ambiental.

# **2. LÍNEA BASE AMBIENTAL DEL PROYECTO.**

La línea base ambiental comprende el conocimiento e identificación de los aspectos físicos, biológicos y socioeconómicos del área de influencia del proyecto; es importante indicar que el proyecto contempla la construcción de varios módulos y equipamiento.

La línea base ambiental permite conocer y entender el entorno donde se desarrollará la actividad, por lo que es necesario evaluar o analizar el mismo, a través de las variables o los factores ambientales que lo conforman. Por otro lado, esta evaluación se realiza en cumplimiento de las normas y legislación vigente, a fin de evaluar de manera integral el área del proyecto del Estudio de Impacto Ambiental. El conocimiento de todos estos componentes permitirá determinar las condiciones existentes y las capacidades del medio ambiente, donde se realizará el presente proyecto, constituyendo una herramienta fundamental para inferir los efectos ambientales que podrán producirse en el área del proyecto durante las etapas que involucra el desarrollo de las obras previstas y proponer las medidas de mitigación correspondiente.

# **2.1. Área de influencia del proyecto:**

### **2.1.1. Ubicación:**

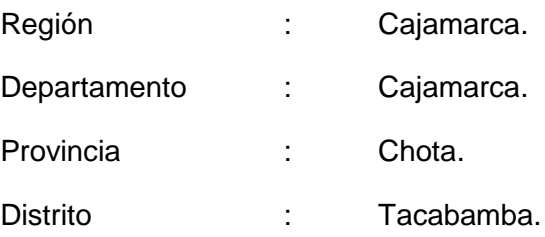

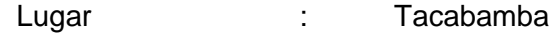

Región Geográfica : Sierra

# Mapa N° 1: Macrolocalización

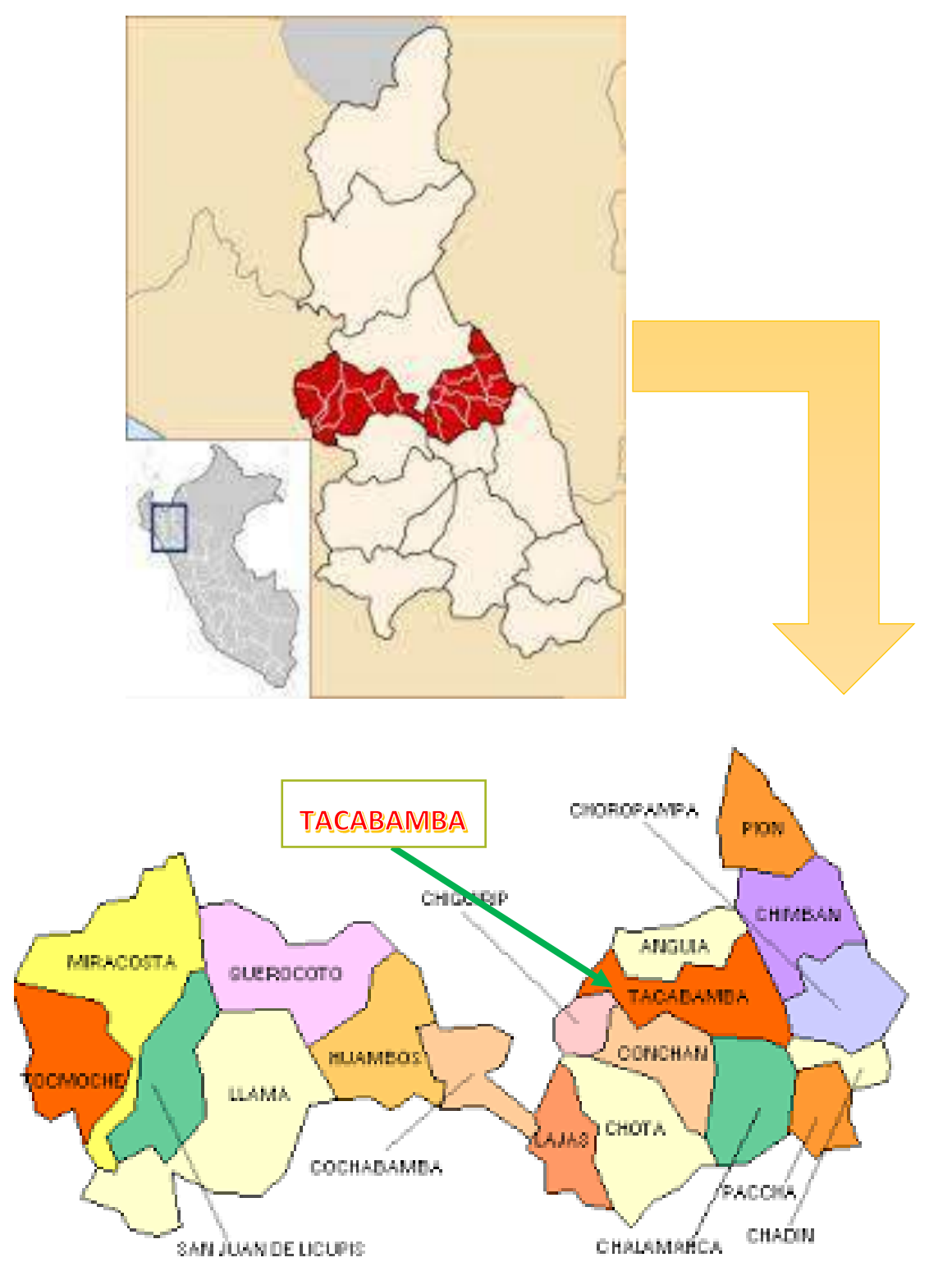

Para determinar el área de influencia del proyecto, implica determinar aquellos espacios y aspectos que, en cierto modo, resulten susceptibles de recibir los impactos del proyecto, los que pueden ser positivos o negativos. La determinación del ámbito espacial, considera los aspectos físicos, bióticos y socioeconómicos más relevantes del entorno del proyecto.

El área de influencia puede ser directa o indirecta y la profundidad el análisis depende de la magnitud del proyecto evaluado. En el presente estudio, la investigación se centrará en el área de influencia directa, la cual comprende el área donde los impactos ambientales y sociales se darán de forma directa o inmediata durante las fases de preconstrucción, construcción y operación del proyecto.

El área de influencia del proyecto ha sido demarcada teniendo en cuenta el espacio geográfico que es servido, influido o modificado por la Construcción de la, en el cual se han considerado los aspectos propios del servicio. El área de influencia del proyecto ha sido demarcada teniendo en cuenta el espacio geográfico que es servido, influido o modificado por la obra a ejecutar.

#### **2.2. Caracterización del medio físico:**

#### **2.2.1. Suelos:**

El área del proyecto se encuentra ubicada en la Zona Sur, región Cajamarca, Provincia Chota, entre las coordenadas: latitud sur 06°23'33" y longitud oeste 78°27'41", Altura: 2075m.s.n.m. Este hecho caracteriza a la zona en dos ambientes bien marcados: el ambiente templado cálido húmedo y subhúmedo de la parte baja, y el ambiente templado frío subhúmedo de la parte alta montañosa con pasturas alto andinas.

Estos suelos, por las características edáficas y ecológicas de la zona, poseen una aptitud natural para cultivos en limpio con limitaciones de suelo y clima, siendo mejor utilizados para pastos cultivados, como rye grass o trébol, u otros de climas fríos, sea solos o asociados, a los que habrían que aplicar riegos ligeros pero distanciados.

La zona donde se desarrolla el proyecto constituye un área urbana, por lo que el relieve y geomorfología de la zona presenta características moderadamente inclinadas a planas, considerándose un complejo de suelo. El Complejo es una unidad de mapeo que contiene dos o más suelos que pertenecen a clases taxonómicas distintas o áreas misceláneas, que se encuentran en patrones geográficos intrincados y cuyos componentes principales no pueden ser separados en forma individual en un levantamiento de suelos.

#### **2.2.1.1. Tipo de Suelo:**

Está conformado por Arena limosa (SM), exenta de plasticidad, de color amarillo, ninguna reacción al ácido clorhídrico y de consistencia muy suave, mezclada con poca cantidad de gravilla (0.86 %). Presentan un horizonte orgánico promedio de 40 cm; presenta una fertilidad natural media a baja de la capa arable.

### **2.2.1.2. Capacidad Portante:**

Se ha determinado la capacidad portante admisible del terreno en base a las características del subsuelo.

#### **2.2.1.3. Expansión del suelo:**

El suelo del área colindante al área netamente para el proyecto, comprende cimas y laderas, con presencia de rocas calizas, areniscas, lutitas arcillosas e intrusivos. Los suelos han sido originados de materiales coluviones aluviales y residuales, localizados en cimas, laderas de colinas y montañas.

### **2.2.1.4. Usos anteriores del suelo:**

El terreno ha sido usado anteriormente como terreno de pastos para el pastar el ganado de la zona, actualmente se encuentra cubierta de pasto.

#### **2.2.1.5. Fenómeno de geodinámica:**

El terreno presenta efectos de erosión por estar ubicado cerca de una quebrada, no se ha registrado ningún tipo de falla en el suelo existente, en la parte sur como límite del mismo se aprecia el rio Tacabamba, en la zonas de límite; Por el Este con el estadio del distrito, en Oeste se aprecia terreno de terceros y por el norte se aprecia terreno de terceros.

#### **2.2.1.6. Construcciones antiguas:**

En el terreno donde se ejecutará el proyecto no existe construcciones y no existen vestigios de restos arqueológicos.

### **2.2.2. Hidrología:**

En la zona rural del Distrito de Tacabamba existe un río que pasa por la parte interna de Tacabamba llamado rio Tacabamba.

En cuanto al régimen de precipitación es muy variable para niveles altitudinales similares, debido al efecto de las condiciones orográficas locales. Durante la temporada media, lo que provoca precipitaciones escasas denominadas "garúas" o "lloviznas".

### **2.2.3. Clima:**

La clasificación climática de Köppen, también llamada de Köppen-Geiger fue creada en [1900](http://es.wikipedia.org/wiki/1900) por el científico alemán [Wladimir Peter Köppen](http://es.wikipedia.org/wiki/Wladimir_Peter_K%C3%B6ppen) y posteriormente modificada en [1918](http://es.wikipedia.org/wiki/1918) y [1936.](http://es.wikipedia.org/wiki/1936) Consiste en una clasificación climática mundial que identifica cada tipo de clima con una serie de letras que indican el comportamiento de las [temperaturas](http://es.wikipedia.org/wiki/Temperatura) y [precipitaciones](http://es.wikipedia.org/wiki/Precipitaci%C3%B3n) que caracterizan dicho tipo de clima, se sabe a lo anterior y se ha podido identificar el clima del Distrito de Tacabamba, el cual tiene la característica de tener un clima moderado. El clima del departamento varía principalmente de acuerdo con la altura y con la distancia de elementos de alta influencia. De esta forma se tiene climas fríos en las alturas andinas, templados en los valles interandinos y cálidos en las quebradas. La temperatura media anual es de 13 ºC con una máxima media de 21,4 ºC y mínima media de 5 ºC. La atmósfera es seca y la temporada húmeda está comprendido entre los meses de octubre hasta abril y la temporada seca entre los meses de mayo y septiembre.

Goza de una variedad de climas: templados en las cimas y laderas montañosas y cálidos en las laderas bajas y fondos de los pequeños valles. La media anual de temperatura máxima y mínima (periodo 1958-1991) es 21.6°C y 5.6°C, respectivamente.

#### **2.2.4. Aire:**

Es necesario tener en cuenta que el concepto del aire está estrechamente asociado a la calidad de vida, y más aún la condicionante más importante es el de mantener una calidad del aire saludable. Asumir roles personales e institucionales en la protección de la calidad del aire, nos sitúa frente a una cuestión fundamental: La vigilancia permanente de la contaminación del aire mediante sistemas de monitoreo tomando en cuenta las normas legales que limiten los patrones de comportamiento nocivos.

El aire es uno de los principales receptores del material particulado y gaseoso que en concentraciones elevadas pueden causar ciertas alteraciones a su composición natural. De aquí se define la contaminación del aire como la presencia en la atmósfera de uno o más elementos, en cantidad suficiente, que causan efectos indeseables en el ecosistema.

Los vientos de la zona están influenciados básicamente por el anticiclón del Pacífico Sur, la configuración topográfica y el sistema de viento local, estos últimos con un comportamiento de acuerdo con las gradientes térmicas establecidas en el lugar y que determinan la intensidad de las mismas.

#### **2.2.5. Ruido:**

En general no se observa una variabilidad marcada en cuanto al nivel de presión sonora equivalente durante el periodo diurno en ninguno de los puntos. El ruido es generado

por el ganado, por el sonido del agua de las quebradas o de los afluentes de agua y por las velocidades de viento.

#### **2.2.6. Sismos:**

Dentro del territorio peruano se han establecido diversas zonas, las cuales presentan diferentes características de acuerdo a la mayor o menor presencia de sismos. Según el Mapa de Zonificación Sísmica del Perú y de acuerdo a las Normas Sismo-Resistentes del Reglamento Nacional de Construcciones, el distrito de Tacabamba, en la provincia Chota y departamento de Cajamarca, se encuentra localizado en la **Zona 3**, es decir, en la zona de sismicidad alta.

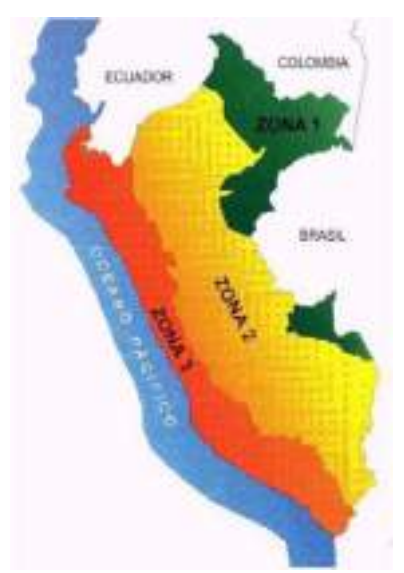

#### **2.3. Caracterización del medio biológico:**

#### **2.3.1. Flora:**

Las especies vegetales presentes en la zona consisten principalmente de especies graminoides y herbáceas prernnes, las cuales presentan un crecimiento lento y son típicas de las serranías de la parte norte del país.

Cabe mencionar que el área del proyecto así como alrededor de la misma, las áreas con actividades agrícolas son muy abundantes en el área de evaluación y aunque los cultivos predominantes son de papa (Solanum tuberosum), trigo (Triticum aestivum) y avena (Avena sativa), hay diferentes tipos de sembríos y en diferentes momentos del ciclo de sembrado. En esta formación se incluyen también bosques cultivados de Polylepis racemosa Localmente llamado "queñual" o quinual; los pobladores siembran estos árboles para tener leña, materiales de construcción y como guardabrisas al costado de tierras de cultivo y a lo largo de las acequias. También es abundante la Buddleja incana: Conocida como "Quishuar", Buddleja longifolia: Esta especie también es conocida como "Quisuar".

Alnus acuminata: El género Alnus se puede encontrar en laderas montañosas muy inclinadas con condiciones secas. Prospera en las riberas de los ríos y en pendientes húmedas.

Es importante mencionar que algunas áreas, el pajonal puede variar estacionalmente, debido a que están expuestas a "quemas" en la temporada seca, realizadas por los pobladores locales, los mismos que "prenden fuego" a la "paja" seca, para motivar el

rebrote de la vegetación con hojas nuevas, las cuales son más apetecibles para su ganado.

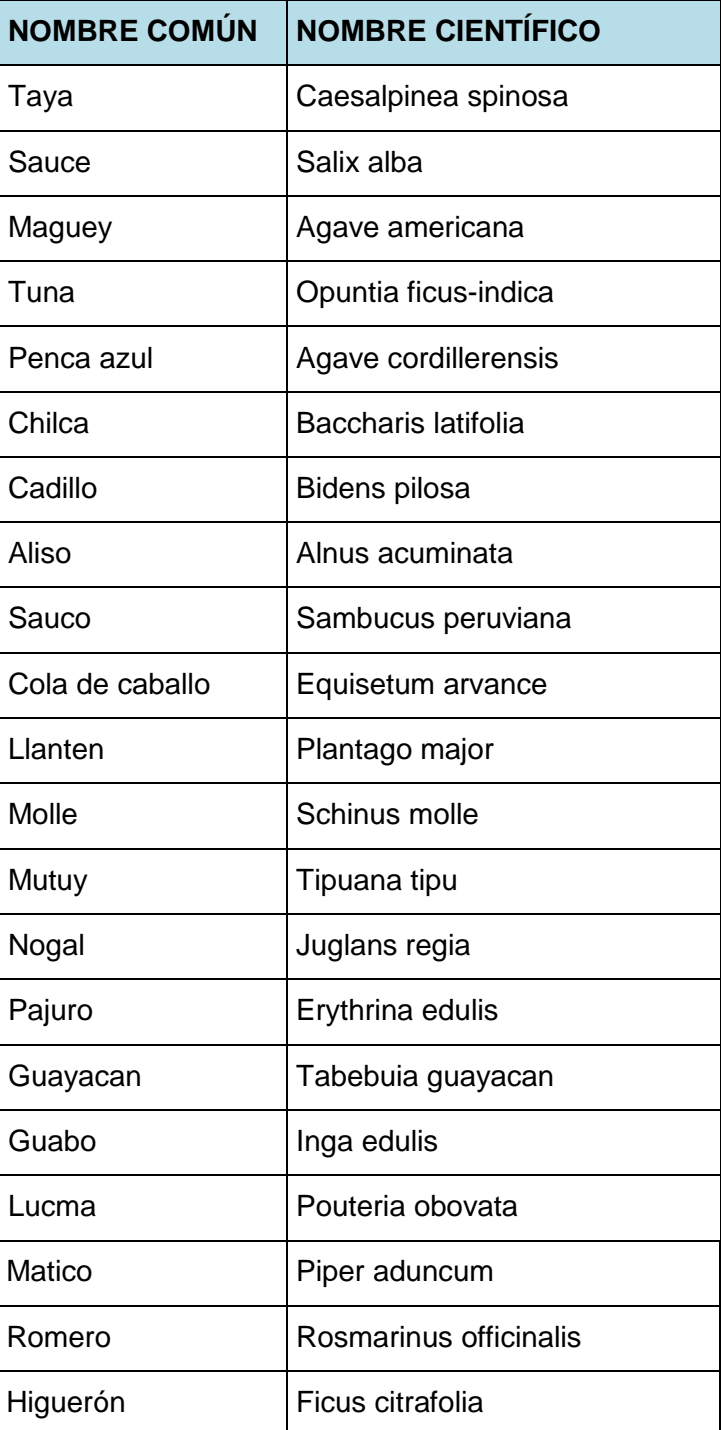

### **Identificación de especies de flora silvestre en la zona de estudio.**

Fuente: Elaborado por el autor

**Identificación de especies de plantas cultivadas en la zona de estudio.**

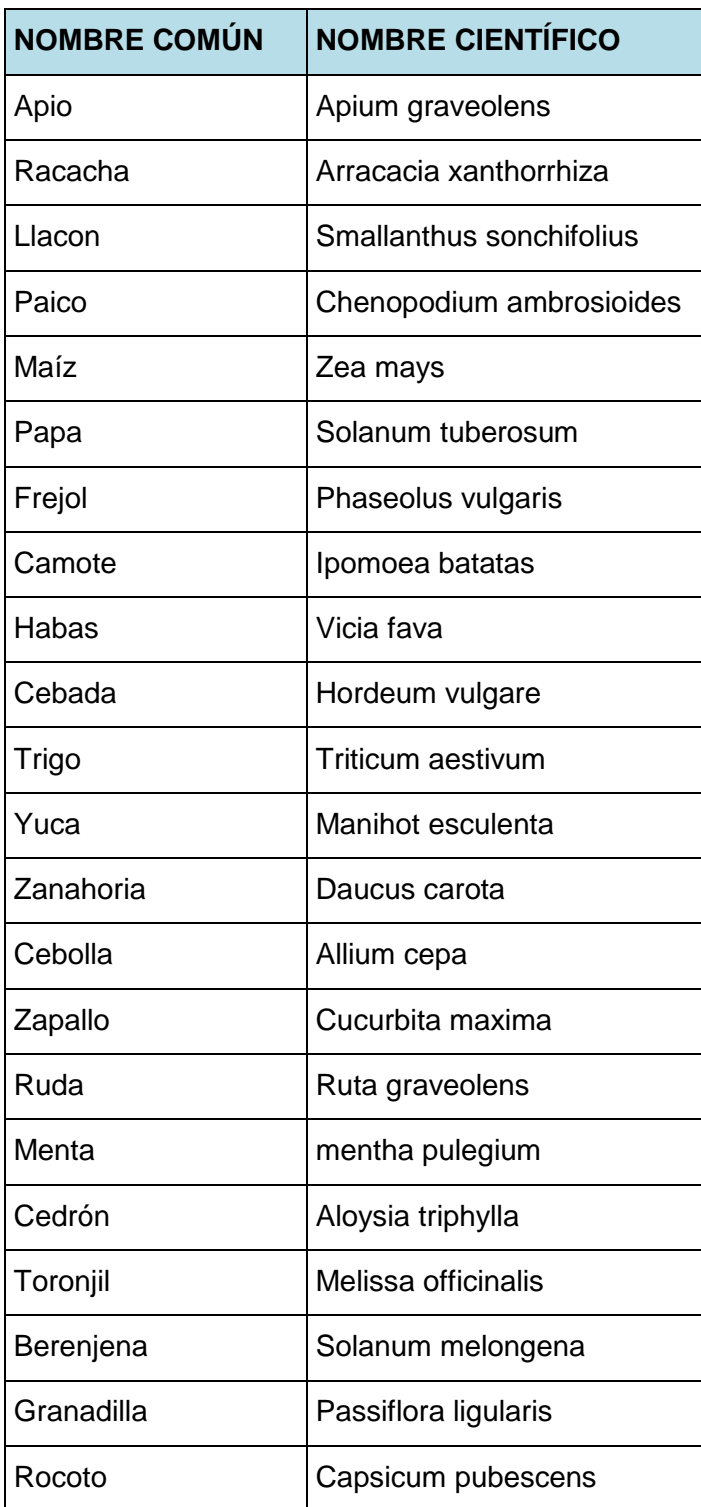

### **Fuente: Elaborado por el autor**

### **2.3.2. Fauna:**

Fauna silvestre, para la identificación y los registros de los registros de fauna silvestre se obtuvieron datos mediante los métodos directo e indirecto. El método directo consistió

en la observación directa de vertebrados como los mamíferos, aves, reptiles, insectos y anfibios. En el método indirecto, se obtuvo información (comunicación personal) proporcionada por los ´pobladores de la zona; la fauna predominante en el área del proyecto se muestra en la siguiente tabla.

Fauna silvestre en la zona que se construirá el Proyecto.

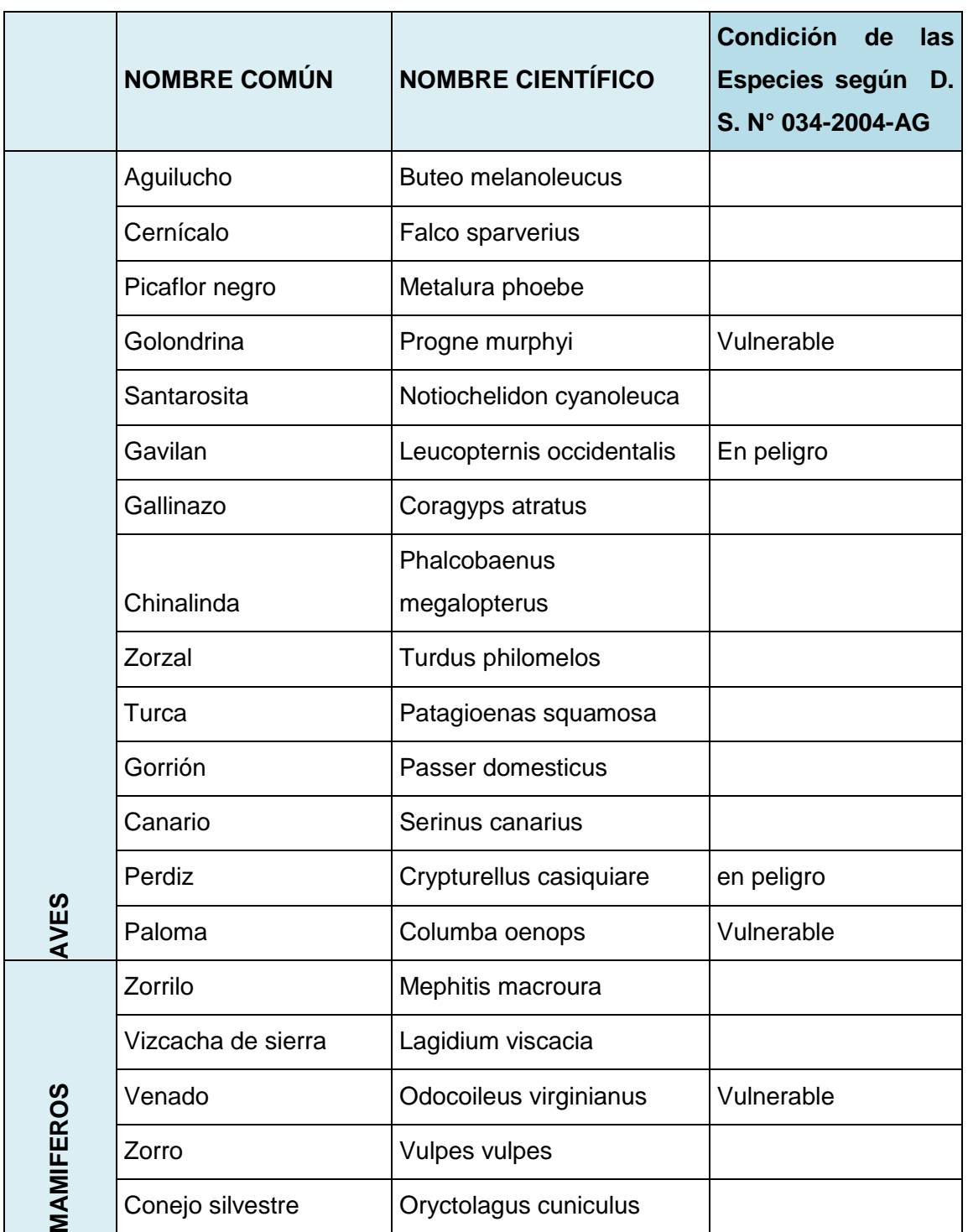

#### **Identificación de especies de fauna silvestre en la zona del proyecto**

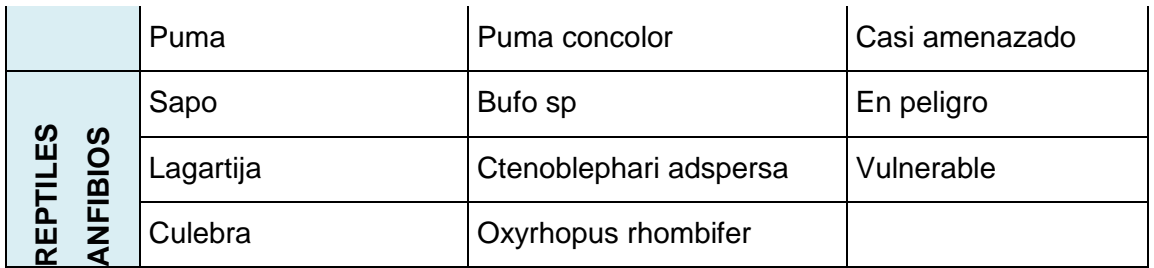

**Fuente: Elaborado por el autor**

### **2.4. Caracterización del medio socioeconómico:**

# **2.4.1. Aspectos sociales:**

# **2.4.1.1. Poblador:**

Teniendo como base de información, las visitas de campo, la información del padrón de usuarios y el diagnóstico socioeconómico realizado en el Distrito de Tacabamba es de 3019 habitantes y Densidad de población aproximada es de 110 Habitantes por Kilómetro cuadrado, según fuente: INEI-Censo 2017. En el ámbito del proyecto se tiene, para el presente proyecto no se analizará la tasa inter censal del distrito, sino de la ciudad de Tacabamba que presenta entre años 2007 - 2017 una población de 3491 – 3019 habitantes respectivamente con una tasa inter censal negativa por ello se trabaja con una tasa de 0.0%.

### **2.4.2. Salud:**

### **A) Enfermedades:**

Las enfermedades más frecuentes son las relacionadas al sistema Respiratorio, alergias, seguido de las enfermedades del Sistema Digestivo y Parasitarias y esto debido al exceso de polvo en la zona del proyecto. Además cuenta con un centro de salud ubicado dentro de la ciudad.

La natalidad se expresa en tasa bruta de natalidad (tasa de natalidad), es una medida de cuantificación de la fecundidad, que refiere a la relación que existe entre el número de nacimientos ocurridos en un cierto periodo y la cantidad total de efectivos del mismo periodo. El lapso es casi siempre un año y se puede leer como el número de nacimientos de una población por cada mil habitantes en un año.

### **B) Mortalidad:**

La tasa de mortalidad es el indicador demográfico que señala el número de defunciones de una [población](http://es.wikipedia.org/wiki/Poblaci%C3%B3n_biol%C3%B3gica) por cada 1,000 habitantes, durante un período determinado generalmente un año. Usualmente es denominada mortalidad.

Fórmula:

$$
m = \frac{F}{P} * 1000
$$

- m: tasa de mortalidad media
- F: cantidad de fallecimientos (en un período)
- P: población total

### **C) Morbilidad y Mortalidad:**

Se refiere a los efectos de una enfermedad en una población en el sentido de la proporción de personas que la padecen en un sitio y tiempo determinado. En el sentido de la epidemiología se puede ampliar al estudio y cuantificación de la presencia y efectos de una enfermedad en una población.

Con respecto al mortalidad se entiende está como son las tasa específica para cada enfermedad o causas de muerte o para cada edad. Estas están relacionadas siempre con la población total de una zona. Cuando se realiza una proporción de muertes relacionado con los que han sufrido la enfermedad se hace mediante l[a tasa de letalidad.](http://es.wikipedia.org/wiki/Tasa_de_letalidad)

# **D) Enfermedades Trazadoras del Perfil de Salud de Ámbito del Establecimiento:**

Las infecciones respiratorias en el área del Proyecto siguen siendo un problema latente de morbilidad, el número de neumonías que se presentan son elevadas; debido a las variaciones climatológicas y es principalmente en épocas de helada, según manifiestan los pobladores.

Así mismo manifiestan que las EDAs disentéricas se presentan alrededor de 06 – 08 casos por año, principalmente en niños menores de 5 años, es un número relativamente pequeño gracias al mejoramiento de las prácticas de higiene y la mayor concientización en las madres de familia, y en el último año se trabajó con Instituciones Educativas y la intervención el Programa Juntos; pero aún existen factores desfavorables como el consumo de agua no clorada y el mal uso e higiene de baños.

### **2.4.3. Aspectos económicos:**

El Censo de Población y de Vivienda del 2017, ofrece información sobre las características demográficas y sociales de la fuerza laboral potencial y efectiva del país. En el presente acápite se analiza las características de la población en edad de trabajar (PET) y de la Población Económicamente Activa (PEA) ocupada y desocupada, a nivel de Centro Poblado de acuerdo al área de Influencia del Proyecto, los cuáles se muestran a continuación:

# **A) Población en edad de trabajar (PEA):**

La Población en Edad de Trabajar (PET) es aquella que está potencialmente disponible para desarrollar actividades productivas, se considera a la población de 14 y más años de edad, en concordancia con el convenio 138 de la Organización Internacional de Trabajo (OIT) aprobado por Resolución Legislativa Nº 27453, de fecha 22 de mayo del 2001 y ratificado por DS Nº 038-2001 publicado el 31 de mayo de 2001.

# **B) Población en edad de trabajar, según grupo de edad:**

Según resultados del Censo de Población del 2017 (INEI), del total de población en edad de trabajar (14 y más años de edad) del área de influencia del Proyecto, el 45.7% tiene entre 14 a 29 años de edad, el 15.1% entre 30 a 39 años de edad, el 13.0% de 40 a 49 años, el 10.4% de 50 a 59 años y el 15.8% tiene 60 y más años de edad.

# **C) Población en edad de trabajar, según grado de educación:**

De acuerdo al Censo 2017, el nivel de educación alcanzado por la población en edad de trabajar del área de influencia, el 43.91% ha logrado estudiar algún año de educación primaria, el 20.13% algún grado de educación secundaria, el 26.03% no tiene nivel, el 2.2% tiene educación superior y el 7.72% educación inicial.

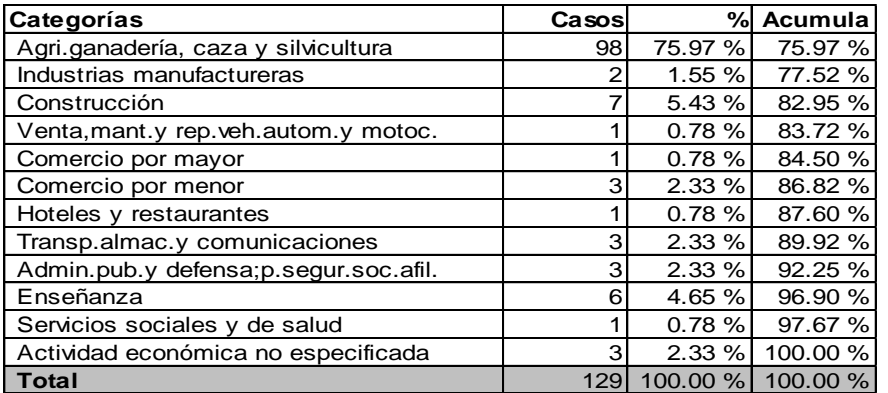

#### **Actividades económicas principales.**

Elaboración: Elaboración Propia

### **2.4.4. Aspectos paisajísticos:**

El aspecto paisajístico constituido por el paisaje natural, característico del departamento de Cajamarca, las aéreas de trabajo están ubicadas en una zona apropiada, por lo que el proyecto debe respetar el paisaje del entorno.

Paisaje que encierra al área del proyecto.

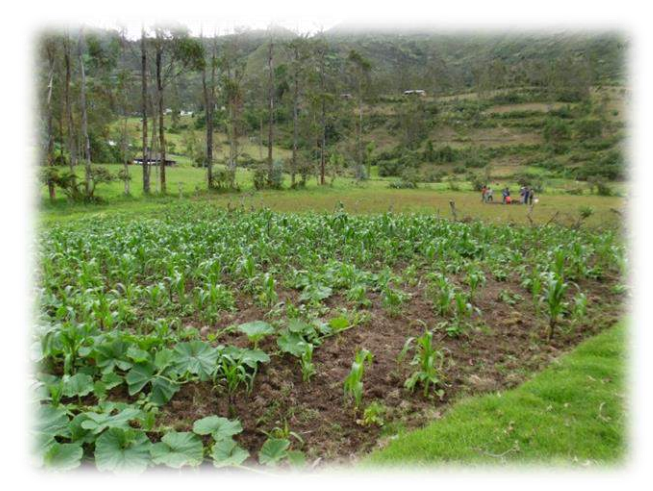

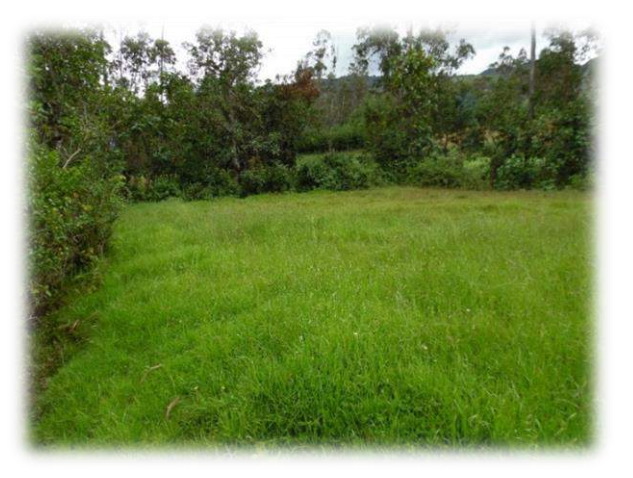

# **3. DESCRIPCIÓN DEL PROYECTO (FASE DE CONSTRUCCIÓN).**

### **3.1. Aspectos Generales:**

### **3.1.1. Ubicación y accesos al área del proyecto:**

El departamento de Cajamarca está ubicado en la sierra norte del Perú y limita por el norte con Ecuador, por el sur con el departamento de La Libertad, por el este con el departamento de Amazonas y por el oeste con los departamentos de Piura y Lambayeque. El proyecto estará ubicado en la zona sur, región Cajamarca, provincia chota, entre las coordenadas: latitud sur 06°23'33" y longitud oeste 78°27'41", Altura: 2075m.s.n.m

Limita:

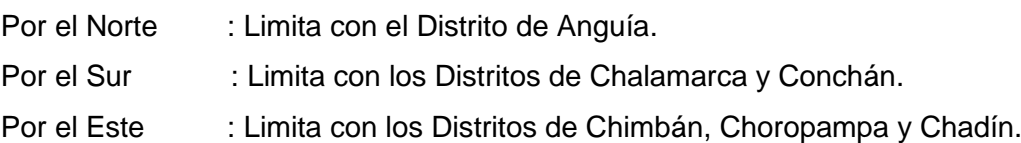

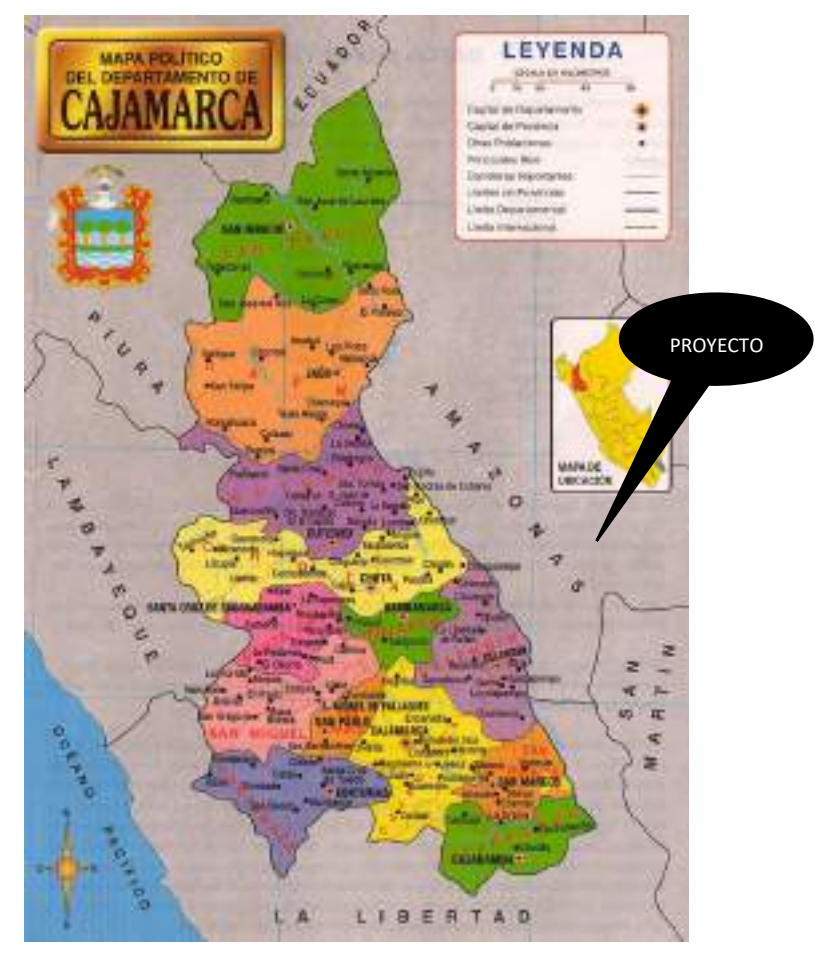

Por el Oeste : Limita con los Distritos de Chiguirip y Sócota (Cutervo).

#### **3.1.2. Arquitectura:**

### **3.1.2.1. Zonificación:**

El proyecto se encuentra en el distrito de Tacabamba, dada el agrupamiento de las viviendas, lo que hace necesario plantear sistemas de abastecimiento grupales.

### **3.2. Actividades a desarrollar durante la etapa de construcción:**

Las actividades a desarrollarse en la fase de construcción comprenden las labores que desarrollara el Contratista cuyas actividades se han agrupado en lo siguiente:

#### **3.2.1. Obras Preliminares:**

### **Medidas de Seguridad y Programación de manejo ambiental:**

Dentro del plan de manejo ambiental, el supervisor de la obra deberá solicitar al contratista los certificados de salud del personal de trabajo, la capacitación en temas de seguridad y conservación del medio ambiente.

#### **Cerco Perimétrico de la Obra:**

Toda vez que la obra colinda con propiedades de terceros, el contratista deberá colocar un cerco perimétrico que aislé el área de trabajo de la obra con el resto de las viviendas y accesos aledaños.

#### **Instalaciones de Campamento:**

El contratista deberá montar un campamento próximo a la obra, sin la tala de árboles, la instalación de oficina de supervisión y trabajo, se contara con servicios higiénicos portátiles que funcionen en base a un detergente químico líquido, que degrade la materia orgánica que se deposita, formando un residuo no contaminante, biodegradable con sustancia química para el personal; igualmente un área de comidas y almacenes durante la obra.

### **3.2.2. Obras civiles:**

### **Limpieza, Nivelación y Trazado:**

La limpieza, nivelación y trazado del terreno se debe realizar tomando las precauciones necesarias para conservar la flora existente en el área verde y trasplantando los árboles que haya que cambiar de lugar, si hubiera. Las actividades mencionadas, ocasionaran la generación de polvo y ruido, debido al uso de maquinaria pesada (cargadores frontales, camiones, tractores, etc.). Esta fase generara los siguientes impactos ambientales:

- $\checkmark$  Generación de polvo y ruido en la remoción y eliminación del desmonte.
- Generación de polvo y ruido en los rellenos del terreno, en las obras de aplanamiento y limpieza, en la concentración de los materiales de construcción y en el aumento de la carga vehicular.
- $\checkmark$  Mayor oferta de empleos en la zona, aumentando las expectativas en cuanto al mejoramiento de la calidad de vida.

#### **Excavación de terreno:**

El contratista deberá realizar dichos trabajo de acuerdo a los planos de cada especialidad utilizando métodos y equipos adecuados tomando todas las medidas de seguridad para evitar accidentes de trabajo e interrupciones. La composición de los residuos de Construcción, refleja en sus componentes mayoritarios el tipo y distribución porcentual de las materias primas que utiliza el sector de la construcción, su composición es variable se ha determinado en forma.

#### **Movimiento de Tierras y Eliminación de desmonte:**

El contratista deberá realizar el movimiento de tierras y eliminación de desmonte, utilizando métodos y equipos adecuados para el tipo de terreno, con el fin de no alterar su cohesión natural y reducir al mínimo el terreno afectado. La eliminación de desmonte se realizará con equipos y maquinaria apropiados para dicho fin.

#### **Construcción de la Infraestructura del Proyecto:**

La construcción de las de las obras se caracteriza por el uso casi exclusivo de productos de alto coste energético, como el cemento, de productos no renovables, como los ligantes bituminosos, y de productos extraídos de parajes naturales de alto valor paisajístico, como los yacimientos de áridos en márgenes fluviales.

Básicamente están comprendidas por: Estructuras, Instalaciones Eléctricas y Mecánicas, Instalaciones Sanitarias, Acabados y Equipamiento.

En esta fase del proyecto, los impactos ambientales serán positivos y negativos, incrementándose la necesidad de mano de obra técnica y calificada. Se deberá tomar en cuenta las edificaciones e instalaciones cercanas para tomar las medidas de seguridad y señalización que requerirá el caso.

Movimiento de tierra, Polvo por efectos de, Acumulación de desmonte, Incremento de ruidos por las maquinarias a utilizar.

### **4. IDENTIFICACIÓN Y EVALUACIÓN DE LOS IMPACTOS AMBIENTALES.**

# **4.1. Identificación y calificación de los Impactos Ambientales Propios del proyecto:**

Se realiza el análisis de la interrelación entre los elementos del medio ambiente y las acciones del proyecto, los primeros susceptibles de ser afectados y los otros capaces de generar impactos, con la finalidad de identificar los posibles impactos y proceder a su evaluación y descripción final. La identificación evaluación de impactos ambientales, es la parte fundamental del presente estudio, pues constituye la base para la elaboración del Plan de Manejo Ambiental, en el cual se plantearán las medidas que permitirán prevenir, mitigar o corregir los impactos ambientales negativos y potenciar los impactos positivos, para la conservación y protección del medio ambiente. Luego de haber realizado la descripción de las características ambientales en la **Línea Base Ambiental**, y un análisis de las principales **Características del Proyecto**, se procede a la identificación de los posibles impactos ambientales, cuya ocurrencia tendría lugar por la ejecución del proyecto en mención. Vale decir, que este es un proceso esencialmente predictivo, por lo tanto: a priori.

Para la identificación y evaluación de los impactos ambientales, se ha considerado conveniente la utilización del sistema matricial, para lo cual se ha hecho uso de la **Matriz de Leopold**, que consiste en colocar en las columnas el listado de acciones o actividades involucradas durante el desarrollo del proyecto que pueden alterar el ambiente, y sobre sus filas se coloca el listado relacionado con los factores, componentes y atributos del ambiente que pueden ser afectados por el proyecto, y en cada una de las celdas de interacción se analizan los impactos en función del tipo (positivos o negativos) y del grado de incidencia o intensidad de la alteración producida (alta, media o baja).

La tipología de impactos se describirá al colocar el signo **(+)** si el impacto es beneficioso y **(-)** si es perjudicial. Asimismo, el grado de incidencia o intensidad del impacto será evaluado mediante la asignación de un valor numérico para indicar si la intensidad es alta **(3)**, media **(2)** o baja **(1)**. Si la acción no genera impactos en determinado factor del ambiente, se deja la celda en blanco.

Realizada la actividad anterior, se procede a realizar la sumatoria de los impactos puntuales, es decir, por cada factor y actividad particular, a fin de determinar el factor ambiental más afectado. Lo mismo se realiza para cada actividad o acción del proyecto que afectaría más significativamente al medio. Los impactos considerados como significativos, serán las que determinarán el diseño de las medidas que formarán parte del **Plan de Manejo Ambiental.**

Es importante anotar, que no todos los impactos, ya sea sus características o intensidad, serán significativos, por lo que el diseño de medidas de impacto ambiental para dichos impactos representaría una actividad poco eficiente, con su respectivo gasto de recursos y esfuerzos. Por otro lado, si dentro de la evaluación de impactos, la mayor parte de ellos, de acuerdo a la metodología empleada, se encontrarían en rangos de poca significancia, es necesario aún establecer aquellos sobre los cuales se deben enfocar con más énfasis las acciones de manejo ambiental necesarias. Los resultados de esta fase del análisis se presentan en la siguiente matriz de identificación y evaluación de impactos ambientales (**Leopold**).

Rango de significancia:

#### **RANGO SIGNIFICANCIA**

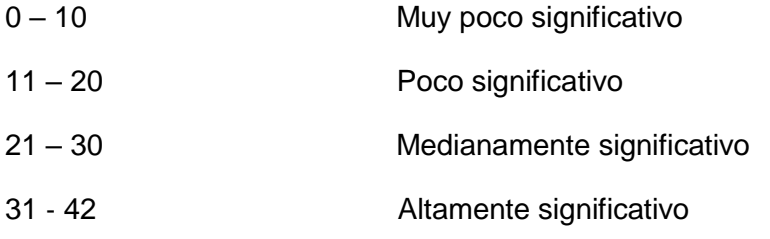

#### **Matriz de Impacto ambiental según las Acciones y Fases del Proyecto**

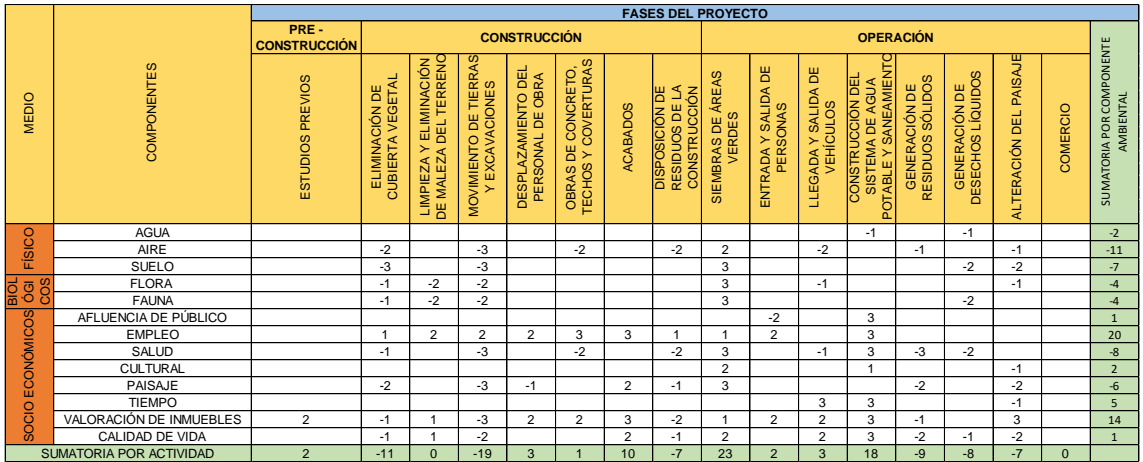

### **Análisis de la Matriz de Identificación y Evaluación De Impactos Ambientales:**

Como se puede observar, la mayor parte de los impactos ambientales evaluados se encuentra dentro de la escala de significancia de Poco Significativos, lo cual se debe a que el área donde se desarrollará el proyecto constituye una zona rural donde actualmente se desarrollan una serie de actividades humanas que, de uno u otro modo, han alterado progresivamente las características del medio ambiente.

Asimismo, se puede observar la matriz de impactos, que el componente ambiental más significativamente afectado lo constituye el de la calidad del aire, principalmente por la emisión de gases de la maquinaria y equipo, el ruido producido por las mismas y partículas de polvo debido al movimiento de tierras y actividades de nivelado y perfilado de la superficie.

# **4.2. Descripción de los impactos ambientales por etapas del proyecto:**

# **4.2.1. Pre construcción:**

En esta etapa de estudios preliminares, toma de muestras y estudios de suelos, no se presentan impactos sobre el medio ambiente del área de influencia directa; se observa
si un leve impacto (muy poco significativo) positivo en el medio socioeconómico, específicamente en el factor de valoración de los inmuebles.

# **4.2.2. Construcción:**

**4.2.2.1. En el medio físico:**

# **A) En la calidad del aire:**

En esta etapa se afectará la calidad del aire de forma negativa, debido a las emisiones de material particulado y ruidos generados principalmente por el movimiento de tierras y las obras de construcción propiamente dichas, además por las acciones de transporte de materiales. Del mismo modo, esto se encuentra relacionado con la emisión de gases producto de la combustión interna de motores de la maquinaria pesada. Estos impactos son altamente significativos, pero temporales.

# **B) En la calidad del agua:**

De forma general, los recursos hídricos serán muy poco alterados por las actividades del proyecto, ya que, como se ha indicado anteriormente, no existen flujos naturales de agua superficial cercana.

# **C) En la calidad del suelo:**

Debido a las obras a ejecutarse se producirá alteración de la calidad del suelo por los desechos generados por los trabajos de la construcción, grasa y combustible en el patio de maquinarias y lugares de recorrido. Asimismo se producirá asentamiento y compactación del suelo debido al acopio de materiales y patio de maquinarias.

# **4.2.2.2. En el medio biológico:**

En general, las afecciones a la vegetación por la construcción de obras de infraestructura, como en el caso del área de intervención, estarían asociadas a las acciones de limpieza y desbroce de terreno en los espacios a ser ocupados por la infraestructura proyectada y por las instalaciones provisionales (patio de maquinarias, acumulaciones de material, etc.).

# **4.2.2.3. En el medio socioeconómico:**

# **A) Impactos negativos:**

Generación de molestias a los vecinos que residen en las zona del proyecto. Las causas de este impacto son diversas, algunas están relacionadas con los impactos anteriormente descritos como la alteración de la calidad del aire, los niveles de ruido, entre otros. Asimismo puede afectar los estilos de vida de la población local, por la presencia de personas foráneas, aunque este impacto en realidad sería poco significativo debido a que el personal foráneo requerido para la obra no sería numeroso.

Otro de los impactos potenciales, serán las posibles alteraciones a la salud del personal de obra y población cercana, debido a la proliferación de partículas de los residuos sólidos generados durante la construcción, principalmente en las acciones de movimiento de tierras, desmonte y recepción - traslado de materiales. Generará también incremento de la demanda de servicios de agua potable.

# **B) Impactos positivos:**

La generación directa de empleo, que en esta etapa es de carácter temporal, es un impacto positivo significativo del proyecto, debido a que se demandará mano de obra calificada y no calificada.

La generación indirecta de ingresos económicos a la población cercana al proyecto, debido al movimiento del personal de obra, lo que originará aparición y/o mejora del comercio vecinal, pensiones, etc.

# **4.2.3. Operación:**

**4.2.3.1. En el Medio Físico:**

# **4.2.3.1.1. En la calidad del aire:**

**Impactos Positivos:**

Como impacto positivo, en la etapa final de la construcción se realizará la siembra de área verde en el proyecto, lo cual mejorará oxigenación y la calidad del aire de la zona.

# **Impactos Negativos:**

En esta etapa, este factor ambiental no es afectado.

# **4.2.3.1.2. En la calidad del agua:**

# **Impactos Positivos:**

Como impacto positivo, en la etapa de operación se debe mencionar que la población consume agua segura.

# **Impactos Negativos:**

No presenta impactos negativos.

# **4.2.3.2. En el Medio Biológico:**

Con la presencia de área verde se recuperará y mejorará la escasa vegetación afectada durante la etapa de construcción del proyecto.

# **4.2.3.3. En el Medio Socioeconómico:**

**Impactos Positivos:**

La generación directa de empleo, es un impacto positivo significativo del proyecto, debido a que se demandará de personal y mano de obra.

## **Impactos Negativos:**

No presenta impactos negativos.

# **4.3. Mitigación de los Impactos ambientales:**

La ejecución de las obras de construcción y operación del proyecto, tal como se ha analizado en el capítulo anterior, originará impactos ambientales positivos y negativos con diferente grado de incidencia sobre el ámbito de influencia del proyecto.

**El Plan de Manejo Ambiental (PMA) constituye un componente de vital importancia** en la estructura de un EIA, porque en él se establecen las Estrategias Generales de Manejo y Monitoreo Ambiental:

En el presente informe, se proponen a manera de recomendación y de forma sintética un conjunto de medidas de carácter preventivo, mitigante y correctivo con la finalidad de que sean adaptadas y aplicadas en las diferentes etapas del proyecto.

Estas medidas pretenden llevar a cabo su Estrategia: el equilibrio entre la conservación del medio ambiente y el desarrollo socioeconómico de la zona de influencia del proyecto. El personal responsable de la ejecución del PMA y de cualquier aspecto relacionado a la aplicación de la normatividad ambiental, deberá recibir capacitación y entrenamiento necesarios, de tal manera que le permita cumplir las tareas encomendadas. Esta tarea estará a cargo de un Ingeniero Ambiental o especialista en Gestión Ambiente.

El Plan de Manejo Ambiental utiliza como instrumentos de su estrategia, aquellas acciones que permiten el cumplimiento de los objetivos, entre otras el Plan de acción preventivo – correctivo, el Plan de manejo de residuos sólidos hospitalarios.

# **4.3.1. Plan de acción preventivo – correctivo:**

El plan de acción preventivo y/o correctivo está constituido por la puesta en acción de las medidas de mitigación y/o control en: El ambiente físico, El ambiente biológico, El ambiente socio – económico en sus etapas de construcción y operación.

# **4.3.1.1. Etapa de construcción:**

- **4.3.1.1.1. En el Medio Físico:**
	- **En la Calidad del Aire:**

# **Control y Prevención de la emisión de polvo y material particulado:**

Esta contaminación se deriva fundamentalmente de la generación de partículas minerales (polvo) procedentes del movimiento de tierras (excavación, carga, transporte, descarga, exposición de tierra y agregados al efecto del viento) durante la construcción de la obra. Las medidas destinadas a evitar o disminuir el aumento de la concentración de polvo en el aire durante esta etapa del proyecto son:

Riego con agua en todas las superficies de trabajo: recepción y traslado de agregados, depósito de material excedente, etc. De modo que estas áreas mantengan el grado de humedad necesario para evitar en lo posible el levantamiento de polvo. Dichos riegos se realizarán de manera constante, con periodicidad diaria o interdiaria.

Exigir al contratista que provee los equipos para obra civil utilizar maquinaria en buen estado de mantenimiento, a fin de minimizar la emisión de hollín y gases de combustión. No se prevé efectos contaminantes nocivos a la atmósfera ni cambios de consideración en los niveles de CO2 emitidos, por tanto este efecto será mínimo durante el proyecto.

Control y Prevención de ruidos molestos: Elaborar una adecuada programación de las actividades de construcción, con la finalidad de evitar el uso simultáneo de varias maquinarias que emitan ruido. Des ser posible, escalonar su uso, previniendo la ocurrencia de momentos de alta intensidad de ruido que puedan afectar la salud.

Utilizar maquinaria en buen estado de mantenimiento, a fin de minimizar ruidos y vibraciones excesivas.

# **En la Calidad del Agua:**

Debe asegurarse un adecuado control de los vertimientos de efluentes generados por las actividades de mantenimiento y limpieza principalmente (no verterlos directamente al medio receptor en la zona donde se ejecuta la obra). Igualmente, se debe realizar un estricto control de las operaciones de mantenimiento (cambio de aceite, lavado de maquinaria y recarga de combustible), impidiendo que se realice en las zonas de circulación de personal y áreas próximas a ésta. Dichas labores se realizarán sólo en el área seleccionada y asignada para tal fin, es decir el patio de máquinas.

Se recomienda solicitar una conexión específica para abastecer de agua durante la ejecución de obra, ya sea este la obra en el interior del perímetro del establecimiento o fuera del, manteniendo en forma separada el agua para uso de construcción y otro para consumo del personal que realiza la obra de edificación.

Se debe de priorizar materiales que no transmiten elementos tóxicos o contaminantes al agua, los mecanismos que permiten ahorrar agua en los puntos de consumo, las instalaciones de saneamiento para la gestión de las aguas residuales de diferentes orígenes y los sistemas que permiten reutilizar el agua de la lluvia o la depuración de las aguas residuales para su uso posterior.

# **En la Calidad del Suelo:**

Aunque el área a ser ocupada por las instalaciones provisionales sea pequeña, se evitará en lo posible la remoción de la cobertura vegetal en los alrededores del terreno indicado, así como los movimientos de tierra excesivos.

Para la disposición de excretas, se deberá disponer de un lugar provisional sanitariamente aparente, que serán clausurados oportunamente.

Deberán instalarse sistemas de manejo y disposición de grasas y aceites; asimismo los residuos de aceites y lubricantes se deberán retener en recipientes herméticos y disponerse en sitios adecuados de almacenamiento, con miras a su posterior eliminación en un relleno autorizado por la autoridad competente.

Una vez retirada la maquinaria de obra, se procederá al reacondicionamiento del área ocupada por el patio de maquinarias, en el que se incluye la remoción y eliminación de los suelos contaminados con residuos de combustible y lubricantes. Finalizados los trabajos de construcción, las instalaciones de obra deberán ser desmanteladas y dispuestas adecuadamente en el botadero (depósito de material excedente fuera de obra autorizado por la autoridad encargada correspondiente). El desmontaje de las actividades de obra se eliminara en el botadero.

El depósito de material excedente (botadero) no debe estar ubicado en zonas inestables, terrenos agrícolas o áreas de importancia ambiental, no debe ocupar cause de ríos ni las franja comprendida a 30 metros a cada lado de la orilla de éstos, ni tampoco estará permitido ubicarlo en medias laderas, zonas de fallas geológicas o en zonas donde la capacidad portante no permita su colocación.

Una vez colocados lo materiales excedentes en el botadero, deberán ser compactados, sobre capas de un espesor adecuado, sobre la cual se aplicará de preferencia vegetación de la zona (área verde).

## **En el Medio Biológico:**

Se tendrán en cuenta las medidas mencionadas anteriormente referidas tanto a la reposición de áreas verdes en el emplazamiento directo del proyecto como a la ubicación y tratamiento del depósito de material excedente de la obra (botadero).

# **En el Medio Socioeconómico:**

# **Calidad de Vida:**

Para evitar molestias con los vecinos, debido a las distintas operaciones realizadas en la etapa de construcción del Proyecto, se debe informar acerca del proyecto. Se debe explicar de forma clara y concisa los posibles impactos o molestias que originaría la obra de construcción, especificando cuales son las medidas que serán adoptadas para prevenir, mitigar o corregir los efectos en el ambiente y entorno socioeconómico. Se normará estrictamente el comportamiento del personal de obra dentro y fuera de la misma, a fin de no perjudicar a terceros y sus propiedades

Se deberán organizar charlas a fin de dar a conocer al personal de obra la obligación de conservar el medio ambiente en la zona de trabajos y zonas aledañas.

## **Seguridad:**

Dentro de las instalaciones provisionales se deberá contar con equipos de extinción de incendios y material de primeros auxilios, a fin de atender emergencias de salud del personal de obra.

Se debe realizar la señalización de zanjas, zonas peligrosas, cables con energía eléctrica, etc., así como cumplir las normas de seguridad de obra especificadas en el Reglamento Nacional de Edificaciones vigente.

Se deberá suministrar al personal de obra el correspondiente equipo de protección personal de acuerdo al trabajo a realizar: lentes y guantes de protección para trabajos diversos, botas de seguridad en todos los casos, mascarillas de polvo y gases para trabajos con estos materiales, etc.

## **Salud:**

El agua para consumo humano deberá ser potable.

El lugar de trabajo, deberá estar provisto de los servicios básicos de saneamiento para el personal.

# **4.3.1.2. Etapa de Operación:**

# **4.3.1.2.1. En el Medio Físico:**

# **En la Calidad del Aire:**

La Calidad del aire va depender del control de la tasa de aireación o cantidad de oxígeno disuelto en el líquido de mezcla, modo que la vida en el lodo se mantenga sin problemas. Lo cual el reloj en el tablero eléctrico debe ser ajustado de forma que el soplador opere al menos 12h/día en condiciones normales y nunca debe estar detenido más 30 minutos en operación alta. Dispuesto a reprogramarse de acuerdo a las condiciones de operaciones alta.

# **En la Calidad del Agua:**

Calidad del agua tratada (efluente), dado que el producto final de una planta tratamiento de aguas servidas es el agua tratada, de gran importancia en la que se verificara que El agua cruda y el oxígeno del aire son los insumos, los motores eléctricos, la fuente de poder; el efluente claro y puro, el producto; el lodo digestado, el subproducto. Durante el periodo de aireación se lleva a cabo el tratamiento biológico de aguas servidas. Las impurezas que vienen con ella son absorbidas en la superficie de los flòculos, donde las bacterias y otros microorganismos se alimentan.

Al final del periodo de aireación el líquido de mezcla fluye desde los estanques de aireación a los sedimentadores finales.

En ellos, los fóculos o partículas de lodos decantan al fondo de los estanques, dejando que el líquido claro salga fuera del tanque de sedimentación. Los lodos activados que sedimentan en el fondo son continuamente bombeados de vuelta a la etapa de aireación, para ser mezclados con el agua servida cruda. Los lodos que son bombeados desde el tanque sedimentador se llaman LODOS RETORNADOS. Con el tiempo se irá desarrollando LODOS EXCESO que deberán ser sacados del sistema de retorno, debiendo descargarse a la poza de lodos.

> El control de la calidad de lodos activados o sólidos suspendidos en el licor de mezcla, de modo que el agua servida resulte adecuadamente tratada.

# **En la Calidad del Suelo:**

Uno de los problemas más comunes durante las primeras semanas de la operación de la planta es la acumulación de lodo en el tanque de sedimentación. Sin embargo, este problema puede eliminarse casi completamente por medio de apropiados procedimientos de cuidado y de mantenimiento de la planta evitando contaminación al suelo, cumpliendo estrictamente con la normativa acerca de residuos sólidos hospitalarios.

## **5. PLAN DE MANEJO AMBIENTAL.**

La formulación del presente programa de manejo y adecuación ambiental, análisis de impactos ambientales y formulación de planes de manejo y gestión ambiental se ha desarrollado bajo el marco de un enfoque de sistemas, el cuál conceptúa al ambiente

como un sistema complejo dispuesto en el espacio y el tiempo, constituido por elementos y procesos de orden natural, social, económico y cultural.

## **Objetivos:**

Los objetivos del presente plan de manejo ambiental están orientados a prevenir, controlar, atenuar y compensar los probables impactos ambientales que podrían ser ocasionados por las actividades que se desarrollarán durante la construcción y ejecución de obras civiles, y de operación del Proyecto.

## **Estrategia del plan:**

El plan de manejo ambiental se encuadra dentro de una estrategia de conservación del medio ambiente en armonía con el desarrollo socio económico. A este respecto considera de primordial importancia las coordinaciones para lograr la conciliación de los aspectos ambientales y socio económicos.

## **Instrumentos de la estrategia:**

Para lograr llevar adelante el plan de manejo ambiental se ha considerado necesario implementar las siguientes acciones:

Implementación de las siguientes acciones que deben encajar con las previstas por DIRESA Cajamarca, como: Implementación de un plan de acción preventivo y/o correctivo; Plan de monitoreo ambiental; Plan de abandono y restauración; Plan de contingencias.

# **Responsable del plan de manejo ambiental:**

En la fase de construcción la Contratista será el responsable de manejar el Plan de Manejo Ambiental, y durante la fase de Operación estar preparado para poner en marcha el plan de contingencia.

## **6. PLAN DE CONTINGENCIA.**

En el plan de contingencia se elaborarán los detalles de las actividades específicas que tienen que cumplirse en el caso de accidentes y/o riesgos ambientales no previstos, como en el caso de incendios, terremotos, inundaciones o accidentes radiológicos.

Tiene como finalidad establecer las acciones necesarias para prevenir y controlar eventualidades naturales y accidentes laborales que pudieran ocurrir en el área de emplazamiento del Proyecto. De esta manera, este Plan permitirá contrarrestar los efectos que puede generar la ocurrencia de emergencias, producidas por alguna falla

de las instalaciones de seguridad o errores involuntarios en la operación y mantenimiento de los equipos.

Para una correcta y adecuada aplicación del Programa de Contingencias, se recomienda que la empresa Contratista forme y establezca la Unidad de Contingencias al inicio de las actividades de construcción, la que deberá estar activa durante la operación del Proyecto, adecuándose a los requerimientos mínimos, en función de la actividad y de los riesgos potenciales geofísicos, climáticos y siniestros de la zona.

Para la aplicación del Programa de Contingencias será necesario establecer el compromiso de participación de la organización conformada por la Gerencia de la empresa contratista, las Brigadas contra Emergencias, las Unidades de Apoyo, y la coordinación con entidades como el Instituto Nacional de Defensa Civil (INDECI), el Ministerio de Salud, entre otras.

La Unidad de Contingencias deberá instalarse desde el inicio de las actividades de la construcción de cada una de las obras que comprende el proyecto. Todo personal que trabaje en la obra deberá ser y estar capacitado para afrontar cualquier caso de riesgo identificado. En cada grupo de trabajo se designará a un encargado del Programa de Contingencias, quien estará a cargo de las labores iníciales de rescate o auxilio e informará a la central del tipo y magnitud del accidente o desastre.

Se identificarán áreas de seguridad para protección de equipos y operadores de las obras del proyecto, frente a posibles eventos de desastres naturales. Zonificación de los lugares susceptibles a ser afectados por fenómenos naturales e identificación de las áreas de seguridad.

Se debe de contar por lo menos con un vehículo que integrará el equipo de contingencias, los mismos que además de cumplir sus actividades normales, deberán acudir inmediatamente al llamado de auxilio de los grupos de trabajo; estos vehículos deberán ser inscritos como tales, debiendo encontrarse en buen estado mecánico.

Se deberá comunicar previamente al Centro de Salud más cercano el inicio de las obras de construcción, para que éstos estén preparados frente a cualquier accidente que pudiera ocurrir.

Entre los equipos necesarios para brindar atención se encontrarán materiales de primeros auxilios, camillas, balones de oxígeno y medicinas; así como, se deberá contar con personal preparado para la atención médica.

En caso de incendios, durante la etapa de construcción, así como la etapa de operación, se debe contar con extintores de polvo químico y para la construcción se debe contar también con cajas o bolsas de arena.

# **7. PLAN DE SEGURIDAD, HIGIENE Y SALUD OCUPACIONAL.**

El plan de salud ocupacional tiene como finalidad controlar los riesgos que puedan alterar la seguridad y salud ocupacional de los trabajadores que pudieran afectar los procesos de construcción y operación.

# **7.1. Aspectos de Seguridad e Higiene:**

# **7.1.1. Equipo de protección personal:**

Para que los trabajadores puedan desarrollar sus actividades de manera normal y segura, deberán contar con su indumentaria y equipos de protección personal:

- Cascos.
- Lentes.
- Guantes.
- Respiradores para partículas.
- Tapones auriculares.
- Overol.
- Zapatos punta de acero.
- Botas punta de acero.
- Chaleco de identificación.
- Arnés.

# **7.1.2. Procedimientos de seguridad e higiene:**

Los encargados de la construcción y operación deben seguir el siguiente procedimiento para el uso y aseo adecuado de la indumentaria e implementos de protección personal.

Se debe revisar diariamente el estado de la indumentaria y los implementos de protección personal. En caso de encontrarse alguna falla o rotura, debe comunicarse inmediatamente para su recambio. Asimismo, se debe verificar su correcta utilización en forma diaria.

# **Otras medidas de seguridad e higiene a considerar son**

- Capacitar al personal en primeros auxilios.
- Mantener la concentración en el trabajo.
- Realizar el aseo personal después del trabajo.
- No usar la ropa de trabajo para el diario, o actividades no laborales.
- No mezclar la ropa de trabajo con la ropa de uso diario.
- No consumir alcohol y/o drogas antes, ni durante el trabajo.
- Disponer en lugar visible y accesible los teléfonos de emergencia, los jefes inmediatos superiores y centro de salud.

## **7.2. Aspectos de Salud:**

Se contempla la implementación de campañas de salud permanentes para los trabajadores, incidiendo en lo referente a afecciones a la piel, afecciones respiratorias y controles ante eventuales enfermedades infecciosas.

## **7.2.1. Programa de control médico:**

El programa de control médico deberá abarcar:

- Una evaluación de la salud de los trabajadores inicial, después de la incorporación al trabajo o después de la asignación de tareas específicas con nuevos riesgos para la salud.
- Una evaluación de la salud completa.
- Una evaluación de la salud después de una ausencia prolongada por motivos de salud.

# **8. PLAN DE MONITOREO AMBIENTAL, SEGUIMIENTO Y VIGILANCIA.**

El plan estará abocado al cumplimiento de las acciones delineadas para controlar los parámetros más importantes que se consideran afectados por la construcción, operación y mantenimiento, así como en la fase de abandono. Permitirá garantizar el cumplimiento de las indicaciones y medidas, preventivas y correctivas, contenidas en el estudio de impacto ambiental, a fin de lograr la conservación y uso sostenible de los recursos naturales y el medio ambiente.

El plan debe cumplir los siguientes objetivos:

(1) Señalar los impactos detectados en el EIA y comprobar que las medidas preventivas o correctivas propuestas se han realizado y son eficaces.

(2) Detectar los impactos no previstos en el EIA, y proponer las medidas correctoras adecuadas y velar por su ejecución y eficacia.

(3) Añadir información útil, para mejorar el conocimiento de las repercusiones ambientales de proyectos de construcción similares en zonas con características parecidas.

(4) Comprobar y verificar los impactos previos.

(5) Conceder validez a los métodos de predicción aplicados. Para la ejecución del plan, se tendrá que contratar un Ingeniero Ambiental o especialista en Gestión Ambiental, el cual permanecerá durante el tiempo que dure la ejecución de la obra.

Por otro lado, adicional al cumplimiento de los objetivos antes indicados, el personal encargado de la aplicación del plan, podrá realizar lo siguiente:

(1) Asesoramiento al contratista durante el tiempo que tome la obra, estableciendo con él una vía de comunicación directa con el jefe de obra, que permita adaptar el proceso de vigilancia ambiental a las necesidades y limitaciones de la obra y así poder resolver, de forma rápida, cualquier imprevisto o modificación del programa de obras, siempre bajo la aceptación de la Dirección de Obra.

(2) Coordinación con la Dirección de Obra, lo que constituye uno de los aspectos más importantes de todo el proceso, ya que una buena colaboración entre la Dirección de Obra y Vigilancia Ambiental garantizará la correcta ejecución de toda la obra.

Durante la fase de funcionamiento, la vigilancia estará orientada, básicamente, a evaluar los posibles efectos de retorno que el medio ambiente pudiera ejercer sobre el área del Proyecto, debiendo realizarse visitas por lo menos dos veces al año, a fin de inspeccionar las estructuras de soporte y determinar si estos están siendo objeto de procesos erosivos que pudieran poner en riesgo la estabilidad del mismo. La Dirección Nacional de Construcción, en coordinación con la Oficina de Medio Ambiente del Ministerio de Vivienda, Construcción y Saneamiento designará el personal respectivo para efectuar las tareas en esta etapa.

## Operaciones de vigilancia ambiental:

El objetivo básico del plan es velar por la mínima afectación del medio ambiente, durante todo el tiempo que dure la fase de obras. Siendo necesario para ello, realizar un control de aquellas operaciones que, según el EIA, podrían ocasionar mayores repercusiones ambientales.

En este sentido, desde el punto de vista ambiental, serán operaciones que requerirán un control muy preciso:

(1) Las instalaciones provisionales y patio de máquinas, que deberán ubicarse en zonas de mínimo riesgo a fin de evitar cualquier posible ocurrencia de accidente.

(2) El movimiento de tierras, que genera polvo, logrando afectar a la escasa vegetación y al personal de obra.

(3) La fase de acabado, entendiendo por tal, todos aquellos trabajos que permita dar por finalizada una determinada operación de obra.

(4) El vertido incontrolado, en muchos casos, de materiales diversos sobrantes. Estos deberán depositarse en los lugares previamente seleccionados para ellos. (5) El proceso de incineración de residuos sólidos hospitalarios biocontaminados, así como el traslado, tratamiento y disposición final de dichos residuos.

## **9. CONCLUSIONES Y RECOMENDACIONES.**

El Estudio de Evaluación de Impacto Ambiental (E.I.A), realizado para el Proyecto, ha permitido llegar a las siguientes conclusiones:

- $\checkmark$  La construcción del Proyecto no afectará al ambiente externo debido a las operaciones involucradas, como se evidencia en el análisis realizado, en los ambiente físico, biológico y Socioeconómico, destacando que para la disposición de los residuos sólidos se elaborará un Plan, resultado de las medidas de prevención y control que se aplicarán durante la construcción.
- $\checkmark$  La construcción y funcionamiento de los servicios traerá consigo la mejora ambiental y calidad de vida del área de influencia pero muy en especial usuarios del sistema de agua y saneamiento.
- La flora y fauna, no se verán afectados dado que no habrá producción de efluentes por efecto del funcionamiento de los servicios.
- $\checkmark$  El efecto es positivo por considerarse un aporte importante en la calidad de vida de la población del área de influencia, dado que se asegurará la atención de dicha población.
- $\checkmark$  Desde el aspecto socio económico laboral, es de carácter positivo por la generación de nuevos empleos.

Por lo tanto, la construcción, equipamiento y operación del sistema de agua potable y saneamiento integral, no alterará el comportamiento de los componentes ambientales del ecosistema natural y artificial, al no generar contaminantes ni residuos tóxicos y peligrosos de contaminación.

De esta manera se concluye el Estudio de Impacto Ambiental, del Proyecto: **"DISEÑO DE UNA PLANTA DE TRATAMIENTO DE AGUAS RESIDUALES EN EL DISTRITO DE TACABAMBA – CAJAMARCA",** y se recomienda:

 La responsabilidad de la Prevención y Control de la Contaminación ambiental interna y externa, deberá asignarse a la entidad competente.

 Realizar el seguimiento y métodos de control indicados en el Plan de Manejo Ambiental propuesto, para asegurar la Mitigación de los impactos previsibles que pudieran presentarse durante todo el tiempo que esté funcionando.

ANEXO 10: PANEL FOTOGRÁFICO

# PANEL FOTOGRÁFICO DE BM'S

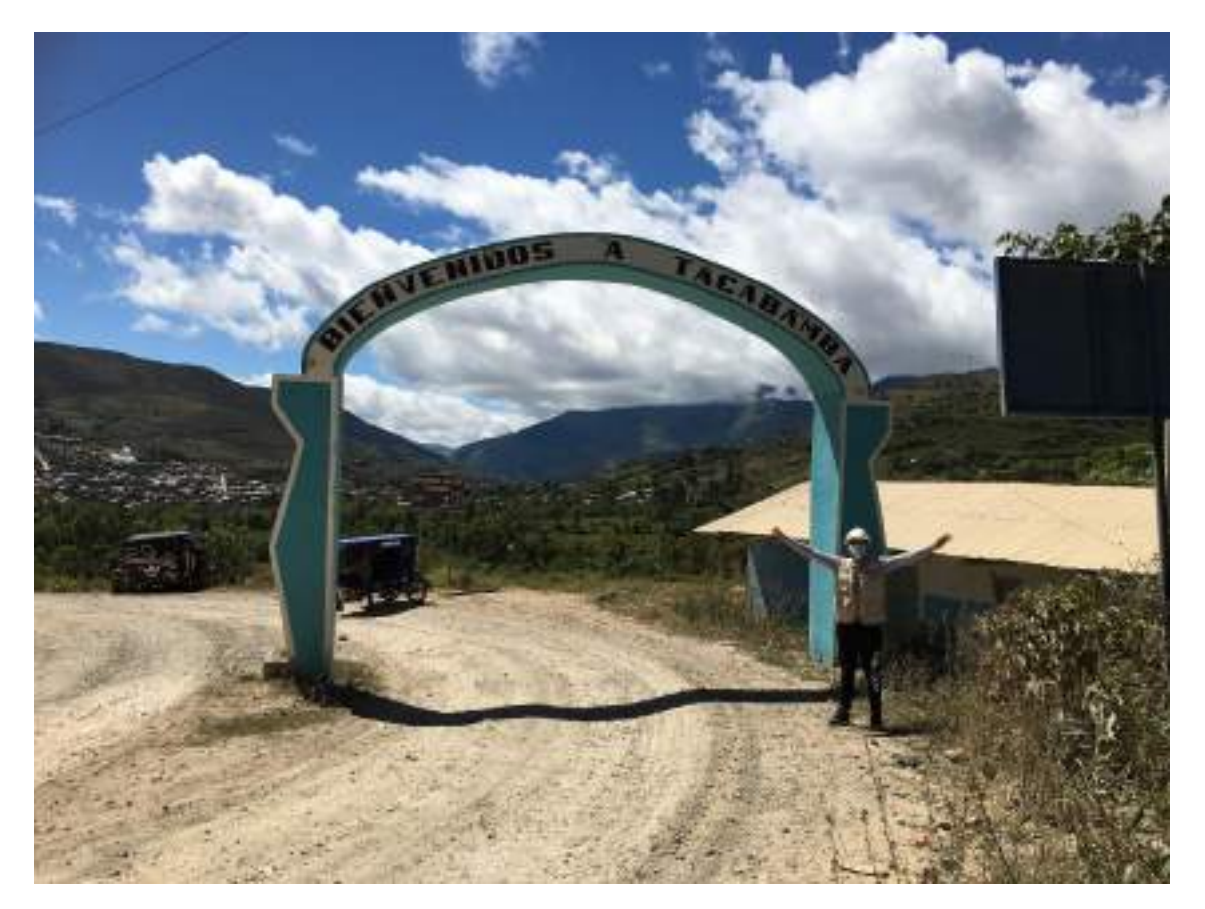

FOTO 00. PRESENCIA DEL TESISTA EN EL LUGAR DE ESTUDIO

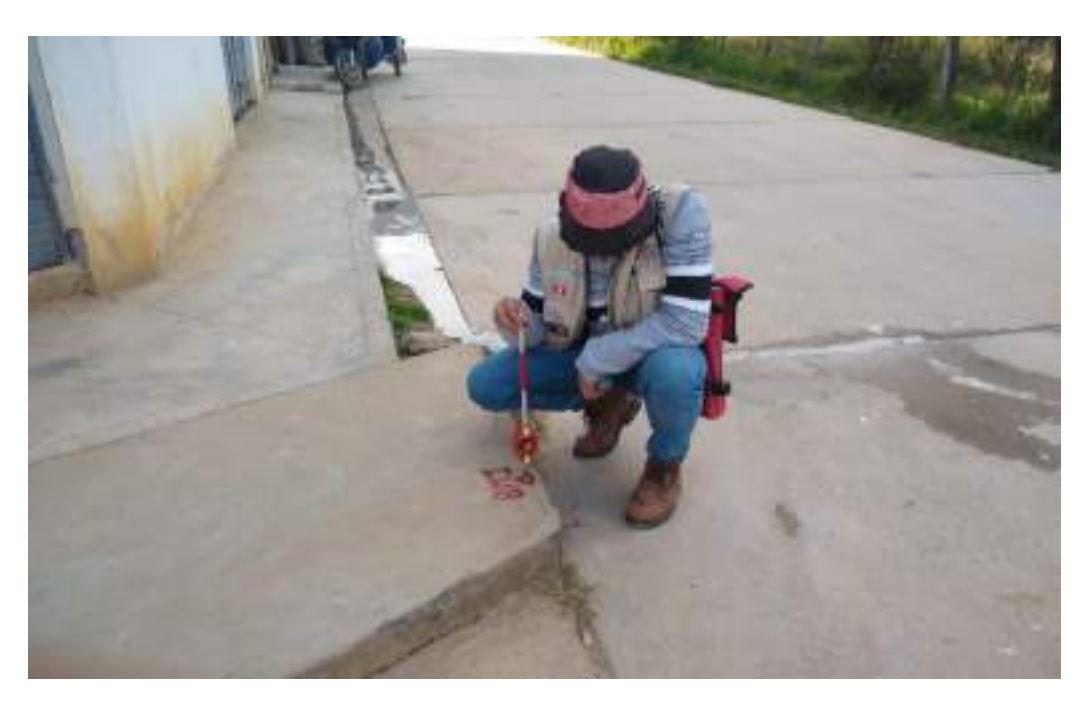

**FOTO 01.** UBICACIÓN DE BM-01

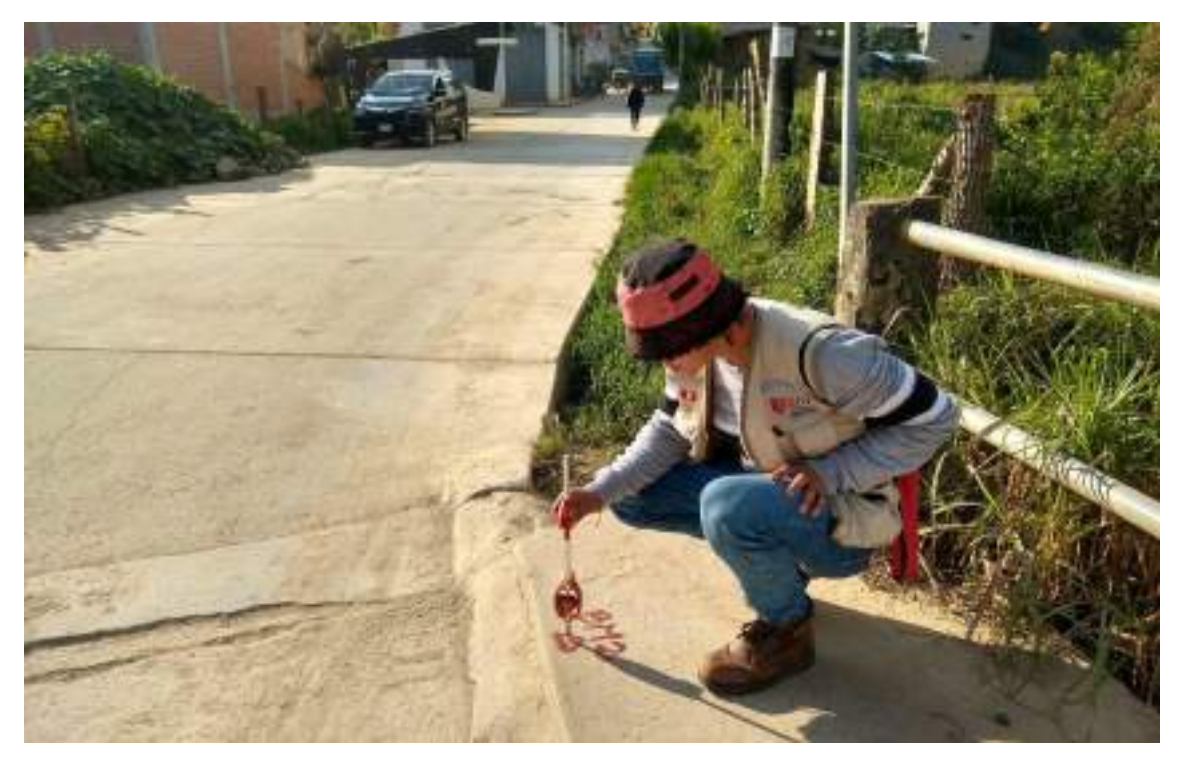

**FOTO 02.** UBICACIÓN DE BM-02

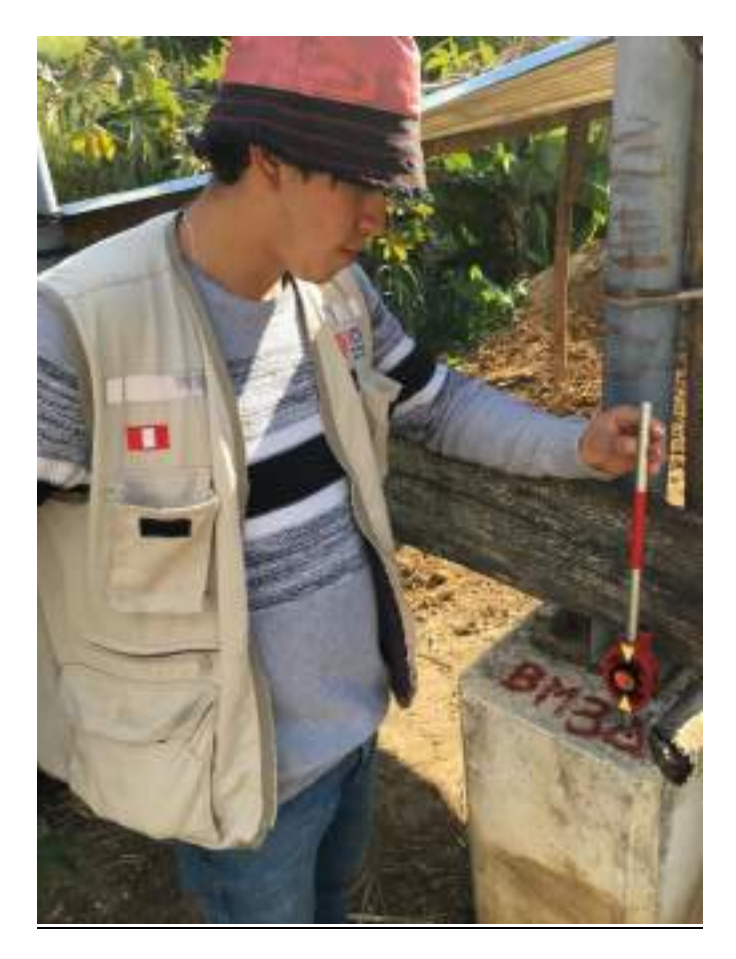

**FOTO 03.** UBICACIÓN DE BM-03

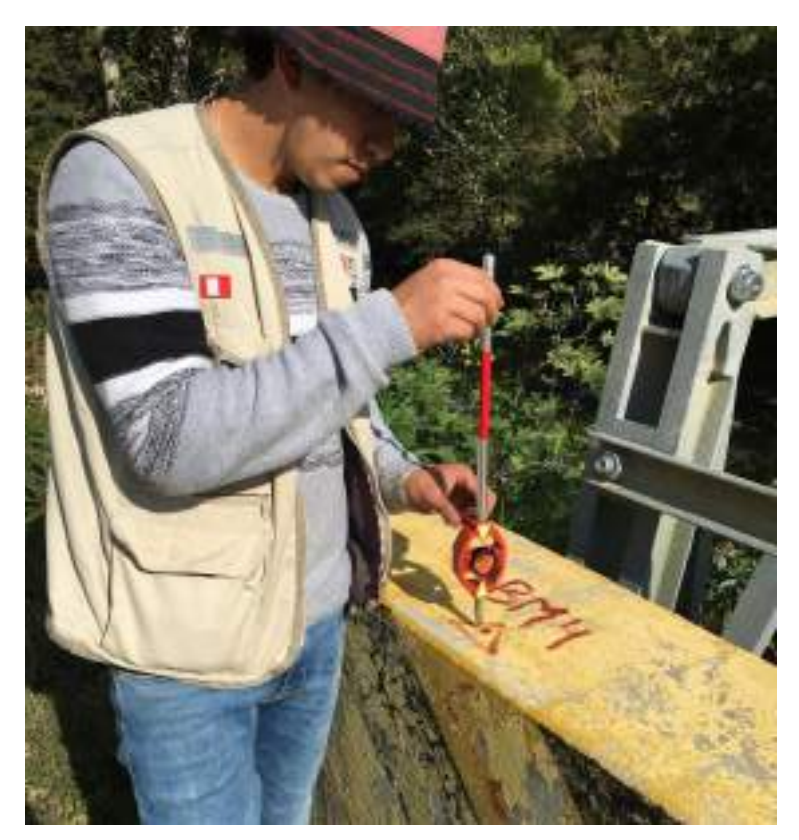

**FOTO 04.** UBICACIÓN DE BM-04

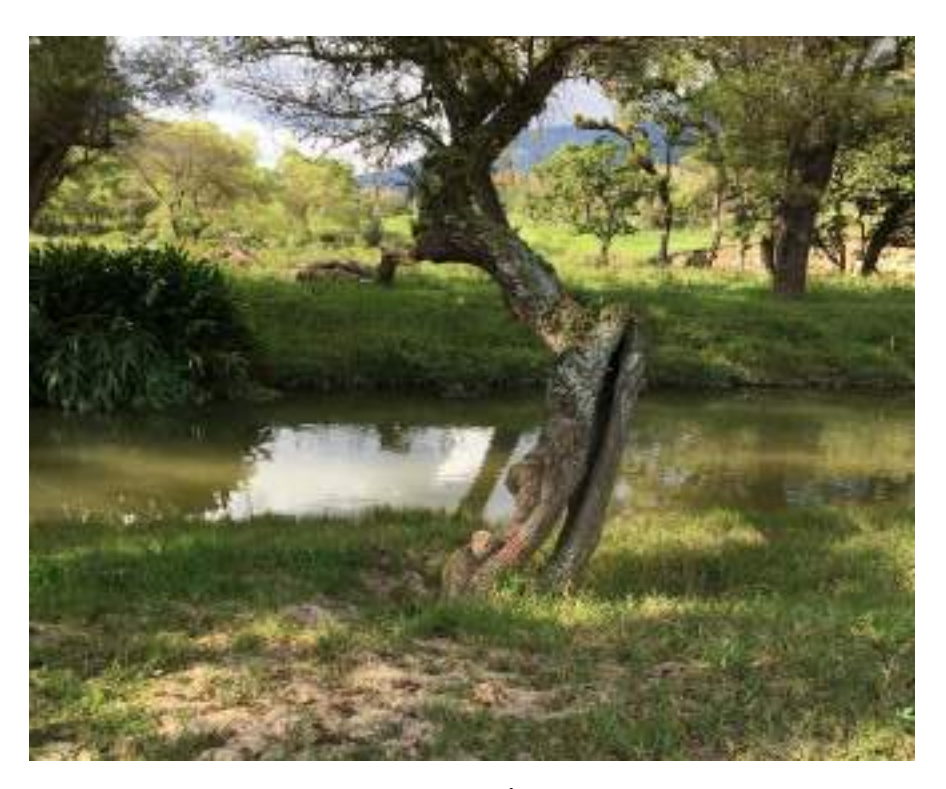

**FOTO 05.** UBICACIÓN DE BM-05

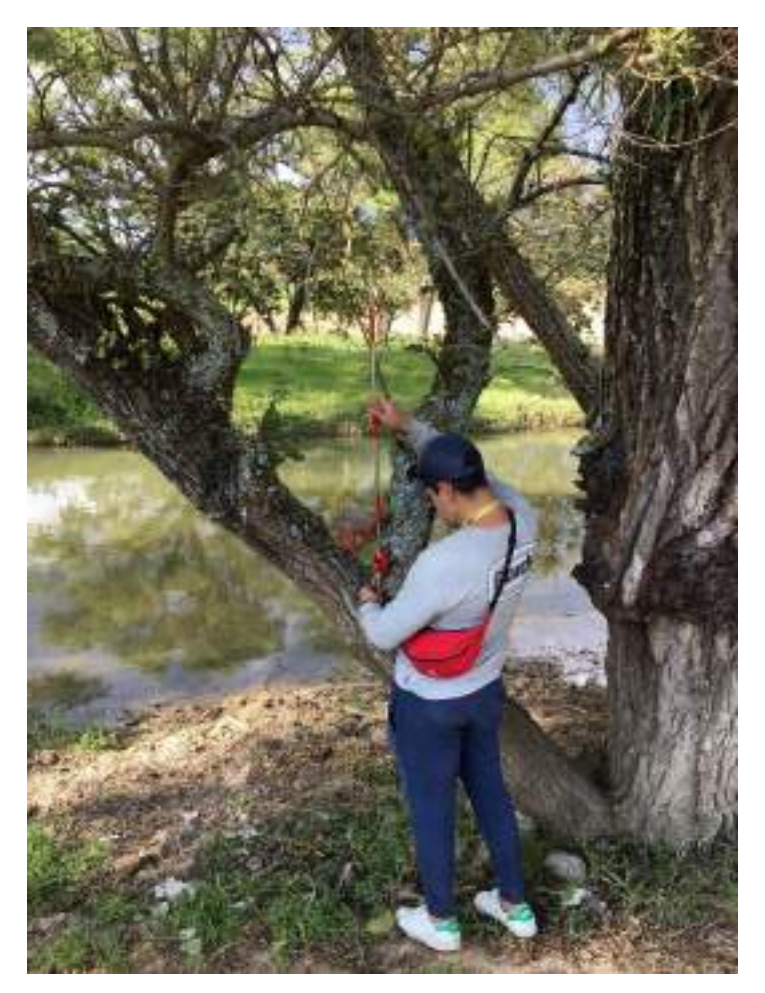

**FOTO 06.** UBICACIÓN DE BM-06

PANEL FOTOGRÁFICO DEL LEVANTAMIENTO TOPOGRAFICO

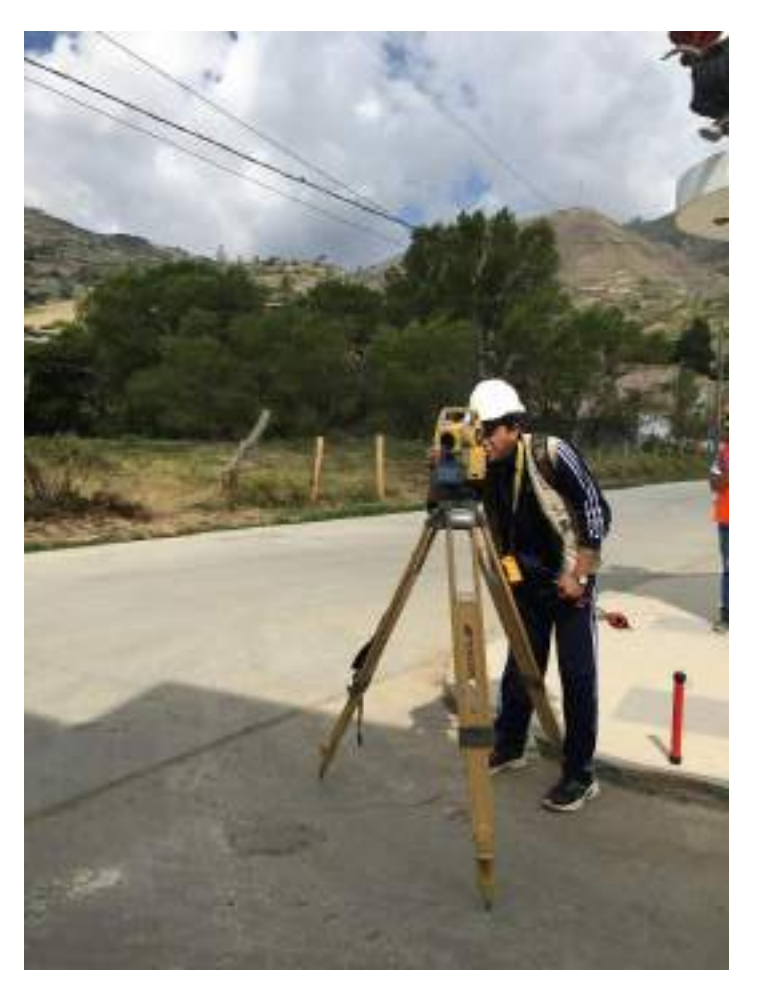

FOTO 01. KM 00+00 DEL LEVANTAMIENTO TOPOGRAFICO

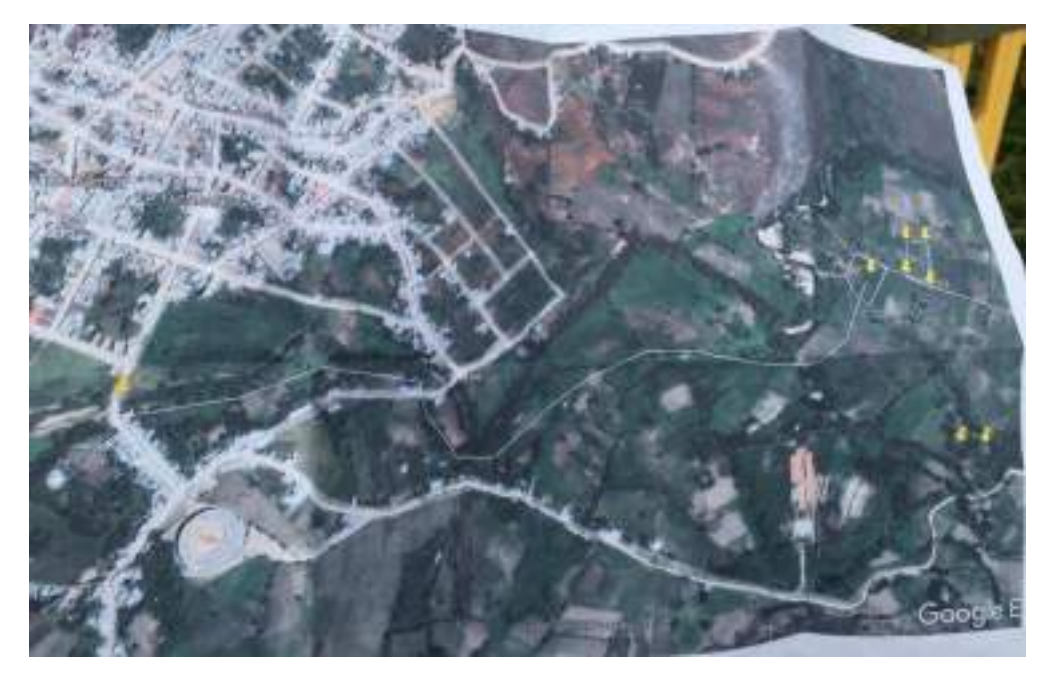

FOTO 02. AMBITO DE INFLUENCIA DEL PROYECTO

**FUENTE: GOOGLE EARTH** 

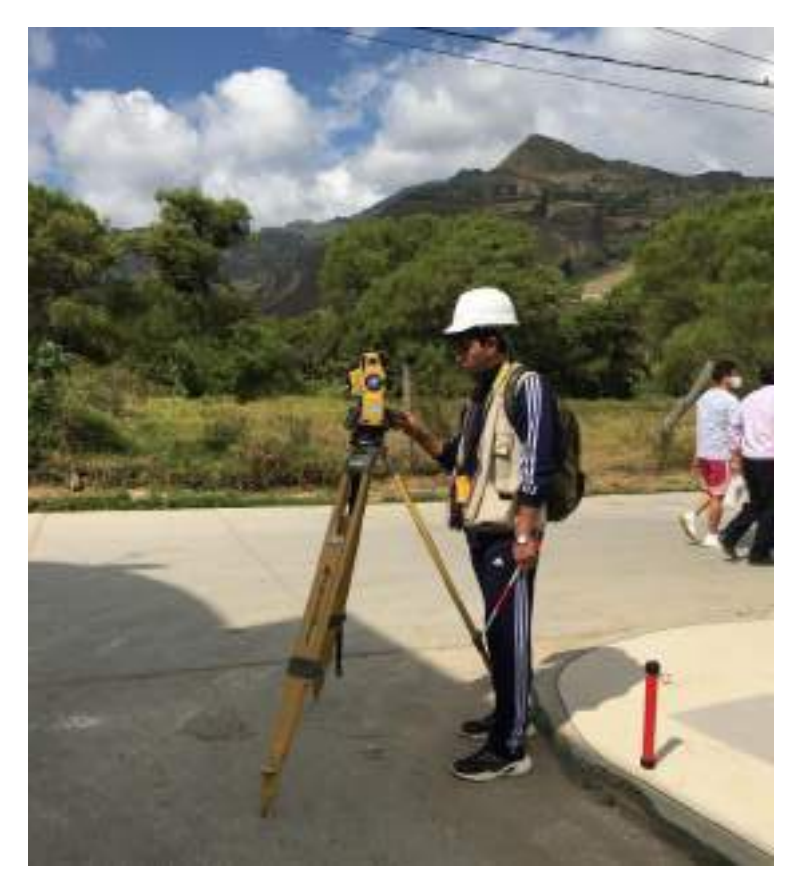

**FOTO 03.** CONFIGURACION DE ESTACION TOTAL – NUEVO TRABAJO

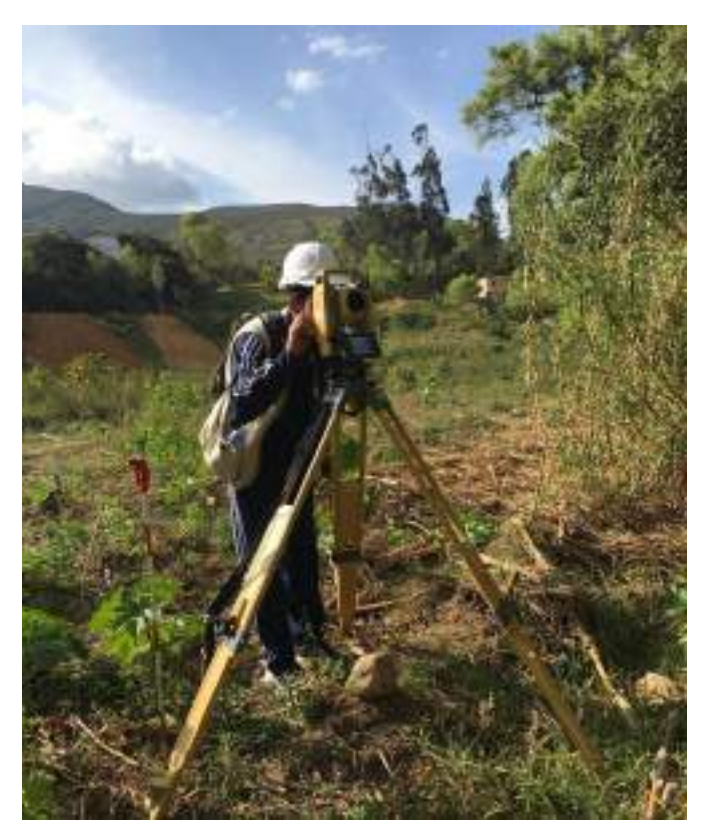

**FOTO 04.** TOMA DE PUNTOS A LO LARGO DEL AMBITO DEL INFLUENCIA DEL PROYECTO

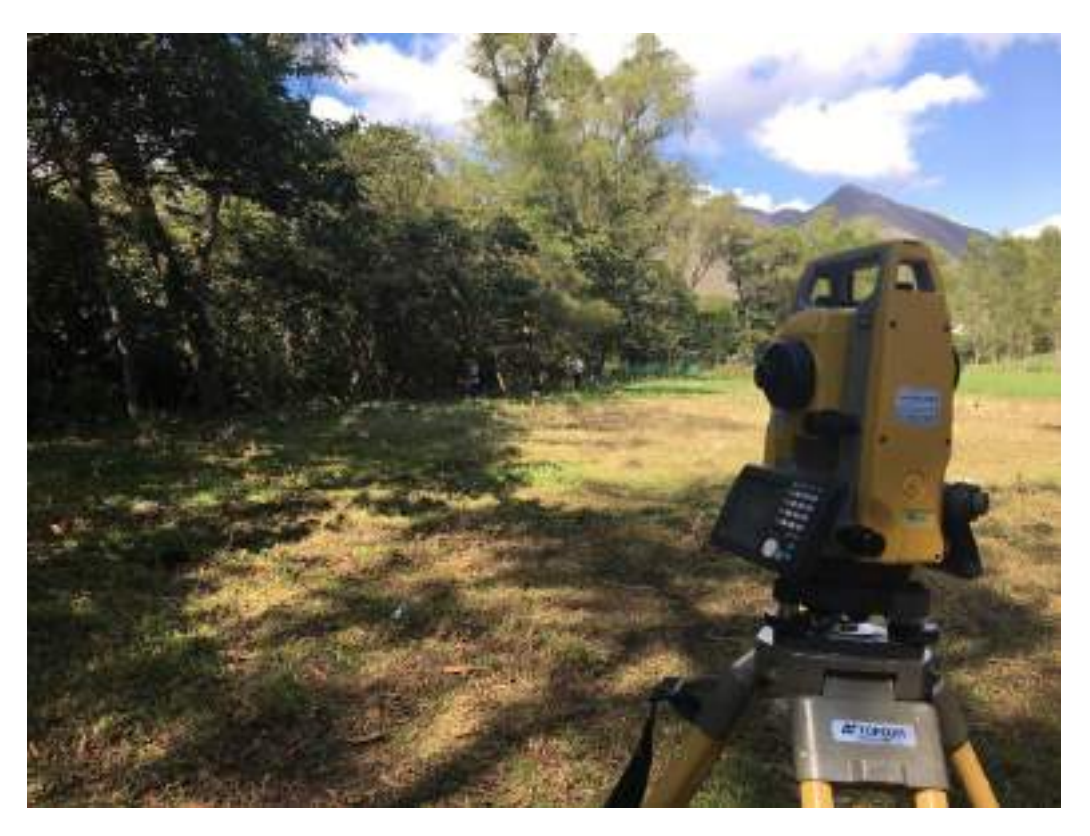

FOTO 05. TOMA DE PUNTOS A LO LARGO DEL AMBITO DEL INFLUENCIA DEL PROYECTO

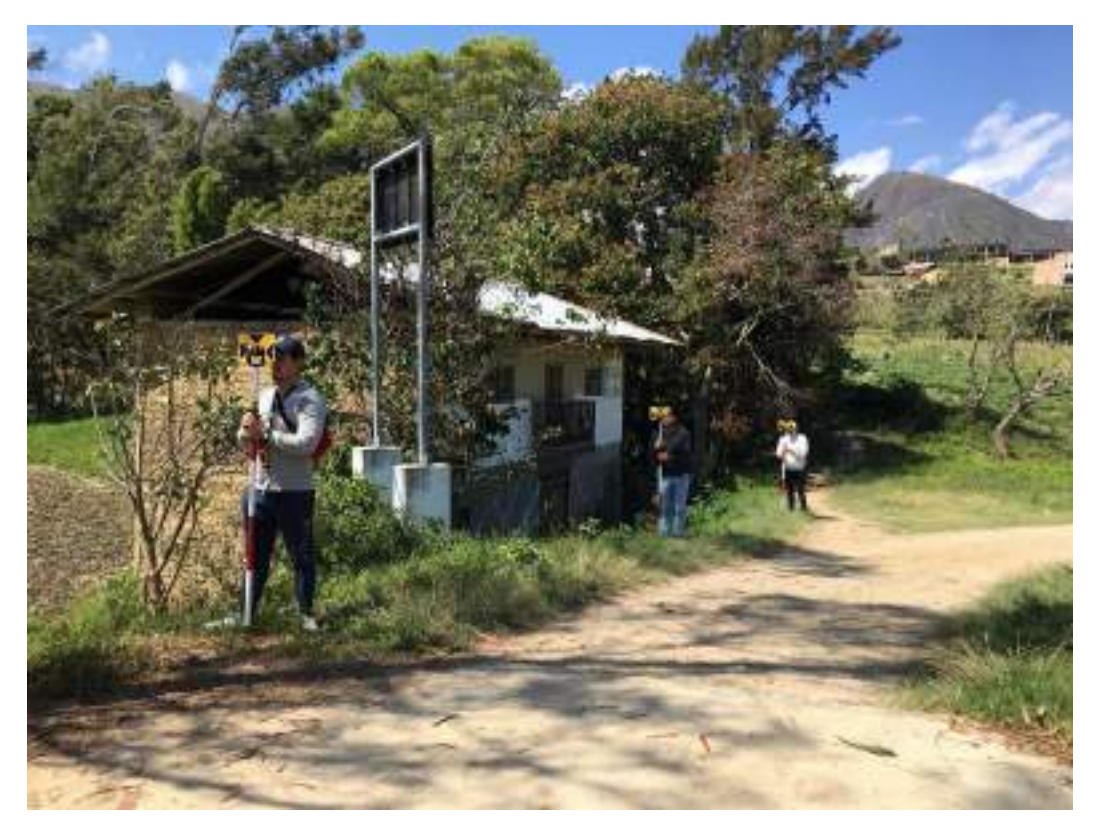

FOTO 06. UBICACIÓN DE PRISMEROS CADA 10m A LO LARGO DEL AMBITO DEL PROYECTO

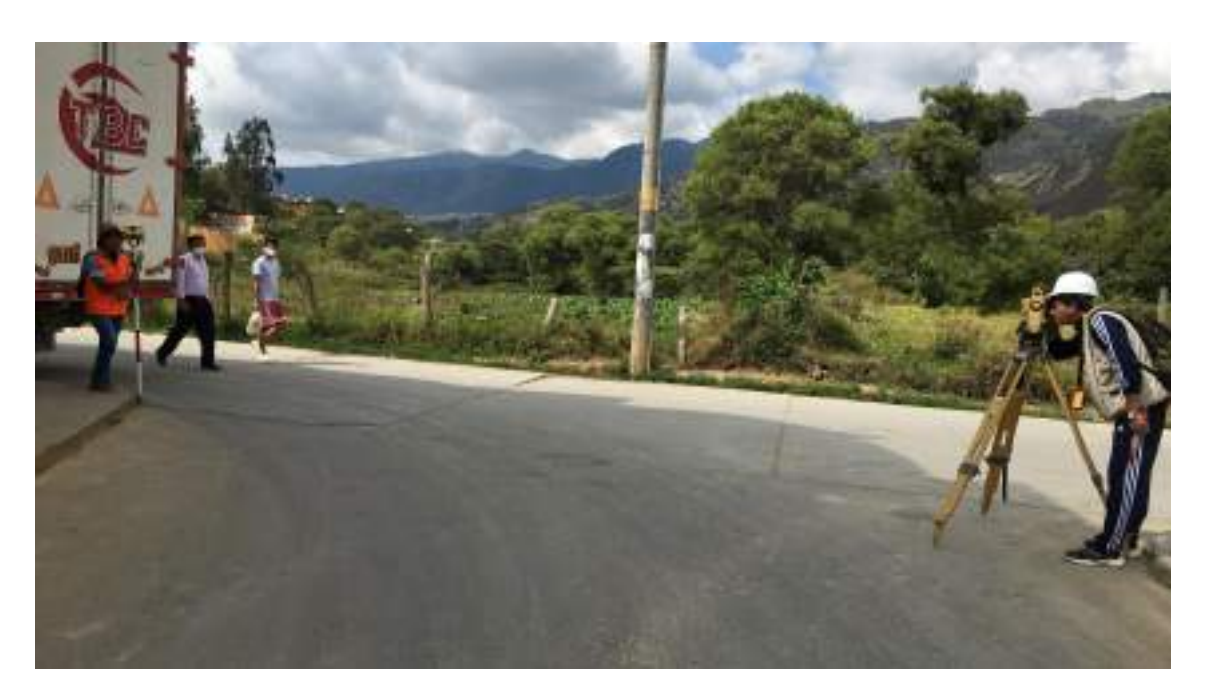

**FOTO 07.** TOMA DE PUNTO DE BM'S A LO LARGO DEL AMBITO DEL INFLUENCIA DEL PROYECTO

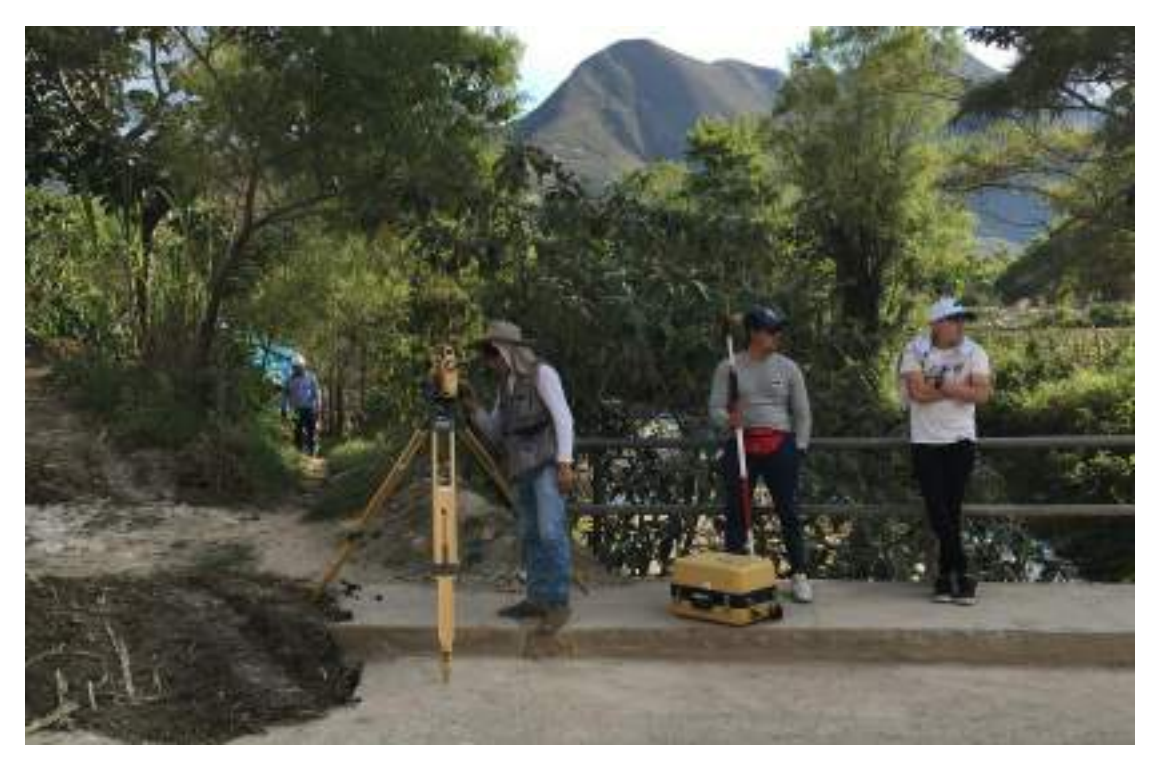

**FOTO 08.** TOMA DE PUNTOS A LO LARGO DEL AMBITO DEL INFLUENCIA DEL PROYECTO

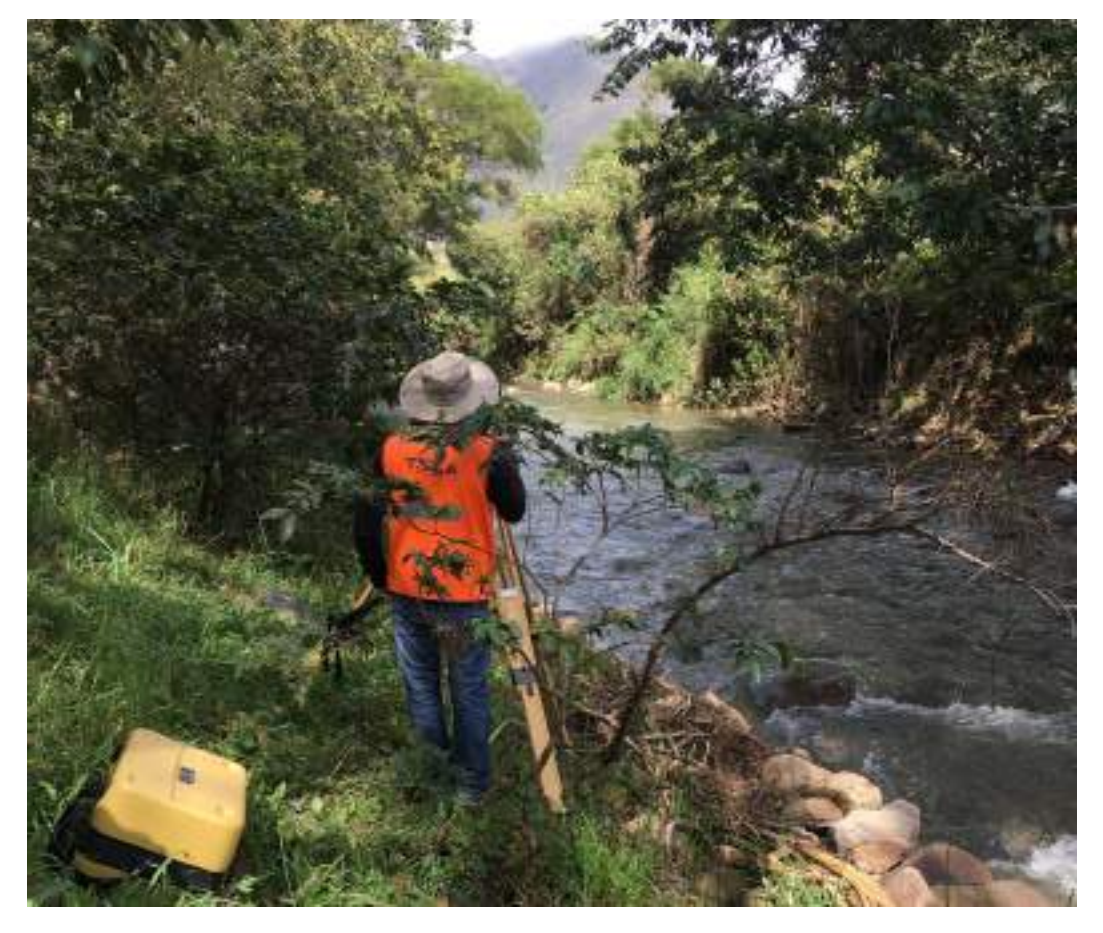

**FOTO 09.** TOMA DE PUNTOS A LO LARGO DEL AMBITO DEL INFLUENCIA DEL PROYECTO

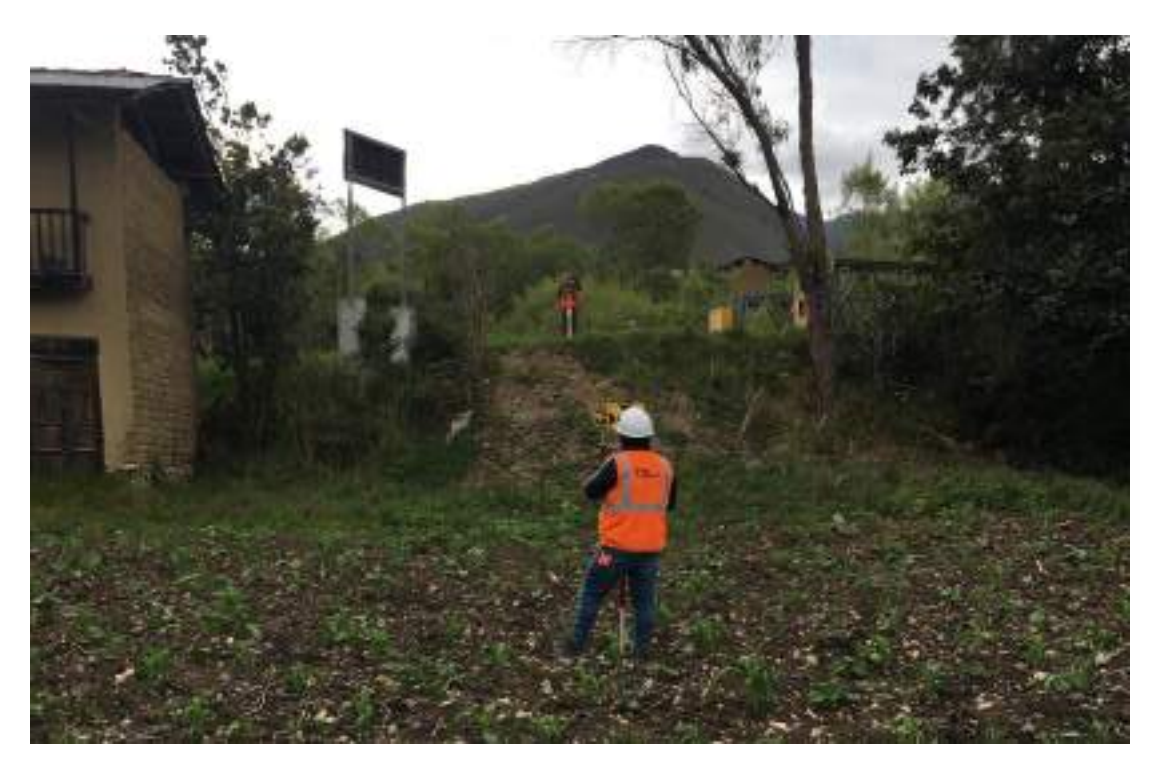

**FOTO 10.** TOMA DE PUNTOS A LO LARGO DEL AMBITO DEL INFLUENCIA DEL PROYECTO

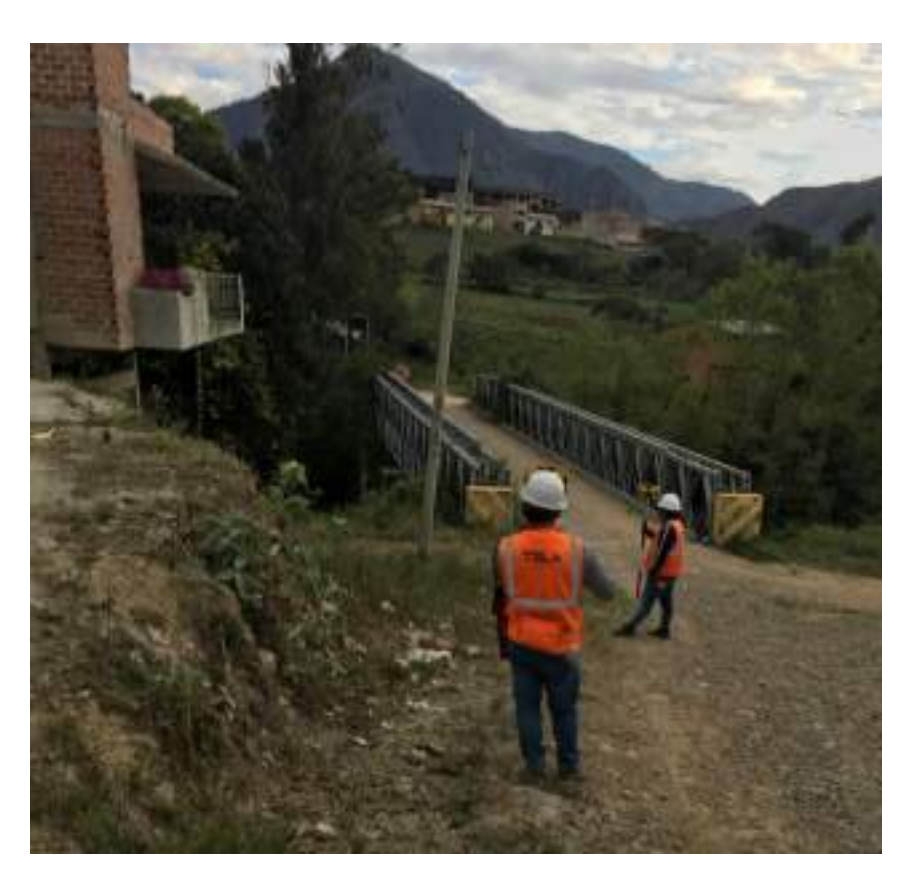

FOTO 11. LEVANTAMIENTO TOPOGRAFICO DE ESTRUCTURAS UBICADAS A LO LARGO DEL AMBITO DEL PROYECTO

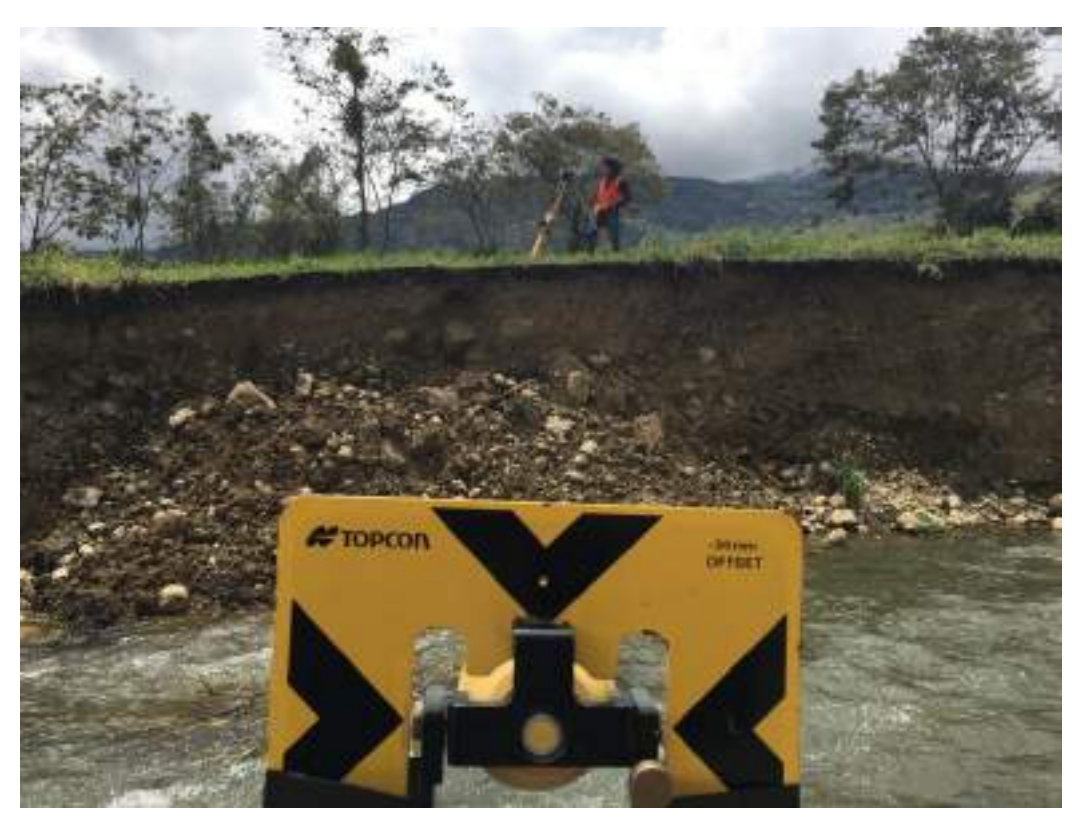

FOTO 12. TOMA DE PUNTOS A LO LARGO DEL AMBITO DEL INFLUENCIA DEL PROYECTO

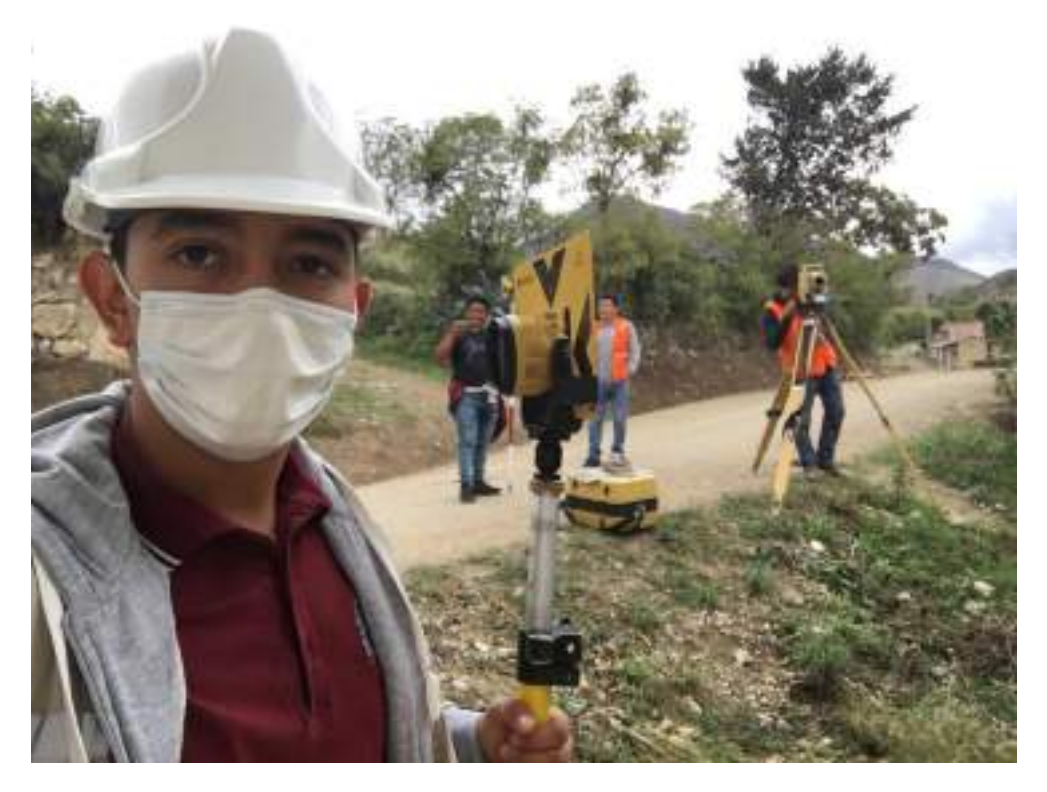

**FOTO 13.** LEVANTAMIENTO TOPOGRAFICO DE LA VIA DE ACCESO A LA PTAR

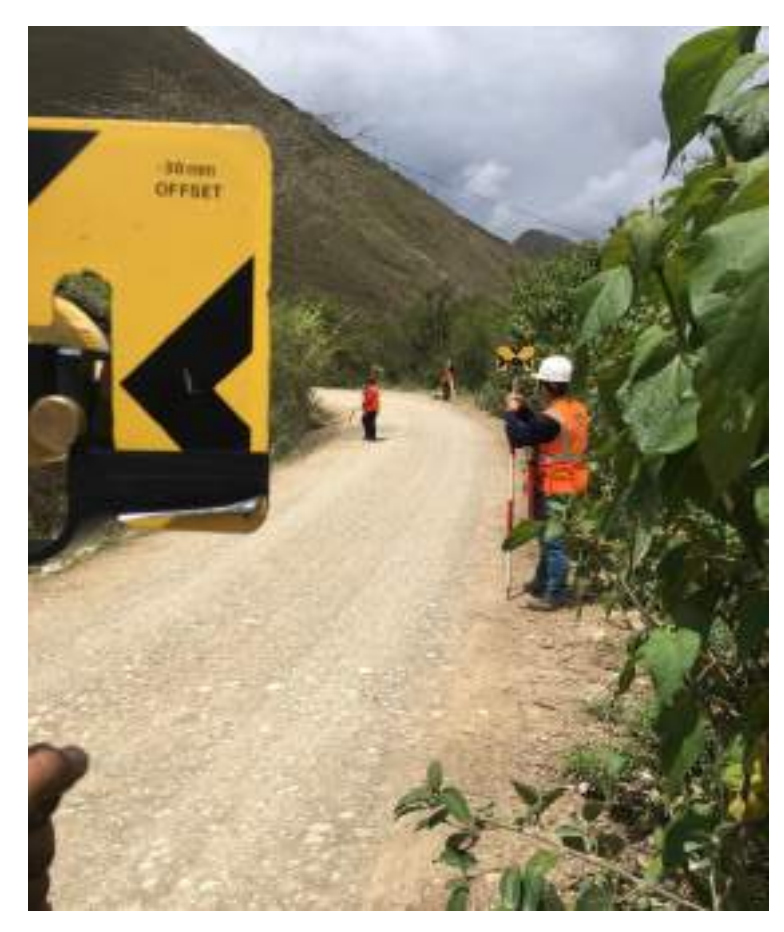

**FOTO 14.** LEVANTAMIENTO TOPOGRAFICO DE LA VIA DE ACCESO A LA PTAR

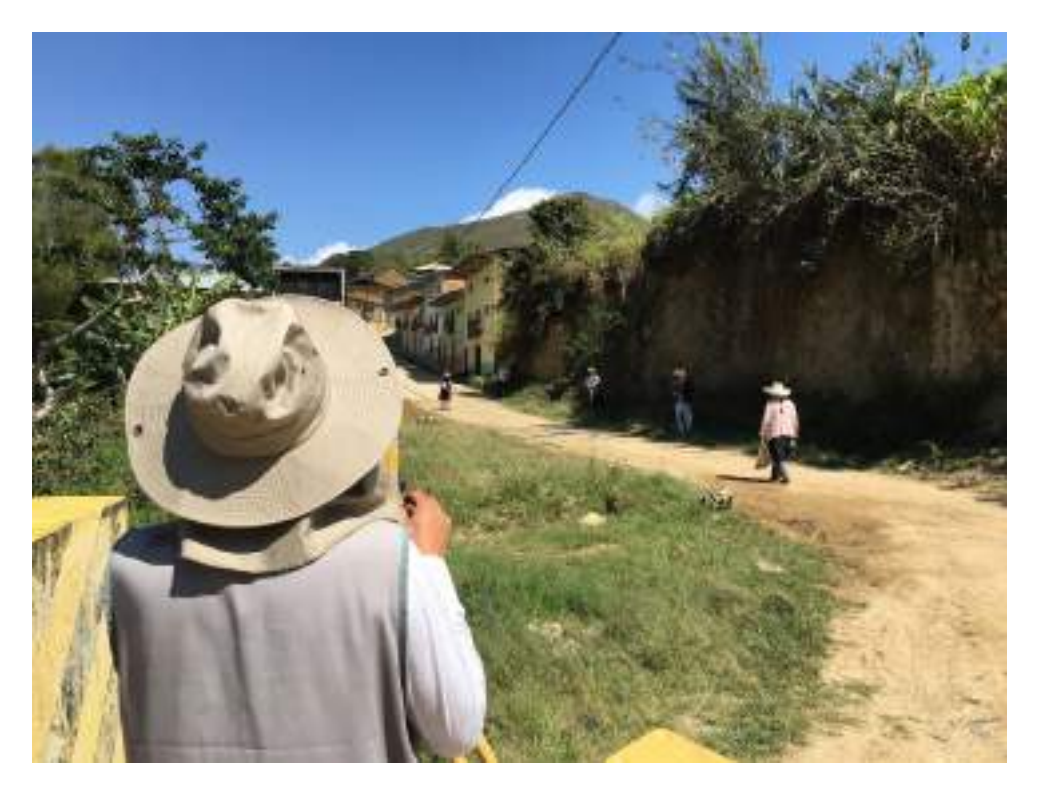

FOTO 15. LEVANTAMIENTO TOPOGRAFICO DE CALLES ALEDAÑAS - DETALLES

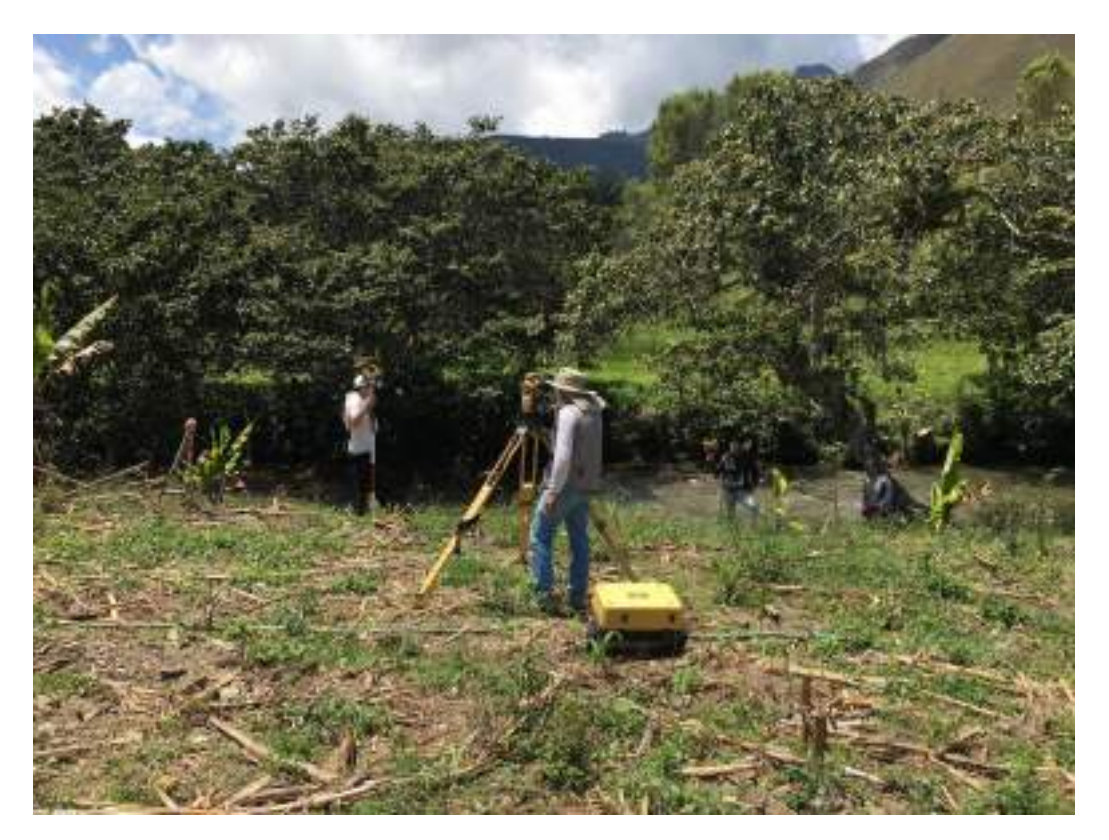

FOTO 16. TOMA DE PUNTOS A LO LARGO DEL AMBITO DEL INFLUENCIA DEL PROYECTO

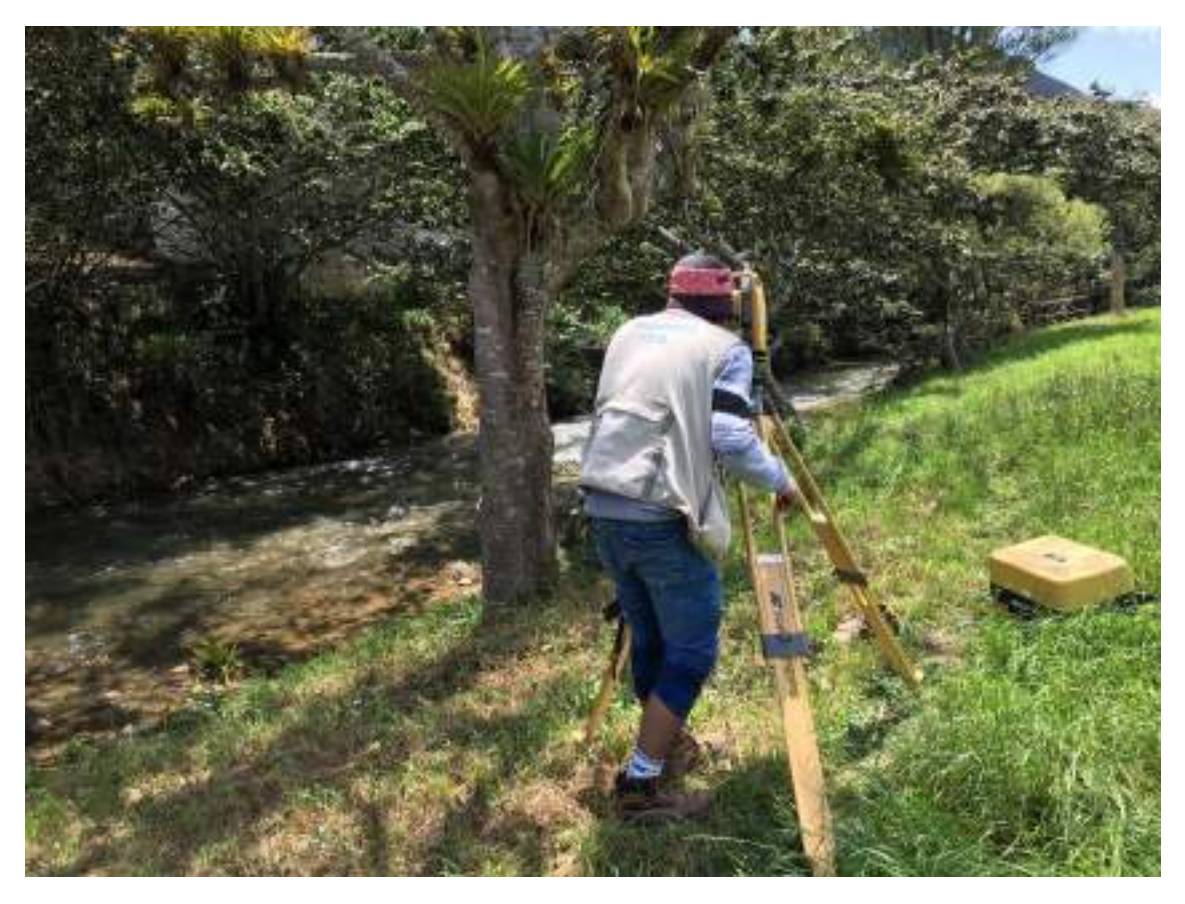

**FOTO 17.** TOMA DE PUNTOS A LO LARGO DEL AMBITO DEL INFLUENCIA DEL PROYECTO

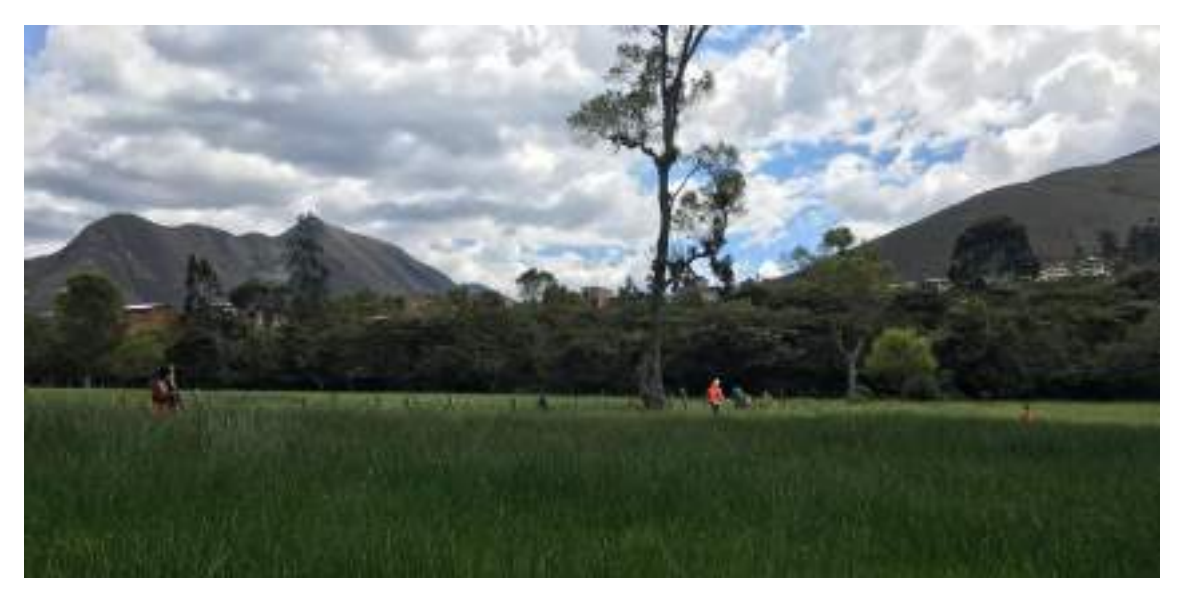

**FOTO 18.** TOMA DE PUNTOS A LO LARGO DEL AMBITO DEL INFLUENCIA DEL PROYECTO

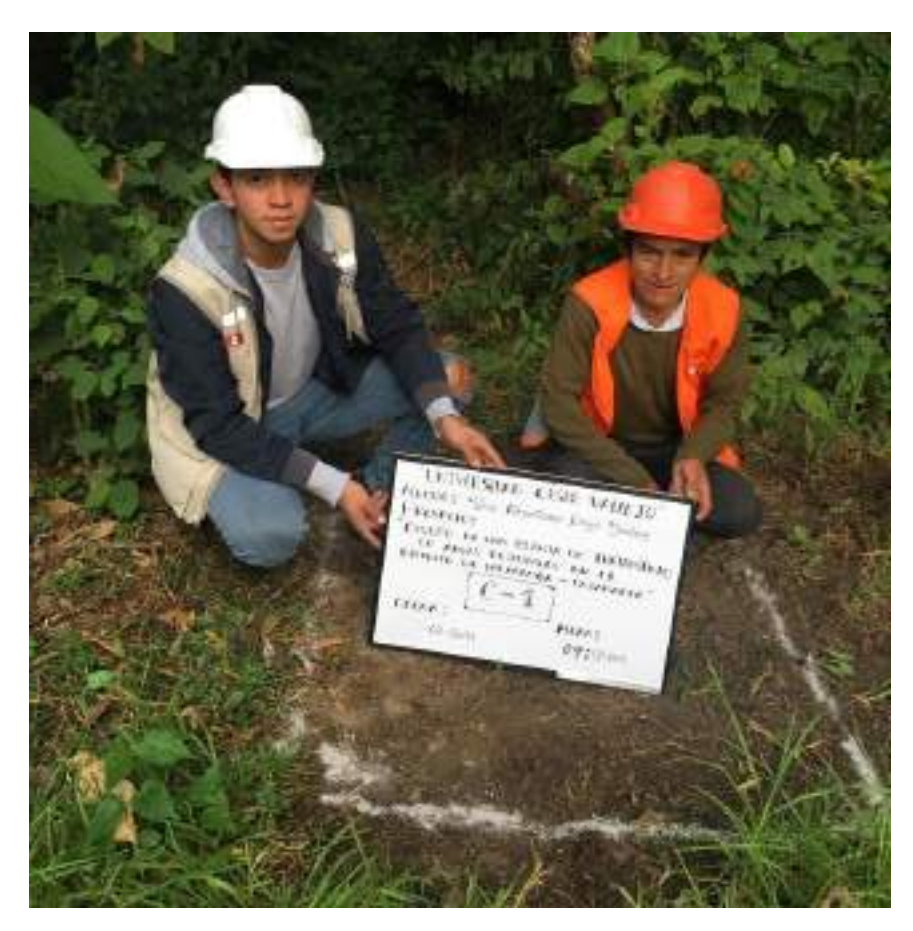

PANEL FOTOGRÁFICO DE REALIZACIÓN DE CALICATAS

**FOTO 01.** CALICATA - N° 01

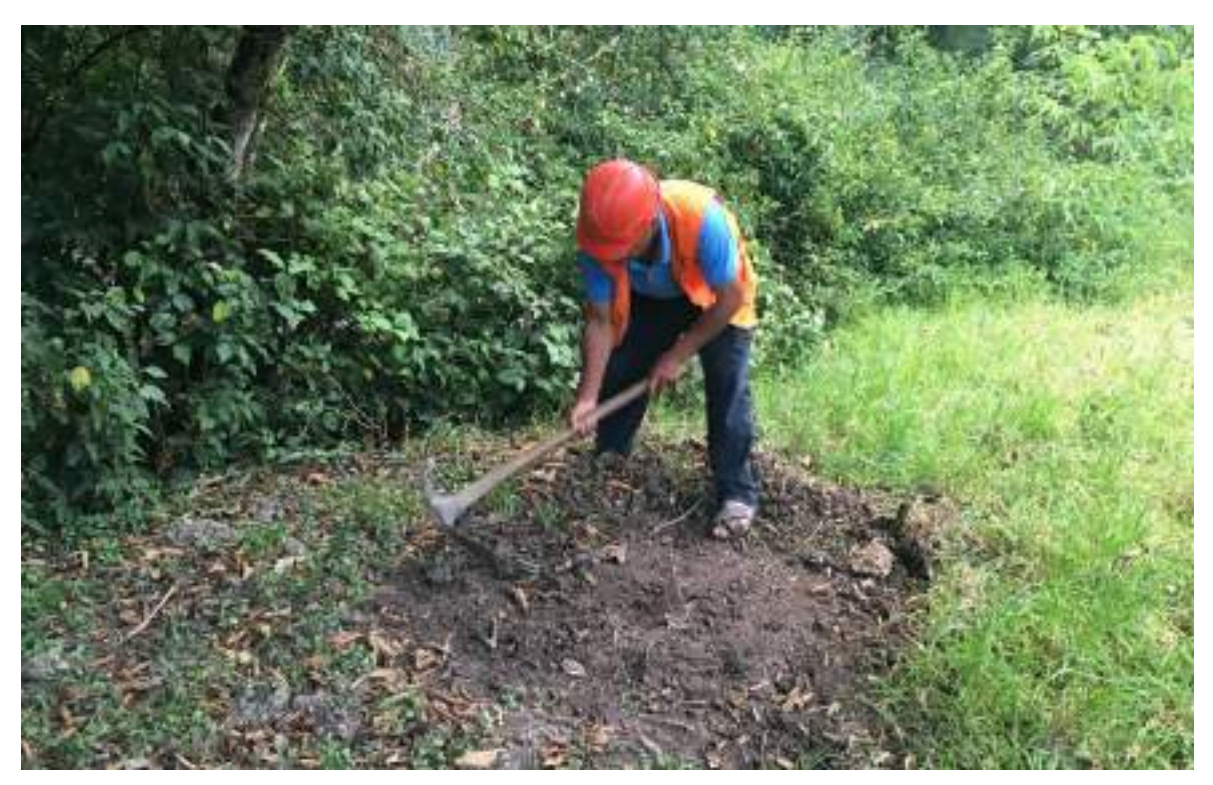

**FOTO 02.** LIMPIEZA DEL ÁREA DONDE SE REALIZARA LA CALICATA

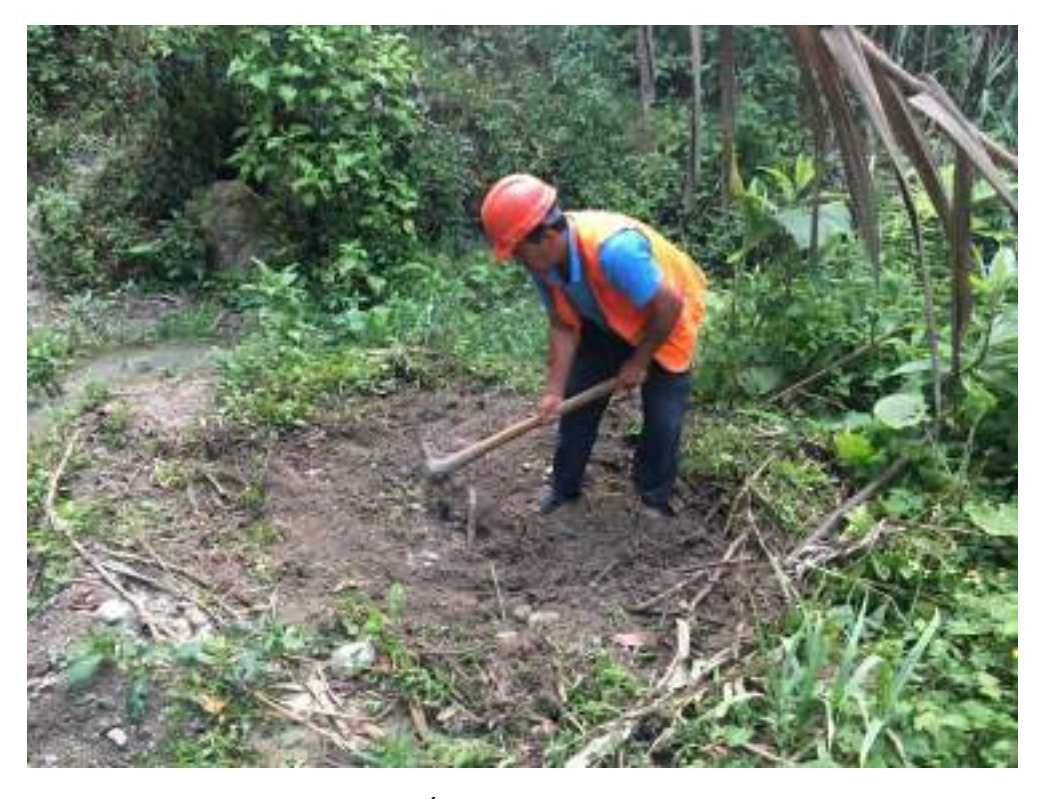

FOTO 03. LIMPIEZA DEL ÁREA DONDE SE REALIZARA LA CALICATA

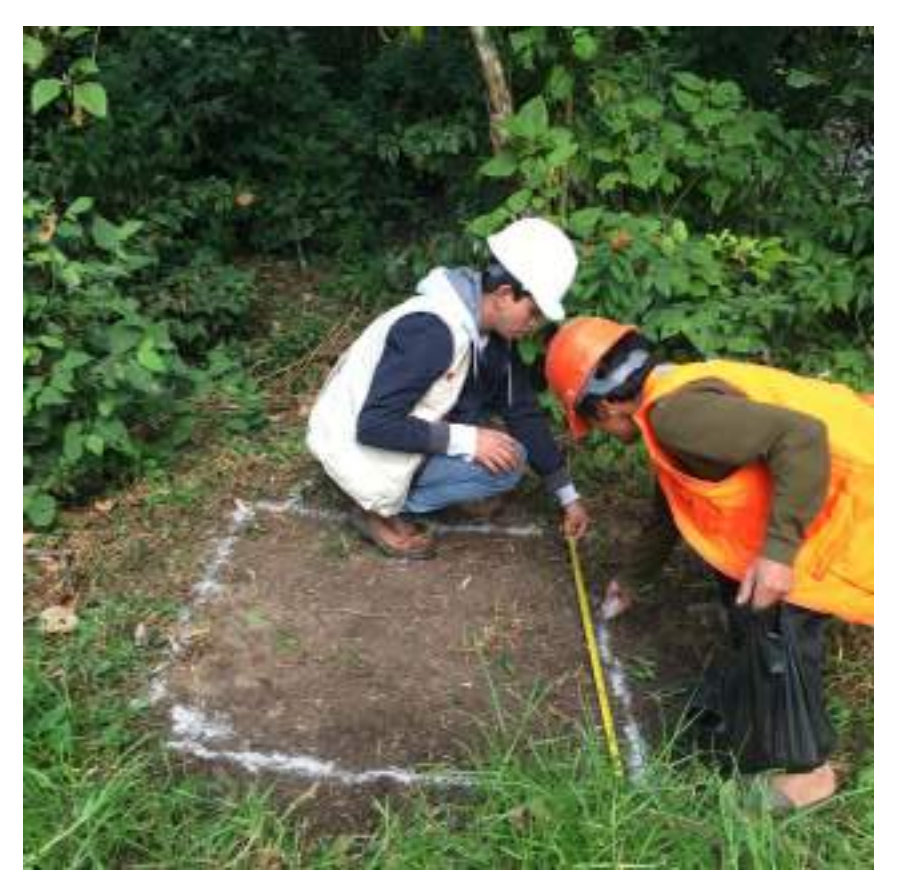

FOTO 04. TRAZO A 1m2 PARA LA REALIZACION DE LA CALICATA

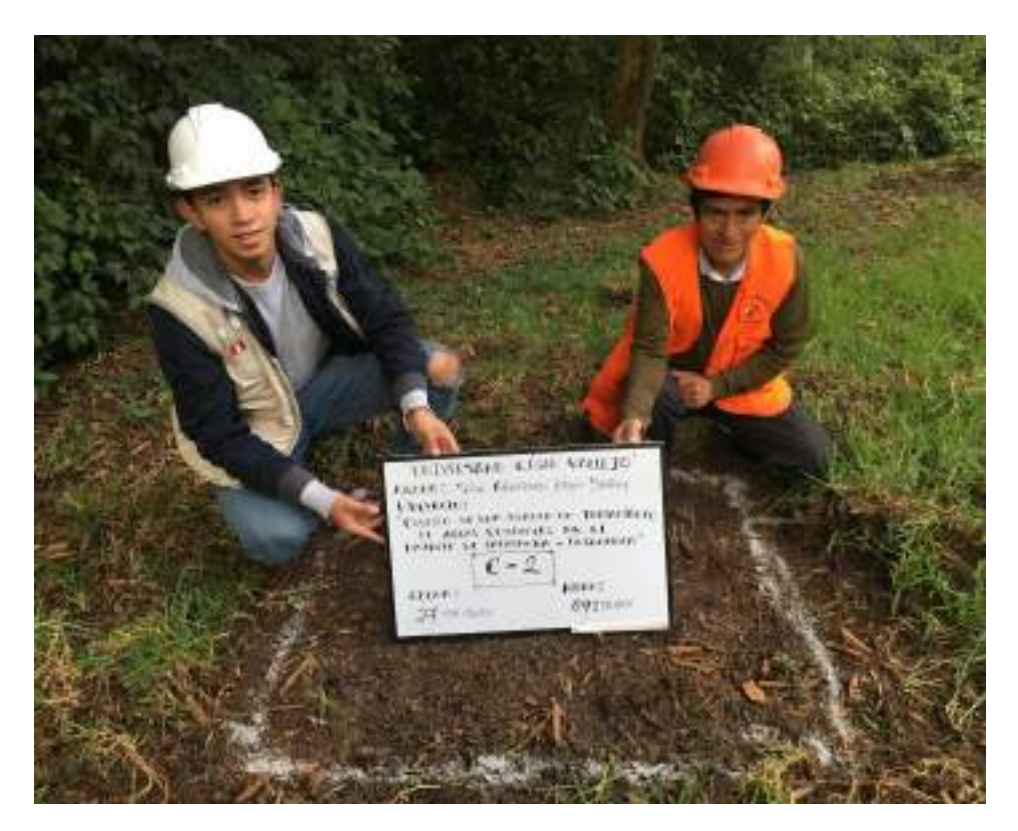

FOTO 05. CALICATA - N° 02

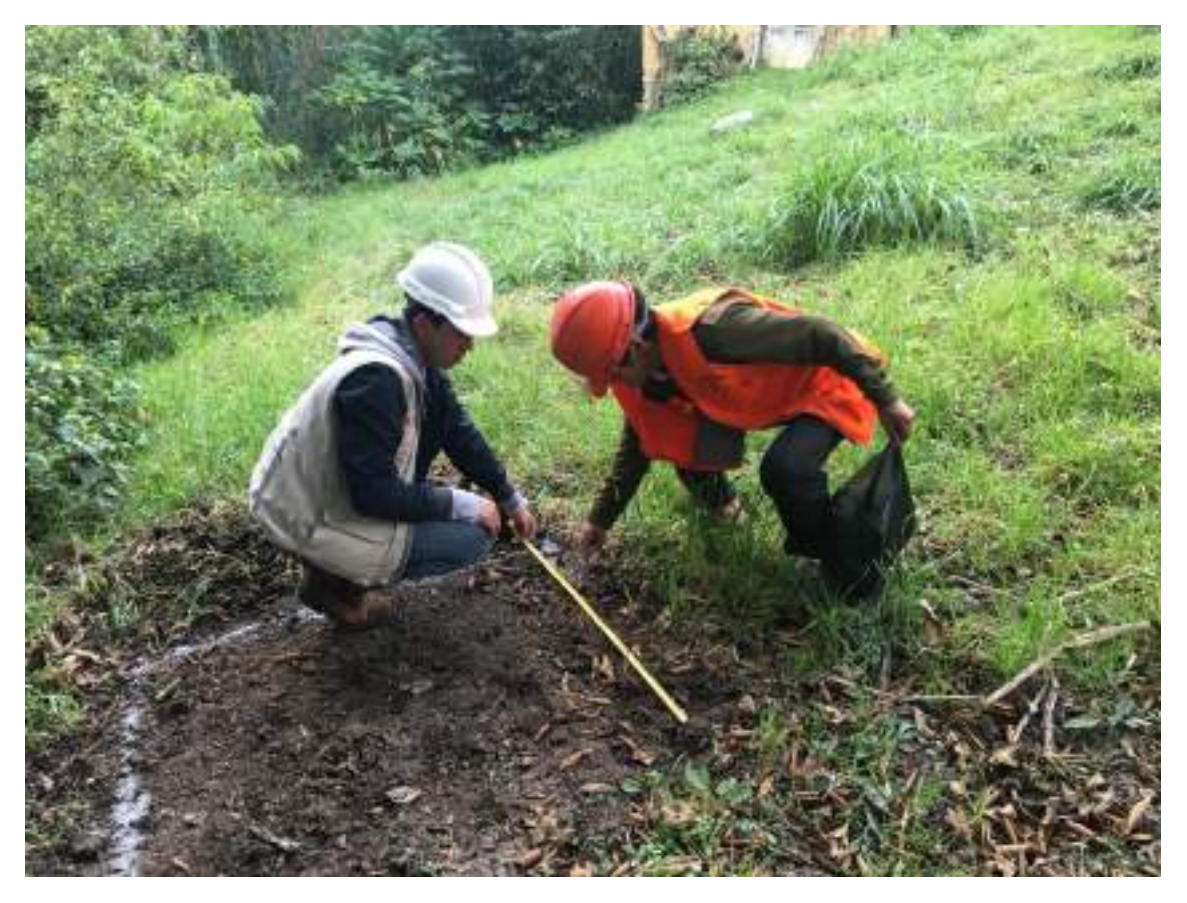

FOTO 06. TRAZO A 1m2 PARA LA REALIZACION DE LA CALICATA

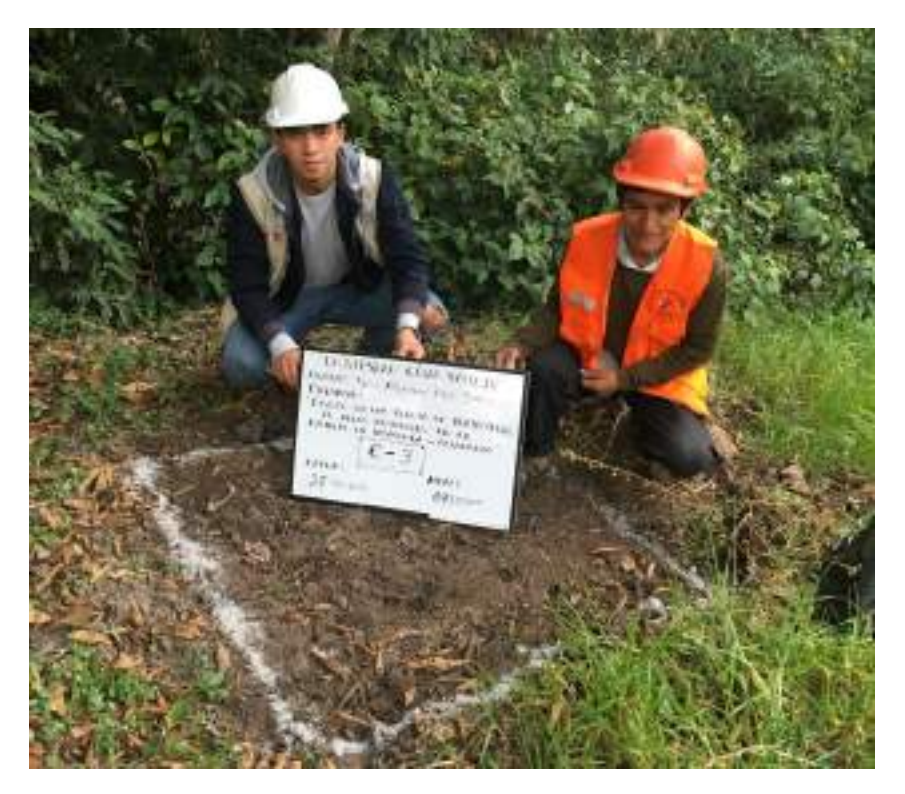

FOTO 07. CALICATA - N° 03

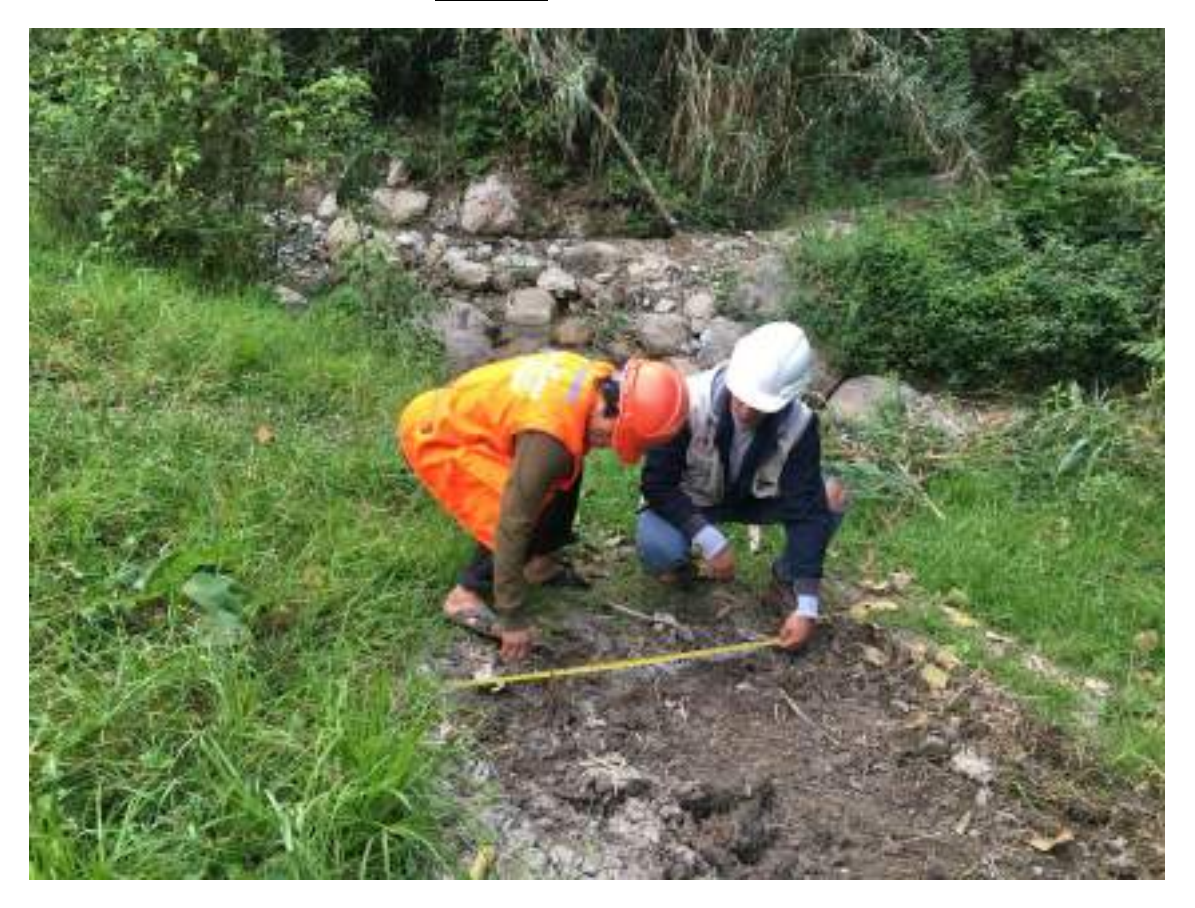

FOTO 08. TRAZO A 1m2 PARA LA REALIZACION DE LA CALICATA

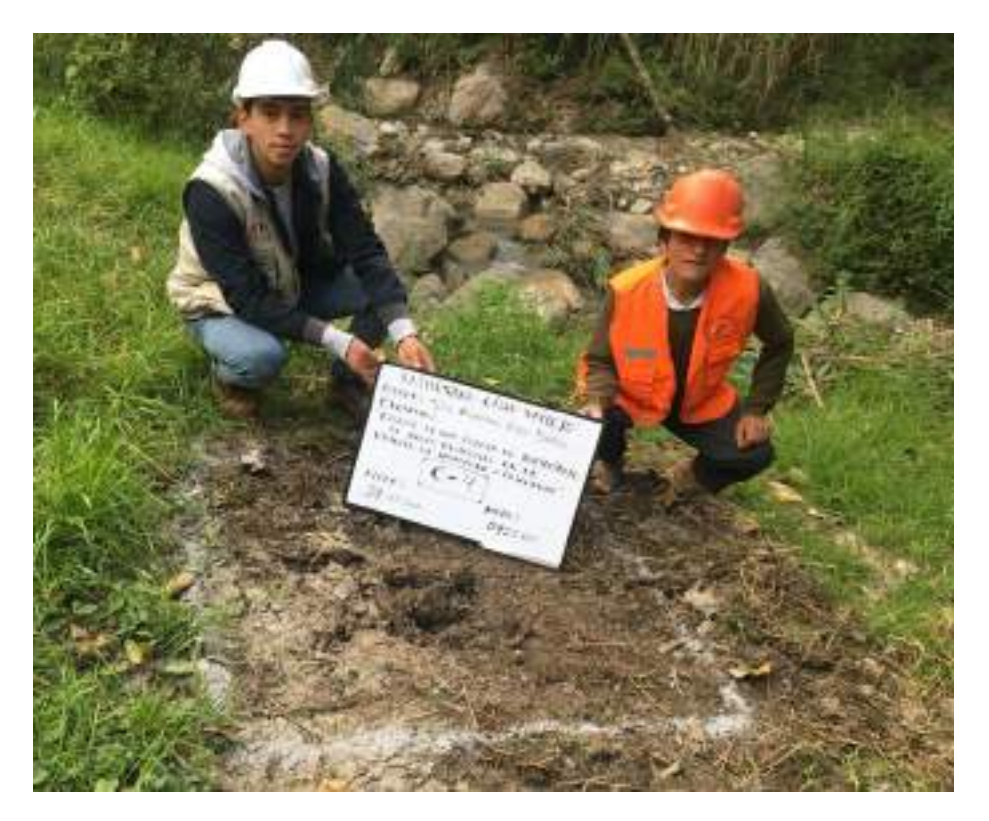

**FOTO 09.** CALICATA - N° 04

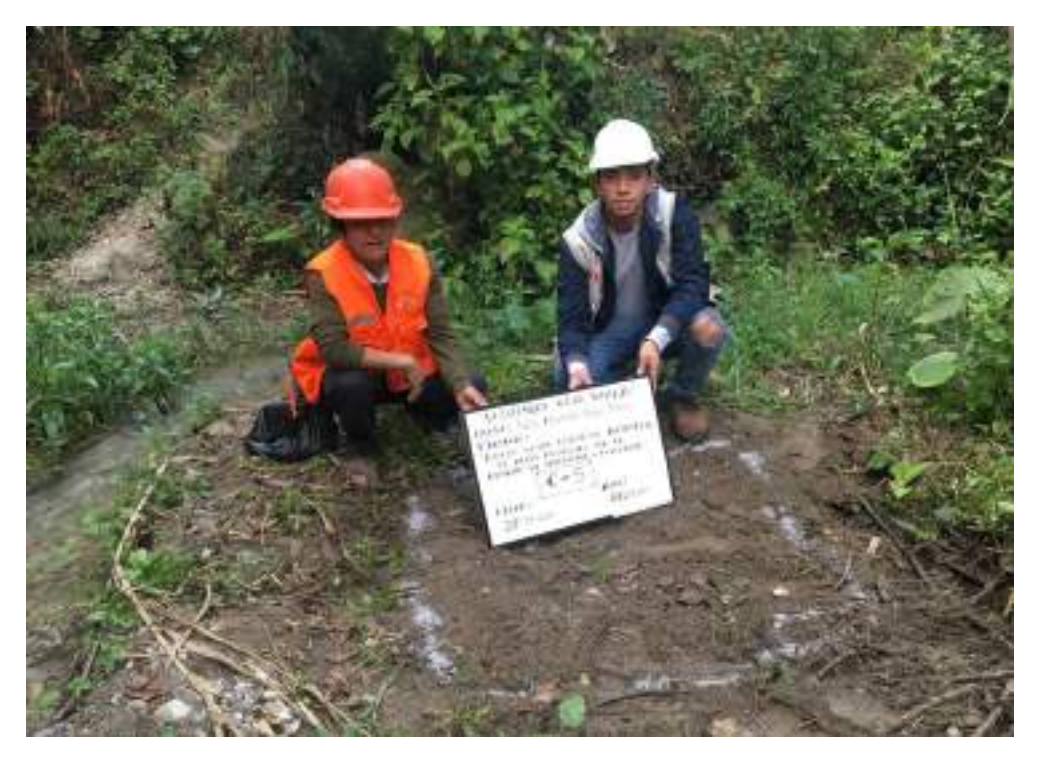

**FOTO 10.** CALICATA - N° 05

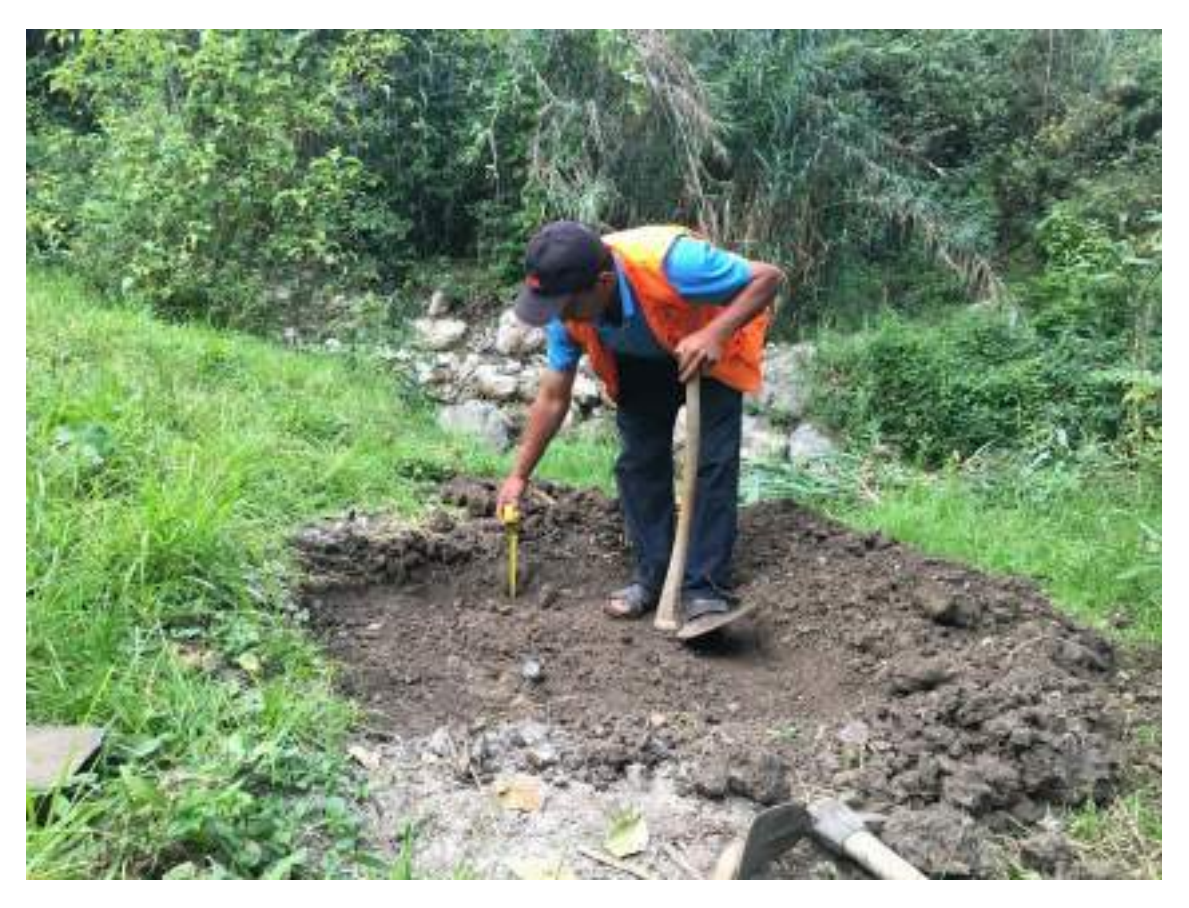

**FOTO 11.** MEDICION DE LA ALTURA DEL TERRENO NATURAL EN UN RANGO DE 20cm A 40cm

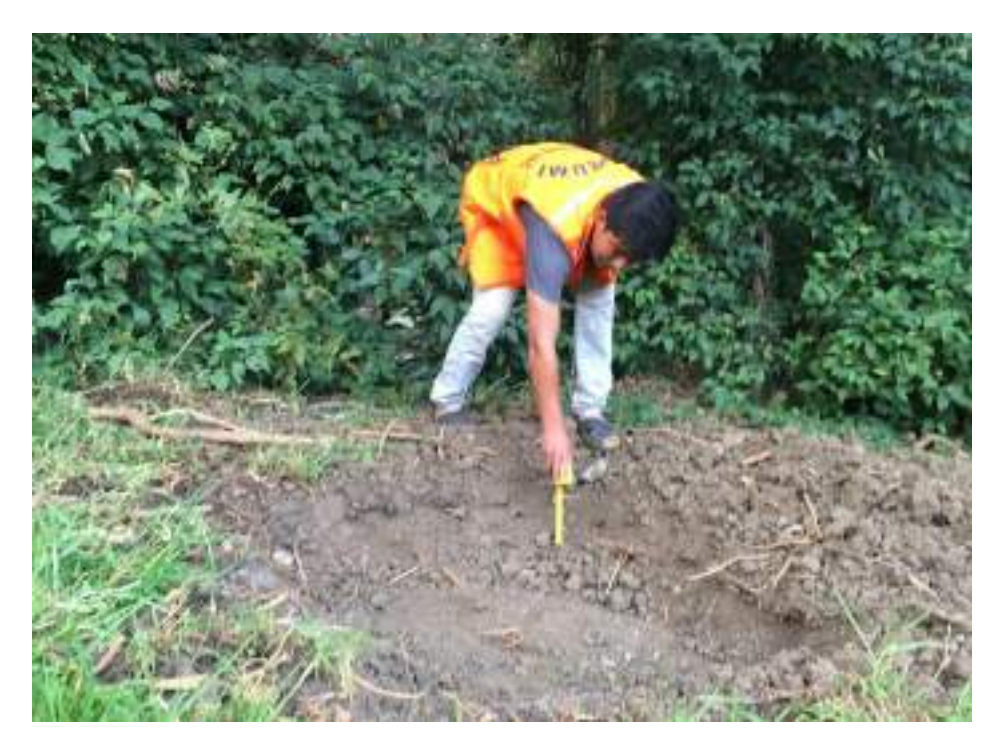

**FOTO 12.** MEDICION DE LA ALTURA DEL TERRENO NATURAL EN UN RANGO DE 20cm A 40cm

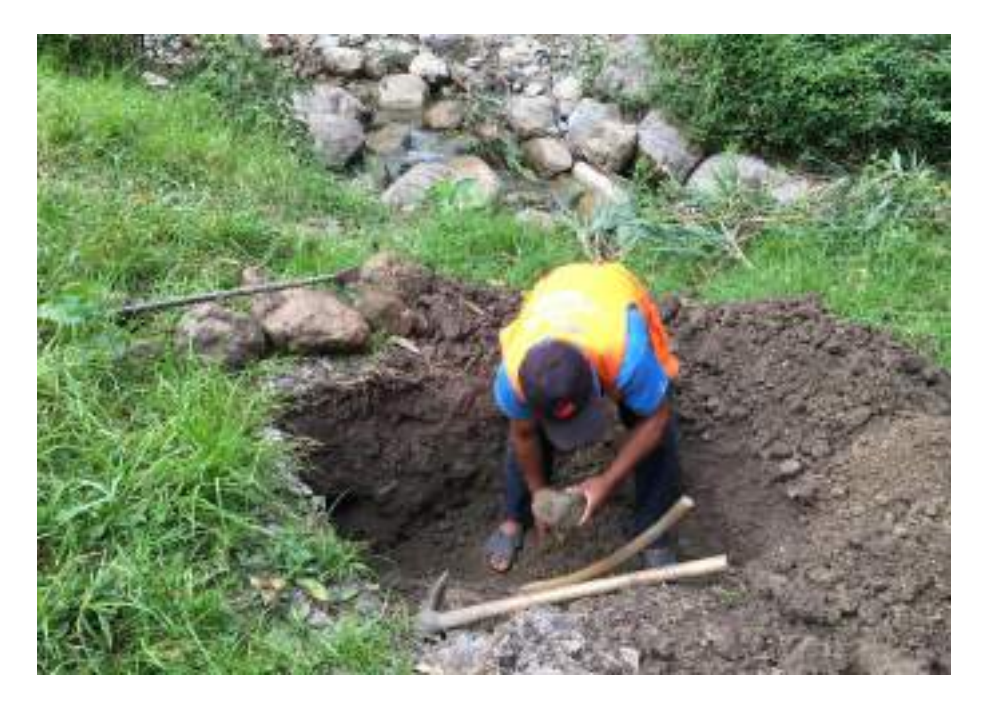

FOTO 13. EXCAVACION DE CALICATA

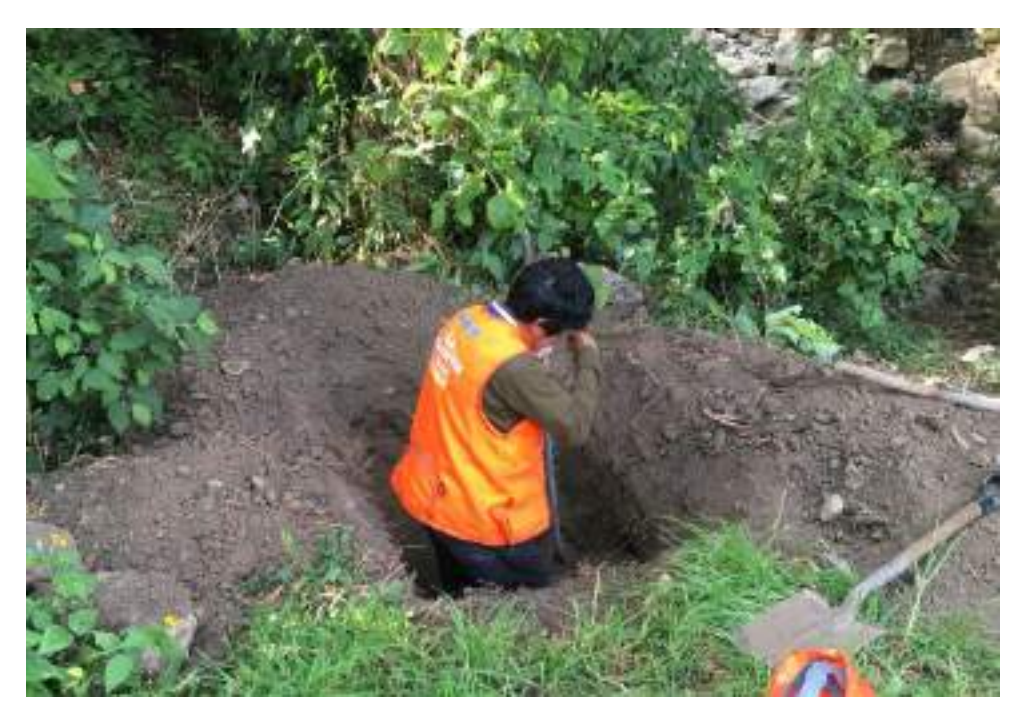

FOTO 14. EXCAVACION DE CALICATA

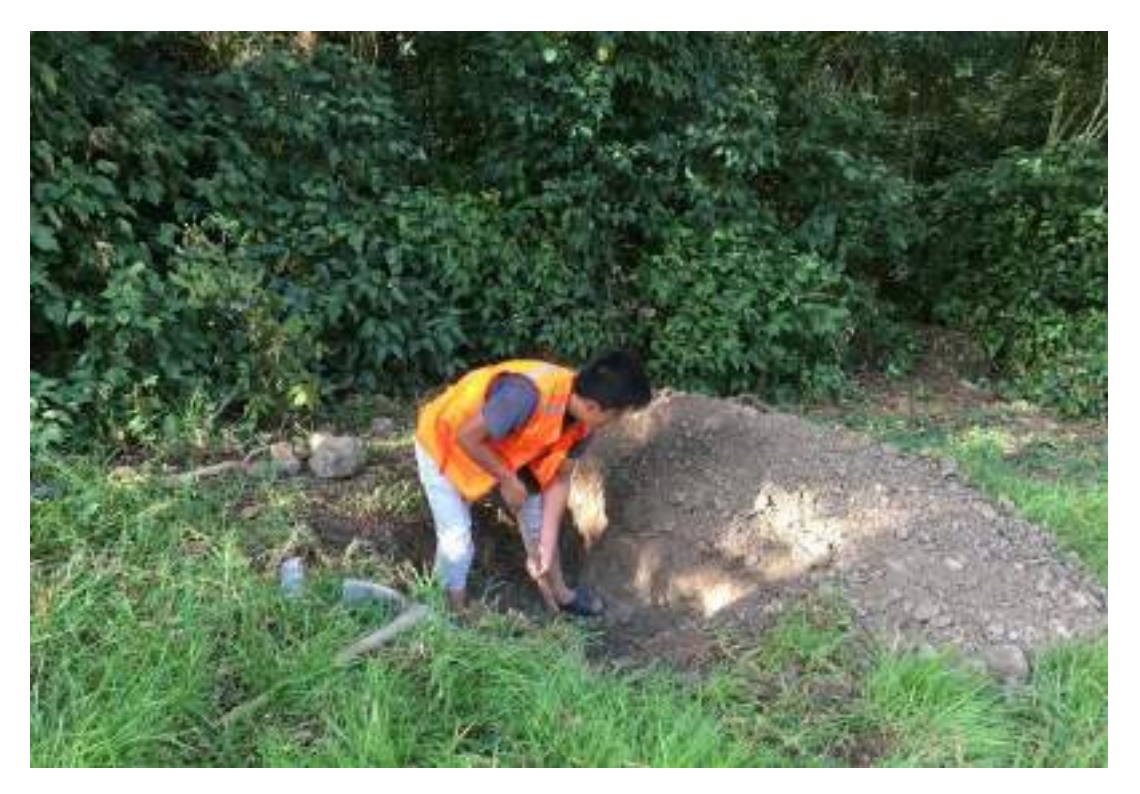

FOTO 15. EXCAVACION DE CALICATA

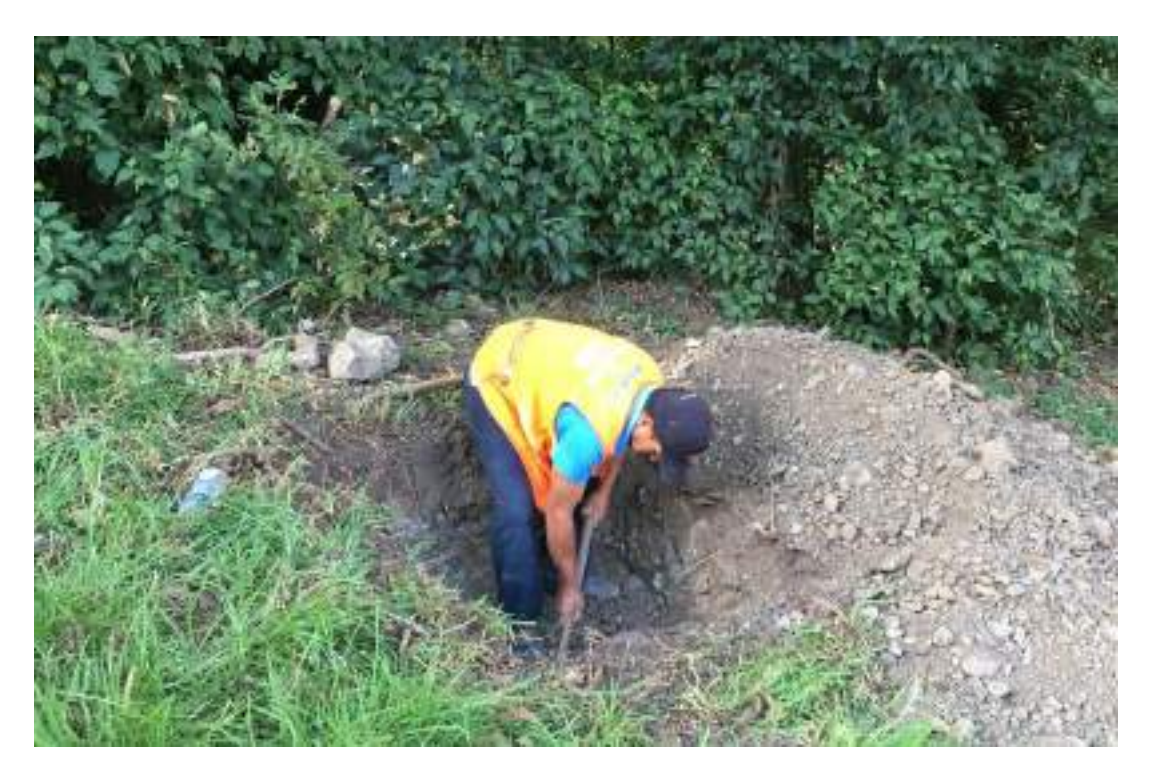

FOTO 16. EXCAVACION DE CALICATA

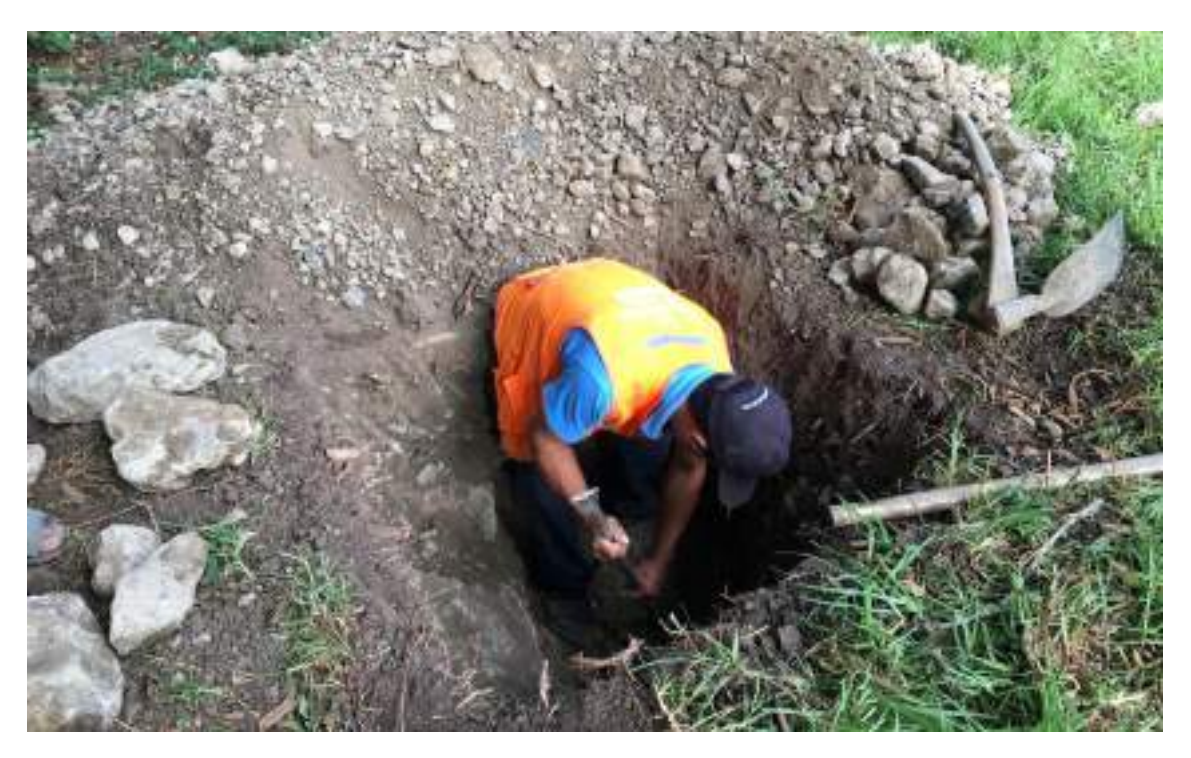

FOTO 17. EXCAVACION DE CALICATA

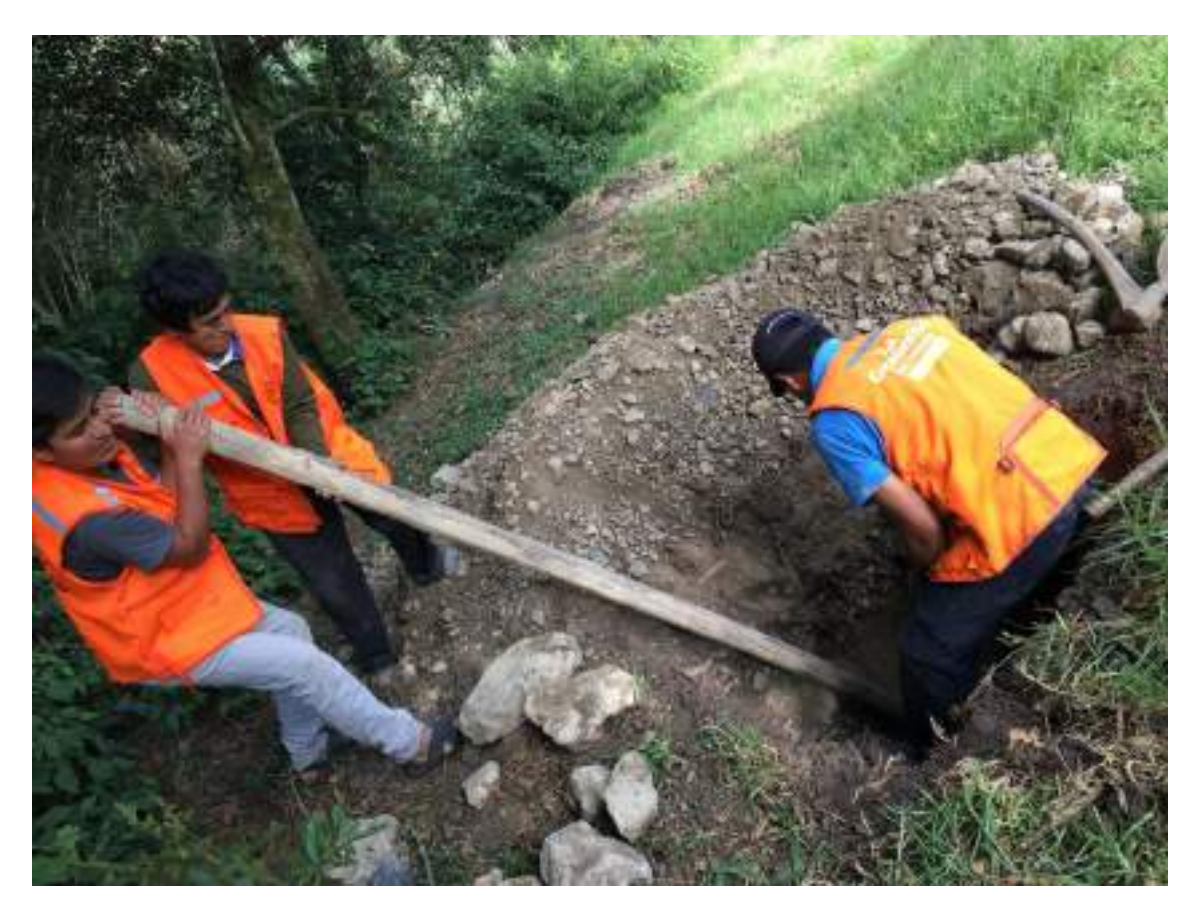

FOTO 18. EXCAVACION DE CALICATA
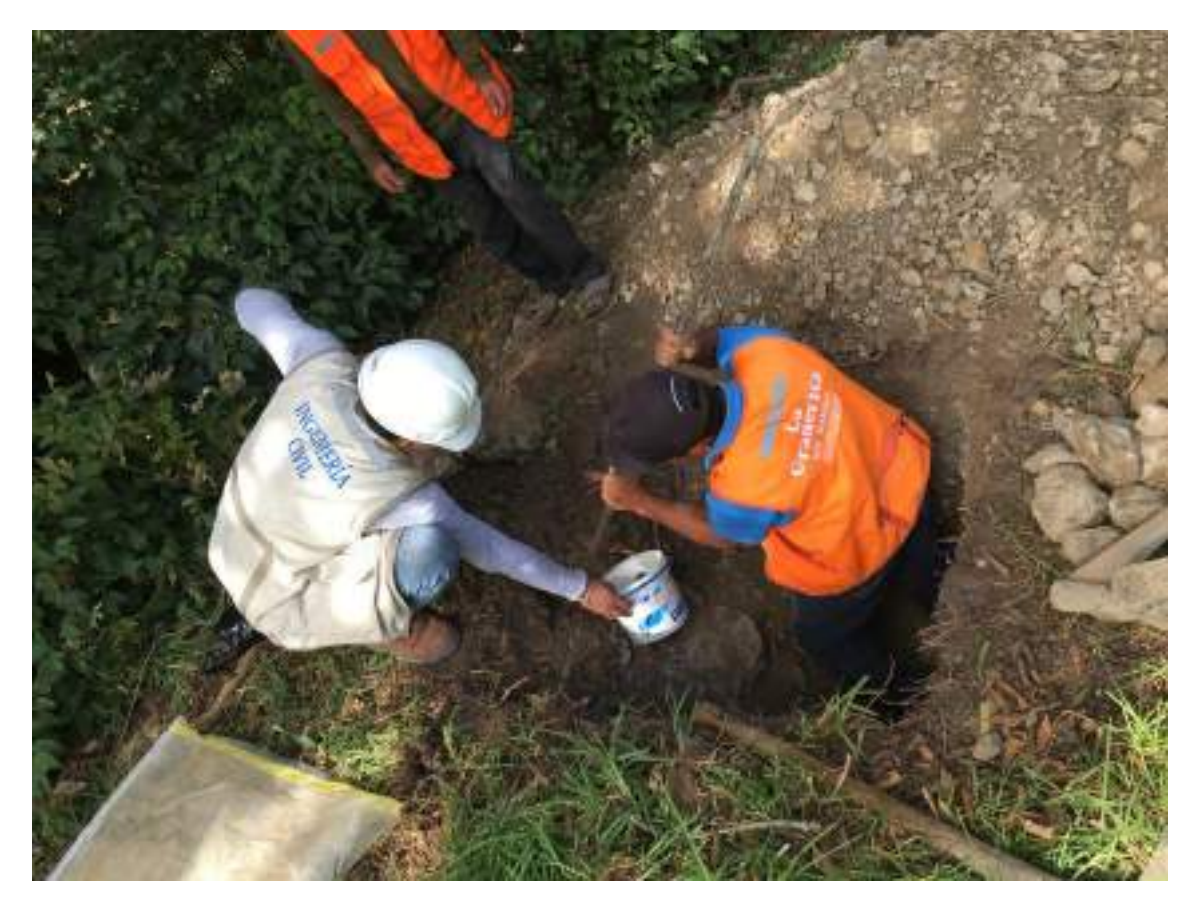

FOTO 19. EXTRACCIÓN DE MUESTRAS DE CALICATAS

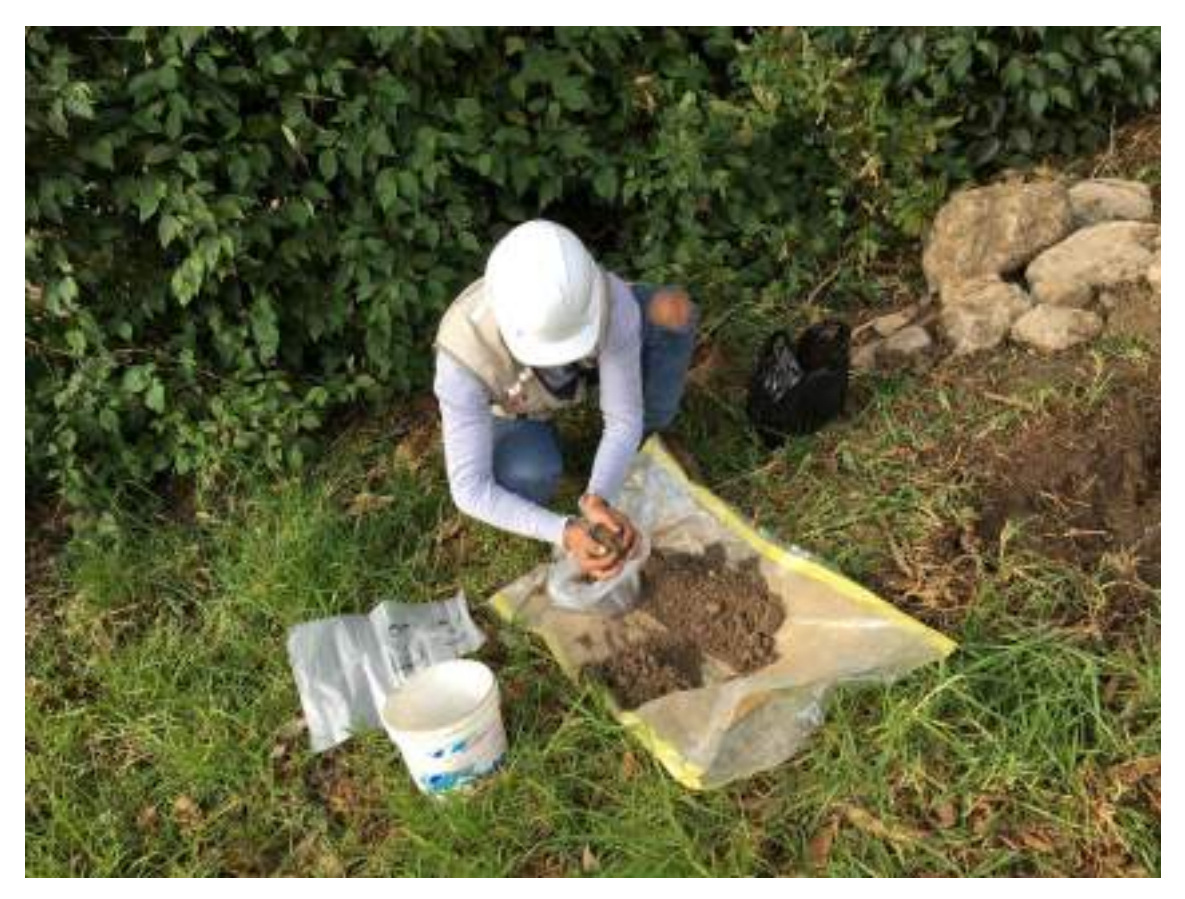

FOTO 20. EXTRACCIÓN DE ESTRATOS DE CALICATAS

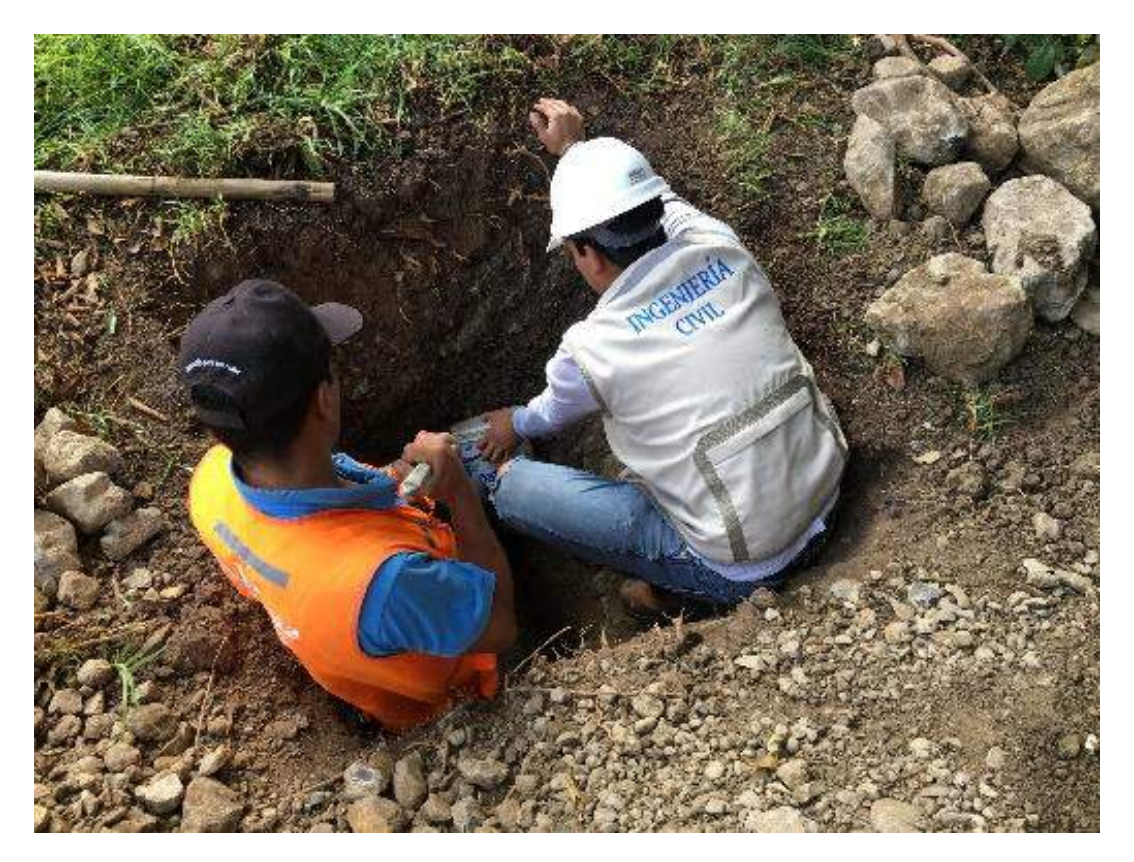

FOTO 21. EXTRACCIÓN DE MUESTRAS DE CALICATAS

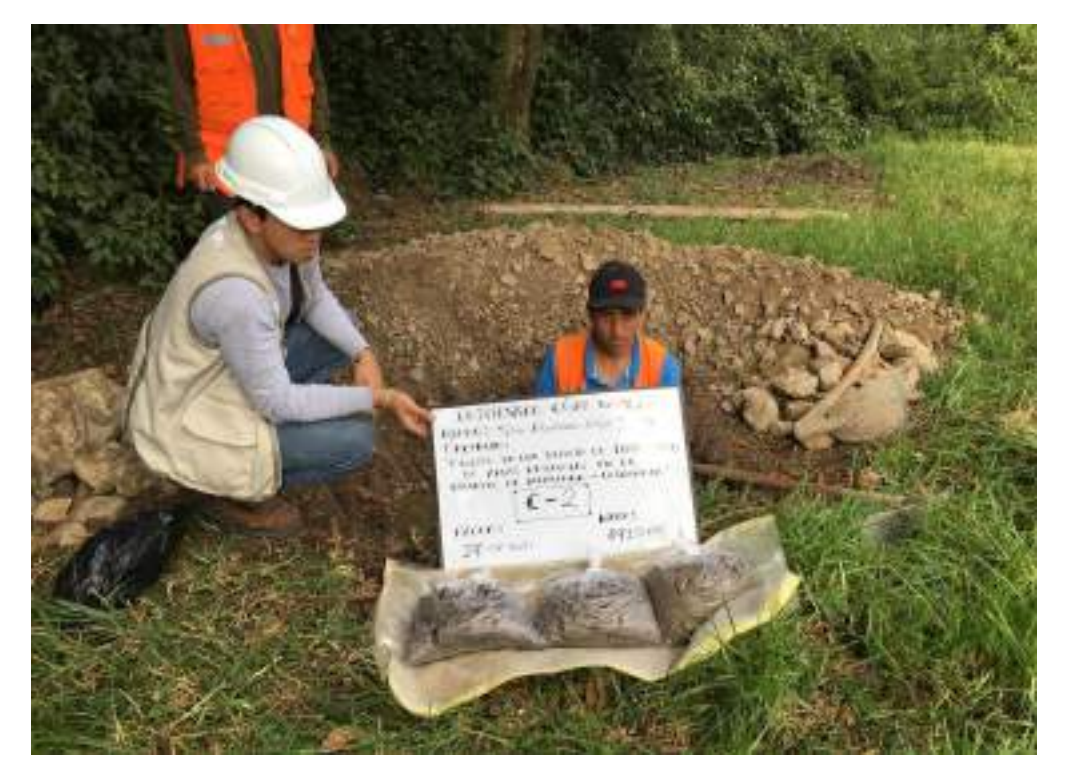

FOTO 22. DETALLE DEL ESTRATO APROX. 6 KG MUESTRA PARA EL LABORATORIO

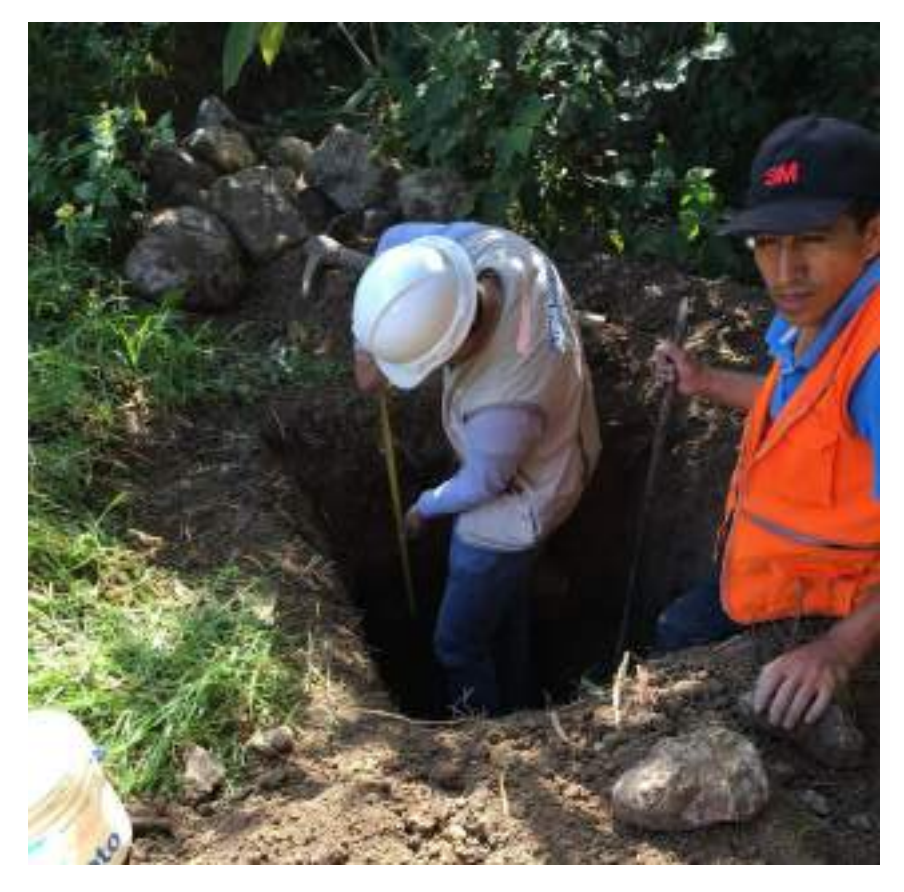

FOTO 23. MEDICION DE PROFUNDIDAD DE CALICATA

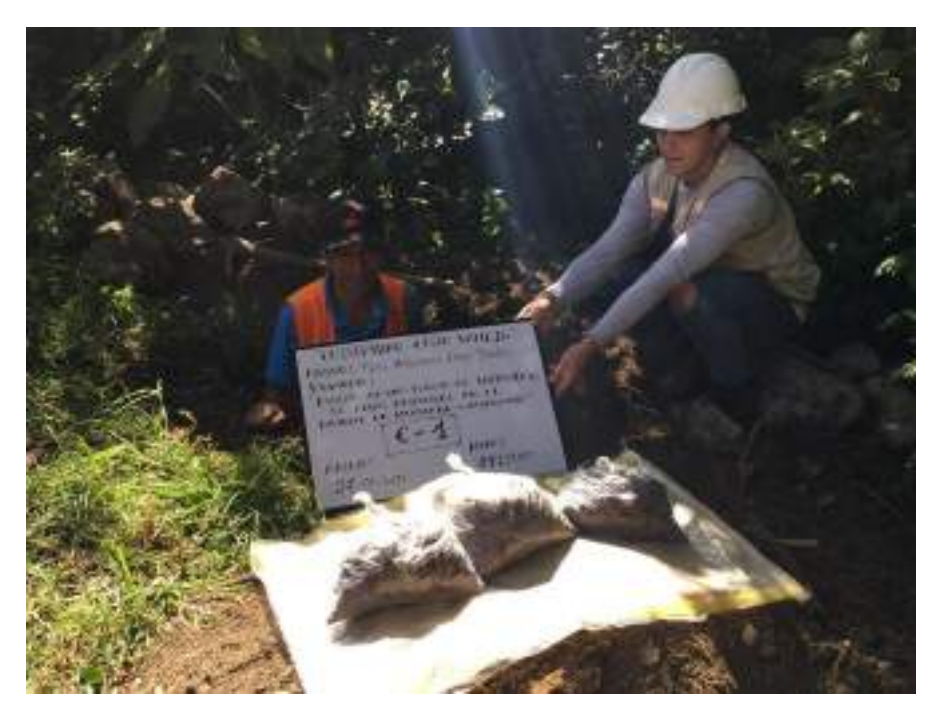

FOTO 24. DETALLE DEL ESTRATO APROX. 6 KG MUESTRA PARA EL LABORATORIO

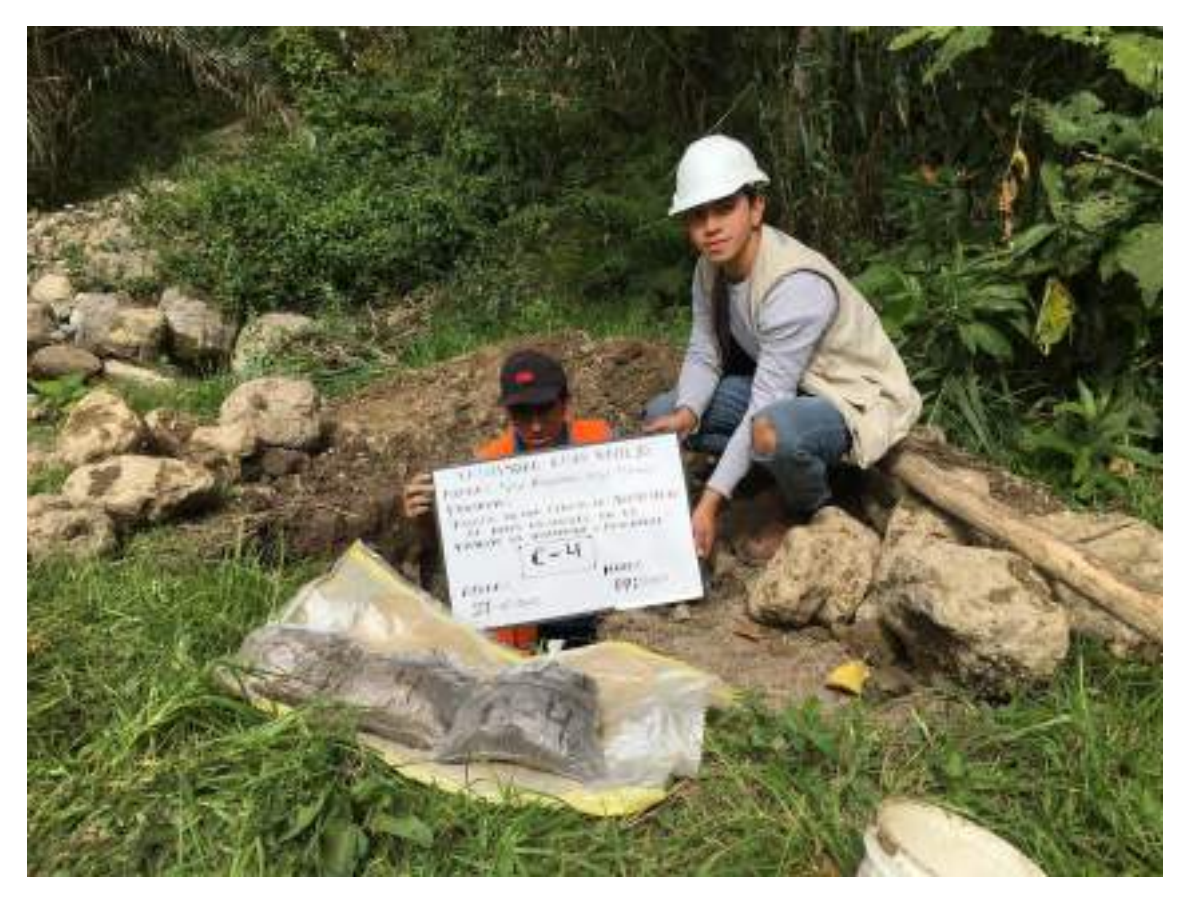

FOTO 25. DETALLE DEL ESTRATO APROX. 6 KG MUESTRA PARA EL LABORATORIO

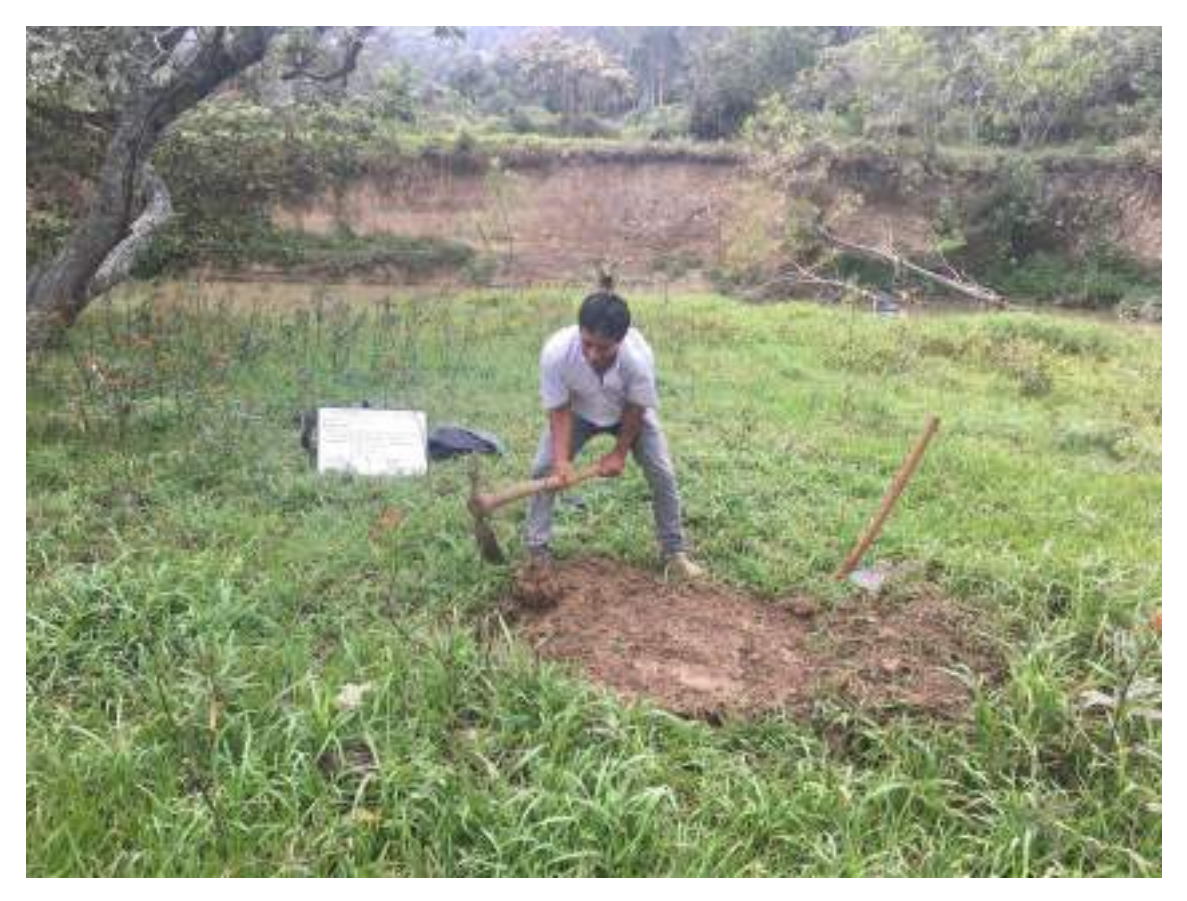

FOTO 26. LIMPIEZA DEL ÁREA DONDE SE REALIZARA LA CALICATA

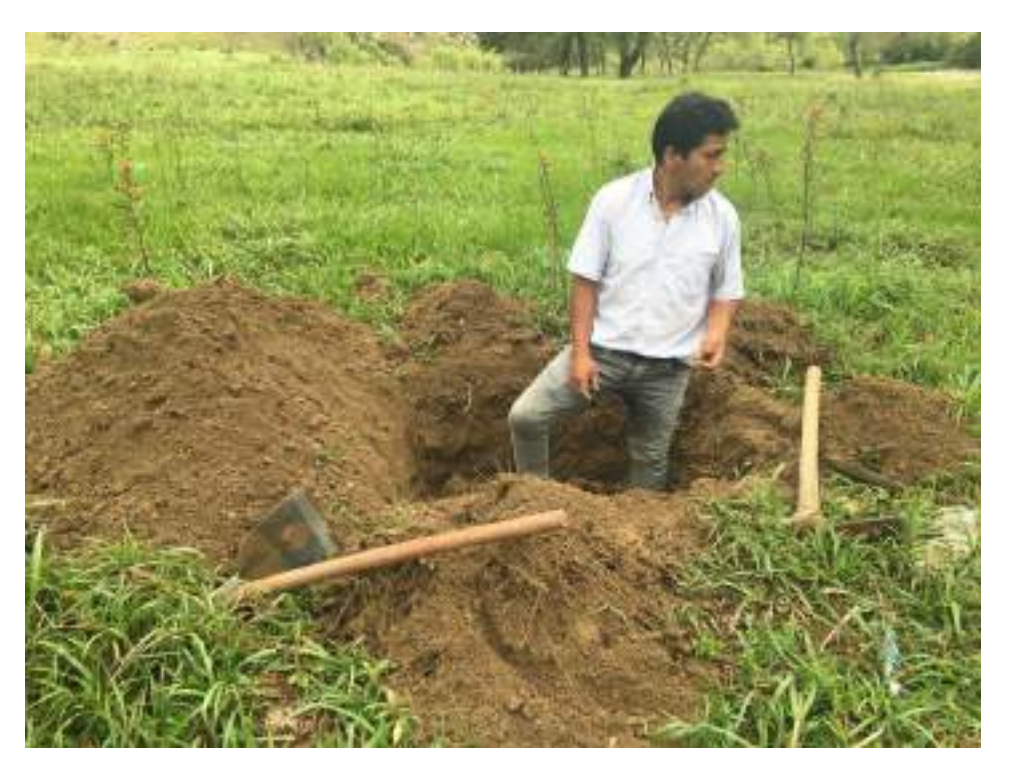

**FOTO 27.** EXCAVACION DE CALICATA

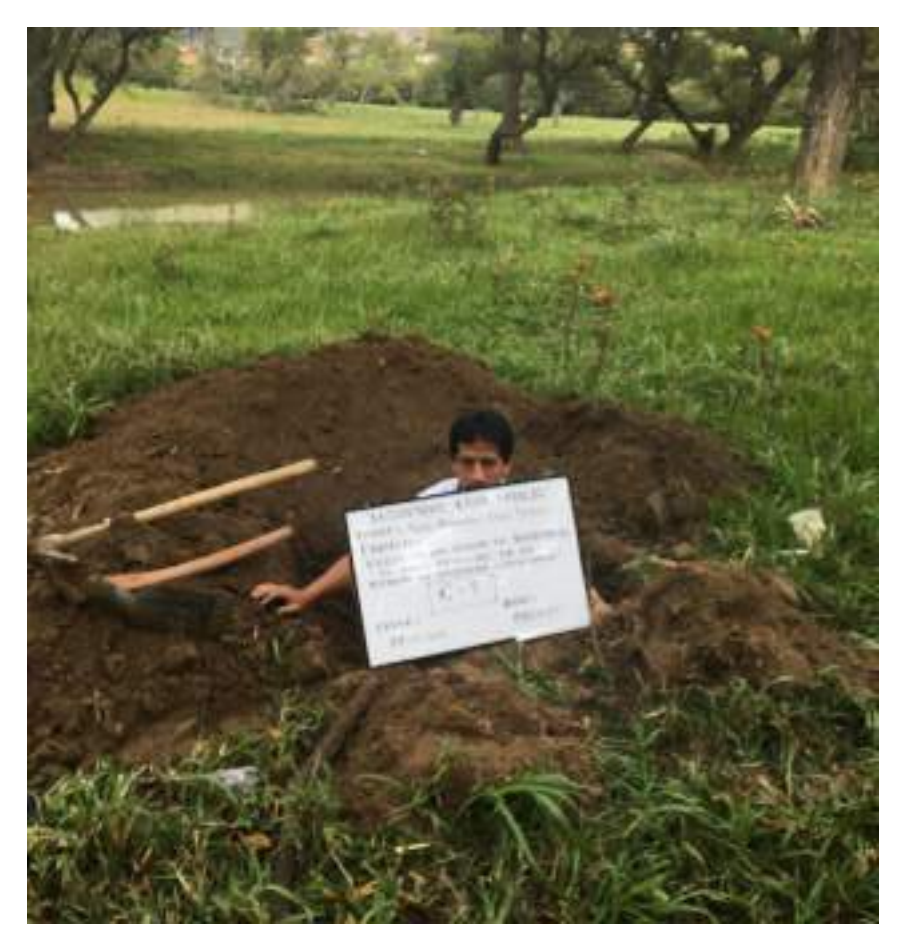

**FOTO 28.** CALICATA - N° 01

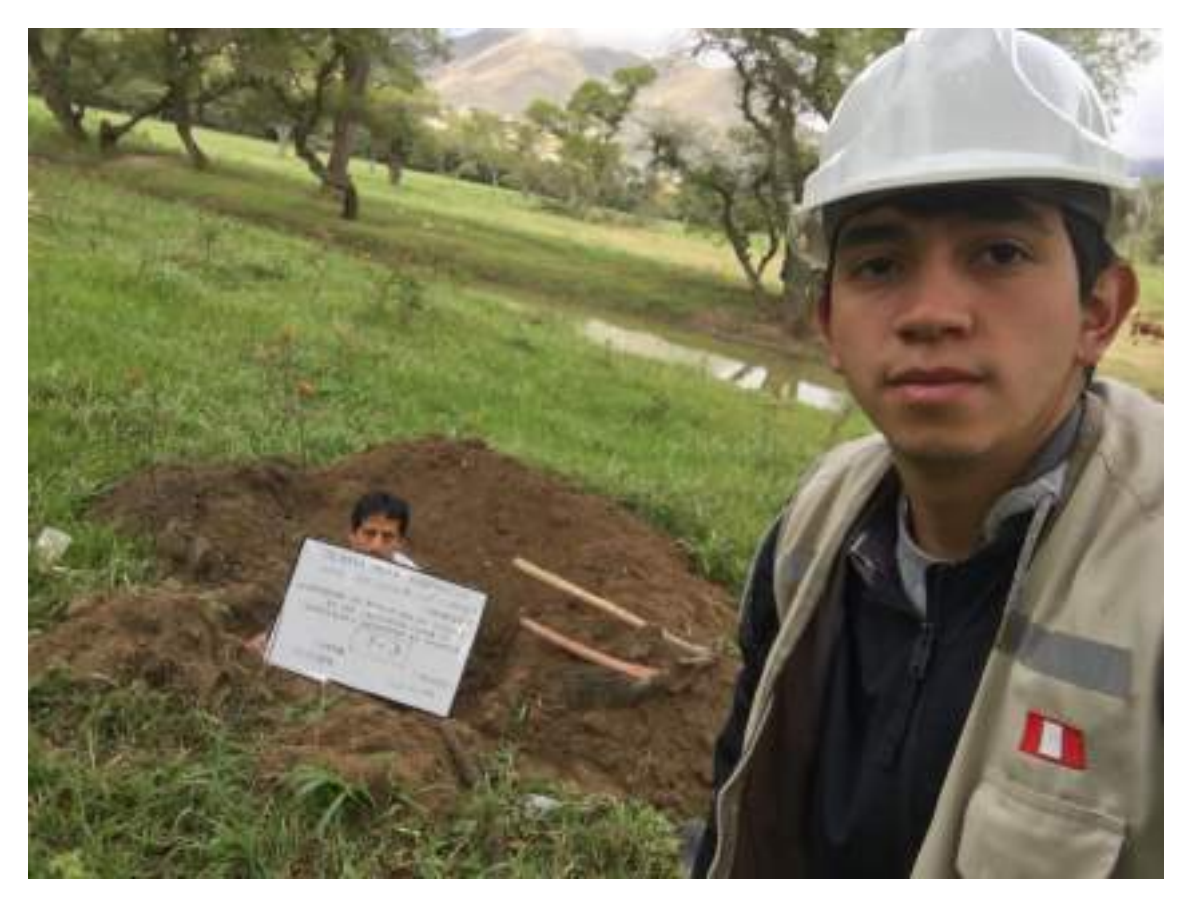

FOTO 29. DETALLE DEL ESTRATO APROX. 6 KG MUESTRA PARA EL LABORATORIO

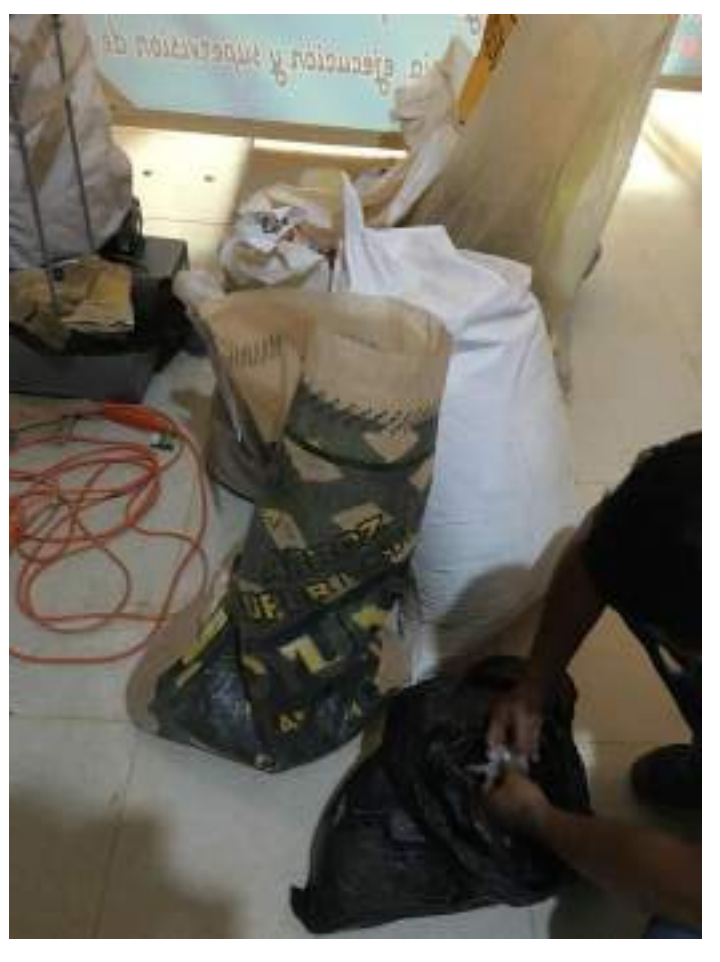

## **PANEL FOTOGRÁFICO LABORATOTIO SUELOS**

**FOTO 01.** MUENTRAS DE LAS CALICATAS EN EL LABORATORIO

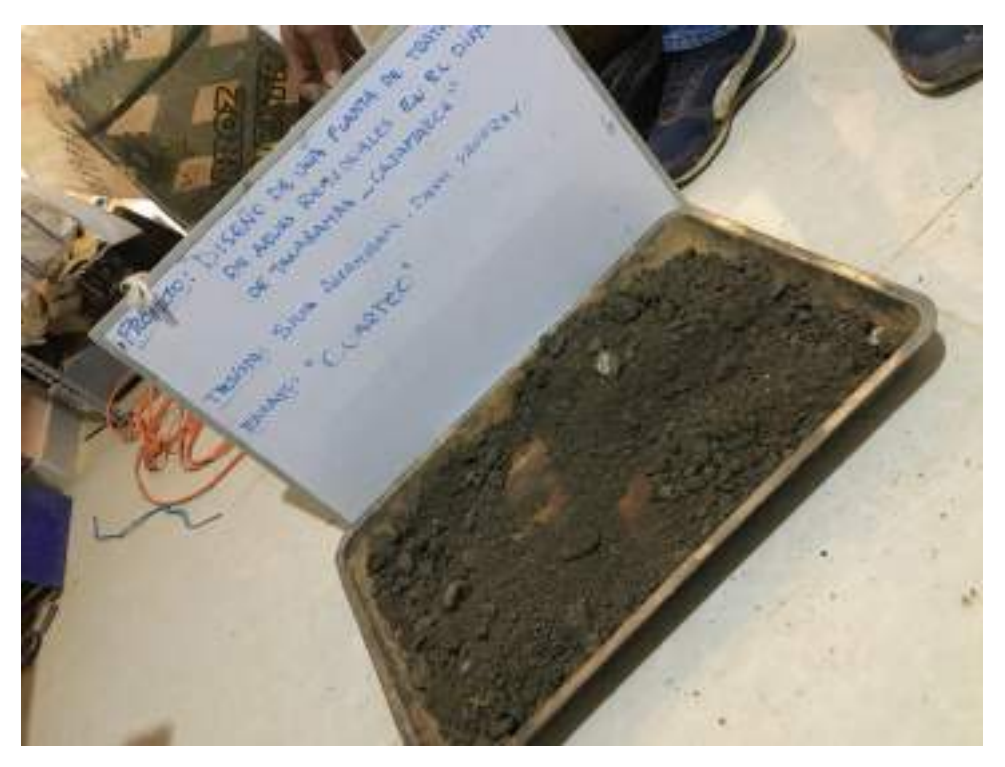

**FOTO 02.** CUARTEO DE MUESTRAS EN EL LABORATORIO

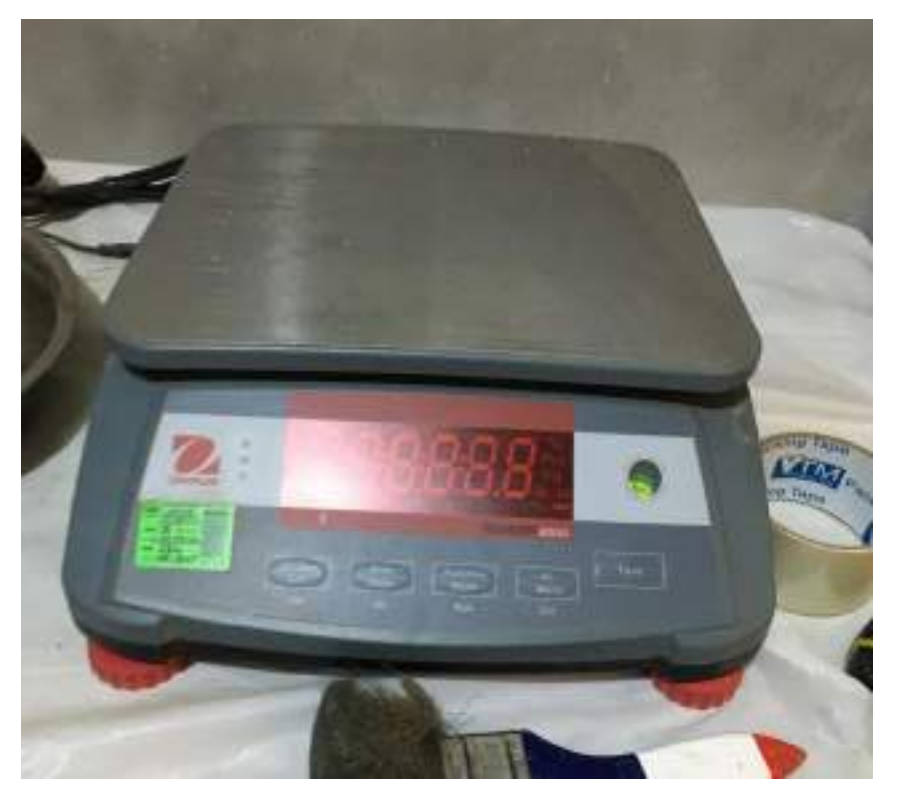

**FOTO 03.** BALANZA UTILIZADA CON UNA PRECISION DE 15 Kg.

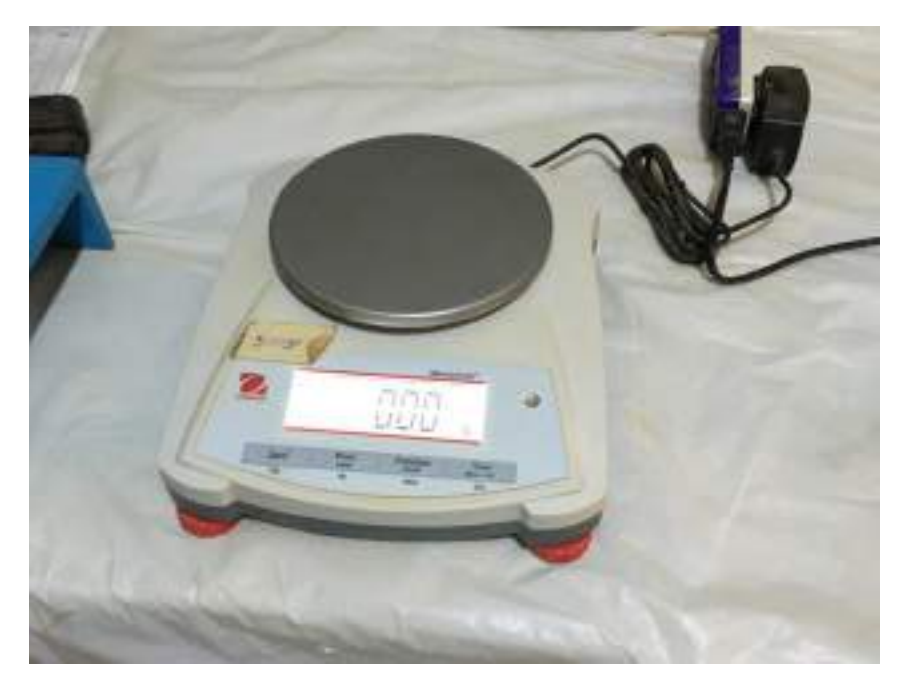

**FOTO 04.** BALANZA UTILIZADA CON UNA PRECISION DE 500 g.

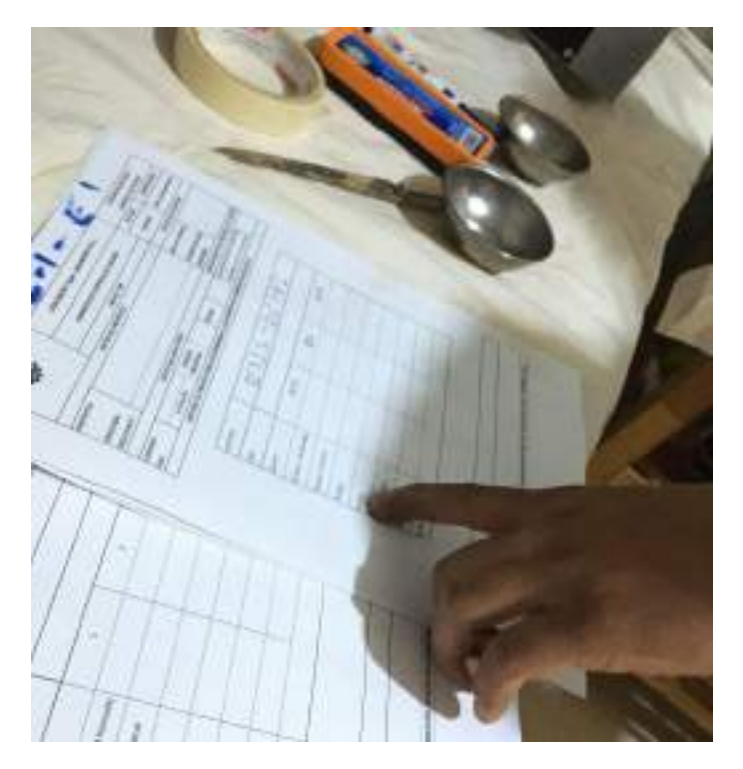

FOTO 05. LLENADO DE FORMATOS PAR LOS DIFERENTES ENSAYOS

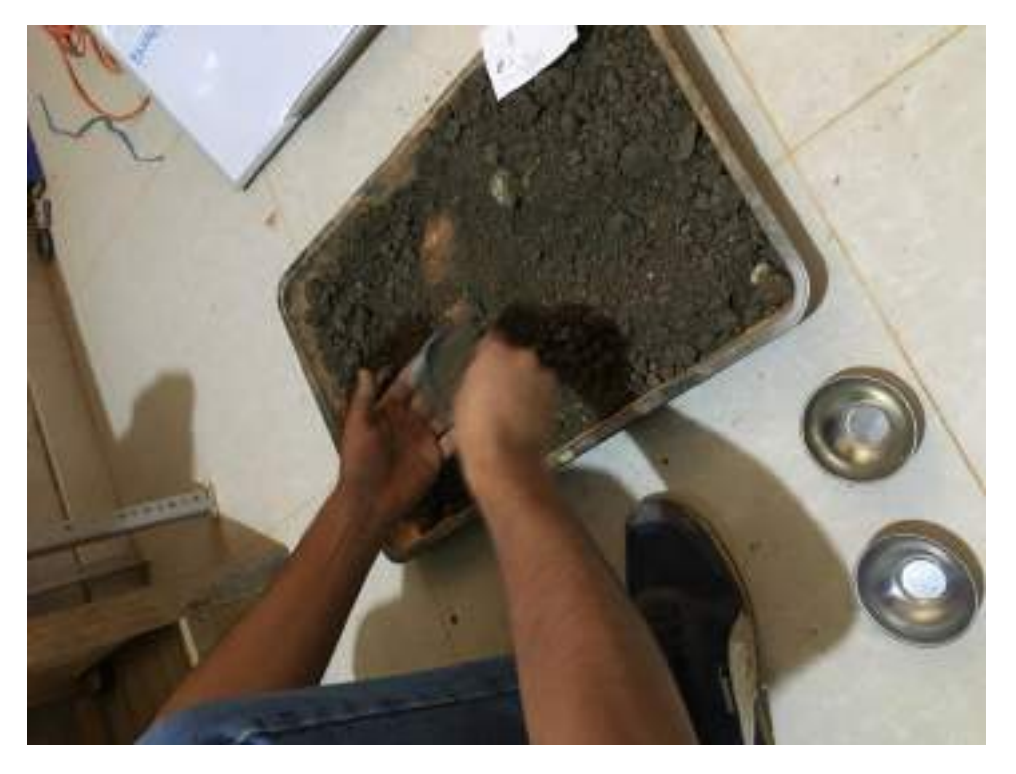

FOTO 06. SELECCIONANDO 3 TARAS CON MUENTRAS PARA EL ENSAYO DE CONTENIDO DE HUMEDAD

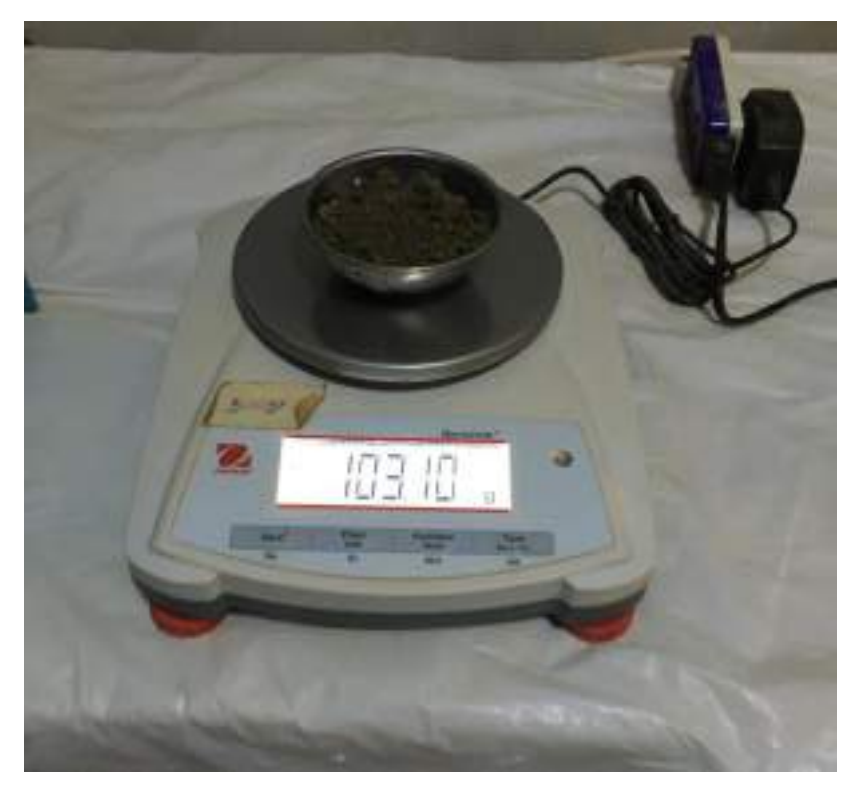

FOTO 07. PESO DE TARA + MUESTRA EN BALANZA

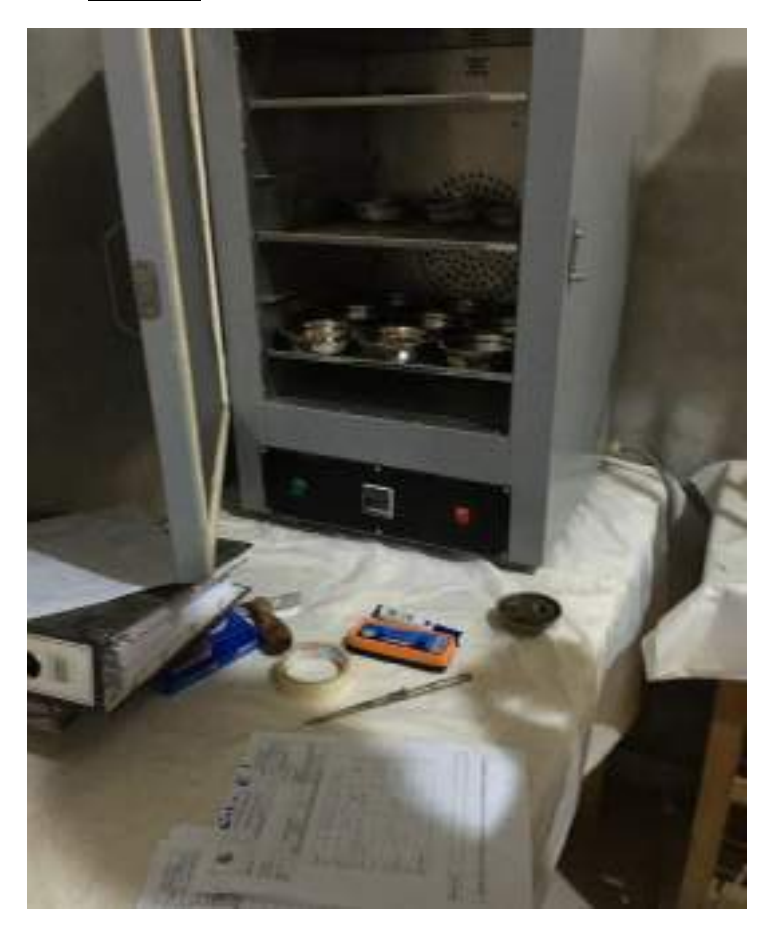

FOTO 08. TARAS CON MUENTRA COLOCADAS EN EL HORNO POR 24 HORAS

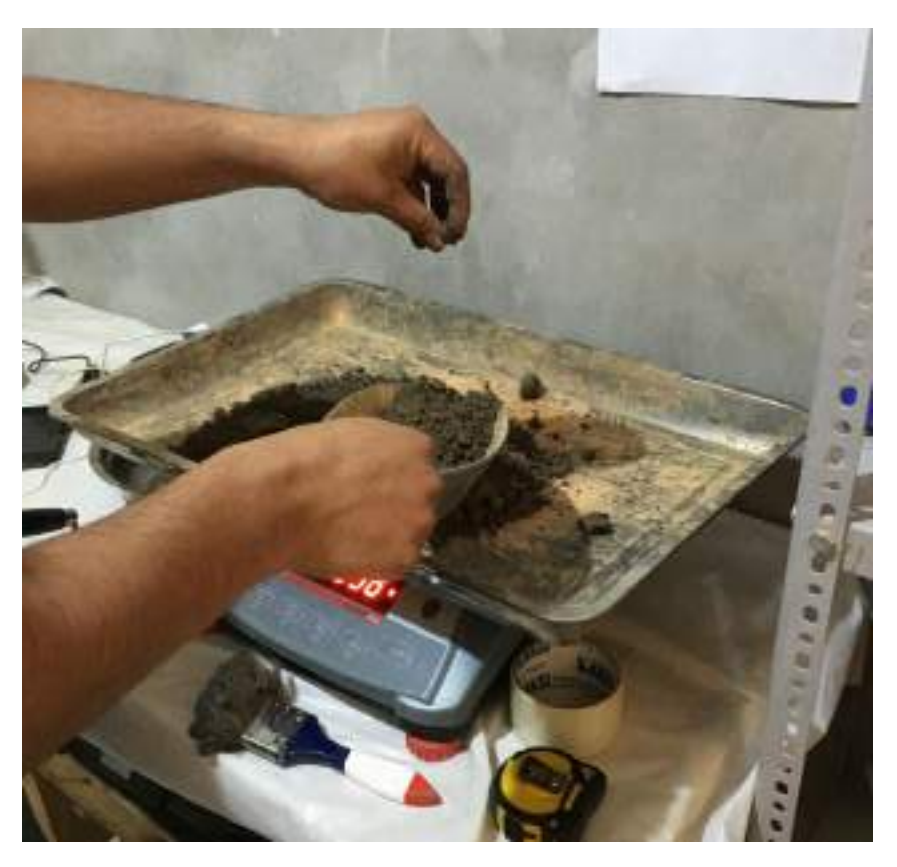

**FOTO 09.** PESO DE UNA PORCIÓN DE MUESTRA PARA EL ENSAYO

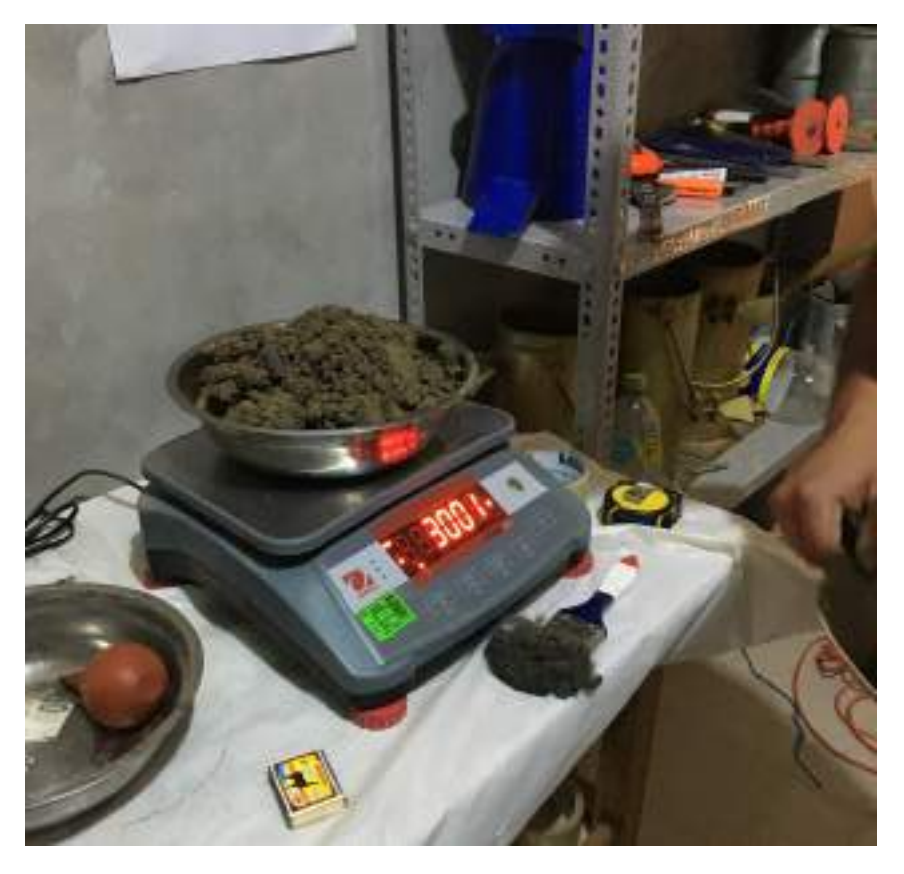

**FOTO 10.** PESO DE UNA PORCIÓN DE MUESTRA PARA EL ENSAYO

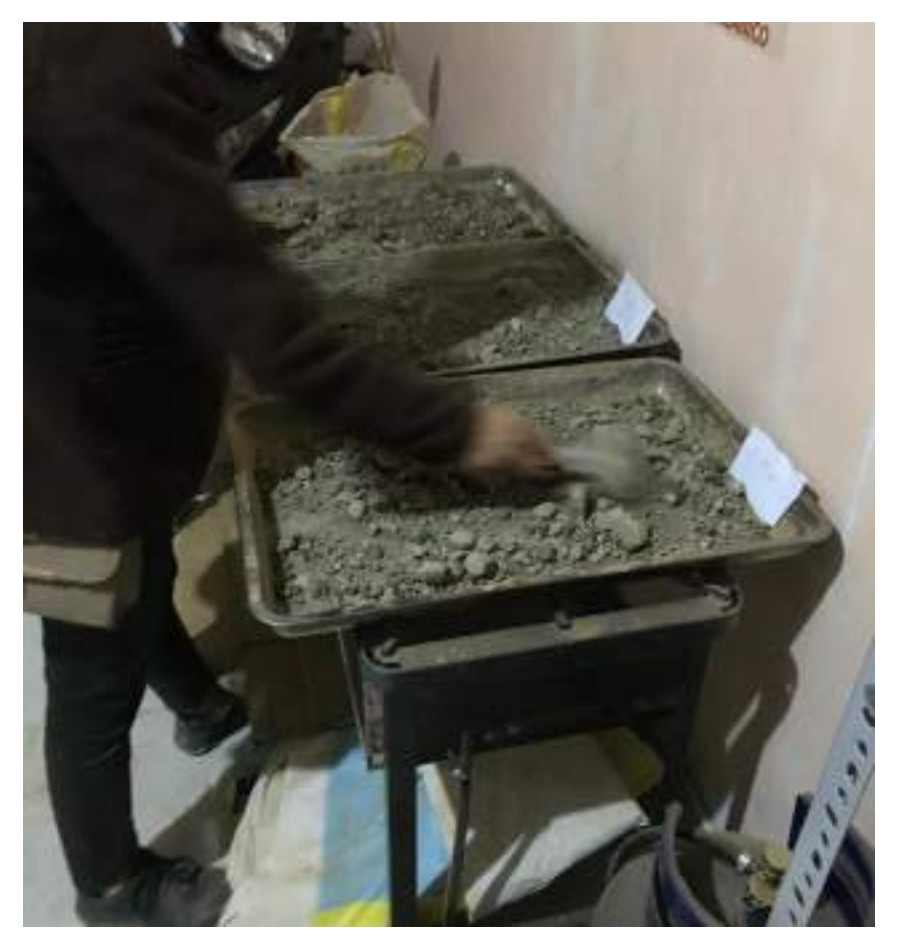

FOTO 11. SECADO DE MUESTRAS PARA ENSAYOS

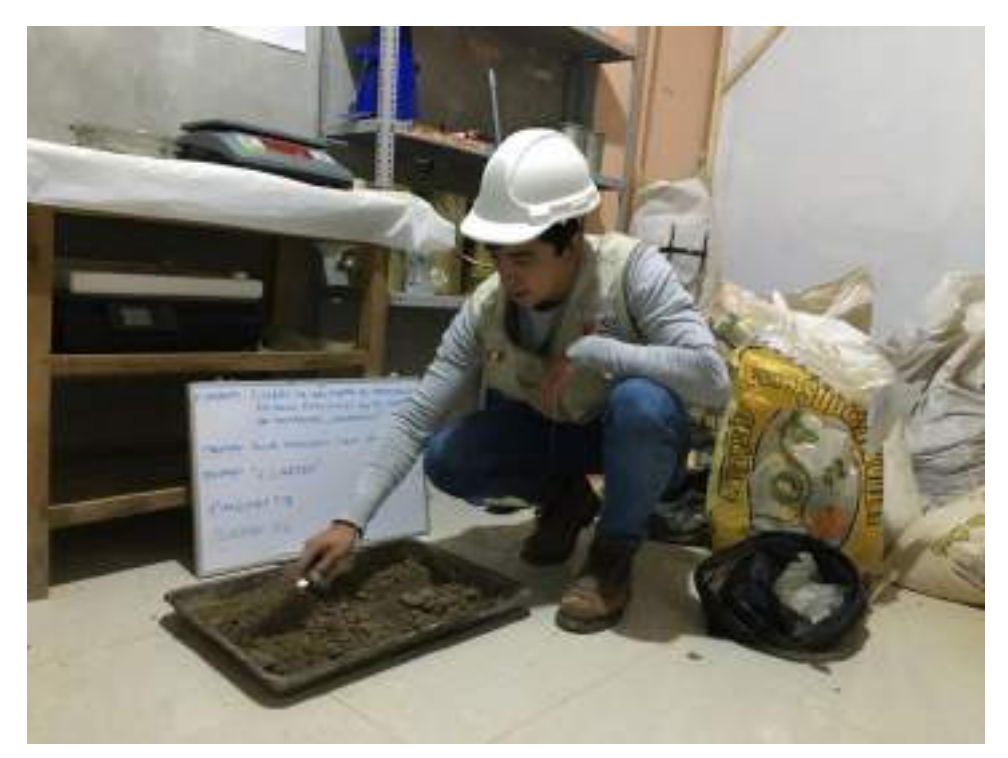

FOTO 12. CUARTEO DE MUESTRAS EN EL LABORATORIO

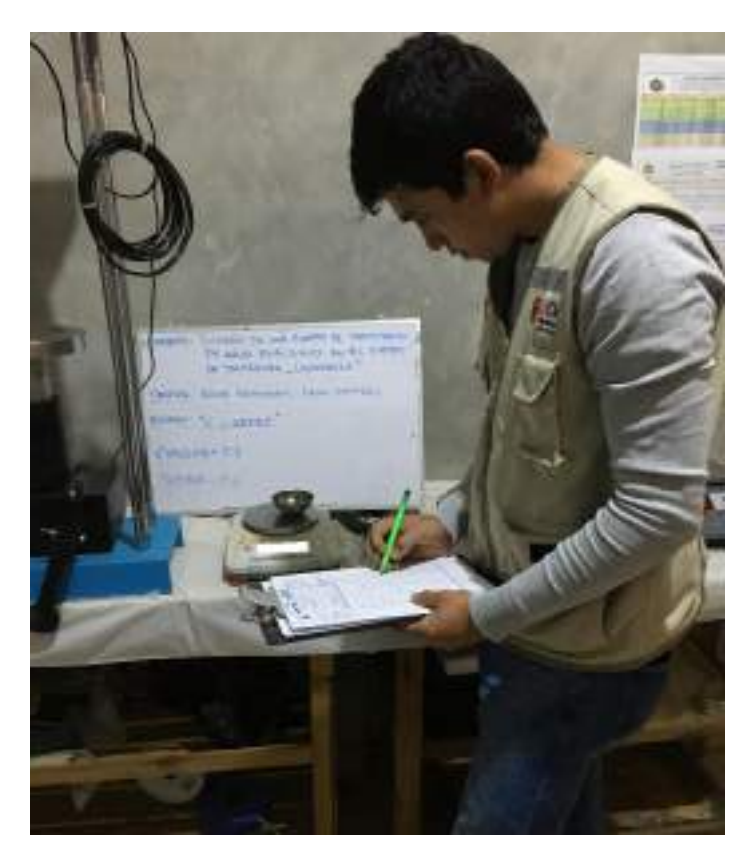

FOTO 13. ANOTACION DE DATOS DE PESOS DE MUENTRAS

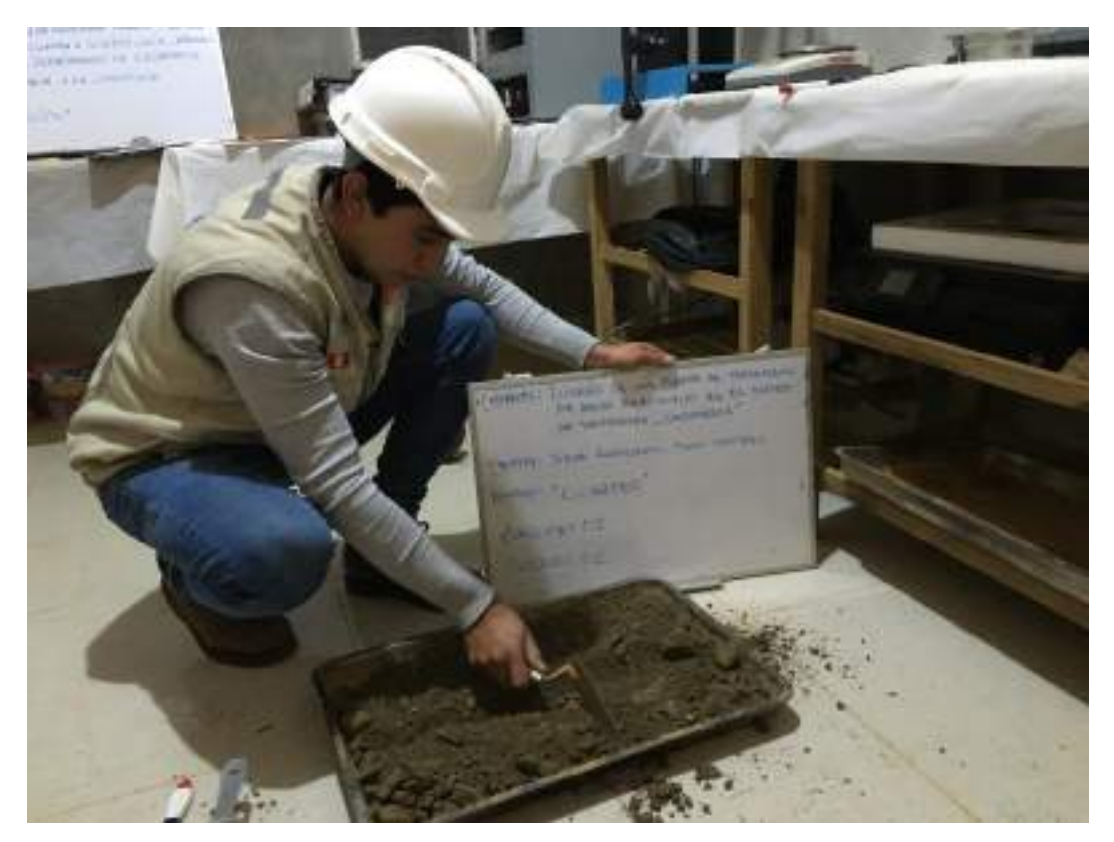

FOTO 14. CUARTEO DE MUESTRAS EN EL LABORATORIO

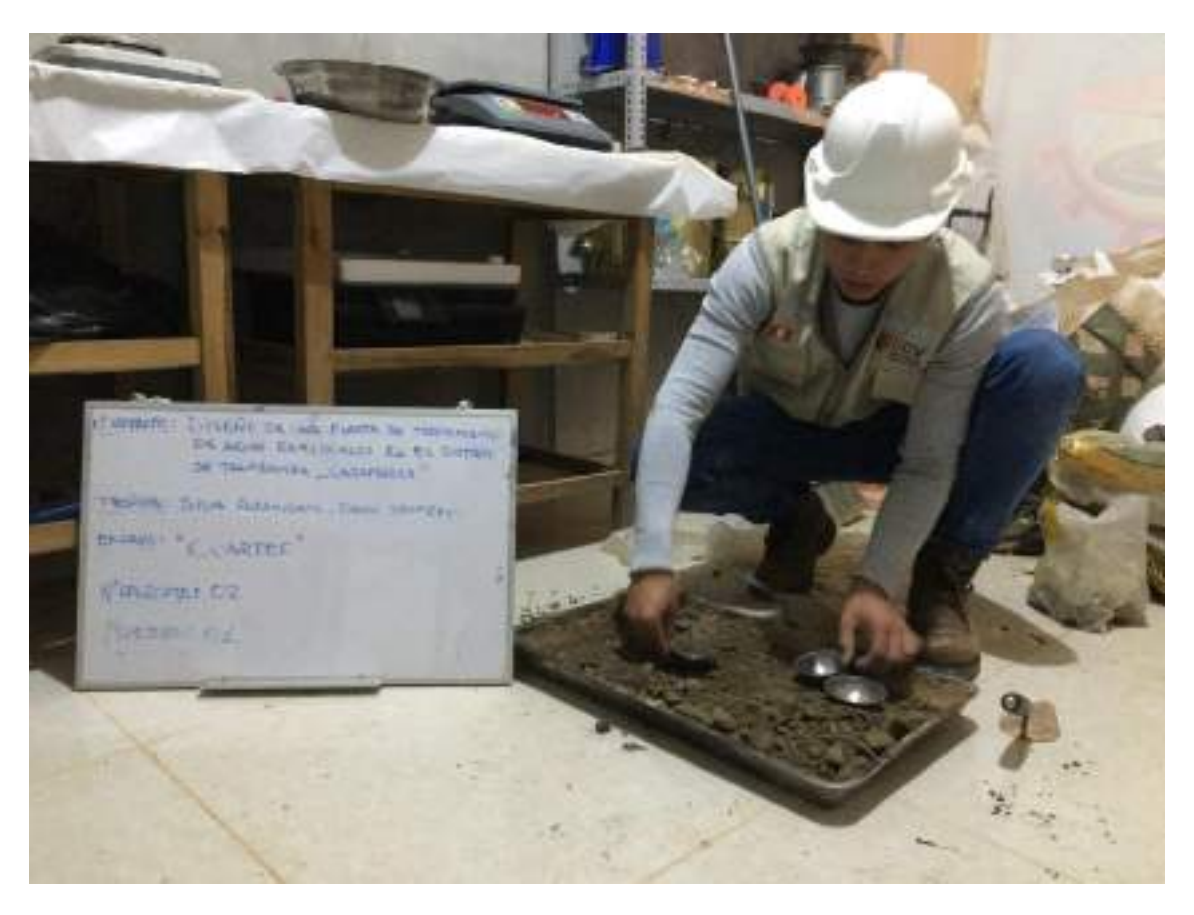

FOTO 15. SELECCIONANDO 3 TARAS CON MUENTRAS PARA EL ENSAYO DE CONTENIDO DE HUMEDAD

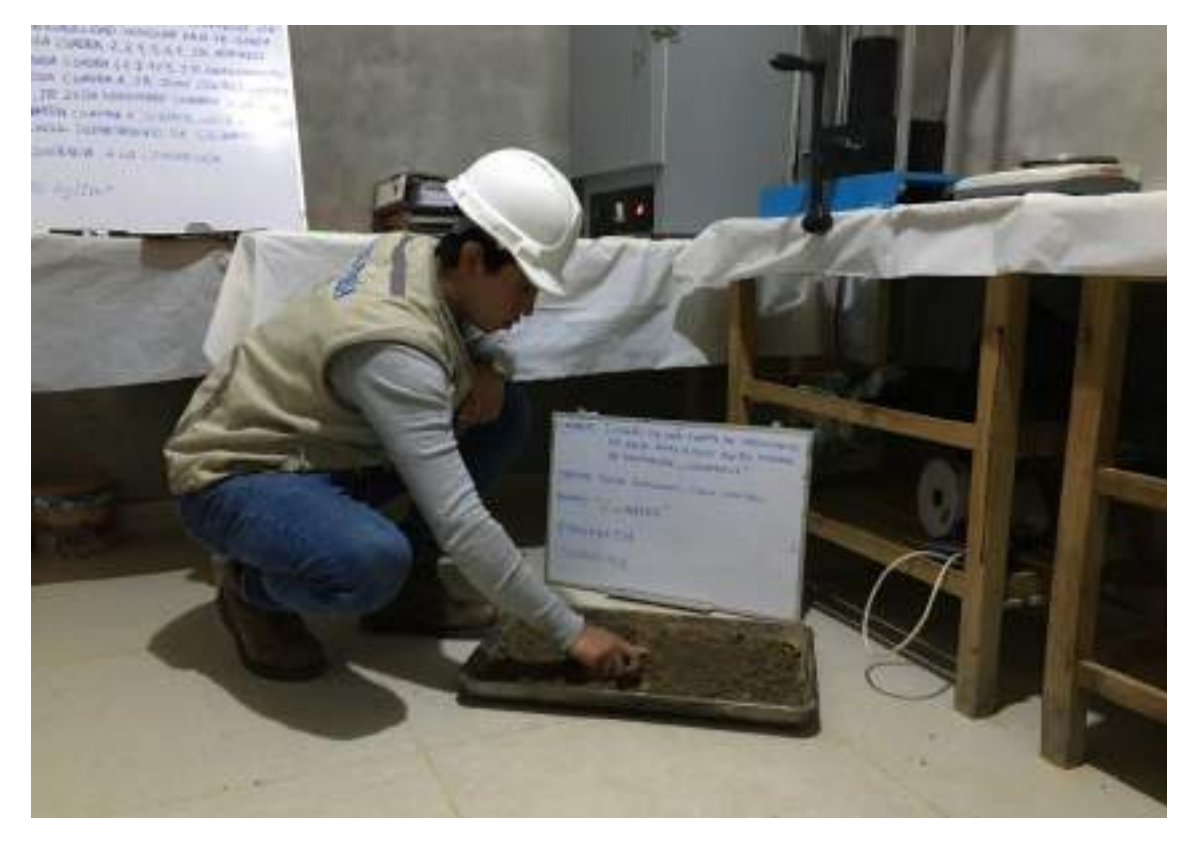

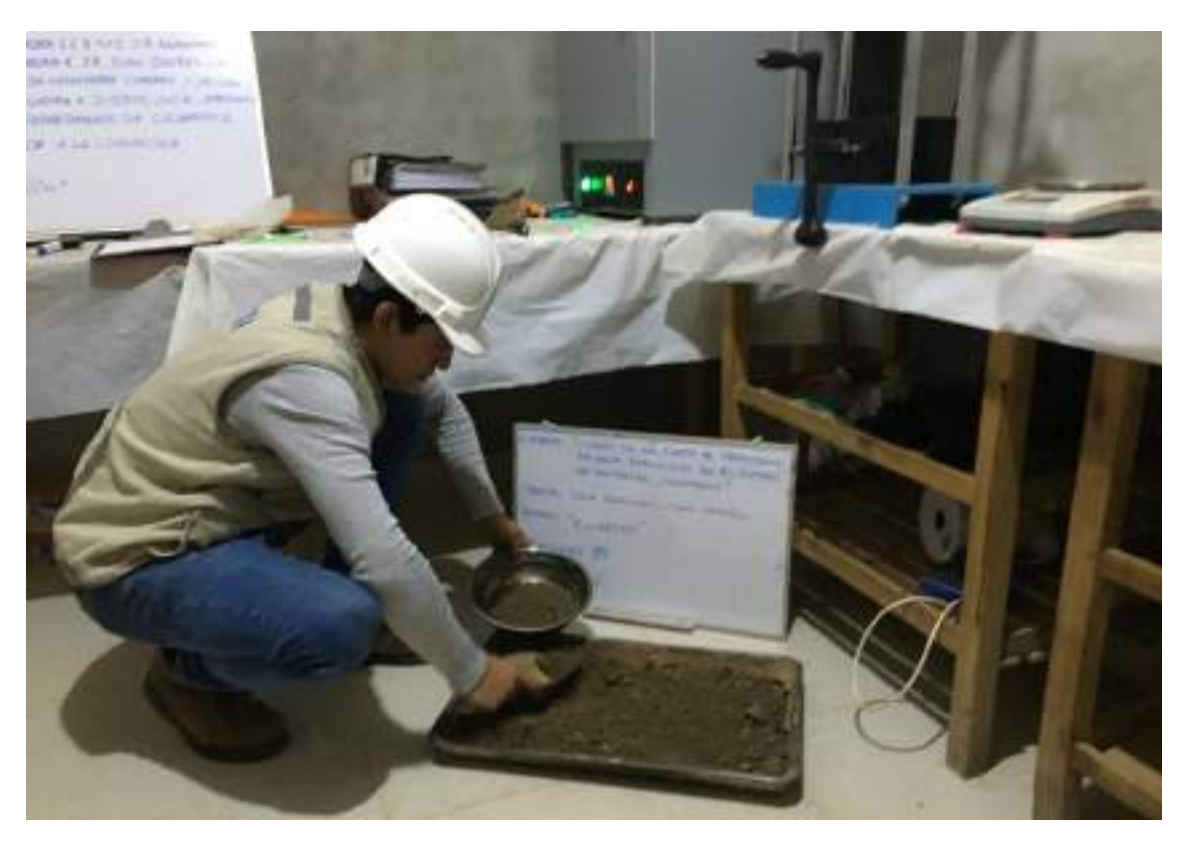

## **FOTO 16.** CUARTEO DE MUESTRAS EN EL LABORATORIO

**FOTO 17.** CUARTEO DE MUESTRAS EN EL LABORATORIO

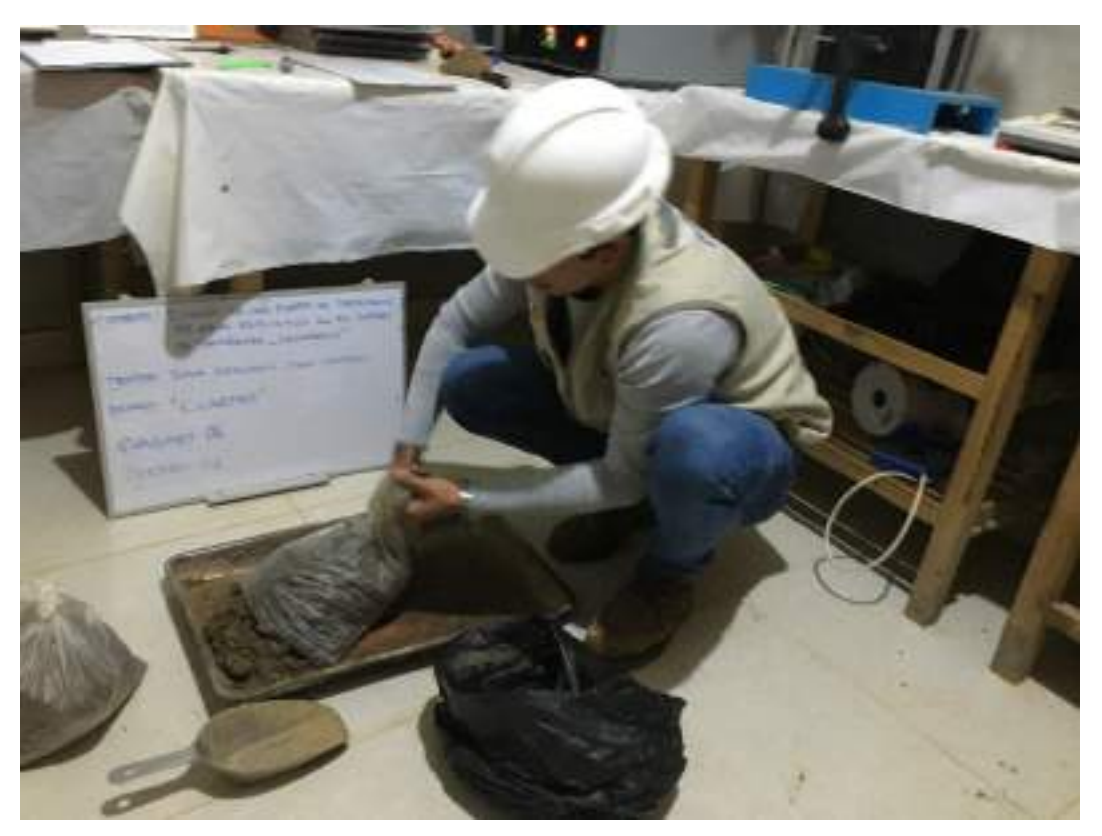

**FOTO 18.** CUARTEO DE MUESTRAS EN EL LABORATORIO

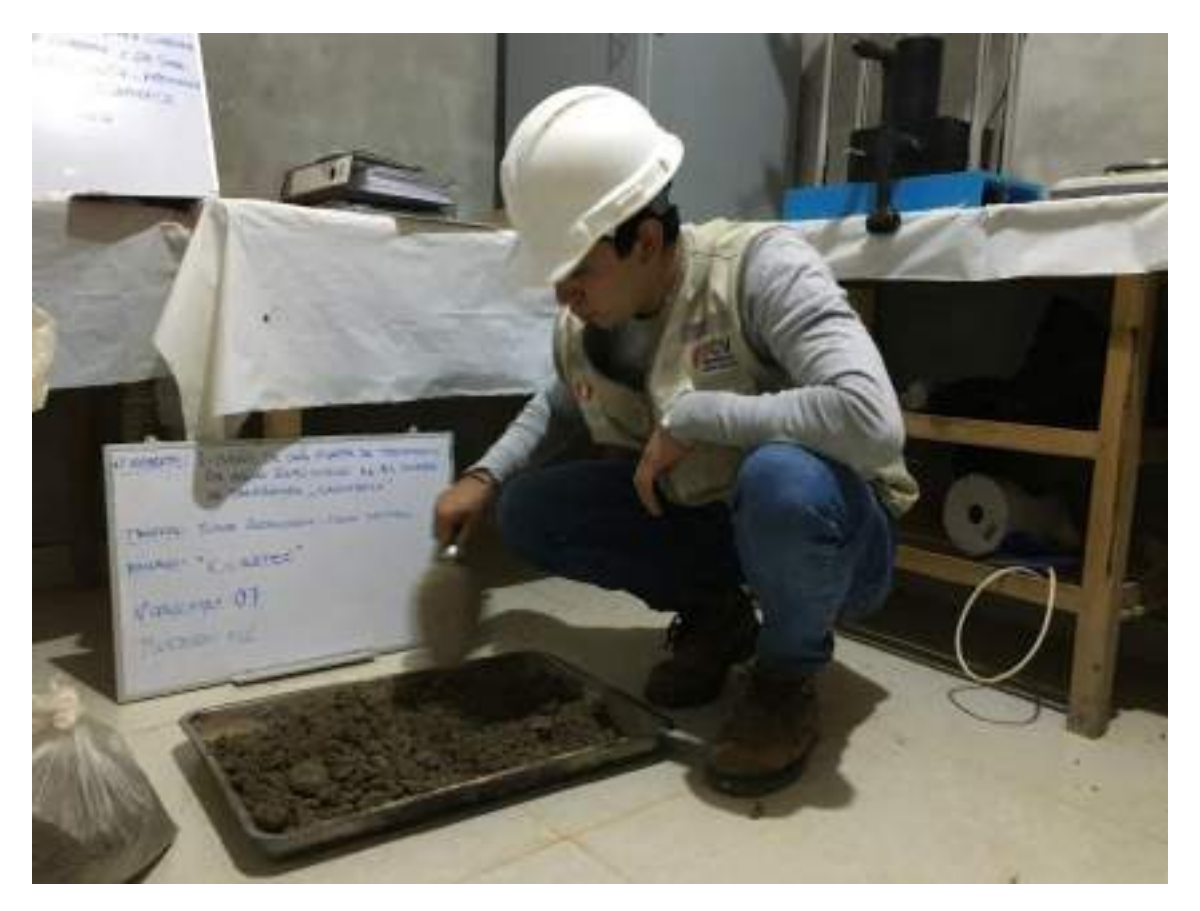

FOTO 19. CUARTEO DE MUESTRAS EN EL LABORATORIO

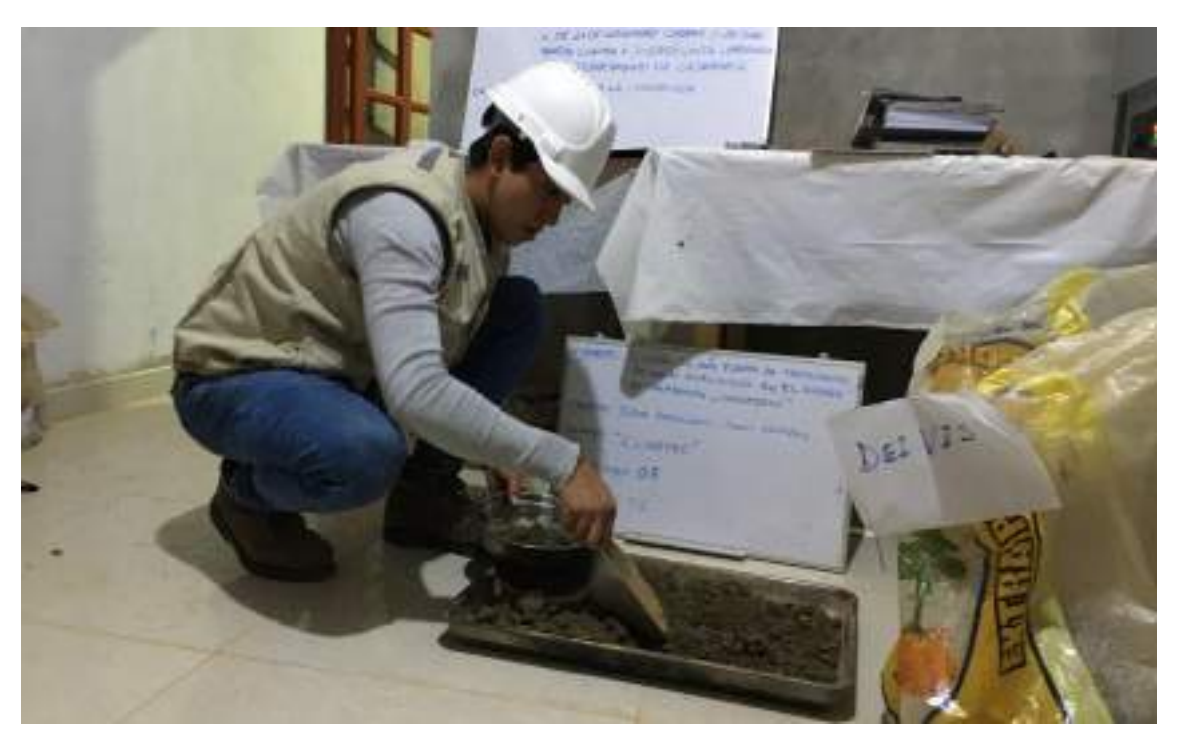

FOTO 20. CUARTEO DE MUESTRAS EN EL LABORATORIO

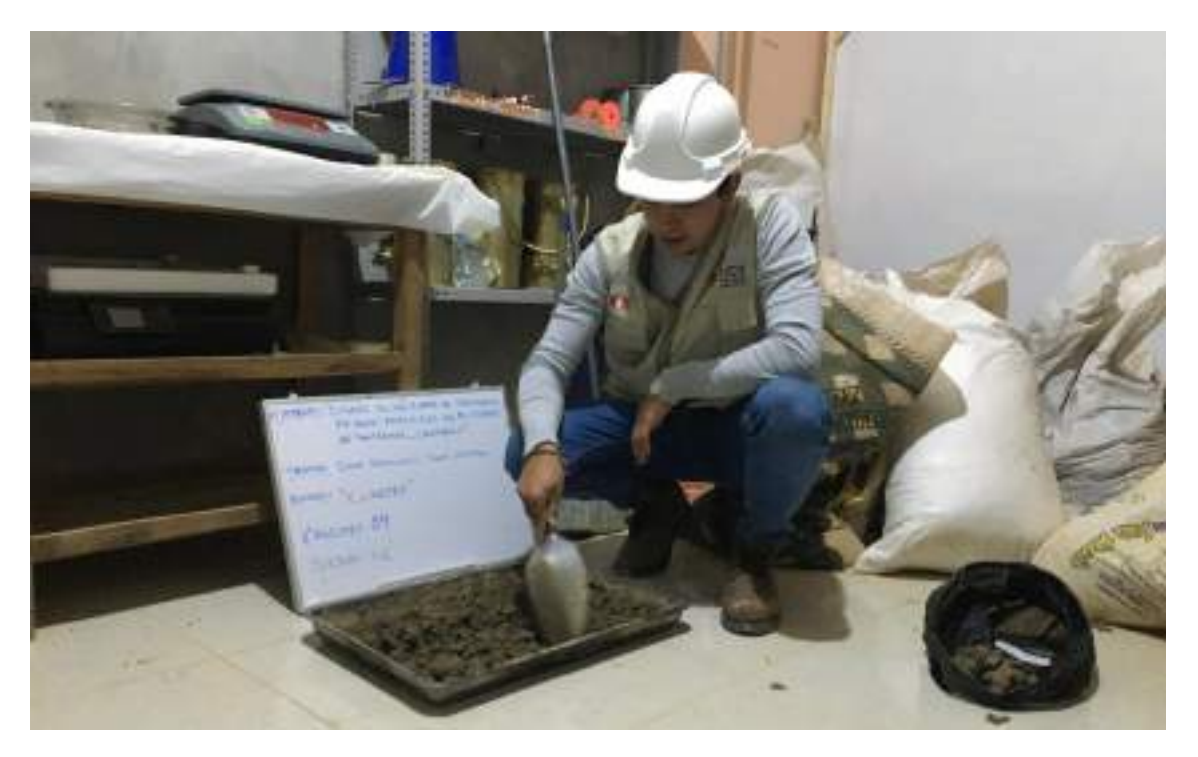

FOTO 21. CUARTEO DE MUESTRAS EN EL LABORATORIO

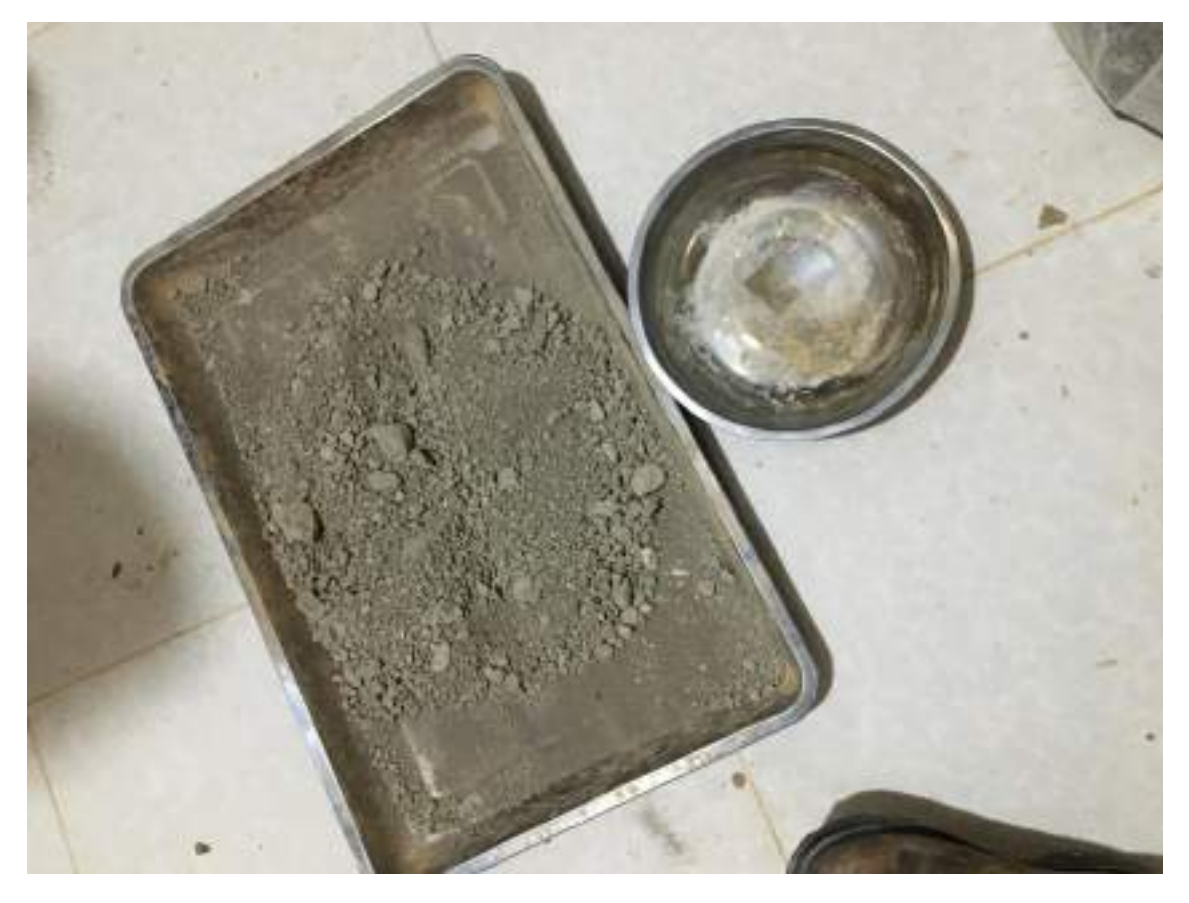

FOTO 22. MUENTRAS SECAS PARA ENSAYOS

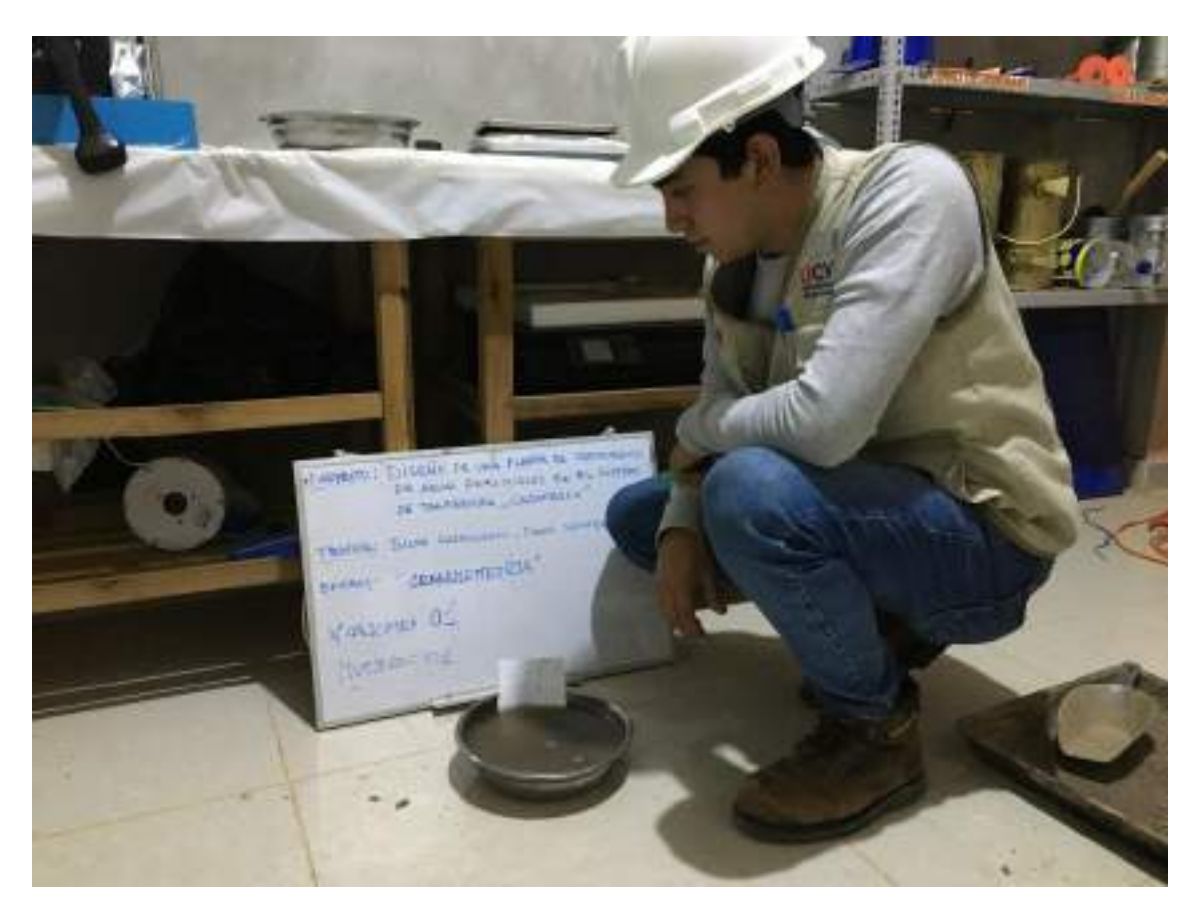

**FOTO 23.** MUENTRAS PARA EL ENSAYO DE GRANULOMETRIA

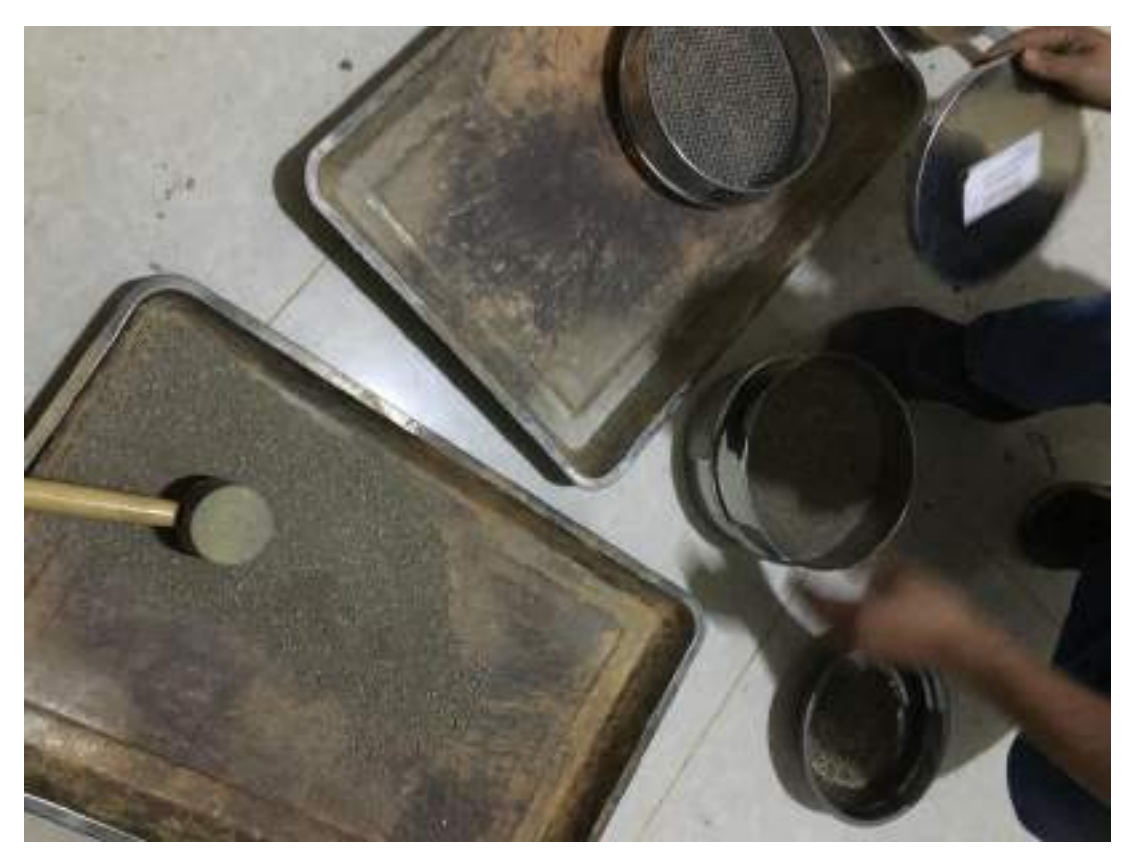

**FOTO 24.** TAMIZADO DE MUESTRAS PARA REALIZAR ENSAYOS DE LÍMITES

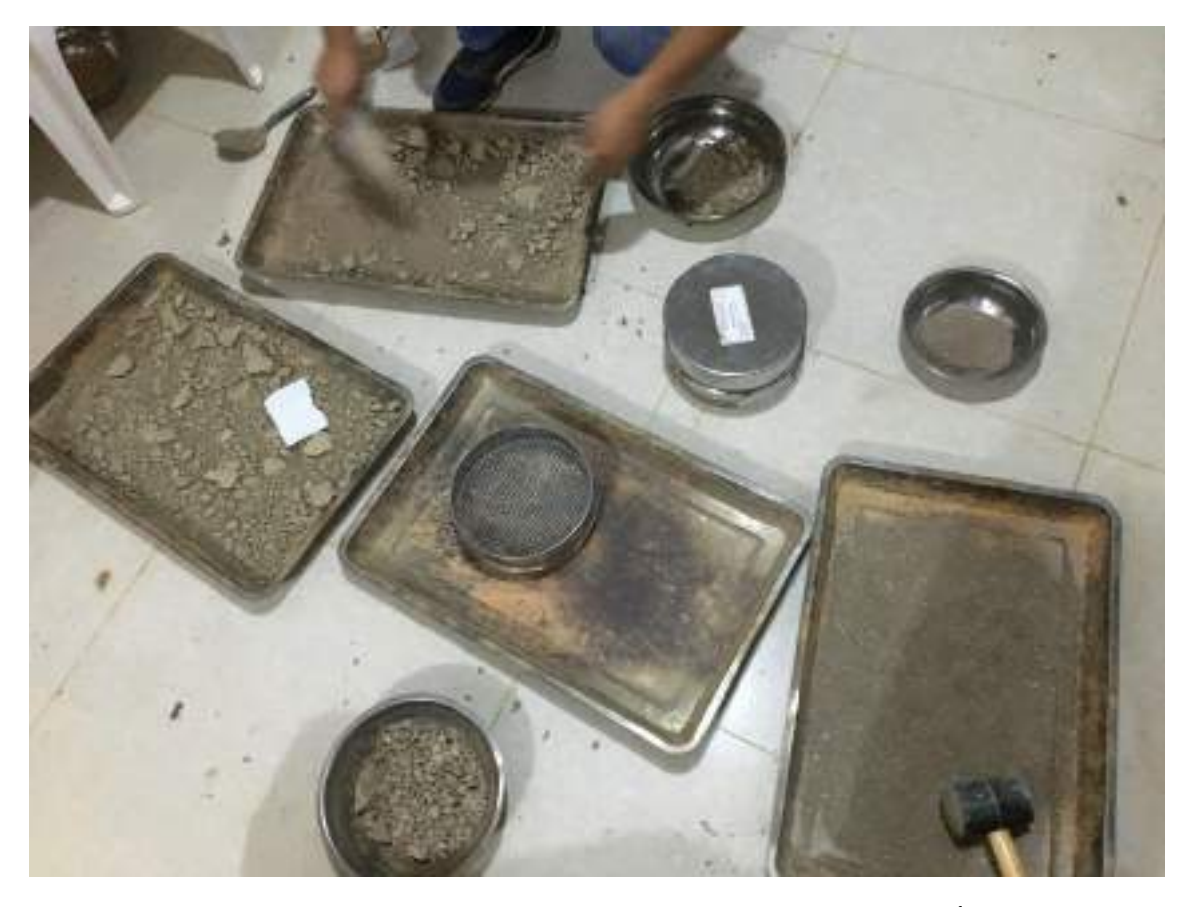

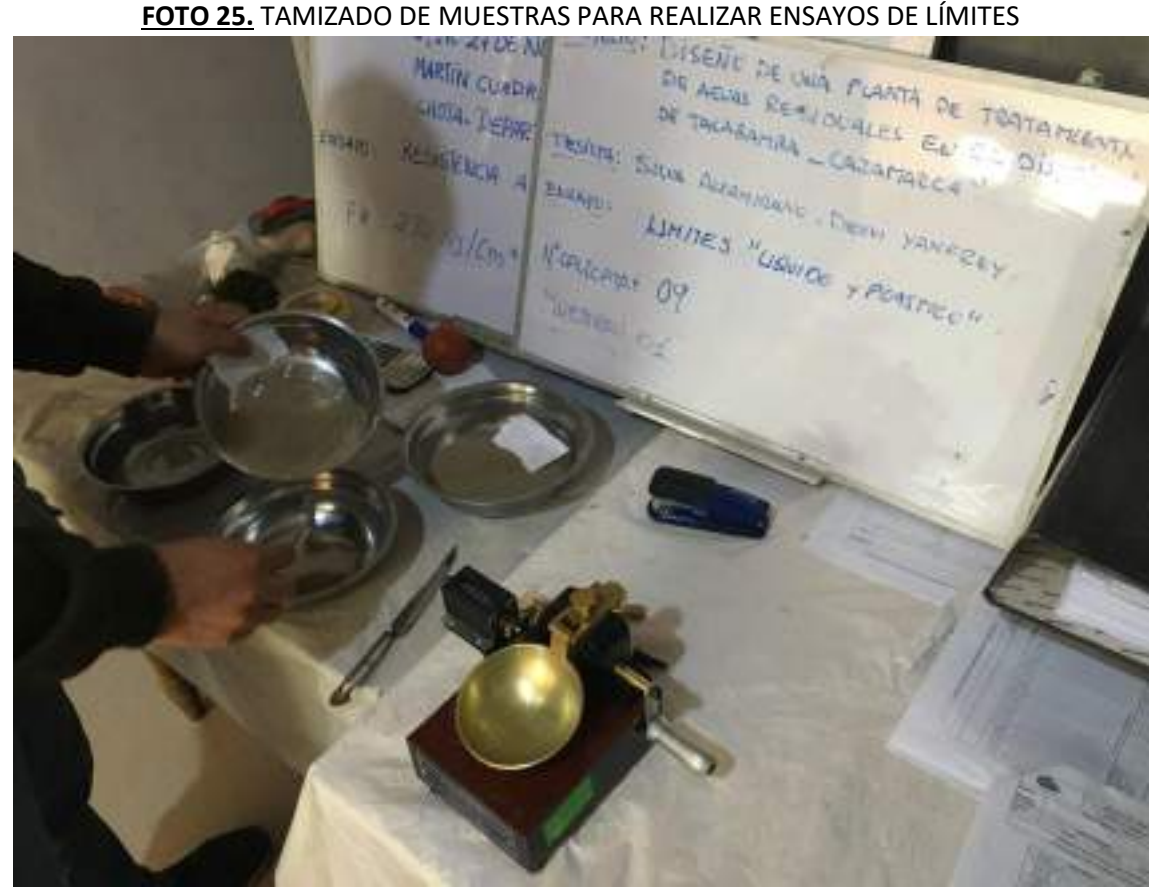

**FOTO 26.** MUENTRAS PARA REALIZAR ENSAYO DE LIMITE LÍQUIDO CON EL INSTRUMENTO CAZUELA DE CASA GRANDE

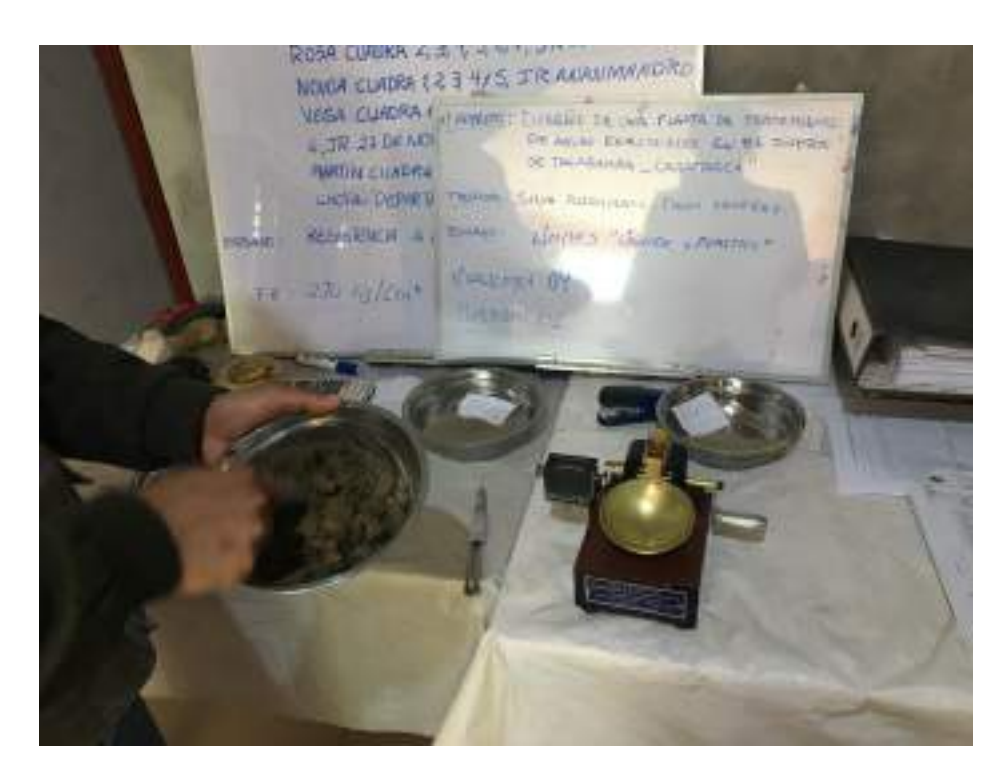

**FOTO 27.** MUENTRAS PARA REALIZAR ENSAYO DE LIMITE LÍQUIDO CON EL INSTRUMENTO

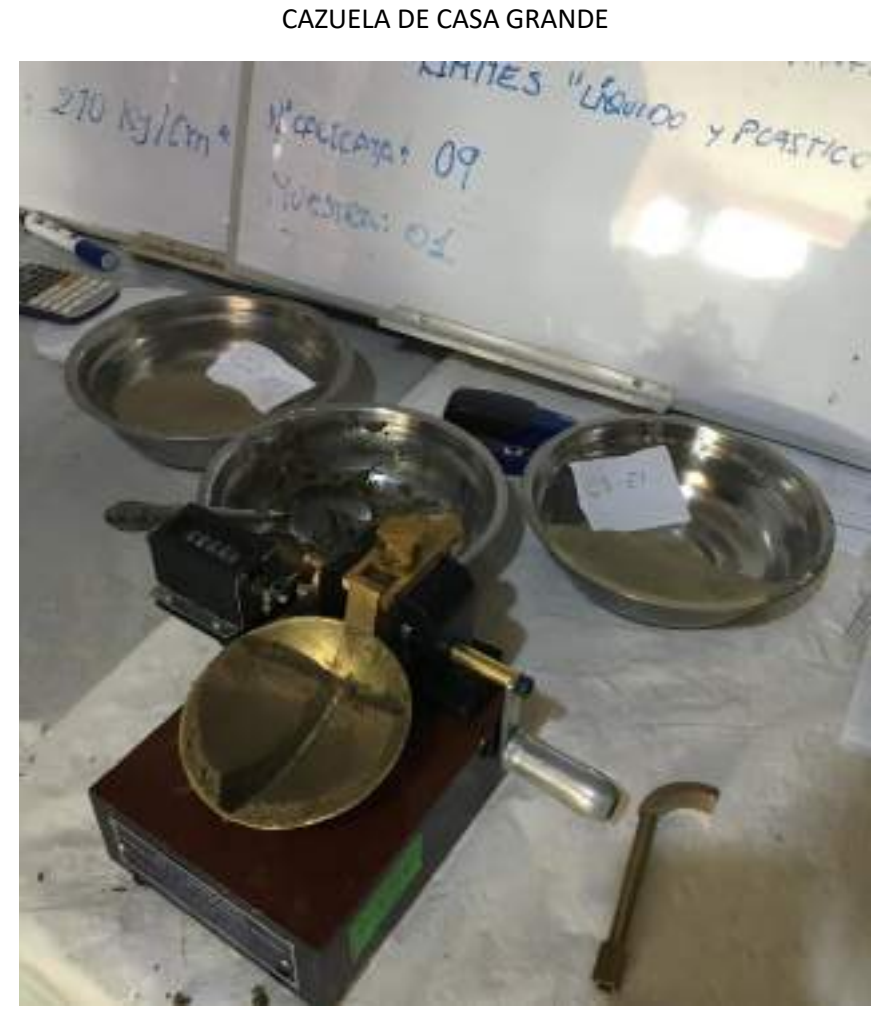

**FOTO 28.** MUENTRAS PARA REALIZAR ENSAYO DE LIMITE LÍQUIDO CON EL INSTRUMENTO CAZUELA DE CASA GRANDE

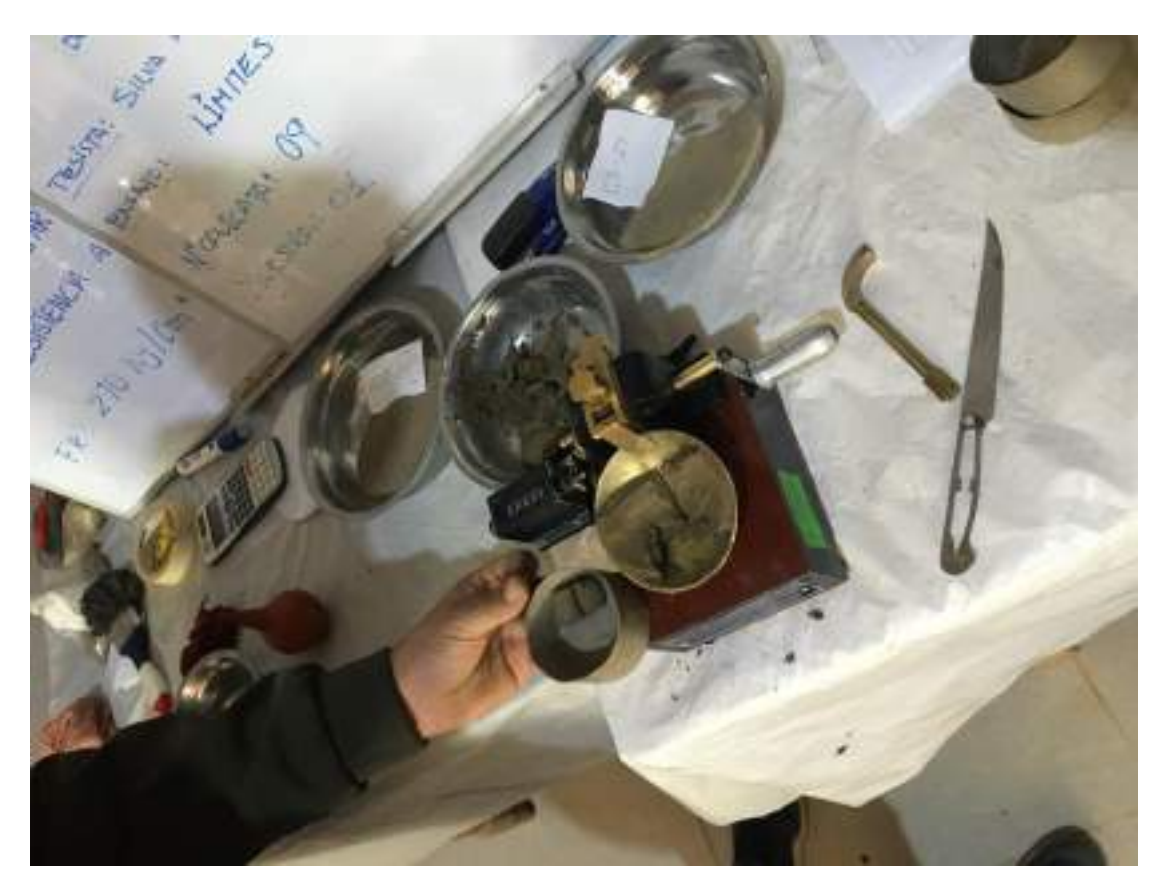

FOTO 29. MUESTRA EN TARA PARA COLOCAR AL HORNO

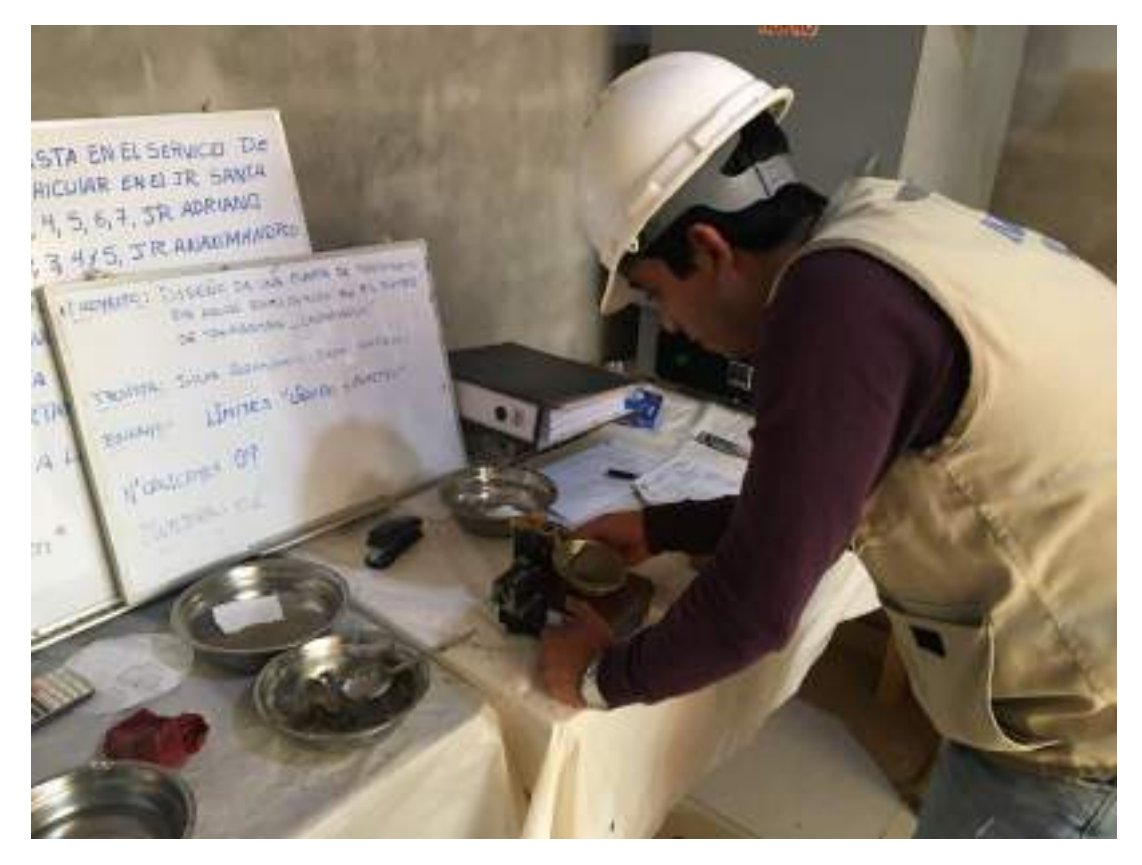

FOTO 30. PRESENCIA DEL TESISTA REALIZANDO ENSAYOS PROPUESTOS

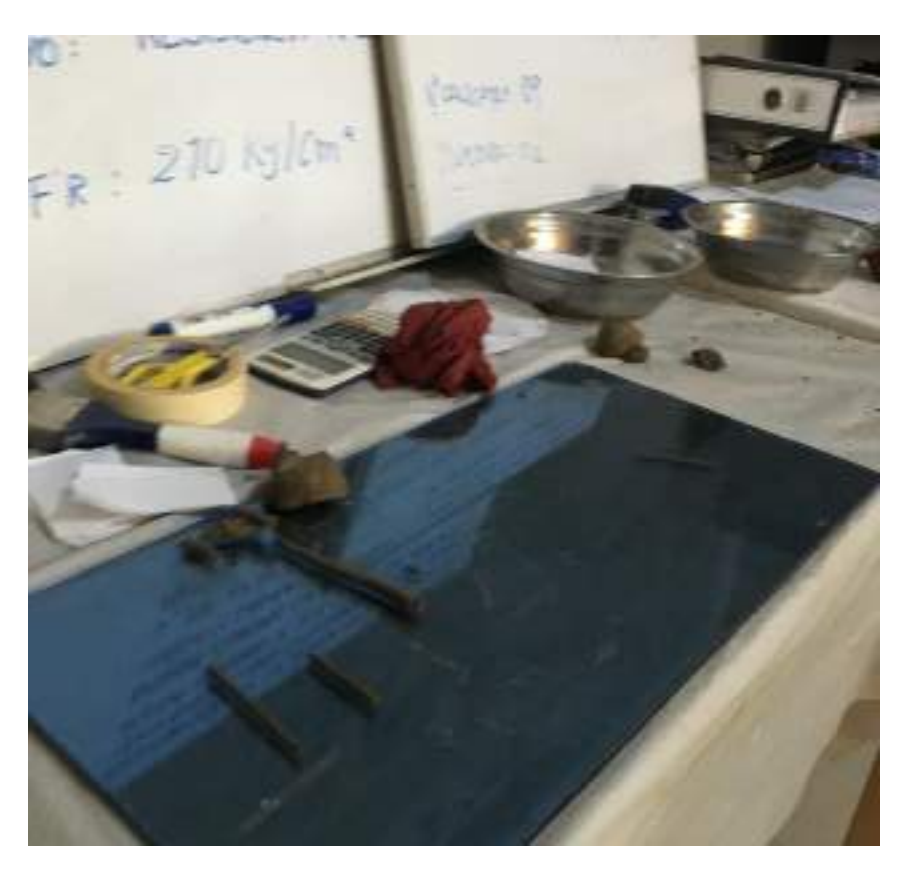

FOTO 31. ENSAYO PARA EL LIMITE PLASTICO

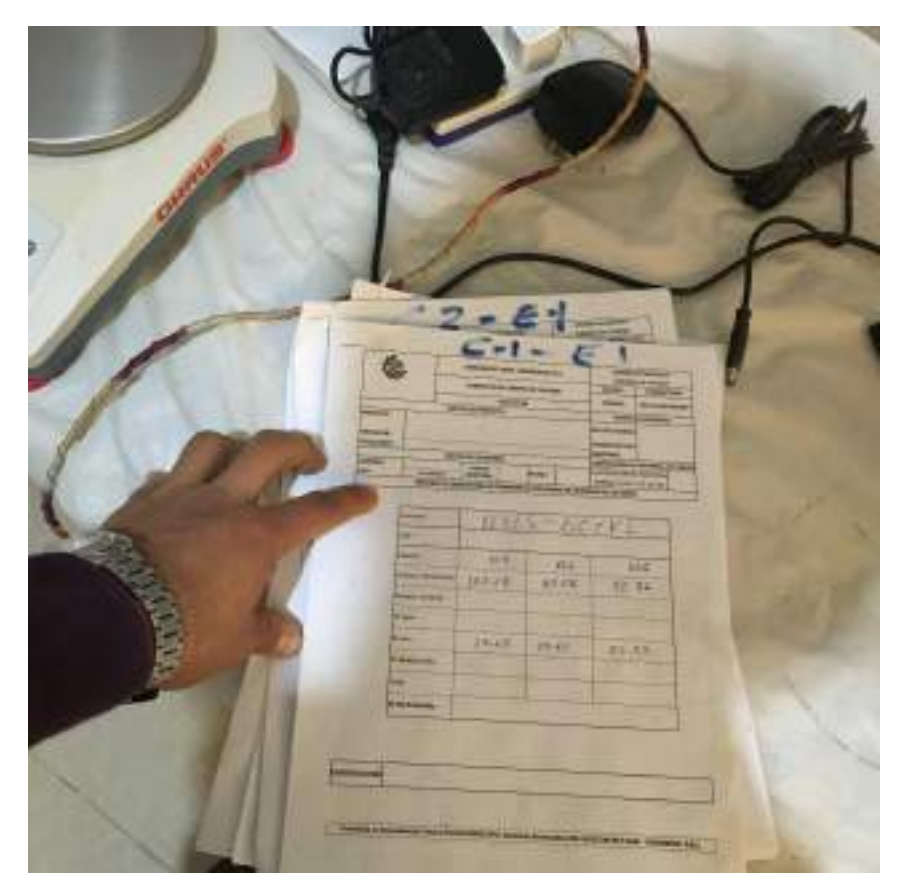

FOTO 32. LLENADO DE FORMATOS DE LOS DIFERENTES ENSAYOS

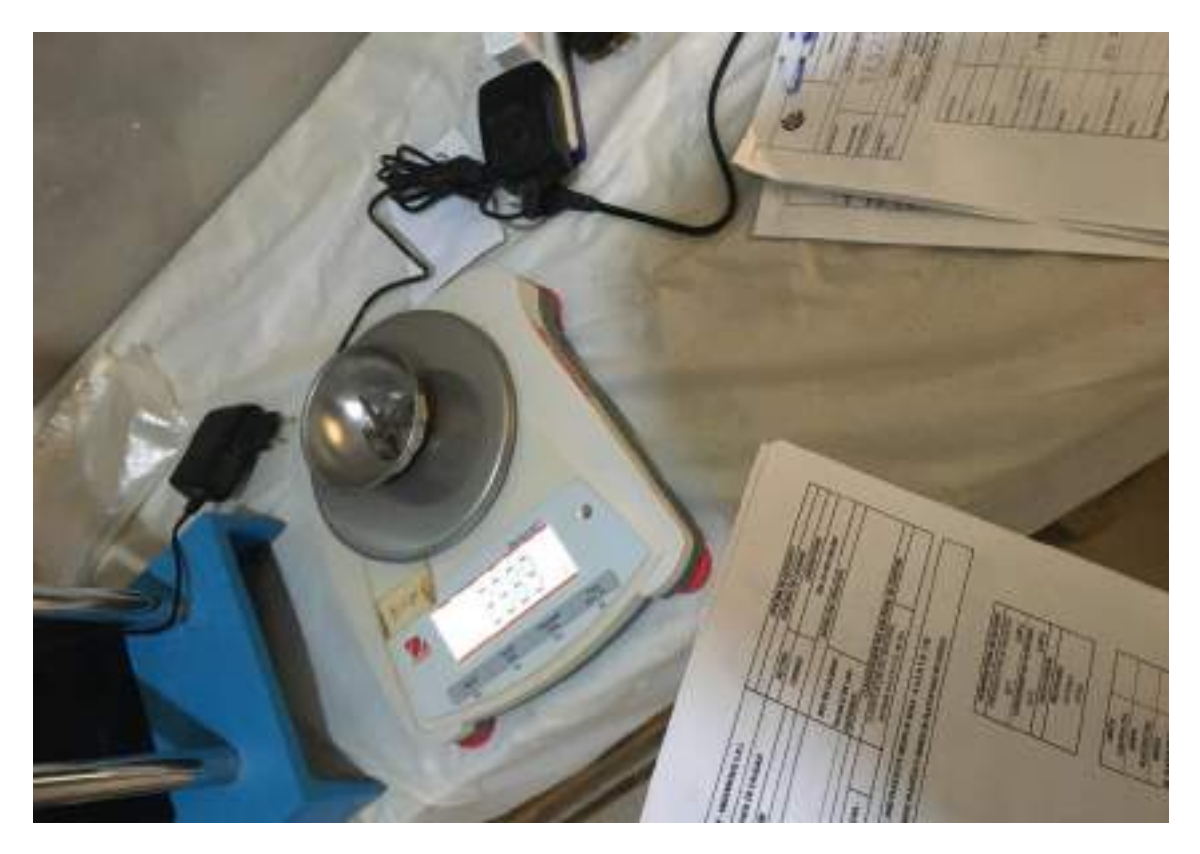

**FOTO 33.** ANOTACION DE DATOS DE PESOS DE MUENTRAS

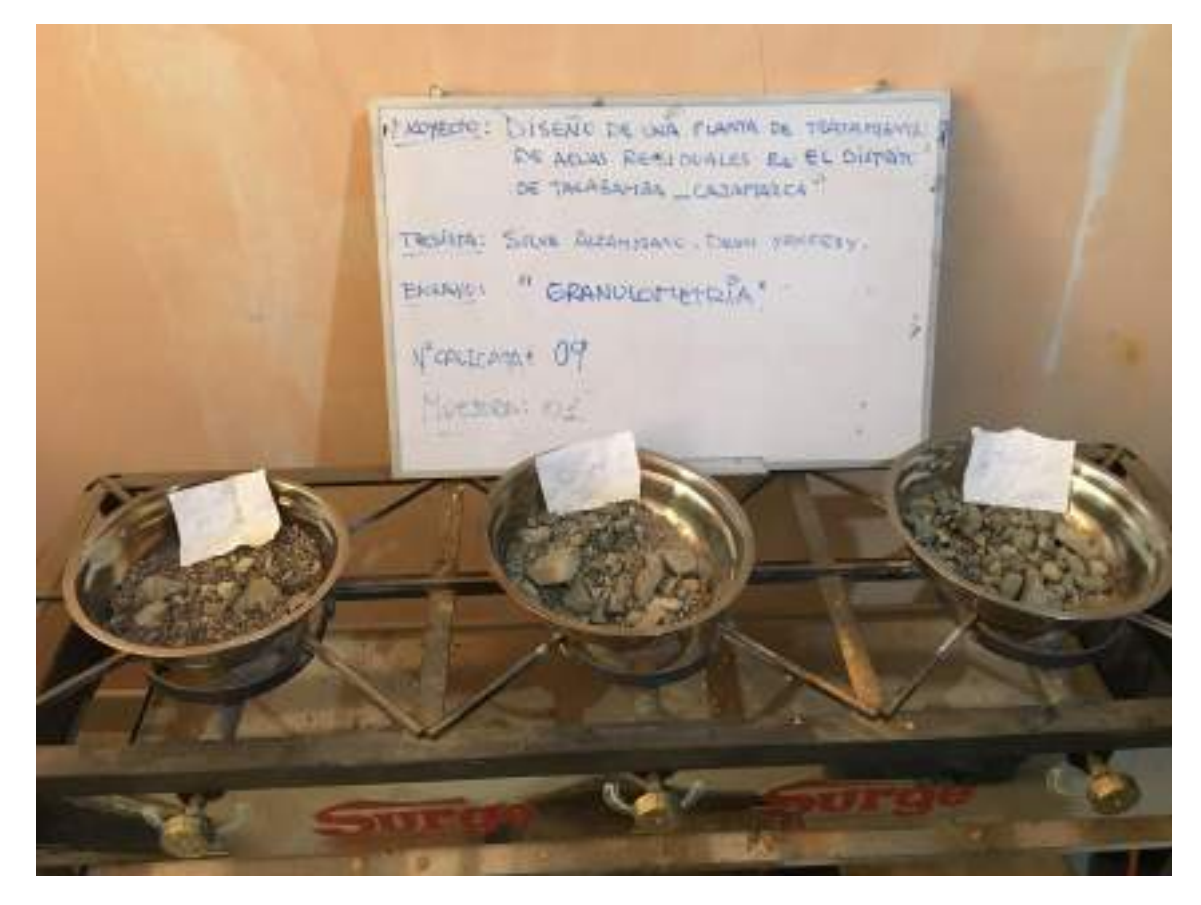

**FOTO 34.** SECADO DE MUENTRAS PARA LA REALIZACION DE LA GRANULOMETRIA

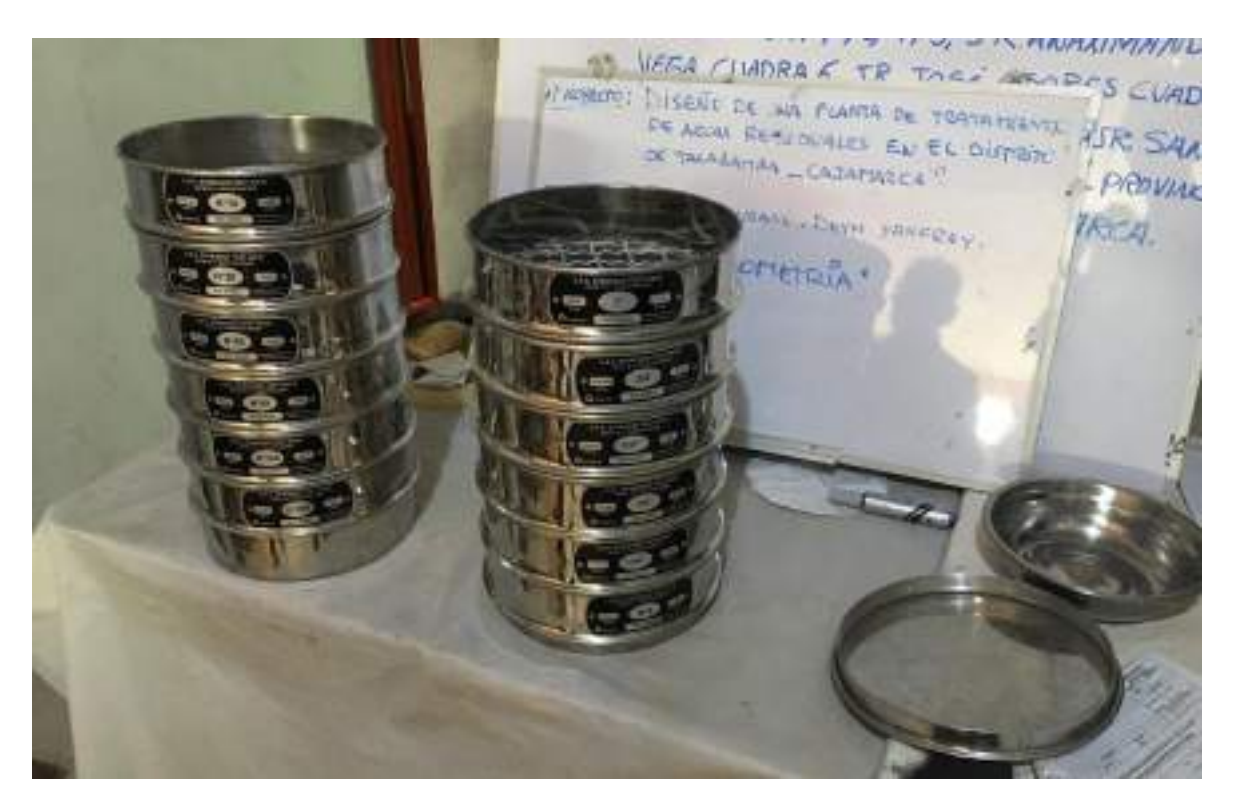

**FOTO 35.** TAMIZES PARA LA GRANULOMETRIA

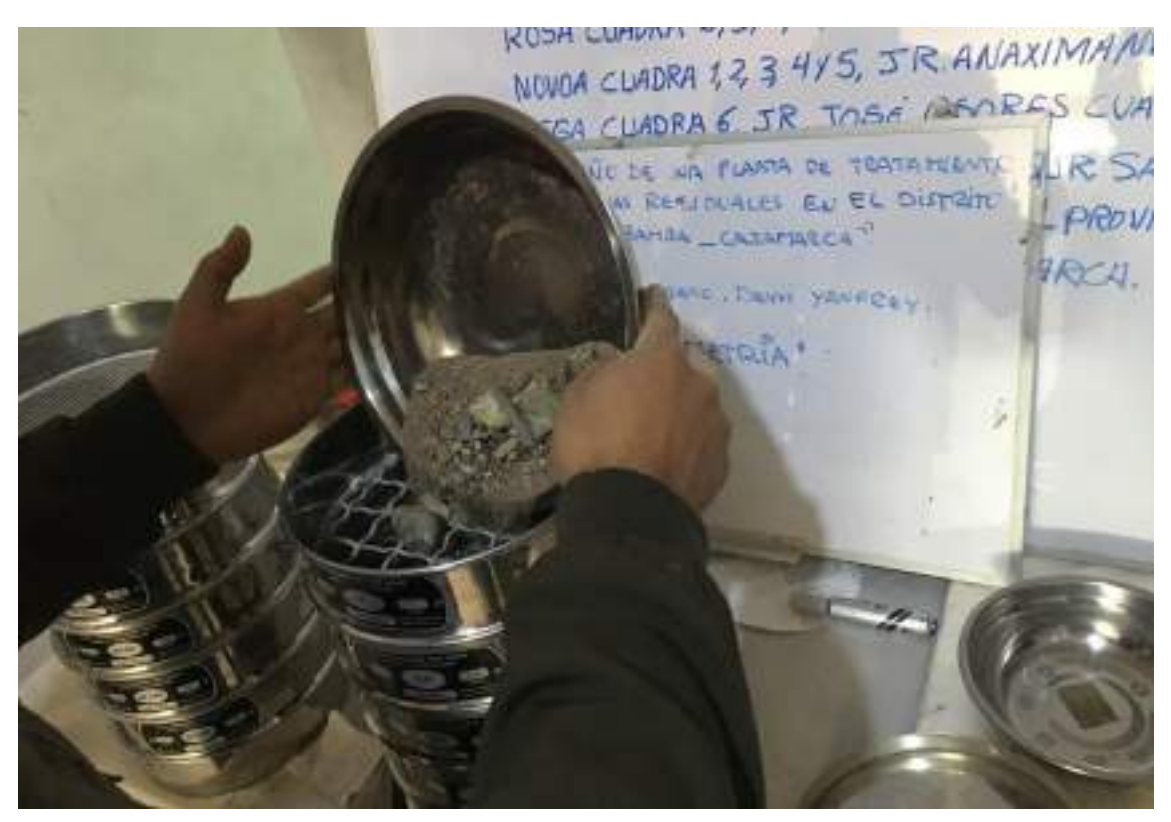

**FOTO 36.** REALIZACION DE LA GRANULOMETRIA DE LAS DIFERENTES MUESTRAS

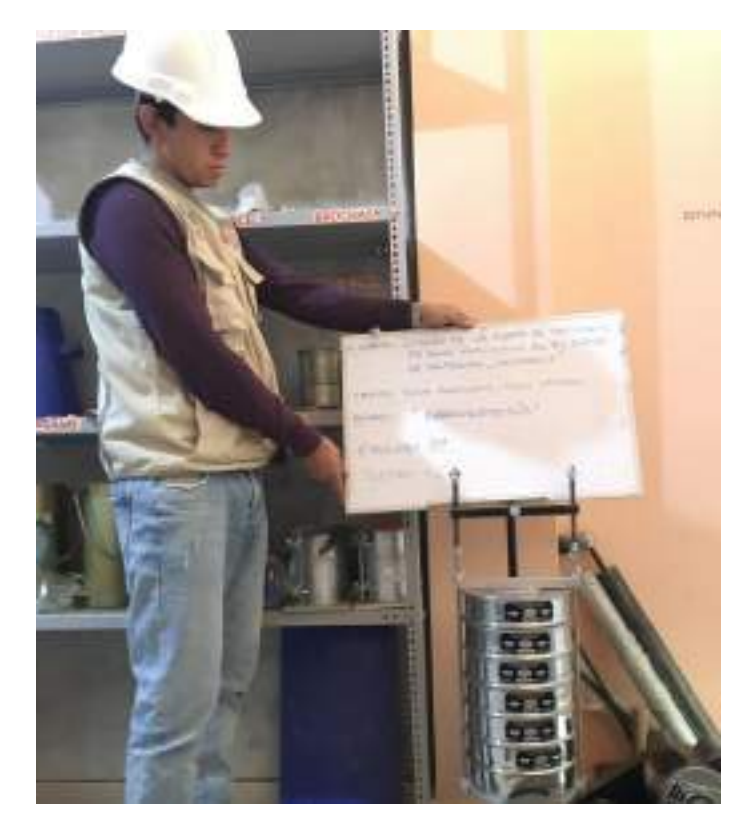

FOTO 37. TAMIZADOR MECÁNICO

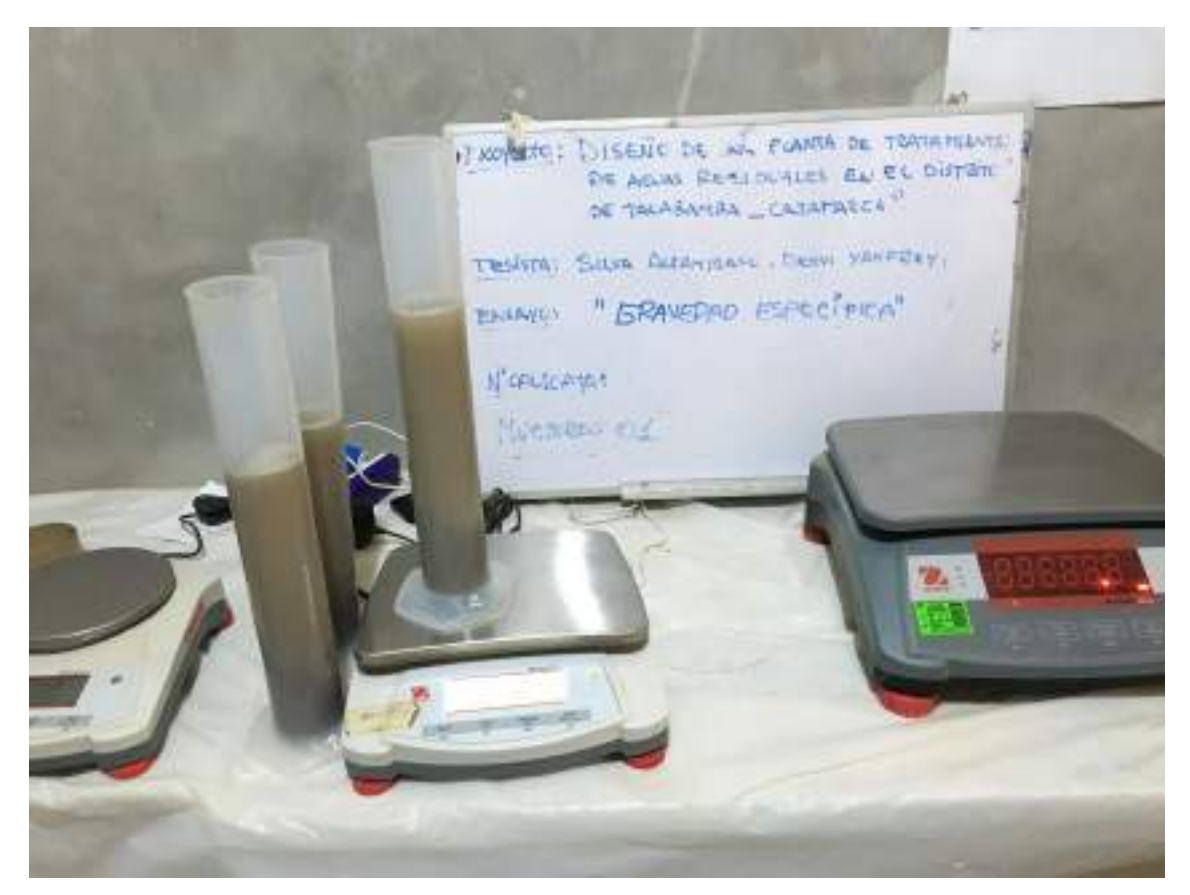

FOTO 38. ENSAYO DE LA GRAVEDAD ESPECÍFICA

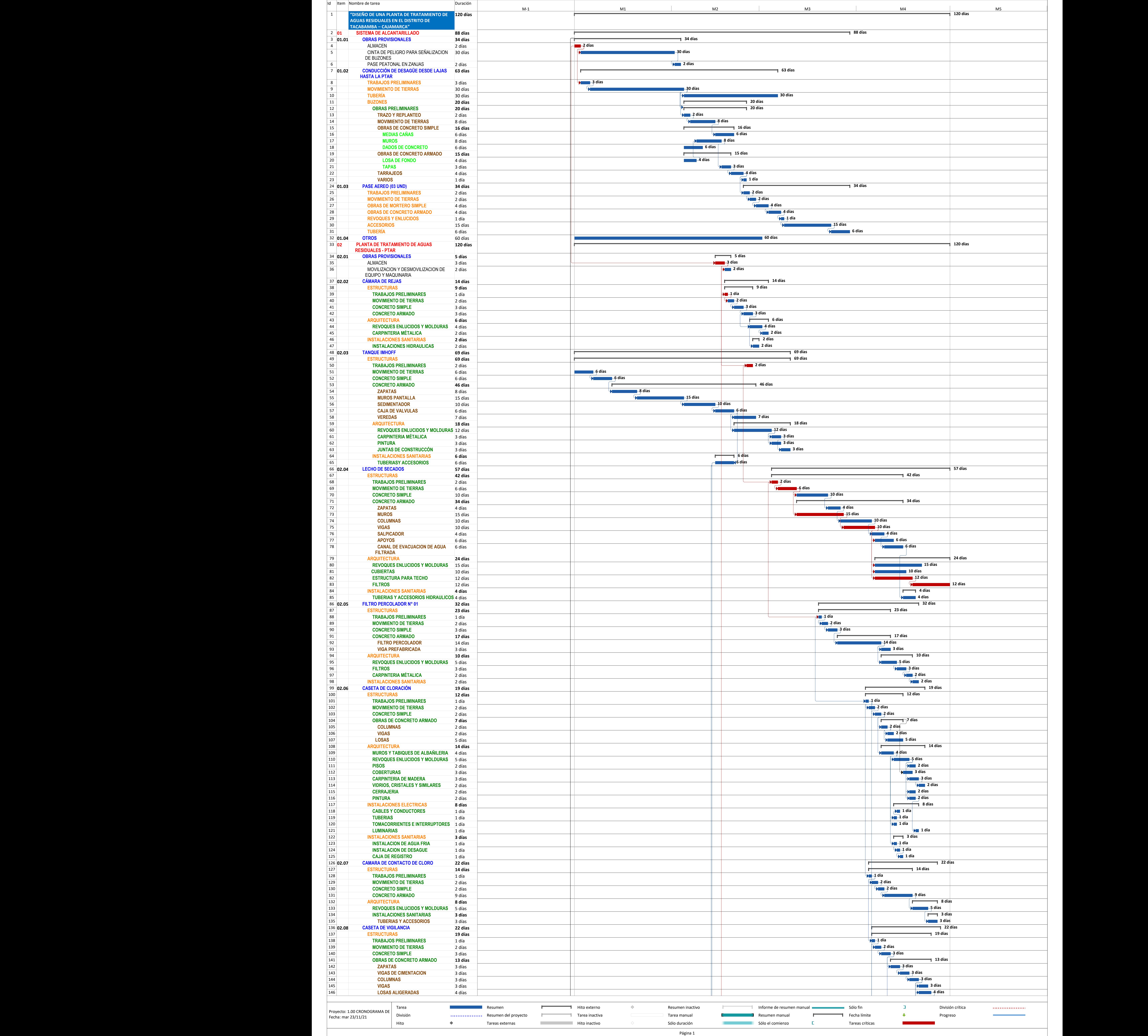

### ANEXO 11: CRONOGRAMAS DE EJECUCIÓN DE OBRA

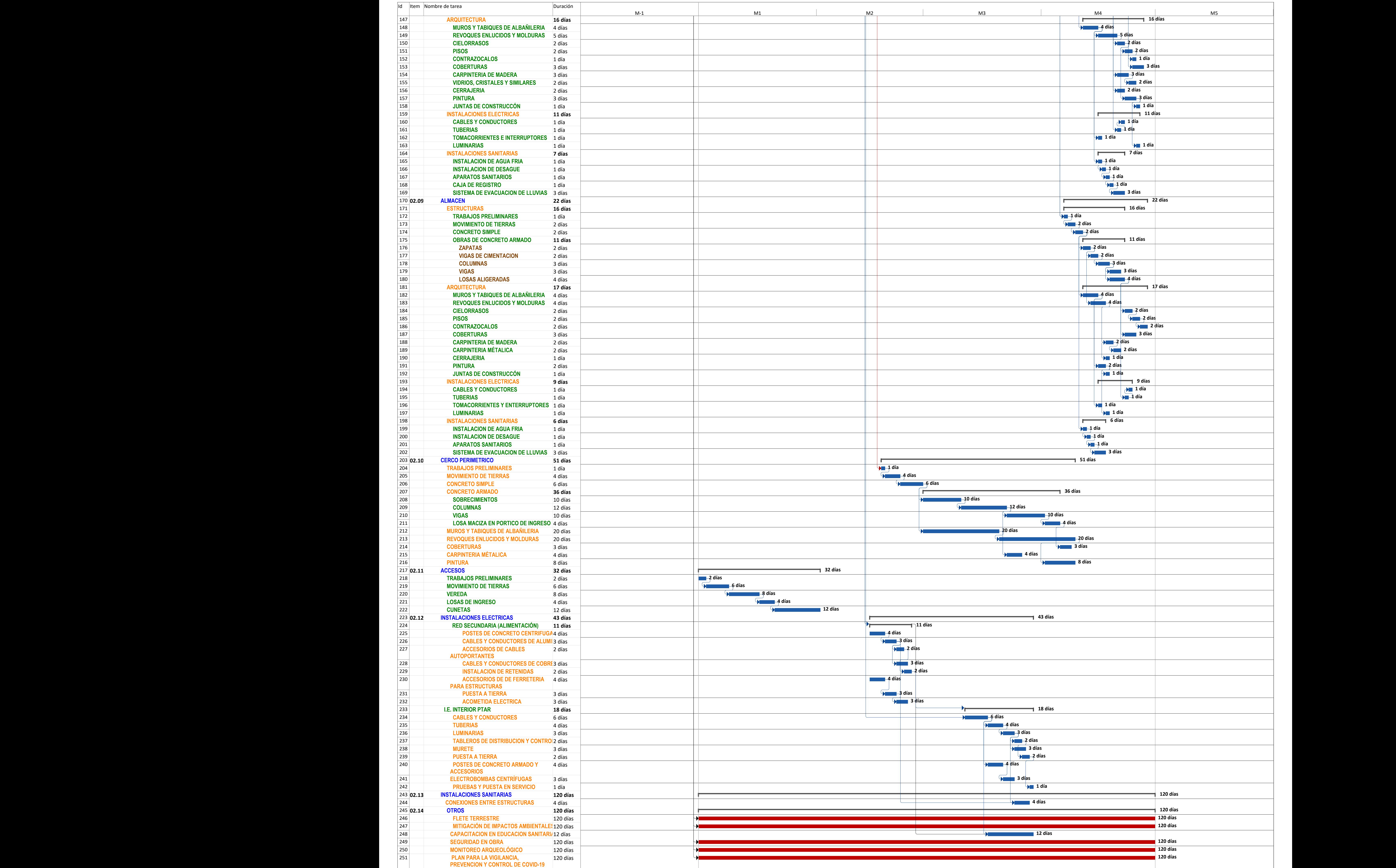

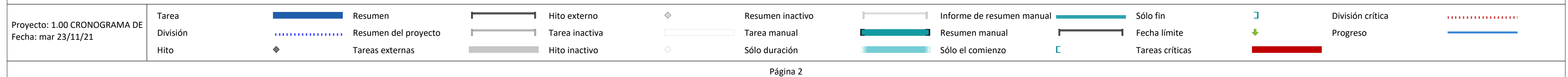

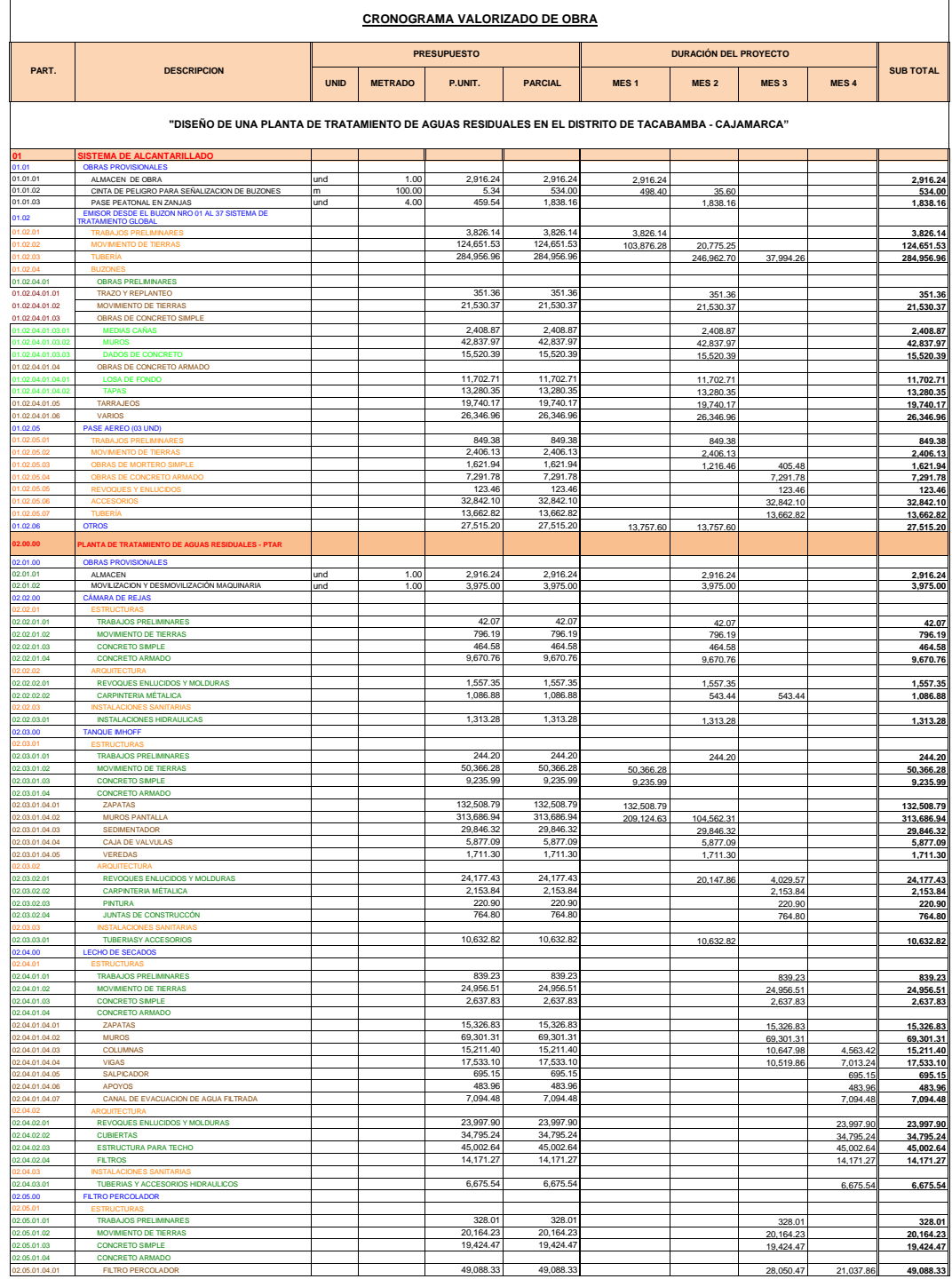

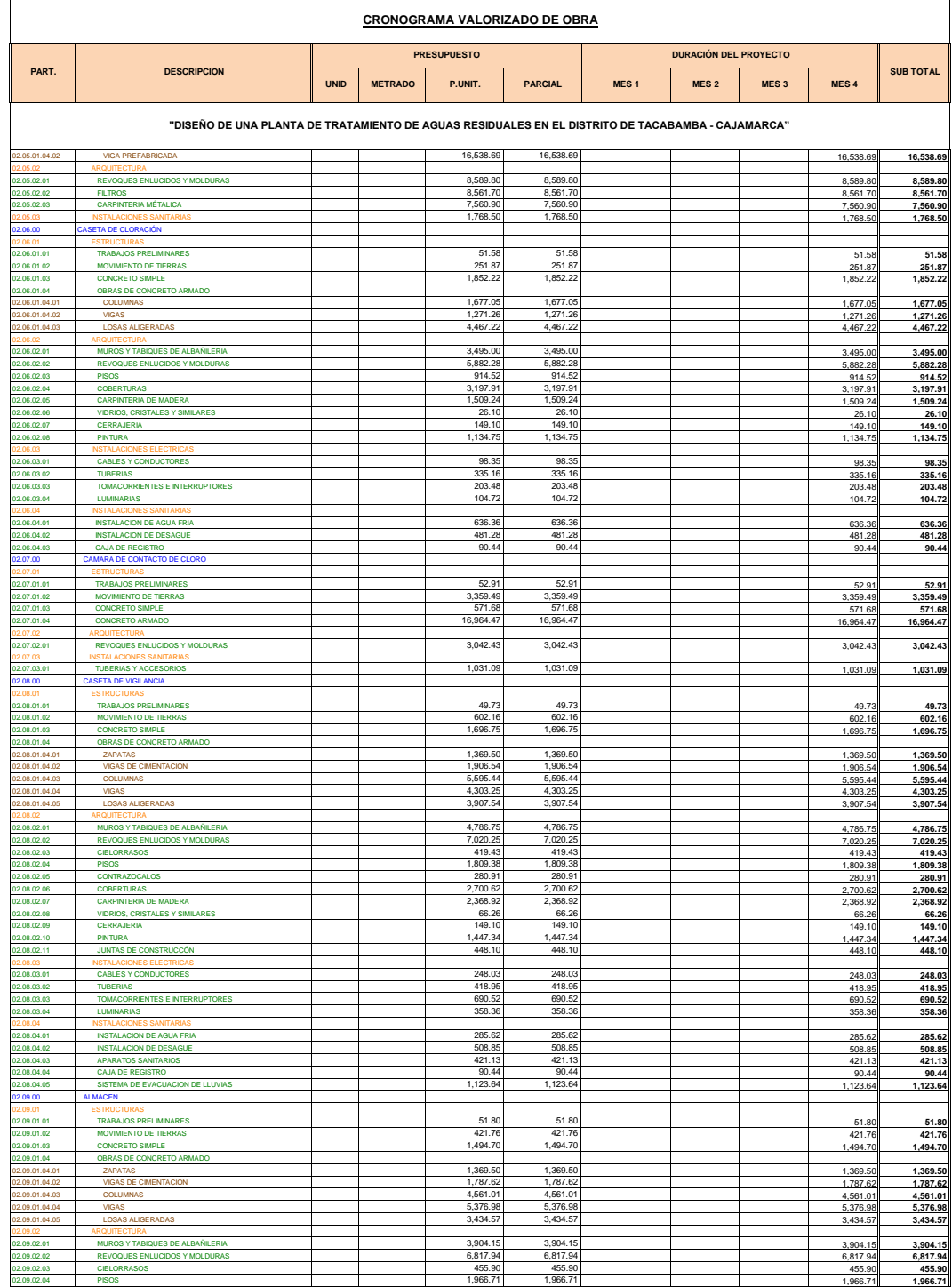

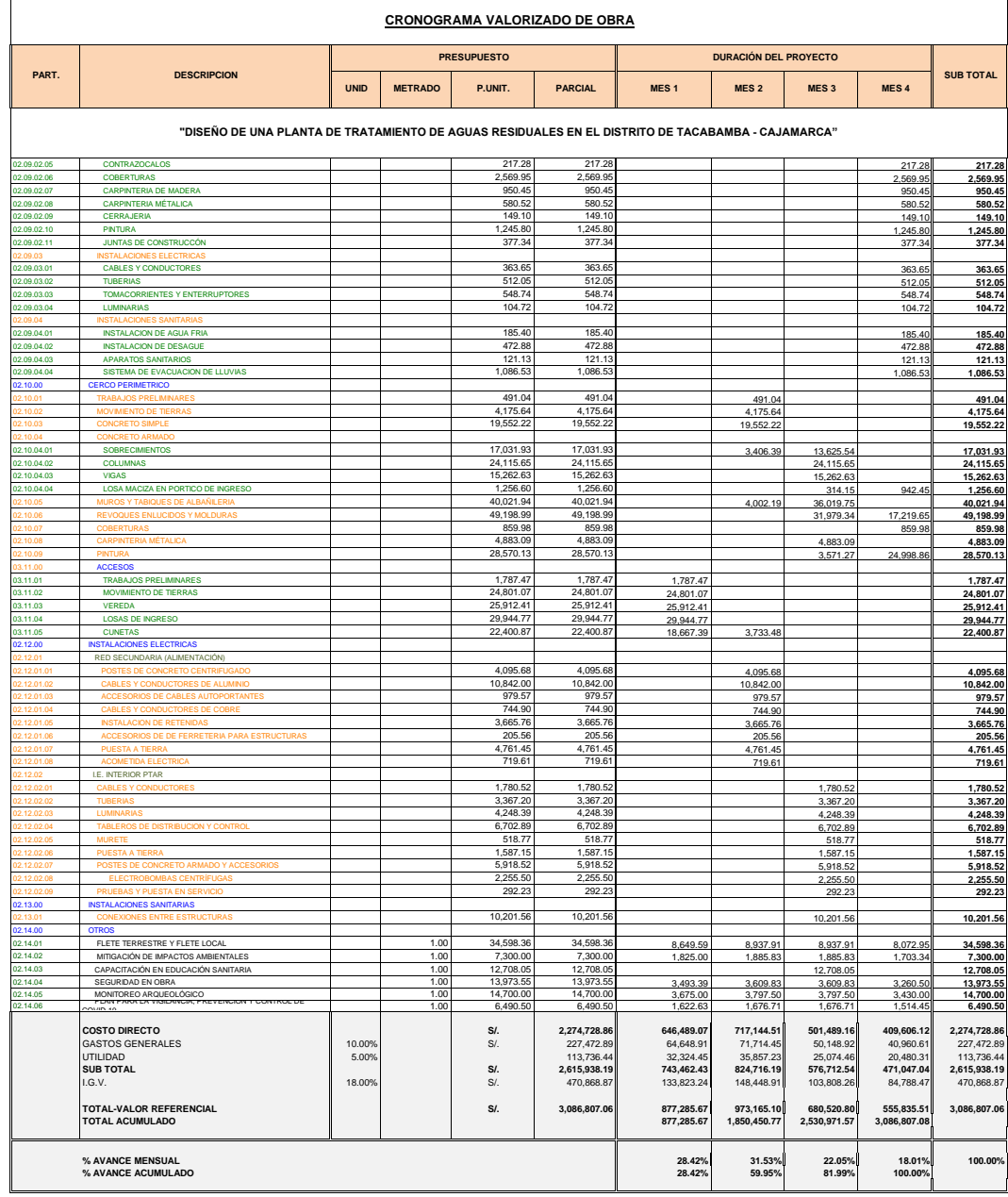

#### **GRÁFICO DE CURVAS S DE AVANCE FÍSICO ACTUALIZADO AL INICIO DE OBRA**

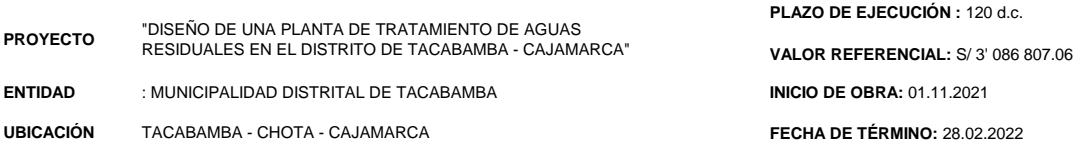

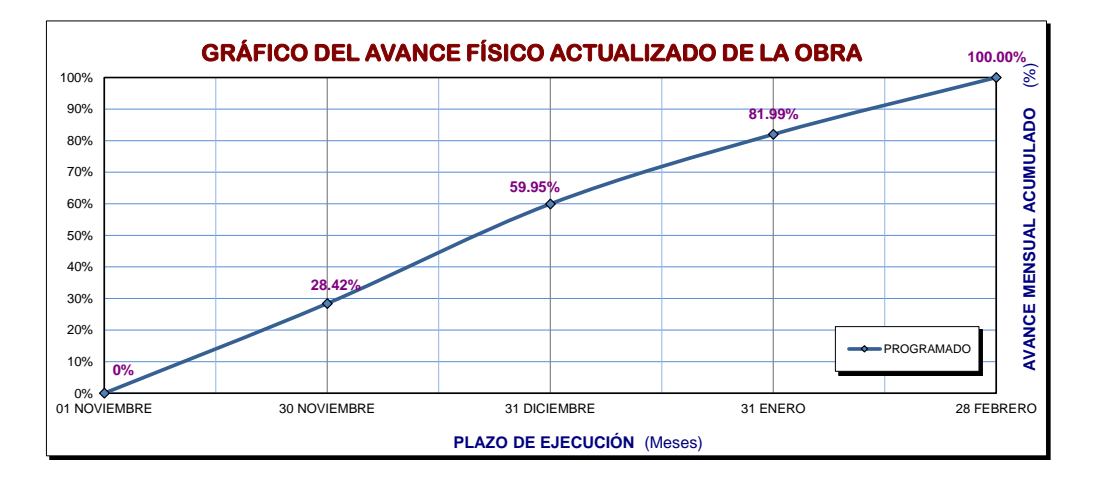

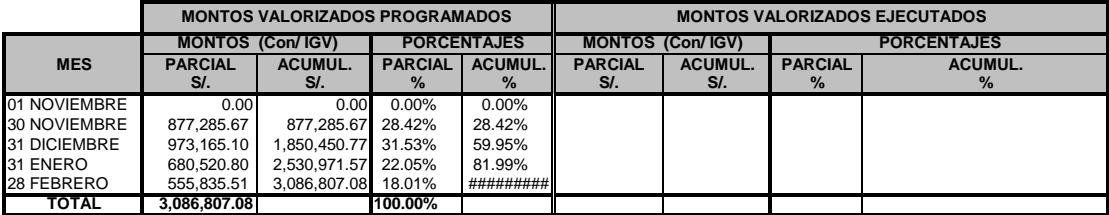

ANEXO 12: ESTUDIO TOPOGRÁFICO

# ESTUDIO TOPOGRÁFICO

## **CONTENIDO**

## **1. [RESUMEN](#page-356-0) 2**

## **2. [ASPECTOS GENERALES](#page-357-0) 3**

- 2.1 [Objetivo Del Proyecto](#page-357-1) 3
- 2.2 [Objetivo Del Estudio Topográfico](#page-357-2) 3
- 2.3 [Descripción Del Área Del Proyecto](#page-357-3) 3
	- 2.3.1 [Localización](#page-357-4) 3
	- 2.3.2 [Vías de Acceso](#page-357-5) 3
	- 2.3.3 [Condiciones Climatológicas](#page-358-0) 4
	- 2.3.4 [Altitud del área del proyecto](#page-359-0) 5

### 2.4 [Metodología](#page-359-1) 5

- 2.4.1 [Planeamiento](#page-359-2) 5
- 2.4.2 [Reconocimiento y monumentación](#page-359-3) 5
- 2.4.3 [Trabajos de campo](#page-360-0) 6
- 2.4.4 [Trabajos de gabinete](#page-360-1) 6
- 2.4.5 [Memoria de los trabajos](#page-360-2) 6

## **3. [TRABAJOS DE CAMPO](#page-360-3) 6**

- 3.1 [Red de Control Horizontal](#page-361-0) 7
- 3.2 [Equipos utilizados](#page-361-1) 7
- 3.3 [Personal](#page-361-2) 7
- 4.1 [Procesamiento de información recolectada](#page-362-0) 8
- 4.2 [Software utilizado](#page-363-0) 9

#### **[ANEXOS.](#page-364-0) 10**

## **ESTUDIO (TOPOGRAFICO)**

## <span id="page-356-0"></span>**1. RESUMEN**

En resumen, la siguiente fue la metodología adoptada para el cumplimiento de los términos de referencia en lo que respecta a topografía:

- Los trabajos referentes al levantamiento topográfico están referidos a coordenadas UTM con datum horizontal: WG-84 y datum vertical: nivel medio del mar, se dejaron marcas definidas de todo el levantamiento que servirán de control, con fines de replanteo de las obras proyectadas.
- La automatización del trabajo de campo se efectuó de la siguiente manera: se inicia con la toma de datos de campo durante el día, la transmisión de la información de campo a una computadora, la verificación en la computadora de la información tomada en campo, el procesamiento de la información para obtener planos topográficos a escala conveniente.
- Para el levantamiento topográfico se inició con dos puntos que fueron tomados con GPS navegador, y posteriormente introducidos a la estación, que sirvieron como BM de inicio al levantamiento.
- A partir de los dos BM se realizó el levantamiento topográfico general de la zona del proyecto, de acuerdo a los términos de referencia, se tomó detalles como desniveles, viviendas, borde de calle existente, servicios existentes, etc.
- Para el levantamiento topográfico se empleó 01 Estación Total marca TOPCON OS-105 con precisión de 5 seg., 01 GPS navegador marca Garmin, 03 prismas, 01 mini prismas y 02 radios.
- Durante y una vez terminado el trabajo en campo de topografía se procedió al procesamiento en gabinete de la información topográfica en el software AutoCAD Civil 3D, AutoCAD, elaborando planos topográficos a escalas convenientes
- Se presenta al proyectista el presente Estudio de Topografía que contiene información general de los trabajos realizados para la elaboración de este

informe, tal como, la descripción detallada de los procedimientos llevados a cabo tanto en campo como en gabinete, información técnica, memorias de cálculo, panel de fotografías, planos topográficos, entre otros relativos al levantamiento topográfico.

## <span id="page-357-0"></span>**2. ASPECTOS GENERALES**

## <span id="page-357-1"></span>**2.1 OBJETIVO DEL PROYECTO**

El objetivo del proyecto es la elaboración de los Estudios definitivo de ingeniería para la ELABORACION DEL EXPEDIENTE TECNICO **"DISEÑO DE UNA PLANTA DE TRATAMIENTO DE AGUAS RESIDUALES EN EL DISTRITO DE TACABAMBA** *–* **CAJAMARCA"** Cuya proyecto posteriormente generara un bien al distrito de Tacabamba, preservando así la conservación del medio ambiente y la salubridad de la población.

## <span id="page-357-2"></span>**2.2 OBJETIVO DEL ESTUDIO TOPOGRÁFICO**

El objetivo de un levantamiento topográfico es la determinación, tanto en planimetría como en altimetría, de puntos del terreno necesarios para obtener la representación fehaciente de un determinado terreno natural a fin de:

- Realizar los trabajos de campo que permitan elaborar los planos topográficos.
- Proporcionar información de base para los estudios de geotecnia y de impacto ambiental.
- Posibilitar la definición precisa de la ubicación y las dimensiones de los elementos estructurales.
- Establecer puntos de referencia para el replanteo durante la construcción.

## <span id="page-357-4"></span><span id="page-357-3"></span>**2.3 DESCRIPCIÓN DEL ÁREA DEL PROYECTO**

*2.3.1* LOCALIZACIÓN

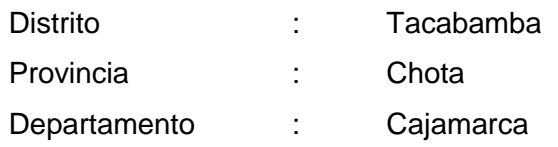

## <span id="page-357-5"></span>*2.3.2* VÍAS DE ACCESO

El distrito de Tacabamba y el área de intervención, materia de la propuesta del presente proyecto, está unido por diferentes vías carrozables.

Sus límites son:

Por el Norte : Limita con el Distrito de Anguía.

Por el Sur : Limita con los Distritos de Chalamarca y Conchán.

Por el Este : Limita con los Distritos de Chimbán, Choropampa y Chadín.

Por el Oeste : Limita con los Distritos de Chiguirip y Sócota (Cutervo).

## **Vías de acceso al lugar de la intervención**

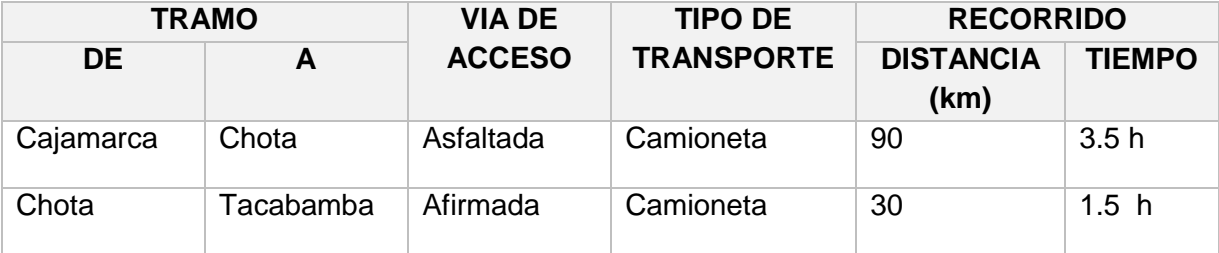

## <span id="page-358-0"></span>*2.3.3* CONDICIONES CLIMATOLÓGICAS

El clima del Distrito de Tacabamba, los veranos son cómodos y nublados y los inviernos son cortos, frescos, secos y parcialmente nublados. Durante el transcurso del año, la temperatura generalmente varía de 7 °C a 22 °C y rara vez baja a menos de 5 °C o sube a más de 25 °C.

En el distrito de Tacabamba se pueden identificar diversos pisos latitudinales; por lo tanto, hay una diversidad de microclimas, muchos de ellos apropiados para el desarrollo agrícola. Las características climáticas que se presentan son las siguientes:

 Clima Cálido: Desértico semi cálido. Desde los 2,060 a 2,200 m.s.n.m. Temperatura promedio de 17.5 ºC a 24 ºC (Las Tunas, Cumpampa, Succhapampa)

 Clima de Estepa: Hasta 2,284 m.s.n.m. Temperatura promedio de 15 ºC a 23 ºC (Vilcacid, Granero, Pusanga)

 Clima Frío: Con invierno seco. Arriba de los 2,600 m.s.n.m. Temperatura promedio de 8 ºC a 20 ºC (Chucmar, La Pucara, Jalca Nungo).

Las lluvias sabemos que son beneficiosas para los cultivos, pero muchas veces la intensidad y frecuencia con la que se presentan, pueden llegar a ser torrenciales, con muchos truenos y hasta rayos, alguna a veces con granizo e intensa neblina, ocasionando desastres como derrumbes y huaycos. También se debe mencionar que muchos de los caminos y trochas carrozables atraviesan zonas muy accidentadas y estrechas, lo que facilita más el riesgo de efectos adversos durante la época de lluvias, que hacen considerar a esta provincia andina con muchas amenazas y vulnerable a desastres.

## <span id="page-359-0"></span>*2.3.4* ALTITUD DEL ÁREA DEL PROYECTO

En este distrito, por lo general se inician escorrentías superficiales provocadas por las quebradas que causan muchos problemas en la población durante la ocurrencia del Fenómeno de El Niño y que amenazan con deteriorar las viviendas, construidas mayormente de material rústico.

La topografía en un radio de 3 kilómetros de Tacabamba tiene variaciones enormes de altitud, con un cambio máximo de altitud de 837 metros y una altitud promedio sobre el nivel del mar de 2.280 metros. En un radio de 16 kilómetros contiene variaciones enormes de altitud (2.788 metros). En un radio de 80 kilómetros también contiene variaciones extremas de altitud (3.963 metros).

## <span id="page-359-1"></span>**2.4 METODOLOGÍA**

Todo levantamiento topográfico realizado por el consultor contempla las etapas siguientes:

## <span id="page-359-2"></span>2.4.1 PLANEAMIENTO

La etapa del planeamiento consiste en el establecimiento de las condiciones geométricas, técnicas, económicas y de factibilidad que permiten la elaboración de un anteproyecto para realizar un levantamiento dado, destinado a satisfacer una determinada necesidad. Esta etapa está ligada con la pre evaluación, la cual deberá tener en cuenta factores de precisión requerida, disponibilidad de equipo, materiales, personal y demás facilidades, o sus requerimientos, incluyendo la consideración de factores ambientales previstos, de modo que sea posible hacer un planeamiento óptimo y establecer las normas y procedimientos específicos del levantamiento de acuerdo a las normas contenidas en este documento o las requeridas en casos específicos o especiales.

## <span id="page-359-3"></span>2.4.2 RECONOCIMIENTO Y MONUMENTACIÓN

El reconocimiento y la monumentación consisten en las operaciones de campo destinados a verificar sobre el terreno las características
definidas por el planeamiento y a establecer las condiciones y modalidades no previstas por el mismo. Las operaciones que en este punto se indican deben converger necesariamente en la elaboración del proyecto definitivo. Por otra parte, esta etapa contempla el establecimiento físico de las marcas o monumentos del caso en los puntos pre establecidos.

## 2.4.3 TRABAJOS DE CAMPO

Los trabajos de campo están constituidos por el conjunto de observaciones que se realizan directamente sobre el terreno para realizar las mediciones requeridas por el proyecto, de acuerdo con las normas aplicables. Los cálculos y comprobaciones de campo se considerarán como parte integral de las observaciones, se hacen inmediatamente al final de las mismas. Tienen como propósito verificar la adherencia de los trabajos a las normas establecidas.

### 2.4.4 TRABAJOS DE GABINETE

Los cálculos de gabinete proceden inmediatamente a la etapa anterior y están constituidos por todas aquellas operaciones que, en forma ordenada y sistemática, calculan las correcciones y reducciones a las cantidades observadas y determinan los parámetros de interés mediante el empleo de criterios y fórmulas apropiadas que garanticen la exactitud requerida. El ajuste o compensación deberá seguir, cuando sea aplicable, al cálculo de gabinete.

## 2.4.5 MEMORIA DE LOS TRABAJOS

Al final de cada trabajo se elabora una memoria que contenga los datos relevantes del levantamiento, incluyendo antecedentes, justificación, objetivos, criterios de diseño, personal, instrumental y equipo usados, normas, especificaciones y metodologías particulares empleadas, relación de los trabajos de campo con mención de las circunstancias que puedan haber influido en el desarrollo de los trabajos, información gráfica que muestre su ubicación, descripciones definitivas de los puntos, resultados de los cálculos y ajustes en forma de listados de parámetros finales.

## **3. TRABAJOS DE CAMPO**

## **3.1 RED DE CONTROL HORIZONTAL**

El levantamiento topográfico fue realizado con coordenadas relativas ya que no existen puntos de primer orden cercanos para amarrar el levantamiento topográfico, dando al punto E1 las coordenadas UTM en el Datum Horizontal WGS-84 obtenidas con el GPS navegador, luego se hizo vista atrás a otro punto BM1 cuyas coordenadas también se obtuvieron con el GPS navegador, para obtener las otras estaciones.

A partir de estos puntos se empezó con el levantamiento topográfico general de la zona del proyecto, de acuerdo a los términos de referencia, se tomó detalles como desniveles, viviendas, borde de calle existente, servicios existentes, etc.

El modo levantamiento con Estación Total se hizo con el método de colección de datos por coordenadas, obteniendo ángulos horizontales, verticales, distancia inclinada y la altura de instrumento, así como también las coordenadas Norte y Este y altura de cada punto radiado:

- $\triangleright$  La medición de distancia horizontal entre estación a estación se hizo con el modo fino (el rayo infrarrojo recorre desde la estación hasta donde está ubicado el prisma para dar la longitud horizontal deseado).
- $\geq$  La medición de los ángulos horizontales de los rellenos topográficos se dará por el método de radiación.
- $\triangleright$  La medición de la distancia vertical se realizará por el método de nivelación Trigonométrica.
- $\triangleright$  Para el trabajo de replanteo, de todos los BM obtenidos, se establecieron los puntos de control, ubicados tal como se muestran en el Plano Topográfico.

## **3.2 EQUIPOS UTILIZADOS**

- $\triangleright$  Una Estación Total Topcon OS-105, con las siguientes especificaciones técnicas:
- > Un trípode de soporte.
- $\triangleright$  Tres prismas con sus respectivos porta prismas.
- $\triangleright$  Un mini prisma con su respectivo porta mini prisma.
- Un GPS GARMIN 64S.
- $\triangleright$  Wincha de fibra de lona de 30m.
- Libreta topográfica.

## **3.3 PERSONAL**

01 topógrafo a cargo de los equipos topográficos.

 $\geq$  03 personas encargadas de los prismas.

## **4. TRABAJOS DE GABINETE**

Durante y una vez terminado el trabajo en campo de topografía se procedió al procesamiento en gabinete de la información topográfica en el software AutoCAD Civil 3D, elaborando planos topográficos a escala 1:1000 en la planta y con una equidistancia de curvas de 0.20m.

Los trabajos de gabinete consistieron básicamente en:

Procesamiento de la información topográfica tomada en campo.

 Elaboración de planos topográficos y de ubicación a escalas adecuadas.

### **4.1 PROCESAMIENTO DE INFORMACIÓN RECOLECTADA**

## **CALCULO DE ANGULOS AZIMUTALES**

$$
Z_B = Z_A \pm 180\, \text{°+} < D
$$

SI:  $Z_A < 180$ <sup>o</sup>

$$
Z_B = Z_A + 180\,\text{°+} < D
$$

SI:  $Z_A > 180$   $^{\circ}$ 

 $Z_B = Z_A - 180\degree + 0.04$ 

$$
Z_R = Z_A \pm 180\,4 < I
$$

$$
SI: Z_A < 180^\circ
$$

 $Z_R = Z_A + 180^{\circ} - 1$ 

SI:  $Z_A > 180^\circ$ 

 $Z_B = Z_A - 180$  ° - < I

**CALCULO DE DISTANCIA HORIZONTAL**

$$
D_H = D_I * cos^2 \propto
$$

$$
\\ \text{Donde:} \quad \alpha = 90^{\circ} - \langle V
$$

**CALCULO DE DISTANCIA VERTICAL** 

 $D_V = D_I * sen \propto cos \propto$ 

Donde:  $\alpha = 90^{\circ} - < V$ 

**CALCULO DE COOERDENADAS RELATIVAS**

$$
\Delta E = D_H * sen(Z)
$$

$$
\Delta N = D_H * cos(Z)
$$

## **CALCULO DE COOERDENADAS ABSOLUTAS**

 $N = N' + \Delta N$ 

Donde: N'= Norte obtenido por la ayuda de GPS

 $E = E' + \Delta E$ 

**Donde:** E'= Este obtenido por la ayuda de GPS

### **CALCULO DE COTAS**

$$
COTA B = COTA DE "A" \pm i \pm (D_v - m)
$$

Si se jala cota:

$$
COTA B = COTA DE "A" - i - (D_v - m)
$$

Si se manda cota:

$$
COTA B = COTA DE "A" + i + (DV - m)
$$

Donde:

 $\triangleright$  i= Altura de instrumento

- $\triangleright$  m= Altura de prisma
- $\triangleright$  D<sub>v</sub>= Distancia vertical

> Cota de "A" se obtiene con la ayuda de un GPS

### **4.2 SOFTWARE UTILIZADO**

Los datos correspondientes al levantamiento topográfico han sido procesados en sistemas computarizados, utilizando los siguientes equipos y software:

01 Laptop HP CORE i7 de 16GB de RAM

- Software AutoCAD Civil 3D 2019 para el procesamiento de los datos topográficos.
- Software AutoCAD 2020 para la elaboración de los planos correspondientes.

### **5. CONCLUSIONES**

- La automatización del trabajo de campo se efectuó en el día utilizando: Una Estación Total Topcon, un GPS GARMIN 62S, software AutoCAD Civil 3D para el procesamiento de los datos topográficos, software AutoCAD para la elaboración de los planos correspondientes.
- Los trabajos referentes al levantamiento topográfico están referidos a coordenadas UTM con datum horizontal: WGS-84 y datum vertical: nivel medio del mar, se han planteado los cambios de estaciones adecuadas, se han dejado BMs sobresalientes que servirán para el replanteo respectivo en ejecución.

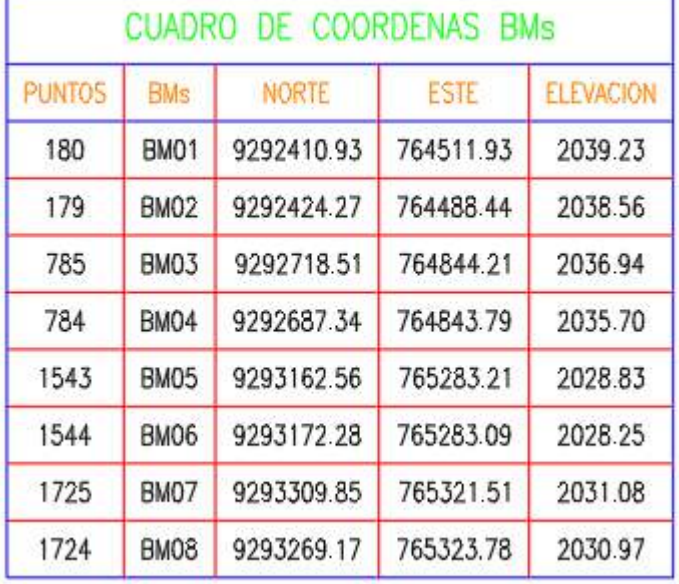

## **CUADRO DE BM's**

## **FUENTE:** Elaboración propia

 Se ha Elaborado planos topográficos del área de estudio a escala Adecuadas con euidistancia de curvas de nivel a 0.20m, la topografía procesada sirvió de base para la elaboración de los estudios definitivos del proyecto "DISEÑO DE UNA PLANTA DE TRATAMIENTO DE AGUAS RESIDUALES EN EL DISTRITO DE TACABAMBA – CAJAMARCA".

# **ANEXOS.**

PANEL FOTOGRAFICO DE BM´S PANEL FOTOGRAFICO DEL LEVANTAMIENTO TOPOGRAFICO PUNTOS DEL LEVANTAMIENTO TOPOGRAFICO

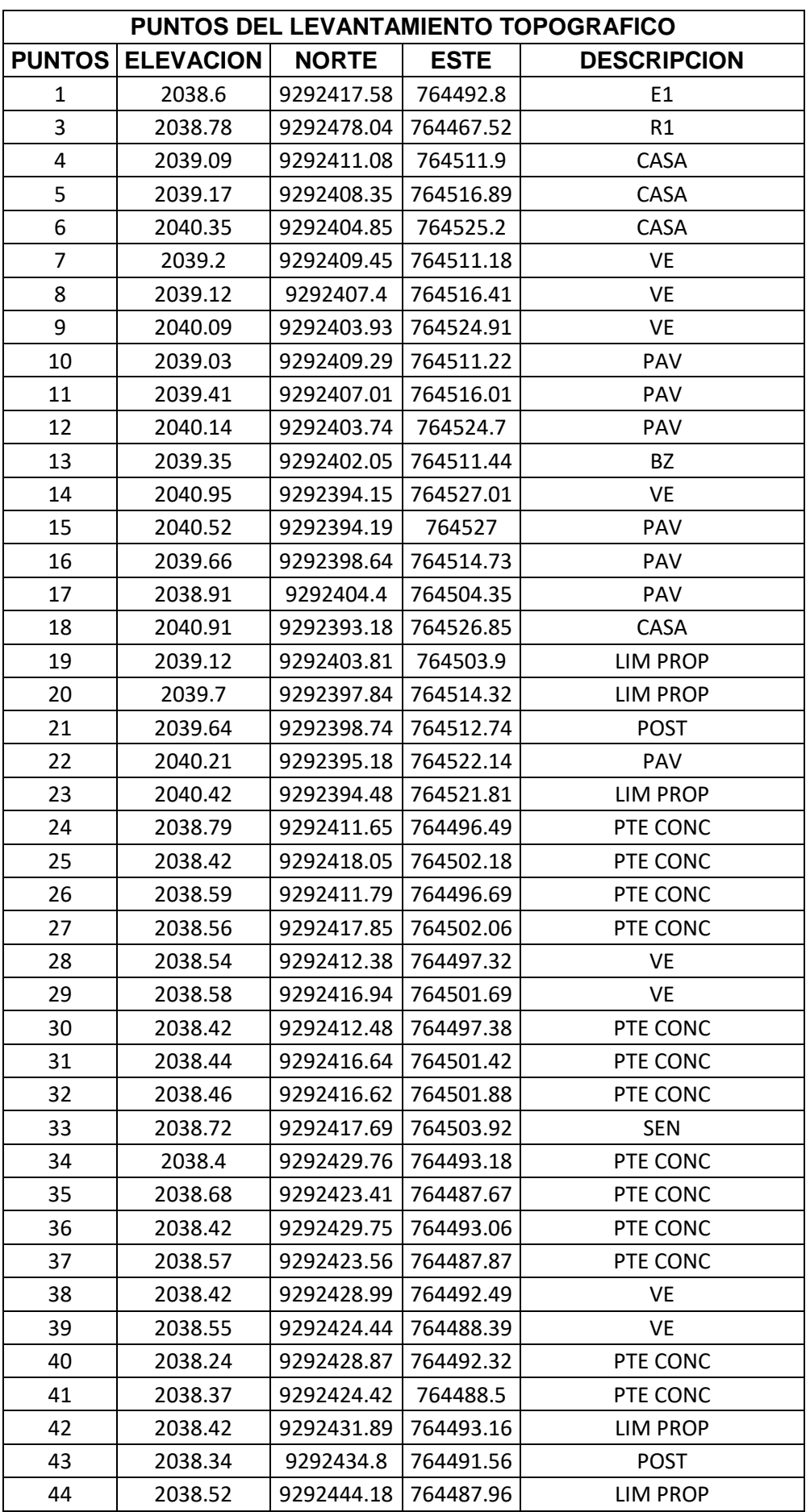

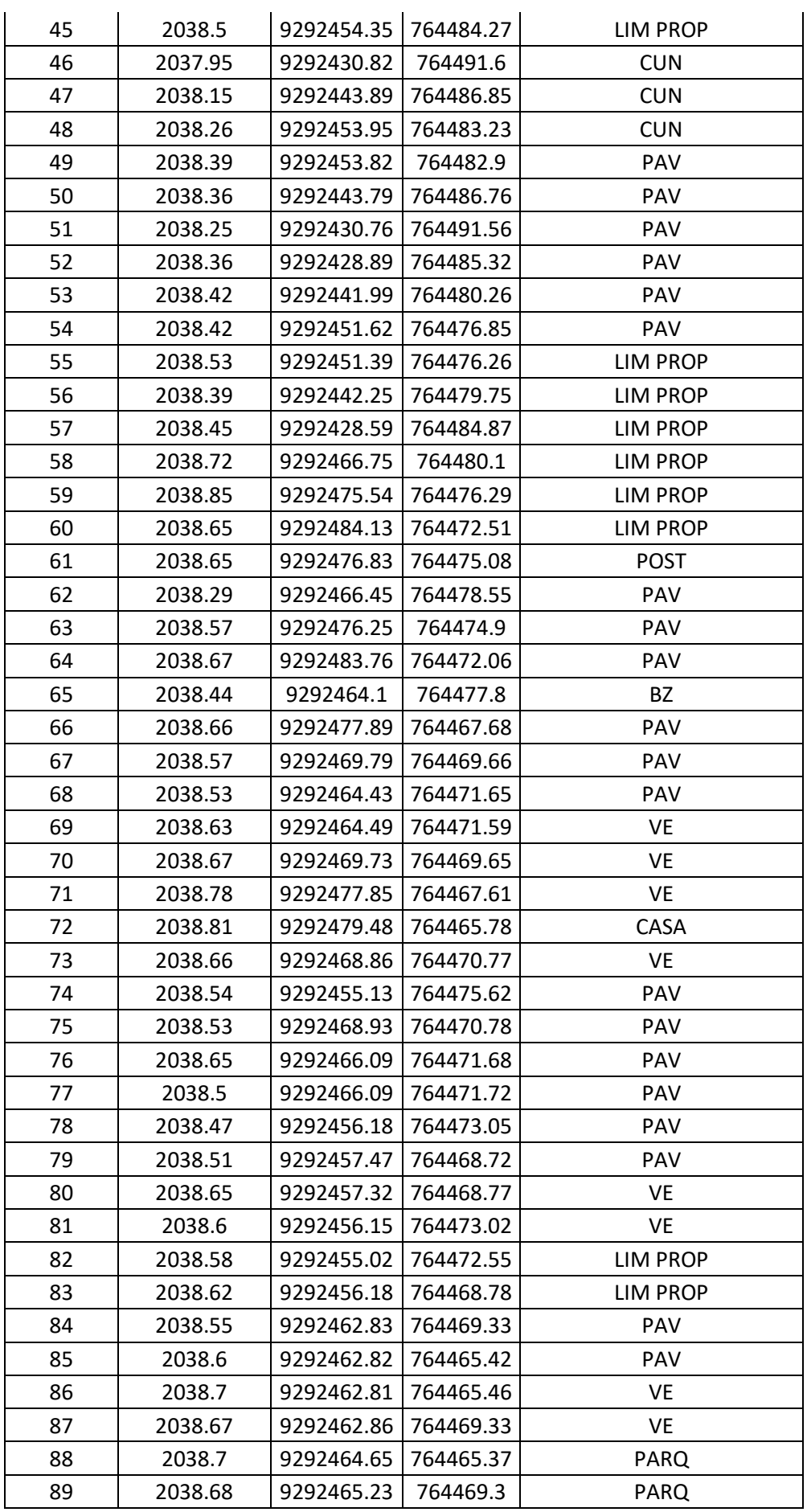

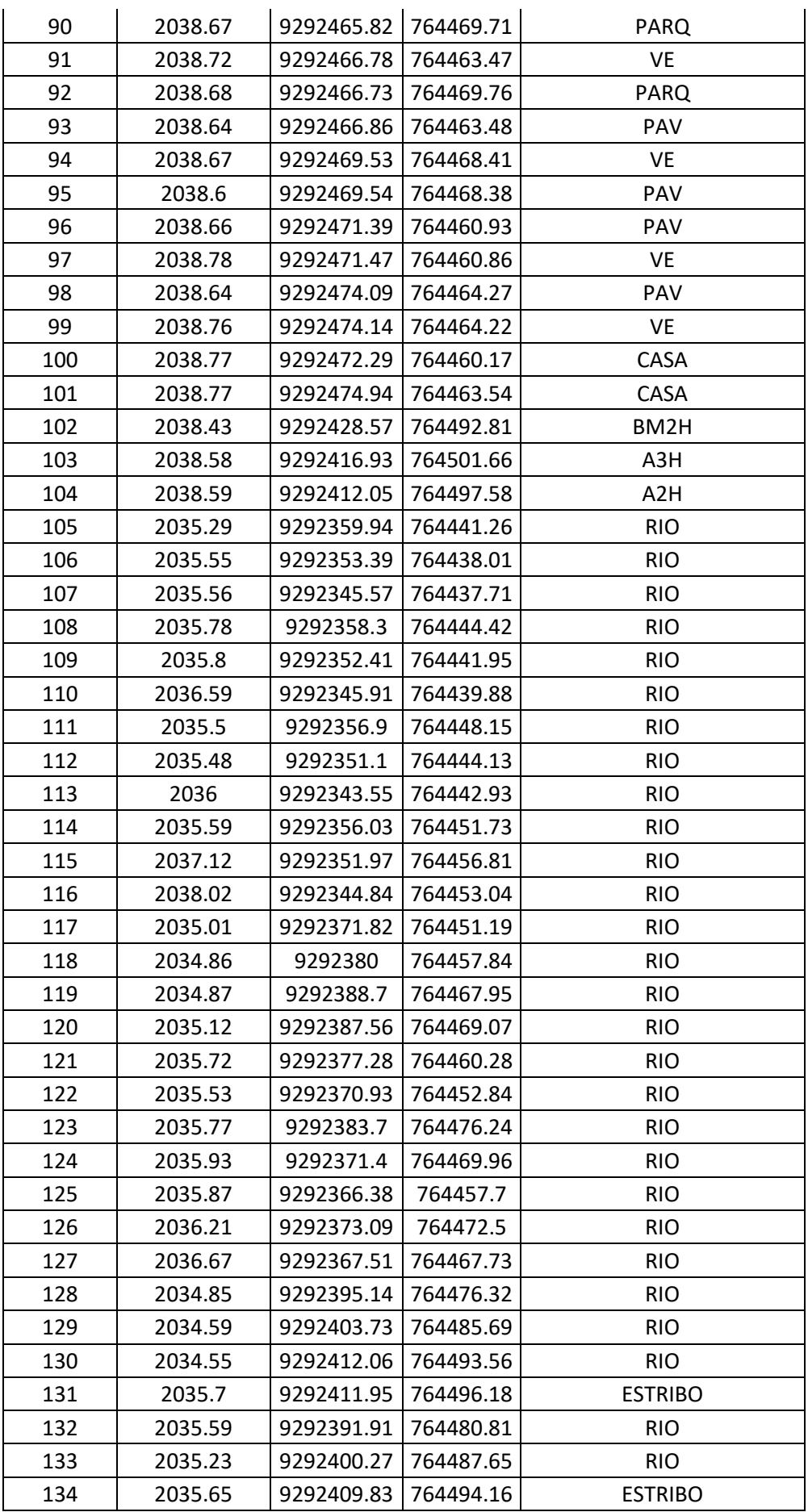

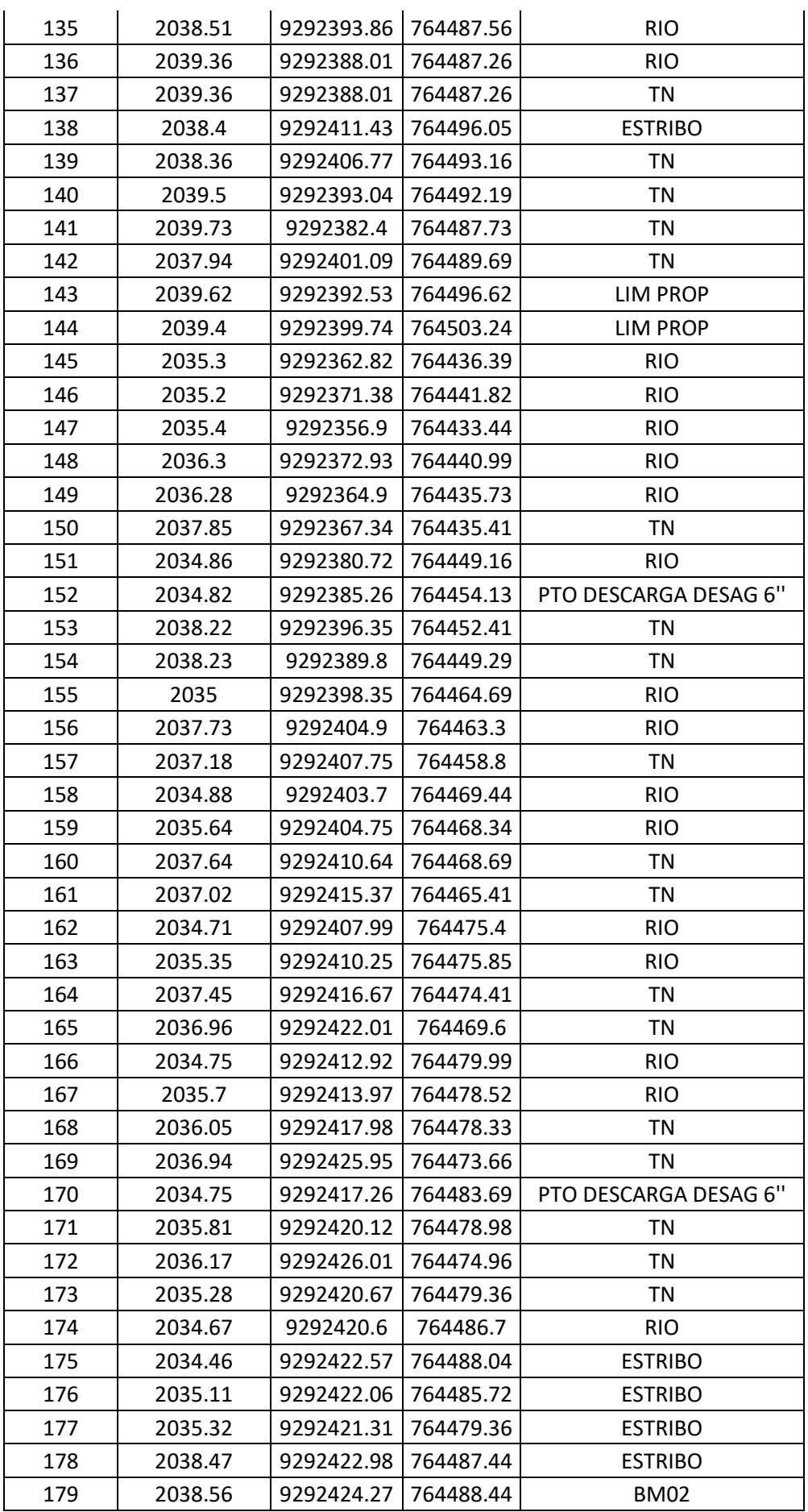

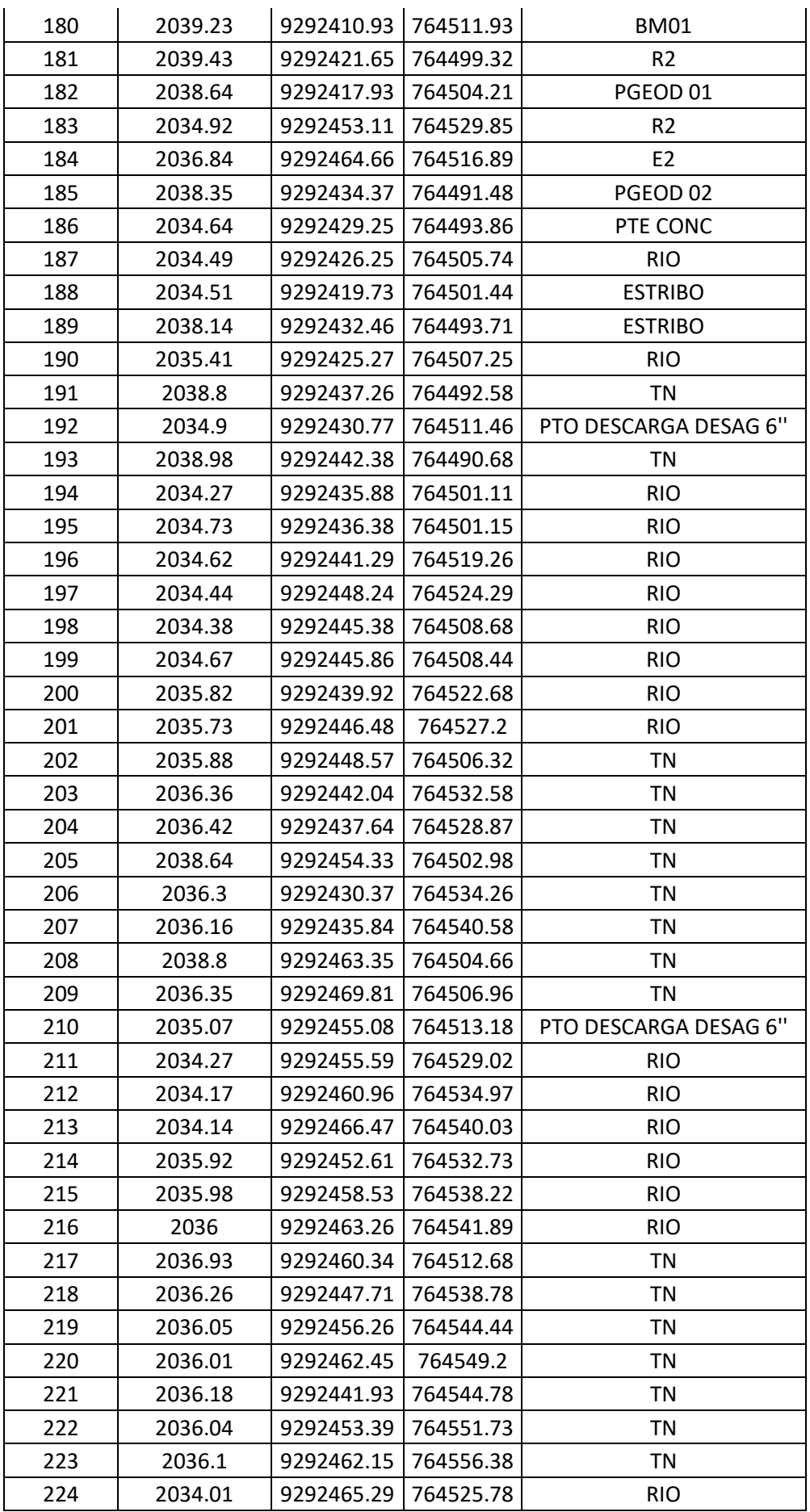

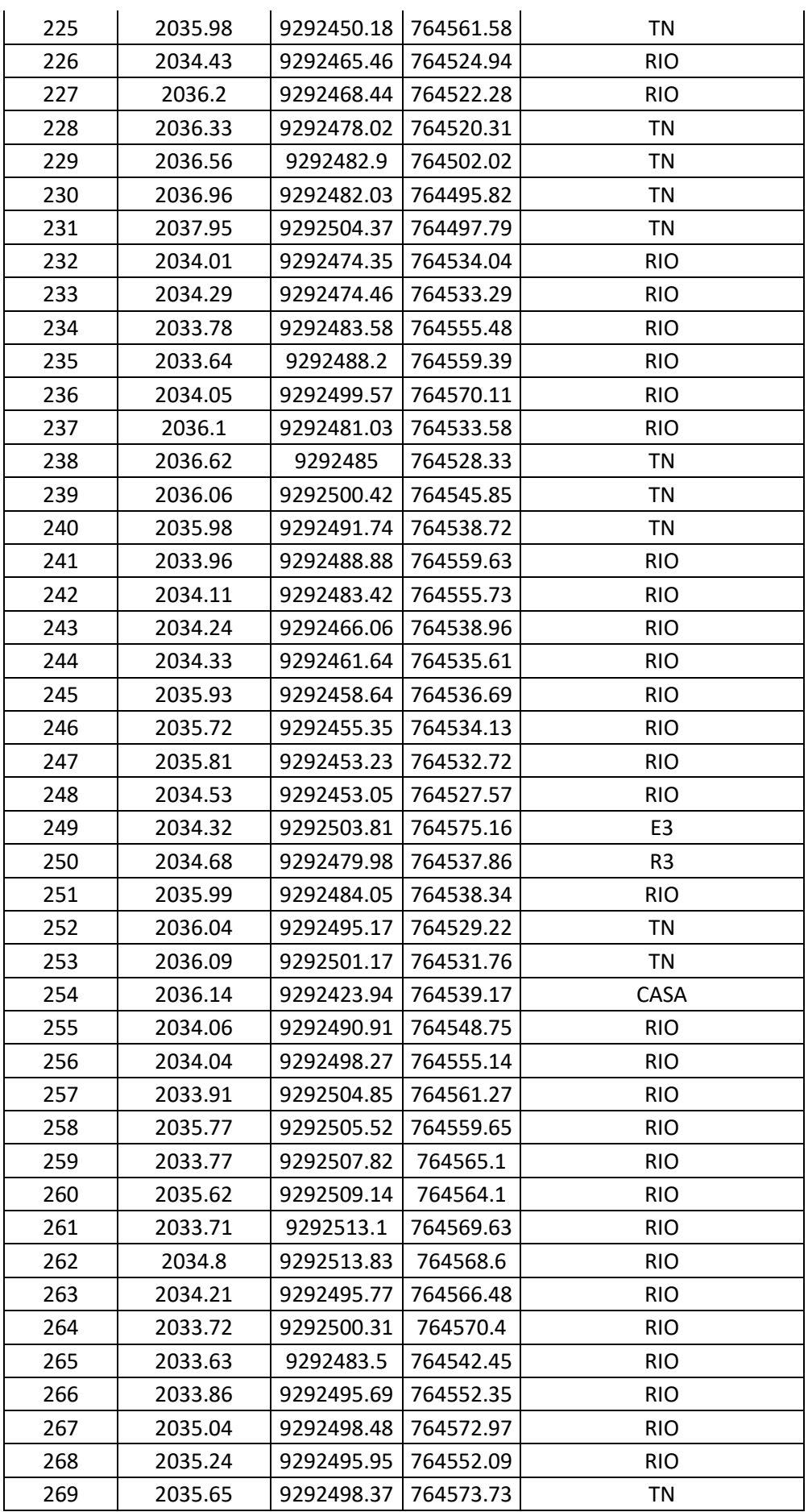

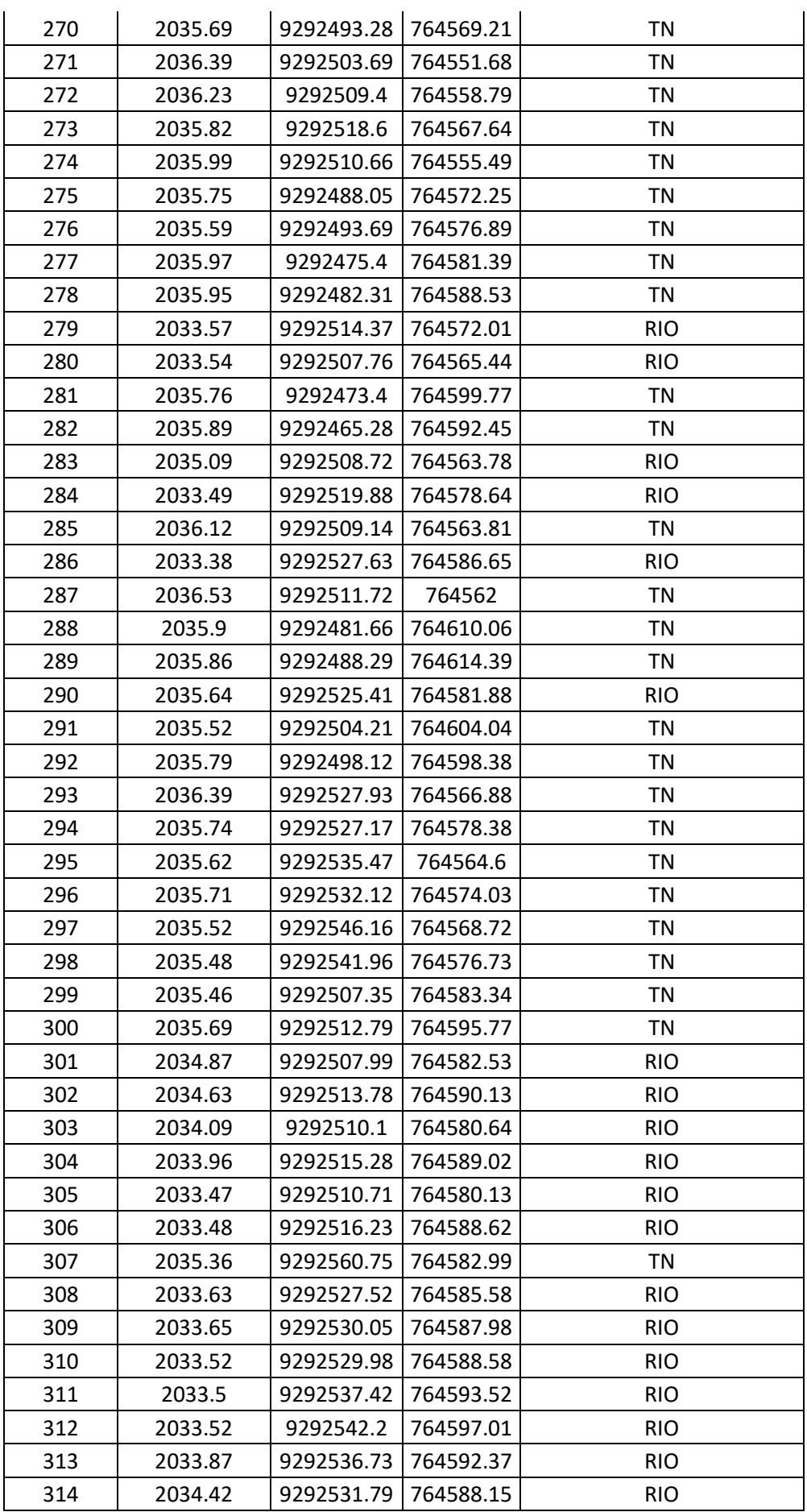

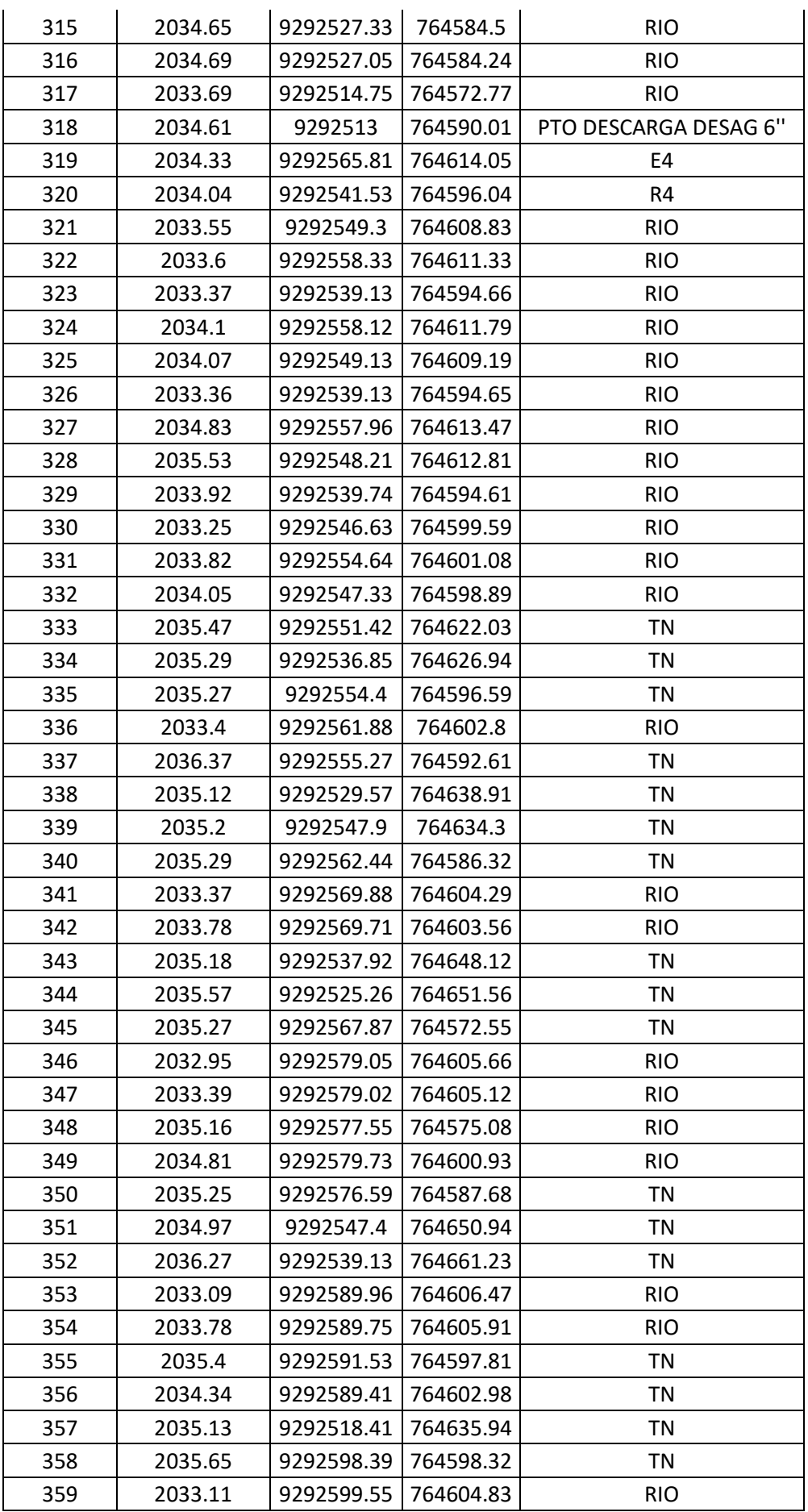

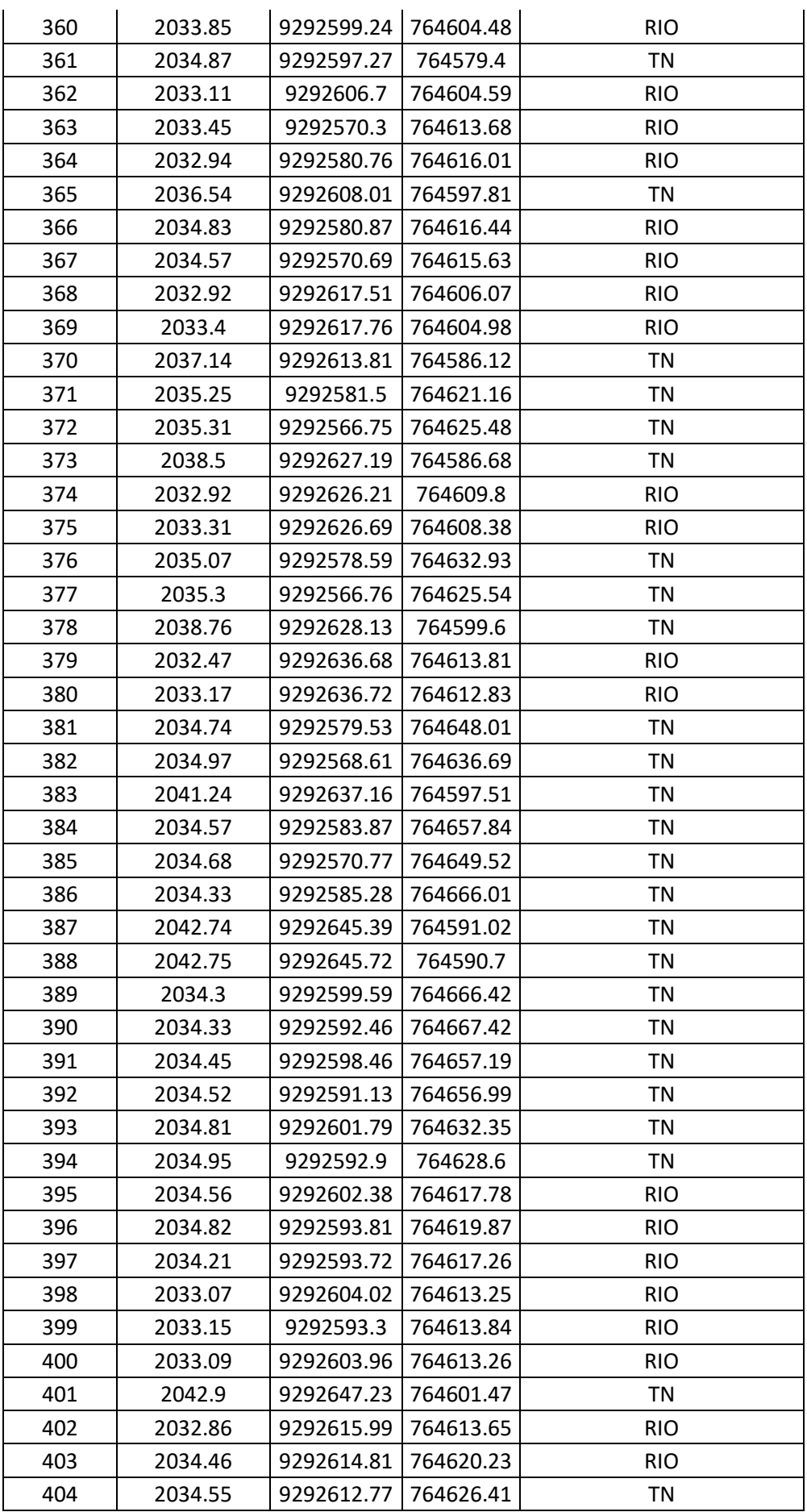

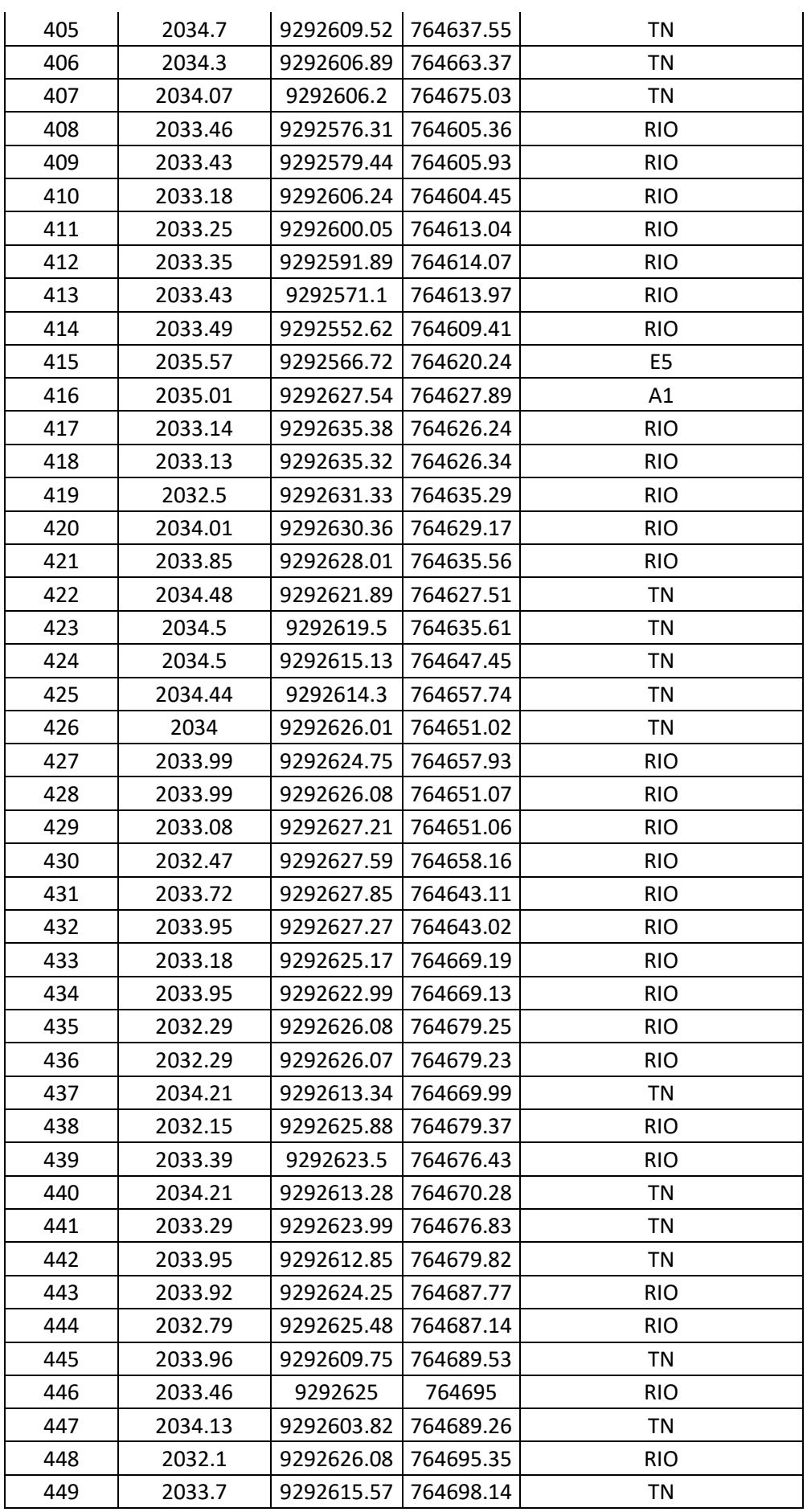

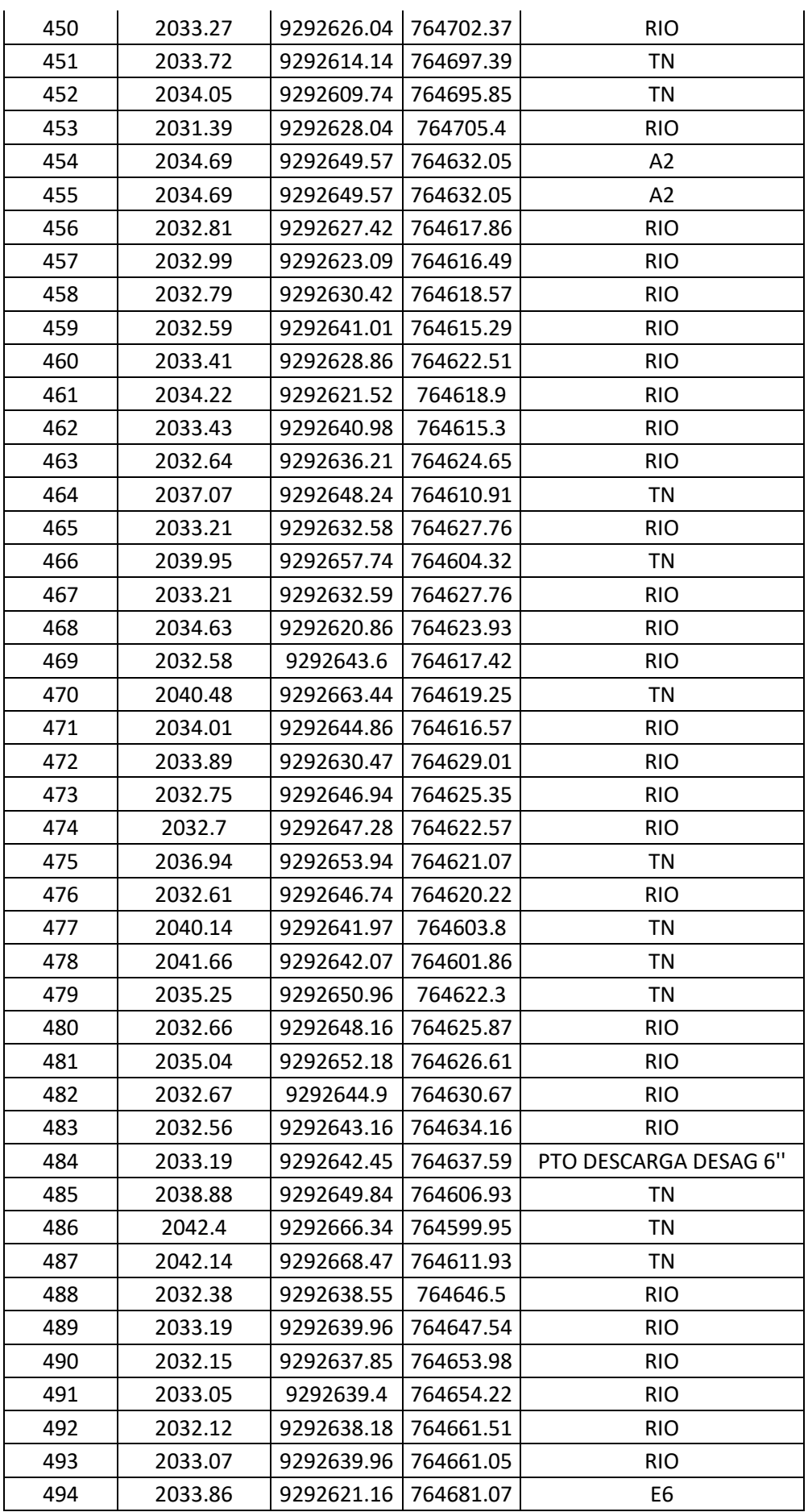

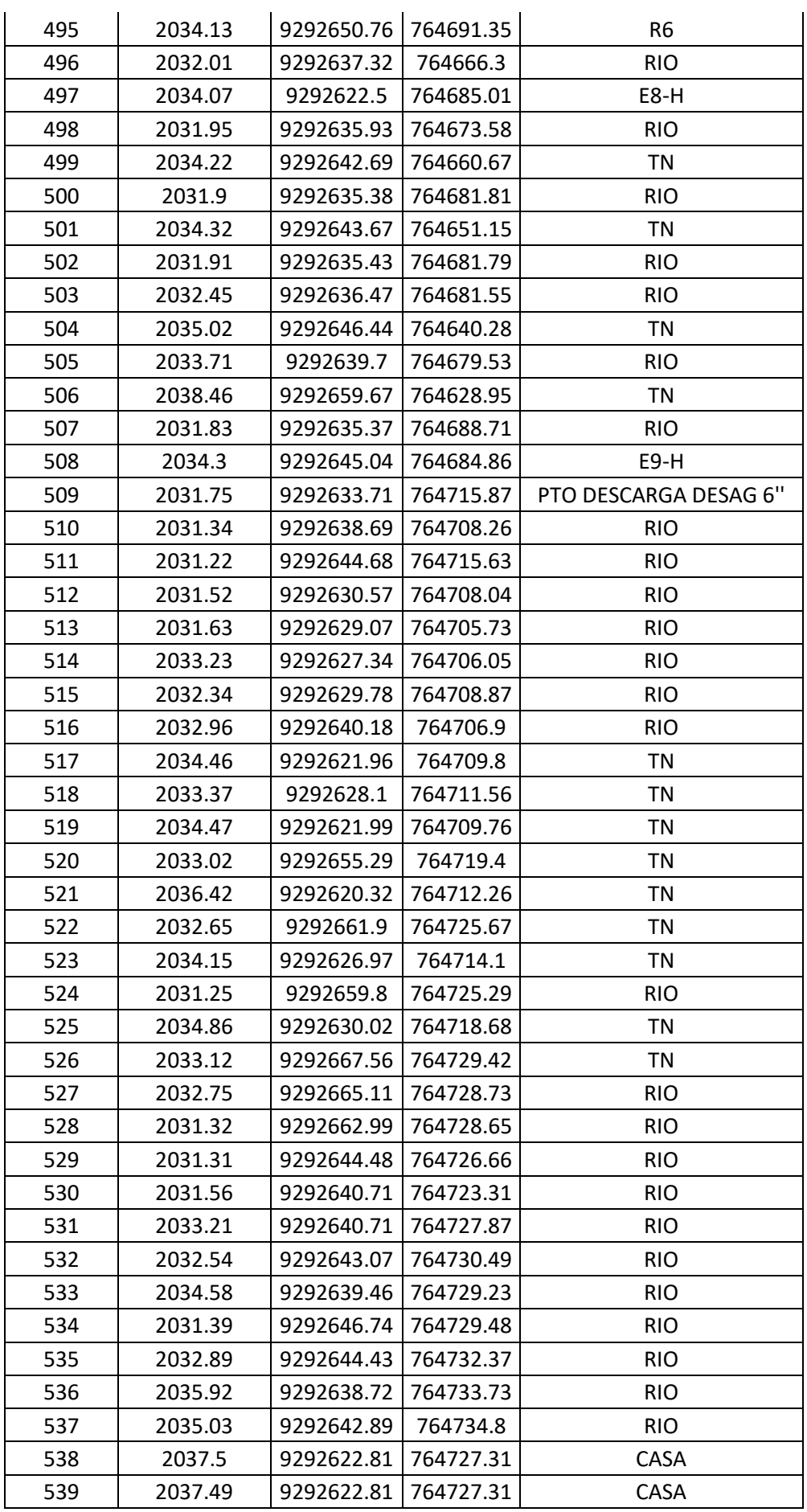

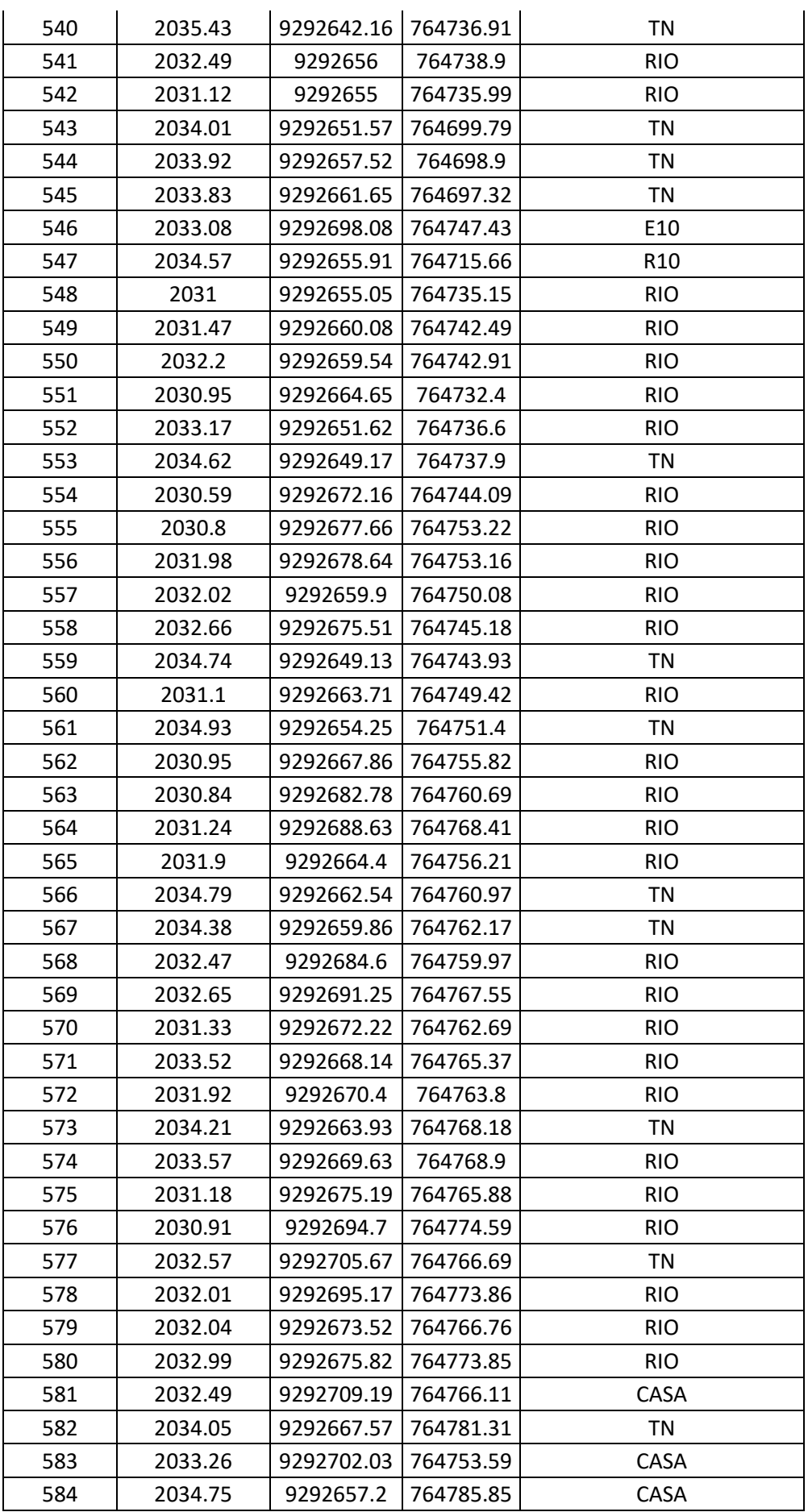

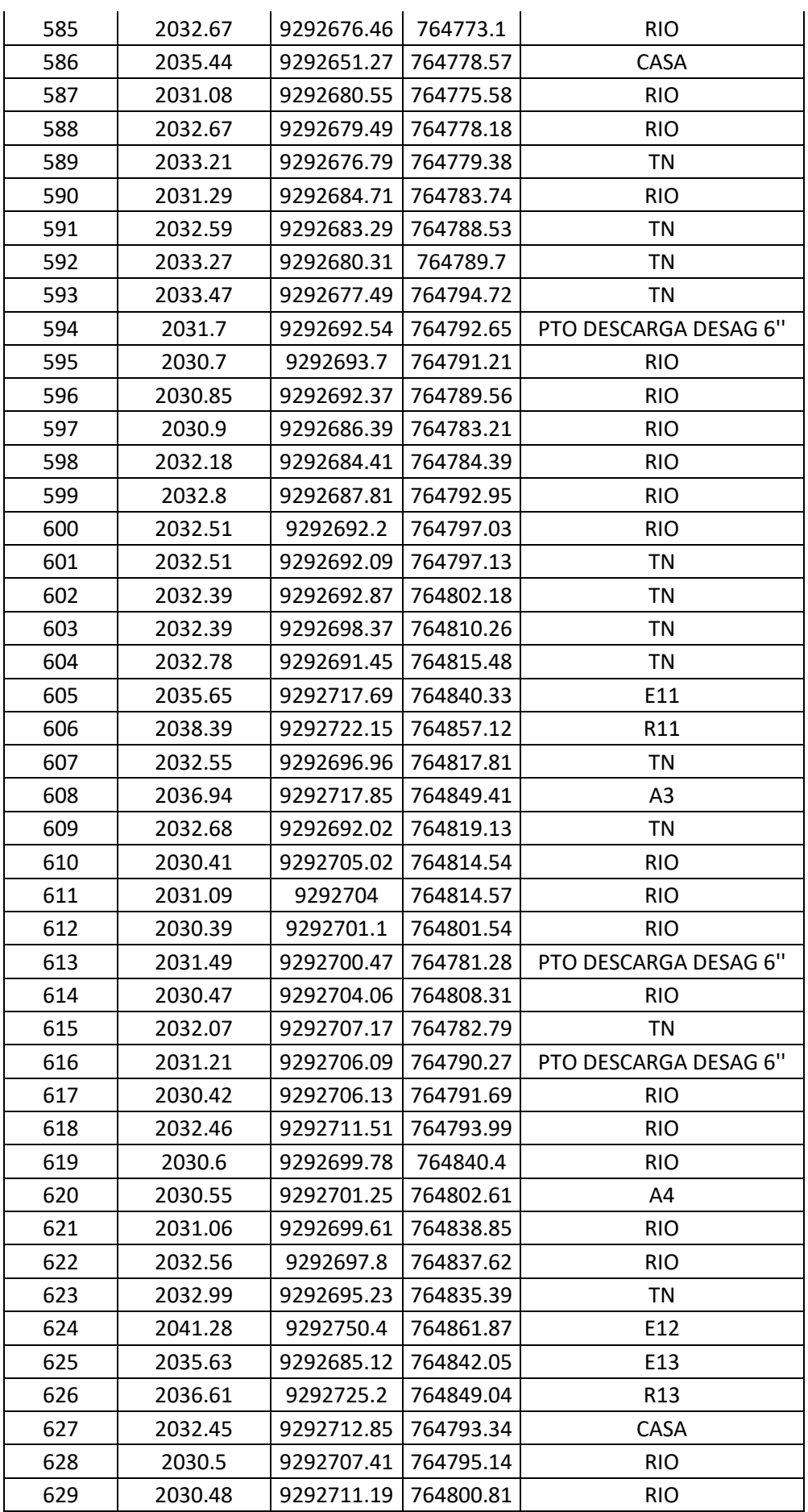

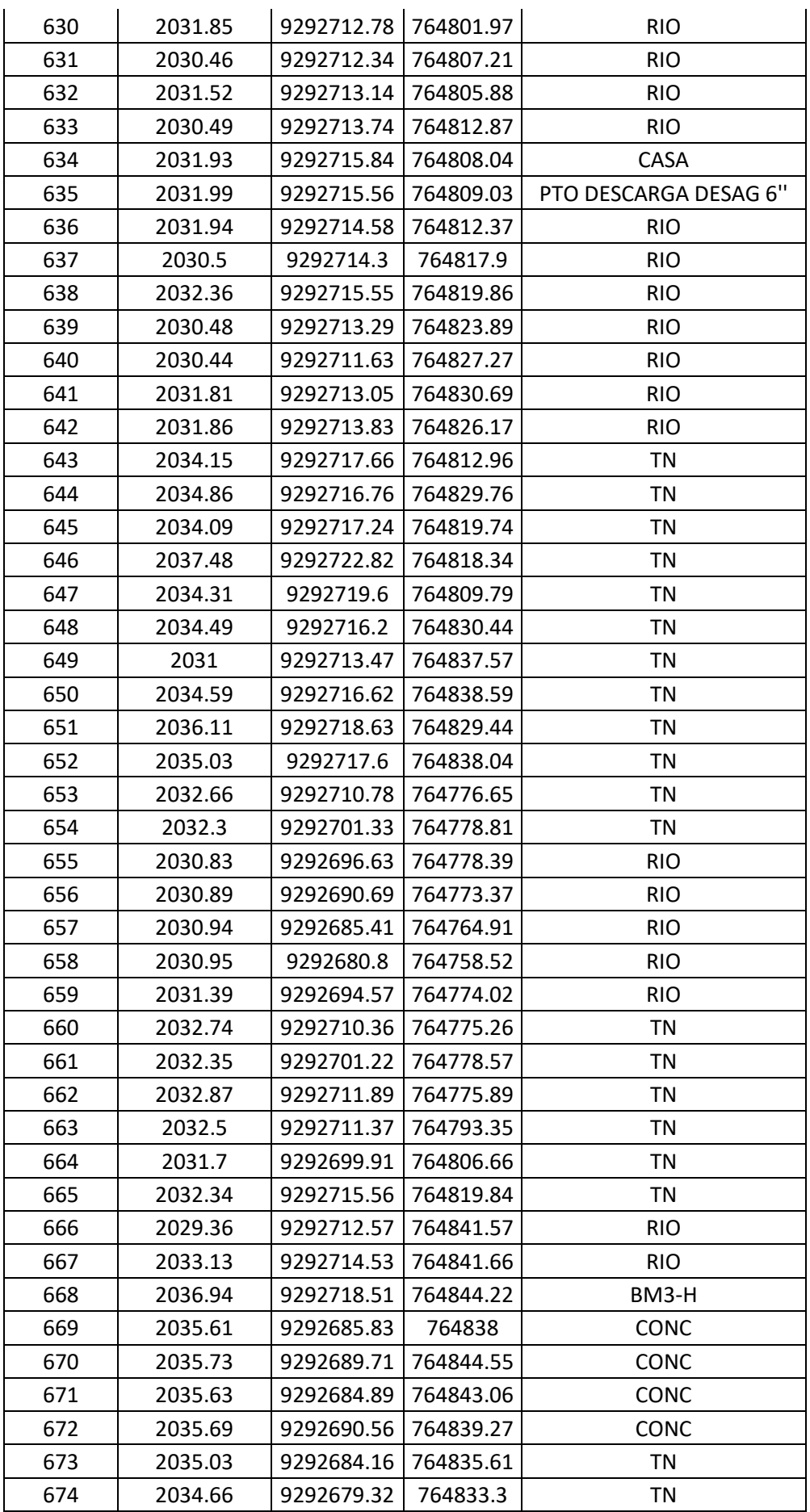

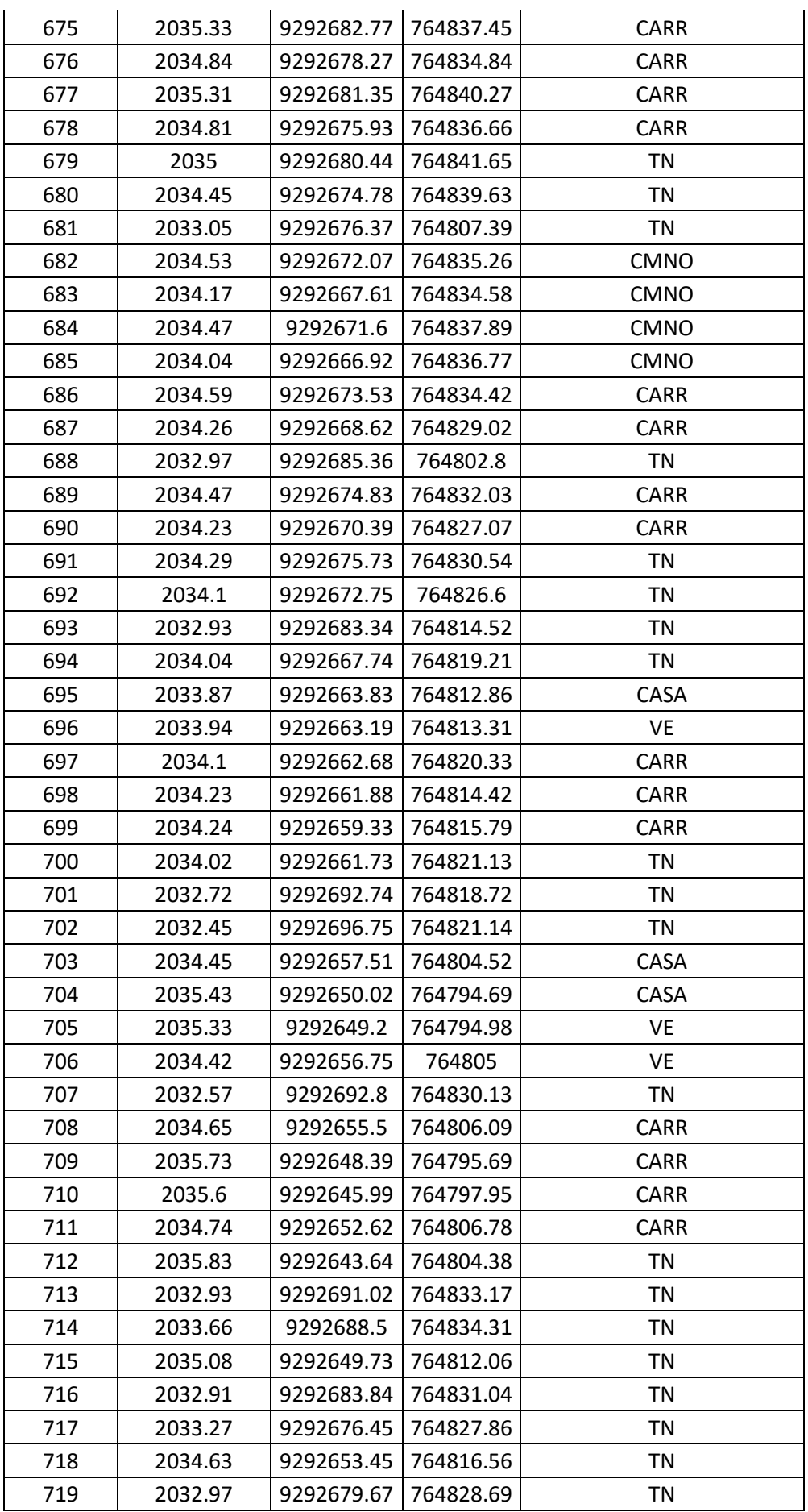

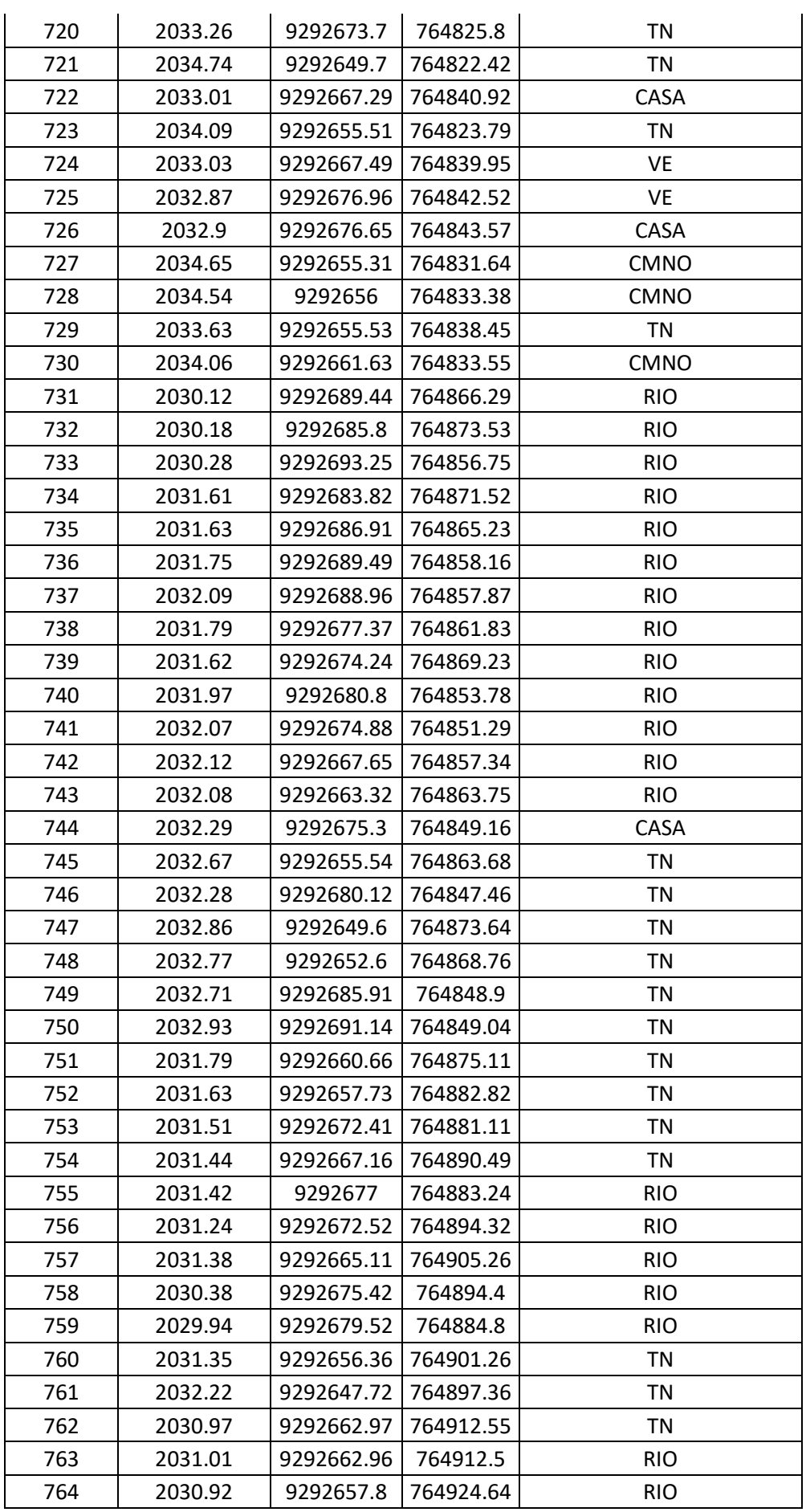

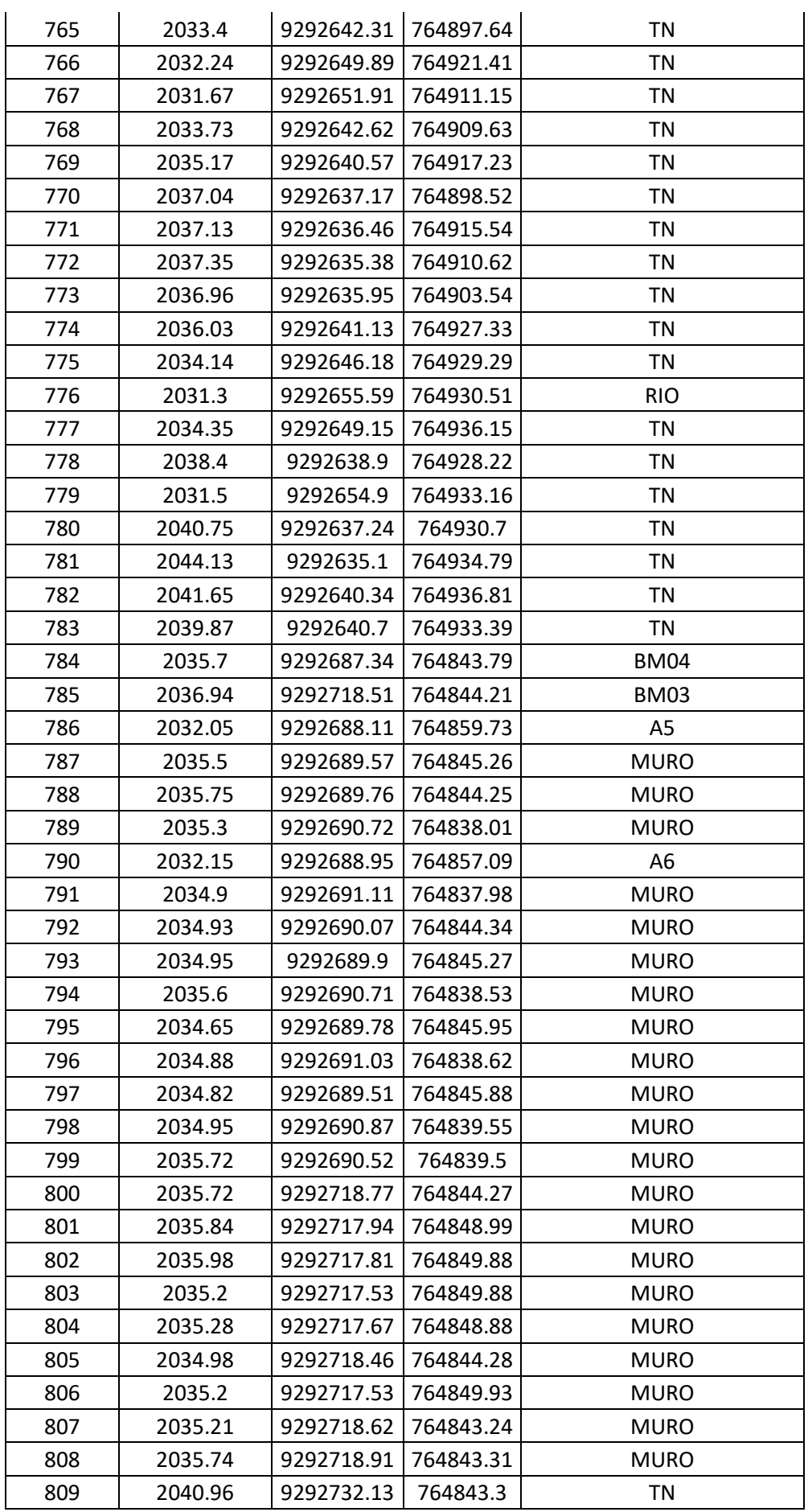

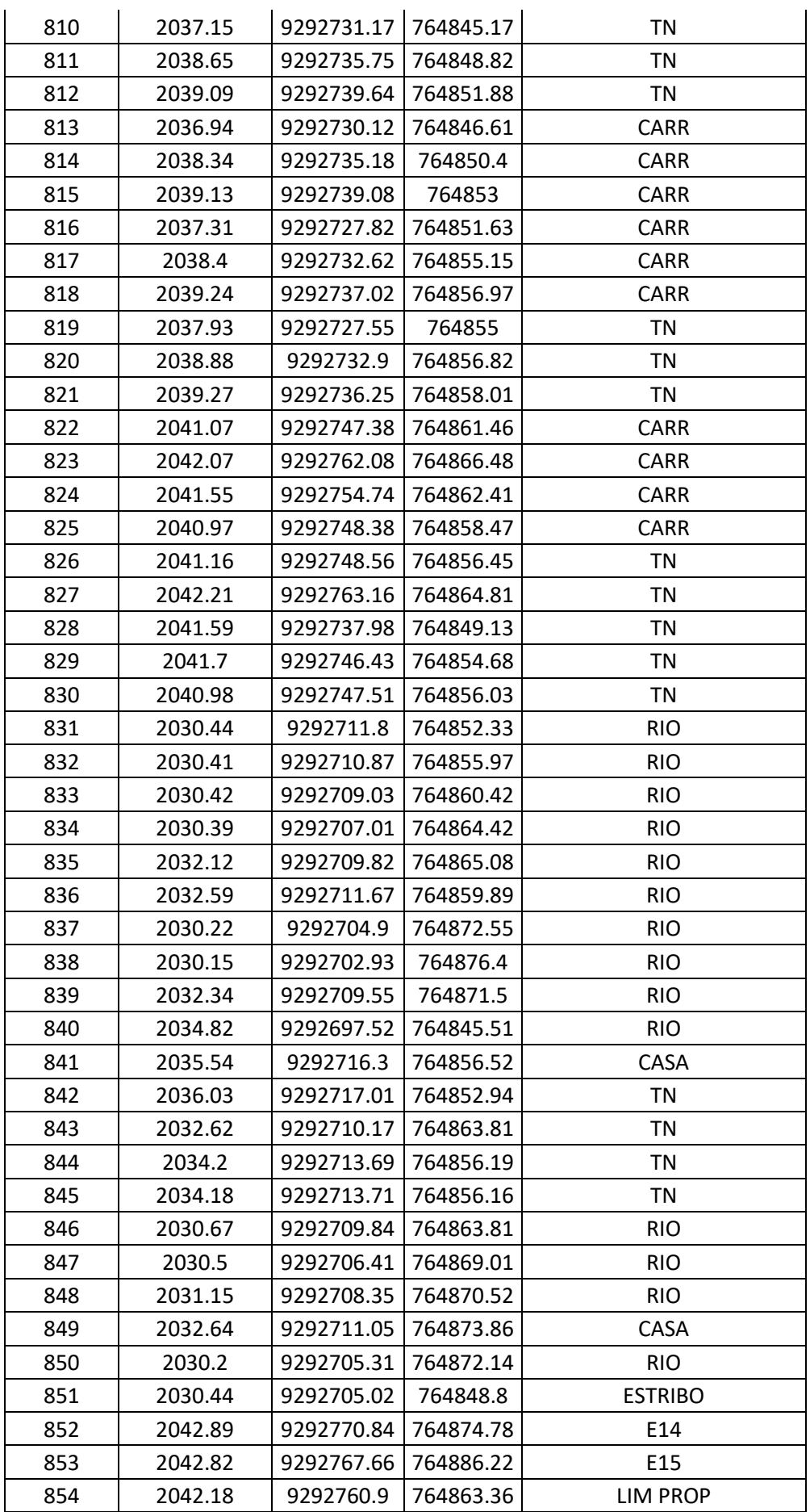

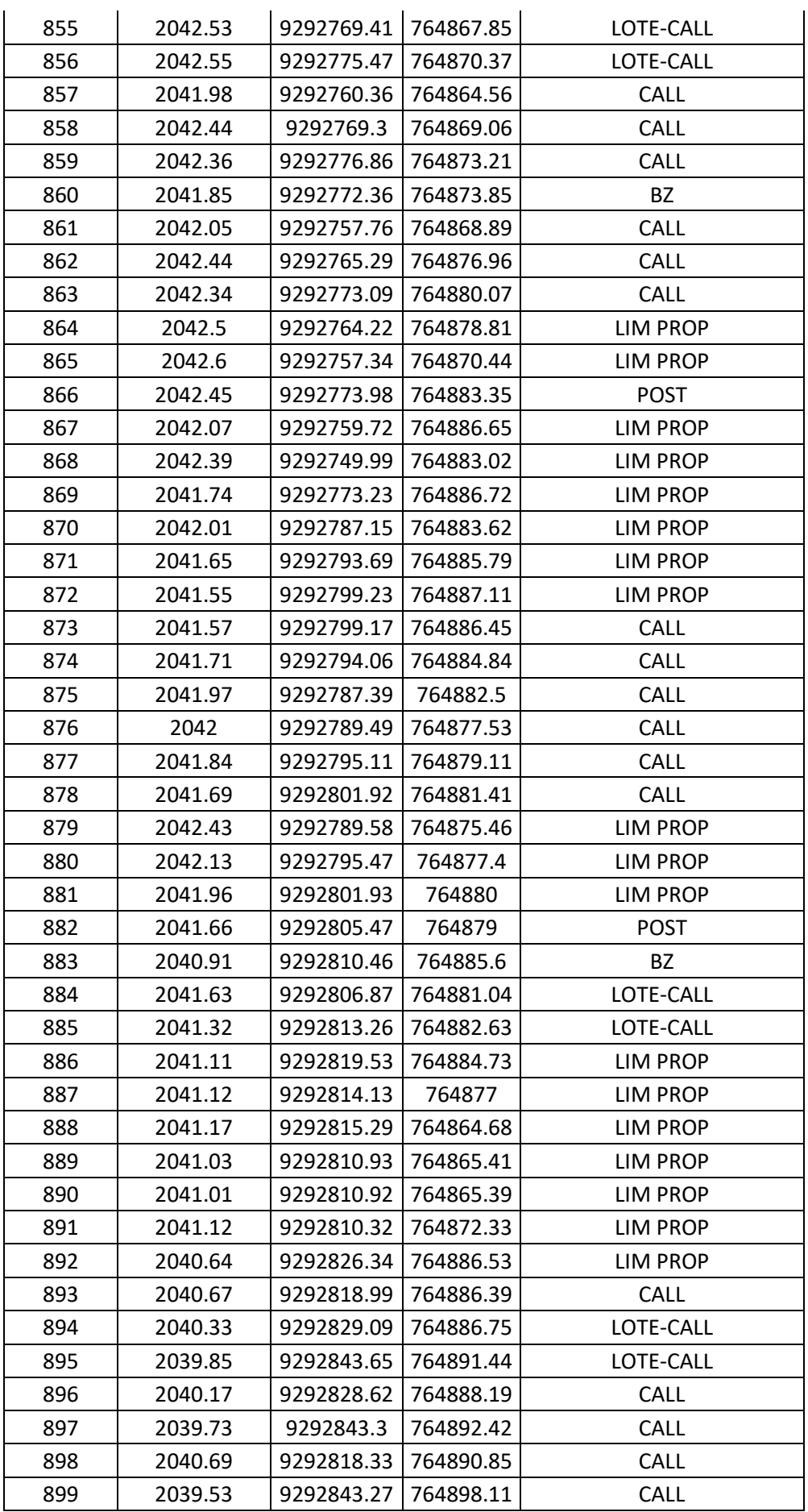

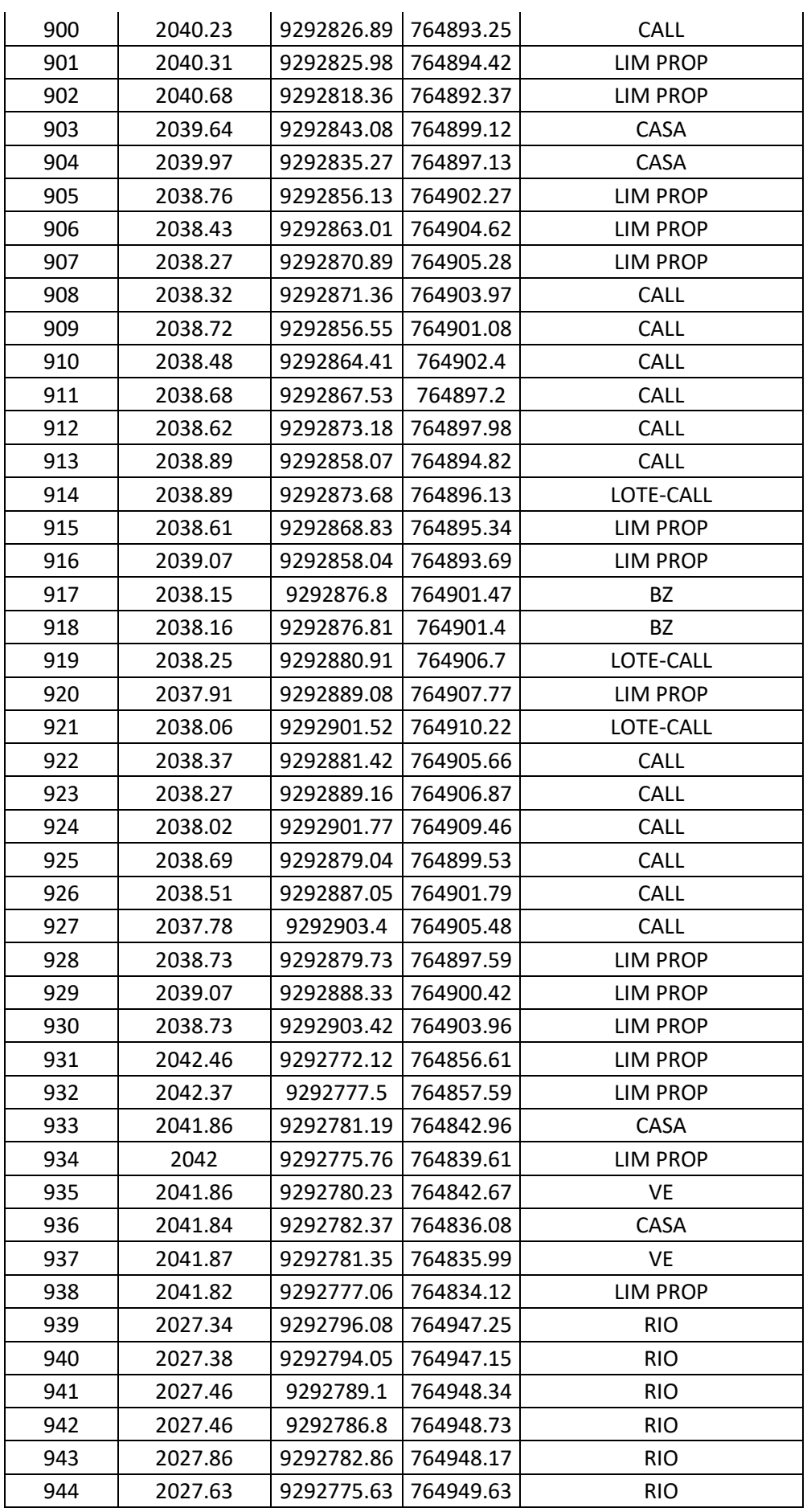

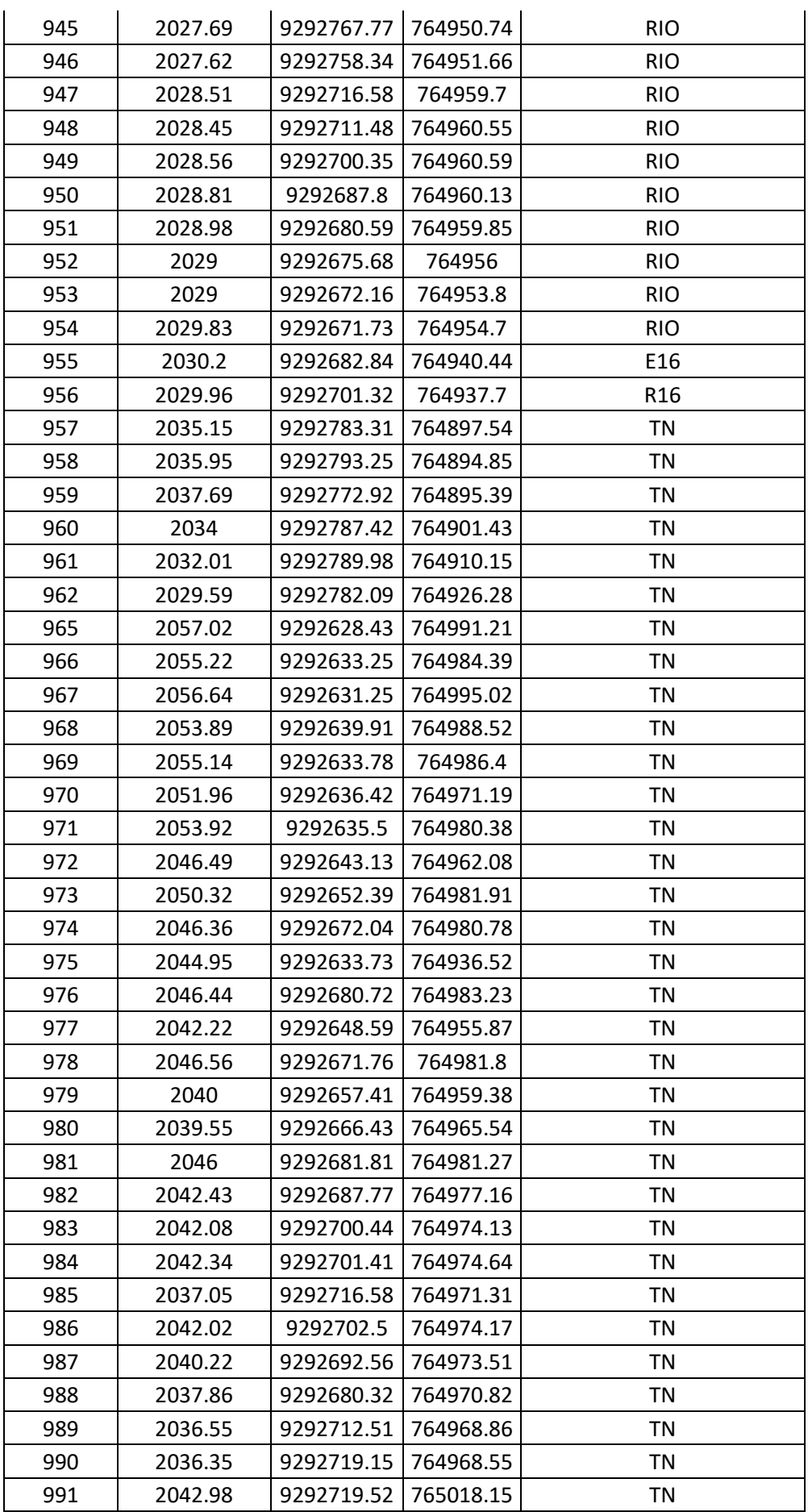

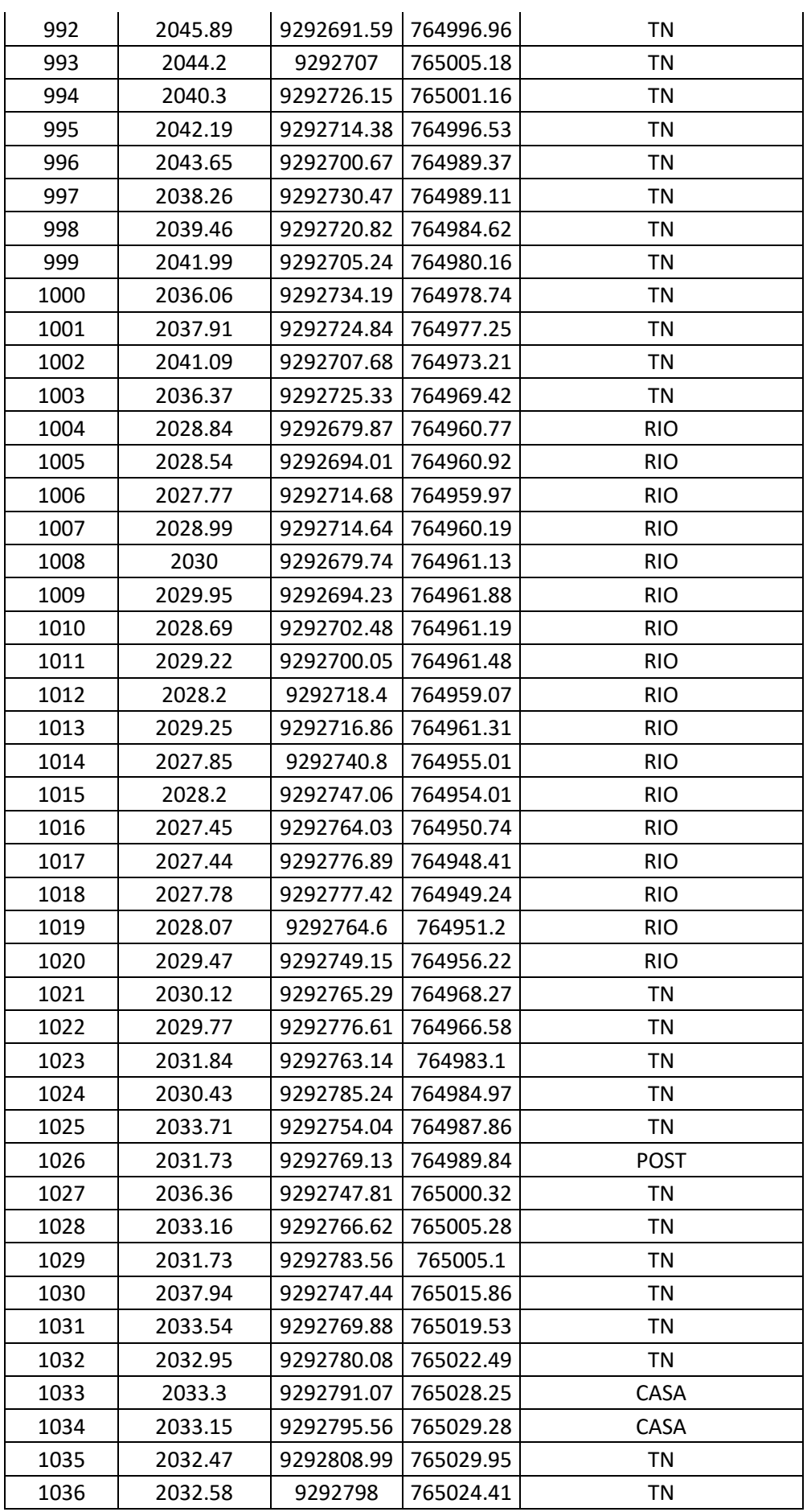

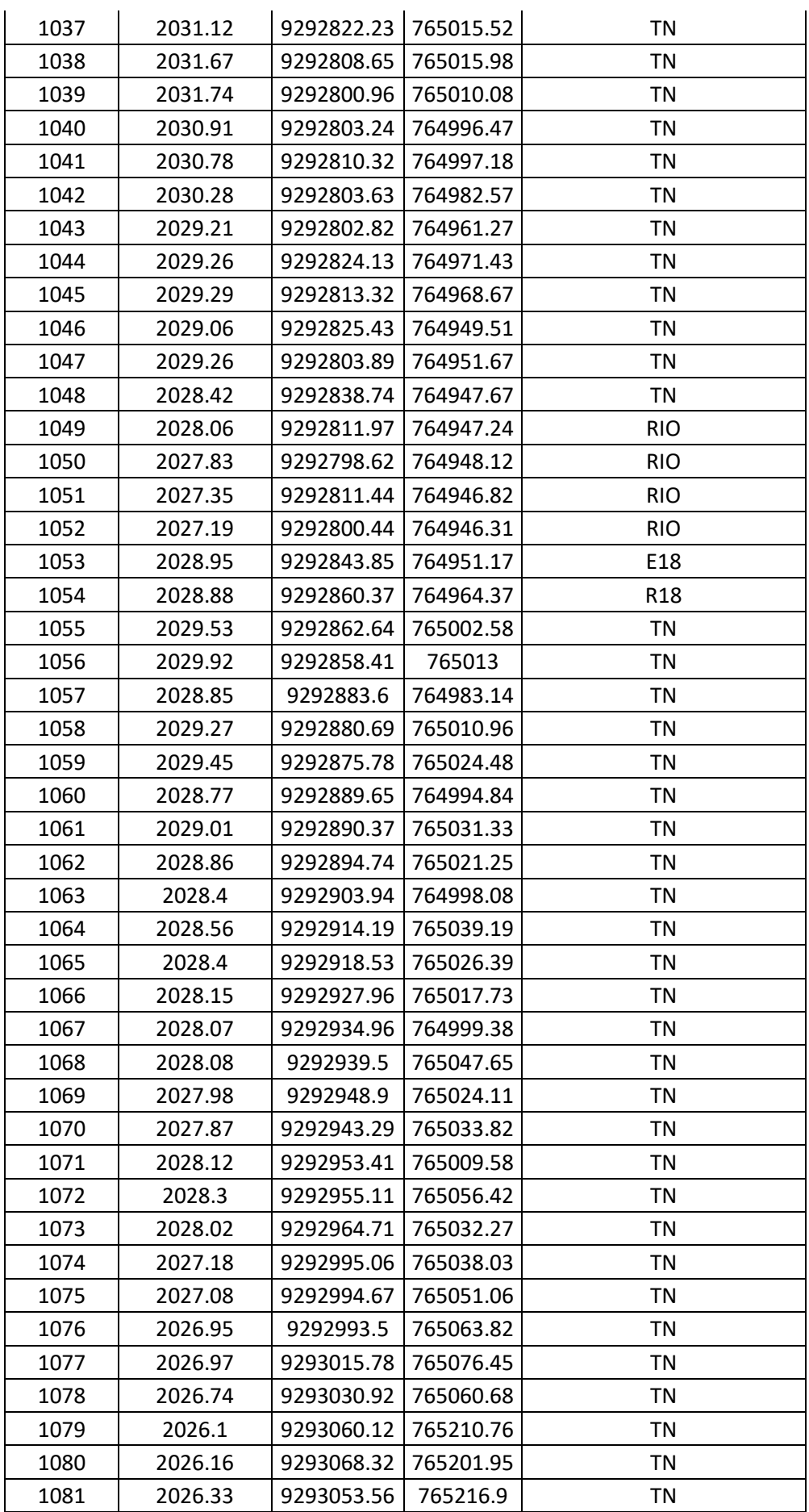

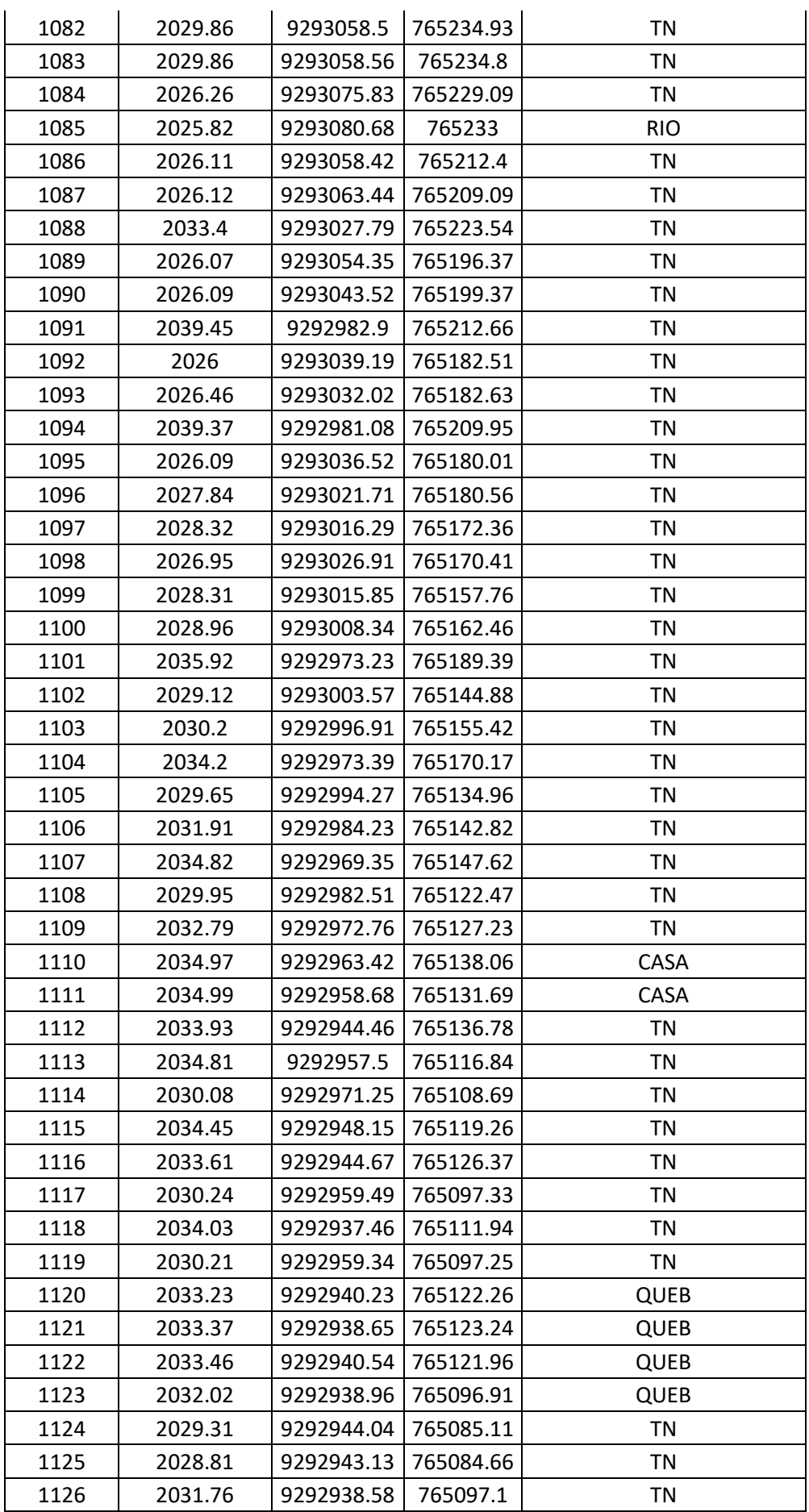

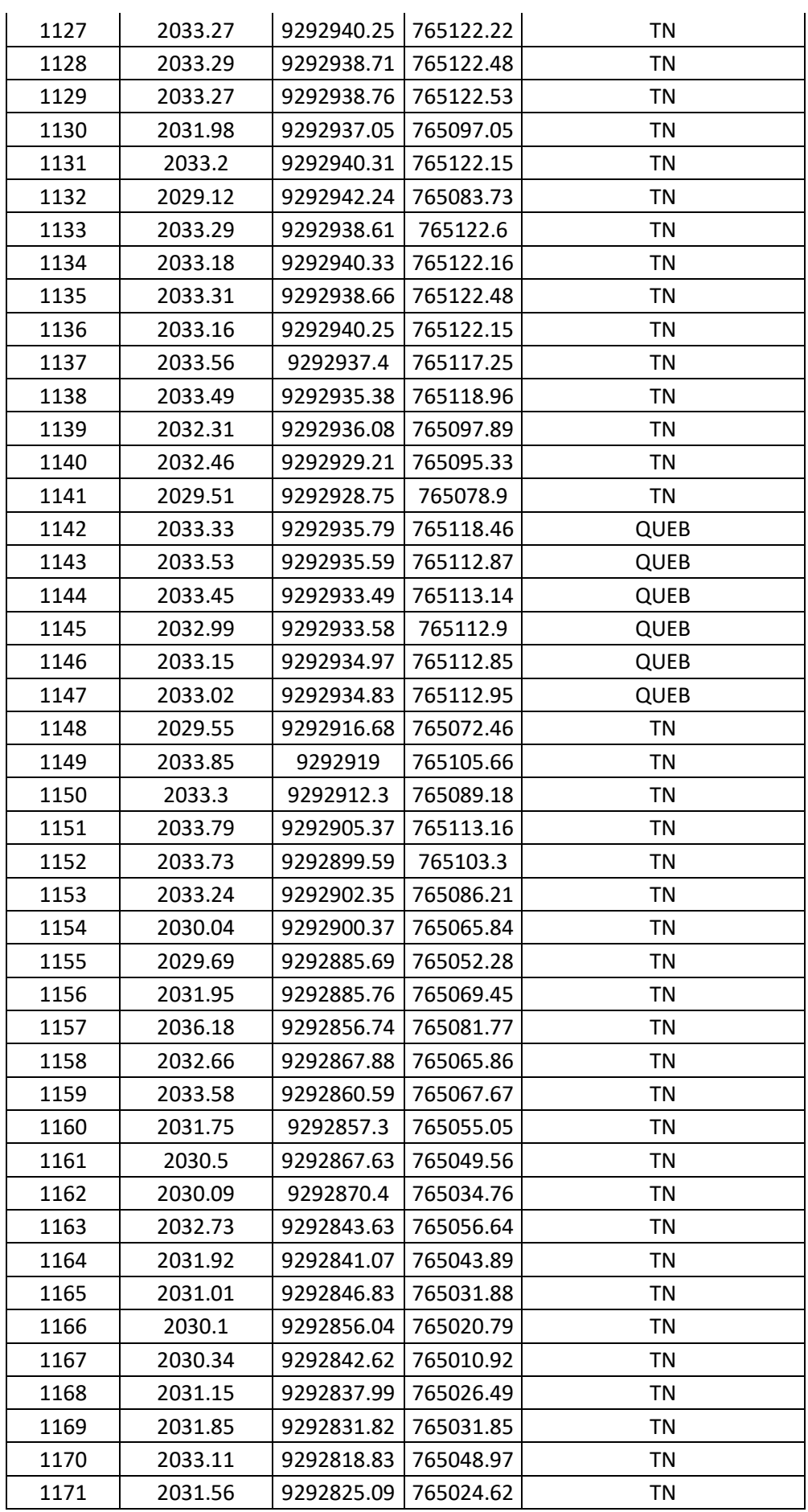

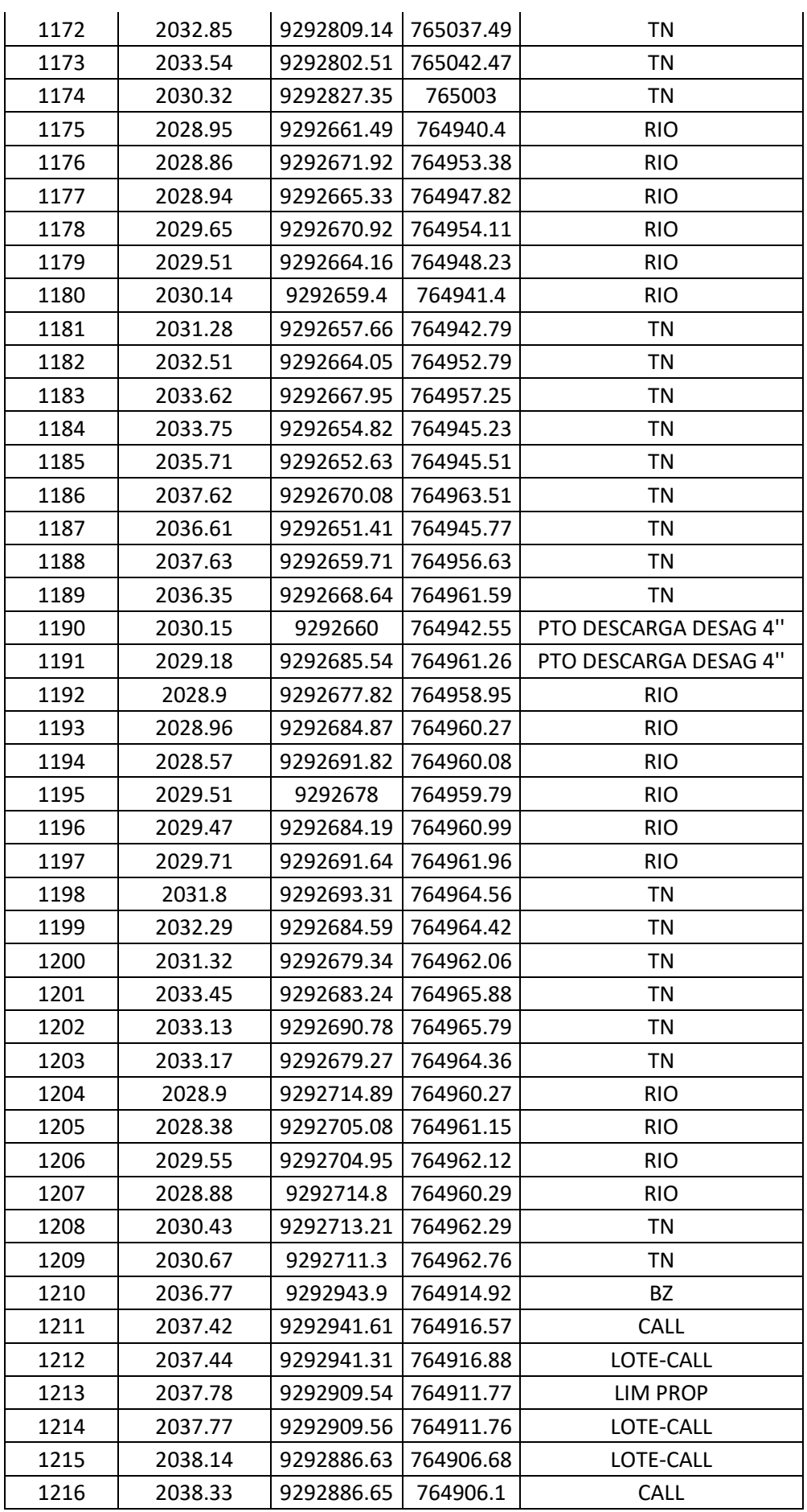

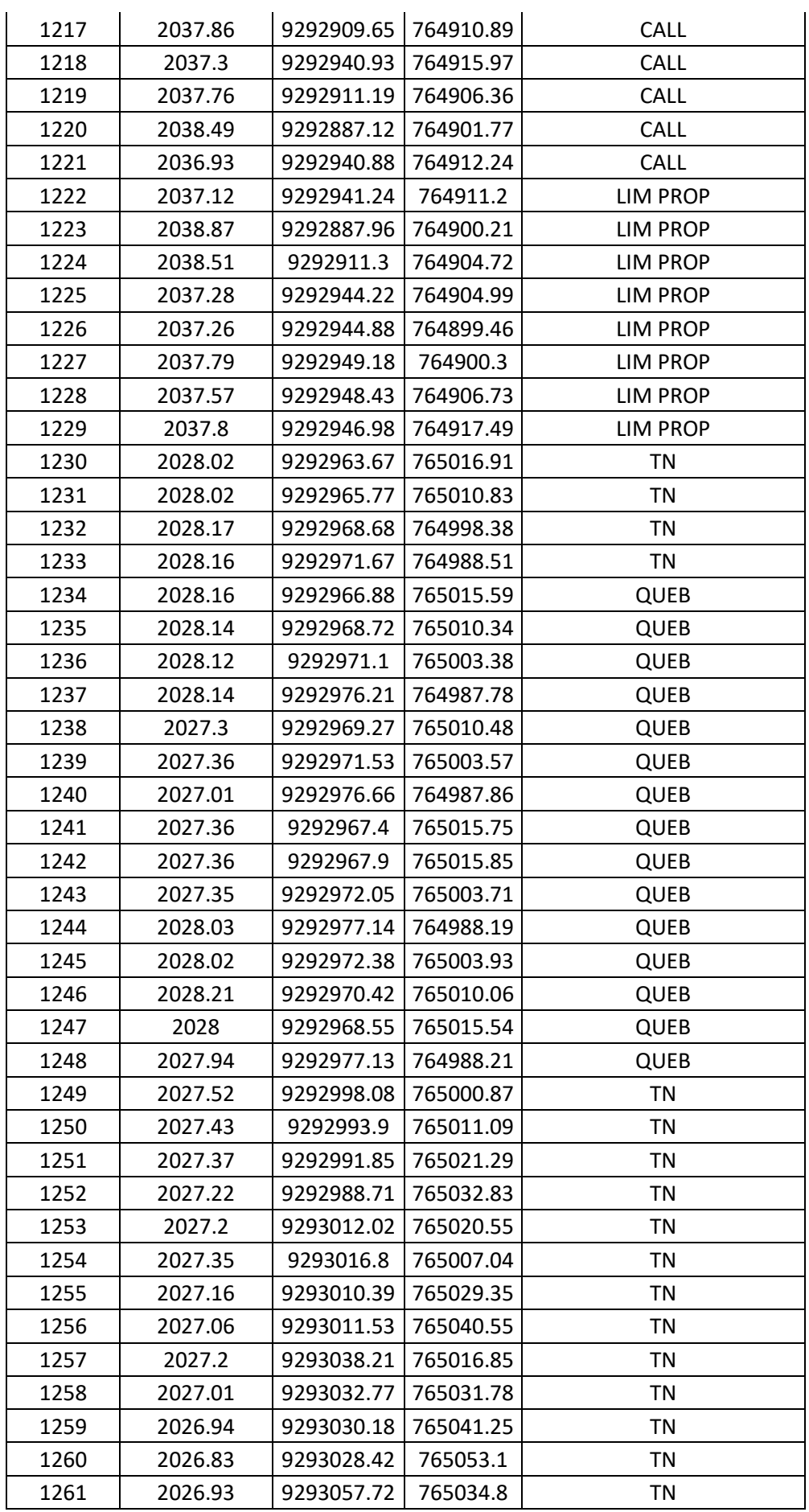

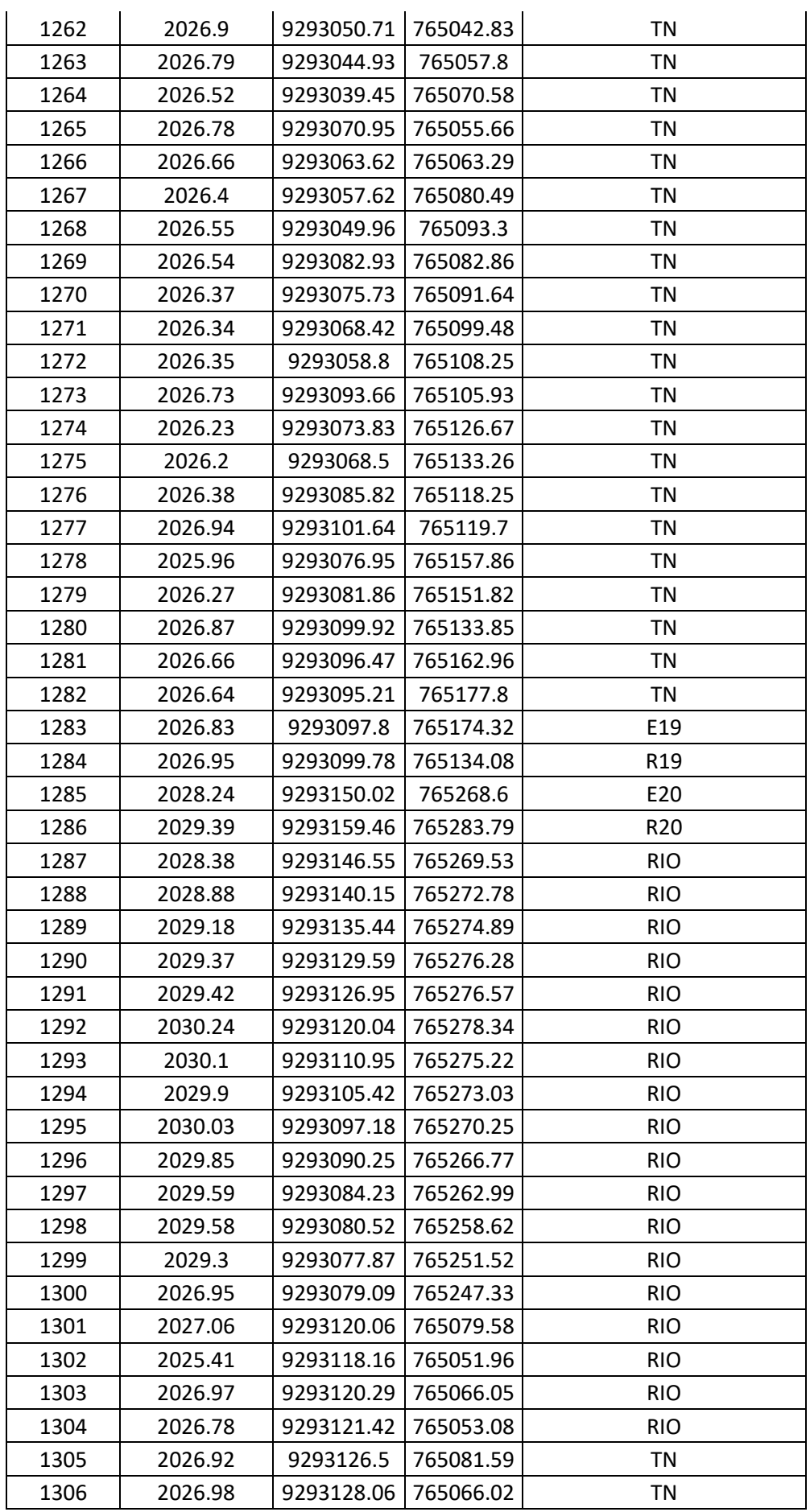

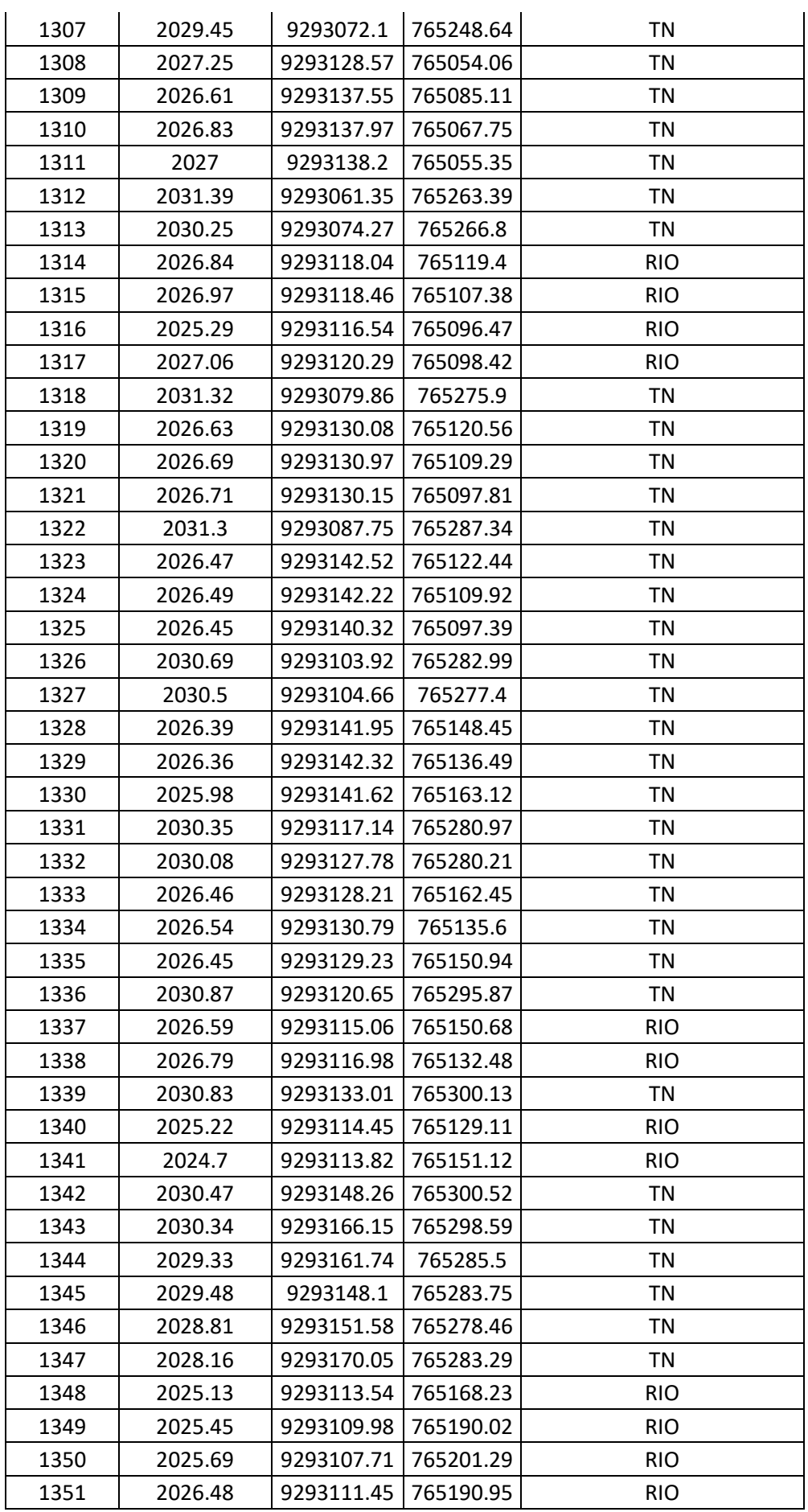

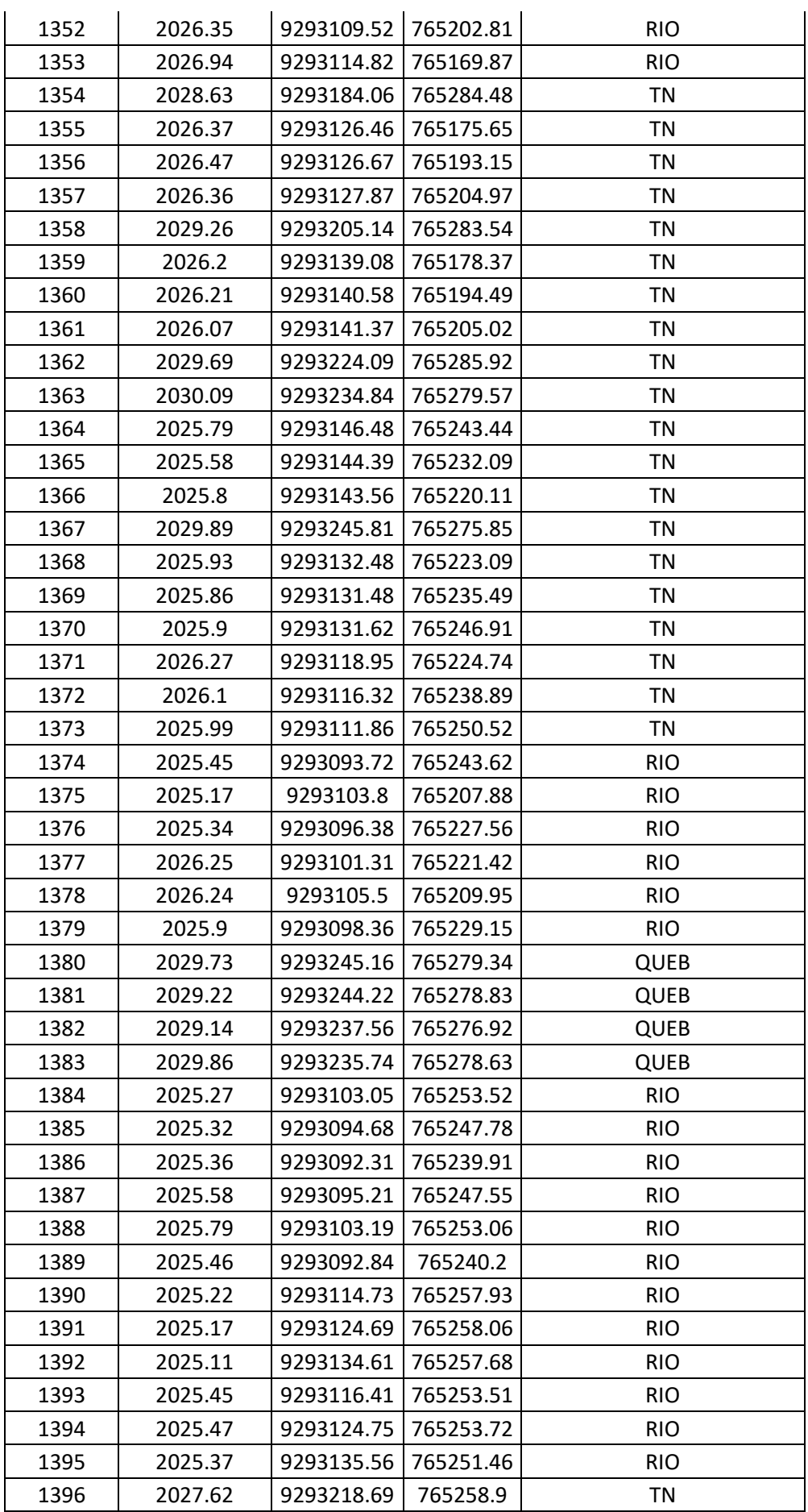
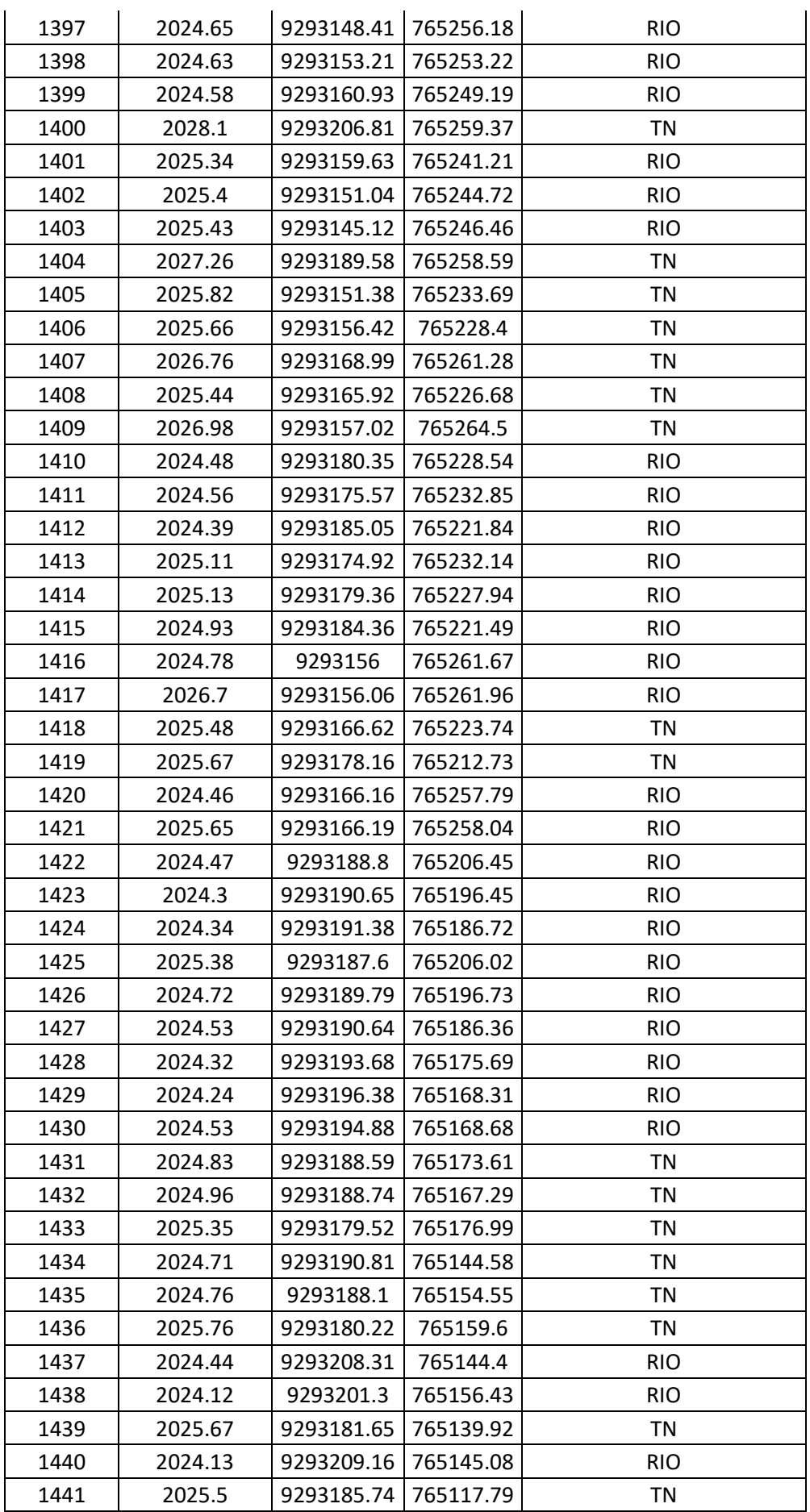

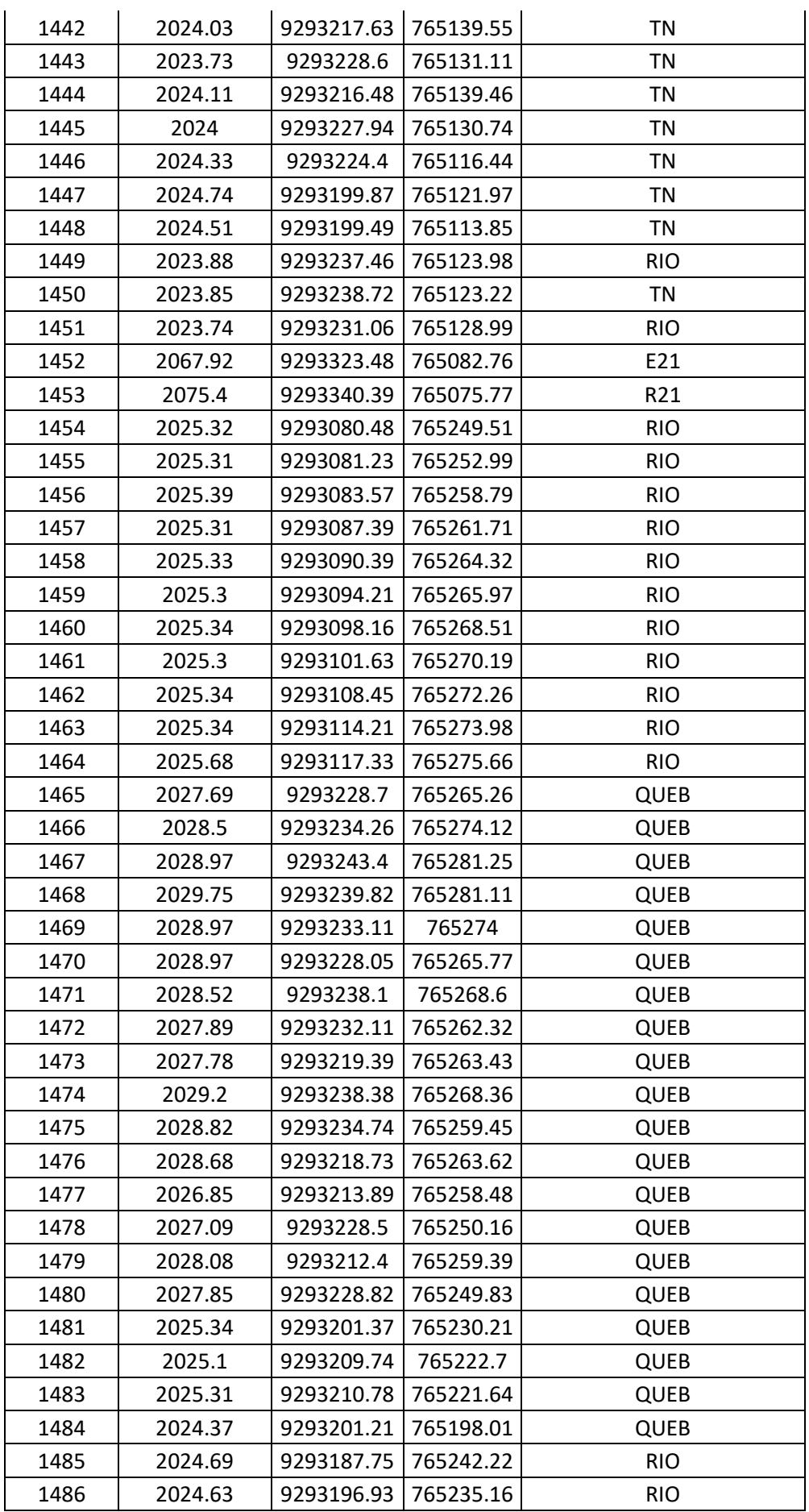

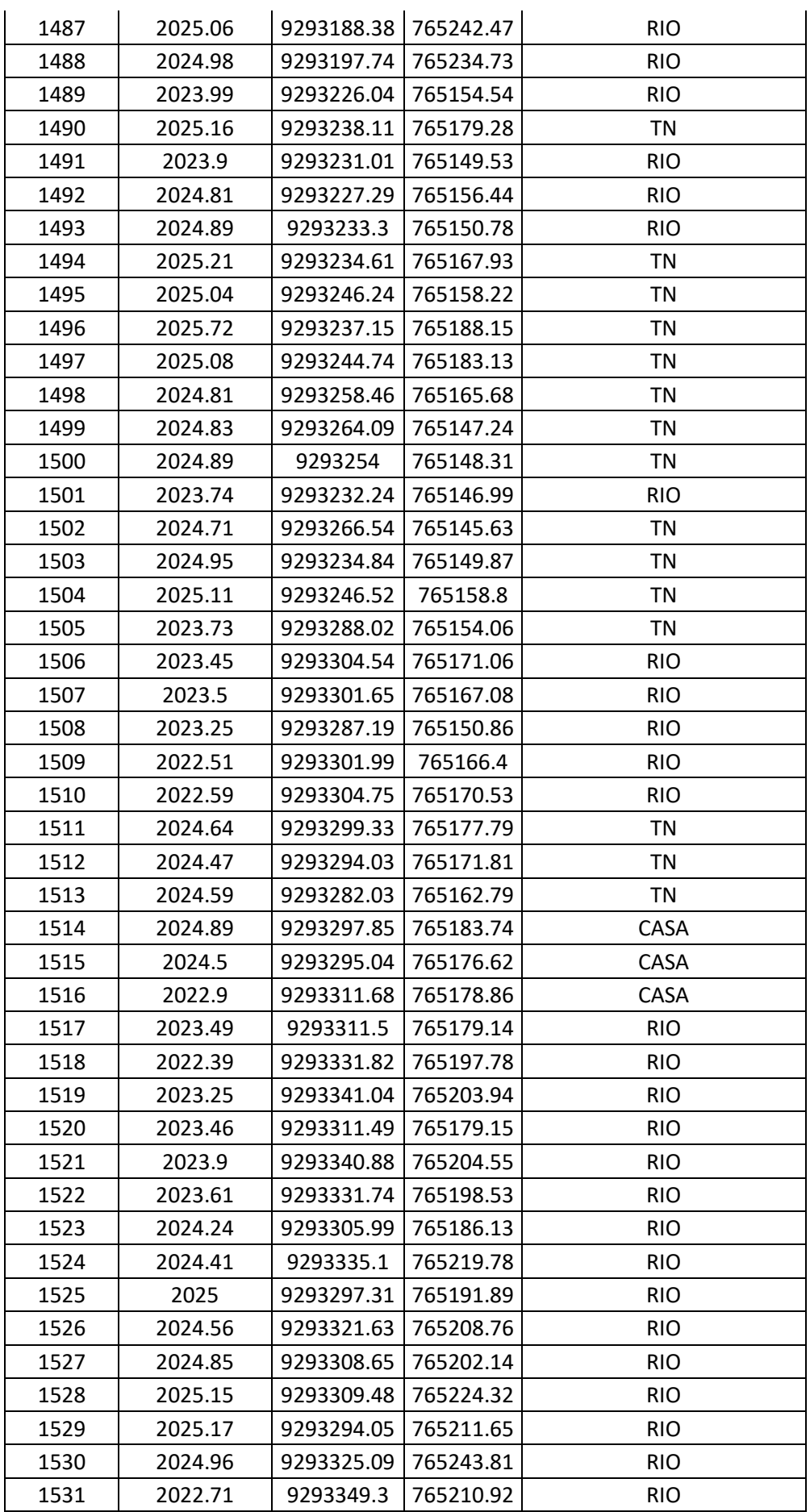

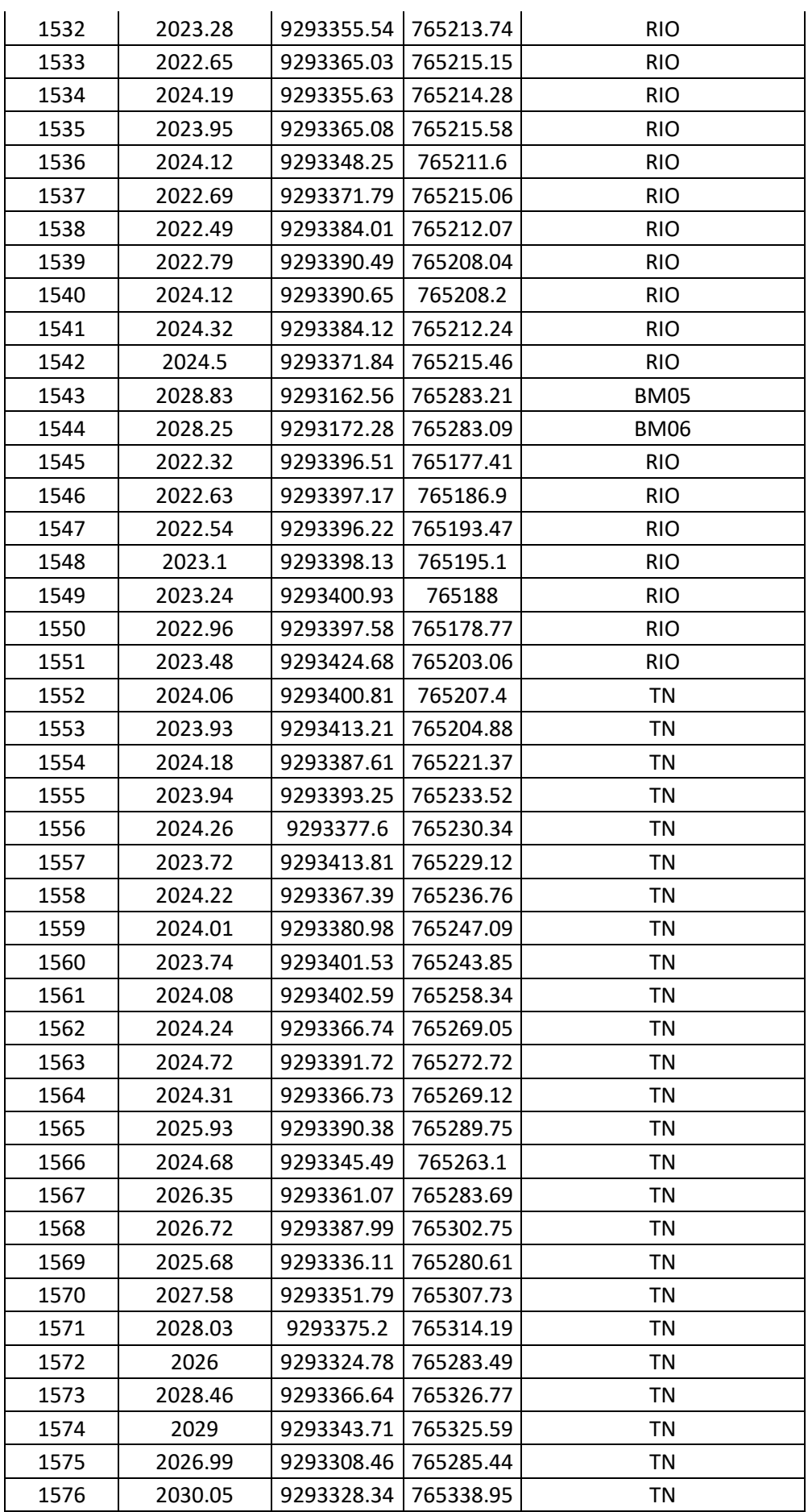

*"ALUMNO: DEYVI YANFREY SILVA ALTAMIRANO"*

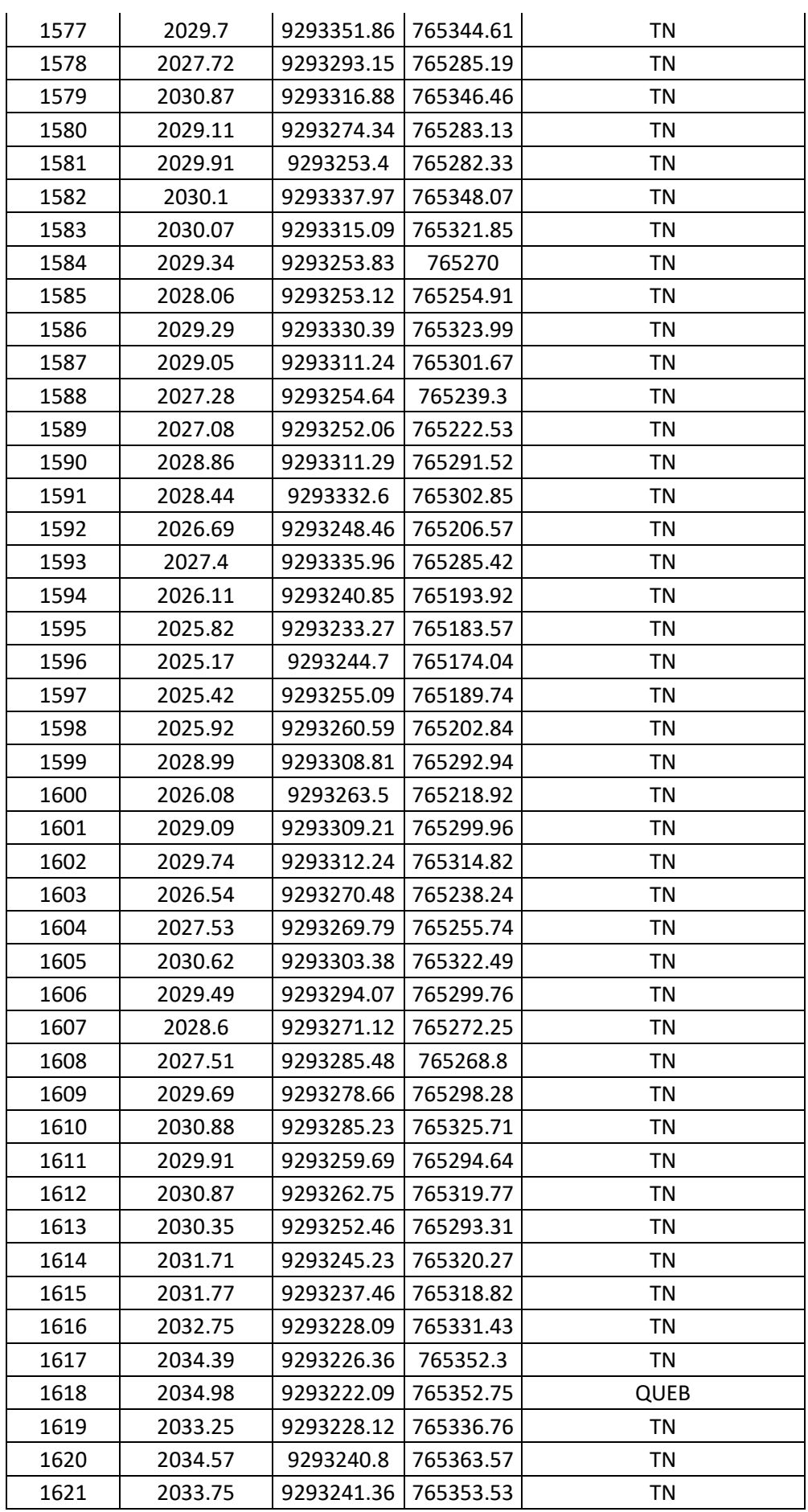

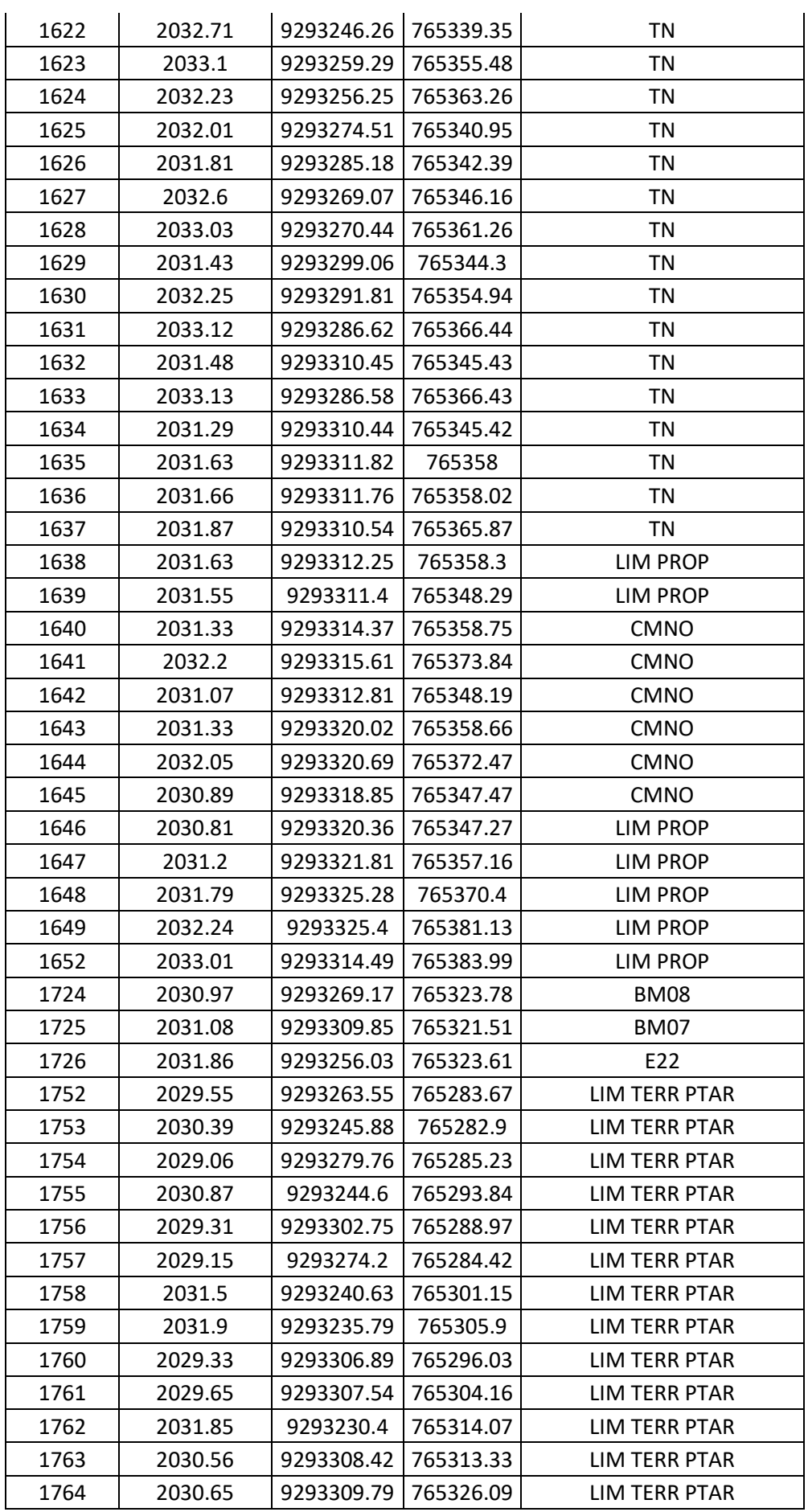

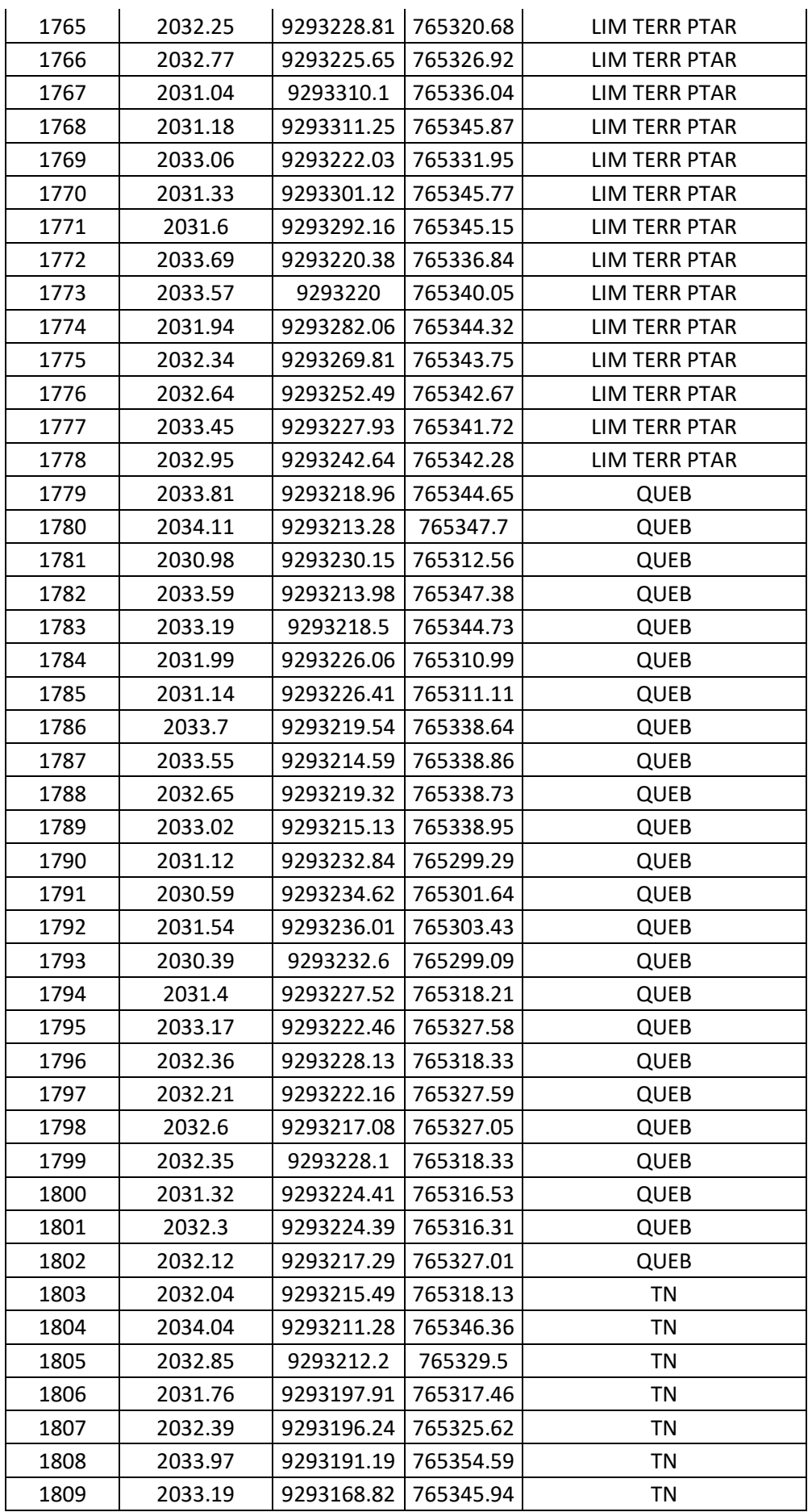

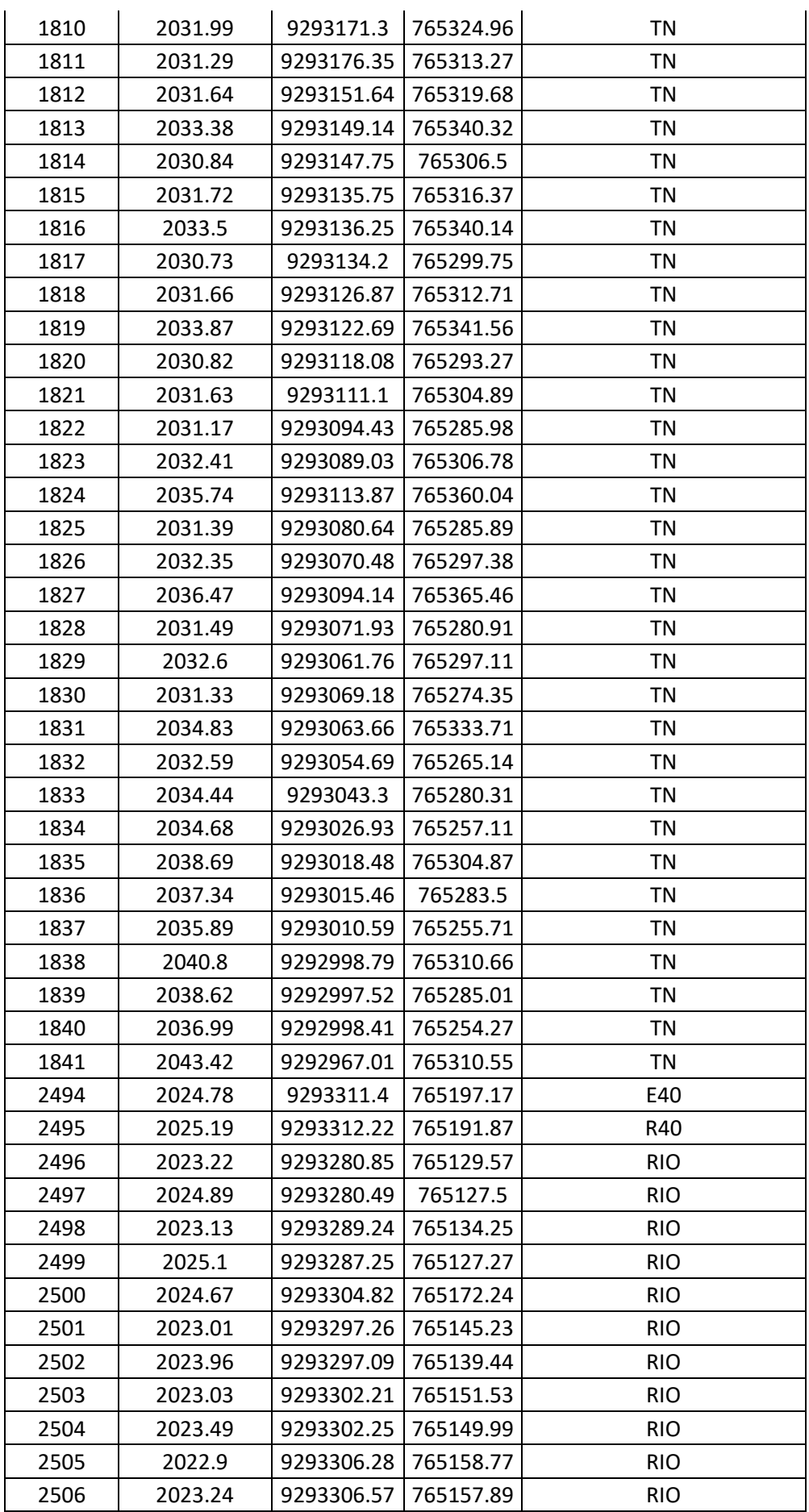

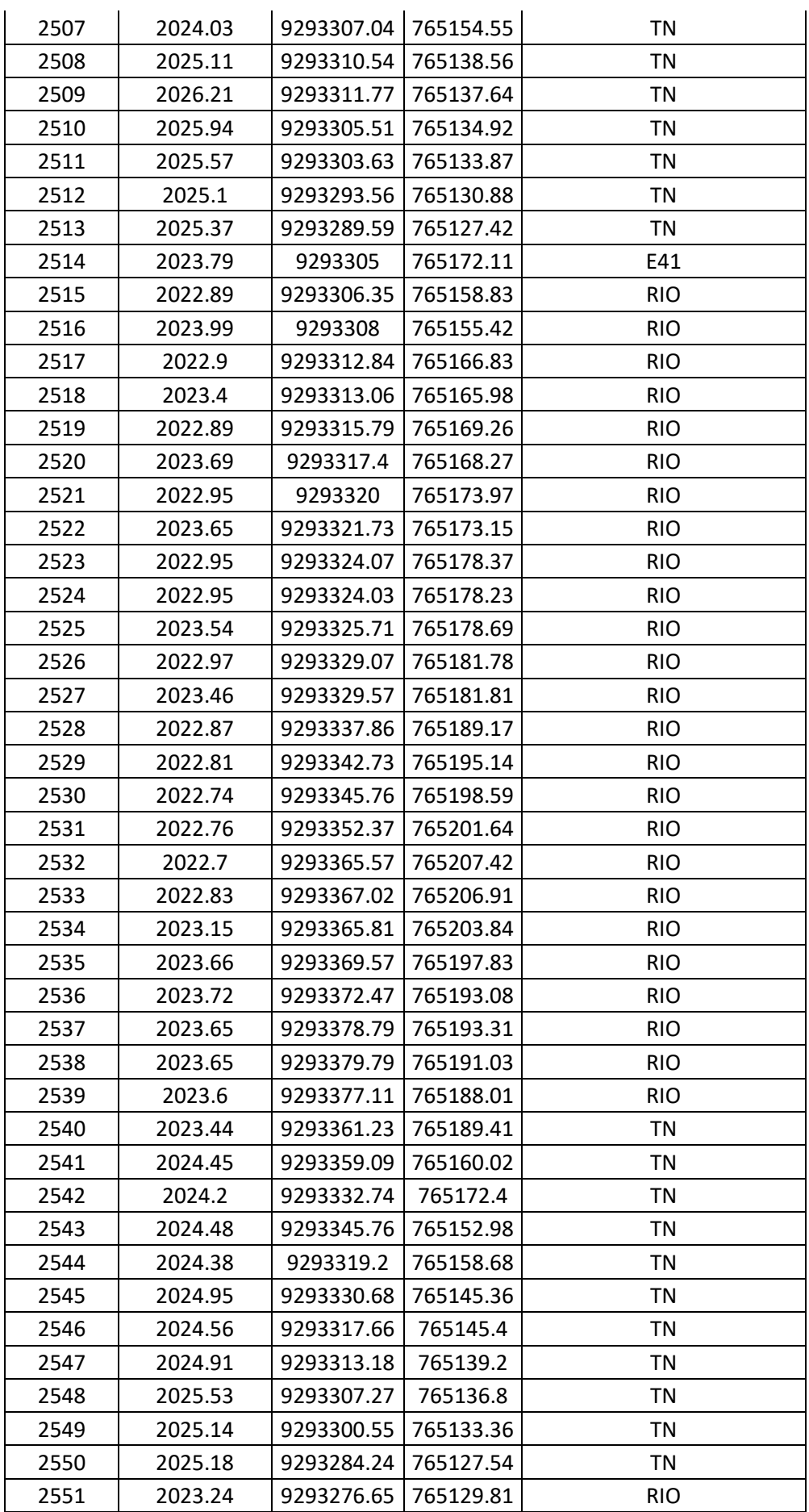

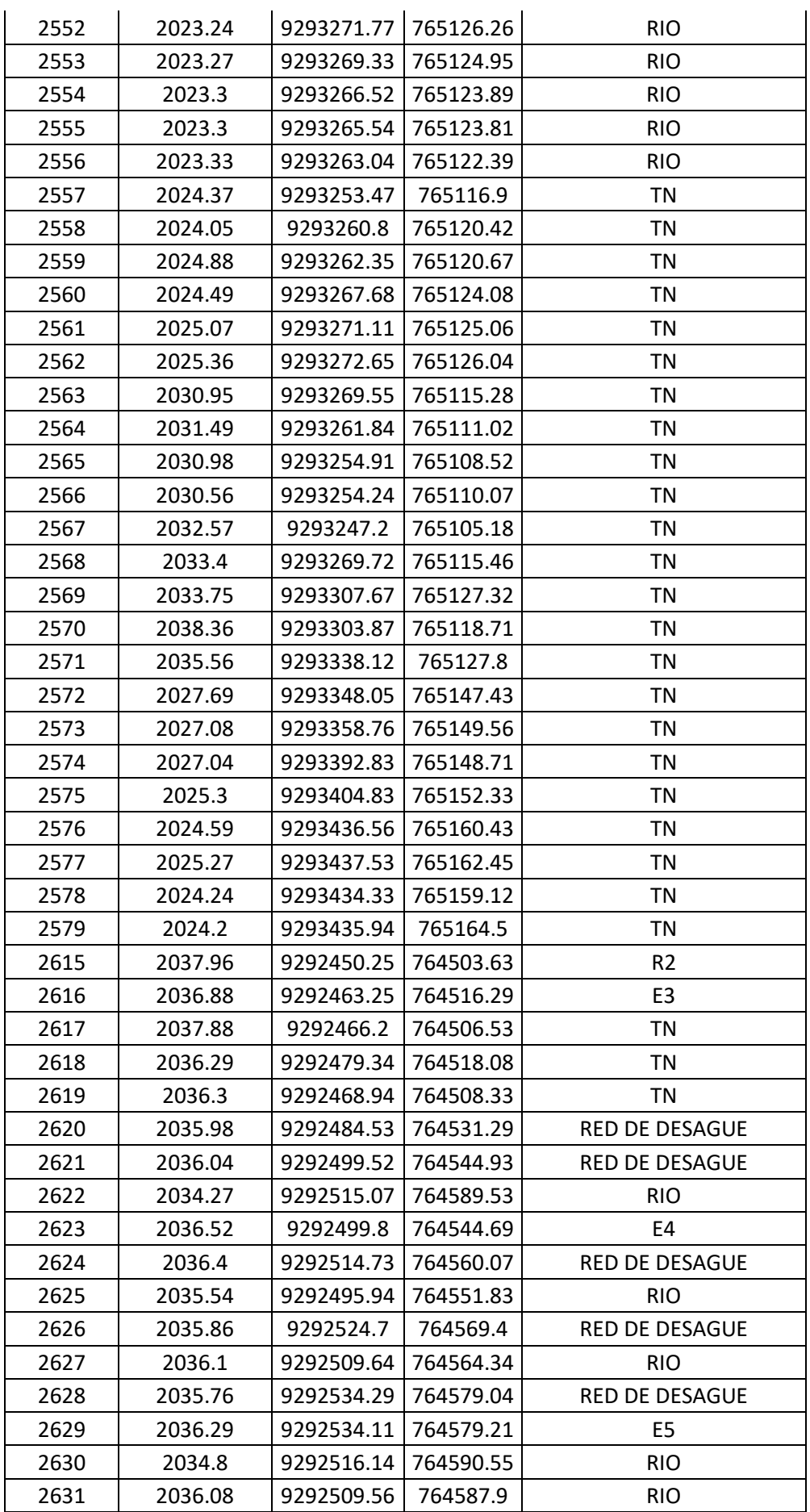

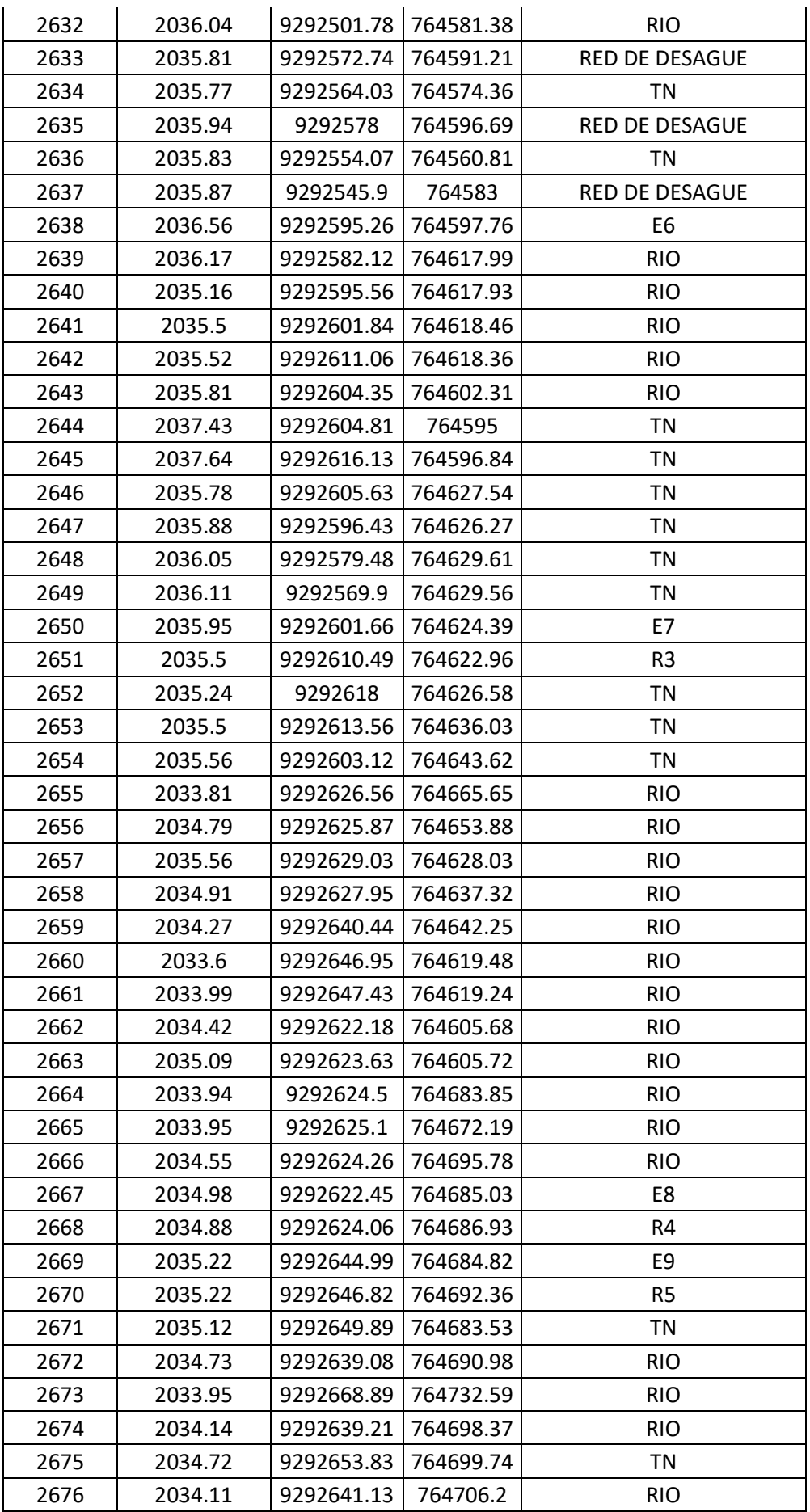

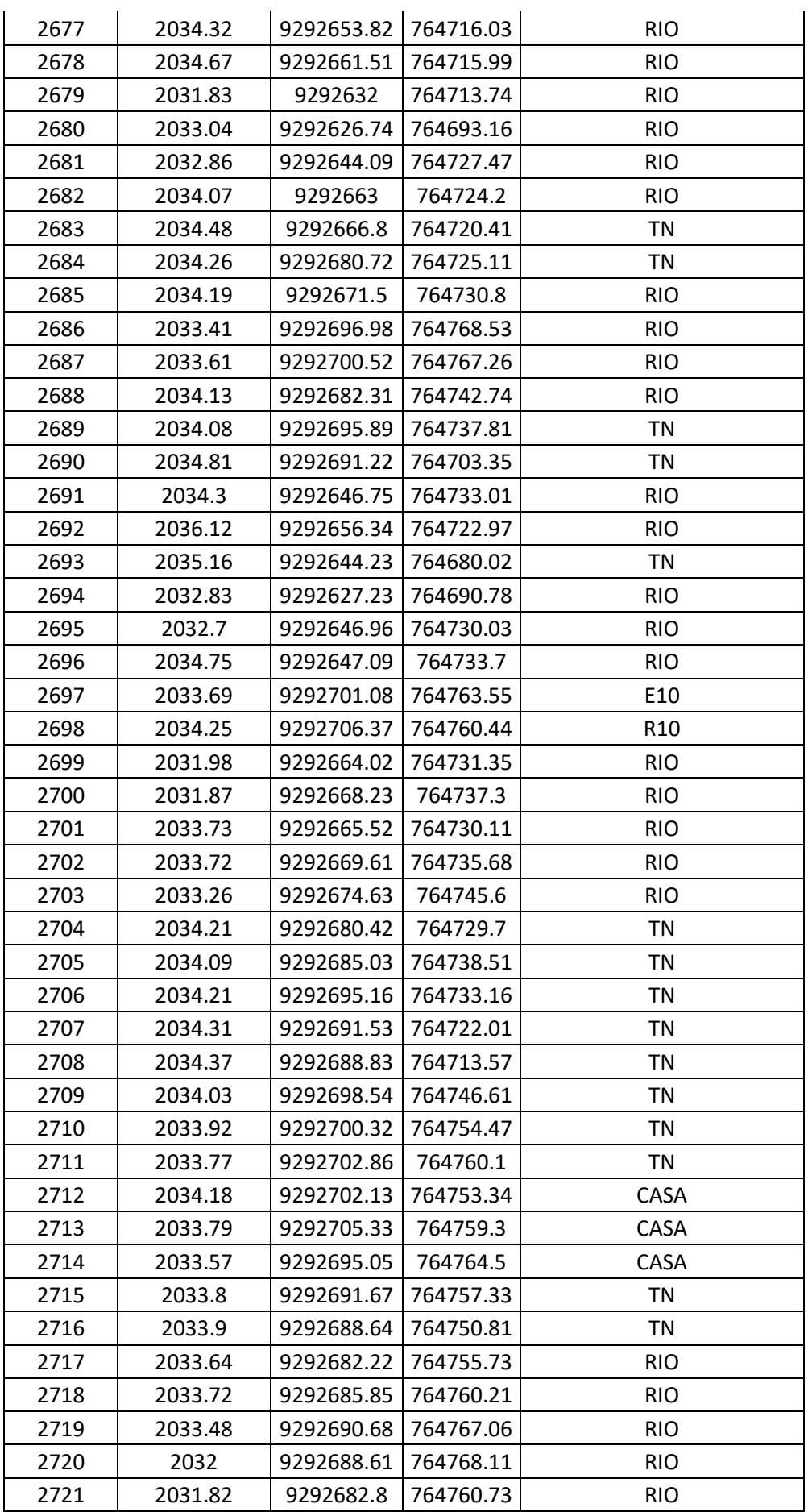

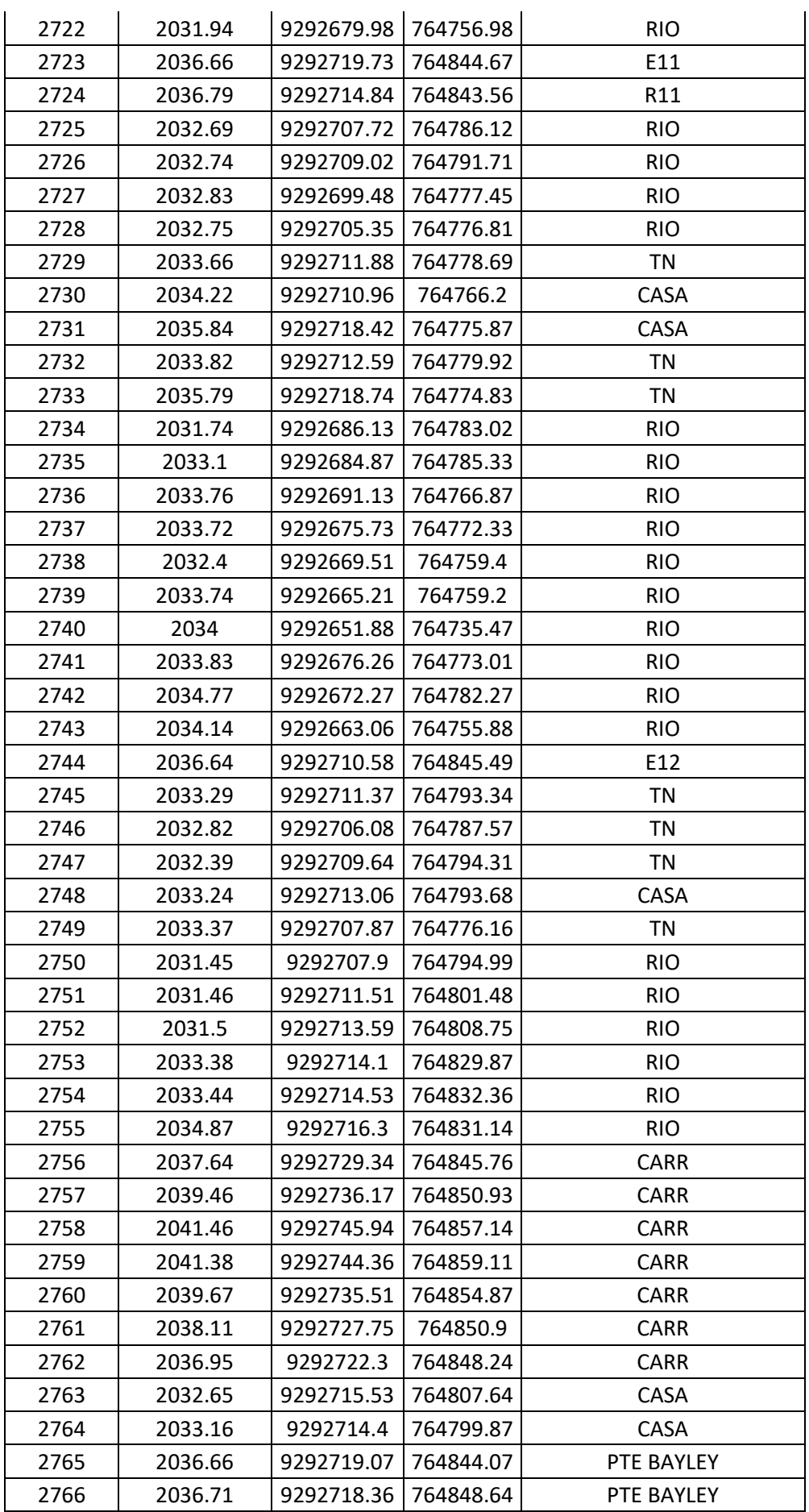

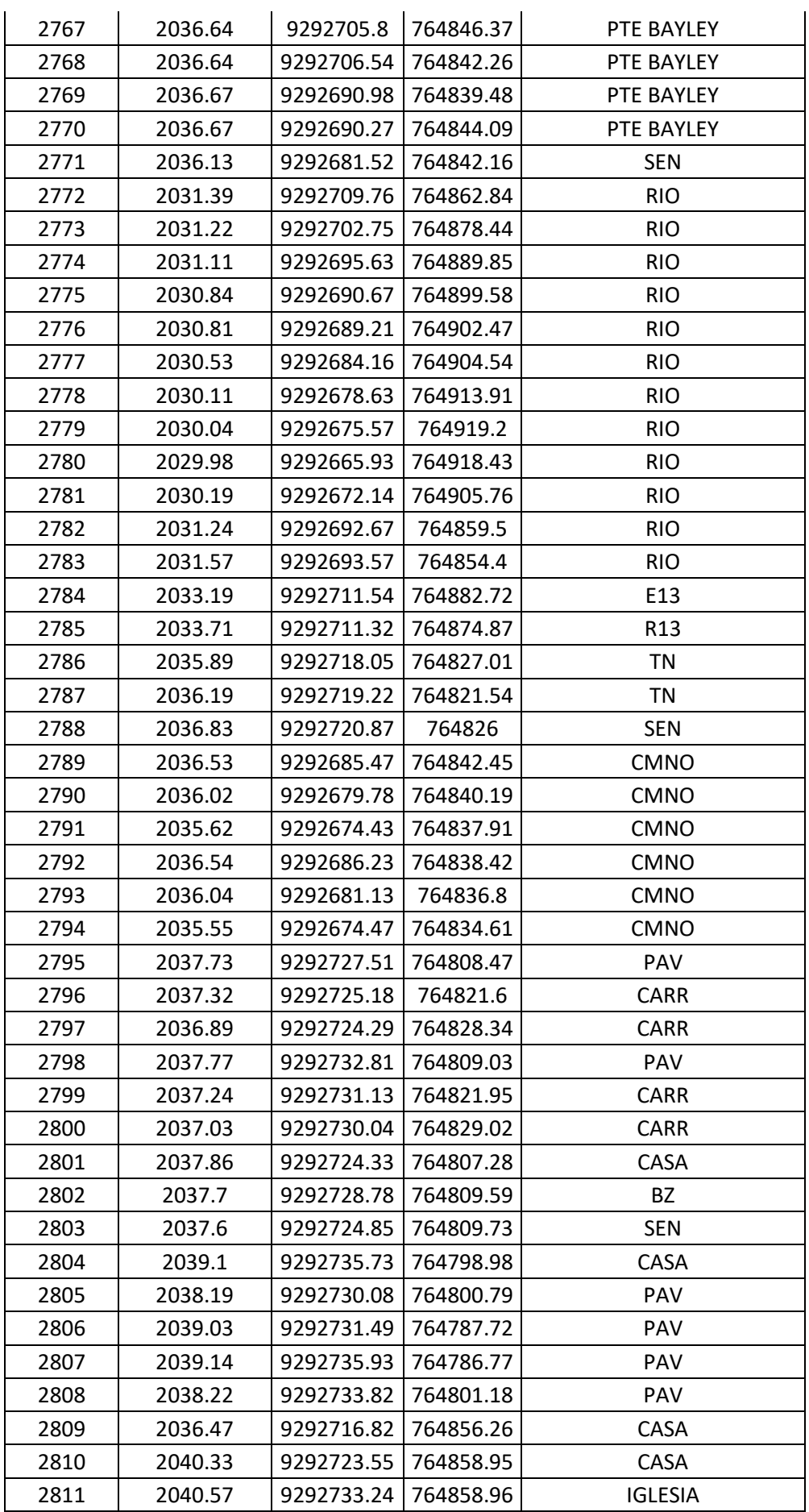

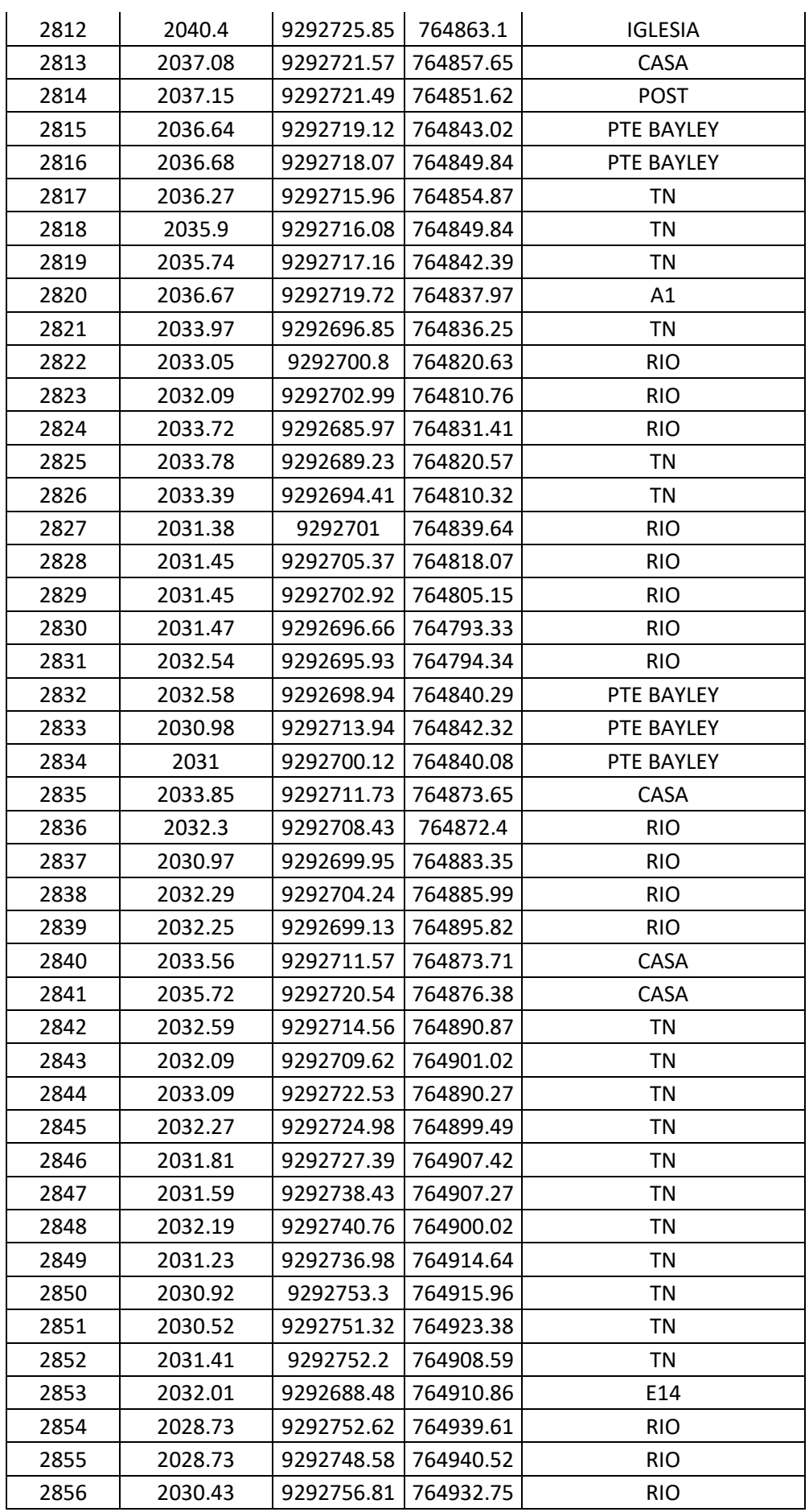

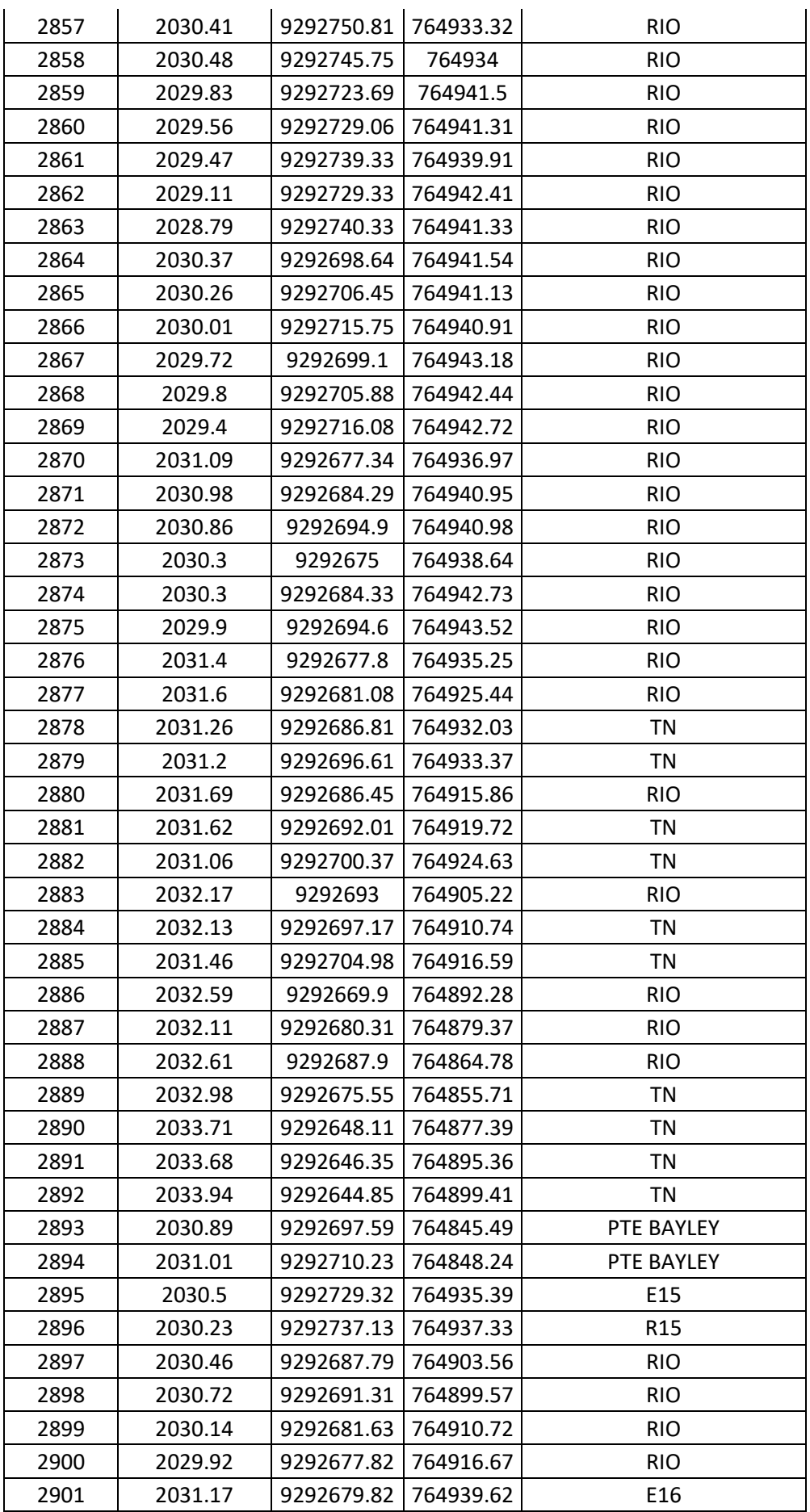

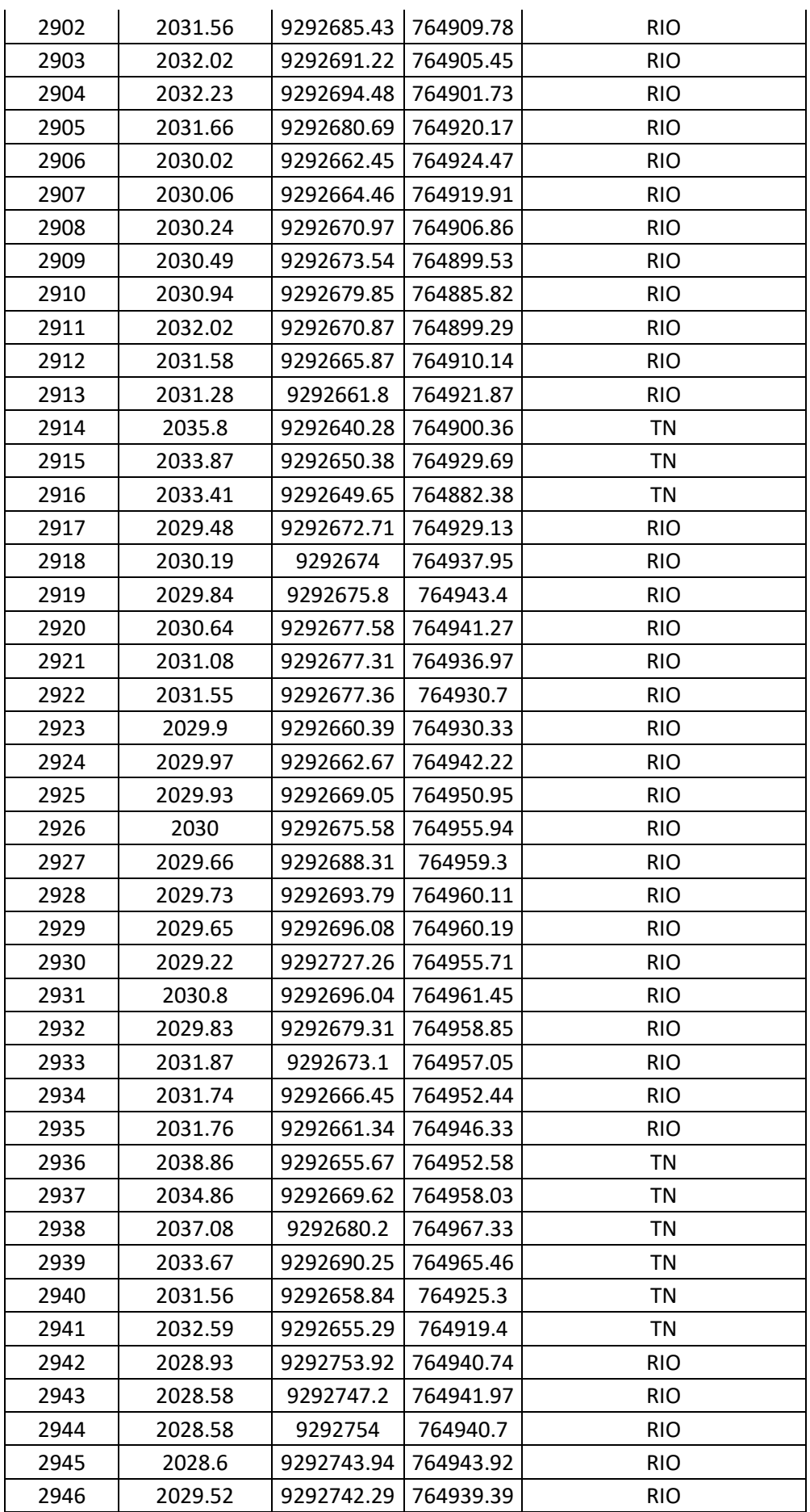

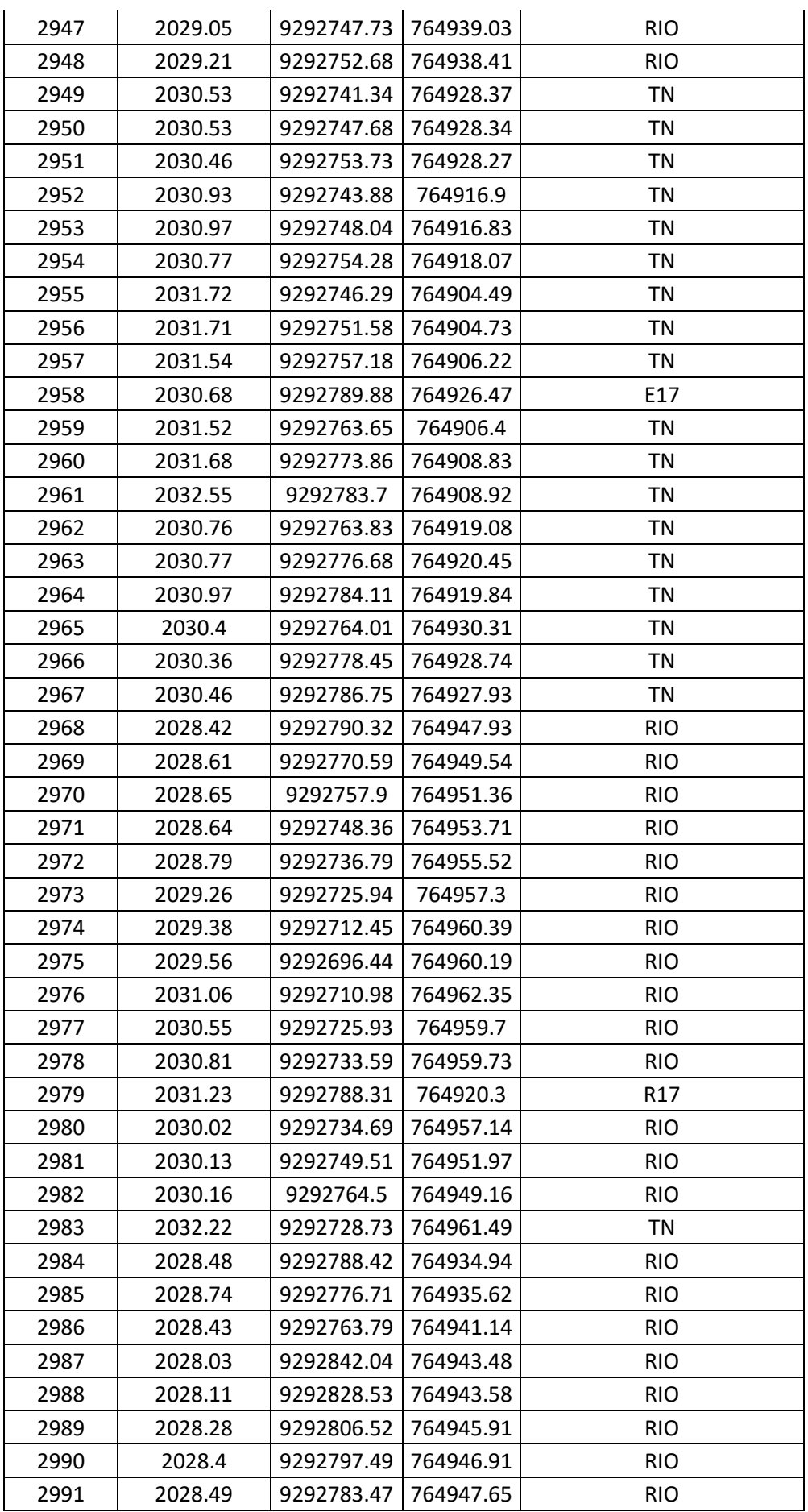

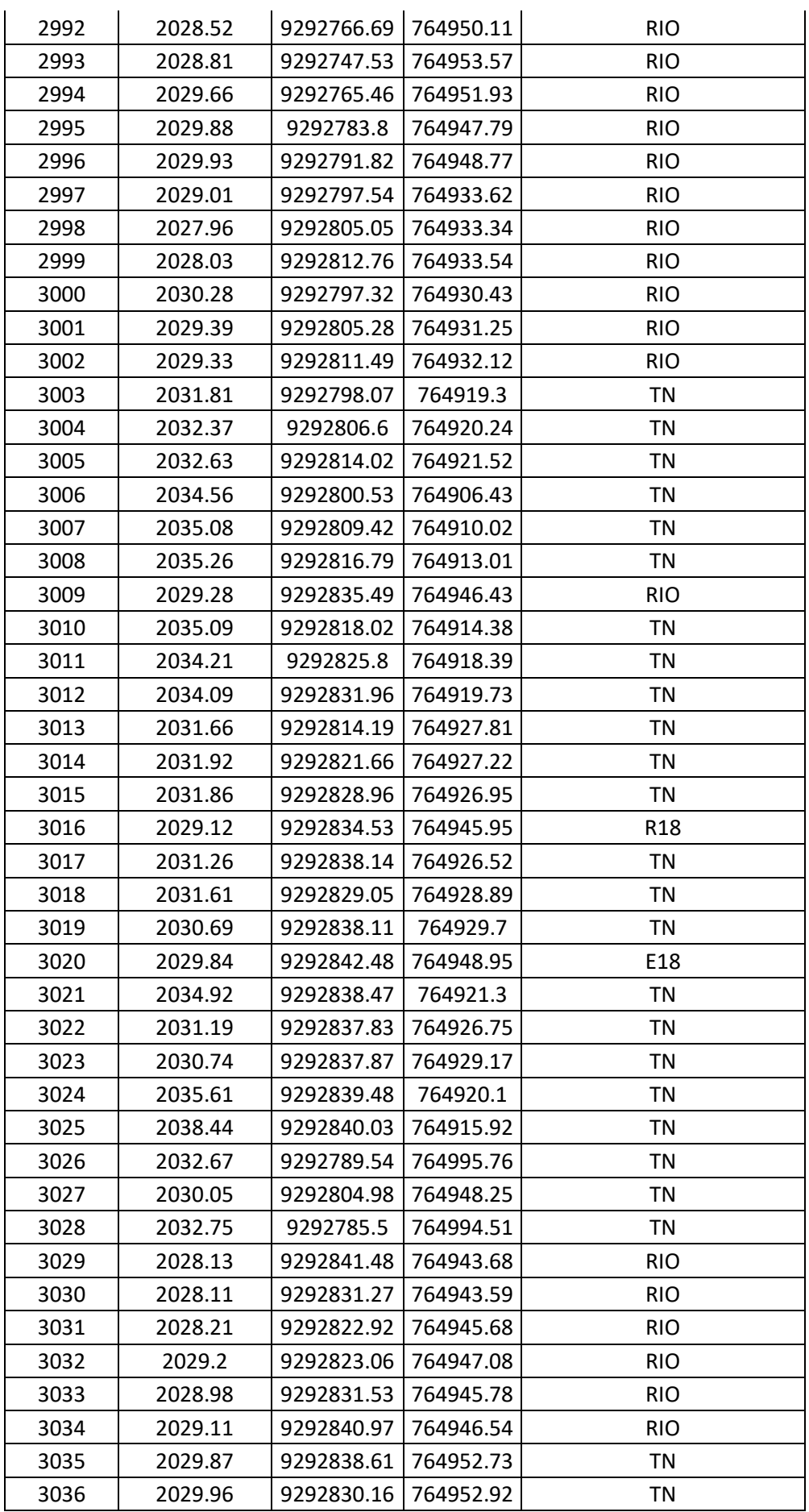

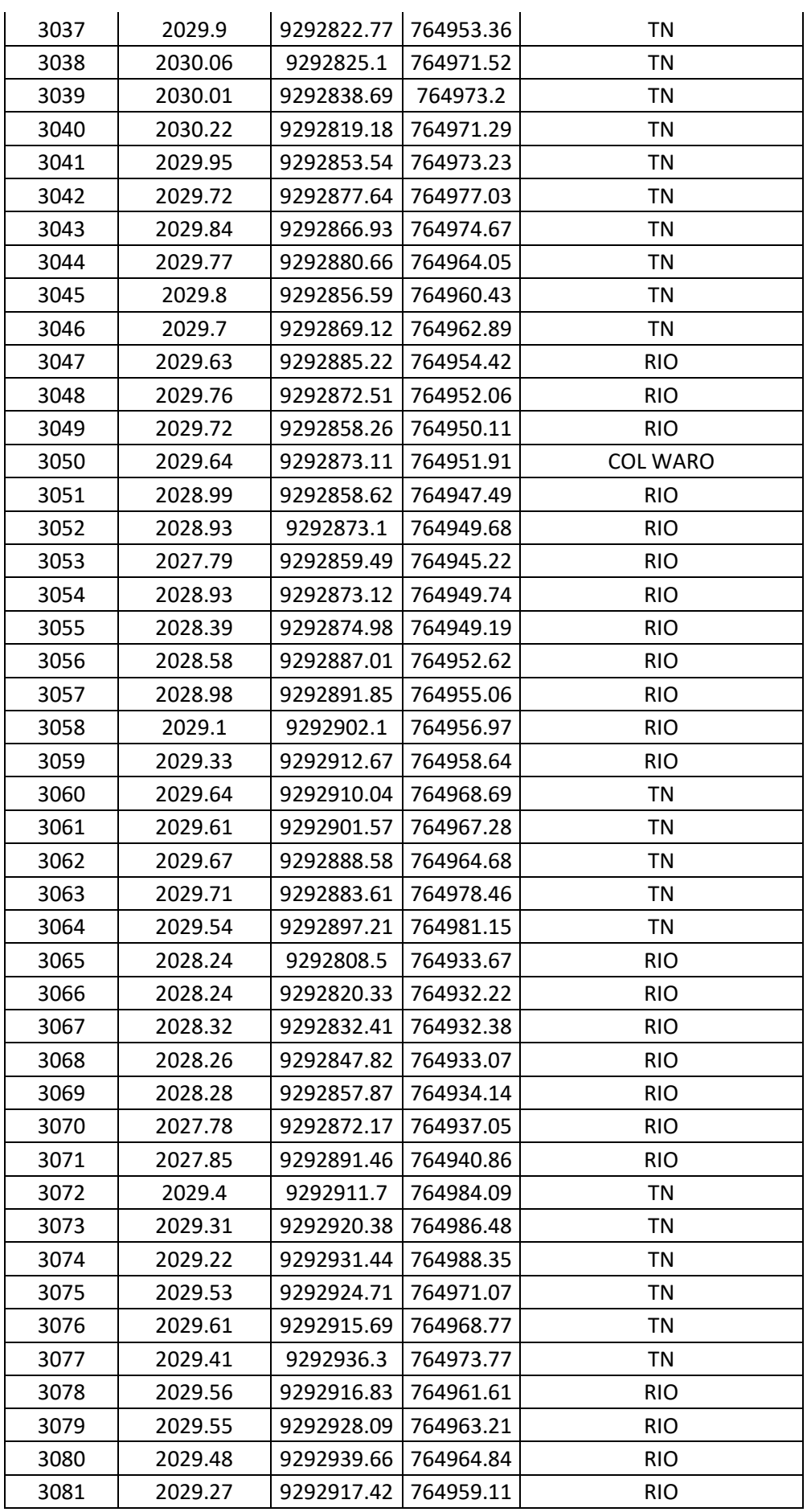

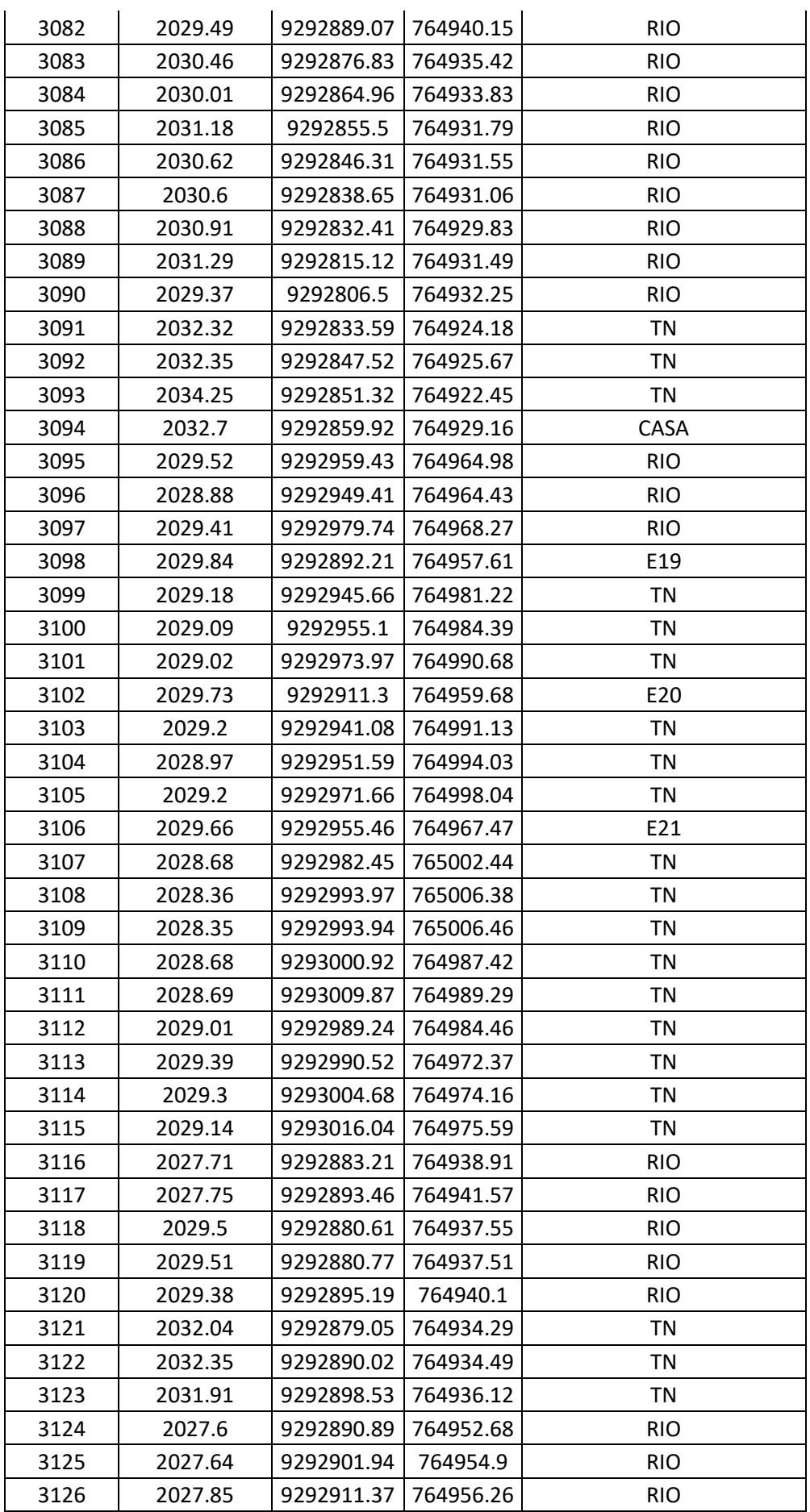

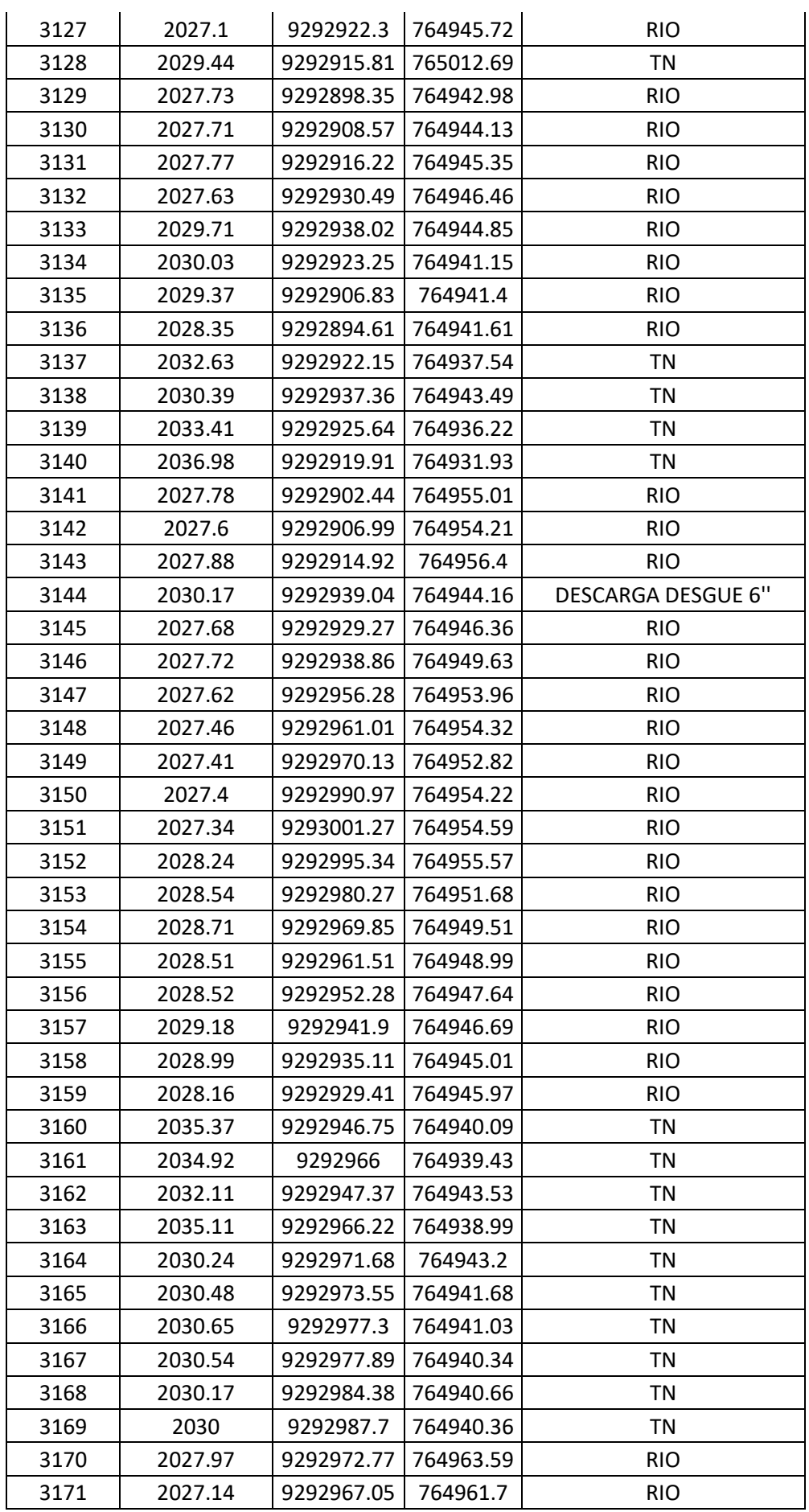

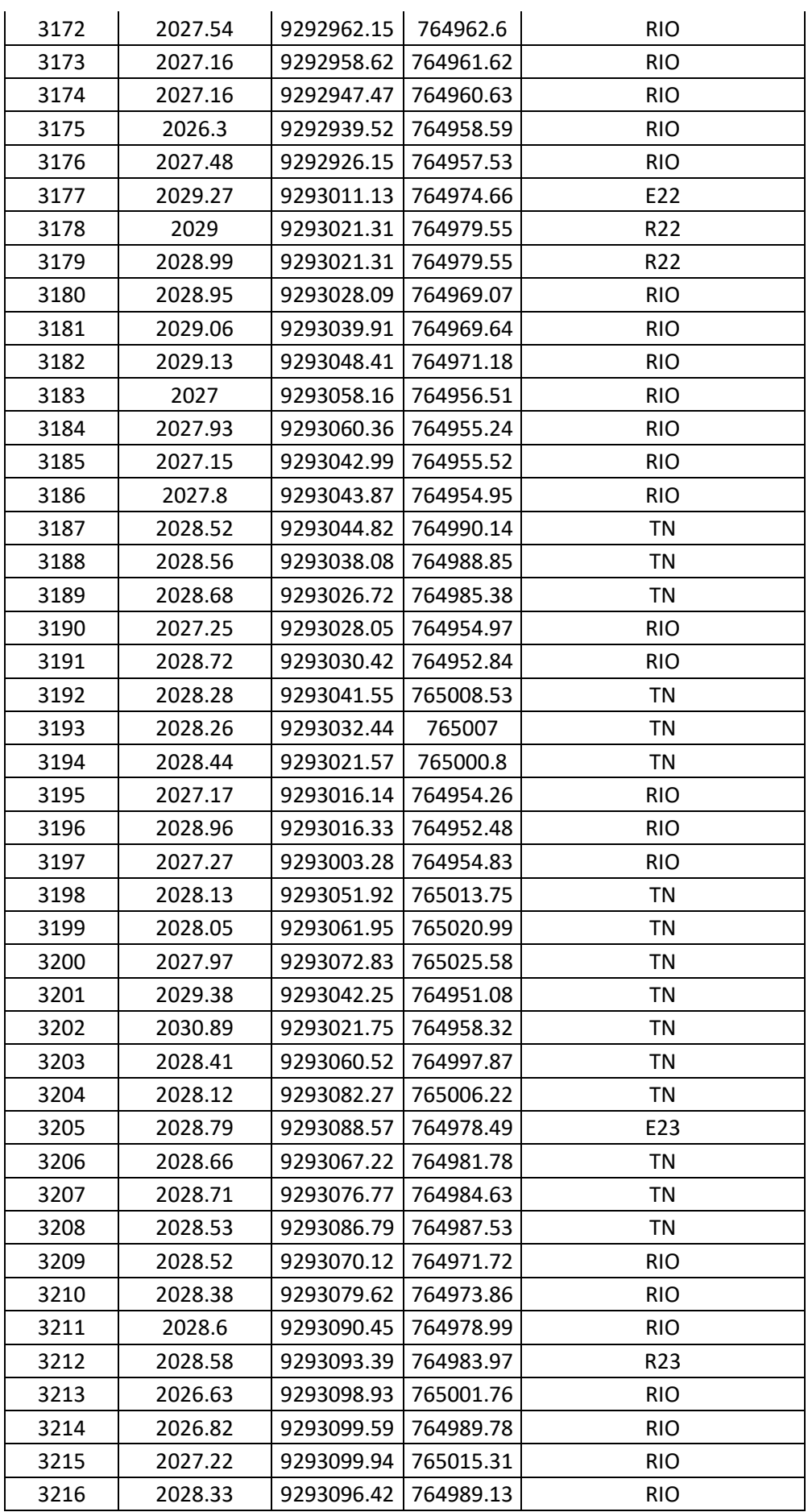

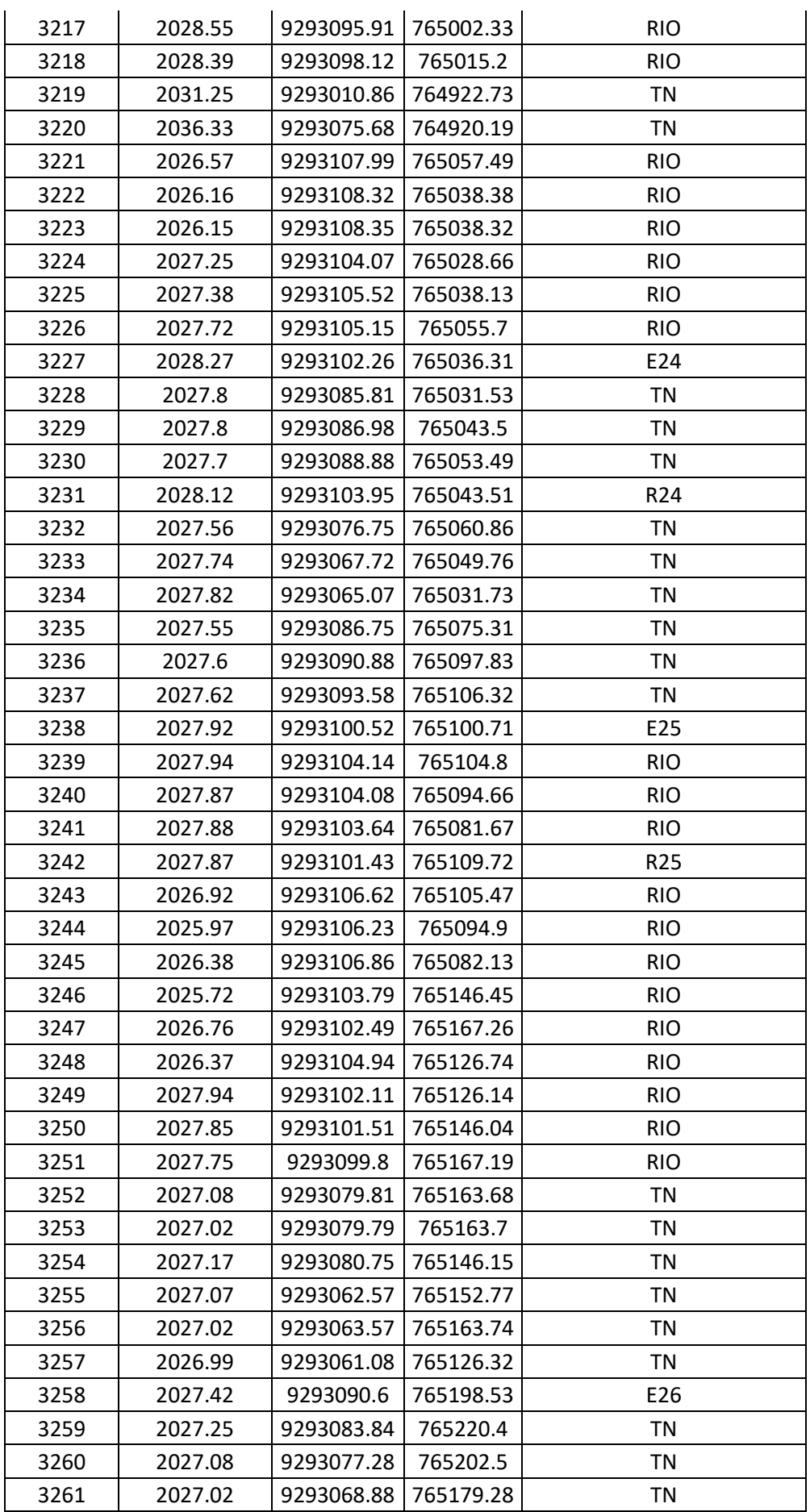

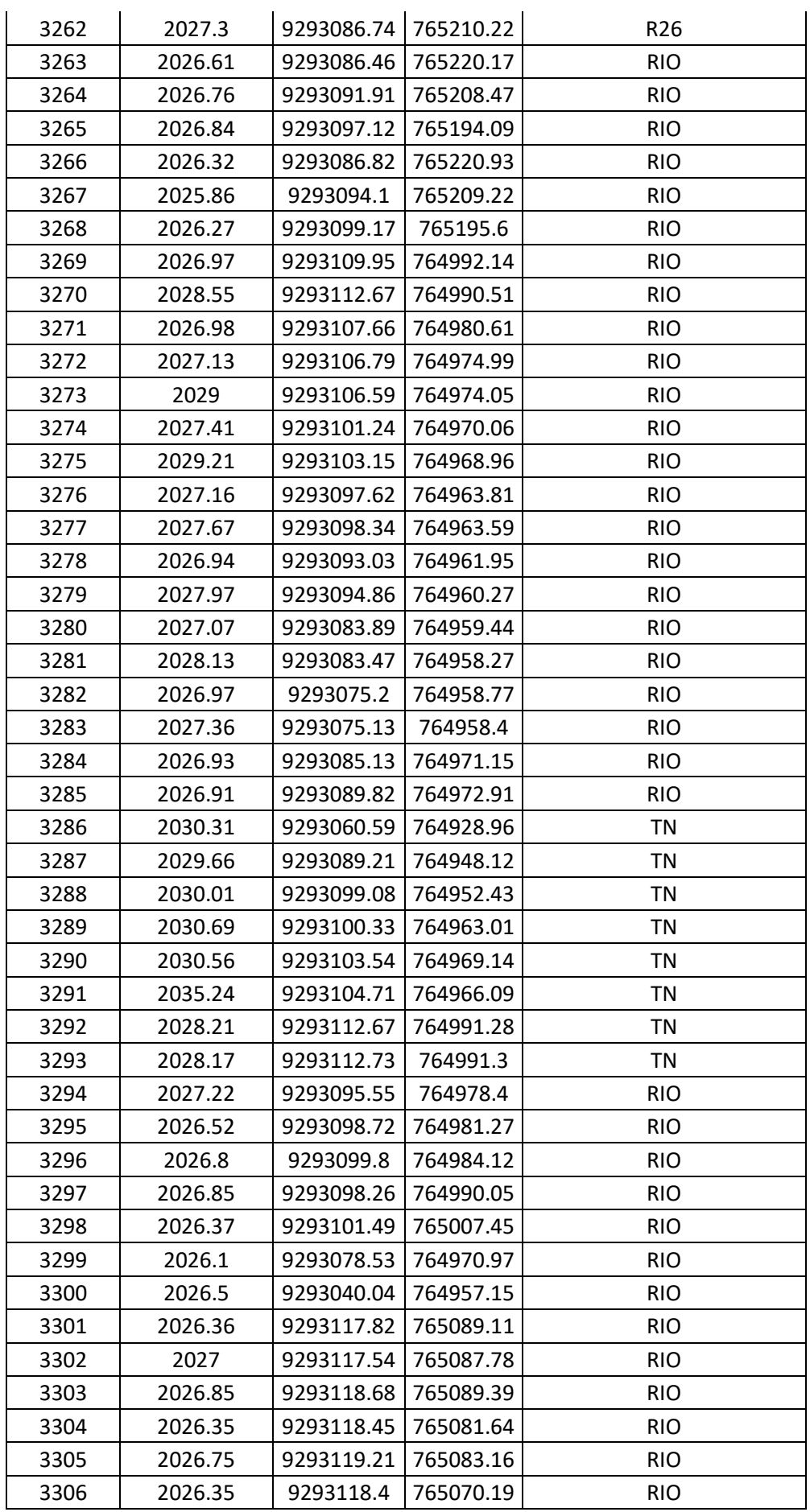

*"ALUMNO: DEYVI YANFREY SILVA ALTAMIRANO"*

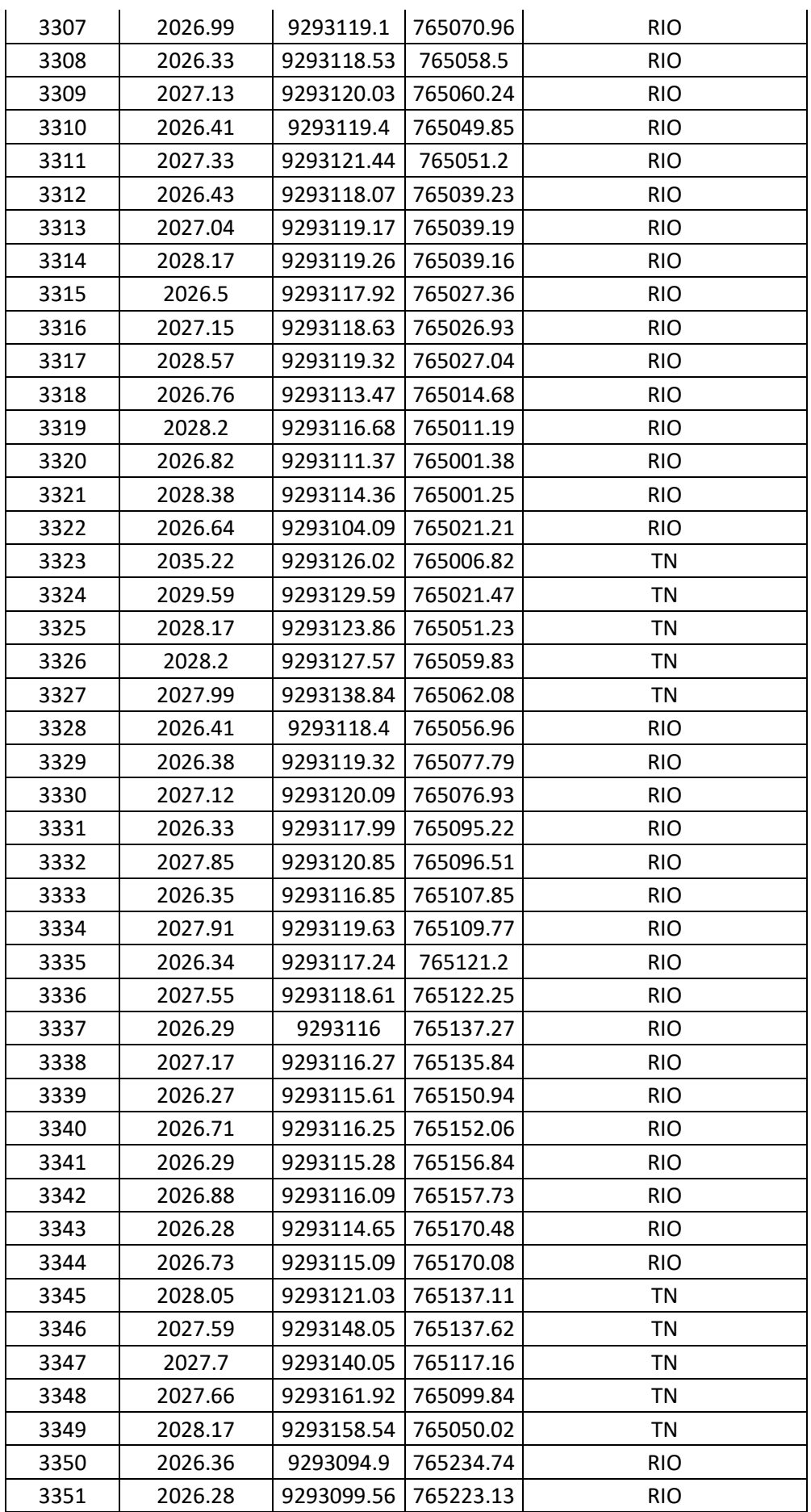

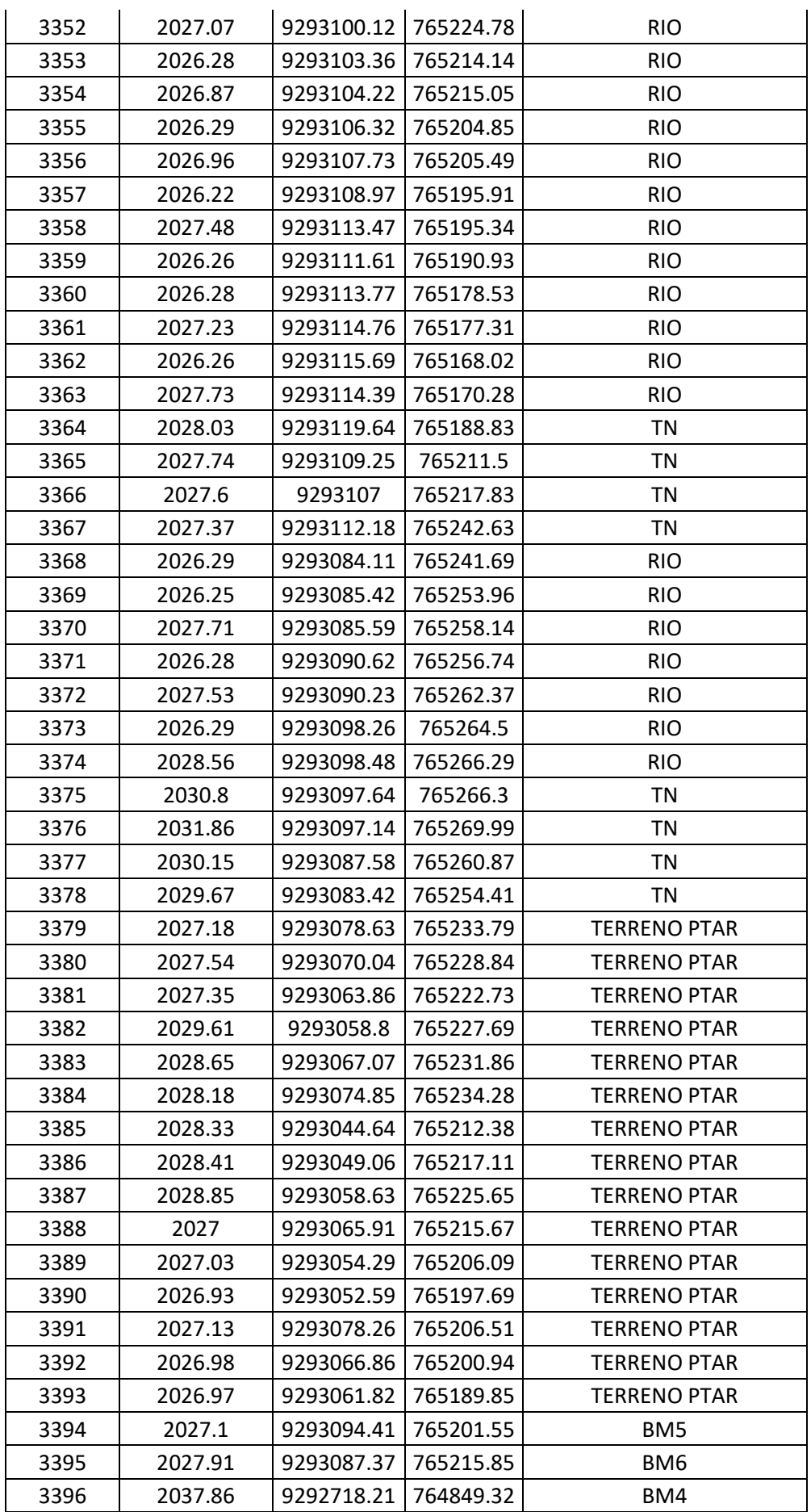

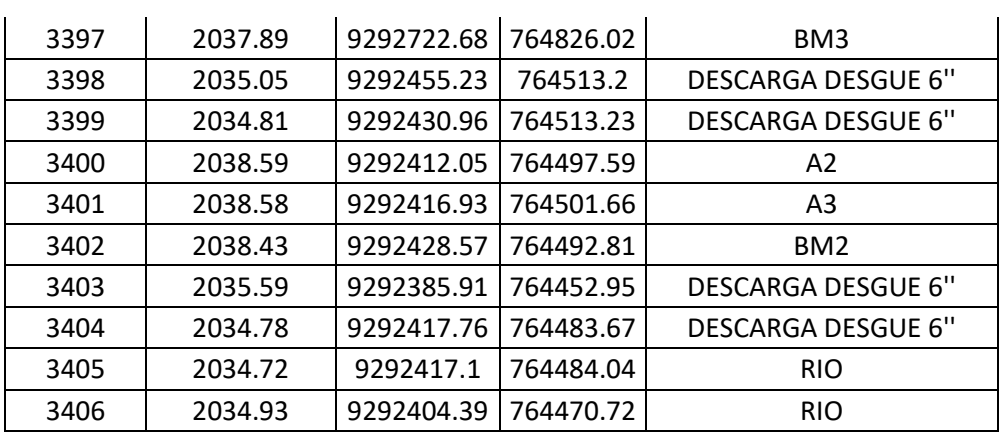

ANEXO 13: ESTUDIO HIDROLÓGICO

# **1.- ESTUDIO HIDROLÓGICO**

### **1.1 INTRODUCCIÓN**

El estudio hidrológico constituye uno de los aspectos básicos e imprescindibles en todos aquellos proyectos que se ubican en zonas cercanas a ríos. La falta y/o deficiencia de los sistemas de protección ribereña, trae consigo el deterioro y destrucción parcial o total de las obras a muy corto plazo, incrementándose, en consecuencia, los costos por reposición y/o mantenimiento de los proyectos.

### **1.1.1 Objetivos**

El propósito del presente trabajo es evaluar el comportamiento del sistema hidrológico de la zona, a fin de prever un sistema de drenaje adecuado en el tramo que comprende el Proyecto, cuyo planteamiento geométrico general y diseño hidráulico, garanticen: duración, economía, funcionalidad y mínimo impacto ambiental negativo del sistema de drenaje.

Son objetivos del estudio hidrológico:

- 1. Predicción de los probables gastos instantáneos de escorrentía directa para un diseño óptimo de las diferentes estructuras componentes del Proyecto: (Defensas Ribereñas).
- 2. Reducir los riesgos de inundación y/o socavamiento en los componentes del proyecto y así garantizar la vida económica del Proyecto, con mínimos costos de mantenimiento.

### **1.1.2 Metodología**

A fin de tener conocimiento cabal de la zona y contar con los fundamentos básicos para el estudio hidráulico y estructural del proyecto, se han considerado los siguientes aspectos:

**a)** diagnóstico, análisis y síntesis del sistema hidrológico del área de influencia del proyecto.

**b)** Recopilación de información hidrometeorológica y cartográfica, acorde con los objetivos del proyecto.

**c)** Planteamiento geométrico y diseño hidráulico de las estructuras componentes del sistema de drenaje y de protección ribereña.

## **1.1.3 Justificación**

Los proyectos de drenaje para el tipo de quebrada del proyecto tienen la particularidad de poseer, generalmente, pequeñas áreas colectoras y, por tanto, pequeños tiempos de concentración. Esta característica determina que la información hidrológica más adecuada consista en un análisis de tormentas sobre bandas provenientes de pluviómetros registradores o pluviógrafos.

## **1.2 INFORMACIÓN HIDROMETEOROLÓGICA Y CARTOGRÁFICA**

## **1.2.1. INFORMACIÓN CLIMÁTICA GENERAL**

De acuerdo al análisis regional de variables climatológicas de la zona, es posible describir las características de variabilidad espacial y temporal de los componentes climatológicos promedio en la zona del proyecto.

### **1.2.1.1Pluviosidad**

La zona presenta gran cantidad de precipitaciones, si se tomara un promedio este variaría desde unos 1,000 mm / año a 1,300 mm / año. En cuanto a su distribución temporal, podríamos decir que, del total de la lámina precipitada, alrededor del 55% cae en el periodo húmedo (Enero - Abril), un 10% en el periodo de estiaje (Mayo - Agosto) y el 35% en el periodo de transición (Septiembre - Diciembre). A esta media anual precipitada se conoce como **Módulo Pluviométrico**.

Generalmente, para un mismo año, las mayores láminas de precipitación tienen lugar en el periodo húmedo; en cambio las mínimas se registran en el periodo de estiaje. Sin embargo, las tormentas de mayores láminas precipitadas, no siempre generan las mayores intensidades, teniendo esta última gran variabilidad en el tiempo y en el espacio. Frente a ello, existe la imperiosa necesidad de realizar un análisis riguroso de las tormentas críticas, en materia de intensidades, puesto que son estas últimas, las que generan grandes volúmenes de escorrentía directa, los que hay que evacuar rápidamente a través de los sistemas de drenaje superficial.

### **1.2.1.2Temperatura**

En cuanto al régimen térmico se puede inferir que, para la misma localidad, los promedios mensuales se mantienen casi estacionarios durante el año y de un año a otro, con una desviación típica que puede considerarse pequeña. Se estima que la temperatura promedio anual, del distrito de Tacabamba, es de 15º C, por lo que se concluye que el proyecto se desarrolla dentro de un clima Templado.

### **1.2.1.3 Humedad Relativa**

Similarmente, a lo que ocurre con la temperatura, la humedad relativa varía con la altitud, estimándose que, para la zona de estudio, el promedio de esta variable es del orden de 40%.

### **1.2.1.4Evapotranspiración**

La evapotranspiración potencial promedio, en la zona del proyecto, se estima en 4.9 mm/día. En consecuencia, de acuerdo a los índices promedio de clasificación climática de Thornwaite, el clima de la zona del proyecto puede considerarse como un sub-húmedo y templado.

## **1.2.2. INFORMACIÓN CLIMÁTICA ESPECÍFICA**

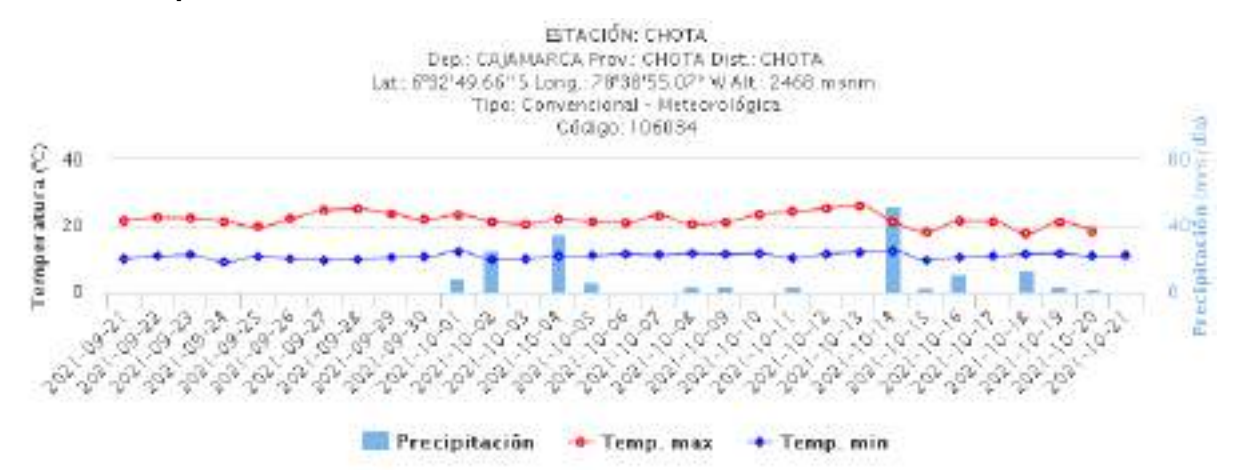

**1.2.2.1 Recopilación de información**

Algunos de los datos Hidrometeorológicos, obtenidos de la plataforma web del SENAMHI, se puede identificar datos referente a la precipitación, temperaturas máximas y mínimas, fundamentales para estudio hidrológicos de la zona, estación más cercana ubicada en la provincia de Chota, siendo así una estación de tipo Convencional – Meteorológica, observándose así en el presente mes (octubre 2021) registrándose en los días 01,02, 04, 14, 16, 18 mayores precipitaciones en la zona, de esta manera podemos corroborar la información hidrológica de la zona. En la siguiente tabla obtenida de la plataforma web (SENAMHI), podemos apreciar la temperatura,

humedad relativa y precipitación de cada día del mes de (octubre del año 2021), datos obtenidos por la estación: CHOTA. También datos de los años 2017, 2018.

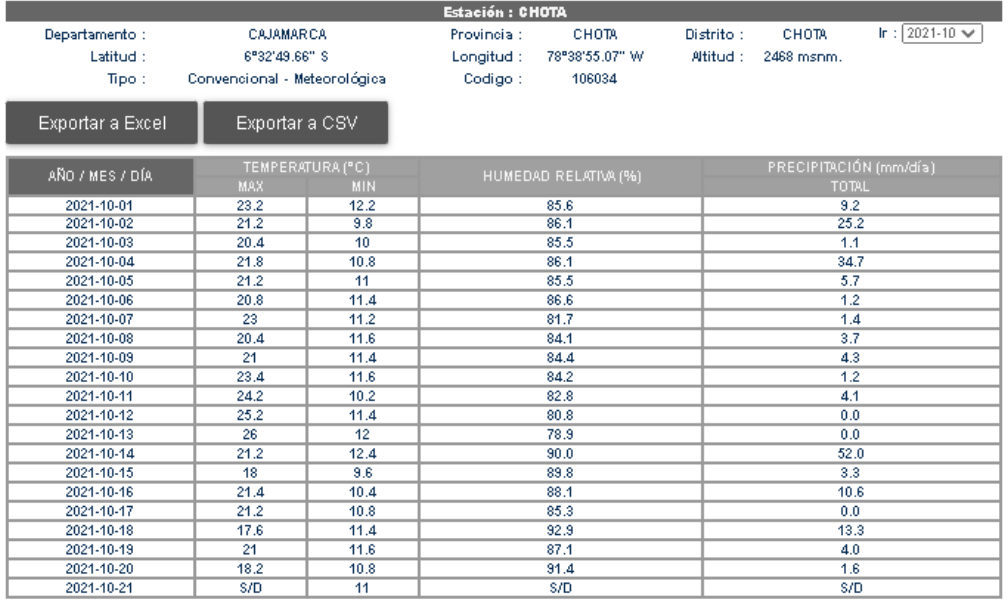

Fuente: SENAMHI / DRD<br>\* Datos sin control de calidad.<br>\* El uso de estos datos será de entera responsabilidad del usuario.

Leyenda:<br>\* S/D = Sin Datos.<br>\* T = Trazas (Precipitación < 0.1 mm/día).

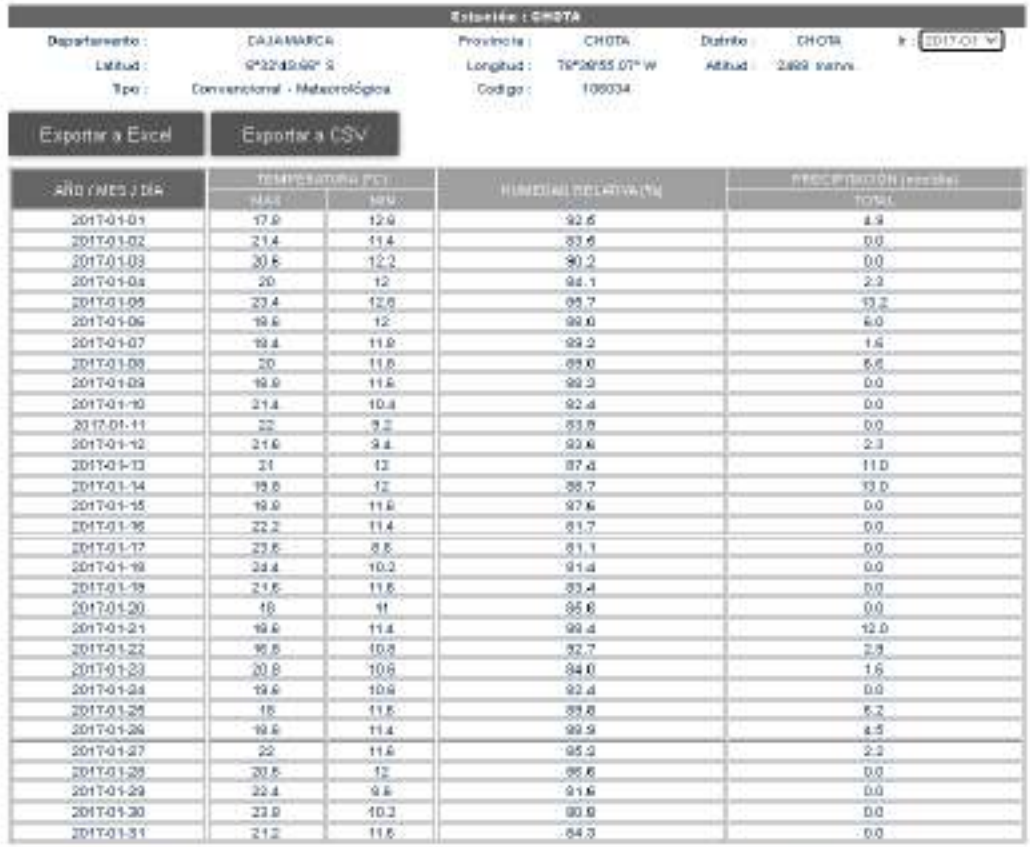

Fuerte: SENANNI / DRD<br>\* Delas sin control de celidad.<br>\* El uso de esfos delas será de entere responsabilidad del usuario.

Leyenda: \* 5/0 = 5 in Oatos.<br>\* T = Thicke (Precipitación + 0.1 mm/dis).

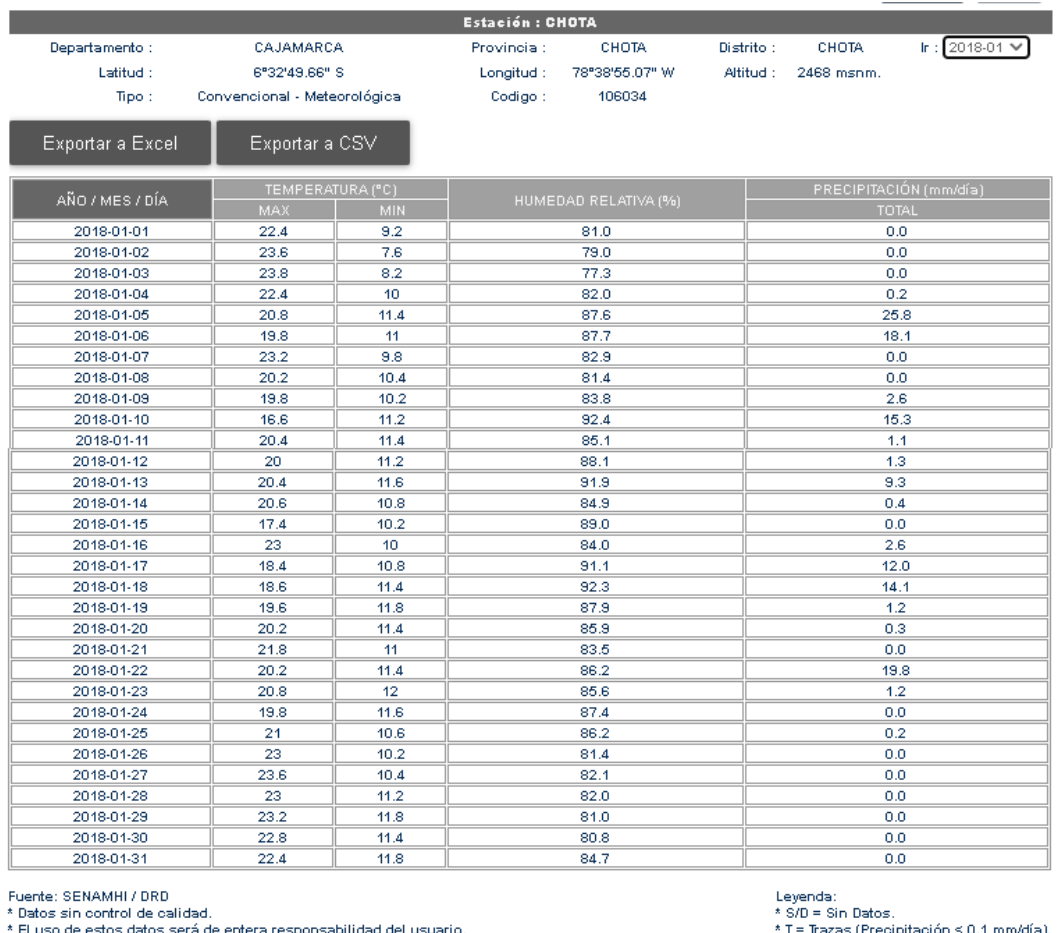

De acuerdo al estudio realizado para obtener el grado de Ingeniero ambiental, en su tesis (Caracterización y evaluación de los parámetros físico-químicos de las aguas del río Tacabamba para uso agropecuario – Chota), afirma el porcentaje de DBO y DQO con los resultados correspondientes detallan a continuación.

| N° de muestra  | mg/ |  |
|----------------|-----|--|
|                | 250 |  |
| $\overline{a}$ |     |  |

Tabla 11. Nivel de Demanda Bioquímica de Oxígeno (DBO)

#### Fuente: Elaboración propia

En la siguiente figura se presenta los resultados del Nivel de Demanda Bioquímica de Oxígeno (DBO) en las muestras arrojando que la N°1 es 250 mg/l mientras que la N°2 es 189 mg/l

| N° de muestra | mg/l |  |
|---------------|------|--|
|               | 178  |  |
| $\sqrt{2}$    | 204  |  |

Tabla 12. Nivel de Demanda Química de Oxigeno (DQO)

Fuente: Elaboración propia

En la figura 8 se presenta los resultados del Nivel de Demanda Química de Oxígeno (DQO) en las muestras analizadas encontrando que la N° 2 es la más elevada con 204 mg/l por el contrario la muestras N°1 es equivalente a 178 mg/l.

| <b>CUADRO Nº 14</b> |                                          |                  |
|---------------------|------------------------------------------|------------------|
|                     | PRINCIPALES RIOS VERTIENTE DEL ATLANTICO |                  |
| <b>Cuenca</b>       | Río                                      | Caudal $(m^3/s)$ |
| Chamaya             | Huayllabamba<br>o<br>Chunchuca           | 24.1             |
|                     | Huancabamba                              | 2.5              |
|                     | Quismache                                | 1.5              |
|                     | Santa Clara                              | 1.5              |
|                     | Tacabamba                                | 3.5              |
|                     |                                          |                  |

4.4.2 VERTIENTE DEL ATLANTICO, ORIENTAL O DEL MARAÑON

El rio Tacabamba perteneciente a la cuenca Chamaya, de acuerdo al estudio hidrológico realizado por el gobierno regional de Cajamarca, datos obtenidos en las vertientes principales al atlántico, para el rio Tacabamba se muestra un caudal de 3.5 m3/s.

## **1.2.2.2 Procesamiento de Datos**

**a. Modelamiento mediante el programa H canales.**

A continuación se realiza el cálculo del tirante en un tramo del río Tacabamba, en las diferentes secciones de interés para el proyecto. Se tomará las secciones más críticas como son: Buzón proyectado N°04, esta sección de encuentra en donde es el Pase Aéreo N° 01.

Teniendo como base:

- El caudal máximo en m3/seg. registrado en la estación Hidrométrica.
- Pendiente del Río Tacabamba.
- Ancho del Río.
- $-$  Talud del río.

Procedemos al modelamiento en HCANALES para calcular el tirante del río, Cabe mencionar que al tirante máximo a calcular hay que restar el tirante existente al momento de haber realizado el levantamiento topográfico que es un tirante aproximado de (y'=0.40 m) en promedio.

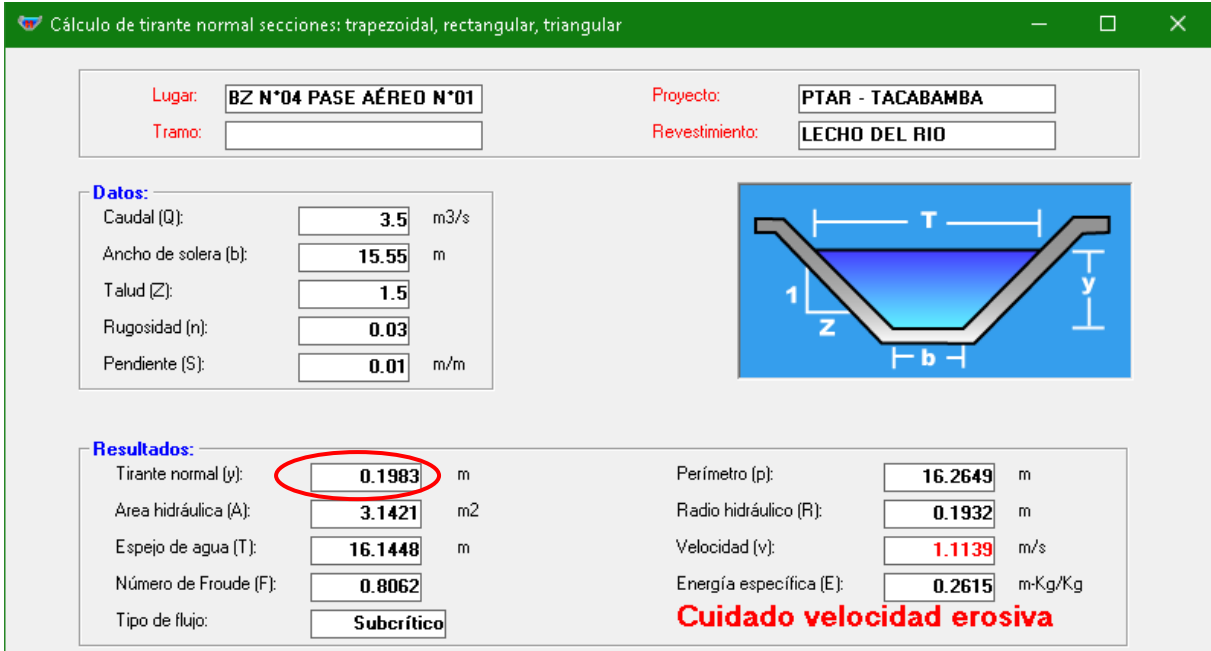

### **RESULTADOS:**

- **TIRANTE MÁXIMO**
	- **y = 0.1983 m**

**INTERPRETACIÓN:**

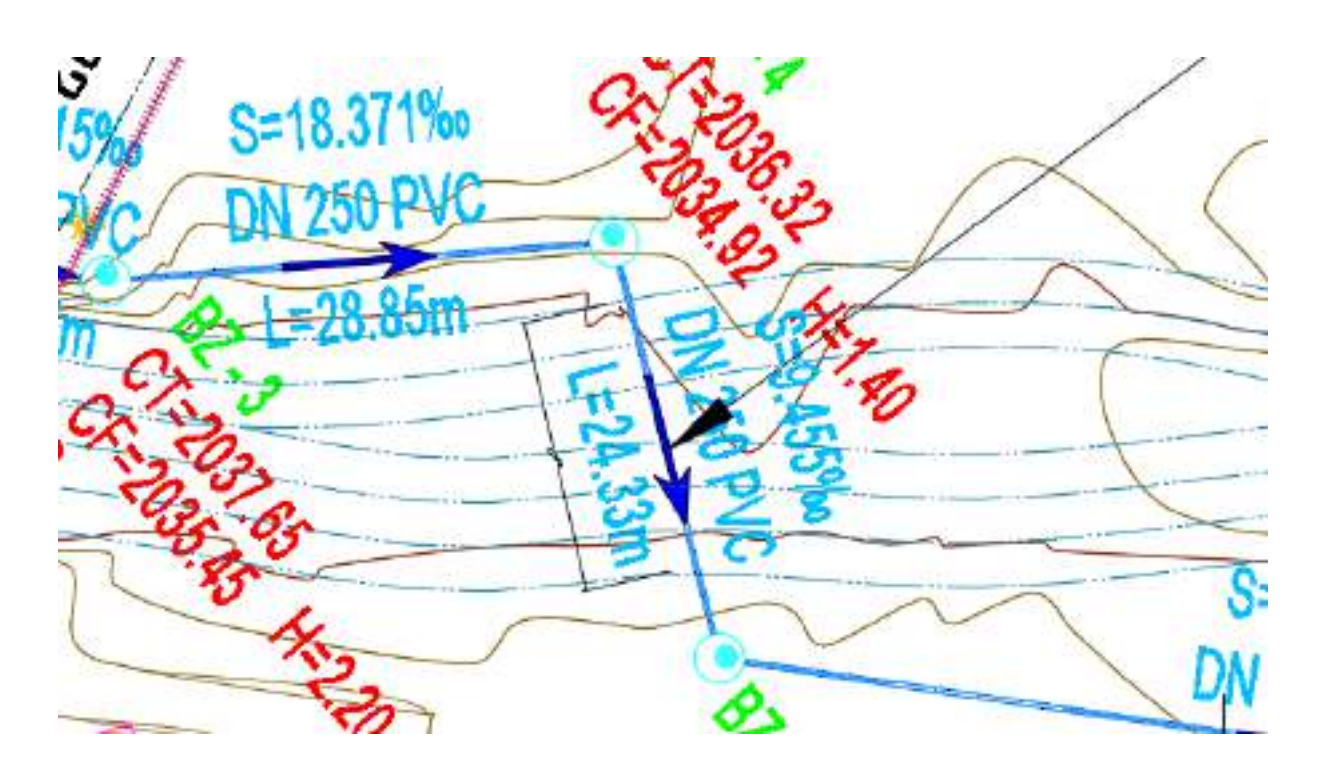

La diferencia de alturas entre el lecho del río y las orillas, donde se construirá los buzones es mayor al tirante máximo (**y**=0.1933 m), por lo que tanto la tubería, buzones y el pase aéreo no se verán afectados cuando el Río tenga sus máximas avenidas.

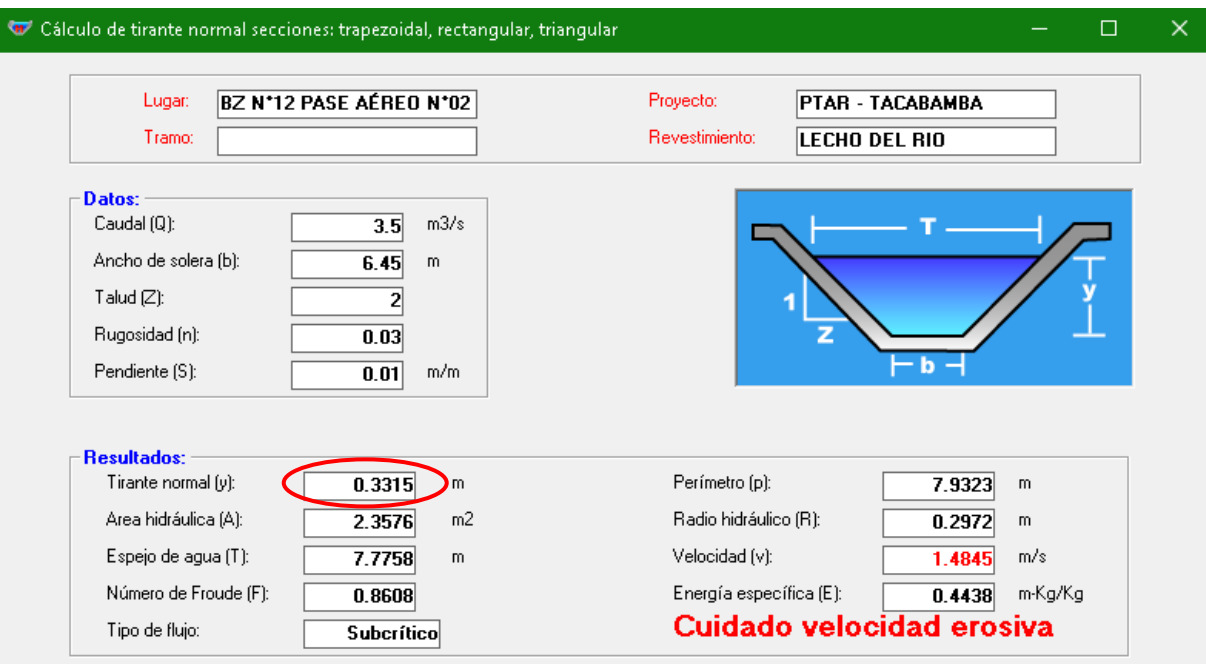

#### **RESULTADOS:**

- **TIRANTE MÁXIMO**
	- **y = 0.3315 m**

### **INTERPRETACIÓN:**
#### *"DISEÑO DE UNA PLANTA DE TRATAMIENTO DE AGUAS RESIDUALES EN EL DISTRITO DE TACABAMBA – CAJAMARCA"*

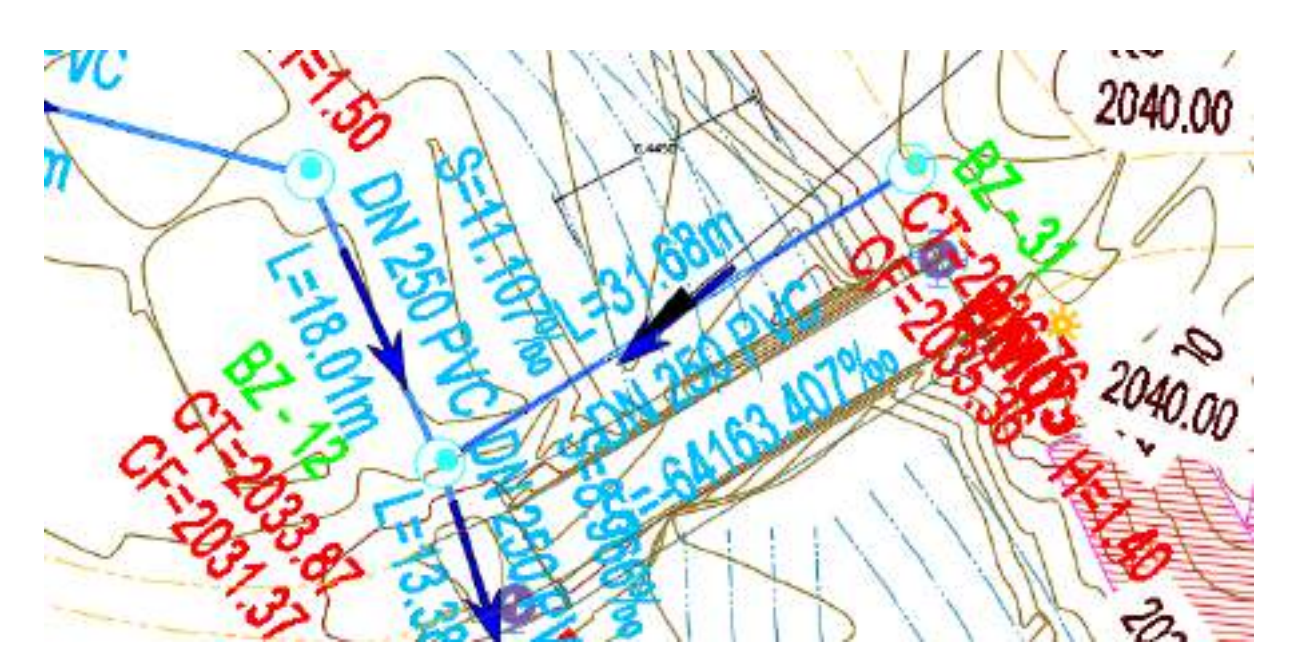

La diferencia de alturas entre el lecho del río y la orillas, donde se construirá los buzones es mayor al tirante máximo (**y**=**0.3315 m**), por lo que tanto la tubería y buzones no se verán afectados cuando el Río tenga sus máximas avenidas.

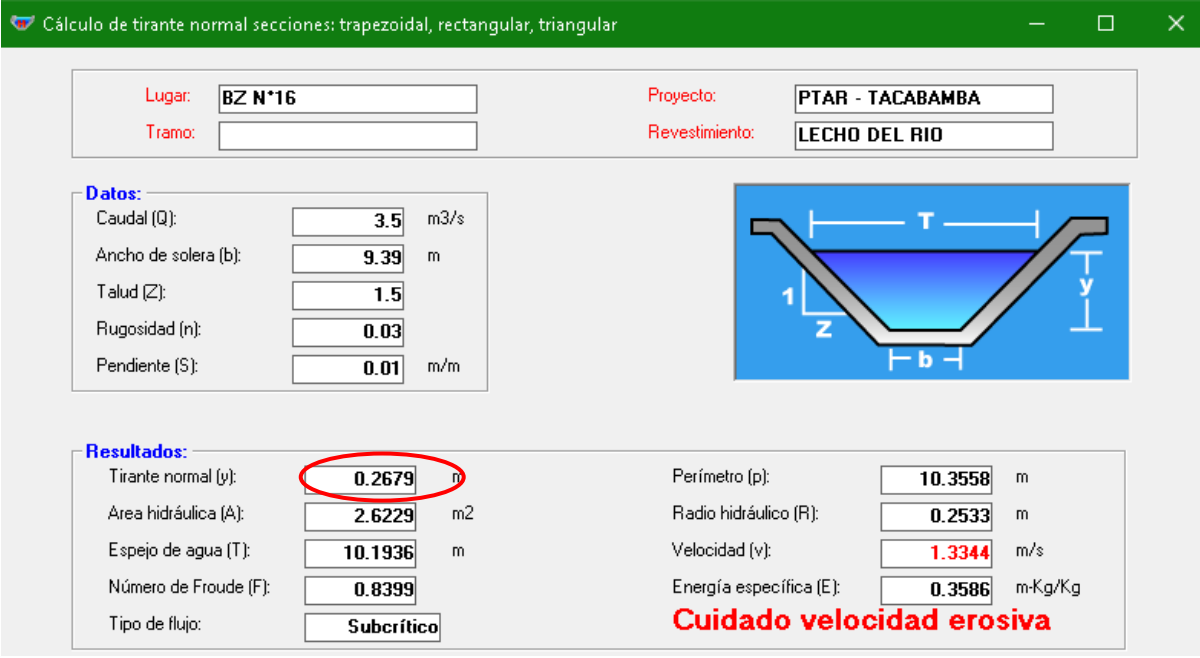

### **RESULTADOS:**

**TIRANTE MÁXIMO**

**y = 0.2679 m**

### **INTERPRETACIÓN:**

#### *"DISEÑO DE UNA PLANTA DE TRATAMIENTO DE AGUAS RESIDUALES EN EL DISTRITO DE TACABAMBA – CAJAMARCA"*

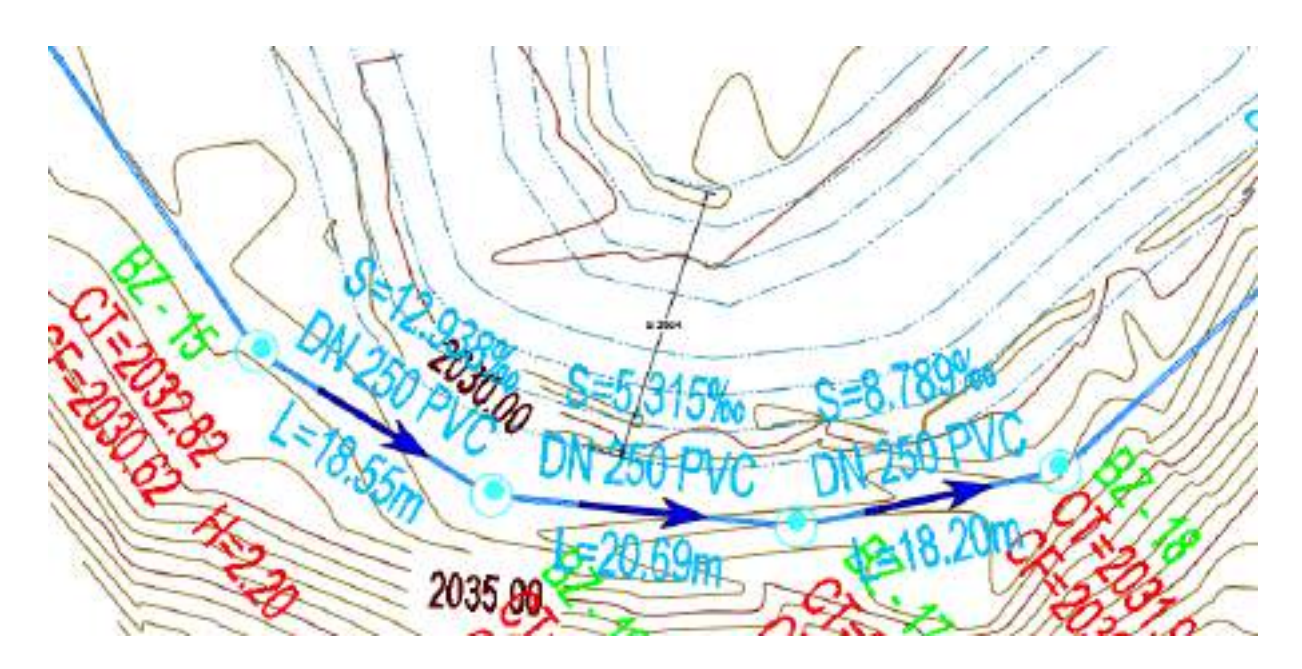

La diferencia de alturas entre el lecho del río y la orillas donde se construirá los buzones es mayor al tirante máximo (**y**=0.2679 **m**), por lo que tanto la tubería y buzones no se verán afectados cuando el Río tenga sus máximas avenidas.

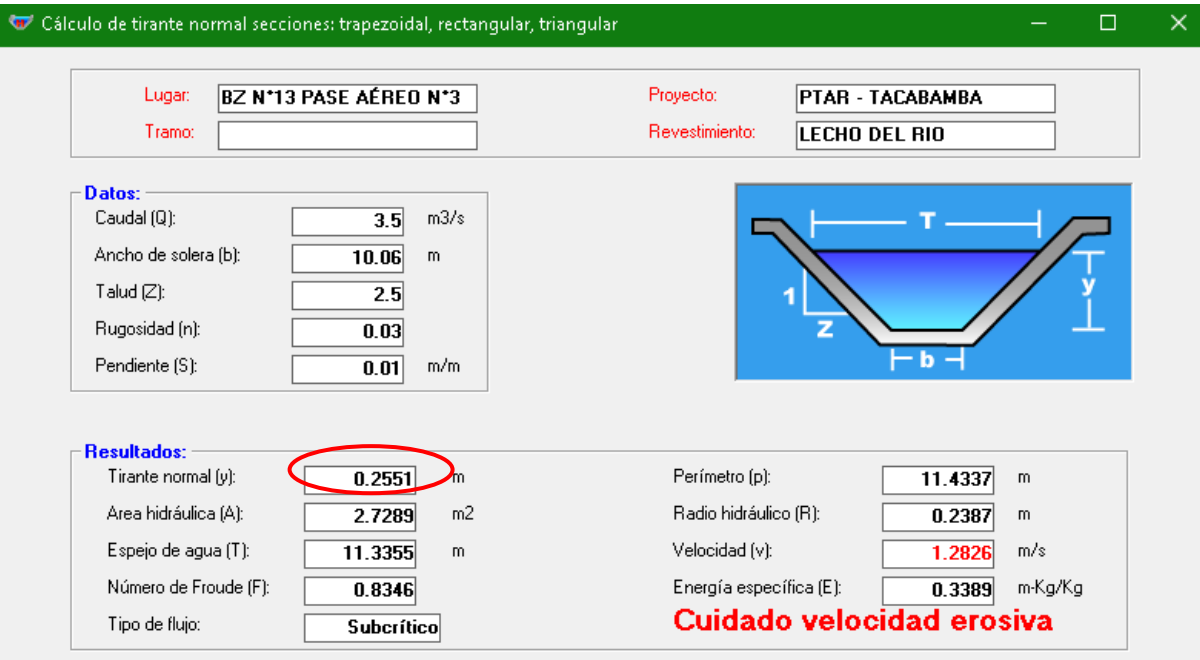

#### **RESULTADOS:**

**TIRANTE MÁXIMO**

**y = 0.2551 m**

**INTERPRETACIÓN:**

#### *"DISEÑO DE UNA PLANTA DE TRATAMIENTO DE AGUAS RESIDUALES EN EL DISTRITO DE TACABAMBA – CAJAMARCA"*

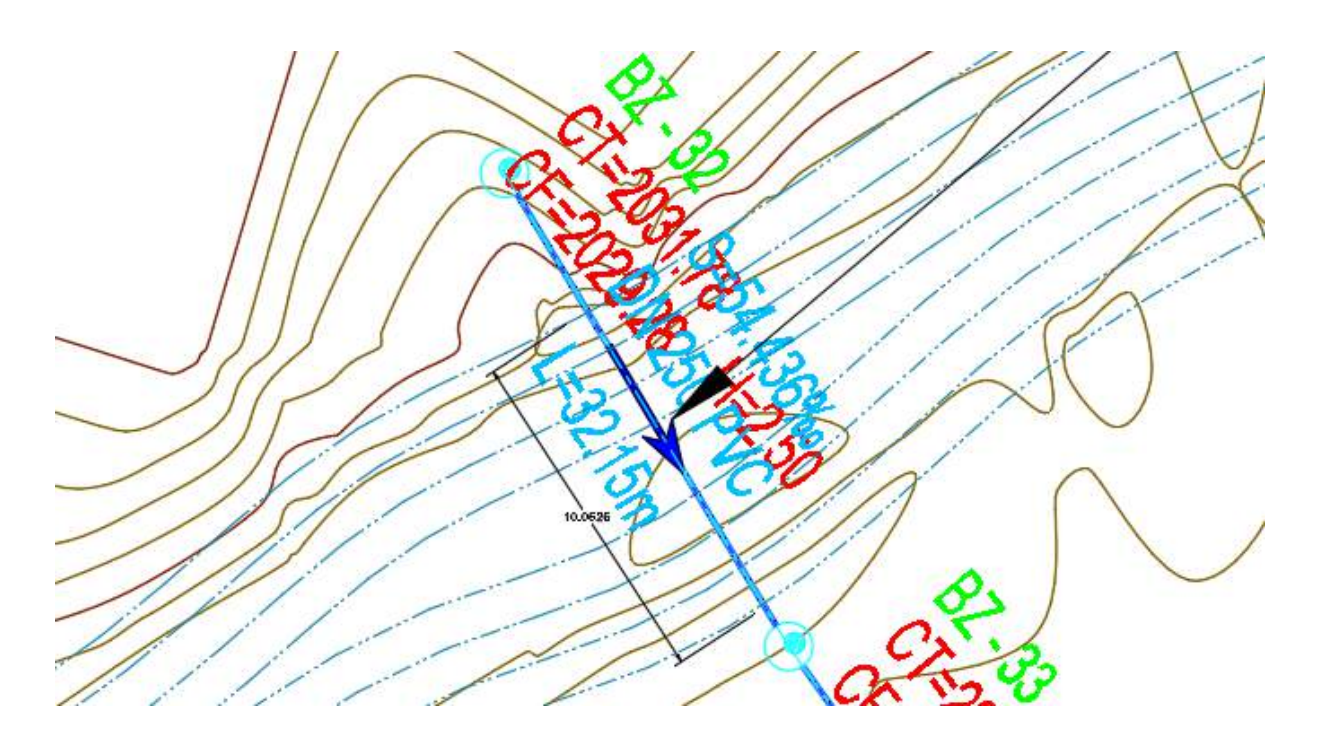

La diferencia de alturas entre el lecho del río y la orillas, donde se construirá los buzones es mayor al tirante máximo (**y**=0.2551), por lo que tanto la tubería, buzones y pase aéreo no se verán afectados cuando el Río tenga sus máximas avenidas.

### **1.3 CONCLUSIONES**

- Se ha realizado el estudio hidrológico del río Tacabamba gracias a la información obtenida del SENAMHI y estudios hidrológicos realizados por el gobierno regional de Cajamarca, ya que estos valores son más reales a los que se calculan mediante otros métodos.
- Existe bajo riesgo de inundación en el lugar donde se construirá la PTAR ya que se encuentra a 53 metros del rio y cerca de una quebrada que su caudal es muy bajo solo en épocas de lluvia.

### **1.4 RECOMENDACIONES**

 $\triangleright$  Se recomienda la adecuada construcción de la PTAR, de manera que se garantice la mayor seguridad frente a un peligro

## **REFERENCIAS**

<https://www.senamhi.gob.pe/main.php?dp=cajamarca&p=estaciones>

<https://zeeot.regioncajamarca.gob.pe/sites/default/files/HIDROLOGIA.pdf>

[https://repositorio.ucv.edu.pe/bitstream/handle/20.500.12692/50741/Rodrigo\\_BW-](https://repositorio.ucv.edu.pe/bitstream/handle/20.500.12692/50741/Rodrigo_BW-Tantalean_EVA-SD.pdf?sequence=1&isAllowed=y)Tantalean EVA-SD.pdf?sequence=1&isAllowed=y

#### ANEXO 14: INFORME DE SUSTENTO DE BRECHA

### **CALCULO Y SUSTENTO DE LA BRECHA.**

Para poder lograr el cálculo y sustento de la brecha del proyecto "Diseño de una planta de tratamiento de aguas residuales en el Distrito de Tacabamba – Cajamarca", se ha recolectado información confiable y datos estadísticos propuestos por fuentes como: INEI, INVIRTE.PE (MPI), etc. De esta manera se ha logrado realizar dicho sustento, de tal manera que podremos ver qué porcentaje se lograra aportar con el presente proyecto, a nivel nacional. Dicho proyecto está constituido en la rama de OBRAS HIDRÁULICAS Y SANEAMIENTO, de acuerdo a la línea de investigación que proporciona la universidad de esta manera se realizara una detallada estimación sobre la importancia, cálculo y sustento de la brecha.

**Servicio de saneamiento**, la situación es aproximadamente el 77% de la población de Perú cuenta con el acceso básico al servicio de saneamiento. Al igual que en el caso del acceso básico a agua potable, para el periodo 2010 - 2015 se observa un crecimiento sostenido en la cobertura de saneamiento. Sin embargo, Perú se encuentra lejos de los niveles de cobertura de saneamiento de las agrupaciones de países, siendo la diferencia más grande con los países de la OCDE, alrededor de 22 porcentuales, y entre 13 y 14 puntos porcentuales con los países asiáticos y aquellos de la Alianza del Pacífico.

En materia de inversiones, durante el periodo 2010 – 2015, se invirtió en promedio **0.63% del PBI** en ampliar y mejorar la infraestructura de agua potable y alcantarillado en el país. Dicho porcentaje resulta superior a los observados para los otros países de la región (Gráfico 9), cuyo promedio fue de 0.28%. Ciertamente, en el año 2015, se observa una caída pronunciada de la inversión en este rubro, llegando a los US\$ 891.3 millones (**0.47% del PBI**) (IDB, CEPAL, CAF, 2017).

#### **Servicio de tratamiento de aguas residuales para disposición final.**

El servicio de tratamiento de aguas residuales y su disposición final, comprende todas las instalaciones que permitan el tratamiento y la disposición final o reúso del efluente, mediante la aplicación de tecnologías adecuadas. Dicho servicio, comprende los procesos de: recolección, impulsión y conducción de aguas residuales hasta la planta de tratamiento de aguas residuales, así como su tratamiento y disposición final. Así mismo, está asociado a las capacidades del operador (EPS, Municipalidad) y al adecuado uso del sistema de alcantarillado por parte de la población, entre otros.

**Indicador de cobertura "Porcentaje de volumen de aguas residuales no tratadas".**  El indicador de este servicio, se orienta a medir el porcentaje de las aguas residuales recolectadas por los servicios de alcantarillado a cargo de las Empresas Prestadoras de Servicio de Saneamiento (EPS) reconocidas por la SUNASS, que no reciben un tratamiento efectivo, antes de la descarga a un cuerpo receptor o ser reutilizadas.

De los resultados obtenidos en el **Diagnóstico de Brecha al periodo 2018**, la cobertura del servicio en el ámbito urbano, fue de 79.2% y el déficit de tratamiento del 23.4%.

Según el reporte de la SUNASS al periodo 2019, el volumen recolectado por los servicios de alcantarillado de las Empresas Prestadoras de Servicio de Saneamiento (EPS) a **nivel nacional (PERÚ)**, es de 1,207,036,989 m3, del cual, el **volumen tratado es del 78.2%** (944,340,124 m3) quedando un **déficit por tratar del 21.76%** (262,696,865 m3).

Cabe precisar, que las EPS son los responsables de administrar y gestionar los sistemas de alcantarillado que conducen las aguas residuales a las denominadas plantas de tratamiento (PTAR) dentro de sus ámbitos de operación en el sector urbano.

De esta manera podemos observar que para el **departamento de Cajamarca**, el volumen recolectado es de 14, 027,062 m3, del cual, el **volumen tratado es del 40.11%** (5, 626,022 m3), quedando así **por déficit por tratar 59.89%** (8, 401,040 m3).

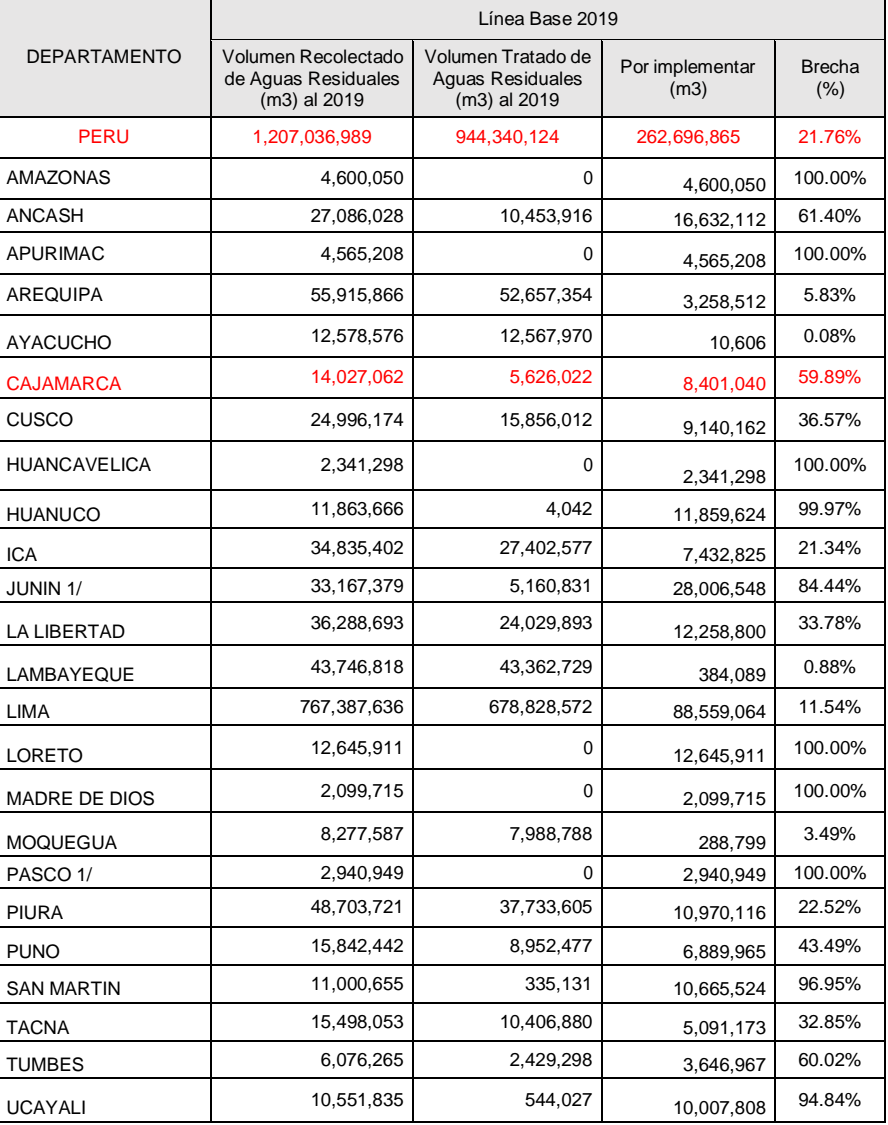

FUENTE: Elaboración Propia

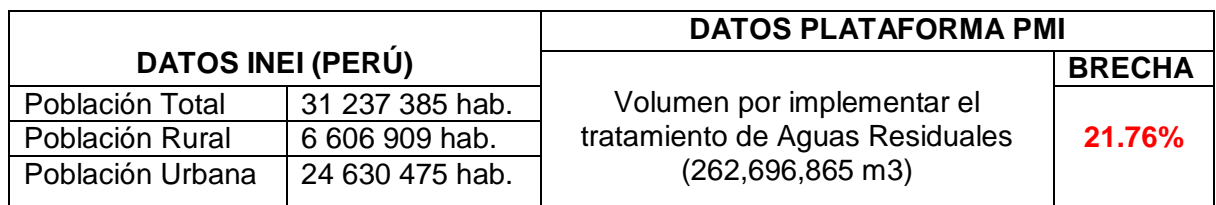

Fuente: Elaboración Propia

# **SISTEMA DE TRATAMIENTO DE AGUAS RESIDUALES**

58% Población rural que no cuenta con el servicio de tratamiento de aguas residuales

Según INEI población urbana Tacabamba: 3019.00 hab.

$$
ICB = \left(1 - \frac{Población Benedictada}{Población rural no beneficiada}\right) * 100
$$

$$
ICB = \left(1 - \frac{3019.00}{14\ 285\ 675.5}\right) * 100
$$

$$
ICB = 99.98
$$

$$
ICB = 0.02
$$

% de brecha Perú – Tacabamba = 0.02 %

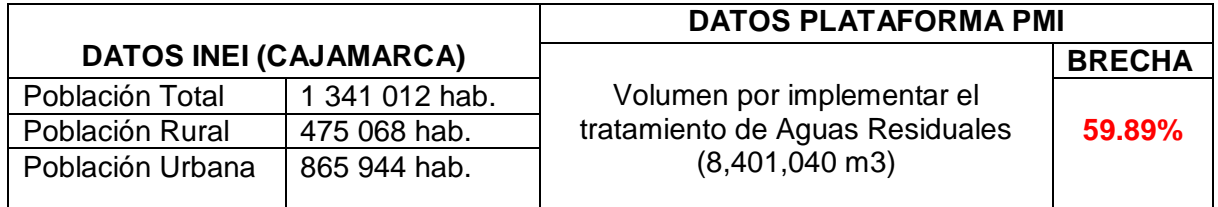

## **SISTEMA DE TRATAMIENTO DE AGUAS RESIDUALES**

58% Población rural que no cuenta con el servicio de tratamiento de aguas residuales

Según INEI población urbana Tacabamba: 3019.00 hab.

$$
ICB = \left(1 - \frac{Población Benedictada}{Población rural no beneficiada}\right) * 100
$$

$$
ICB = \left(1 - \frac{3019.00}{502247.52}\right) * 100
$$

$$
ICB = 99.3989
$$

% de brecha Cajamarca – Tacabamba = 0.6011 %

# **REFERENCIAS.**

[https://cdn.www.gob.pe/uploads/document/file/1552487/Diagnostico%20de%20Brecha](https://cdn.www.gob.pe/uploads/document/file/1552487/Diagnostico%20de%20Brechas.pdf) [s.pdf](https://cdn.www.gob.pe/uploads/document/file/1552487/Diagnostico%20de%20Brechas.pdf)

[file:///C:/Users/Ronal/Downloads/Brecha-de-infraestructura-en-el-Peru-Estimacion-de](file:///C:/Users/Ronal/Downloads/Brecha-de-infraestructura-en-el-Peru-Estimacion-de-la-brecha-de-infraestructura-de-largo-plazo-2019-2038.pdf)[la-brecha-de-infraestructura-de-largo-plazo-2019-2038.pdf](file:///C:/Users/Ronal/Downloads/Brecha-de-infraestructura-en-el-Peru-Estimacion-de-la-brecha-de-infraestructura-de-largo-plazo-2019-2038.pdf)

### **ANEXOS.**

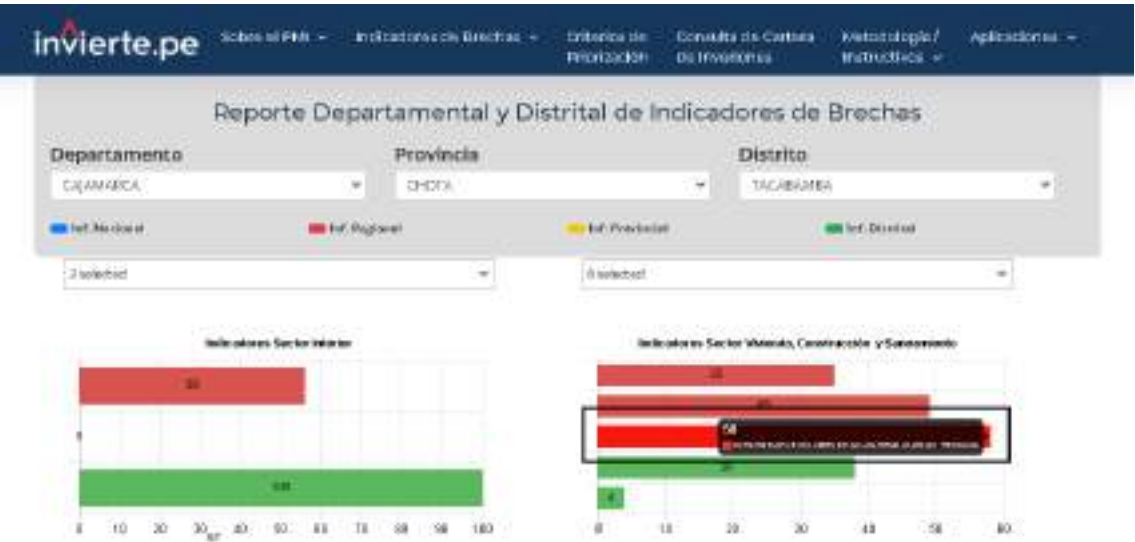

**Foto N°01:** Detalle de la fuente donde se ha obtenido la información sobre ÉL PORCENTAJE DE VOLUMEN DE AGUAS RESIDUALES NO TRATADAS

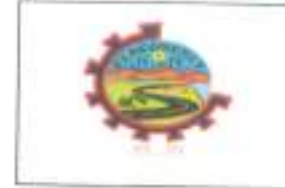

GEOCONCRET H&M INGENIEROS S.R.L. PROVECTOS DE INGENIERIA, SUPERVISION DE CONTROL DE CALIDAD, ESTUDIOS GEOTECNICOS, ESTUDIOS DE MECANICA. DE SUELOS, TECNOLOGIA DEL CONCRETO, TECNOLOGIA DEL ASFALTO, DISEÑO DE PAVIMENTOS Y ALQUILER DE EQUIPOS.

Doc: Fecha: Página:

MS-INF-01 Setiembre 2021 1 de 10

# INFORME TÉCNICO DE MECANICA DE SUELOS CON FINES DE CIMENTACIÓN.

### 1. GENERALIDADES.

### 1.1. Objetivo del Estudio.

El presente informe Técnico tiene por finalidad dar a conocer al Tesista Silva Altamirano Deyvi Yanfrey, los resultados de las investigaciones del suelo de fundación donde se ejecutará el Proyecto: "DISEÑO DE UNA PLANTA DE TRATAMIENTO DE AGUAS RESIDUALES EN EL DISTRITO DE TACABAMBA - CAJAMARCA"; por medio de trabajos de campo a través de pozos de exploración a cielo abierto o Calicatas, ensayos de laboratorio estándar y especiales a fin de obtener las principales características físicas y mecánicas del subsuelo, sus propiedades de resistencia, deformación y labores de gabinete en base a los cuales se define el perfil estratigráfico, tipo, profundidad de cimentación, capacidad portante admisible, asentamiento probable; conclusiones y recomendaciones generales para la cimentación de la estructura.

El programa de trabajo realizado con este propósito ha consistido en:

- √ Ejecución de Ensayos de Laboratorio (Estándar y Especiales)
- √ Evaluación de los Trabajos de Campo y Laboratorio.
- $\checkmark$  Perfiles Estratigráficos.
- Análisis de la Capacidad Portante Admisible.
- $\checkmark$  Conclusiones y Recomendaciones.

# 1.2. Ubicación y Descripción del Área en Estudio.

El terreno destinado para la ejecución del proyecto: "DISEÑO DE UNA PLANTA DE TRATAMIENTO DE AGUAS RESIDUALES EN EL DISTRITO DE TACABAMBA - CAJAMARCA", se encuentra ubicado en el Distrito de Tacabamba, Provincia de Chota, Región Cajamarca, y presenta una topografía ondulada a accidentada.

# 1.3. Condición Climática.

El clima es generalmente cálido - lluvioso, con una temperatura máxima de 22ºC (Febrero - Marzo), y una mínima de 12ºC (Agosto - Setiembre), y con mayor precipitación pluvial durante los meses de enero a abril.

# 1.4. Coordenadas y Altitud de la Zona.

La estructura se encuentra en el KM 01+400 - PTAR y en las demás coordenadas se ubica la línea de conducción entre las siguientes coordenadas U.T.M.

FOCONCRET HAM INGENEROS SRL **Marisol Diaz Vargas**  $-1$ GP 237221

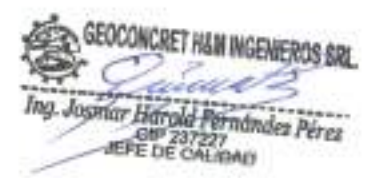

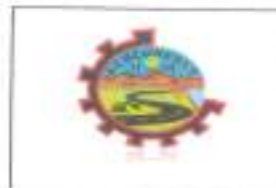

GEOCONCRET HAM INGENIEROS S.R.L. PROVECTOS DE INGENIERIA, SUPERVISION DE CONTINOL DE CALIDAD, ESTUDIOS GEOTECNICOS, ESTUDIOS DE MECAMICA DE SUELOS, TECNOLOGIA DEL CONCRETO, TECNOLOGIA DEL ASFALTO, DISEÑO DE PAVIMENTOS Y ALQUILER DE EQUIPOS.

Doc.: Fecha: Página:

MS-INF-01 Setlembre 2021  $2$  de  $10$ 

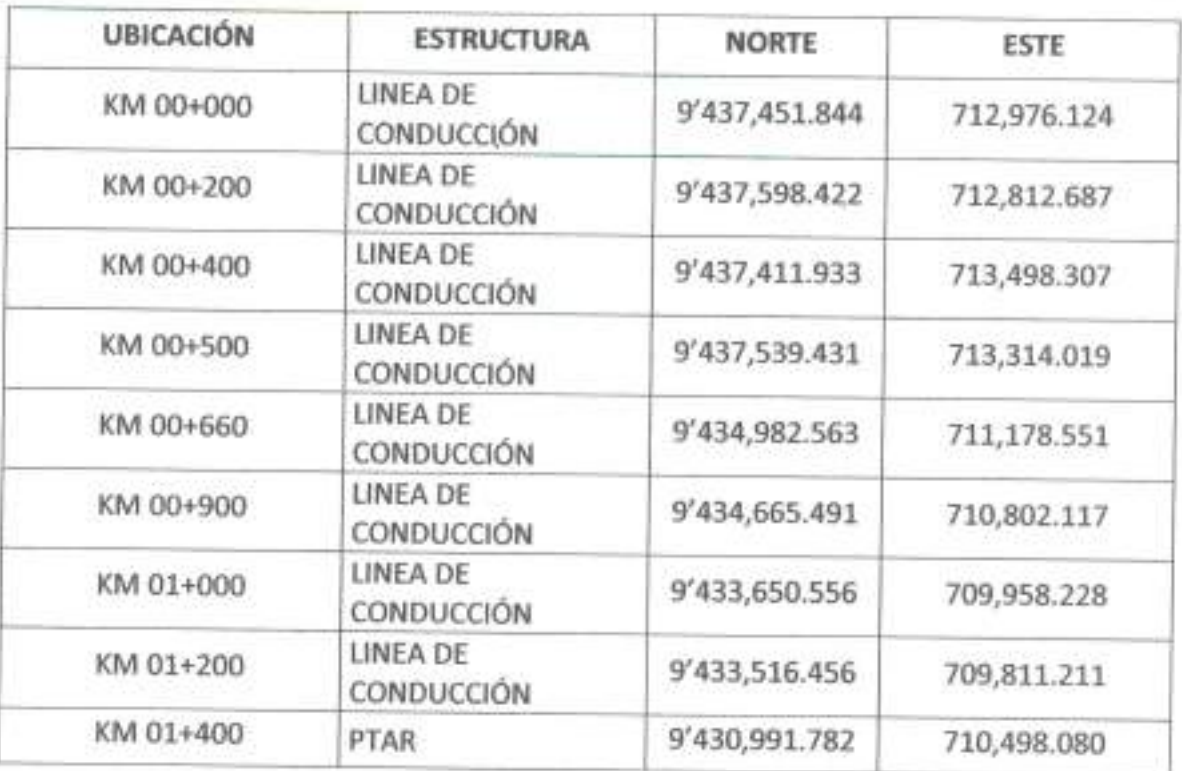

# 2.0. CARACTERÍSTICAS DEL PROYECTO.

El Proyecto: "DISEÑO DE UNA PLANTA DE TRATAMIENTO DE AGUAS RESIDUALES EN EL DISTRITO DE TACABAMBA - CAJAMARCA"; consistirá en la construcción: Emisor, Red Principal de Alcantarillado, Planta de Tratamiento de Aguas Residuales.

#### $3.0.$ **INVESTIGACIONES DE CAMPO.**

## 3.1. Trabajos de Campo.

## 3.1.1. Calicatas.

Con la finalidad de determinar el Perfil Estratigráfico del área en estudio se han realizado nueve excavaciones a cielo abierto o Calicatas, localizadas convenientemente a la siguiente profundidad:

OCONCRET HAM INGEMEROS SRL Vargas Œ GEREVITE GENERAL

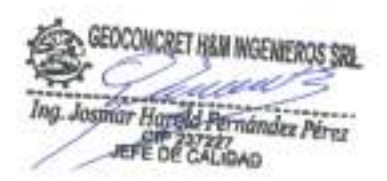

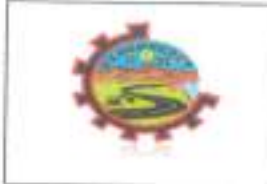

GEOCONCRET HAM INGENIEROS S.R.L PROYECTOS DE INGENERIA, SUPERVISION DE CONTROL DE CALIDAD, ESTUDIOS GEOTECNICOS. ESTUDIOS DE MECANICA DE SUELOS, TECNOLOGIA DEL CONCRETO, TECNOLOGIA DEL ASFALTO, DISEÑO DE PAVIMENTOS Y ALQUILER DE EQUIPOS.

Doc.: Fecha: Página:

MS-INF-01 Setiembre 2021 3 de 10

#### **CUADRO DE CALICATAS**

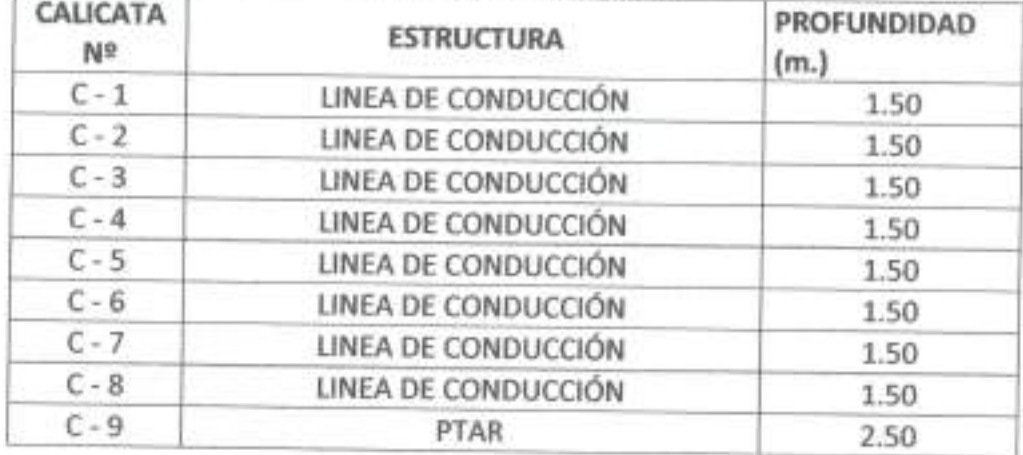

#### $4.0.$ TRABAJOS DE LABORATORIO.

Los trabajos en laboratorio incluyeron las siguientes actividades:

- Métodos para la reducción de muestras de campo a tamaño de muestras de ✓ ensayo, de acuerdo a la Norma A.S.T.M. C 702.
- √ Obtención en laboratorio de muestras representativas (cuarteo), siguiendo los lineamientos de la Norma A.S.T.M. C 702.

#### **ENSAYOS DE LABORATORIO.**  $4.1.$

Los ensayos estándar de laboratorio, se realizaron en el Laboratorio de Mecánica de Suelos, Tecnología de Concreto y Asfalto, de la empresa GEOCONCRET H&M INGENIEROS  $S.R.L.$ 

### 4.1.1. Ensayos Estándar.

 $\checkmark$  Se realizaron los siguientes ensayos:

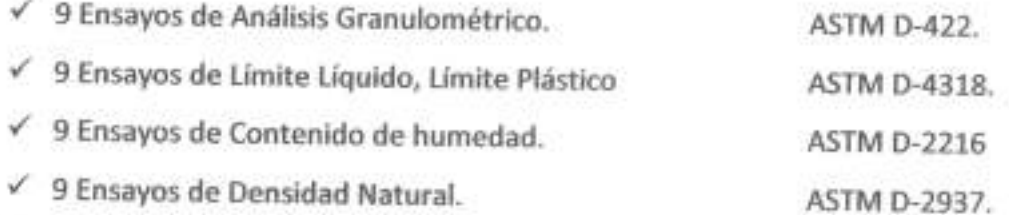

# 4.1.2. Ensayos Especiales.

Fue realizado el siguiente ensayo especial de campo:

Con la Muestra M - 1, C - 9; se realizó el Ensayo de Corte Directo en Suelos, siguiendo los

procedimientos indicados en la norma (A.S.T.M. D 3080).

al Vardas 237221<br>FORMERAL

**GEOCONCRET HAM INGEN** Ing. Jospar Harold Farmandez Perez

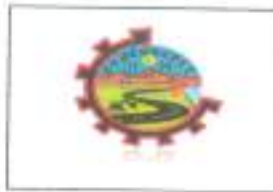

GEOCONCRET H&M INGENIEROS S.R.L. PROYECTOS DE INGENIERIA, SUPERVISION DE CONTROL DE CALIDAD, ESTUDIOS GEOTECNICOS, ESTUDIOS DE MECANICA DE SUELOS, TECNOLOGIA DEL CONCRETO, TECNOLOGIA DEL ASFALTO, DISENO DE PAVAMENTOS Y ALQUILER DE EQUIPOS.

Doc.: Fecha: Página:

MS-INF-01 Setlembre 2021 4 de 10

#### Clasificación de Suelos del Terreno de Fundación.  $4.2.$

Las muestras ensayadas en el laboratorio se han clasificado de acuerdo al Sistema Unificado de Clasificación de Suelos (S.U.C.S.), bajo la Norma A.S.T.M. D 2487.

# **CUADRO DE CLASIFICACIÓN**

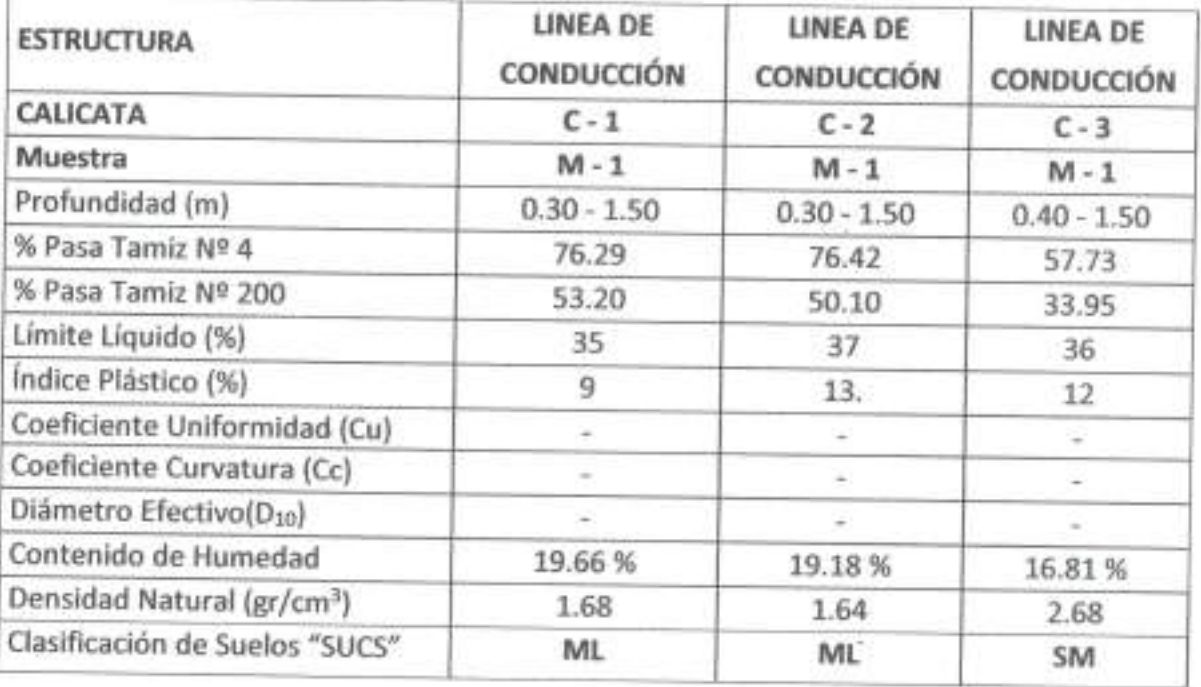

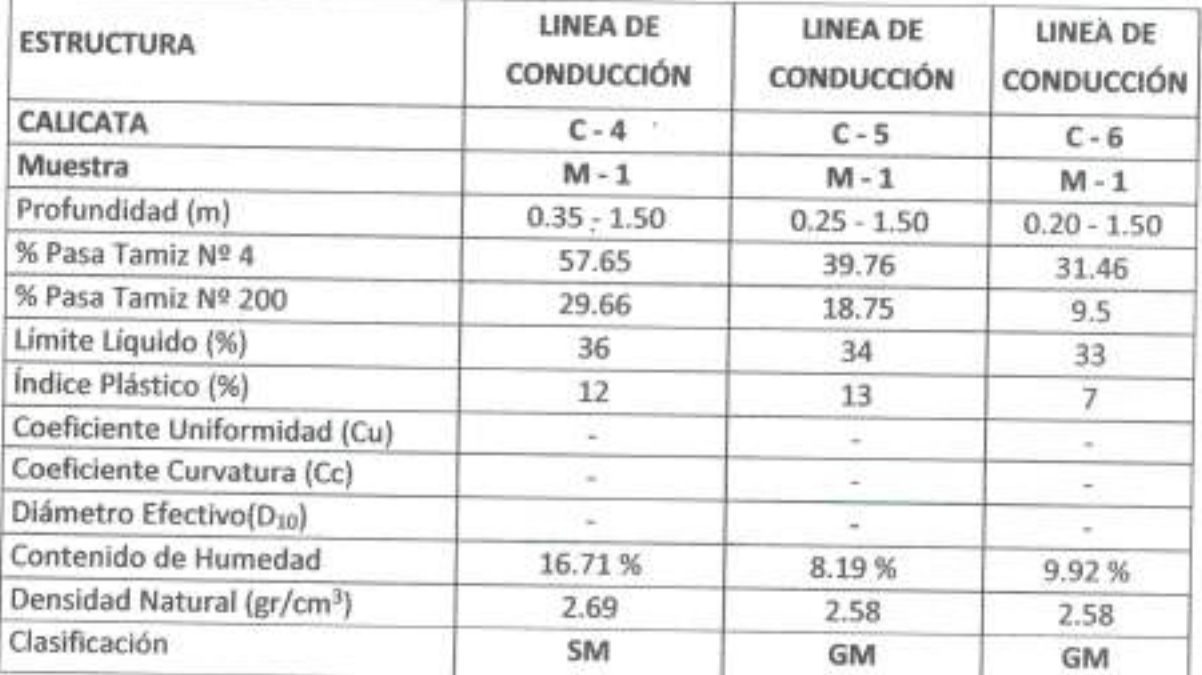

CONCRET HAM INGENEROS SRL Diam Vargas Maris GERENTE GENERAL

GEOCONCRET HAM INGENIEROS SRL ć nu Z Ing. Joshur Harold Pernandez Pérez<br>SEP 237227<br>JEFE DE CALIOAD

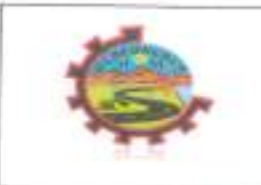

GEOCONCRET H&M INGENIEROS S.R.L PROYECTOS DE INGENEFRA, SUPERVISION DE CONTROL DE CALIDAD, ESTUDIOS GEOTECHNODS, ESTUDIOS DE MECANICA DE SUELOS, TECNOLOGIA DEL CONCRETO, TECNOLOGIA DEL ASFALTO, DISEÑO DE PAVIMENTOS Y ALQUILER DE EQUIPOS.

Doc.: Fecha: Página:

MS-INF-01 Setiembre 2021 5 de 10

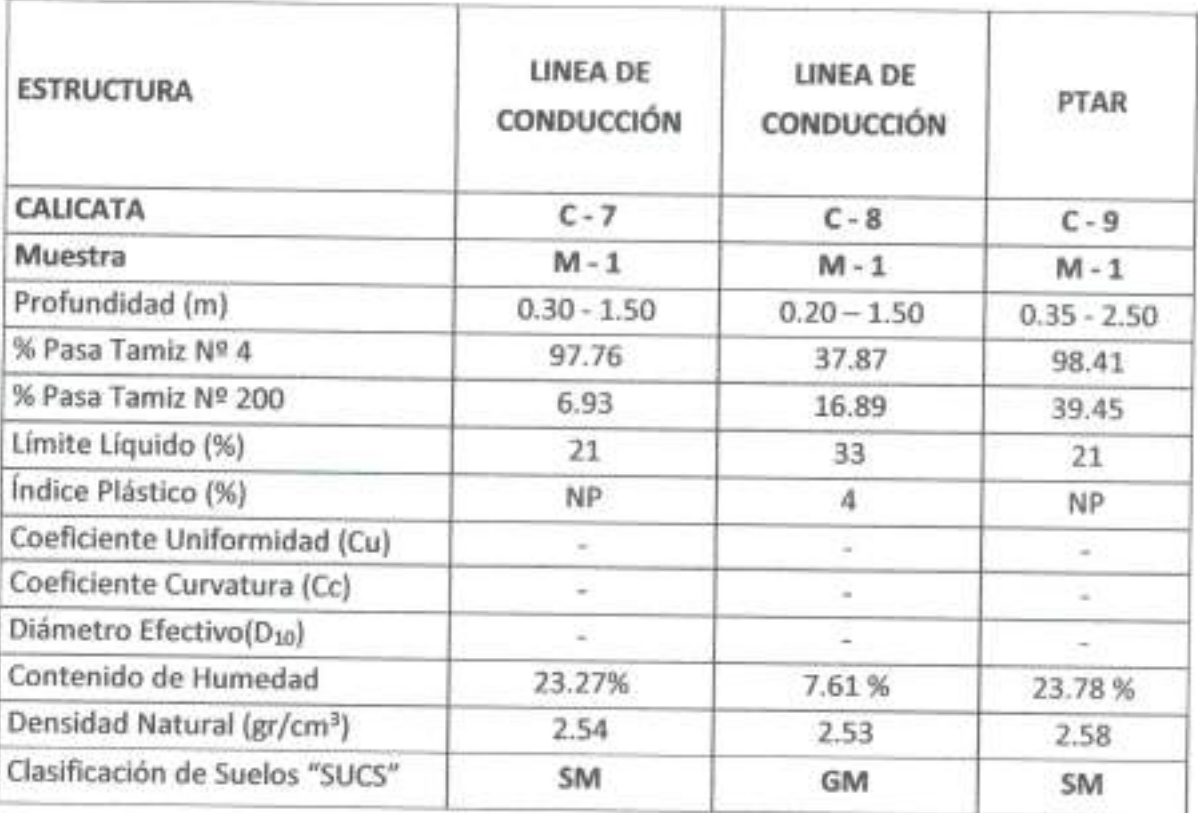

#### $5.0.$ PERFIL ESTRATIGRÁFICO.

#### $5.1$ Descripción del Perfil Estratigráfico.

En base a los trabajos de campo y ensayos de laboratorio se deduce la siguiente conformación:

# CALICATA C - 1 (LINEA DE CONDUCCIÓN)

De 0.00 m. a 0.30 m., capa de materia orgánica (pastos y raíces).

De 0.30 m. a 1.50 m., Limo inorgánico (ML), de baja plasticidad, de color marrón oscuro a claro, baja resistencia en seco, lenta dilatancia, baja tenacidad y de consistencia suave, mezclada con abundante proporción de finos (53.20 %) y cantidad de material grueso (31.97) %. El estrato se encuentra húmedo; presenta una compresibilidad baja, sin olor.

# CALICATA C - 2 (LINEA DE CONDUCCIÓN)

De 0.00 m. a 0.30 m., capa de materia orgánica (pastos y raíces).

De 0.30 m. a 1.50 m. Limo inorgánico (ML), de baja plasticidad, de color marron claro a oscuro, baja resistencia en seco, lenta dilatancia, baja tenacidad y de consistencia suave,

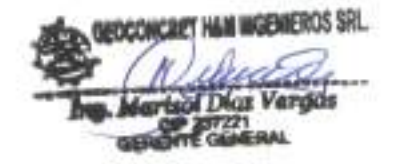

GEOCONCRET H&M INGENIEROS SRL 1987 Ing. Josmar Harold Pernandez Pérez **RPE DE CALIDAD** 

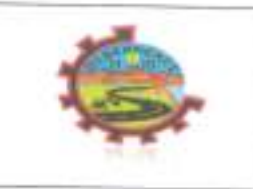

GEOCONCRET H&M INGENIEROS S.R.L. PROVECTOS DE INGENIERIA, SUPERVISION DE CONTROL DE CALIDAD, ESTUDIOS GEOTECNICOS, ESTUDIOS DE MECANICA DE SUELOS, TECNOLOGIA DEL CONCRETO, TECNOLOGIA DEL ASFALTO, DISEÑO DE PAVIMENTOS Y ALQUILER DE EQUIPOS.

Doc: Fecha: Página:

MS-INF-01 Setiembre 2021 6 de 10

mezclada con abundante proporción de finos (50.10 %) y cantidad de material grueso (32.45) %. El estrato se encuentra húmedo; presenta una compresibilidad baja, sin olor.

# CALICATA C - 3 (LINEA DE CONDUCCIÓN)

De 0.00 m. a 0.40 m., capa de materia orgánica (pastos y raíces).

De 0.40 m. a 2.00 m. Arena limosa inorgánica (SM), de mediana plasticidad, de color marrón oscuro y de consistencia suave, mezclada con abundante proporción de gruesos (51.16 %) y cantidad de material fino (33.95) %. El estrato se encuentra poco húmedo; medianamente denso, sin olor.

# CALICATA C - 4 (LINEA DE CONDUCCIÓN)

De 0.00 m. a 0.35 m., capa de materia orgánica (pastos y raíces).

De 0.35 m. a 1.50 m. Arena limosa inorgánica (SM), de mediana plasticidad, de color marrón oscuro y de consistencia suave, mezclada con abundante proporción de gruesos (51.14 %) y cantidad de material fino (29.66) %. El estrato se encuentra poco húmedo; medianamente denso, sin olor.

# CALICATA C - 5 (LINEA DE CONDUCCIÓN)

De 0.00 m. a 0.25 m., capa de materia orgánica (pastos y raíces).

De 0.20 m. a 1.50 m., Grava limosa (GM), de baja plasticidad, de color marrón oscuro, consistencia suave, mezclada con abundante proporción de gruesos (70.28 %) y cantidad de material fino (18.75) %. El estrato se encuentra húmedo; medianamente denso, sin olor.

# CALICATA C - 6 LINEA DE CONDUCCIÓN

De 0.00 m. a 0.20 m., capa de materia orgánica (pastos y raíces).

De 0.10 m. a 2.00 m. Grava limosa (GM), de baja plasticidad, de color marrón oscuro, mezclada con abundante proporción de gruesos (78.52 %) y cantidad de material fino (9.50) %. El estrato se encuentra poco húmedo; medianamente denso, sin olor.

# CALICATA C - 7 (LINEA DE CONDUCCIÓN)

De 0.00 m. a 0.30 m., capa de materia orgánica (pastos y raíces).

De 0.30 m. a 1.50 m. Arena limosa inorgánica (SM), exenta de plasticidad, de color maron oscuro y de consistencia muy suave, mezclada con escasa proporción de grava T.M. 3/8" (3.87 %). El estrato se encuentra poco húmedo; medianamente denso, sin olor.

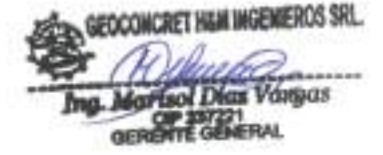

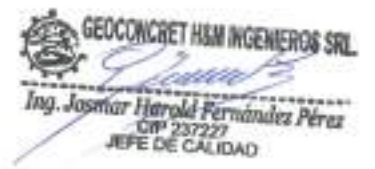

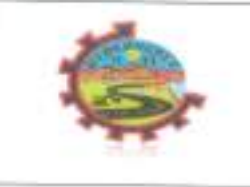

GEOCONCRET H&M INGENIEROS S.R.L. PROYECTOS DE INGENERIA, SUPERVISION DE CONTROL DE CALIDAD, ESTUDIOS GEOTECNICOS, ESTUDIOS DE MECANICA. DE SUELOS, TECNOLOGIA DEL CONCRETO, TECNOLOGIA DEL ASFALTO. DISERIO DE PAVAMENTOS Y ALQUILER DE EQUIPOS.

Doc. Fectur. Página:

MS-INF-01 Setiembre 2021 7 de 10

# CALICATA C - 8 (LINEA DE CONDUCCIÓN)

De 0.00 m. a 0.10 m., capa de materia orgánica (pastos y raíces).

De 0.10 m. a 2.00 m., Grava limosa (GM), de baja plasticidad, marrón oscuro, consistencia suave, mezclada con abundante proporción de gruesos (72.49 %) y cantidad de material fino (16.89) %. El estrato se encuentra húmedo; medianamente denso, sin olor.

# CALICATA C - 9 (PTAR)

De 0.00 m. a 0.35 m., capa de materia orgánica (pastos y raíces).

De 0.35 m. a 2.50 m. Arena limosa inorgánica (SM), exenta de plasticidad, de color marrón oscuro ninguna reacción al ácido clorhídrico y de consistencia suave, mezclada con proporción de arena fina a gruesa (57.52 %) y cantidad de material fino (39.45) %. El estrato se encuentra poco húmedo; medianamente denso, sin olor.

#### Aspectos Relacionados con la Napa Freática. 5.2

Se debe señalar que no se encontró el nivel freático y/o filtración, en las calicatas.

#### ANÁLISIS DE LA CIMENTACIÓN PARA LA PTAR (TACABAMBA).  $6.0.$

#### $6.1$ Tipo y Profundidad de la Cimentación.

De acuerdo a las características del sub suelo descrito anteriormente, se recomienda que la profundidad de cimentación sea a una profundidad mínima de - 1.50 m, con respecto al nivel del terreno actual, previamente nivelado y cuya eliminación del material inadecuado sea en su totalidad, apoyado directamente sobre el estrato de arena limosa inorgánica, exenta de plasticidad, por medio de losa de cimentación, previo mejoramiento, con el objeto de minimizar los asentamientos diferenciales.

#### Cálculo de la Capacidad Admisible de Carga (Corte Directo en Suelos). 6.2

Para la determinación de la Capacidad Admisible de carga, según el ensayo de Corte Directo de suelos, bajo la Norma A.S.T.M. D 3080, cuantifica un ángulo de fricción interna de 49.32º y un valor de cohesión de 0.03 Kg/cm2

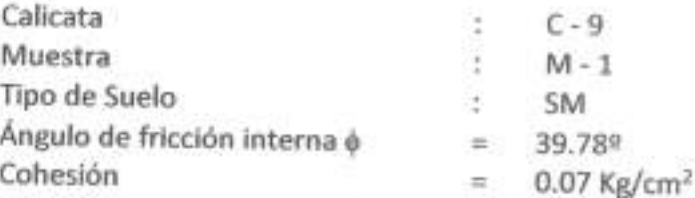

CONCRET HAM INGENIEROS SRL of Diax Varyas **COLLEGATION** 

GEOCONCRET HIGH INGENEROS SRU Ing. Josmar Harold Fernández Pérez

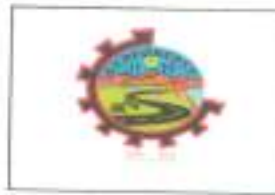

GEOCONCRET HAM INGENIEROS S.R.L. PROVECTOS DE INGENIERIA, SUPERVISION DE CONTROL DE CALIDAD, ESTUDIOS GEOTECNICOS. ESTUDIOS DE MECANICA DE SUELOS, TECNOLOGIA DEL CONCRETO, TECNOLOGIA DEL ASFALTO, DISENO DE PAVIMENTOS Y ALQUILER DE EQUIPOS.

Doc.: Fecha: Página:

MS-INF-01 Setlembre 2021 8 de 10

Luego, aplicando la Teoría de Karl Terzaghi (falla por corte general), aplicando los factores de forma de Vesic, la Capacidad Portante Admisible será de:

Cimentación Rectangular:

 $q_{ult} = cN_cF_{cs}F_{cd} + qN_qF_{qs}F_{qd} + 0.5\gamma_t BN_qF_{yd}F_{yd}$ 

Dónde:

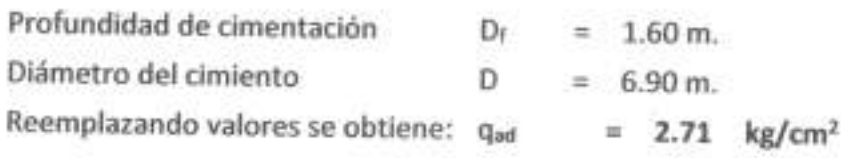

# 7.0. RESUMEN DE LAS CONDICIONES DE CIMENTACIÓN, PARA LA PTAR (TACABAMBA).

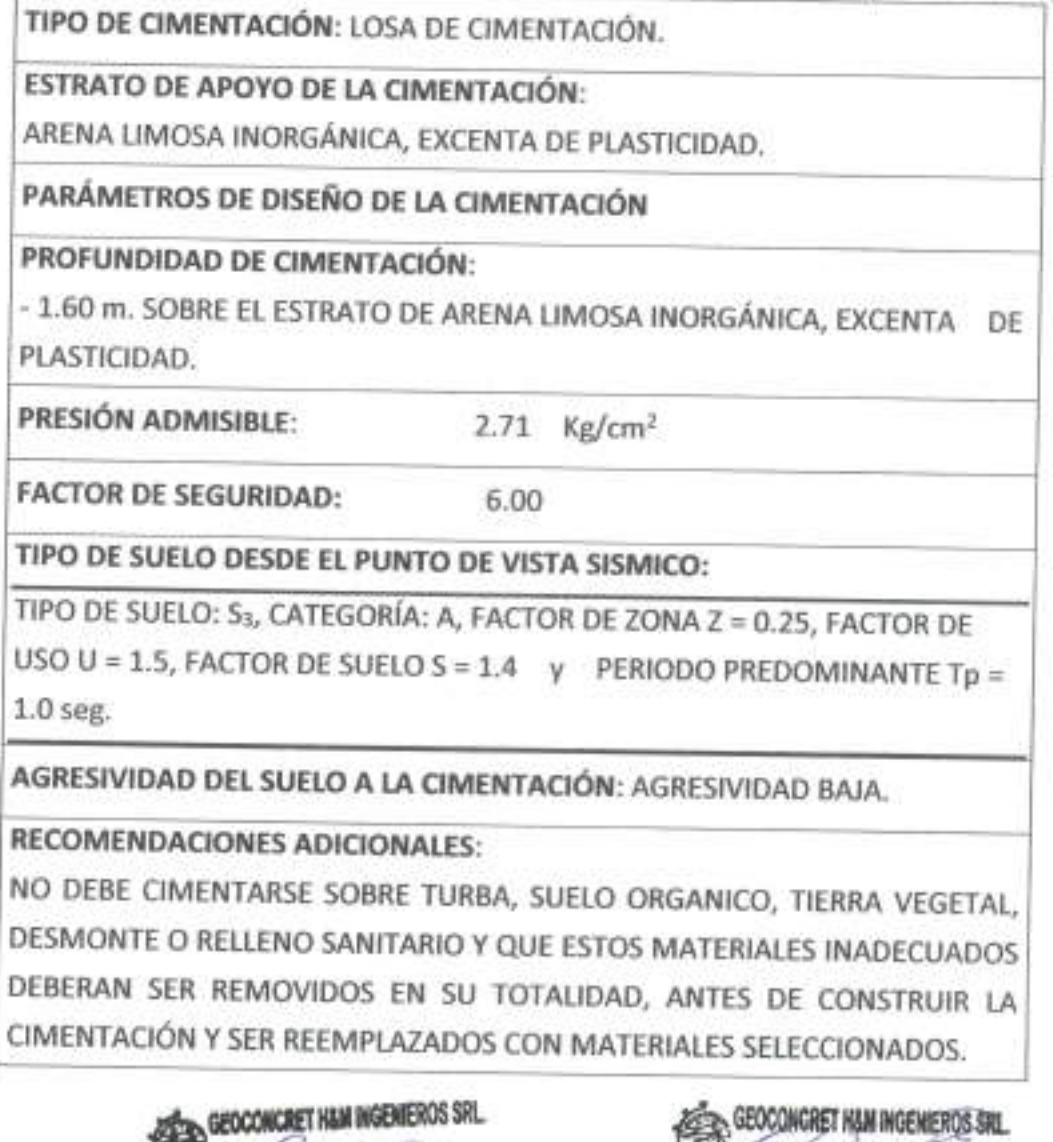

argas  $-8-$ **197221**<br>CIEMPRAL om

E 41,86 Ing. Josmar Harold Permandez Pérez

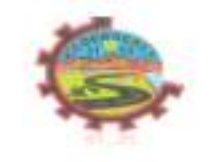

GEOCONCRET H&M INGENIEROS S.R.L. PROYECTOS DE INGENIERIA, SUPERVISION DE CONTROL DE CALIDAD, ESTUDIOS GEOTECNICOS, ESTUDIOS DE MECANICA DE SUELOS. TECNOLOGIA DEL CONCRETO, TECNOLOGIA DEL ASFALTO, DISEÑO DE PAVIMENTOS Y ALQUILER DE EQUIPOS.

Doc:1 Fecha: Página: MS-INF-01 Setiembre 2021 10 de 10

concreto a elaborar en la ejecución de la Obra, acorde a la Norma A.S.T.M C 172. Asimismo, se debe utilizar un método de curado adecuado para el concreto acorde a la Norma A.S.T.M. C 31 M-98, con la finalidad de alcanzar el grado de hidratación y por ende la resistencia mecánica reguerida en obra y los especímenes de concreto deberán ensavarse de acuerdo a la Norma A.S.T.M. C 39, con la finalidad de evaluar el control de calidad del concreto en concordancia con el Reglamento ACI 318 - 2004.

- √ Para la aplicación de las Normas de Diseño Sismo resistente del R.N.C. debe considerarse: TIPO DE SUELO: S<sub>3</sub>, CATEGORÍA: A, FACTOR DE ZONA Z = 0.25, FACTOR DE USO U = 1.5, FACTOR DE SUELO S = 1.4 PERIODO v PREDOMINANTE Tp = 1.0 seg.
- √ Se recomienda construir un sistema adecuado de drenaje, alrededor de toda la cimentación en las Estructuras, tales como P.T.A.R., con el objeto de impedir la infiltración de aguas pluviales en el terreno de fundación, lo que ocasionaría el incremento en el contenido de humedad del subsuelo y la saturación del mismo.
- Es preciso recomendar que las construcciones a realizarse en el proyecto, se ejecute en épocas de estiaje para evitar en lo posible la saturación del suelo de fundación y el retraso en la programación de las partidas de obra correspondientes.
- √ Los resultados, conclusiones y recomendaciones, del EMS, son válidos solamente para el área y tipo de obra determinada en el informe, y solamente se aplican al proyecto en mención.

**CONCRET HAM INGENIEROS SRL** *<u>VDiaz</u>* Vargas **P ZSTZE1**<br>TTE GENERAL OERS

mun Ing. Josmar Harold Fernandez Pérez JEFE DE CALIDAD

 $-10-$ 

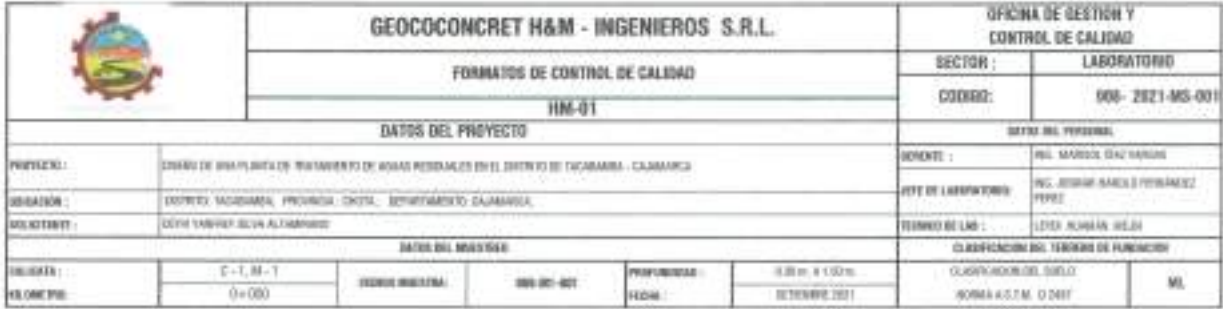

#### STANDARD TEST METHOD FOR PARTICLE SIZE ANALYSIS OF SOILS - A.S.T.M. D 422 METODO DE ENSAYO DE ANALISIS GRANULOMETRICO DE SUELOS POR TAMIZADO

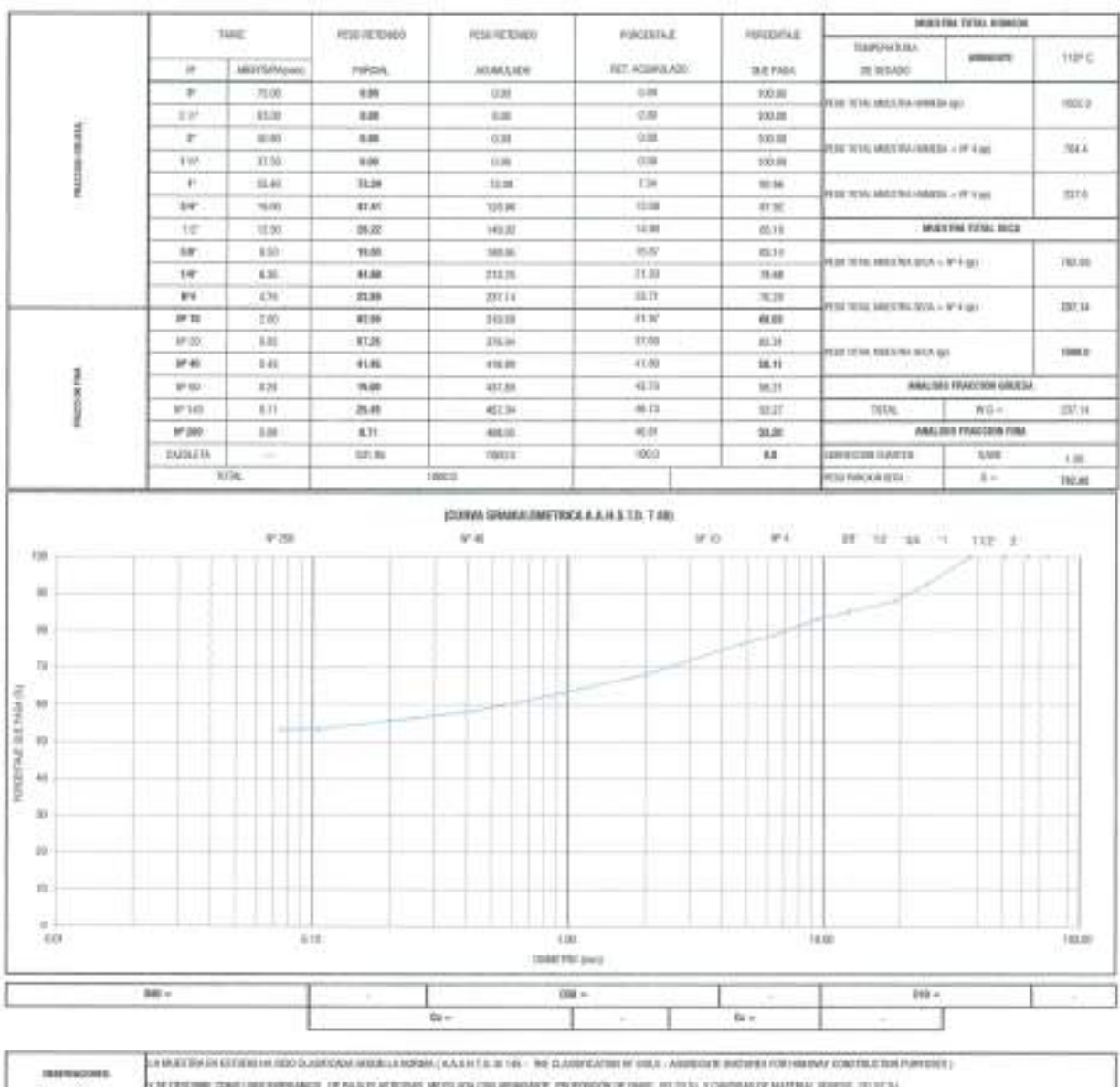

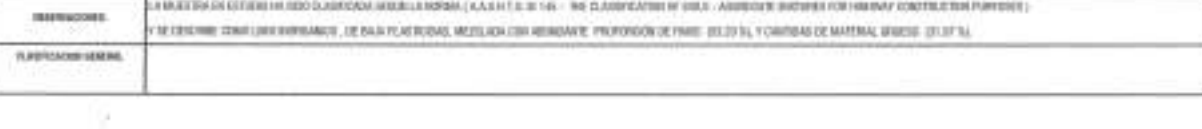

Promision ou Reproducción Tutol a Parcial (RIRECOPE, Derechos Biopersoluci EM - GEOCOMETEIT HAM INGENEROS E.R.L.

Well ? 7 JOSILIAR HARBLEI FERNÄMDEZ PÉREZ **INGENIERO CIVIL REG. CIP 237227** 

GEOCONCRET H&M INGENEROS SRL. a.  $(\mathcal{W})$ S. Ing. Marisol Diaz Vargas **Governo GERENTE GENERAL** 

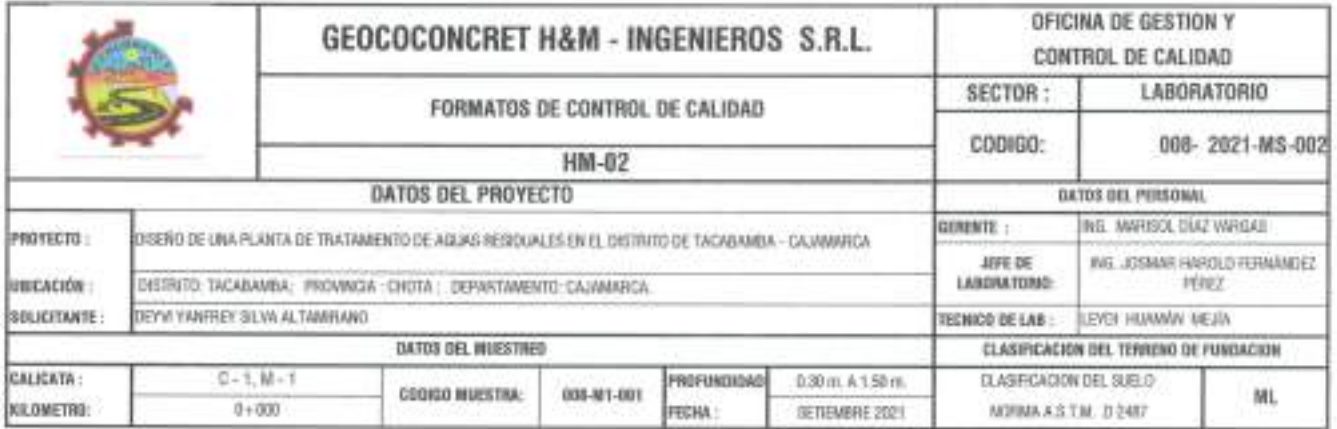

STANDARD TEST METHODS FOR LABORATORY DETERMINACION OF WATER (MOISTURE) CONTENT OF SOIL AND ROCK - A.S.T.M. D 2216 METODO DE ENSAYO PARA DETERMINAR EL CONTENIDO DE HUMEDAD DE UN SUELO

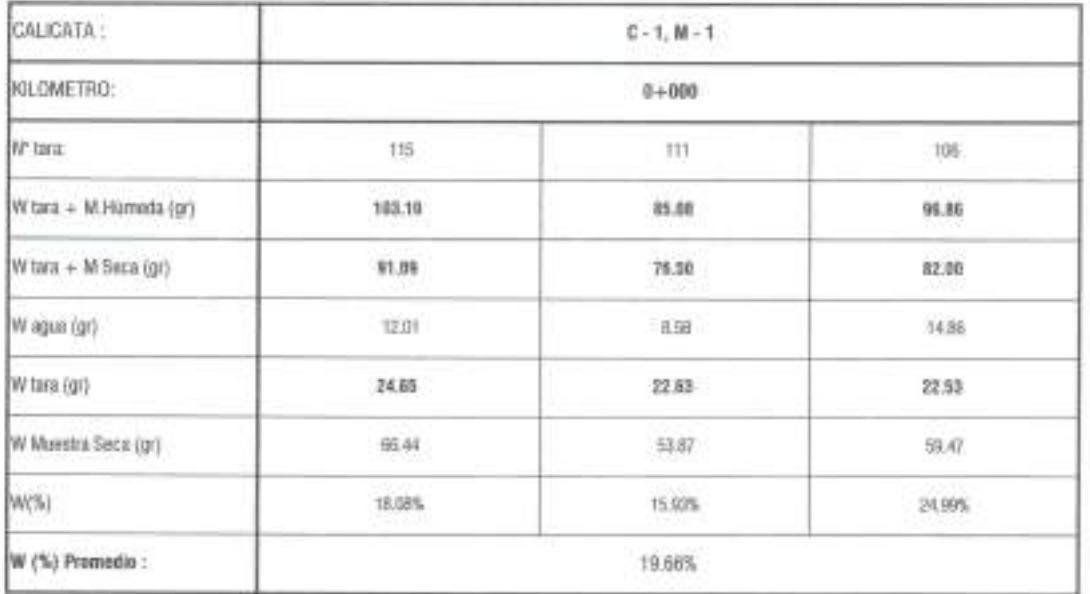

GBSERVACIONES:

Prohibida su Reproducción Tetal o Parcial (INDECOPI). Derechos Reservados HM - GEOCONCRET HAM INSENIEROS CONSULTORES E.LR.L.

rudh OSMAR HAROLD FERNÁRDEZ PÉREZ **INGENIERO CIVIL PEG. CIP 237227** 

GEOCONCRET HAM INGENEROS SRL. Ing. Marisol Diaz Vargas in a **GERENTE GENERAL** 

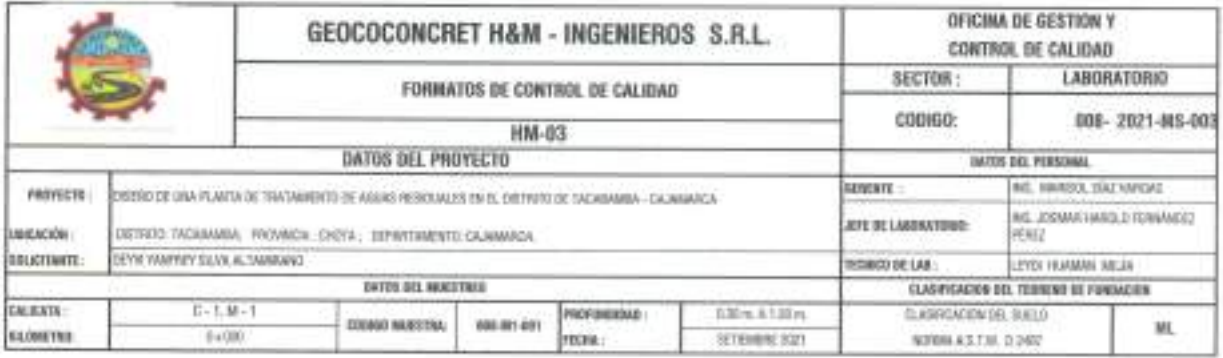

STANDARD TEST METHOD FOR LIQUID LIMIT, PLASTIC LIMIT, AND PLASTICITY INDEX OF SOILS (A.A.S.N.T.O. T 89 - A.S.T.M. D 4318) METODO DE ENSAYO PARA DETERMINAR EL LIMITE LIQUIDO, LIMITE PLASTICO E INDICE DE PLASTICIDAD DE SUELOS

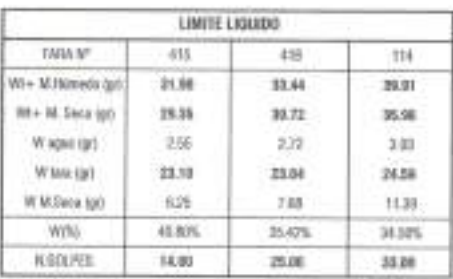

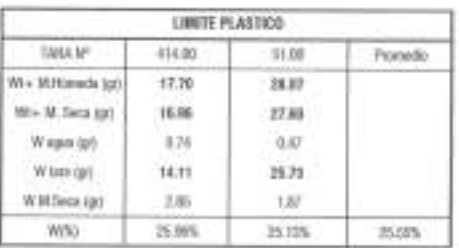

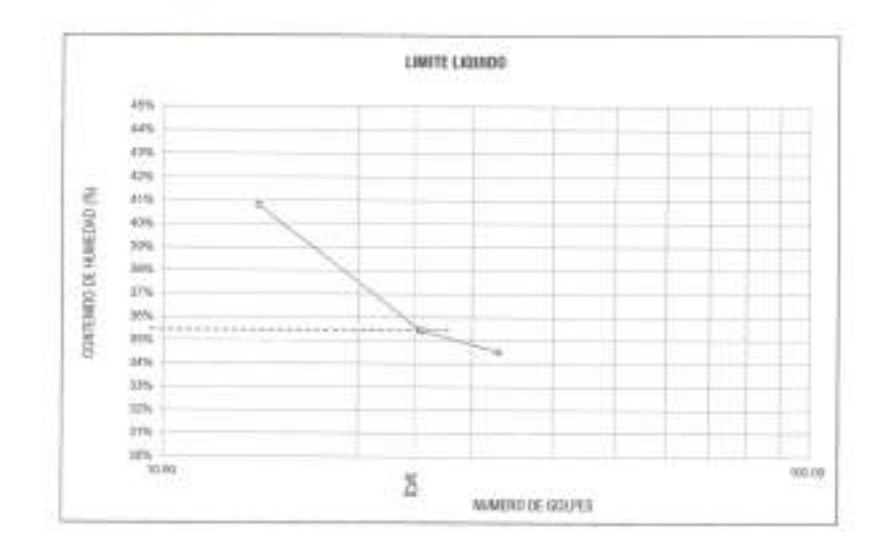

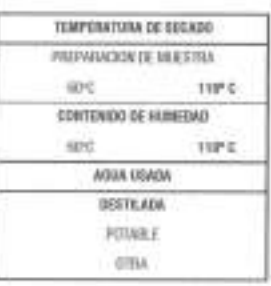

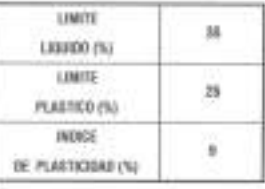

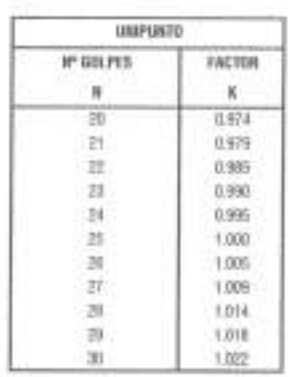

TE DACULO Y REVORT DE LINER UDADO, UNIVE PUANDO E NORT DE PUANDOLOGIA DEL CON APAŽONACION AL DITURI MAI CURANO, ONTRONO DE<br>TANDOLOGIC PORCENTAJE, DE ADIEROGA LA NORMA A A SHETO, Y 89- A 2 T.H. D 4315. *INSERVATIONES:* 

Problems on Reproducción Total o Parcial (INDECOPS, Dereches Reservadas HM - EUDCONCRET HAM INSENSERES S.R.I.

*SOSMARTHARDLD FERMANDEZ PEREZ* INGENIERO CIVIL

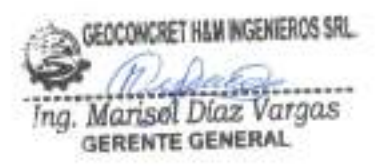

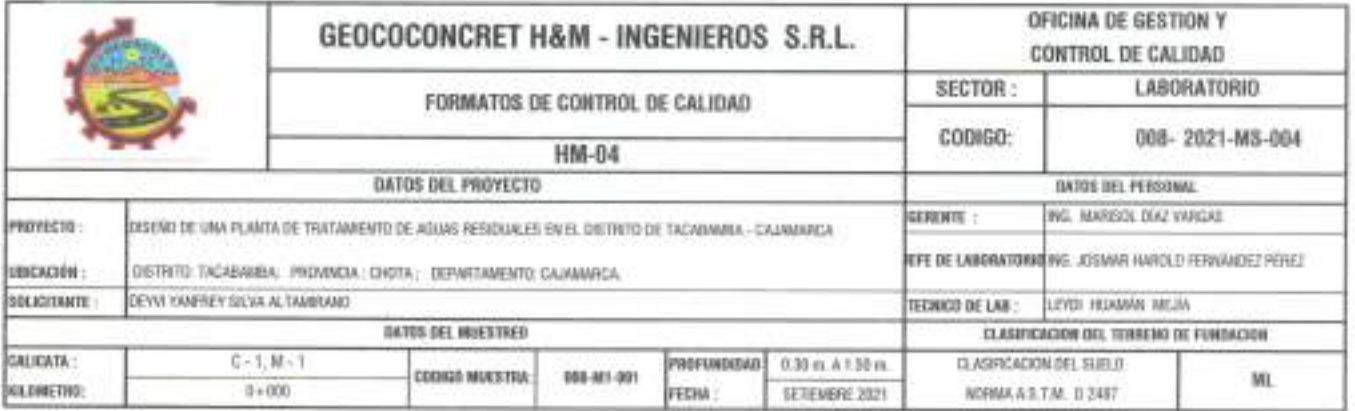

METODO DE ENSAYO PARA DETERMINAR LA DENSIDAD APARENTE (PESO VOLUMETRICO DE UN SUELO) A.S.T.M. D 2937

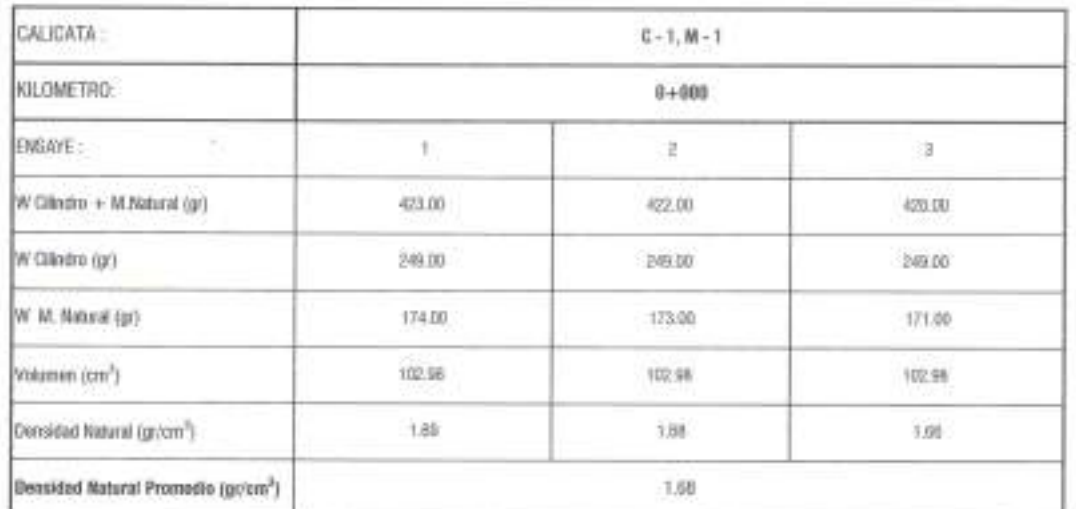

OBSERVACIONES:

Probibida su Reproducción Tetal e Parcial (INDECOPI). Dereches Reservados HM - GEOCONCRET H&M INGENIEROS S.R.L.

GEOCONCRET H&M INGENIEROS SRL Ing. Marisel Diaz Vargas

*Chun* B JOSMAR HAROLD FERMANDEZ PÉREZ INGENIERO CIVIL

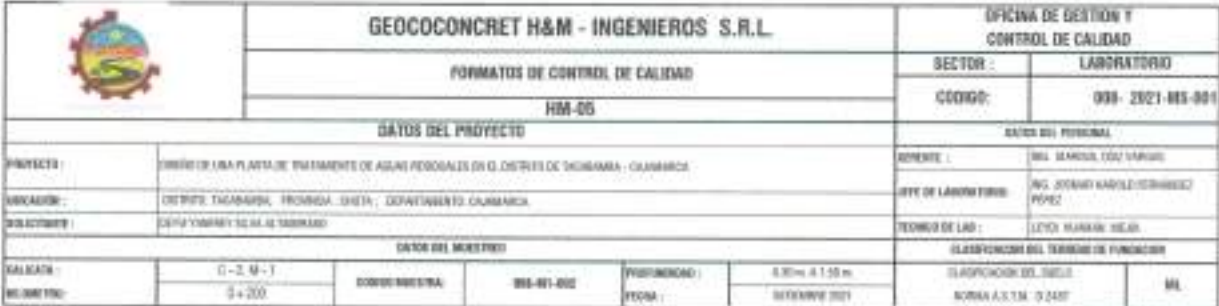

#### STANDARD TEST NETHOD FOR PARTICLE SIZE ANALYSIS OF SOILS - A.S.T.M. D 422 METODO DE ENSAYO DE ANALISIS GRANULOMETRICO DE SUELOS POR TAMIZADO

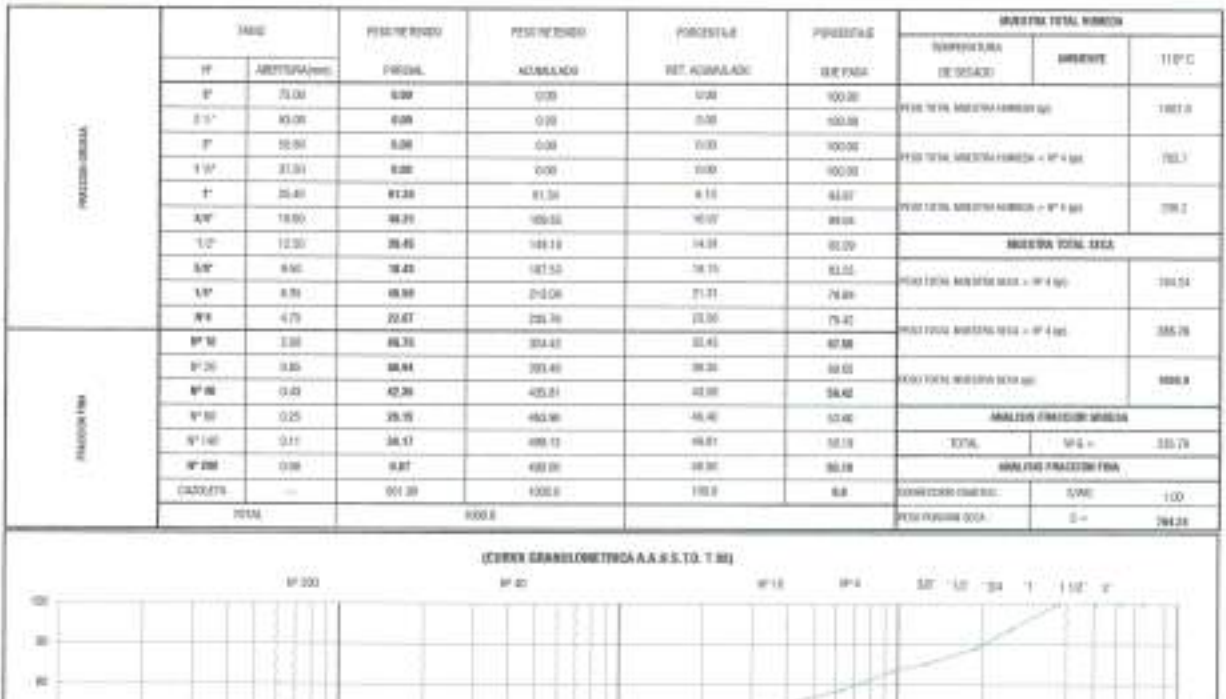

**JN** Homorant and response  $\mathbf{u}$  $\overline{10}$  $\alpha$  $\overline{1}$  $\overline{\mathbf{u}}$ H.  $\frac{c}{20}$  $\mathbb{H}$  $100\,$  $199.01$ 18.00 Direction paid  $10$  $100 115 6x -24$ 

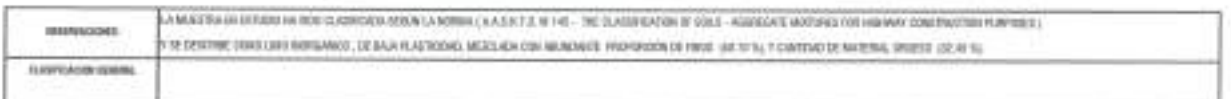

Problem is Norrelated Tatal o Percel (00/030F), Denviso Reterestin INF - EDDENCAET HAM INDENSING U.S.L.

dw 3 JOSHIAR HAROLD FERNÁNDEZ PÉREZ

INGENIERO CIVIL

GEOCONCRET HEM INGENIEROS SAL Ing. Marisol Diaz Vargas

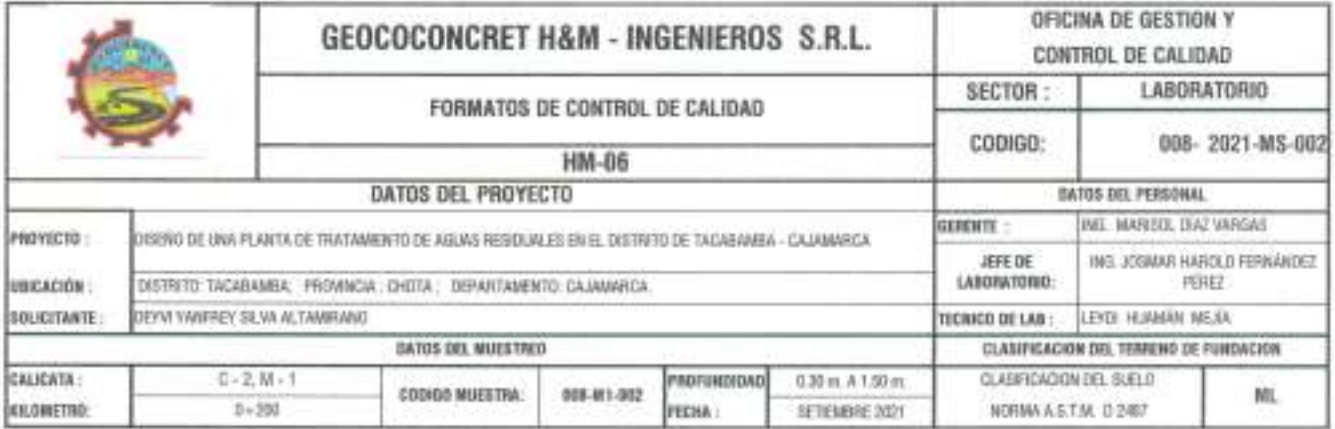

STANDARD TEST METHODS FOR LABORATORY DETERMINACION OF WATER (MOISTURE) CONTENT OF SOIL AND ROCK - A.S.T.M. D 2216 METODO DE ENSAYO PARA DETERMINAR EL CONTENIDO DE HUMEDAD DE UN SUELO

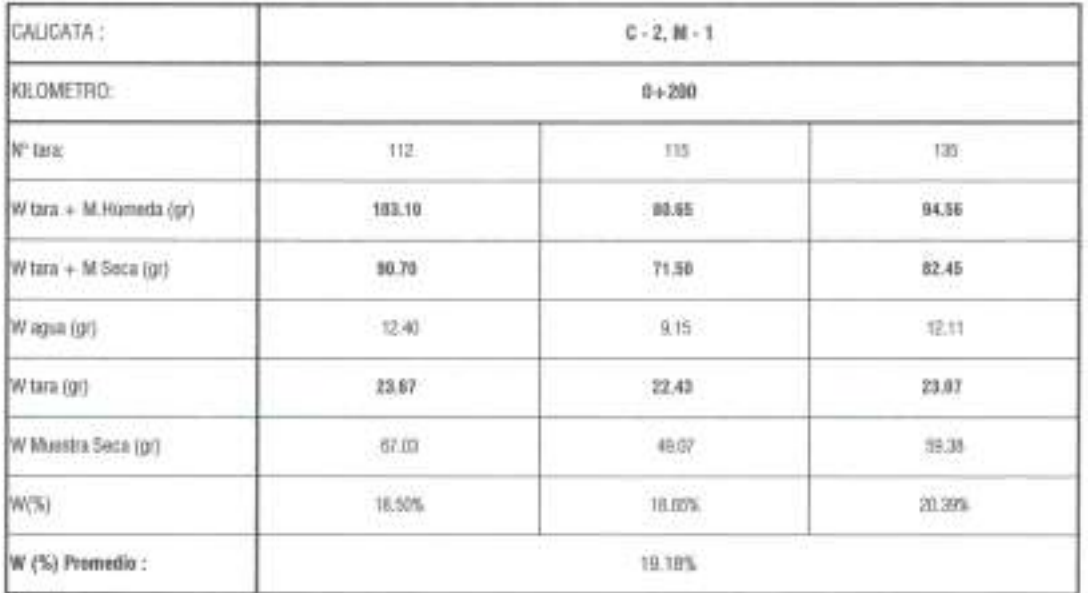

**DBSERVACIONES** 

Prahibida na Reproducción Totol a Parcial (INDECOPI), Derechas Reservados HM - DEOCOMORET H&M INDEMEROS CONSULTORES E.I.R.L.

GEOCONCRET HAM INGEMEROS SRL حوس Ing. Marisel Diaz Vargas GERENTE GENERAL

ann JOSMAR HAROLD FERNÁRDEZ PÉREZ **INGENIERO CIVIL** REG. CIP 237227

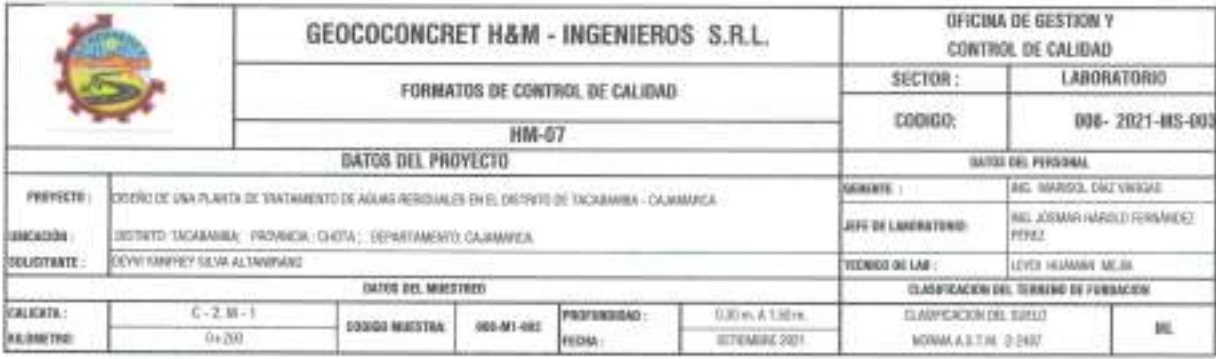

STANDARD TEST METHOD FOR LIQUID LIMIT, PLASTIC LIMIT, AND PLASTICITY INDEX OF SOILS (A.A.S.H.T.O. T 89 - A.S.T.M. D 4318) METODO DE ENSAYO PARA DETERMINAR EL LIMITE LIQUIDO, LIMITE PLASTICO E INDICE DE PLASTICIDAD DE SUELOS

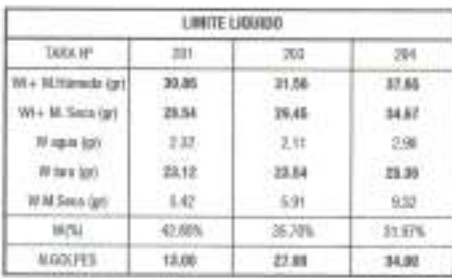

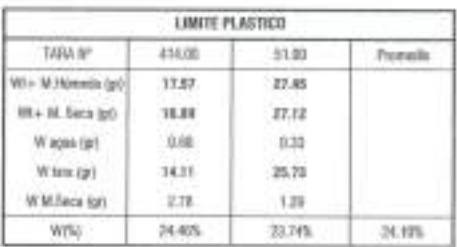

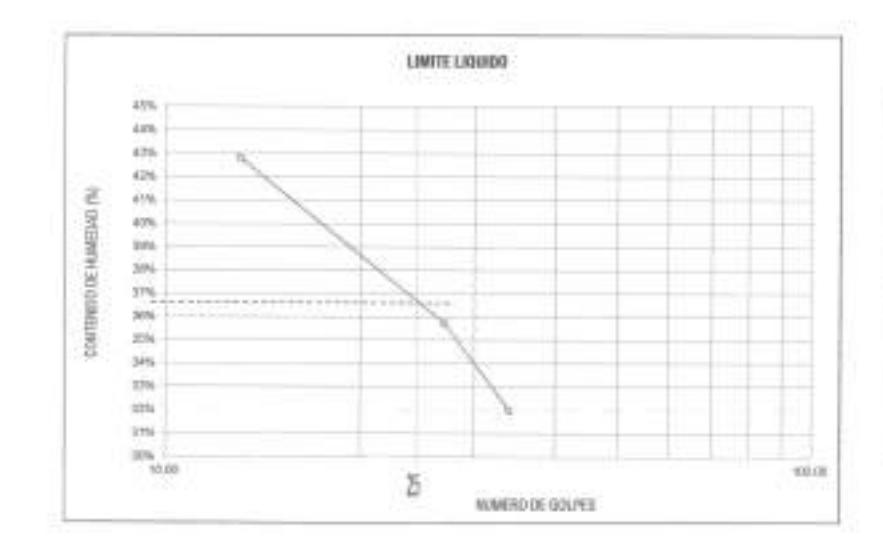

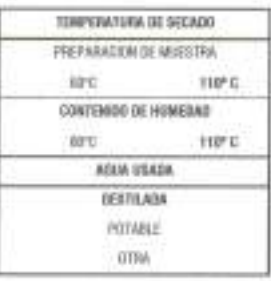

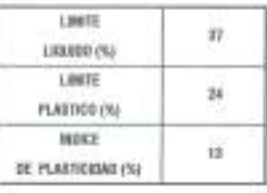

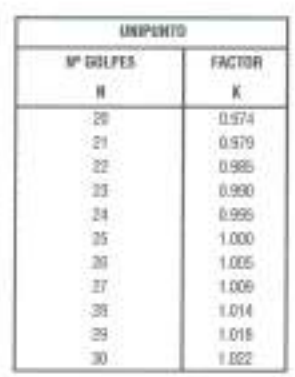

EL CALCULO FRENIVIE DEL UNIX LOUISI, LINTE PLASTICE PIERE DE PLASTICIDAL IERA CON MROGAMORIAL ESTENO MAI CHOMO, GIRMENO DE<br>SINIGLO DE FORCENTAJE, DE ACUERDO A LA ROMAN A A SILTO, TIDI-A SI DI O 4313. **DRIEWADORES** 

Problem to Reproducción Total e Panzial (INDECOPE, Derecion Decembris HM - GEOCORCRET HAM INGENEROS 3.R.L.

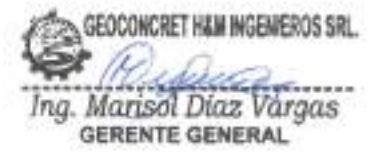

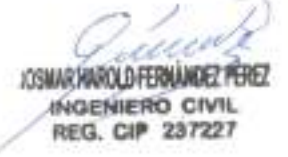

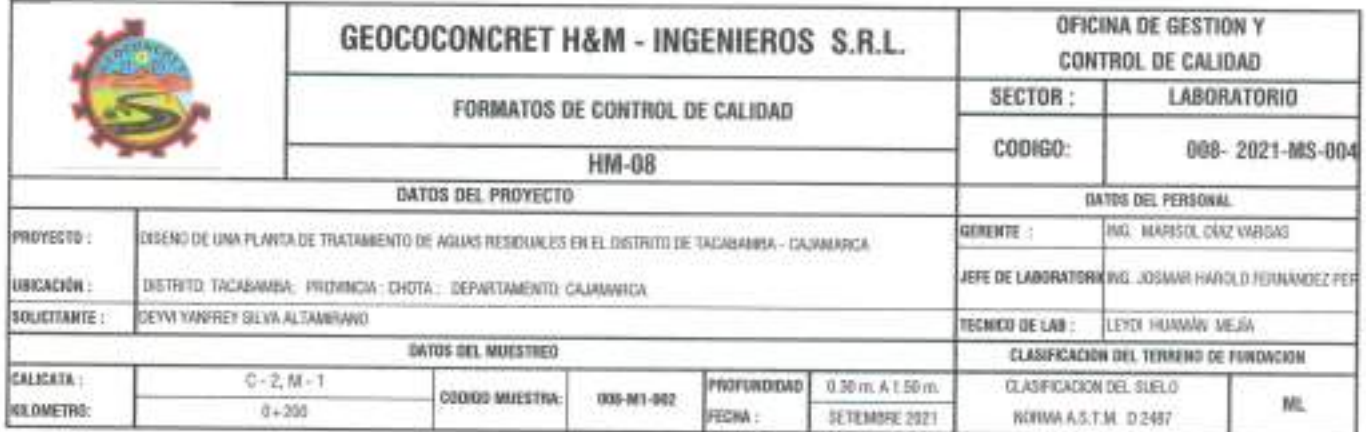

# METODO DE ENSAYO PARA DETERMINAR LA DENSIDAD APARENTE (PESO VOLUMETRICO DE UN SUELO) A.S.T.M. D 2937

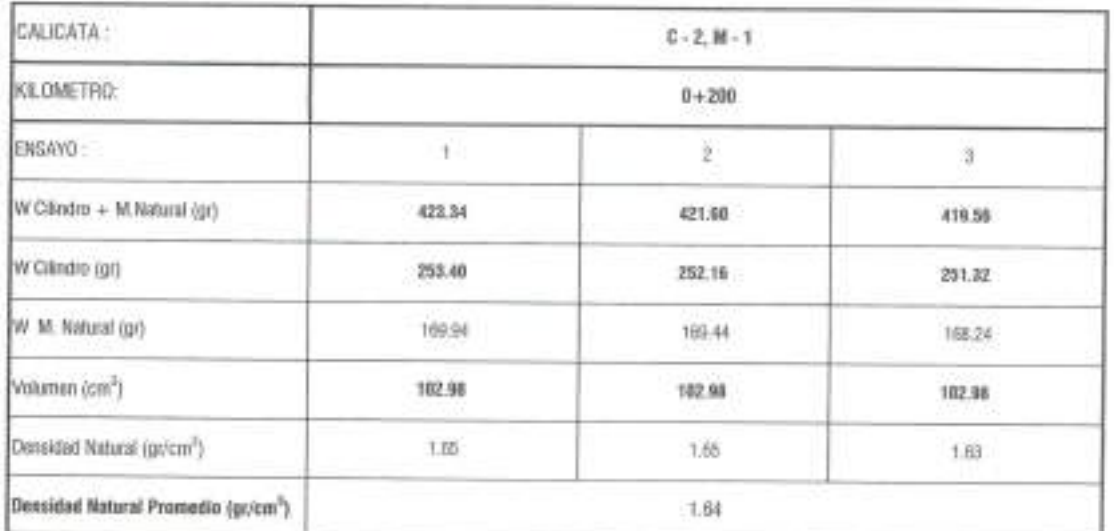

**OBSERVACIONES** 

Prohibida sa Reproducción Total o Parcial (IRDECOPI). Derechos Reservados HM - GEOCOMCRET HAM INGEREEROS S.R.L.

GEOCONCRET HAM INGEMEROS SRL **whose news** Ing. Marisol Diaz Vargas

JOSINAR HAROLD FERNANDEZ PEREZ INGENIERO CIVIL<br>REG. CIP 237227

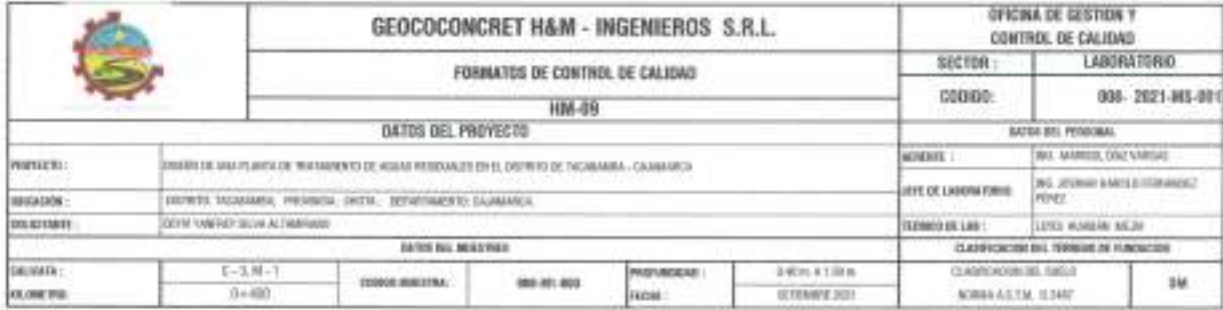

#### STANDARD TEST METHOD FOR PARTICLE SIZE ANALYSIS OF SOILS - A.S.T.M. D 422 METODO DE ENSAYO DE ANALISIS GRANULOMETRICO DE SUELOS POR TAMIZADO

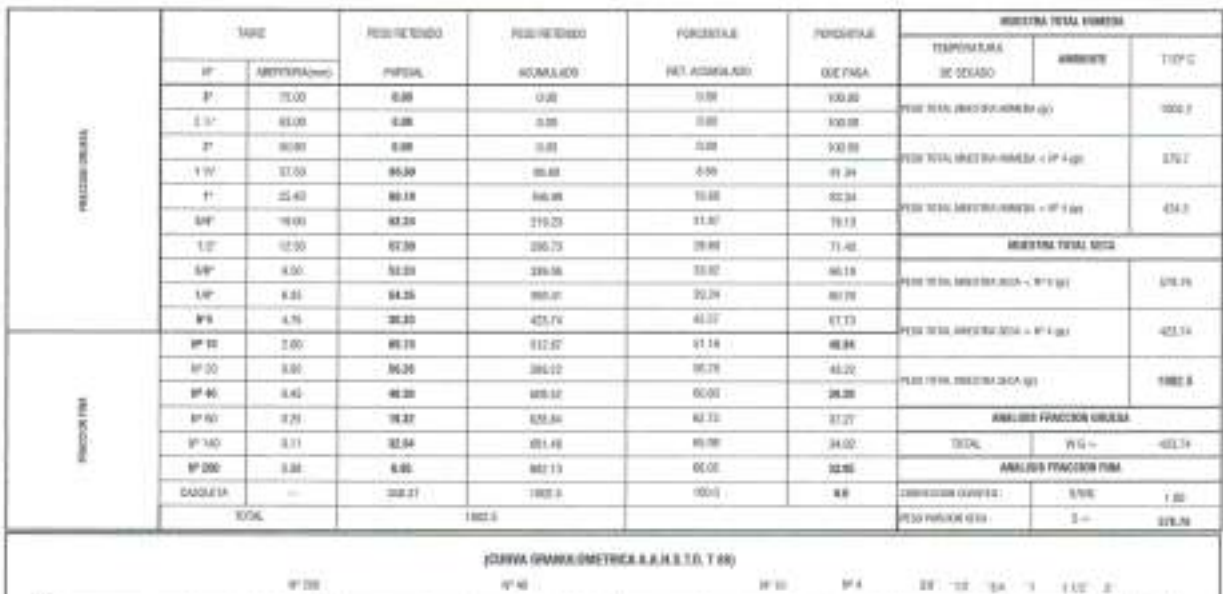

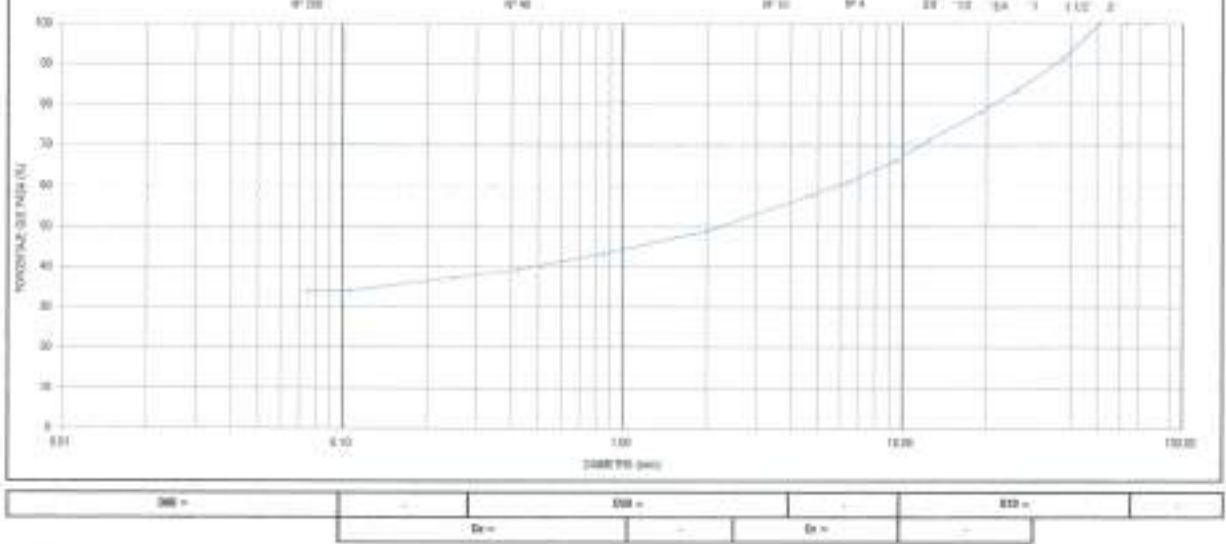

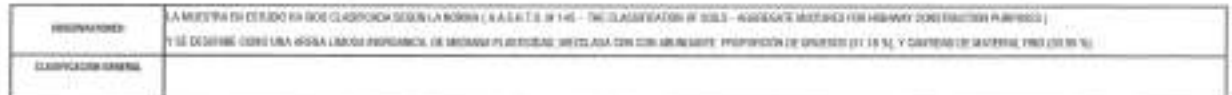

Profitions in Bagesdocolin Tatel o Pacifie (RIGOOPS). Executive Featureship HM - 6000/2020/2021 Mich (MISSINGOS \$ 9.1)

GEOCONCRET HAM INGENIEROS SRL. 2 Ing. Marisol Diaz Vargas

una C JOSMAR HAROLD FERNANDEZ PEREZ INGENIERO CIVIL

5 ۶

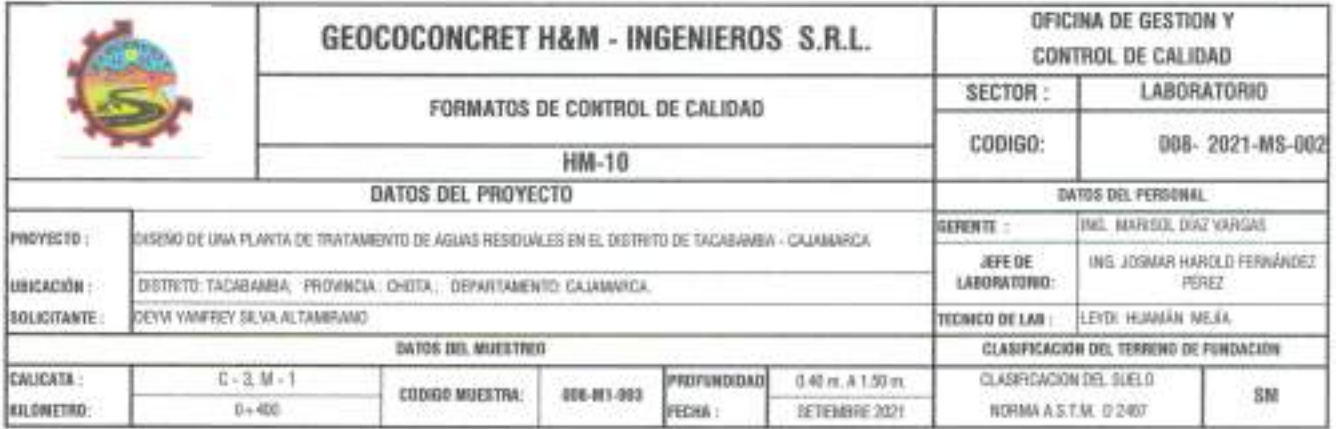

STANDARD TEST METHODS FOR LABORATORY DETERMINACION OF WATER (MOISTURE) CONTENT OF SOIL AND ROCK - A.S.T.M. D 2216 METODO DE ENSAYO PARA DETERMINAR EL CONTENIDO DE HUMEDAD DE UN SUELO

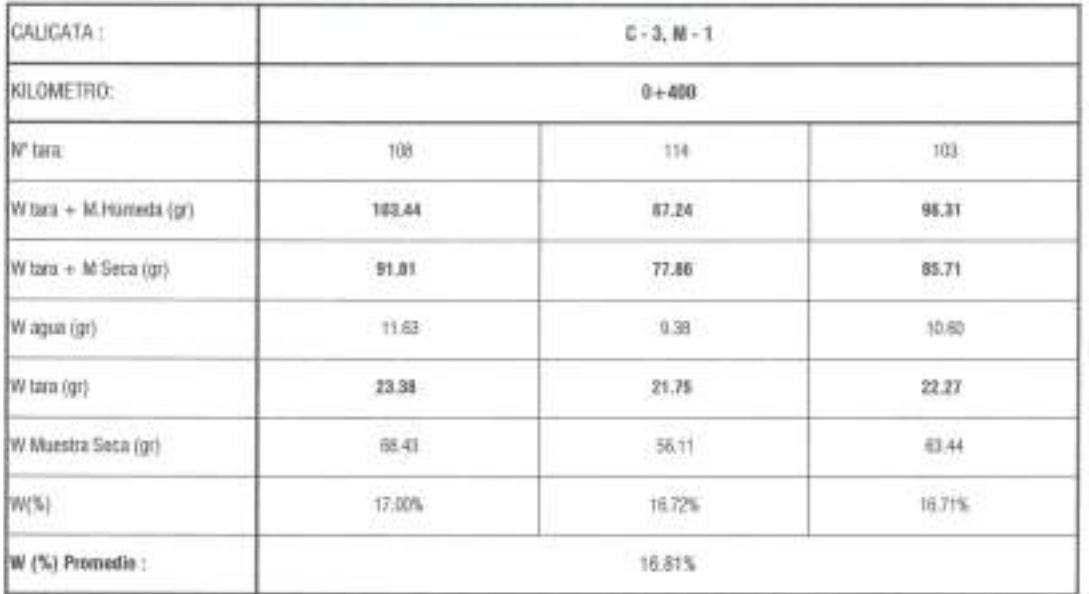

OBSERVACIONES

Prohibida sa Reproducción Totol a Parcial (INDECOPI). Derechos Reservados HM - GEOCONCRET H&M INGENEROS CONSULTORES E.I.R.L.

GEOCONCRET HAMANGEHIERDS SRL iriira Ing. Mariset Diaz Vargas œ,

c Le JOSMAR HAROLD FERNÁNDEZ PÉREZ **INGENIERO CIVIL REG. CIP 237227** 

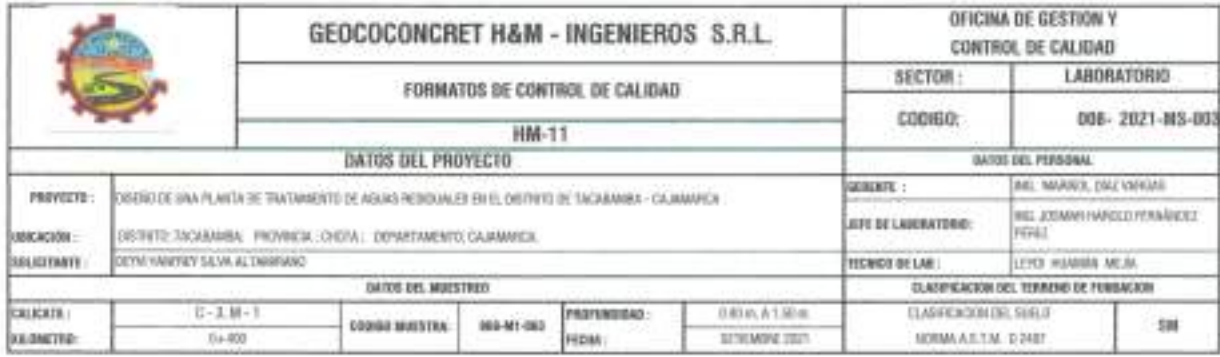

STANDARD TEST METHOD FOR LIQUID LIMIT, PLASTIC LIMIT, AND PLASTICITY INDEX OF SOILS (A.A.S.H.T.O. T 89 - A.S.T.M. D 4318) METODO DE ENSAYO PARA DETERMINAR EL LIMITE LIQUIDO, LIMITE PLASTICO E INDICE DE PLASTICIDAD DE SUELOS

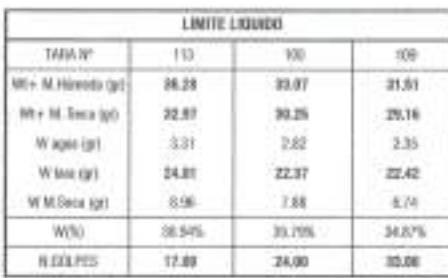

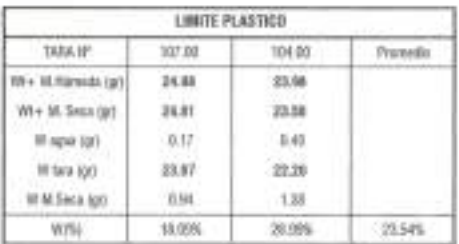

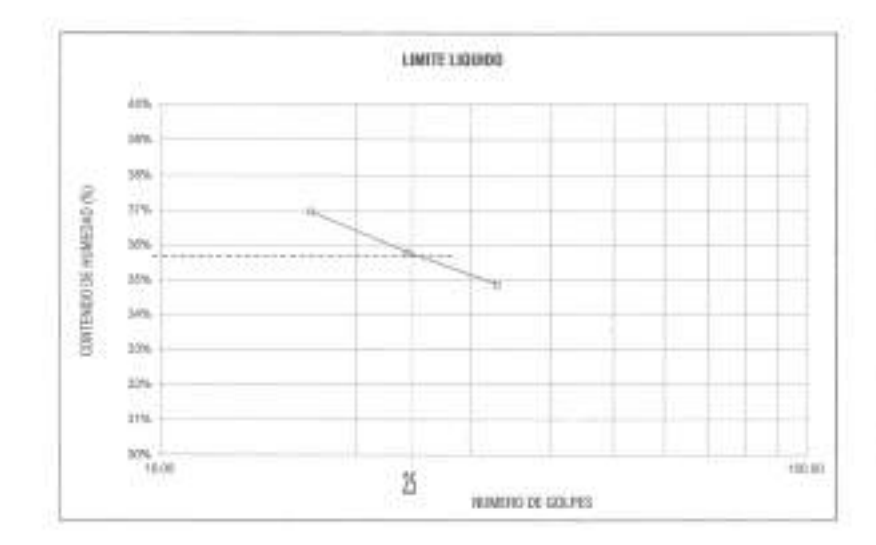

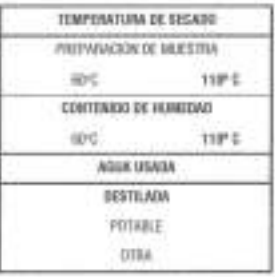

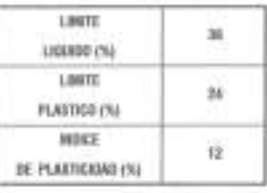

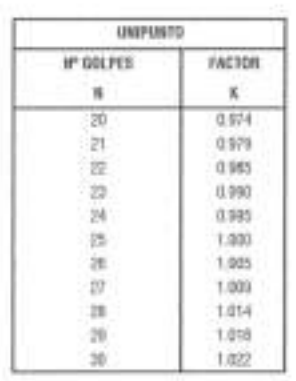

EL DECEDIV REPORT DEL CARTE LODIOD CARTE PLASTICO E BOICE DE PLASTICIAIS: SEN COM APROXIMACINI M. ENTERO MINI CERCAND, DANTIFACIO EL OUSIEHACIONES: SANDLO DE PORZISTAJE, DE ADJERIO 4-LA MORAN A ASJ (T.D. T.B) - A S.T.M. D-6110.

Problem on Representing Total a Parelal (NSECOP), Develop Reservator HM - GEOCORCIET HAM INSENSEROS S.R.L.

ACSIMURHAROLD FERNANDEZ PEREZ INGENIERO CIVIL

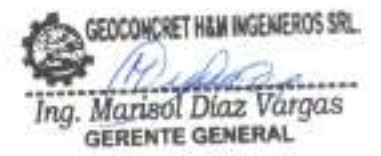

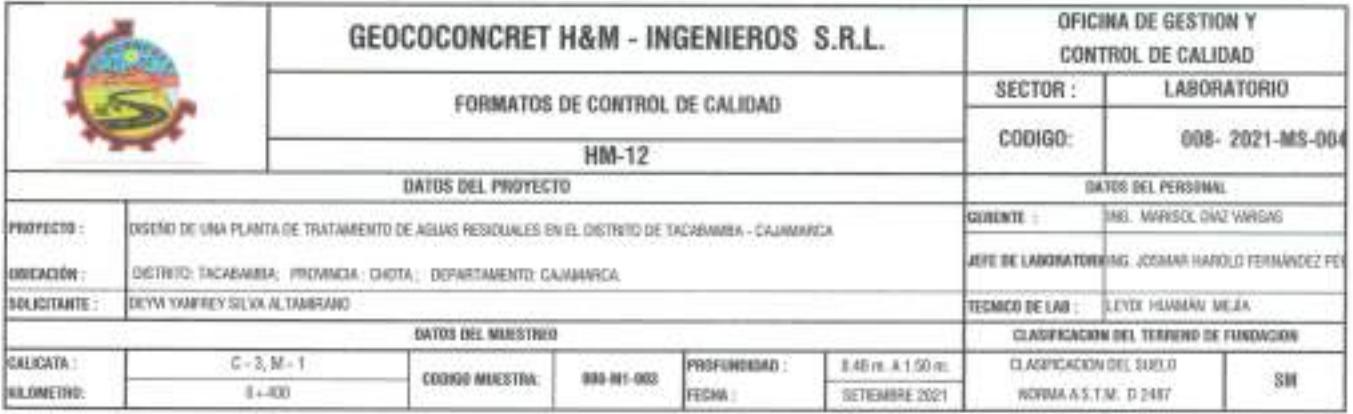

METODO DE ENSAYO PARA DETERMINAR LA DENSIDAD APARENTE (PESO VOLUMETRICO DE UN SUELO) A.S.T.M. D 2937

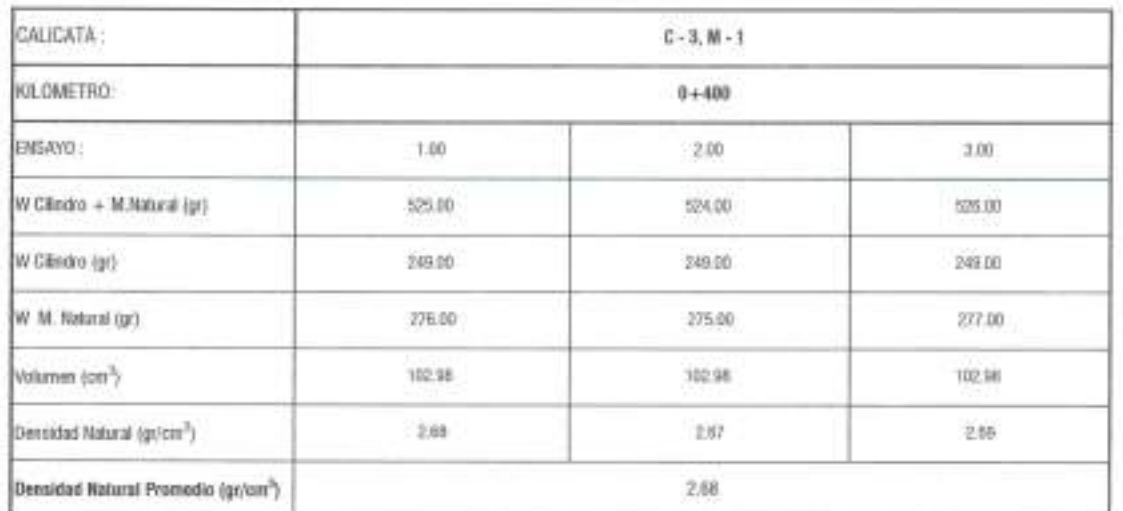

CONSTRACIONES

Probibido su Reproducción Total o Parolel (INDECOPI). Derechos Fireervados HNI - GEOCONCRET HAM INDENEROS S.R.L.

GEOCONCRET H&M INGENIEROS SRL Ing. Marisol Diaz Vargas

imm JOSMARTHAROLD FERNÁNDEZ PÉREZ

INGEMIERO CIVIL

 $\mathcal{O}$ 

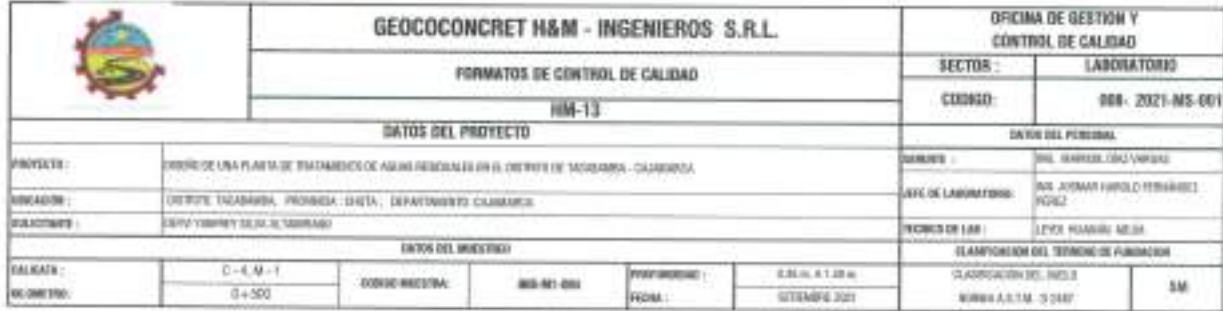

#### STANDARD TEST METHOD FOR PARTICLE SIZE AWALYSIS OF SOILS - A.S.T.M. D 422 METODO DE ENSAYO DE ANALISIS GRANULOMETRICO DE SUELOS POR TAMIZADO

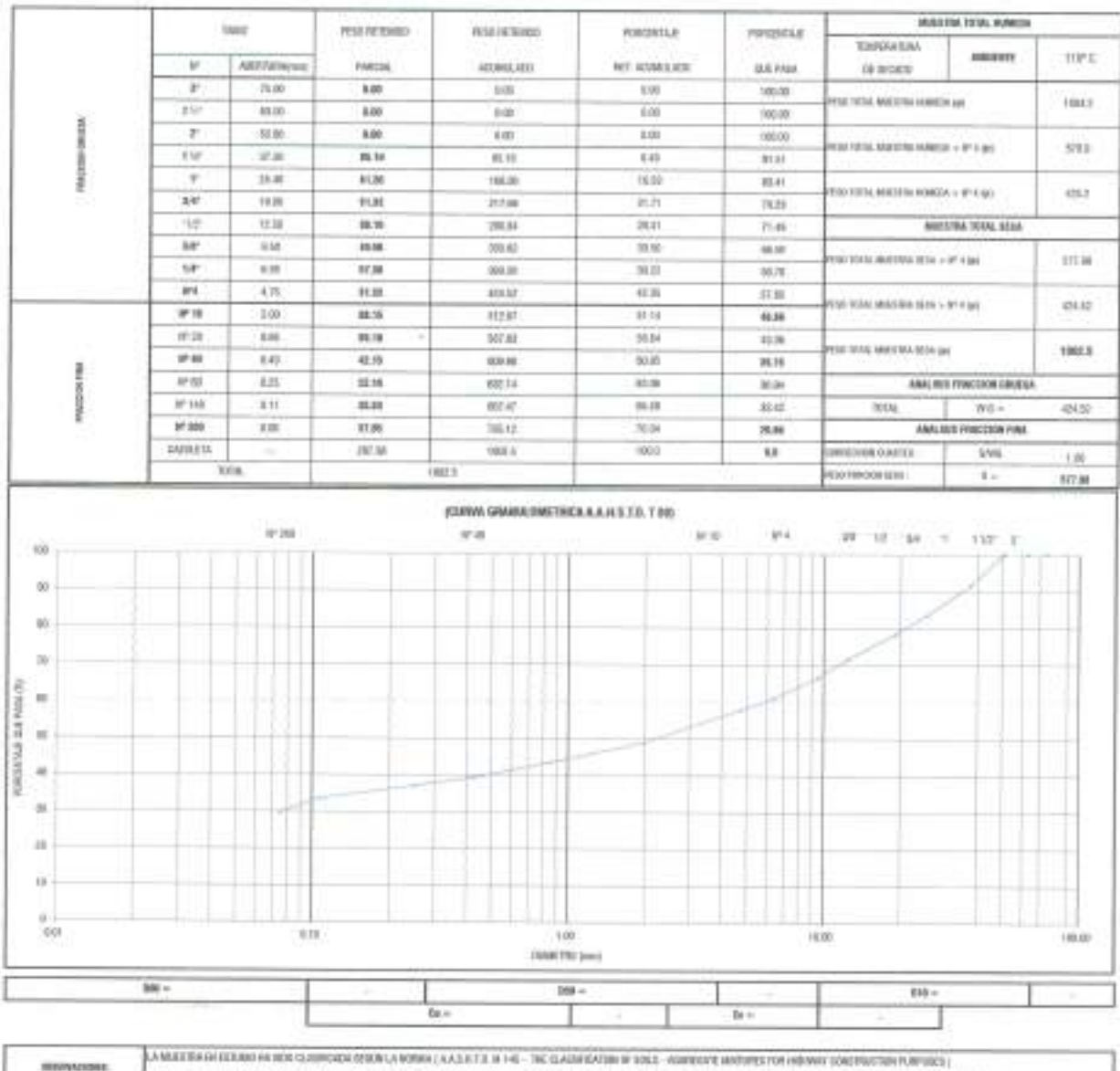

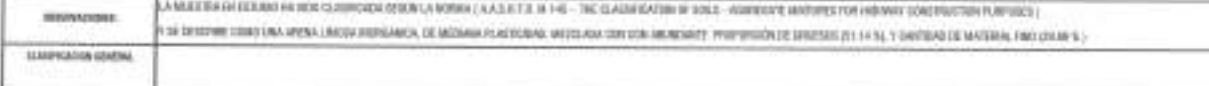

Problem as Reproductive Telal a Parcial (REECEP). Benefies Benevalus (69 - 010 CODE NET HAW DED WENNERS U.K.)

92 Euw

JOSILAR HAROLD FERNÁNDEZ PÉREZ INGEMIERO CIVIL **REG. CIP 237227** 

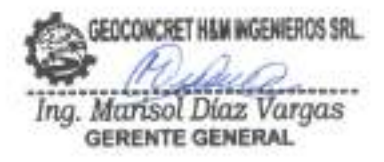

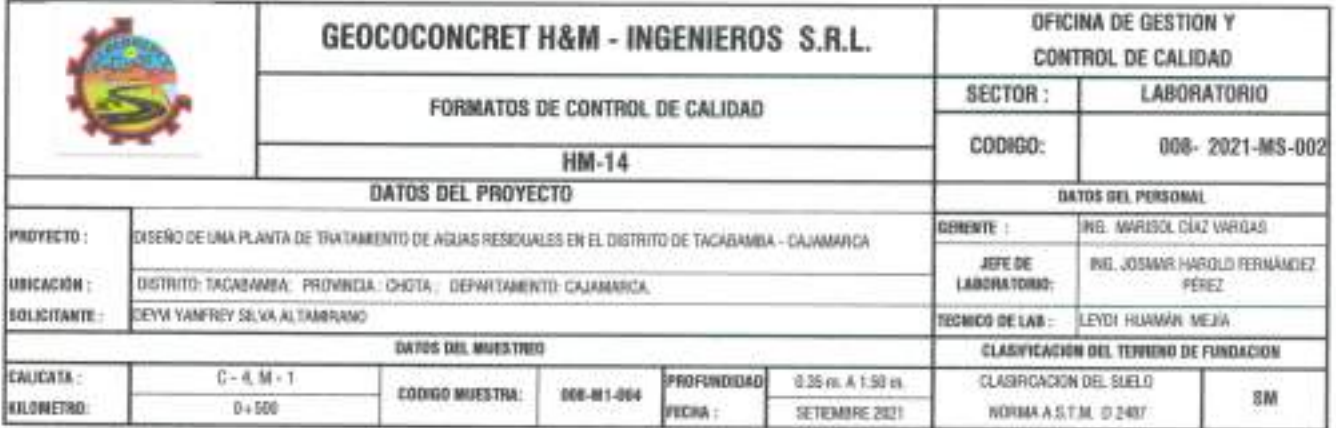

STANDARD TEST METHODS FOR LABORATORY DETERMINACION OF WATER (MOISTURE) CONTENT OF SOIL AND ROCK - A.S.T.M. D 2216 METODO DE ENSAYO PARA DETERMINAR EL CONTENIDO DE HUMEDAD DE UN SUELO

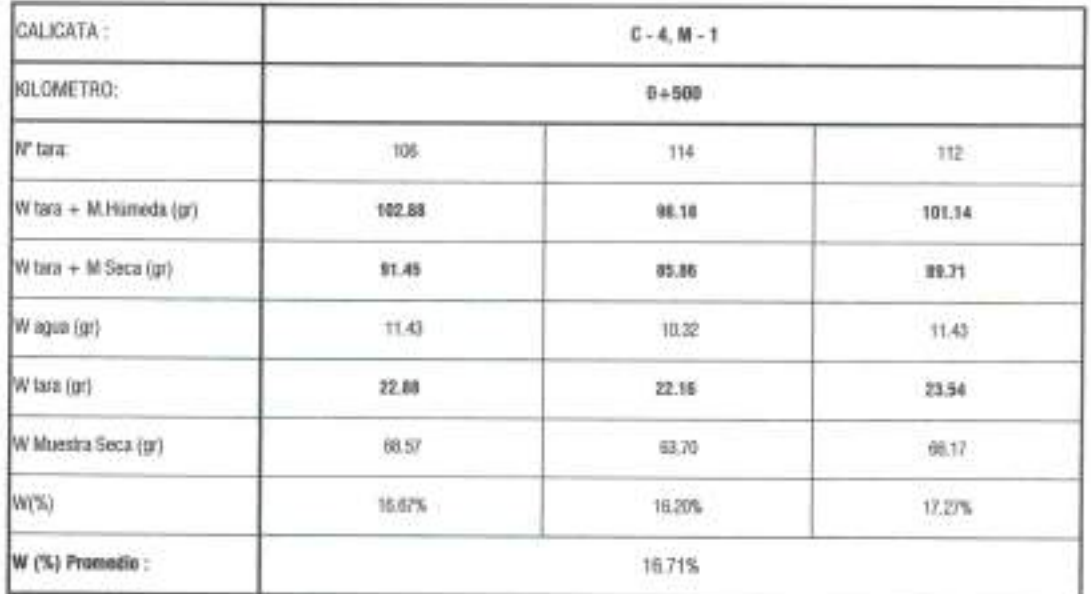

**OSSERVACIONES** 

Prehibida su Reproducción Total o Parcial (INDECOPI). Derechos Reservadas HN - GEOCONCRET HAM INGENEROS CONSULTORES E I.R.E.

GEOCONCRET H&M INGENIEROS SRL. bhel balanca Ing. Marisol Díaz Vargas

Hz. uv JOSMAR HAROLD FERMANDEZ PEREZ INGENIERO CIVIL

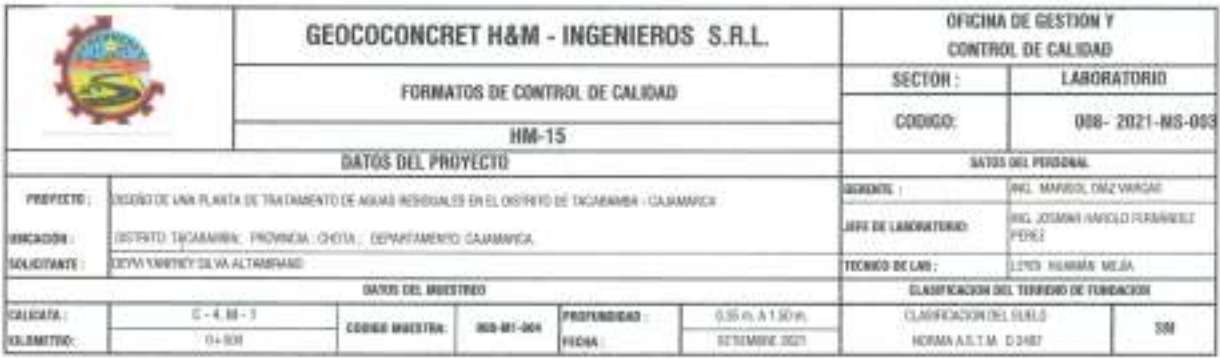

STANDARD TEST METHOD FOR LIQUID LIMIT, PLASTIC LIMIT, AND PLASTICITY INDEX OF SOILS (A.A.S.H.T.O. T 89 - A.S.T.M. D 4318) METODO DE ENSAYO PARA DETERMINAR EL LIMITE LIQUIDO, LIMITE PLASTICO E INDICE DE PLASTICIDAD DE SUELOS

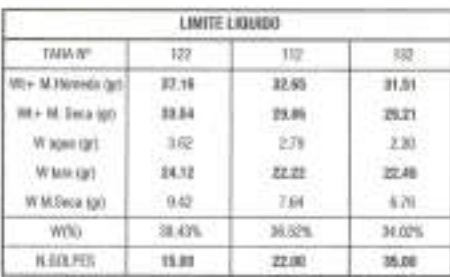

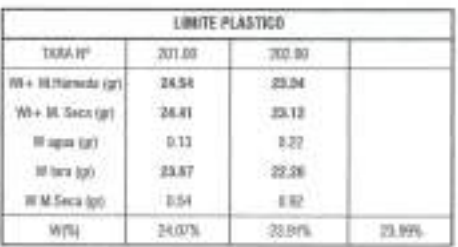

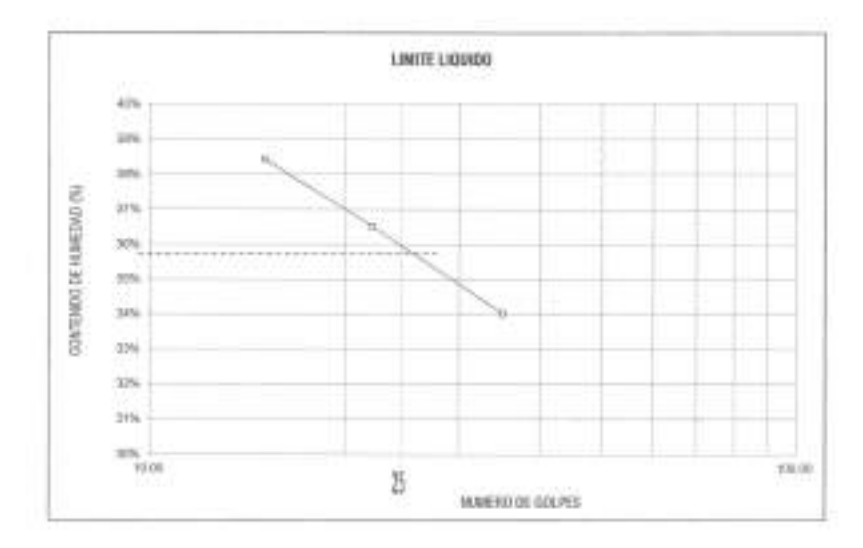

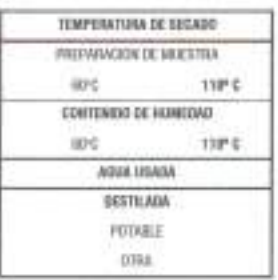

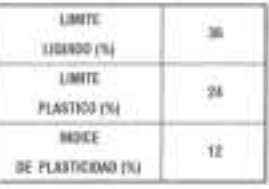

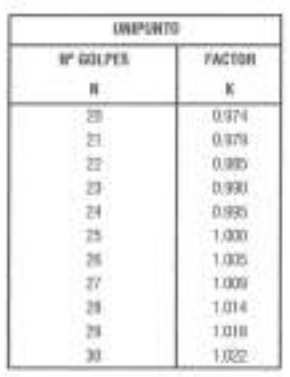

A DECADY RIVORTEE UNIT LODGE UNIT PLATICO FINOS DEPUSTICINA TERLON IPROBINCINAL RITERO MA DECANIL ONTERCO EL **CESSWAGONES:** SHERLD DE PONTERTAJE, DE ACUENDO A LA NORMA A A SIN 7.0. T EN - A S.T.M. D 4018.

Problètés na Reproducción Total a Parchal (MOSECPT), Devezion Roservados HM - 000000CRET 4830 SESSIECRES S.R.I.

IOSWAR HAROLD FERNANDEZ PEREZ **INGENIERO CIVIL** REG. CIP 237227

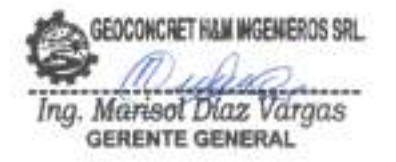

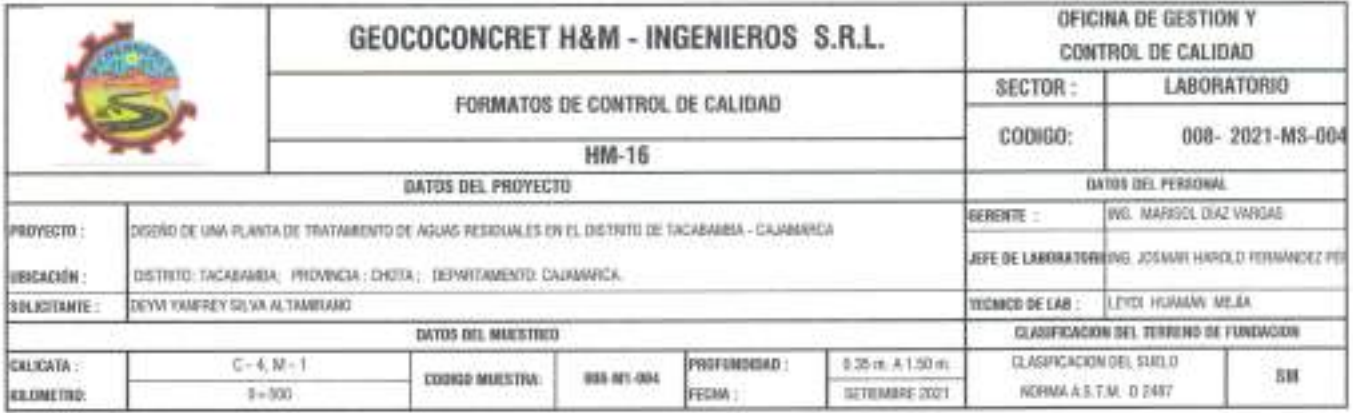

METODO DE ENSAYO PARA DETERMINAR LA DENSIDAD APARENTE (PESO VOLUMETRICO DE UN SUELO) A.S.T.M. D 2937

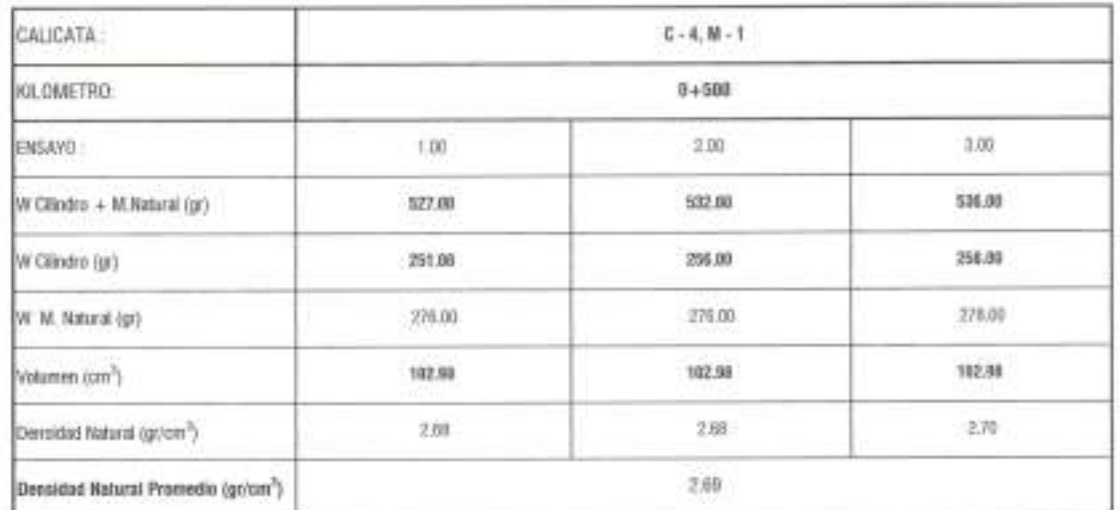

GESERVACIONES:

Prohibida su Reginatarción Total o Parcial (INDECDPI), Derechos Reservados HM - GEOCONCRET HAM INGENIEROS S.R.L.

**GEOCONCRET HAM INGENIEROS SRL.** Ing. Marisol Diaz Vargas

aun JOSWAR HAROLD FERNÁNDEZ PÉREZ INGENIERO CIVIL<br>REG. CIP 237227

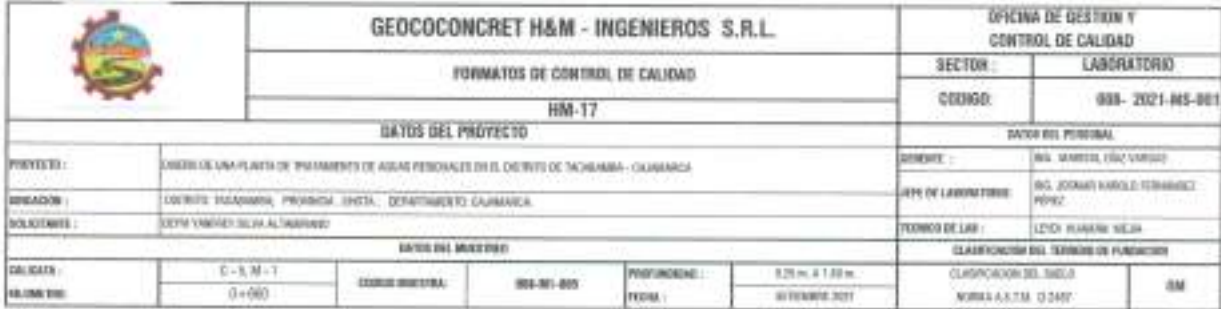

#### STANDARD TEST METHOD FOR PARTICLE SIZE ANALYSIS OF SOILS - A.S.T.M. D 422 METODO DE ENSAYO DE ANALISIS GRANULOMETRICO DE SUELOS POR TAMIZADO

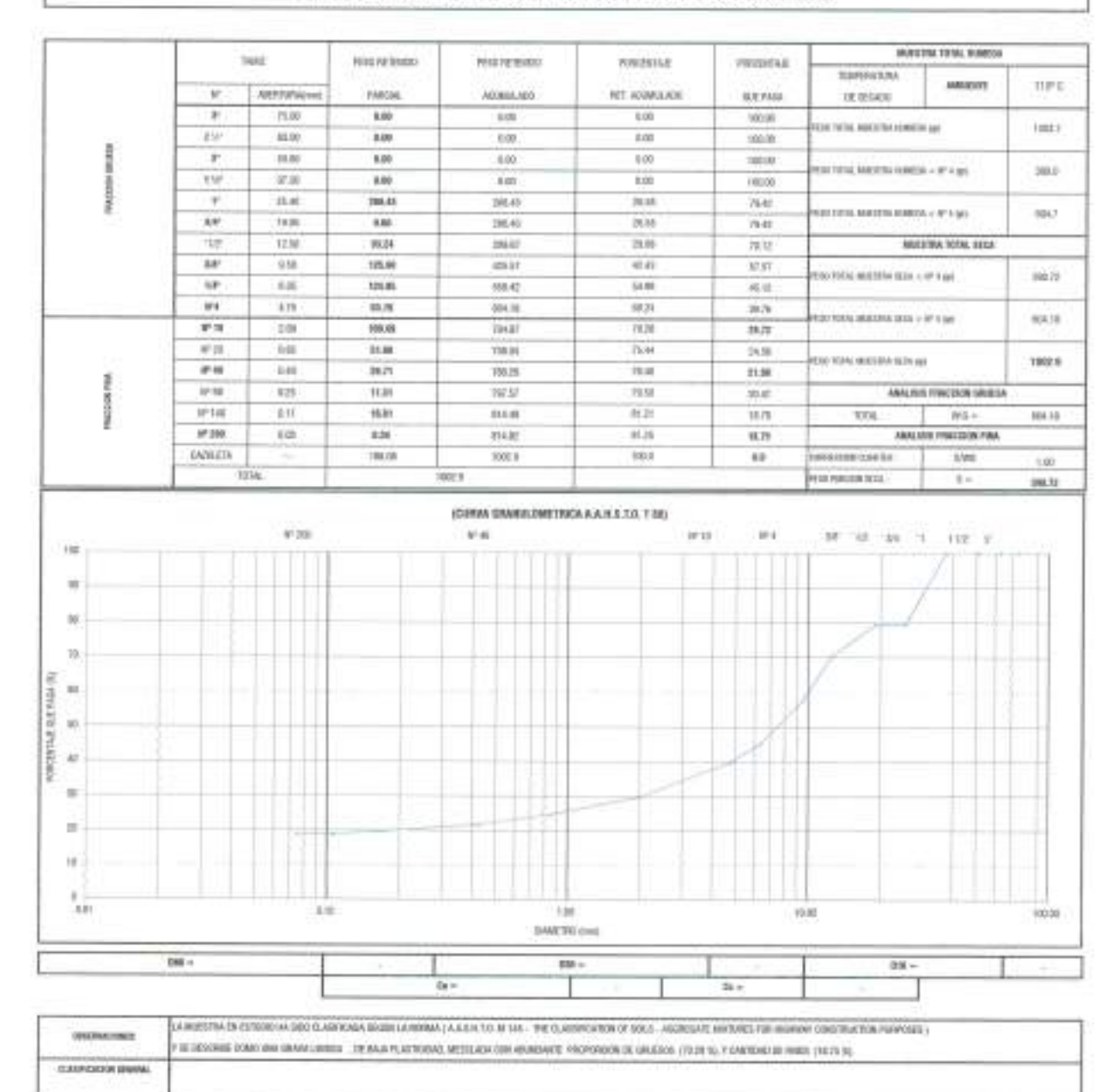

Problem so frepoducello Sina a Parear (MBEDIPE, Derechos Nevervator FM - OCOCRETIET VIEN INEENENDE L.R.L.

GEOCONCRET H&M INGENIEROS SRL an. Ing. Marisol Diaz Vargas **GERENTE GENERAL** 

p. Ń, ees JOSBAR HAROLD FERNANDEZ PEREZ INGEMIERO CIVIL REG. CIP 237227

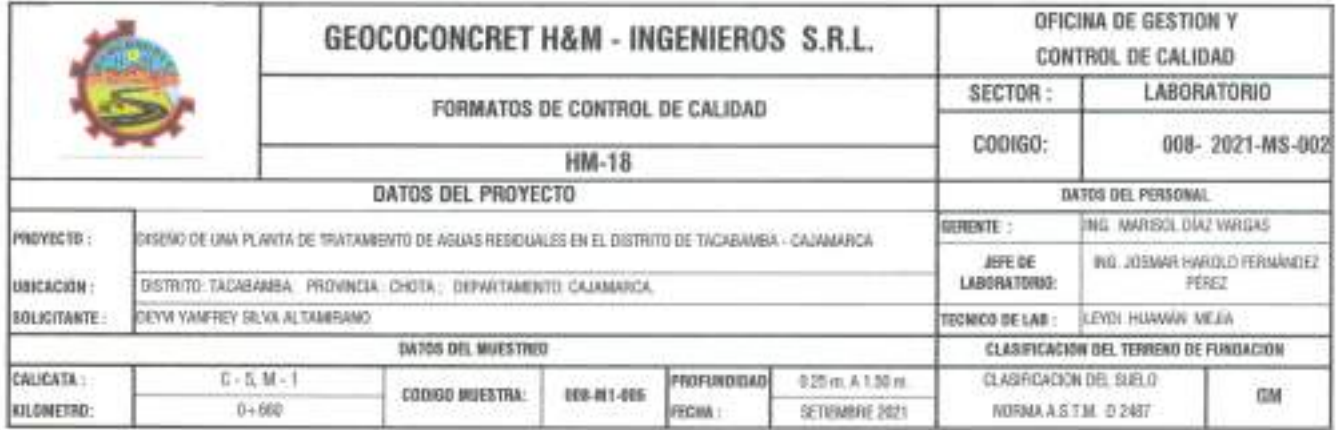

STANDARD TEST METHODS FOR LABORATORY DETERMINACION OF WATER (MOISTURE) CONTENT OF SOIL AND ROCK - A.S.T.M. D 2216 METODO DE ENSAYO PARA DETERMINAR EL CONTENIDO DE HUMEDAD DE UN SUELO

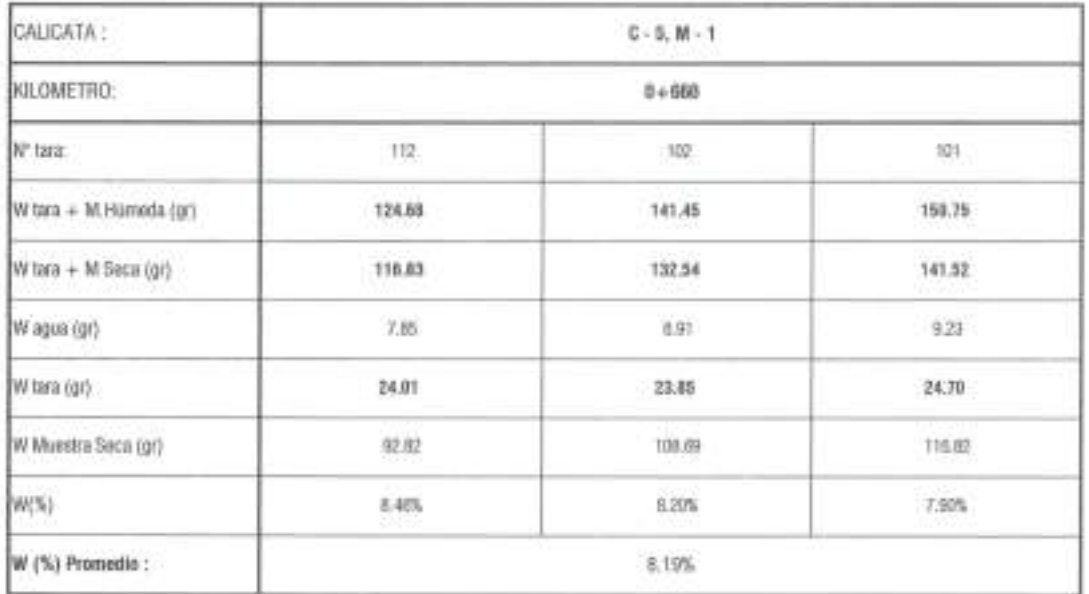

**OBSERVACIONES** 

Prehibide as Reproducción Total e Parcial (WDECOPI). Dereches Reservadas NM - GEOCOMONEY HAM WGEMEROS CONSULTORES E.LTLL

auce

JOSILAR HAROLD FERNÁNDEZ PÉREZ INGENIERO CIVIL REG. CIP 237227

GEOCONCRET HAM INGENEROS SRL. a. -----Ing. Marisol Diaz Vargas

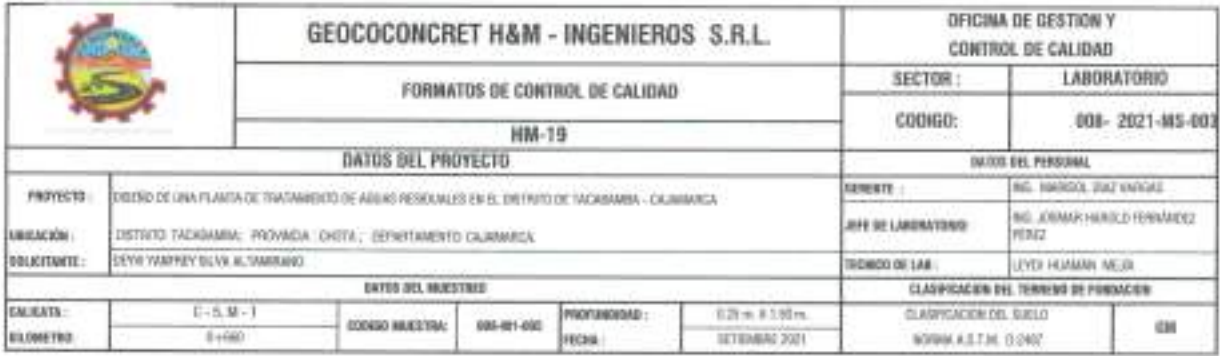

STANDARD TEST METHOD FOR LIQUID LIMIT, PLASTIC LIMIT, AND PLASTICITY INDEX OF SOILS (A.A.S.H.T.O. T 89 - A.S.T.M. D 4318) METODO DE ENSAYO PARA DETERMINAR EL LIMITE LIQUIDO, LIMITE PLASTICO E INDICE DE PLASTICIDAD DE SUELOS

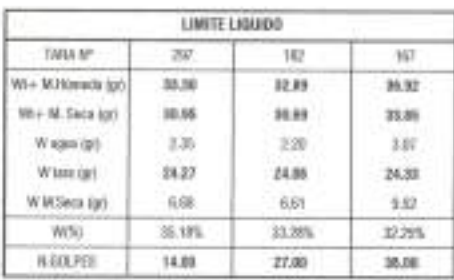

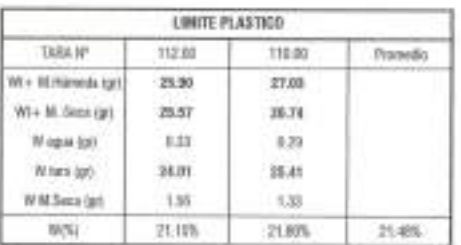

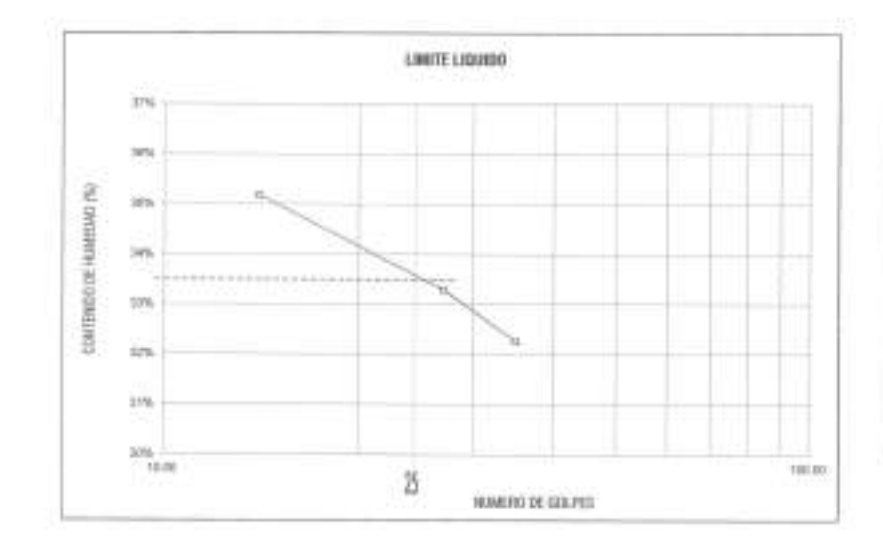

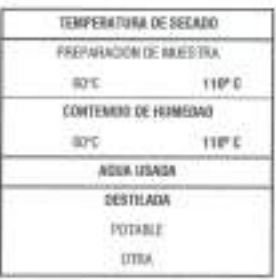

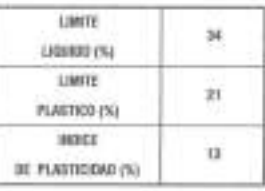

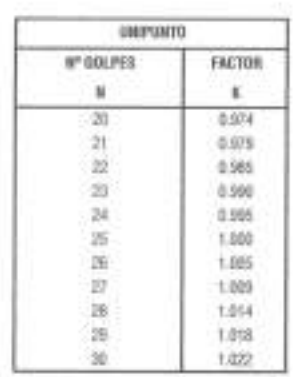

8. EACHLEY REPORT UIL LIMIT, LOUDS LIMIT PLASTICE ROOT DE PLASTICIAID, SENVICE APPOINMEDS AL ENTERD MAS CERCAAC, DATISICO EL ORGENWICKING TAROLO DE POYCENTAJE, DE AQUERDO A LA MORAN A A SALTO TUB-A STAL D-ERE

Professor on Reproduction Tetal o Paratel (INDICOPS). Develops Reperted to HIT - GEOCONCRET HAM INSERCTED S.R.L.

GEOCONCRET HAM INGENIEROS SRL Ing. Marisol Díaz Vargas

ereen JOSIMA HAROLD FERMANDEZ PEREZ **INGEMIERO CIVIL** REG. CIP 297227

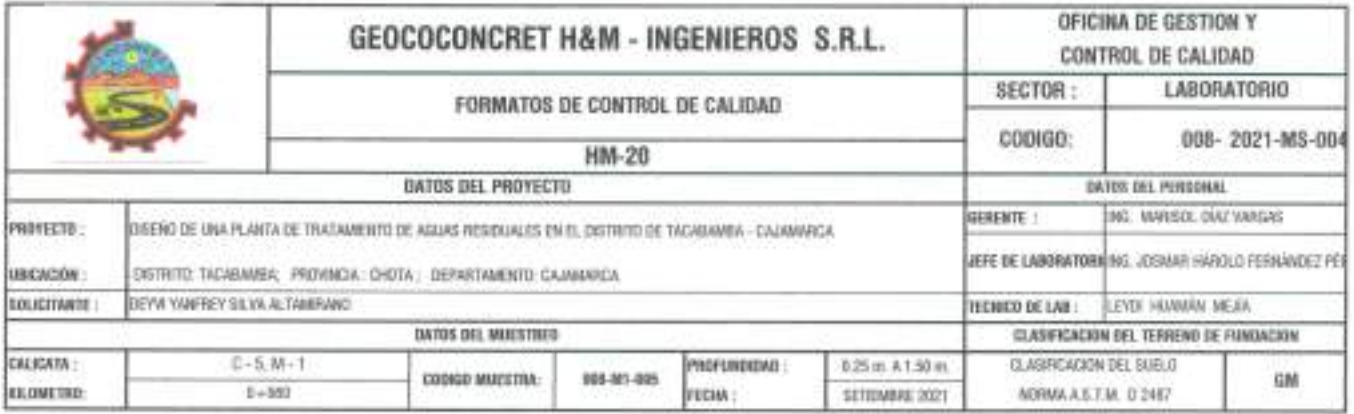

METODO DE ENSAYO PARA DETERMINAR LA DENSIDAD APARENTE (PESO VOLUMETRICO DE UN SUELO) A.S.T.M. D 2937

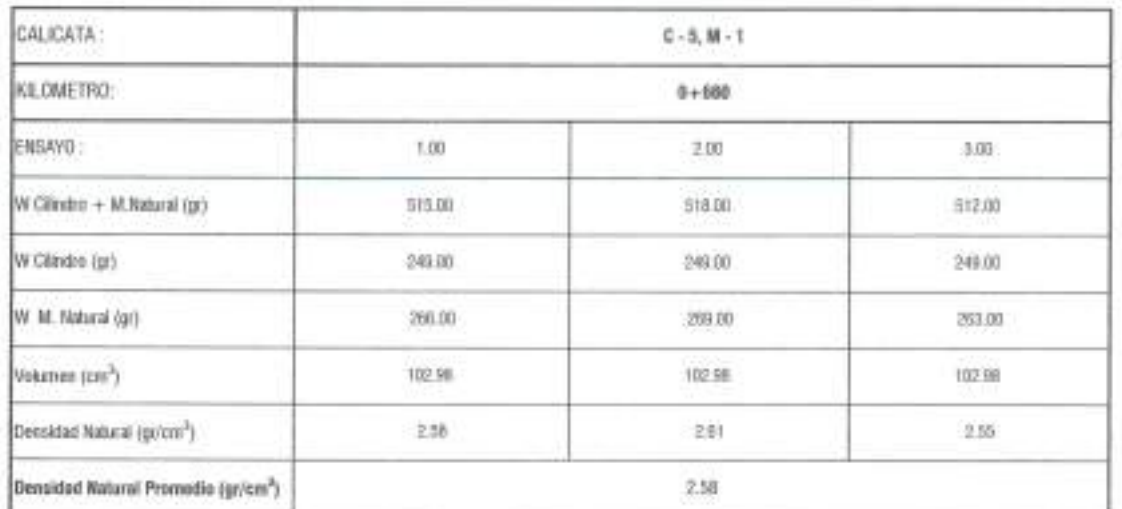

**OBSERVACIONES** 

Prohibida ou Reproducción Total o Parcial (INDECOPI). Derechos Reservados NM - GEOCOMCRET HAN INGENIEROS S.R.L.

GEOCONCRET HAM MGENEROS SRL Ing. Marisol Díaz Vargas

YOSHIAR HAROLD FERNANDEZ PEREZ INGENIERO CIVIL

**REG. CIP 237227**
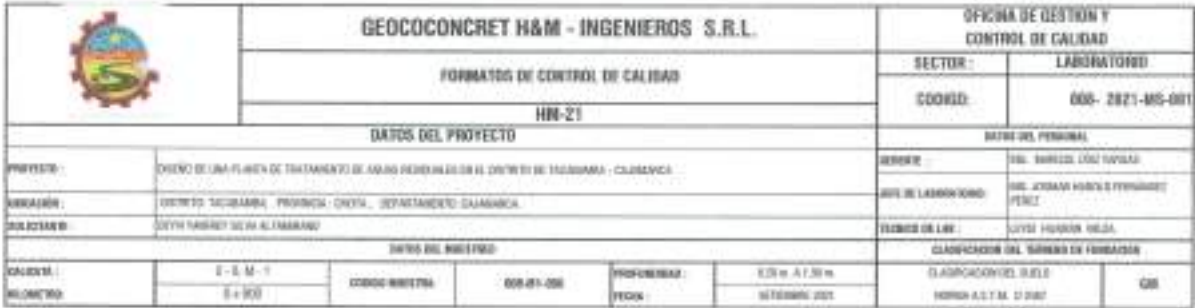

#### STANDARD TEST RETHOD FOR PARTICLE SIZE ANALYSIS OF SOILS - A.S.T.H. D 422 NETODO DE ENSAYO DE ANALISIS GRANULOMETRICO DE SUELOS POR TAMIZADO

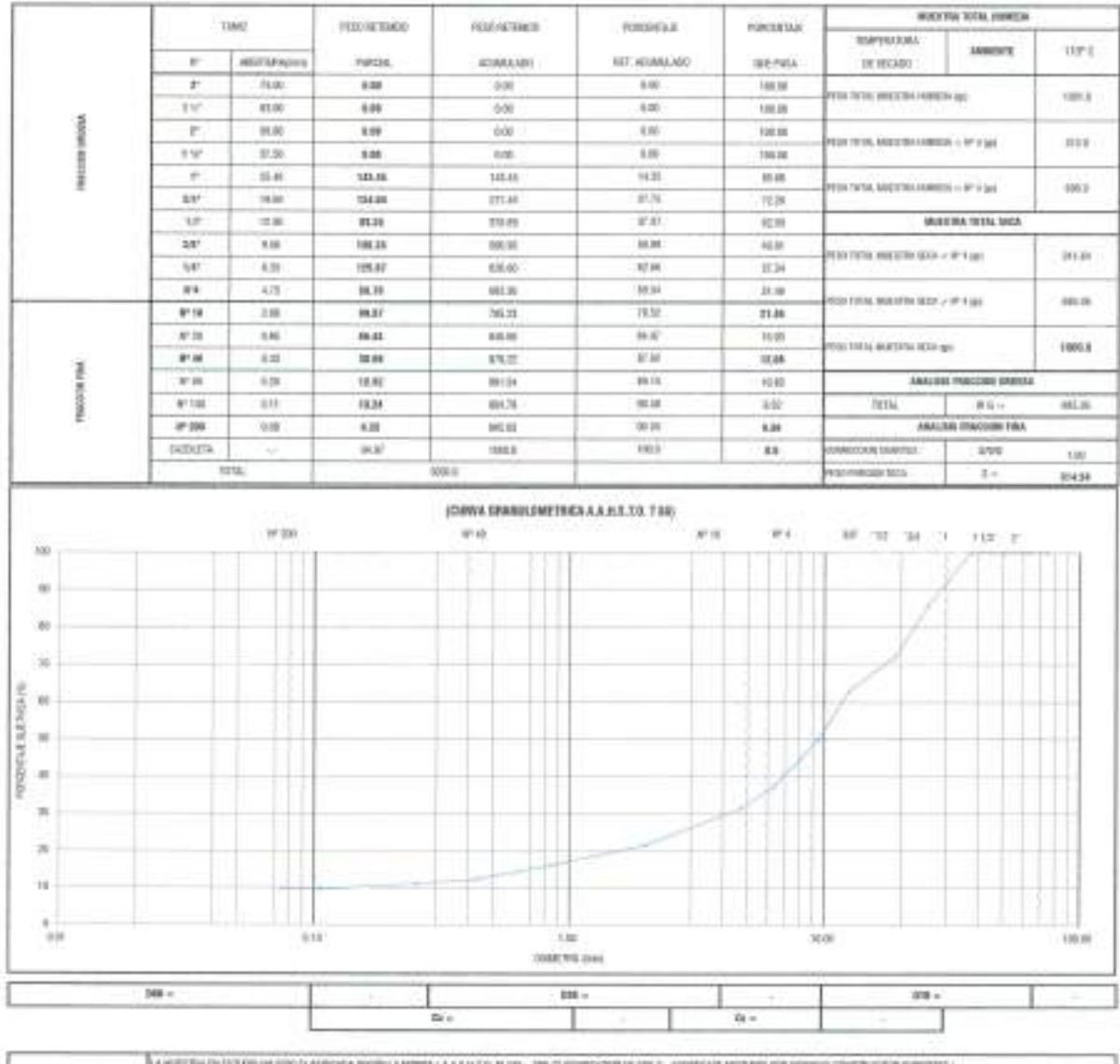

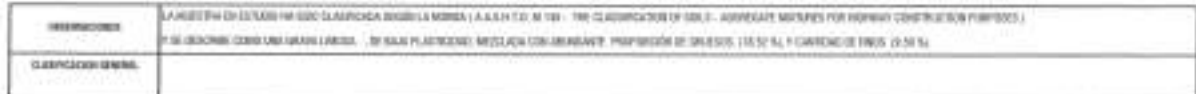

Politikia an Imperimento Total a Fareast (INOECRP), Elevericas Fanancados (IN - IESCORDIET mais util/SPEROS S.R.),

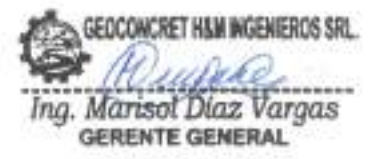

wwe JOSHAR HAROLD FERMANDEZ PEREZ **INGENIERO CIVIL** REG. CIP 237227

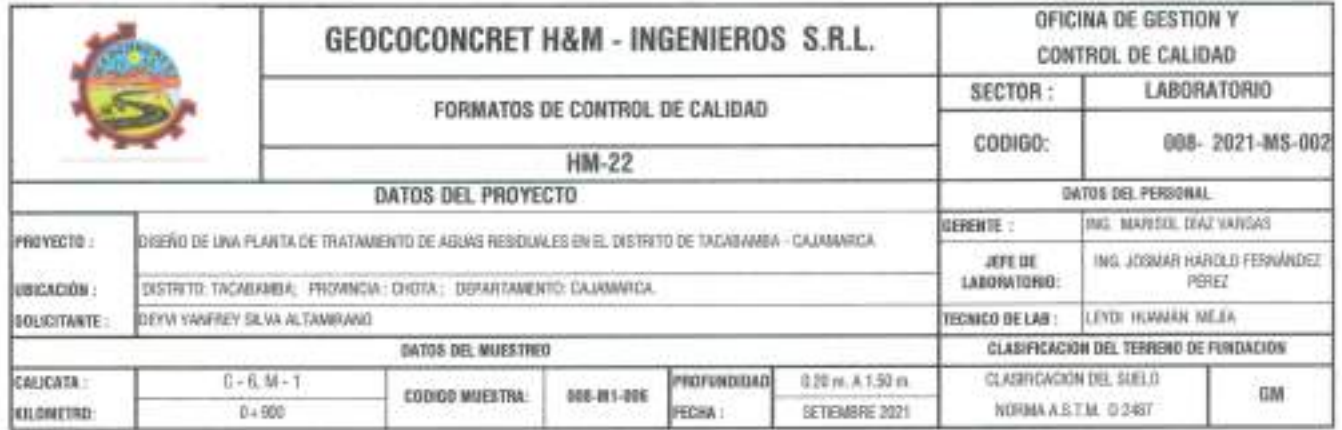

STANDARD TEST METHODS FOR LABORATORY DETERMINACION OF WATER (MOISTURE) CONTENT OF SOIL AND ROCK - A.S.T.M. D 2216 METODO DE ENSAYO PARA DETERMINAR EL CONTENIDO DE HUMEDAD DE UN SUELO

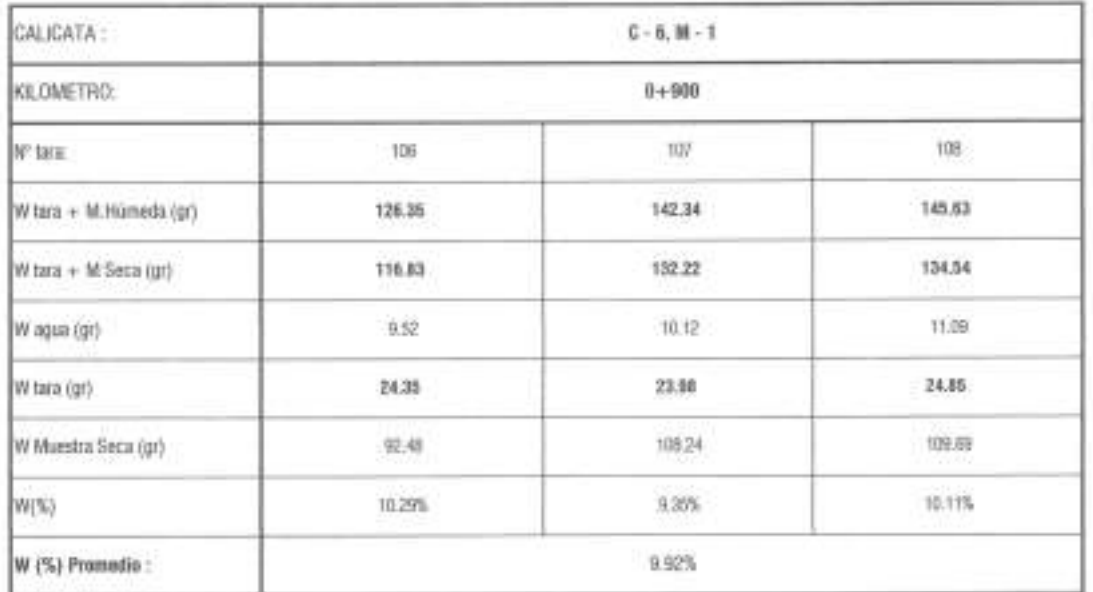

**OBSERVACIONES** 

Probibida as Reproducción Tirbil e Parcisi (INDECOPI). Dorachas Reservadas HM - GEOCONCRET HAM INGENEROS CONSULTORES E.I.R.L.

GEOCONCRET H&M INGENEROS SRL. Ing. Mansol Diaz Vargas **GERENTE GENERAL** 

imar JOSINAR HAROLD FERNÁNDEZ PÉREZ INGENIERO CIVIL<br>REG. CIP 237227

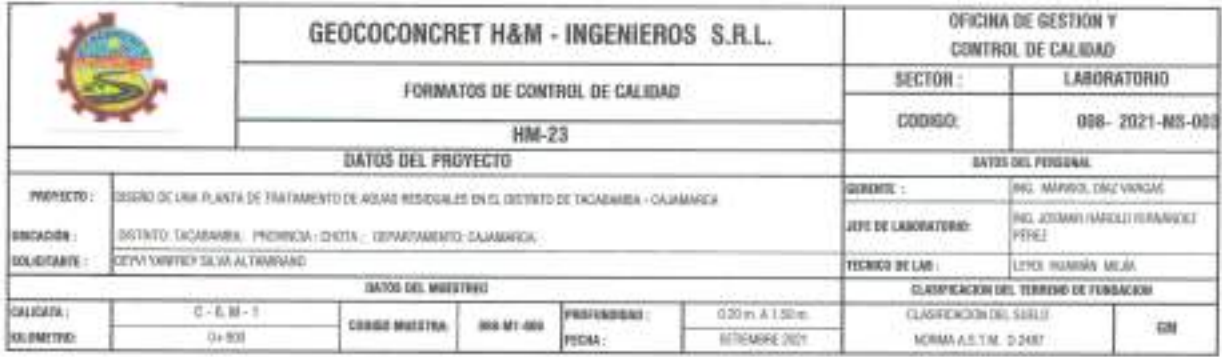

STANDARD TEST METHOD FOR LIQUID LIMIT, PLASTIC LIMIT, AND PLASTICITY INDEX OF SOILS (A.A.S.H.T.O. T 89 - A.S.T.M. D 4318) METODO DE ENSAYO PARA DETERMINAR EL LIMITE LIQUIDO, LIMITE PLASTICO E INDICE DE PLASTICIDAD DE SUELOS

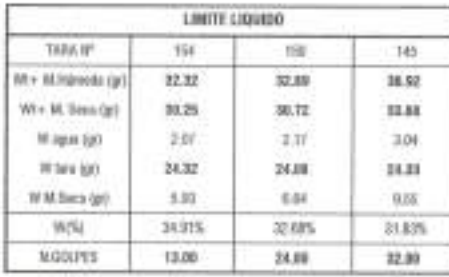

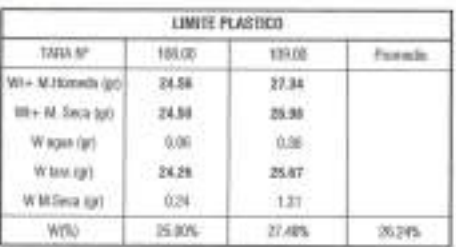

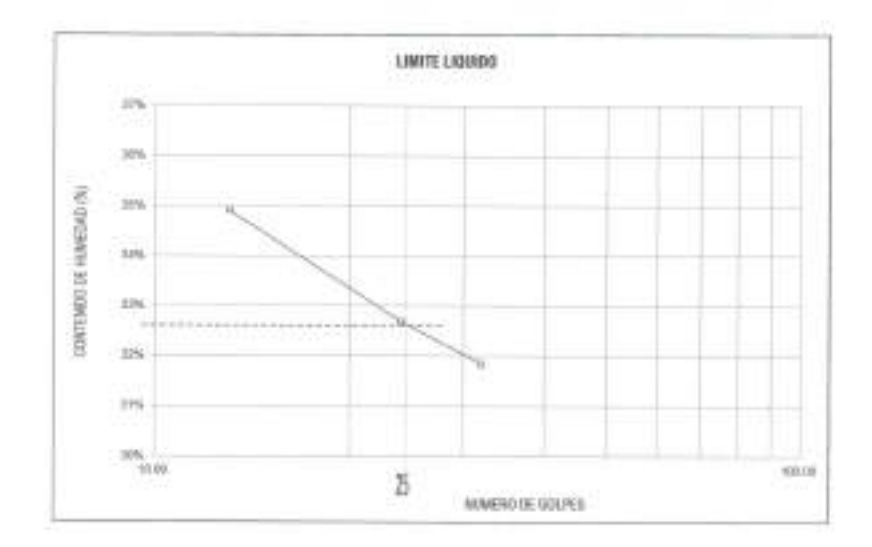

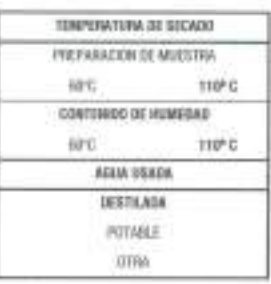

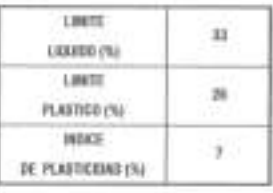

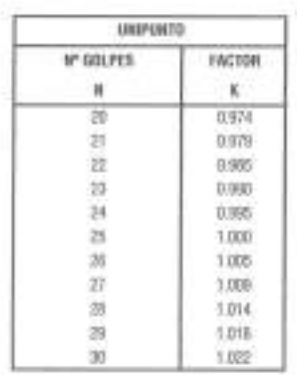

A CALCULO Y REPORTE DEL DIMITE LODGOL LIMITE PLASTICO E MOVICI DE PLASTICIDAL SI AN IDIRIAPADAMA COMPANYA CHEMICO COMPENIDO HI DESCRIPTIONS 1980 2014 PDR2(NTA)E, DE ACUERDO A LA MERAN A A SINTO, Y RY - A ST.N. D'ATRI.

Frobibile or Reproducción Total e Parcial (INDECOPI). Derechez Recorvadas HM - EDDCOMOST IALM INDENSIDOS S.R.E.

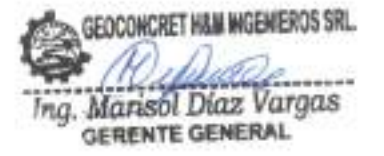

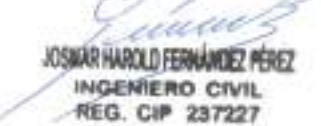

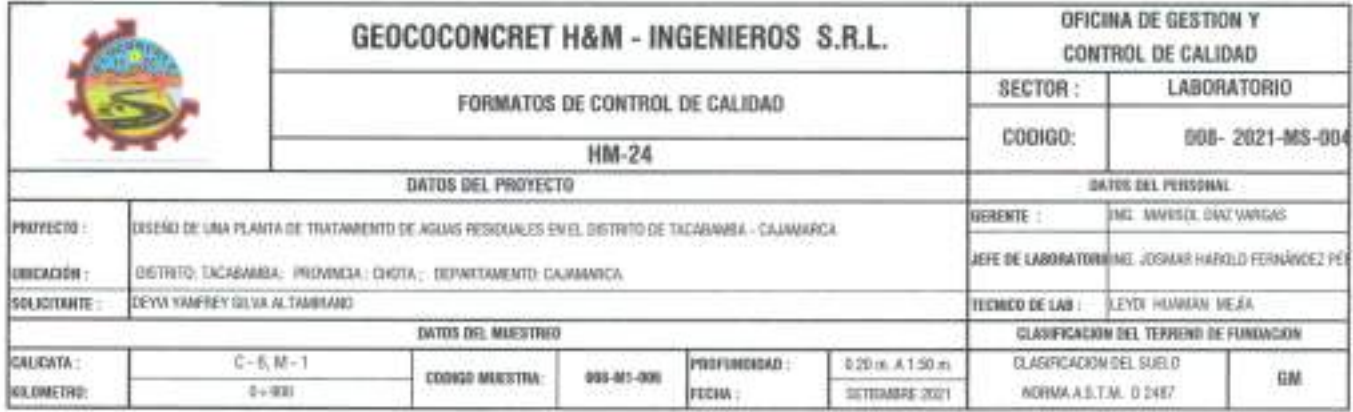

METODO DE ENSAYO PARA DETERMINAR LA DENSIDAD APARENTE (PESO VOLUMETRICO DE UN SUELO) A.S.T.M. D 2937

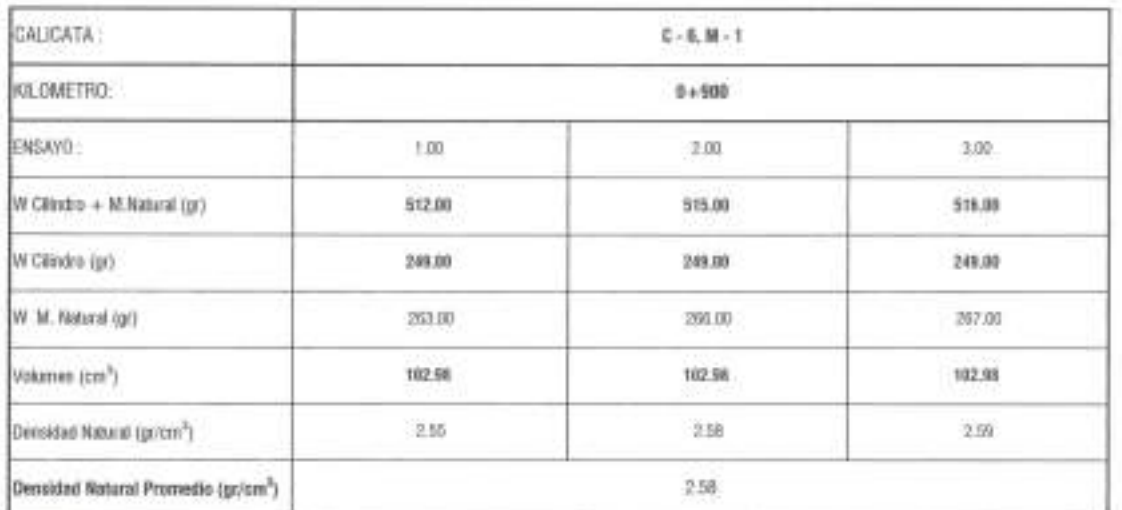

**DISERVACIONES** 

Probibida su Reproducción Total e Parcial (INDECOPI). Derechos Reservados HM - GEOCONCHET H&M INGENEROS S.R.L.

GEOCONCRET H&M INGENIEROS SRL Ing. Marisol Diaz Vargas

un/s JOSKAR HAROLD FERNÁNDEZ PÉREZ INGENIERO CIVIL

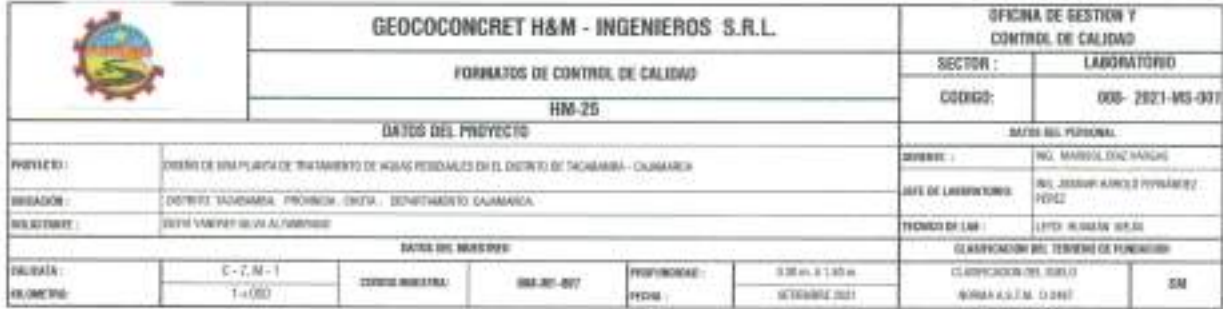

#### STANDARD TEST METHOD FOR PARTICLE SIZE ANALYSIS OF SOILS - A.S.T.M. D 422 METODO DE ENSAYO DE ANALISIS GRANULOMETRICO DE SUELOS POR TAMIZADO

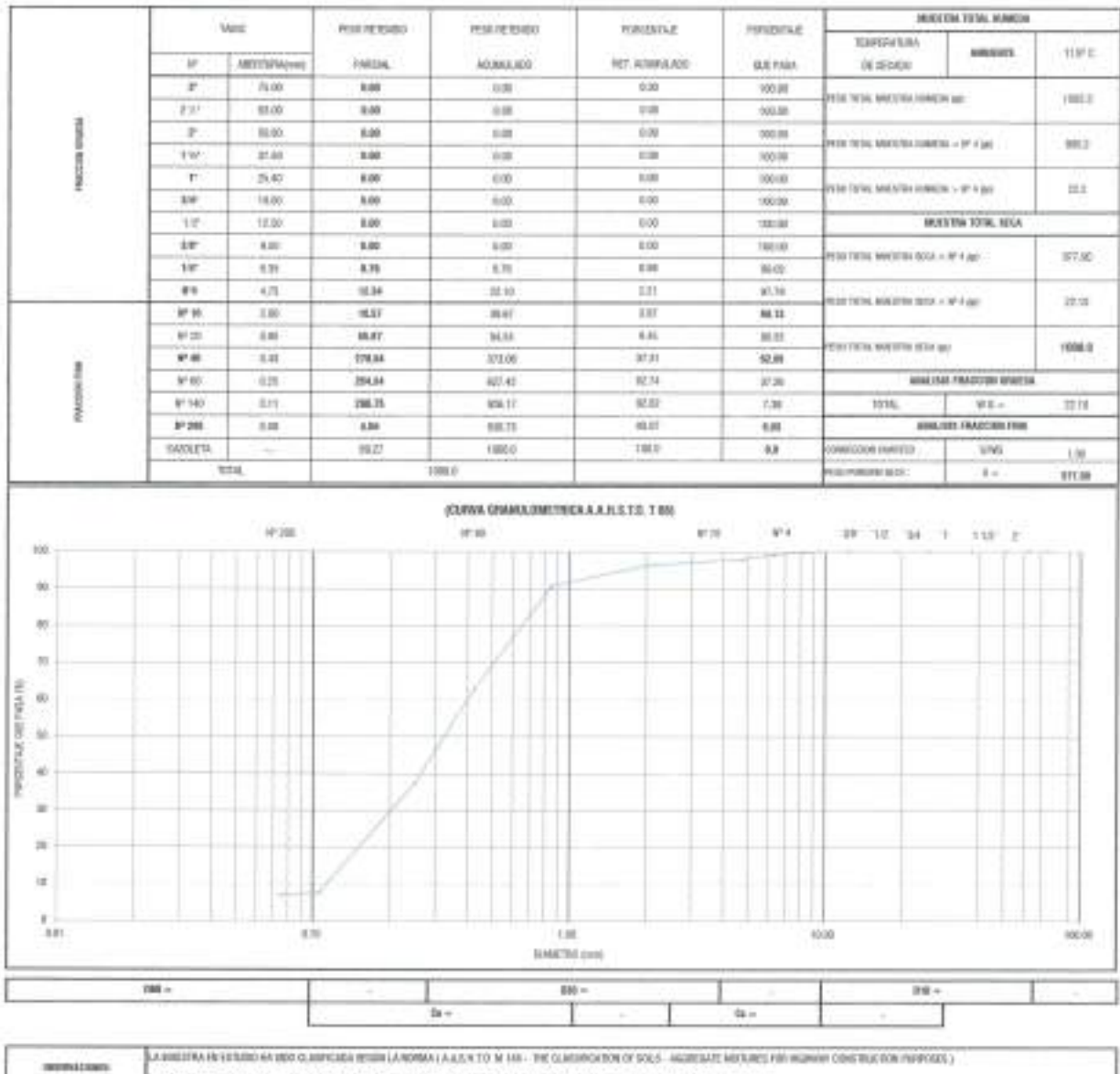

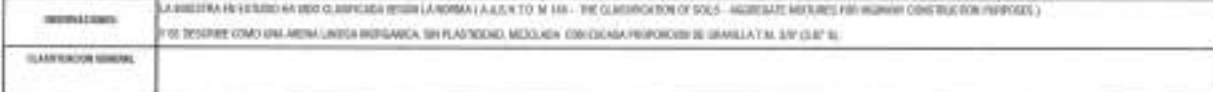

Problems on Reproduceire Tokel a Parent (INDECAPD, December Renervation IIM - 02000000027 HAM INCENEERS 6.7LL

D Þ

Limm JOSHAR HAROLD FERNÁNDEZ PÉREZ

**INGENIERO CIVIL REG. CIP 237227** 

C

GEOCONCRET H&M INGENEROS SRL. Ing. Marisol Díaz Vargas **GERENTE GENERAL** 

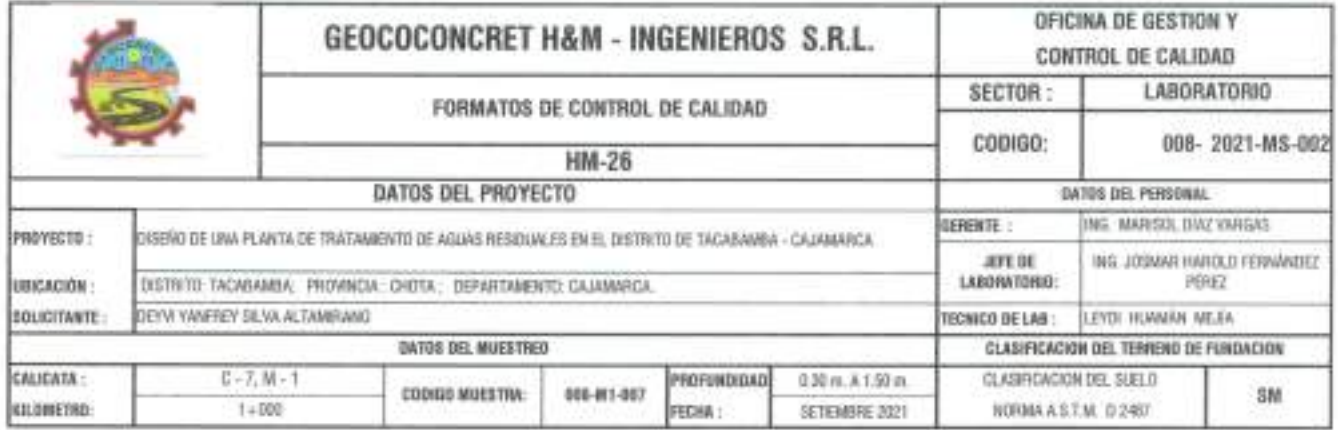

STANDARD TEST METHODS FOR LABORATORY DETERMINACION OF WATER (MOISTURE) CONTENT OF SOIL AND ROCK - A.S.T.M. D 2216 METODO DE ENSAYO PARA DETERMINAR EL CONTENIDO DE HUMEDAD DE UN SUELO

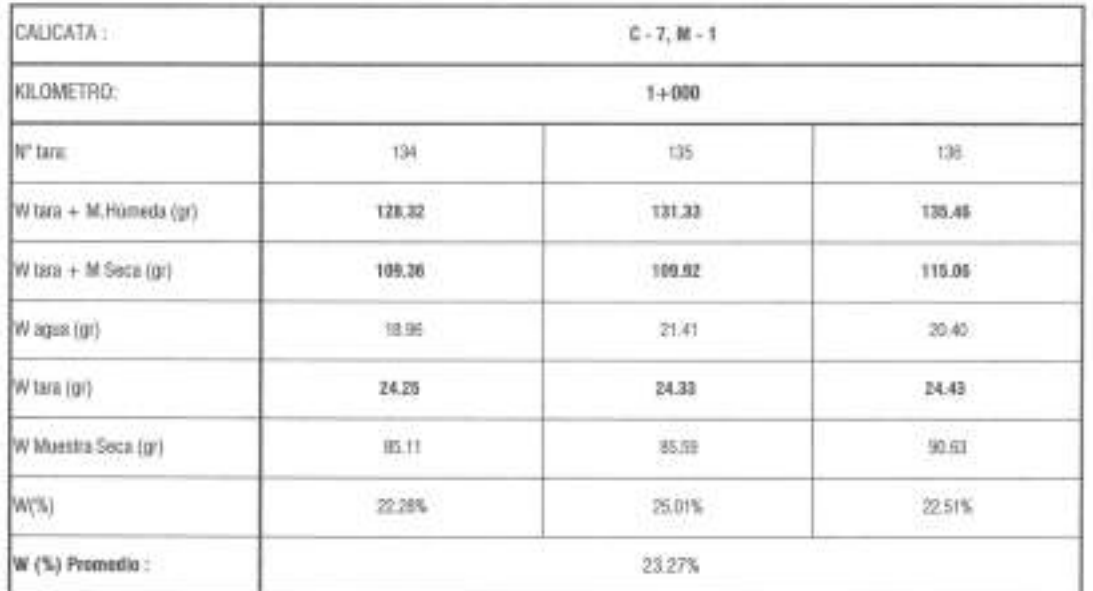

COSERVACIONES

Probibida su Reproducción Total o Parcial (INDECOPI). Derechos Reservados HM - GEOCONCRET HAM INGEMEROS CONSULTORES E.I.R.L.

n ASSILVE HAROLD FERMANDEZ PEREZ INGENIERO CIVIL **REG. CIP 237227** 

GEOCONCRET H&M INGENIEROS SRL. Ing. Marisol Diaz Vargas **GERENTE GENERAL** 

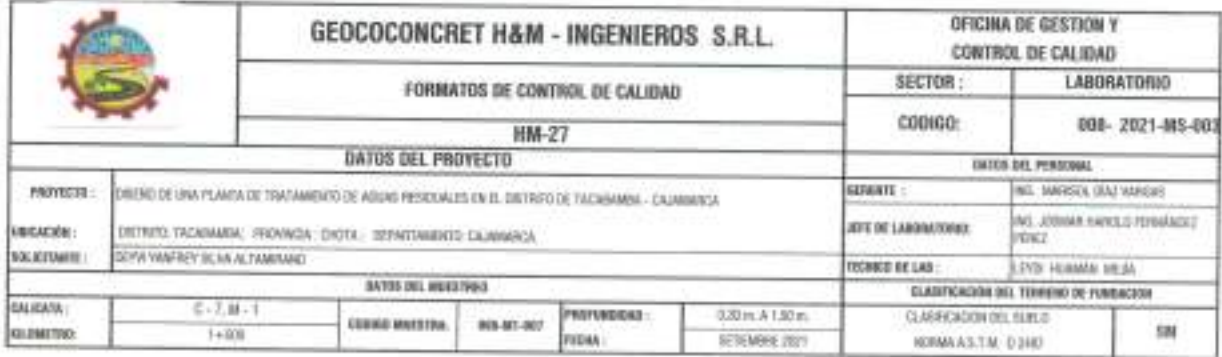

# STANDARD TEST METHOD FOR LIQUID LIMIT, PLASTIC LIMIT, AND PLASTICITY INDEX OF SOILS (A.A.S.H.T.O. T 89 - A.S.T.M. D 4318) METODO DE ENSAYO PARA DETERMINAR EL LIMITE LIQUIDO, LIMITE PLASTICO E INDICE DE PLASTICIDAD DE SUELOS

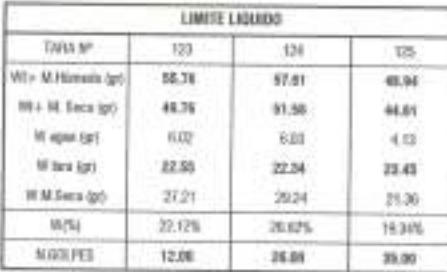

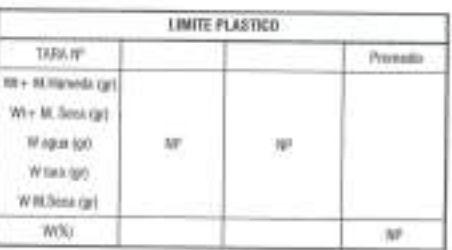

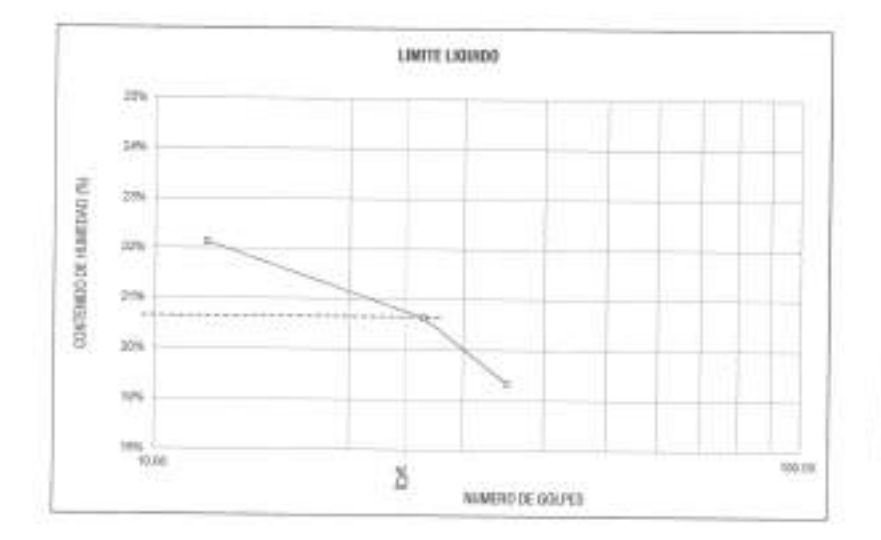

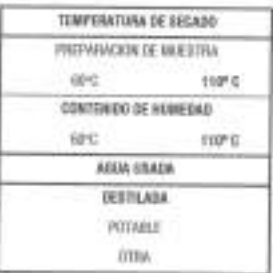

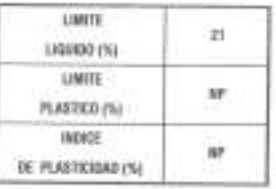

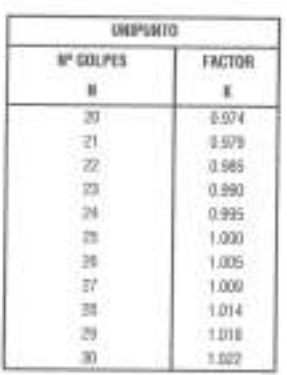

EL DACIAD Y REPORT DEL IMPETIQUES LANTE PLASTICO E MORT DE FEASTICARO, SEN COLAPRONACION AL DITITIO UM CERCAMO OMTERODES.<br>SIMBILIO DE PORCENTAJ, DE ADIENDE A LA MORMA A A SI-LTO. T.M.- A S.T.M. D 4019. **OSSEPHACIONES** 

Prehibids on Reproducción Tetel o Porcial (MOECOP). Demotes Reservados NM - GEOCONCRET HAM INGENETIUS S.R.L.

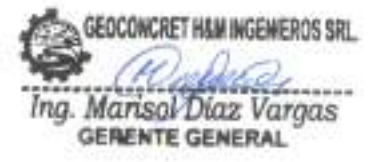

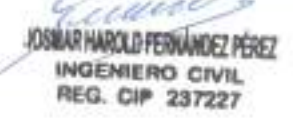

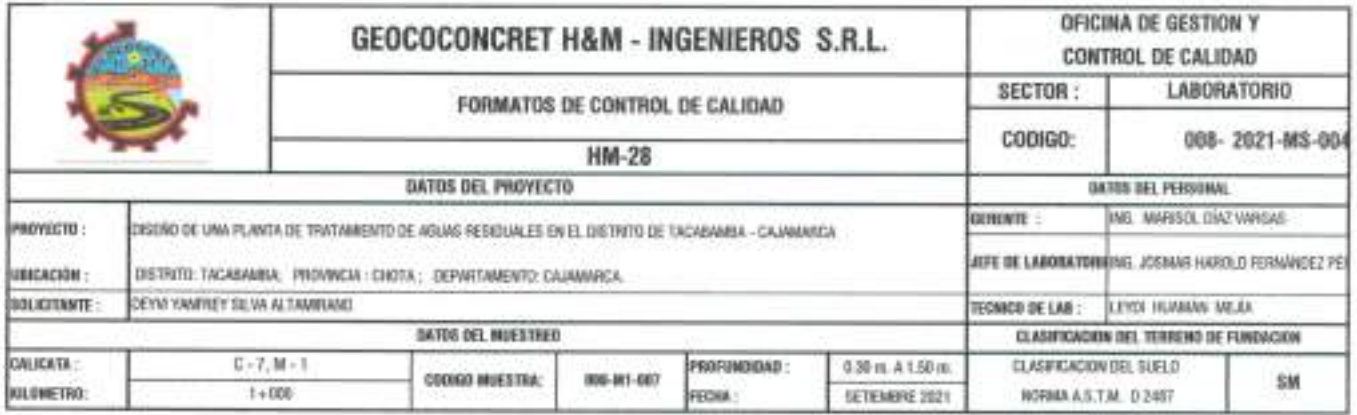

METODO DE ENSAYO PARA DETERMINAR LA DENSIDAD APARENTE (PESO VOLUMETRICO DE UN SUELO) A.S.T.M. D 2937

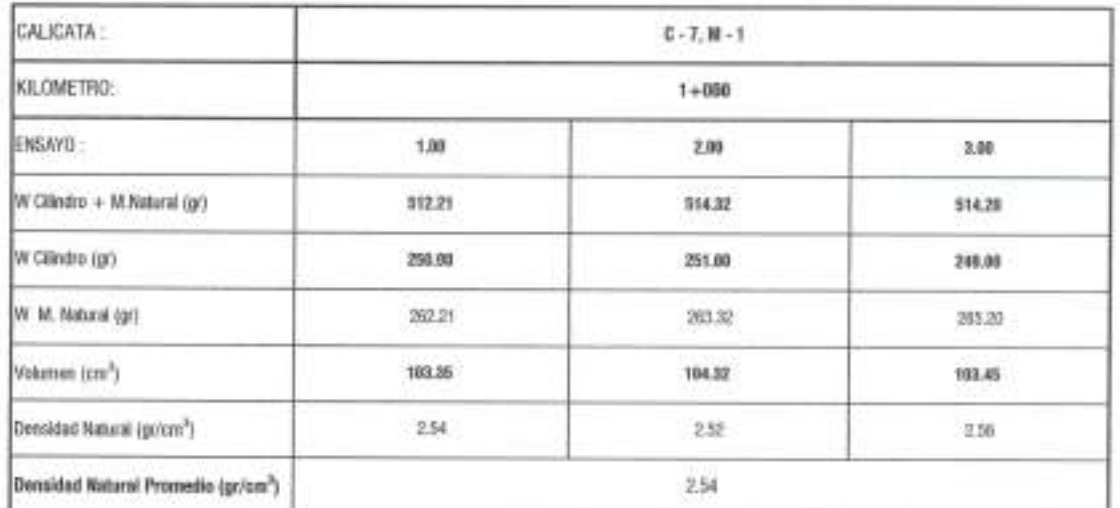

ORSENVACIONES

Problems on Reproducción Tatal o Parcial (INDECOPI). Derection Reservados HM - GEOCONCRET HAM INGENIEROS S.R.L.

GEOCONCRET H&W INGENIEROS SRL. ≳ í Ing. Marisol Diaz Vargas

imu 13 JOSINAR HAROLD FERNÁNDEZ PÉREZ INGENIERO CIVIL **REG. CIP 237227** 

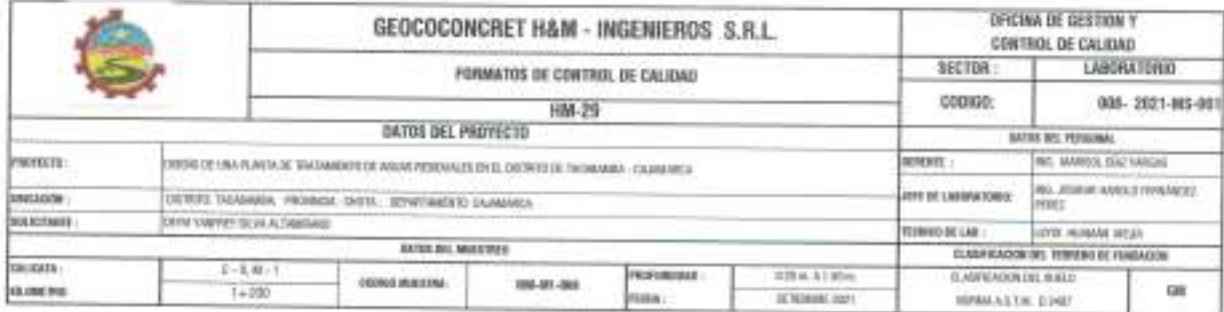

## STANDARD TEST METHOD FOR PARTICLE SIZE ANALYSIS OF SOILS - A.S.T.M. D 422 METODO DE ENSAYO DE ANALISIS GRANULOMETRICO DE SUELOS POR TAMIZADO

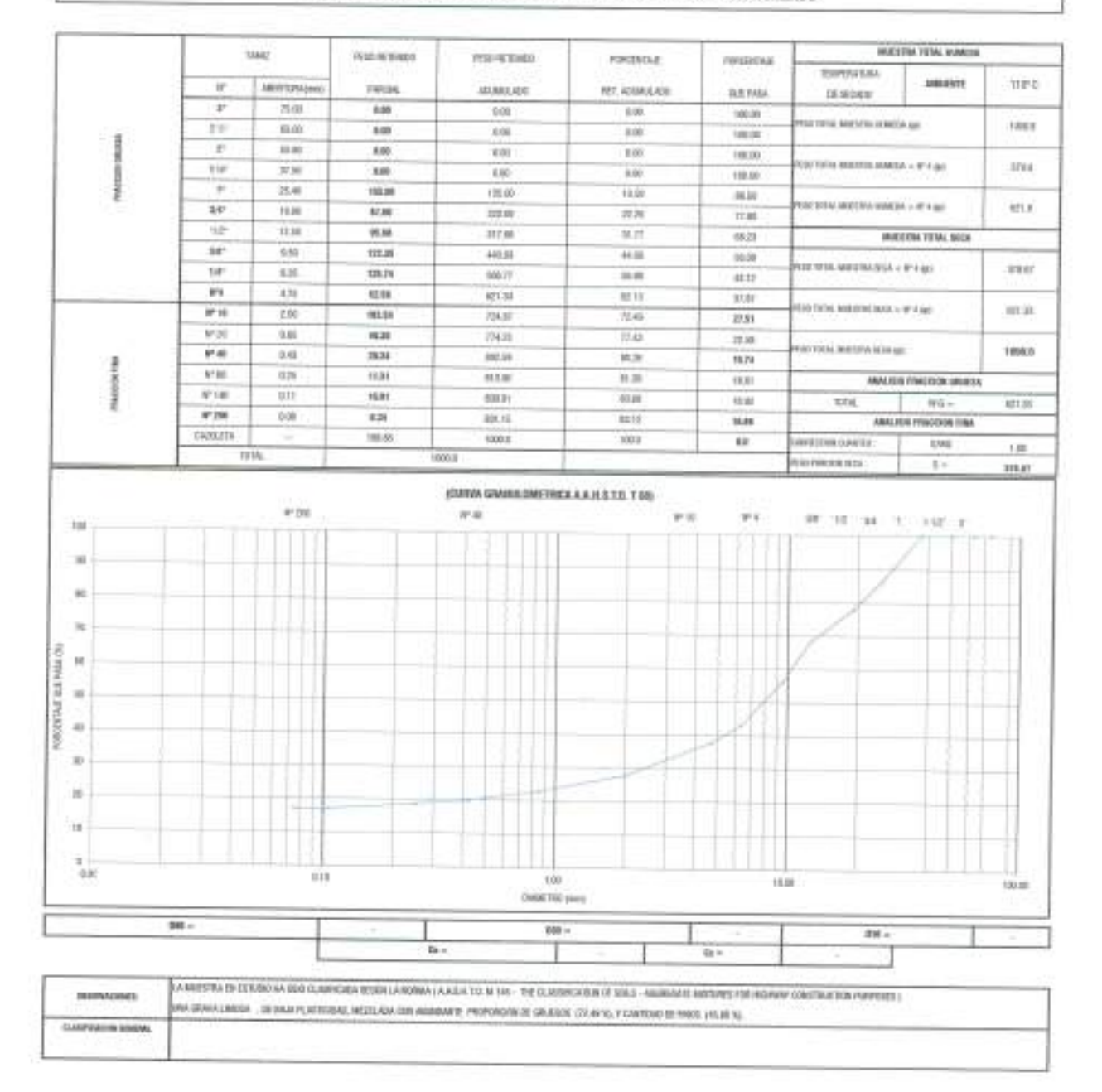

Probibida su Noje obecnite Total o Procial (INDECDP), Serective Reservants (INE - GEOCORDINT MAIN ENDERSTARS & FLL

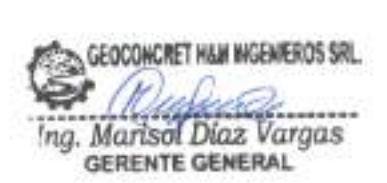

aune l AOSMAR HAROLD FERNÁNDEZ PÉREZ **INGENIERO CIVIL REG. CIP 237227** 

s.

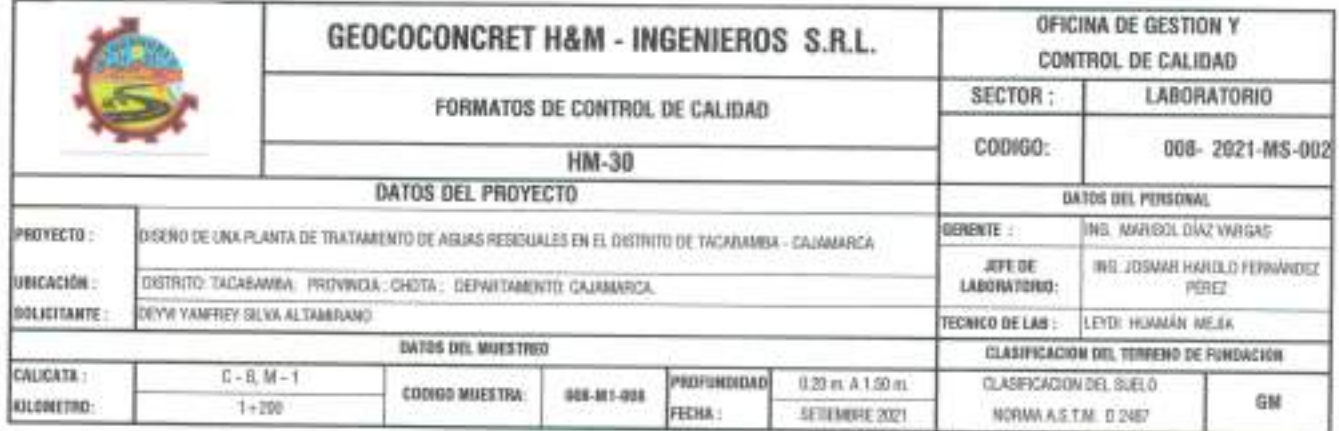

STANDARD TEST METHODS FOR LABORATORY DETERMINACION OF WATER (MOISTURE) CONTENT OF SOIL AND ROCK - A.S.T.M. D 2216 METODO DE ENSAYO PARA DETERMINAR EL CONTENIDO DE HUMEDAD DE UN SUELO

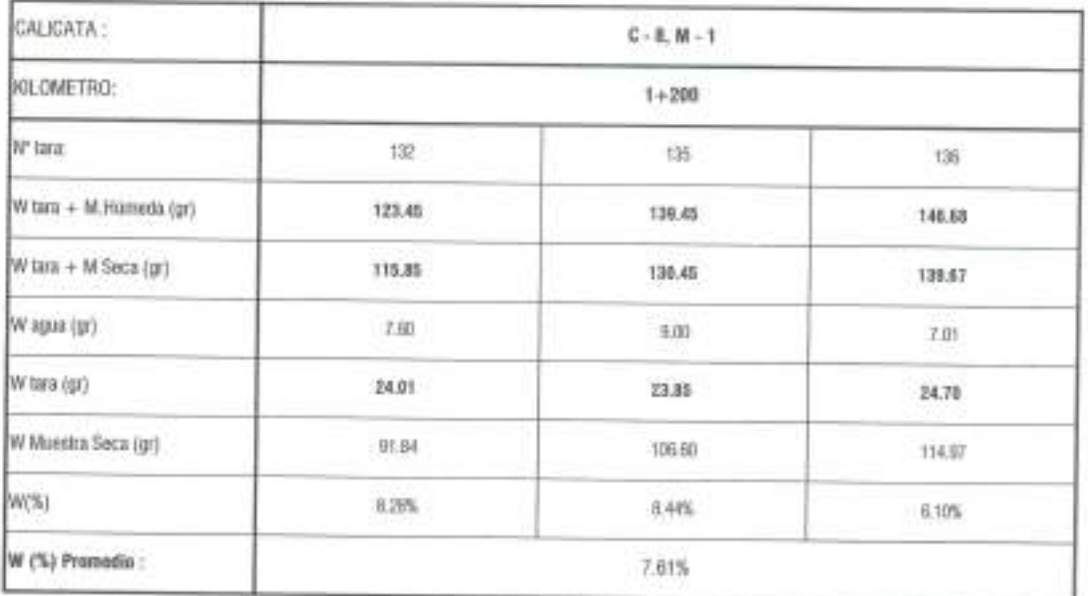

OBSERVACIONES.

Probibido su Reproducción Total a Parcial (INDECOPT). Derechos Reservados HM - GEOCONCRET HAM INDENSITIOS CONSULTORES E.I.R.L.

GEOCONCRET H&W INGENIEROS SRL Ing. Marisol Diaz Vargas ........ **GERENTE GENERAL** 

× c ceuu JOSMAR HAROLD FERNANDEZ PEREZ INGENIERO CIVIL

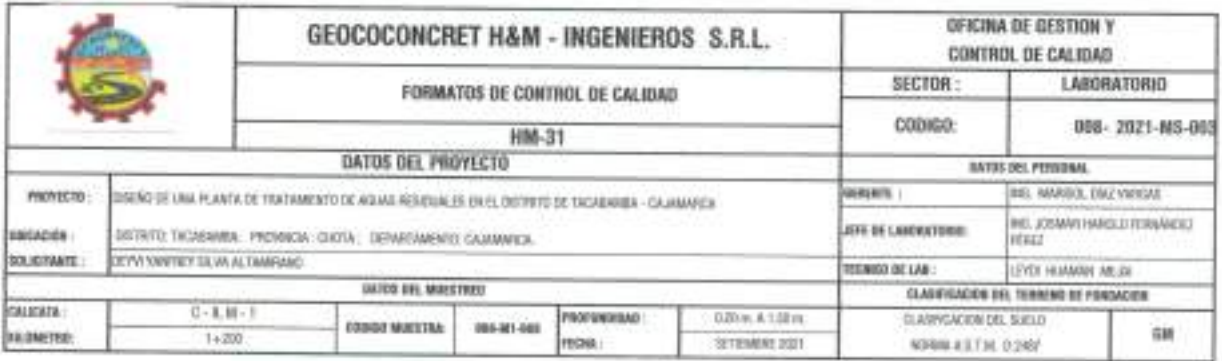

# STANDARD TEST METHOD FOR LIQUID LIMIT, PLASTIC LIMIT, AND PLASTICITY INDEX OF SOILS (A.A.S.H.T.O. T 89 - A.S.T.M. D 4318) METODO DE ENSAYO PARA DETERMINAR EL LIMITE LIQUIDO, LIMITE PLASTICO E INDICE DE PLASTICIDAD DE SUELOS

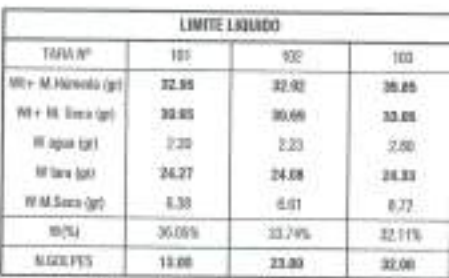

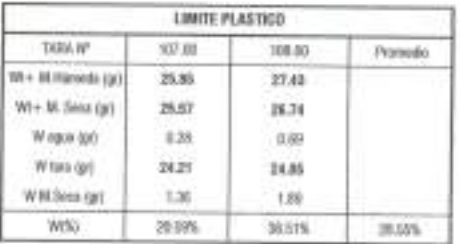

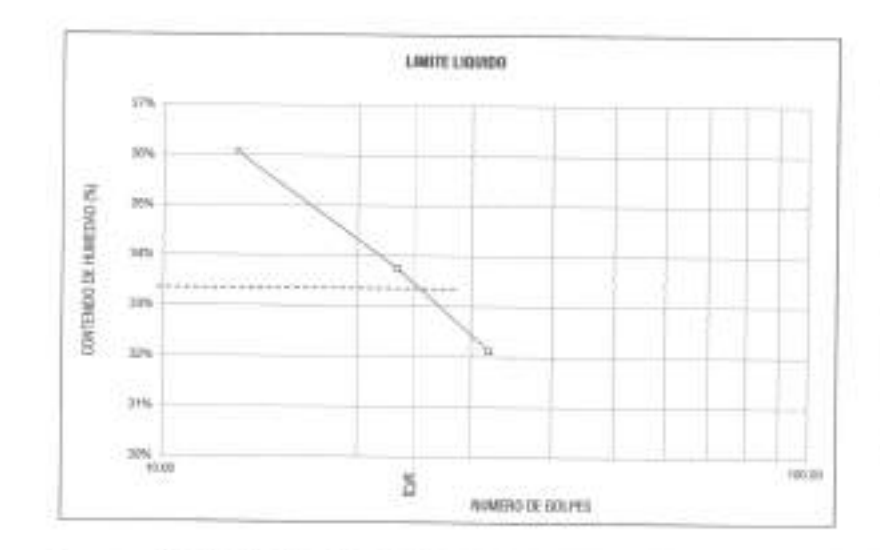

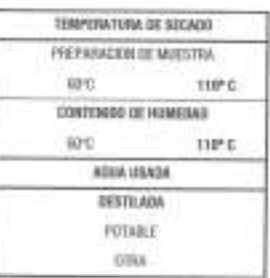

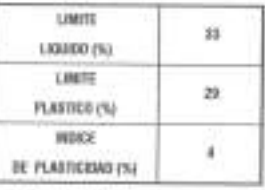

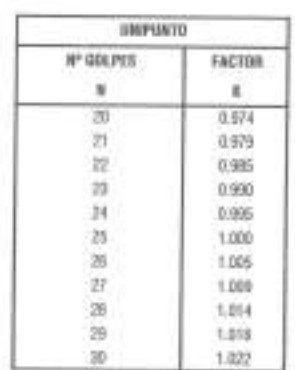

EL CALCIA O Y REPORTE DEL CARTE LIGURO, I, METE PLASTATO E MOST DE PLASTICIANO, SEFA CON APROXIMIZION AL DITENSÃO SEFA VIA, OMTREBOS EL OUTCHAKENES SABIOLO DE PORTESTAJE, OE ACUERDO A LA MONAK A A E H7.0. 7 BB - A 5.T.M. D-GITE

Problètés su Reproducción Tahel o Parchil (1800CCPT). Detectos Recorvados NM - CEDCOROTET HAM INGENETICS S.R.L.

um

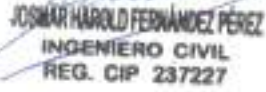

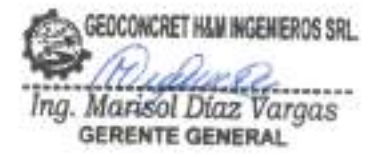

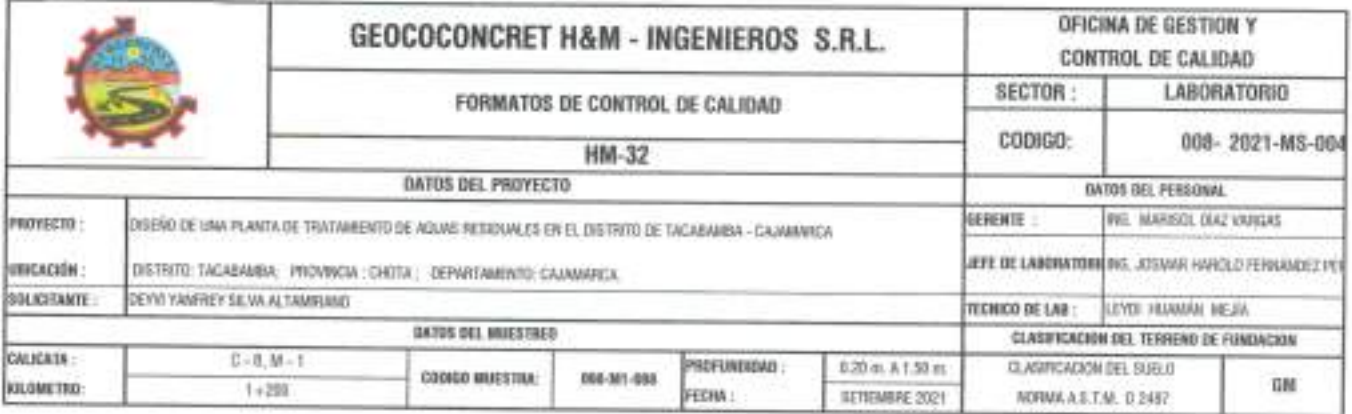

METODO DE ENSAYO PARA DETERMINAR LA DENSIDAD APARENTE (PESO VOLUMETRICO DE UN SUELO) A.S.T.M. D 2937

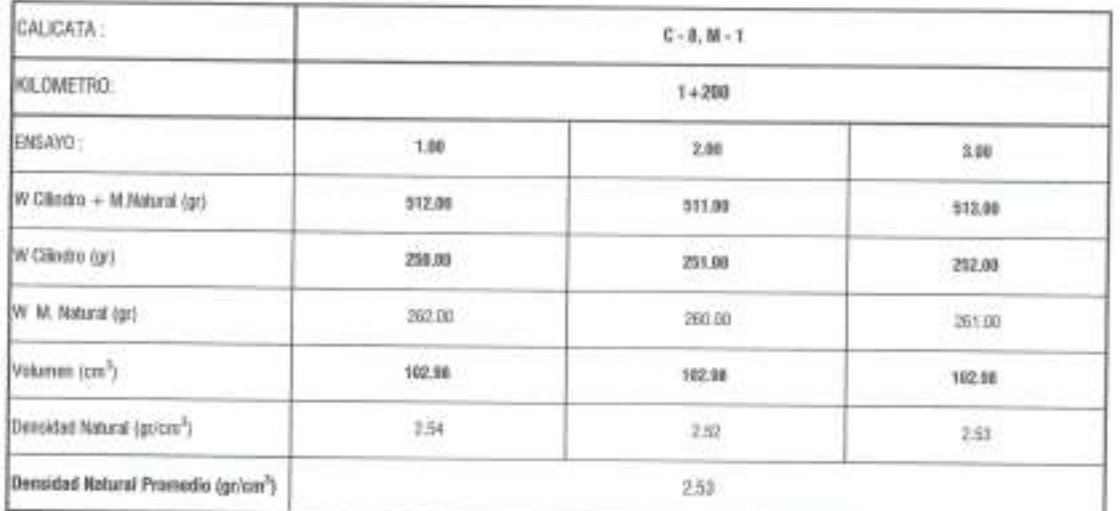

OSSERVACIONES:

Prohibida su Reproduzzion Total o Parcial (INDECOPI). Durezbos Reservados HM - GEOCOMCRET HAM INGENIEROS S.R.L.

**ENGINEERS SECONDRET HAM INGENIEROS SRL.** ....... Ing. Marisol Diaz Vargas ..

imu JOSHAR HAROLD FERNANDEZ PÉREZ

INGENIERO CIVIL REG. CIP 237227

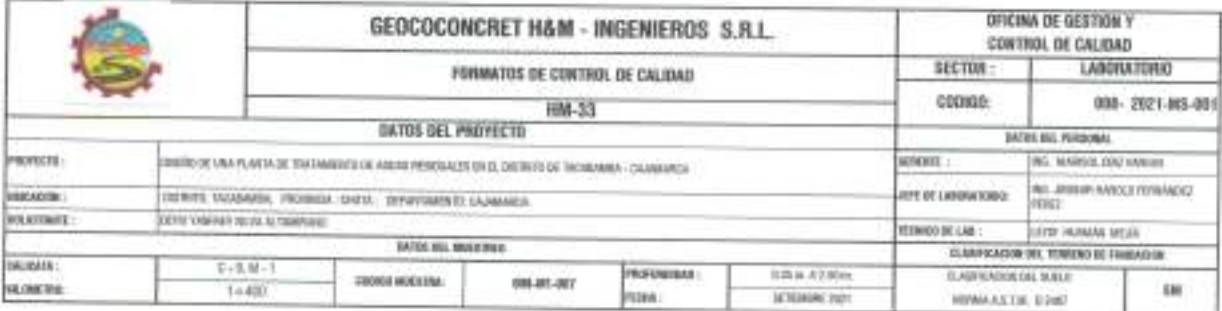

## STANDARD TEST METHOD FOR PARTICLE SIZE ANALYSIS OF SOILS - A.S.T.M. D 422 METODO DE ENSAYO DE ANALISIS GRANULOMETRICO DE SUELOS POR TAMIZADO

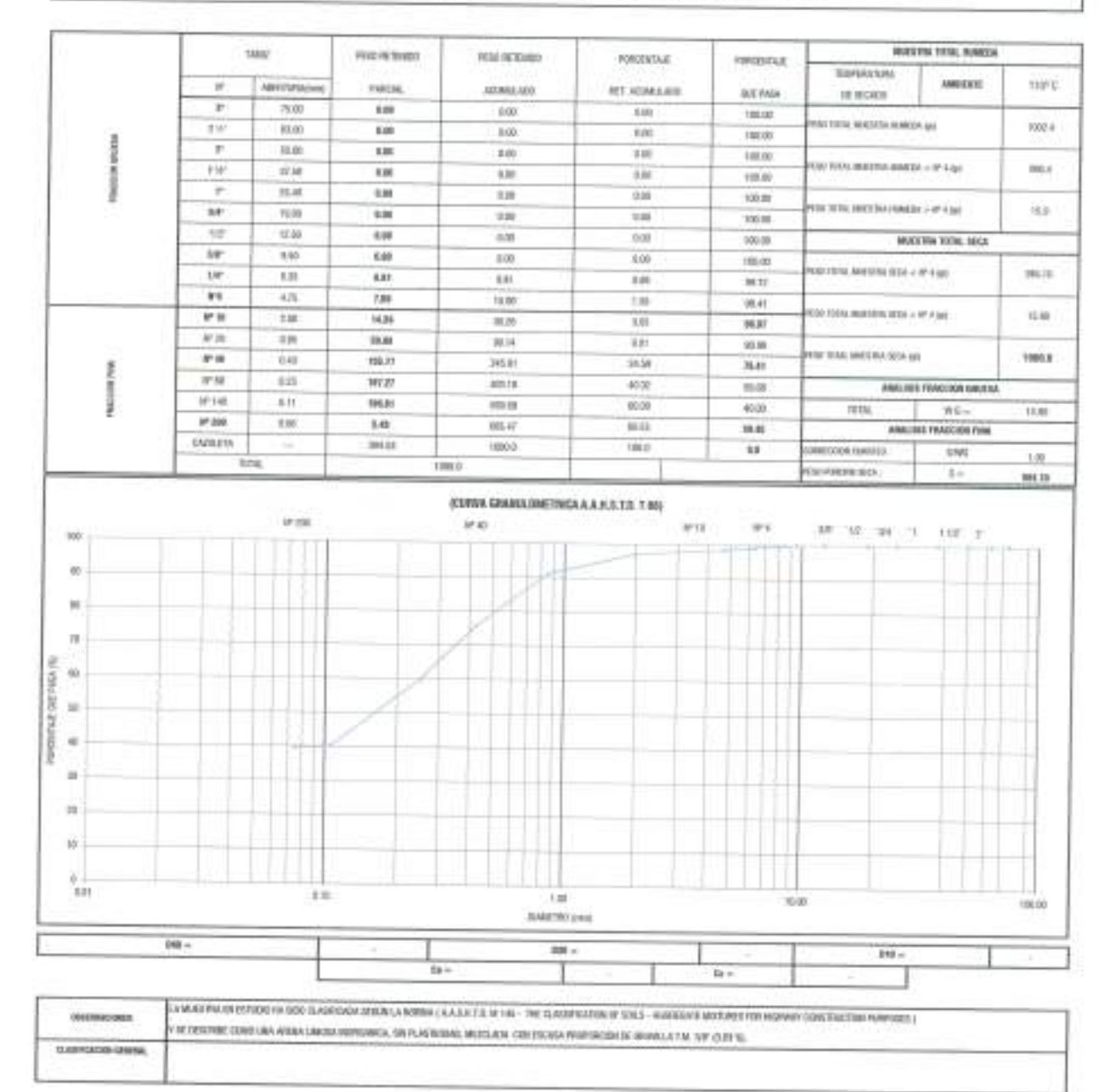

Profeterie su Supraduzzile Neuf o Ponnie (1930) DPS. Derschie Reumanies NR - EXVESIBIZEET 1864) (NEUSRENCE S.N.)

GEOCONCRET HAM INGENEROS SRL. Ing. Marisol Diaz Vargas **GERENTE GENERAL** 

C eau ACSADAR HAROLD FERNÁNDEZ PÉREZ **INGENIERO CIVIL** REG. CIP 237227

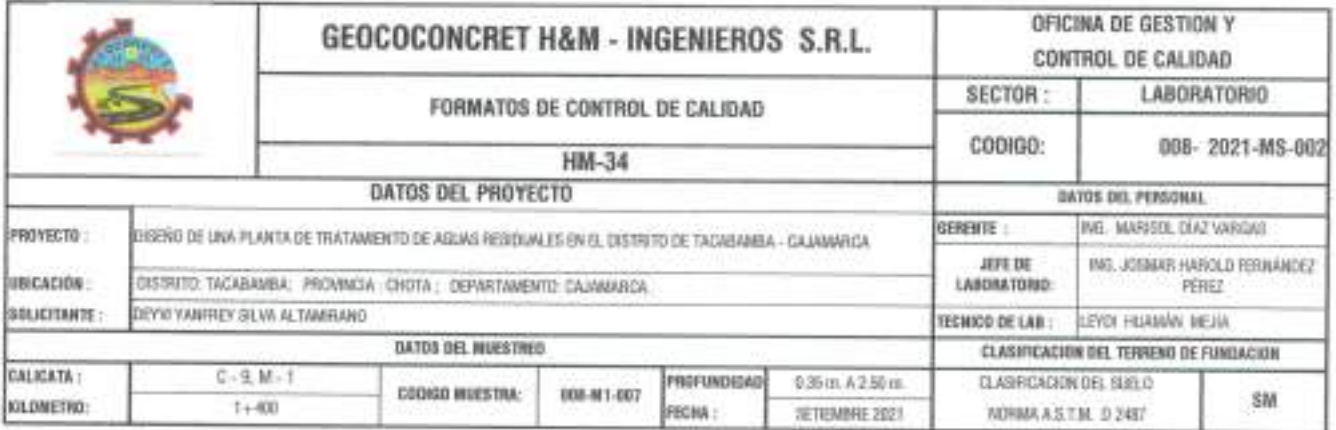

STANDARD TEST METHODS FOR LABORATORY DETERMINACION OF WATER (MOISTURE) CONTENT OF SOIL AND ROCK - A.S.T.M. D 2216 METODO DE ENSAYO PARA DETERMINAR EL CONTENIDO DE HUMEDAD DE UN SUELO

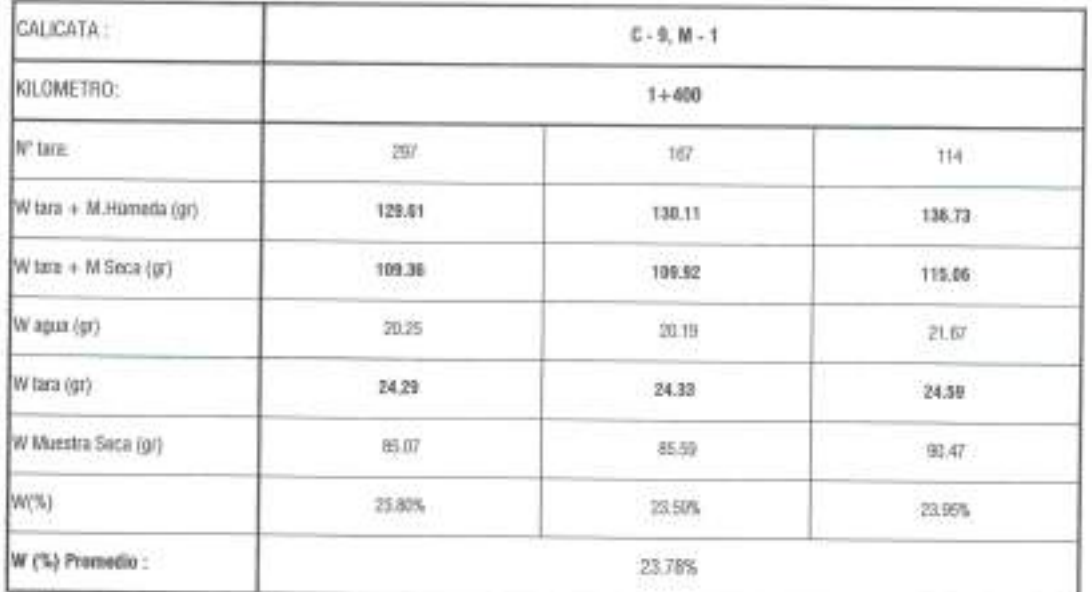

**OBSERVACIONES:** 

Prohibide sa Reproducción Total o Parcial (INDECOPI). Derechos Reservadas NM - GEOCOMORET H&M INGENEROS CONSULTONES E LR L.

GEOCONCRET H&W INGENIEROS SRL **AGG Mineska** Ing. Marisol Díaz Vargas GERENTE GENERAL

Diww. JOSMAR HAROLD FERNÁNDEZ PÉREZ INGENIERO CIVIL REG. CIP 237227

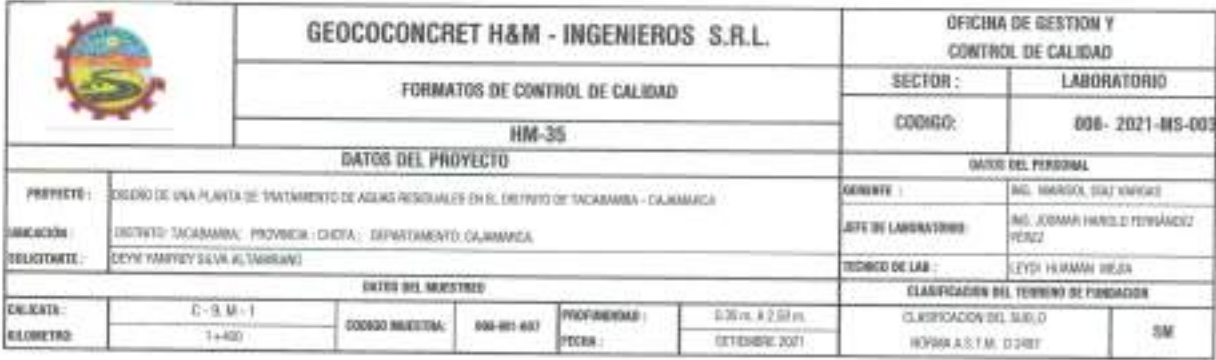

# STANDARD TEST METHOD FOR LIQUID LIMIT, PLASTIC LIMIT, AND PLASTICITY INDEX OF SOILS (A.A.S.H.T.O. T 89 - A.S.T.M. D 4318) METODO DE ENSAYO PARA DETERMINAR EL LIMITE LIQUIDO, LIMITE PLASTICO E INDICE DE PLASTICIDAD DE SUELOS

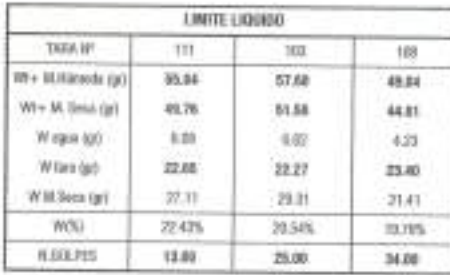

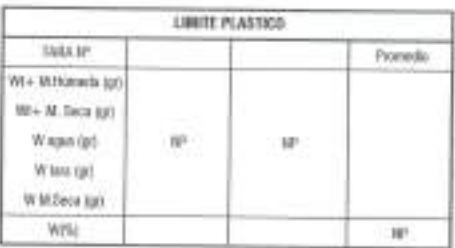

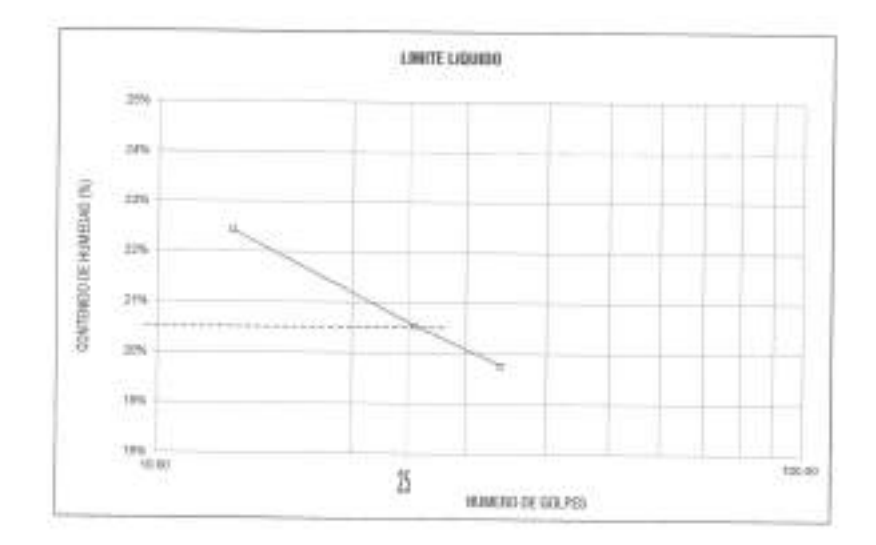

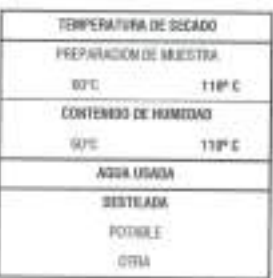

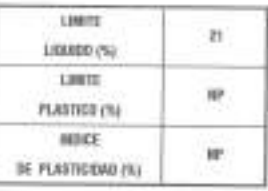

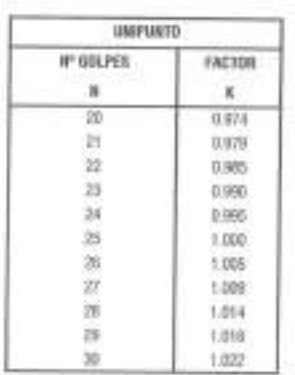

D. EN DUDY REPORTEDEL LIMITE LOUDO LIMITE PLASTICO E INDICE DE PLASTICIAS, SITA DEL REGIONAZION AL DETRO MAS DISERVIA QUITONDO EL<br>SIMBOLD DE PORCHETAJE, DE ACADIDO A LA ADINIMALA SUFFIA T-09 - A É T-ALO ADIX. OBSERVACIONES:

Problekts no Reproducción Tutal a Pareial (MDECOPS, Derectors Reservadas HM - ISECOMORET HAM INSENSIVOS S.A.L.

GEOCONCRET HAM INGENIEROS SRL Ing. Marisol Diaz Vargas

erenn JOSILIAR HAROLD FERMANDEZ PÉREZ **INGENIERO CIVIL** 

REG. CIP 237227

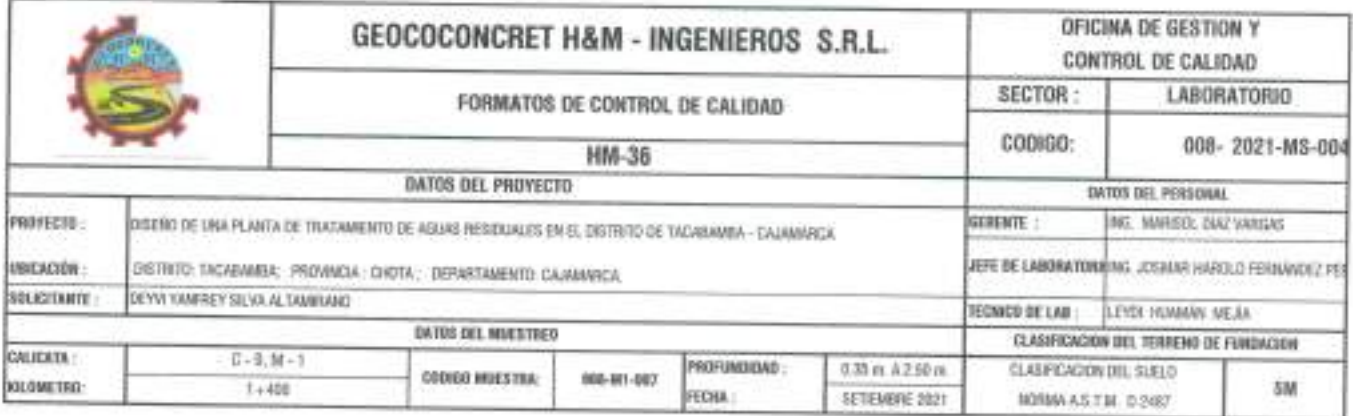

METODO DE ENSAYO PARA DETERMINAR LA DENSIDAD APARENTE (PESO VOLUMETRICO DE UN SUELO) A.S.T.M. D 2937

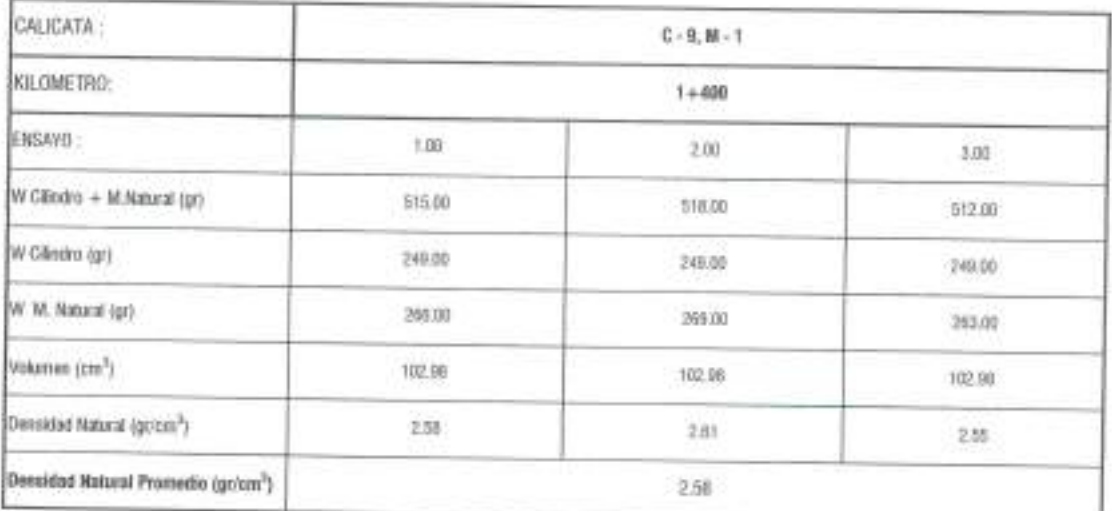

OBSERVACIONES:

Probibida su Reprodección Total o Parcial (INDECOPT). Derestros Reservados HIN - GEOCORCHET HAM INGENEROS E.R.I.

GEOCONCRET HAM INGENIEROS SRL. à. Ing. Marisol Diaz Vargas

Ò. idua. JOSMAR HAROLD FERNÁNDEZ PÉREZ INGÉNIERO CIVIL

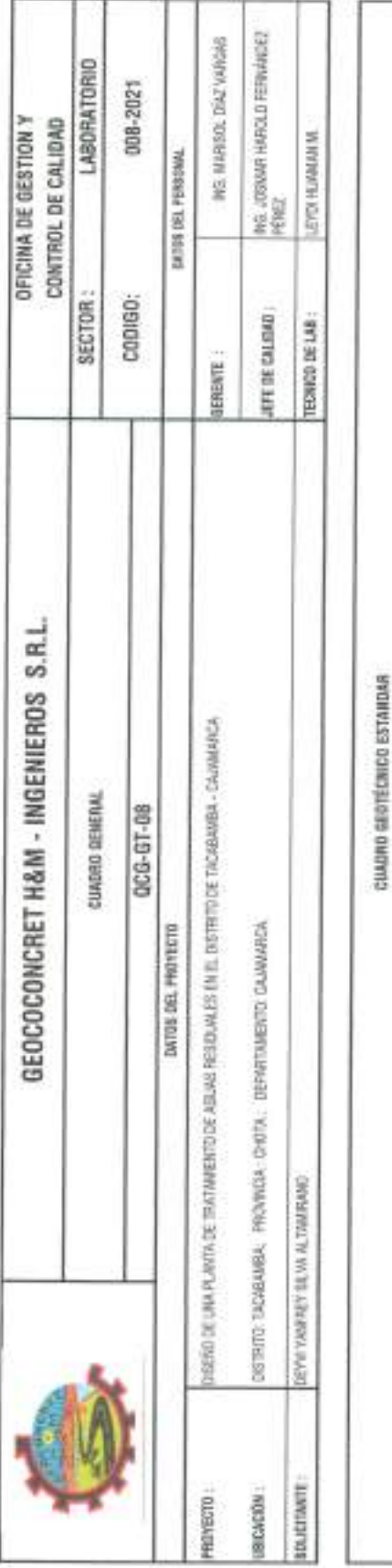

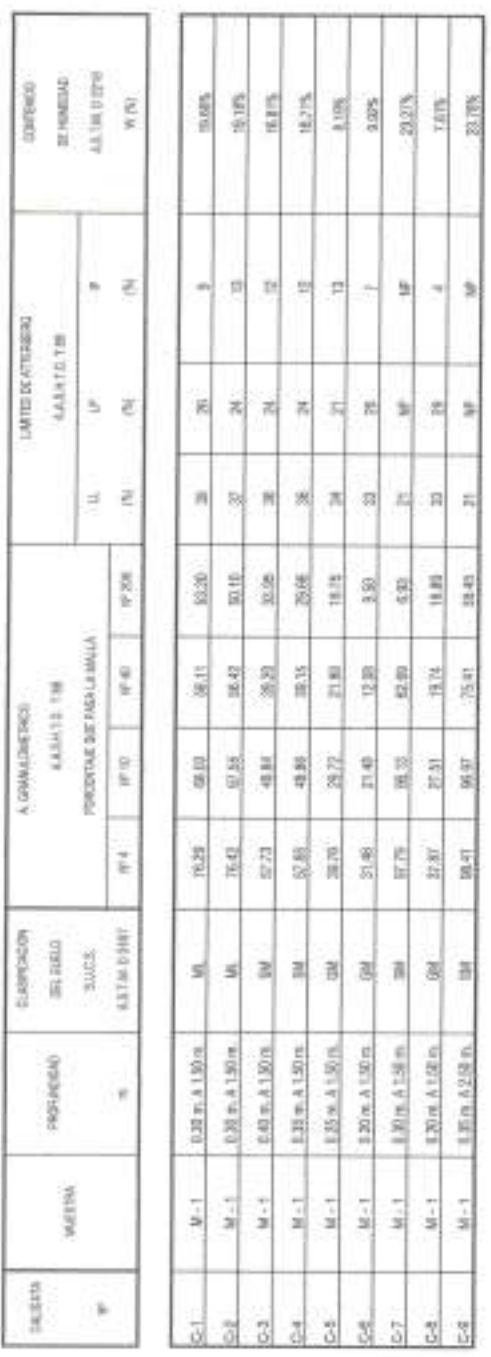

Profibida au Reproducción Tobil y Parcial (INOXEGOP), Derechoa Reservadas HM - GEOCONCRET HAM INGENEROS S.R.L.

**JONG HARLO EDWIRE PEC**<br>INGENIERO CIVIL<br>AEG. CIP 237227

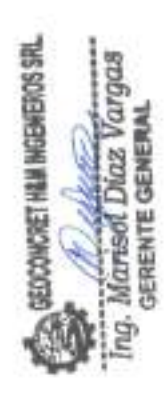

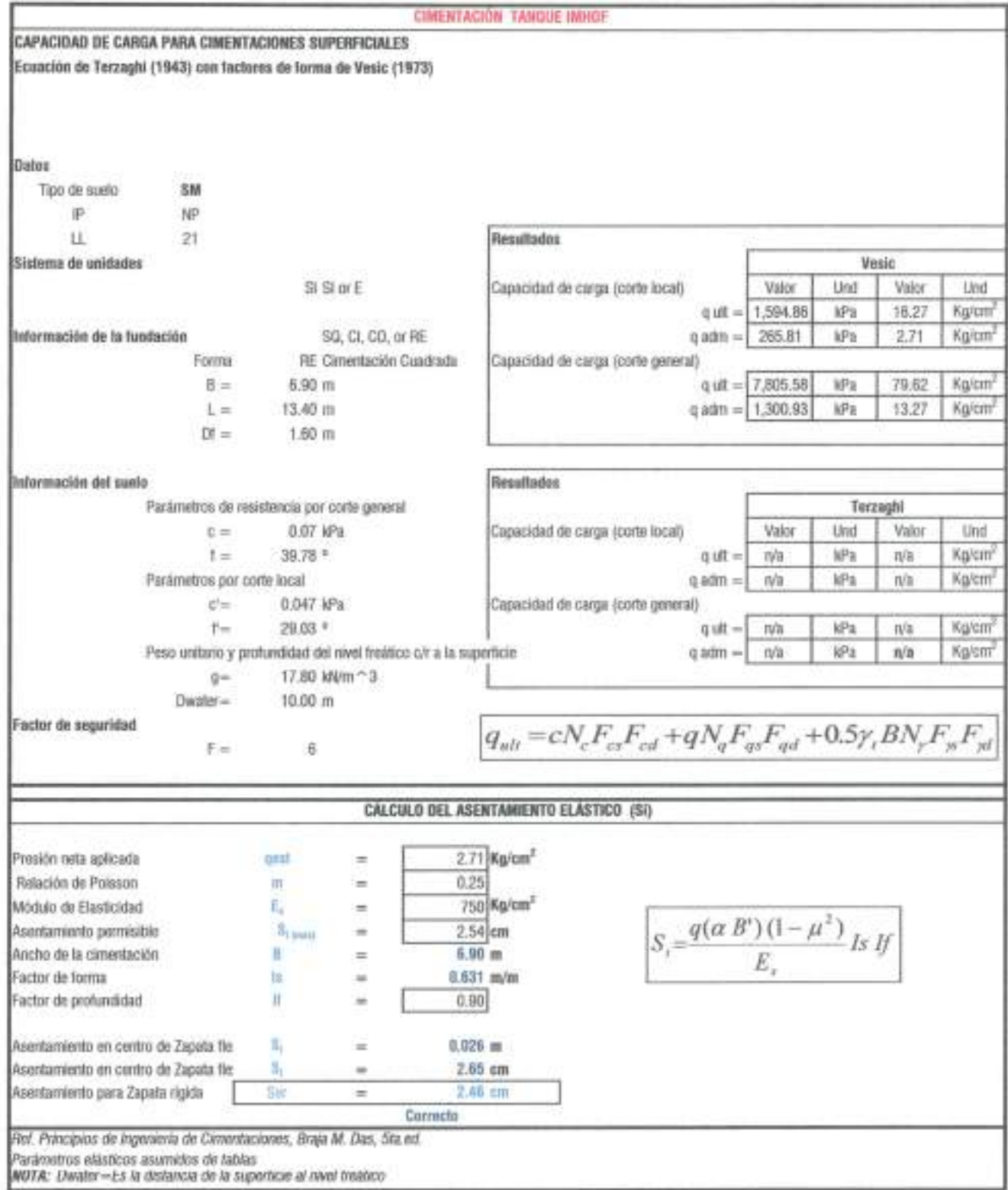

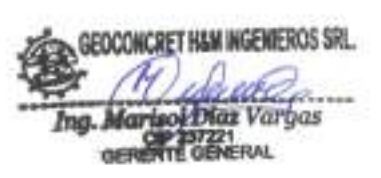

**GEOCONCRET HAM INGENEROS SRL**<br>The Joseph Harped Fernandez Pirez<br>Jern De CALSOAD

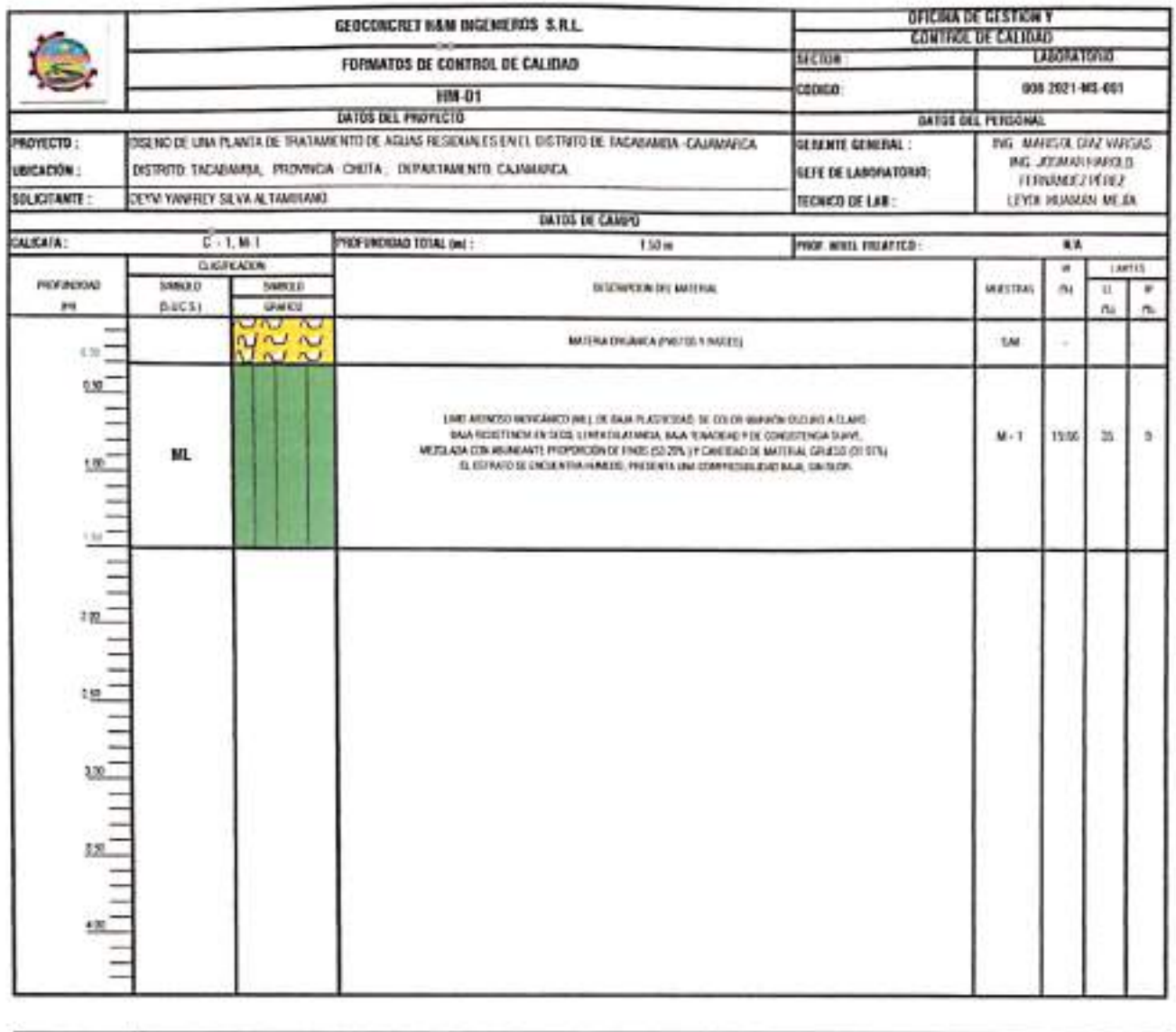

**OBSERVACIONES:** 

**Problems** on Reproduc sice Tutel a Parsial (INBECOP). Derechas Reservados RM - GEOCOSERES I HAM INGEREPED S.FLL.

**EEDOUGLET HAN INGENEROS SEL**<br>The Martisol Diax Vargas

GEOCONCRET HEM INGENEROS SRL

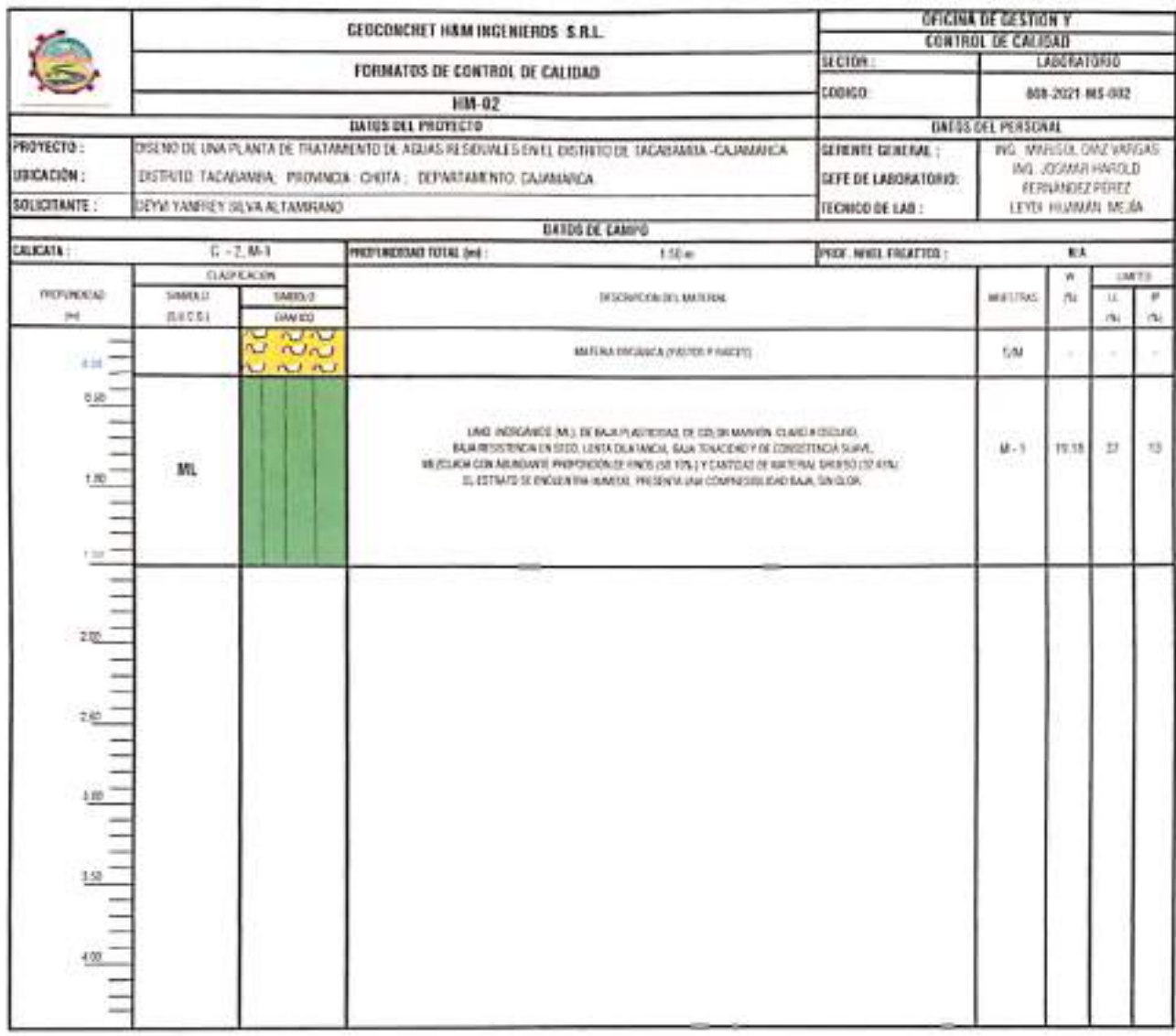

OSSERVACIONES:

Proclasta sa Reproducción Sotal o Paccini (NOECEPE). Derecina Pasaroudos (OE - EEOCONCECT HAM INEQUEROS S.R.L.

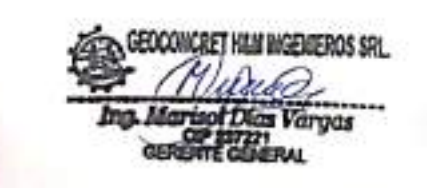

GEOCOMOREI HEM MOEMEROS SIL

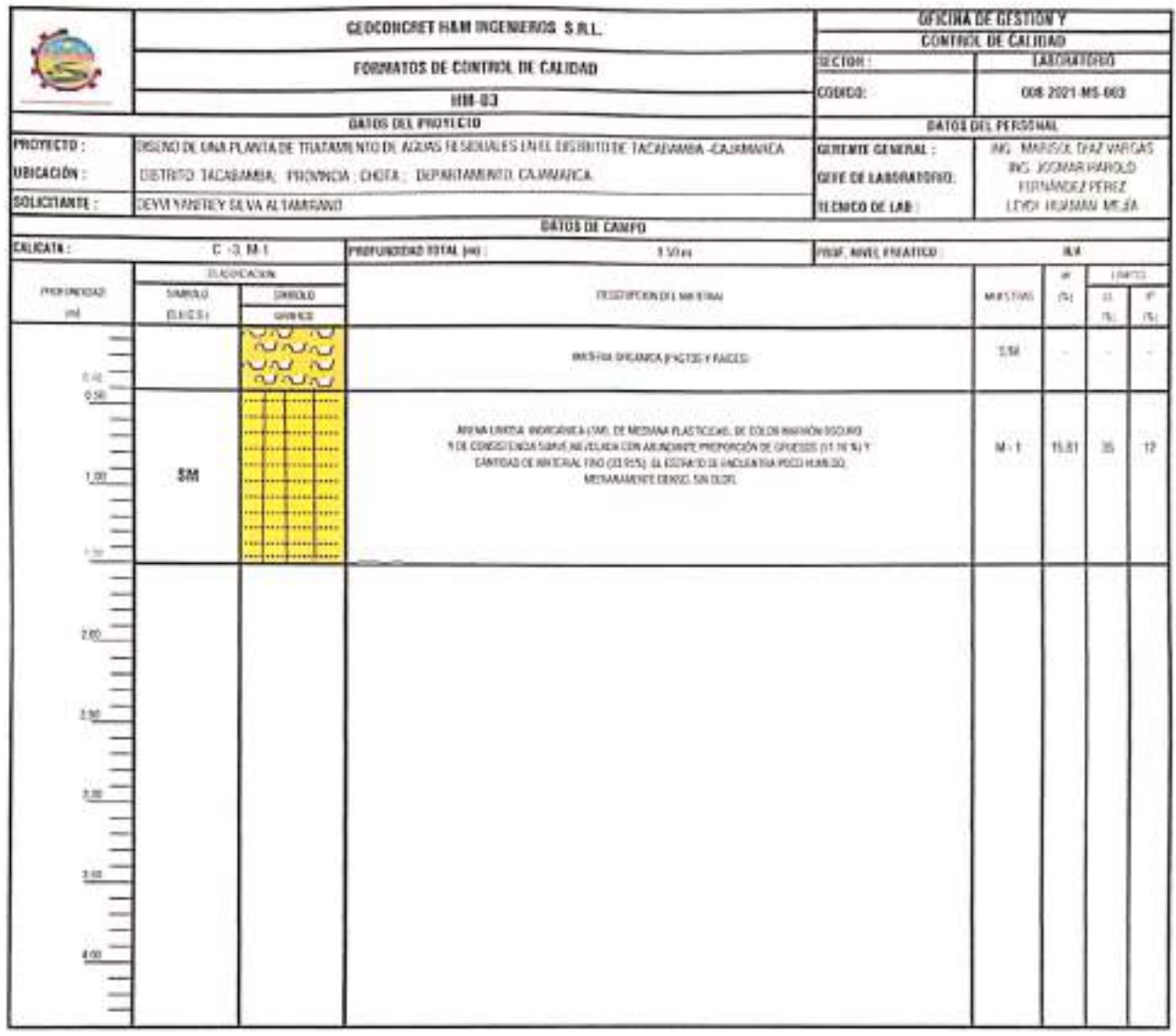

OBSERVACIONES:

Profitions au Reproducción Total o Paccial (ROECEP), Dereches Priservatos 6M - EE DONCHES HAM ROZ-NEROS S.R.L.

GEOCONCRET HAM INGENIEROS SRI. **Ex** (H) *LOLUME 1*<br>The Mortest Diar Varyas

**GEOCONCRET HUM INGENEROS SILL**<br>AT *El Lacador de* The Journal Heroid Fernandez Pérez

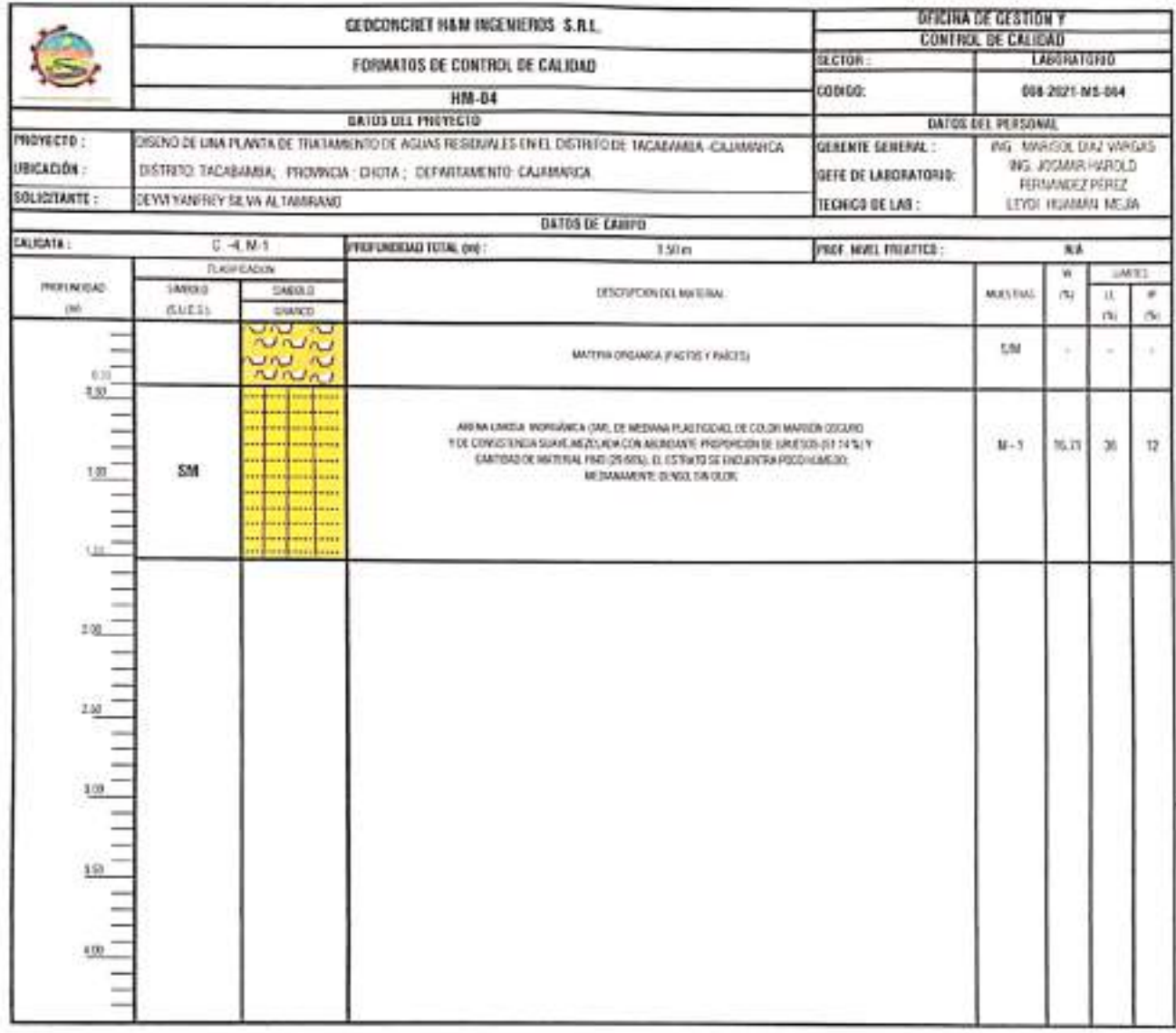

COSERVACIONES:

Prehistin au Reproducción Total o Parroul (INEECOP), Devellors Financiados HM - CESCORDIET HAM INGENIEROS S.R.L.

GEOCONCRET HAM WGENEROS SRL Ing Martial Dias Veryos ä.

ESOCIACHET HAN MOENEROSSEL

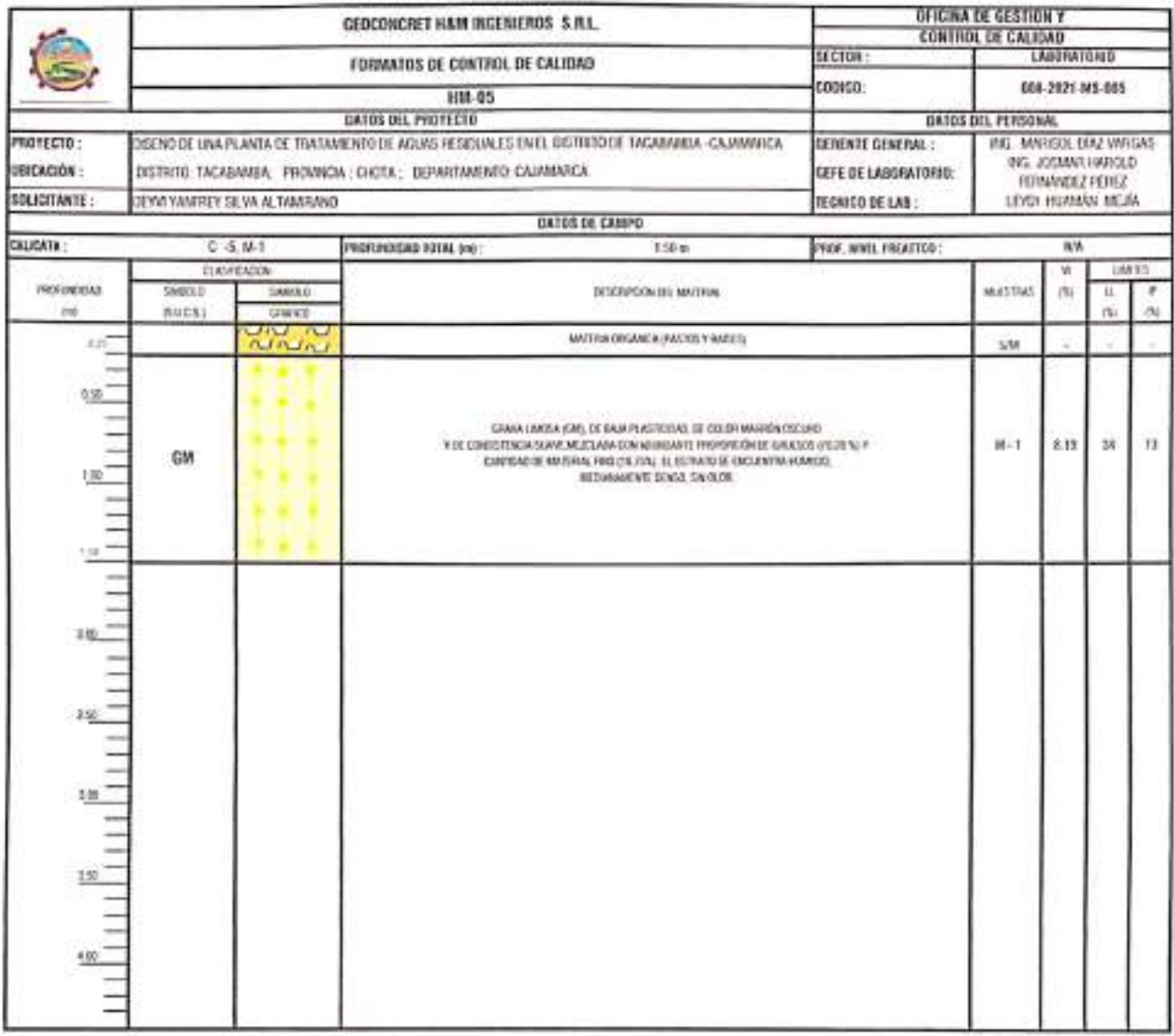

**CESERVACIONES:** 

Prohibida ou Reproducción Total e Pancial (IRENCOPS). Derechos Reservados HM - GEOCONCRET H&M INCENERES S.R.L.

GEOCONCRET HAM INGENIEROS SRL Ing. Mariaof Dias Vargas<br>Ing. Mariaof Dias Vargas uli

 $\begin{picture}(120,140)(-0.000,0.000) \put(0,0){\vector(0,1){20}} \put(1,0){\vector(0,1){20}} \put(1,0){\vector(0,1){20}} \put(1,0){\vector(0,1){20}} \put(1,0){\vector(0,1){20}} \put(1,0){\vector(0,1){20}} \put(1,0){\vector(0,1){20}} \put(1,0){\vector(0,1){20}} \put(1,0){\vector(0,1){20}} \put(1,0){\vector(0,1){20}} \put(1,0){\vector(0,1){20}} \put(1,0){$ 

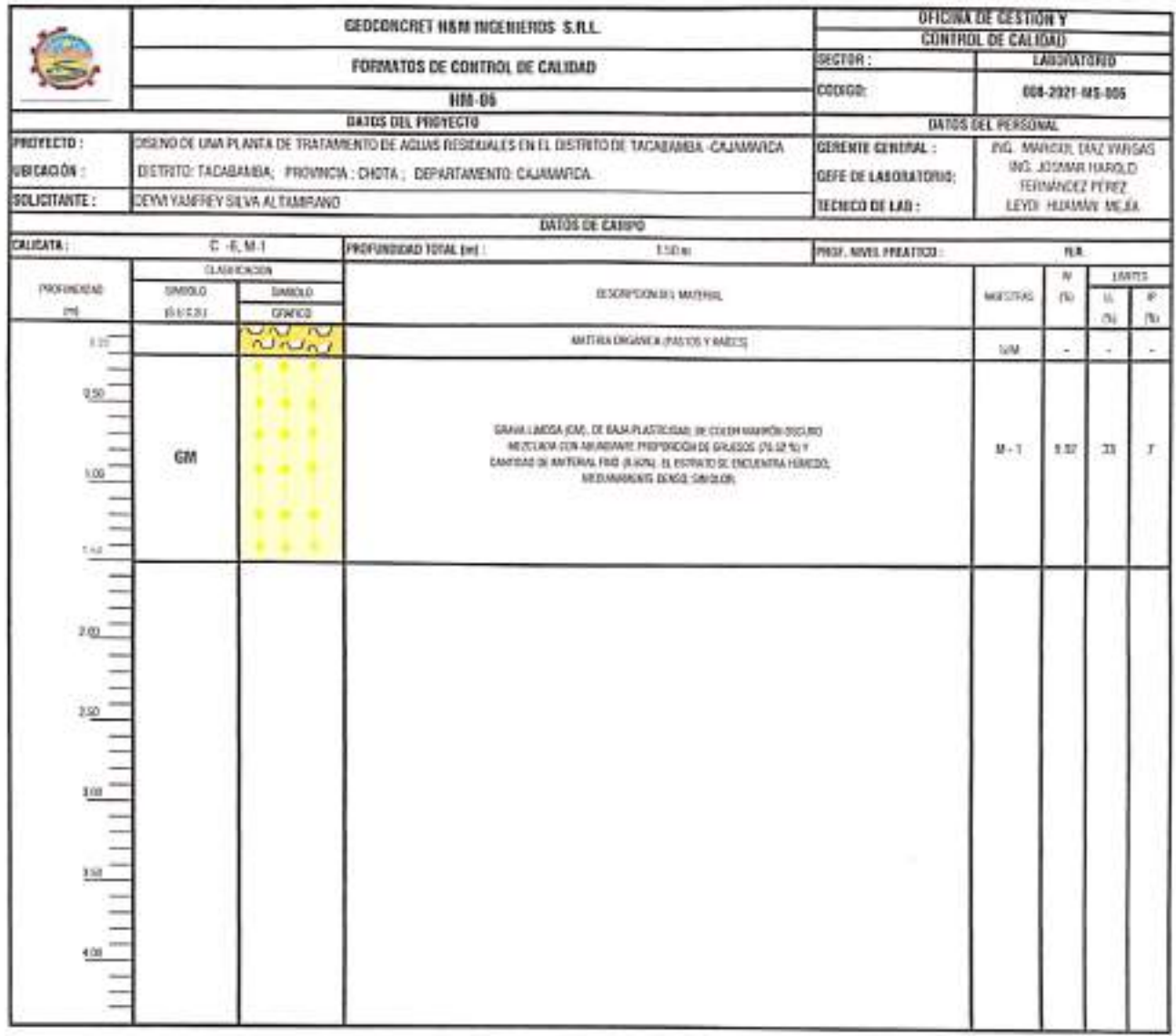

OBSERVACIONES:

Profiteite zu Reproducción Total o Parcad (1828-2070). Derechos Reservadas Hilf - GEOCONCRET H&M INSTRUTO25 S.R.L.

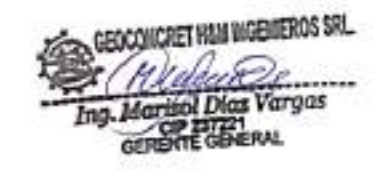

**SECONDET HAN WEBVEROS STL.**<br>The Joseph Harold Fernandez Pérez<br>JEFE DE CALIQUO

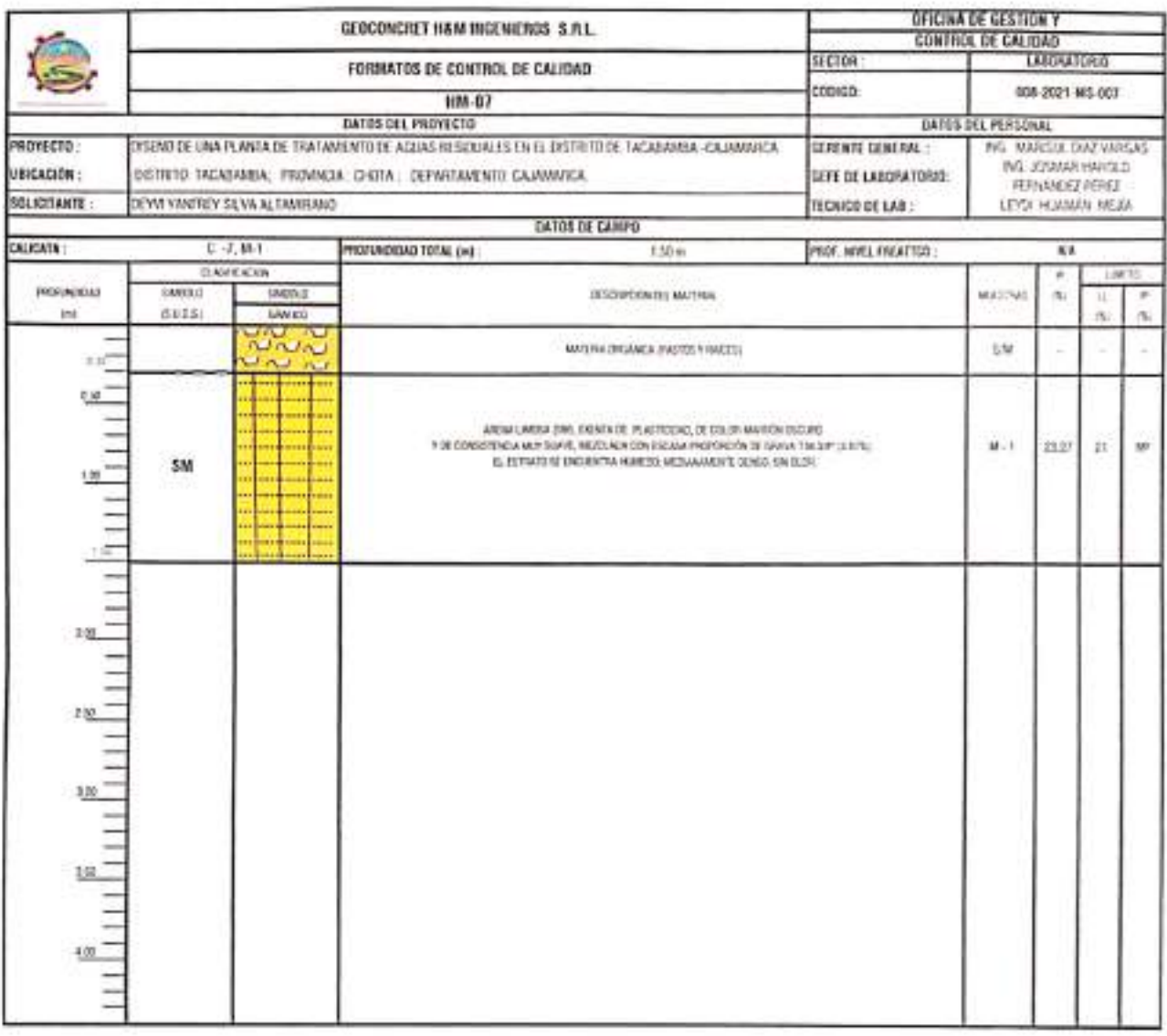

OSSENSACIONES:

Profilecto de Fegeraturales Tetal a Parcelli (1926-2019). Denubes Bearmaios HM - EDOCONZALT NAM INGOVATICS S.R.L.

GEOCOLOGIC NAME IN CHIEROS SPL.<br>Trig. Martino Dick Verges

 $\begin{picture}(120,10) \put(0,0){\vector(0,1){30}} \put(15,0){\vector(0,1){30}} \put(15,0){\vector(0,1){30}} \put(15,0){\vector(0,1){30}} \put(15,0){\vector(0,1){30}} \put(15,0){\vector(0,1){30}} \put(15,0){\vector(0,1){30}} \put(15,0){\vector(0,1){30}} \put(15,0){\vector(0,1){30}} \put(15,0){\vector(0,1){30}} \put(15,0){\vector(0,1){30}} \put(15,0){\vector($ 

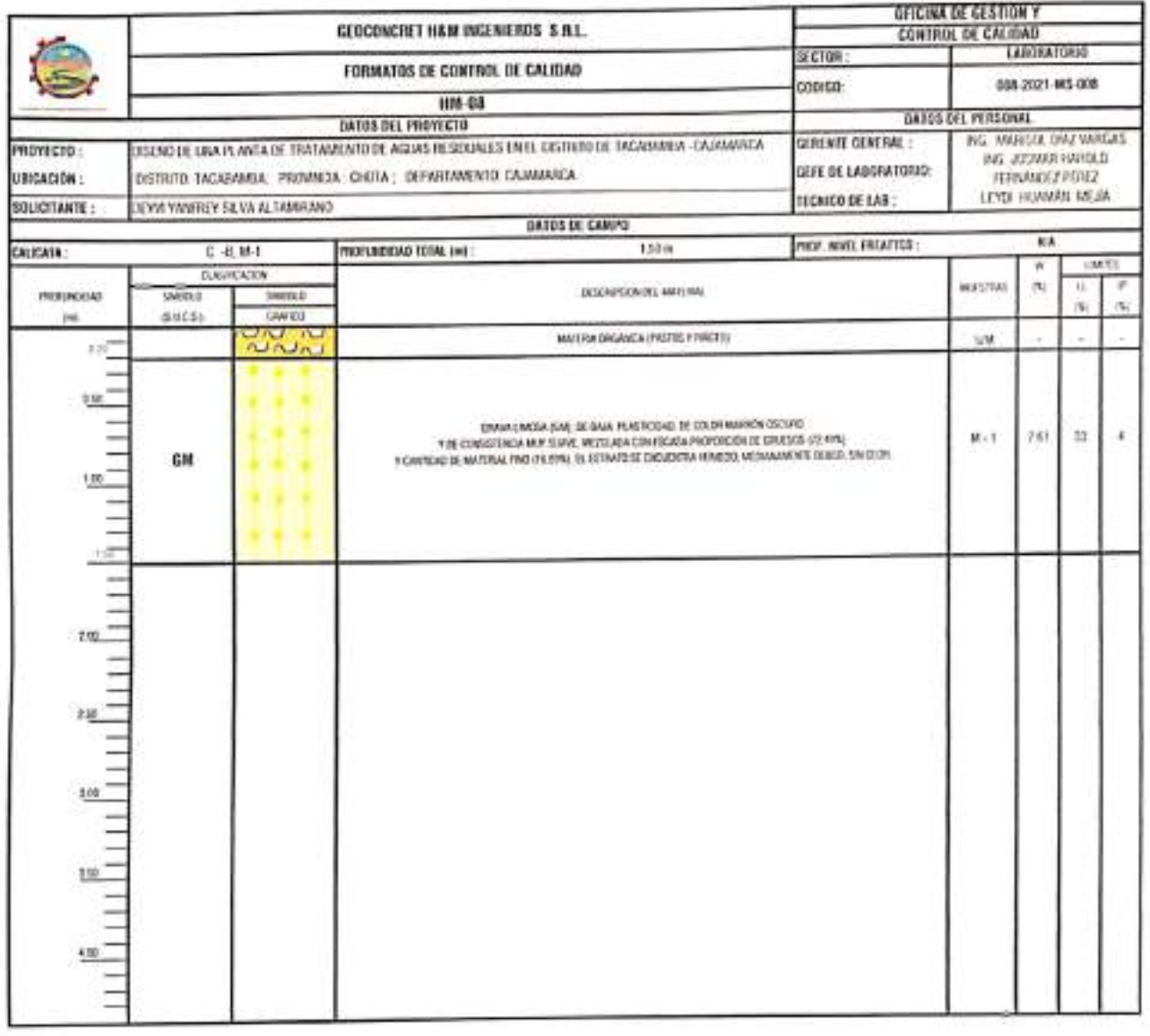

OESENWACHINES:

Proteinte su Regnadaccion Tatal a Parenal (NOECEPS). Demotar Emarmades Httl. - GEOCENERET HANLESCRUDS S.R.L.

GEOCOMORET HAM INGENEROS SRL 

 $\sum_{i=1}^{n} \underbrace{GEOCHCRT}_{\text{PGLALA}}$  We have the compact formula for the compact of the set of the compact of the set of the compact of the set of the compact of the compact of the compact of the compact of the compact of the c

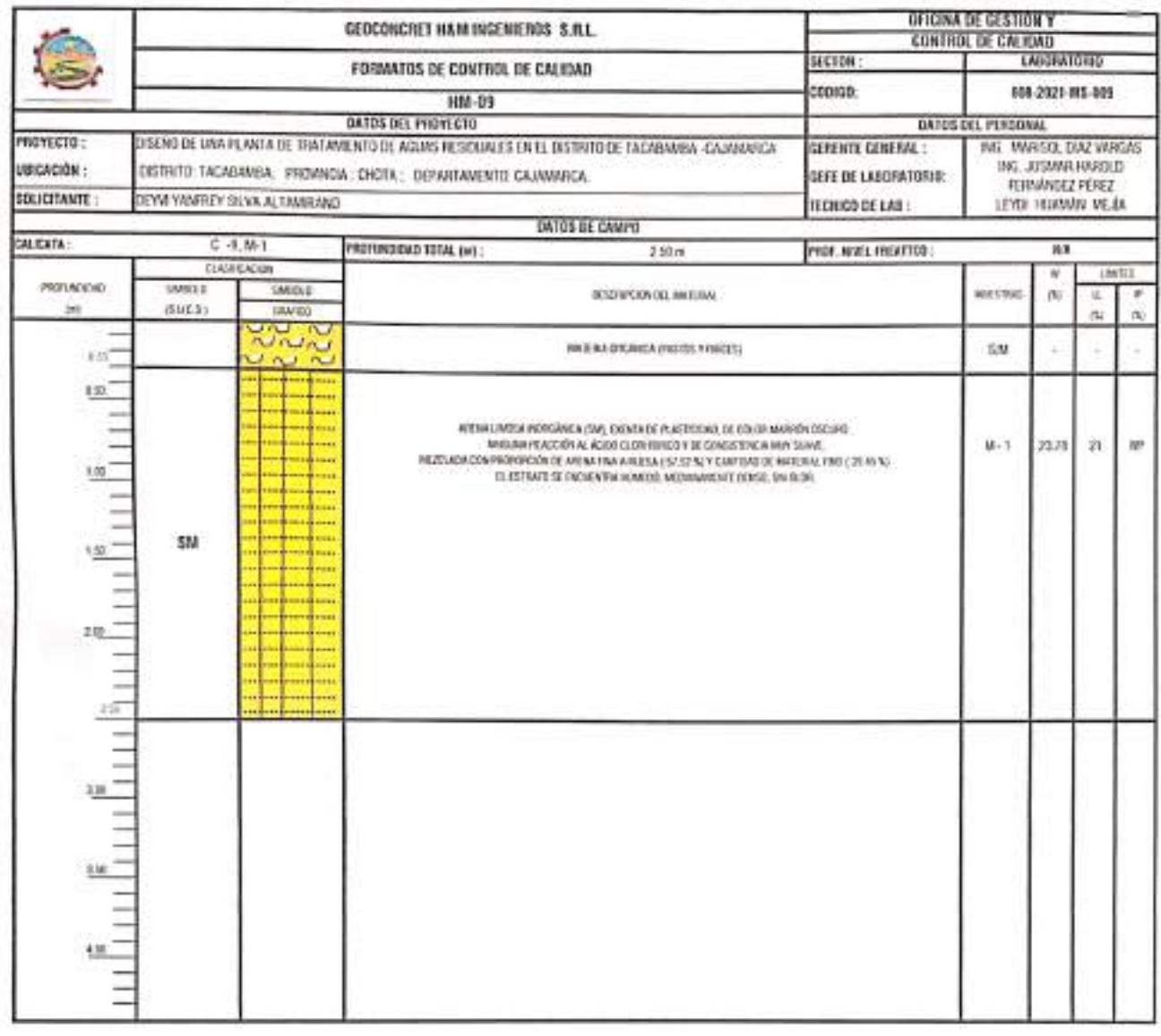

**GESERVACIONES:** 

Prohords as hepredoccion Tetal e Percint (INDECOP), Derective Reservative HM - GEOCOVERENT HSM DICEMENTS S.R.L.

GEOCONCRET NAMEDIENOS STL.<br>This Martison Diam Varyas<br>Compare Compare Varyas

GEOCONCRET HEM INGENEROS SKL

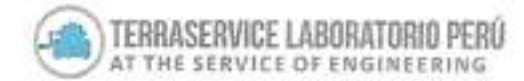

## CERTIFICADO DE CALIBRACIÓN Nº LM - 509 - 2021

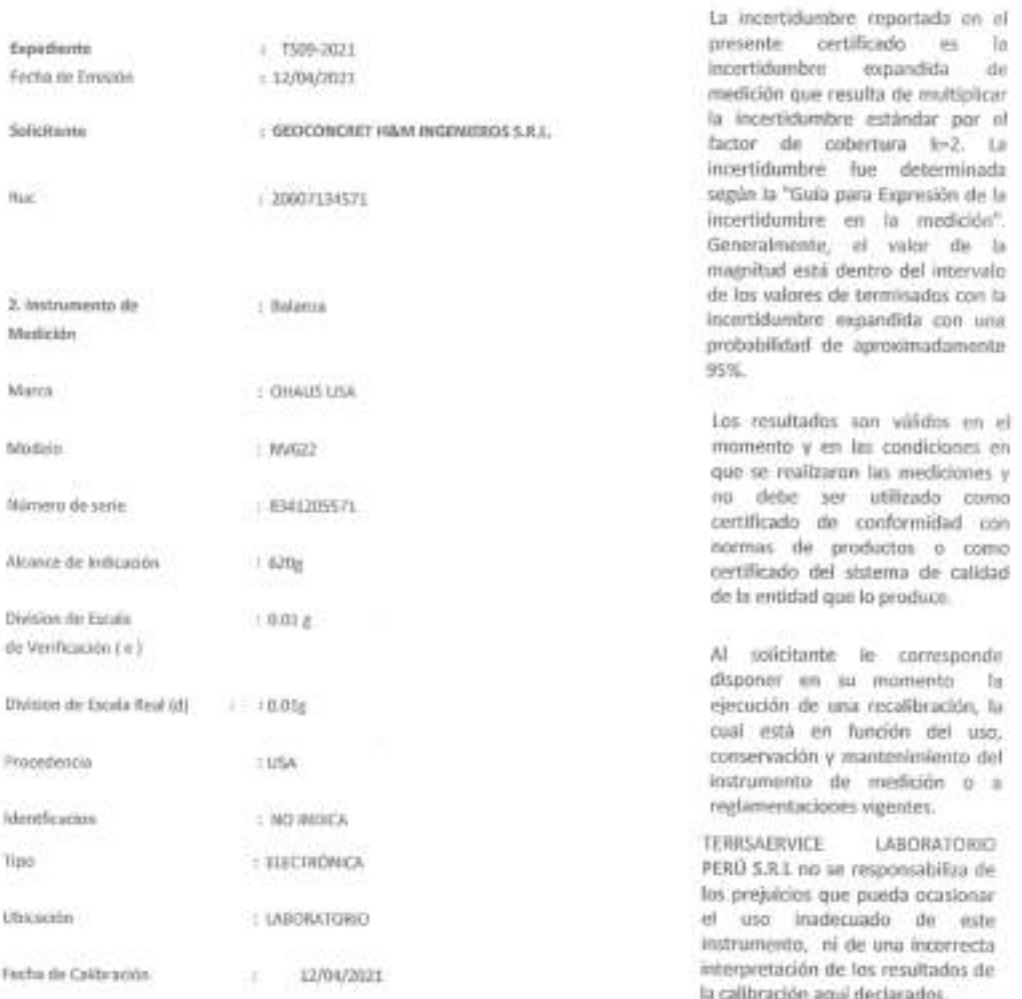

3. Método de Calibración

ž

La calibración se realizó mediante el método de comparación según el PC 013 4ra Edición, 2010; Procedimiento para la Calibración de Balancia de Funcionamento no Automático Clear I Y II de INACAL-DML

4. Lugar de Califoración

LABORATOTIC DE TERRASERVICE LABORATORIO POIU SIL JR. ANDAHUAYLAS INTY SAN MARTIN OF POIDES-LIMA-LIMA

373 9468 89 938 385 323 / 980 668 072 / 927 526 207 B. JR. Andahuaylas Nº477 San Martín de Porres - Linsa RUC: 20603356781 www.terraservicelaboratorioperu.com

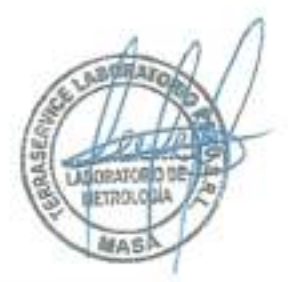

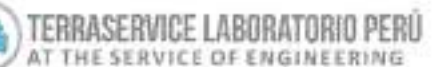

#### CERTIFICADO DE CALIBRACIÓN Nº LM - 509-2021 Página: 2 do 3

#### 5. Condiciones Ambientales

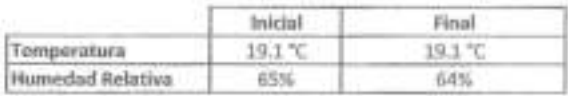

#### 6. Trazabilidad

Este certificado de calibración documenta la trazabilidad a los patrones nacionales, que realizan unidades de medida de acuerdo con el Sistema Internacional de Unidades (SI).

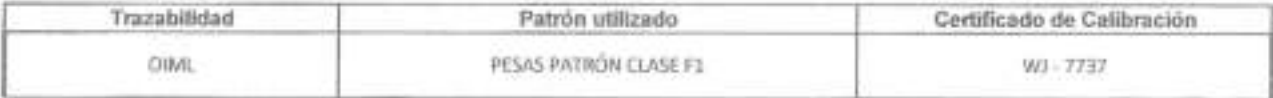

#### 7. Observaciones

Los entores maximos permitidos (e.m.p) para esta balanza corresponden a los e.m.p para balanzas en uso de funcionamiento no automático de clase de exactitud II, según la Norma Metrológica Peruana 003 - 2009. Instrumentos de Pesaje de Funcionamiento no Automatico.

Se coloco una etiqueta autoadhesiva de color verde con la indicación de "CALIBRADO".

Los resultados de este cortificado de calibración no deben ser utilizado como una certificación de conformidad con nomias de producto o como certificado del sistema de calidad de la entidad que lo produce.

#### 8. Resultados de Medición

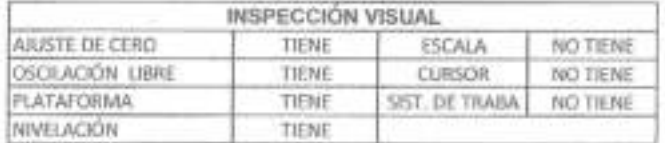

### ENSAYO DE REPETIBILIDAD

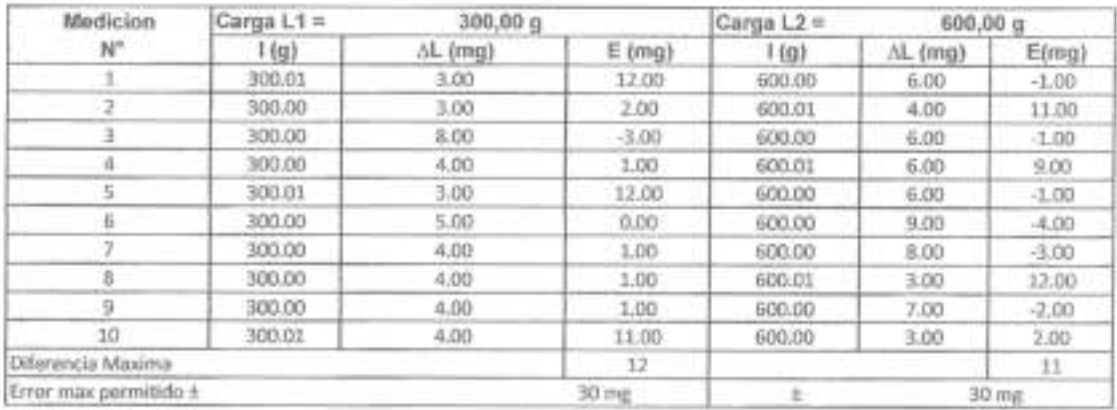

图 01 323 9468

89 938 385 323 / 980 668 072 / 927 526 207

**D** JR. Andahuaylas Nº477

San Martin de Porres - Lima RUC 20603356781 www.terraservicelaboratorioperu.com \_

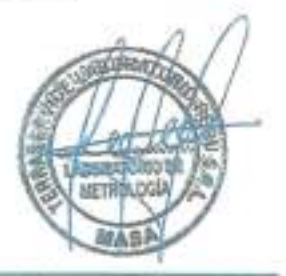

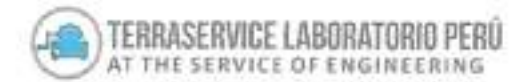

CERTIFICADO DE CALIBRACIÓN Nº LM - 509 - 2021 Página 3 de 3

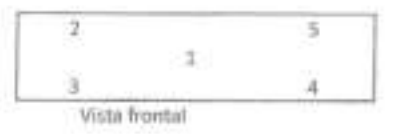

### ENSAYO DE EXCENTRICIDAD

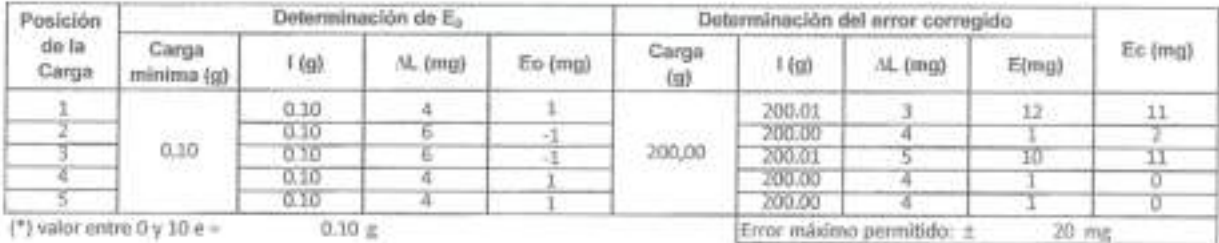

 $(')$  valor entre 0 y 10 e =  $0.10 \pm$ 

#### ENSAYO DE PESAJE

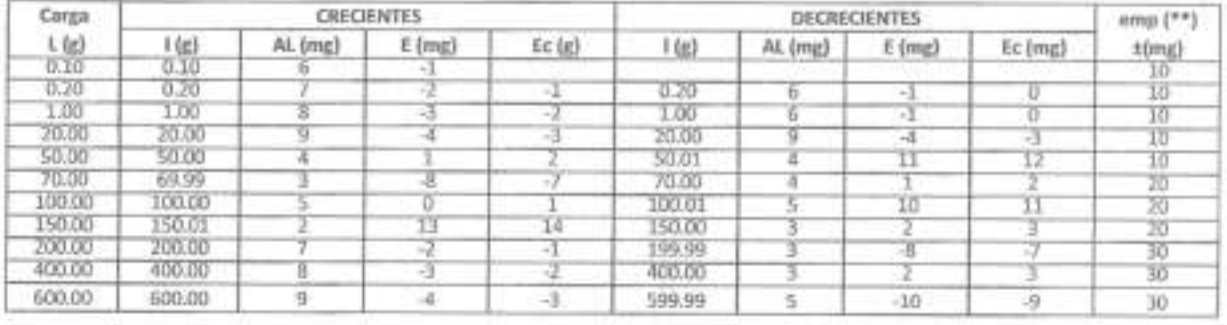

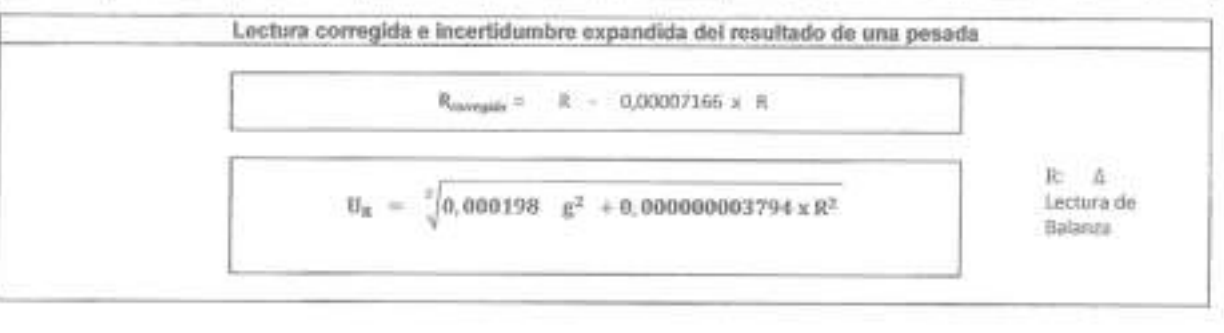

 $\Pi$ : Lectura de Beleres  $\qquad$   $\Delta$   $\downarrow$  : Corps inconnectada E. Error Corregido U. Ever Exceptance E. Immerican

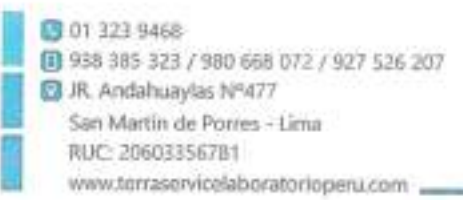

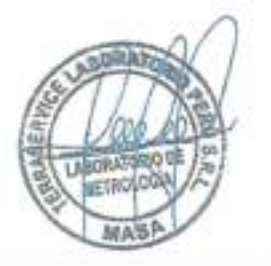

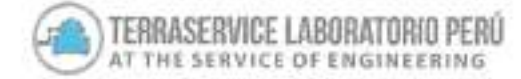

# CERTIFICADO DE CALIBRACIÓN Nº LM - 621 - 2021

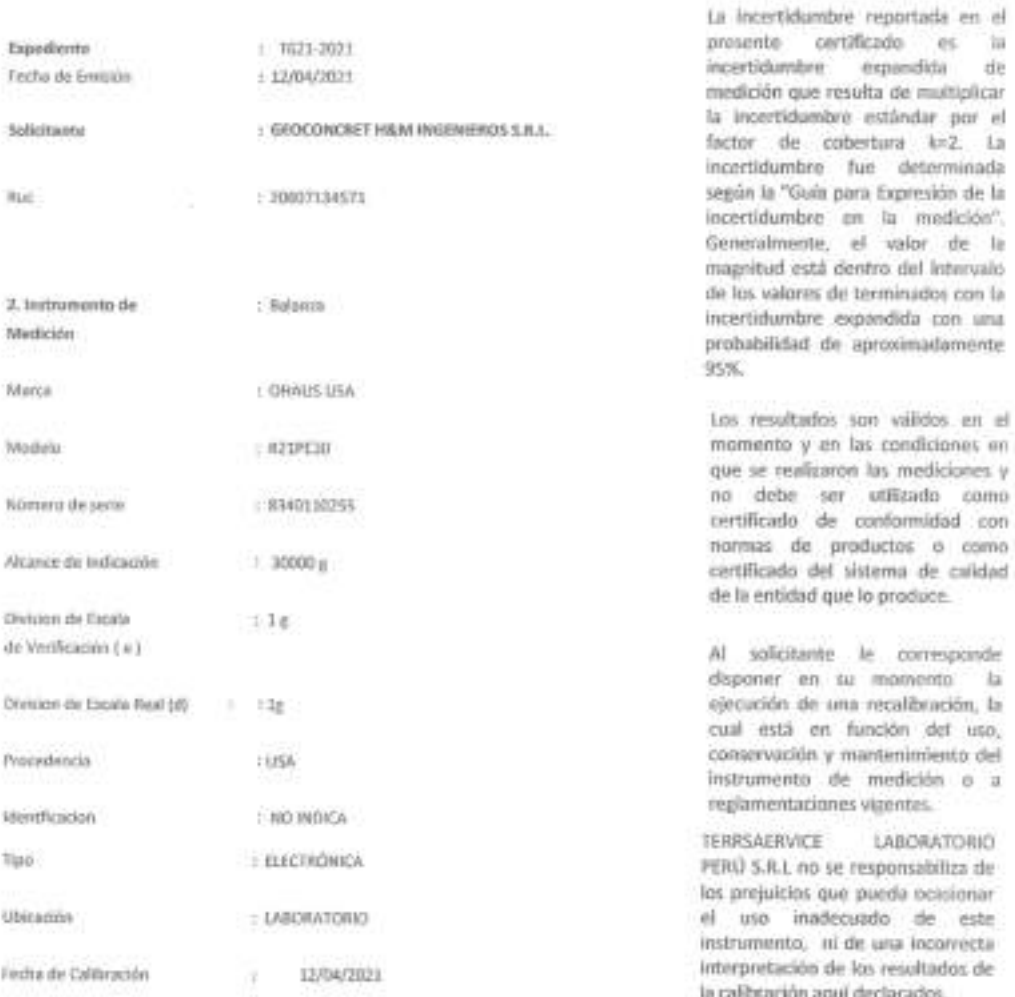

3. Método de Californición

La calibración se realizó mediante el método de comperación según el PC-011 éra Sdición, 2010; Procedimiento para la

4. Lugar de Calilaración

LABORATOTIO DE TERRASERVACE LABORATORIO PERU SRL

JR, ANDAHUAYLAS 4477

SAN MAKTIN DE PORRES- UNA- LINA

**B** 01 123 9468 (0) 938 385 323 / 980 668 072 / 927 526 207 C JR. Andahuaylas Nº477 San Martín de Porres - Lima RUC: 20603356781 www.terraservicelaboratorioperu.com

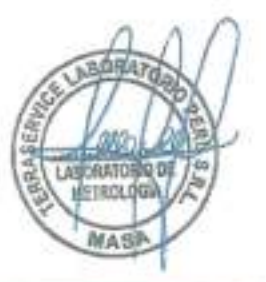

Págini: 1 do 3

Calibración de Balaresa de Funcionamiento no Automático Claux (1 º 8 de RIACAL-DATL

#### CERTIFICADO DE CALIBRACIÓN Nº LM - 621-2021 Página: 2 de 3

#### 5. Condiciones Ambientales

TERRASERVICE LABORATORIO PERU THE SERVICE OF ENGINEERING

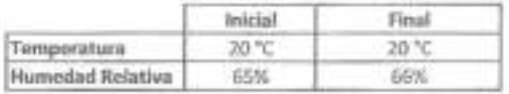

#### 6. Trazabilidad

Este certificado de calibración documenta la trazabilidad a los patrones nacionales, que realizan unidades de medida de acuerdo con el Sistema Internacional de Unidades (SI).

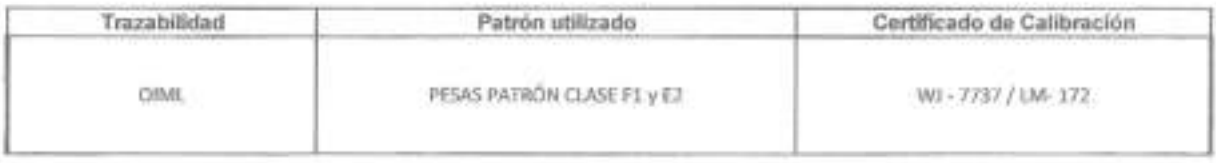

#### 7. Observaciones

Los errores maximos permitidos (e.m.p) para esta balanza corresponden a los e.m.p para balanzas en uso de funcionamiento no automático de clase de exactitud II, según la Norma Metrológica Peruana 003 - 2009. Instrumentos de Pesaje de Funcionamiento no Automatico.

Se coloco una efiqueta autoadhesiva de color verde con la indicación de "CALIBRADO".

Los resultados de este certificado de calibración no deben ser utilizado como una certificación de conformidad con normas de producto o como certificado del sistema de calidad de la entidad que lo produce.

#### 8. Resultados de Medición

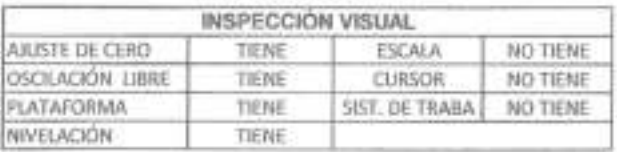

#### ENSAYO DE REPETIBILIDAD

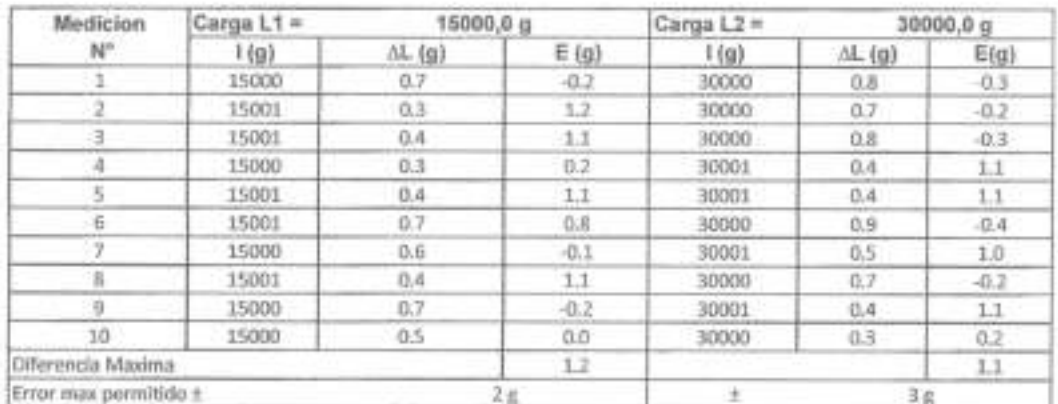

8 01 323 9468

[3 938 385 323 / 980 668 072 / 927 526 207

B JR, Andahuaylas Nº477

San Martín de Porres - Lima

RUC: 20603356781

www.terraservicelaboratorioperu.com

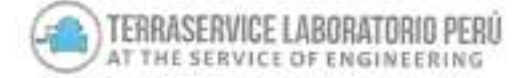

CERTIFICADO DE CALIBRACIÓN Nº LM - 621 - 2021 Página: 3 de 3

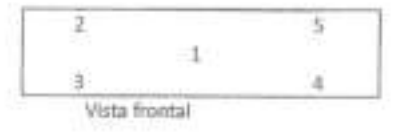

#### **ENSAYO DE EXCENTRICIDAD**

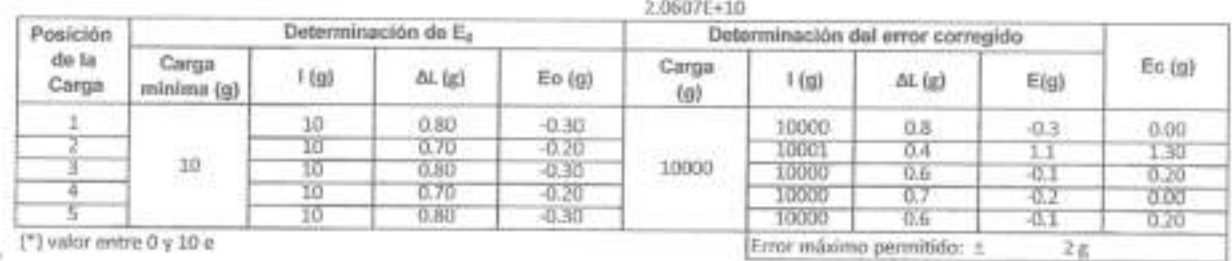

(\*) valor entre 0 y 10 e

#### ENSAYO DE PESAJE

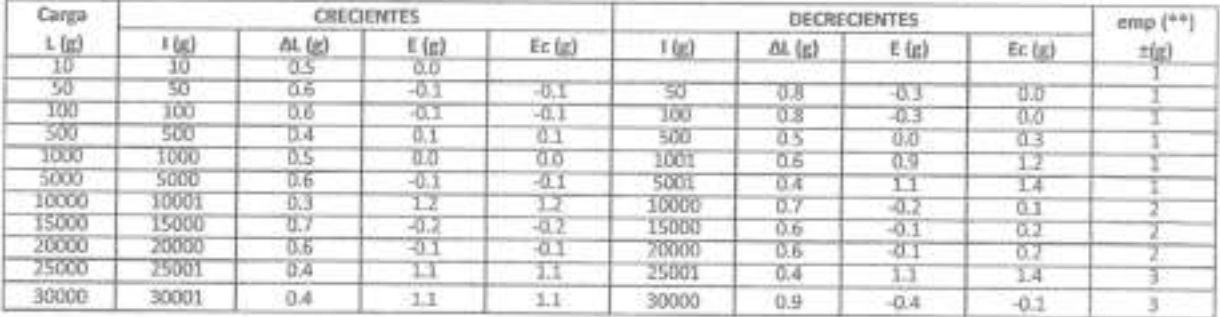

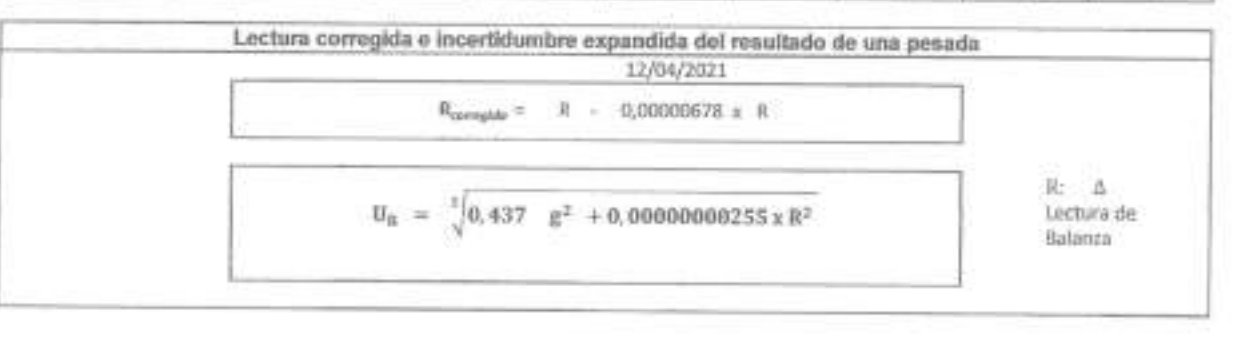

R Ladian de Balass d 1 Cargainmenestada E: Error Frepetrado E.: Error Corregido  $\mathcal{T}_{\mathcal{U}}$  . One on the  $\pi$ 

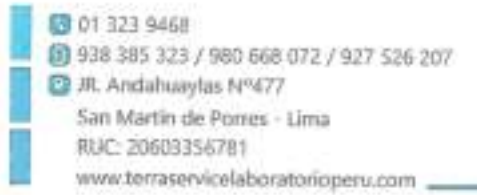

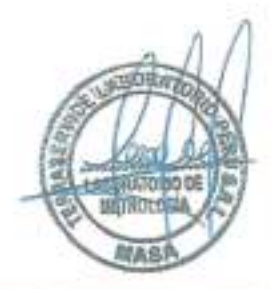

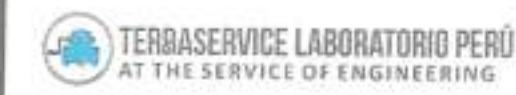

# CERTIFICADO DE CALIBRACIÓN Nº LM-706 - 2021

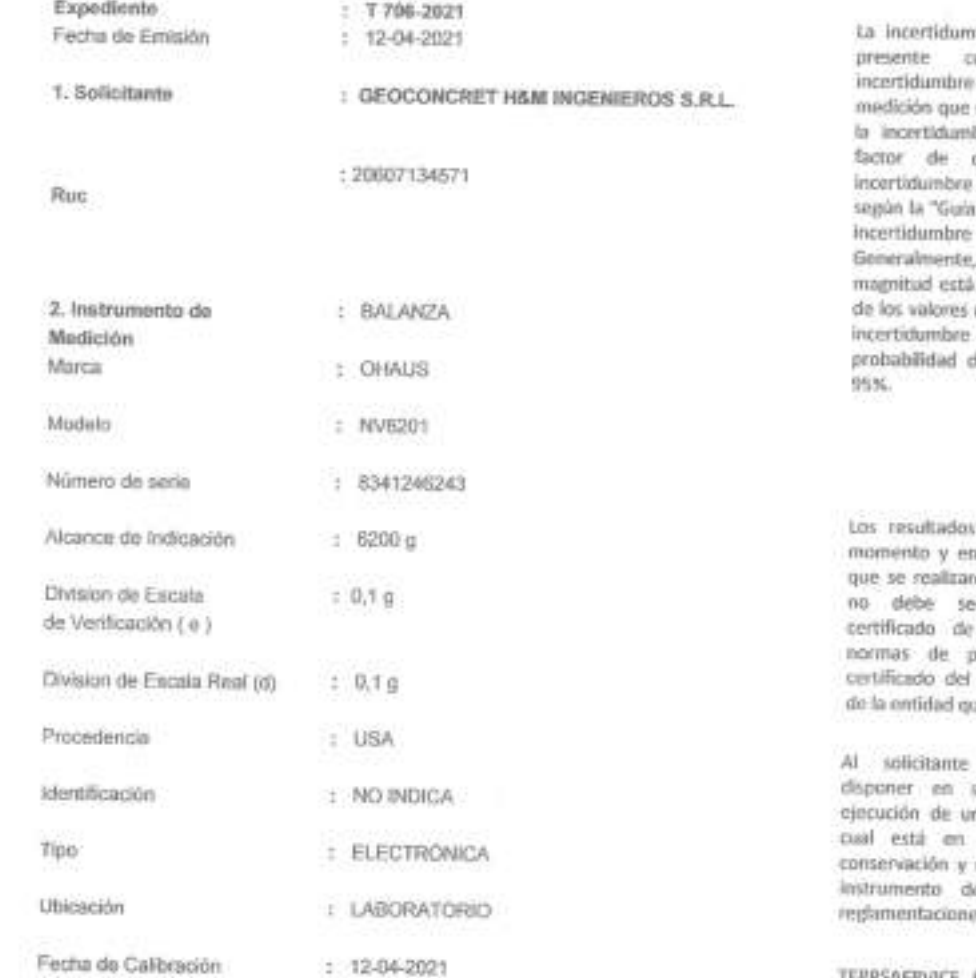

Página: 1 de 3

bre reportada en el ertificado es la expandida do resulta de multiplicor bre estándar por ai cobertura k-2. La fue determinada para Expresión de la en la medición". el valor de la dentro del intervalo de terminados con la expandida con una le aproximadamente

son validos en el a las condiciones en on las mediciones y r utilizado como conformidad conproductos a como sistema de calidad se lo produco.

le corresponde su momento la na recalibración, la función del uso, mantenimiento del le medición o a is vigentes.

TERRSAERVICE LABORATORIO PERÚ S.R.L no se responsabilita de los prejuicios que pueda ocasionar el uso inadecuado de este instrumento, ni de una incorrecta interpretación de los resultados de la calibración aquí declarados,

#### 3. Método de Calibración

La calibración se realizó mediante al método de comparación según el PC-001 3ra Edicabs. 2009: Procedimiento para la Calibración de Balanzas de Funcionamianto no Automático Clase III Y III del SNM INDECOPI.

4. Lugar de Calibración

LABOTARIO DE TERRSAERVICE LABORATORIO PERÚ S.R.L. JR. ANDAHUYLAS Nº477 AV PERÜ

SAN MARTIN DE PORRES - LIMA

20 01 323 9468 8938 385 323 / 980 668 072 / 927 526 207 JR. Andahuaylas Nº477 San Martin de Porres - Lima RUC: 20603356781 www.terraservicelaboratorioperu.com

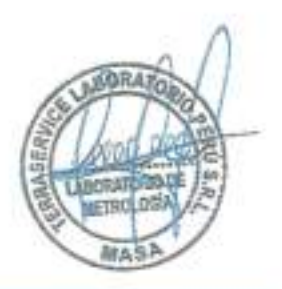

## CERTIFICADO DE CALIBRACIÓN Nº LM - 708 - 2021 Página: 2 de 3

5. Condiciones Ambientales

TERRASERVICE LABORATORIO PERU AT THE SERVICE OF ENGINEERING

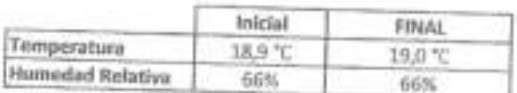

#### 6. Trazabilidad

Este certificado de calibración documenta la trazabilidad a los patrones nacionales, que realizan unidades de medida de acuerdo con el Sistema Internacional de Unidades (SI).

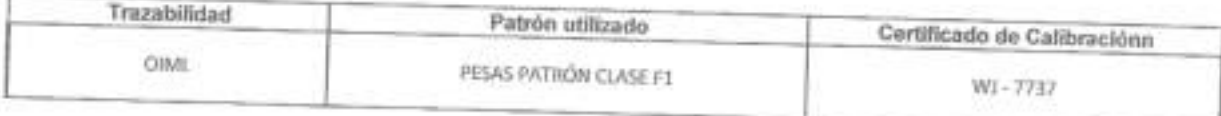

## 7. Observaciones

Los errores maximos permitidos (e.m.p) para esta balanza corresponden a los e.m.p para balanzas en uso de funcionamiento no automático de clase de exactitud III, según la Norma Metrológica Peruana 003 - 2009. Instrumentos de Pesaje de

Se coloco una esqueta autoadhesiva de color verde con la indicación de "CALIBRADO".

Los resultados de este certificado de calibración no debe ser utilizado como una certificación de conformidad con normas de producto o como certificado del sistema de calidad de la entidad que lo produce.

## 8. Resultados de Medición

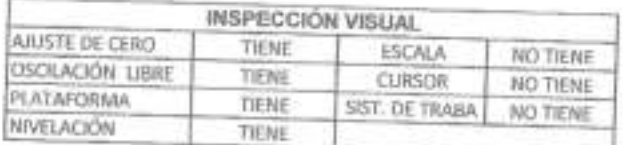

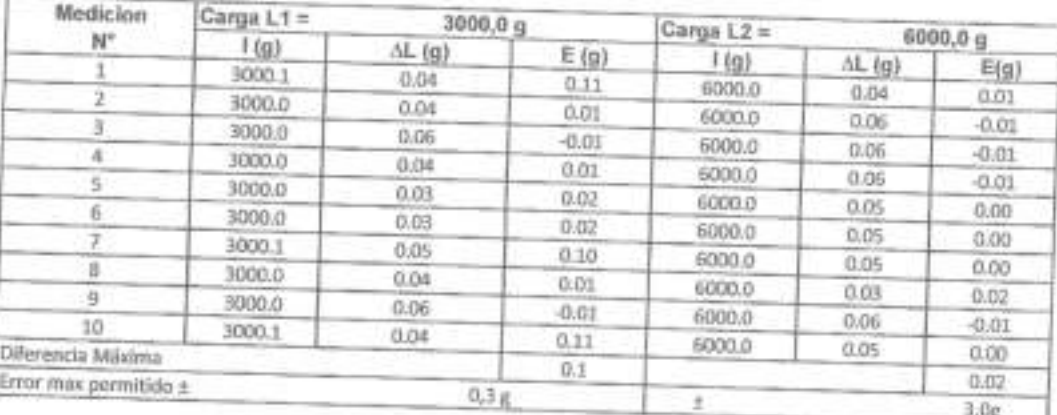

#### **ENSAYO DE REPETIBILIDAD**

20 01 323 9468 图 938 385 323 / 980 668 072 / 927 526 207 R. Andahuzylas Nº477 San Martin de Porres - Lima RUC: 20603356781 www.terraservicelaboratorioperu.com

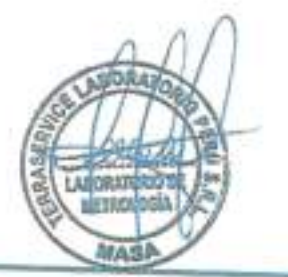

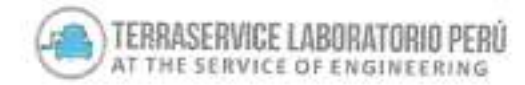

CERTIFICADO DE CALIBRACIÓN Nº LM - 706 - 2021 Página: 3 de 3

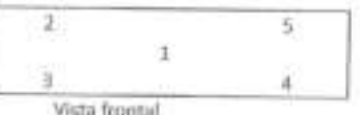

# **ENSAYO DE EXCENTRICIDAD**

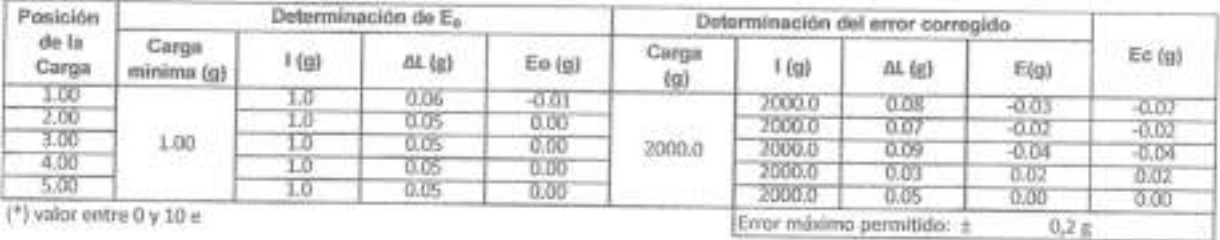

 $(')$  valor entre  $0$  y  $10$  e

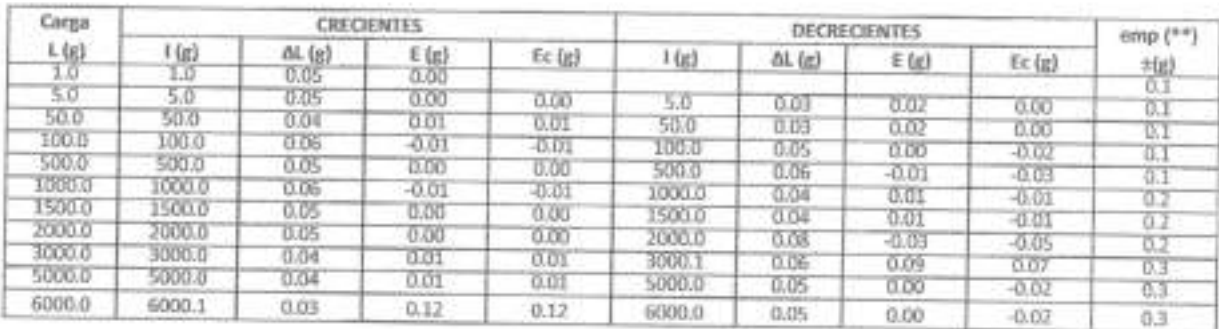

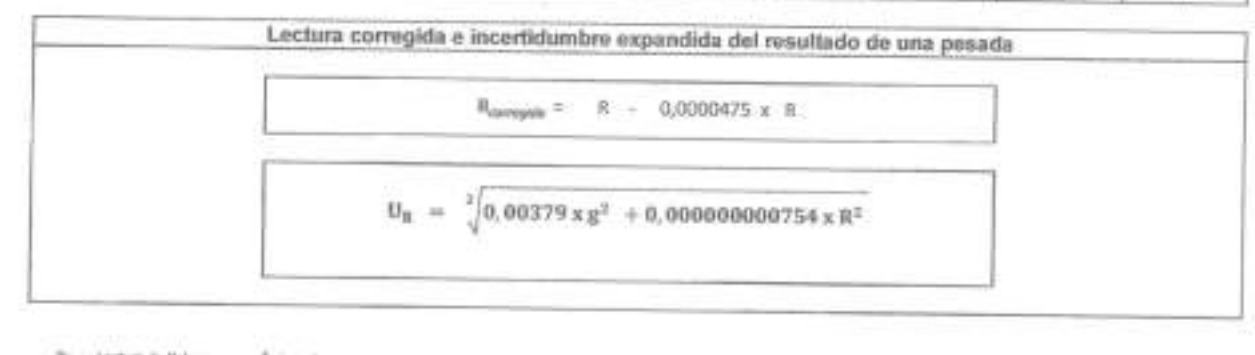

it: technical labour .  $\Delta$  is target<br>commutate . <br> . <br> for the<br>complete . <br> <br> for the states E. Error Corregido

R:en g

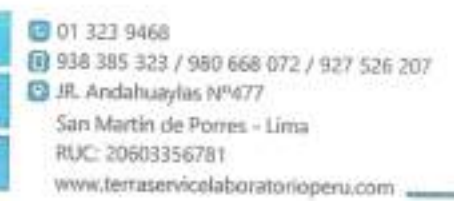

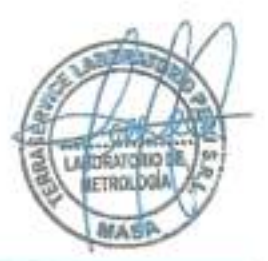

### ENSAYO DE PESAJE
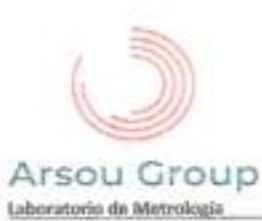

Página 1 de 5

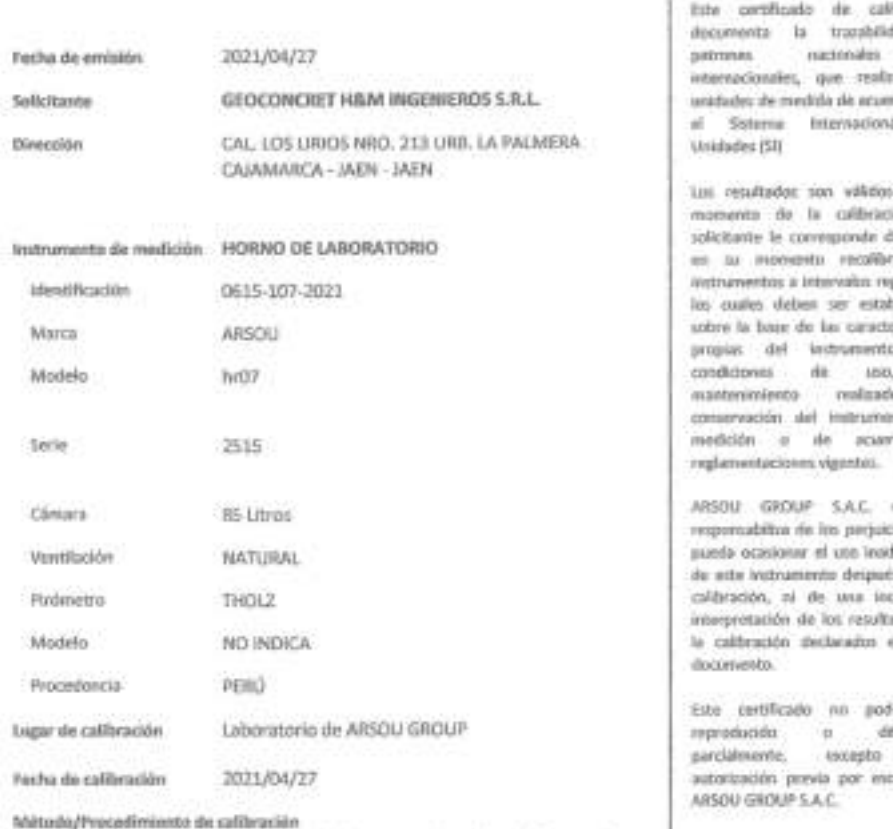

- SNM - PC-018 2ds Ed. 2009 - Procedimiento para la calibración de medios isotermas con aire como medio termostático. INACAL.

- ASTM D 2216, MTC E 108 - Método de ensayo para determinar el contenido de humedad del suelo.

÷.

**Hyadin** tant is  $\alpha$ in le dia con  $al$  de

 $m$  of ion al **Business** or ne gulares, blecidos aristices.  $n_{\rm t}$  118 **Col** io. **V** eto de rdu a

807.109 tion aucdecirado is de su correcta ades de an eas

ira ser dateside con crita de

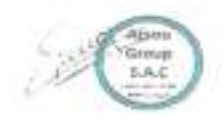

ARSOU GROUP S.A.C cos **Ing. High Lois Arevalo Camica** 

ARSOU GROUP S.A.C. Asoc. Viv. Las Flores de San Diego Mz C Lote 01, San Martin de Pomes, Lima, Perú Telf: +51 301-1680 / Cel: +51 928 196 793 / Cel: +51 925 151 437 ventas@arsougroup.com www.arsougroup.com

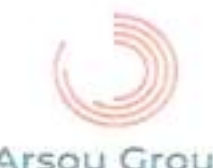

Plytha 2 de 5

### Arsou Group Laboratorio de Metrologia

Patrones e Instrumentos auxiliares

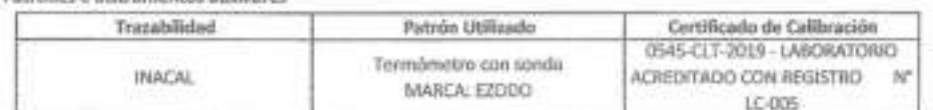

#### Condiciones ambientales durante la calibración

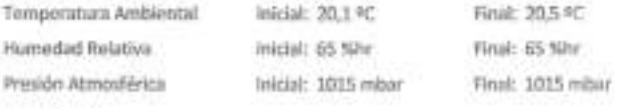

**Henultados** 

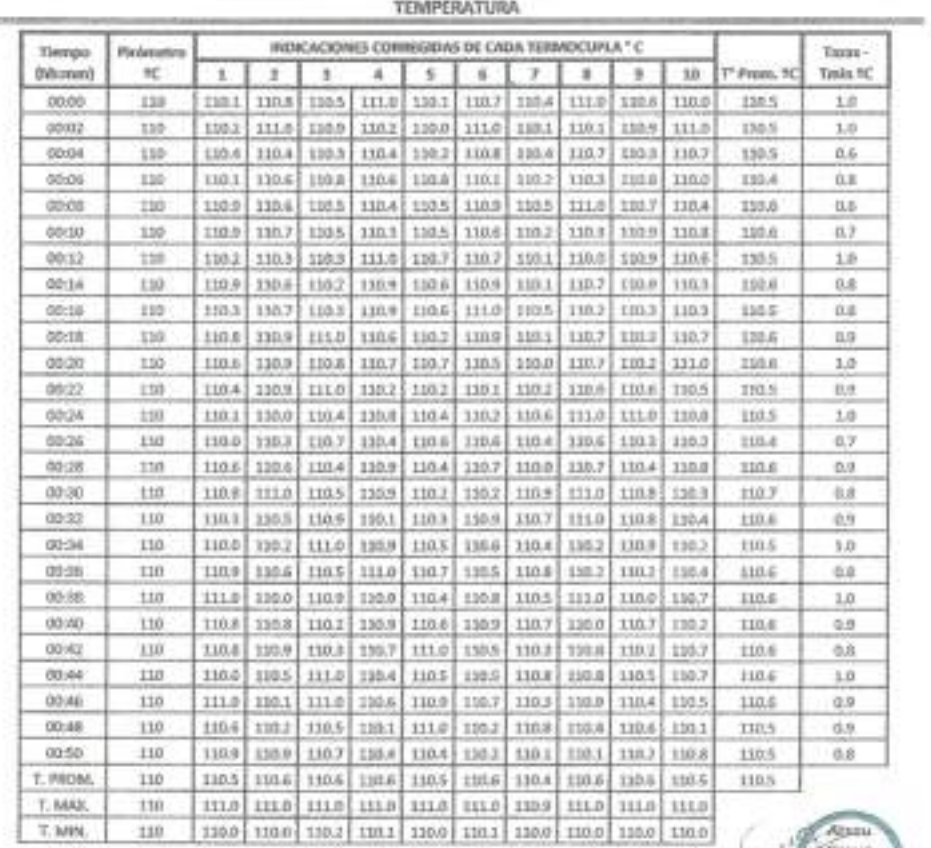

Nomenclatura:

T. P Promedio de indicaciones compidas de los terrorgares para un instante de trempo-

Tre Diferencia entre nulxima y minima temperatura para un instante de timopo.

T. P Promodio de Indicaciones corregidas para a cada termocupla durante el tiempo totol.

T. N.La Máxima de las indicaciones para cada turnocupla dutante el tiempo total.

 $\Upsilon.$   $\mathbb N$  La Minima de las indicaciones para cada termocopla durante el tiempo total.

ARSOULDROUP  $3.A.C$ Ing. Hogo Luis Arevalo Camica

 $5.8.0$ 

#### ARSOU GROUP S.A.C.

Asoc. Viv. Las Flores de San Diego Mt C Lote 01, San Martin de Porres, Lima, Perú Telf: +51 301-1680 / Cel: +51 928 196 793 / Cel: +51 925 151 437 ventas@arsaugroup.com www.insougroup.com

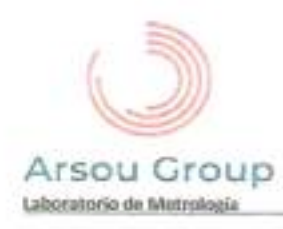

#### GRÁFICO

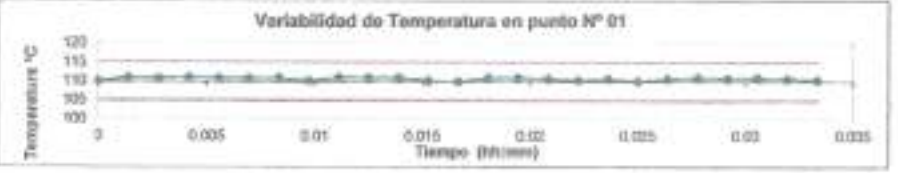

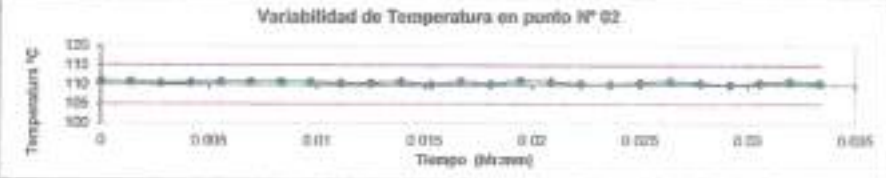

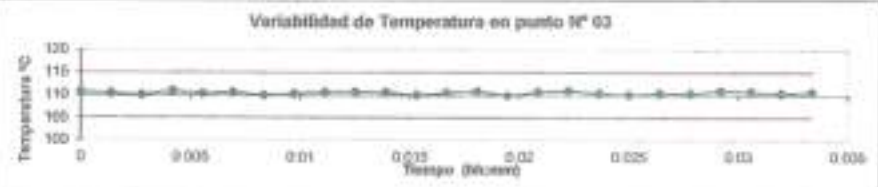

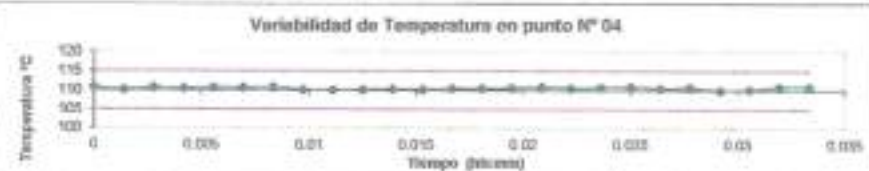

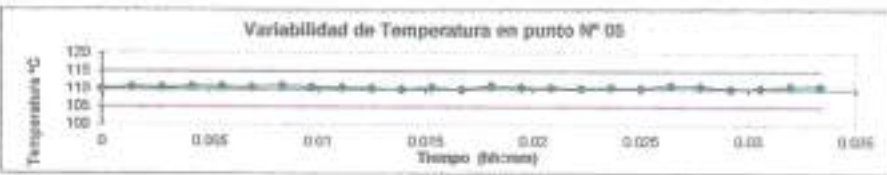

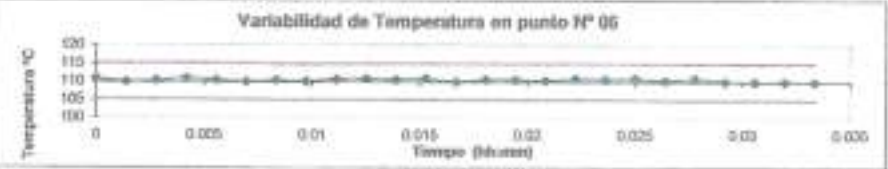

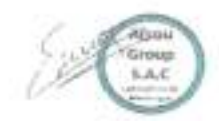

ARSOU GROUP S.A.C.

V.

Asoc. Viv. Las Flores de San Diego Mz C Lote 01, San Martin de Porres, Lima, Perú Telf: +51 301-1680 / Cel: +51 928 196 793 / Cel: +51 925 151 437 ventas@arsougroup.com www.arsougroup.com

ARSOLD BOUP S.A.C RE Ing. Hogo Luis Arevalo Camica

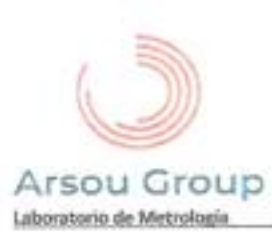

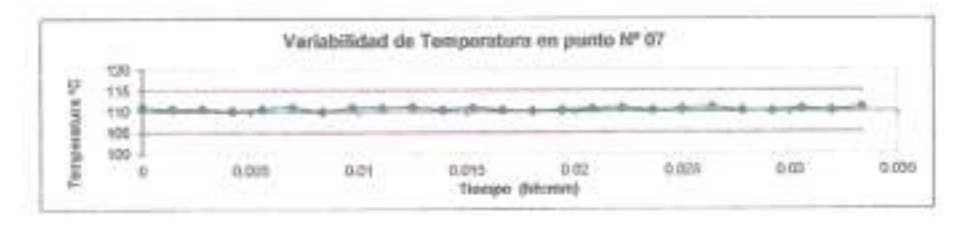

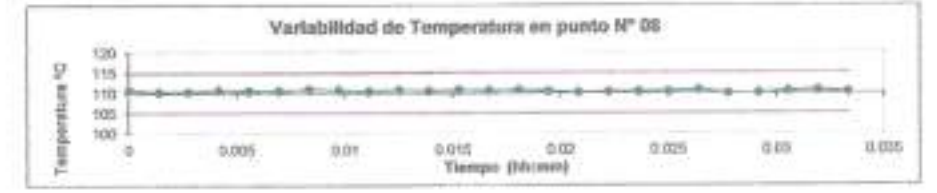

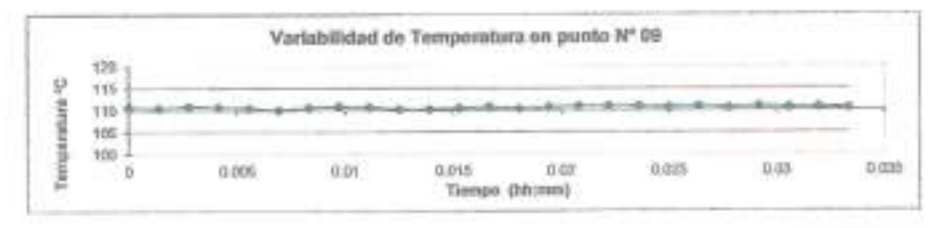

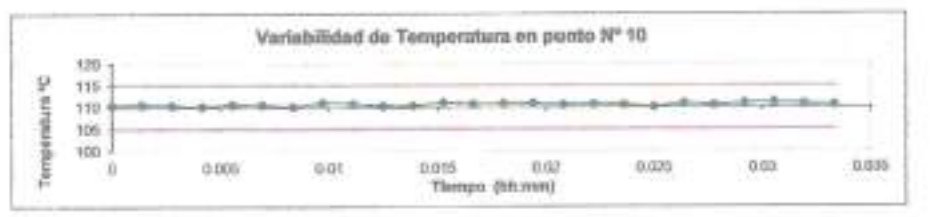

ó.

DISTRIBUCIÓN DE LA TEMPERATURA EN EL ESPACIO

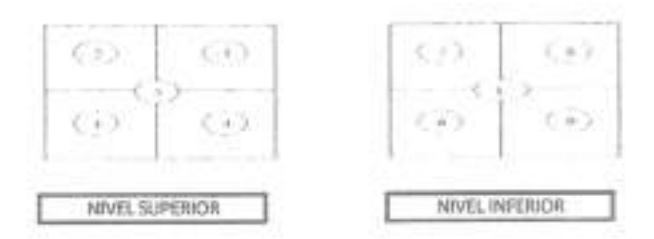

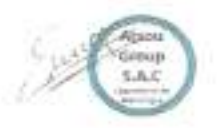

ARSOU STOUP/S.A.C A. ing. Nuga Lula Arevalo Carrica

ARSOU GROUP S.A.C.

Asoc. Viv. Las Flores de San Diego Mz C Lote 01, San Martin de Porres, Lima, Perú Tell: +51 301-1680 / Cel: +51 928 196 793 / Cel: +51 925 151 437 ventas@arsougroup.com www.arsougroup.com

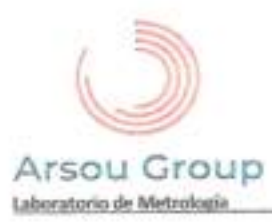

#### GRÁFICO DE DISTRIBUCIÓN DE SENSORES DE TEMPERATURA

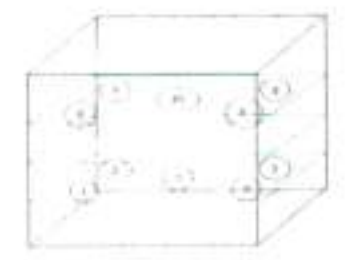

PANEL FRONTAL DEL EQUIPO

#### Observationes

1. Antes de la calibración no se realizó ningún tipo de ajuste.

- 2. La incertidumbre de la medición ha sido calculada para un nivel de confianza de aproximadamente del 95 % con un factor de cobortura lo 2.
- 3. (\*) Codigo indicado en una etiqueta adherida al Instrumento.
- 4. Con fines de identificación se colocó una etiqueta autoadhesiva con la indicación "CAUBRADO"

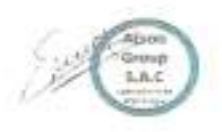

Ŵ

ARSOU GROUP ing, Hugo Etis Arevalo Carnico TROLOGIA

ARSOU GROUP S.A.C.

Asoc. Viv. Las Piores de San Diego Mz C Lote 01, San Martin de Porres, Linra, Perú Telf: +51 301-1680 / Cal: +51 928 196 793 / Cal: +51 925 151 437 ventas@arsougroup.com www.arsougroup.com

з

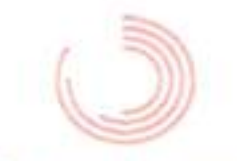

## Arsou Group

#### Laboratorio de Metrología

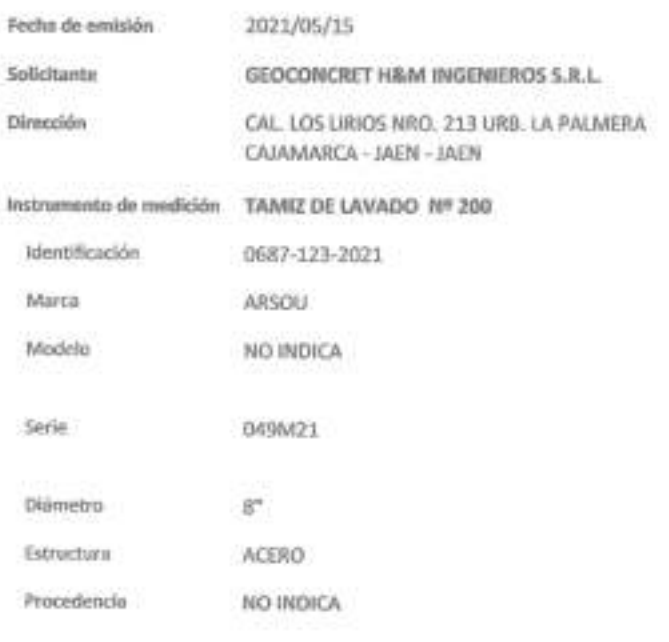

Lugar de calibración Laboratorio de ARSOU GROUP S.A.C.

Fecha de calibración 2021/05/15

#### Método/Procedimiento de calibración

La Calibración se realizó por comparación tomando como referencia el método descrito en el PC-012 5ta Ed. 2012: "Procedimiento de Calibración de Pie de Rey" del Instituto Nacional de Calidad - INACAL y la Norma Americana ASTM -E11.

ARSOU GROUP B.A.C

ARSOU GROUP S.A.C.

Asoc. Viv. Las Flores de San Diego Mz C Lote 01, San Martin de Porres, Lima, Perú Telf: +51 301-1680 / Cel: +51 928 196 793 / Cel: +51 925 151 437 ventas@arsougroup.com

Este certificado de calibración documenta la trarabilidad a patrones ... racionales.  $\alpha$ internacionalas, que realizan las unidades de medida de acuerdo con el Sistema Internacional de Unidades esn:

Los resultados son válidos en el momento de la calibración. Al solicitante le corresponde disponer an isa momento recalibrar sus Instrumentos a Intervalos regulares. los cuales deben ser establecidos sobre la base de las características propias del instrumento, sus condiciones de um.  $H$ manteninsienta realizado ۰. conservación del instrumento de medición o de acuerdo a reglamentaciones vigentes.

ARSOU GROUP S.A.C. no se responsabilità de los perjuicios que pueda ocasionar el uso insdecundo de este instrumento después de su calibración, ni de una incorrecta Interpretación de los resultados de la calibración declarados en este documento.

Este certificado no podrá ser reproducido o difundido parcialmente, excepto  $\sigma$ on autorización previa por escrito de ARSOU GROUP S.A.C.

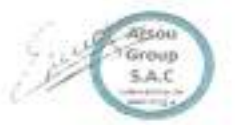

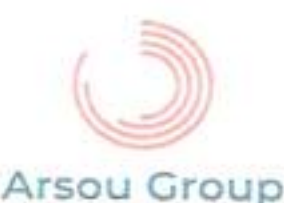

### Página 2 de 2

# Laboratorio de Metrologia<br>Patrones e Instrumentos auxiliares

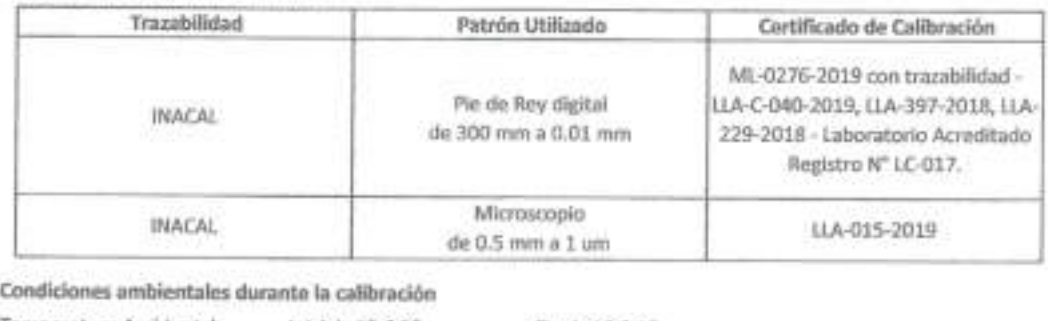

Temperatura Ambiental Inicial: 19,6 °C Final: 19,8 °C Humedad Relativa Inicial: 64 %hr Final: 65 %hr Presión Atmosférica Inicial: 1015 mbar Final: 1015 mbar

Resultados

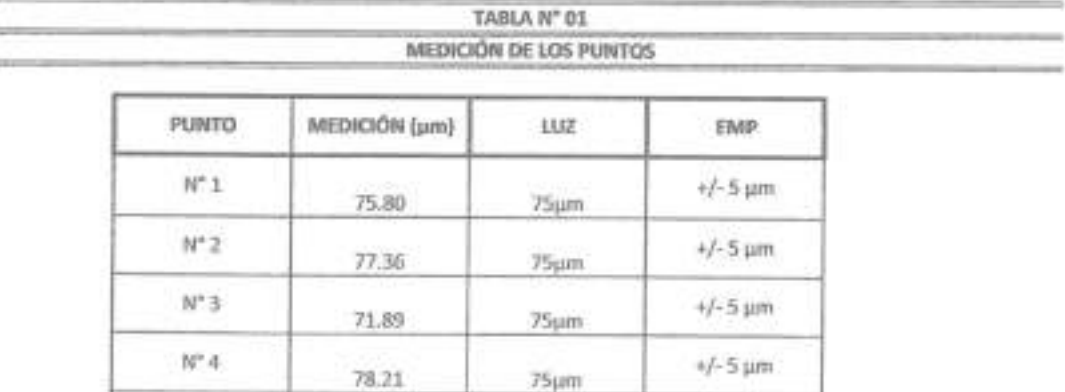

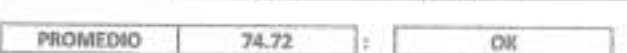

70.32

#### **UBICACION DE PUNTOS**

75µm

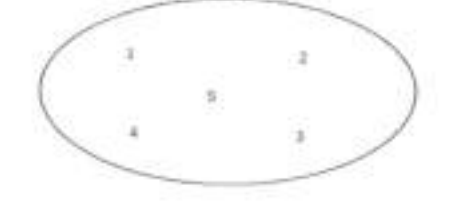

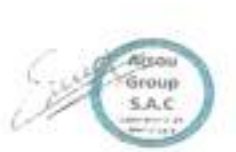

 $+/-5$  µm

ARSOU GROUP S.A.C.

 $N^*$ 5

Asoc. Viv. Las Flores de San Diego Mz C Lote 01, San Martin de Porres, Lima, Perú Telf: +51 301-1680 / Cel: +51 928 196 793 / Cel: +51 925 151 437 ventas@arsougroup.com

ARSOU GBO X. **Ing. Hego Cuis Arevalo Carnica** 

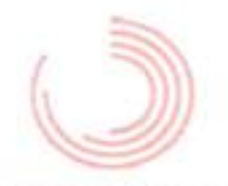

### CERTIFICADO DE CALIBRACIÓN N° 0683-123-2021

# Arsou Group

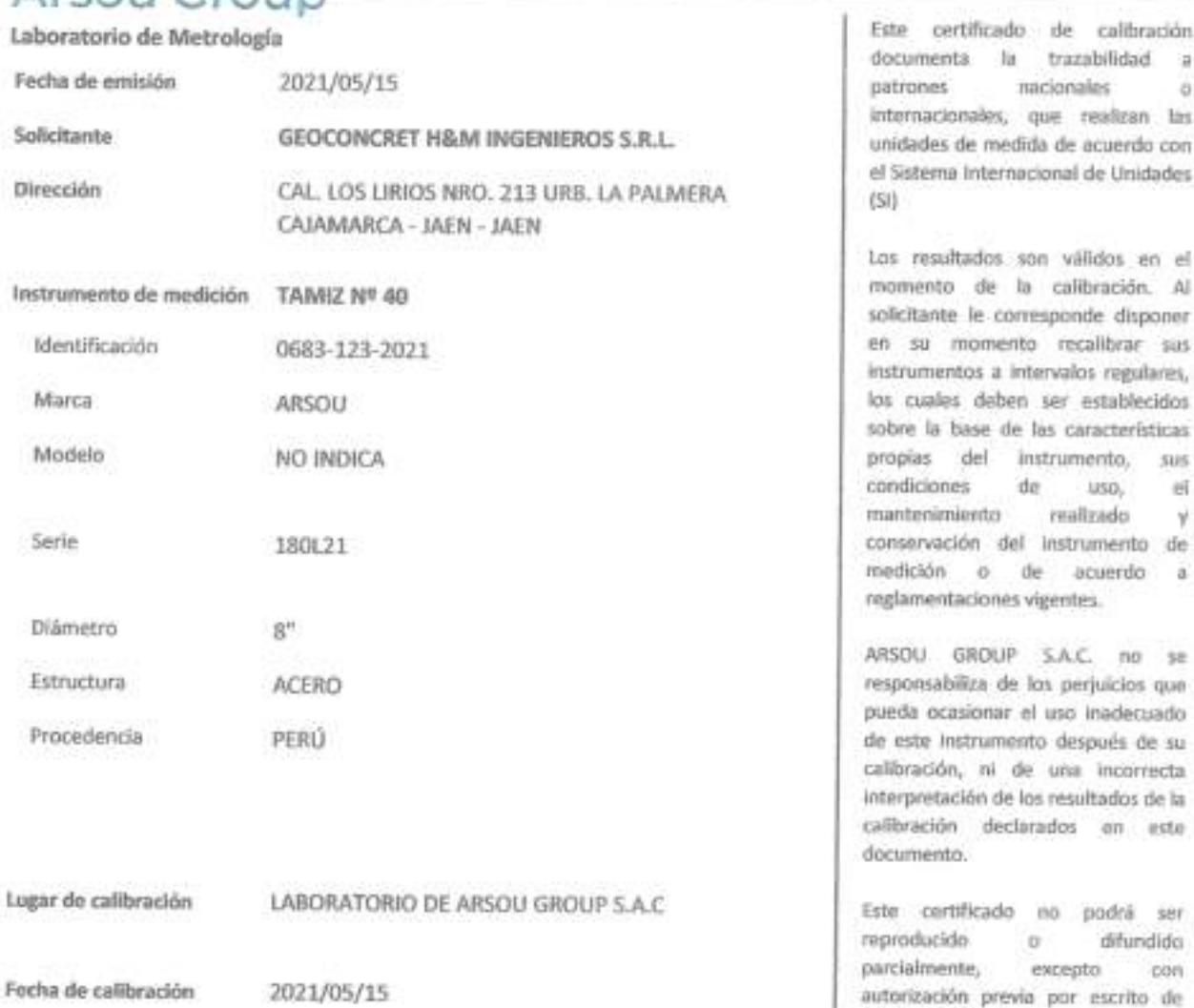

Método/Procedimiento de calibración

La Calibración se realizó por comparación tomando como referencia el método descrito en el PC-012 5ta Ed. 2012: "Procedimiento de Calibración de Pie de Rey" del Instituto Nacional de Calidad - INACAL y la Norma Americana ASTM - $E11$ 

> Atsou Group  $S.A.C.$

ARSOU GROUP S.A.C.

Asoc. Viv. Las Flores de San Diego Mz C Lote 01, San Martin de Porres, Lima, Perú Telf: +51 301-1680 / Cel: +51 928 196 793 / Cel: +51 925 151 437 ventas@arsougroup.com www.arsougroup.com

ARSON DISTURBANCE ... Carales

ARSOU GROUP S.A.C.

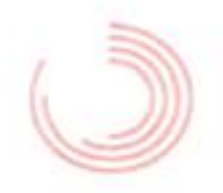

### CERTIFICADO DE CALIBRACIÓN N° 0683-123-2021

Página 2 de 2

# Arsou Group

Laboratorio de Metrología

Patrones e Instrumentos auxiliares

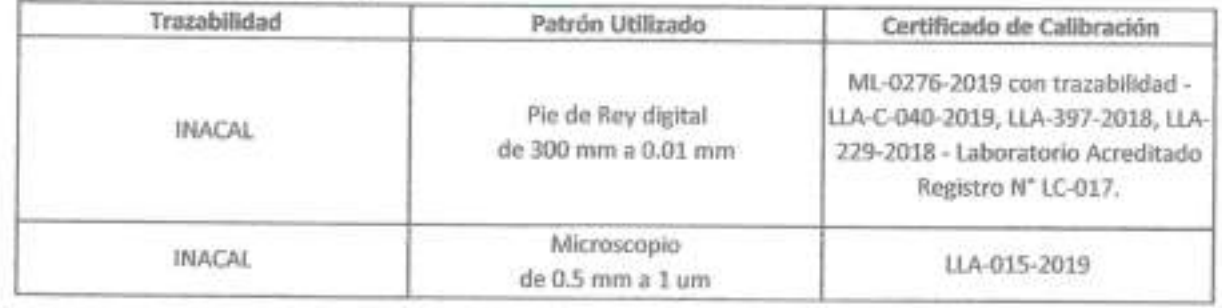

### Condiciones ambientales durante la calibración

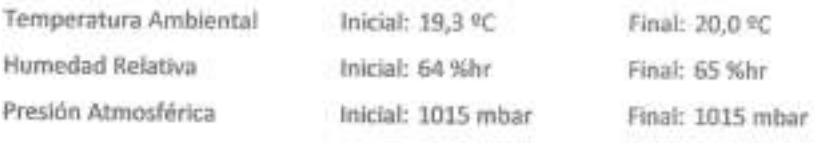

Resultados

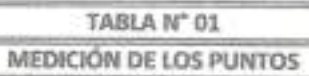

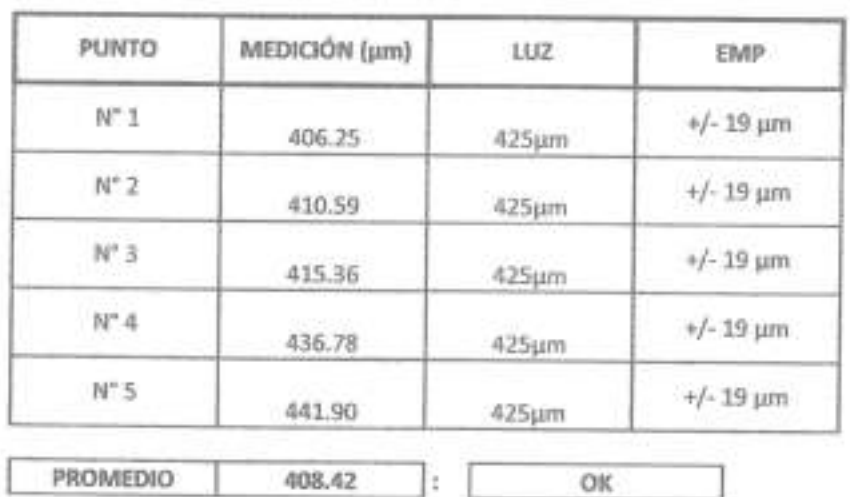

UBICACION DE PUNTOS

 $\frac{1}{2}$  :

 $\pm$ 

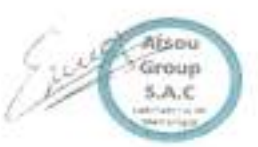

ARSOU GROUP S.A.C.

Asoc. Viv. Las Flores de San Diego Mz C Tote 01, San Martin de Porres, Lima, Peni Telf: +51 301-1680 / Cel: +51 928 196 /93 / Cel: +51 925 151 43 / ventas@arsougroup.com

 $\mathbf 1$ 

www.arsougroup.com

ARSOU HOUP S.A.C Ing. Hugo Luis Arevalo Carnica

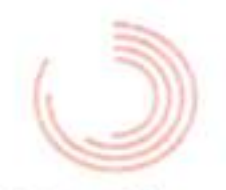

### CERTIFICADO DE CALIBRACIÓN N" 0602-107-2021

Página 2 de 2

# Arsou Group

### Laboratorio de Metrología

Patrones e Instrumentos auxiliares

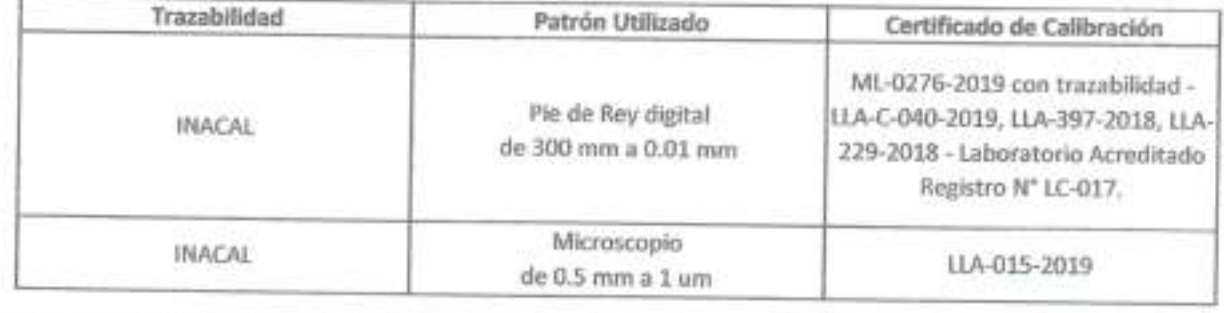

# Condiciones ambientales durante la calibración

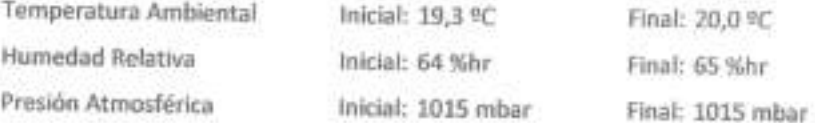

Resultados

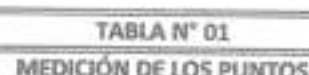

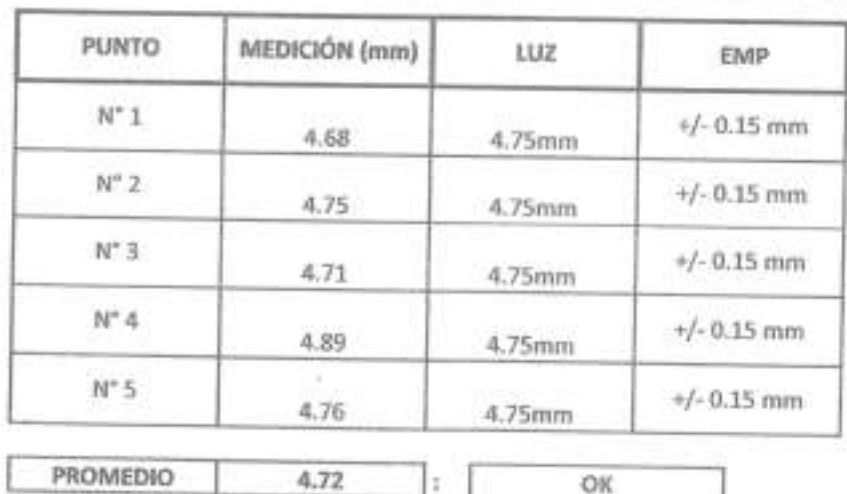

**UBICACION DE PUNTOS** 

 $\,$   $\,$  $\chi_{\rm c}$  $\lesssim$ ä

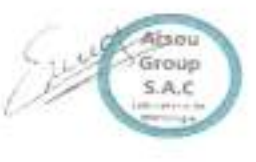

ARSOU GROUP S.A.C.

3 Asoc. Viv. Las Flores de San Diego Mz CTote 01, San Martin de Porres, Lima, Perú Telf: +51 301-1680 / Cel: +51 928 196 793 / Cel: +51 925 151 437 ventas@arsougroup.com www.arsougroup.com

ARSOU GROUP S.A.C Ing. Hugh Luis Arevalo Carolco

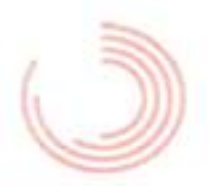

### CERTIFICADO DE CALIBRACIÓN N° 0680-123-2021

k.

 $\overline{a}$  $\alpha$ las

> el  $\Delta l$

el V de n

50

# Arsou Group

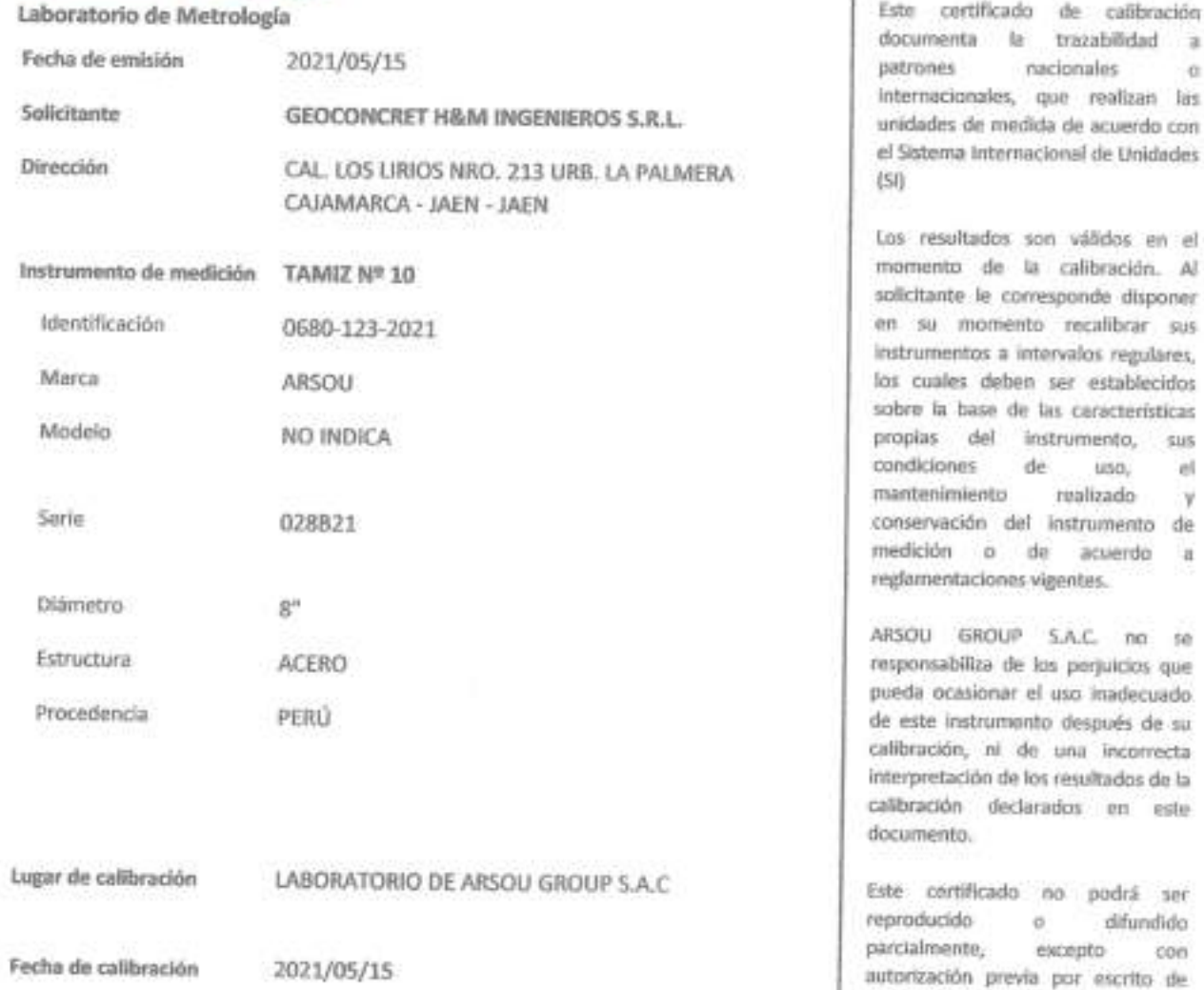

Método/Procedimiento de calibración

La Calibración se realizó por comparación tomando como referencia el método descrito en el PC-012 5ta Ed. 2012: "Procedimiento de Calibración de Pie de Rey" del Instituto Nacional de Calidad - INACAL y la Norma Americana ASTM -E11.

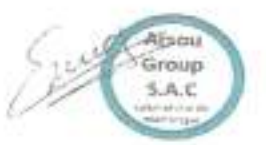

ARSOU GROUP S.A.C.

Asoc. Viv. Las Flores de San Diego Mz C Lote 01, San Martin de Porres, Lima, Perú Telf: +51 301-1680 / Cel: +51 928 196 793 / Cel: +51 925 151 437 ventas@arsougroup.com www.arsougroup.com

ARSOU GROUP S.A.C Ing. Hugh Luis Arevalo Carnica

ARSOU GROUP S.A.C.

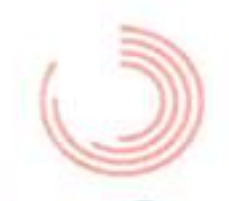

### CERTIFICADO DE CALIBRACIÓN N° 0680-123-2021

Página 2 de 2

# Arsou Group

Laboratorio de Metrología

Patrones e Instrumentos auxiliares

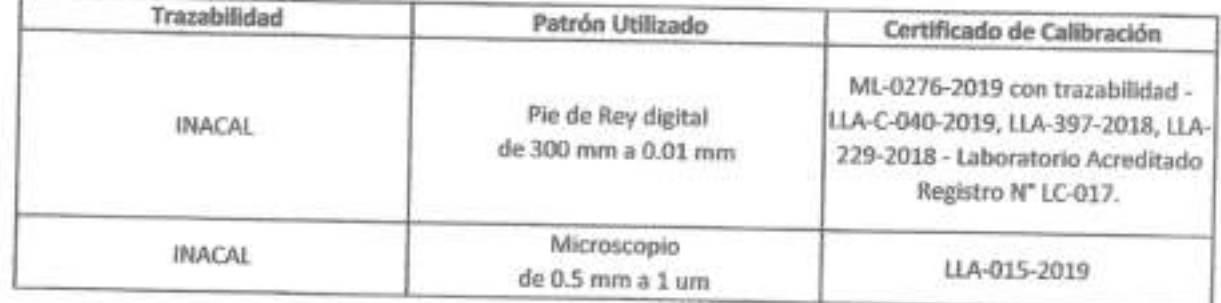

# Condiciones ambientales durante la calibración

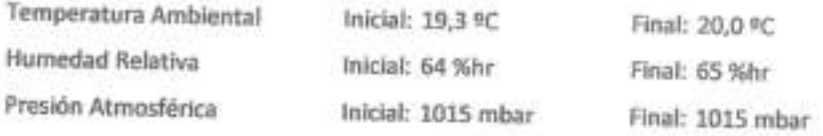

Resultados

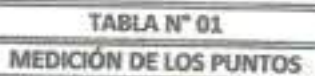

OK

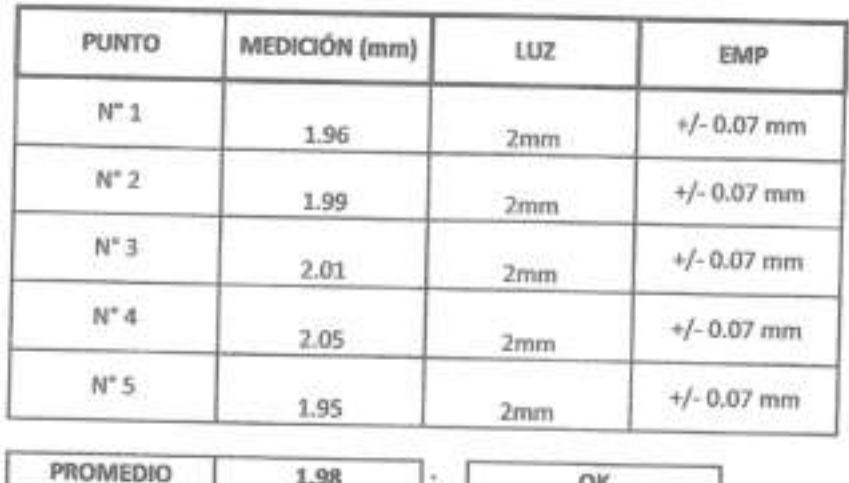

Ŀ

ž)

**UBICACION DE PUNTOS** 

ŝ

1.98

Atsou Group  $S.A.C$ 

ARSOU GROUP S.A.C.

Asoc. Viv. Las Flores de San Diego Mz C Lote 01, San Martin de Porres, Lima, Perú Telf: +51 301-1680 / Cel: +51 928 196 793 / Cel: +51 925 151 437 ventas@arsougroup.com www.arsougroup.com

 $\mathbf 1$ 

 $\mathbf{d}$ 

ARSOU CH  $9.A.C$ мŵ tog Hugh Leis Artvalo Camica

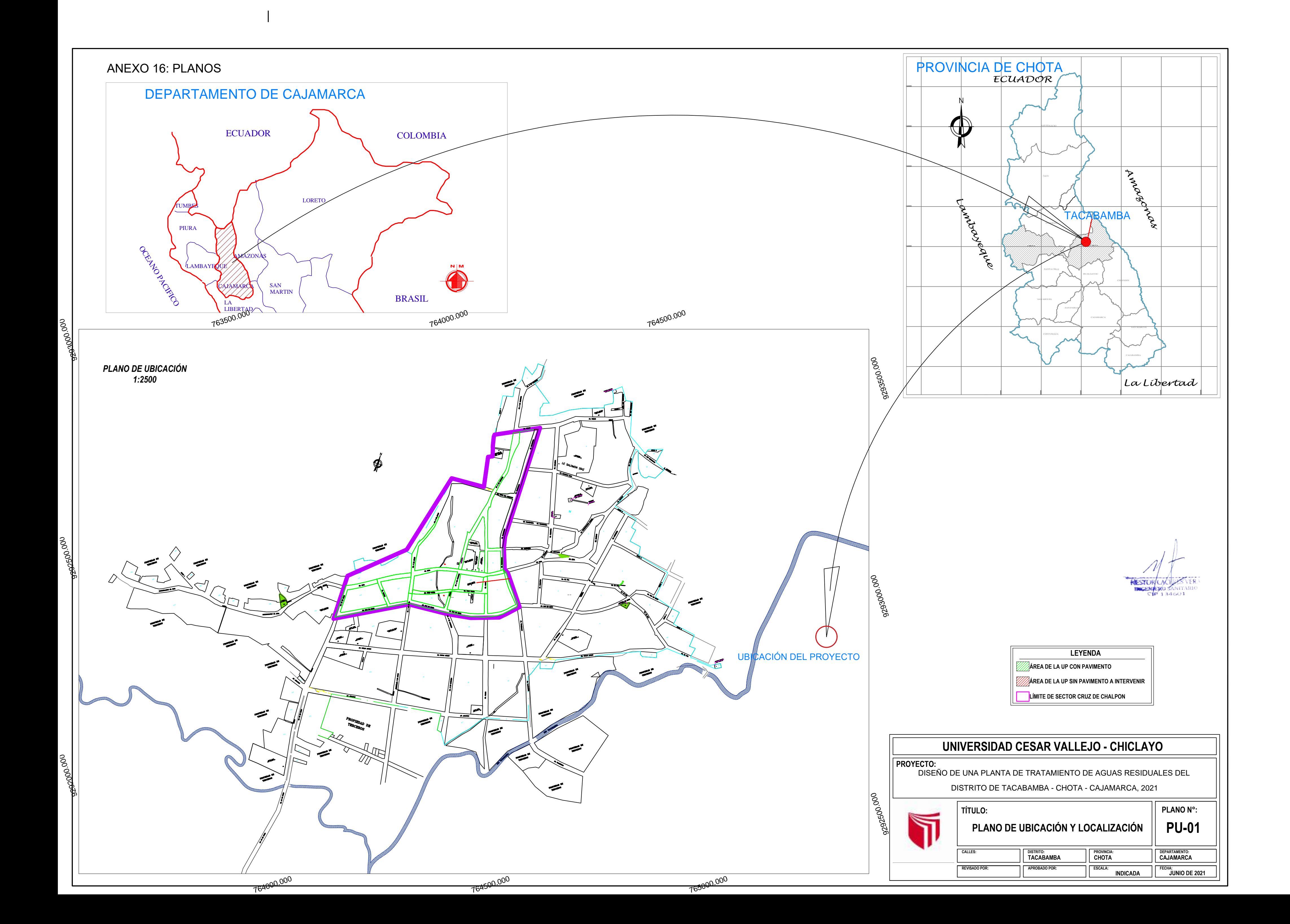

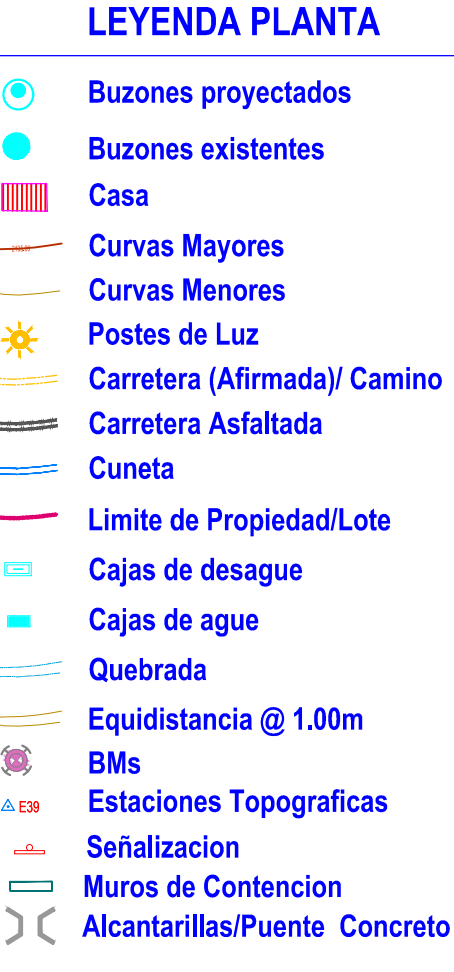

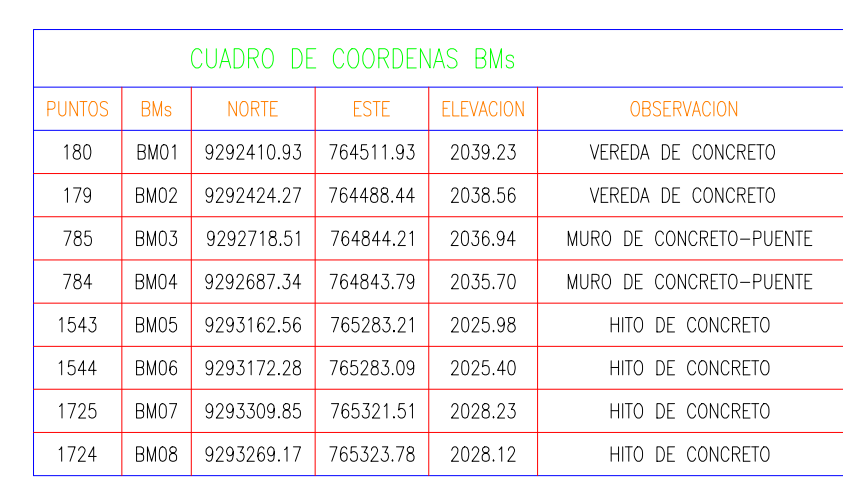

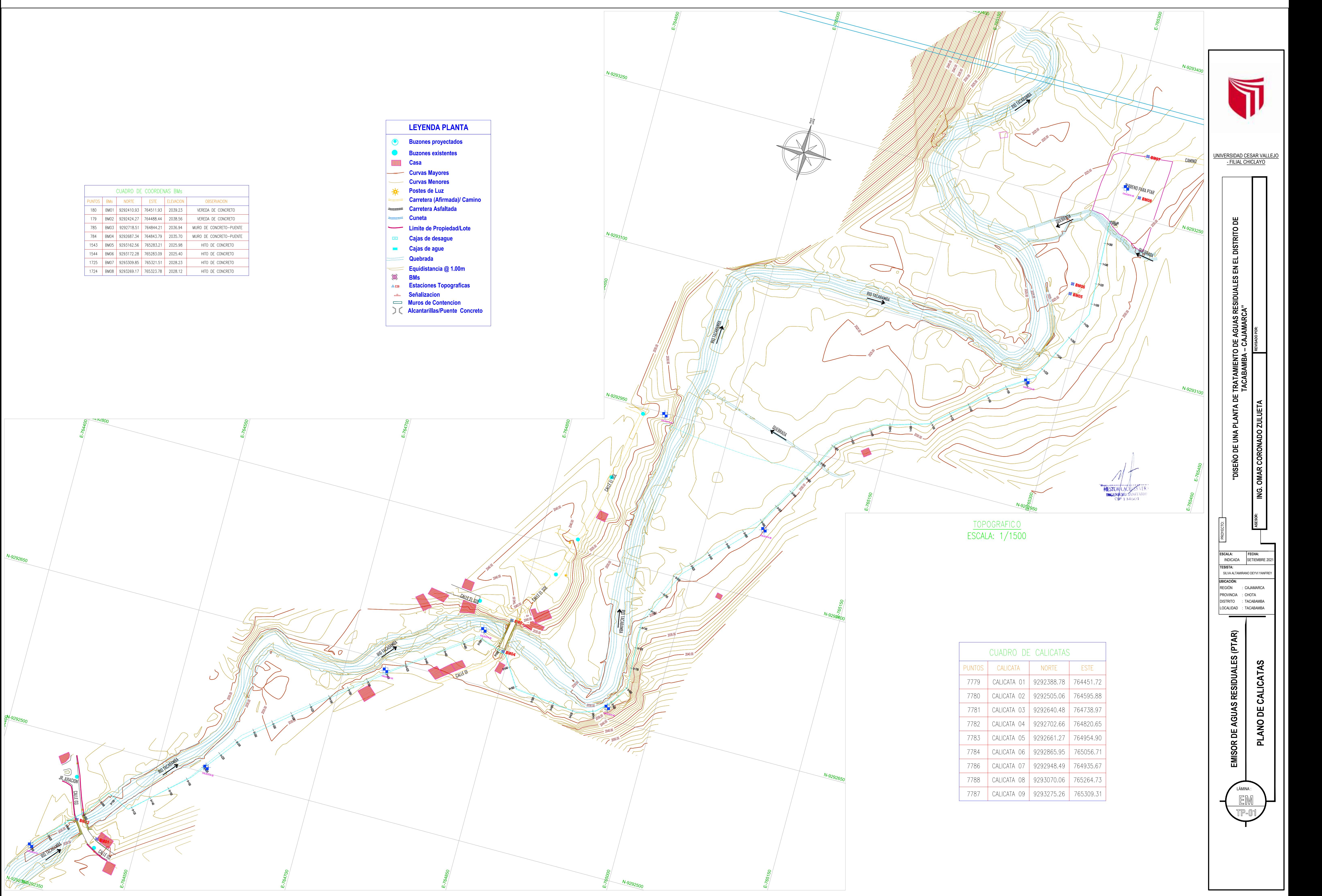

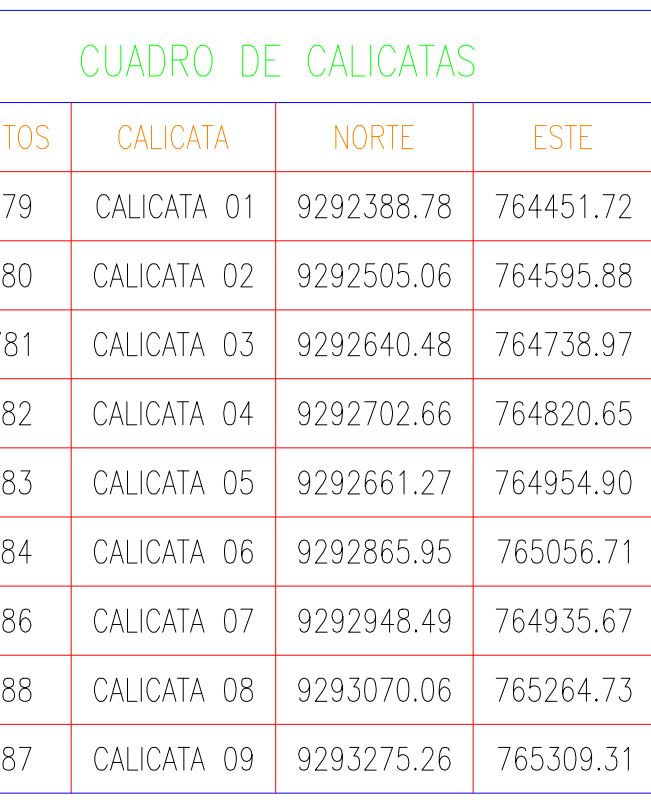

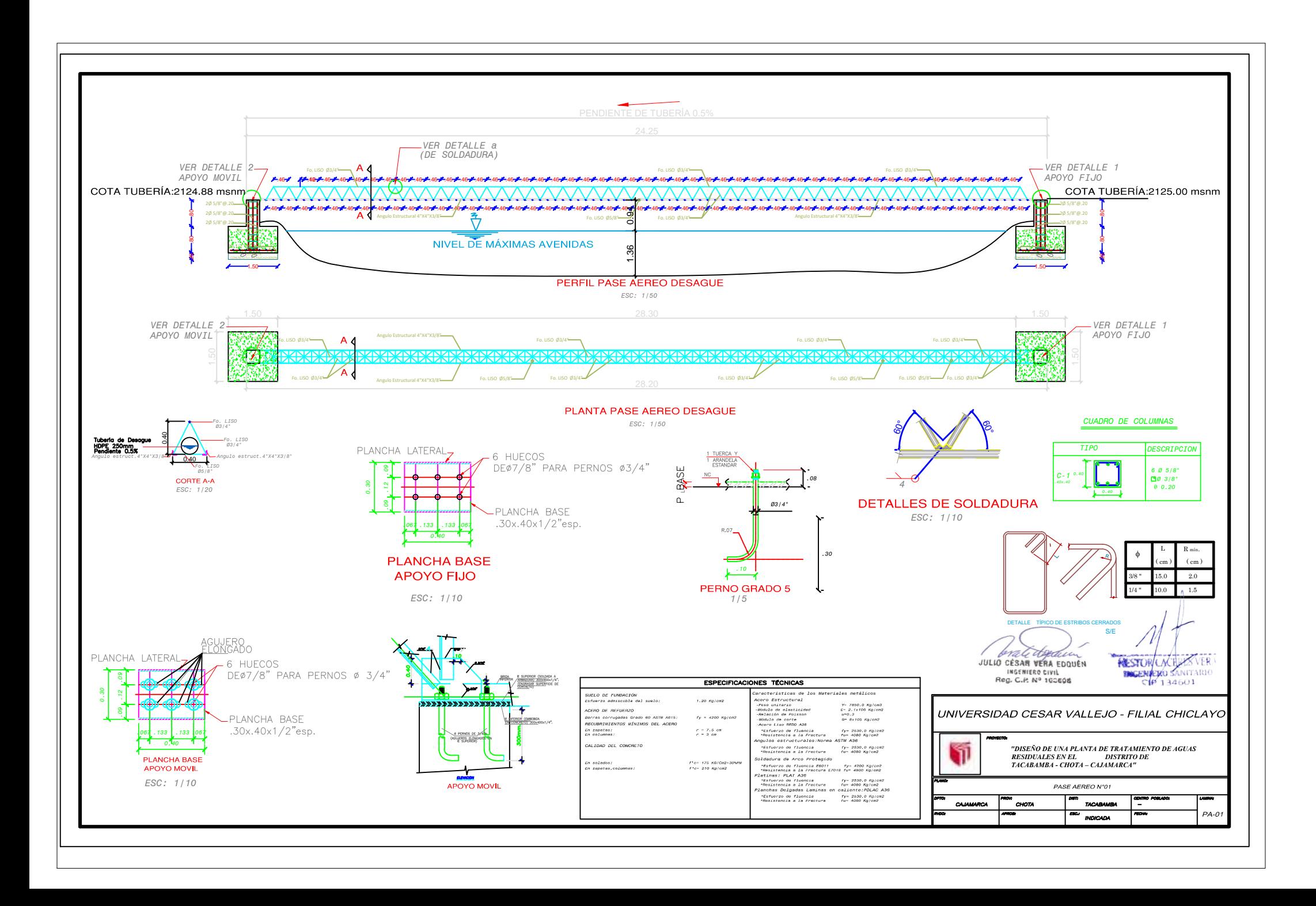

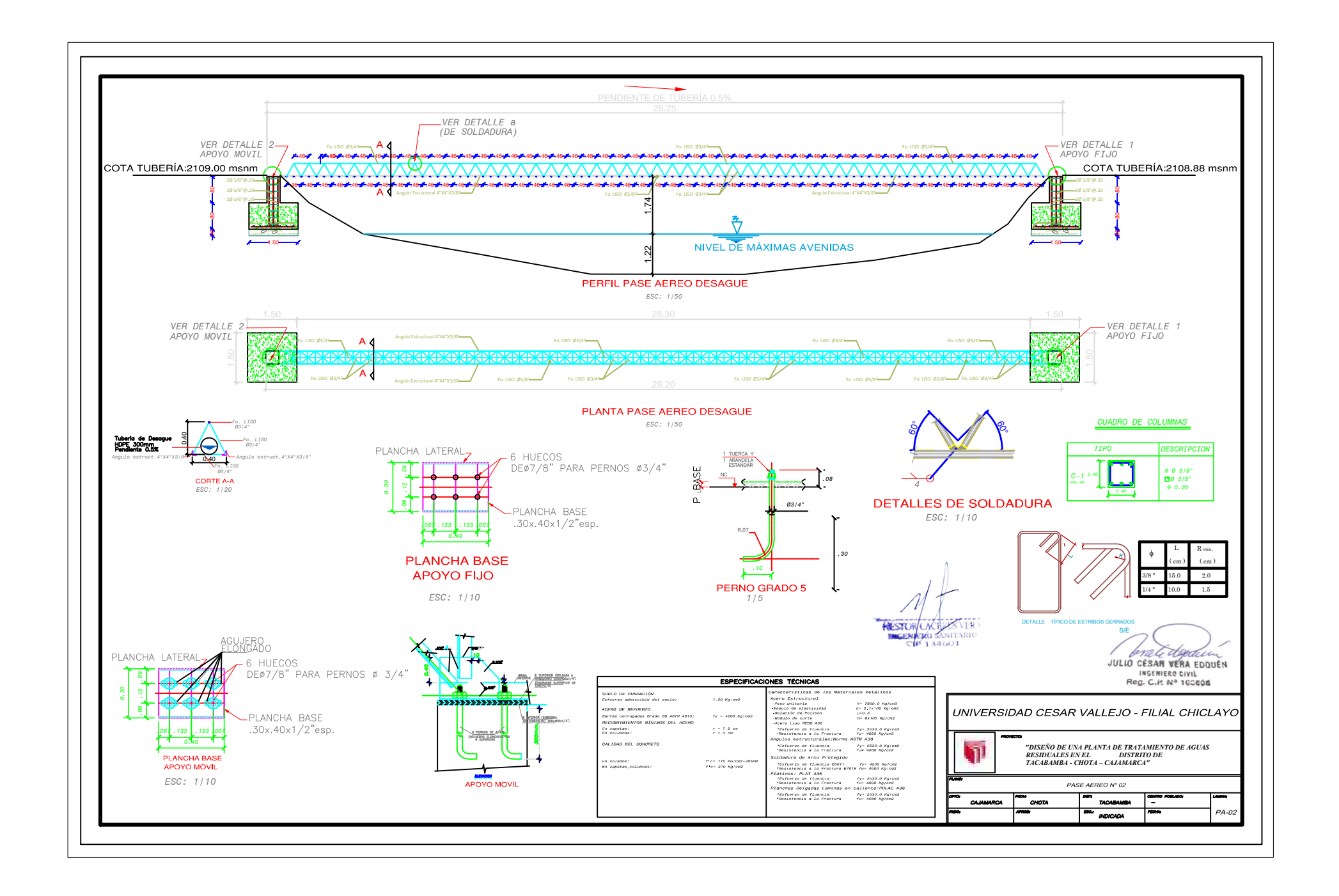

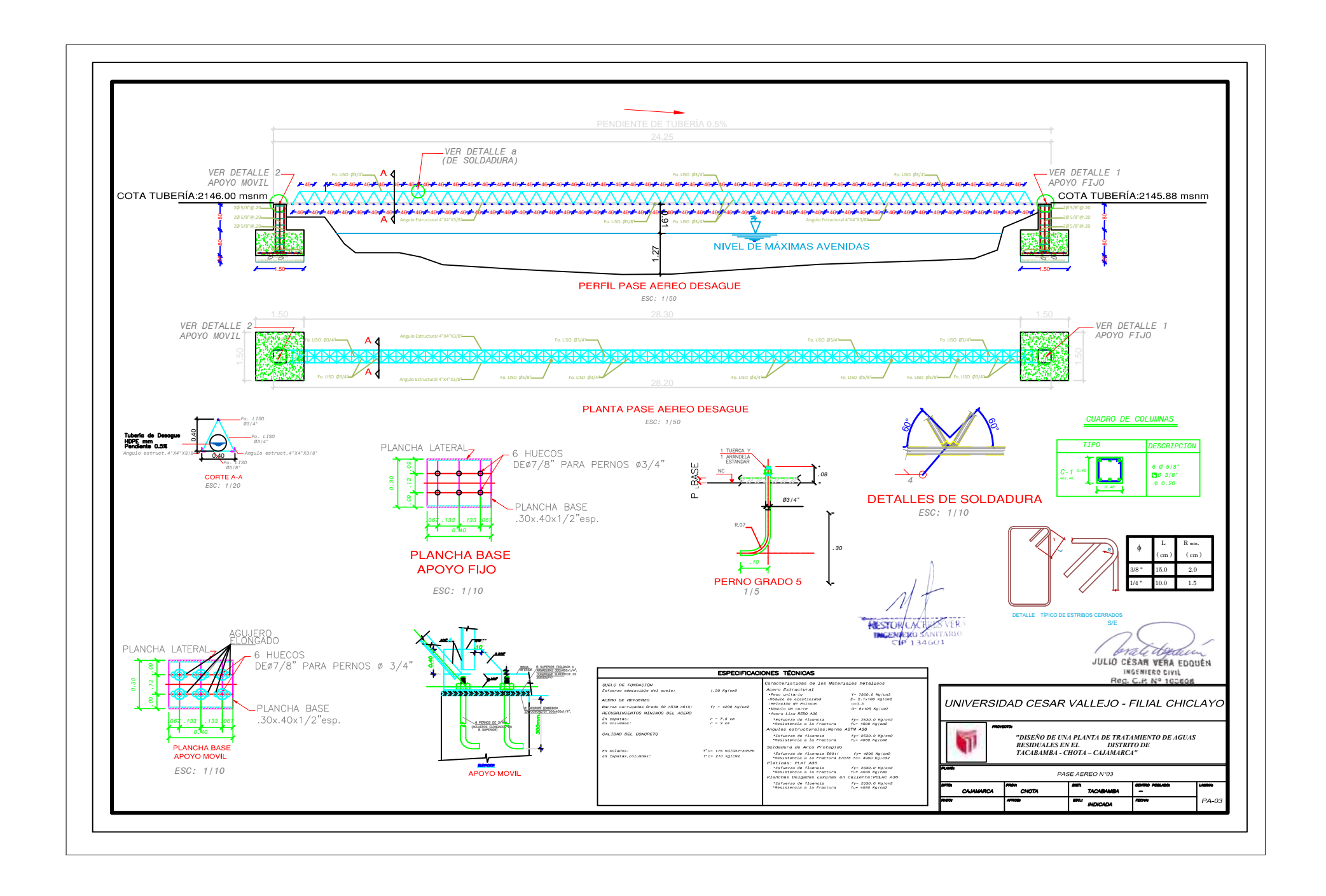

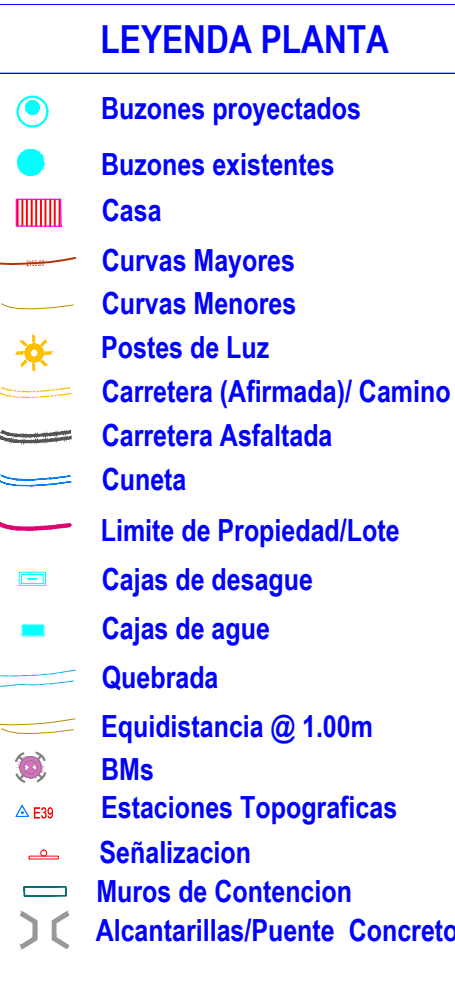

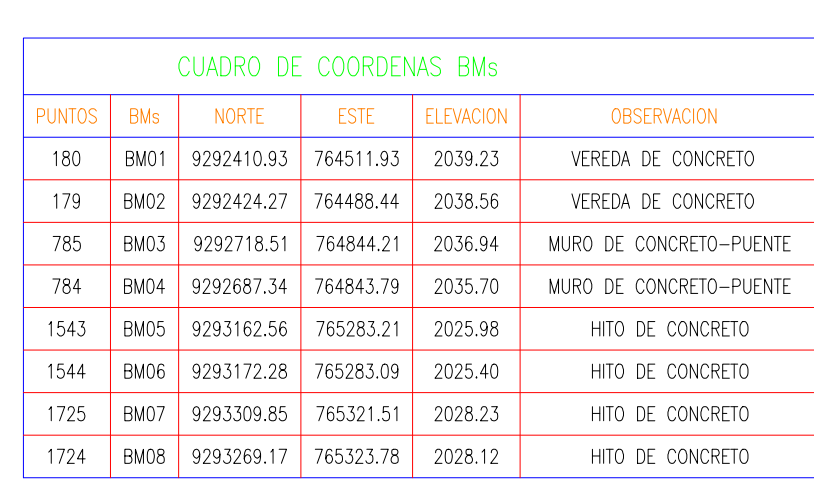

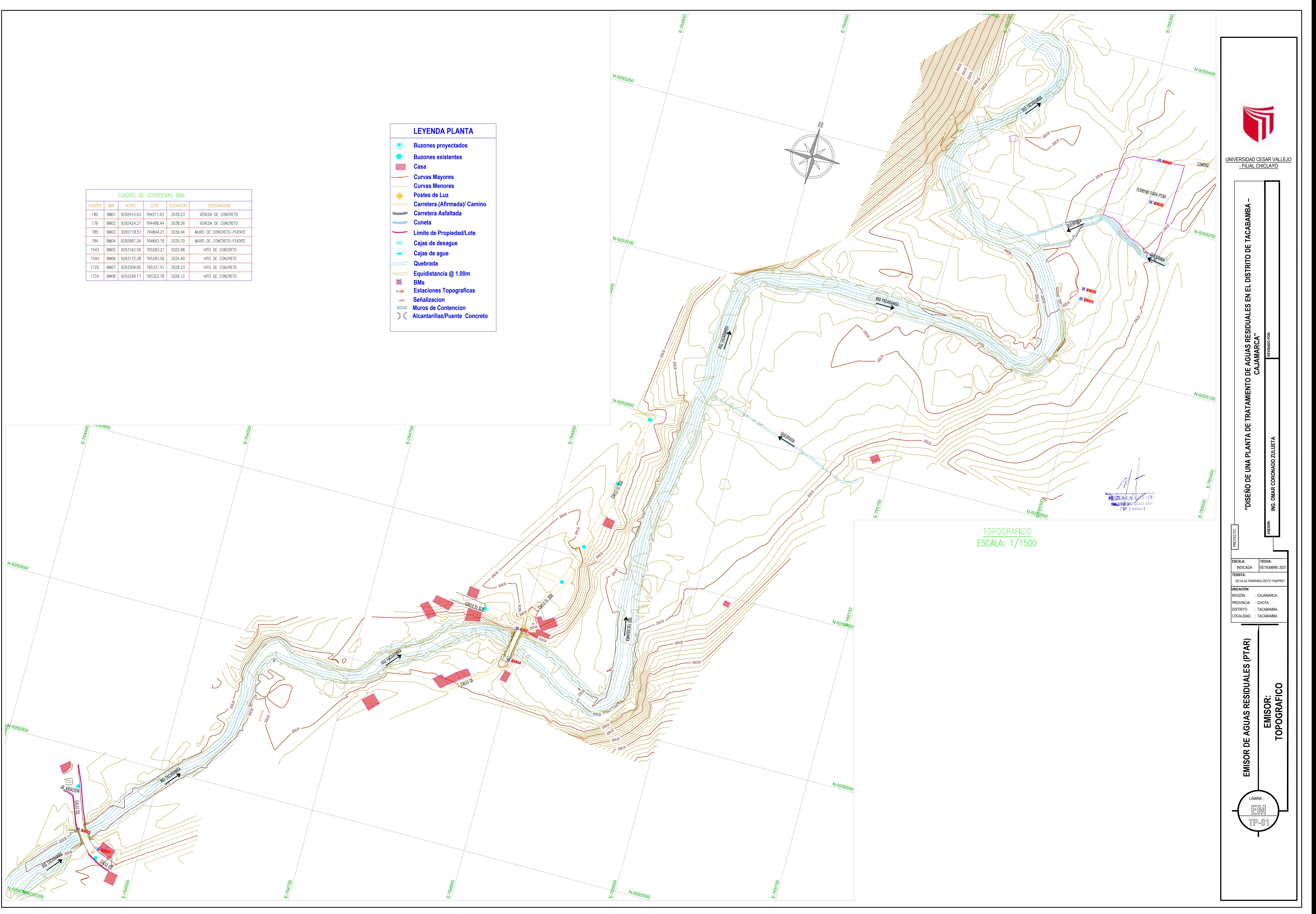

![](_page_522_Figure_0.jpeg)

![](_page_522_Figure_2.jpeg)

![](_page_522_Picture_3.jpeg)

![](_page_522_Figure_4.jpeg)

![](_page_522_Picture_2755.jpeg)

![](_page_523_Figure_0.jpeg)

![](_page_523_Picture_1086.jpeg)

![](_page_523_Figure_2.jpeg)

![](_page_523_Figure_3.jpeg)

![](_page_523_Figure_4.jpeg)

![](_page_523_Figure_5.jpeg)

![](_page_523_Figure_6.jpeg)

![](_page_523_Picture_1087.jpeg)

![](_page_523_Figure_8.jpeg)

![](_page_523_Figure_9.jpeg)

![](_page_523_Picture_1088.jpeg)

![](_page_523_Figure_12.jpeg)

**RESTOR CACHER VER BAGEN EXO SANITARIO**  $CP 134601$ 

![](_page_524_Figure_0.jpeg)

![](_page_524_Figure_1.jpeg)

![](_page_524_Figure_2.jpeg)

![](_page_524_Figure_3.jpeg)

![](_page_524_Figure_4.jpeg)

![](_page_524_Figure_5.jpeg)

![](_page_524_Figure_6.jpeg)

 $\frac{3}{2}$ 2030

 $\frac{1}{2}$ 2021

 $\frac{1}{2029}$  AC=3.66

2028 AR=0.00

![](_page_524_Figure_7.jpeg)

![](_page_524_Figure_8.jpeg)

![](_page_524_Figure_9.jpeg)

![](_page_524_Figure_10.jpeg)

![](_page_524_Figure_11.jpeg)

![](_page_524_Picture_12.jpeg)

![](_page_524_Figure_13.jpeg)

![](_page_524_Picture_14.jpeg)

![](_page_524_Figure_15.jpeg)

![](_page_524_Figure_16.jpeg)

![](_page_524_Figure_17.jpeg)

![](_page_524_Figure_18.jpeg)

![](_page_524_Figure_19.jpeg)

![](_page_524_Figure_20.jpeg)

![](_page_524_Figure_21.jpeg)

![](_page_524_Figure_22.jpeg)

![](_page_524_Figure_23.jpeg)

![](_page_524_Figure_24.jpeg)

 $KM: 1+260$ 

 $\frac{1}{2}$  2030

 $\frac{1}{9}$  2032

 $\frac{3}{2}$  2031

 $\frac{1}{2023}$ 

 $2031<sub>F</sub>$ 

 $\frac{5 \text{ m} \cdot 1}{2}$  - 1 0 1 2<sup>2</sup>

 $\begin{array}{c} \boxed{\text{CT=2027.58}} \\ \text{CR=2024.713} \end{array}$ 

 $|KM: 1+173|$ 

 $\begin{pmatrix} C T = 2027.40 \\ CR = 2024.262 \end{pmatrix}$ 

![](_page_524_Figure_26.jpeg)

![](_page_524_Figure_27.jpeg)

 $KM: 1+060$  $\frac{1}{2031}$  AC=2.50 2031  $-2031\overline{E}$  AR=0.00 2030 2023 <del>أى</del>سلسىلسىنىيىتا 2023<br>2 - 1 - 2 - 2 - 2 - 2  $\begin{array}{|c|} \hline \text{CI=2028.72} \ \text{CR=2025.885} \ \hline \end{array}$ 

![](_page_524_Figure_29.jpeg)

![](_page_524_Figure_30.jpeg)

![](_page_524_Figure_31.jpeg)

![](_page_524_Figure_32.jpeg)

![](_page_524_Picture_770.jpeg)

 $\frac{2}{11}$  2032  $\frac{3}{4}$  2031  $\frac{3}{2}$  2030 AC=2.13  $\frac{3}{2}$  2029 AR=0.00  $-$  2028  $\frac{1}{2}$ 2026  $\frac{3}{2}$  2025

**RESTOR/LAC BRIGEN EXO SANITARI**  $CP 134601$ 

![](_page_524_Picture_38.jpeg)

![](_page_525_Figure_0.jpeg)

![](_page_526_Figure_0.jpeg)

![](_page_527_Figure_0.jpeg)

![](_page_528_Figure_0.jpeg)

FECHA:<br>SETIEMBRE 20 LÁMINA : SILVA ALTAMIRANO DE UNA PLANTA DE TRATAMIENTO DE AGUAS RESIDUALES EN EL DISTRITO DE TACABAMBA –<br>ALTAMIRANO DE TR<sub>I</sub>RESOR<br>ALTAMIRANO DE VISI **- L'ASSESSIE – NIG. OMAR CORONADO ZULUETA**<br>ALTAMIRANO DE VISI – L'ASSESSIE – NIG. **UBICACIÓN: TESISTA: E**s **Froyedd.**<br>A: **FECHA: FECHA: FECHA: FECHA: FECHA: FECHA: FECHA: FECHA: FECHA: FECHA: FECHA: FECHA: FECHA: FECHA: FECHA: FECHA: FECHA: FECHA: FECHA: FECHA:**  $\frac{1}{\sqrt{2}}$  **FECHA:** UNIVERSIDAD CESAR VALLEJO - FILIAL CHICLAYO**PTAR: PLANO DE INFLUENCIA AMBIENTAL PTAR PIA-01 ESCALA:**<br>1:500 REGIÓN : CAJAMARCA PROVINCIA : CHOTA DISTRITO : TACABAMBA LOCALIDAD : TACABAMBA

**RESTORIAGE EXPERIENCE** 

![](_page_529_Figure_0.jpeg)

![](_page_529_Figure_1.jpeg)

![](_page_530_Figure_0.jpeg)

![](_page_531_Figure_0.jpeg)

![](_page_531_Figure_1.jpeg)

![](_page_531_Figure_7.jpeg)

![](_page_531_Picture_770.jpeg)

![](_page_531_Figure_4.jpeg)

![](_page_531_Figure_5.jpeg)

![](_page_531_Figure_6.jpeg)

![](_page_531_Picture_771.jpeg)

![](_page_531_Picture_772.jpeg)

![](_page_531_Figure_9.jpeg)

![](_page_532_Figure_0.jpeg)

![](_page_532_Figure_1.jpeg)

![](_page_533_Figure_0.jpeg)

![](_page_533_Figure_1.jpeg)

![](_page_533_Figure_2.jpeg)

JULIO CESAR VERA EDQUEN

![](_page_533_Figure_4.jpeg)

![](_page_534_Figure_0.jpeg)

![](_page_534_Picture_340.jpeg)

![](_page_535_Figure_0.jpeg)

![](_page_535_Figure_1.jpeg)

**RESTOR LACERES VER** 

![](_page_535_Picture_138.jpeg)

![](_page_535_Picture_139.jpeg)

![](_page_535_Figure_5.jpeg)

![](_page_535_Figure_6.jpeg)

![](_page_536_Figure_0.jpeg)

![](_page_536_Figure_1.jpeg)

![](_page_536_Picture_104.jpeg)

**RESTOR CACHERS VERA** 

![](_page_537_Figure_0.jpeg)

![](_page_537_Figure_1.jpeg)

![](_page_537_Figure_3.jpeg)

![](_page_537_Picture_1002.jpeg)

![](_page_537_Figure_4.jpeg)

![](_page_538_Figure_0.jpeg)

![](_page_538_Figure_1.jpeg)

![](_page_538_Figure_2.jpeg)

![](_page_538_Figure_3.jpeg)

![](_page_538_Picture_122.jpeg)

![](_page_538_Picture_123.jpeg)

![](_page_538_Figure_6.jpeg)

![](_page_538_Figure_7.jpeg)

**Q CESAR VERAL** HEG. C.P. Nº 102608

![](_page_538_Figure_10.jpeg)

![](_page_539_Figure_0.jpeg)

![](_page_539_Figure_1.jpeg)

![](_page_539_Figure_2.jpeg)

![](_page_539_Figure_3.jpeg)

 $\frac{1}{20}$ 

ΙČ

**OMAR** 

i<br>2

ASESOR:

**FECHA:** 

SETIEMBRE 202

![](_page_539_Picture_207.jpeg)

![](_page_539_Picture_208.jpeg)
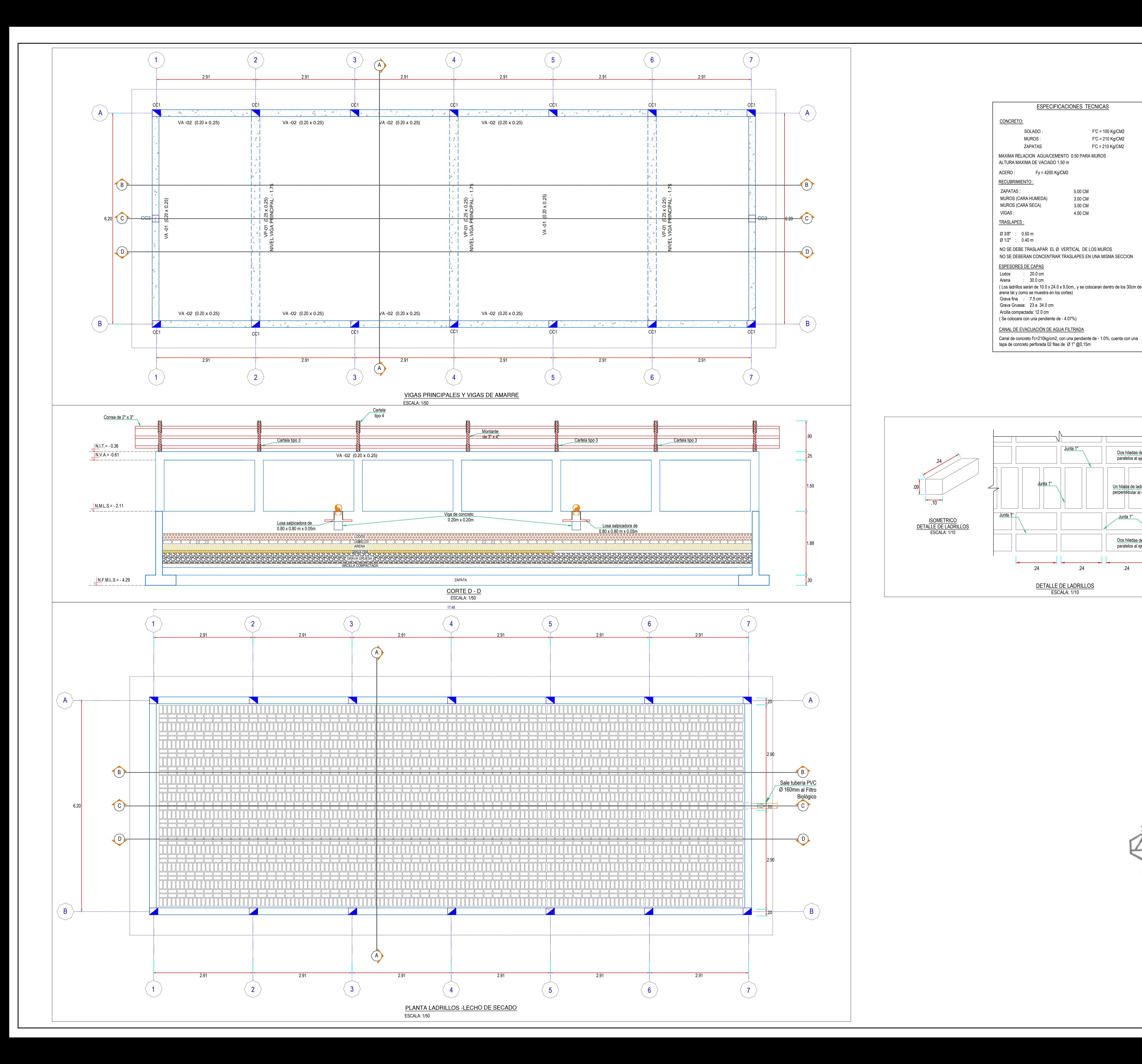

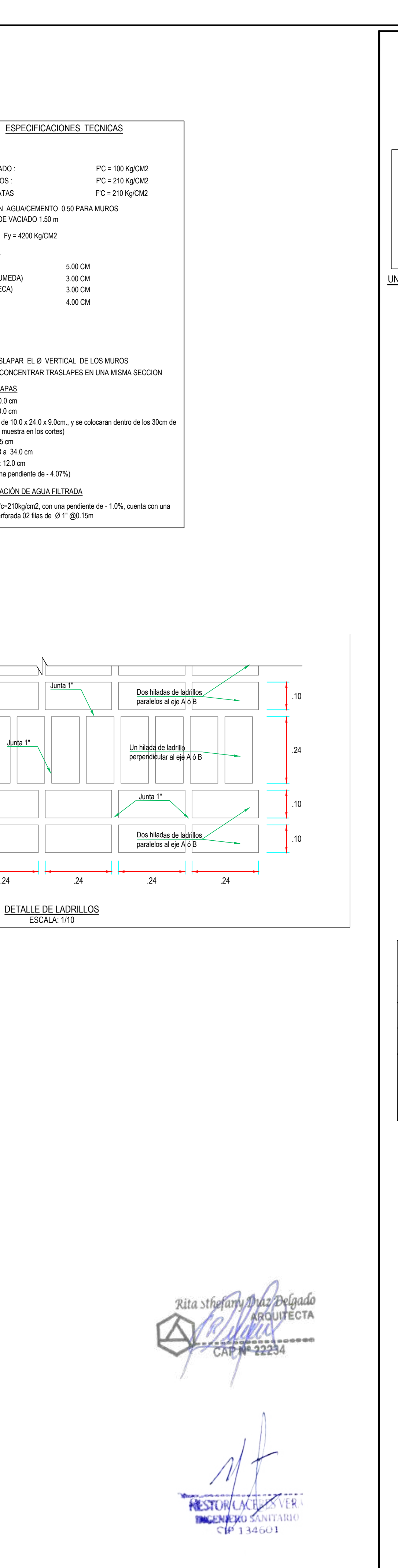

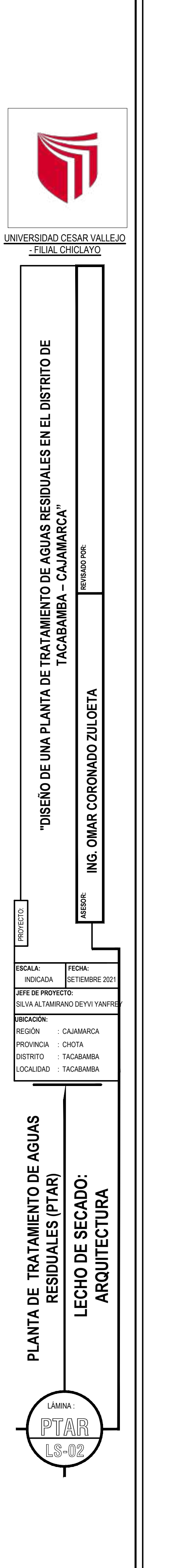

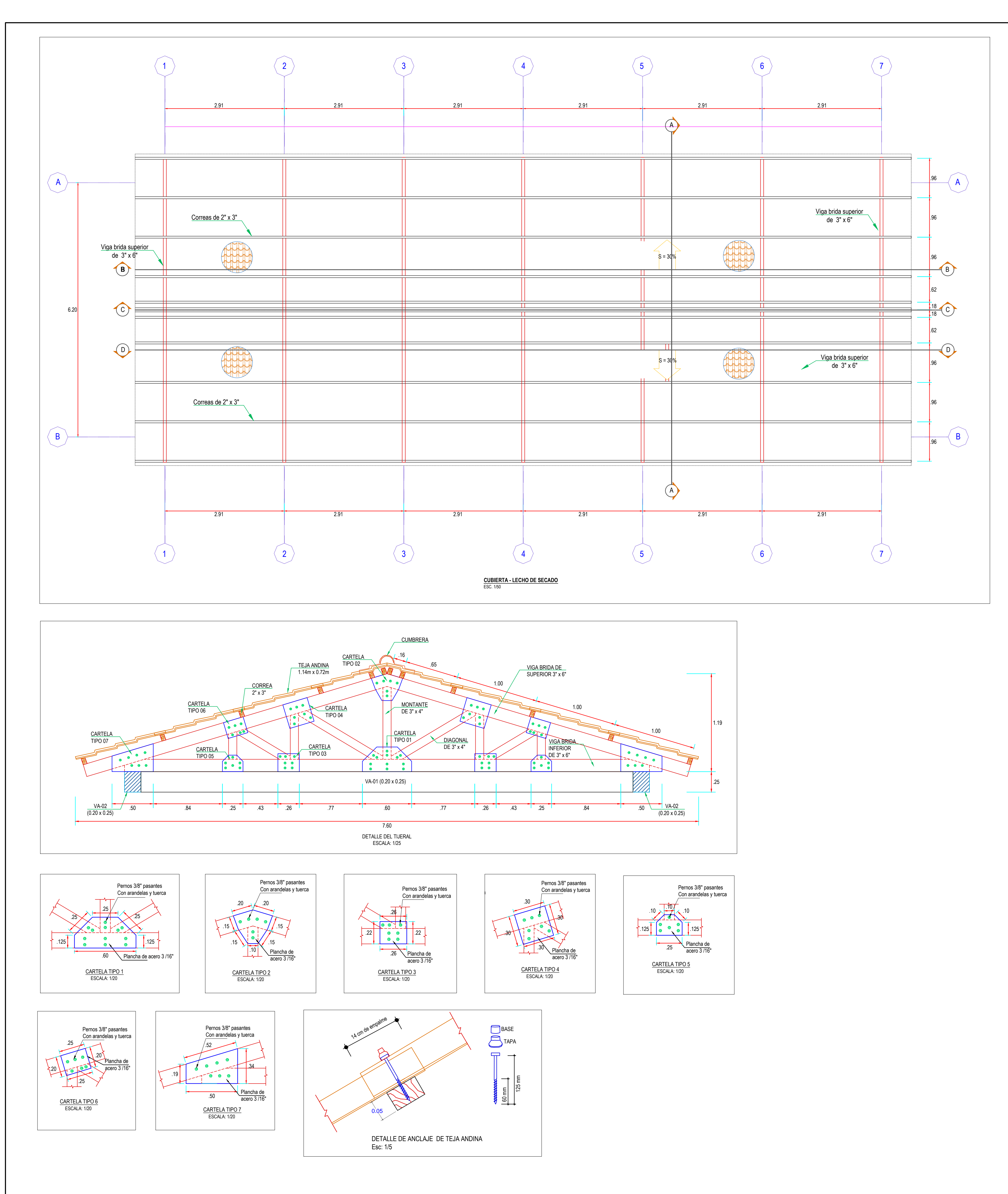

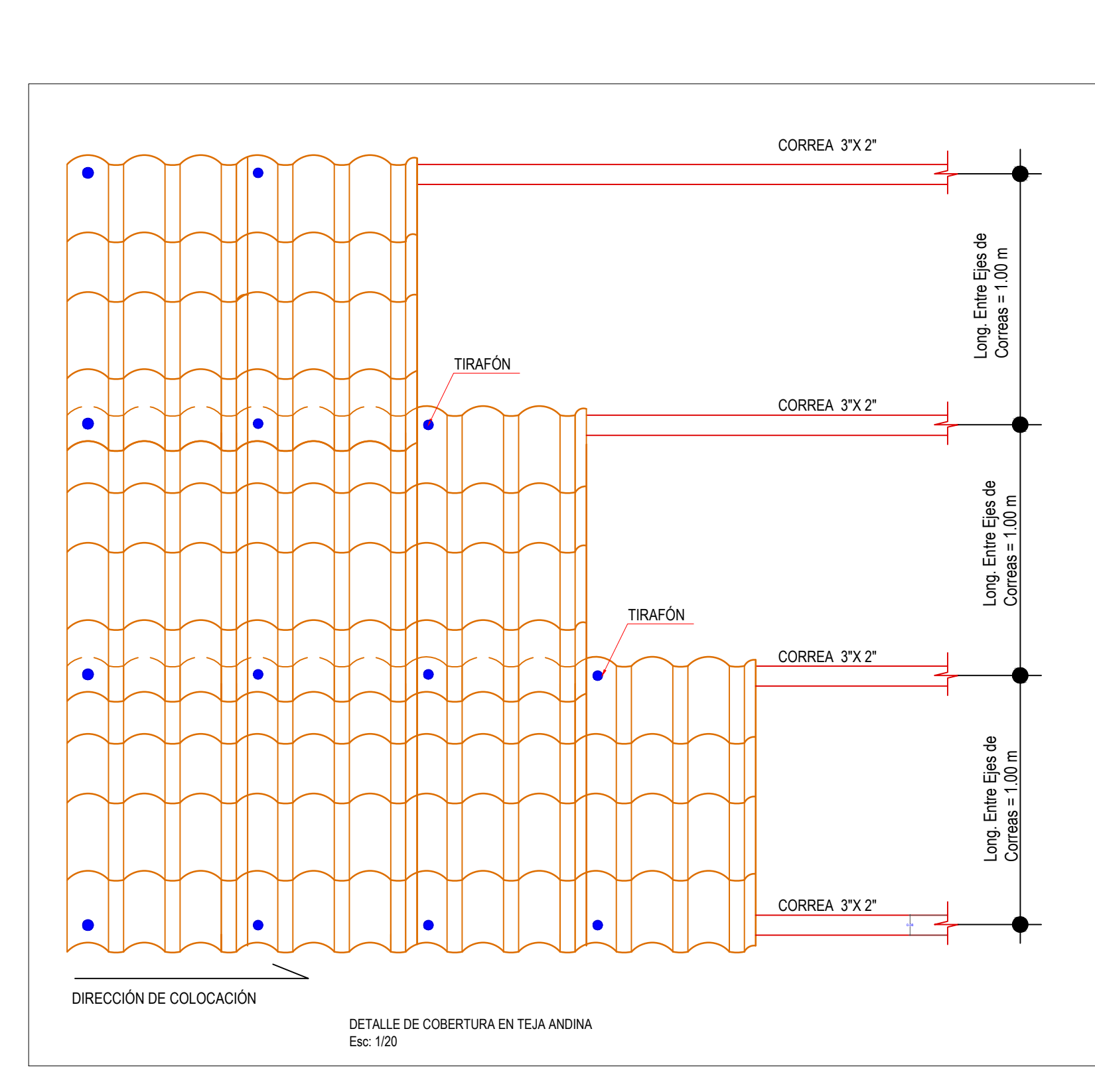

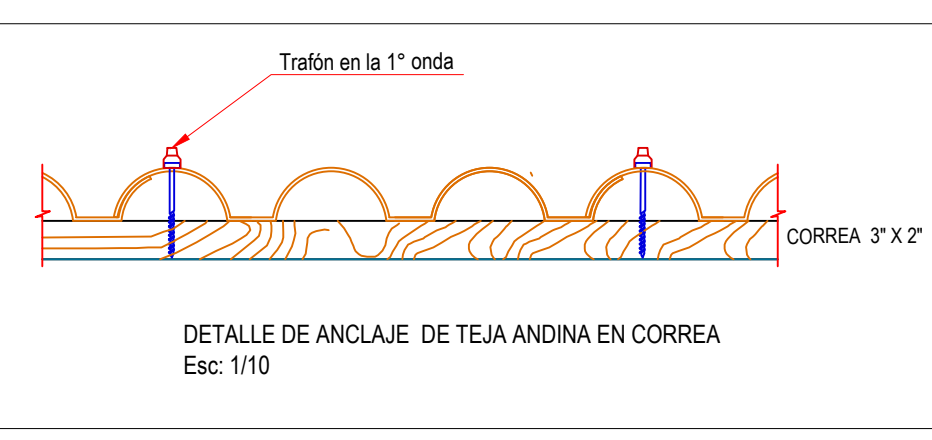

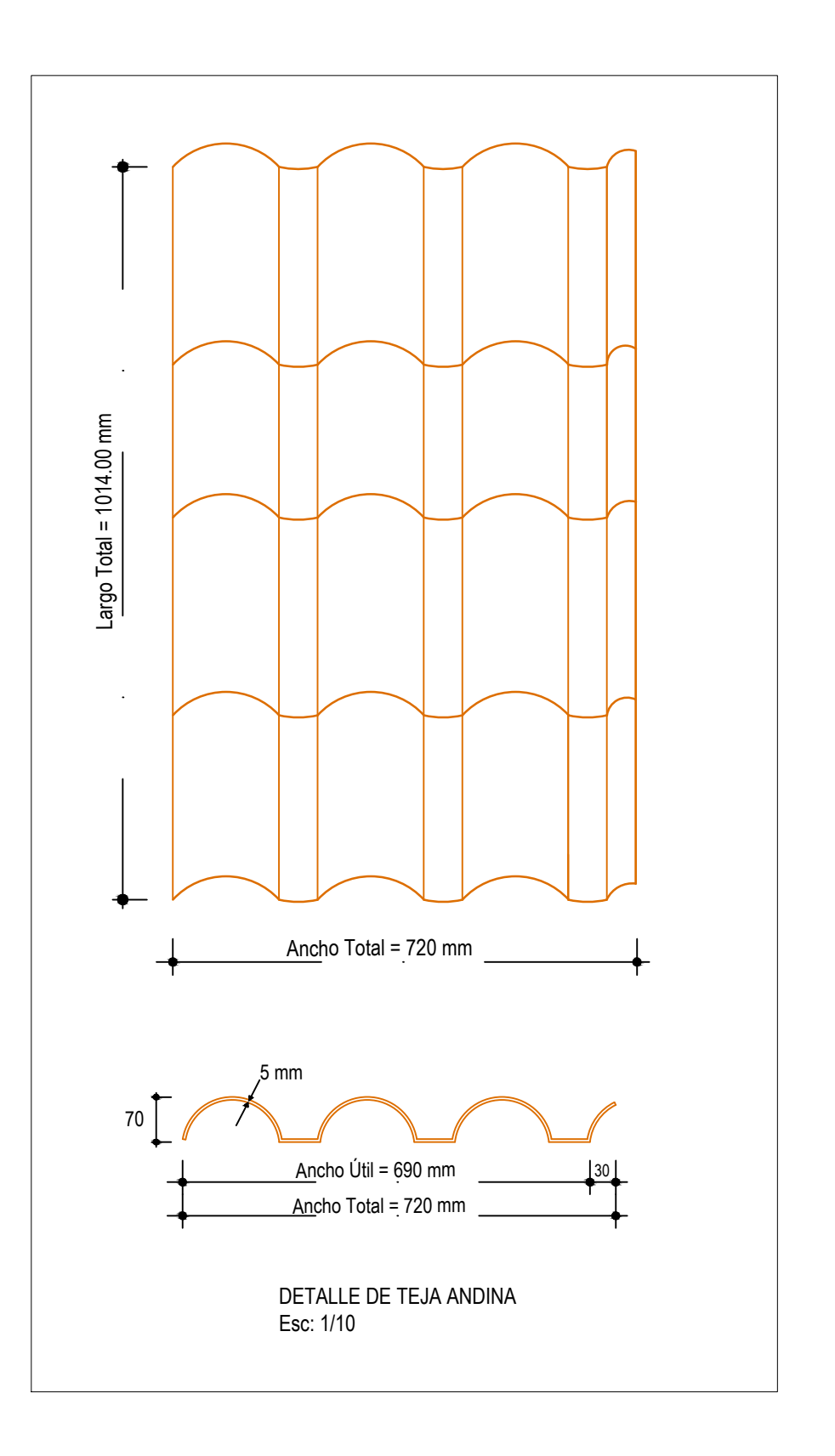

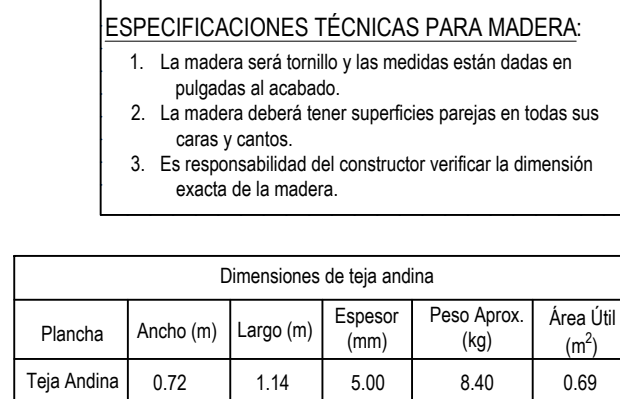

ny pydz Belgado<br>// arquitecta Rita :  $\frac{10000}{\frac{32234}{22234}}$  $\Delta$ 

HESTORLACH VER ( **BAGENAERO SANITARIO**  $CP 134601$ 

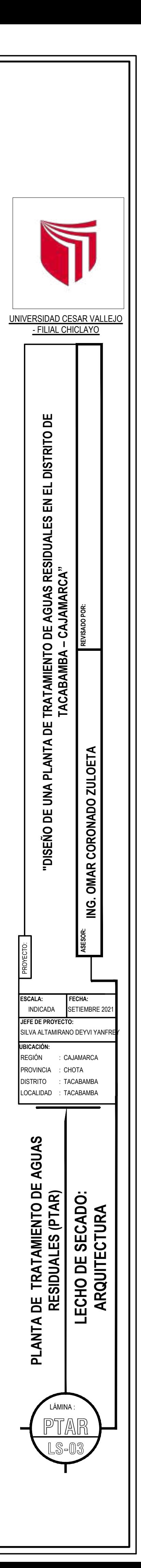

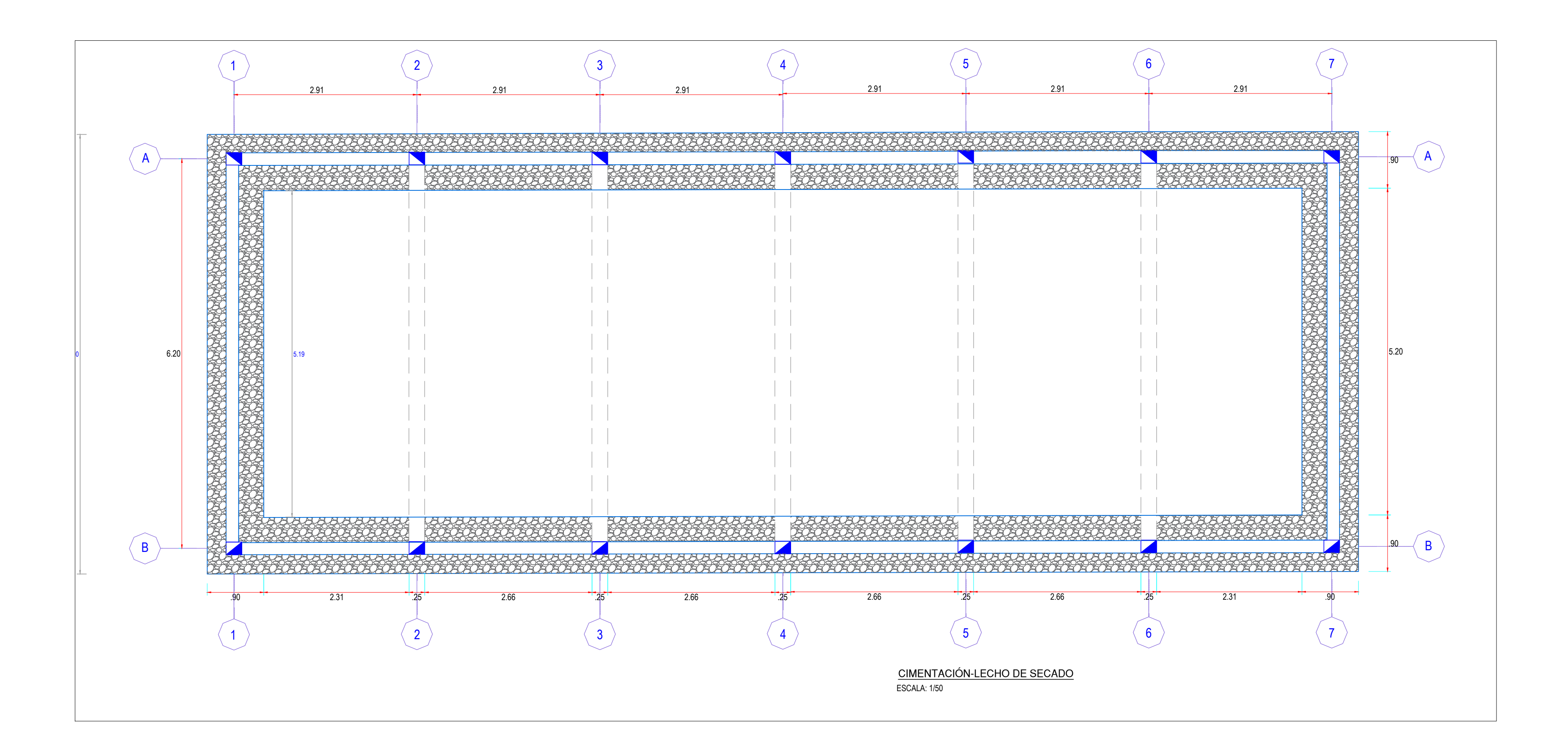

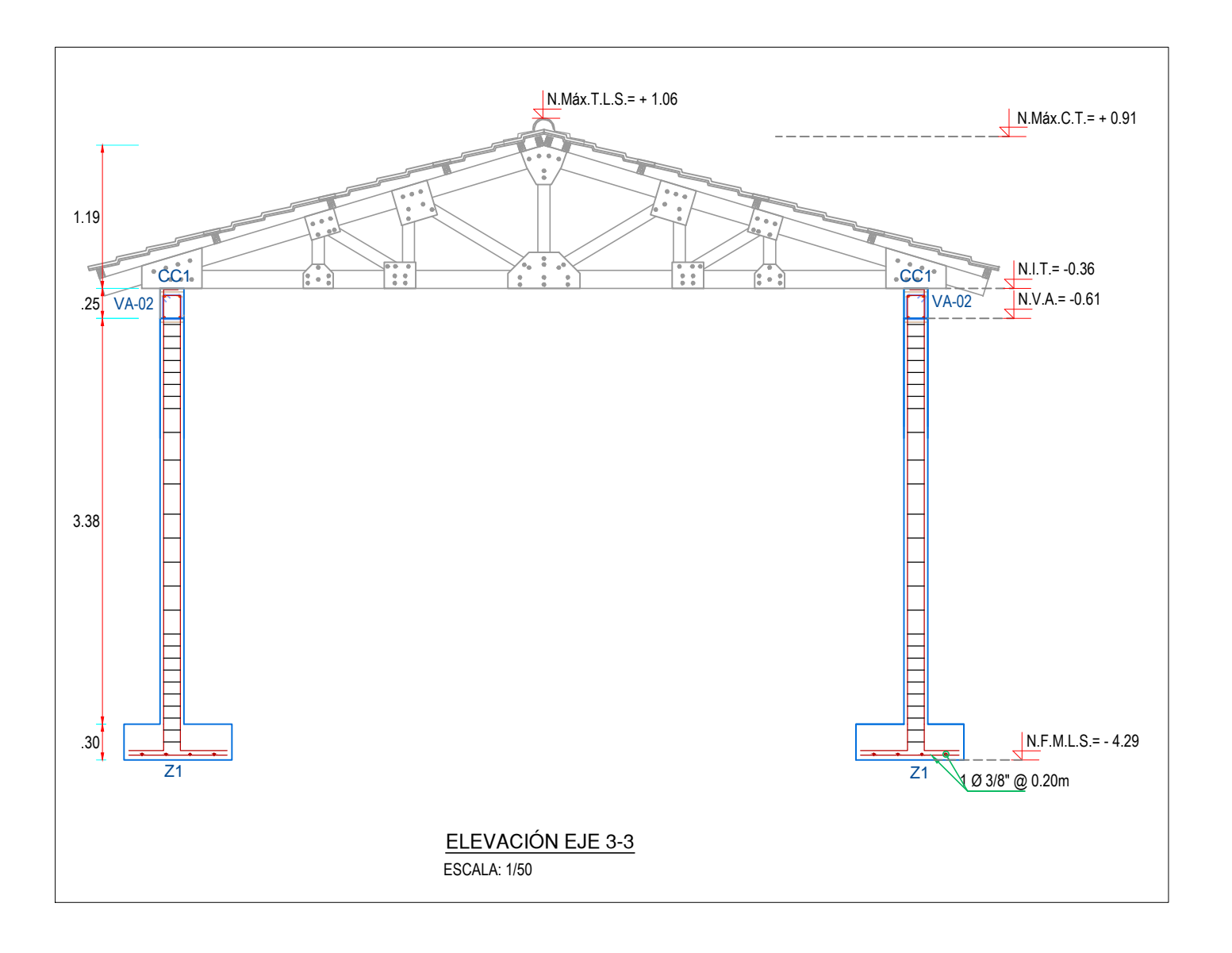

Cimentación y Muros estructurales : F´c = 210 Kg/cm2 Acero Estructural (Grado 60) : F´c = 4,200 Kg/cm2 RECUBRIMIENTO Cimentación y muros estructuras: 5 cm REGLAMENTOS Y NORMAS REGLAMENTO NACIONAL DE EDIFICACIONES RNE: E - 060 DE CONCRETO ARMADO<br>RNE: E - 050 DE SUELOS Y CIMENTACIÓN

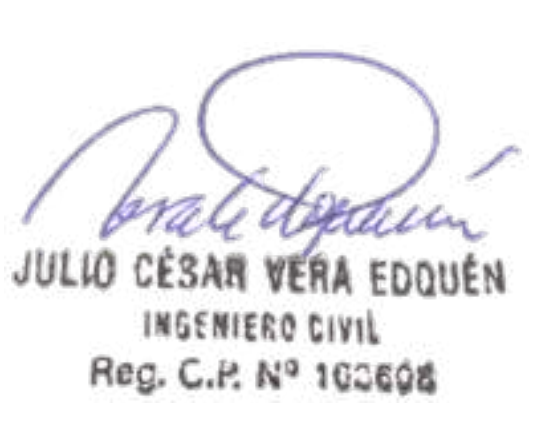

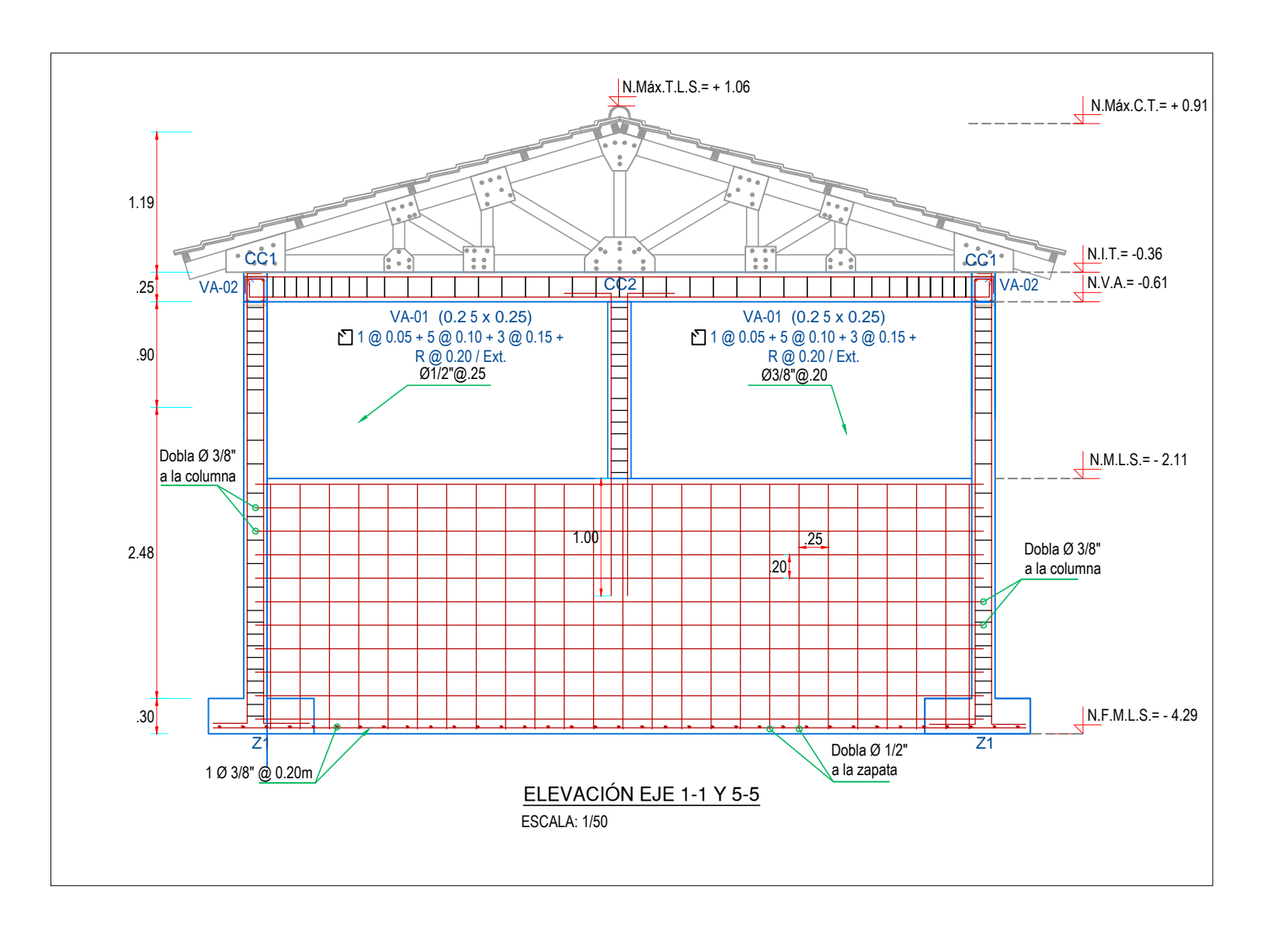

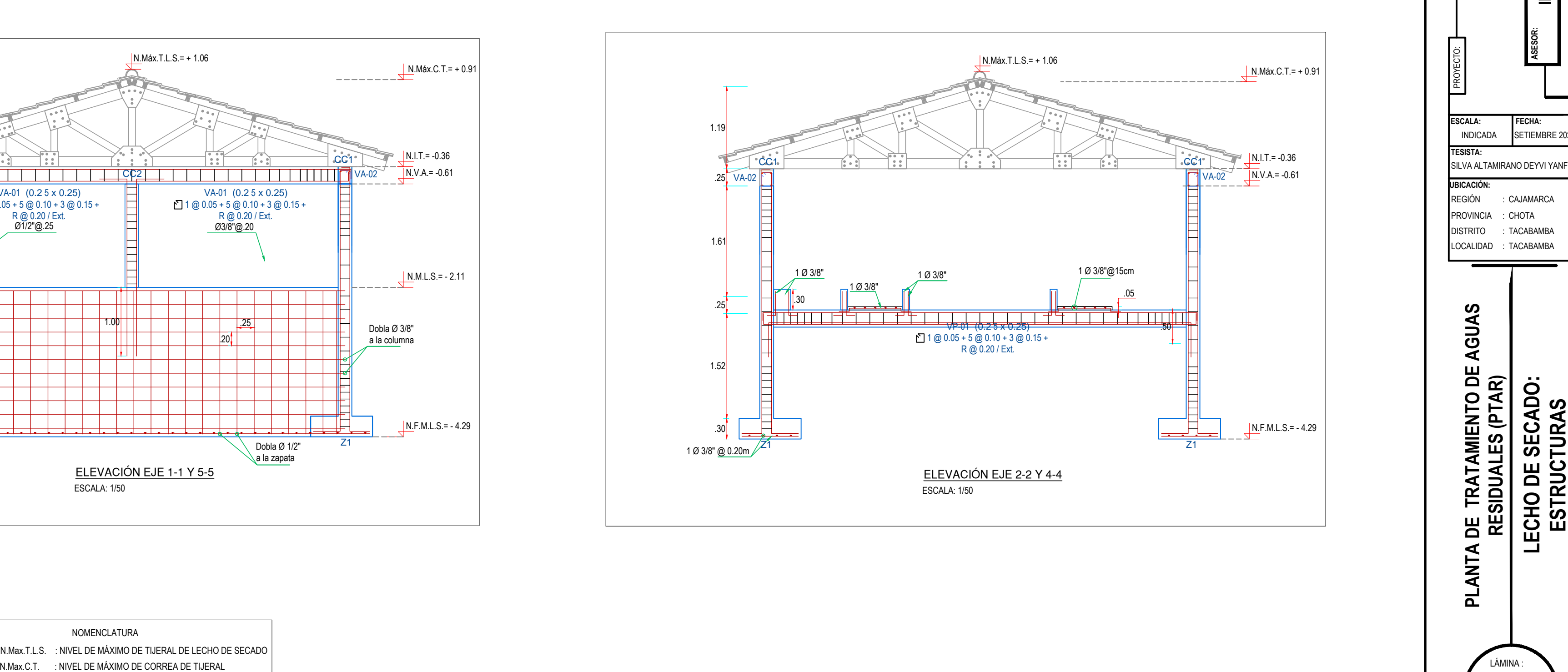

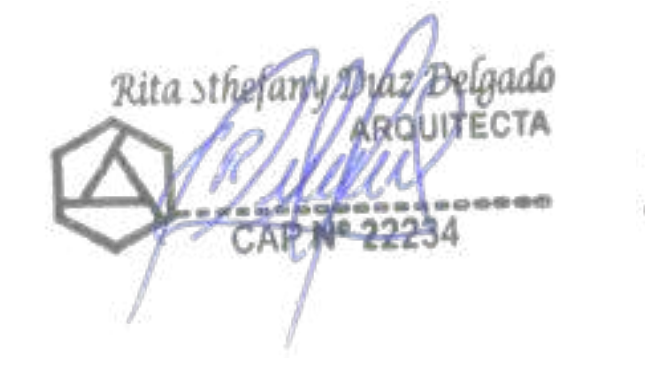

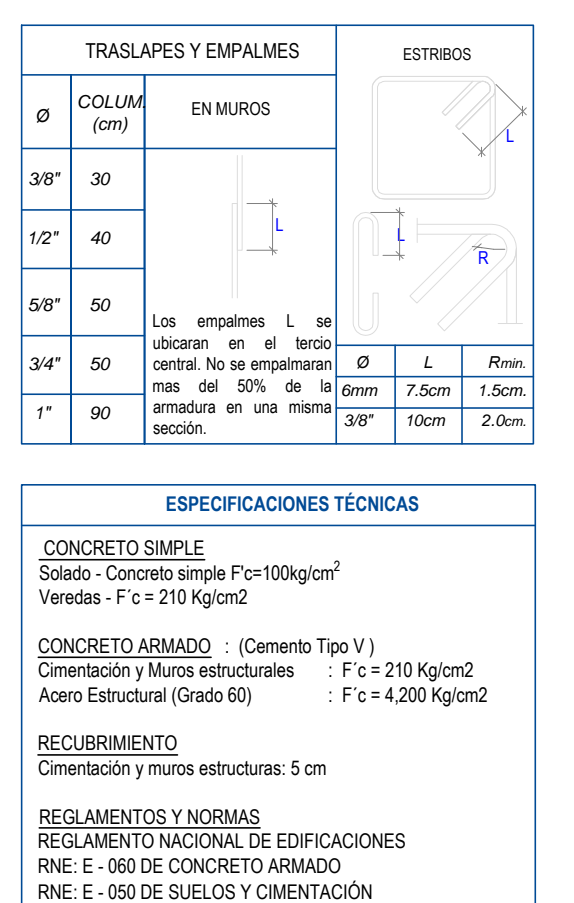

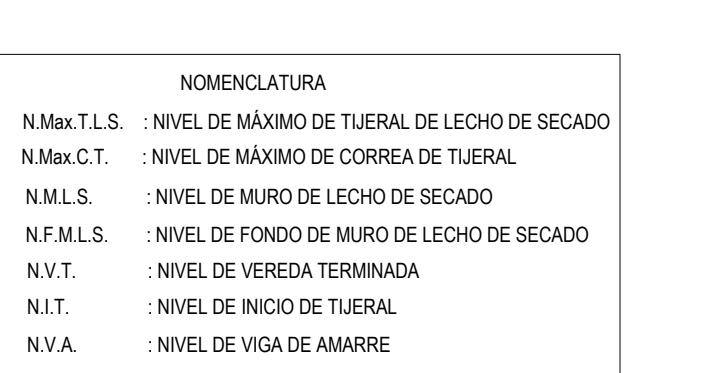

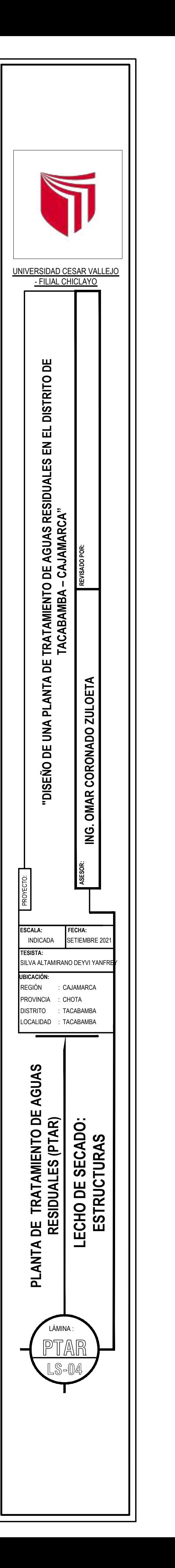

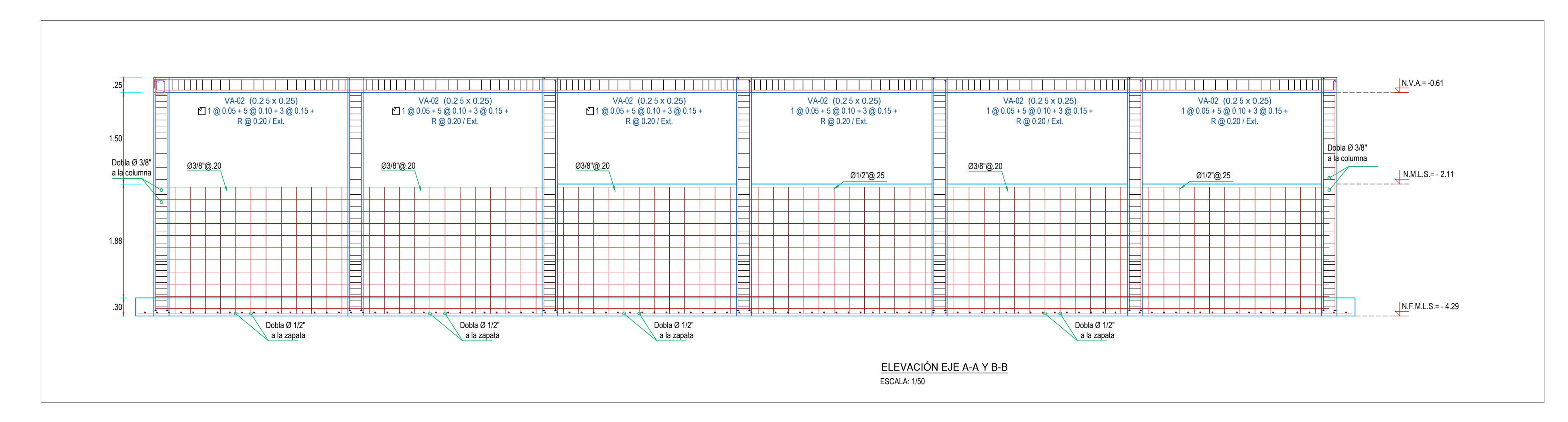

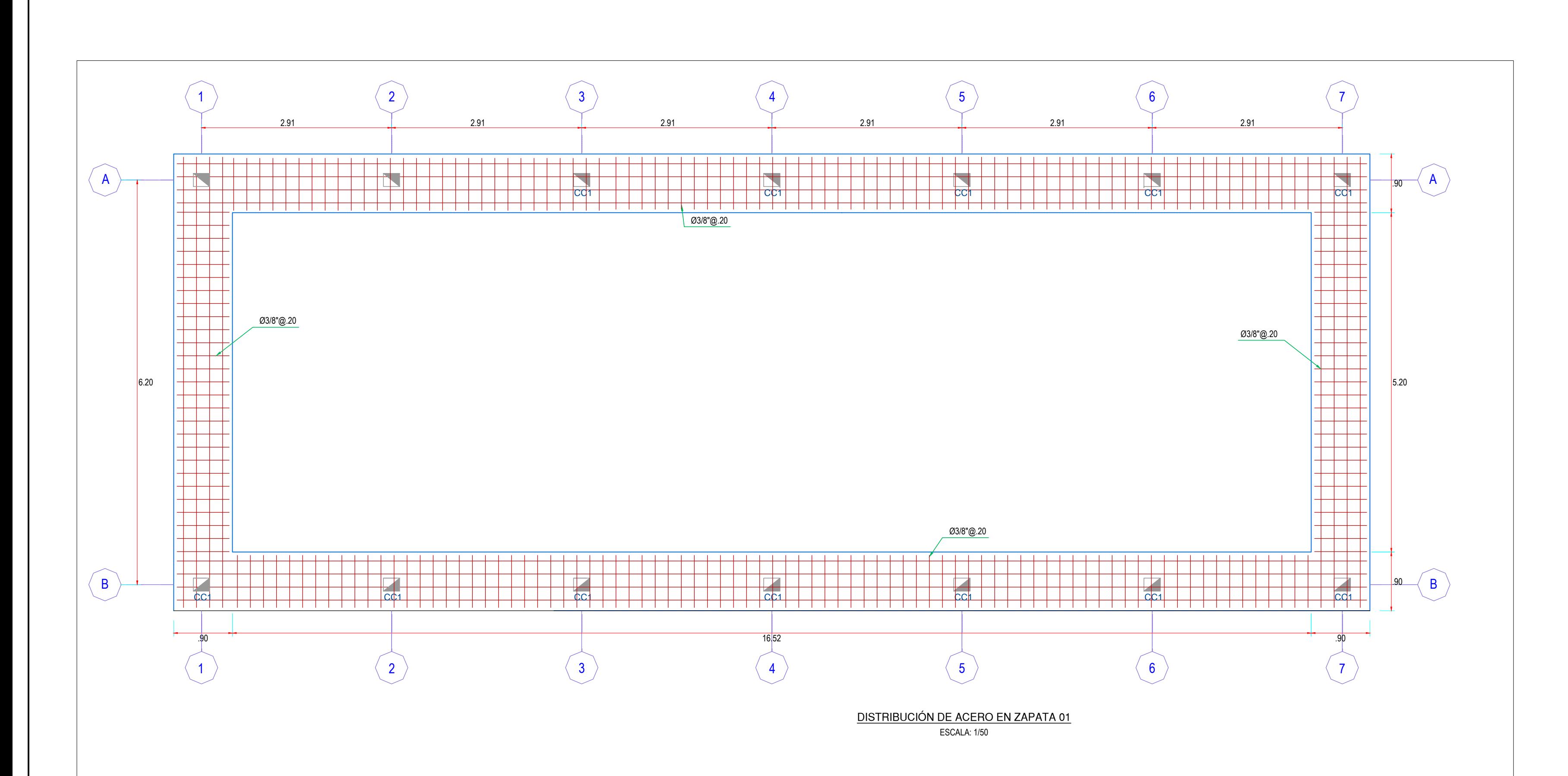

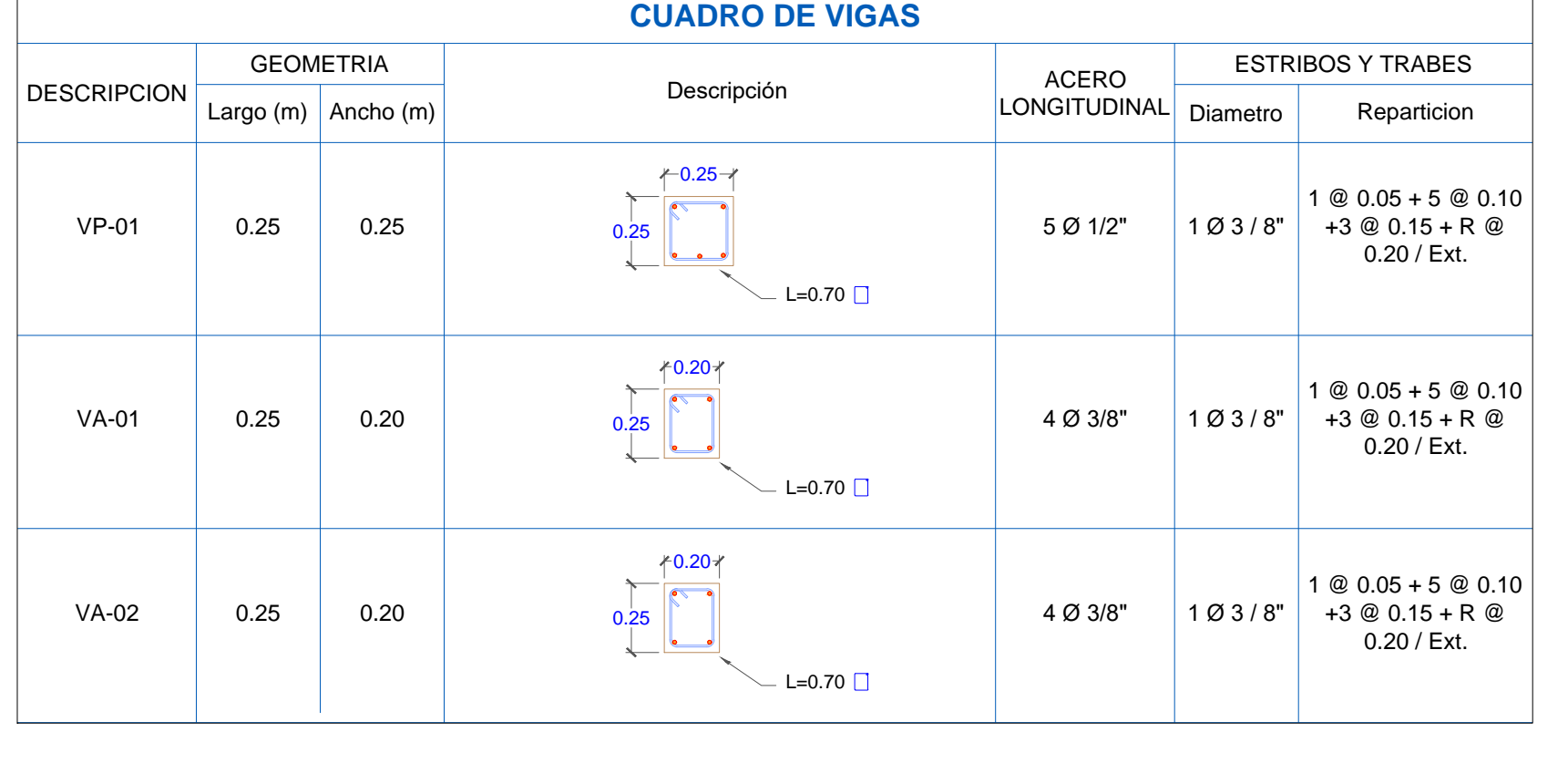

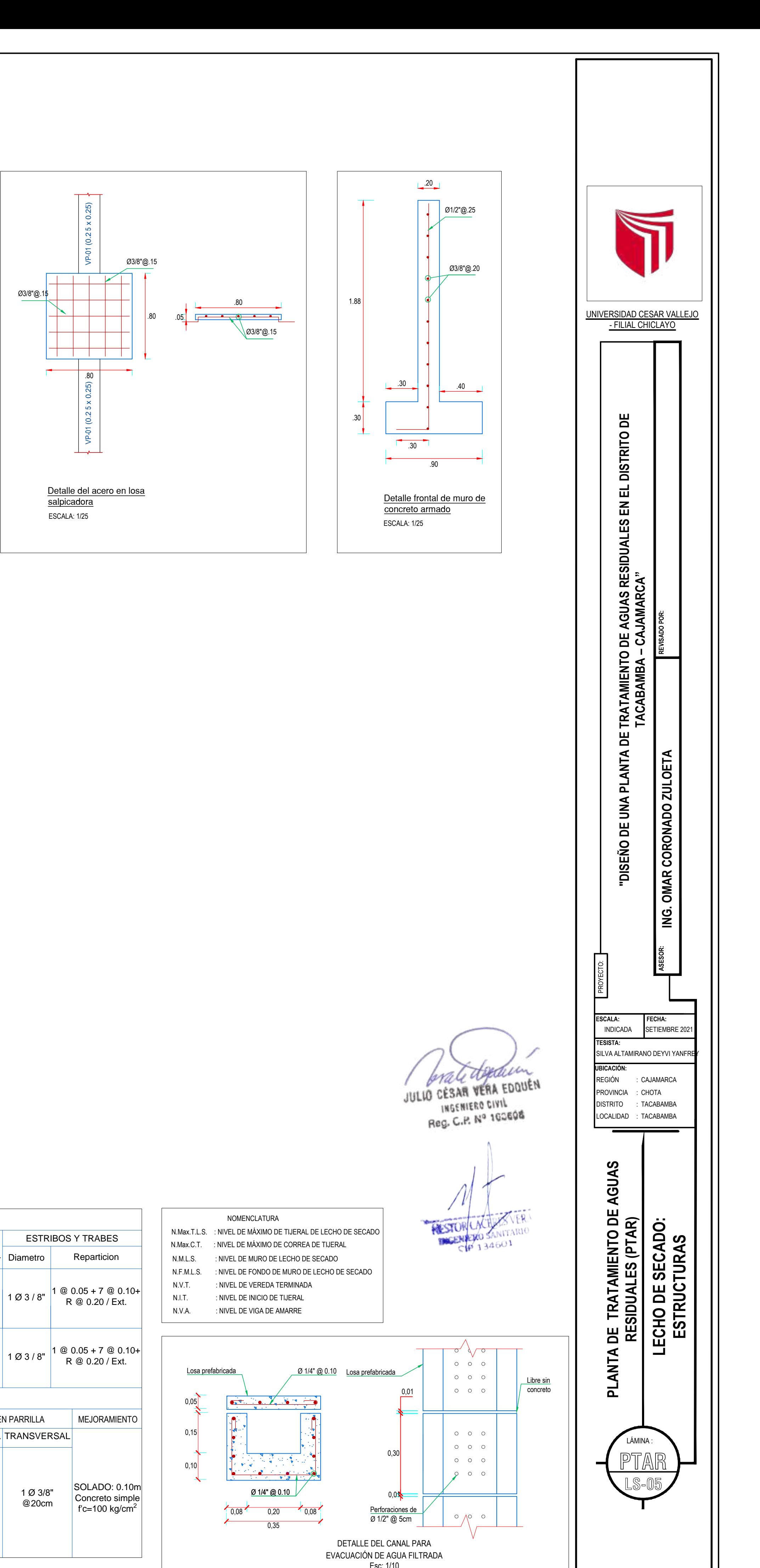

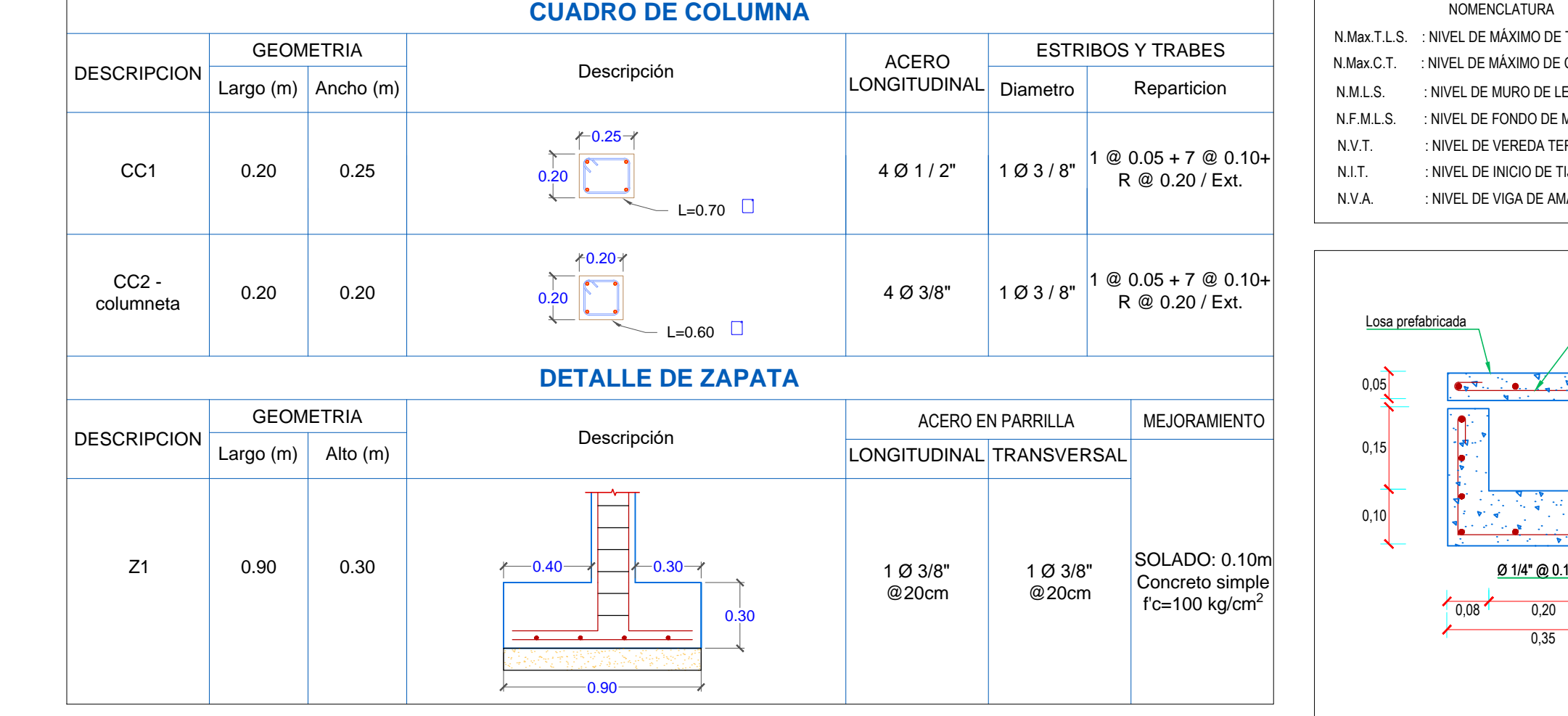

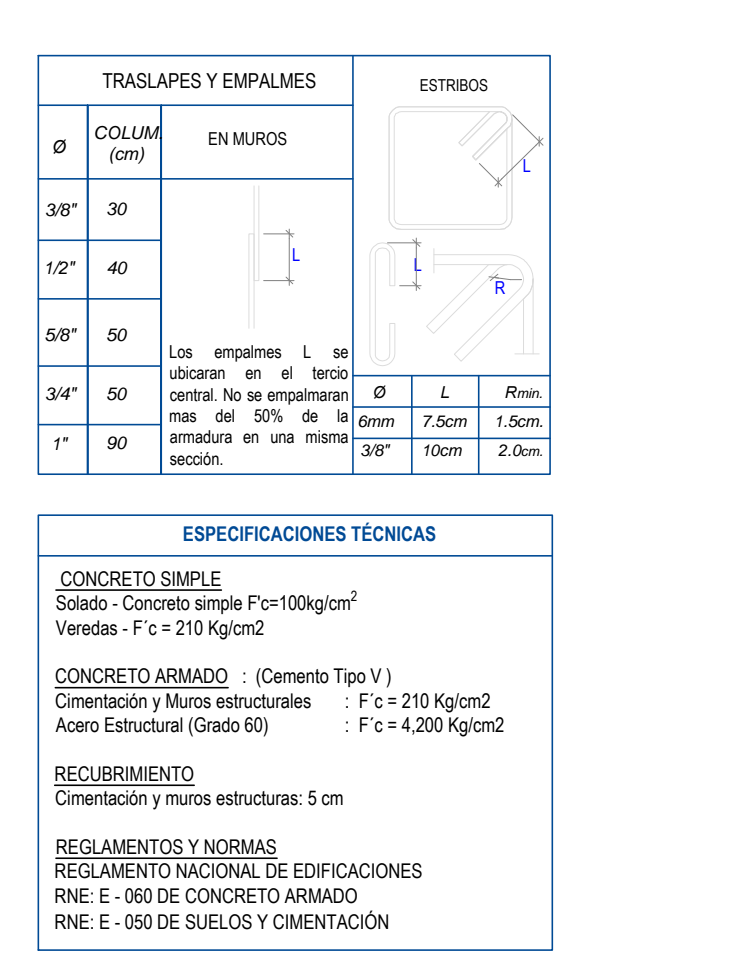

Esc: 1/10

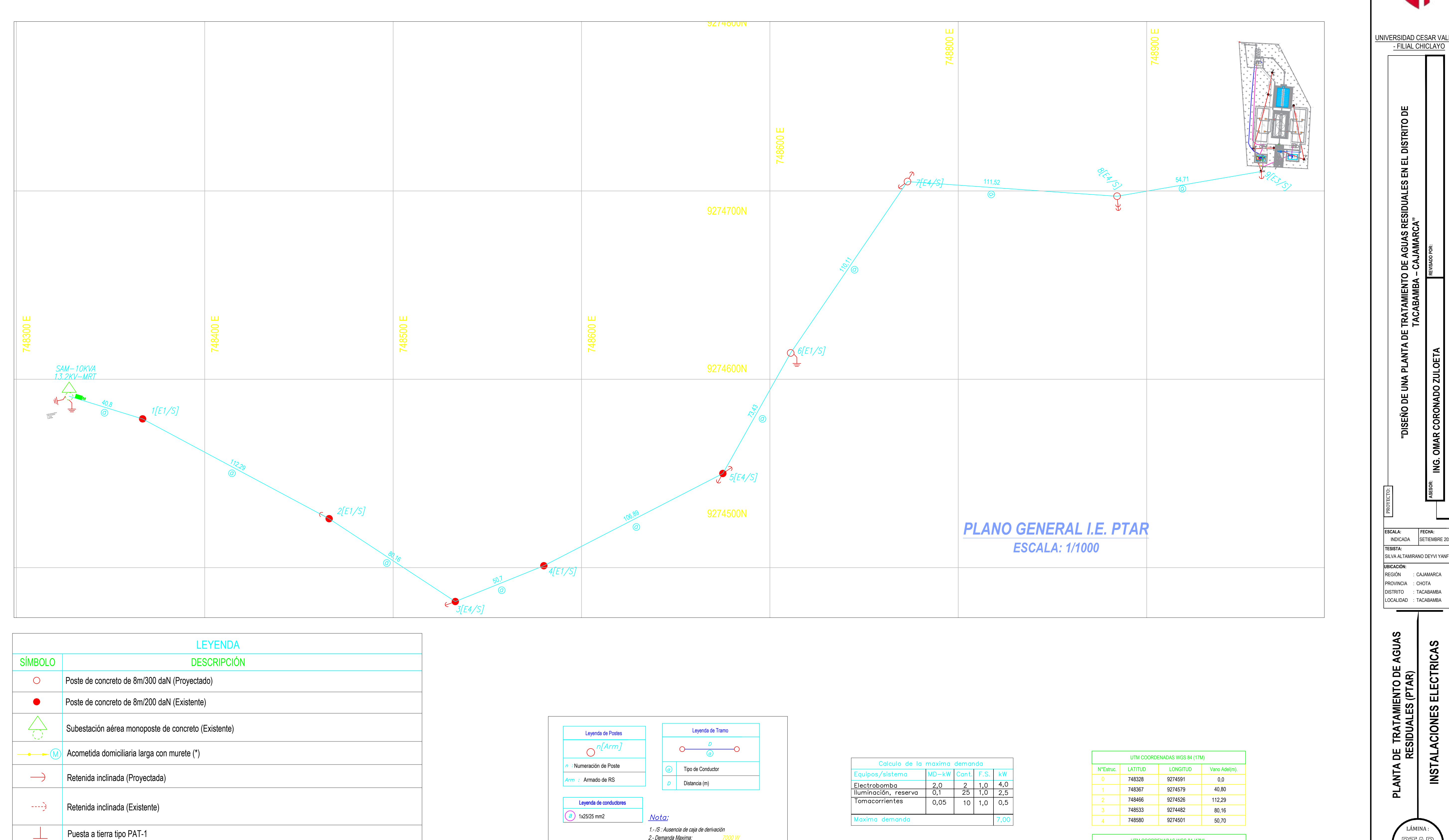

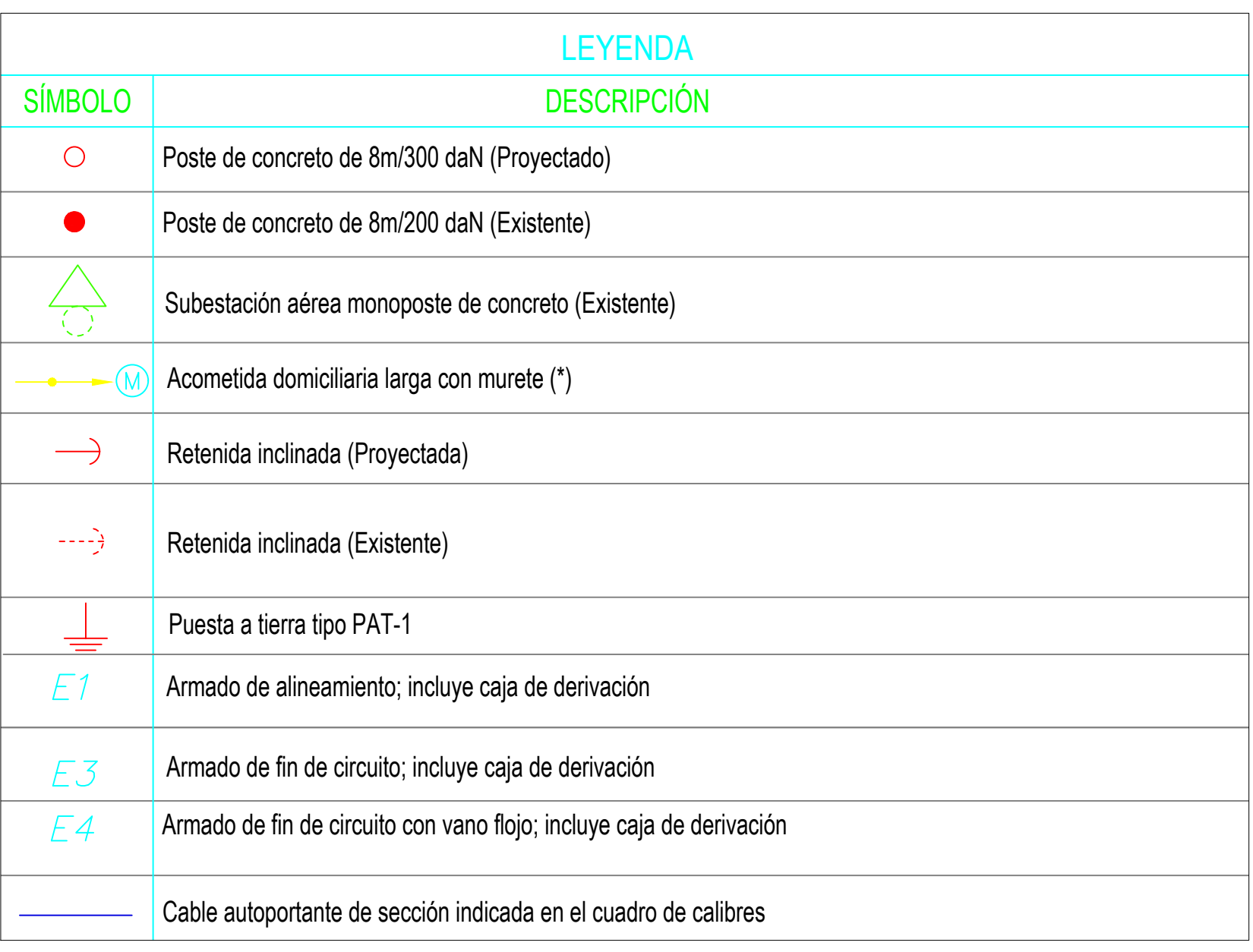

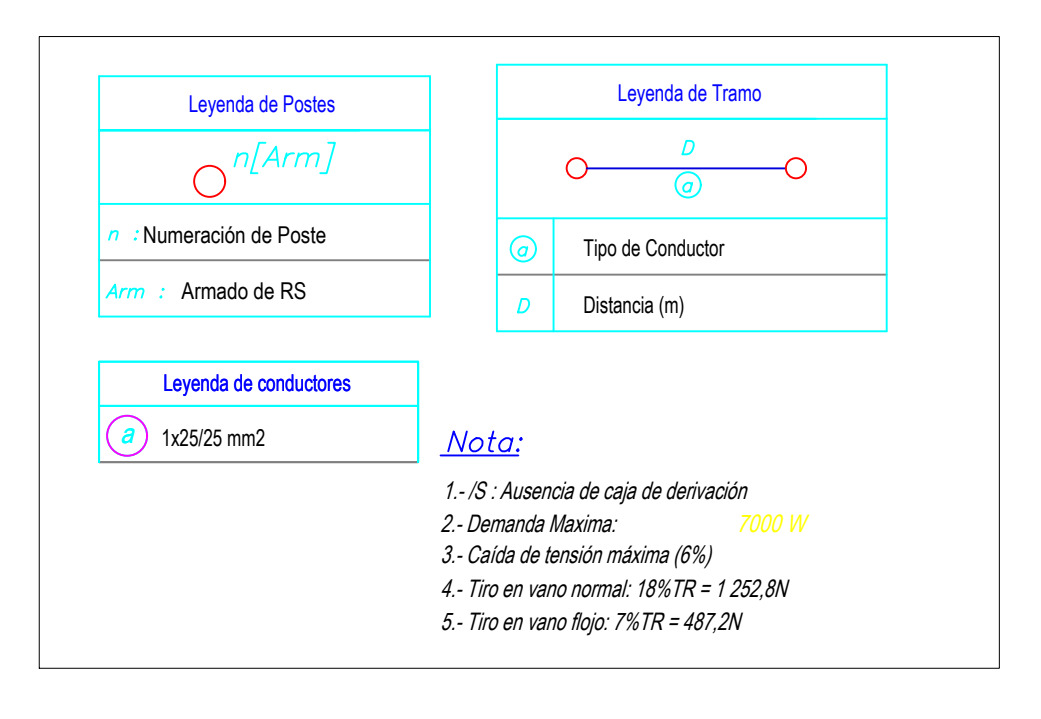

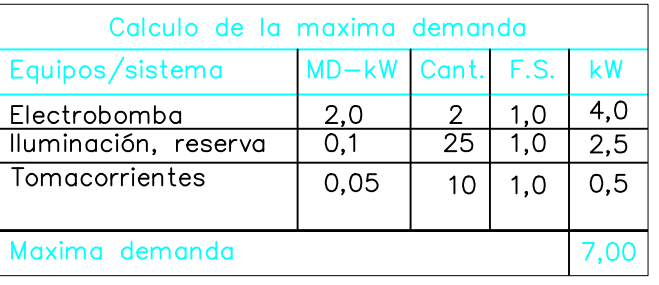

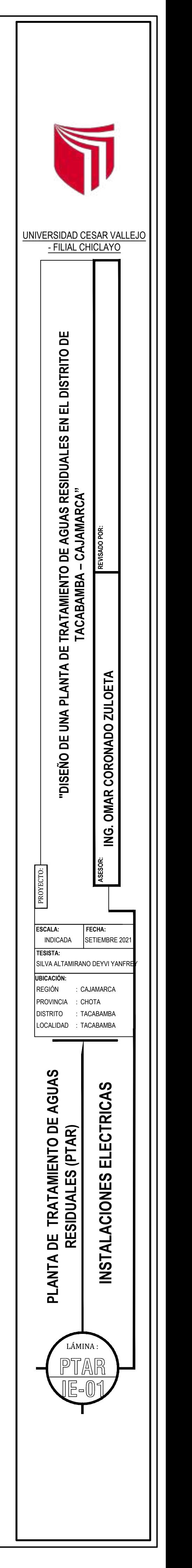

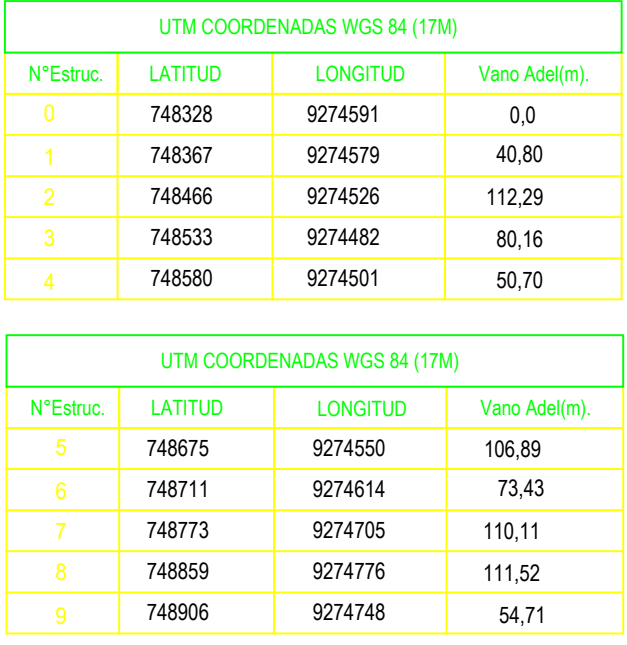

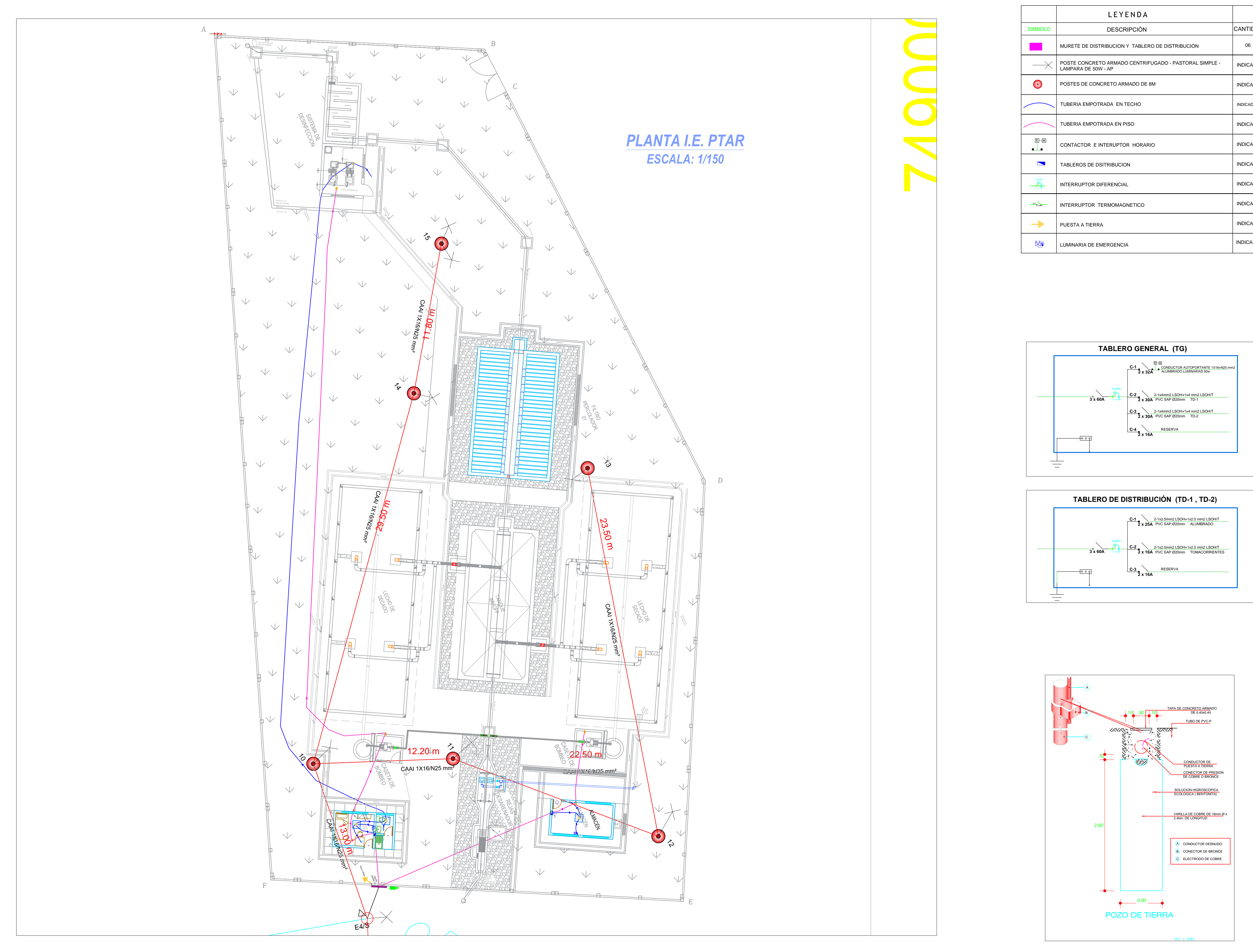

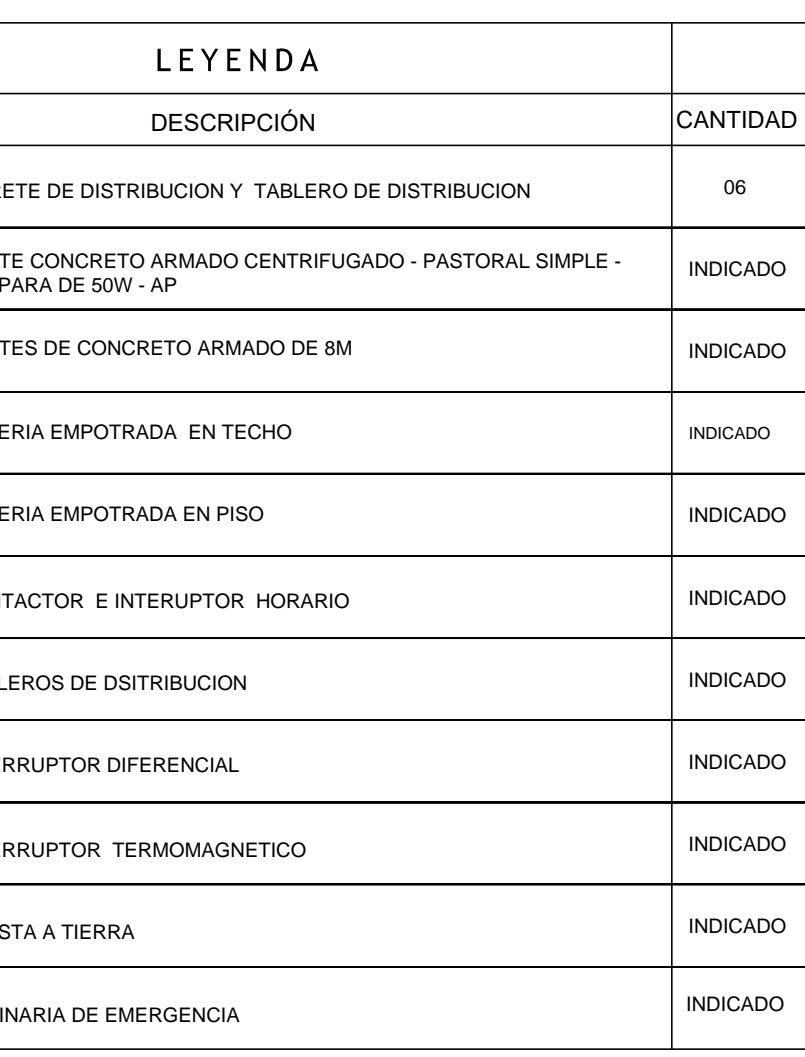

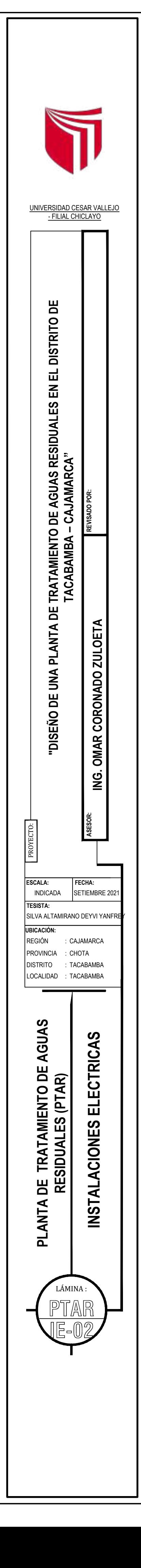

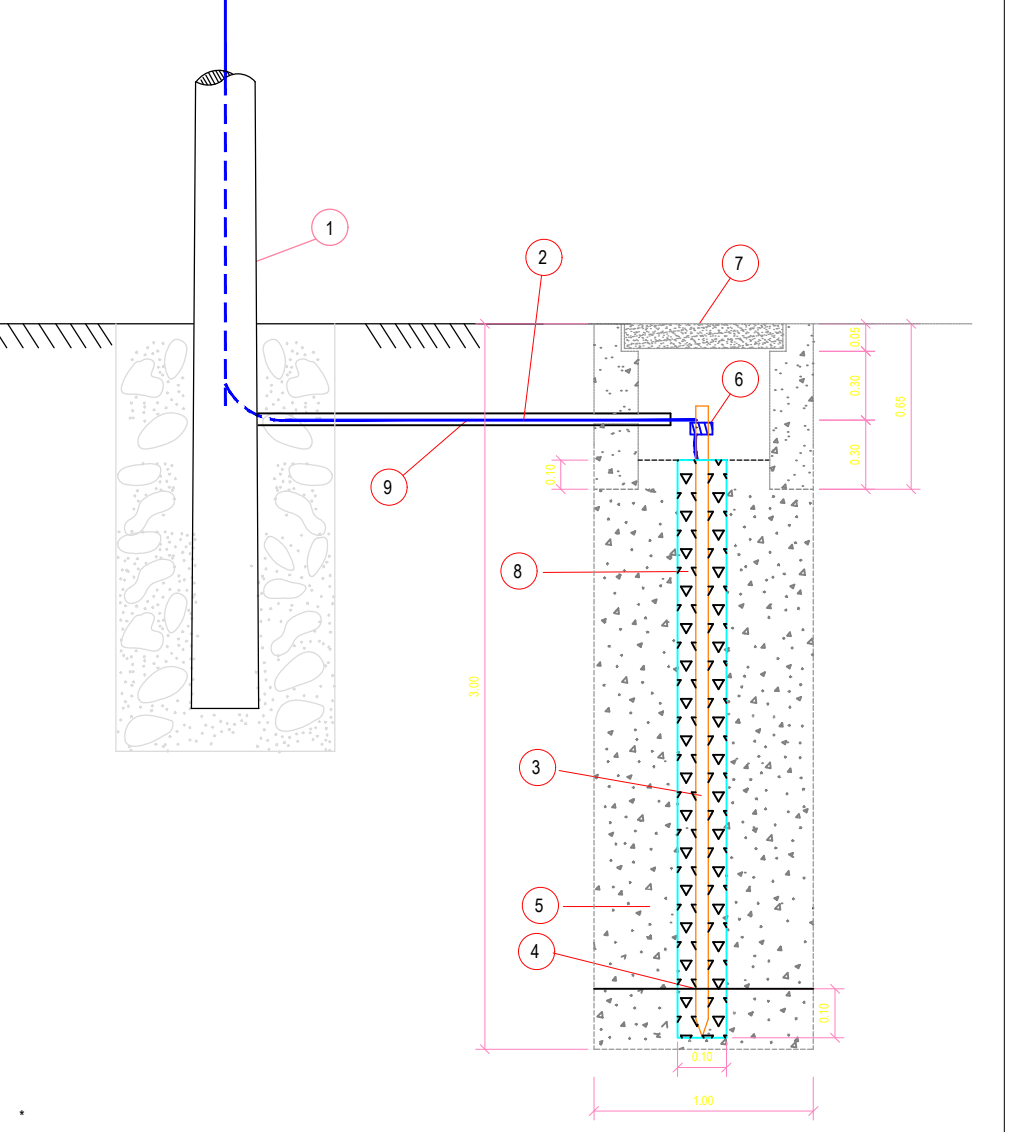

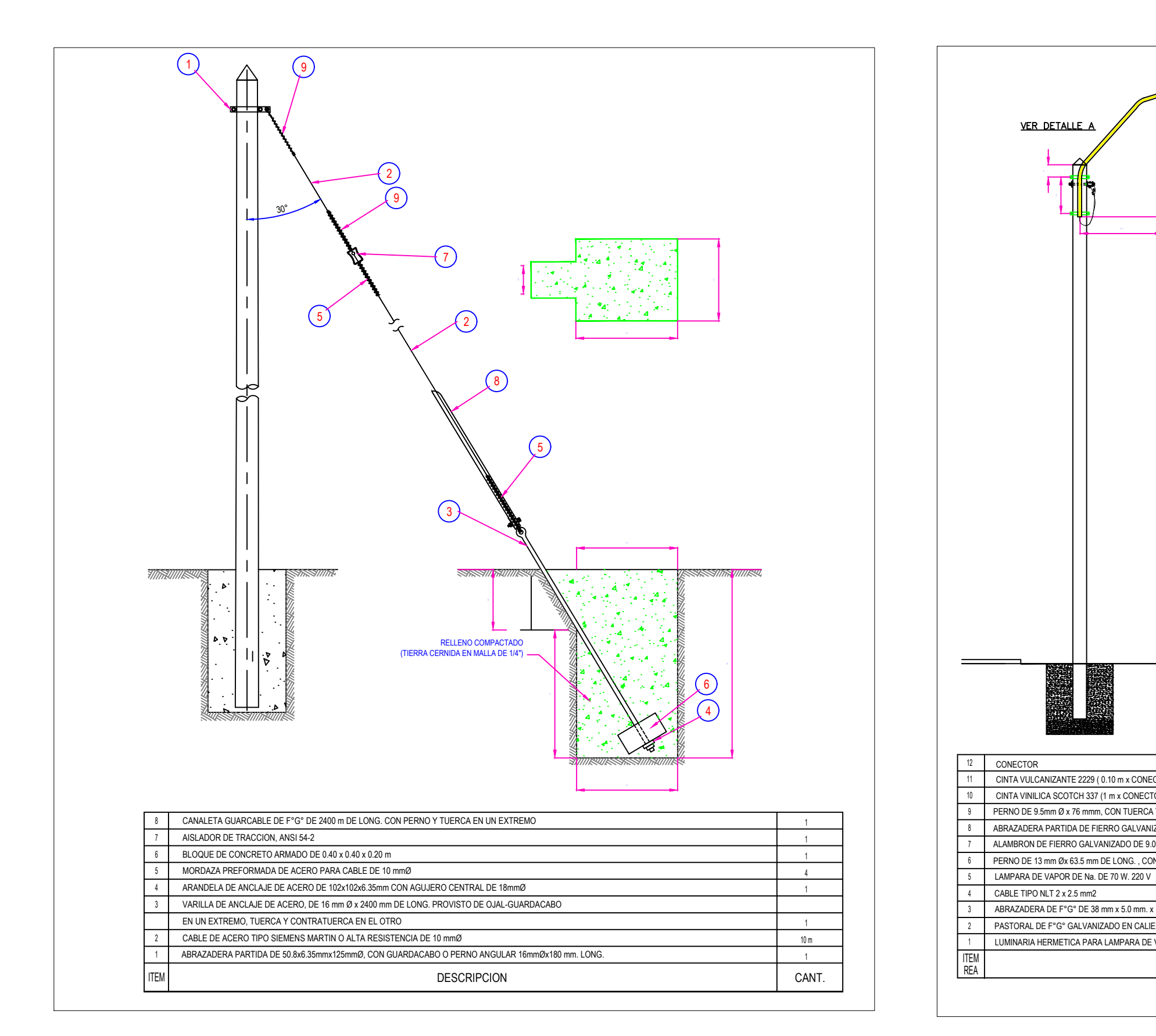

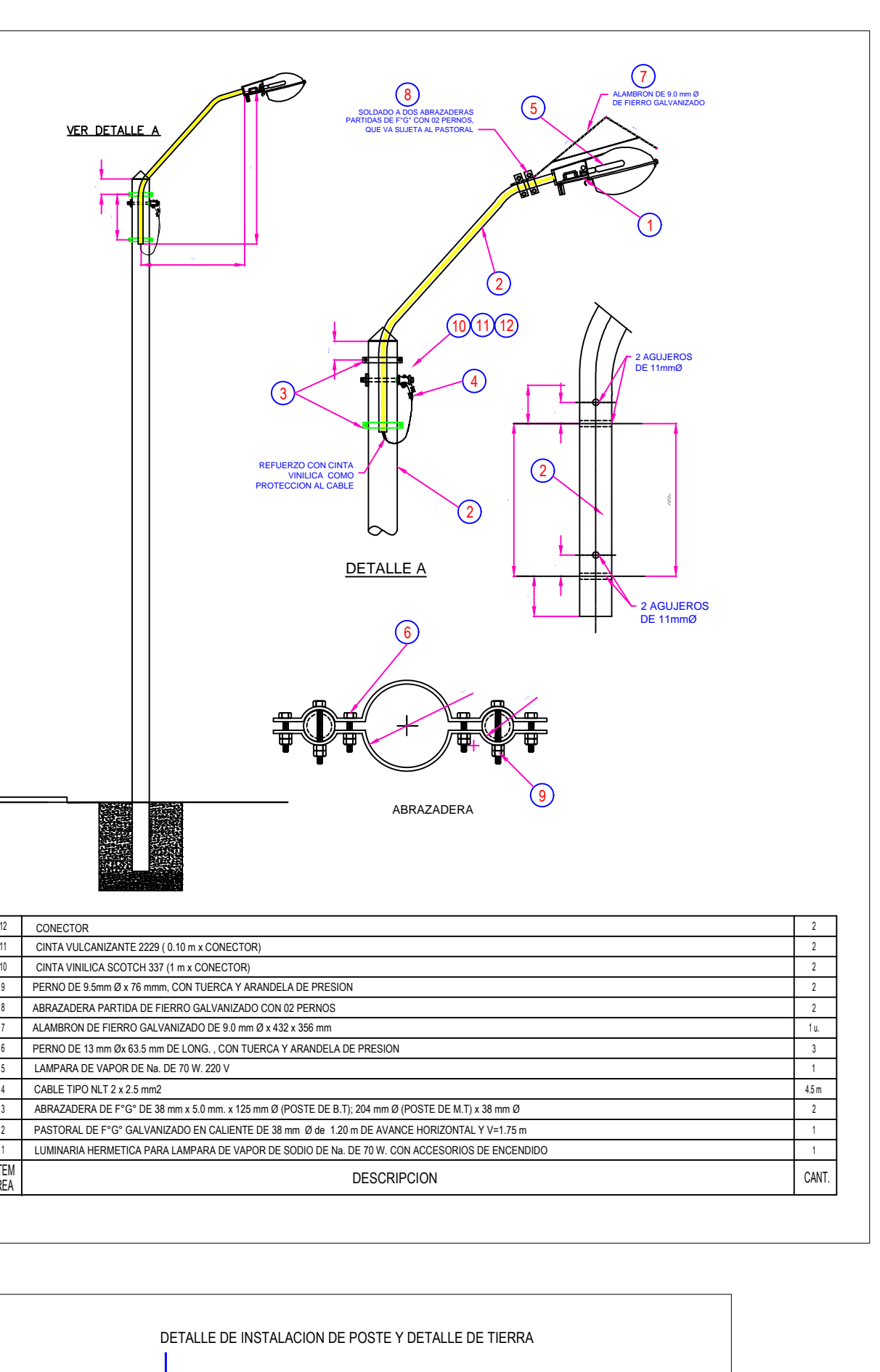

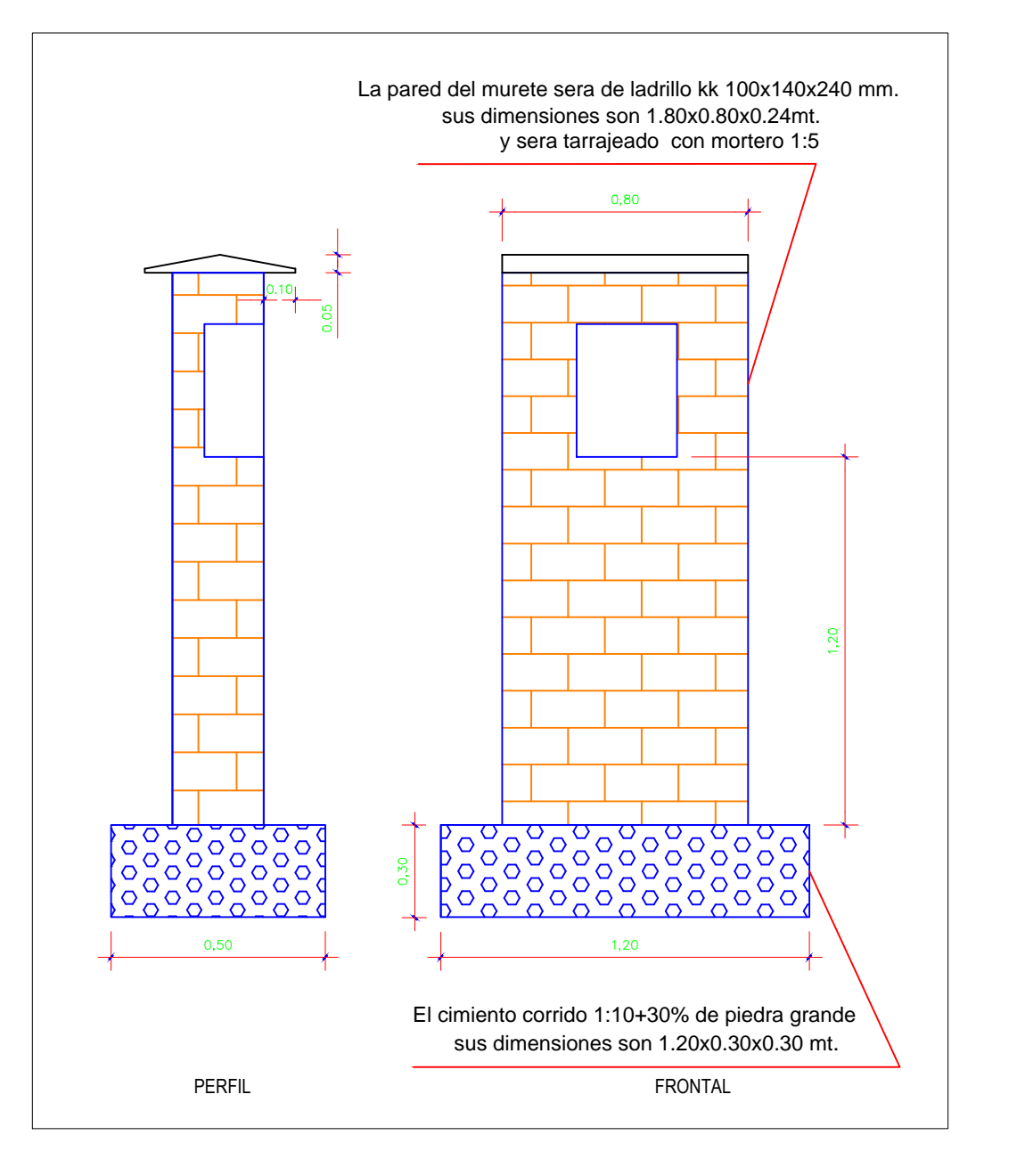

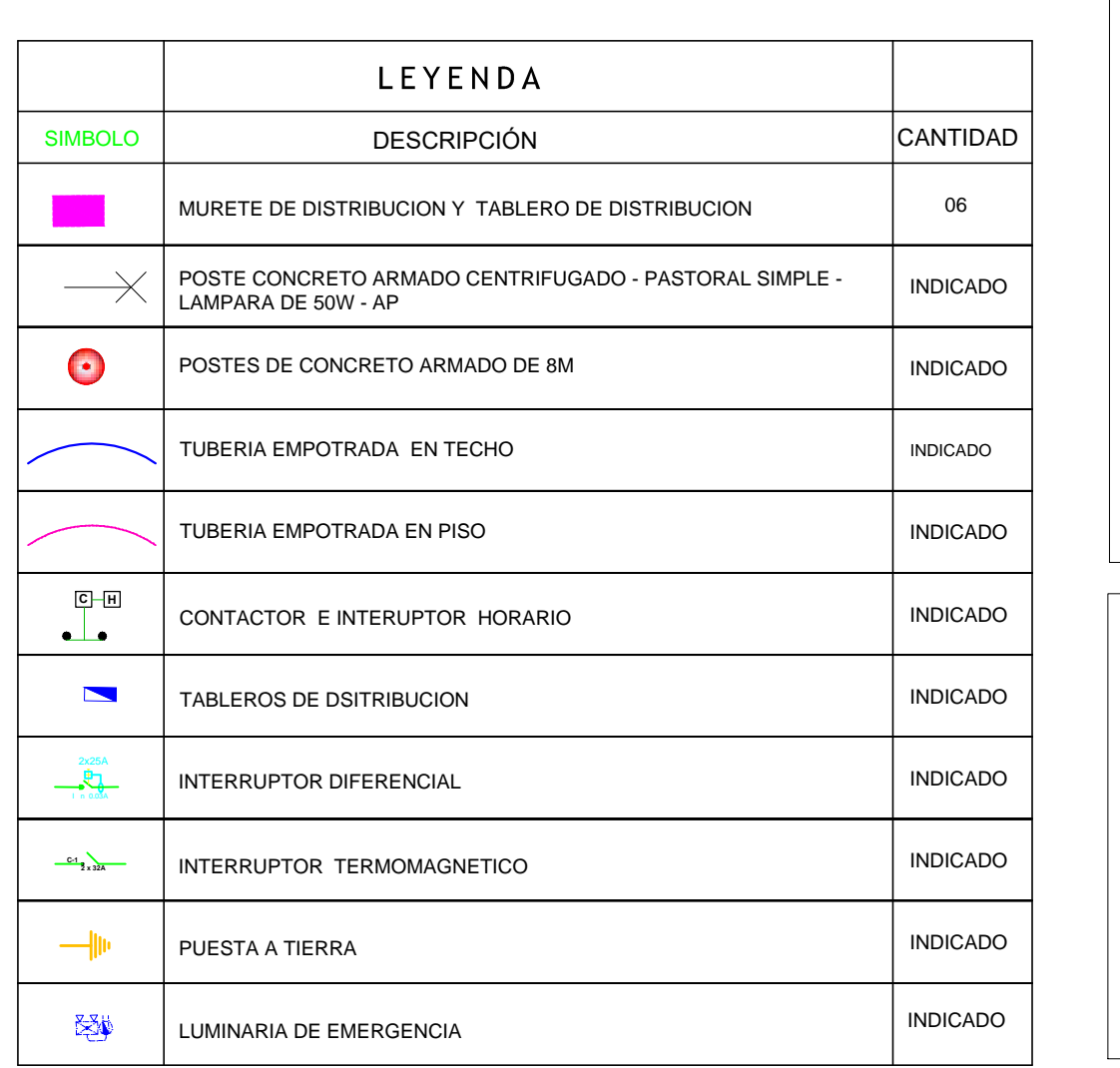

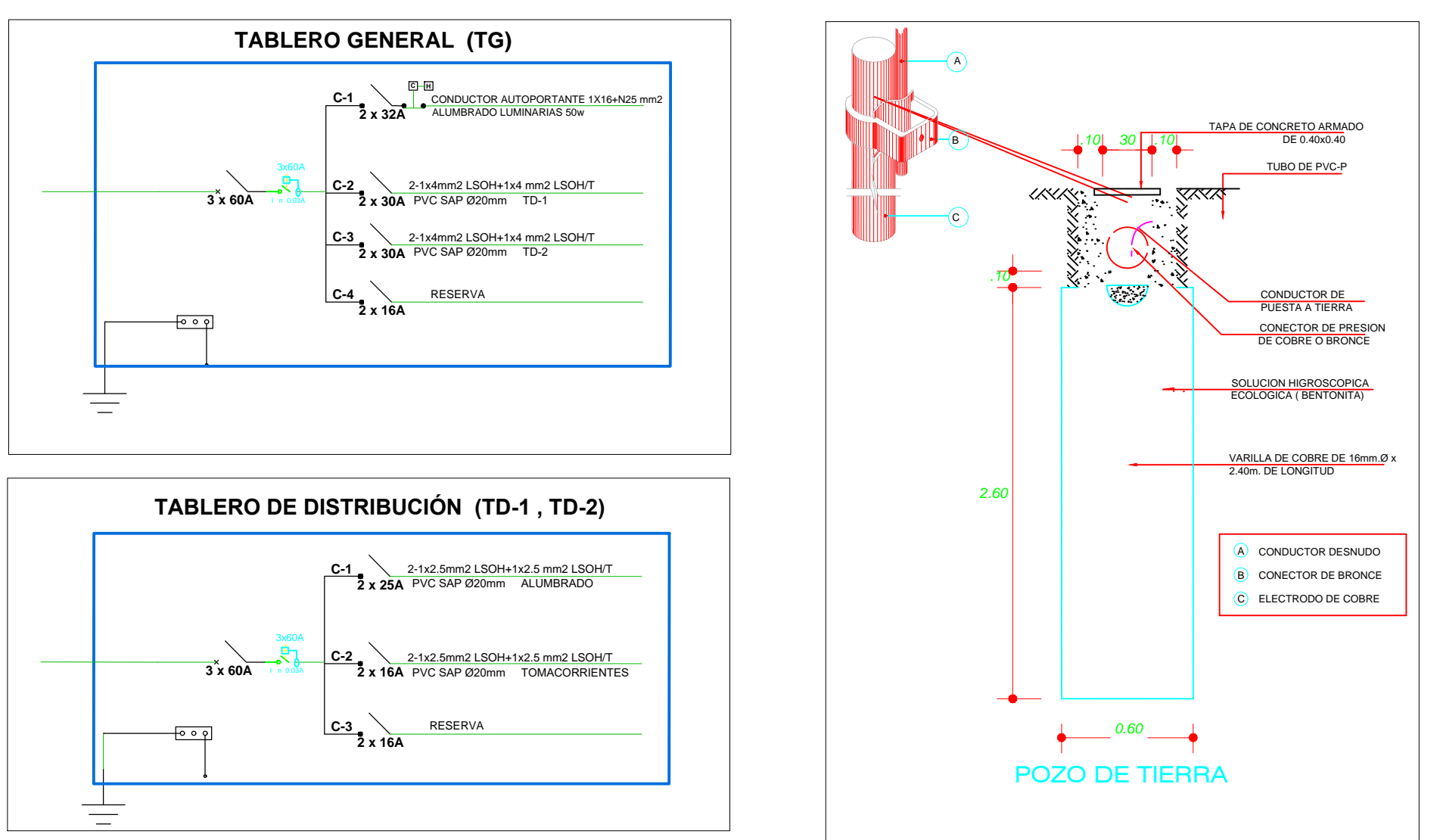

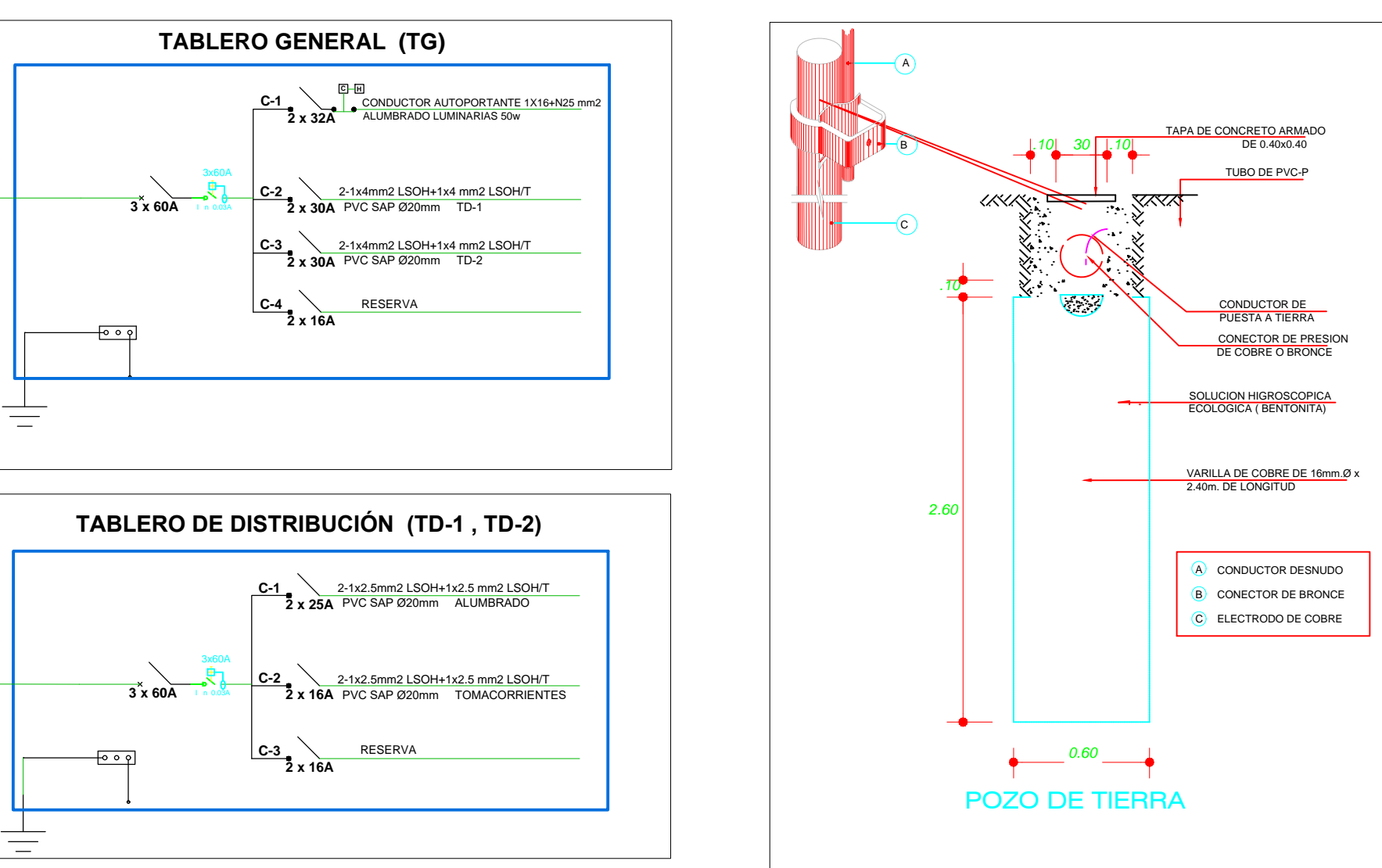

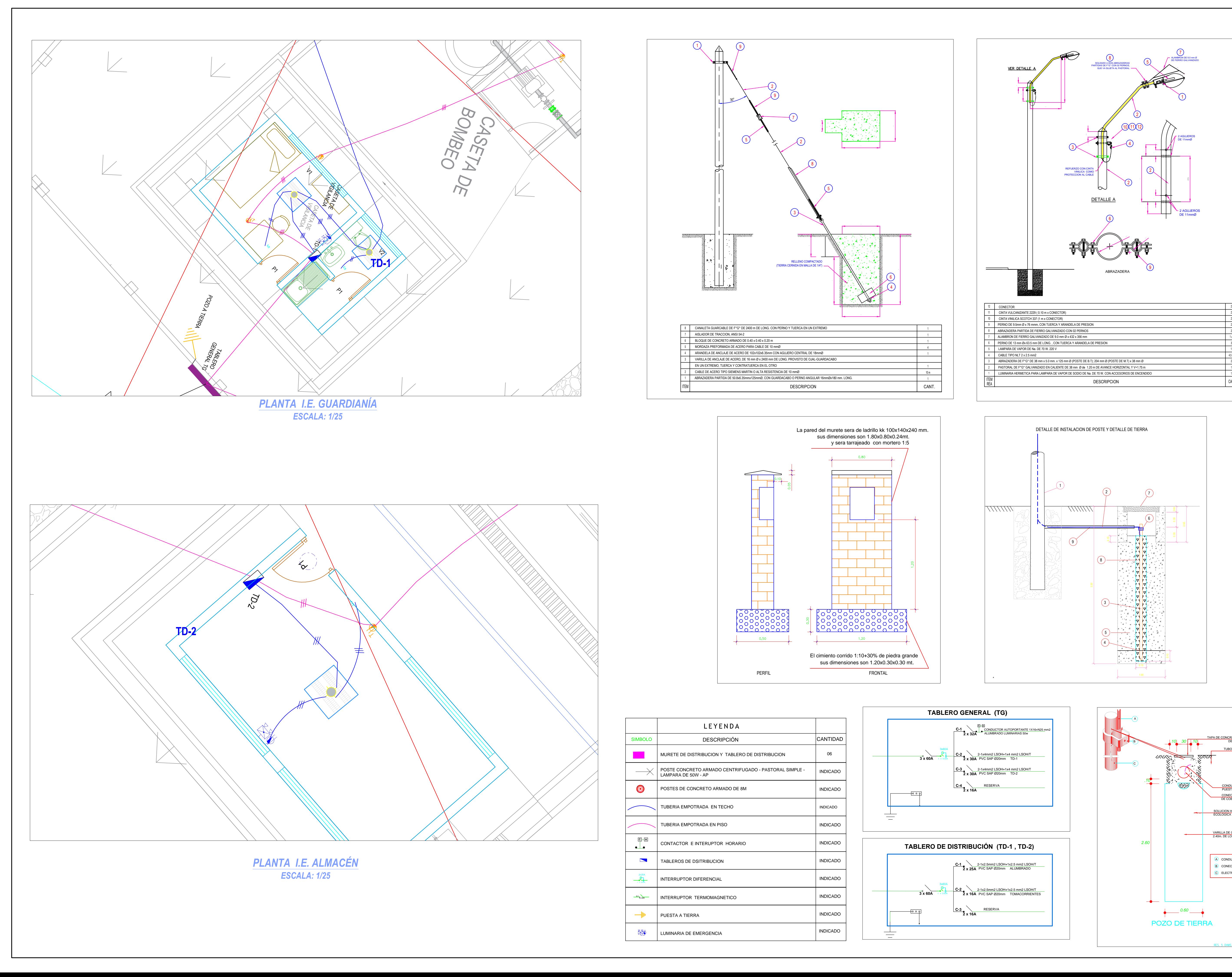

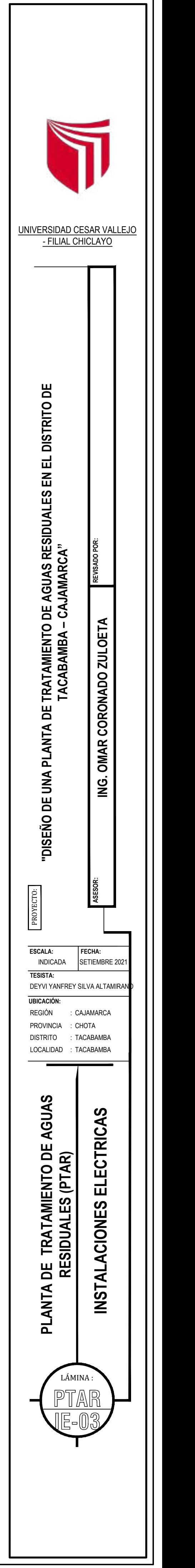

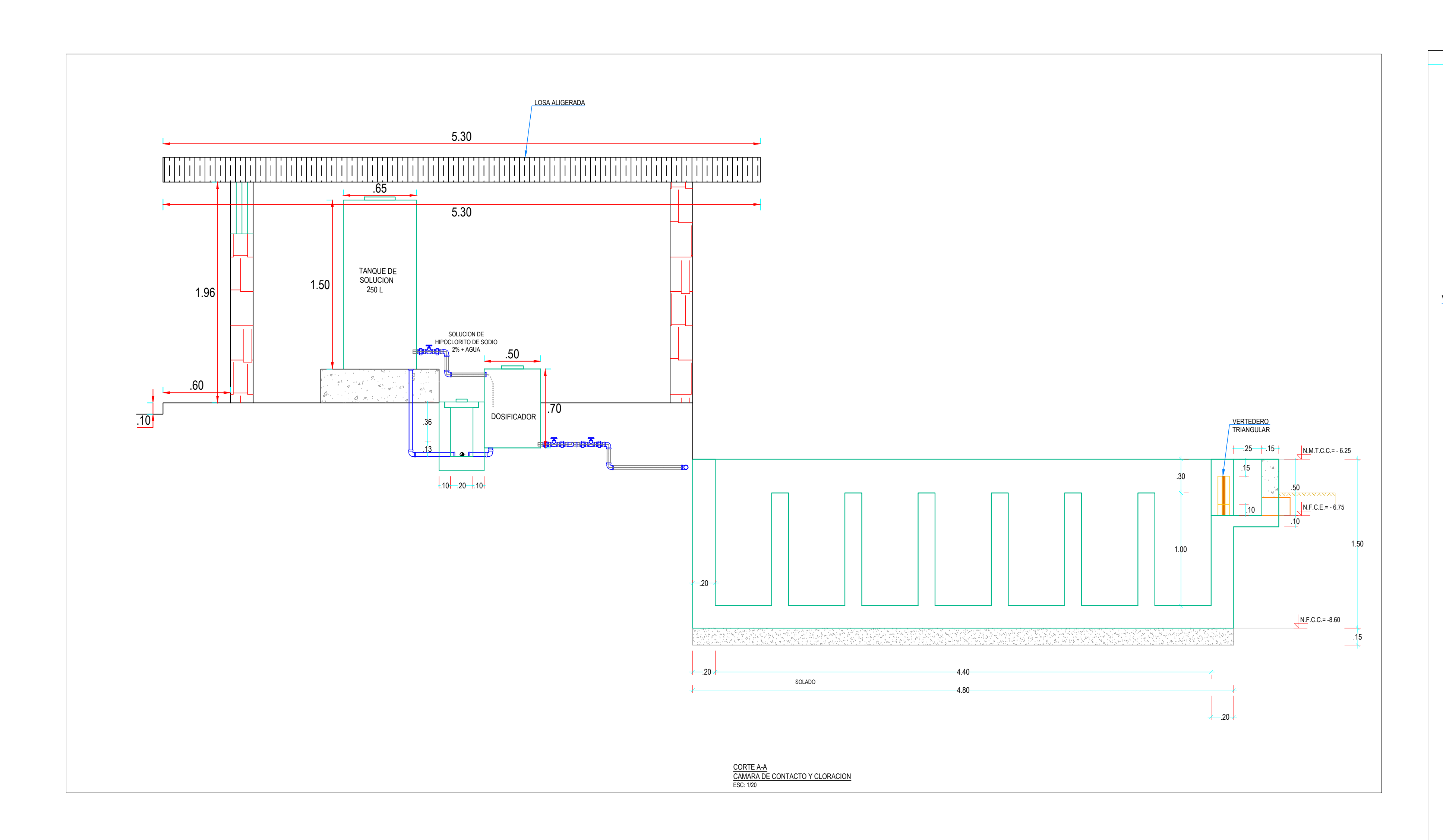

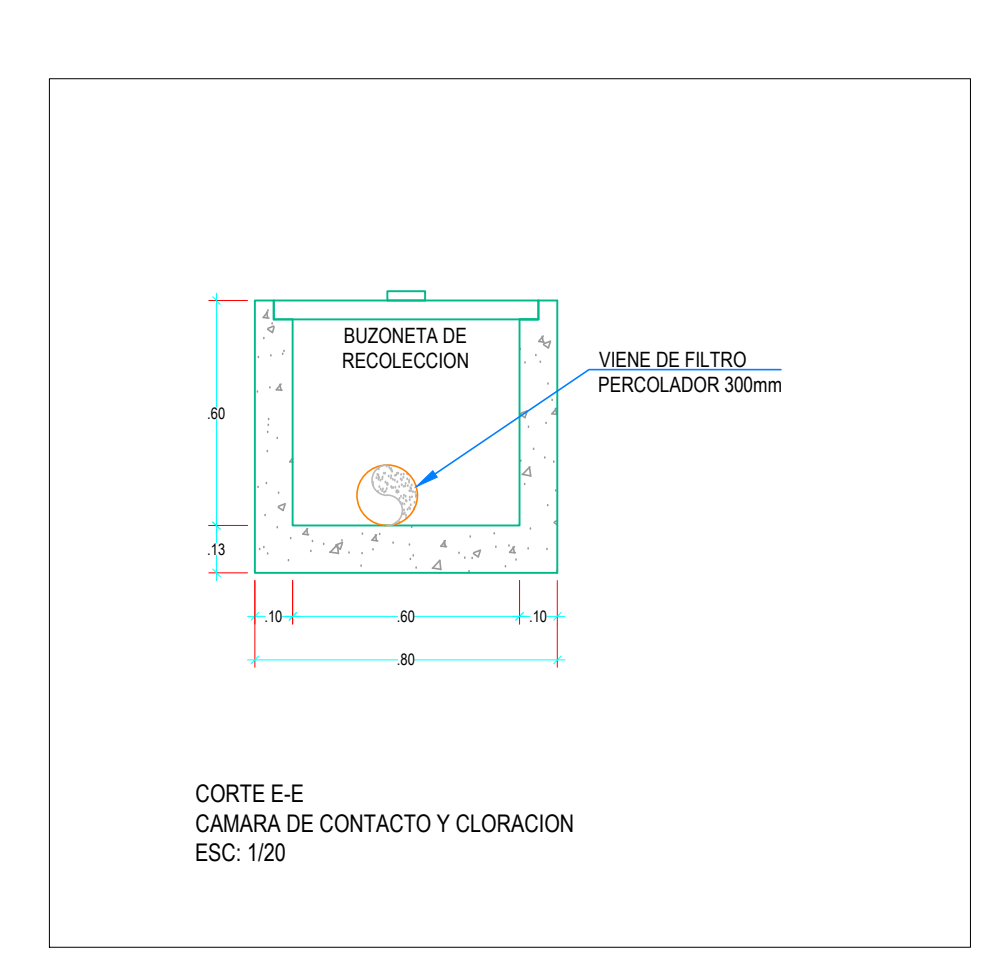

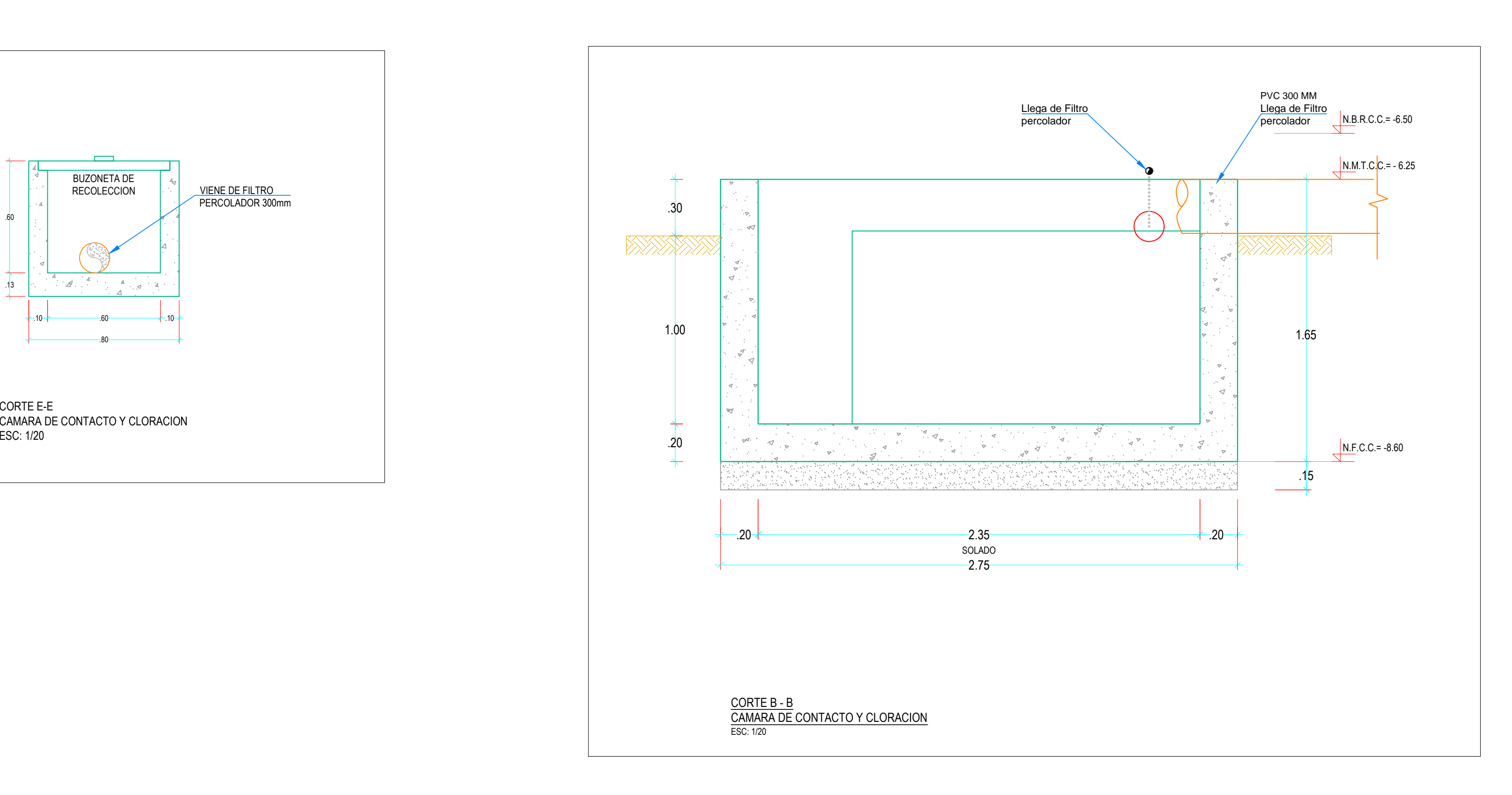

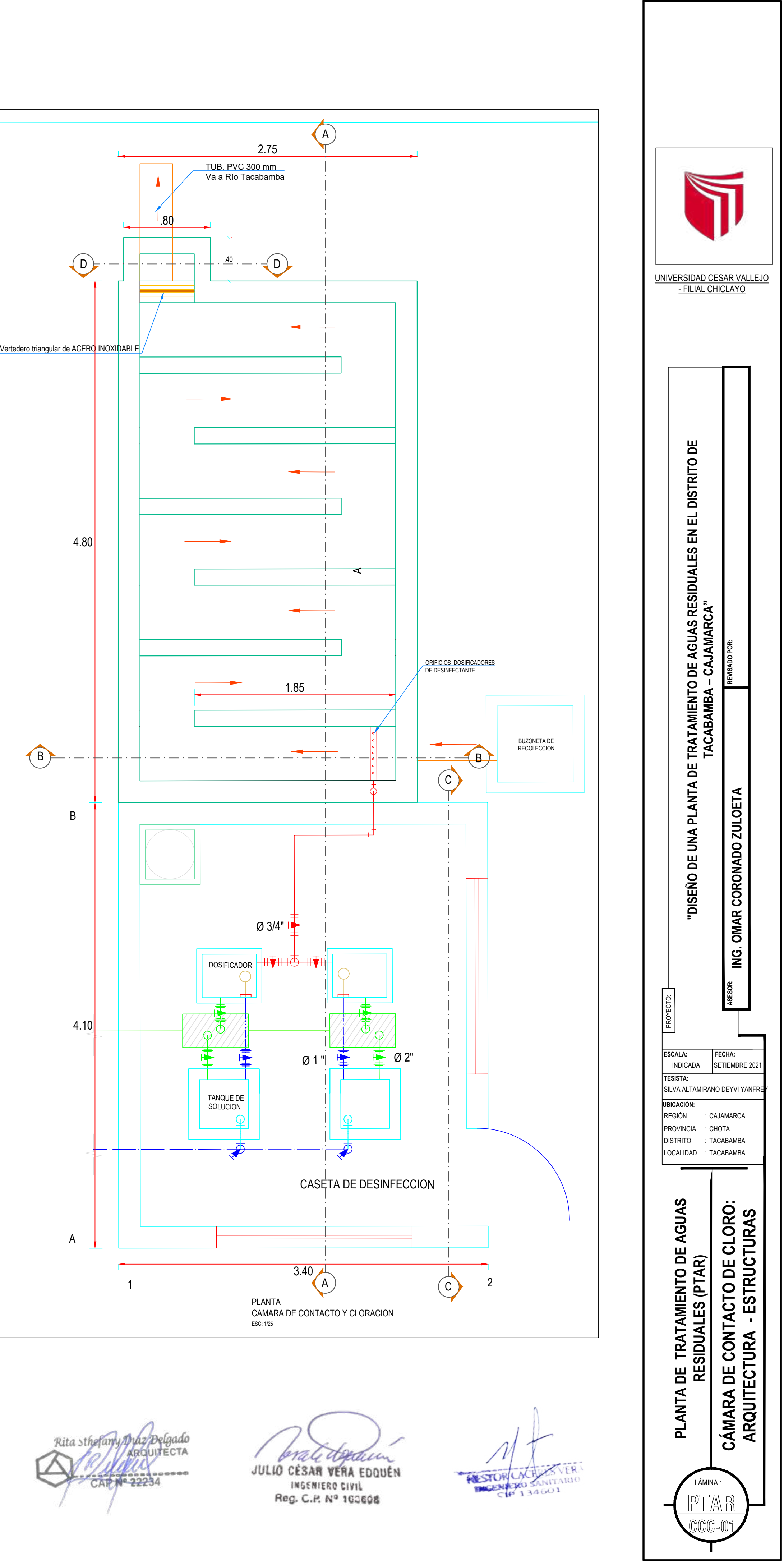

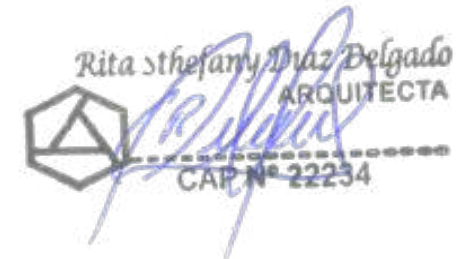

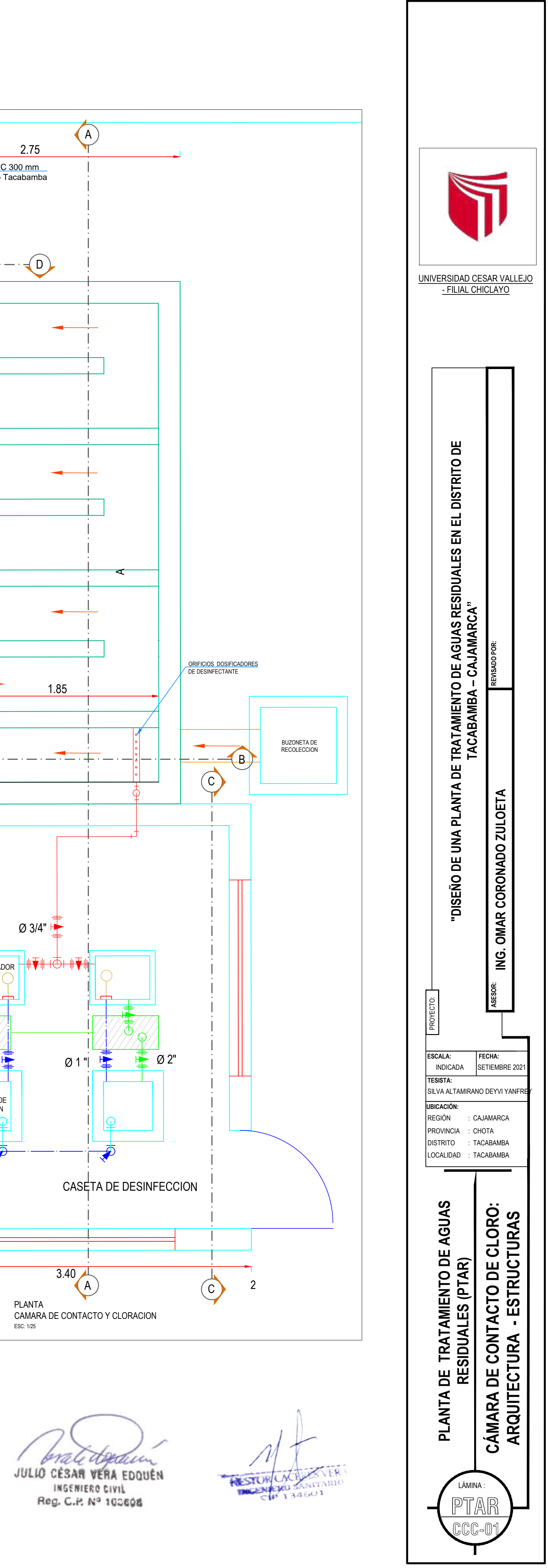

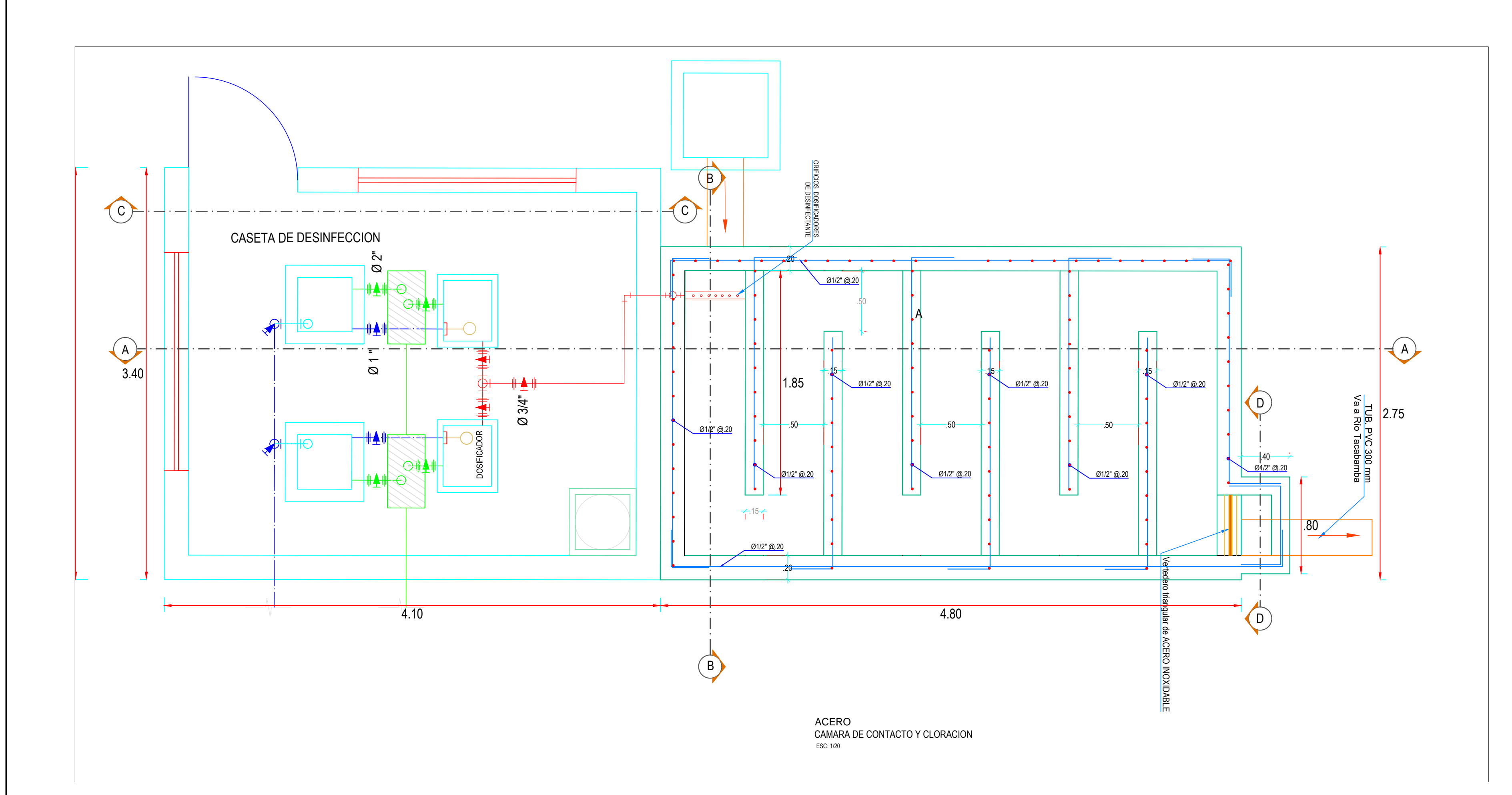

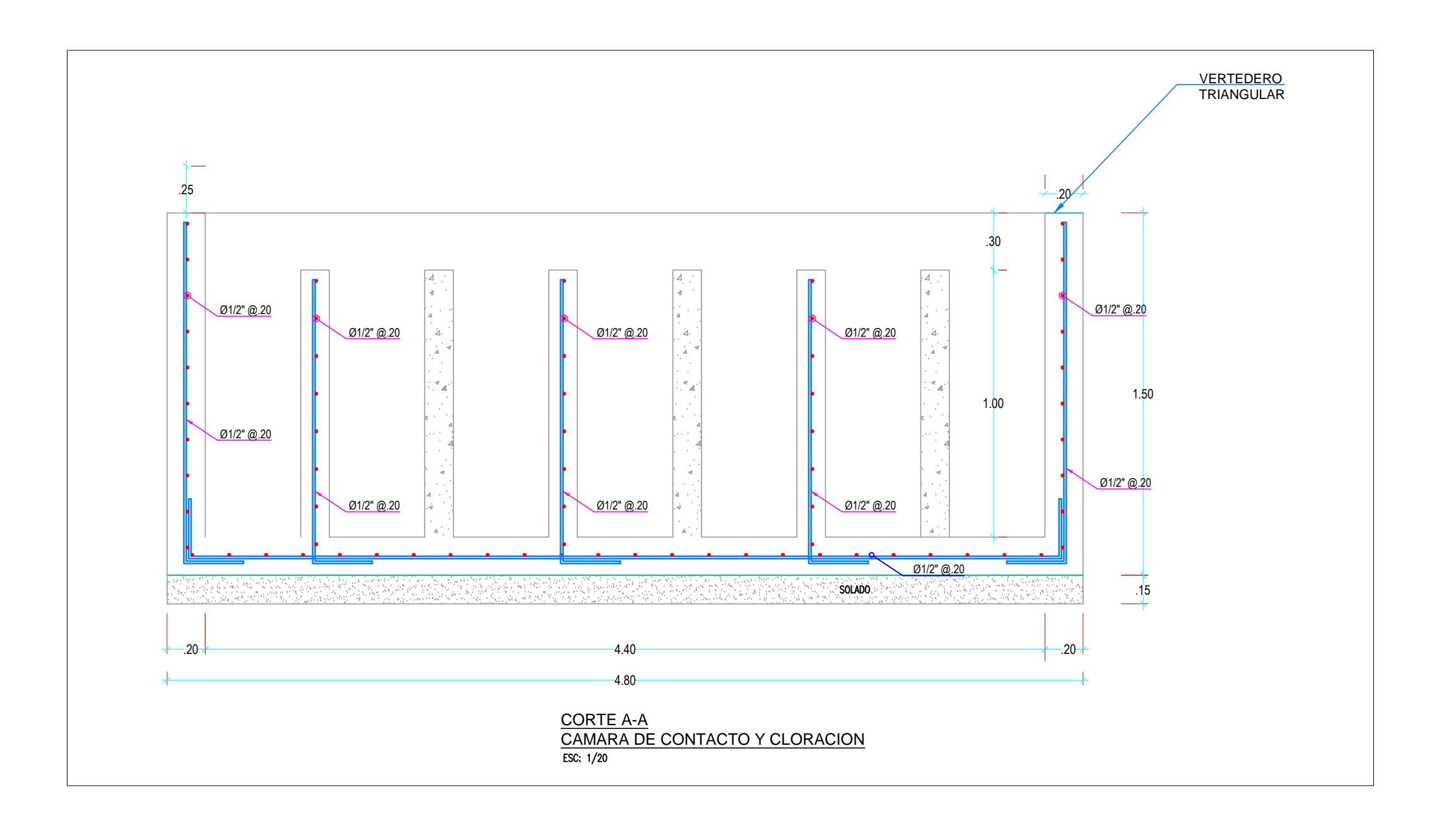

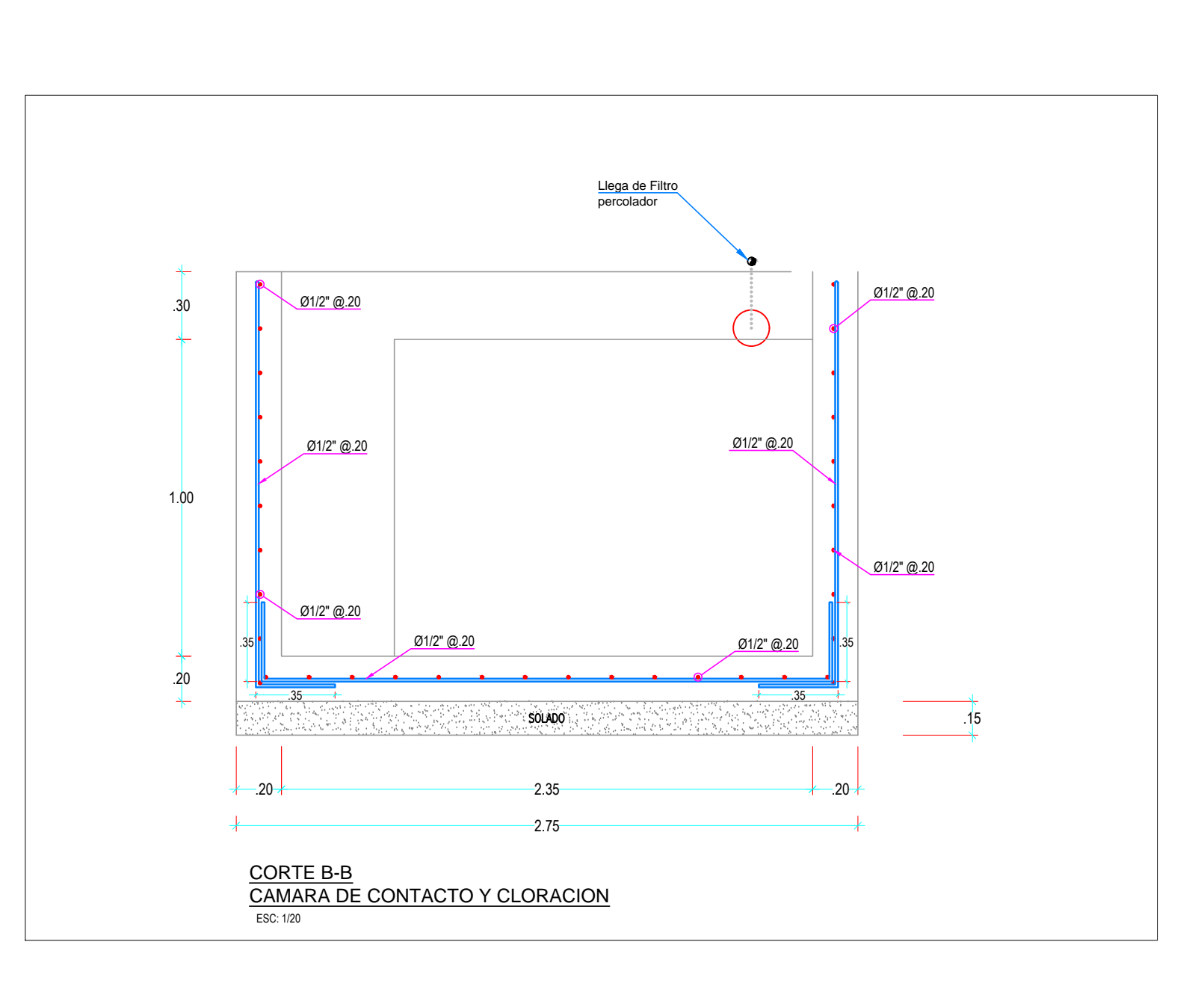

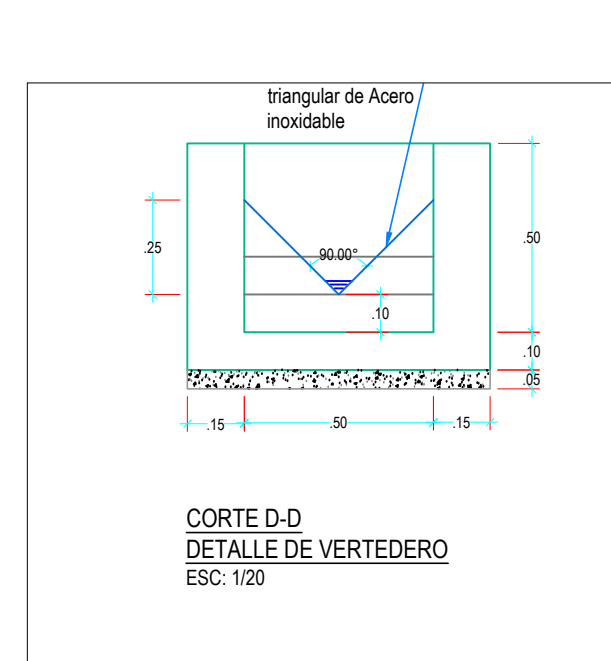

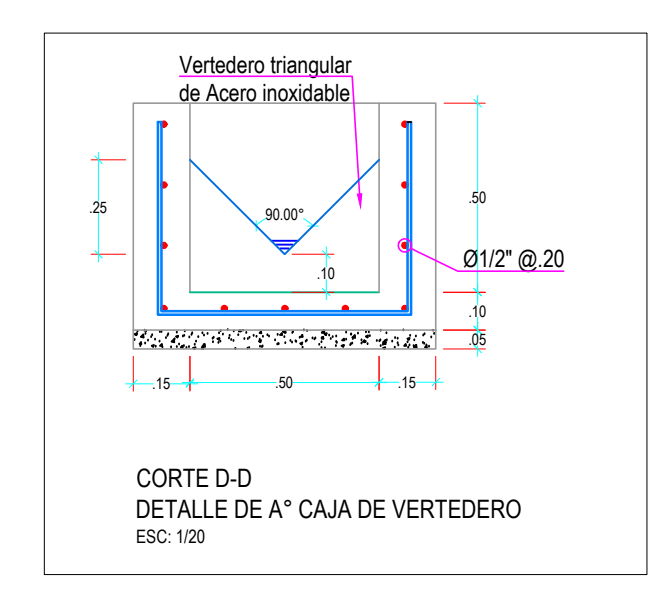

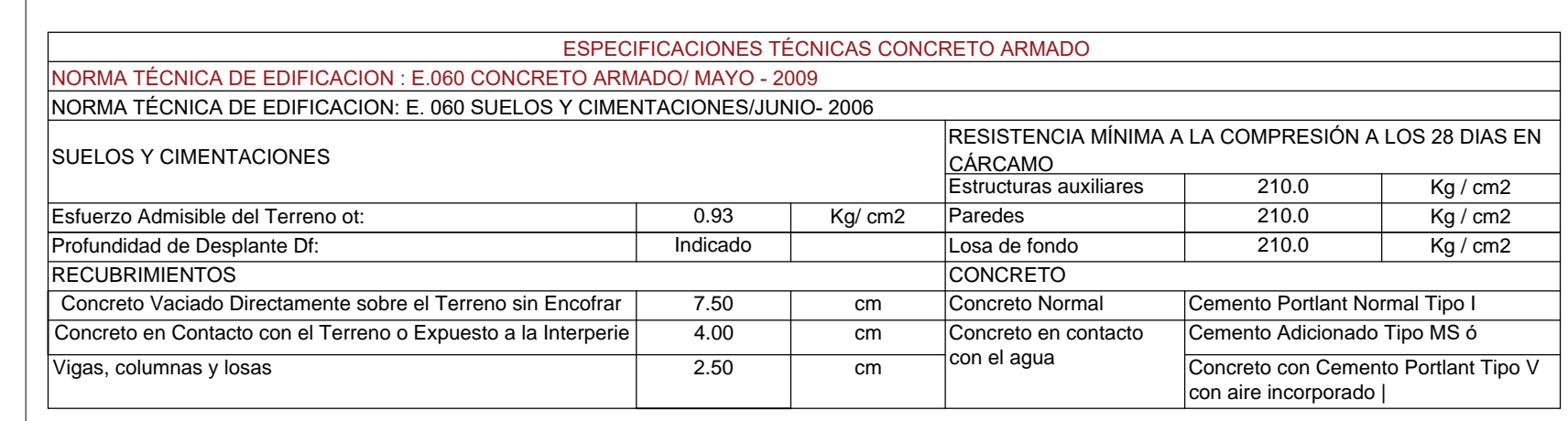

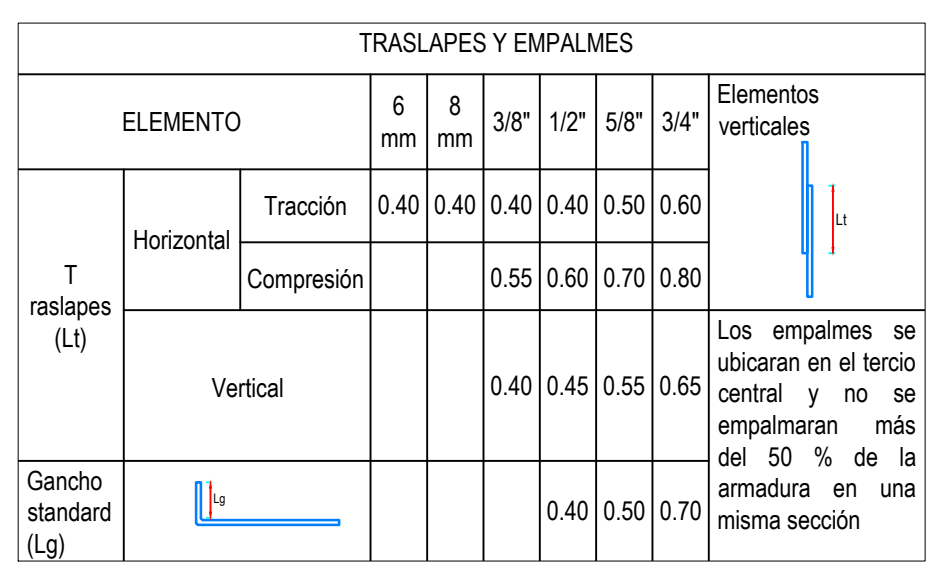

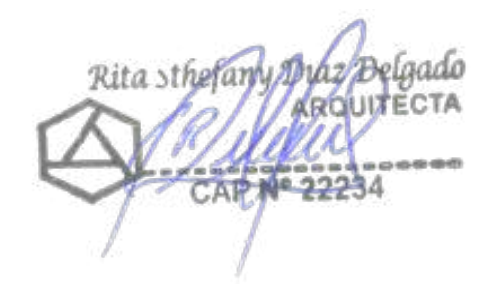

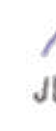

**STALE COROLLER**<br>JULIO CESAR VERA EDQUEN<br>Reg. C.P. Nº 100608

**RESTOR LACER** 

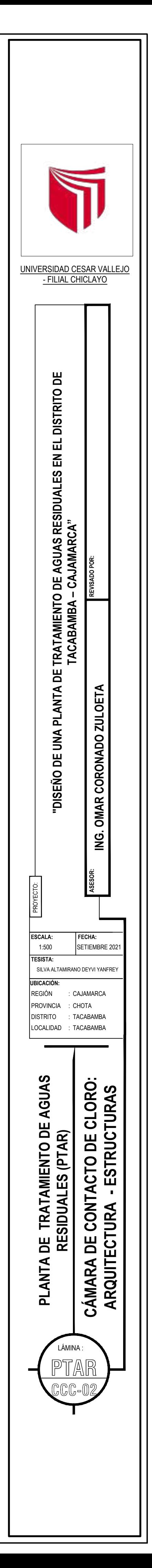

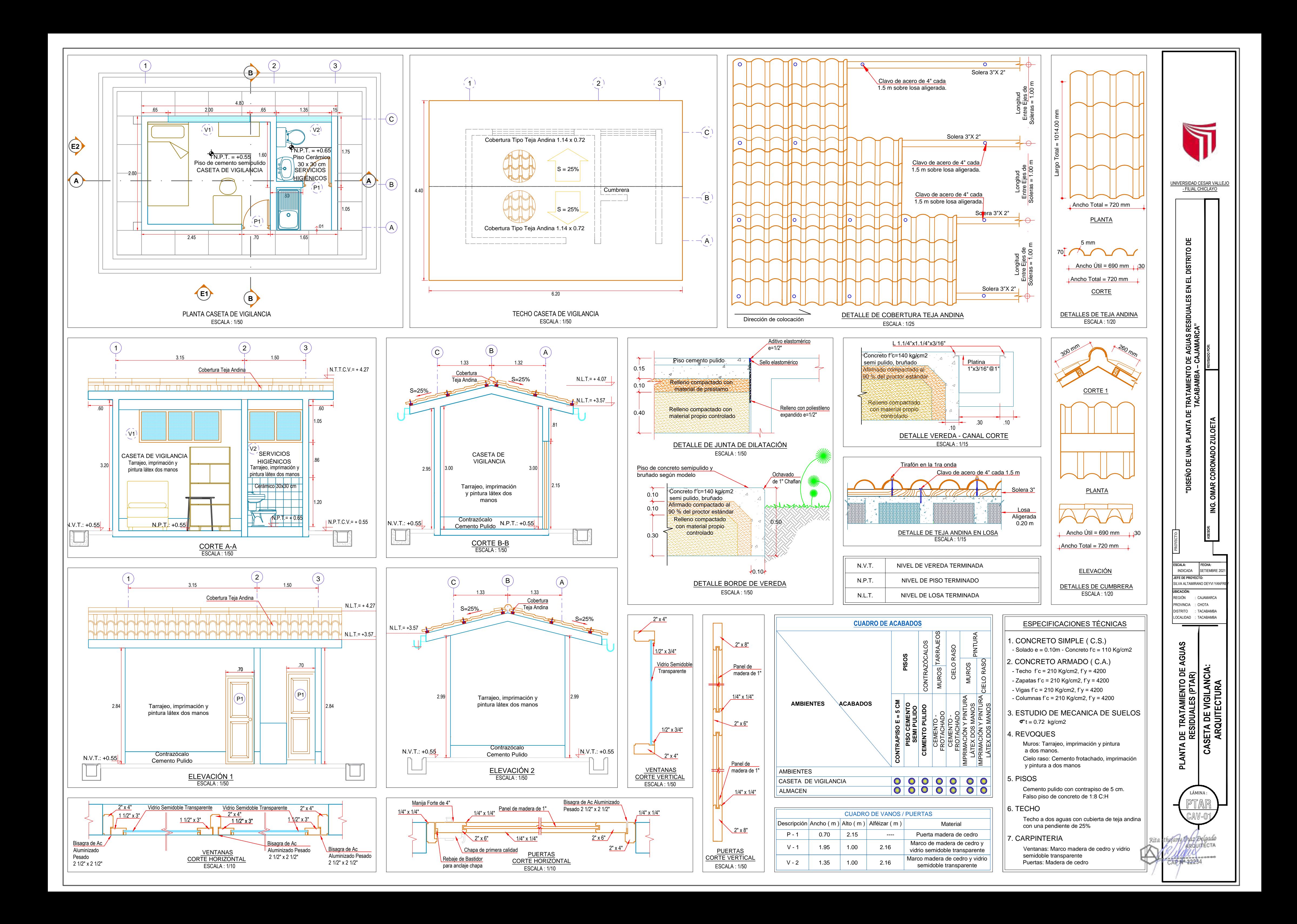

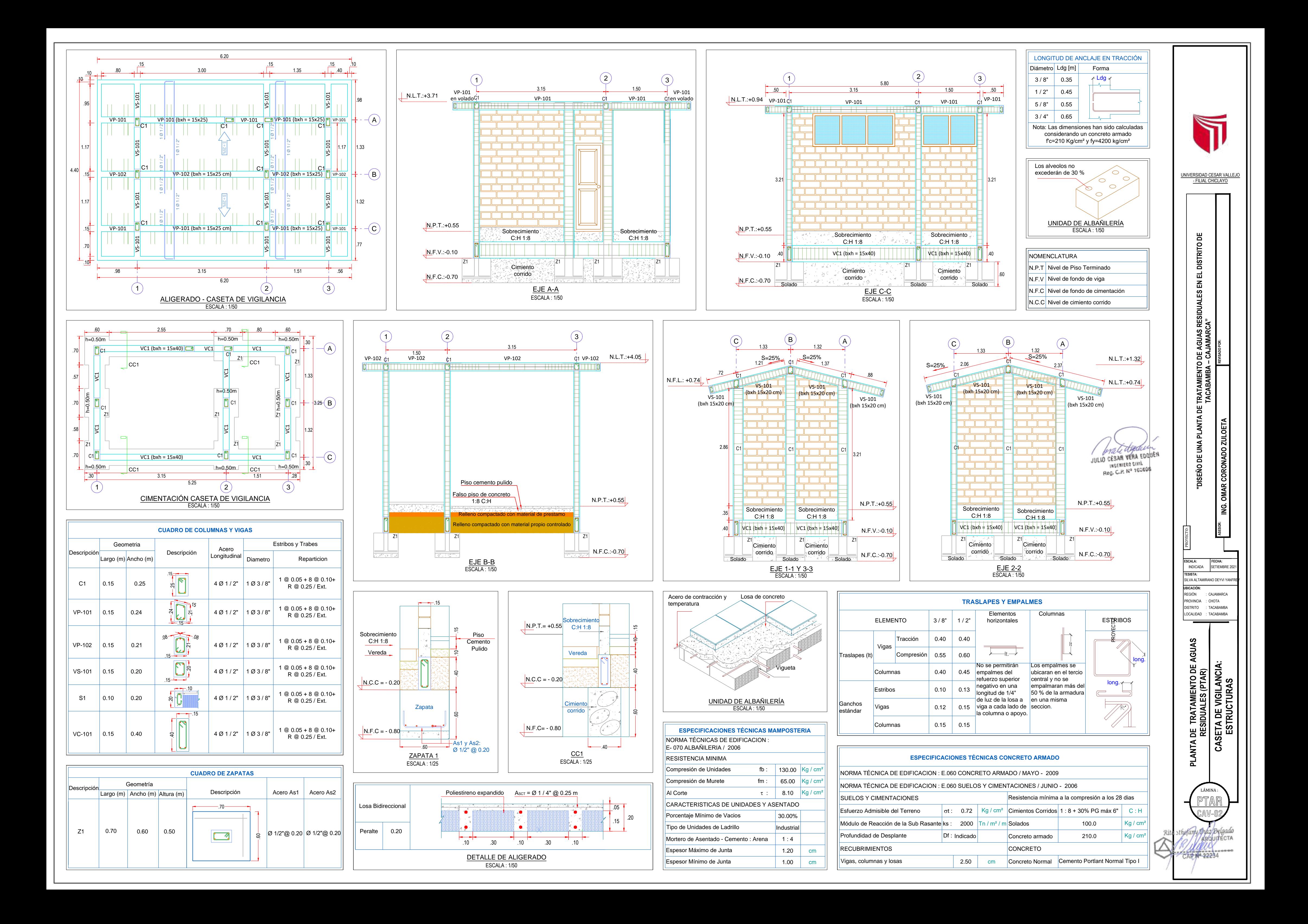

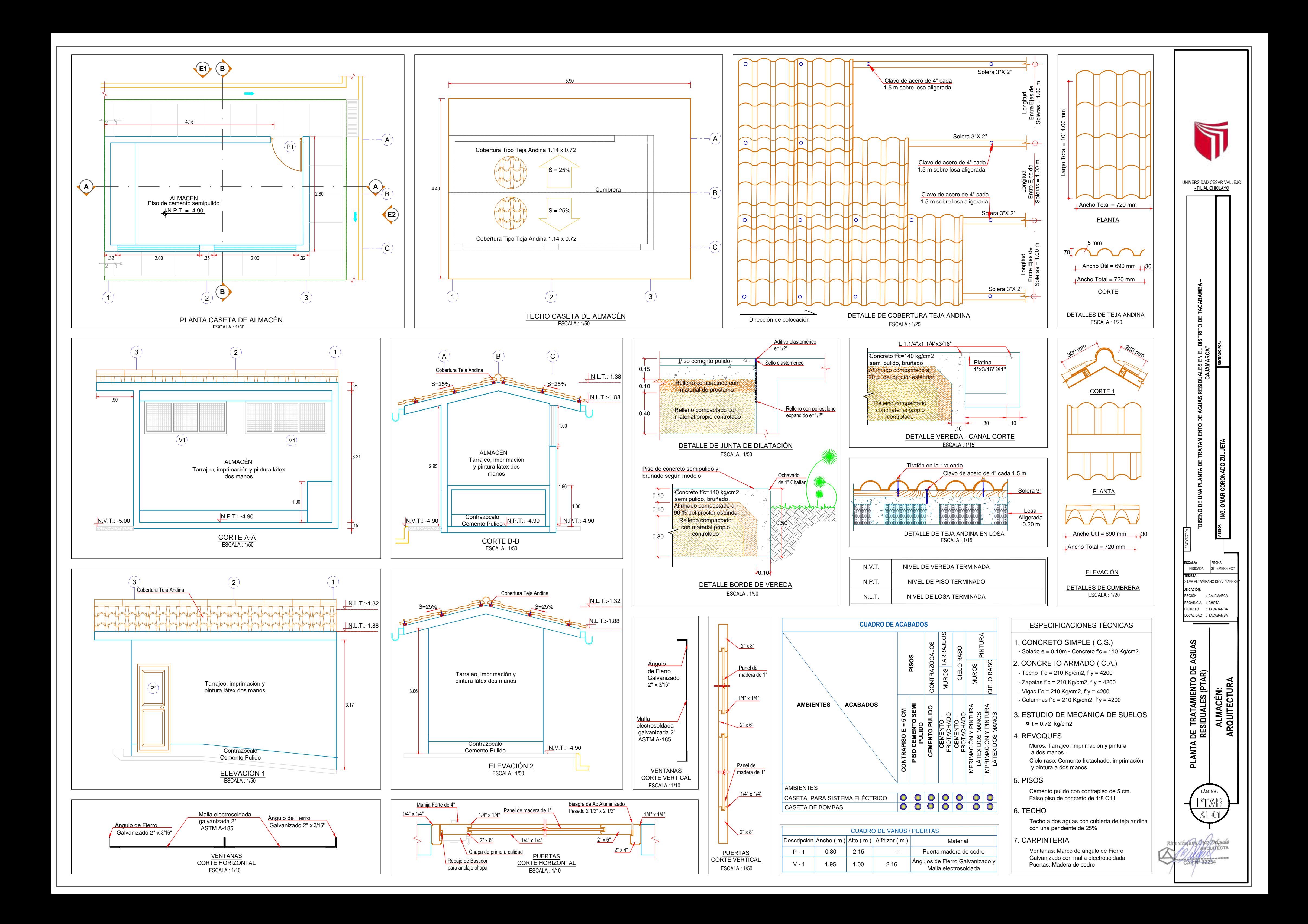

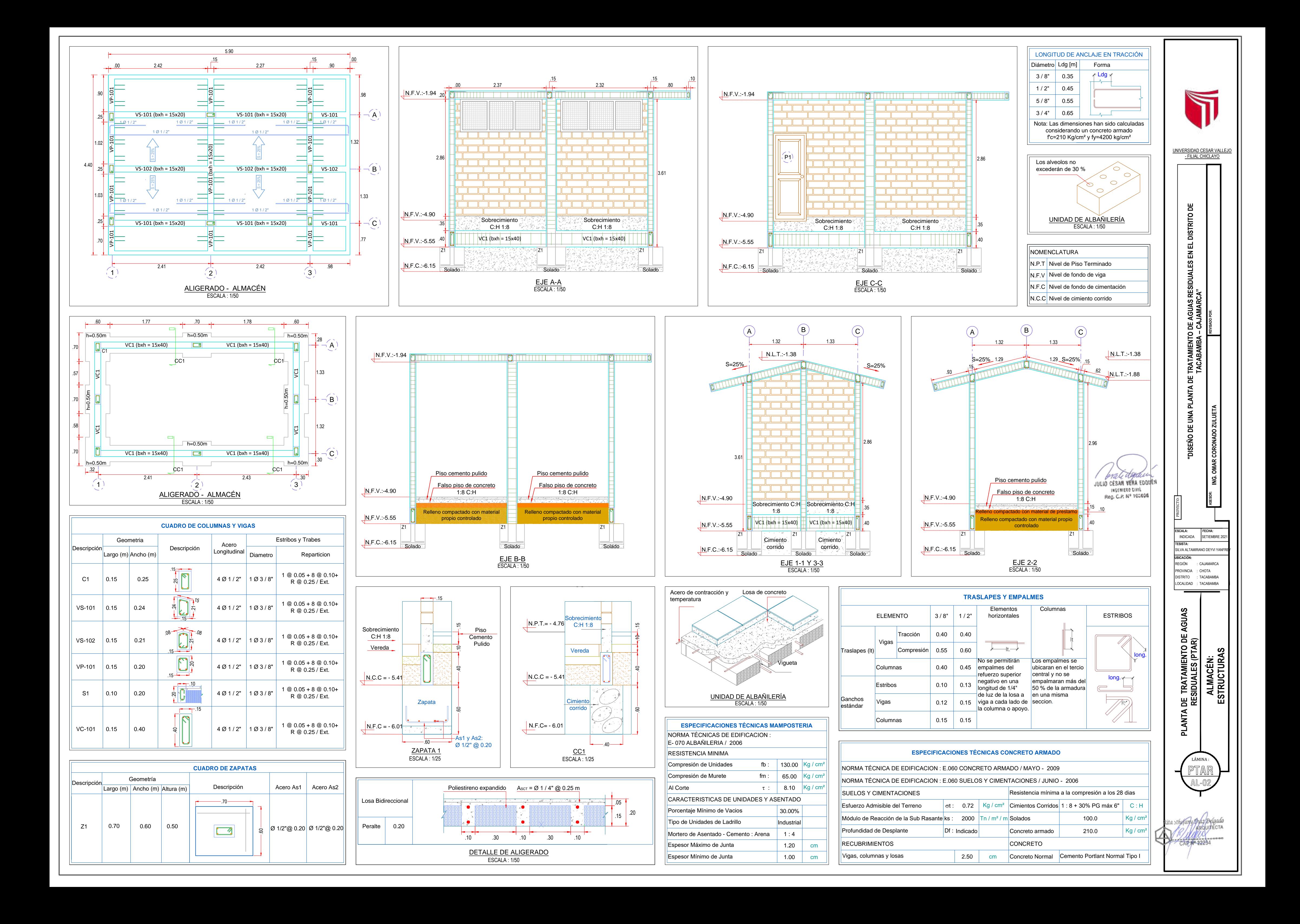

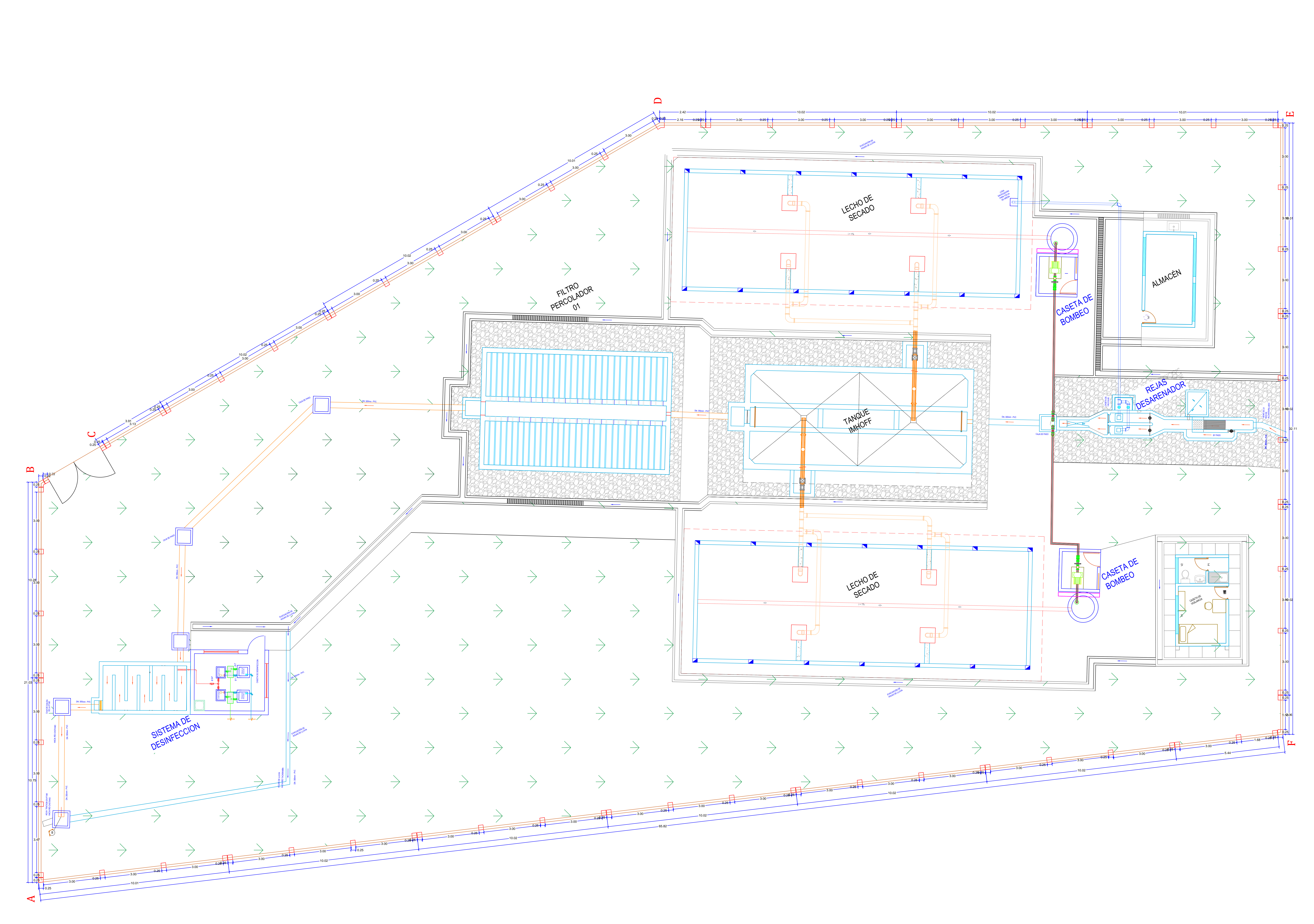

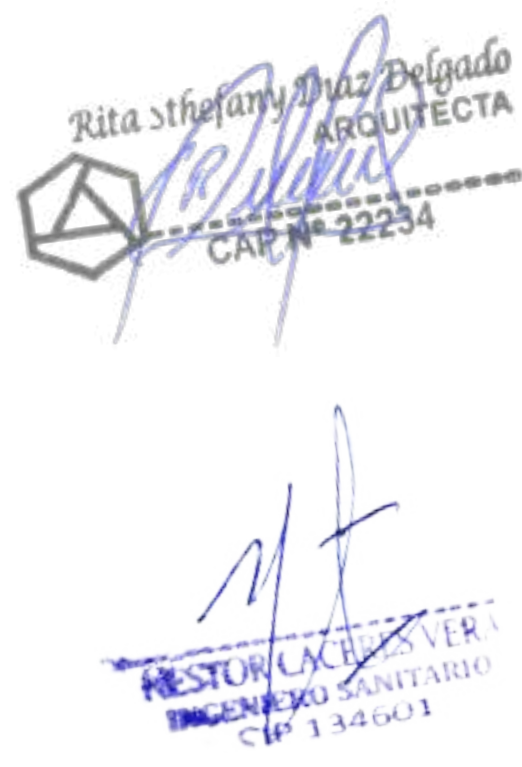

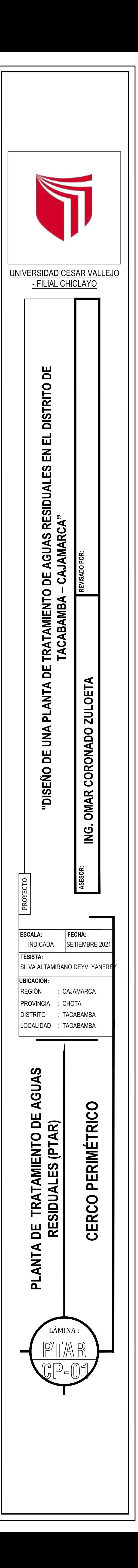

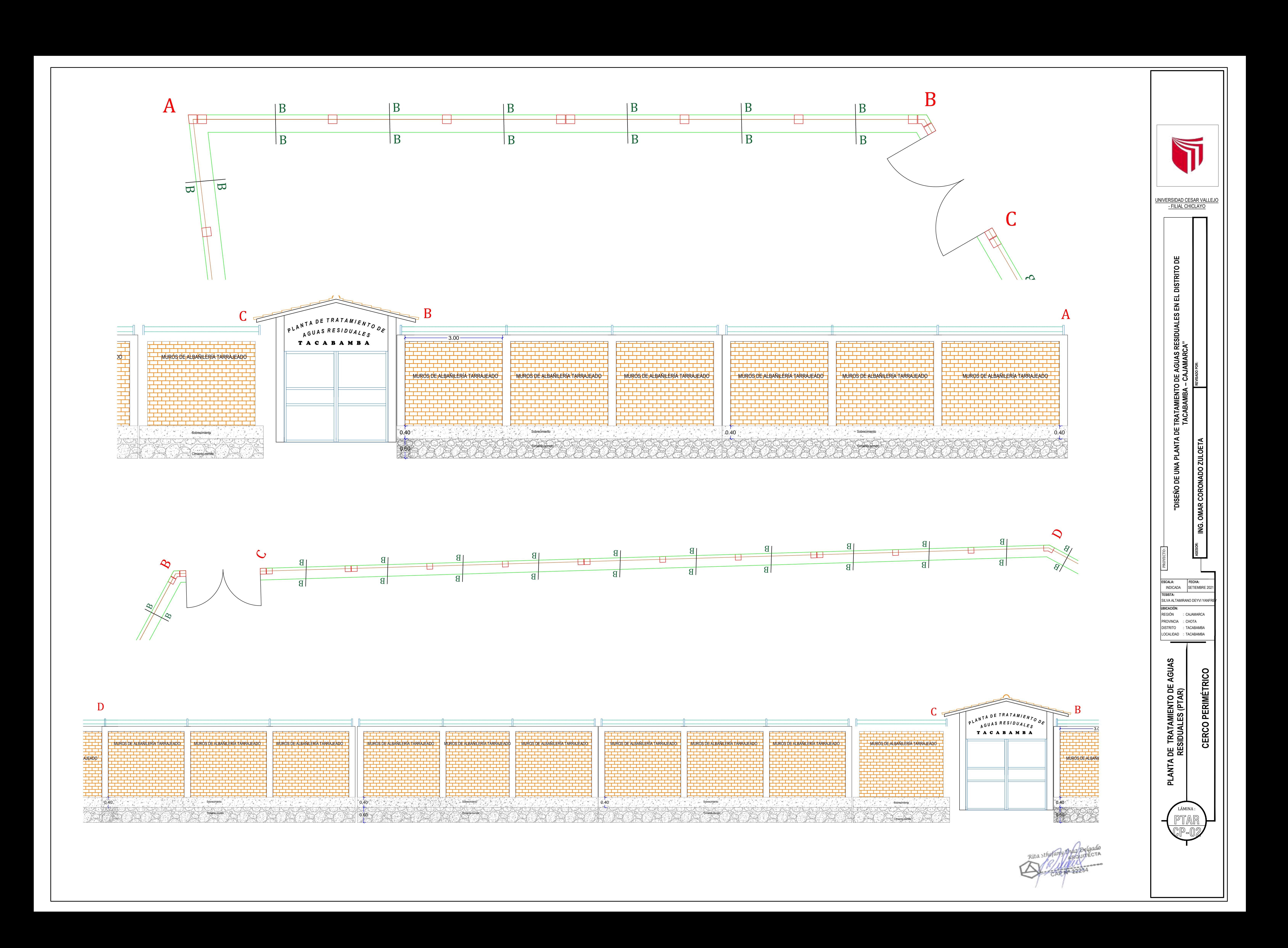

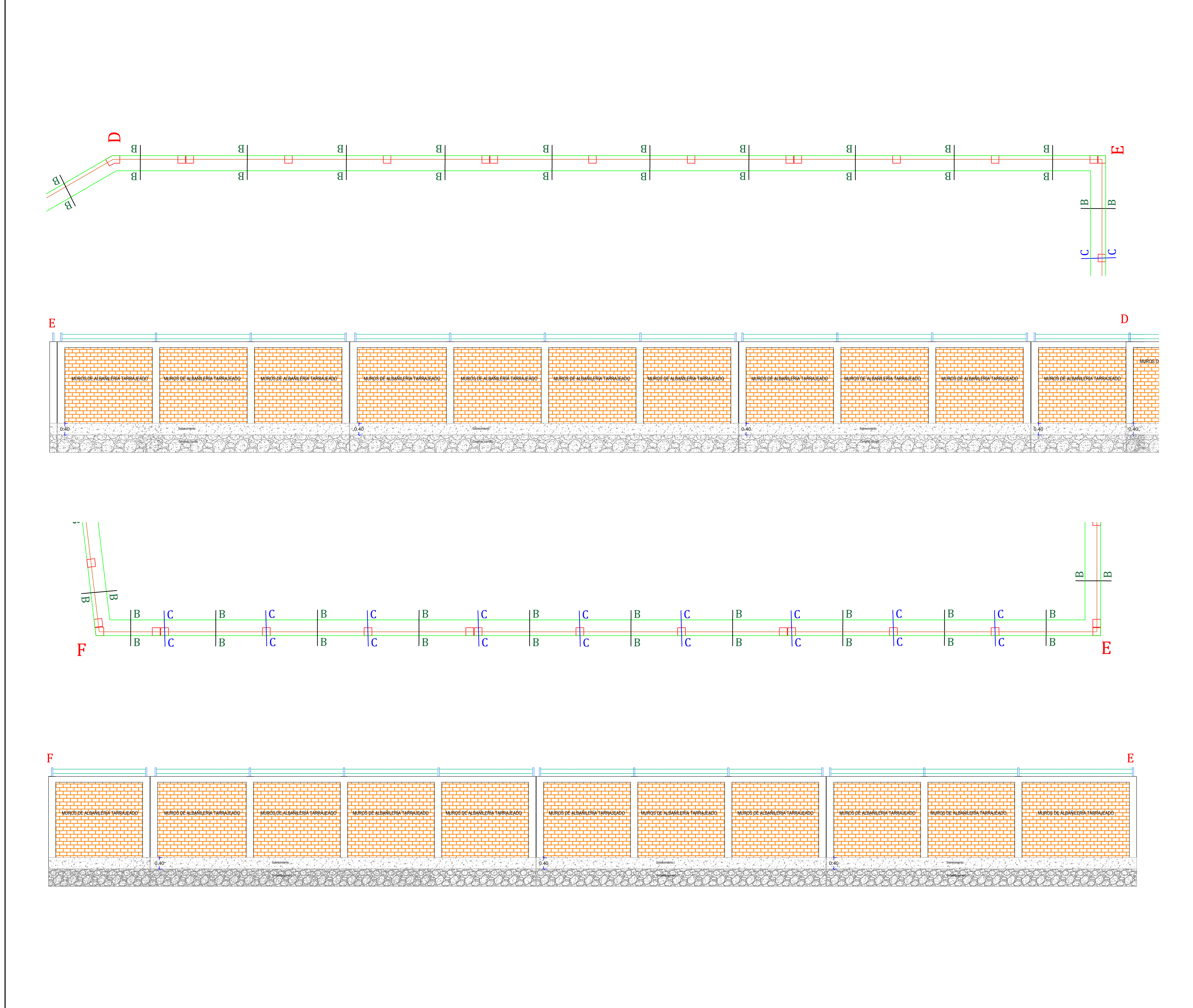

0.60  $1.$ 

0.20

0.60  $\frac{1}{3.00}$ 

 $0.20$ 

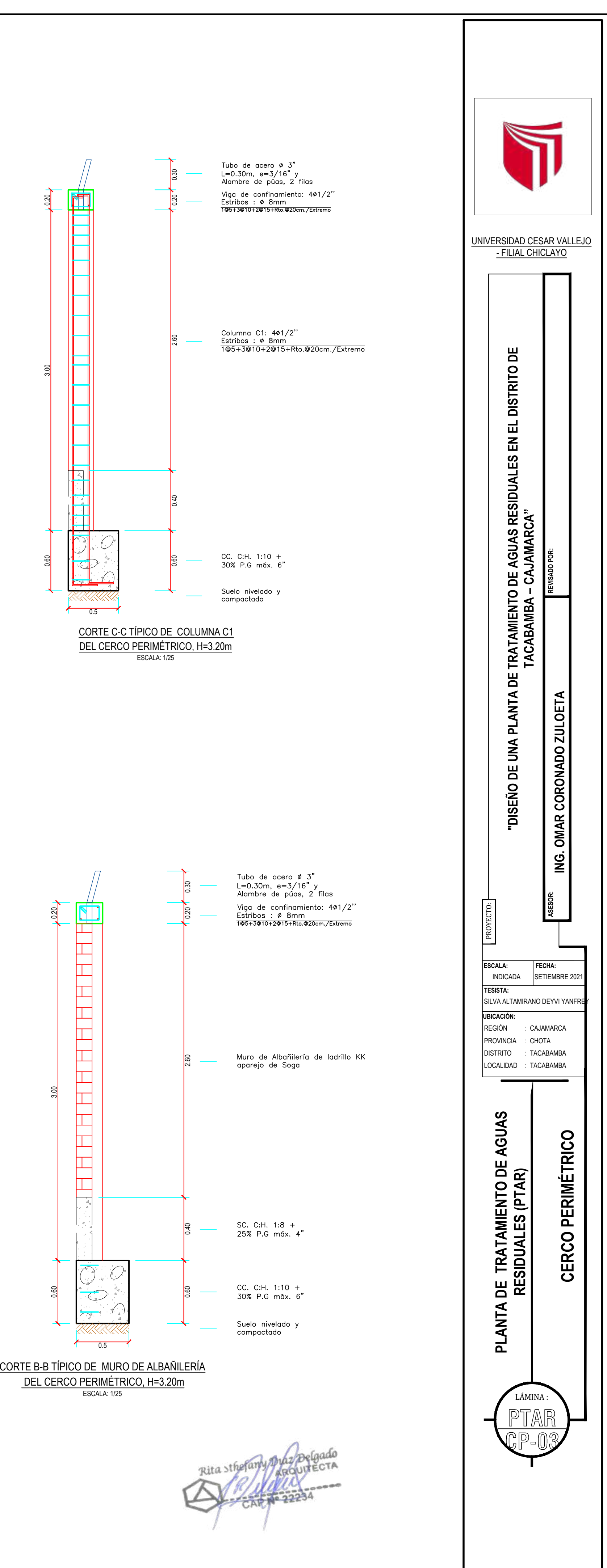

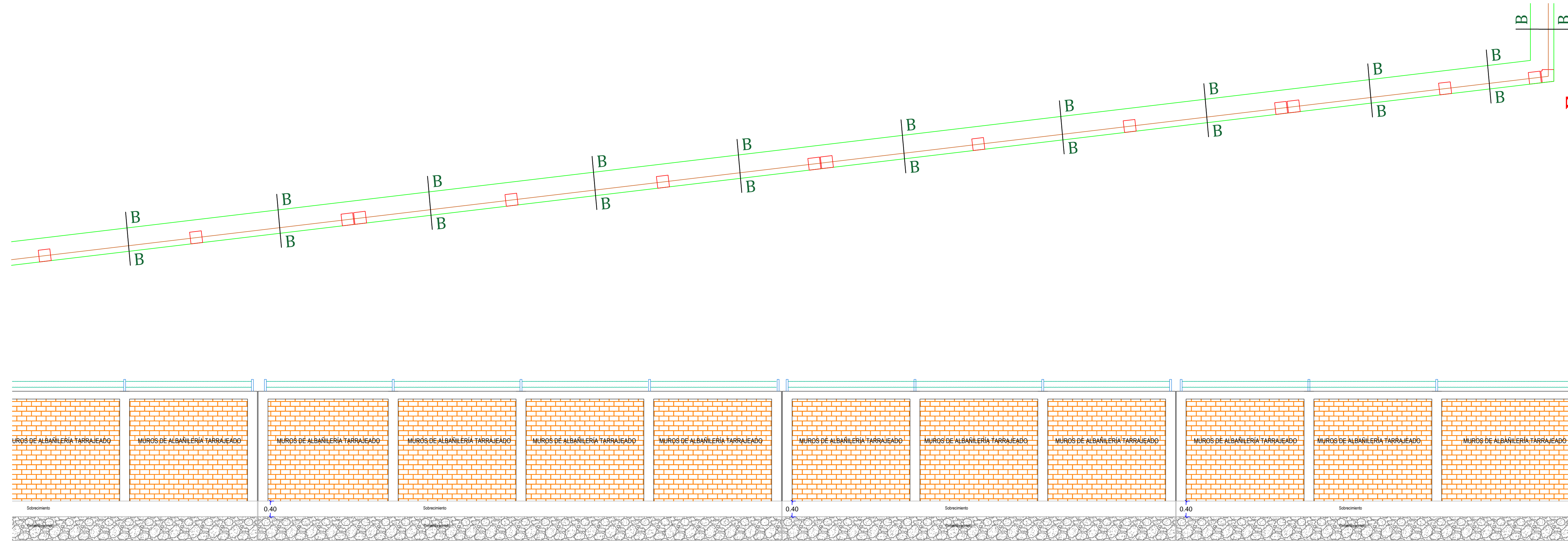

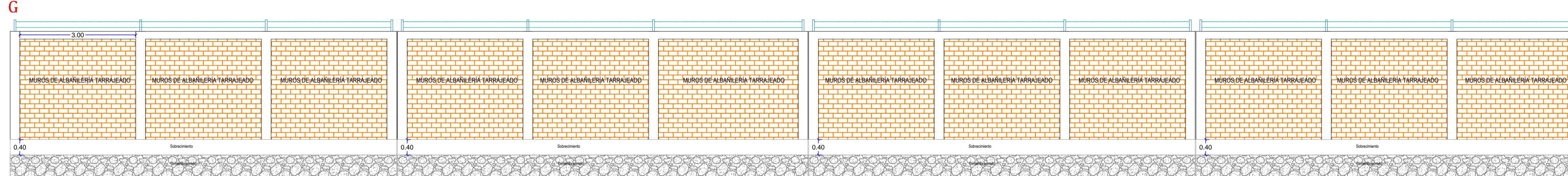

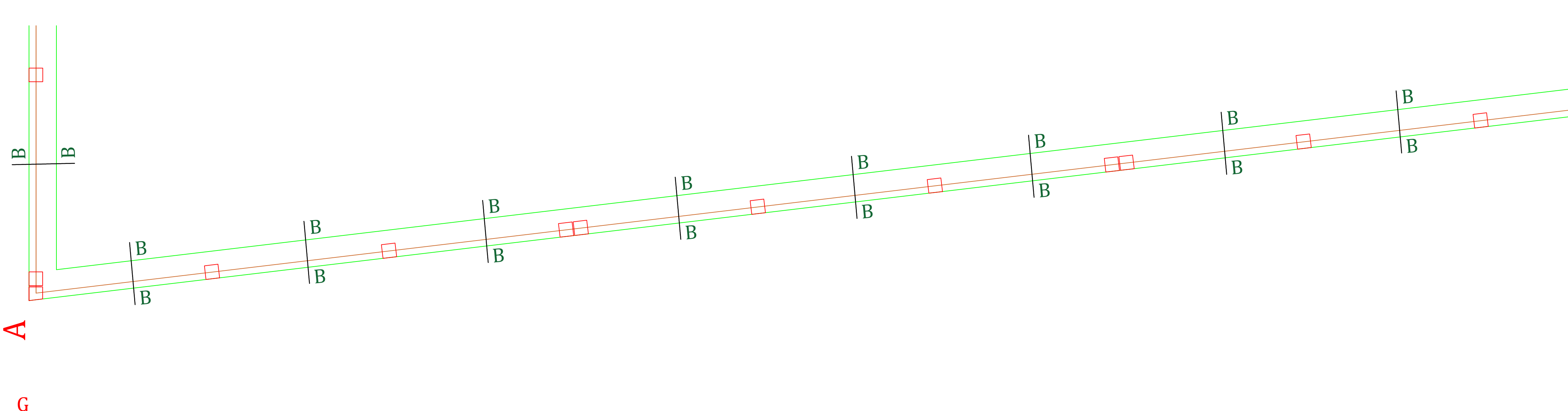

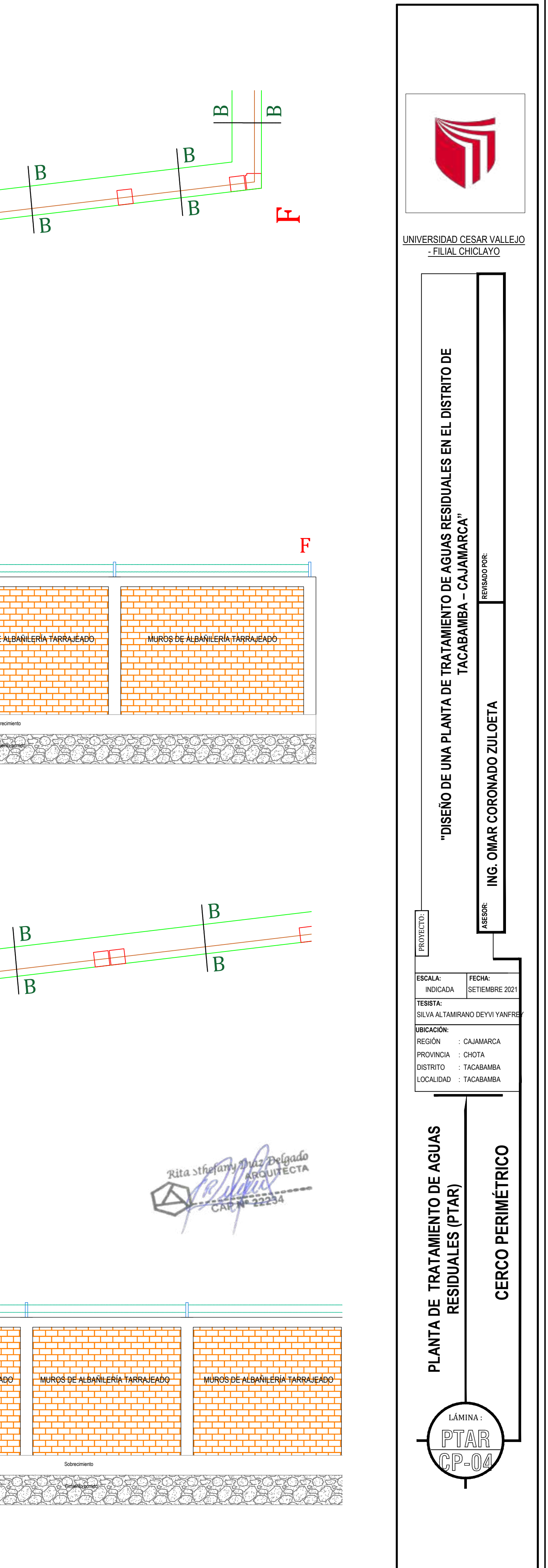

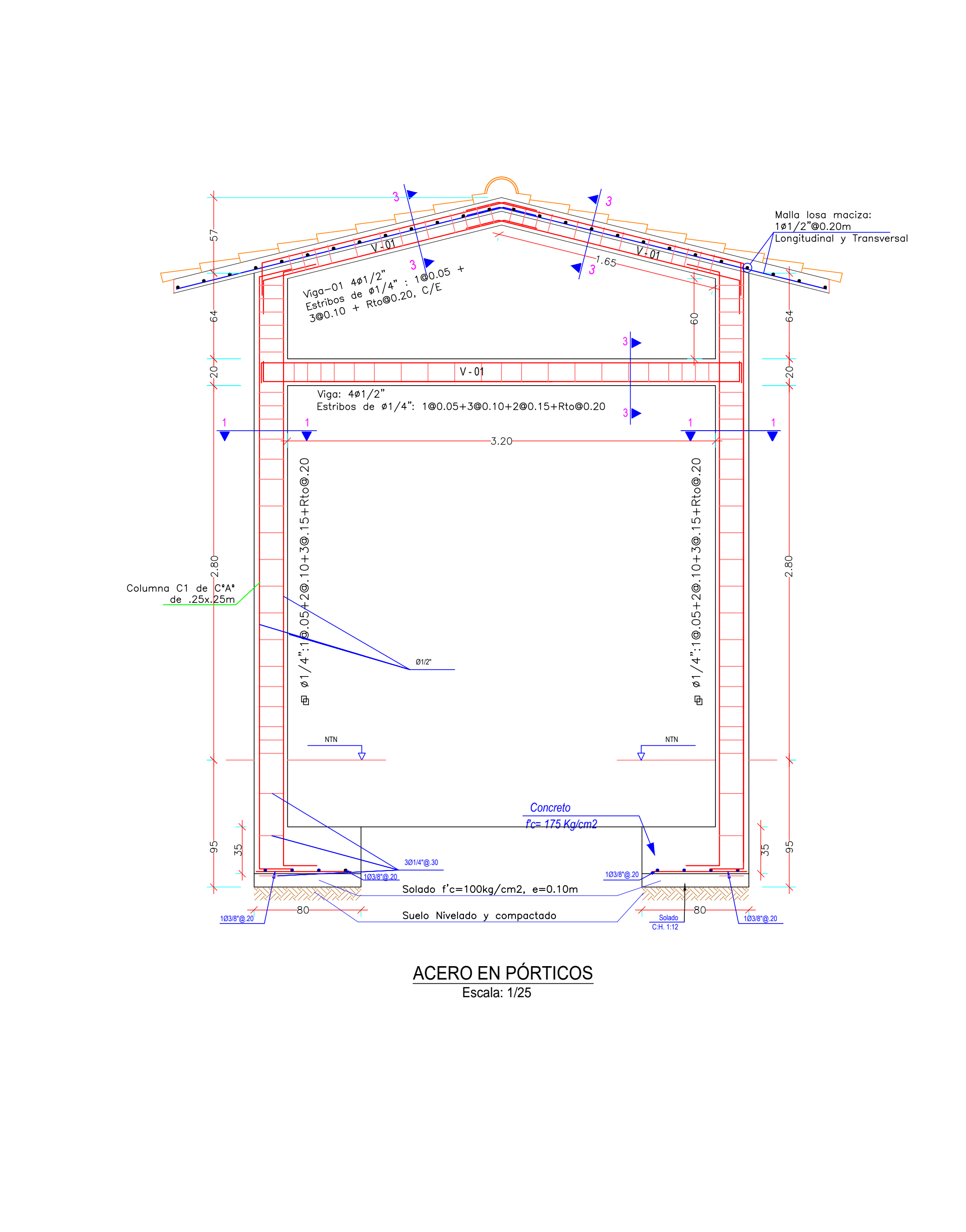

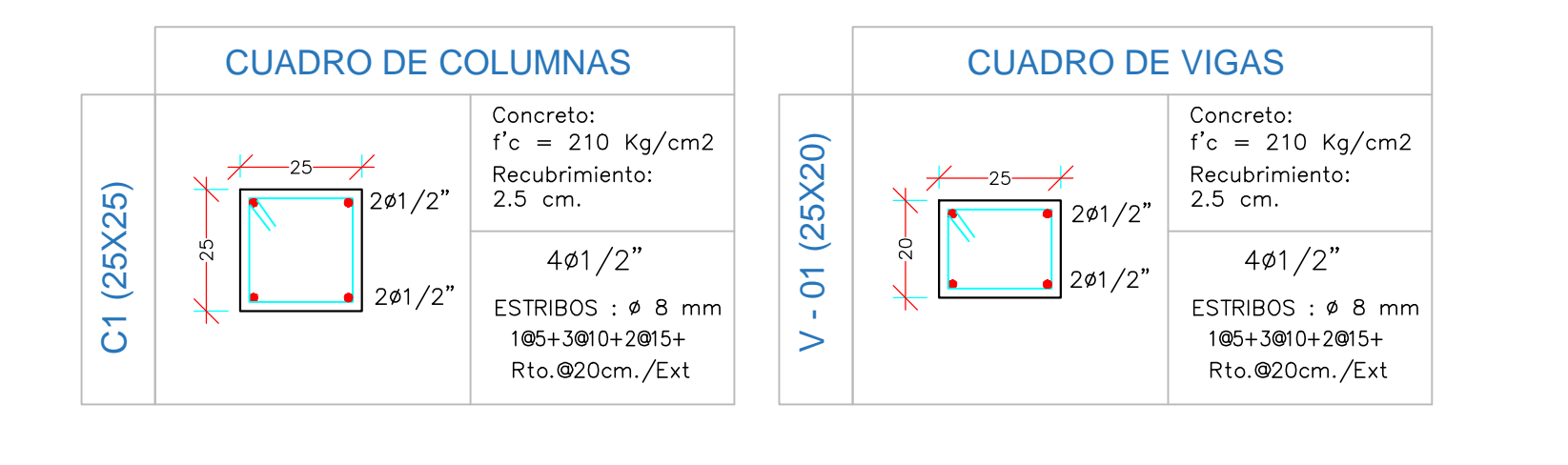

JULIO CESAR VERA EDQUEN

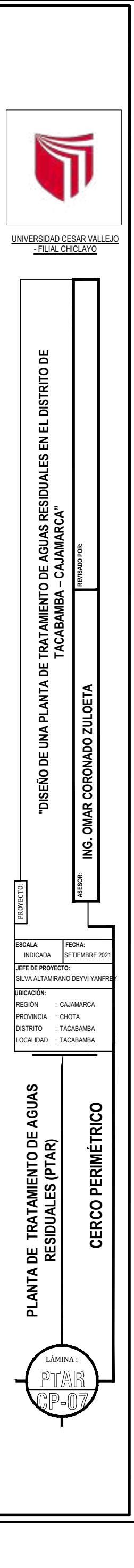

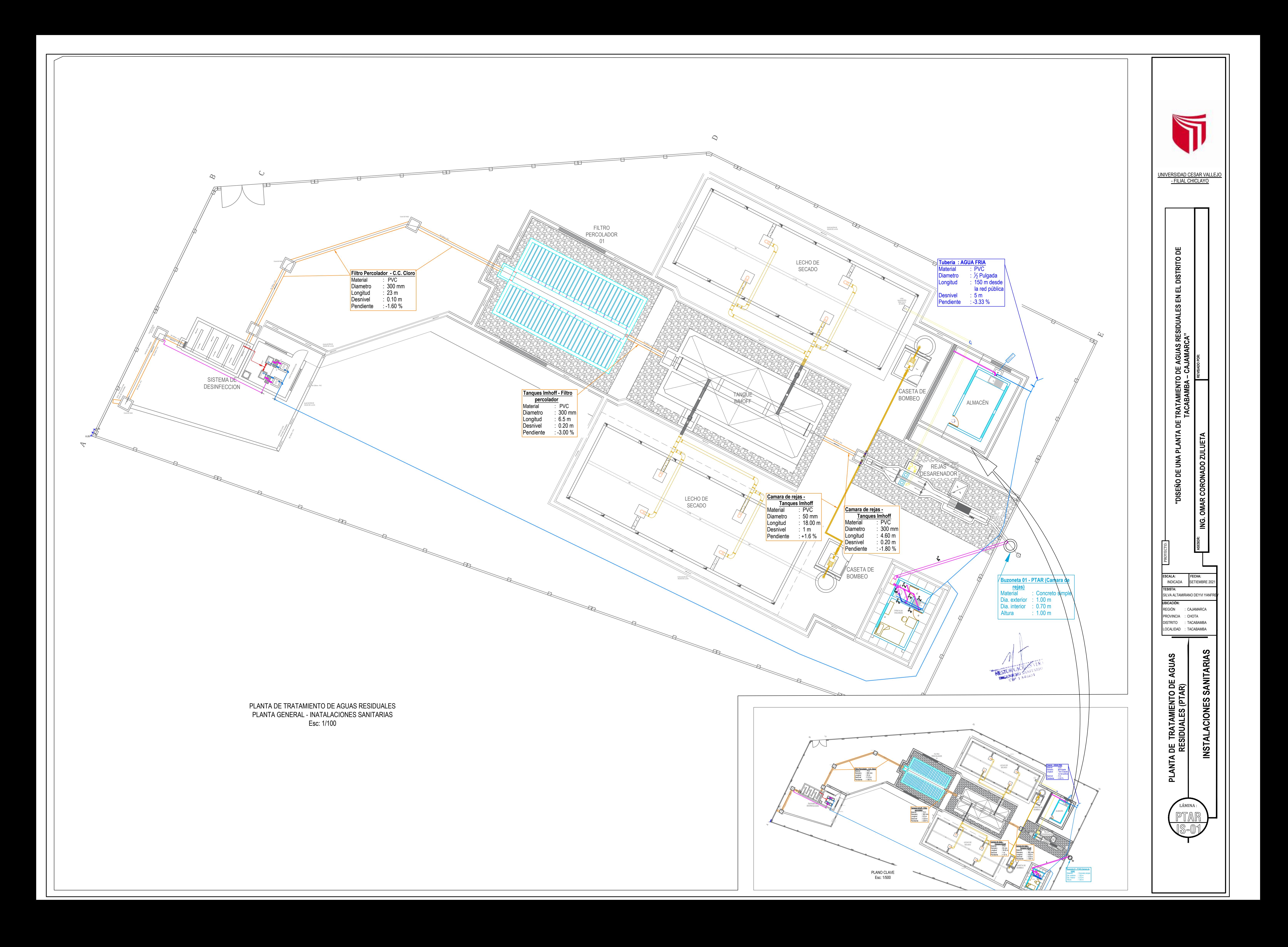

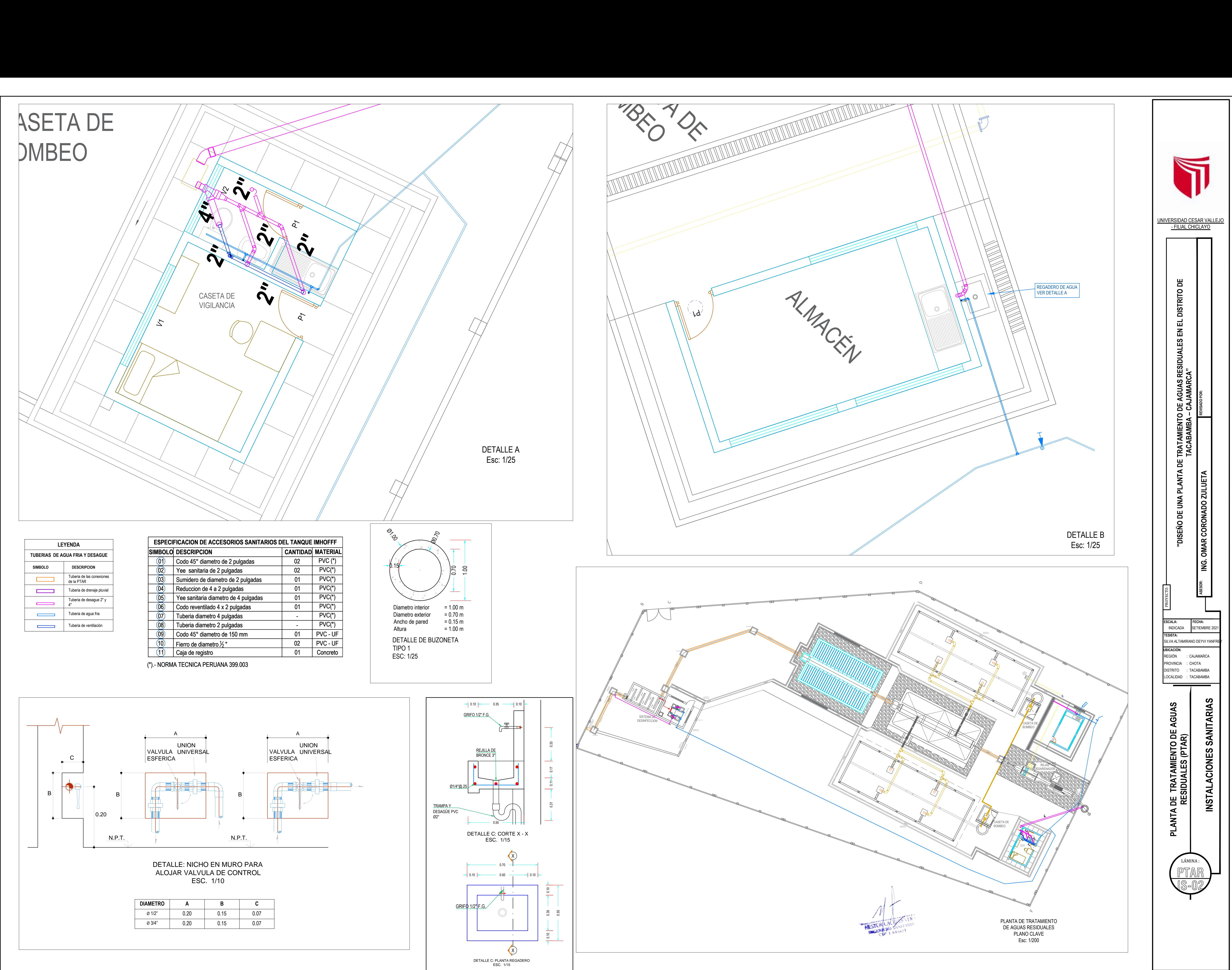

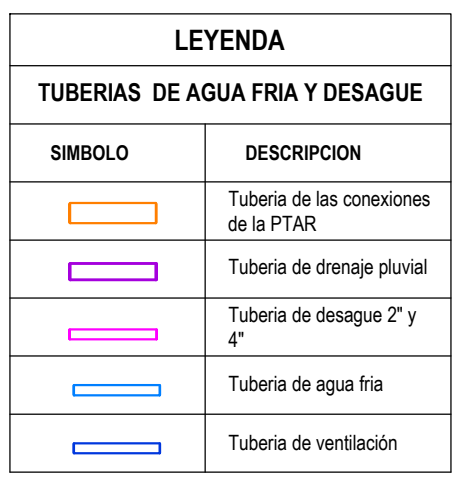

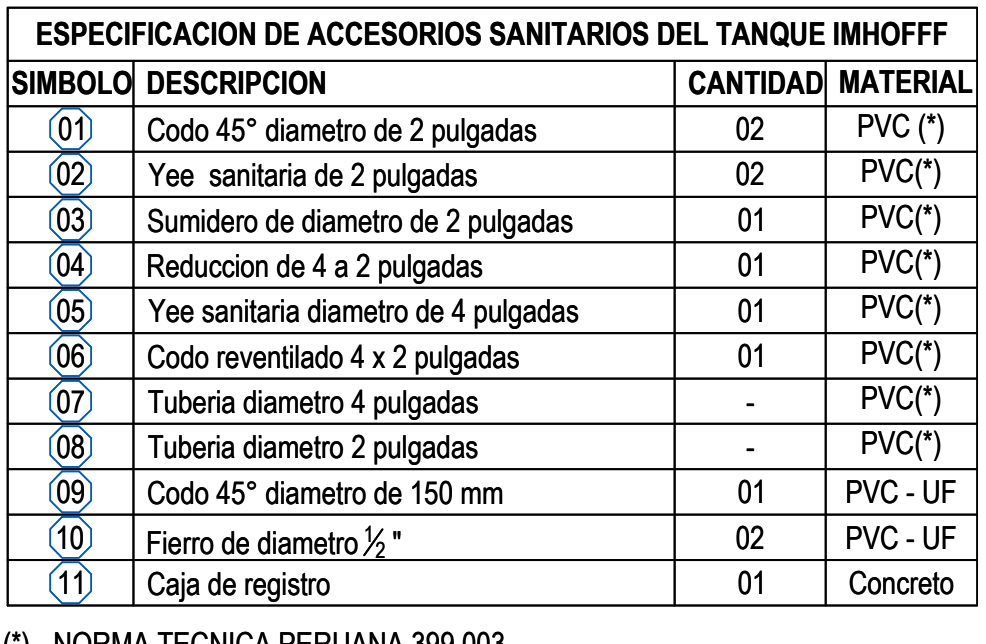

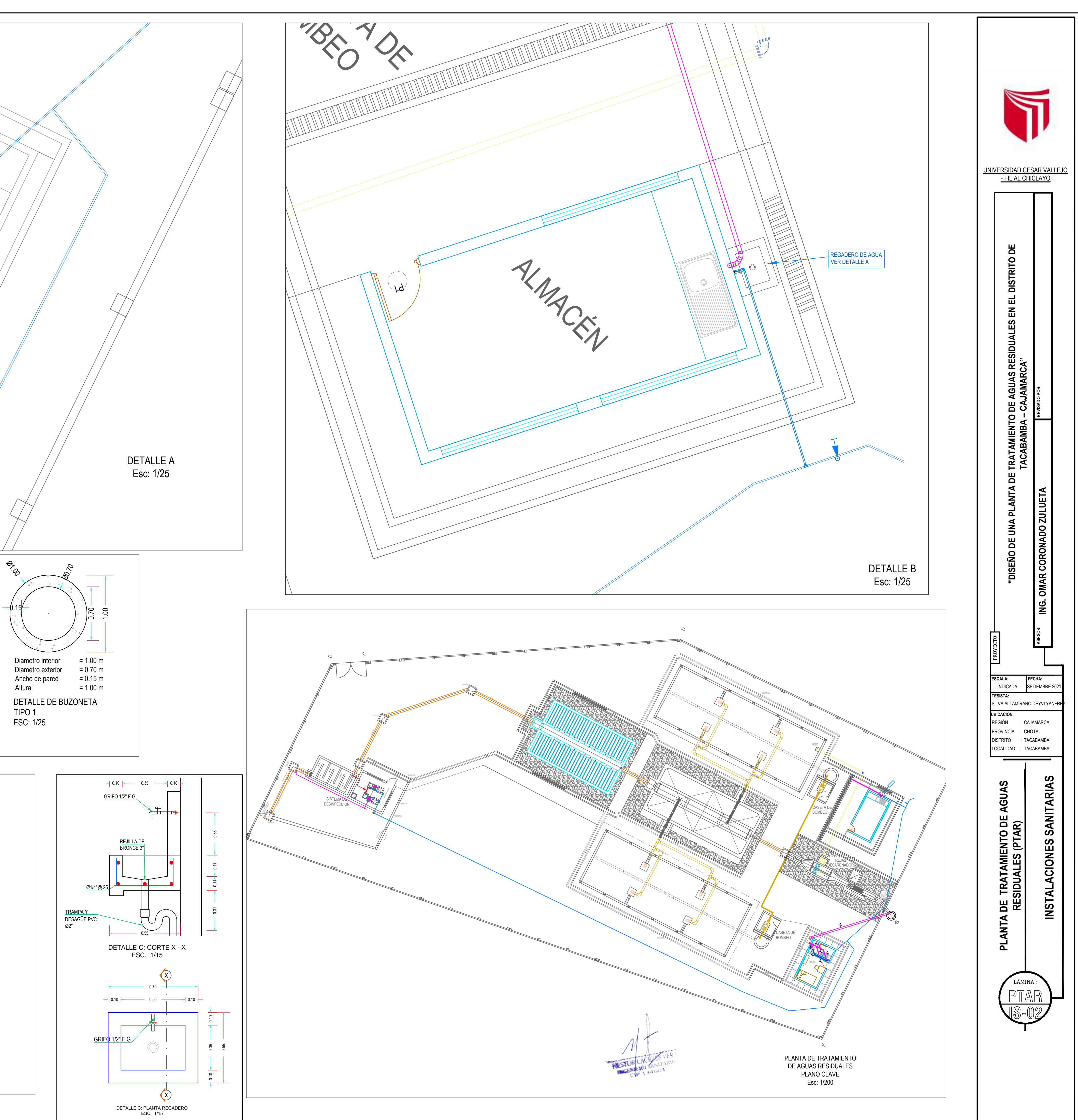

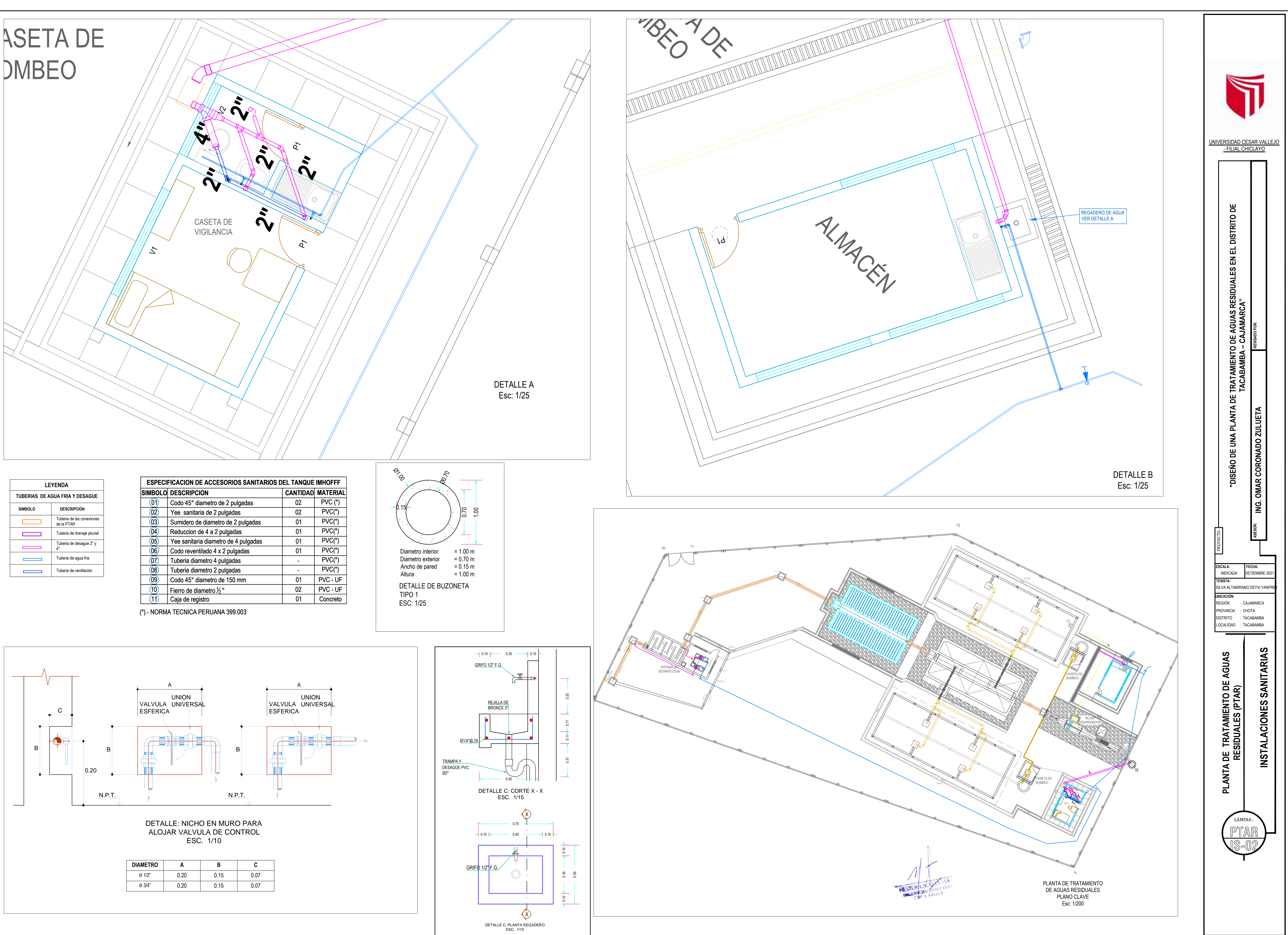